# **Tektronix®**

**5 Series MSO MSO54, MSO56, MSO58, MSO58LP Programmer Manual**

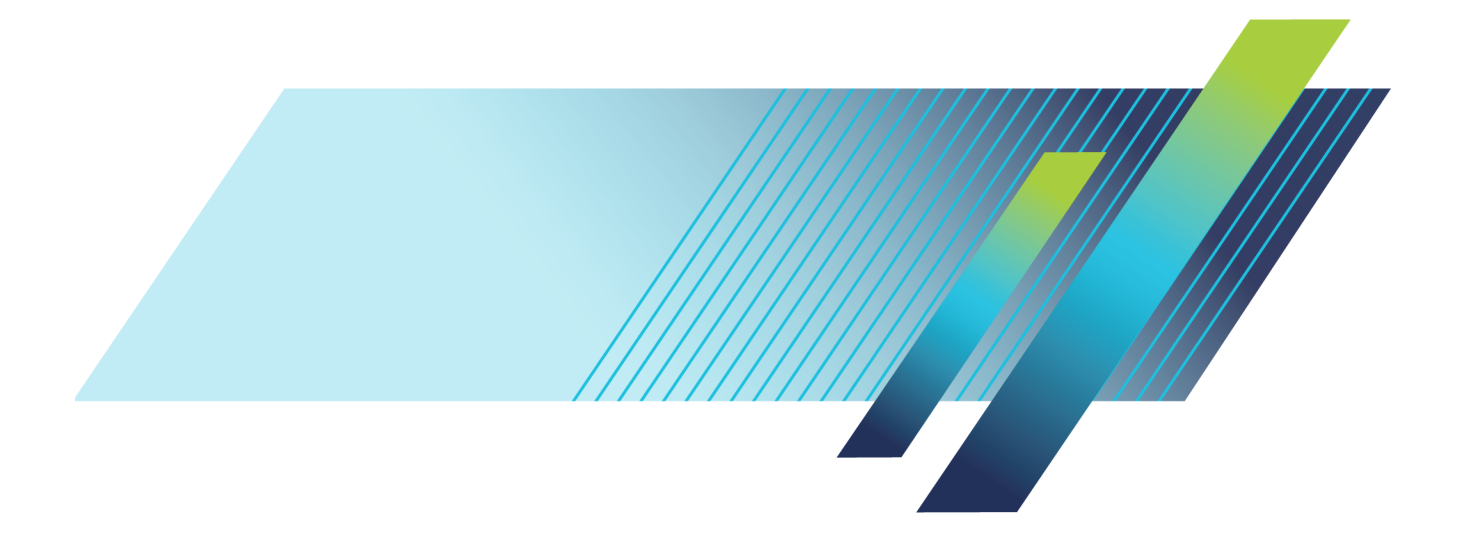

# **Tektronix®**

**5 Series MSO MSO54, MSO56, MSO58, MSO58LP Programmer Manual**

**www.tek.com**

077-1305-01

Copyright © Tektronix. All rights reserved. Licensed software products are owned by Tektronix or its subsidiaries or suppliers, and are protected by national copyright laws and international treaty provisions.

Tektronix products are covered by U.S. and foreign patents, issued and pending. Information in this publication supersedes that in all previously published material. Specifications and price change privileges reserved.

TEKTRONIX and TEK are registered trademarks of Tektronix, Inc.

FlexChannel, FastFrame, OpenChoice, iView, Pinpoint, RT-Eye, TekVPI, FastAcq, and e\*Scope are registered trademarks of Tektronx, Inc.

TekSecure is a trademark of Tektronix, Inc.

5 Series MSO Programmer documentation. 077-1305-01 Released December 19, 2017.

**Contacting Tektronix**

Tektronix, Inc. 14150 SW Karl Braun Drive P.O. Box 500 Beaverton, OR 97077 USA

For product information, sales, service, and technical support:

- $\blacksquare$  In North America, call 1-800-833-9200.
- Worldwide, visit [www.tek.com](http://www.tek.com/contact) to find contacts in your area.

# **Table of Contents**

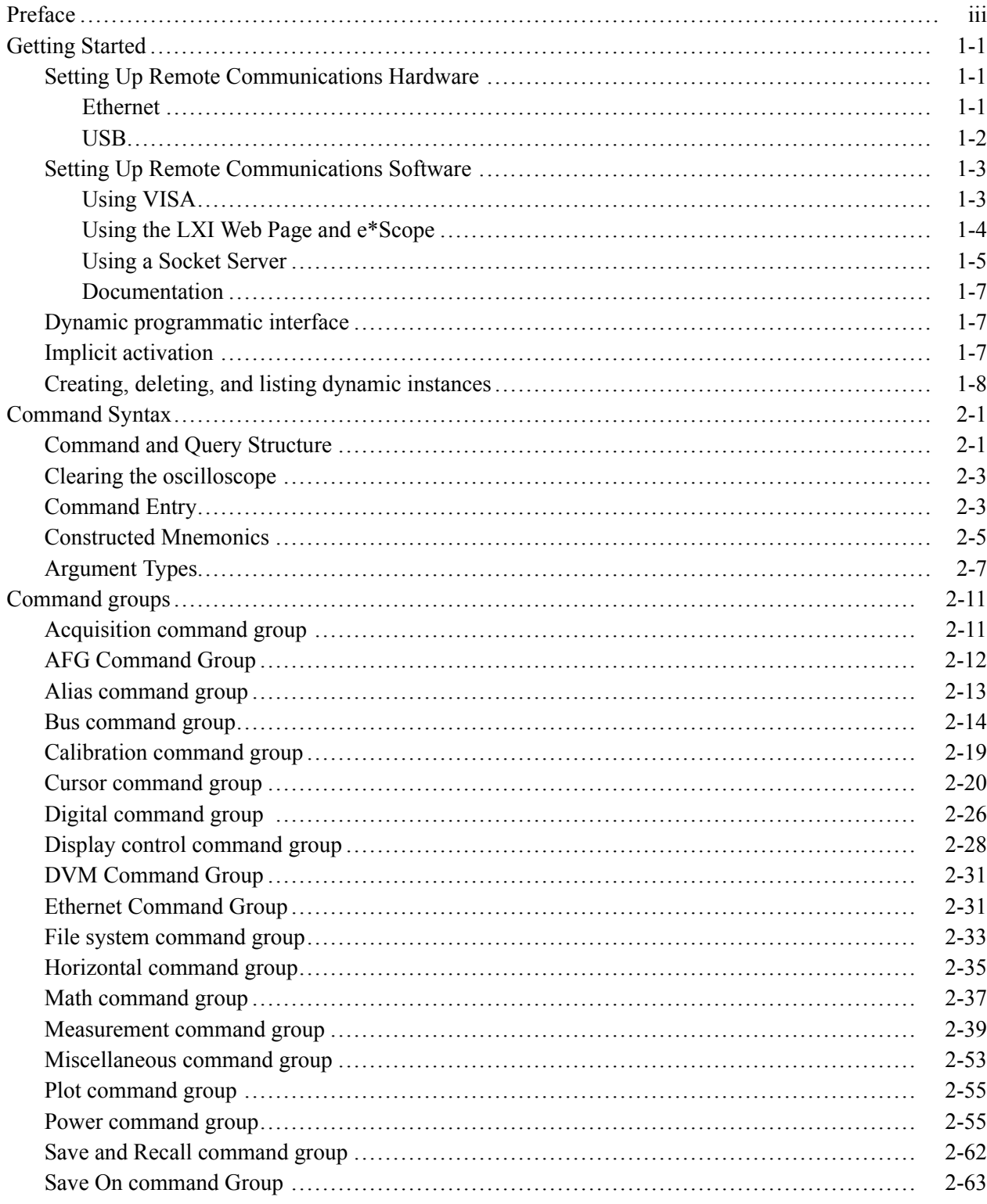

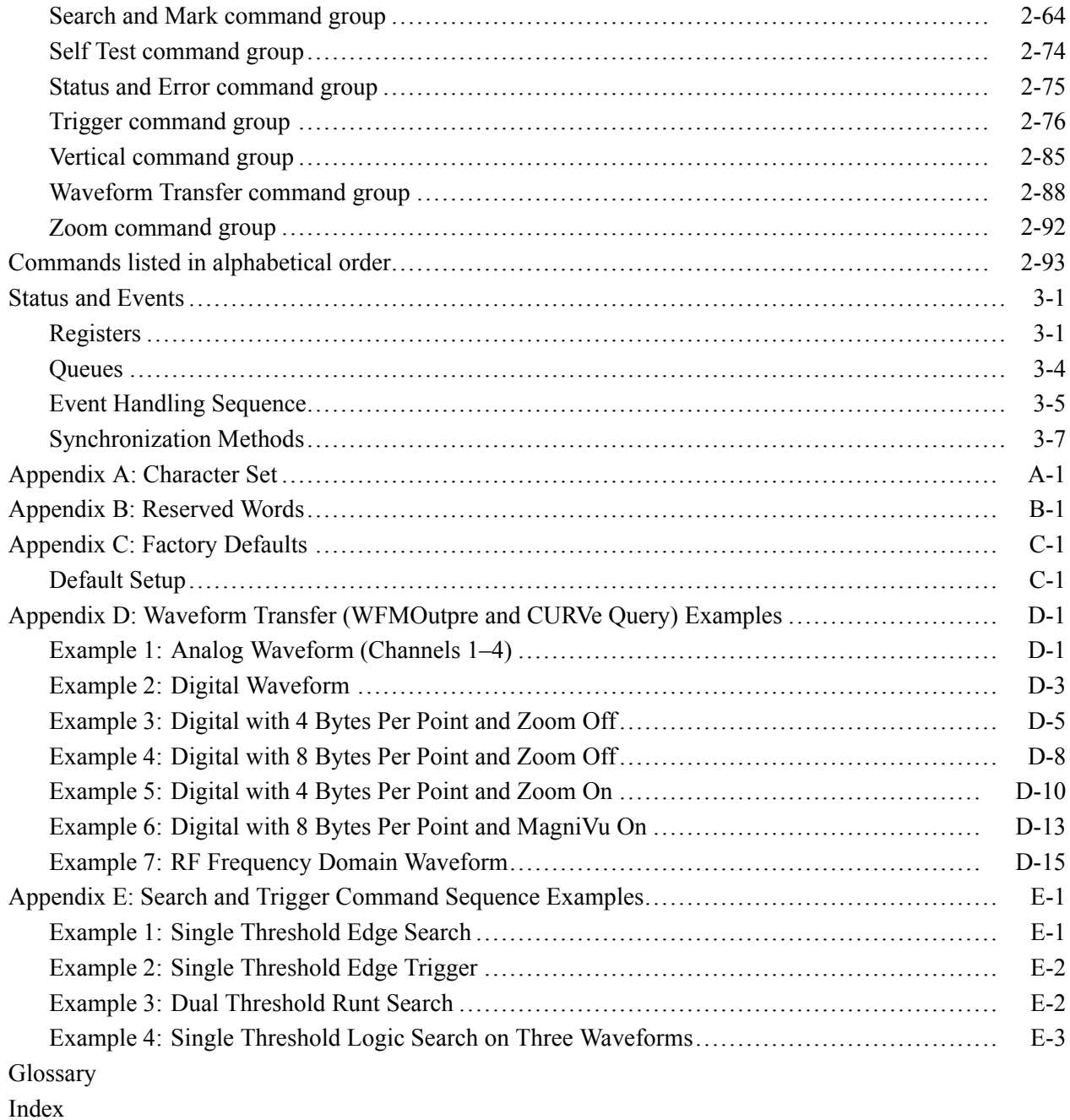

# <span id="page-6-0"></span>**Preface**

This programmer guide provides you with the information required to use Programmable Interface commands to remotely control your instrument.

The programmer manual is divided into the following major topics:

- **Getting started.** This topic introduces you to the programming information П and provides basic information about setting up your instrument for remote control.
- **Command syntax.** This topic provides an overview of the command syntax that you use to communicate with the instrument and other general information about commands, such as how commands and queries are constructed, how to enter commands, constructed mnemonics, and argument types.
- **Command groups.** This topic contains all the commands listed in functional groups. Each group consists of an overview of the commands in that group and a table that lists all the commands and queries for that group. You can click a command in the listing to display a detailed description of the command.
- **Commands listed in alphabetical order.** This topic contains all commands  $\overline{\phantom{a}}$ listed in alphabetical order. Command details, syntax, and examples are provided.
- **Status and events.** This topic discusses the status and event reporting system П for the programming interfaces. This system informs you of certain significant events that occur within the instrument. Topics that are discussed include registers, queues, event handling sequences, synchronization methods, and messages that the instrument might return, including error messages.
- $\overline{\phantom{a}}$ **Appendices.** These topics contain miscellaneous information, such as a list of reserved words, a table of the factory initialization (default) settings, and interface specifications that can be helpful when using commands to remotely control the instrument.

#### Preface

## <span id="page-8-0"></span>**Getting Started**

This manual explains the use of commands to remotely control your oscilloscope. With this information, you can write computer programs to perform functions, such as setting the front-panel controls, taking measurements, performing statistical calculations, and exporting data for use in other programs.

Familiarity with the User Manual for your oscilloscope is assumed. You can download the User Manual from the Tektronix website at www.tek.com.

*NOTE. Most examples in this document assume that both [HEADer](#page-353-0) and [VERBose](#page-901-0) are set to ON.*

## **Setting Up Remote Communications Hardware**

You can remotely control communications between your oscilloscope and a PC via Ethernet or USB cables.

**Ethernet** If you are using Ethernet, start by connecting an appropriate Ethernet cable to the Ethernet port (RJ-45 connector) on the rear panel of your oscilloscope. This connects the oscilloscope to a 10BASE-T/100BASE-TX/1000BASE-T local area network.

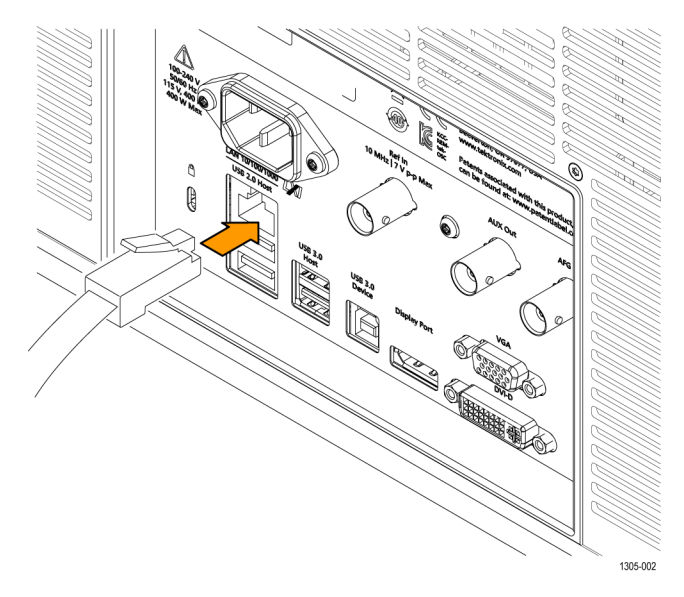

<span id="page-9-0"></span>To change the Ethernet settings on your oscilloscope, do the following:

- **1.** Select the **Utility** drop-down menu.
- **2.** Select the **I/O** menu.
- **3.** Select the **LAN** panel.
- **4.** In the menu, if you are on a DHCP Ethernet network that supplies the IP address automatically by a DHCP, tap **Auto**.
- **5.** In the menu, if you want to supply your own network settings, tap **Manual** to set a hard coded TCP/IP address.
- **USB** If you are using USB, start by connecting the appropriate USB cable to the USB 3.0 super-speed (SS) Device port on the rear panel of your oscilloscope. This port requires that the cable connected from the port to the host computer meets the USB 3.0 specification for super speed connections. Typically, such cables should be 3 feet or shorter in length, but this is determined by the quality of the cable and, with higher quality cables, this length can be extended. (It is also dependent upon the drive capability of the host USB port to which the instrument is connected.) The use of high quality short cables is recommended to avoid USB connection problems.

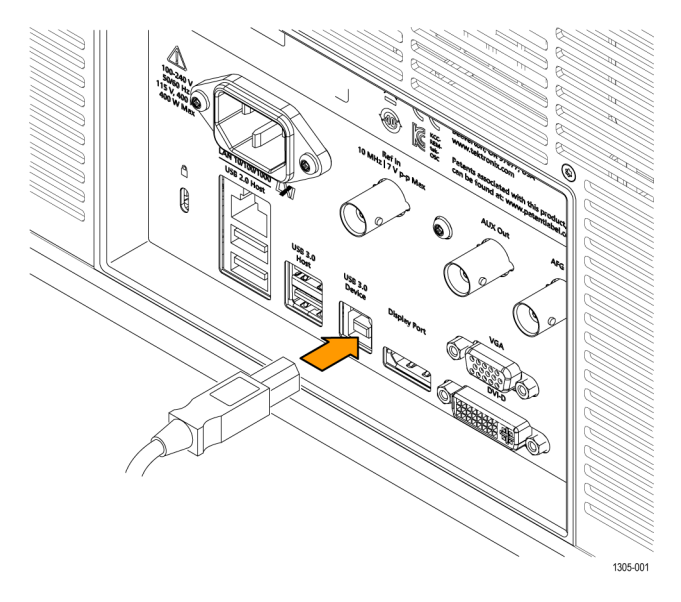

With USB, the system automatically configures itself. To verify that the USB is enabled:

- **1.** Select the **Utility** drop-down menu.
- **2.** Select the **I/O** menu.
- **3.** Touch **USB Device Port** to open the USB Device Port configuration menu.
- **4.** If USB is disabled, tap **USB Device Port** to enable the USB Device port.

<span id="page-10-0"></span>After connection, the host, with appropriate software, can list the oscilloscope as a USB device with the following parameters: (See Table 1-1.)

**Table 1-1: USB Device Parameters**

| Parameter                | Value                                                                          |
|--------------------------|--------------------------------------------------------------------------------|
| Manufacturer ID          | 0x0699 (decimal 1689)                                                          |
| Product ID               | 0x0522                                                                         |
|                          | (You can send the<br>USBTMC:PRODUCTID:HEXadecimal?<br>query to read the value) |
| Serial number            | Serial number                                                                  |
| Manufacturer description | "Tektronix"                                                                    |
| Interface description    | "USBTMC-USB488"                                                                |

## **Setting Up Remote Communications Software**

Connect your oscilloscope directly to a computer to let the PC analyze your data, collect screen images, or to control the oscilloscope using a program of your own creation. Three ways to connect your oscilloscope to a computer are through the VISA drivers, the e\*Scope Web-enabled tools, or via a socket server.

**Using VISA** VISA lets you use your MS-Windows computer to acquire data from your oscilloscope for use in an analysis package that runs on your PC, such as Microsoft Excel, National Instruments LabVIEW, Tektronix OpenChoice Desktop software, or your own custom software. You can use a common communications connection, such as USB or Ethernet, to connect the computer to the oscilloscope.

To set up VISA communications between your oscilloscope and a computer:

<span id="page-11-0"></span>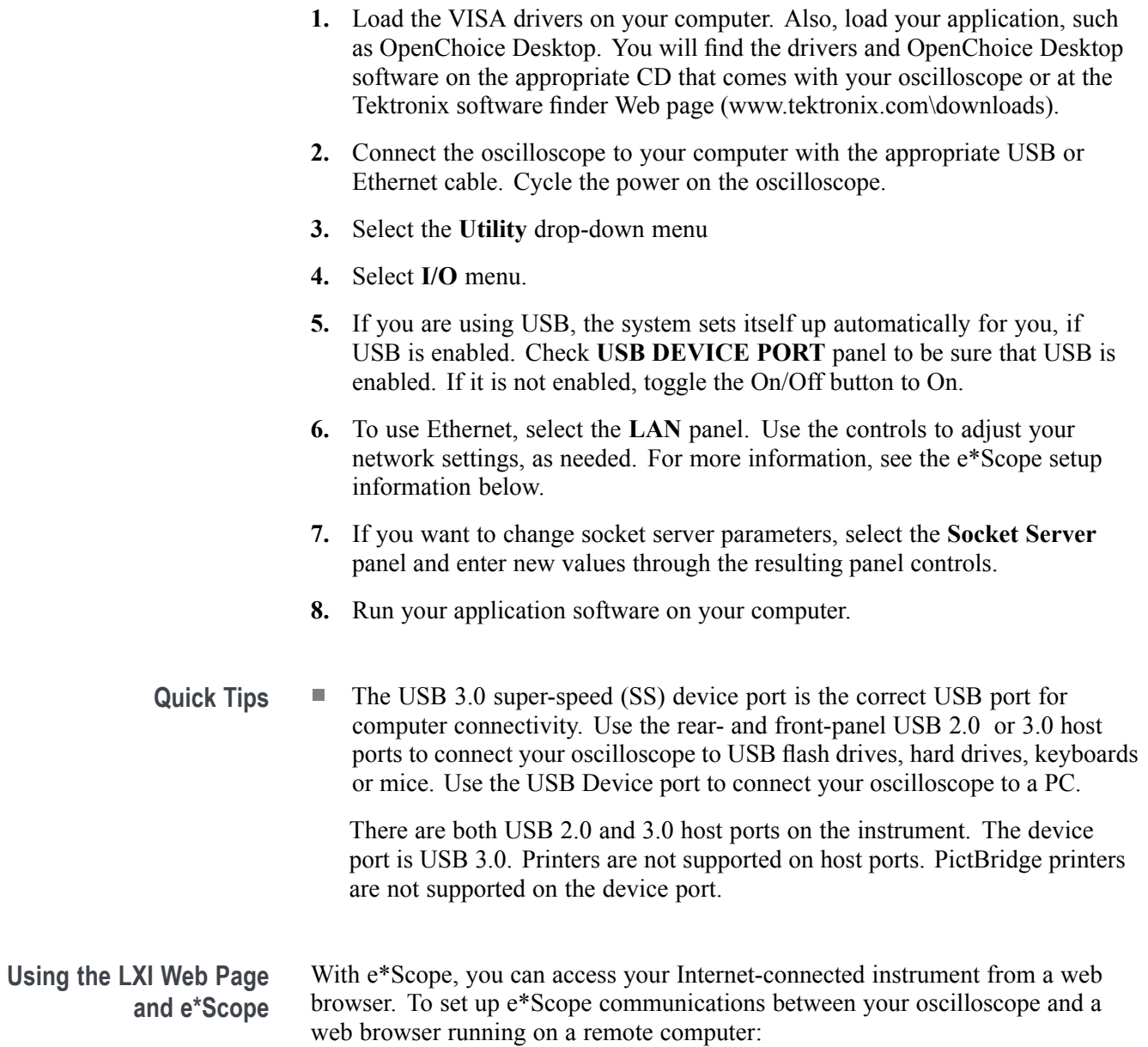

- <span id="page-12-0"></span>**1.** Connect the oscilloscope to your computer network with an appropriate Ethernet cable.
- **2.** Select the **Utility** drop-down menu.
- **3.** Select the **I/O** menu.
- **4.** Select the **LAN** panel.
- **5.** At the top left of the panel, there is an indicator light which turns red if the device detects a fault.
- **6.** Read the network parameters configured on your oscilloscope.
- **7.** Tap **LAN Reset** to restore the LAN defaults to your oscilloscope.
- **8.** Tap **Test Connection** to check if your oscilloscope can find an attached network.
- **9.** Double tap **Host Name**, **Domain Name**, or **Service Name** to change the name of the oscilloscope, the domain name, or the service name using the pop-up keyboard.
- **10.** Start your browser on your remote computer. In the browser address line, enter the host name, a dot, and the domain name together. Alternatively, just enter the IP address of the instrument. Either way, you should then see the LXI Welcome page on your Web browser on your computer screen.
- **11.** Click "Network Configuration" to view and edit the network configuration settings.
- **12.** For e\*Scope, click the Instrument Control (e\*Scope) link on the left side of the LXI Welcome page. You should then see a new tab (or window) open in your browser with e\*Scope running.
- Using a Socket Server A socket server provides two-way communication over an Internet Protocol-based computer network. You can use your oscilloscope's socket server feature to let your oscilloscope talk to a remote-terminal device or computer.

To set up and use a socket server between your oscilloscope and a remote terminal or computer:

- **1.** Connect the oscilloscope to your computer network with an appropriate Ethernet cable.
- **2.** Select the **Utility** drop-down menu.
- **3.** Select the **I/O** menu.
- **4.** Tap **Socket Server**.
- **5.** On the resulting Socket Server panel, tap the top entry to toggle the Socket Server On..
- **6.** Choose whether the protocol should be **None** or **Terminal**. A communication session run by a human at a keyboard typically uses a terminal protocol. An automated session might handle its own communications without using such a protocol.
- **7.** If required, change the port number by rotating multipurpose knob **a.**
- **8.** If required, press **OK** to set the new port number.
- **9.** After setting up the socket server parameters, you can now have the computer "talk" to the oscilloscope. If you are running an MS Windows PC, you could run its default client with its command-like interface. One way to do this is by typing " Telnet " in the Run window. The Telnet window will open on the PC.

*NOTE. On MS Windows 7, you must first enable Telnet in order for it to work.*

**10.** Start a terminal session between your computer and your oscilloscope by typing in an open command with the oscilloscope LAN address and port #. You can obtain the LAN address by pushing the **LAN** panel to view the resulting LAN setting panel. You can obtain the port # by tapping the **Socket Server** panel and viewing the **Port** item.

For example, if the oscilloscope IP address was 123.45.67.89 and the port # was the default of 4000, you could open a session by writing into the MS Windows Telnet screen:

open 123.45.67.89 4000

The oscilloscope will send a help screen to the computer when it is done connecting.

**11.** You can now type in a standard query, as found in the programmer manual, such as \*idn?

The Telnet session window will respond by displaying a character string describing your instrument. You can type in more queries and view more results on this Telnet session window. You can find the syntax for relevant queries and related status codes in other sections of this manual.

*NOTE. Do not use the computer's backspace key during an MS Windows' Telnet session with the oscilloscope.*

**Socket Server Terminal Protocol Mode Commands.** Following are Tektronix Instrument Control Terminal Session Control commands:

!t <timeout> : set the response timeout in milliseconds.

!d : send device clear to the instrument.

!r : read response from instrument.

!h : print this usage info.

*NOTE. Commands containing a ? are treated as queries, and the responses are read automatically.*

<span id="page-14-0"></span>**Documentation** Documentation for your instrument is available for download at *www.tek.com*.

## **Dynamic programmatic interface**

This programmatic interface is dynamic. This means the instrument will not recognize certain commands until the objects referenced by those commands actually exist. For example, commands related to measurements are not recognized until measurements are added. Therefore, the response to a \*LRN? query will not normally include the instrument's complete command set.

The following command groups are not available when the instrument is in its default state:

- Measurement п
- п Math
- Bus п
- Search and Mark п
- п Plot

Adding an instance of one of those components will cause all commands related to that component to be recognized. For example, sending the [MEASUrement:ADDNew](#page-396-0) command adds a measurement at which point the measurement commands will be recognized. Conversely, once all instances of a component have been deleted, the commands related to that component will no longer be recognized.

## **Implicit activation**

When you send a command or query related to a dynamic object (such as Math1, Bus3, or Meas2) to the instrument and that instance does not yet exist, the instrument:

- $\overline{\phantom{a}}$ creates a default instance with the name you specified
- Ľ, adds all relevant commands and queries to the set of recognized commands
- Ľ, responds to the command or query
- <span id="page-15-0"></span>**Example 1** \*RST followed by a \*LRN? will not return any MATH $\lt x$  commands because in the default state, the instrument does not have any math waveforms. However querying :MATH:MATH1:DEFinition? will add MATH1 with the default math expression Ch1 - Ch2. Then the query will return the expected result. Note that if Ch1 or Ch2 is not active, they will be activated as part of this action. A \*LRN issued after this will return MATH commands in addition to other available commands.
- **Example 2** \*RST followed by :MEASUrement:MEAS3:TYPE? creates a measurement named MEAS3 and return it's type. Since the default type is Period, you will get Period as the response. A \*LRN issued after this will return all MEASUrement:MEAS3 commands in addition to other available commands.

Not all commands in these groups start implicit activation. ADDNew, DELete, and LIST commands do not result in implicit activation.

## **Creating, deleting, and listing dynamic instances**

You can create a new default instance of a dynamic feature by using the ADDNew command. For example, :MEASUrement:ADDNew "Meas1" will create a new measurement named Meas1. Meas1 will be a Period measurement since the default type for measurements is Period. Note that you can change Meas1 type to any other supported type using :MEASUrement:MEAS1:TYPE command. The DELete command deletes the named dynamic instance. For example :BUS:DELete "B2" will delete a bus named B2 if it exists. You can delete only one instance at a time. The LIST command returns a list of all dynamic instances currently in existence. For example, if you have added three measurements named Meas1, Meas2 and Meas3, :MEASUrement:LIST? returns MEAS1, MEAS2, MEAS3.

# <span id="page-16-0"></span>**Command Syntax**

You can control the operations and functions of the oscilloscope through the Ethernet port or the USB 3.0 super speed (SS) device port using commands and queries. The related topics listed below describe the syntax of these commands and queries. The topics also describe the conventions that the oscilloscope uses to process them. See the *Command Groups* topic in the table of contents for a listing of the commands by command group, or use the index to locate a specific command.

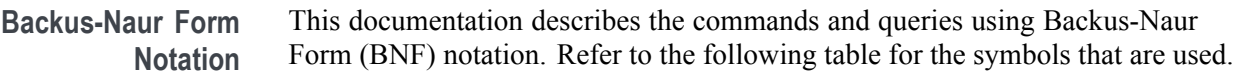

| Symbol | <b>Meaning</b>                      |
|--------|-------------------------------------|
| $\leq$ | Defined element                     |
|        | Is defined as                       |
|        | Exclusive OR                        |
|        | Group; one element is required      |
|        | Optional; can be omitted            |
|        | Previous element(s) may be repeated |

**Table 2-1: Symbols for Backus-Naur Form**

## **Command and Query Structure**

Commands consist of set commands and query commands (usually called commands and queries). Commands modify oscilloscope settings or tell the oscilloscope to perform a specific action. Queries cause the oscilloscope to return data and status information.

Most commands have both a set form and a query form. The query form of the command differs from the set form by its question mark at the end. For example, the set command ACQuire: MODe has a query form ACQuire: MODe?. Not all commands have both a set and a query form. Some commands have set only and some have query only.

**Messages** A command message is a command or query name followed by any information the oscilloscope needs to execute the command or query. Command messages may contain five element types, defined in the following table.

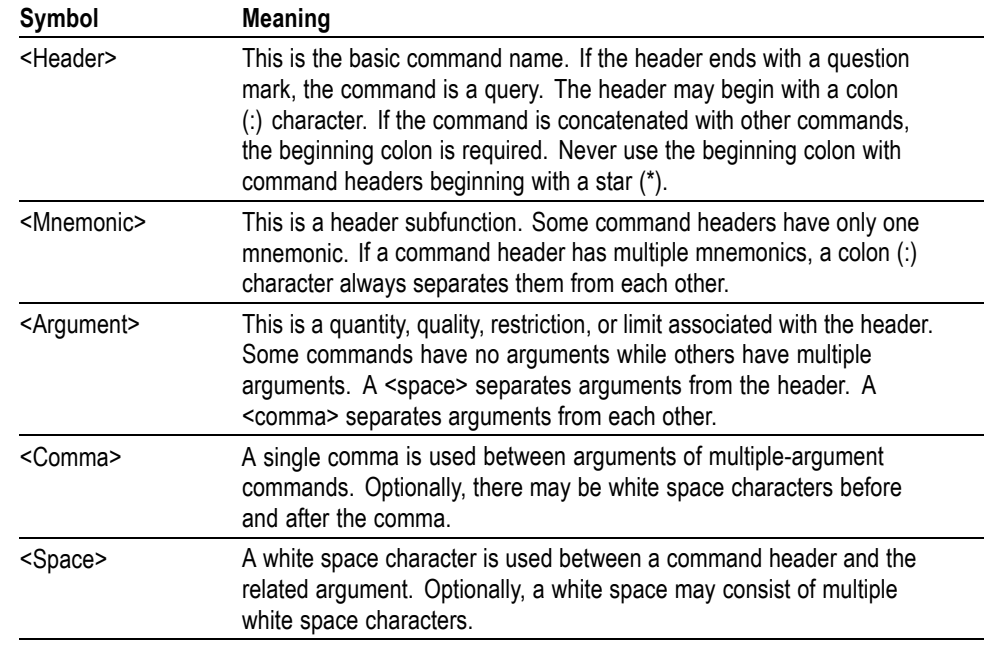

#### **Table 2-2: Command Message Elements**

**Commands** Commands cause the oscilloscope to perform a specific function or change one of the settings. Commands have the structure:

[:]<Header>[<Space><Argument>[<Comma> <Argument>]...]

A command header consists of one or more mnemonics arranged in a hierarchical or tree structure. The first mnemonic is the base or root of the tree and each subsequent mnemonic is a level or branch off the previous one. Commands at a higher level in the tree may affect those at a lower level. The leading colon (:) always returns you to the base of the command tree.

<span id="page-18-0"></span>**Queries** Queries cause the oscilloscope to return status or setting information. Queries have the structure:

- п [:]<Header>
- [:]<Header>[<Space><Argument> [<Comma><Argument>]...] п

You can specify a query command at any level within the command tree unless otherwise noted. These branch queries return information about all the mnemonics below the specified branch or level.

**Headers** Use the HEADer command to control whether the oscilloscope returns headers as part of the query response. If header is on, the query response returns command headers, then formats itself as a valid set command. When header is off, the response includes only the values. This may make it easier to parse and extract the information from the response. The table below shows the difference in responses.

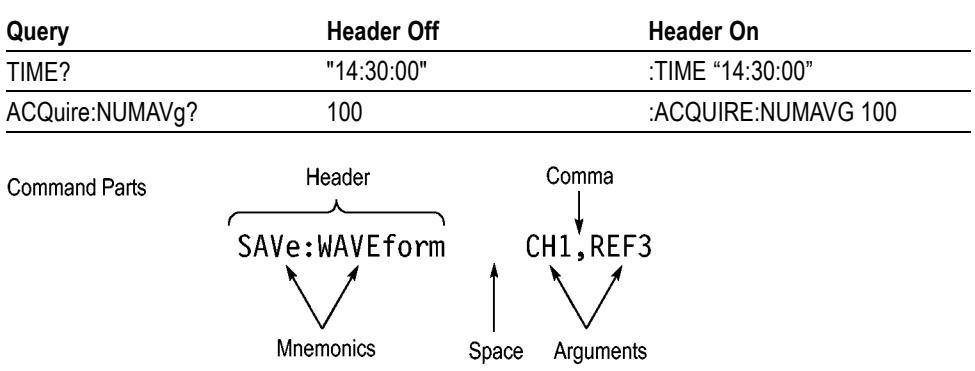

**Table 2-3: Comparison of Header Off and Header On Responses**

## **Clearing the oscilloscope**

You can clear the Output Queue and reset the oscilloscope to accept a new command or query by using the selected Device Clear (DCL) function.

## **Command Entry**

The following rules apply when entering commands:

- You can enter commands in upper or lower case. П
- You can precede any command with white space characters. White space characters include any combination of the ASCII control characters 00 through 09 and 0B through 20 hexadecimal (0 through 9 and 11 through 32 decimal).
- m. The oscilloscope ignores commands consisting of any combination of white space characters and line feeds.

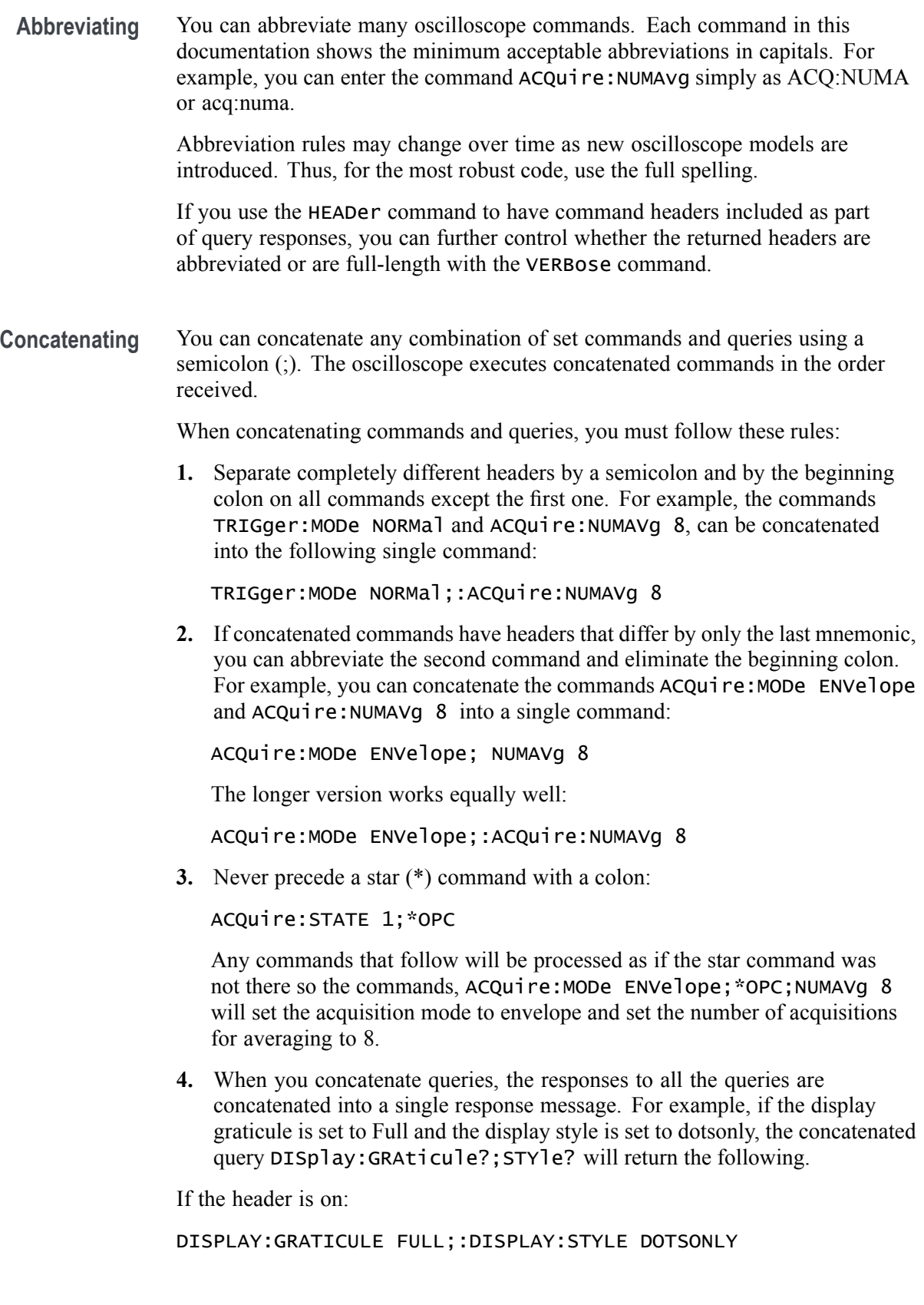

<span id="page-20-0"></span>If the header is off:

FULL;DOTSONLY

**1.** Set commands and queries may be concatenated in the same message. For example,

ACQuire:MODe SAMple;NUMAVg?;STATE?

is a valid message that sets the acquisition mode to sample. The message then queries the number of acquisitions for averaging and the acquisition state. Concatenated commands and queries are executed in the order received.

Here are some invalid concatenations:

DISPlay:STYle DOTsonly OFF;ACQuire:NUMAVg 8 (no colon before ACQuire)

DISPlay:GRAticule FULL;:STYle DOTSONLY OFF (extra colon before STYle.

DISPlay:GRAticule FULL;:\*TRG (colon before a star (\*) command)

ACQUIRE:FASTACQ:PALETTE TEMPerature;FASTAcq:STATE ON (levels of the mnemonics are different; either remove the second use of FASTACQ: or place :ACQUIRE in front of FASTAcq:STATE)

**Terminating** This documentation uses <**EOM>** (End of Message) to represent a message terminator.

**Table 2-4: End of Message Terminator**

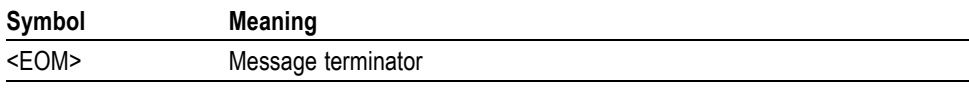

The end-of-message terminator must be the END message (EOI asserted concurrently with the last data byte). The last data byte may be an ASCII line feed (LF) character.

This oscilloscope does not support ASCII LF only message termination. The oscilloscope always terminates outgoing messages with LF and EOI.

## **Constructed Mnemonics**

Some header mnemonics specify one of a range of mnemonics. For example, a channel mnemonic can be CH1, CH2, CH3, CH4, CH5, CH6, CH7, or CH8 depending on the number of FlexChannels in your instrument. You use these mnemonics in the command just as you do any other mnemonic. For example, there is a CH1:POSition command, and there is also a CH2:POSition command. In the command descriptions, this list of choices is abbreviated as  $CH < x >$ .

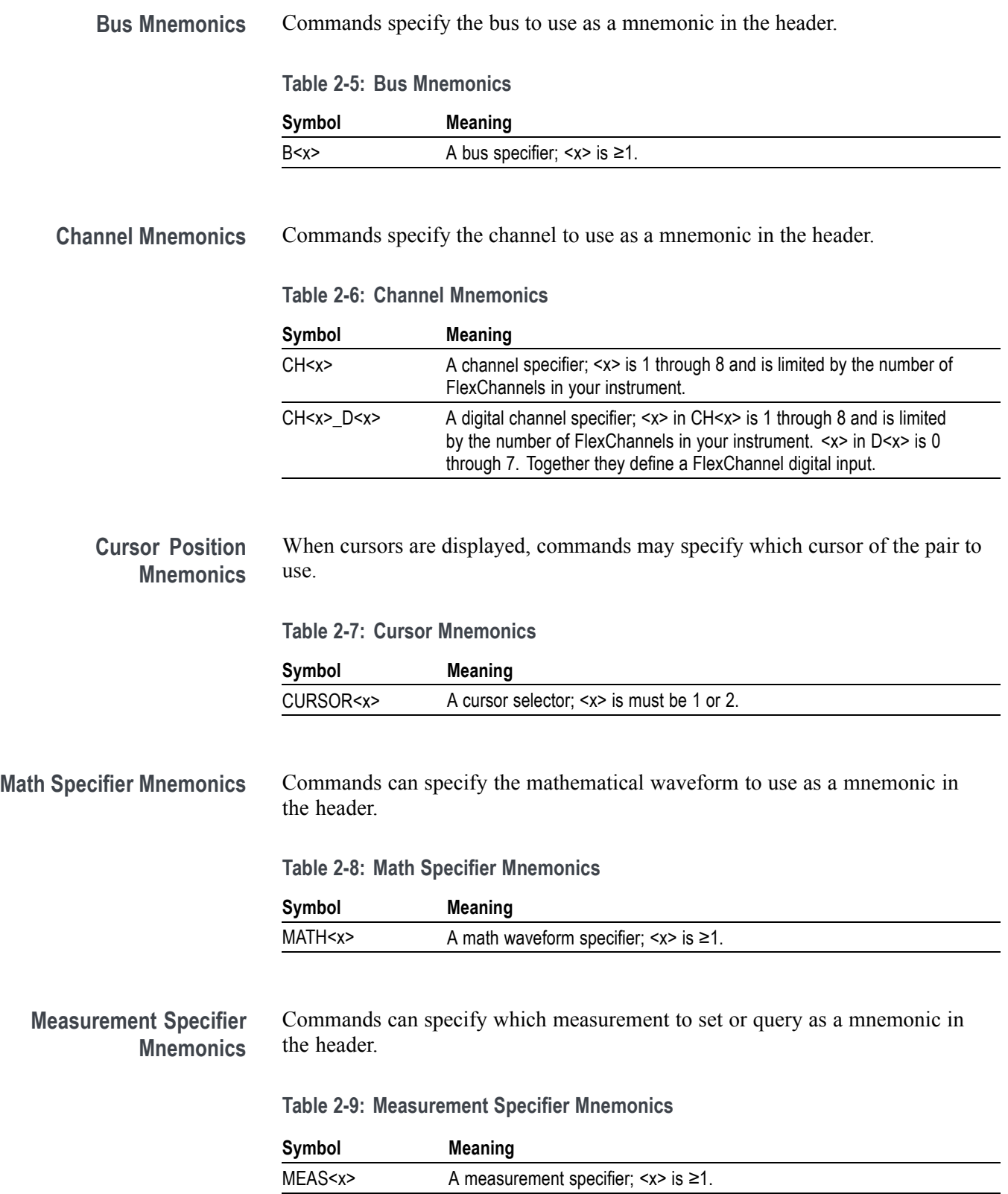

<span id="page-22-0"></span>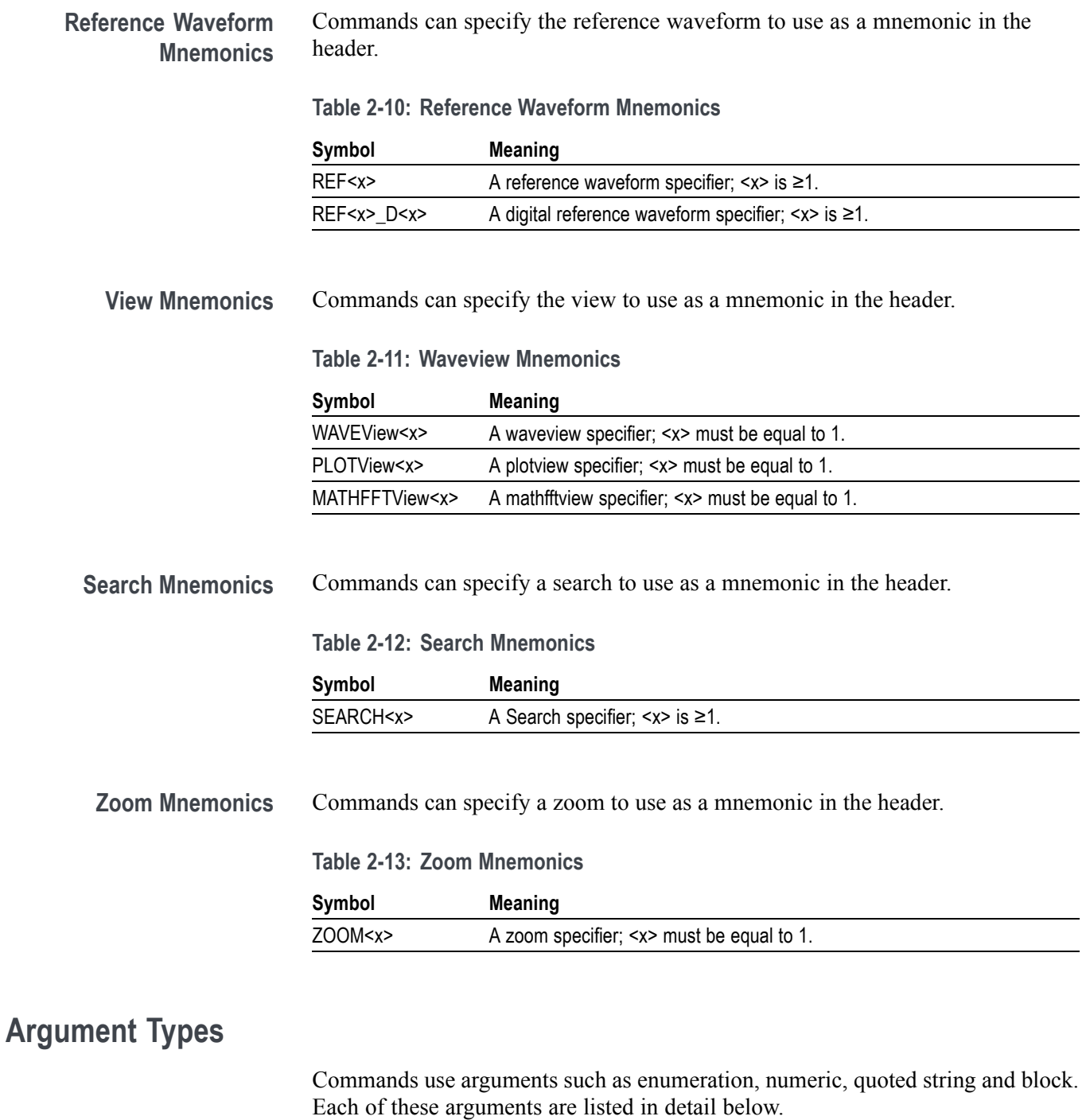

**Enumeration** Enter these arguments as unquoted text words. Like key words, enumeration arguments follow the same convention where the portion indicated in uppercase is required and that in lowercase is optional.

For example: SAVe:WAVEform:FILEFormat INTERNal

**Numeric** Many oscilloscope commands require numeric arguments. The syntax shows the format that the oscilloscope returns in response to a query. This is also the preferred format when sending the command to the oscilloscope, though any of the formats will be accepted. This documentation represents these arguments as described below.

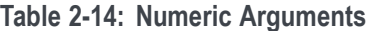

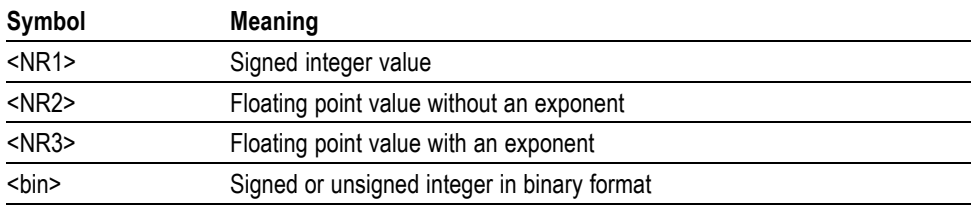

Most numeric arguments will be automatically forced to a valid setting, by either rounding or truncating, when an invalid number is input, unless otherwise noted in the command description.

**Quoted String** Some commands accept or return data in the form of a quoted string, which is simply a group of ASCII characters enclosed by a single quote (') or double quote ("). The following is an example of a quoted string: "This is a quoted string". This documentation represents these arguments as follows:

**Table 2-15: Quoted String Argument**

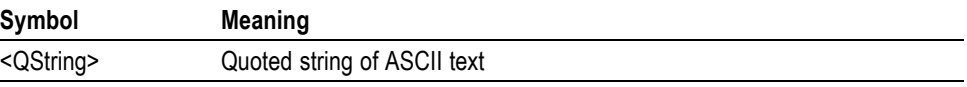

A quoted string can include any character defined in the 7-bit ASCII character set. Follow these rules when you use quoted strings:

- **1.** Use the same type of quote character to open and close the string. For example: "this is a valid string".
- **2.** You can mix quotation marks within a string as long as you follow the previous rule. For example: "this is an 'acceptable' string".
- **3.** You can include a quote character within a string by repeating the quote. For example: "here is a "" mark".
- **4.** Strings can have upper or lower case characters.
- **5.** A carriage return or line feed embedded in a quoted string does not terminate the string. The return is treated as another character in the string.
- **6.** The maximum length of a quoted string returned from a query is 1000 characters.

Here are some invalid strings:

- L. "Invalid string argument' (quotes are not of the same type)
- " test<E0I>" (termination character is embedded in the string)
- **Block** Several oscilloscope commands use a block argument form, as defined in the table below.

**Table 2-16: Block Argument**

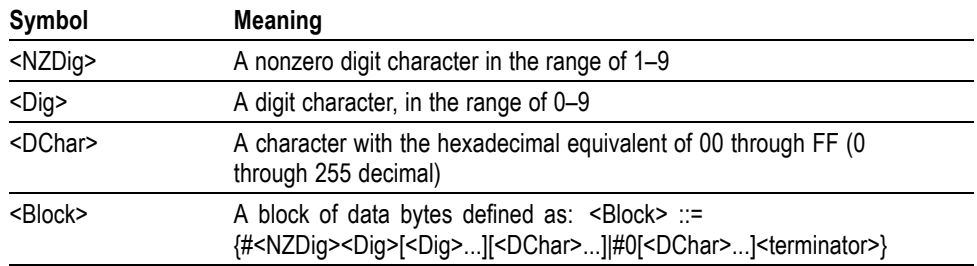

<NZDig> specifies the number of <Dig> elements that follow. Taken together, the <NZDig> and <Dig> elements form a decimal integer that specifies how many <DChar> elements follow.

# <span id="page-26-0"></span>**Command groups**

The programmable interface conforms to Tektronix standard codes and formats except where noted. The interface also conforms to IEEE Std 488.2-1987 except where noted.

## **Acquisition command group**

Acquisition commands set up the modes and functions that control how the instrument acquires signals and processes them into waveforms. Using these commands for acquiring waveforms, you can do the following:

- Ľ, Start and stop acquisitions.
- Control whether each waveform is simply acquired, averaged, or enveloped E. over successive acquisitions of that waveform.
- П Set the controls or conditions that start and stop acquisitions.
- Control acquisition of acquired channel waveforms. П
- Set acquisition parameters. ш

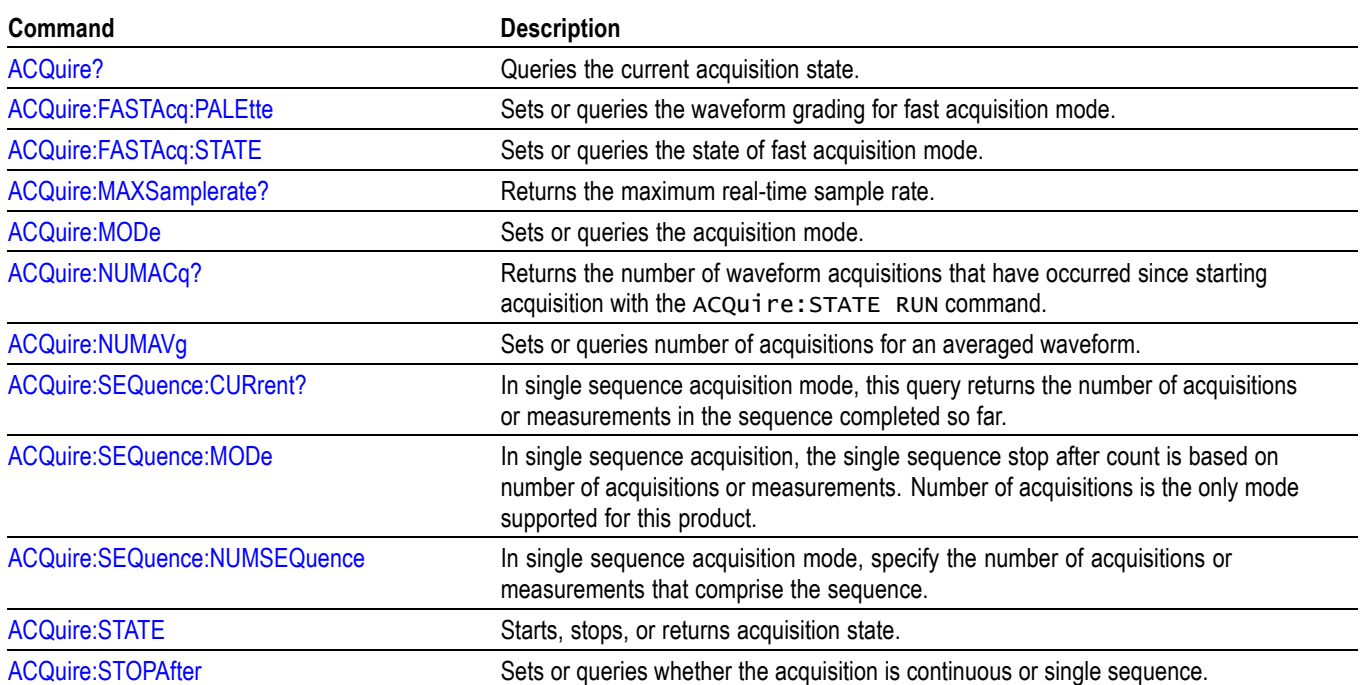

#### **Table 2-17: Acquisition commands**

## <span id="page-27-0"></span>**AFG Command Group**

Use the AFG commands for Arbitrary Function Generator functionality. Requires option AFG.

## **Table 2-18: AFG commands**

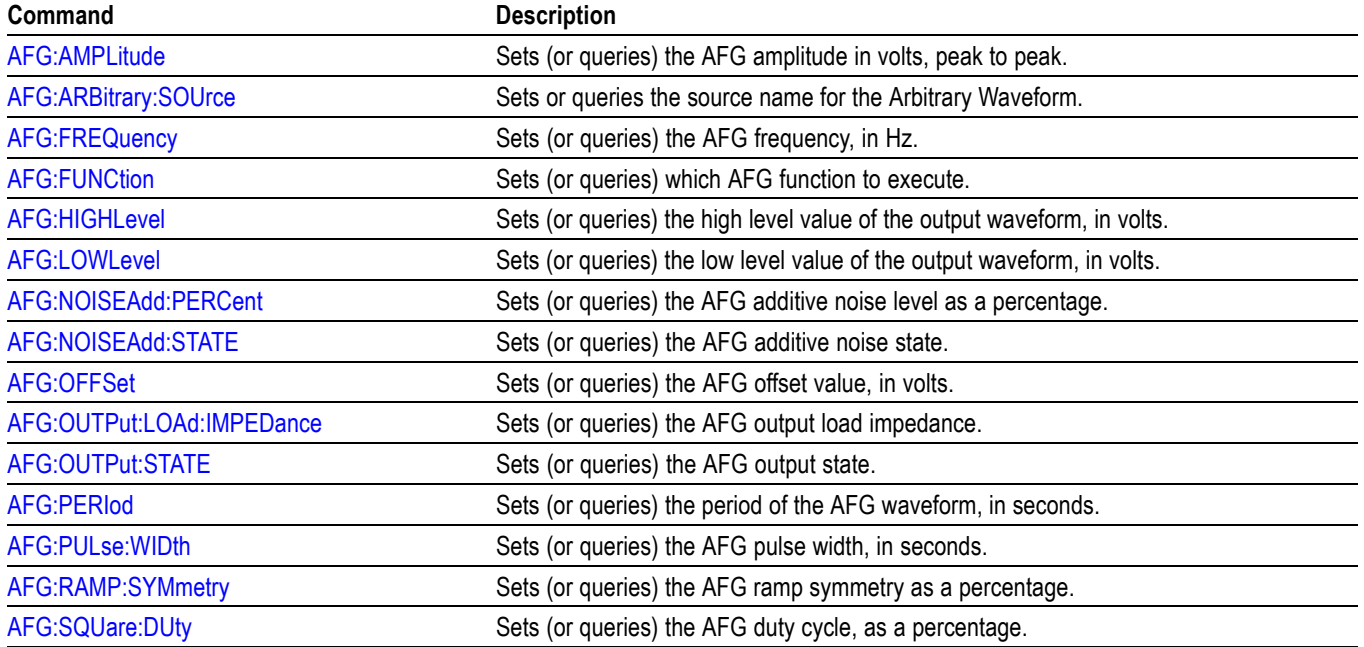

## <span id="page-28-0"></span>**Alias command group**

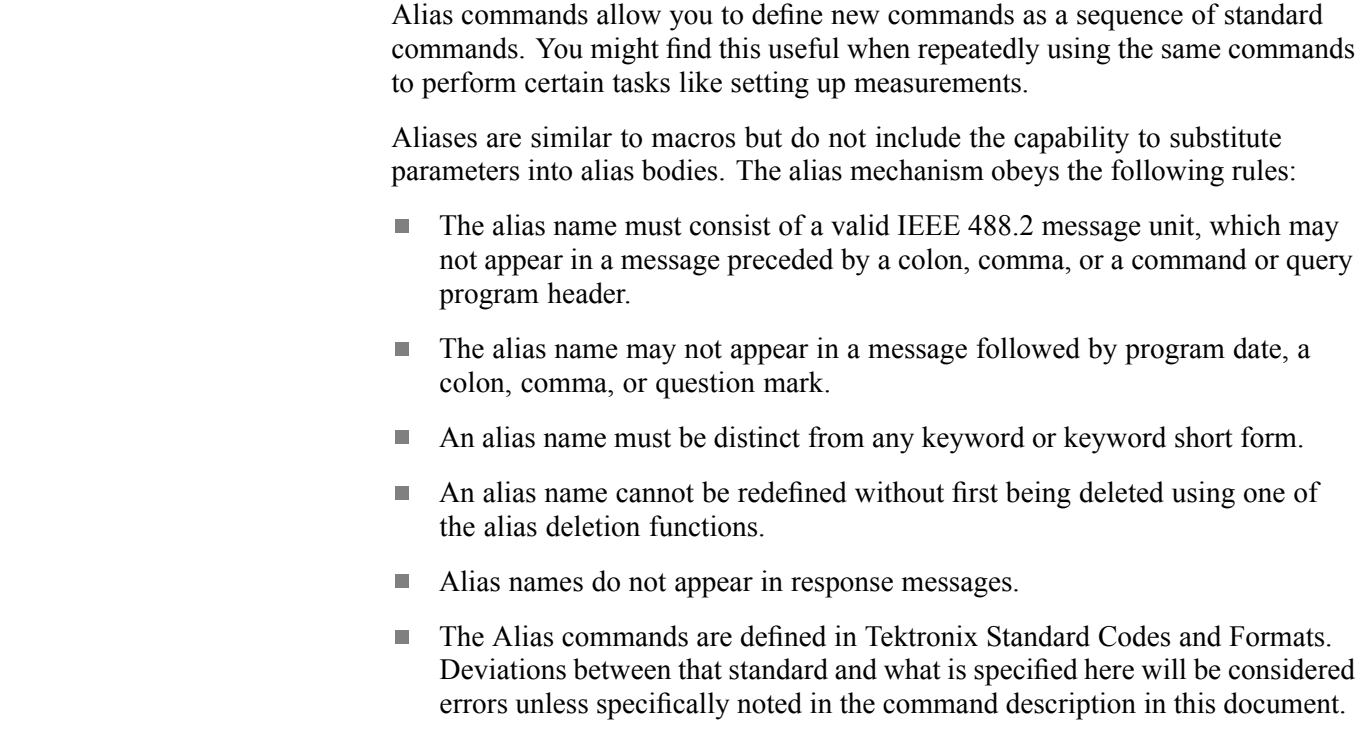

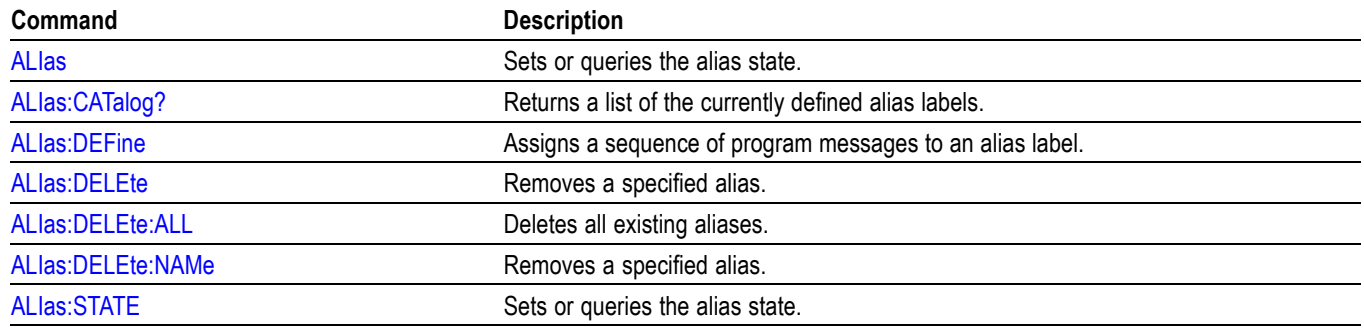

#### **Table 2-19: Alias commands**

## <span id="page-29-0"></span>**Bus command group**

Use the commands in the Bus Command Group to configure a bus. These commands let you:

- Ľ, Specify the bus type.
- Ī. Specify the signals to be used in the bus.
- Ľ, Specify its display style.

*NOTE. Bus commands are present once a bus has been added.*

**Bus Mnemonics** Commands specify the bus to use as a mnemonic in the header.

#### **Table 2-20: Bus mnemonics**

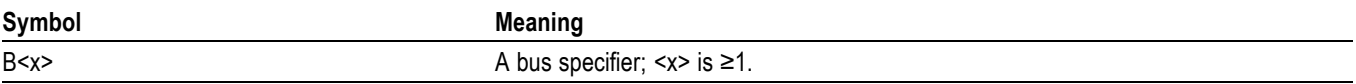

#### **Table 2-21: Bus commands**

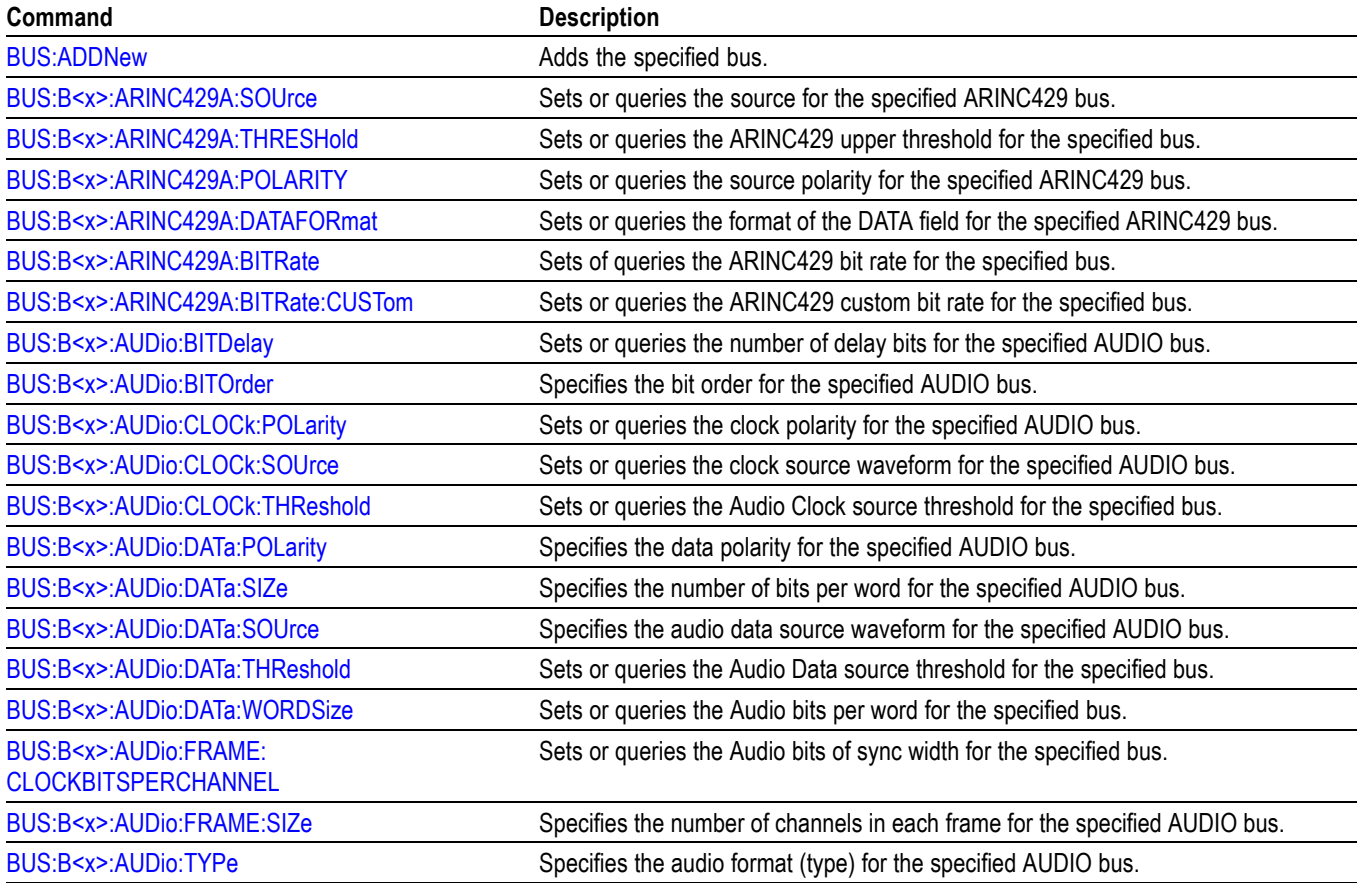

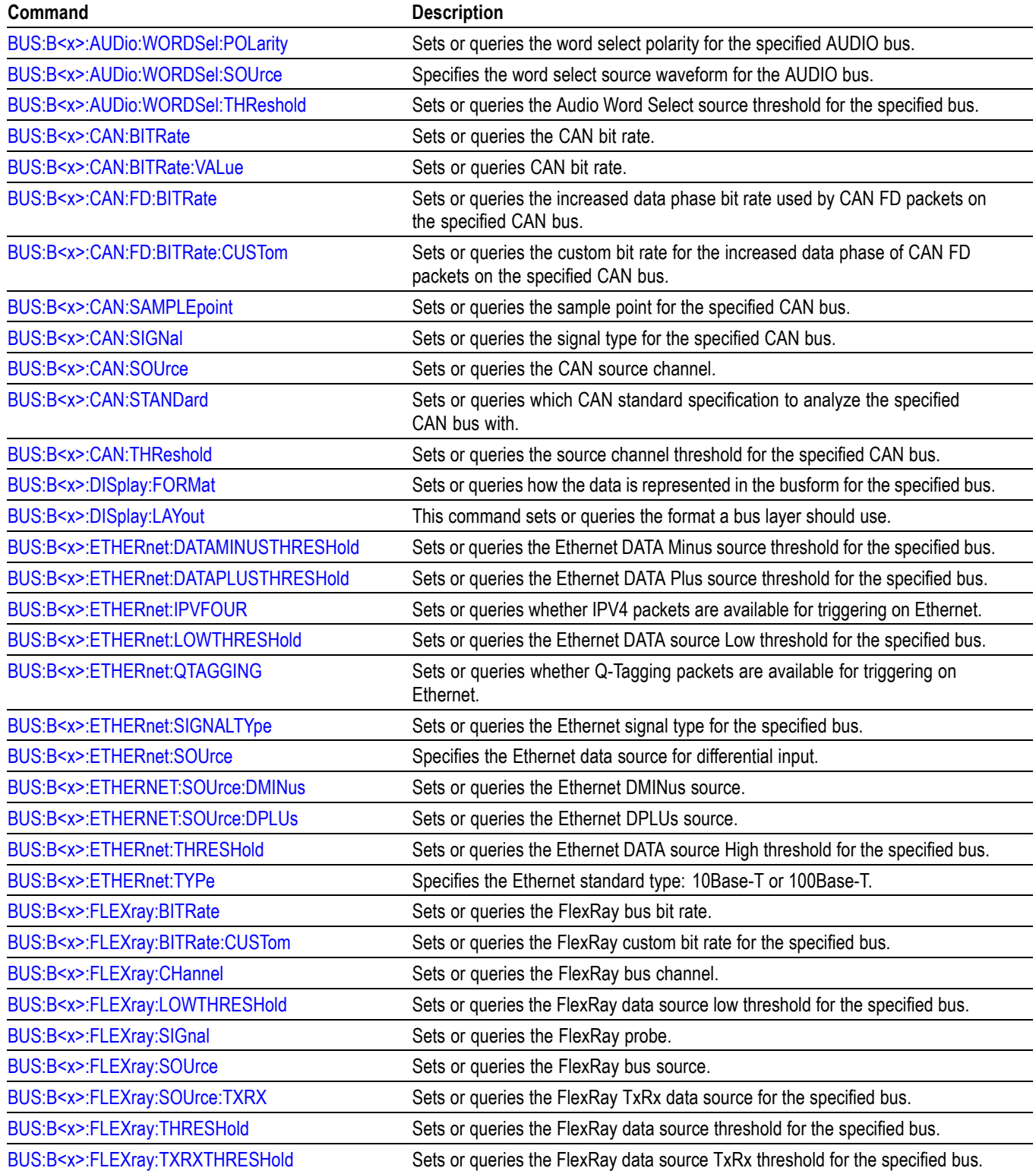

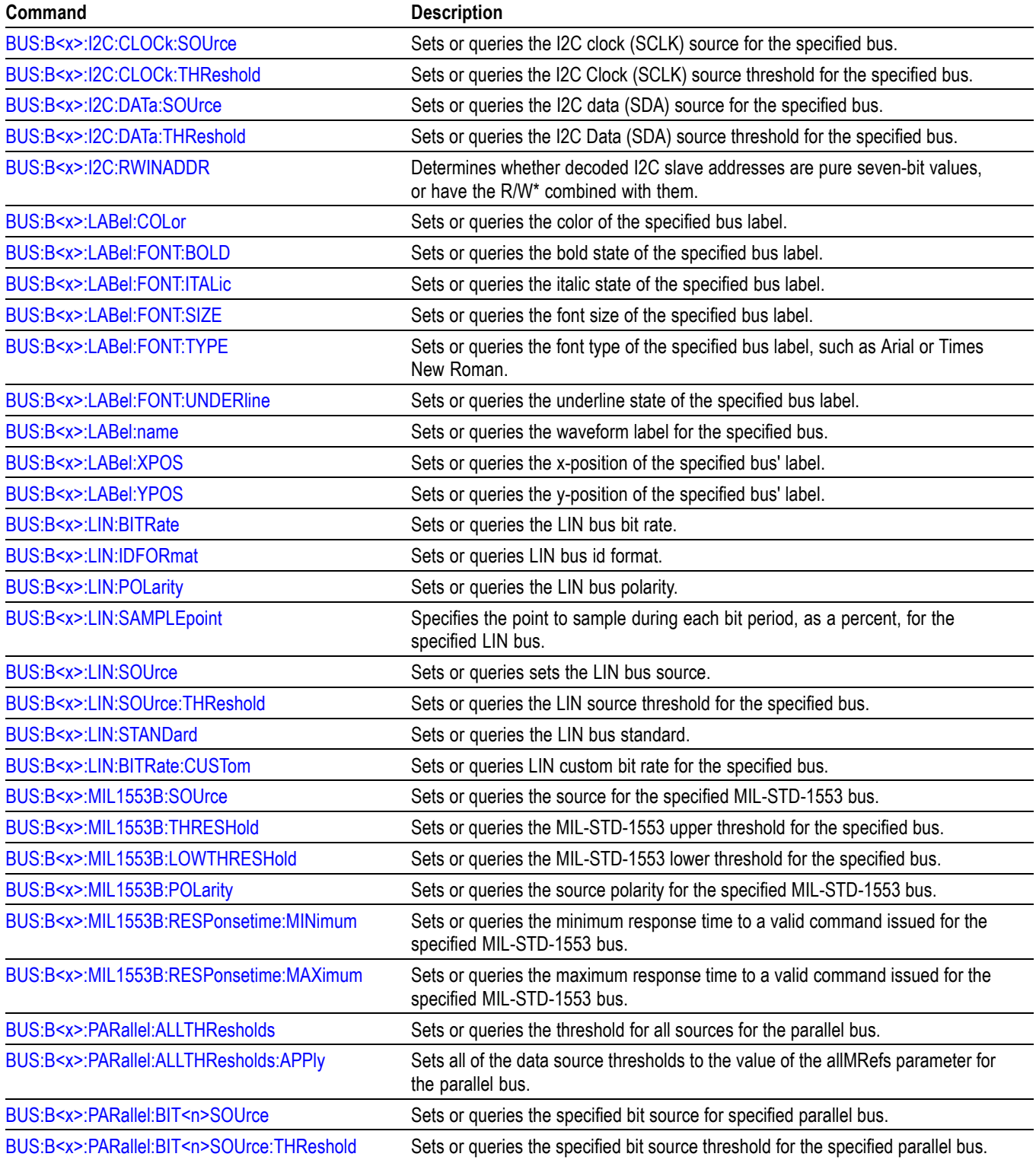

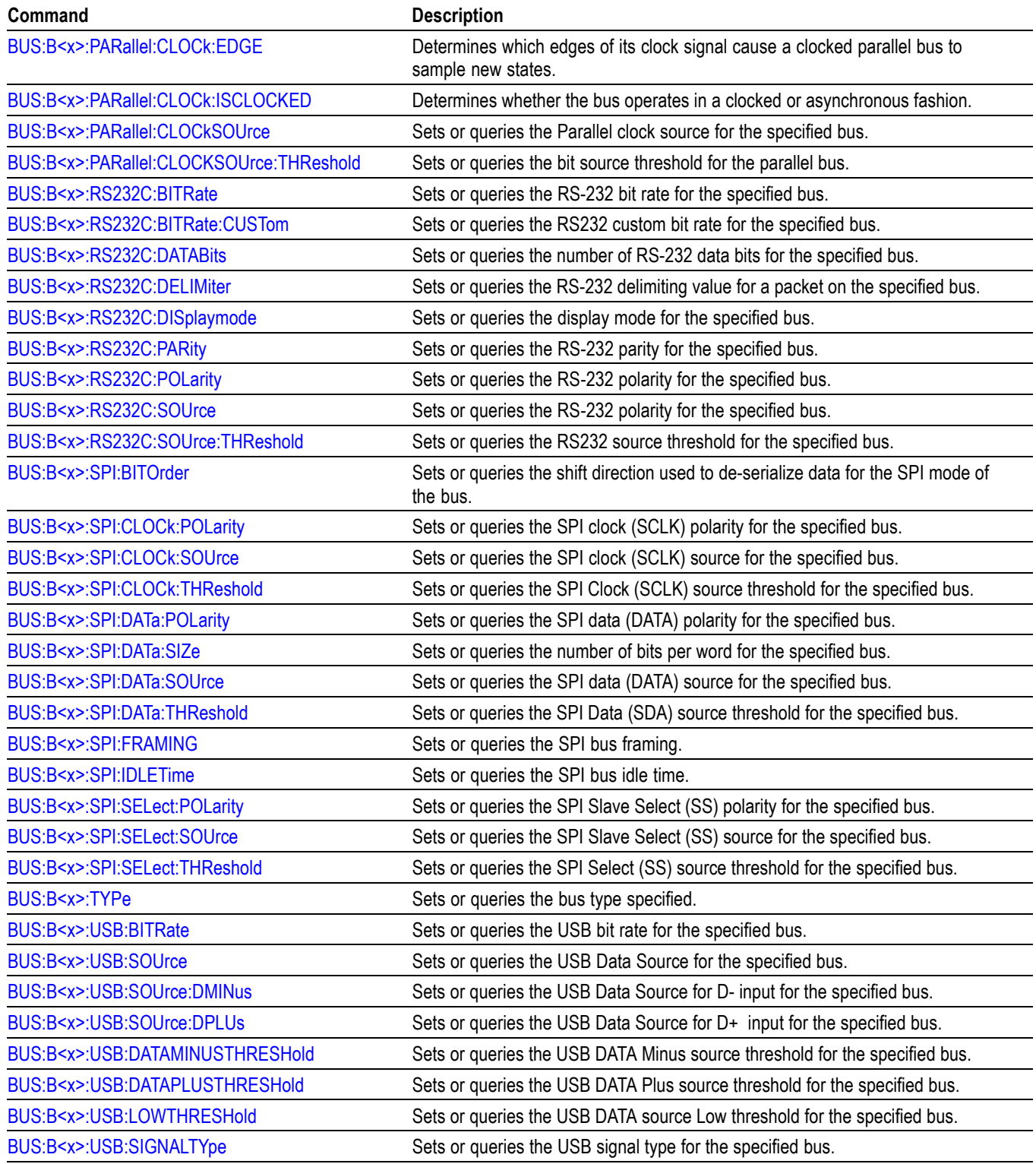

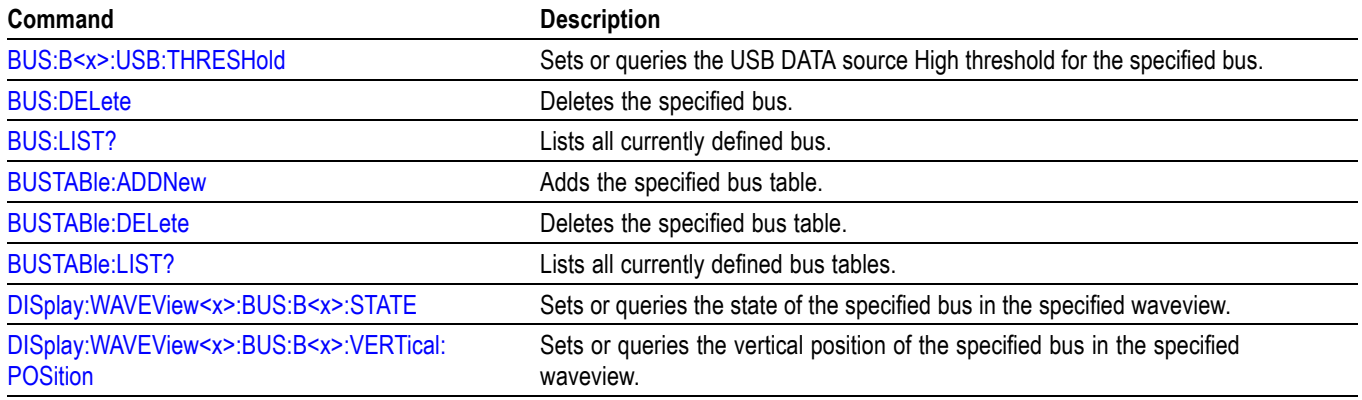

## <span id="page-34-0"></span>**Calibration command group**

The Calibration commands provide information about the current state of instrument calibration and allow you to initiate signal path calibration (SPC).

*NOTE. When running SPC through the remote interface, calibration status cannot be obtained until after the SPC completes, which can take several minutes. Any remote command that performs an action on the oscilloscope is also disabled until the SPC is complete.*

#### **Table 2-22: Calibration commands**

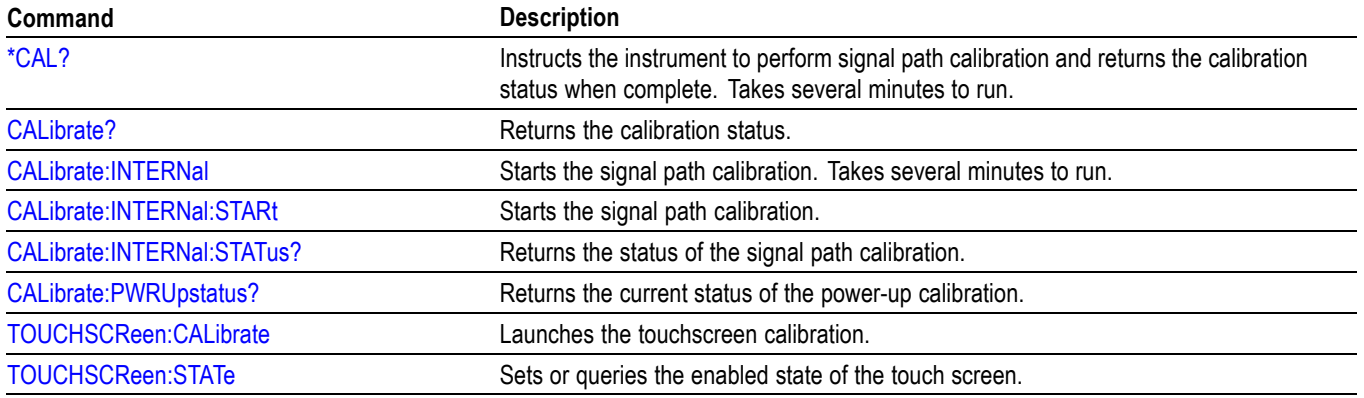

## <span id="page-35-0"></span>**Cursor command group**

Use the commands in the Cursor Command Group to control the cursor display and readout. You can use these commands to control the setups for each cursor, such as waveform source, and cursor position.

You can also use the commands to select one of the following cursor functions:

- п **Off.** Shuts off the display of all cursors.
- п **Vertical bars.** Displays vertical bar cursors, which provide traditional horizontal unit readouts for Cursor 1 (bar1), Cursor 2 (bar2), the delta between them, and 1/delta (results in frequency when the horizontal unit is time). Vertical bars are another name for vertical screen cursors.
- $\mathcal{L}_{\mathcal{A}}$ **Horizontal bars.** Displays horizontal bar cursors, which provide traditional vertical unit readouts for Cursor 1 (bar1), Cursor 2 (bar2), and the delta between them. Horizontal bars are another name for horizontal screen cursors.
- $\Box$ **Waveform cursors.** Consists of two cursors you can independently assign to a waveform. Waveform cursors enable you to conveniently measure waveform amplitude and time at specific points on the waveform. In XY or XYZ format, waveform cursors indicate the amplitude position of an XY pair (Ch1 vs Ch2) voltage, where Ch1 is the X axis and Ch2 is the Y axis) relative to the trigger.
- **Screen cursors.** Consist of two pairs of horizontal and vertical bar cursors.  $\mathcal{L}_{\mathrm{c}}$ You can use these cursors to indicate an arbitrary position within the waveform display area. Screen cursors are basically just turning on horizontal bars and vertical bars at the same time. These cursors have no association with any waveform, except that they inherit the color of the waveform they are assigned to.

*NOTE. Cursor commands are available once a view has been added.*

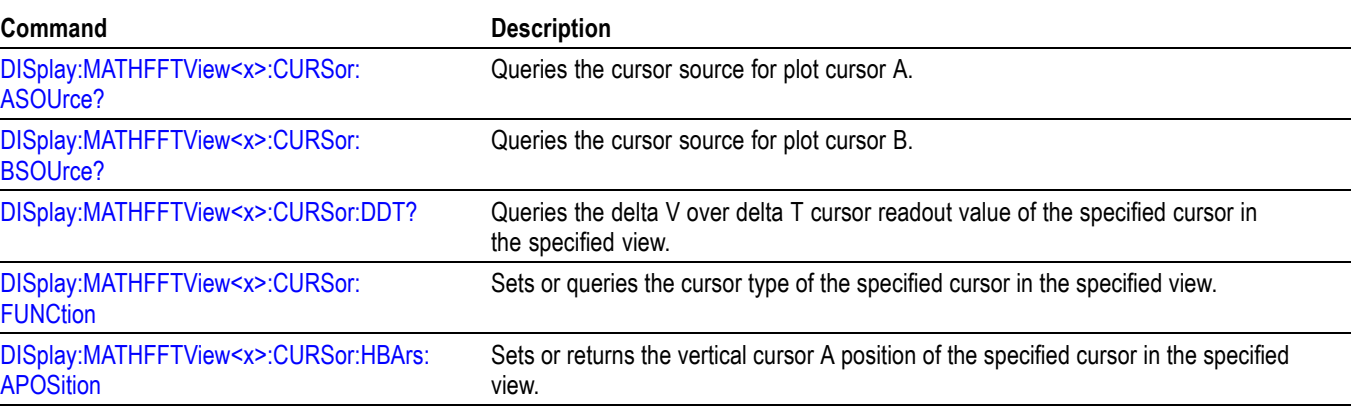

#### **Table 2-23: Cursor commands**
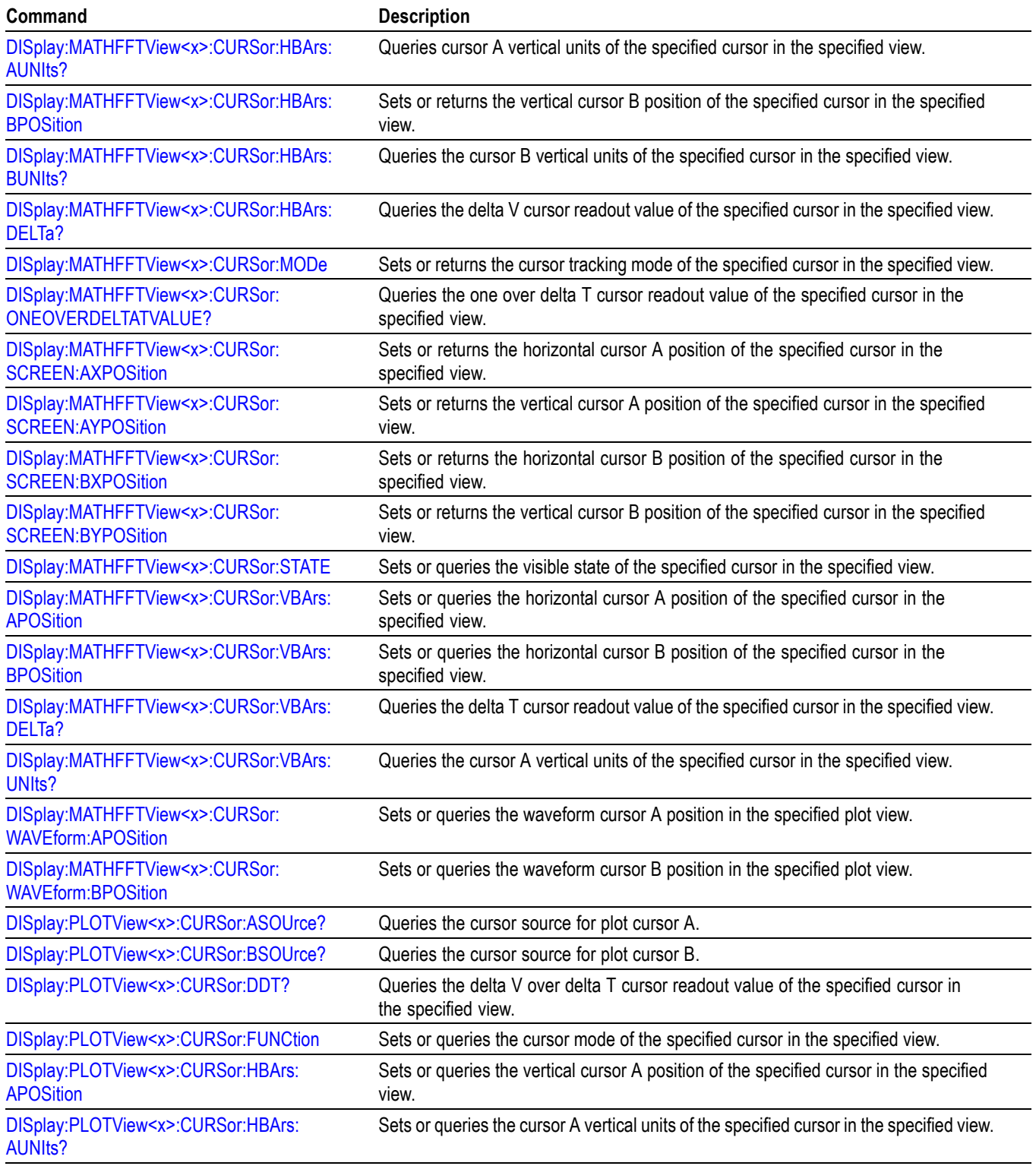

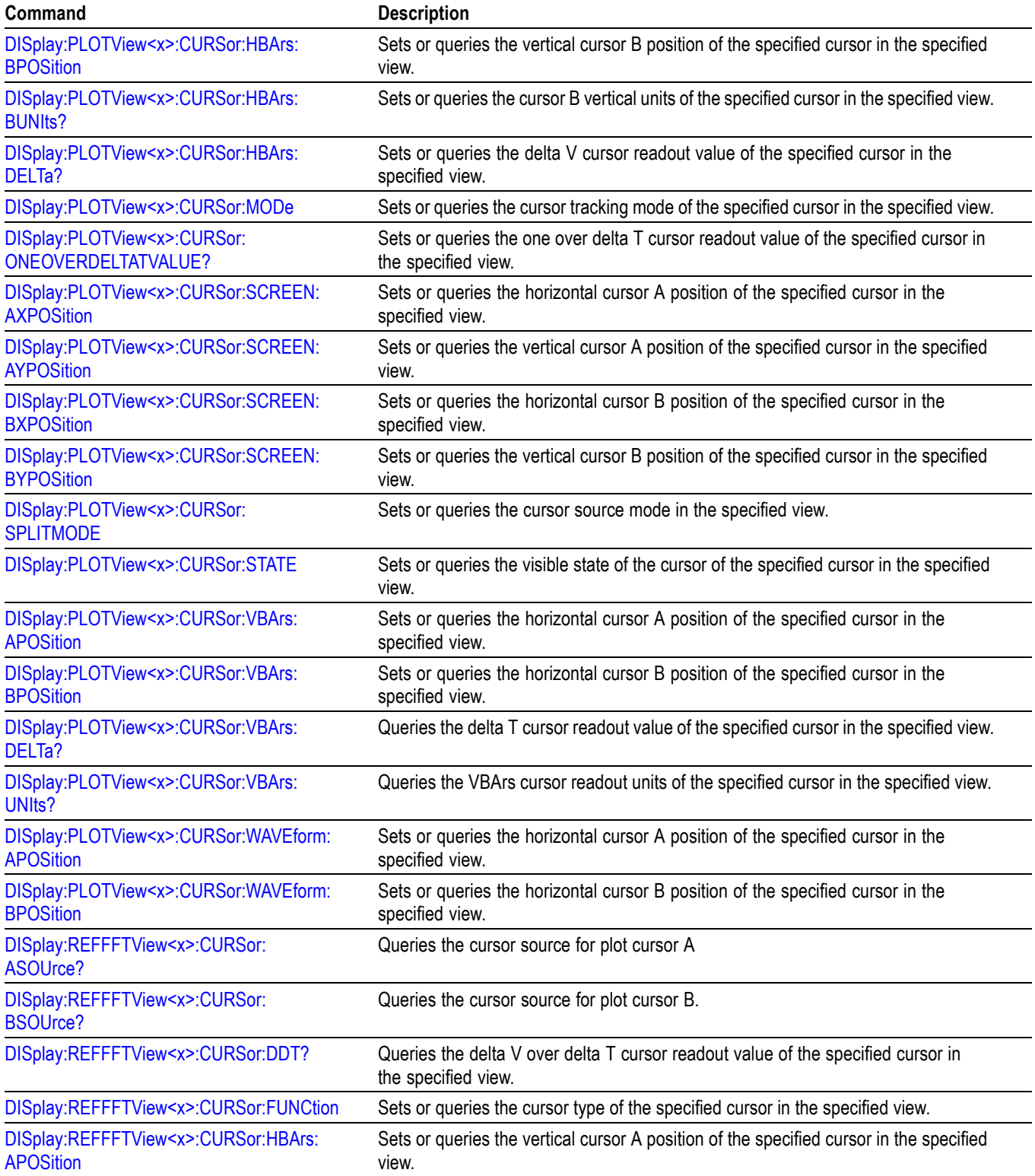

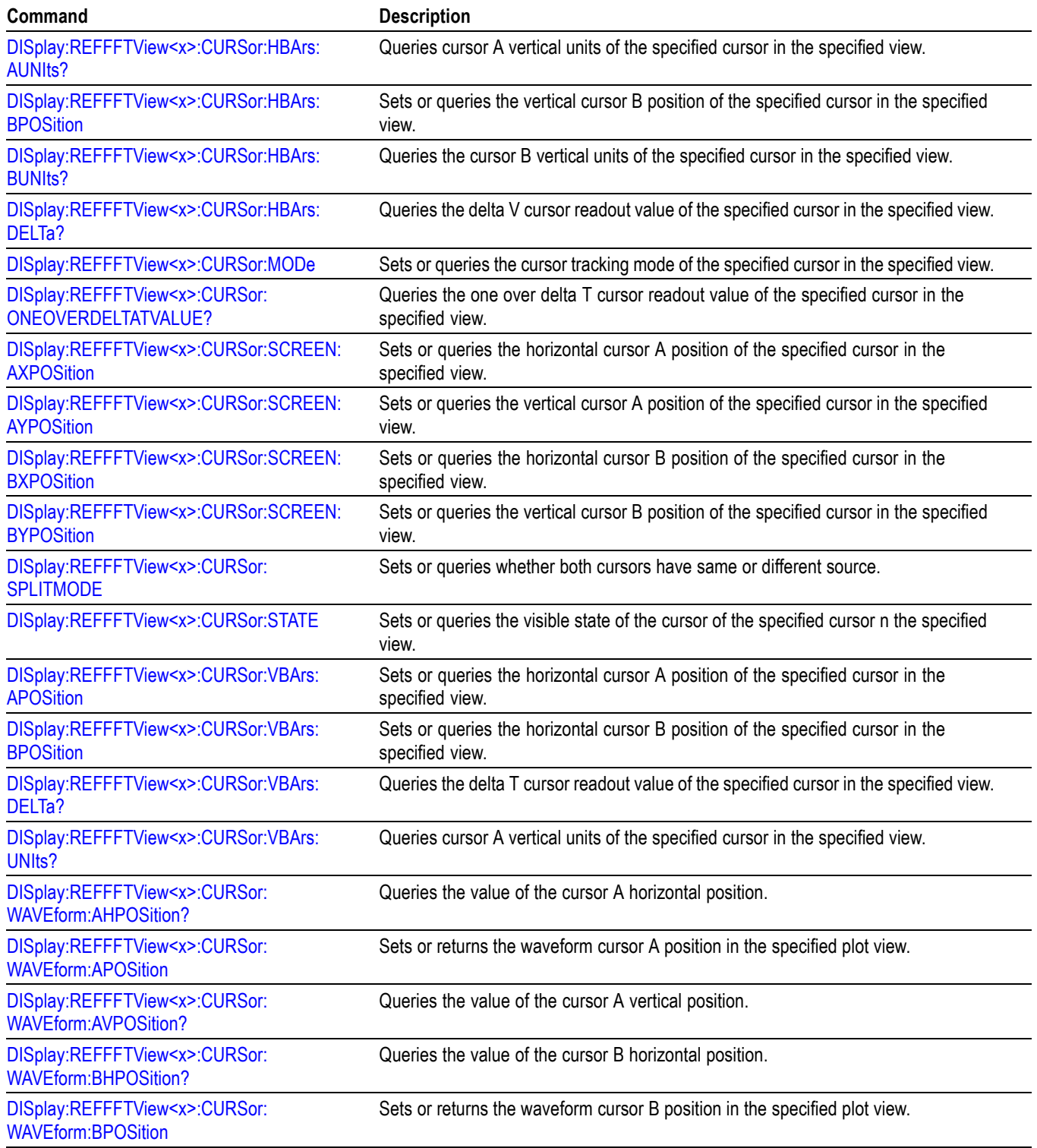

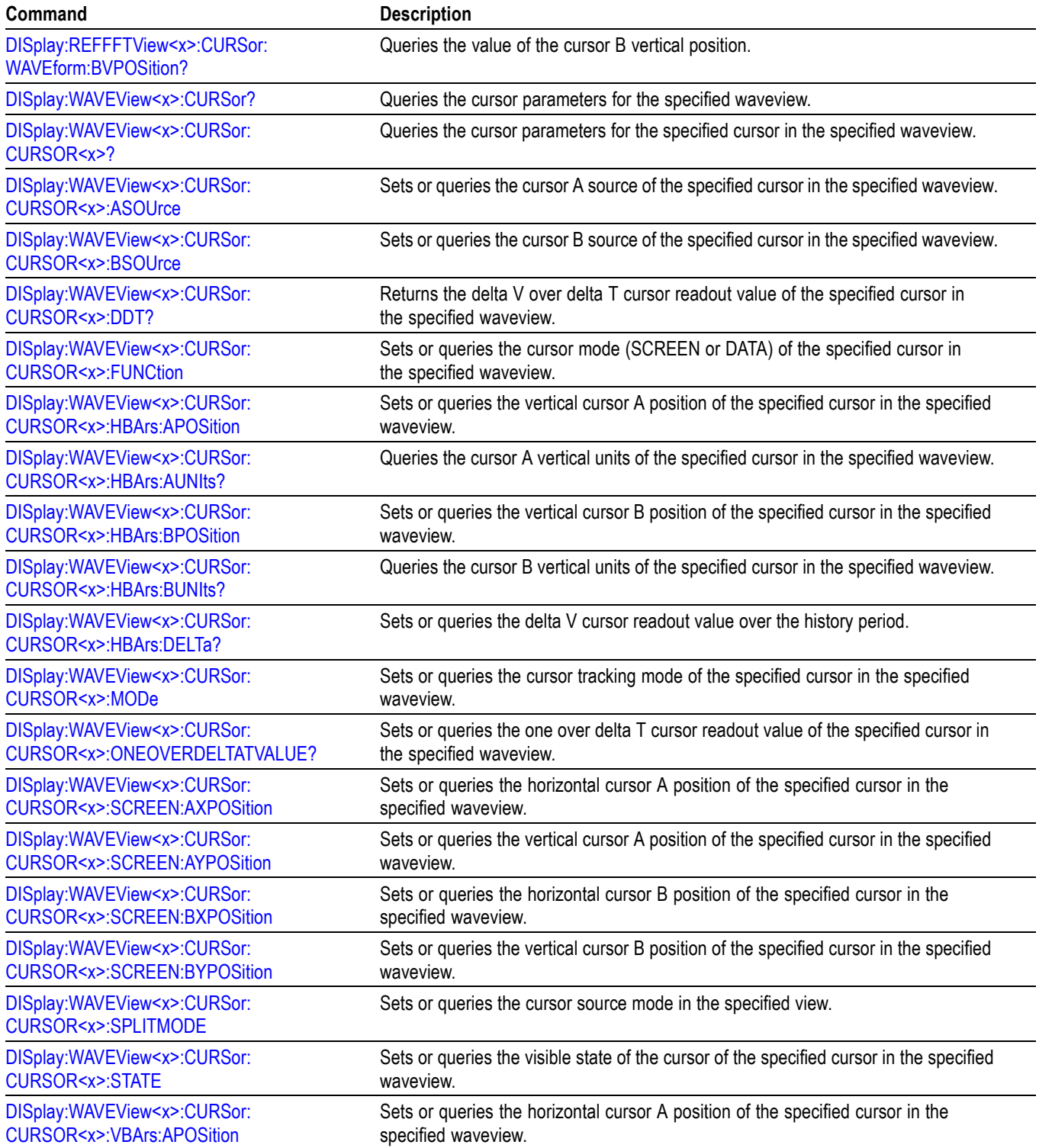

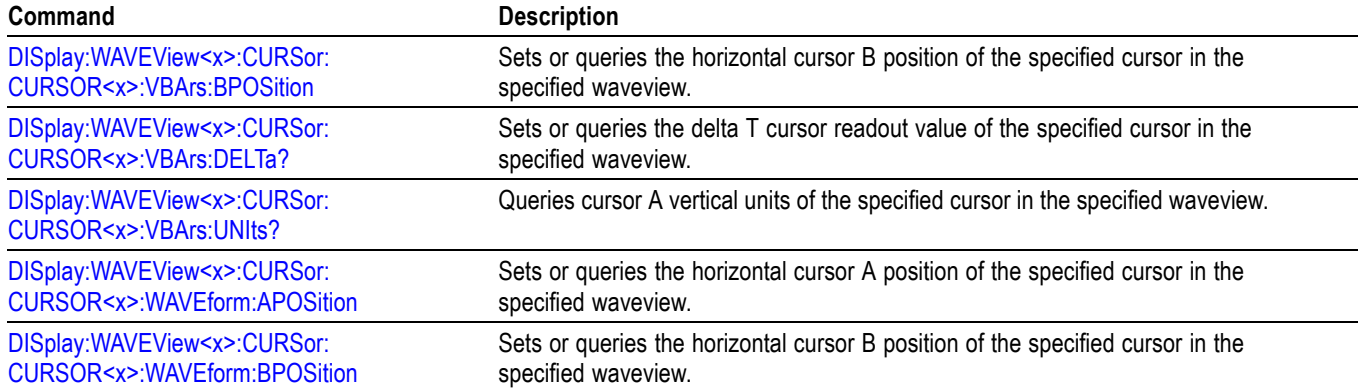

# **Digital command group**

Use the commands in the Digital Command Group to acquire up to 64 digital signals and analyze them. Digital channels are only available when a digital probe is attached to the super channel.

### **Table 2-24: Digital commands**

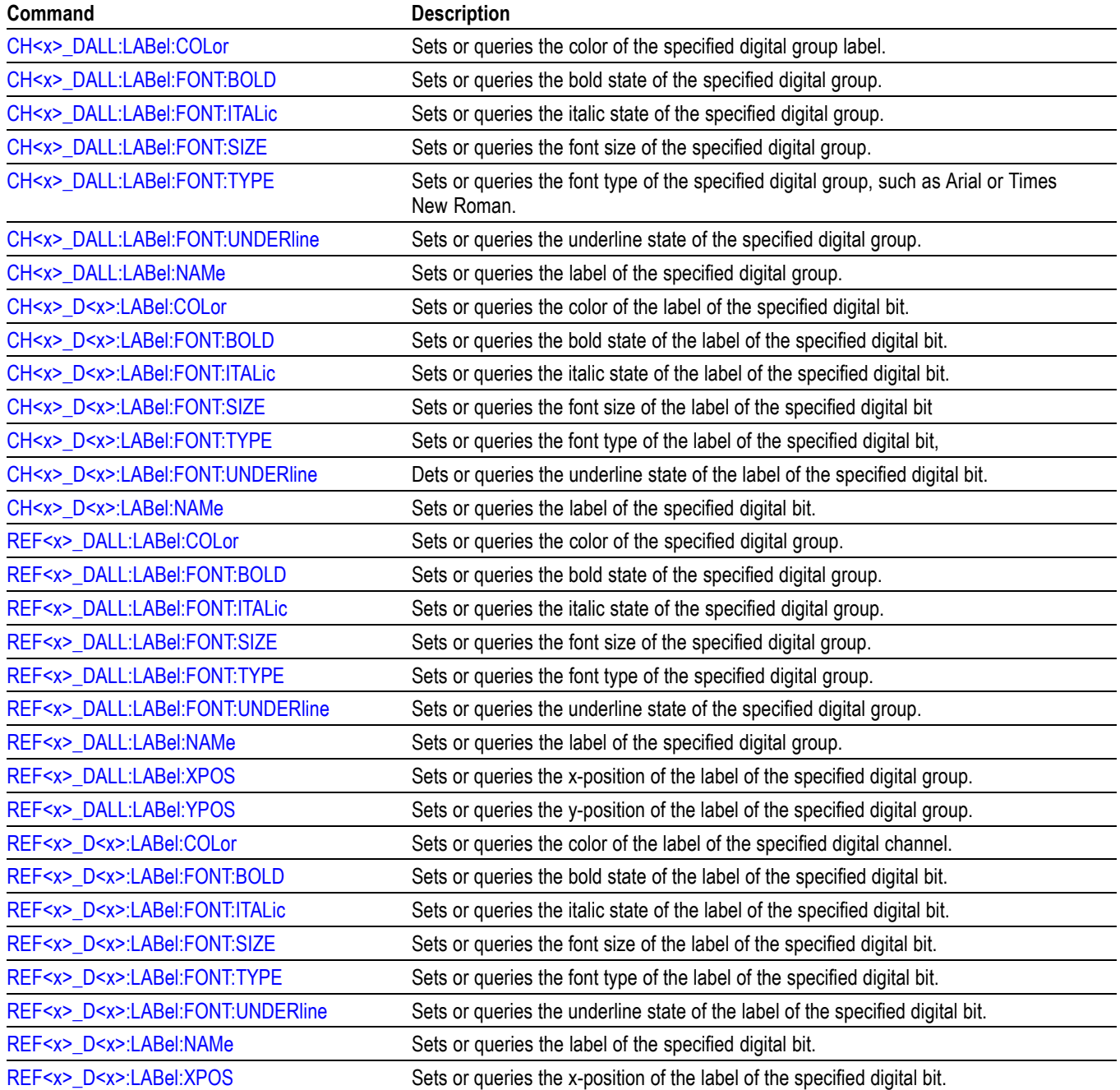

## **Table 2-24: Digital commands (cont.)**

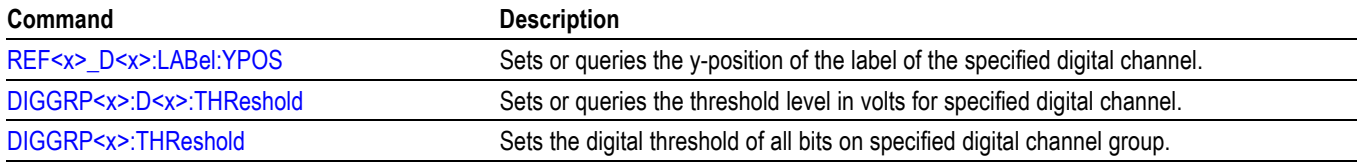

## **Display control command group**

Display commands can be found in this section as well as the sections of related components. These commands control general oscilloscope settings, such as the intensity of the graticule, stacked or overlay display mode, and the fastacq color palette. Display commands also control how and where waveforms are shown, their position on screen, and zoom settings applied to the view. For example, display commands can turn on or off the display of channels or set the selected source.

Some actions can create a new view which can have its own settings. For example, adding a histogram will create a new view where the Histogram plot is displayed. Each view acts as a separate window within the oscilloscope application and can be rearranged or annotated as desired.

A WaveView is the primary view used for viewing inputs and time-domain signals. Buses, non-FFT maths, refs, analog and digital channels, and time-trends are displayed in the WaveView.

A PlotView is used for viewing measurement results and other plotted data. Histograms, eye diagrams, XY/XYZ plots, FFTs, and other plots are shown in individual PlotViews.

Each of these views can have separate settings, zoom, cursors, and annotations. Display commands which are view specific have a view parameter in the programmable interface, such as DISPLAY:WAVEView<x>: ... or DISPLAY:PLOTView<x>: ... Selected source can also be specified on a per-view basis. The overall selected source is determined by the selected view and the selected source within that view.

PlotViews and WaveViews have some differences in command syntax due to differences in view functionality. For example, WaveViews and PlotViews have a different zoom model. The commands for specifying the zoom reflects these differences, and different command syntax is available depending on the view.

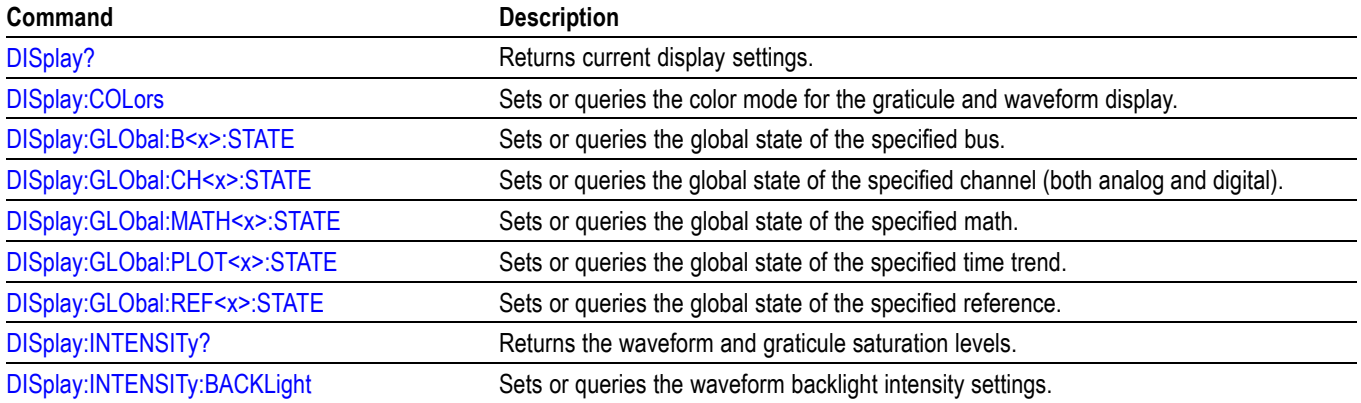

#### **Table 2-25: Display control commands**

**Table 2-25: Display control commands (cont.)**

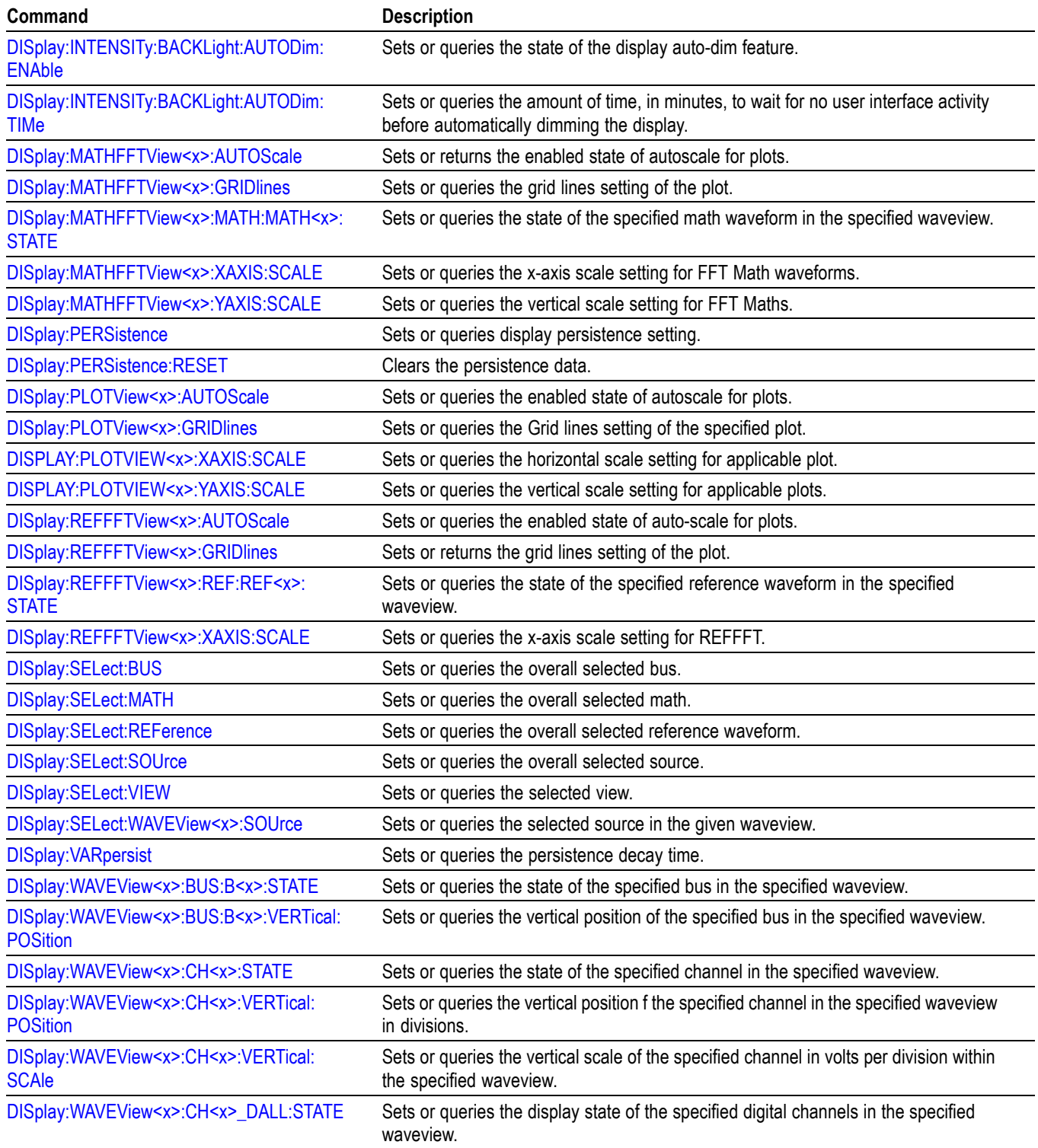

### **Table 2-25: Display control commands (cont.)**

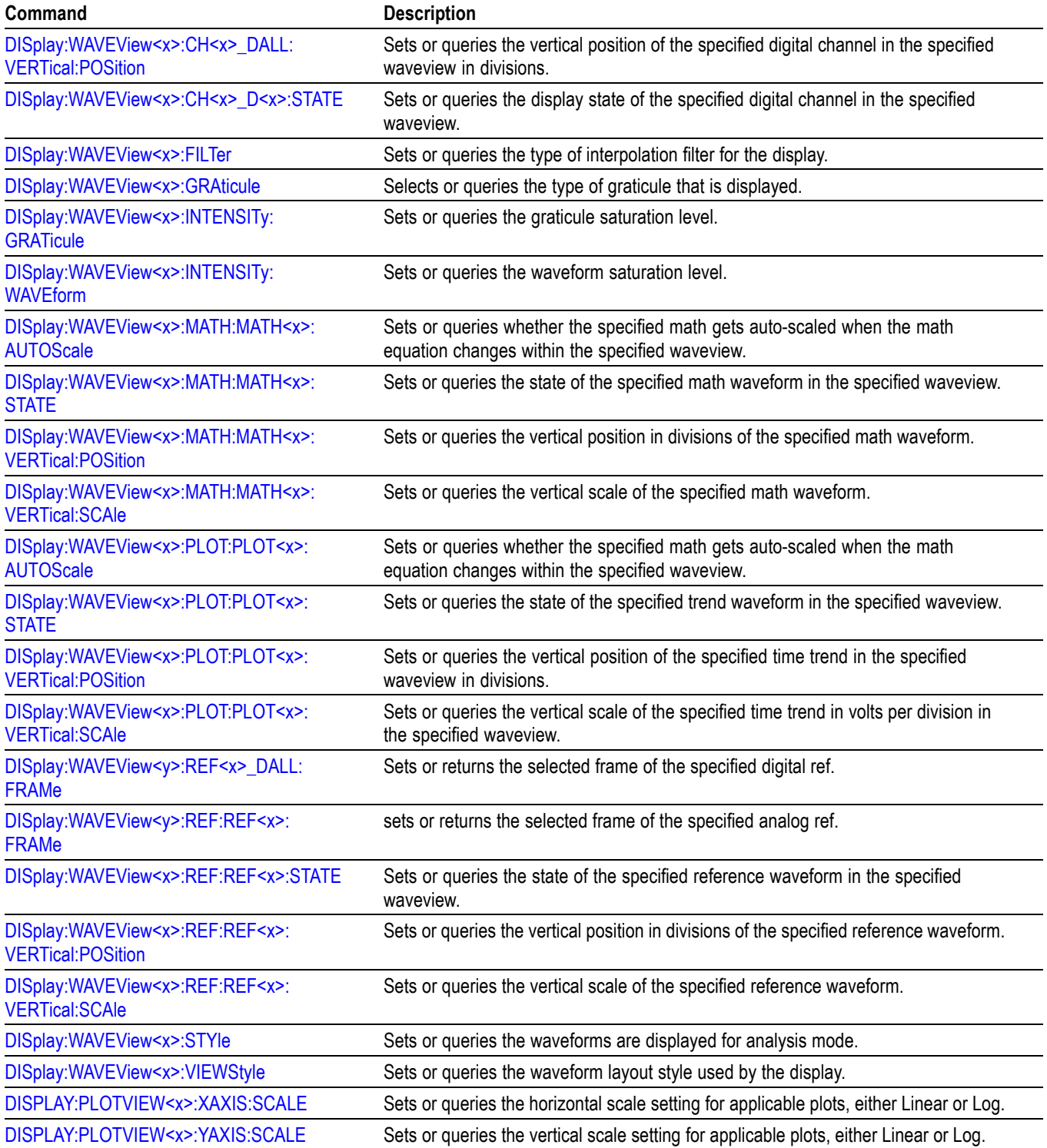

# **DVM Command Group**

Use the commands in the DVM command group for Digital Voltmeter functionality. Requires DVM option (free with product registration).

### **Table 2-26: DVM Command Group**

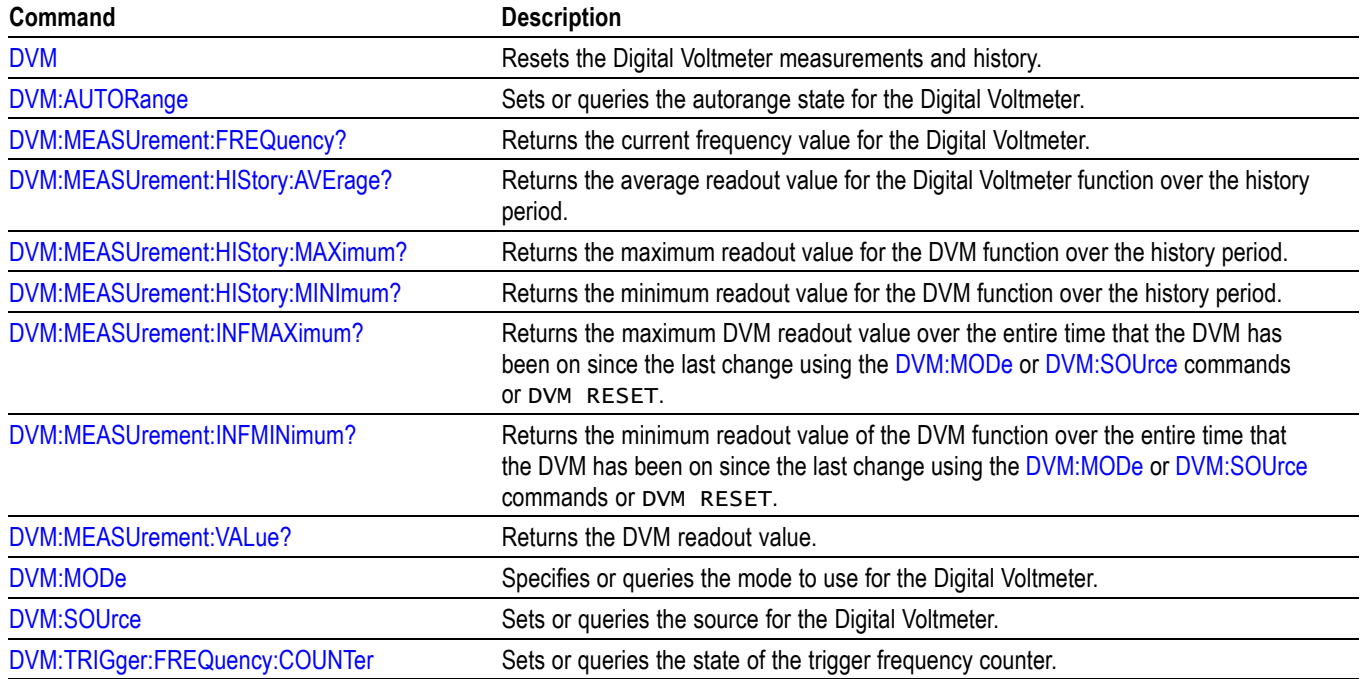

# **Ethernet Command Group**

Use the commands in the Ethernet Command Group to set up the 10BASE-T, 100BASE-TX, 1000BASE-TX or 100BASE-T Ethernet remote interface.

### **Table 2-27: Ethernet Commands**

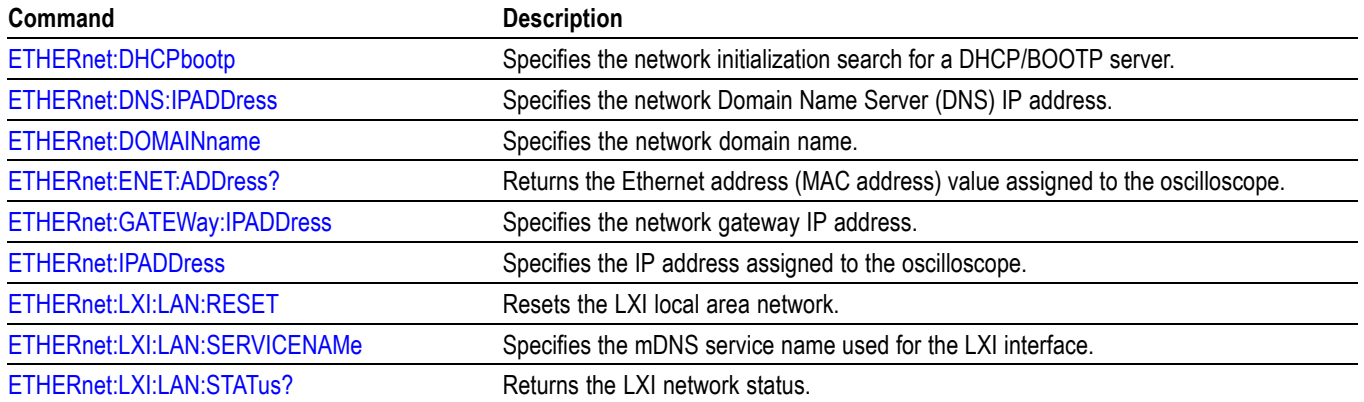

## **Table 2-27: Ethernet Commands (cont.)**

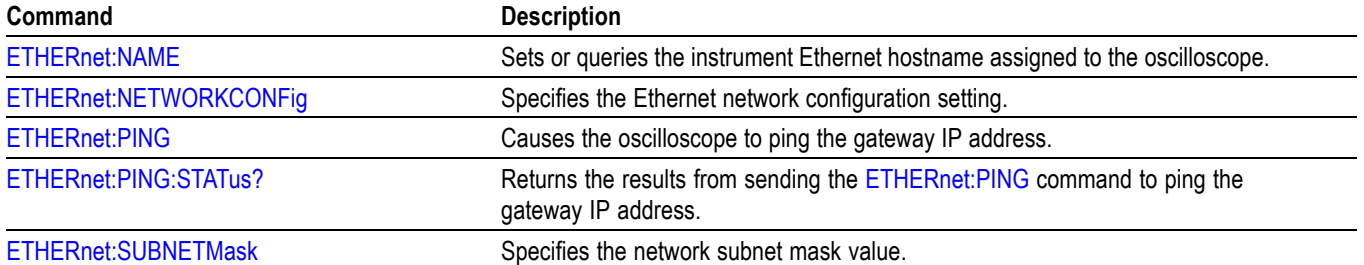

## **File system command group**

Use the commands in the File System Command Group to help you use the built-in hard disk drive. You can use the commands to do the following:

- Ľ, List the contents of the current directory
- Create and delete directories П
- $\overline{\phantom{a}}$ Create, copy, read, rename, or delete a file

When using these commands, keep the following points in mind:

- File arguments are always enclosed within double quotes: "C:\MYDIR\TEK00001.SET"
- $\overline{\phantom{a}}$ File names follow the MS-DOS format: [DRIVE:][\PATH\]filename
- Ē, Path separators can be either forward slashes  $($ ) or back slashes  $($

*NOTE. Using a back slash as a path separator can produce some unexpected results, depending on how your controller application treats escaped characters. Many applications recognize the sequence of a back slash followed by an alphabetic character as an escaped character, and, as such, interpret that alphabetic character as a control character. For example, the sequence "\n" might be interpreted as a newline character; "\t" might be interpreted as a tab character. To ensure that this interpretation does not occur, you can use double back slashes. For example, "C:\\testfile.txt".*

Some FILESystem commands can fail because a file has read-only attributes. П You will not be able to delete or replace such files until this attribute is removed. Refer to the operating system help on file properties for further information.

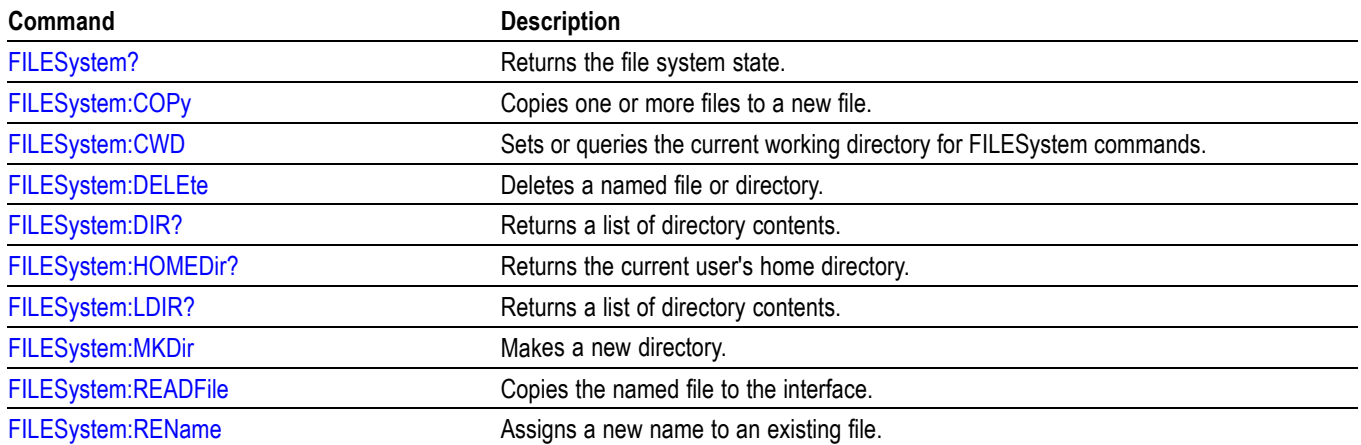

#### **Table 2-28: File system commands**

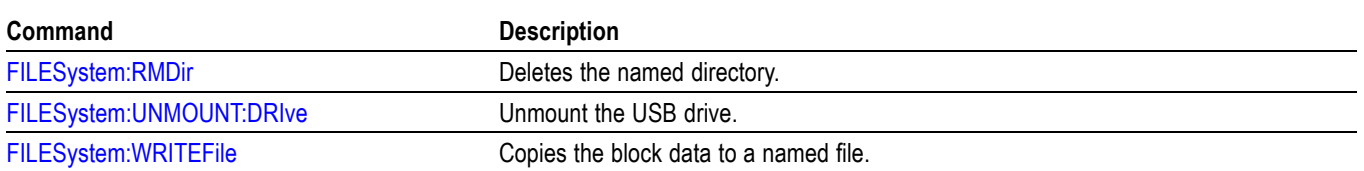

### **Table 2-28: File system commands (cont.)**

# **Horizontal command group**

Horizontal commands control the time base of the instrument. You can set the time per division (or time per point) of the main time base. You can use the Horizontal commands to do the following:

- $\Box$ Set the scale, horizontal position and reference, and units of the time base
- $\Box$ Get the screen resolution, time of first point and time of last point, or get all the horizontal settings
- $\blacksquare$ Enable or disable the display of the time base

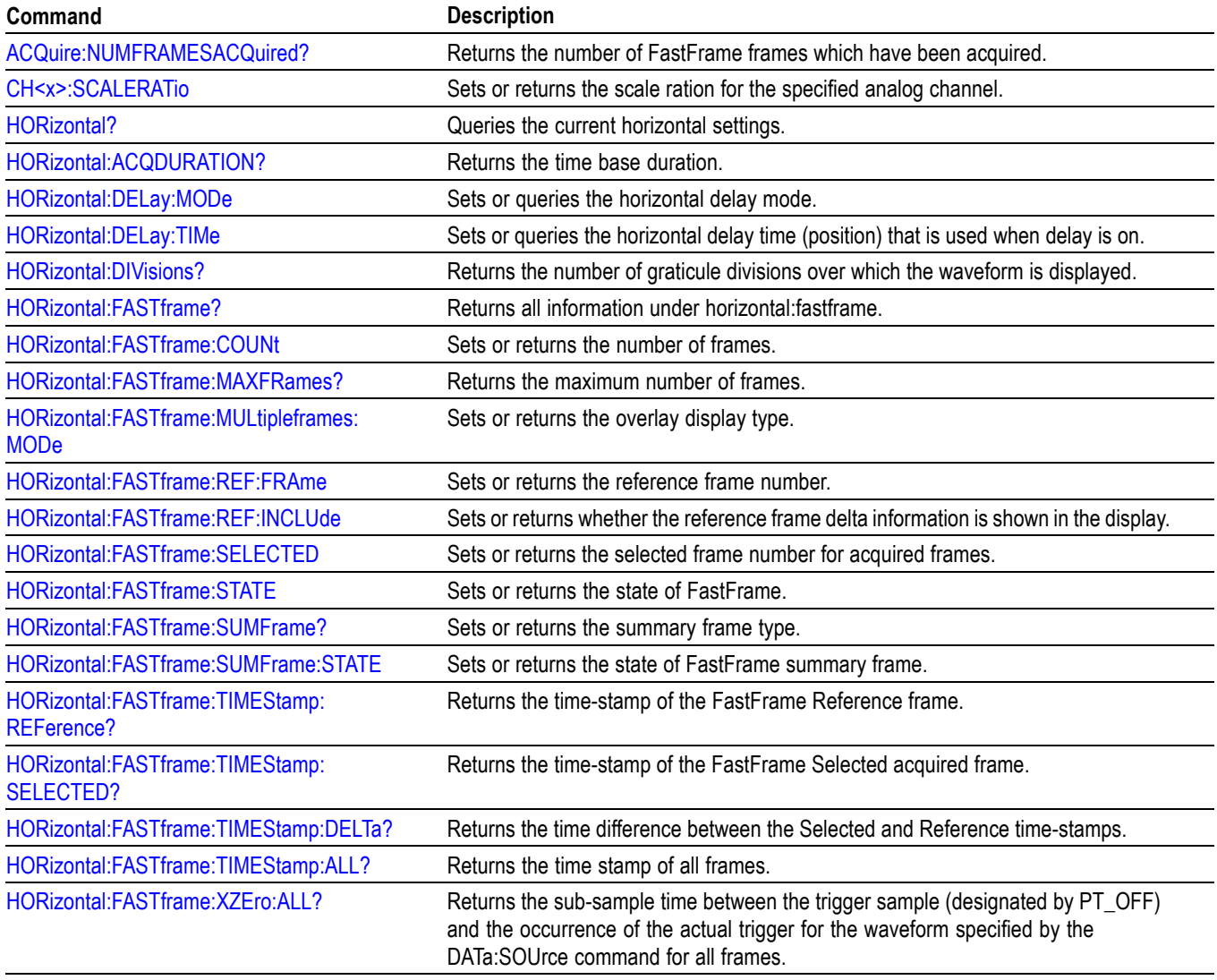

#### **Table 2-29: Horizontal commands**

## **Table 2-29: Horizontal commands (cont.)**

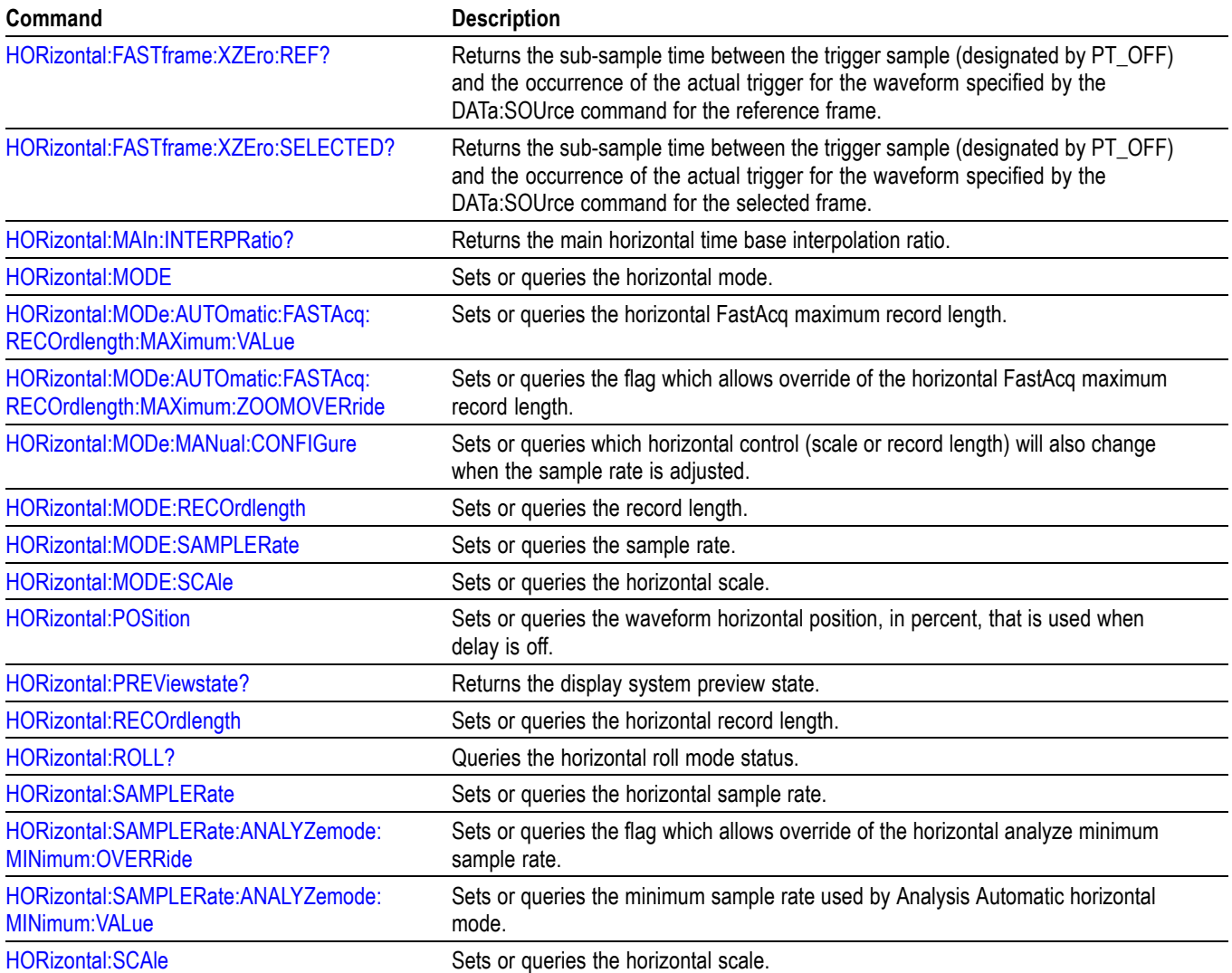

## **Math command group**

Use the commands in the Math Command Group to create and define math waveforms. Use the available math functions to define your math waveform.

The math waveform you create depends on sources listed in the math expression. If you change these sources, the math waveforms you previously defined will be affected.

Math expressions can be simple, containing no mathematical computation, such as CH1, which specifies that a waveform shows the signal source of channel 1. Math expressions can also be complex, consisting of 100 plus characters and comprising many sources, functions, and operands.

The acquisition of a live waveform can stop for several reasons: You can turn off the channel, stop the waveform (via Run/Stop from the Horiz/Acq menu), or stop the trigger (via Run/Stop from the Trig menu). When you turn off the channel, math continues and data is acquired but is not displayed. When you stop either the waveform or the trigger, the math calculation stops, and the last math calculation performed is displayed.

When a live waveform updates or a reference waveform is altered, math waveforms containing those waveforms as sources are also updated to reflect the changes. Also, sources must exist but do not need to be displayed to be used in and to update math waveforms.

*NOTE. Math commands are present once a math has been added.*

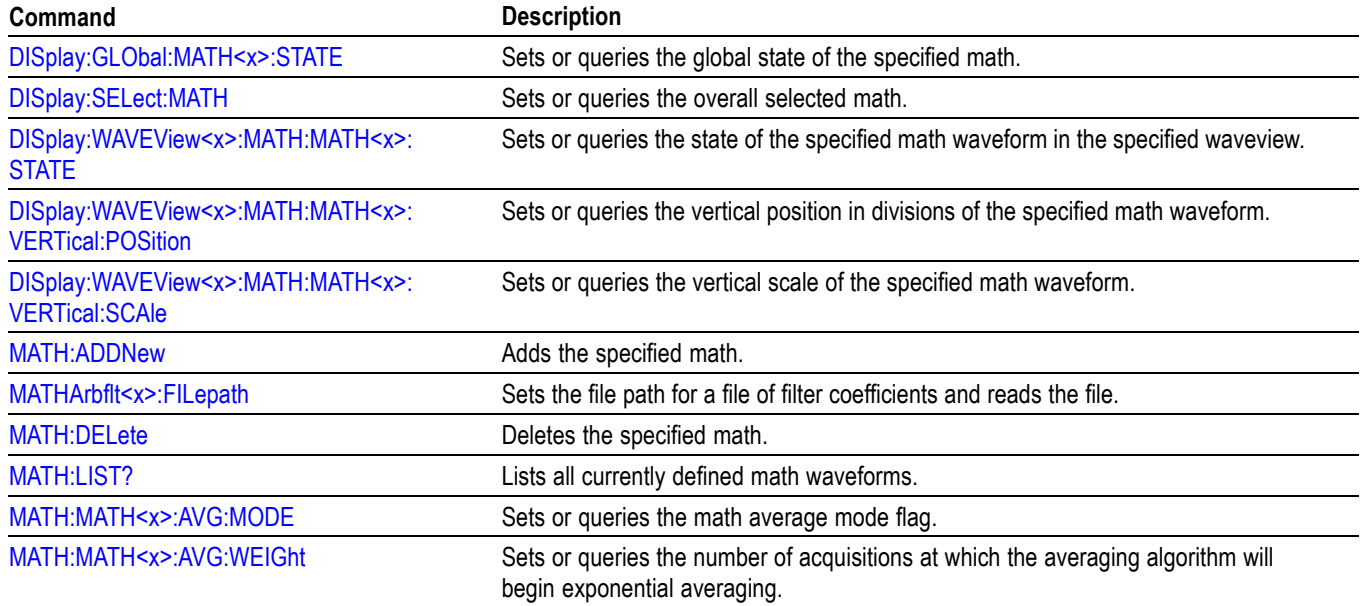

### **Table 2-30: Math commands**

## **Table 2-30: Math commands (cont.)**

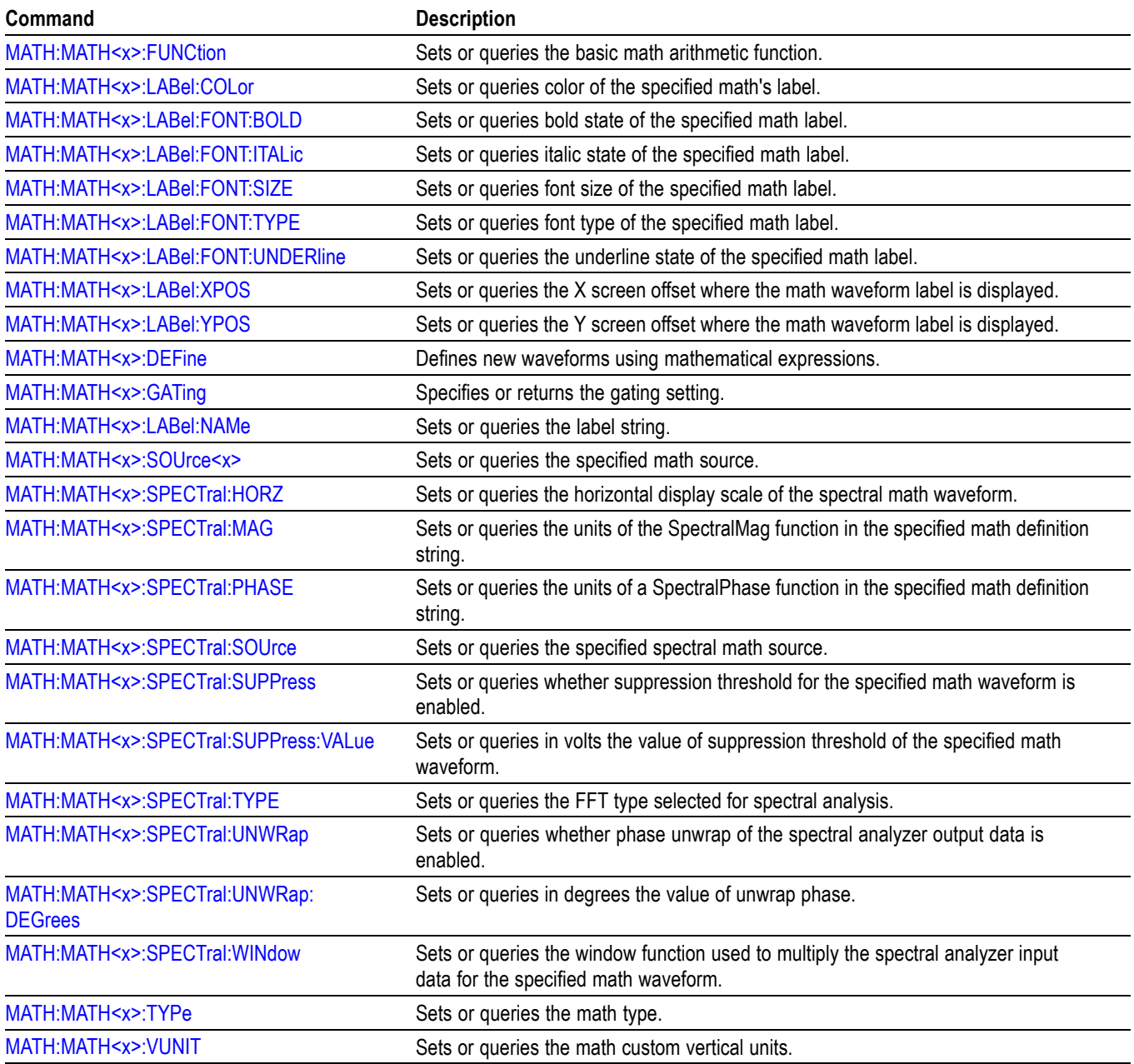

## **Measurement command group**

Use the commands in the Measurement Command Group to control the automated measurement system.

Measurement commands can set and query measurement parameters. You can assign parameters, such as waveform sources and reference levels, differently for each measurement.

Clock recovery, edge, filter, gating, population and range measurement commands can be either global or per-measurement. Global clock recovery commands are of the form :MEASUrement:CLOCKRecovery:XXXX Global edge commands are of the form :MEASUrement:XXXX Global filter commands are of the form : MEASUrement: FILTers: XXXX Global gating commands are of the form :MEASUrement:GATing:XXXX Global population commands are of the form :MEASUrement:POPUlation:XXXX Global range commands are of the form :MEASUrement:MEASRange:XXXX

Reference levels for measurements can be global, per-measurement or per-source. The default is global. Per-measurement settings are used when local reference levels are enabled for the measurement with the command :MEASUrement:MEAS?:GLOBalref 0. Per-source settings are used when per-source settings are enabled with the command :MEASUrement:REFLevels:TYPE PerSource and per-source settings are selected for the measurement with the command :MEASUrement:MEAS?:GLOBalref 0.

Global reference level commands are of the form :MEASUrement:REFLevels:XXXX

Per-source reference level commands are of the form :MEASUrement:CH1:REFLevels:XXXX :MEASUrement:MATH1:REFLevels:XXXX

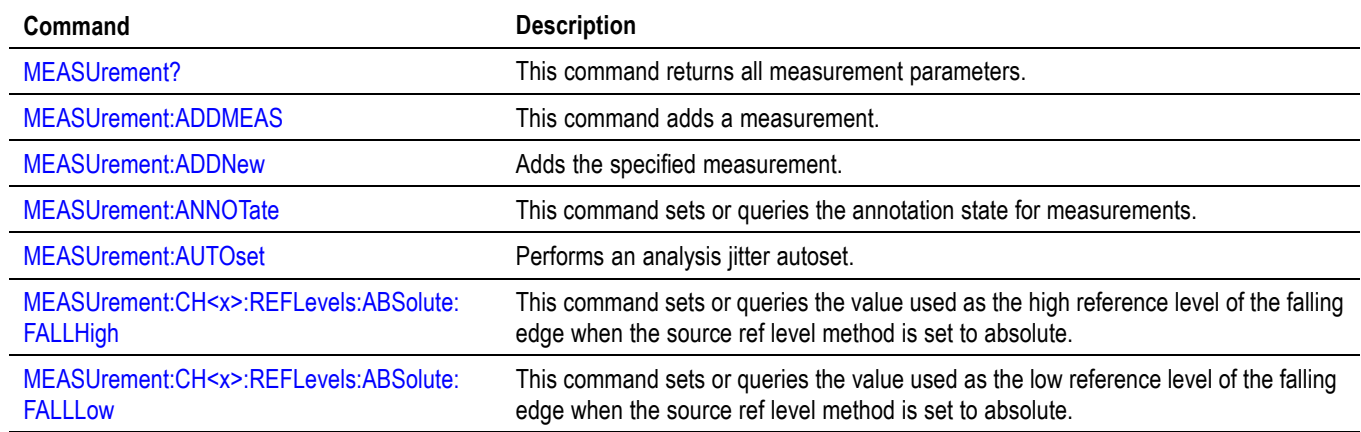

### **Table 2-31: Measurement commands**

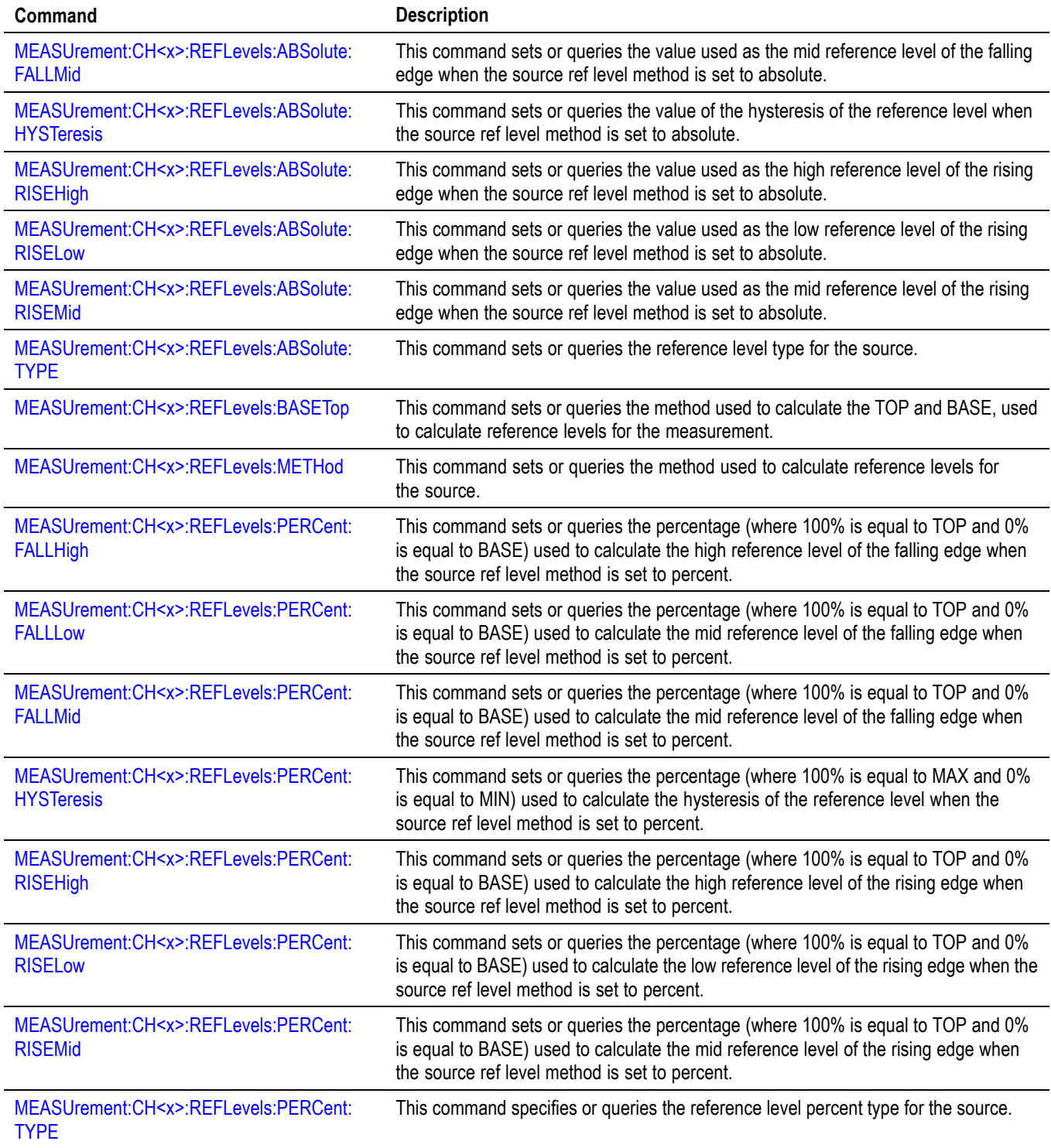

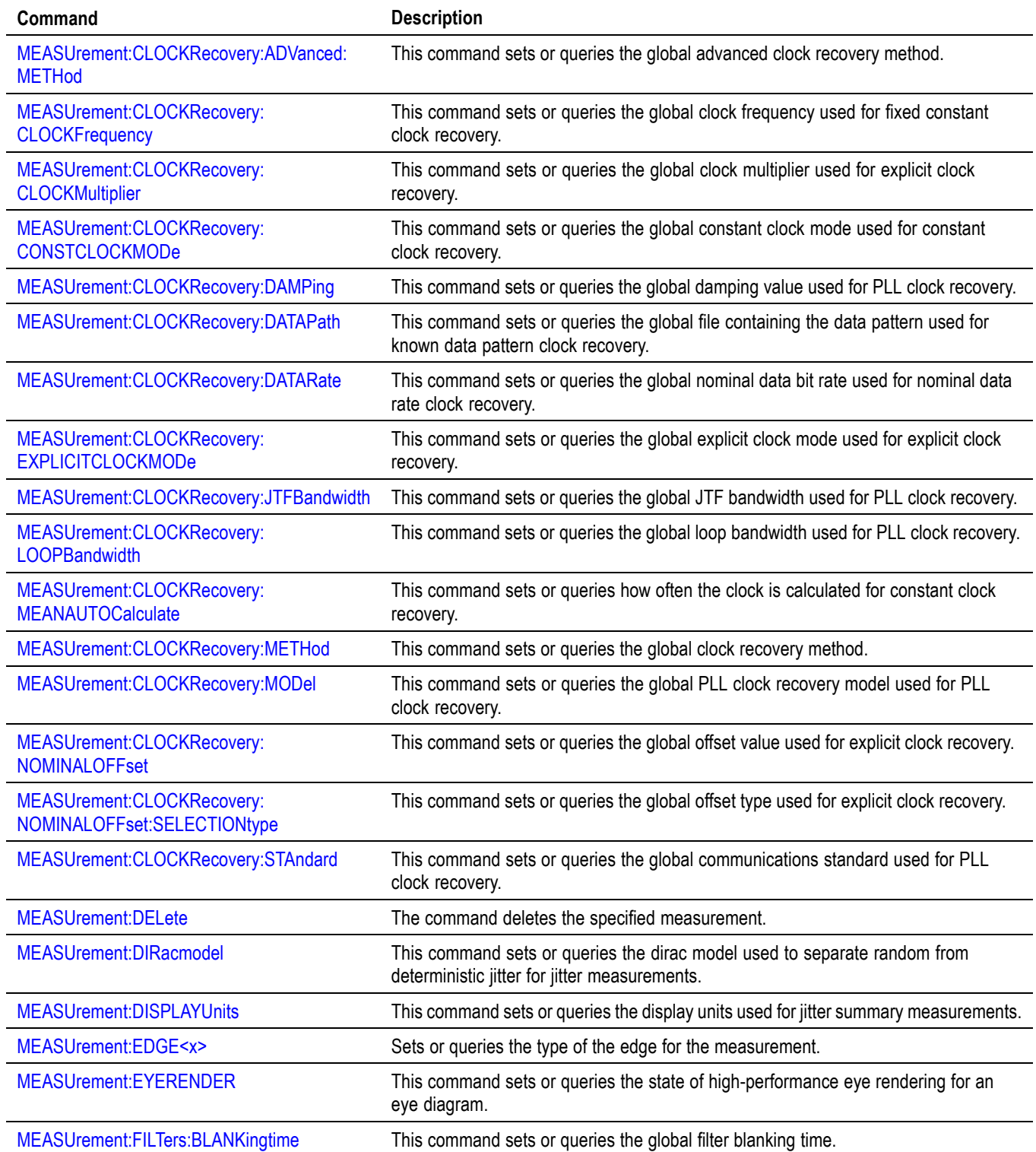

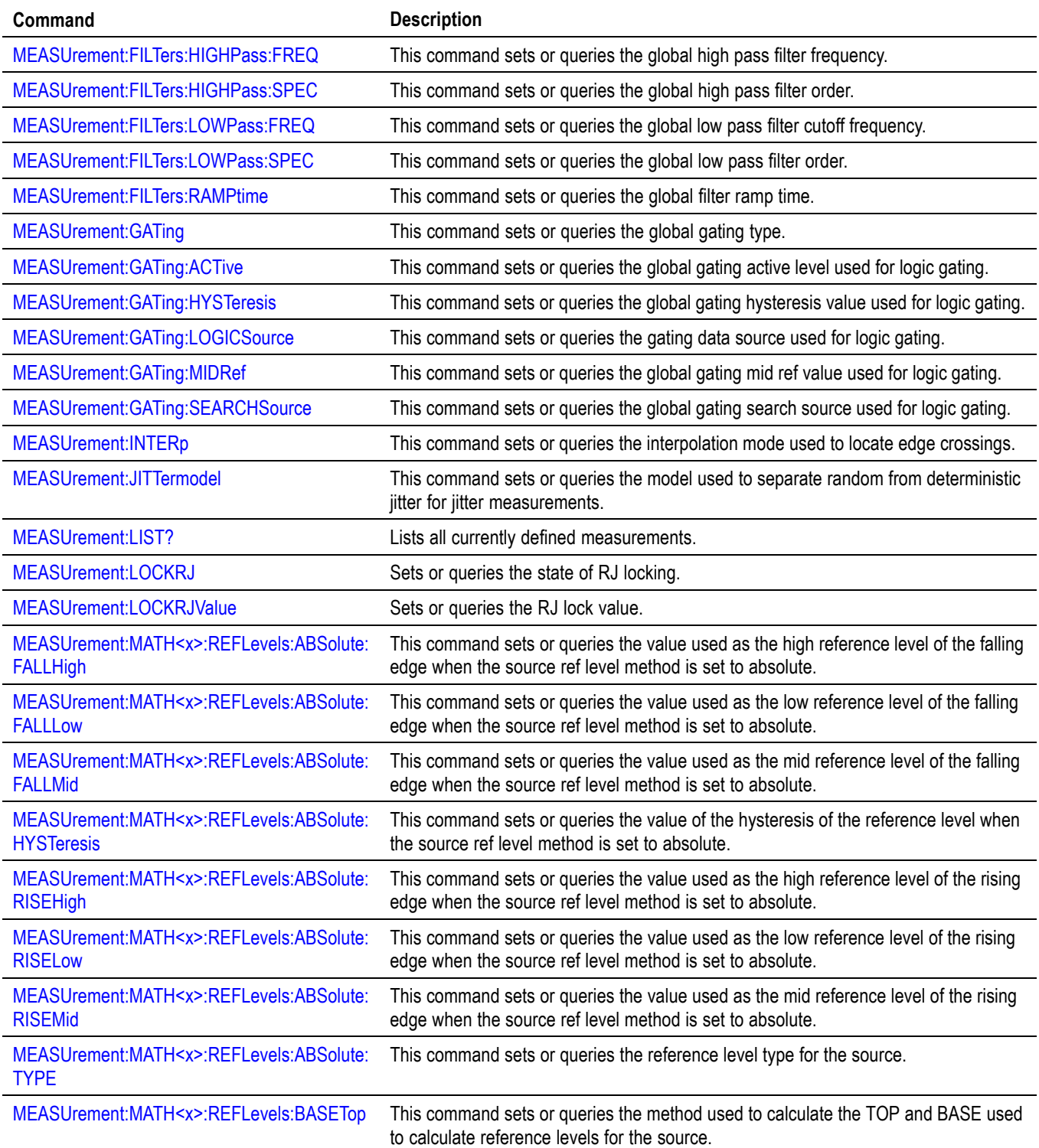

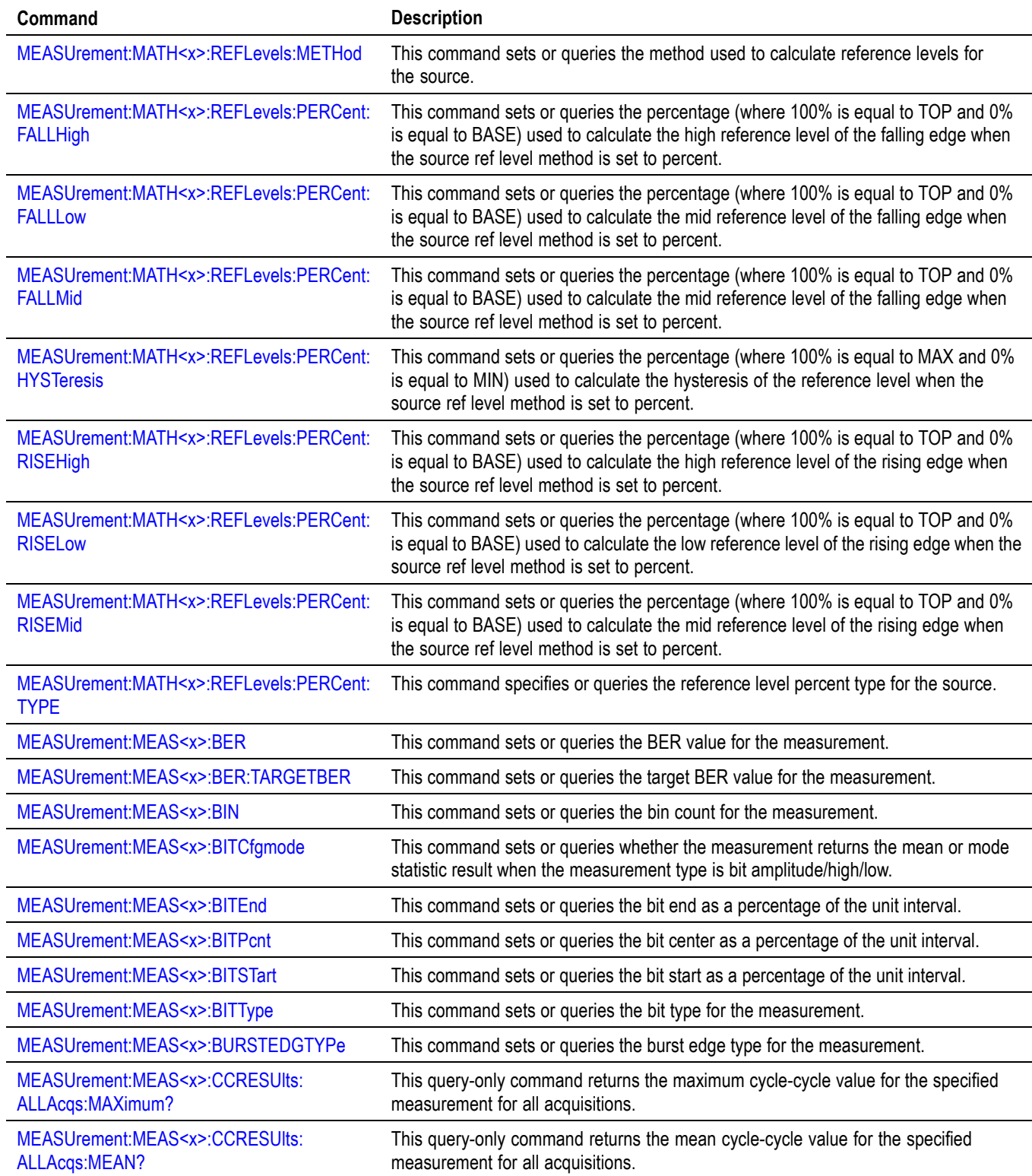

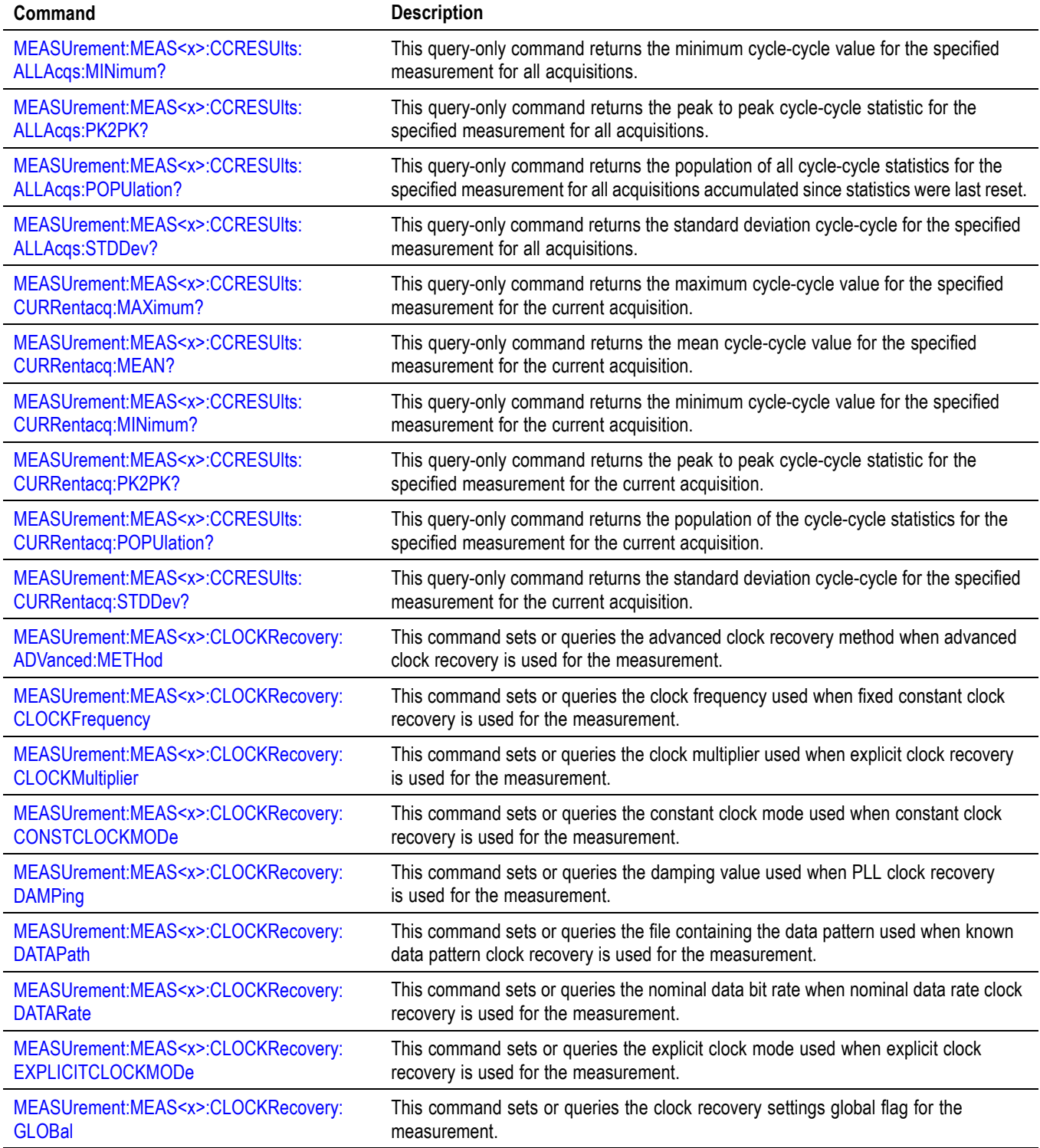

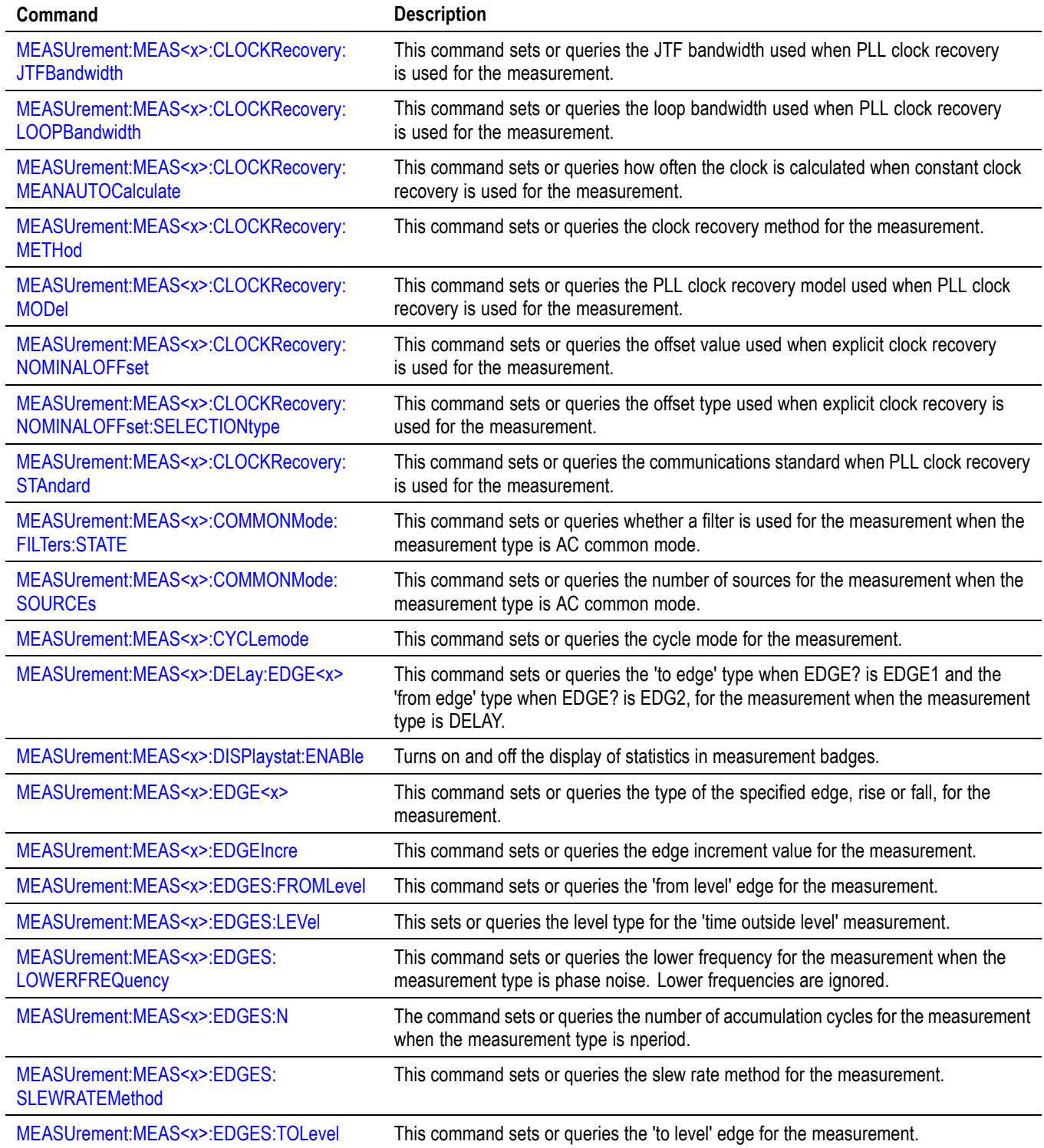

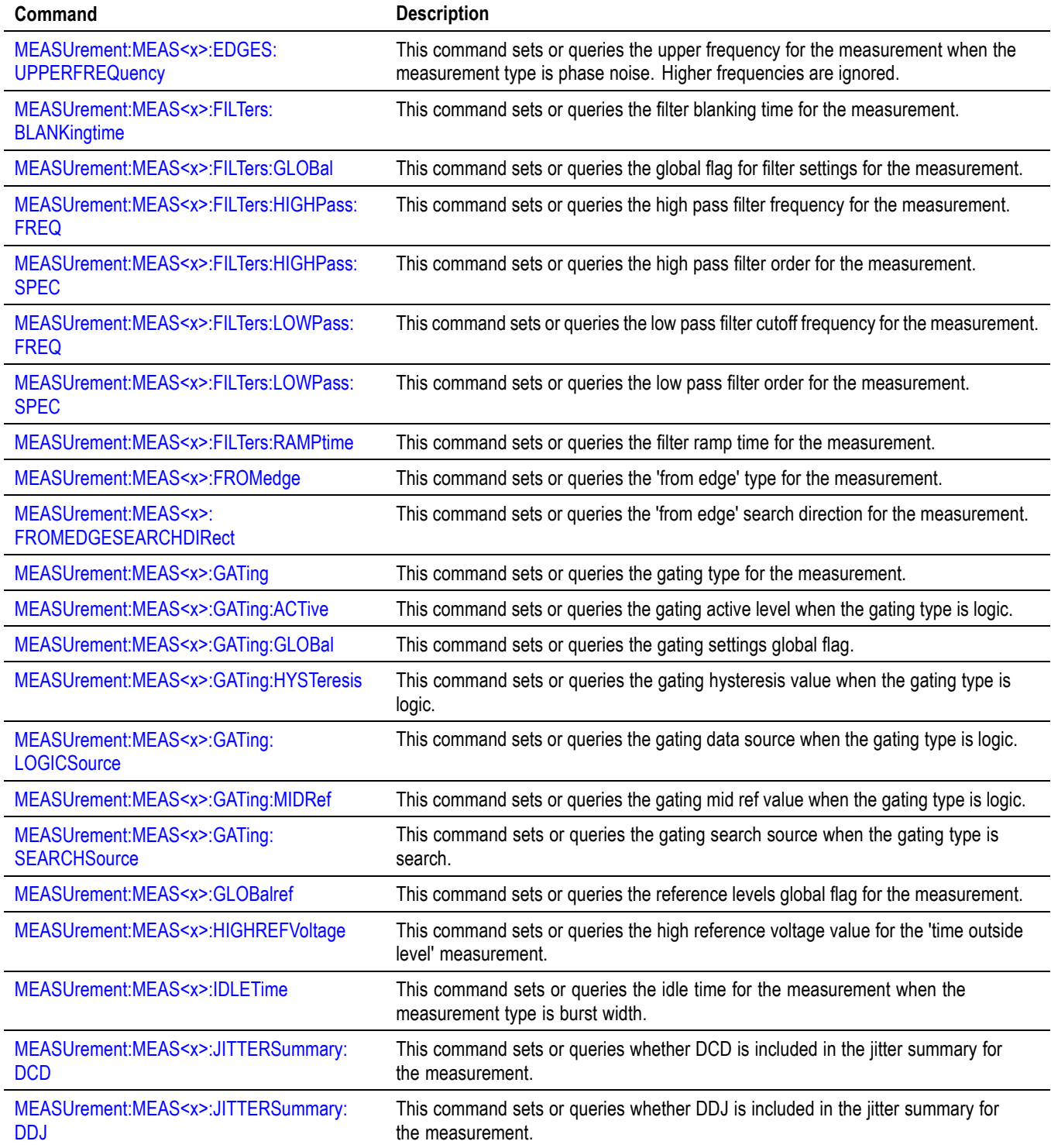

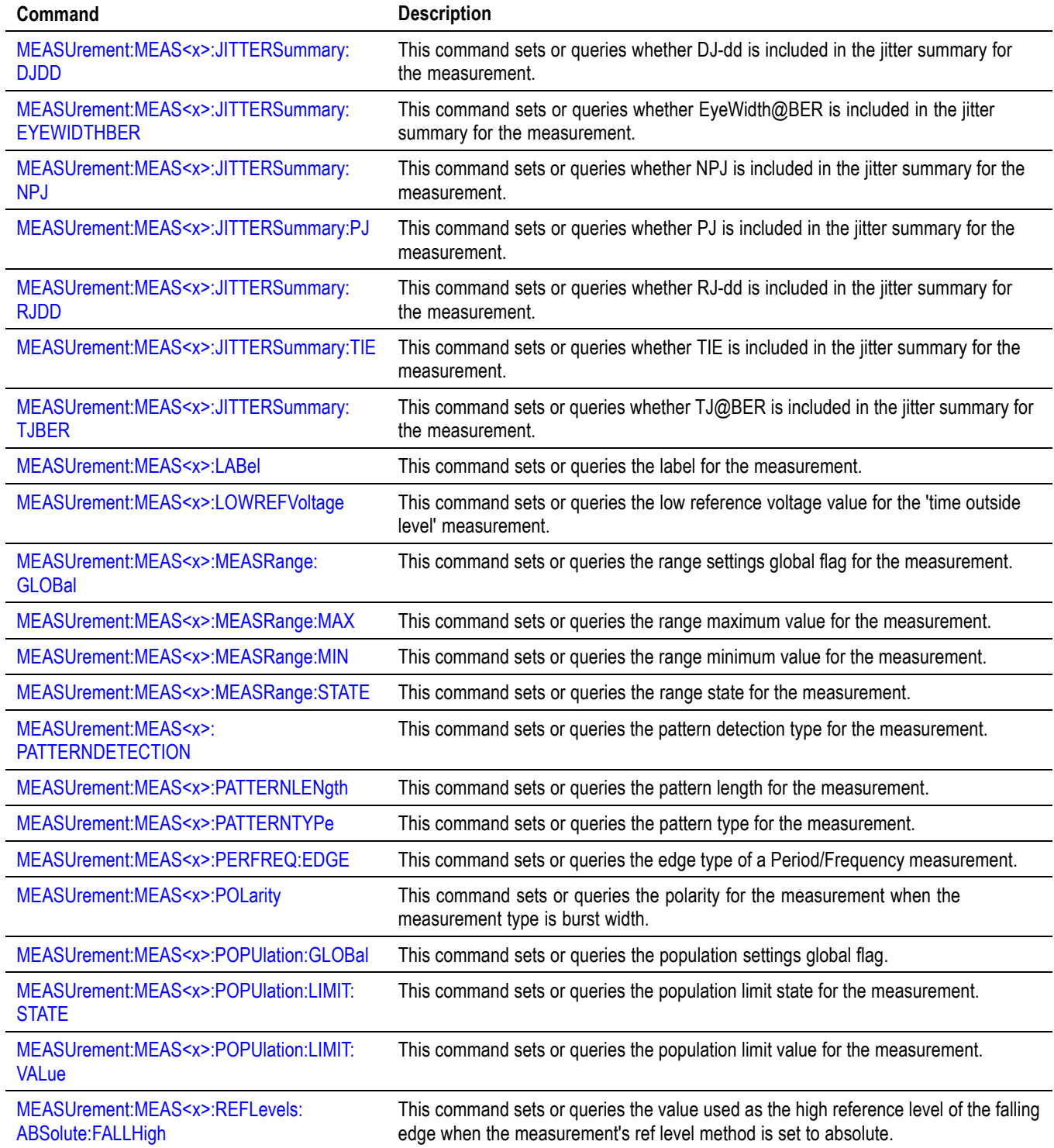

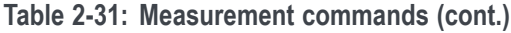

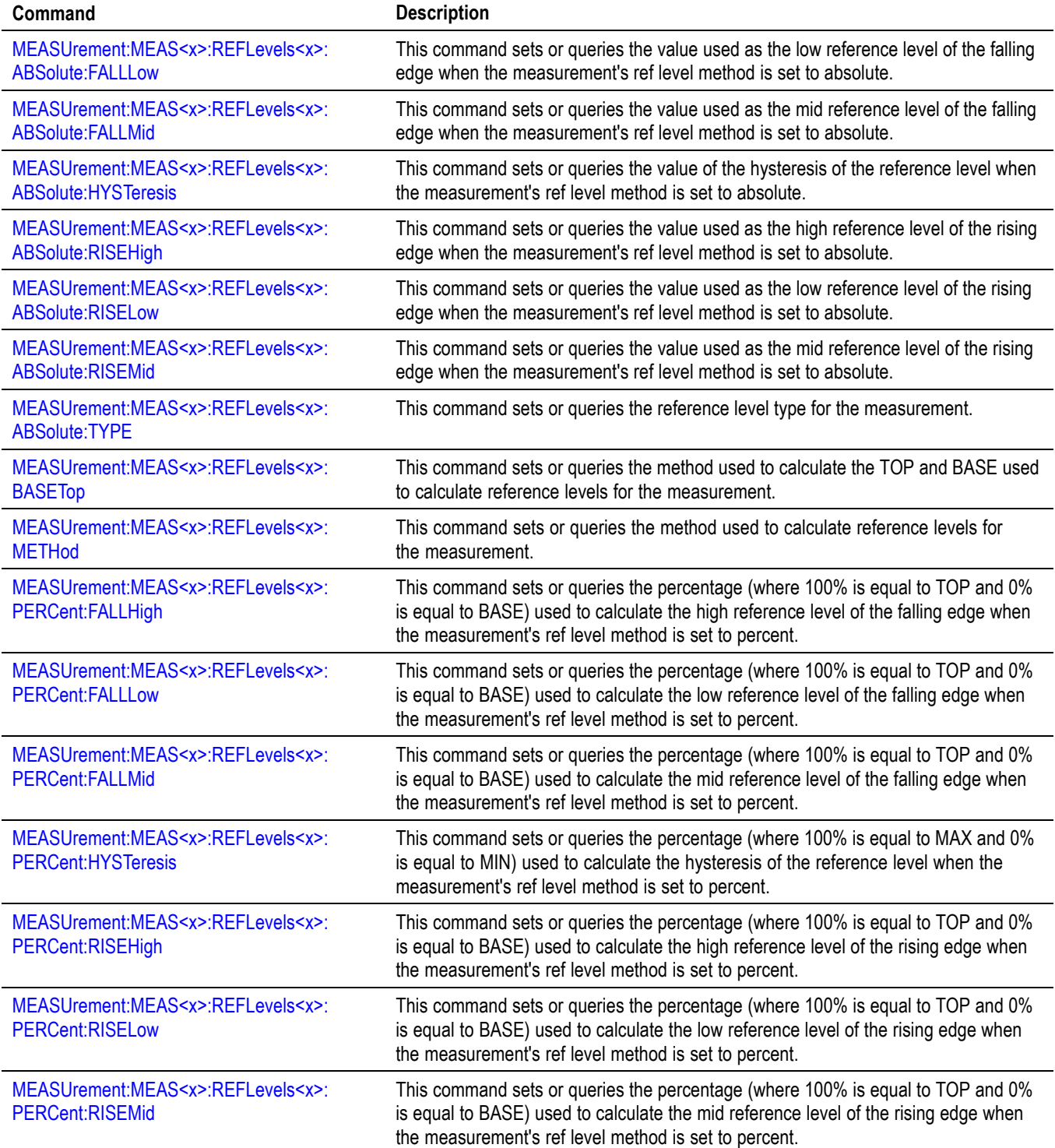

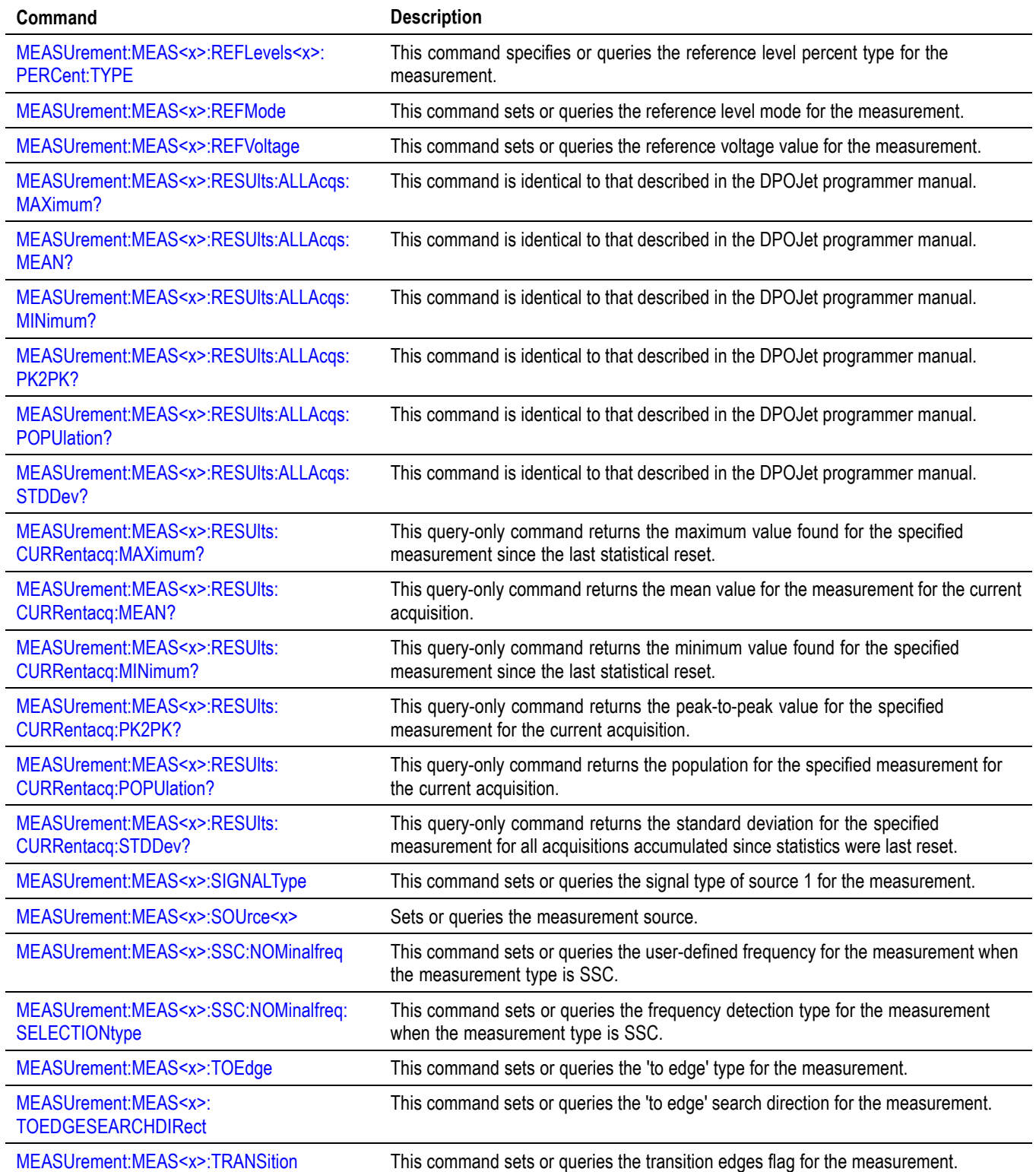

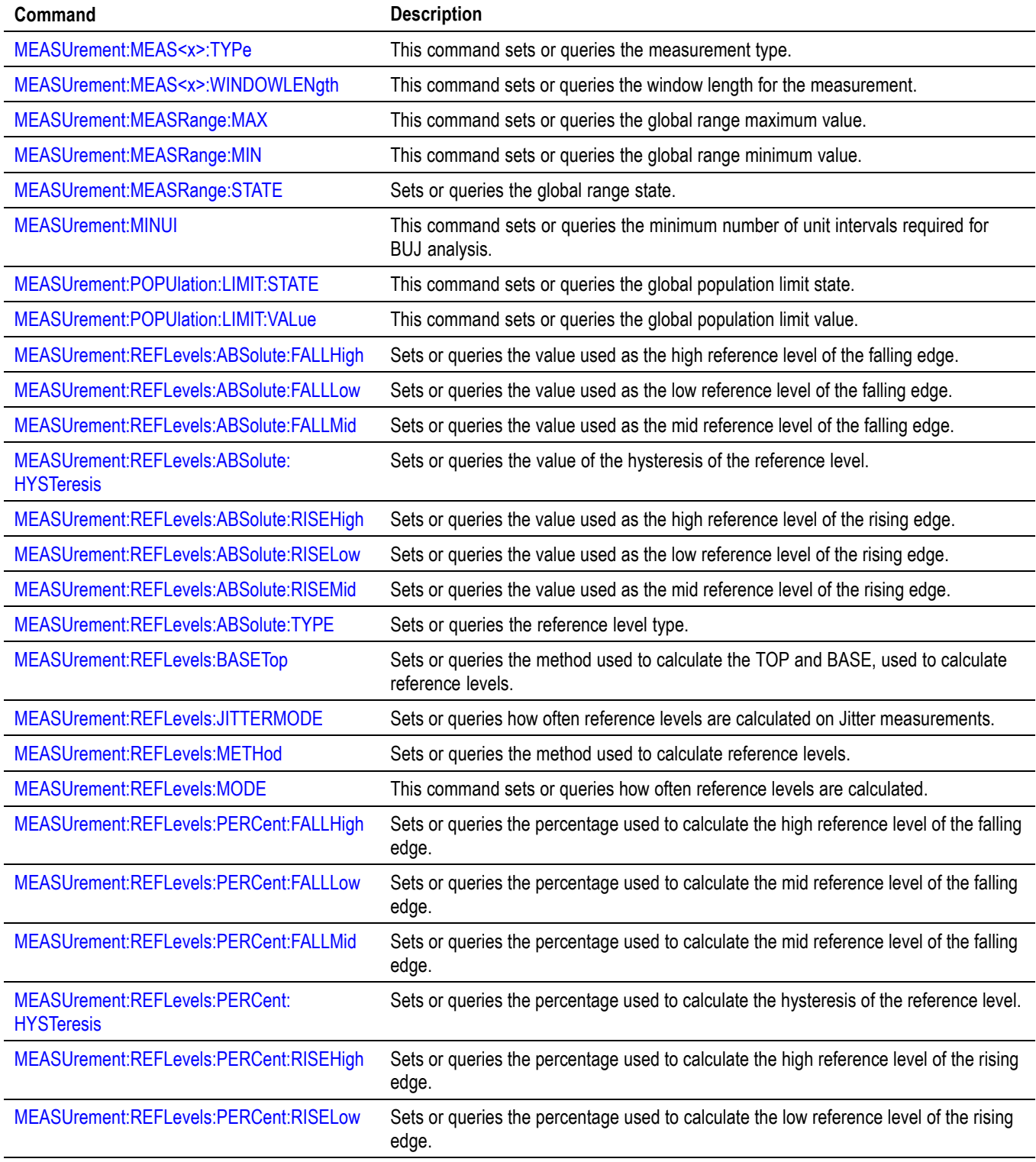

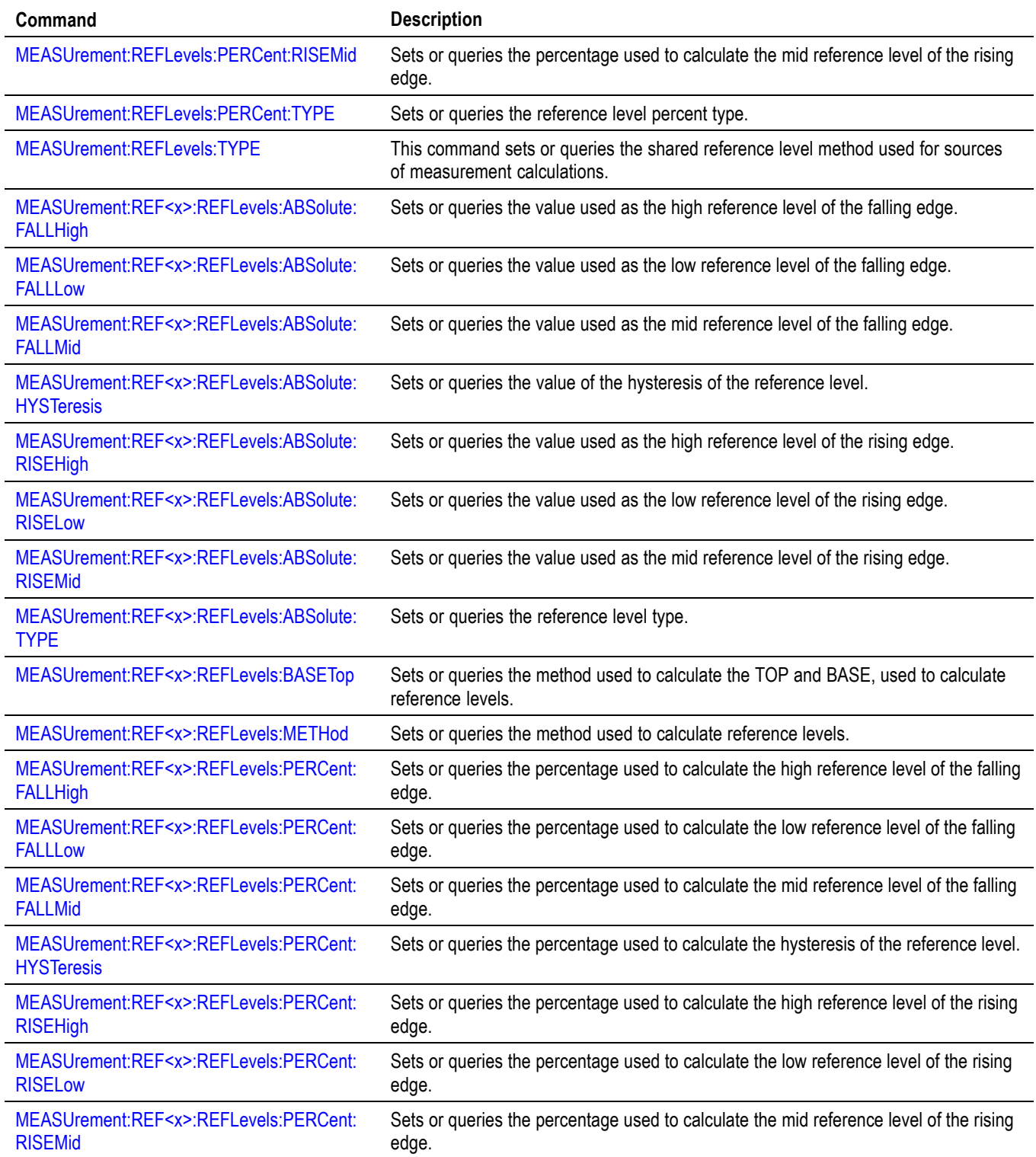

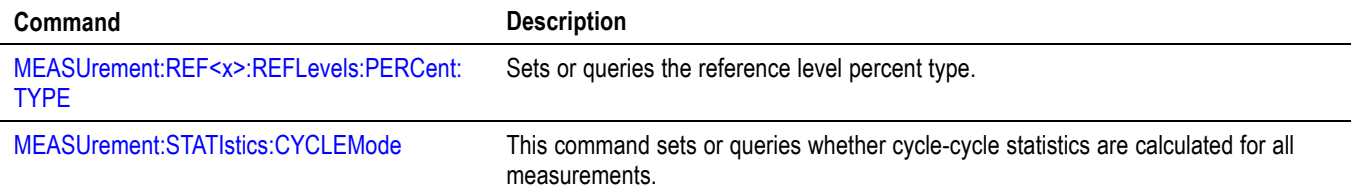

# **Miscellaneous command group**

Miscellaneous commands do not fit into other categories.

Several commands and queries are common to all devices. The 488.2-1987 standard defines these commands. The common commands begin with an asterisk (\*) character.

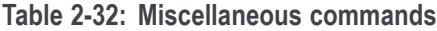

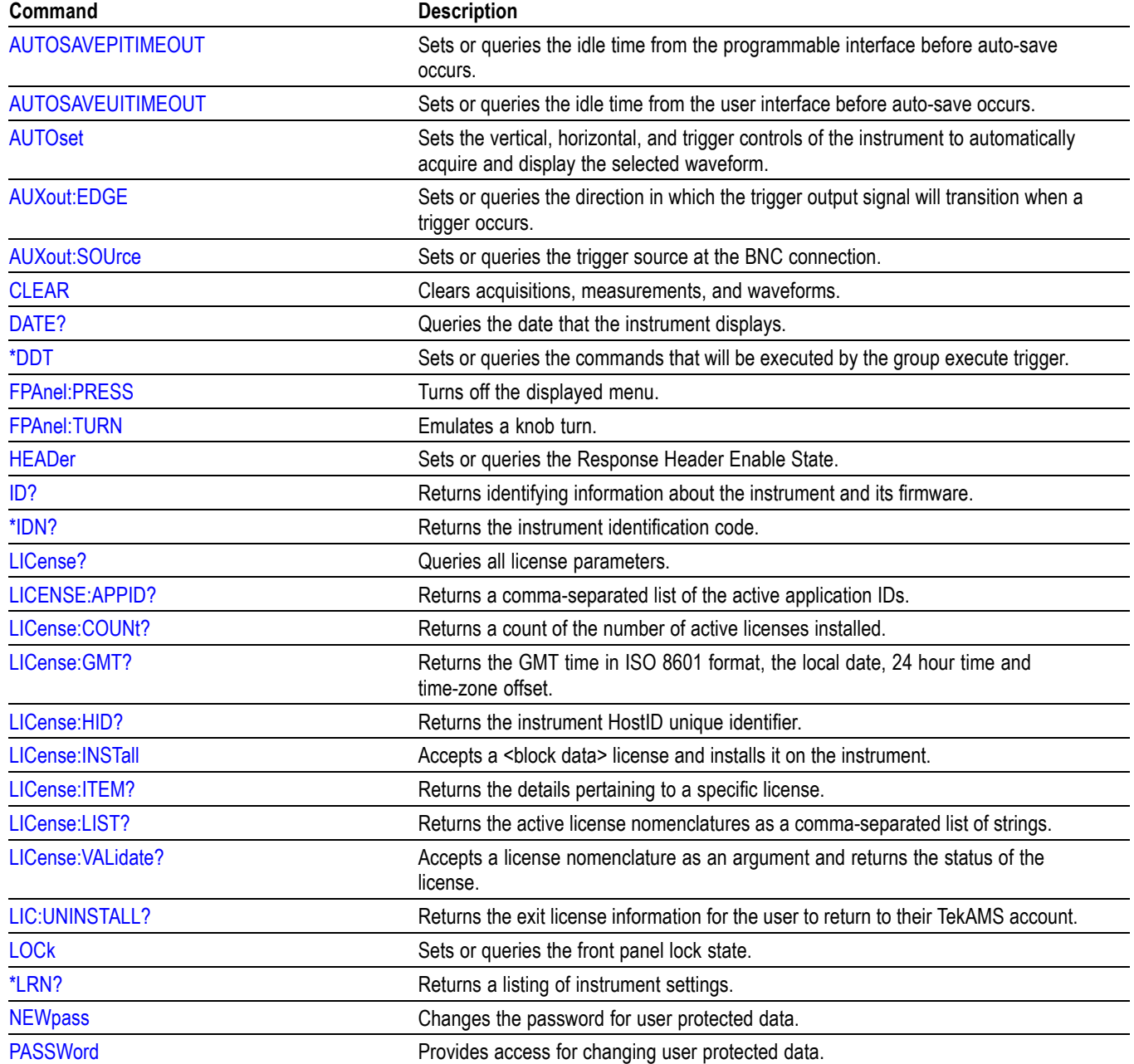

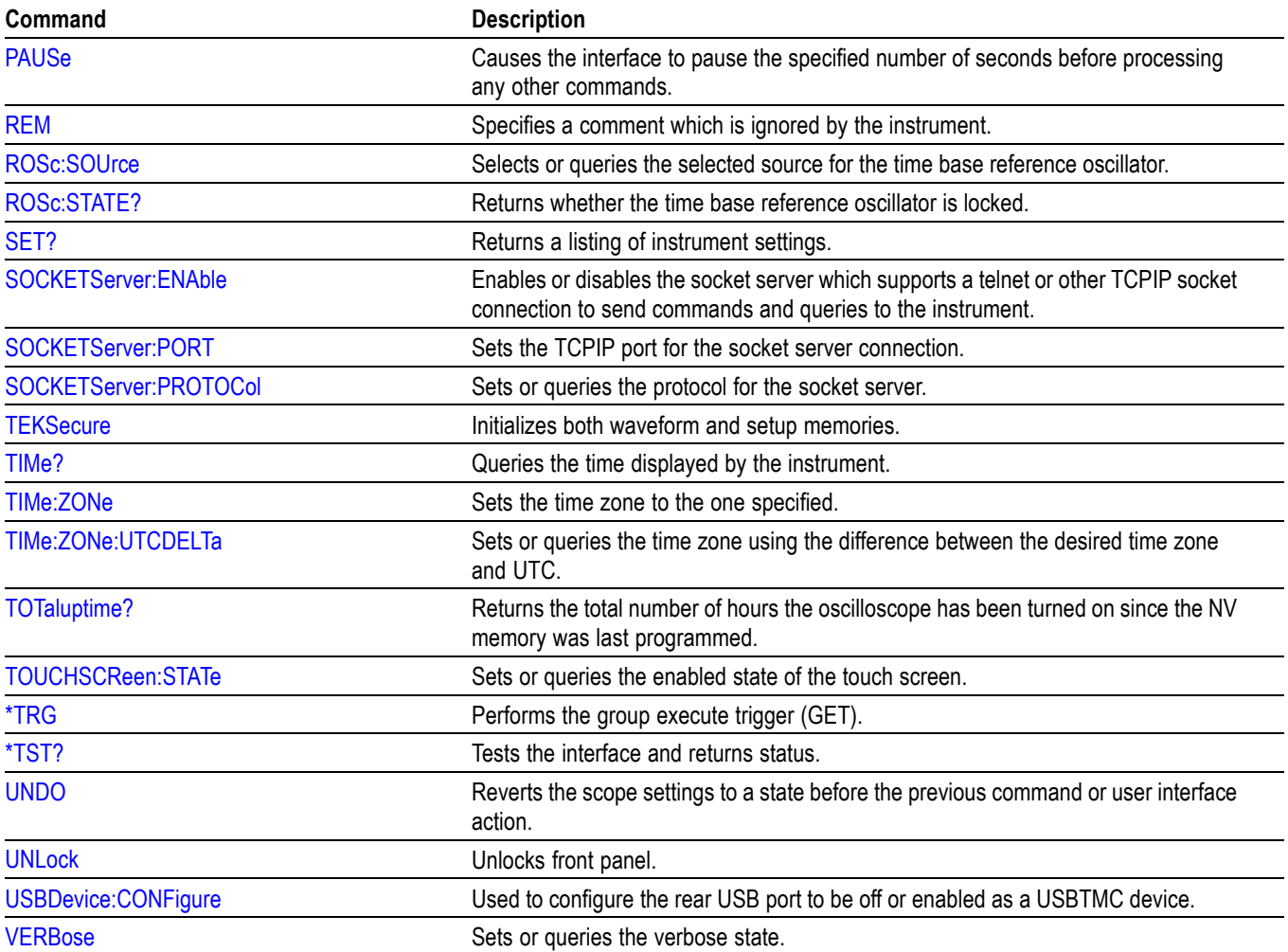

### **Table 2-32: Miscellaneous commands (cont.)**

# **Plot command group**

Plot commands let you select the type and control the appearance of your plots.

### **Table 2-33: Plot commands**

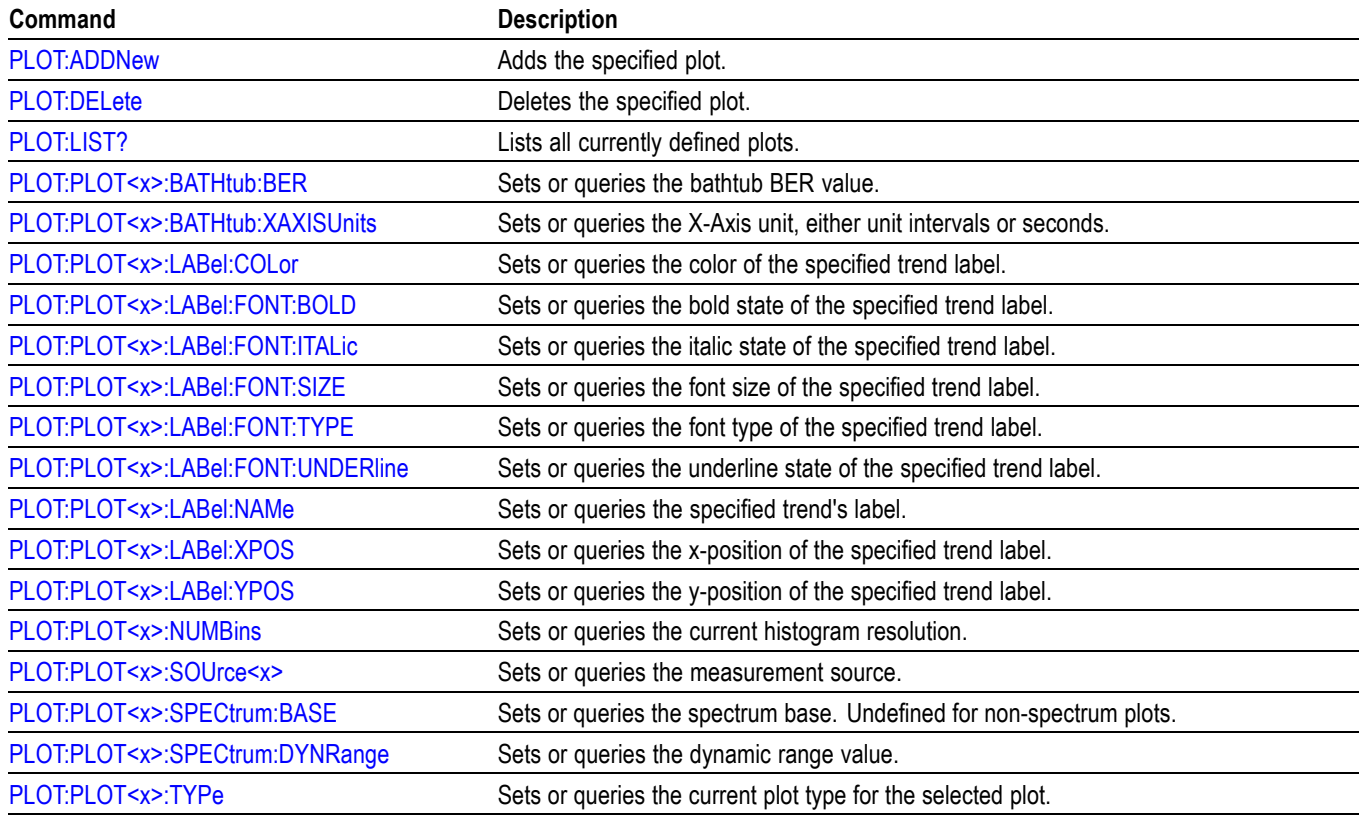

# **Power command group**

### **Table 2-34: Power commands**

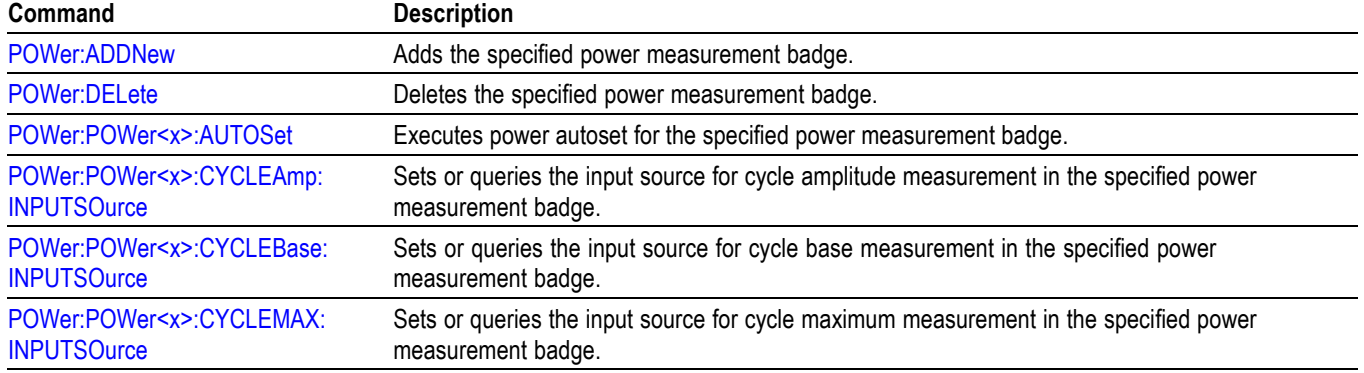

## **Table 2-34: Power commands (cont.)**

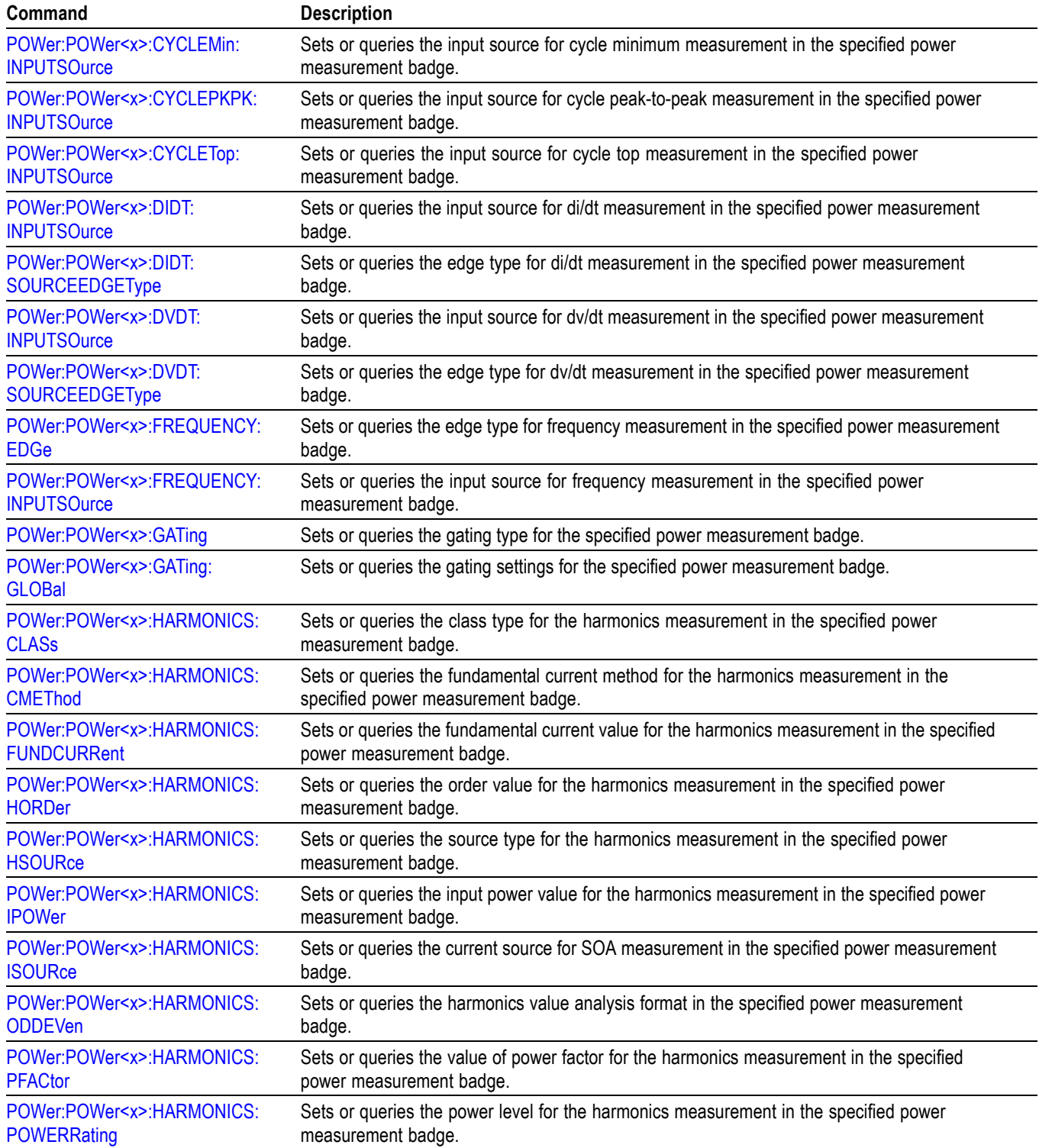
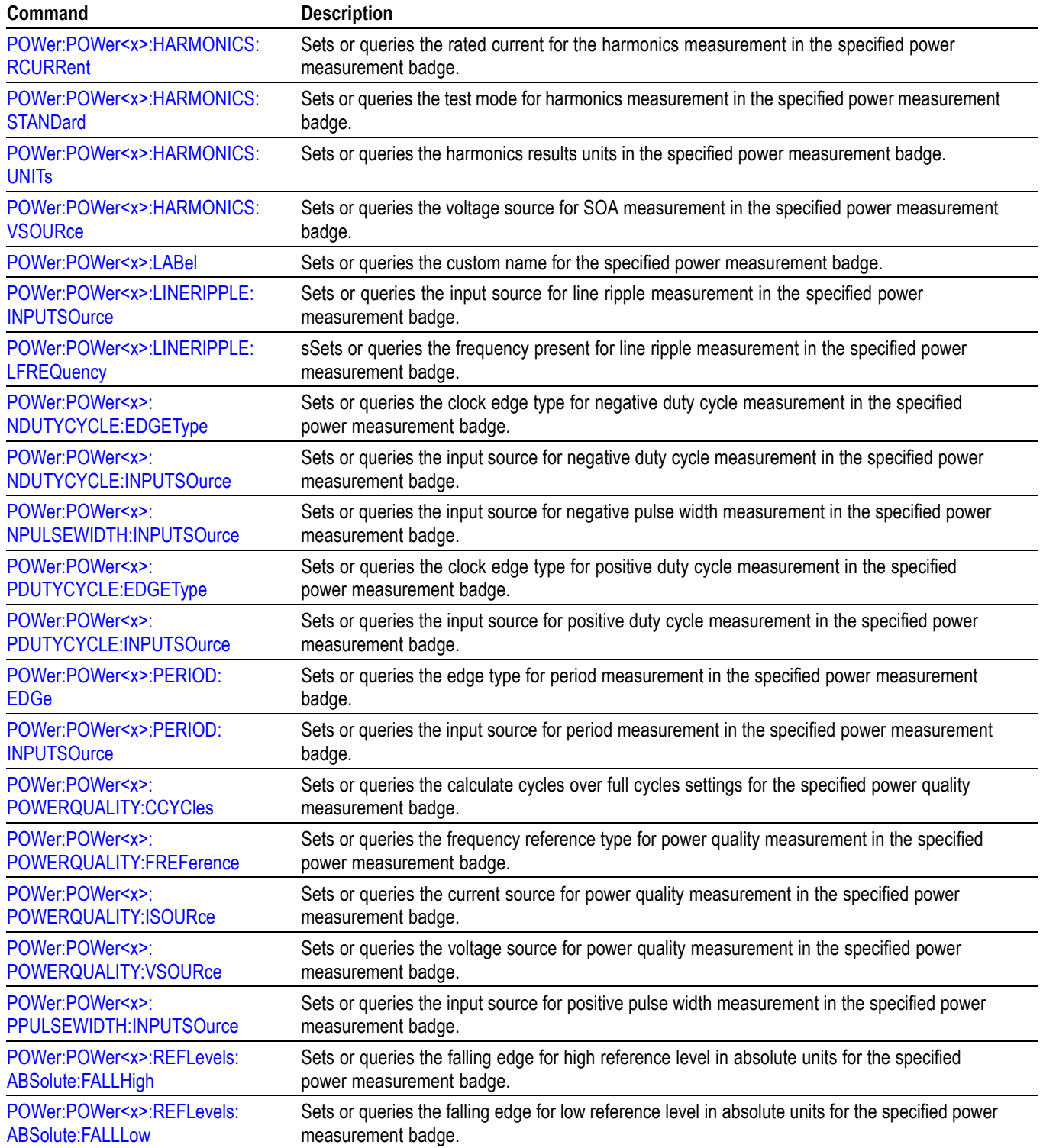

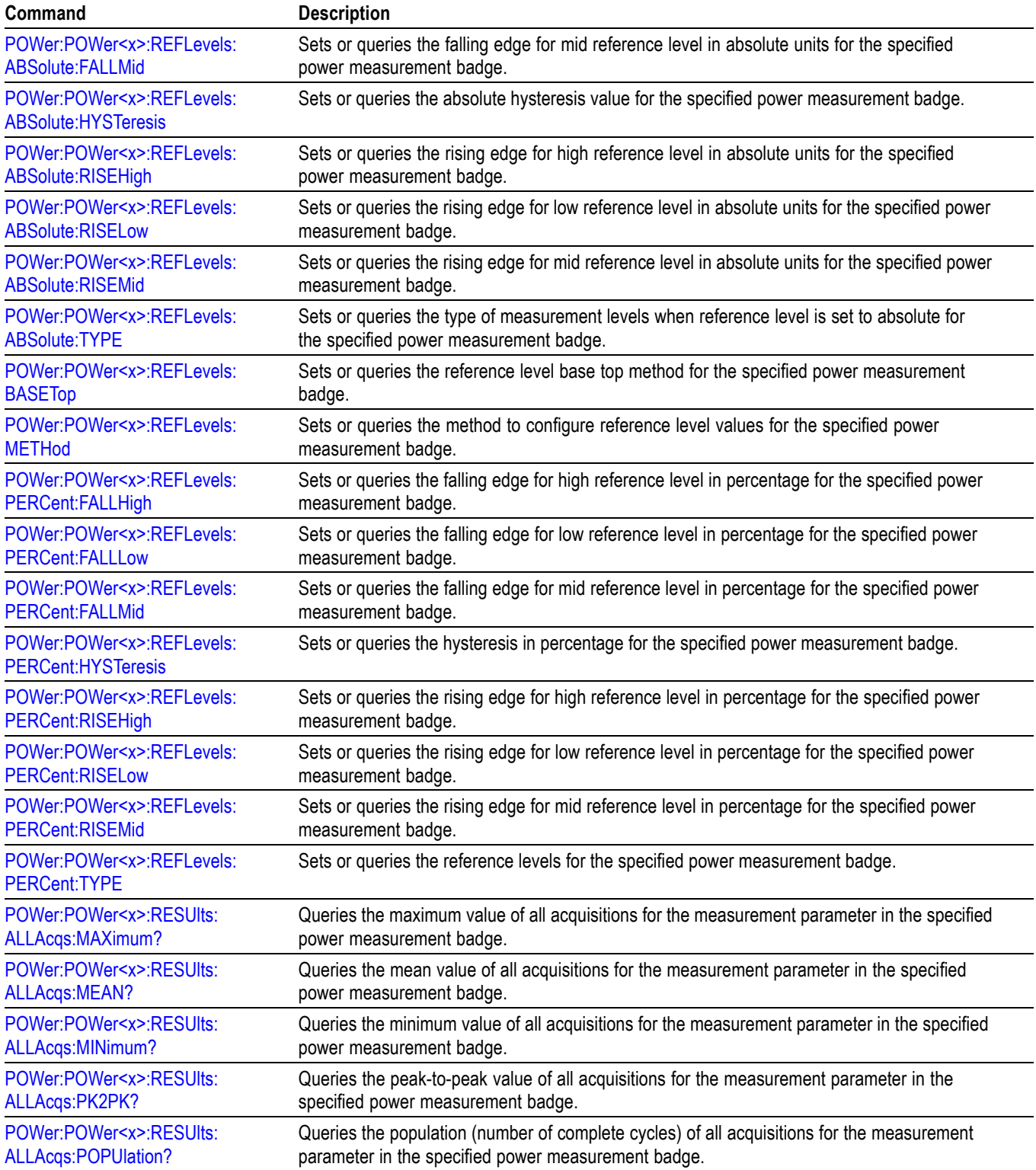

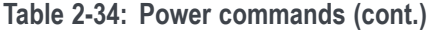

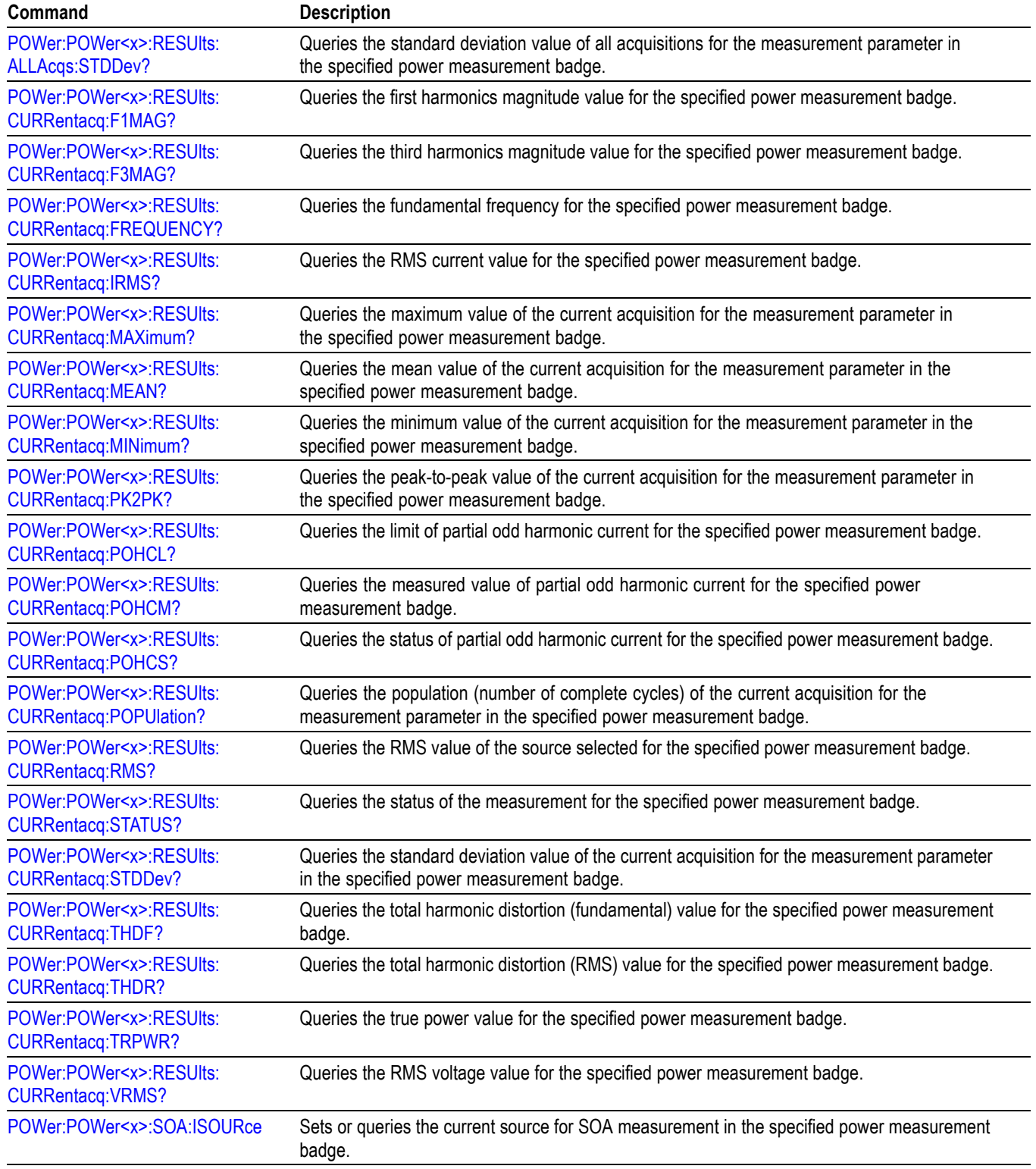

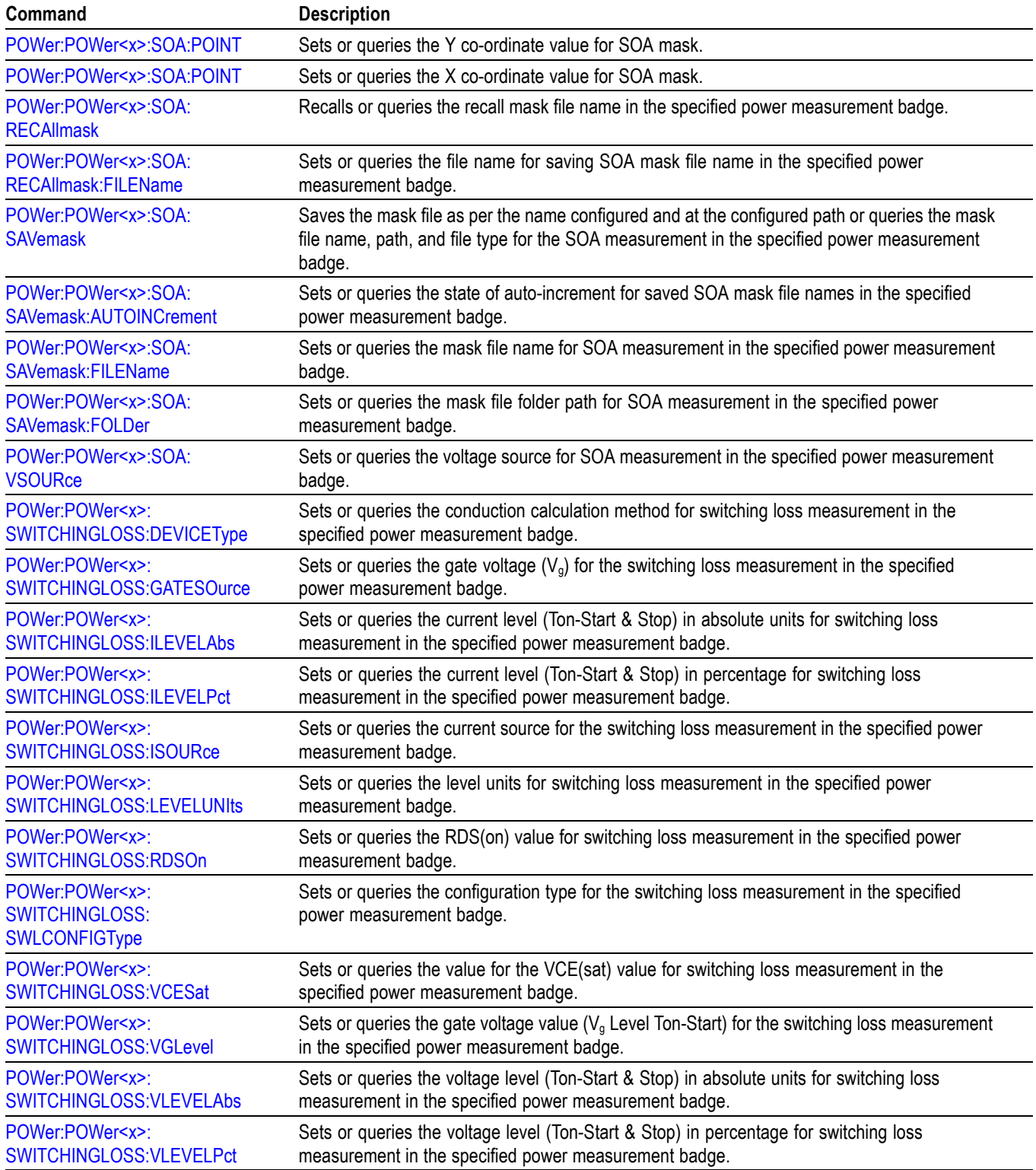

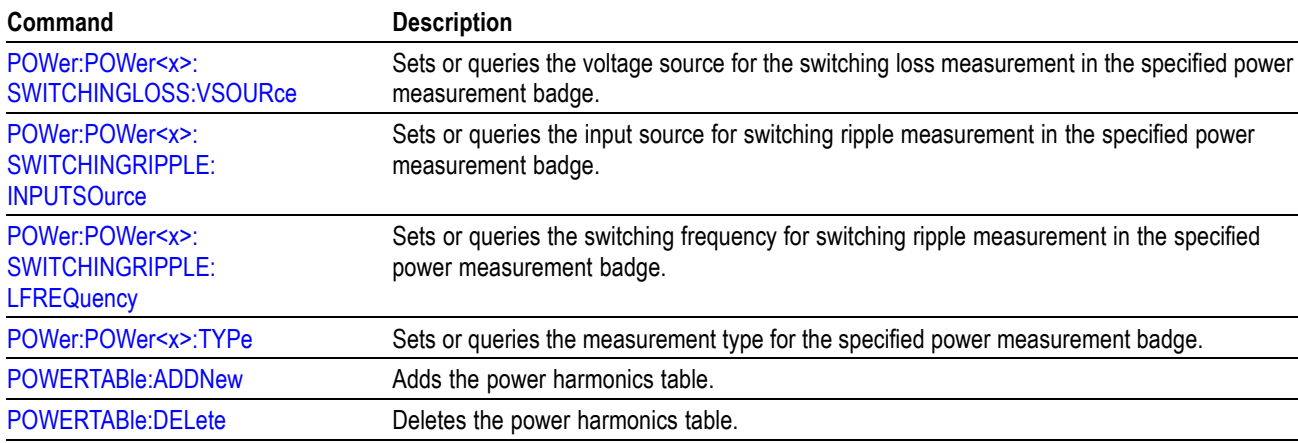

[POWERTABle:LIST?](#page-611-0) Lsts all defined power harmonics table.

## **Save and Recall command group**

Use the commands in the Save and Recall Command Group to store and retrieve internal waveforms and settings. When you save a setup, you save all the settings of the instrument. When you recall a setup, the instrument restores itself to the state that it was in when you originally saved that setting.

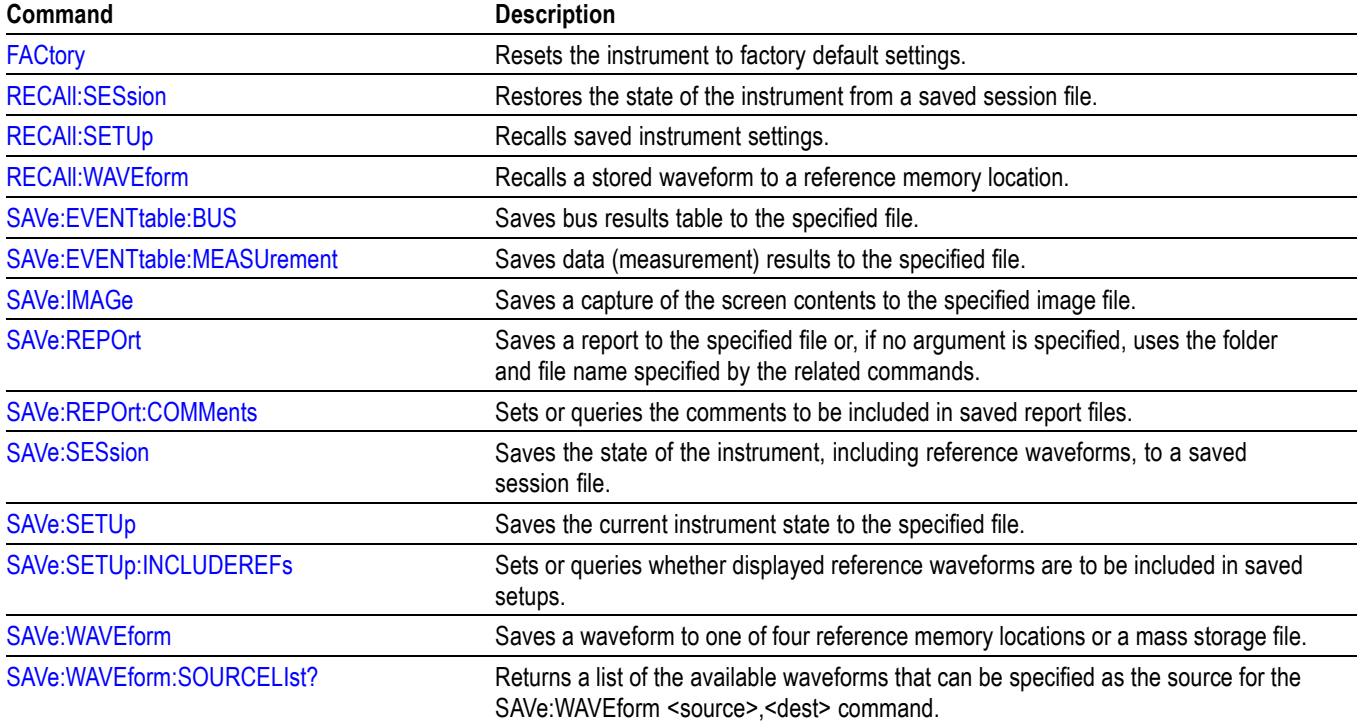

#### **Table 2-35: Save and Recall commands**

## **Save On command Group**

Use this group of commands to program the oscilloscope to save images, measurements, waveforms, or the instrument setup, on triggers that you select.

#### **Table 2-36: Save On commands**

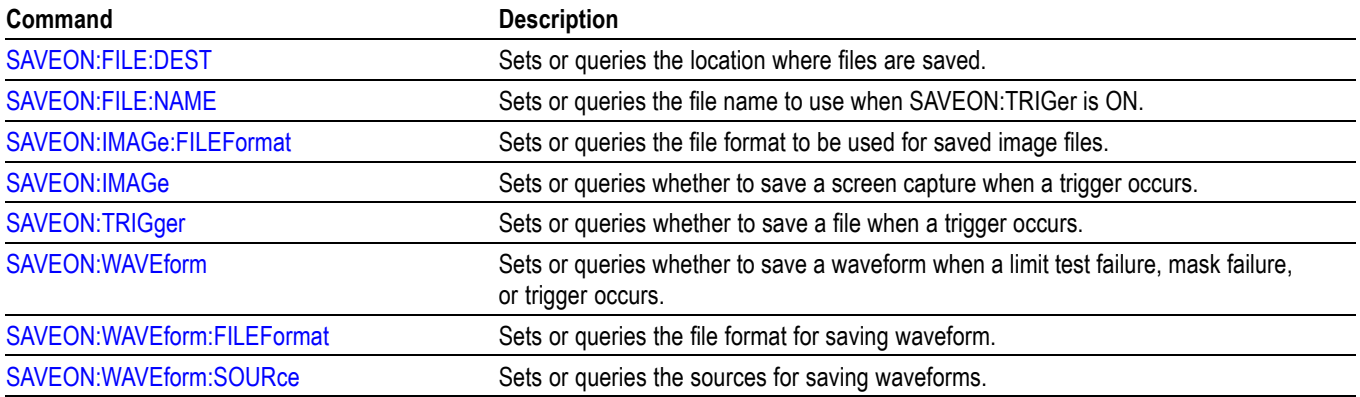

## **Search and Mark command group**

Use search and mark commands to seek out and identify information in waveform records that warrant further investigation.

#### **Table 2-37: Search and Mark commands**

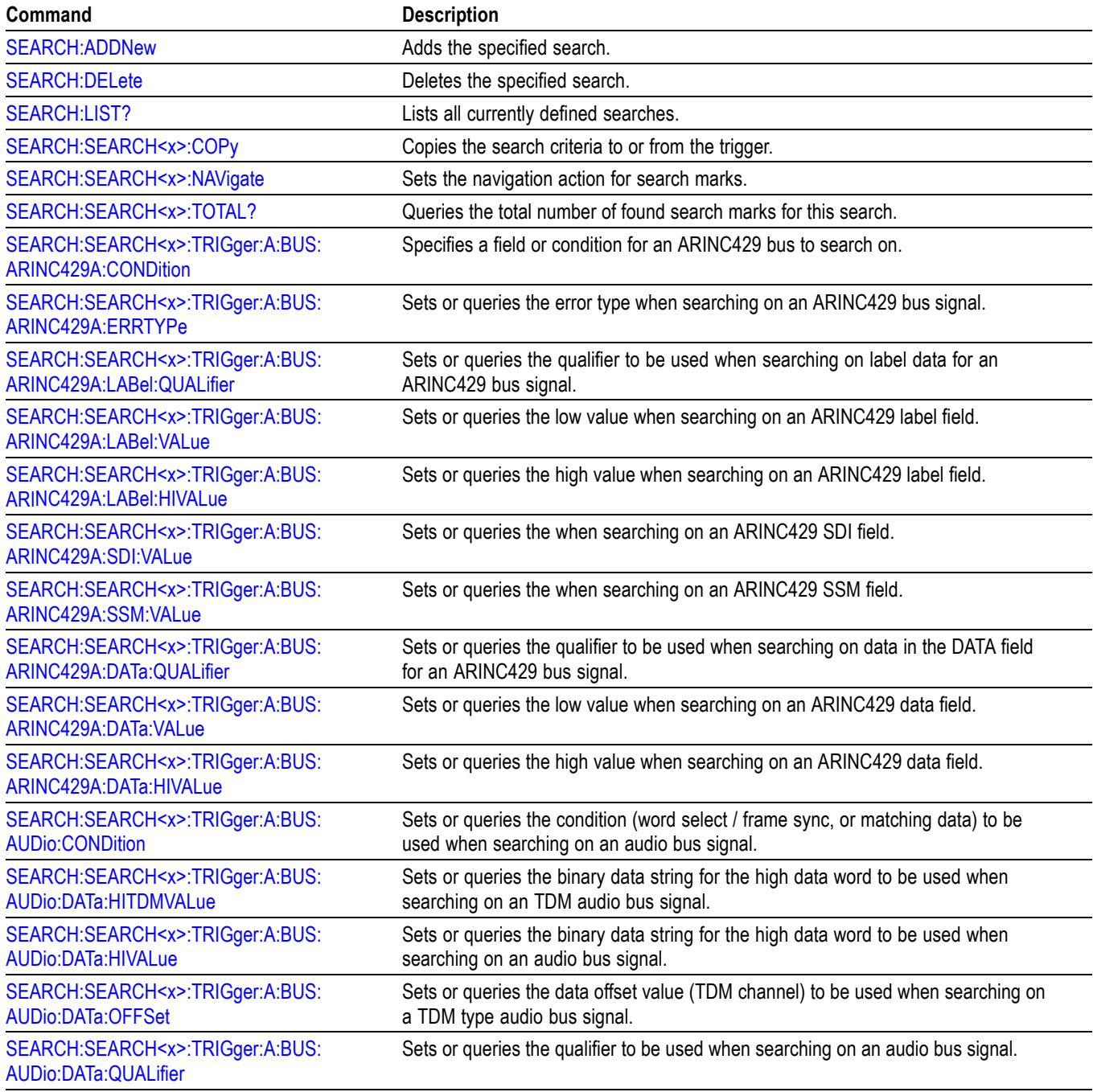

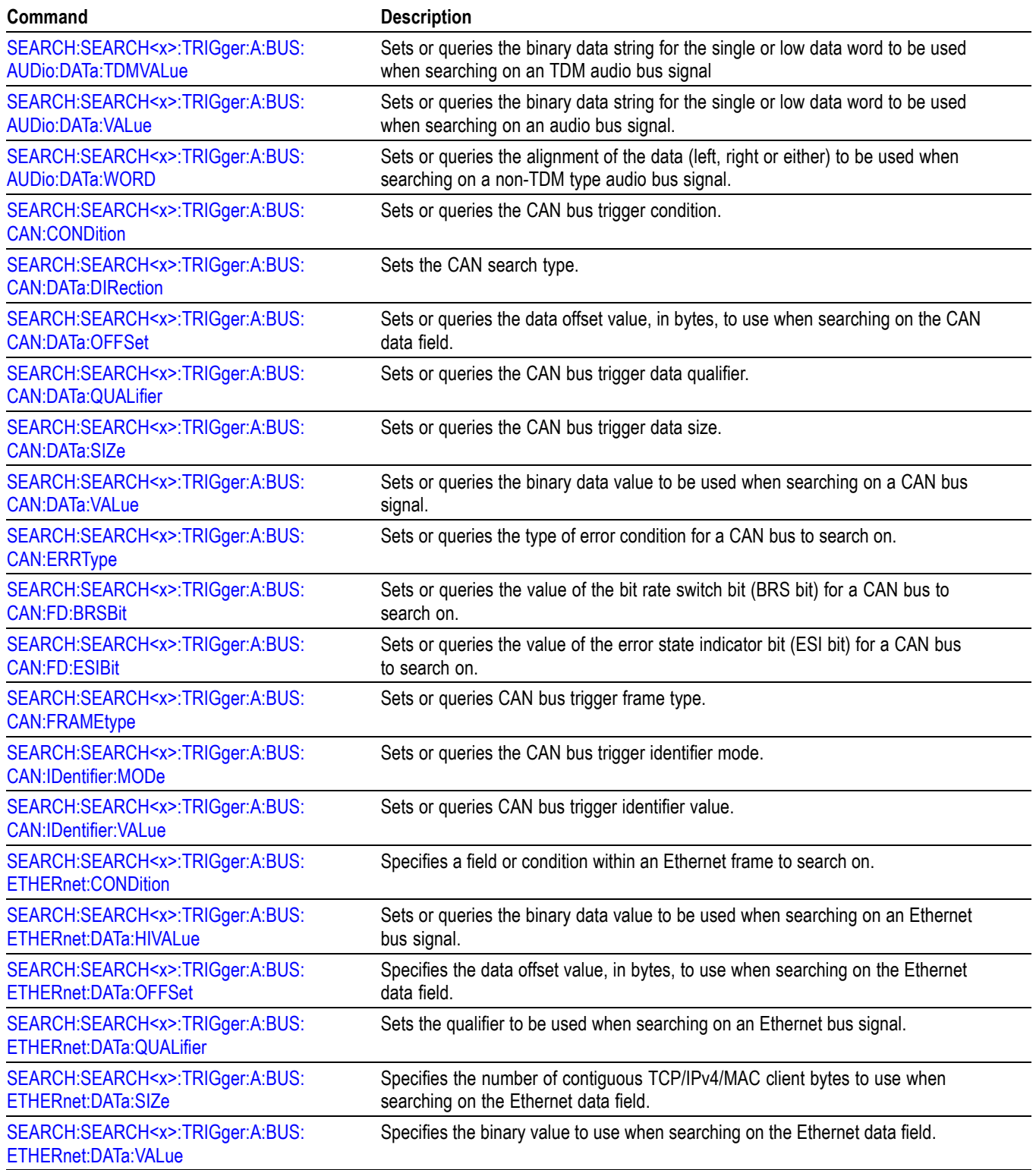

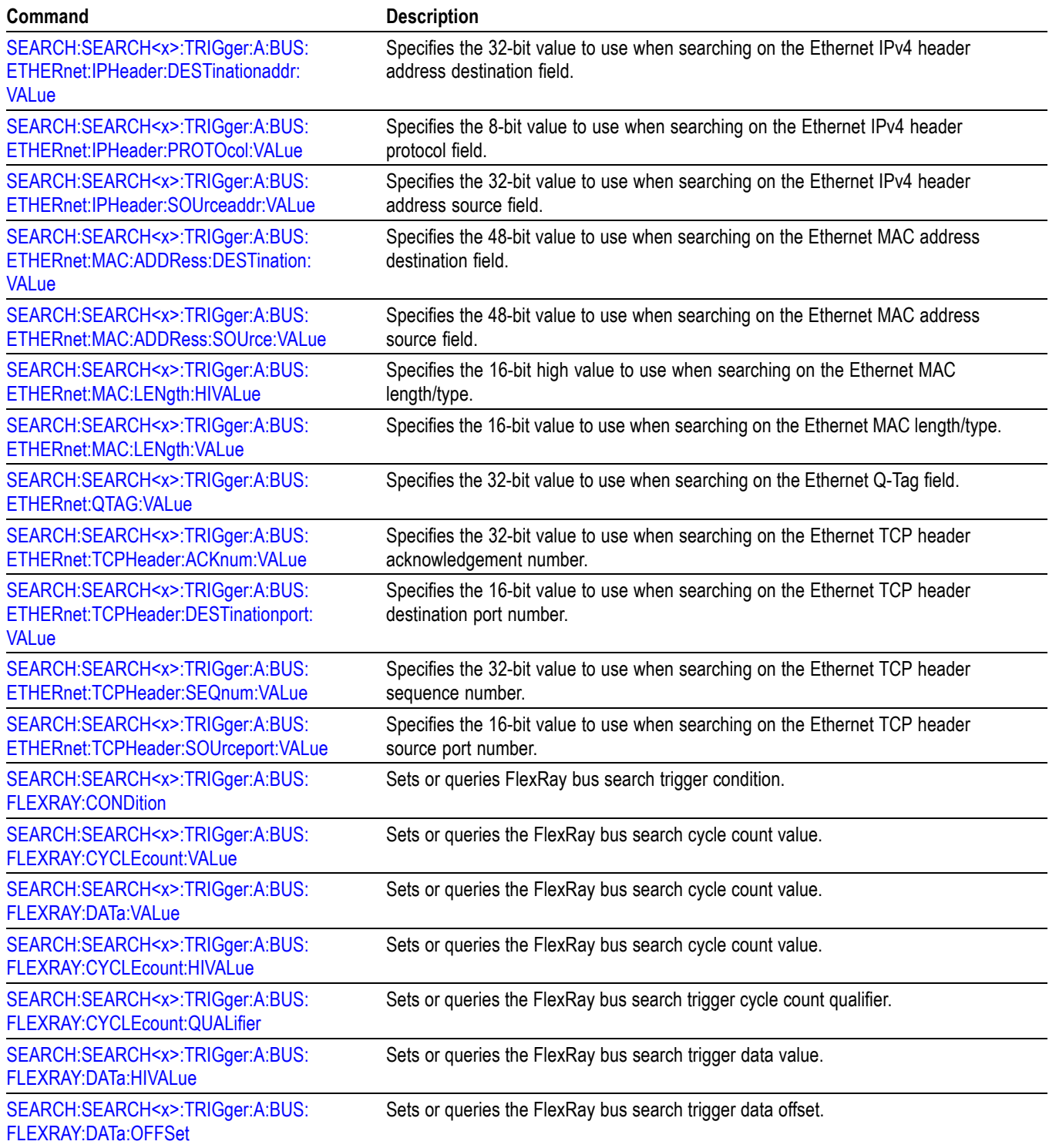

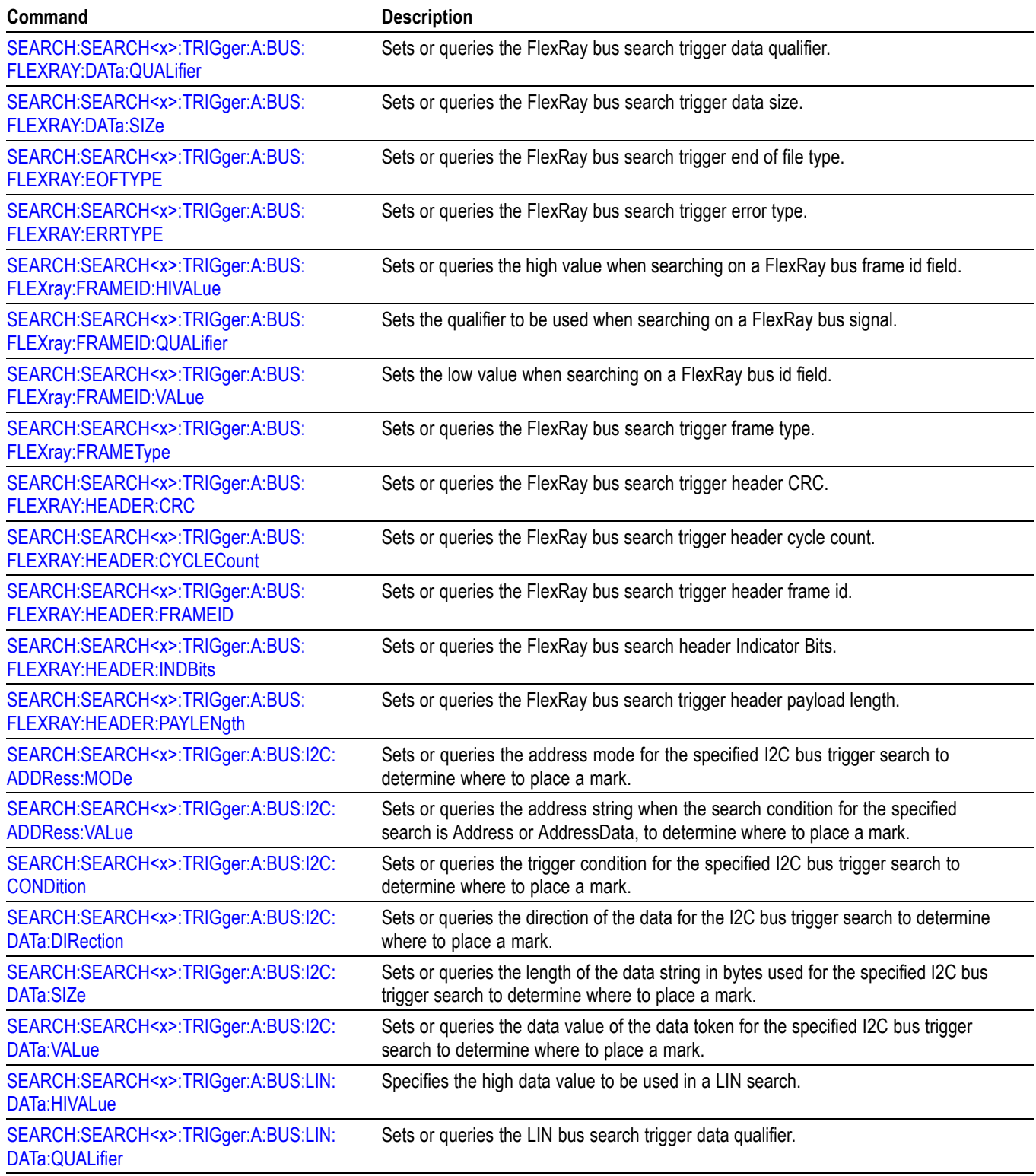

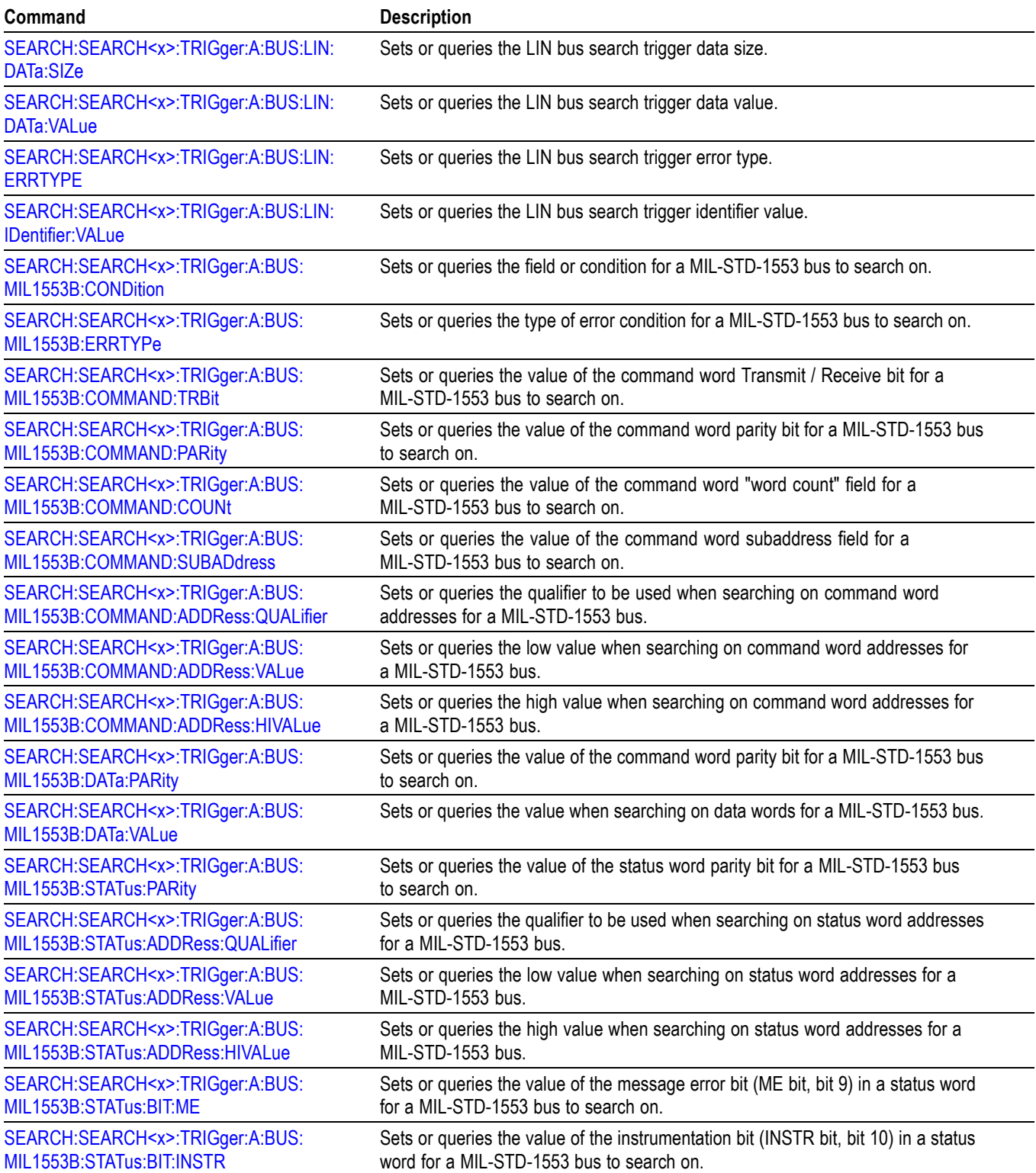

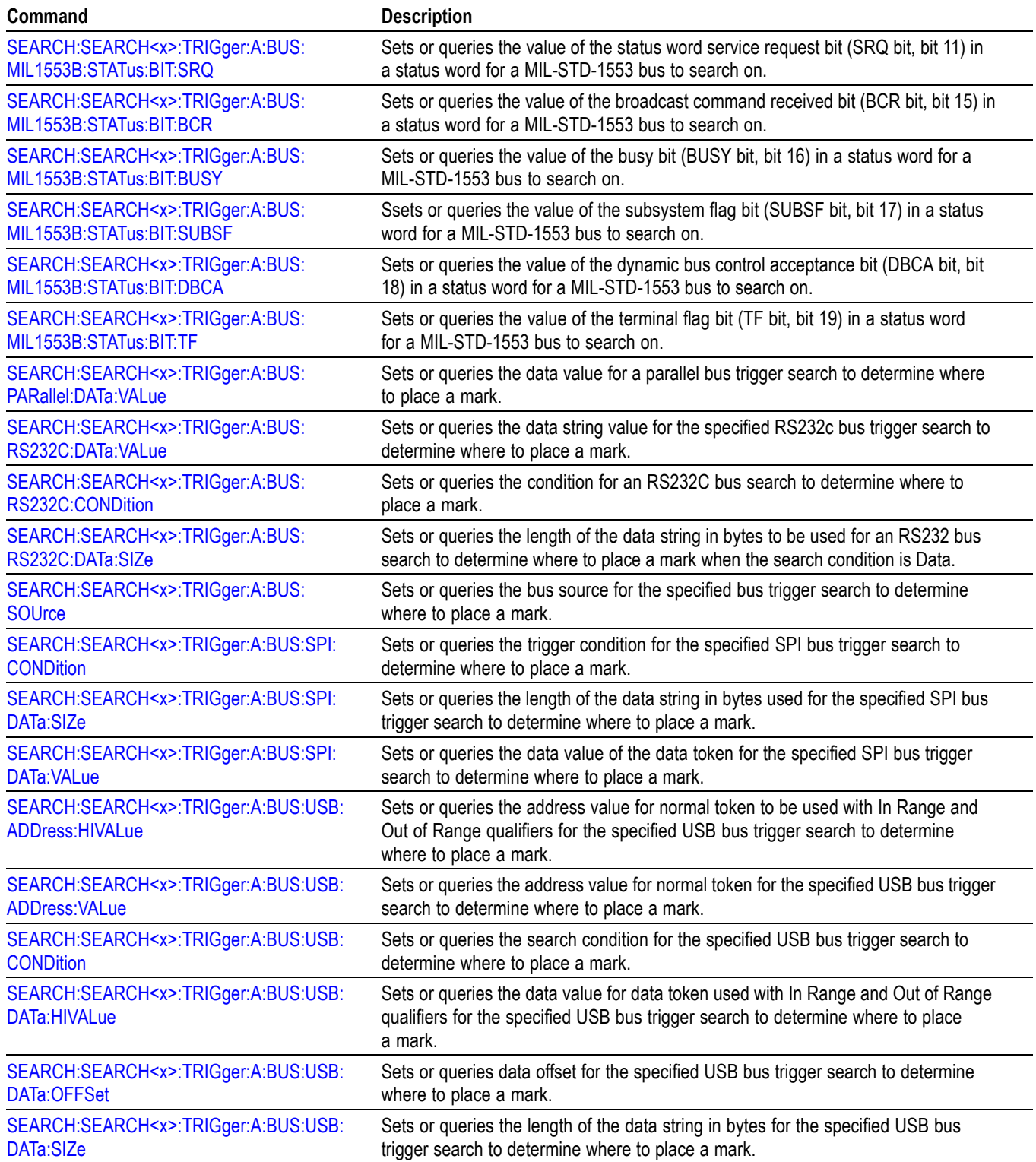

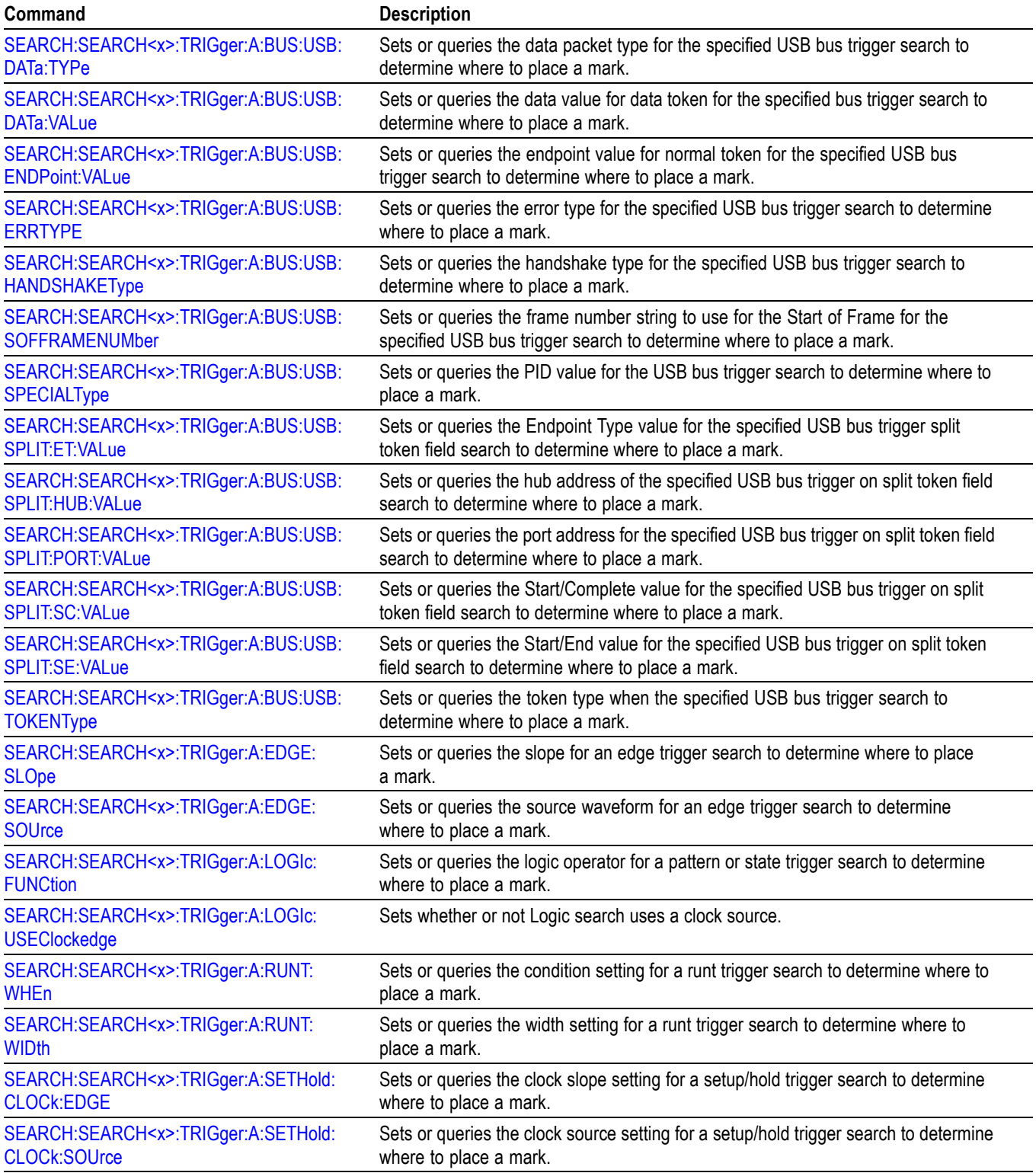

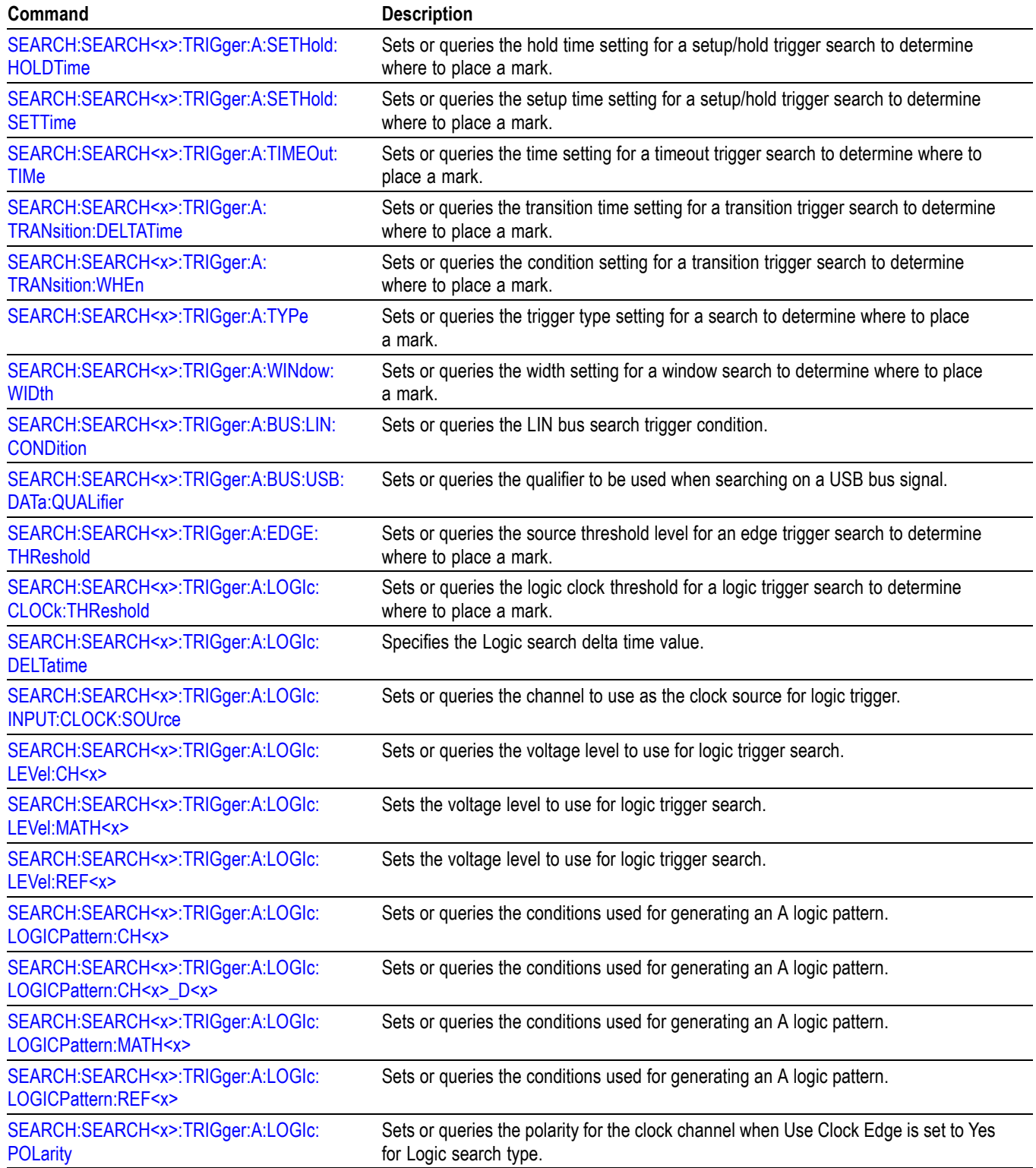

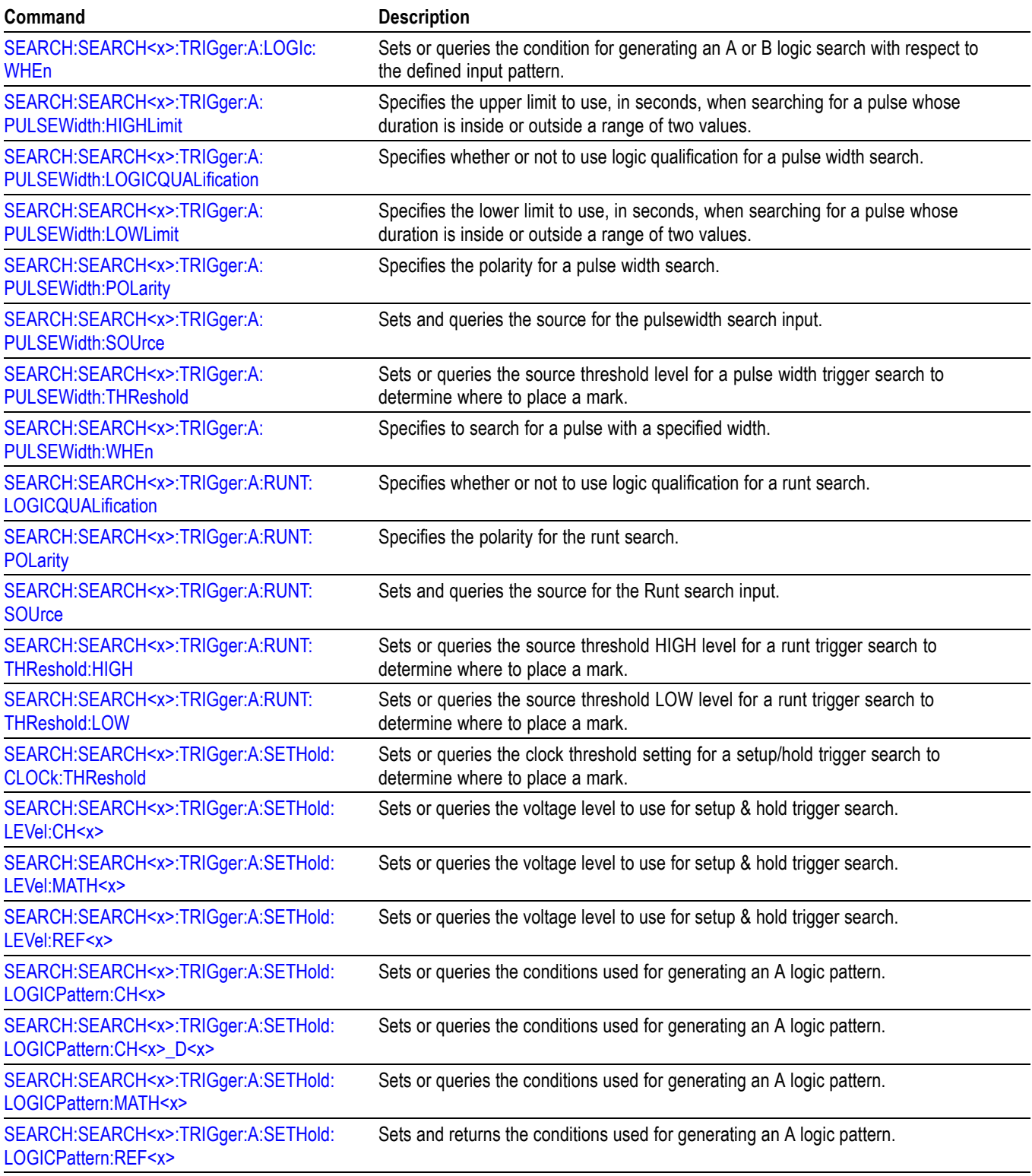

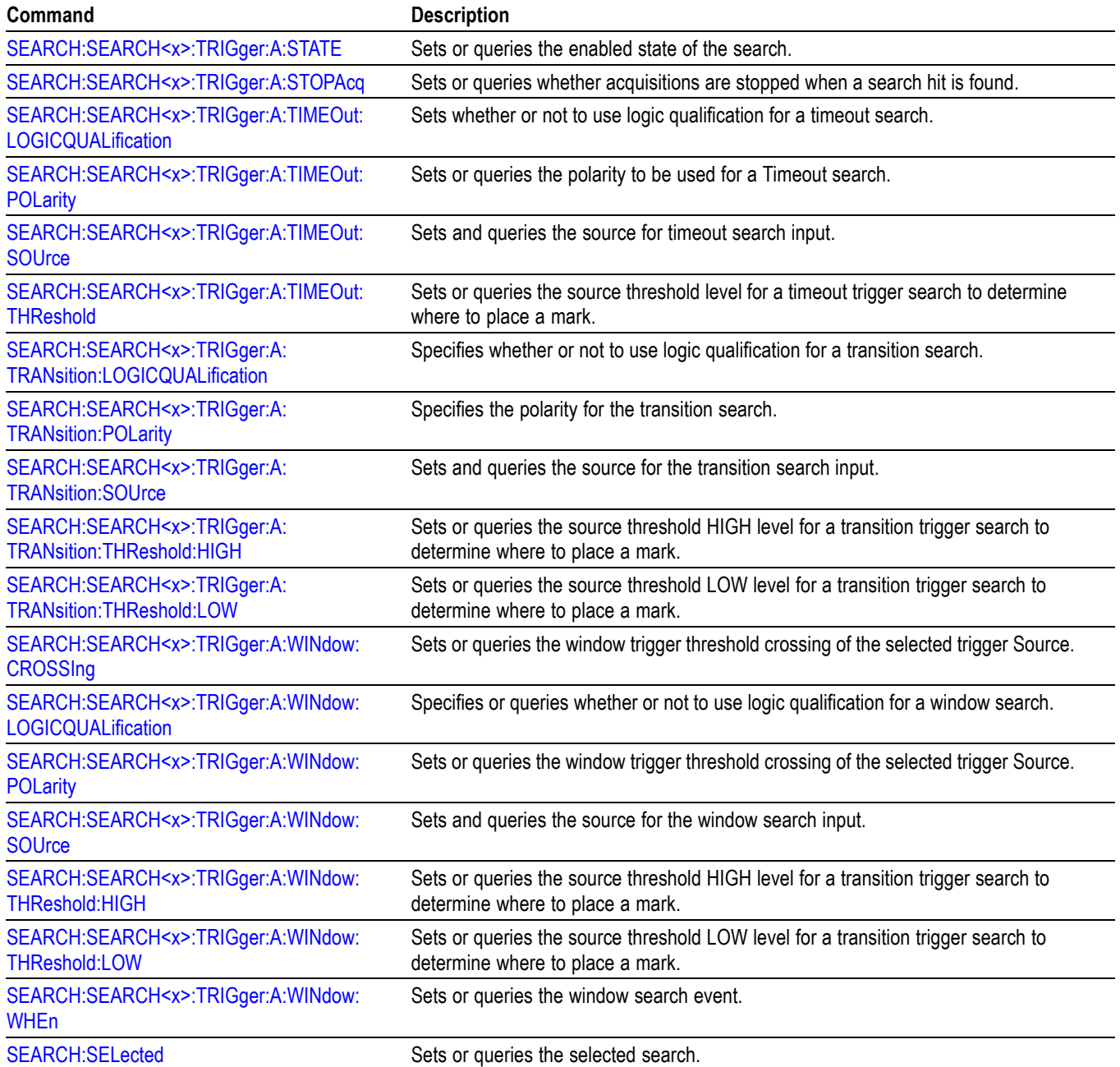

# **Self Test command group**

The Self Test commands control the selection and execution of diagnostic tests.

#### **Table 2-38: Self Test commands**

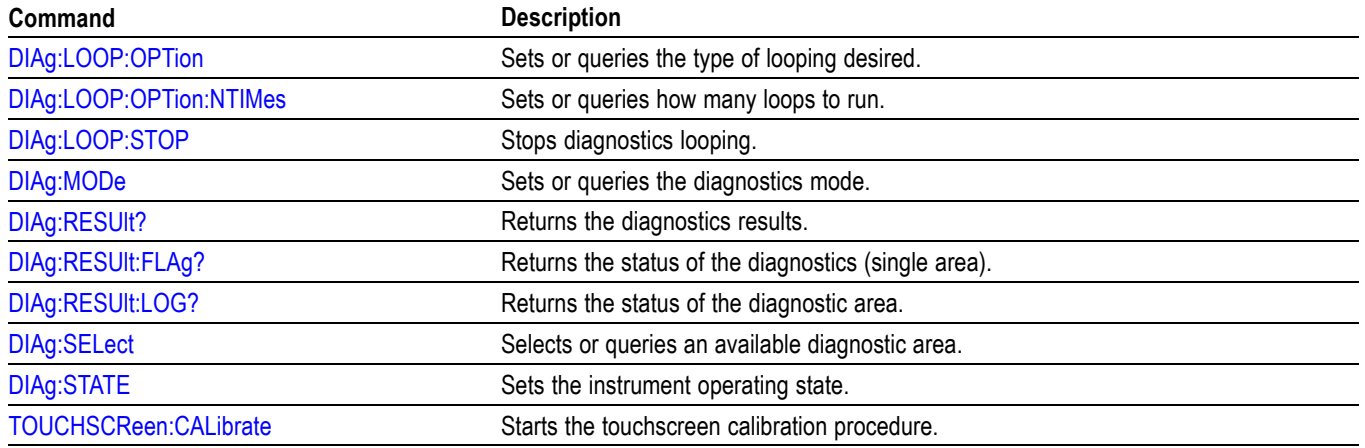

## **Status and Error command group**

Use the commands in the Status and Error command Group to determine the status of the instrument and control events.

Several commands and queries used with the instrument are common to all devices. The IEEE Std 488.2-1987 defines these commands and queries. The common commands begin with an asterisk (\*) character.

| Command            | <b>Description</b>                                                                                                    |
|--------------------|----------------------------------------------------------------------------------------------------|
| ALLE <sub>v?</sub> | Returns all events and their messages.                                                                                     |
| <b>BUSY?</b>       | Returns instrument status.                                                                                                 |
| <i><b>*CLS</b></i> | Clears status.                                                                                                    |
| <b>DESE</b>        | Sets or queries the bits in the Device Event Status Enable Register.                                                       |
| *ESE               | Sets or queries the bits in the Event Status Enable Register.                                                              |
| *ESR?              | Returns the contents of the Standard Event Status Register.                                                                |
| EVENT?             | Returns event code from the event queue.                                                                                   |
| EVMsg?             | Returns event code, message from the event queue.                                                                          |
| EVQty?             | Returns number of events that are enabled in the queue.                                                                    |
| *OPC               | Generates the operation complete message in the standard event status register<br>when all pending operations are finished |
|                    | Or returns "1" when all current operations are finished.                                                                   |
| *OPT?              | Returns a comma separated list of installed options as an arbitrary ASCII string<br>(no quotes).                           |
| *PSC               | Sets or queries the power on status flag.                                                                                  |
| *PUD               | Sets or queries a string of protected user data.                                                                           |
| *RST               | Resets the instrument to factory default settings.                                                                         |
| *SRE               | Sets or queries the bits in the Service Request Enable Register.                                                           |
| *STB?              | Returns the contents of the Status Byte Register.                                                                          |
| *WAI               | Prevents the instrument from executing further commands until all pending<br>operations finish.                            |

**Table 2-39: Status and Error commands**

## **Trigger command group**

Use the commands in the Trigger Command Group to control all aspects of triggering for the instrument.

There are two triggers: A and B. Where appropriate, the command set has parallel constructions for each trigger.

You can set the A or B triggers to edge mode. Edge triggering lets you display a waveform at or near the point where the signal passes through a voltage level of your choosing.

You can also set A or B triggers to pulse or logic modes. With pulse triggering, the instrument triggers whenever it detects a pulse of a certain width or height. Logic triggering lets you logically combine the signals on one or more channels. The instrument then triggers when it detects a certain combination of signal levels. The trigger types of Pulse Width, Timeout, Runt, Window, and Rise/Fall Time can be further qualified by a logic pattern. This is referred to as logic qualification.

#### **Table 2-40: Trigger commands**

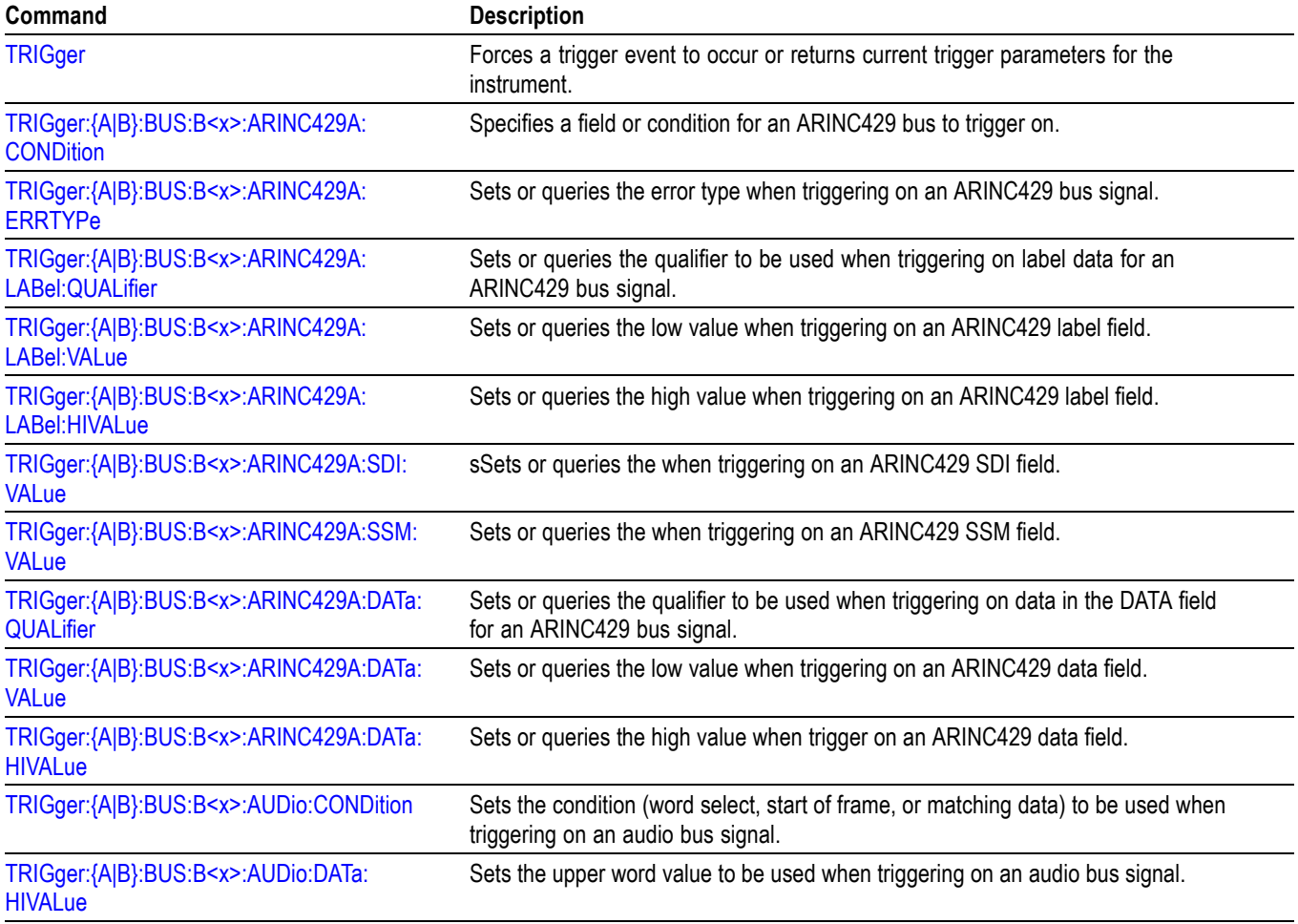

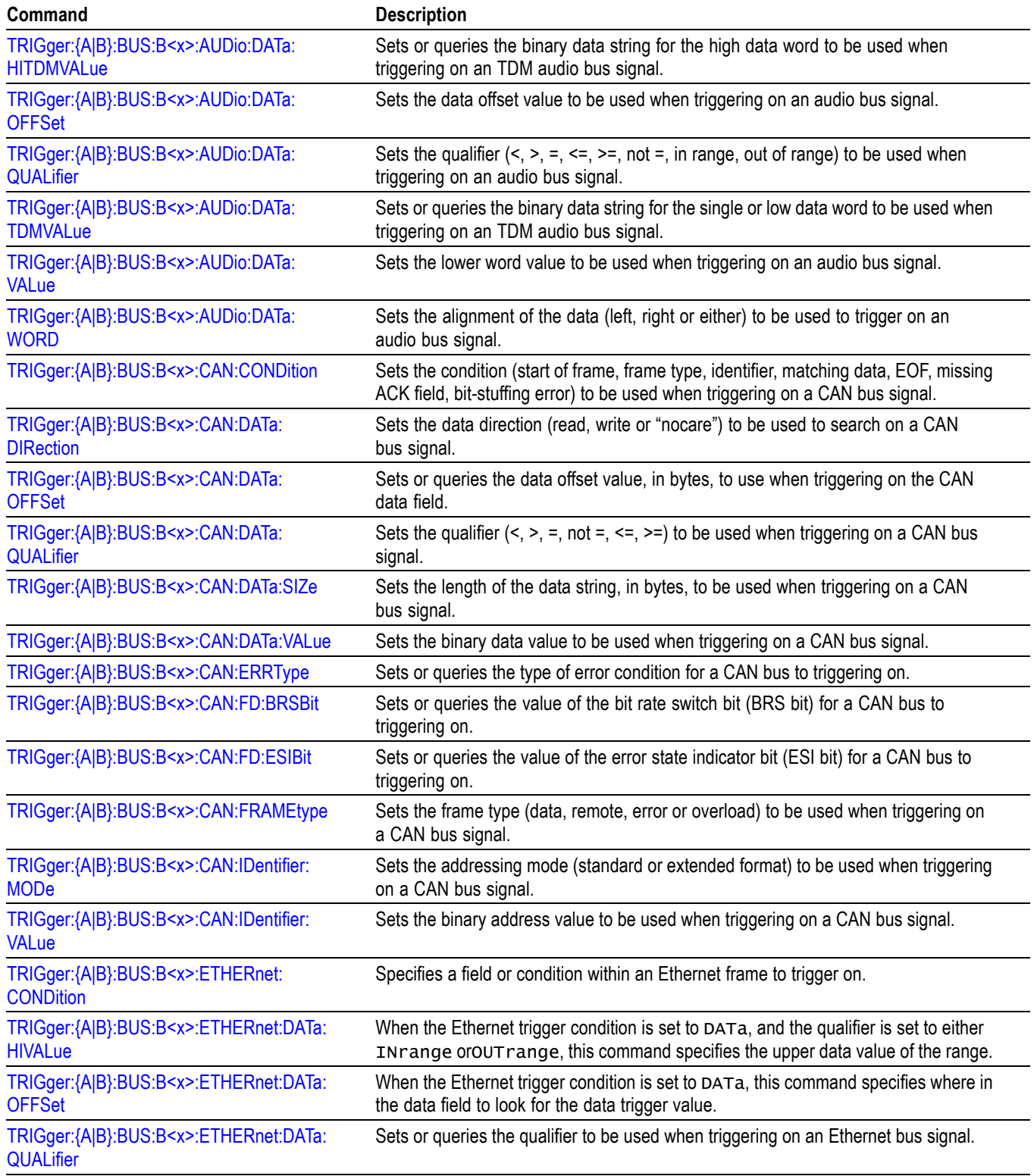

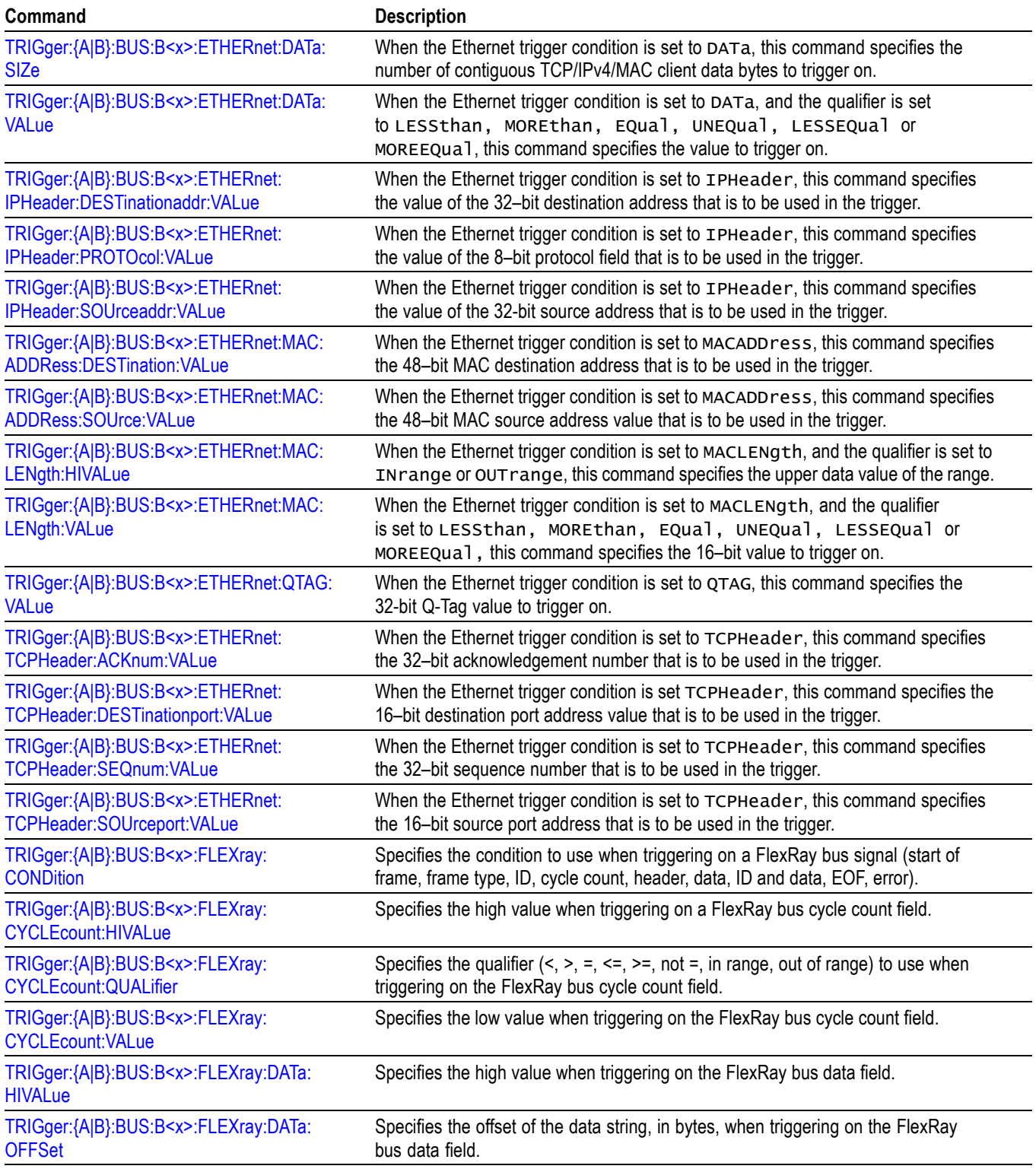

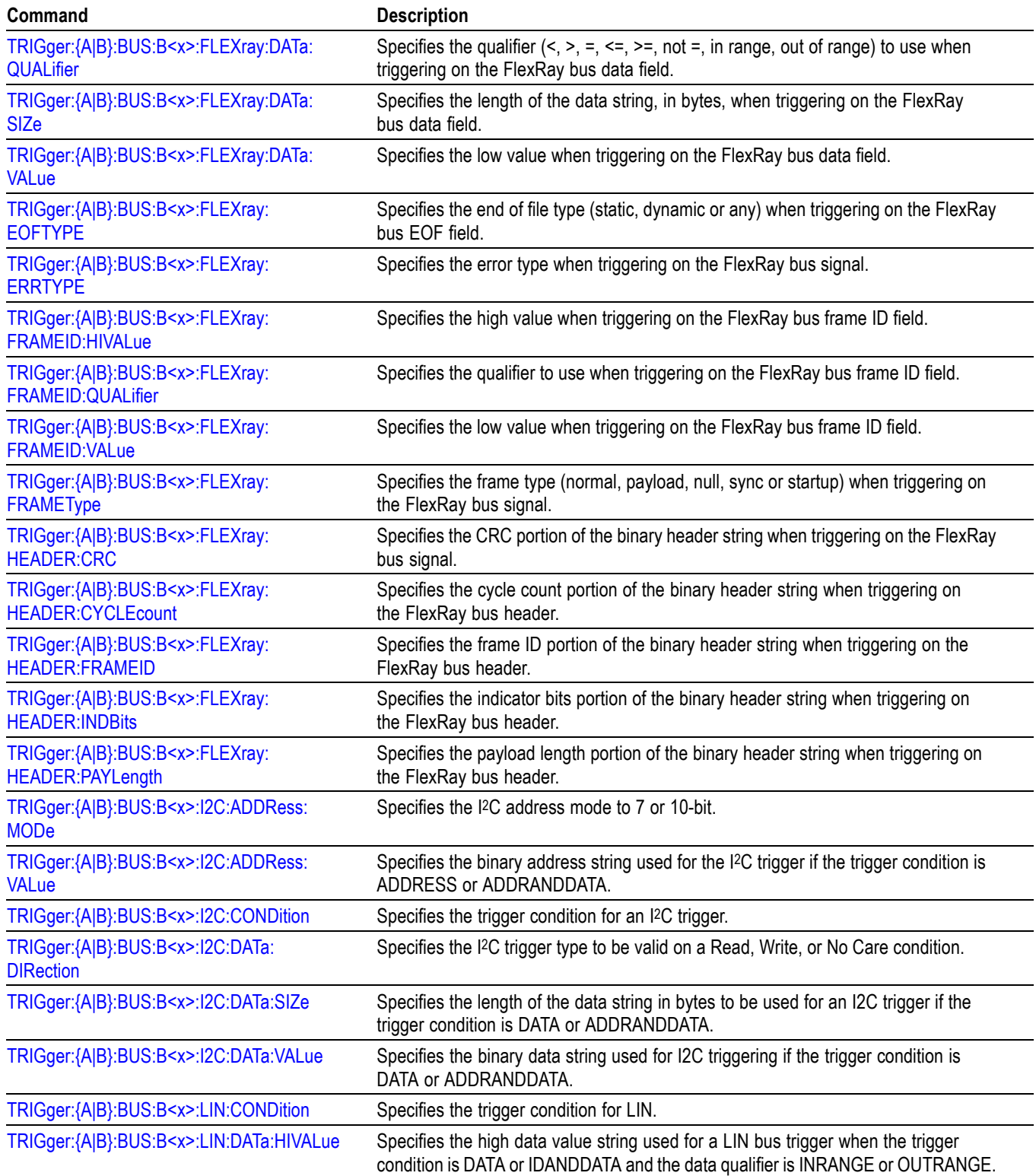

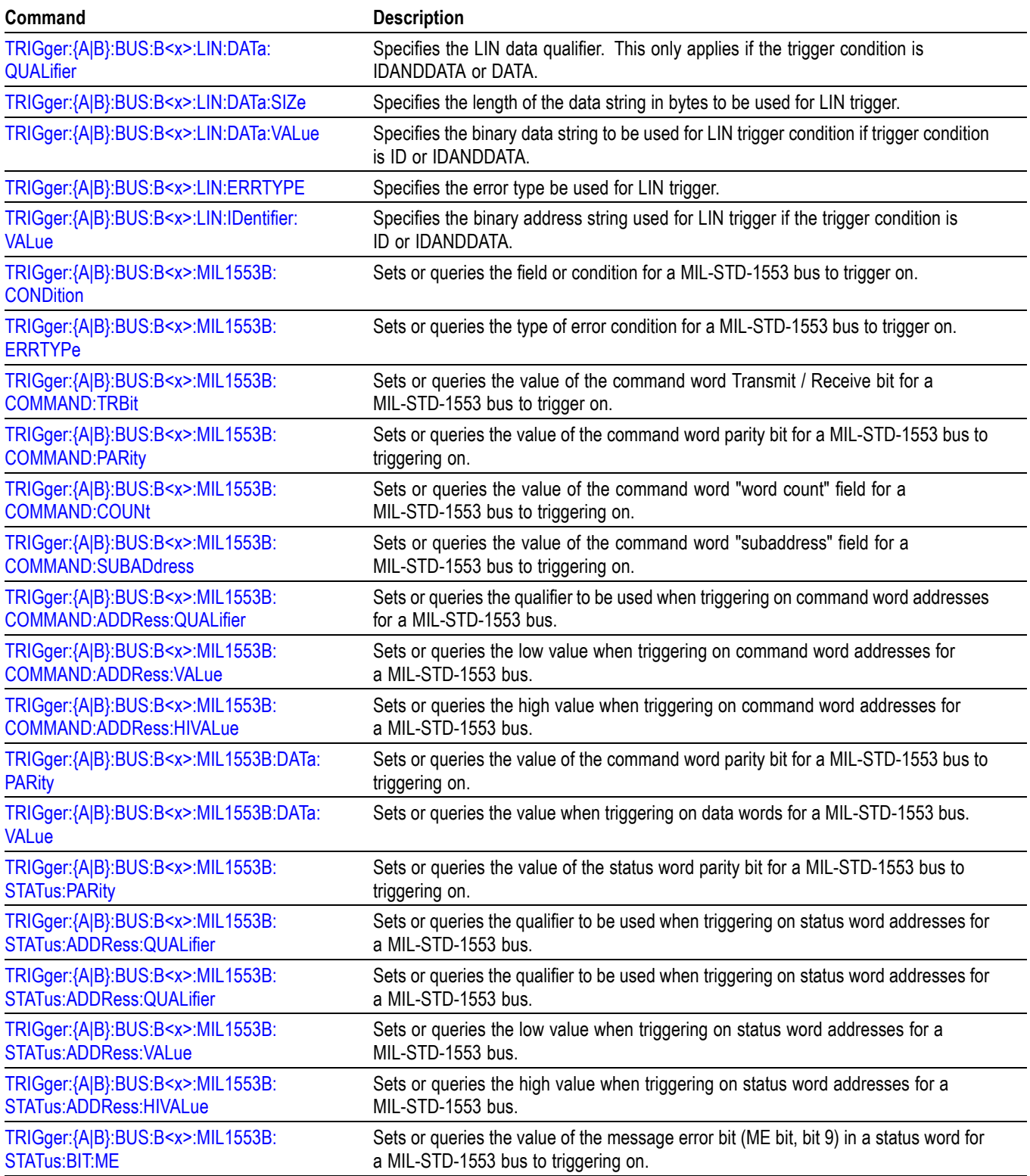

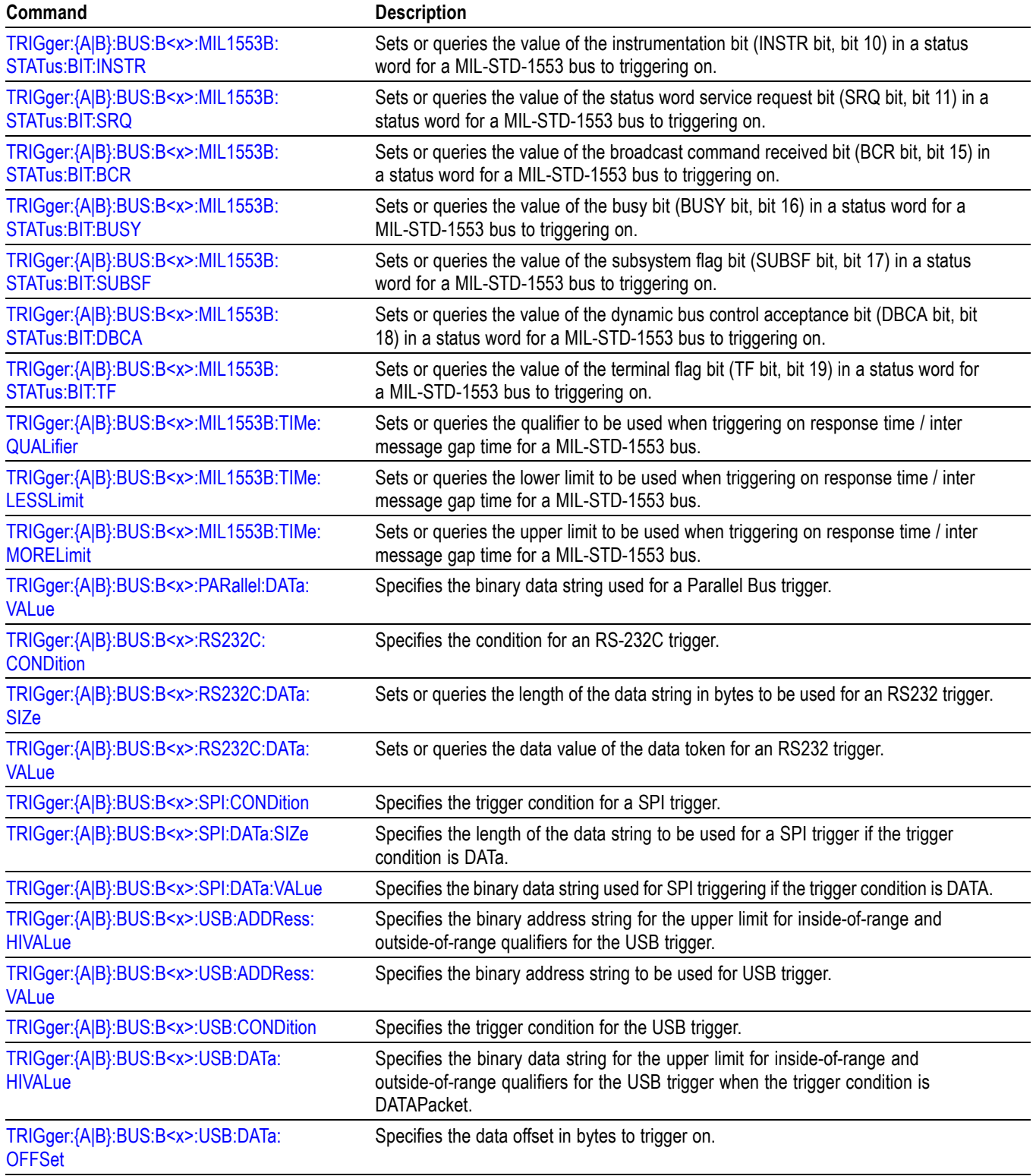

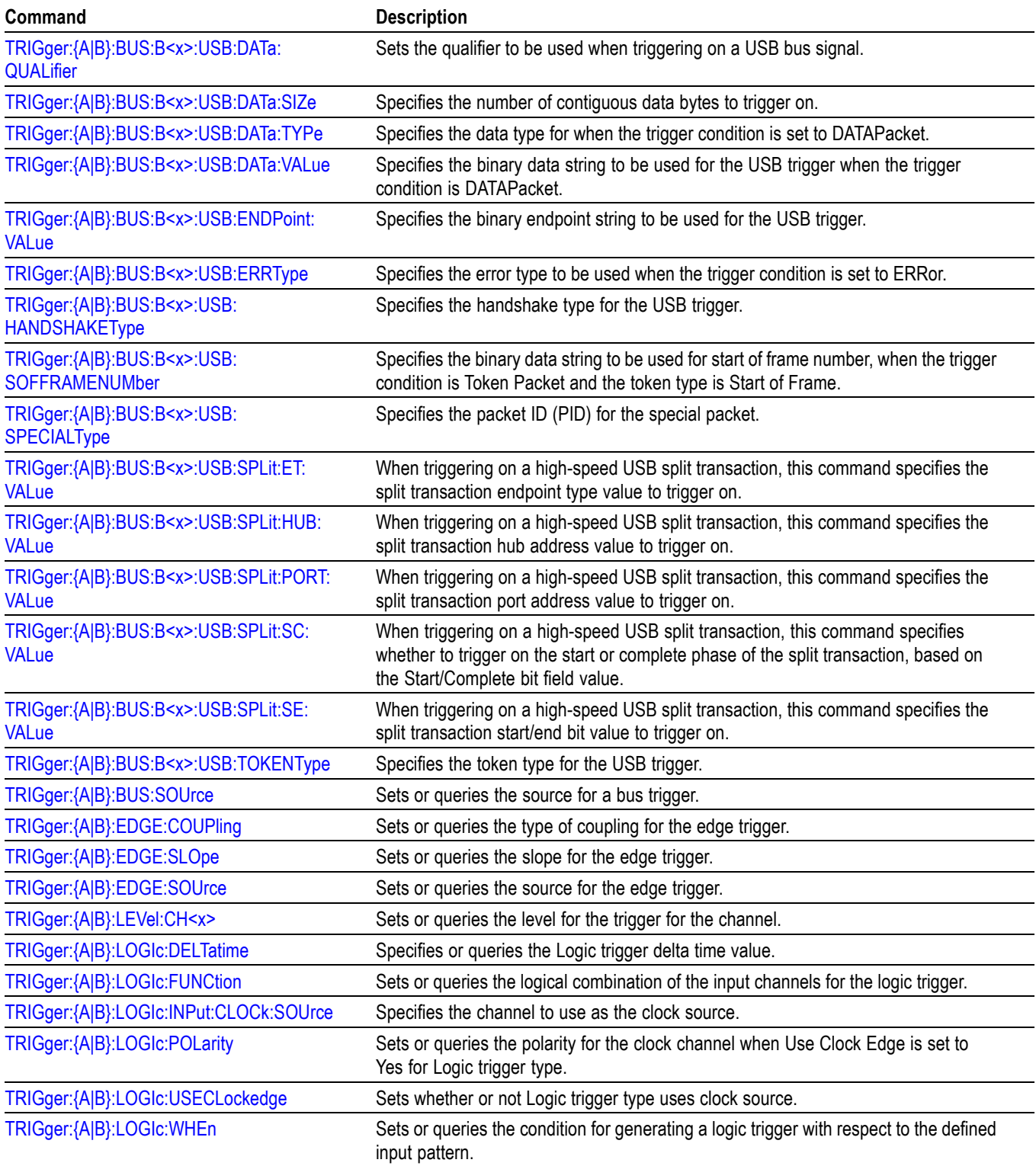

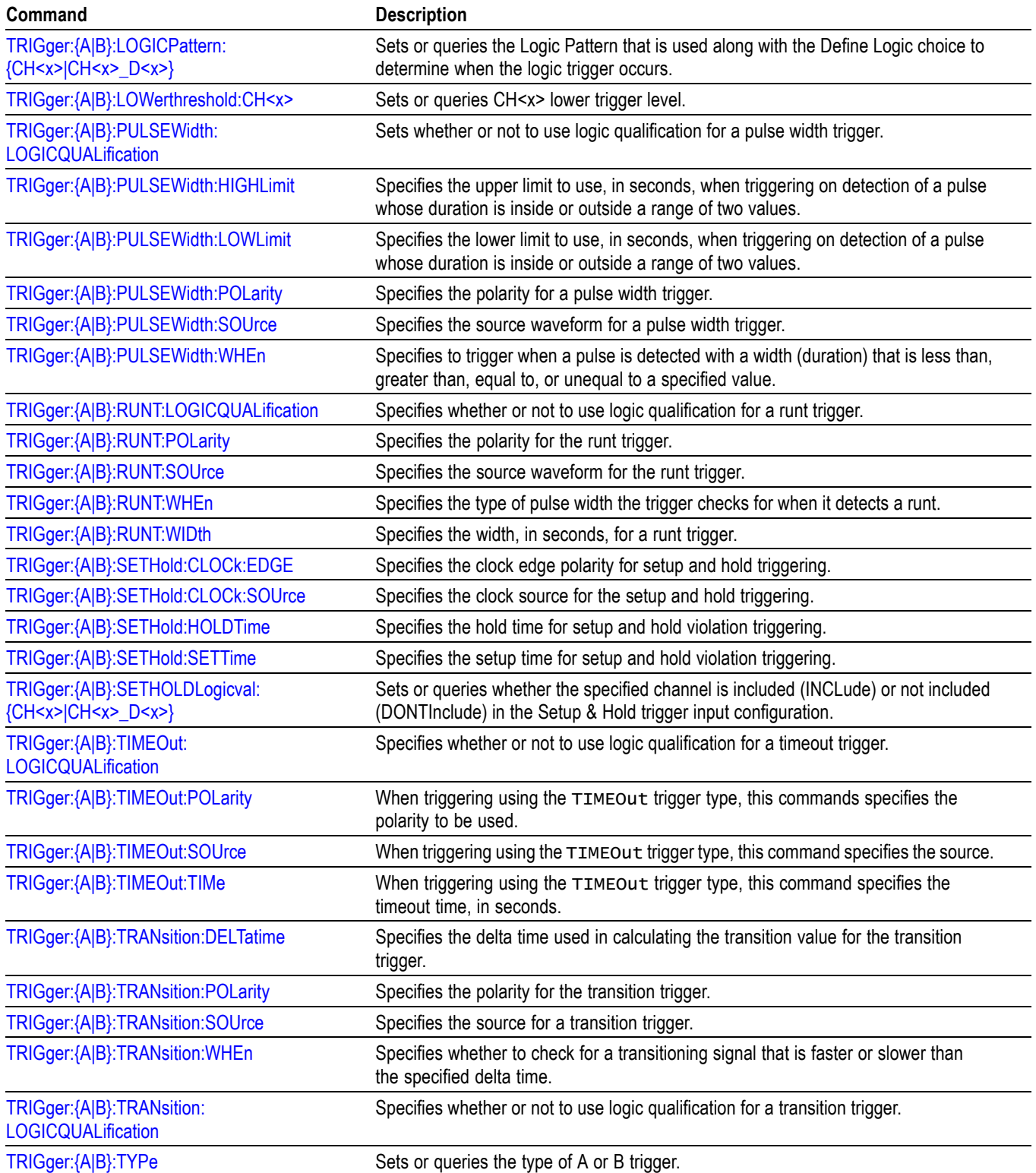

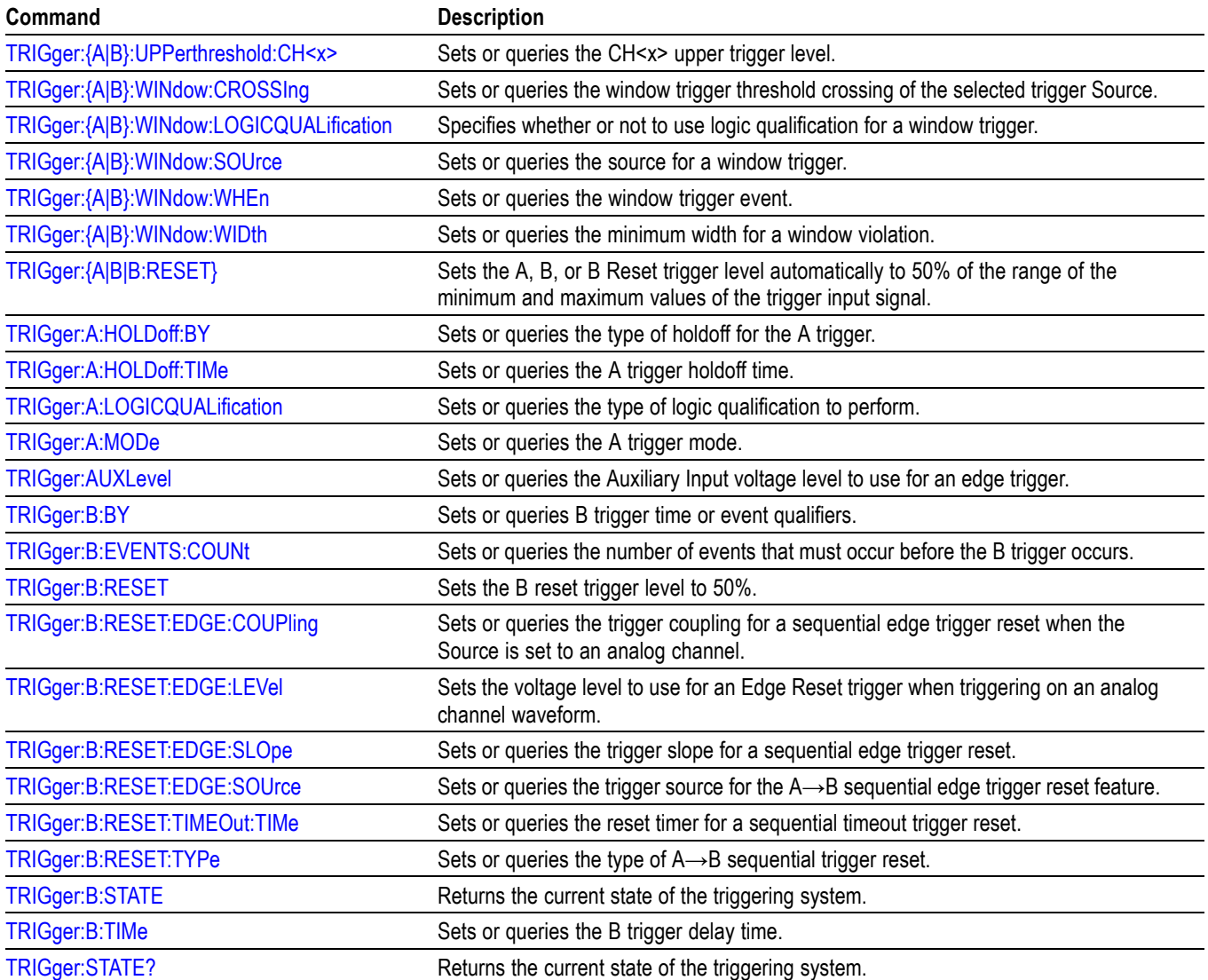

## **Vertical command group**

Use the commands in the Vertical Command Group to control the vertical setup of all live (channel) waveforms for acquisition and to control the display of channel, reference, and math waveforms. Analog channels are available when analog probes are attached to the super channels.

You can replace VOLts with SCAle in the vertical commands. This provides program compatibility with earlier models of Tektronix instruments.

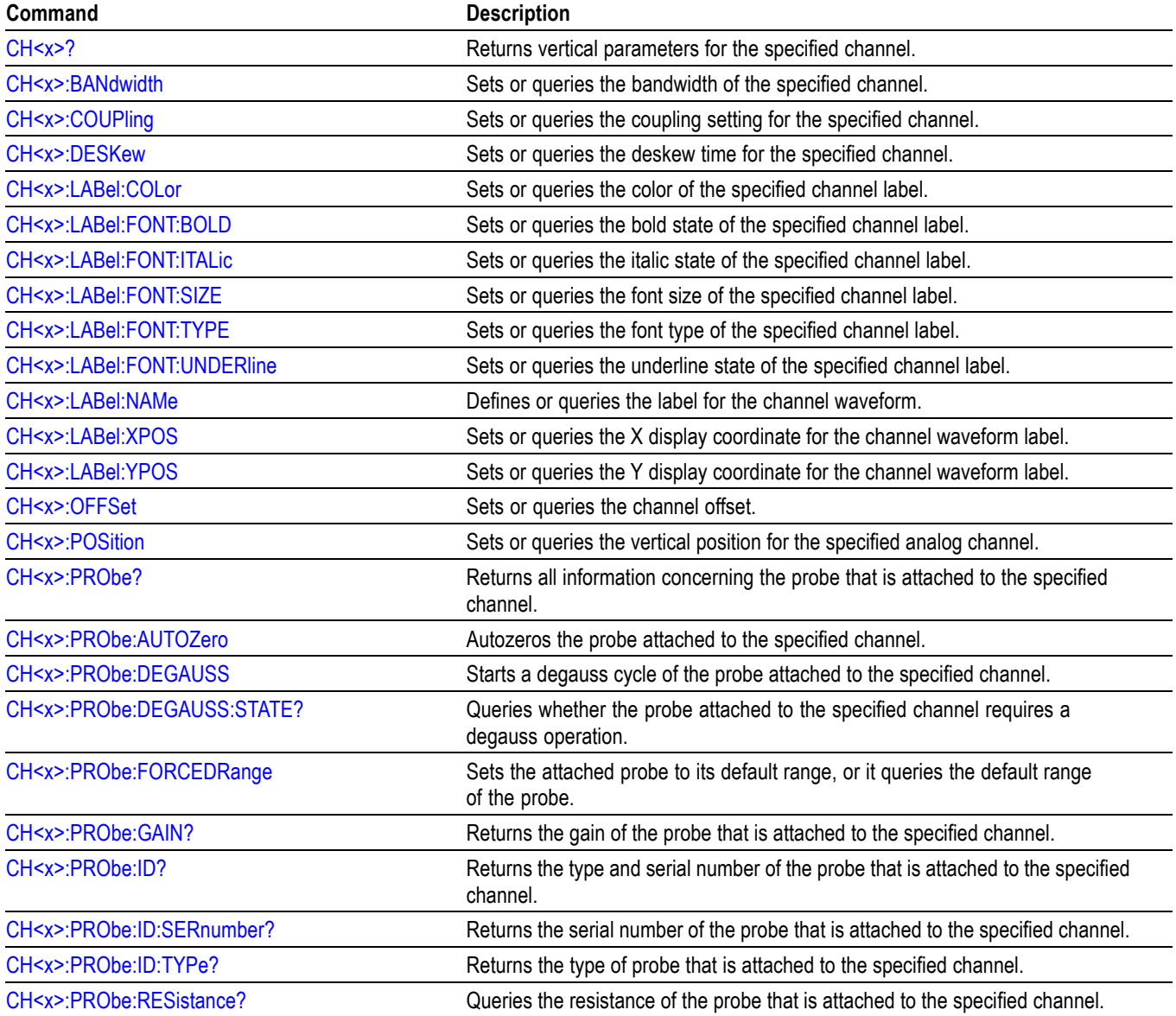

#### **Table 2-41: Vertical commands**

#### **Table 2-41: Vertical commands (cont.)**

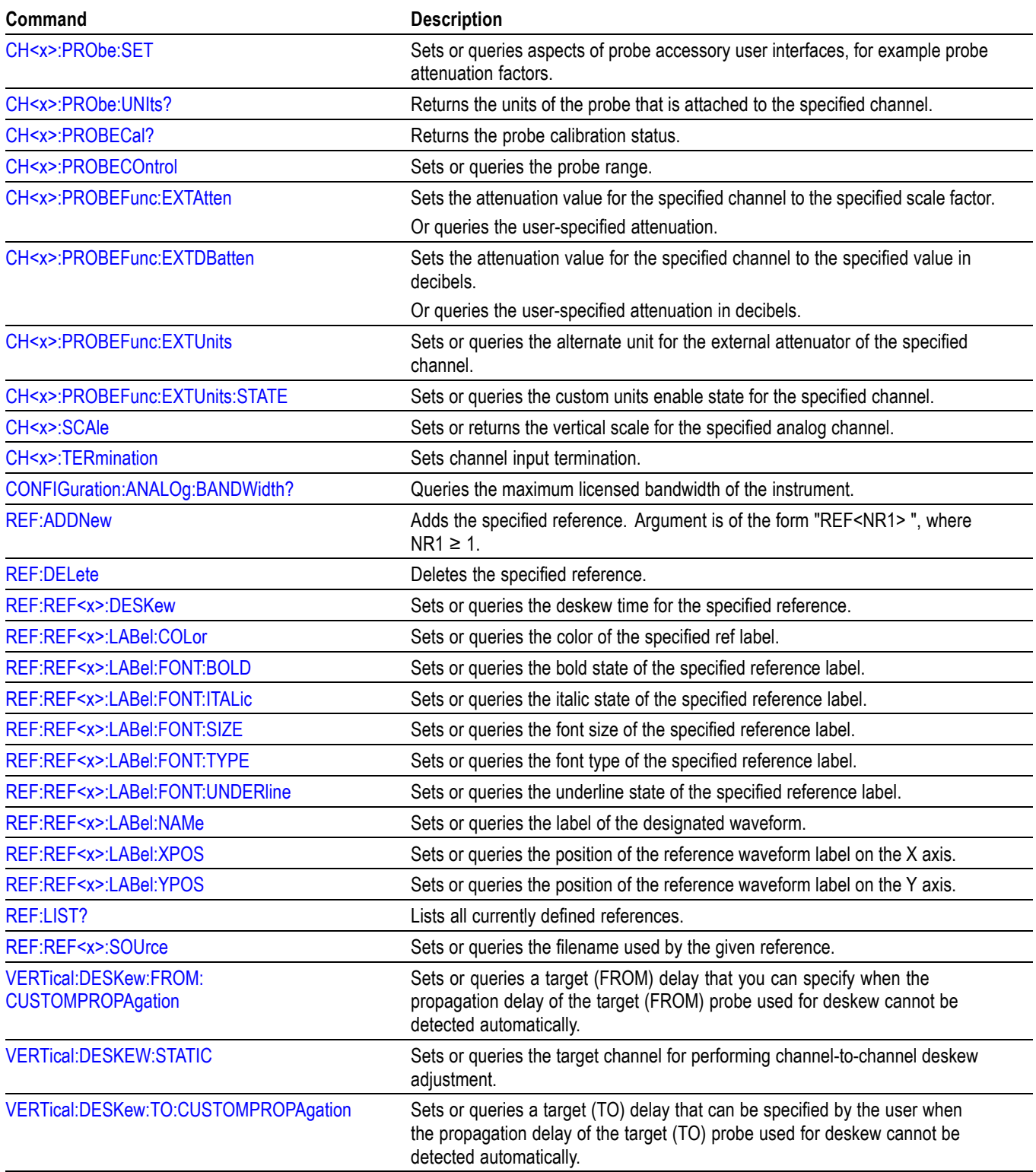

## **Table 2-41: Vertical commands (cont.)**

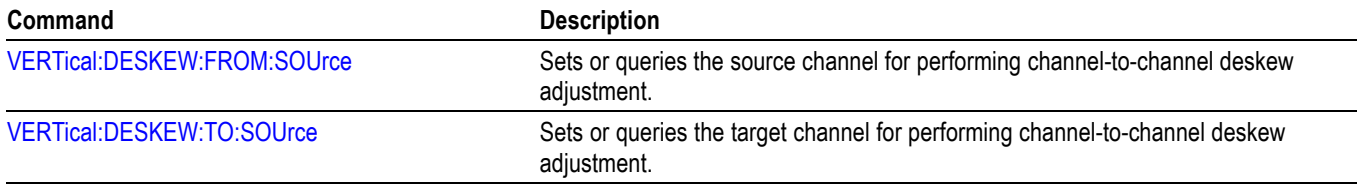

## **Waveform Transfer command group**

Use the commands in the Waveform Transfer Command Group to transfer waveform data points from the instrument. Waveform data points are a collection of values that define a waveform. One data value usually represents one data point in the waveform record. When working with envelope waveforms, each data value is either the minimum or maximum of a min/max pair.

Before you transfer waveform data, you must specify the data format, record length, and waveform source.

**Data formats.** Acquired waveform data uses eight or more bits to represent each data point. The number of bits used depends on the acquisition mode specified when you acquired the data. Data acquired in SAMple or ENVelope mode uses eight bits per waveform data point. Data acquired in AVERage mode uses up to 14 bits per point.

The instrument can transfer waveform data in either ASCII or binary format. You specify the format with the DATa:ENCdg command. The instrument uses signed, 4 byte integers and floating point values; it does not support unsigned floating point values.

**ASCII data** is represented by signed integer or floating point values. An example ASCII waveform data string can look like this:

CURVE<space>-110,-109,-110,-110,-109,-107, -109,-107,-106,-105,-103,-100,-97,-90,-84,-80

Use ASCII to obtain more readable and easier to format output than binary. However, ASCII can require more bytes to send the same values than it does with binary. This can reduce transmission speeds.

**Binary data** can be represented by signed integer or floating point values. The range of the values depends on the byte width specified. When the byte width is one, signed integer data ranges from -128 to 127, and positive integer values range from 0 to 255. When the byte width is two, the values range from -32768 to 32767. When a MATH (or REF that came from a MATH) is used, 32-bit floating point values are used that are four bytes in width.

The defined binary formats specify the order in which the bytes are transferred. The following are the four binary formats:

- RIBinary specifies signed integer data-point representation with the most  $\mathcal{L}_{\mathcal{A}}$ significant byte transferred first.
- SRIBinary is the same as RIBinary except that the byte order is swapped,  $\Box$ meaning that the least significant byte is transferred first. This format is useful when transferring data to PCs.
- П RFBinary specifies floating point data-point representation with the most significant byte transferred first.
- $\mathcal{L}_{\mathcal{A}}$ SRFBinary is the same as RFBinary except that the byte order is swapped, meaning that the least significant byte is transferred first. This format is useful when transferring data to PCs.

**Waveform data and record lengths.** You can transfer multiple points for each waveform record. You can transfer a portion of the waveform or you can transfer the entire record. You can use the DATa:STARt and DATa:STOP commands to specify the first and last data points of the waveform record.

When transferring data from the instrument, you must specify the first and last data points in the waveform record. Setting DATa:STARt to 1 and DATa:STOP to the record length will always return the entire waveform.

**Waveform data locations and memory allocation.** The [DATa:SOUrce](#page-232-0) command specifies the waveform source when transferring a waveform from the instrument.

**Waveform preamble.** Each waveform that you transfer has an associated waveform preamble that contains information such as the horizontal scale, the vertical scale, and other settings in effect when the waveform was created. Refer to the individual [WFMOutpre?](#page-905-0) commands for more information.

**Scaling waveform data.** Once you transfer the waveform data to the controller, you can convert the data points into voltage values for analysis using information from the waveform preamble.

#### **Transferring waveform data from the instrument.**

You can transfer waveforms from the instrument to an external controller using the following sequence:

- **1.** Select the waveform source(s) using DATa:SOUrce.
- **2.** Specify the waveform data format using DATa:ENCdg.
- **3.** Specify the number of bytes per data point using WFMOutpre:BYT\_Nr.

*NOTE. MATH waveforms (and REF waveforms that came from a MATH) are always set to four bytes.*

- **4.** Specify the portion of the waveform that you want to transfer using DATa:STARt and DATa:STOP.
- **5.** Transfer waveform preamble information using WFMOutpre.
- **6.** Transfer waveform data from the instrument using CURVe?.

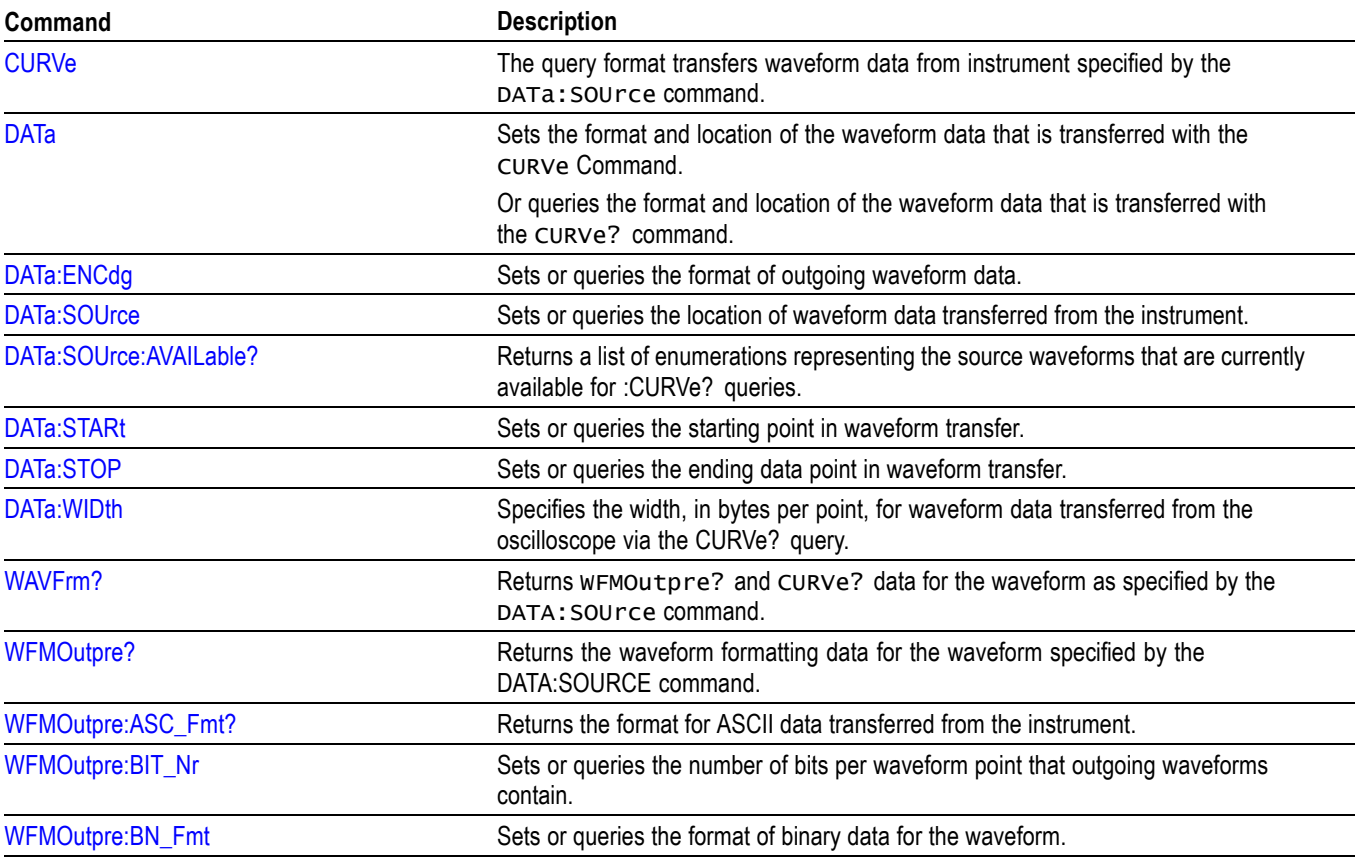

#### **Table 2-42: Waveform Transfer commands**

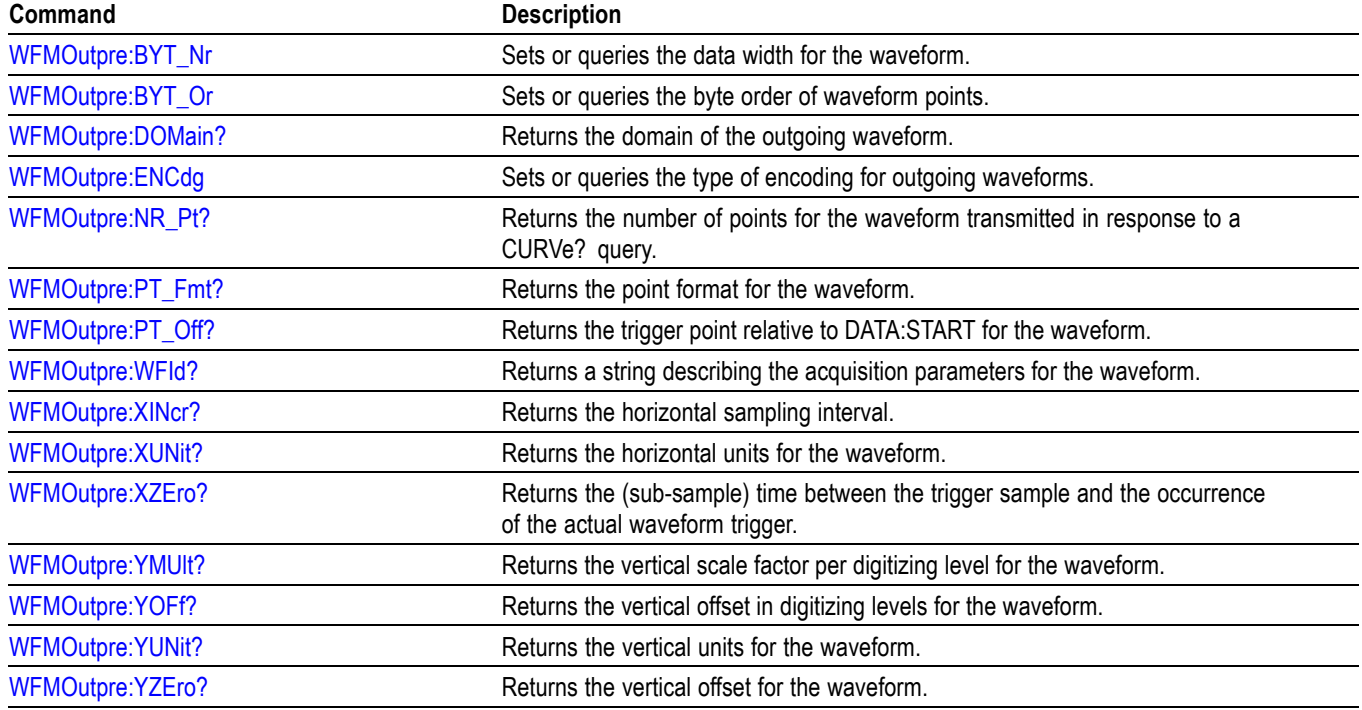

**Table 2-42: Waveform Transfer commands (cont.)**

## **Zoom command group**

Zoom commands let you expand and position the waveform display horizontally and vertically, without changing the time base or vertical settings.

*NOTE. Zoom commands are available once a view has been added.*

#### **Table 2-43: Zoom commands**

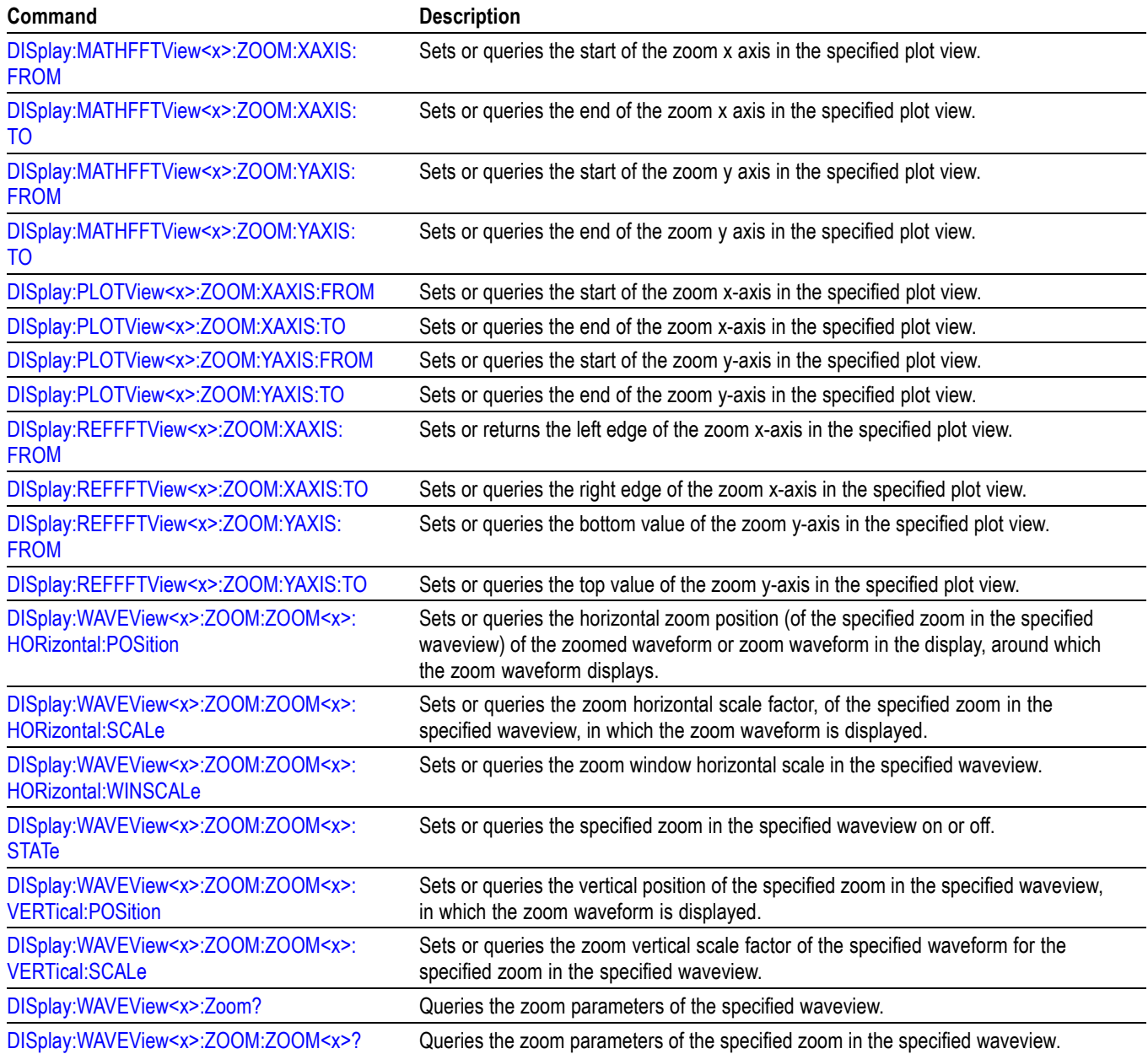
# **Commands listed in alphabetical order**

*NOTE. Some of the following commands may not be available on your instrument model. Also, some of the following commands are only available if your instrument has the associated option installed.*

# **ACQuire? (Query Only)**

Queries the current acquisition state.

**Group** Acquisition

- **Syntax** ACQuire?
- **Examples** ACQUIRE? might return :ACQUIRE:STATE 1;NUMENV INFINITE;STOPAFTER RUNSTOP;SEQUENCE:MODE NUMACQS;NUMSEQUENCE 1;:ACQUIRE:NUMAVG 16;FASTACQ:STATE 0;PALETTE TEMPERATURE;:ACQUIRE:MODE SAMPLE;SAMPLINGMODE IT.

## **ACQuire:FASTAcq:PALEtte**

Sets or queries the waveform grading for fast acquisition mode.

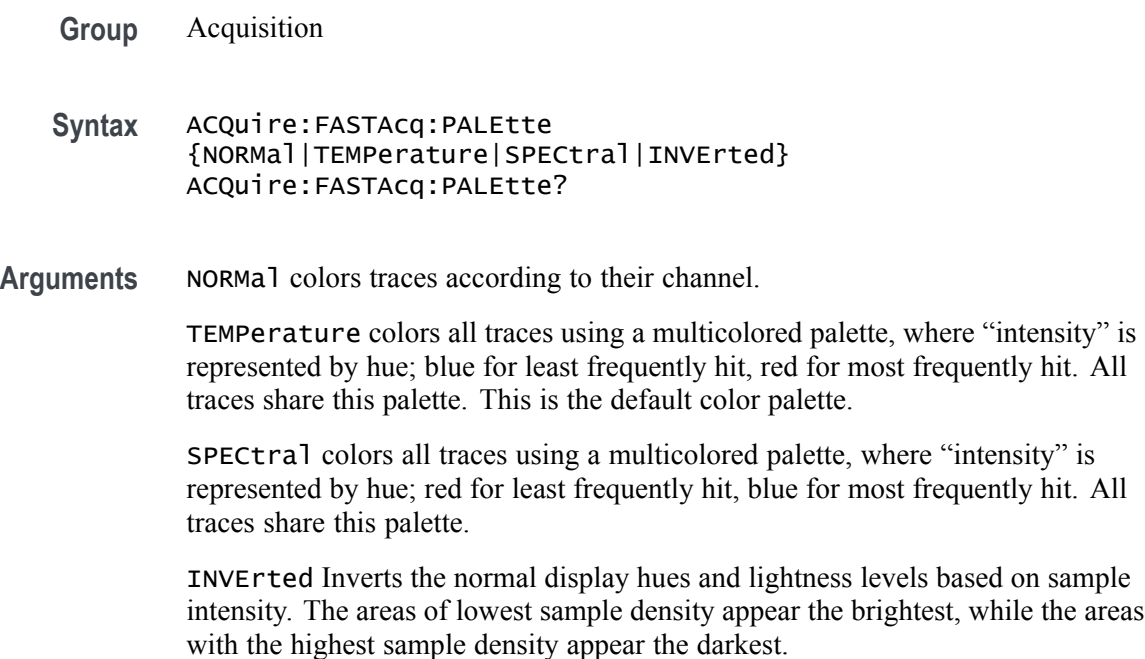

<span id="page-109-0"></span>**Examples** ACQUIRE:FASTACQ:PALETTE TEMPerature sets the acquisition fast acquisition palette to Temperature.

> ACQUIRE:FASTACQ:PALETTE? might return :ACQUIRE:FASTACQ:PALETTE TEMPERATURE.

# **ACQuire:FASTAcq:STATE**

Sets or queries the state of fast acquisition mode.

- **Group** Acquisition
- **Syntax** ACQuire:FASTAcq:STATE {<NR1>|OFF|ON} ACQuire:FASTAcq:STATE?
- **Arguments** <NR1> = 0 disables FASTAcq; any other value turns this feature on.

OFF disables the FASTAcq feature.

ON enables the FASTAcq feature.

**Examples** ACQUIRE:FASTACQ:STATE ON turns on fast acquisition mode.

ACQUIRE:FASTACQ:STATE? might return :ACQUIRE:FASTACQ:STATE 0 indicating that fast acquisition mode is off.

# **ACQuire:MAXSamplerate? (Query Only)**

This query returns the maximum real-time sample rate.

- **Group** Acquisition
- **Syntax** ACQuire:MAXSamplerate?
- **Examples** ACQUIRE:MAXSAMPLERATE? might return :ACQUIRE:MAXSAMPLERATE 6.25E9.

## **ACQuire:MODe**

This command sets or queries the selected acquisition mode of the instrument.

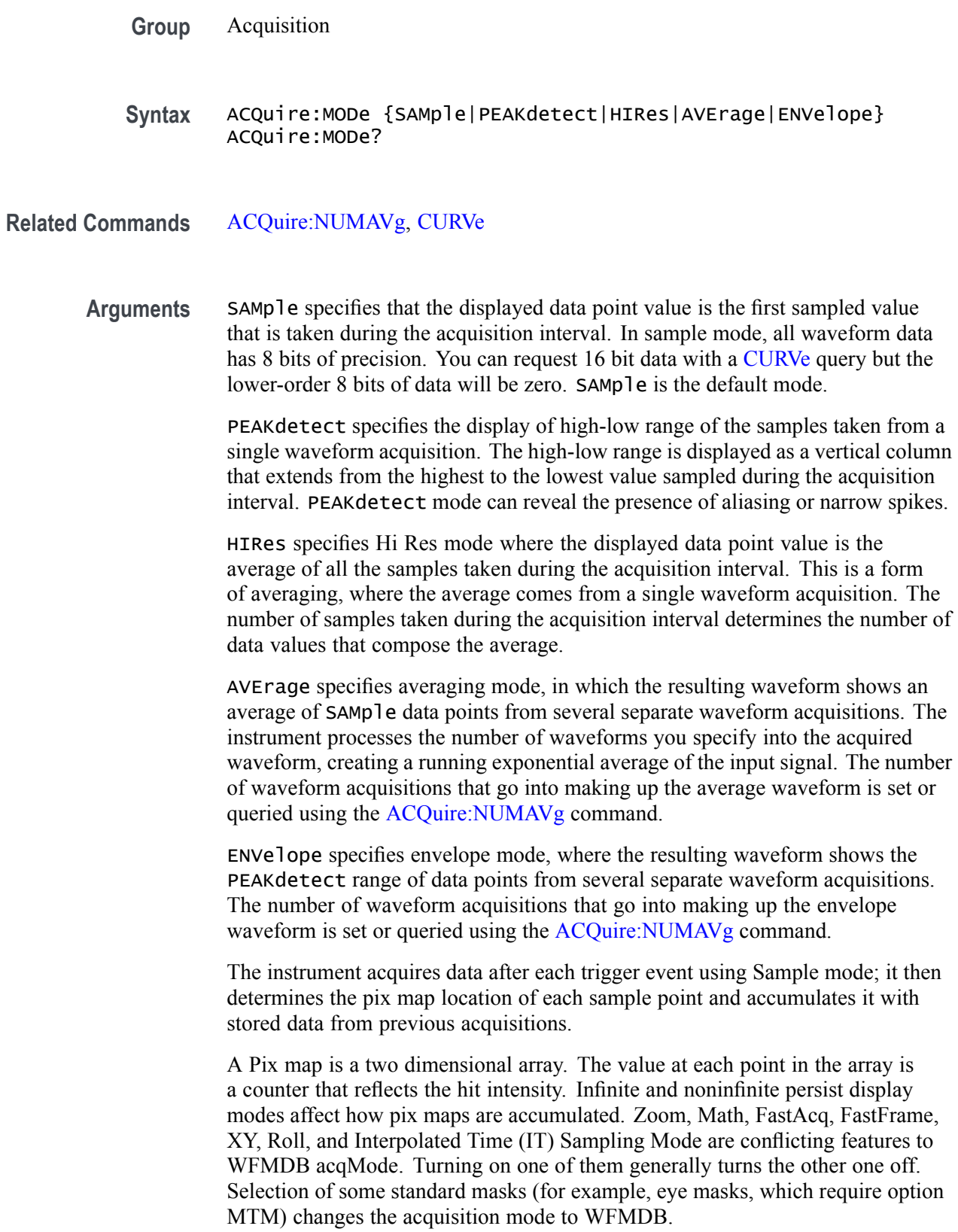

<span id="page-111-0"></span>**Examples** ACQUIRE:MODE ENVELOPE sets the acquisition mode to display a waveform that is an envelope of many individual waveform acquisitions.

> ACQUIRE:MODE? might return :ACQuire:MODe AVERAGE, indicating that the displayed waveform is the average of the specified number of waveform acquisitions.

# **ACQuire:NUMACq? (Query Only)**

This query-only command returns the number of waveform acquisitions that have occurred since the last time acquisitions were stopped.

**Group** Acquisition

Syntax ACQuire:NUMACq?

**Related Commands** [ACQuire:STATE](#page-113-0)

**Examples** ACQUIRE:NUMACQ? might return :ACQUIRE:NUMACQ 350, indicating that 350 acquisitions have occurred since executing an ACQuire:STATE RUN command.

#### **ACQuire:NUMAVg**

This command sets or queries the number of waveform acquisitions that make up an averaged waveform. Ranges from 2 to 10240.

**Group** Acquisition

**Syntax** ACQuire:NUMAVg <NR1> ACQuire:NUMAVg?

**Related Commands** [ACQuire:MODe](#page-109-0)

**Arguments** <NR1> is the number of waveform acquisitions to average.

**Examples** ACQUIRE:NUMAVG 10 specifies that 10 waveform averages will be performed before exponential averaging starts.

> ACQUIRE:NUMAVG? might return :ACQUIRE:NUMAVG 75, indicating that there are 75 acquisitions specified for averaging.

# **ACQuire:NUMFRAMESACQuired? (Query Only)**

This query returns the number of FastFrame frames which have been acquired.

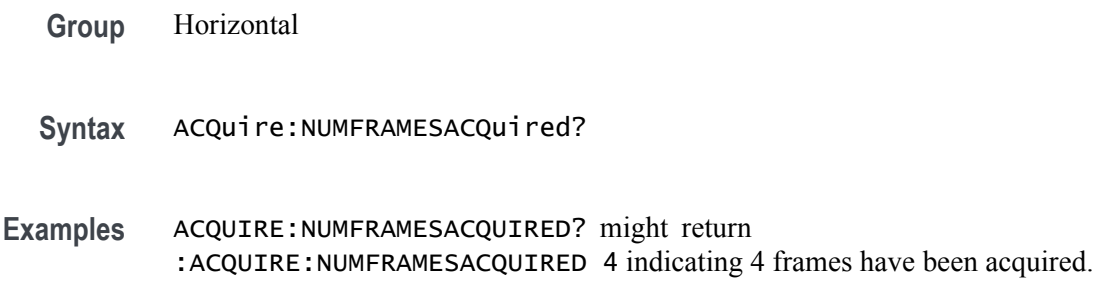

# **ACQuire:SEQuence:CURrent? (Query Only)**

In single sequence acquisition mode, this query returns the number of acquisitions or measurements in the sequence completed so far.

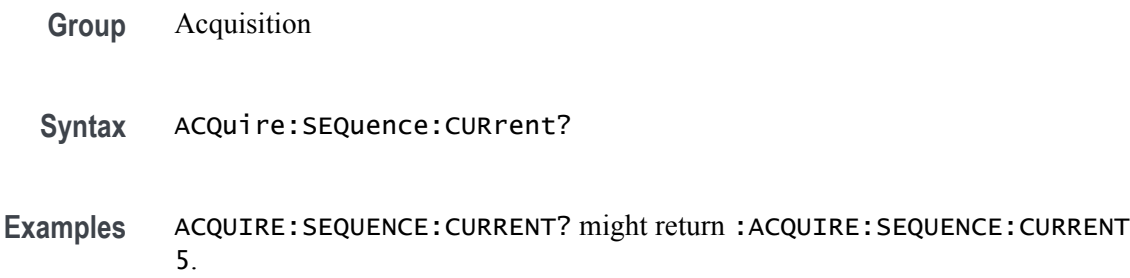

### **ACQuire:SEQuence:MODe**

In single sequence acquisition, the single sequence stop after count is based on the number of acquisitions.

- **Group** Acquisition
- **Syntax** ACQuire:SEQuence:MODe NUMACQs
- **Arguments** NUMACQs is the number of acquisitions.
- **Examples** ACQUIRE:SEQUENCE:MODE? might return :ACQUIRE:SEQUENCE:MODE NUMACQS indicating the acquisition sequence mode is set to NUMACQS.

# <span id="page-113-0"></span>**ACQuire:SEQuence:NUMSEQuence**

In single sequence acquisition mode, specify the number of acquisitions or measurements that comprise the sequence. The default is 1.

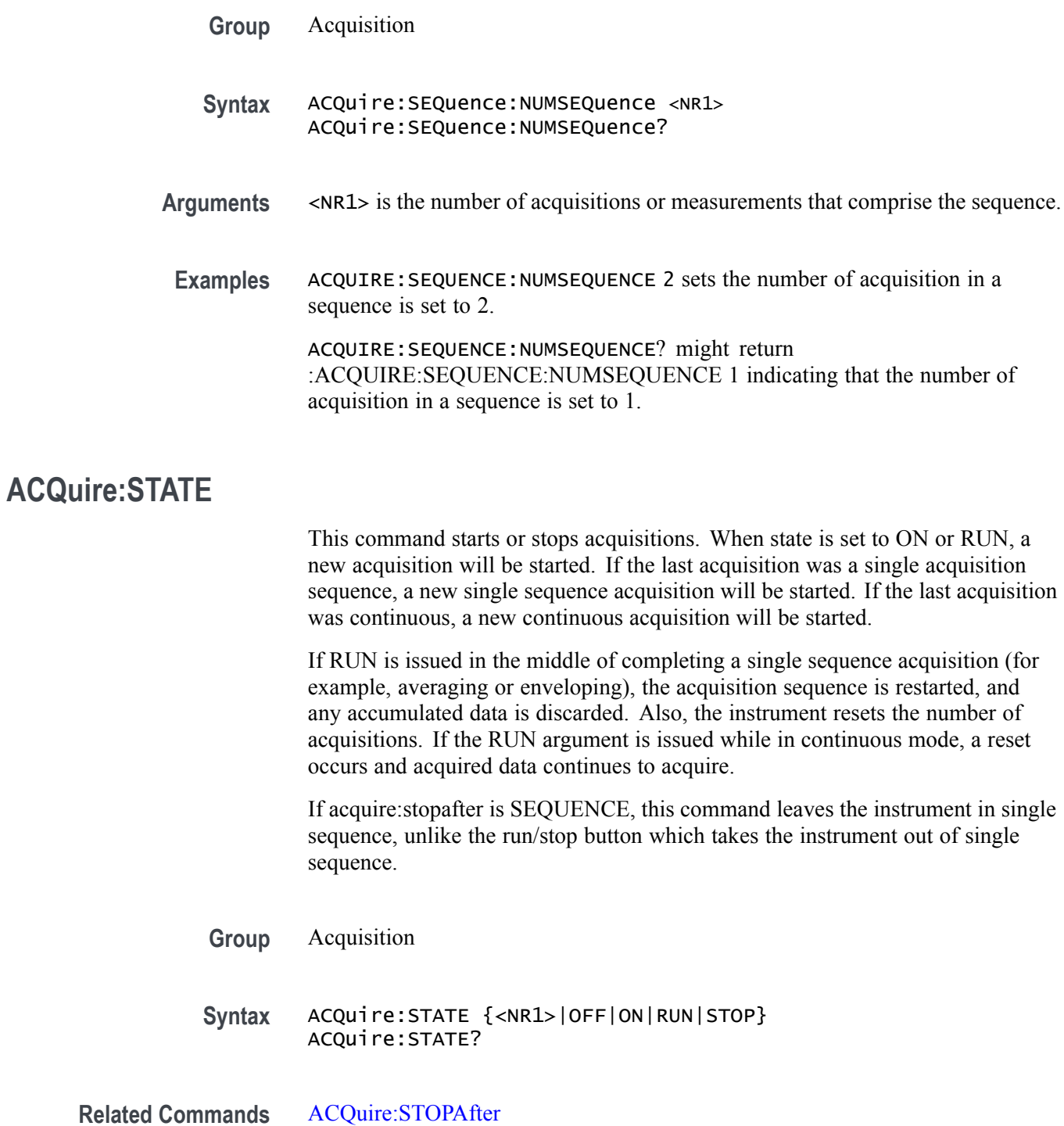

<span id="page-114-0"></span>**Arguments**  $\langle NR1 \rangle = 0$  stops acquisitions; any other value starts acquisitions.

OFF stops acquisitions.

ON starts acquisitions.

RUN starts acquisitions.

STOP stops acquisitions.

**Examples** ACQUIRE: STATE RUN starts the acquisition of waveform data and resets the count of the number of acquisitions.

> ACQUIRE:STATE? might return :ACQUIRE:STATE 0, indicating that the acquisition is stopped.

#### **ACQuire:STOPAfter**

This command sets or queries whether the instrument continually acquires acquisitions or acquires a single sequence. Pressing SINGLE on the front panel button is equivalent to sending these commands: ACQUIRE:STOPAFTER SEQUENCE and ACQUIRE:STATE 1.

**Group** Acquisition

**Syntax** ACQuire:STOPAfter {RUNSTop|SEQuence} ACQuire: STOPAfter?

**Related Commands** [ACQuire:STATE](#page-113-0)

**Arguments** RUNSTop specifies that the instrument will continually acquire data, if ACQuire:STATE is turned on.

SEQuence specifies that the next acquisition will be a single-sequence acquisition.

**Examples** ACQUIRE:STOPAFTER RUNSTOP sets the instrument to continually acquire data.

ACQUIRE:STOPAFTER? might return :ACQUIRE:STOPAFTER SEQUENCE, indicating that the next acquisition the instrument makes will be of the single-sequence type.

#### **AFG:AMPLitude**

Sets (or queries) the AFG amplitude in volts, peak to peak.

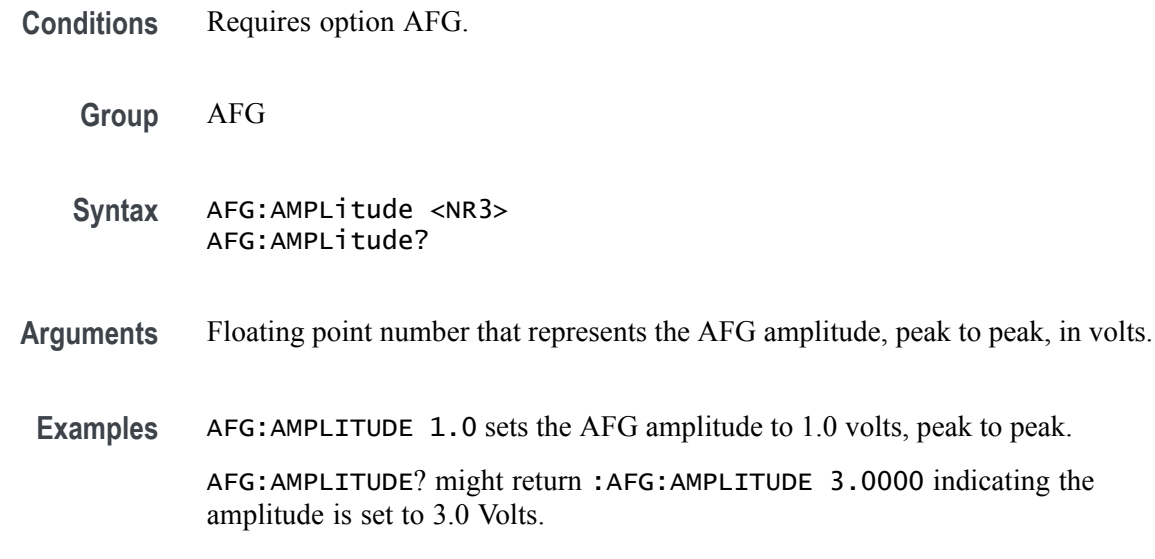

# **AFG:ARBitrary:SOUrce**

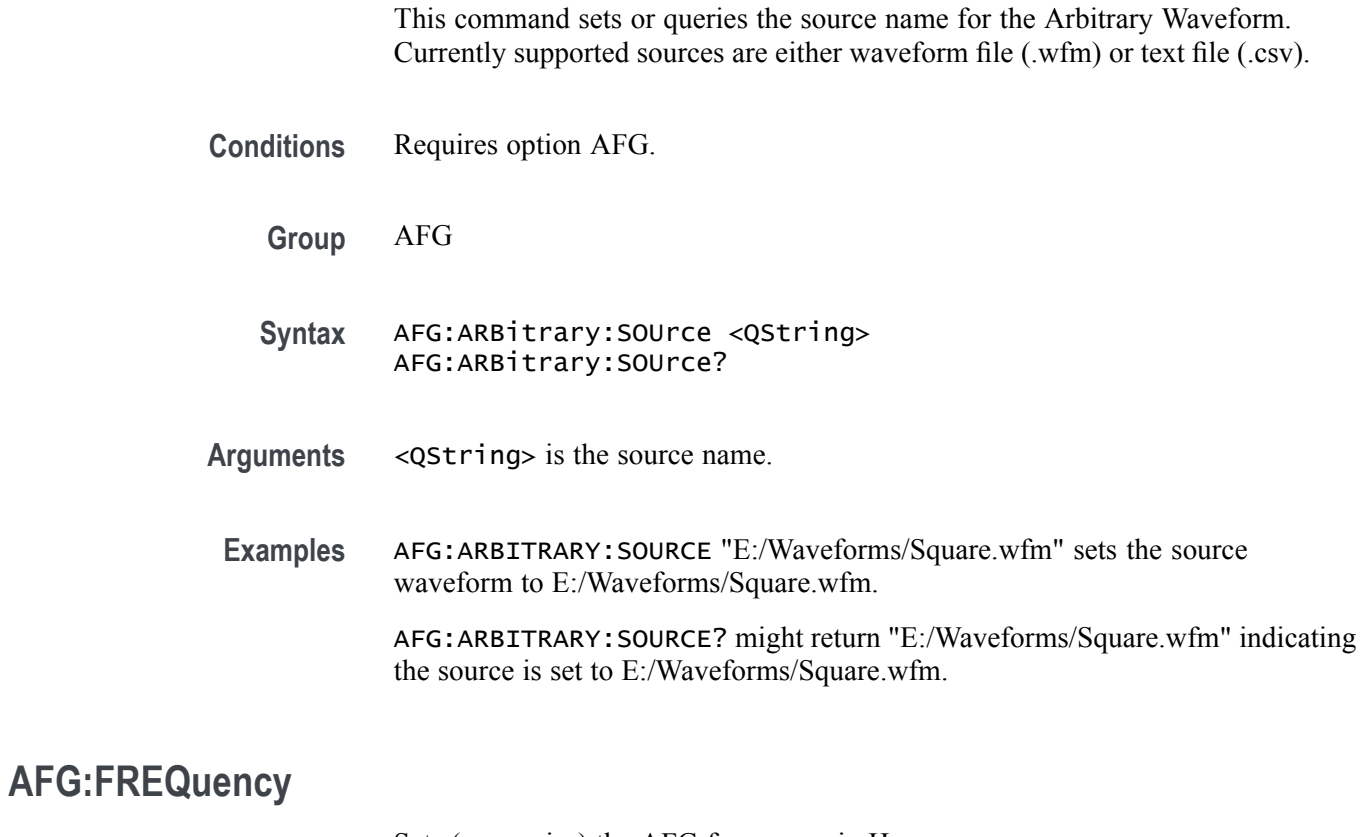

Sets (or queries) the AFG frequency, in Hz.

**Conditions** Requires option AFG.

**Group** AFG

**Syntax** AFG:FREQuency <NR3> AFG:FREQuency?

**Arguments** NR3 is the floating point number that represents the AFG frequency, in Hz.

**Examples** AFG:FREQUENCY 100.0E3 sets the AFG frequency to 100 kHz. AFG:FREQUENCY? might return :AFG:FREQUENCY 312.5000E+3 indicating the frequency is set to 312.5 kHz.

# **AFG:FUNCtion**

Sets (or queries) which AFG function to execute.

**Conditions** Requires option AFG.

**Group** AFG

**Syntax** AFG:FUNCtion {SINE|SQUare|PULSe|RAMP|NOISe|DC|SINC|GAUSsian|LORENtz |ERISe|EDECAy|HAVERSINe|CARDIac|ARBitrary} AFG:FUNCtion?

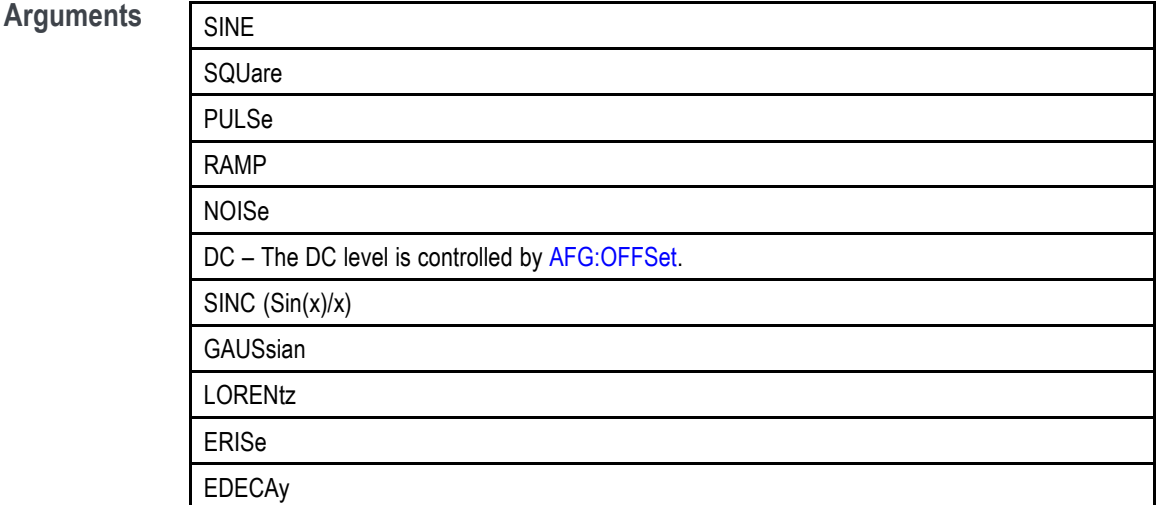

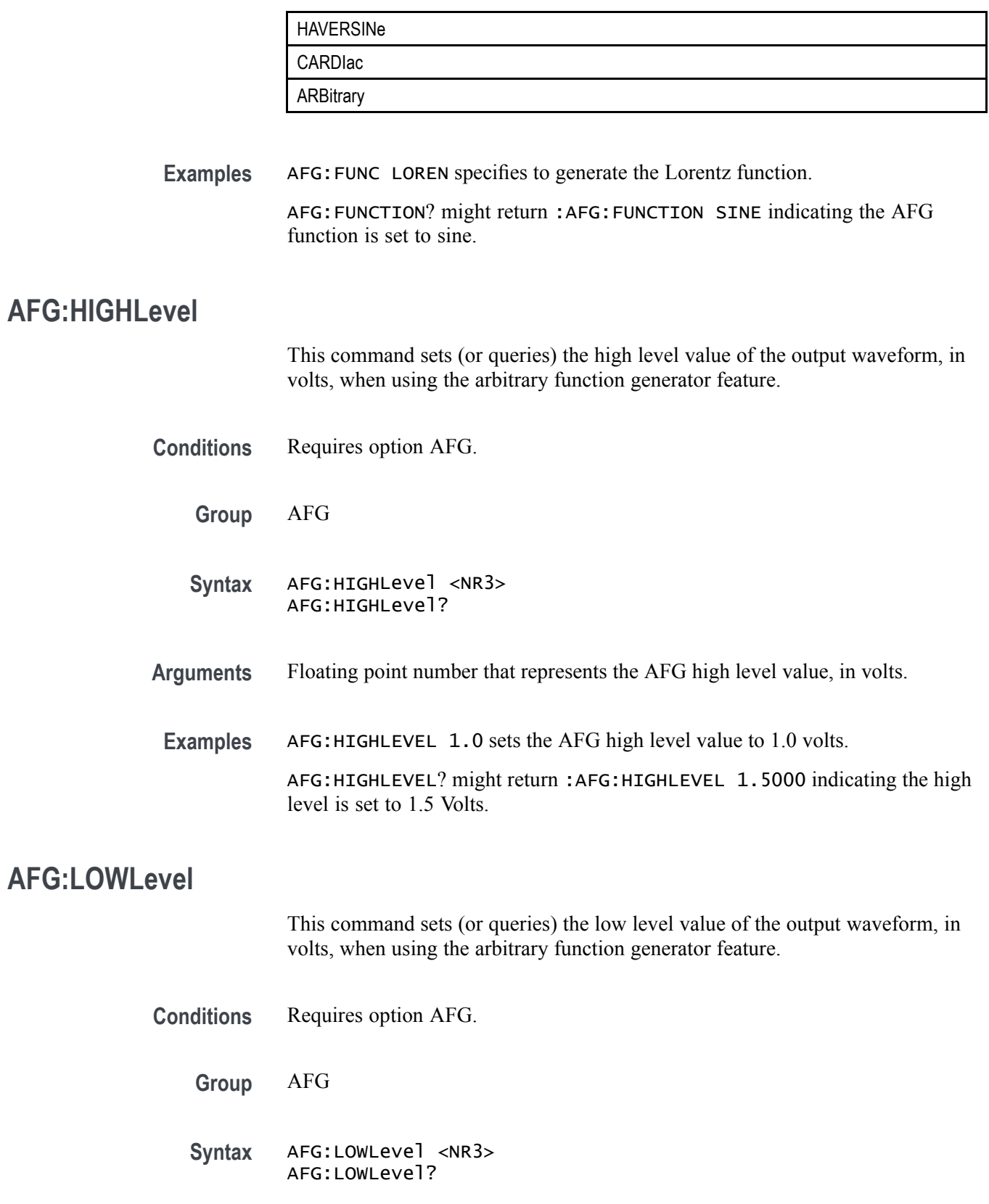

- **Arguments** NR3 is the floating point number that represents the AFG low level value, in volts.
	- **Examples** AFG:LOWLEVEL 1.0 sets the AFG low level value to 1.00 volts.

AFG:LOWLEVEL? might return :AFG:LOWLEVEL -1.5000 indicating the low level is set to —1.5 Volts.

#### **AFG:NOISEAdd:PERCent**

Sets (or queries) the AFG additive noise level as a percentage. Minimum is 0.0%, maximum is 100.0% and increment is 1.0%.

- **Conditions** Requires option AFG.
	- **Group** AFG
	- **Syntax** AFG:NOISEAdd:PERCent <NR3> AFG:NOISEAdd:PERCent?
- **Arguments** Floating point number that represents the AFG additive noise level, as a percentage.
	- **Examples** AFG: NOISEADD: PERCENT 50 sets the AFG additive noise level to 50 percent. AFG:NOISEADD:PERCENT? might return :AFG:NOISEADD:PERCENT 0 indicating that no noise is added.

### **AFG:NOISEAdd:STATE**

Sets (or queries) the AFG additive noise state.

- **Conditions** Requires option AFG.
	- **Group** AFG
	- **Syntax** AFG:NOISEAdd:STATE {0|1|OFF|ON} AFG:NOISEAdd:STATE?

<span id="page-119-0"></span>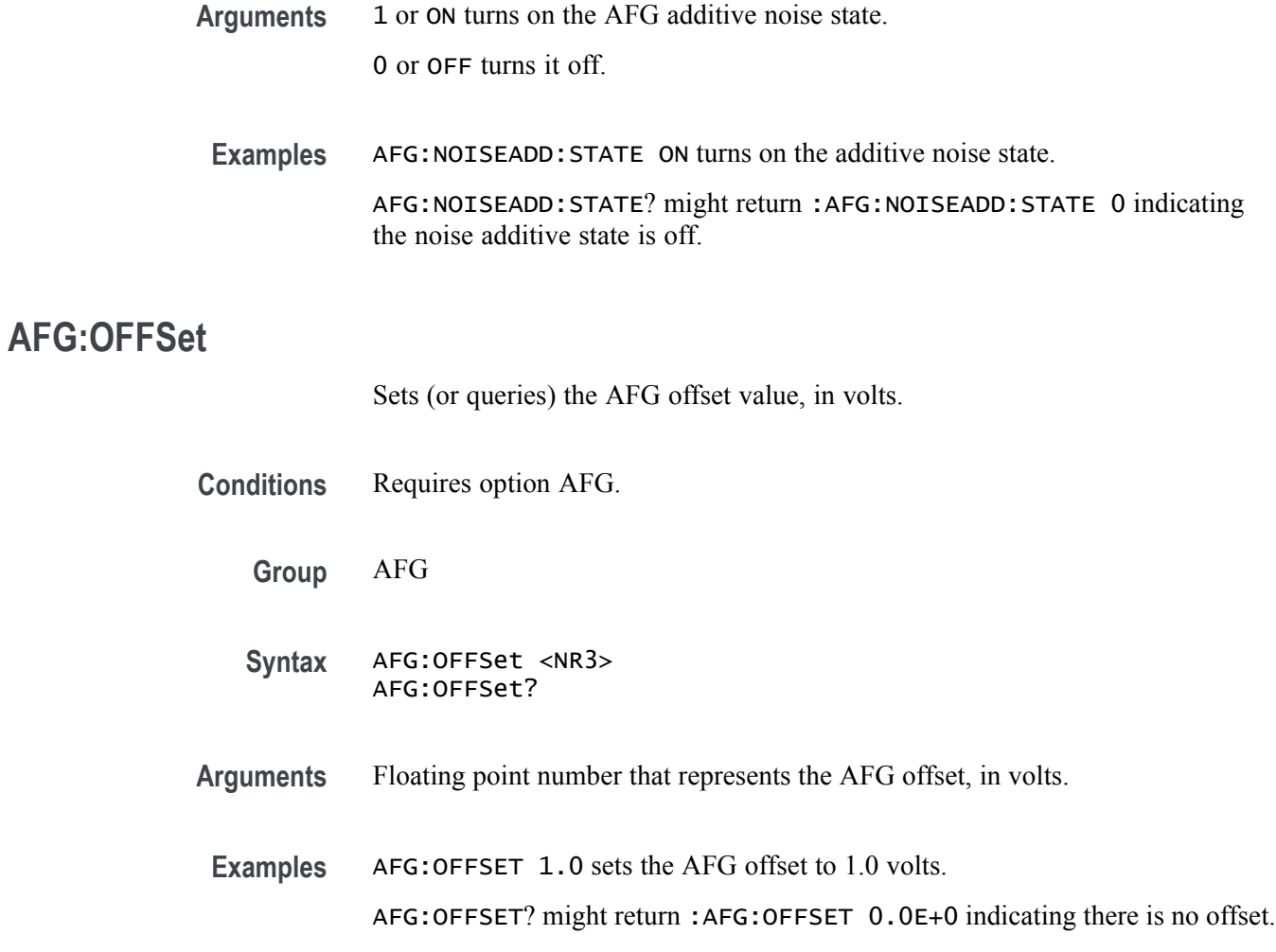

# **AFG:OUTPut:LOAd:IMPEDance**

Sets (or queries) the AFG output load impedance.

**Conditions** Requires option AFG. **Group** AFG **Syntax** AFG:OUTPut:LOAd:IMPEDance {FIFty|HIGHZ} AFG:OUTPut:LOAd:IMPEDance? **Arguments** FIFty sets the output load impedance to 50 Ohms. HIGHZ sets the output load impedance to the high-impedance state. **Examples** AFG:OUTP:LOA:IMPED FIF sets the AFG output load impedance to 50 Ohms.

AFG:OUTPUT:LOAD:IMPEDANCE? might return :AFG:OUTPUT:LOAD:IMPEDANCE HIGHZ indicating the load impedance is set to the high impedance state.

# **AFG:OUTPut:STATE**

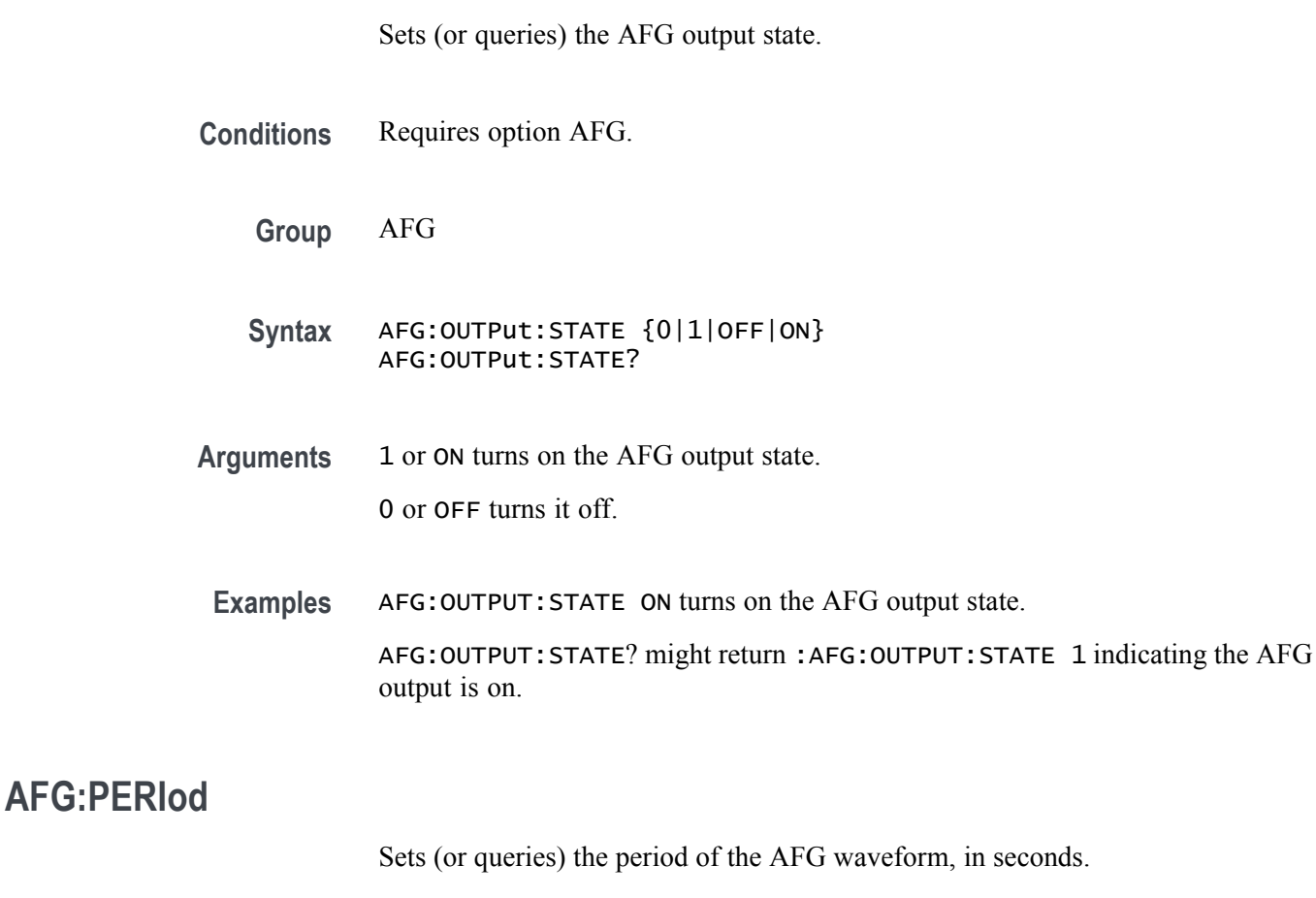

- **Conditions** Requires option AFG.
	- **Group** AFG
	- **Syntax** AFG:PERIod <NR3> AFG:PERIod?

**Arguments** NR3 is the floating point number that represents the AFG period value, in seconds.

**Returns** The query response is returned in high precision NR3 format (up to 12 digits with more than 4 trailing 0 digits after the decimal point is omitted).

**Examples** AFG:PERIOD 1 sets the AFG period value to 1 second. AFG:PERIOD? might return :AFG:PERIOD 3.2000E-6 indicating the AFG period is set to 3.2 μs.

# **AFG:PULse:WIDth**

Sets (or queries) the AFG pulse width, in seconds.

**Conditions** Requires option AFG.

**Group** AFG

- **Syntax** AFG:PULse:WIDth <NR3> AFG:PULse:WIDth?
- **Arguments** NR3 is the floating point number that represents the pulse width, in seconds.
- **Examples** AFG:PULSE:WIDTH 100.0E-6 sets the AFG pulse width to 100 microseconds. AFG:PULSE:WIDTH? might return :AFG:PULSE:WIDTH 1.0000E-6 indicating the pulse width is set to  $1 \mu s$ .

#### **AFG:RAMP:SYMmetry**

Sets (or queries) the AFG ramp symmetry in percent. Minimum is 0.0%, maximum is 100.0% and increment is 0.10%.

- **Conditions** Requires option AFG.
	- **Group** AFG
	- **Syntax** AFG:RAMP:SYMmetry <NR3> AFG:RAMP:SYMmetry?
- **Arguments** Floating point number that represents the AFG ramp symmetry, as a percentage.

<span id="page-122-0"></span>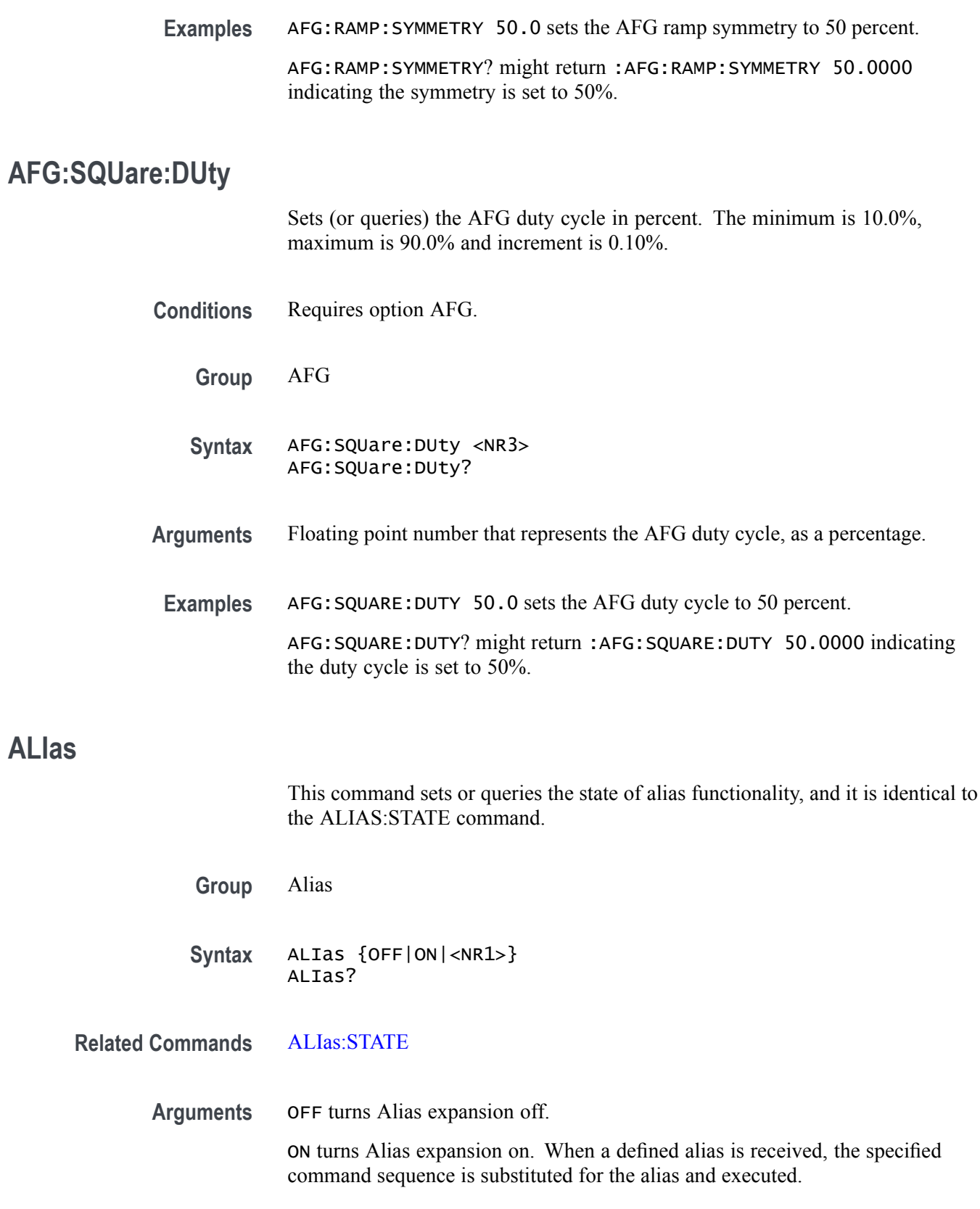

 $\langle NRL \rangle = 0$  disables Alias mode; any other value enables Alias mode.

**Examples** ALIAS ON turns the alias feature on. When a defined alias is received, the specified command sequence is substituted for the alias and executed.

ALIAS? might return :ALIAS:STATE 1, indicating that the alias feature is on.

# **ALIas:CATalog? (Query Only)**

This query-only command returns a list of the currently defined alias labels, separated by commas. If no aliases are defined, the query returns the string "".

**Group** Alias

- **Syntax** ALIas:CATalog?
- **Examples** ALIAS:CATALOG? might return the string :ALIAS:CATALOG "SETUP1","TESTMENU1","DEFAULT" showing that there are three aliases named SETUP1, TESTMENU1, and DEFAULT.

# **ALIas:DEFine**

This command assigns a sequence of program messages to an alias label. These messages are then substituted for the alias whenever it is received as a command or query, provided that ALIas:STATE is turned on. The query form of this command returns the definitions of a selected alias.

*NOTE. Attempting to give two aliases the same name causes an error. To give a new alias the name of an existing alias, the existing alias must first be deleted.*

- **Group** Alias
- **Syntax** ALIas:DEFine <QString><,>{<QString>|<Block>} ALIas:DEFine?

**Related Commands** [ALIas:STATE](#page-125-0)

<span id="page-124-0"></span>**Arguments** The first <QString> is the alias label.

This label cannot be a command name. Labels must start with a letter and can contain only letters, numbers, and underscores; other characters are not allowed. The label must be less than or equal to 12 characters.

The second <QString> or <Block> is a complete sequence of program messages.

The messages can contain only valid commands that must be separated by semicolons and must follow all rules for concatenating commands. The sequence must be less than or equal to 256 characters.

**Examples** ALIAS:DEFINE "ST1",":RECALL:SETUP 'C:/mySetup.set';:AUTOSET EXECUTE" defines an alias named "ST1" that recalls a previously saved setup and performs an autoset..

> ALIAS:DEFINE? "ST1" returns :ALIAS:DEFINE "ST1",#247 :RECALL:SETUP 'C:/mySetup.set';:AUTOSET EXECUTE.

#### **ALIas:DELEte (No Query Form)**

This command removes a specified alias and is identical to  $ALIas:DELEte:NAME$ . An error message is generated if the named alias does not exist.

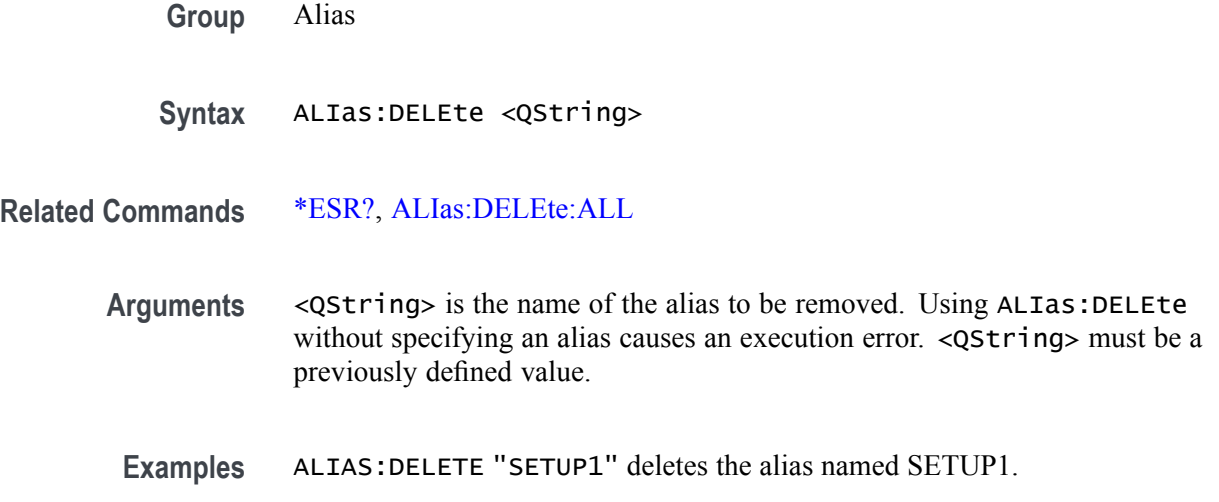

#### **ALIas:DELEte:ALL (No Query Form)**

This command deletes all existing aliases.

**Group** Alias

<span id="page-125-0"></span>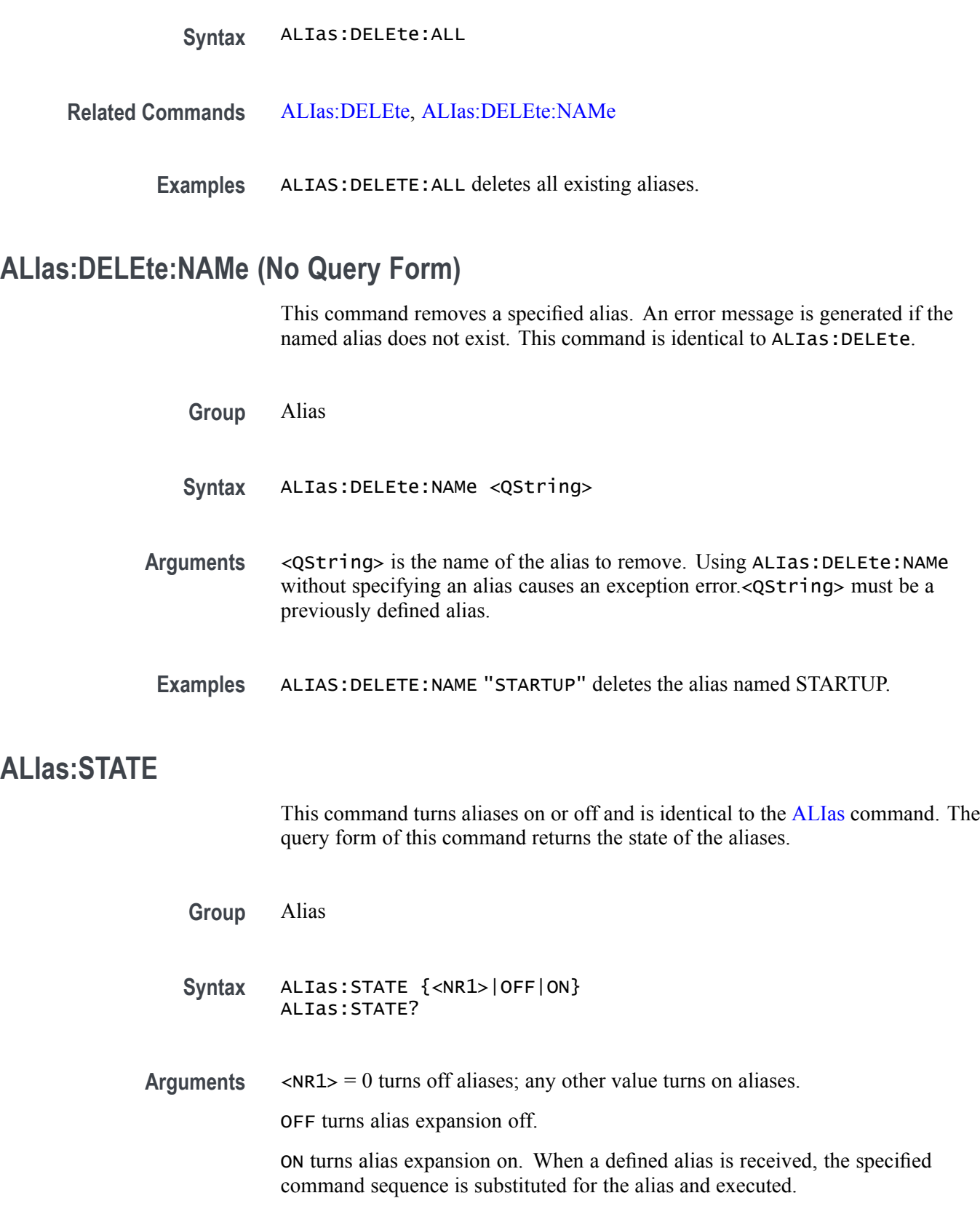

**Examples** ALIAS:STATE OFF turns off the alias feature.

ALIAS:STATE? might return :ALIAS:STATE ON, indicating that alias expansion is currently turned on.

## **ALLEv? (Query Only)**

This query-only command prompts the instrument to return all events and their messages (delimited by commas), and removes the returned events from the Event Queue. Use the \*ESR? query to enable the events to be returned. This command is similar to repeatedly sending \*EVMsg? queries to the instrument.

**Group** Status and Error

**Syntax** ALLEv?

- **Related Commands** [\\*ESR?](#page-337-0), [EVMsg?](#page-344-0)
	- **Examples** ALLEV? might return :ALLEV 2225,"Measurement error, No waveform to measure; "420,"Query UNTERMINATED;".

#### **AUTOSAVEPITIMEOUT**

This command sets or queries the idle time from the programmable interface before auto-save occurs.

**Group** Miscellaneous

**Syntax** AUTOSAVEPITIMEOUT <NR1> AUTOSAVEPITIMEOUT?

- **Arguments** <NR1>
	- **Examples** AUTOSAVEPITIMEOUT 100000 sets the timeout to 100 seconds.

AUTOSAVEPITIMEOUT? might return :AUTOSAVEPITIMEOUT 180000 indicating the time out value is 180 seconds.

# **AUTOSAVEUITIMEOUT**

This command sets or queries the idle time from the user interface before auto-save occurs.

- **Group** Miscellaneous
- **Syntax** AUTOSAVEUITIMEOUT <NR1> AUTOSAVEUITIMEOUT?
- **Arguments** <NR1>
	- **Examples** AUTOSAVEUITIMEOUT 4000 sets the timeout to 4 seconds.

AUTOSAVEUITIMEOUT? might return :AUTOSAVEUITIMEOUT 3000 indicating the time out value is 3 seconds.

#### **AUTOset (No Query Form)**

This command (no query format) sets the vertical, horizontal, and trigger controls of the instrument to automatically acquire and display the selected waveform.

- **Group** Miscellaneous
- **Syntax** AUTOset EXECute
- **Arguments** EXECute autosets the displayed waveform; this is equivalent to pressing the front panel AUTOSET button.
- **Examples** AUTOSET EXECute autosets the displayed waveform.

#### **AUXout:EDGE**

This command sets or queries the direction in which the Auxiliary Output signal will transition when a trigger occurs.

**Group** Miscellaneous

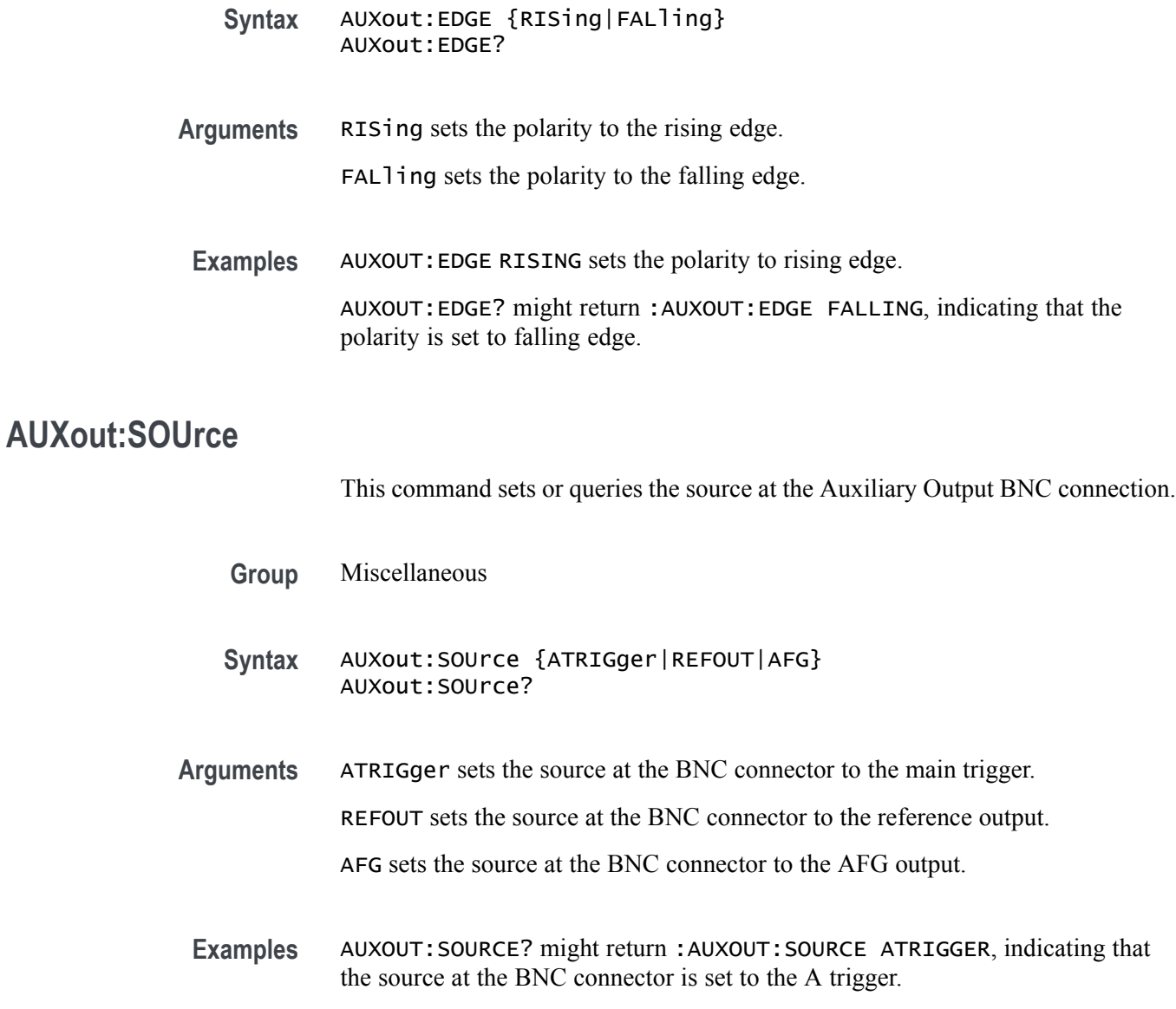

## **BUS:ADDNew (No Query Form)**

This command adds the specified bus. This command creates/adds the bus but does not display it (turn it on). In order to enable bus decoding and see the bus display on screen, send the DISplay: WAVEView <x>: BUS: B <x>>: STATE ON command.

**Group** Bus

**Syntax** BUS:ADDNew <QString>

<span id="page-129-0"></span>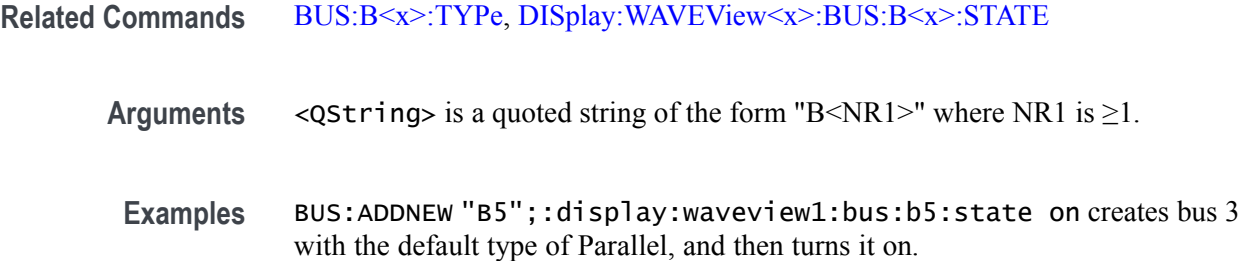

#### **BUS:B<x>:ARINC429A:BITRate**

This command sets of queries the ARINC429 bit rate for the specified bus. The bus number is specified by x. If you select Custom, use BUS:B<x>:ARINC429A:BITRate:CUSTom to set the bit rate.

- **Conditions** Requires option SR-AERO.
	- **Group** Bus
	- **Syntax** BUS:B<x>:ARINC429A:BITRate {LOW|HI|CUSTom} BUS:B<x>:ARINC429A:BITRate?
- **Related Commands** BUS:B<x>:ARINC429A:BITRate:CUSTom
	- **Arguments** Arguments specify the bit rate.

**Examples** BUS: B1: ARINC429A: BITRATE LOW sets the bit rate to handle low speed signals. BUS:B1:ARINC429A:BITRATE? might return :BUS:B1:ARINC429A:BITRATE HI, indicating the bit rate is set to handle high speed signals.

## **BUS:B<x>:ARINC429A:BITRate:CUSTom**

This command sets or queries the ARINC429 custom bit rate for the specified bus. The bus is specified by x.

- **Conditions** Requires option SR-AERO.
	- **Group** Bus

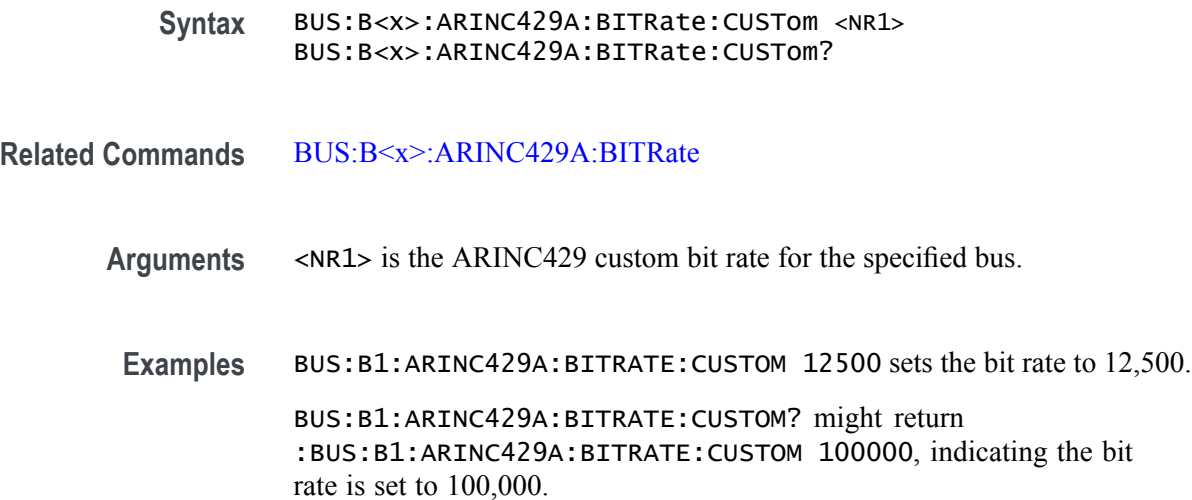

## **BUS:B<x>:ARINC429A:DATAFORmat**

This command sets or queries the format of the DATA field for the specified ARINC429 bus. The bus is specified by x.

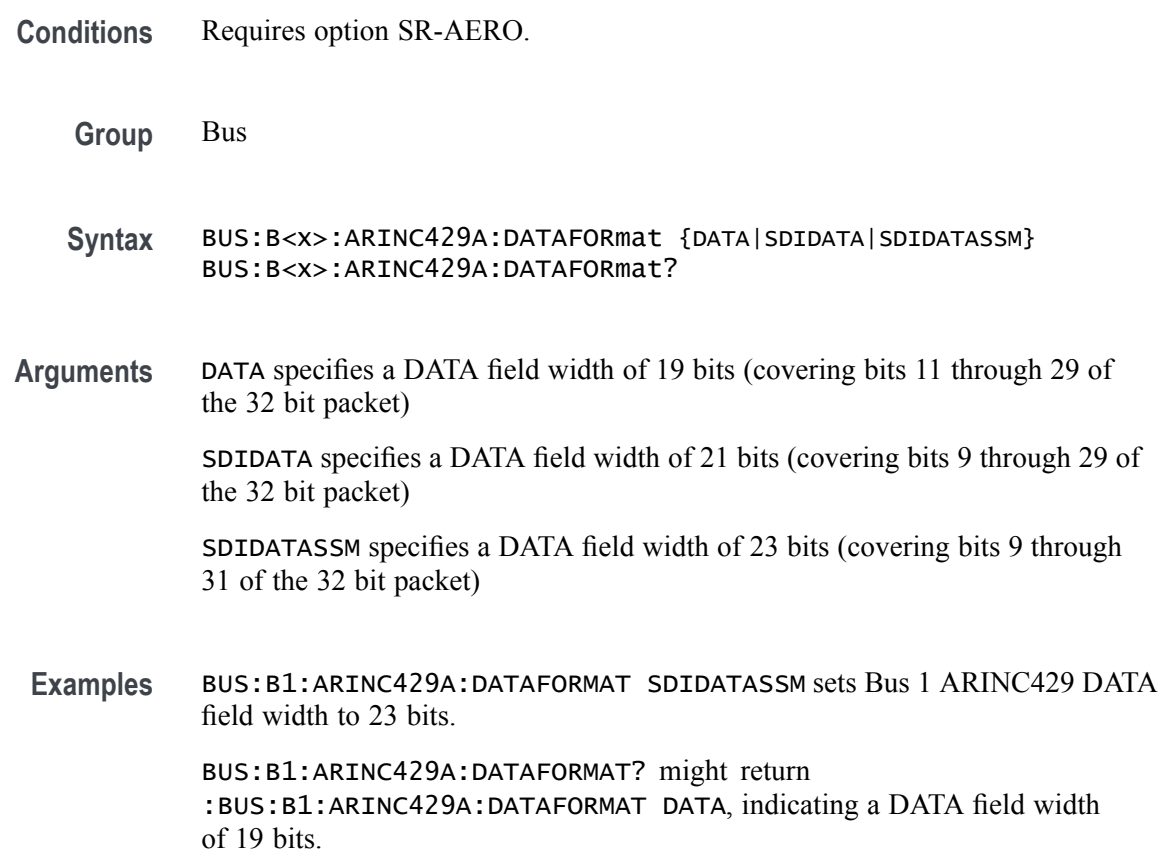

# <span id="page-131-0"></span>**BUS:B<x>:ARINC429A:POLARITY**

This command sets or queries the source polarity for the specified ARINC429 bus. The bus is specified by x.

- **Conditions** Requires option SR-AERO.
	- **Group** Bus
	- **Syntax** BUS:B<x>:ARINC429A:POLARITY {NORMal|INVERTed} BUS:B<x>:ARINC429A:POLARITY?
- **Arguments** NORMal specifies normal polarity.

INVERTed specifies inverted polarity.

**Examples** BUS:B3:ARINC429A:POLARITY INVERTED sets Bus 3 ARINC429 polarity to inverted. BUS:B2:ARINC429A:POLARITY? might return

:BUS:B2:ARINC429A:POLARITY NORMAL, indicating that the Bus 2 ARINC429 polarity is set to normal.

#### **BUS:B<x>:ARINC429A:SOUrce**

This command sets or queries the source for the specified ARINC429 bus. The bus is specified by x.

- **Conditions** Requires option SR-AERO.
	- **Group** Bus
	- **Syntax** BUS:B<x>:ARINC429A:SOUrce {CH<X>|Math<x>|REF<x>} BUS:B<x>:ARINC429A:SOUrce?
- **Arguments** CH<x> specifies an analog channel as the source waveform for the ARINC429 bus. Math<x> specifies a math waveform as the source waveform for the ARINC429 bus. REF<x> specifies a reference waveform as the source waveform for the

ARINC429 bus.

**Examples** BUS:B1:ARINC429A:SOURCE CH1 sets channel 1 as the source for the ARINC429 bus.

> BUS:B1:ARINC429A:SOURCE? might return :BUS:B1:ARINC429A:SOURCE MATH2 indicating that the source is set to MATH2.

### **BUS:B<x>:ARINC429A:THRESHold**

This command sets or queries the ARINC429 upper threshold for the specified bus. The bus is specified by x.

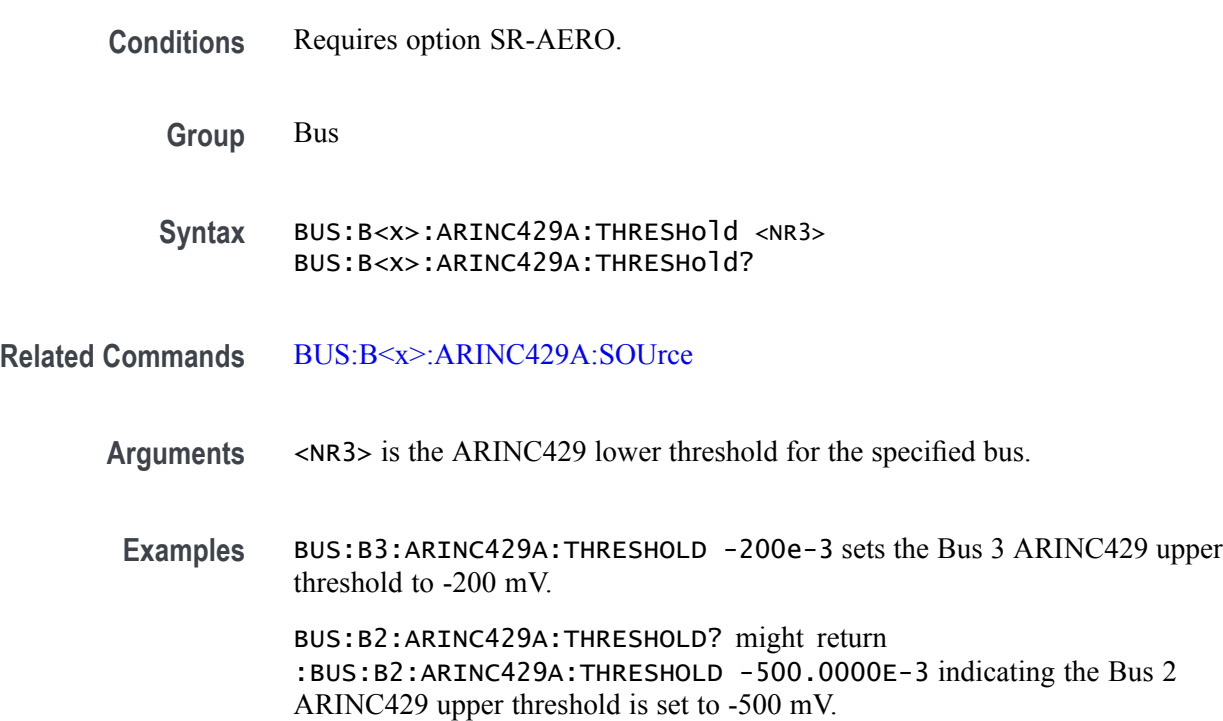

#### **BUS:B<x>:AUDio:BITDelay**

This command sets or queries the number of delay bits for the specified AUDIO bus. The bus is specified by x.

*NOTE. This command only applies to the TDM Audio type.*

**Conditions** Requires option SR-AUDIO.

**Group** Bus

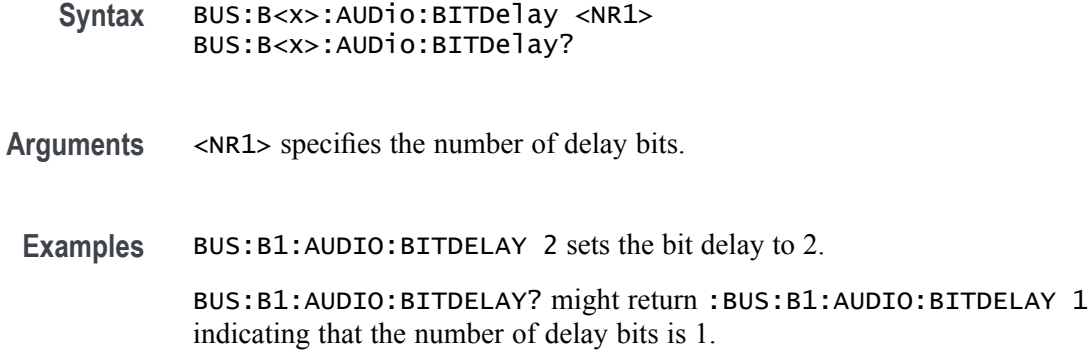

## **BUS:B<x>:AUDio:BITOrder**

Specifies the bit order for the specified AUDIO bus. The bus is specified by x.

- **Conditions** Requires option SR-AUDIO.
	- **Group** Bus
	- **Syntax** BUS:B<x>:AUDio:BITOrder {MSB|LSB} BUS:B<x>:AUDio:BITOrder?
- **Arguments** MSB specifies that the most significant bit will be expected first in the order.
	- LSB specifies that the least significant bit will be expected first in the order.
- **Examples** BUS:B1:AUDIO:BITORDER LSB sets the bit order to LSB.

BUS:B1:AUDIO:BITORDER? might return :BUS:B1:AUDIO:BITORDER MSB indicating that the MSB is first in the bit order.

#### **BUS:B<x>:AUDio:CLOCk:POLarity**

This command sets or queries the clock source polarity for the specified AUDIO bus. The bus is specified by x.

- **Conditions** Requires option SR-AUDIO.
	- **Group** Bus

<span id="page-134-0"></span>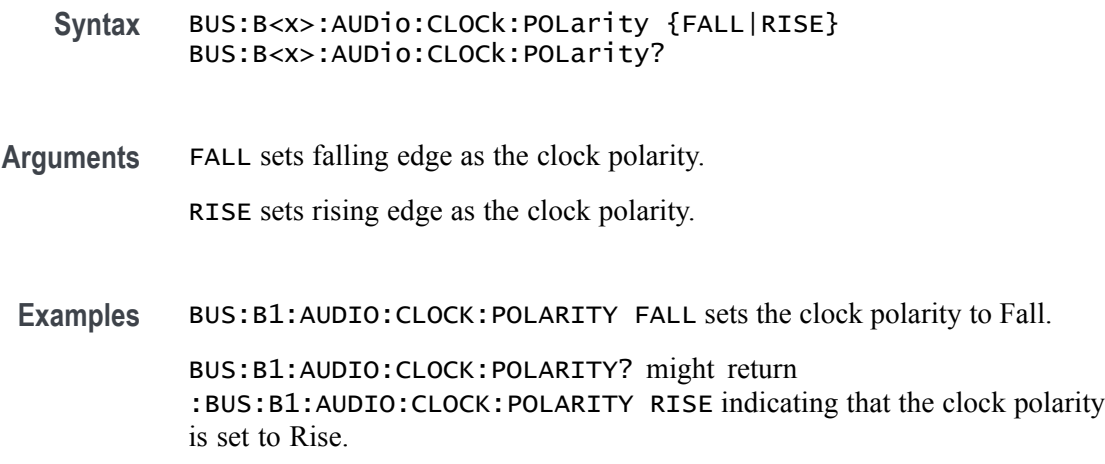

## **BUS:B<x>:AUDio:CLOCk:SOUrce**

This command sets or queries the clock source waveform for the specified AUDIO bus. The bus is specified by x.

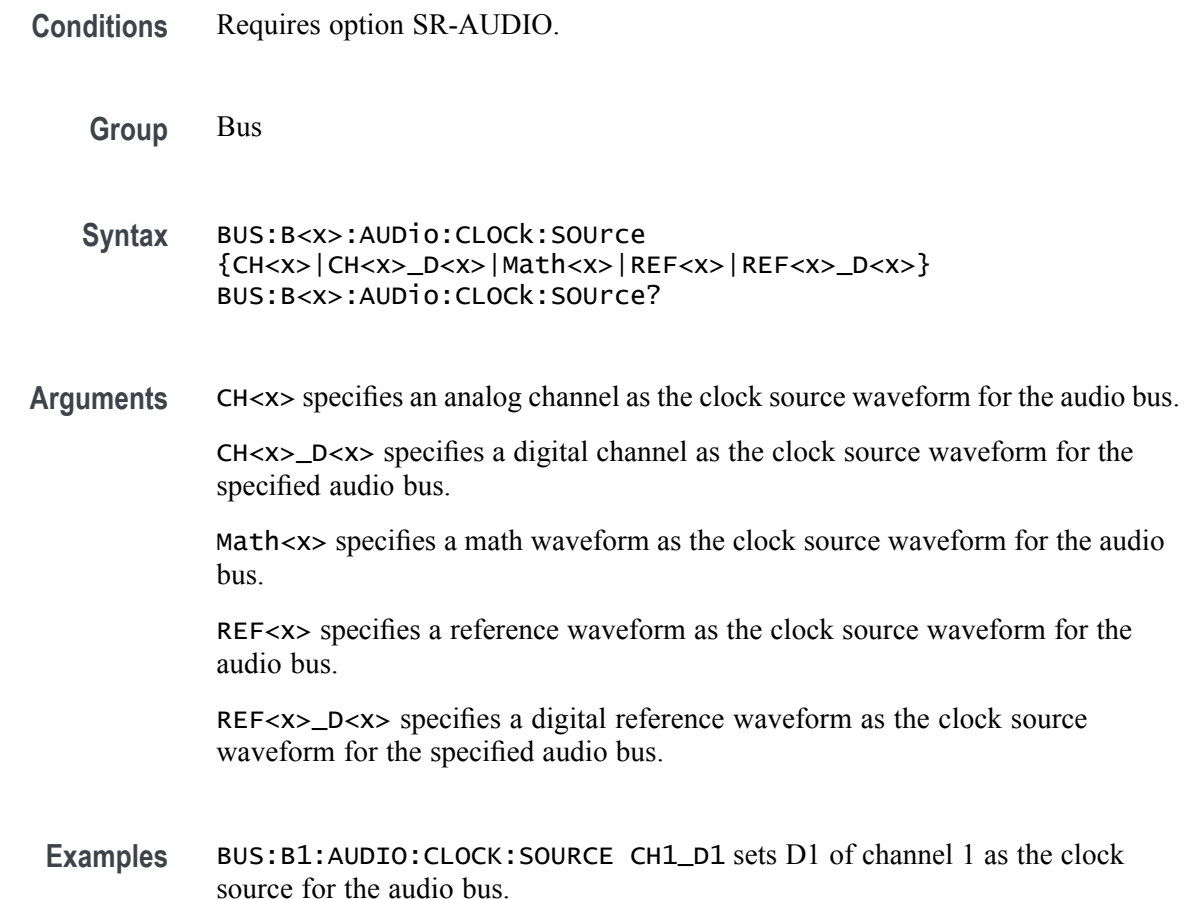

BUS:B1:AUDIO:CLOCK:SOURCE? might return :BUS:B1:AUDIO:CLOCK:SOURCE CH1 indicating that the clock source is set to channel 1.

# **BUS:B<x>:AUDio:CLOCk:THReshold**

This command sets or queries the audio clock source threshold for the specified bus. The bus is specified by x.

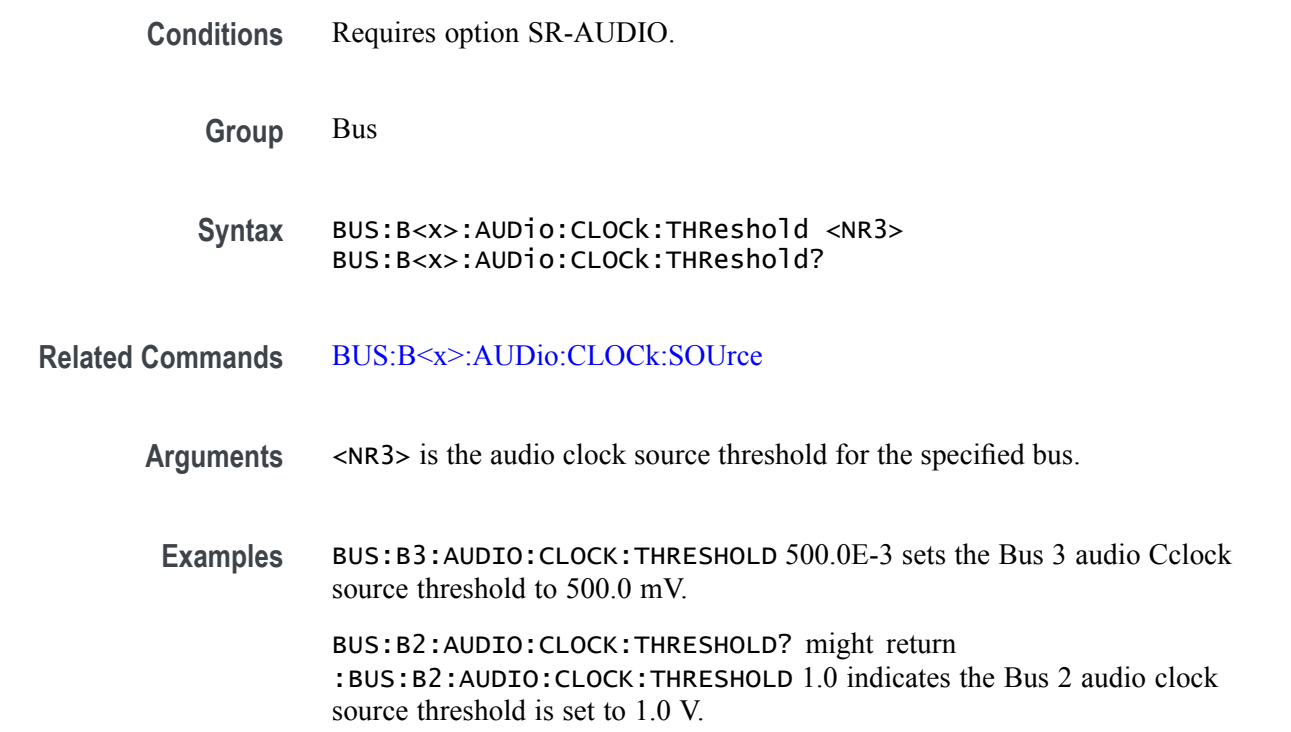

#### **BUS:B<x>:AUDio:DATa:POLarity**

This command sets or queries the audio data source polarity for the specified audio bus. The bus is specified by x.

- **Conditions** Requires option SR-AUDIO.
	- **Group** Bus
	- **Syntax** BUS:B<x>:AUDio:DATa:POLarity {HIGH|LOW} BUS:B<x>:AUDio:DATa:POLarity?

<span id="page-136-0"></span>**Arguments** HIGH specifies positive data polarity for the audio bus.

LOW specifies negative data polarity for the audio bus.

**Examples** BUS:B1:AUDIO:DATA:POLARITY LOW sets the data polarity to LOW. BUS:B1:AUDIO:DATA:POLARITY? might return :BUS:B1:AUDIO:DATA:POLARITY HIGH indicating that the data polarity is set to HIGH.

#### **BUS:B<x>:AUDio:DATa:SIZe**

This command sets or queries the number of bits per channel for the specified audio bus. The bus is specified by x.

*NOTE. This command only applies to the TDM Audio type.*

**Conditions** Requires option SR-AUDIO.

**Group** Bus

- **Syntax** BUS:B<x>:AUDio:DATa:SIZe <NR1> BUS:B<x>:AUDio:DATa:SIZe?
- **Arguments** NR1 specifies the number of bits per word.
	- **Examples** BUS:B1:AUDIO:DATA:SIZE 8 sets the number of bits per word to 8.

BUS:B1:AUDIO:DATA:SIZE? might return :BUS:B1:AUDIO:DATA:SIZE 24 indicating that the number of bits per word is set to 24.

#### **BUS:B<x>:AUDio:DATa:SOUrce**

This command sets or queries the audio data source for the specified audio bus. The bus is specified by x.

**Conditions** Requires option SR-AUDIO.

**Group** Bus

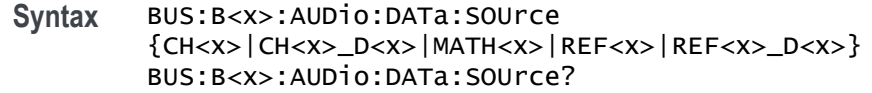

**Arguments** CH<x> specifies an analog channel as the data source waveform for the audio bus.

CH<x>\_D<x> specifies a digital channel as the data source waveform for the audio bus.

MATH<x> specifies an math waveform as the data source waveform for the audio bus.

REF<x> specifies an reference waveform as the data source waveform for the audio bus.

REF<x>\_D<x> specifies a digital reference waveform as the data source waveform for the specified audio bus.

**Examples** BUS:B1:AUDIO:DATA:SOURCE CH1\_D1 sets the data source to D1 of FlexChannel 1. BUS:B1:AUDIO:DATA:SOURCE? might return :BUS:B1:AUDIO:DATA:SOURCE CH3 indicating that the data source is set to CH3.

#### **BUS:B<x>:AUDio:DATa:THReshold**

This command sets or queries the audio data source threshold for the specified bus. The bus is specified by x.

- **Conditions** Requires option SR-AUDIO.
	- **Group** Bus
	- **Syntax** BUS:B<x>:AUDio:DATa:THReshold <NR3> BUS:B<x>:AUDio:DATa:THReshold?
- **Related Commands** [BUS:B<x>:AUDio:DATa:SOUrce](#page-136-0)
	- **Arguments** <NR3> is the audio data source threshold for the specified bus.
		- **Examples** BUS:B3:AUDIO:DATA:THRESHOLD 1.5 sets the Bus 3 audio clock source threshold to 500.0 mV.

BUS:B2:AUDIO:DATA:THRESHOLD? might return :BUS:B2:AUDIO:DATA:THRESHOLD 500.0000E-3 indicates the Bus 2 audio data source threshold is set to 500 mV.

#### **BUS:B<x>:AUDio:DATa:WORDSize**

This command sets or queries the audio bits per word for the specified bus. The bus is specified by x.

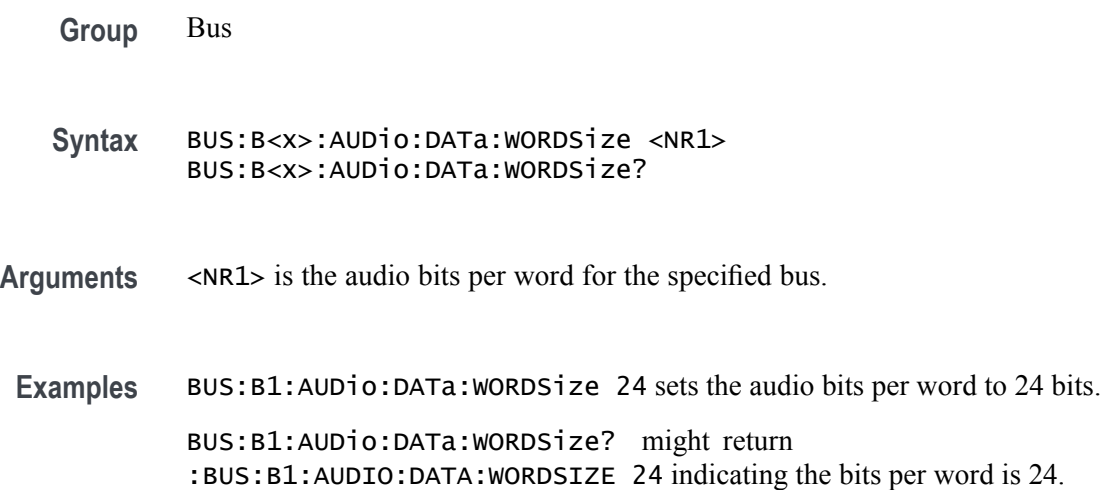

# **BUS:B<x>:AUDio:FRAME:CLOCKBITSPERCHANNEL**

This command sets or queries the audio bits of sync width for the specified bus. The bus is specified by x.

*NOTE. This command only applies to the TDM Audio type.*

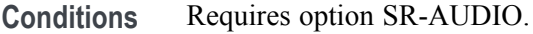

**Group** Bus

**Syntax** BUS:B<x>:AUDio:FRAME:CLOCKBITSPERCHANNEL <NR1> BUS:B<x>:AUDio:FRAME:CLOCKBITSPERCHANNEL?

Arguments <NR1> is the audio bits of sync width for the specified bus.

**Examples** BUS:B1:AUDio:FRAME:CLOCKBITSPERCHANNEL 32 sets the number of bits to 32.

> BUS:B1:AUDio:FRAME:CLOCKBITSPERCHANNEL? might return :BUS:B1:AUDIO:FRAME:CLOCKBITSPERCHANNEL 24 indicating there are 24 bits of sync width for the bus.

#### **BUS:B<x>:AUDio:FRAME:SIZe**

This command sets or queries the number of audio channels in each frame for the specified AUDIO bus. The bus is specified by x.

*NOTE. This command only applies to the TDM Audio type.*

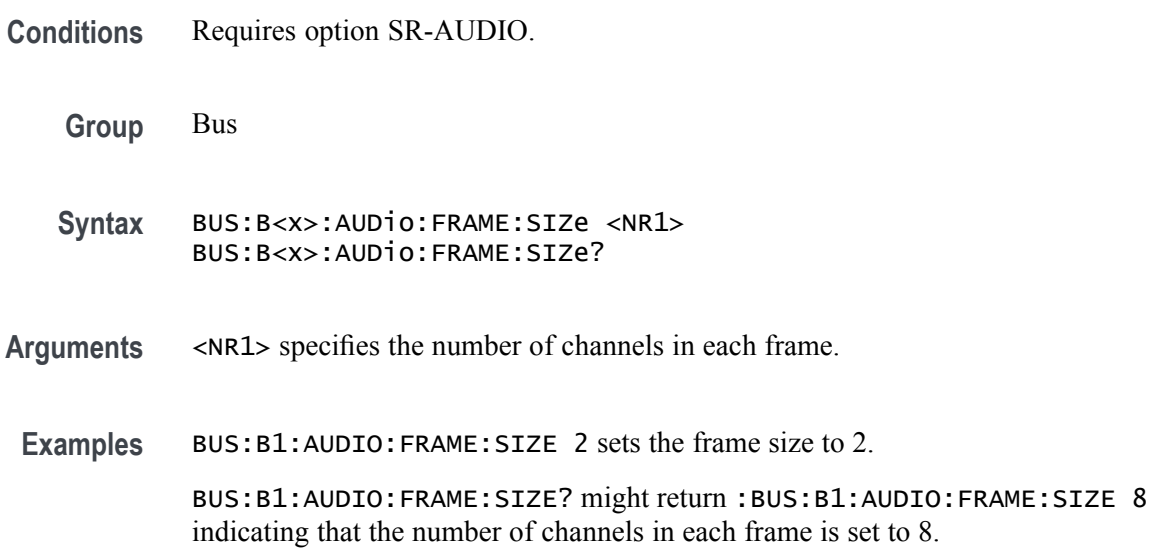

#### **BUS:B<x>:AUDio:TYPe**

This command sets or queries the audio format (type) for the specified audio bus. The bus is specified by x.

- **Conditions** Requires option SR-AUDIO.
	- **Group** Bus
	- **Syntax** BUS:B<x>:AUDio:TYPe {I2S|LJ|RJ|TDM} BUS:B<x>:AUDio:TYPe?

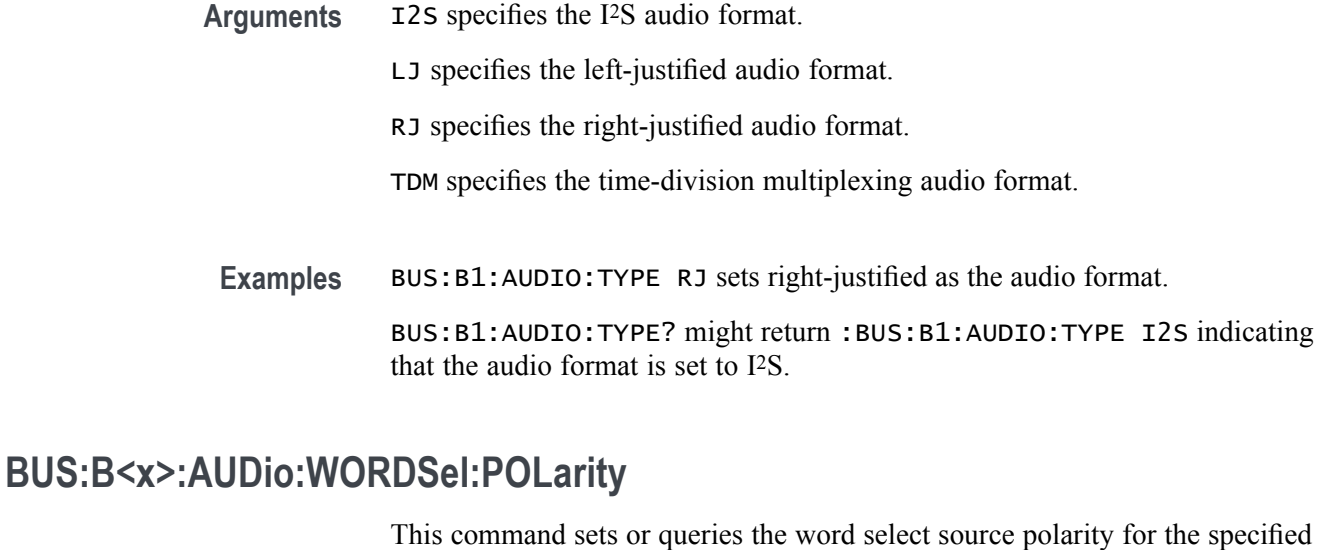

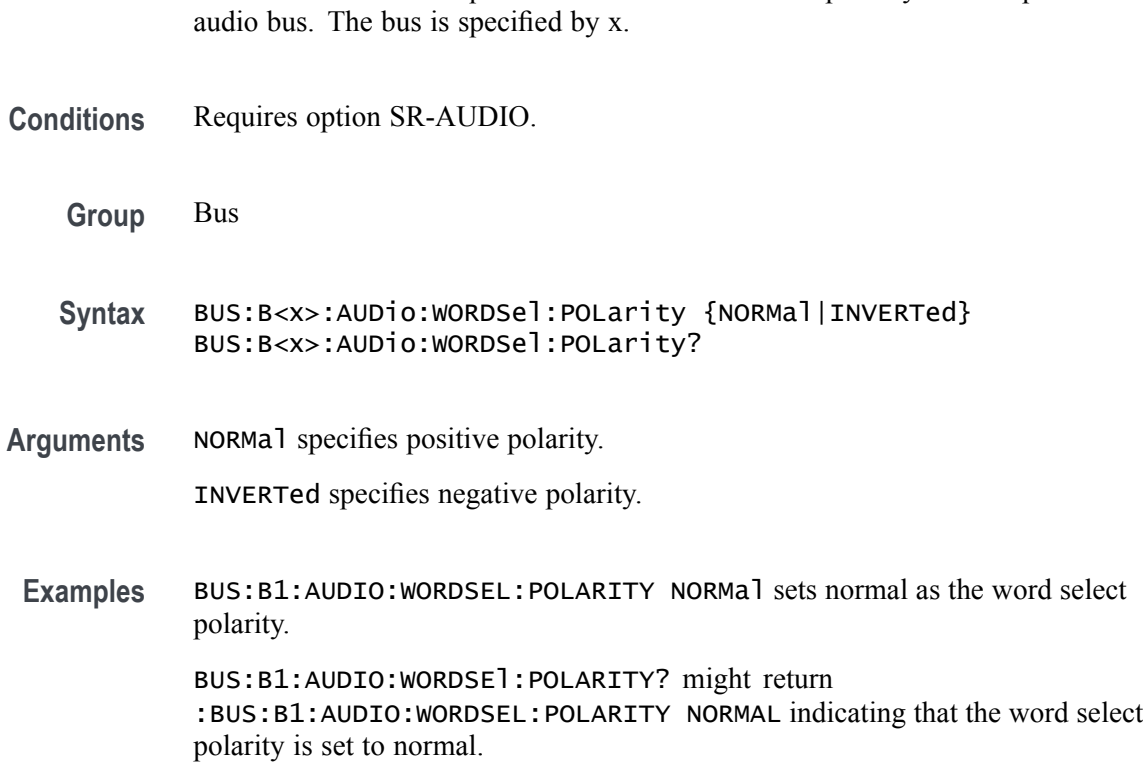

## **BUS:B<x>:AUDio:WORDSel:SOUrce**

This command sets or queries the audio word select source waveform for the specified audio bus. The bus is specified by x.

**Conditions** Requires option SR-AUDIO.

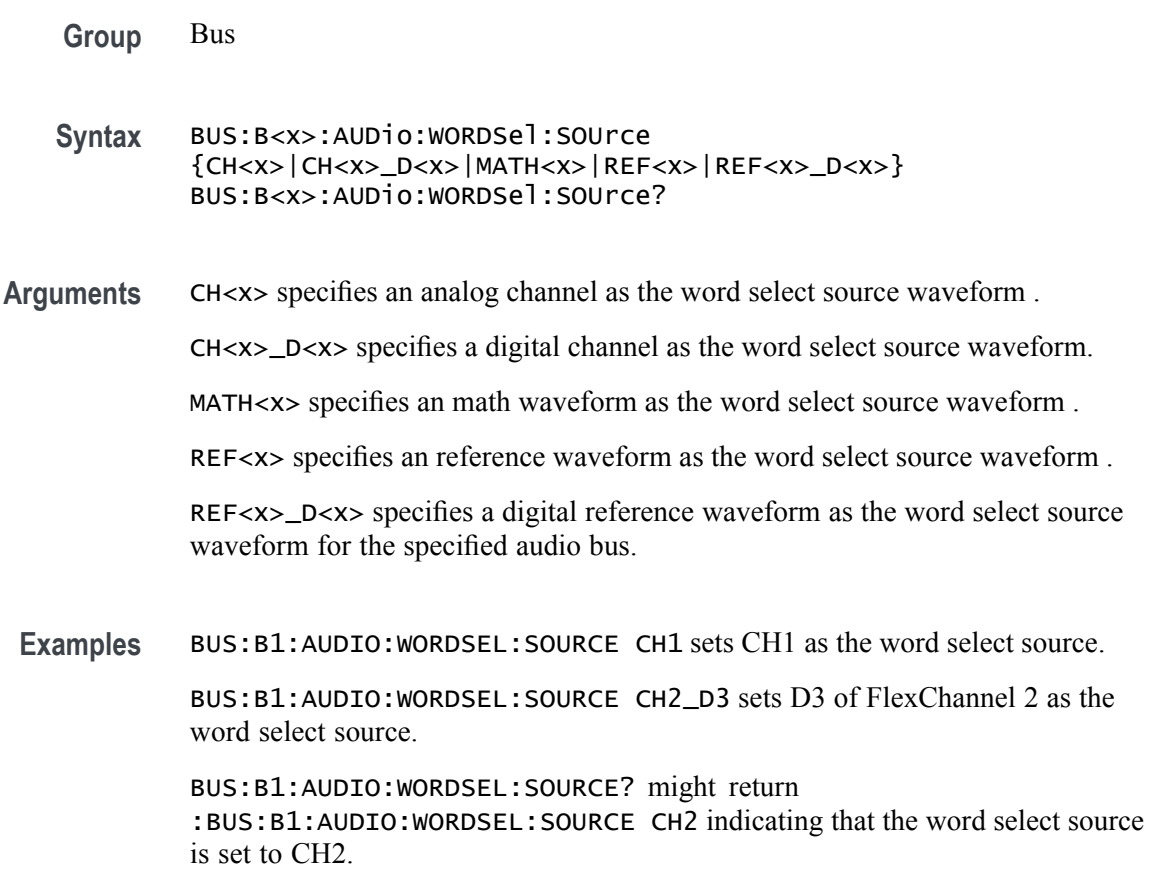

#### **BUS:B<x>:AUDio:WORDSel:THReshold**

This command sets or queries the audio word select source threshold for the specified bus. The bus is specified by x.

**Conditions** Requires option SR-AUDIO. **Group** Bus **Syntax** BUS:B<x>:AUDio:WORDSel:THReshold <NR3> BUS:B<x>:AUDio:WORDSel:THReshold? **Arguments** <NR3> is the audio word select source threshold for the specified bus. **Examples** BUS:B4:AUDIO:WORDSEL:THRESHOLD 300.0E-3 sets the Bus 4 audio word select source threshold to 300 mV.

BUS:B1:AUDIO:WORDSEL:THRESHOLD? might return :BUS:B1:AUDIO:WORDSEL:THRESHOLD 1.25 indicates the Bus 1 audio word select source threshold is set to 1.25 V.

#### <span id="page-142-0"></span>**BUS:B<x>:CAN:BITRate**

This command sets or queries the CAN bit rate. The bus number is specified by x. If you select Custom, use BUS:B<x>:CAN:BITRate:VALue to set the bit rate.

- **Conditions** Requires option SR-AUTO.
	- **Group** Bus
	- **Syntax** BUS:B<x>:CAN:BITRate {RATE10K|RATE100K|RATE1M|RATE125K| RATE153K|RATE20K|RATE25K|RATE250K|RATE31K|RATE33K| RATE400K|RATE50K|RATE500K|RATE62K| RATE68K|RATE800K| RATE83K|RATE92K|CUSTom} BUS:B<x>:CAN:BITRate?
- **Related Commands** BUS:B<x>:CAN:BITRate:VALue
	- **Arguments** Arguments specify the bit rate.
	- **Examples** BUS:B1:CAN:BITRate RATE1M sets the CAN bit rate to 1 Mb.

BUS:B1:CAN:BITRate? might return :BUS:B1:CAN:BITRATE RATE500K, indicating the CAN bit rate is set to 500 k.

#### **BUS:B<x>:CAN:BITRate:VALue**

This command sets or queries CAN bit rate when Custom is selected by BUS: $B \le x \ge CAN$ :BITRate. The bus number is specified by x.

- **Conditions** Requires option SR-AUTO.
	- **Group** Bus
	- **Syntax** BUS:B<x>:CAN:BITRate:VALue <NR3> BUS:B<x>:CAN:BITRate:VALue?

**Related Commands** [BUS:B<x>:CAN:BITRate](#page-142-0)

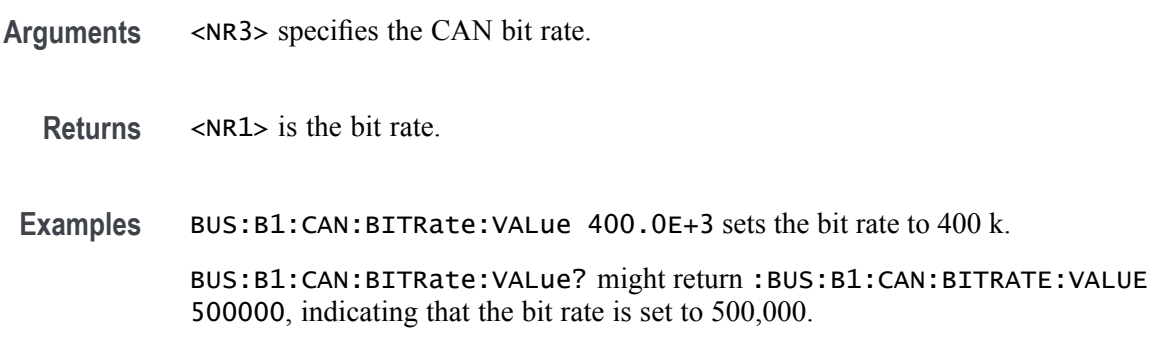

#### **BUS:B<x>:CAN:FD:BITRate**

This command sets or queries the increased data phase bit rate used by CAN FD packets on the specified CAN bus. The bus is specified by x. If you select Custom, use BUS:B<x>:CAN:FD:BITRate:CUSTom to set the bit rate.

- **Conditions** Requires option SR-AUTO.
	- **Group** Bus
	- **Syntax** BUS:B<x>:CAN:FD:BITRate {RATE1M|RATE2M|RATE3M|RATE4M|RATE5M |RATE6M|RATE7M|RATE8M|RATE9M|RATE10M|RATE11M|RATE12M|RATE13M |RATE14M|RATE15M|RATE16M|CUSTom} BUS:B<x>:CAN:FD:BITRate?
- **Related Commands** BUS:B<x>:CAN:FD:BITRate:CUSTom
	- **Arguments** Arguments specify the bit rate.
	- **Examples** BUS:B1:CAN:BITRATE RATE1M sets the CAN FD bit rate to 1 Mbps.

```
BUS:B1:CAN:BITRATE? might return :BUS:B1:CAN:BITRATE RATE4M,
indicating that the CAN FD bit rate is 4 Mbps.
```
#### **BUS:B<x>:CAN:FD:BITRate:CUSTom**

This command sets or queries the custom bit rate for the increased data phase of CAN FD packets on the specified CAN bus. The bus is specified by x.
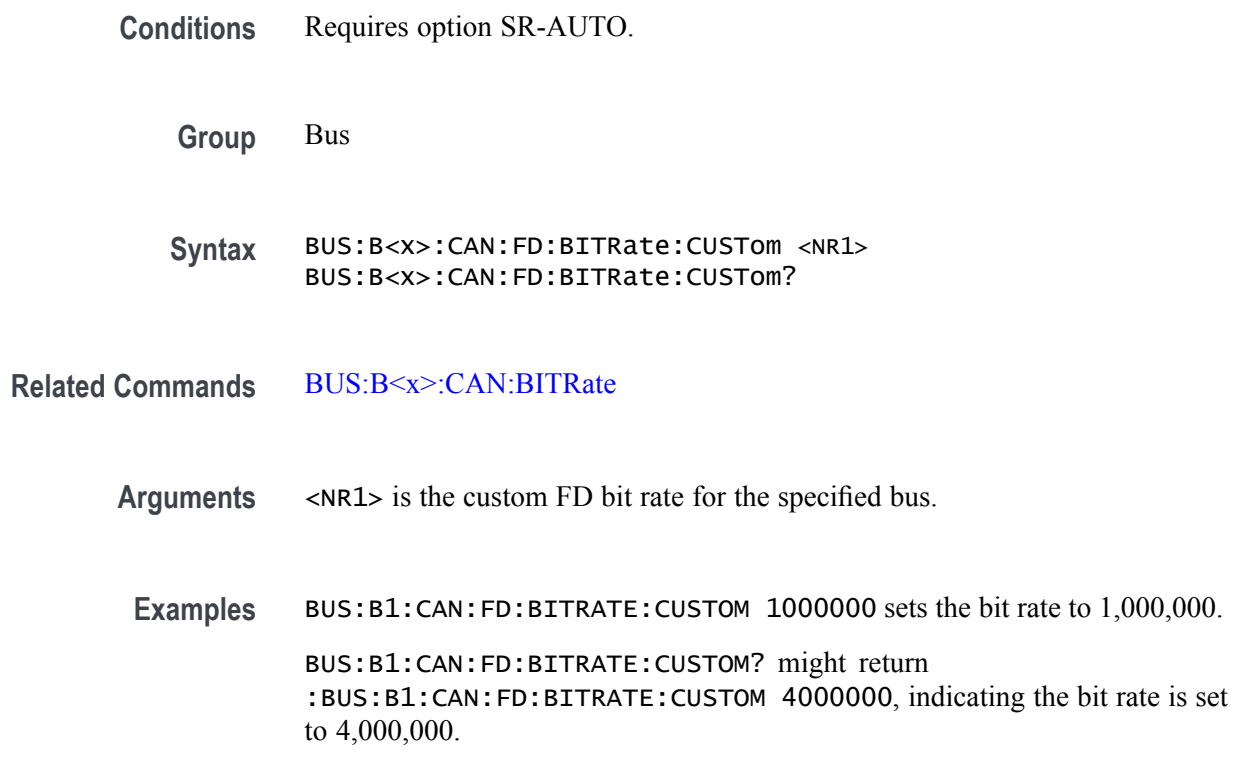

# **BUS:B<x>:CAN:SAMPLEpoint**

This command sets or queries the sample point for the specified CAN bus. The bus is specified by x.

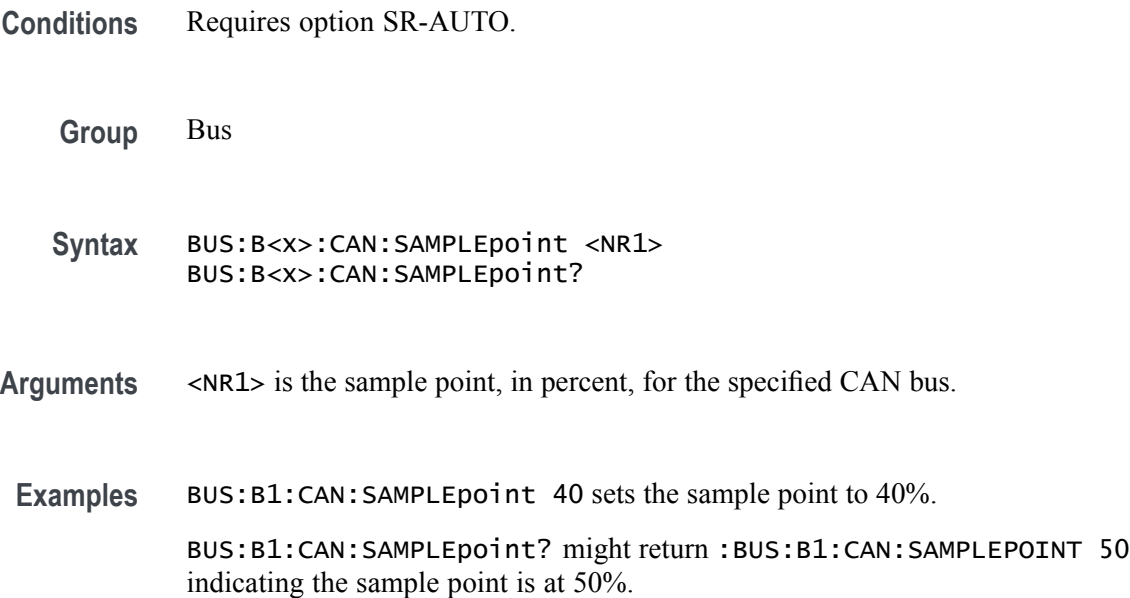

# **BUS:B<x>:CAN:SIGNal**

This command sets or queries the signal type for the specified CAN bus. The bus is specified by x.

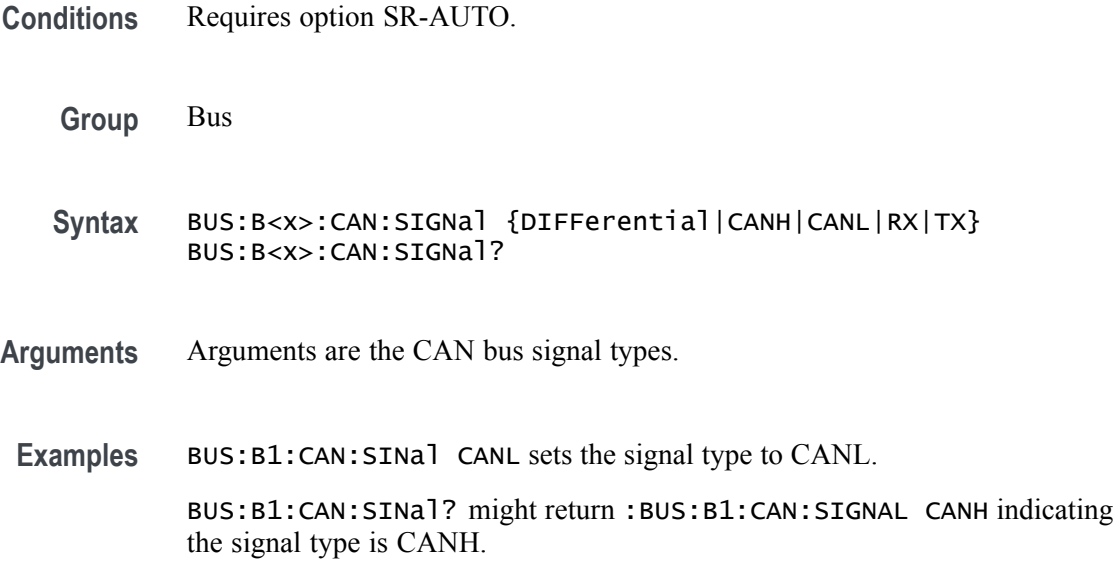

### **BUS:B<x>:CAN:SOUrce**

This command sets or queries the CAN source channel for the specified CAN bus. The bus number is specified by x.

- **Conditions** Requires option SR-AUTO.
	- **Group** Bus
	- **Syntax** BUS:B<x>:CAN:SOUrce {CH<x>|CH<x>\_D<x>|MATH<x>|REF<x>|REF<x>\_D<x>} BUS:B<x>:CAN:SOUrce?
- **Arguments** Arguments specify a channel.
- **Examples** BUS:B1:CAN:SOUrce MATH6 sets the source channel to MATH6.
	- BUS:B1:CAN:SOUrce? might return :BUS:B1:CAN:SOURCE CH1, indicating that the CAN source channel is CH1.

## **BUS:B<x>:CAN:STANDard**

This command sets or queries which CAN standard specification to analyze the specified CAN bus with. The bus is specified by x.

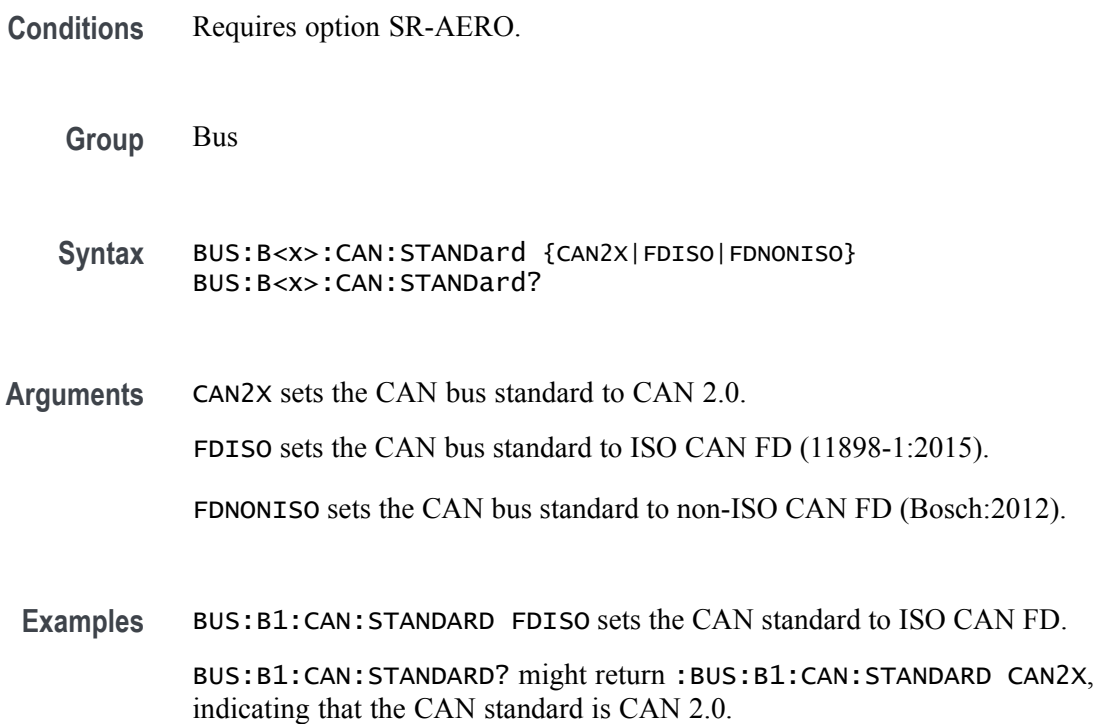

## **BUS:B<x>:CAN:THReshold**

This command sets or queries the source channel threshold for the specified CAN bus. The bus is specified by x.

- **Conditions** Requires option SR-AUTO.
	- **Group** Bus
	- **Syntax** BUS:B<x>:CAN:THReshold <NR3> BUS:B<x>:CAN:THReshold?
- **Arguments** <NR3> is the source channel threshold for the specified CAN bus.

Examples BUS:B1:CAN:THReshold 5 sets the threshold to 5 V.

BUS:B1:CAN:THReshold? might return :BUS:B1:CAN:THRESHOLD 0.0E+0 indicating the threshold is set to 0.0 V.

### **BUS:B<x>:DISplay:FORMat**

This command sets or queries how the data is represented in the bus form for the specified bus. The bus is specified by x.

**Group** Bus

**Syntax** BUS:B<x>:DISplay:FORMat {HEX|BINARY|MIXEDASCII|MIXEDHEX| ASCII|DECIMAL|MIXED} BUS:B<x>:DISplay:FORMat?

*NOTE. Different bus types support only a subset of these arguments.*

**Arguments** HEX specifies hexadecimal format. BINARY specifies binary format. MIXEDASCII specifies mixed ASCII format. MIXEDHEX specifies mixed hexadecimal format. ASCII specifies ASCII format. DECIMAL specifies decimal format. MIXED specifies mixed format.

**Examples** BUS:B1:DISplay:FORMat BINARY sets the format to binary.

BUS:B1:DISplay:FORMat? might return :BUS:B1:DISPLAY:FORMAT HEX indicating the format is set to hexadecimal.

### **BUS:B<x>:DISplay:LAYout**

This command sets or queries what to display for the specified bus. The bus is specified by x.

**Group** Bus

- **Syntax** BUS:B<x>:DISplay:LAYout {BUS|BUSANDWAVEFORM} BUS:B<x>:DISplay:LAYout?
- **Arguments** BUS specifies displaying the bus form only.

BUSANDWAVEFORM specifies displaying the bus form and the constituent source waveform(s). This argument is not available for some bus types and some bus configurations

**Examples** BUS:B1:DISplay:LAYout BUS specifies displaying the bus form only.

BUS:B1:DISplay:LAYout? might return :BUS:B1:DISPLAY:LAYOUT BUS indicating the bus will be displayed without displaying its constituent source waveform(s).

## **BUS:B<x>:ETHERnet:DATAMINUSTHRESHold**

This command sets or queries the Ethernet D- source threshold for the specified bus. This threshold only applies when the Ethernet signal type is single ended. The bus is specified by x.

- **Conditions** Requires option SR-ENET.
	- **Group** Bus
	- **Syntax** BUS:B<x>:ETHERnet:DATAMINUSTHRESHold <NR3> BUS:B<x>:ETHERnet:DATAMINUSTHRESHold?
- **Related Commands** [BUS:B<x>:ETHERNET:SOUrce:DMINus](#page-152-0), [BUS:B<x>:ETHERNET:SOUrce:](#page-153-0) [DPLUs,](#page-153-0) [BUS:B<x>:ETHERnet:SIGNALTYpe](#page-151-0)
	- **Arguments** <NR3> is the Ethernet D- source threshold for the specified bus.
	- **Examples** BUS:B3:ETHERNET:DATAMINUSTHRESHOLD 250.0E-3 sets the Bus 3 Ethernet DATA Minus source threshold to 250.0000 mV.

BUS:B2:ETHERNET:DATAMINUSTHRESHOLD? might return BUS:B2:ETHERNET:DATAMINUSTHRESHOLD 1.0 indicates the Bus 2 Ethernet D- source threshold is set to 1.0 V.

# **BUS:B<x>:ETHERnet:DATAPLUSTHRESHold**

This command sets or queries the Ethernet D+ source threshold for the specified bus. This threshold only applies when the Ethernet signal type is single ended. The bus is specified by x.

**Conditions** Requires option SR-ENET.

**Group** Bus

**Syntax** BUS:B<x>:ETHERnet:DATAPLUSTHRESHold <NR3> BUS:B<x>:ETHERnet:DATAPLUSTHRESHold?

**Related Commands** [BUS:B<x>:ETHERNET:SOUrce:DMINus,](#page-152-0) [BUS:B<x>:ETHERNET:SOUrce:](#page-153-0) [DPLUs](#page-153-0), [BUS:B<x>:ETHERnet:SIGNALTYpe](#page-151-0)

- Arguments <NR3> is the Ethernet D+ source threshold for the specified bus.
- **Examples** BUS:B3:ETHERNET:DATAPLUSTHRESHOLD 250.0E-3 sets the Bus 3 Ethernet D+ source threshold to 250,0000 mV.

BUS:B2:ETHERNET:DATAMINUSTHRESHOLD? might return :BUS:B2:ETHERNET:DATAPLUSTHRESHOLD 1.0 indicating the Bus 2 Ethernet D+ source threshold is set to 1.0 V.

### **BUS:B<x>:ETHERnet:IPVFOUR**

This command sets or queries whether IPV4 packets are available for triggering on Ethernet. The bus is specified by x.

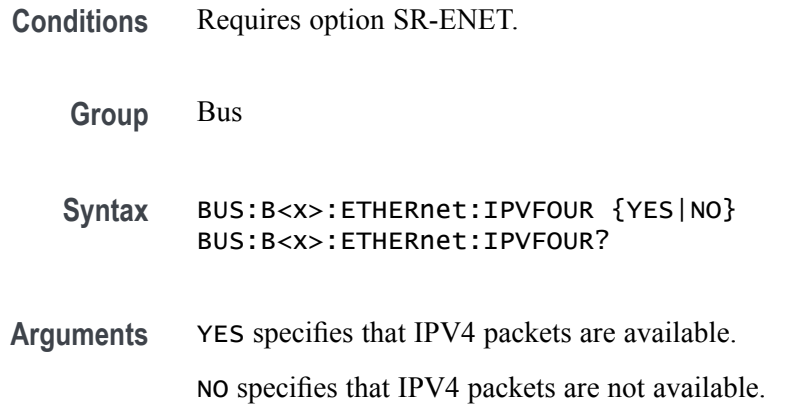

**Examples** BUS:B1:ETHERNET:IPVFOUR NO will specify that Bus 1 does not have IPV4 packets available.

> BUS:B3:ETHERNET:IPVFOUR? might return :BUS:B3:ETHERNET:IPVFOUR YES indicating that Bus 3 has IPV4 packets available.

### **BUS:B<x>:ETHERnet:LOWTHRESHold**

This command sets or queries the Ethernet source Low threshold for the specified bus. This threshold only applies when the Ethernet signal type is differential. The bus is specified by x.

- **Conditions** Requires option SR-ENET.
	- **Group** Bus
	- **Syntax** BUS:B<x>:ETHERnet:LOWTHRESHold <NR3> BUS:B<x>:ETHERnet:LOWTHRESHold?
- **Related Commands** [BUS:B<x>:ETHERnet:SIGNALTYpe](#page-151-0)
	- **Arguments** <NR3> is the Ethernet source Low threshold for the specified bus.
		- **Examples** BUS:B1:ETHERnet:LOWTHRESHold -200e-3 sets the threshold to -200 mV. BUS:B1:ETHERnet:LOWTHRESHold? might return :BUS:B1:ETHERNET:LOWTHRESHOLD -500.0000E-3 indicating the threshold is set to -500 mV.

### **BUS:B<x>:ETHERnet:QTAGGING**

This command sets or queries whether Q-Tagging packets are available for triggering on Ethernet. The bus is specified by x.

- **Conditions** Requires option SR-ENET.
	- **Group** Bus
	- **Syntax** BUS:B<x>:ETHERnet:QTAGGING {YES|NO} BUS:B<x>:ETHERnet:QTAGGING?

<span id="page-151-0"></span>**Arguments** YES specifies that Q-Tagging packets are available.

NO specifies that Q-Tagging packets are not available.

**Examples** BUS:B1:ETHERnet:QTAGGING YES turns on Q-Tagging.

BUS:B1:ETHERnet:QTAGGING? might return :BUS:B1:ETHERNET:QTAGGING YES indicating that Q-tagging packets are available.

# **BUS:B<x>:ETHERnet:SIGNALTYpe**

This command sets or queries the Ethernet signal type for the specified bus. The bus is specified by x.

- **Conditions** Requires option SR-ENET.
	- **Group** Bus
	- **Syntax** BUS:B<x>:ETHERnet:SIGNALTYpe {SINGLE|DIFF} BUS:B<x>:ETHERnet:SIGNALTYpe?
- **Arguments** SINGLE specifies single-ended signals. DIFF specifies differential signals.
	- **Examples** BUS:B1:ETHERnet:SIGNALTYpe SINGLE specifies single-ended signals.

BUS:B1:ETHERnet:SIGNALTYpe? might return :BUS:B1:ETHERNET:SIGNALTYPE DIFF indicating differential signals are specified.

### **BUS:B<x>:ETHERnet:SOUrce**

This command sets or queries the Ethernet data (SDATA) source for the specified bus. This command controls the source channel when the signal type is differential. The bus number is specified by  $\langle x \rangle$ .

**Conditions** Requires option SR-ENET.

**Group** Bus

<span id="page-152-0"></span>**Syntax** BUS:B<x>:ETHERnet:SOUrce {CH<x>|MATH<x>|REF<x>}

BUS:B<x>:ETHERnet:SOUrce?

**Related Commands** [BUS:B<x>:ETHERnet:THRESHold](#page-153-0)

**Arguments** CH<x> specifies to use one of the analog channels as the Ethernet data source for differential input.

> MATH<x> specifies to use a math waveform as the source for Ethernet data differential input

REF<x> specifies to use one of the reference waveforms as the Ethernet data source for differential input.

**Examples** BUS:B1:ETHERNET:SOURCE CH4 specifies to use the channel 4 waveform as the source for Ethernet data.

> BUS:B1:ETHERNET:SOURCE? might return CH2, indicating that channel 2 is the currently specified source for Ethernet data.

### **BUS:B<x>:ETHERNET:SOUrce:DMINus**

This command sets or queries the Ethernet D- source for the specified bus. this command specifies the source channel to use when the signal type is single ended. The bus is specified by x.

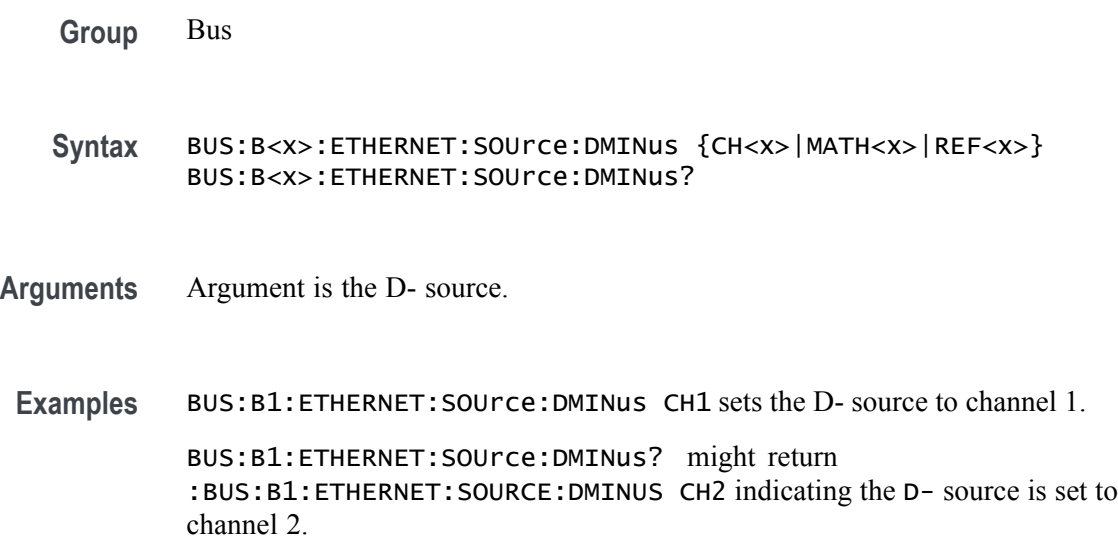

# <span id="page-153-0"></span>**BUS:B<x>:ETHERNET:SOUrce:DPLUs**

This command sets or queries the Ethernet D+ source for the specified bus. this command specifies the source channel to use when the signal type is single ended. The bus is specified by x.

**Group** Bus

**Syntax** BUS:B<x>:ETHERNET:SOUrce:DPLUs {CH<x>|MATH<x>|REF<x>} BUS:B<x>:ETHERNET:SOUrce:DPLUs?

- **Arguments** Argument is the D+ source.
- **Examples** BUS:B1:ETHERNET:SOUrce:DPLUs Ch5 sets the D+ source to channel 5.

BUS:B1:ETHERNET:SOUrce:DPLUs? might return :BUS:B1:ETHERNET:SOURCE:DPLUS CH5 indicating the D+ source is set to channel 5.

### **BUS:B<x>:ETHERnet:THRESHold**

This command sets or queries the Ethernet DATA source High threshold for the specified bus. The bus is specified by x.

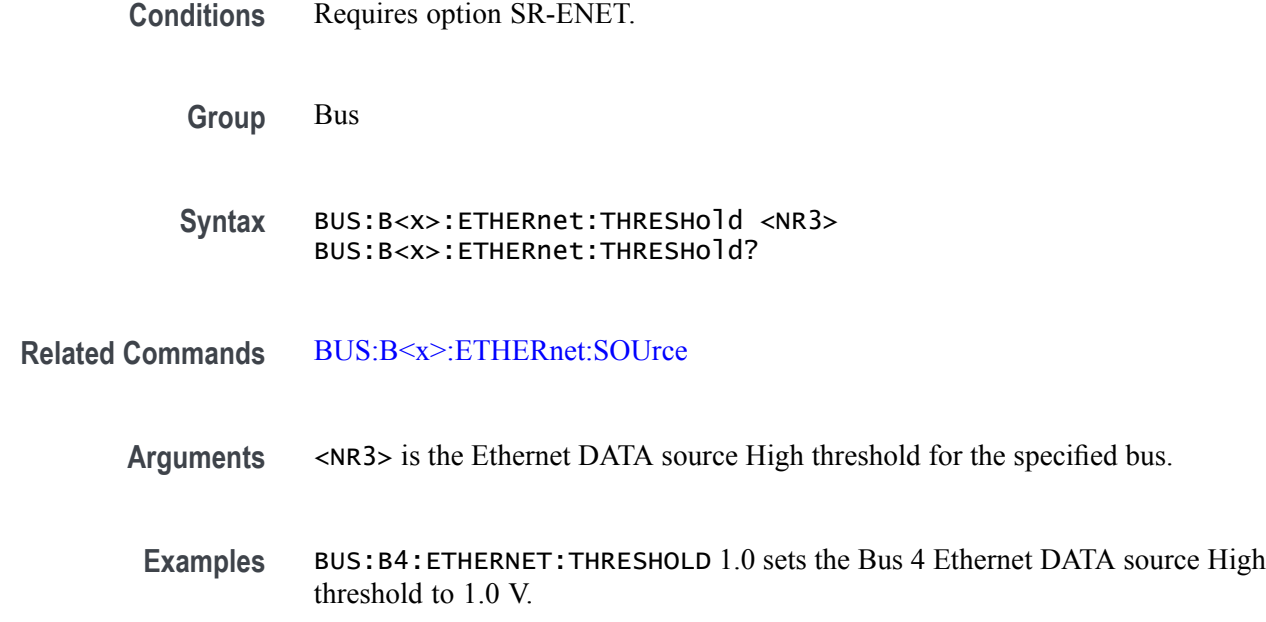

BUS:B3:ETHERNET:THRESHOLD? might return BUS:B3:ETHERNET:THRESHOLD 225.00000E-3 indicates the Bus 3 Ethernet DATA source High threshold is set to 225.0 mV.

### **BUS:B<x>:ETHERnet:TYPe**

This command specifies the Ethernet standard speed. The bus number is specified by  $\langle x \rangle$ .

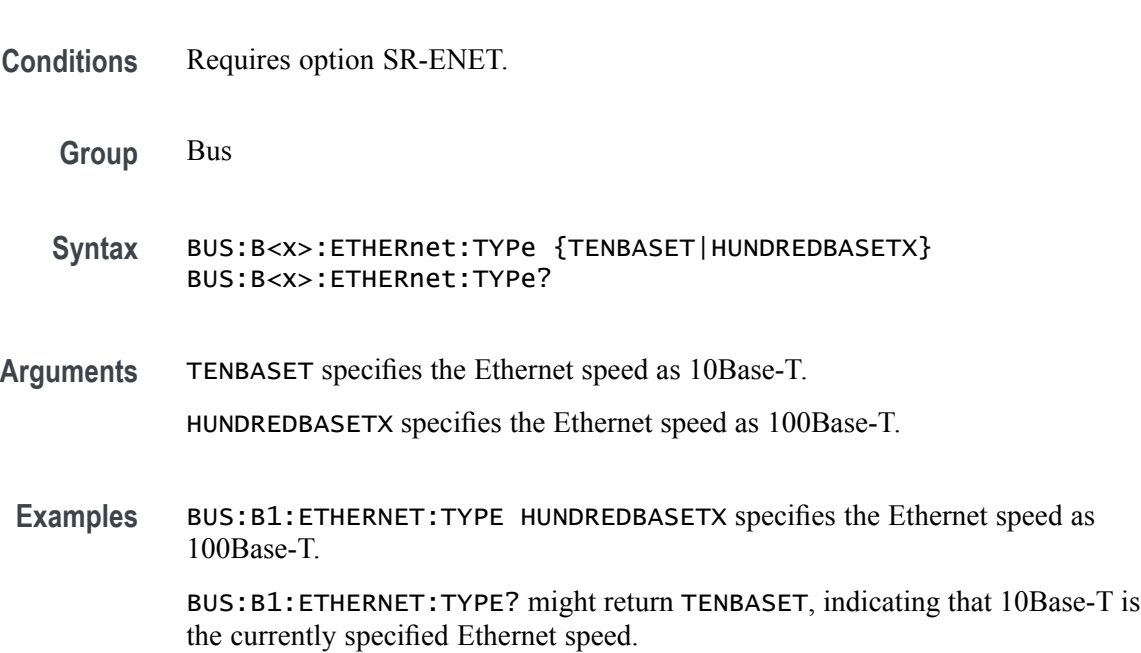

### **BUS:B<x>:FLEXray:BITRate**

This command sets or queries the FlexRay bus bit rate. The bus is specified by x. If you select Custom, use [BUS:B<x>:FLEXray:BITRate:CUSTom](#page-155-0) to set the bit rate.

- **Conditions** Requires option SR-AUTO.
	- **Group** Bus

**Syntax** BUS:B<x>:FLEXray:BITRate {CUSTOM|RATE2M|RATE5M|RATE10M} BUS:B<x>:FLEXray:BITRate?

**Arguments** Arguments specify the bit rate.

MSO54, MSO56, MSO58, MSO58LP Programmer 2-139

<span id="page-155-0"></span>**Examples** BUS:B1:FLEXRAY:BITRate RATE2M sets the bit rate to 2 Mb.

BUS:B1:FLEXRAY:BITRate? might return :BUS:B1:FLEXRAY:BITRATE RATE10M, indicating the bit rate is 10 Mb.

# **BUS:B<x>:FLEXray:BITRate:CUSTom**

This command sets or queries the FlexRay custom bit rate for the specified bus. The bus is specified by x.

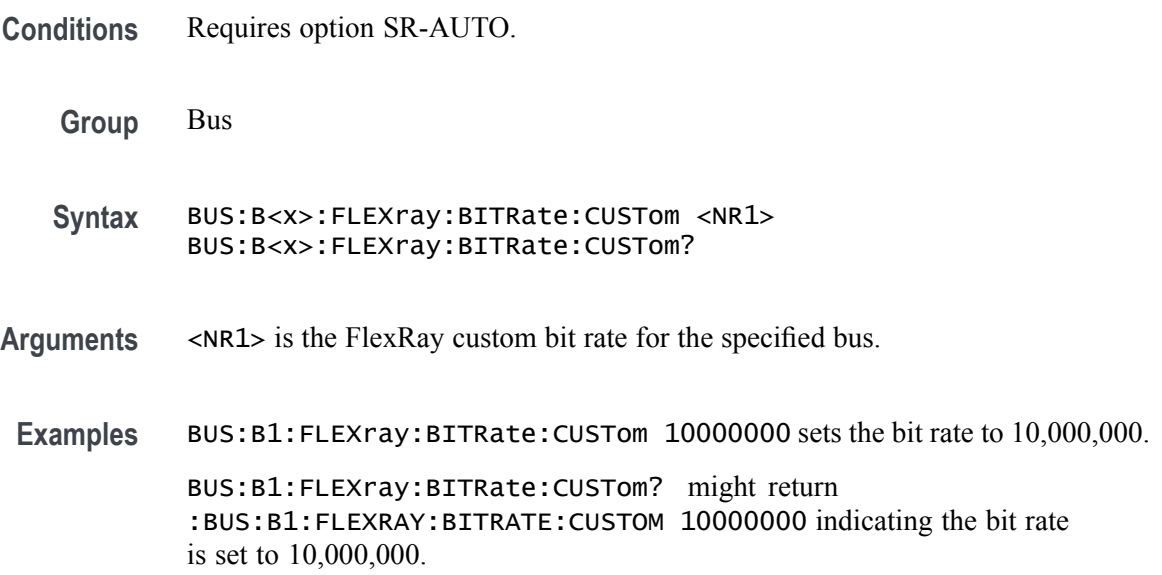

# **BUS:B<x>:FLEXray:CHannel**

This command sets or queries the FlexRay channel type for the specified bus. The bus number is specified by x.

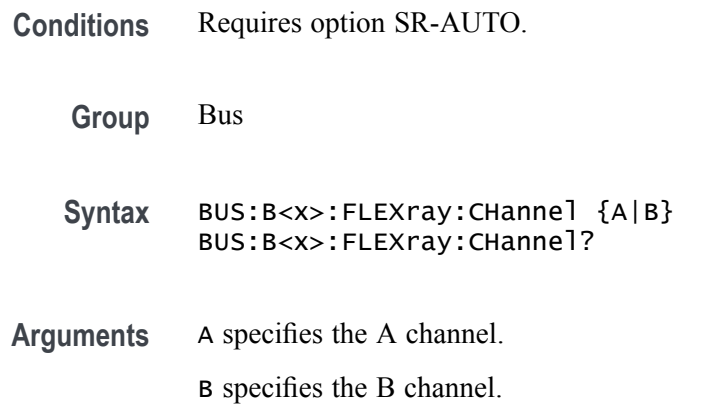

**Examples** BUS:B1:FLEXRAY:CHANNEL B sets the FlexRay channel to B.

BUS:B1:FLEXRAY:CHANNEL? might return :BUS:B1:FLEXRAY:CHANNEL A, indicating the channel is set to A.

# **BUS:B<x>:FLEXray:LOWTHRESHold**

This command sets or queries the FlexRay data source low threshold for the specified bus. The bus is specified by x.

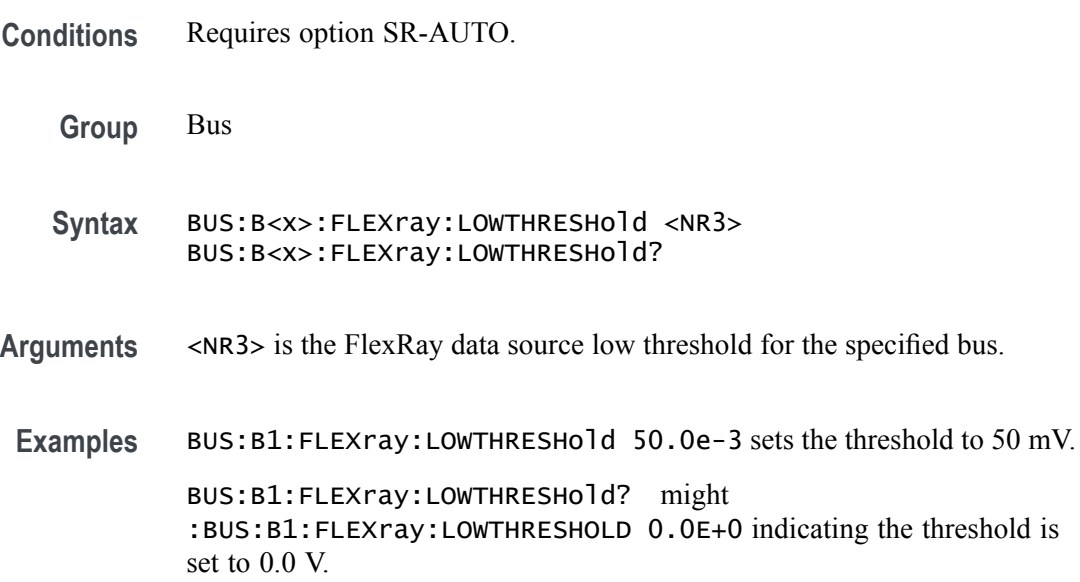

# **BUS:B<x>:FLEXray:SIGnal**

This command sets or queries the FlexRay signal type for the specified bus. The bus number is specified by x.

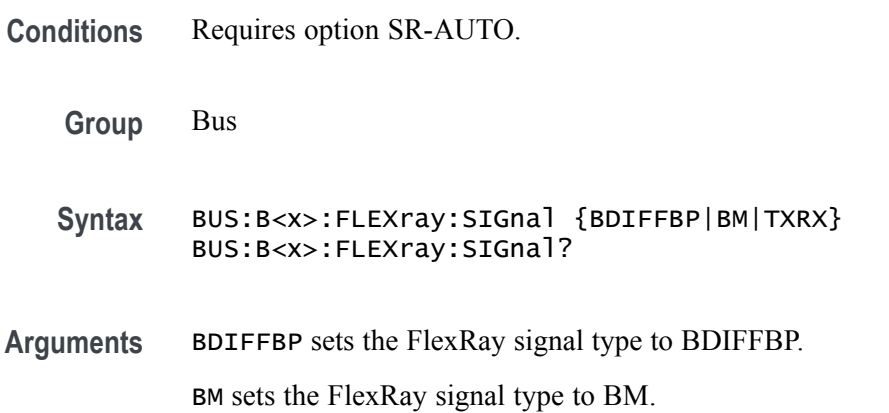

TXRX sets the FlexRay signal type to TXRX.

**Examples** BUS:B1:FLEXRAY:SIGNAL BM sets the FlexRay channel type to BM. BUS:B1:FLEXRAY:SIGNAL? might return :BUS:B1:FLEXRAY:SIGNAL BDIFFBP, indicating the FlexRay channel type is set to BDIFFBP.

# **BUS:B<x>:FLEXray:SOUrce**

This command sets or queries the Flexray bus data source for the specified bus when the signal type is BDIFFBP or BM. The bus number is specified by x.

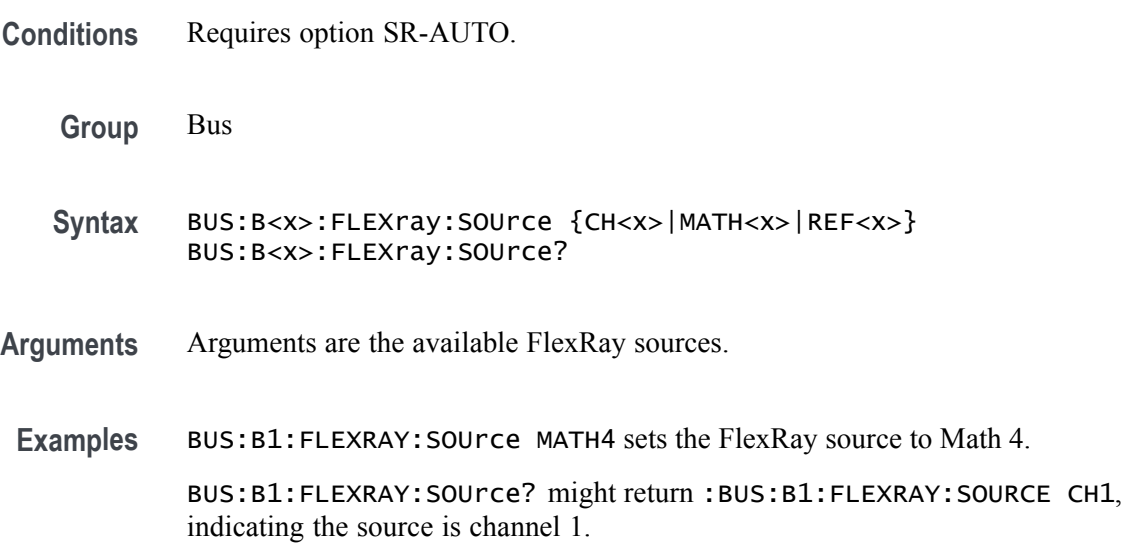

## **BUS:B<x>:FLEXray:SOUrce:TXRX**

This command sets or queries the FlexRay TxRx data source for the specified bus when the signal type is TXRX. The bus is specified by x.

- **Conditions** Requires option SR-AUTO.
	- **Group** Bus
	- **Syntax** BUS:B<x>:FLEXray:SOUrce:TXRX {CH<x>|CH<x>\_D<x>|MATH<x>|REF<x>|REF<x>\_D<x>}
- **Arguments** Arguments are the available sources.

**Examples** BUS:B1:FLEXray:SOUrce:TXRX CH1 sets the TXRX source the channel 1.

BUS:B1:FLEXray:SOUrce:TXRX? might return :BUS:B1:FLEXRAY:SOURCE:TXRX CH1\_D0 indicating the TXRX source is set to CH1\_D0.

### **BUS:B<x>:FLEXray:THRESHold**

This command sets or queries the FlexRay data source high threshold for the specified bus. The bus is specified by x.

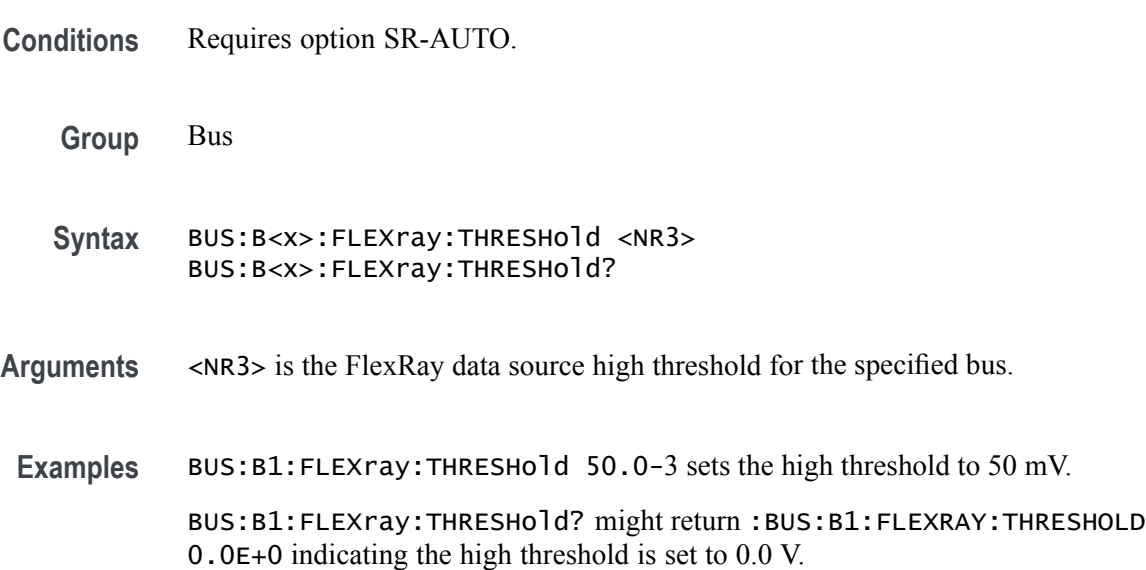

## **BUS:B<x>:FLEXray:TXRXTHRESHold**

This command sets or queries the FlexRay data source TxRx threshold for the specified bus. The bus is specified by x.

- **Conditions** Requires option SR-EMBD.
	- **Group** Bus
	- **Syntax** BUS:B<x>:FLEXray:TXRXTHRESHold <NR3> BUS:B<x>:FLEXray:TXRXTHRESHold?
- **Arguments** <NR3> is the TxRx threshold.

<span id="page-159-0"></span>**Examples** BUS:B1:FLEXray:TXRXTHRESHold 50.0e-3 sets the threshold to 50 mV. BUS:B1:FLEXray:TXRXTHRESHold? might return :BUS:B1:FLEXRAY:TXRXTHRESHOLD 0.0E+0 indicating the threshold is set to 0.0 V.

## **BUS:B<x>:I2C:CLOCk:SOUrce**

This command sets or queries the I2C clock (SCLK) source for the specified bus. The bus is specified by x.

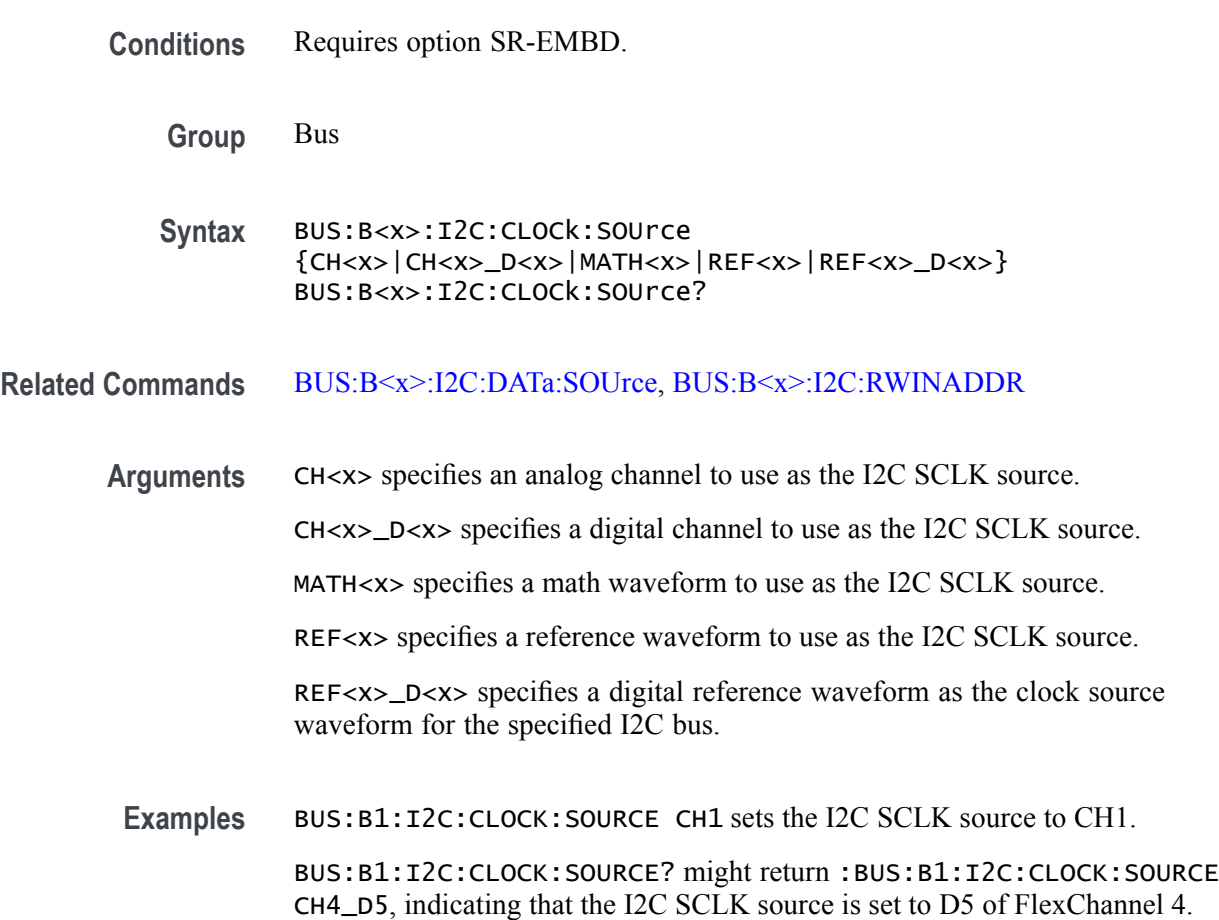

# **BUS:B<x>:I2C:CLOCk:THReshold**

This command sets or queries the I2C Clock (SCLK) source threshold for the specified bus. The bus is specified by x.

**Conditions** Requires option SR-EMBD.

<span id="page-160-0"></span>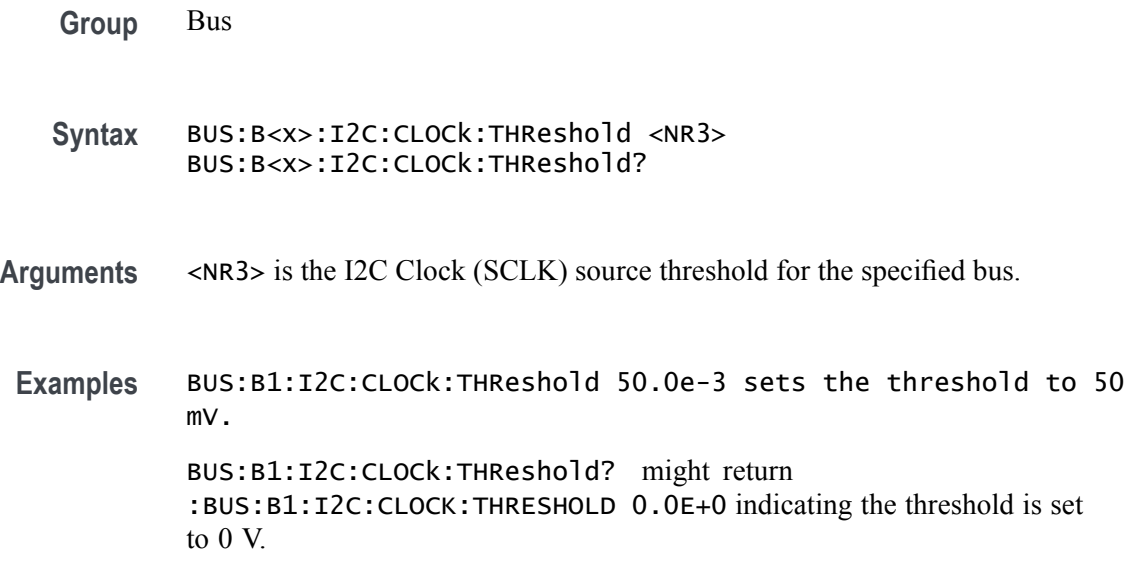

### **BUS:B<x>:I2C:DATa:SOUrce**

This command sets or queries the I2C data (SDA) source for the specified I2C bus. The bus is specified by x.

- **Conditions** Requires option SR-EMBD.
	- **Group** Bus
	- **Syntax** BUS:B<x>:I2C:DATa:SOUrce {CH<x>|CH<x>\_D<x>|MATH<x>|REF<x>|REF<x>\_D<x>} BUS:B<x>:I2C:DATa:SOUrce?
- **Related Commands** [BUS:B<x>:I2C:CLOCk:SOUrce](#page-159-0), [BUS:B<x>:I2C:RWINADDR](#page-161-0)
	- **Arguments** CH<x> specifies an analog channel to use as the I2C SDA source. CH<x>\_D<x> specifies a digital channel to use as the I2C SDA source. MATH<x> specifies a math waveform to use as the I2C SDA source. REF<x> specifies a reference waveform to use as the I2C SDA source. REF<x>\_D<x> specifies a digital reference waveform as the data source waveform for the specified I2C bus.

<span id="page-161-0"></span>Examples BUS:B1:I2C:DATA:SOURCE CH1\_D5 sets the I2C SDA source to CH1\_D5.

BUS:B1:I2C:DATA:SOURCE? might return :BUS:B1:I2C:DATA:SOURCE MATH1, indicating that the I2C SDA source is set to MATH1.

# **BUS:B<x>:I2C:DATa:THReshold**

This command sets or queries the I2C Data (SDA) source threshold for the specified bus. The bus is specified by x.

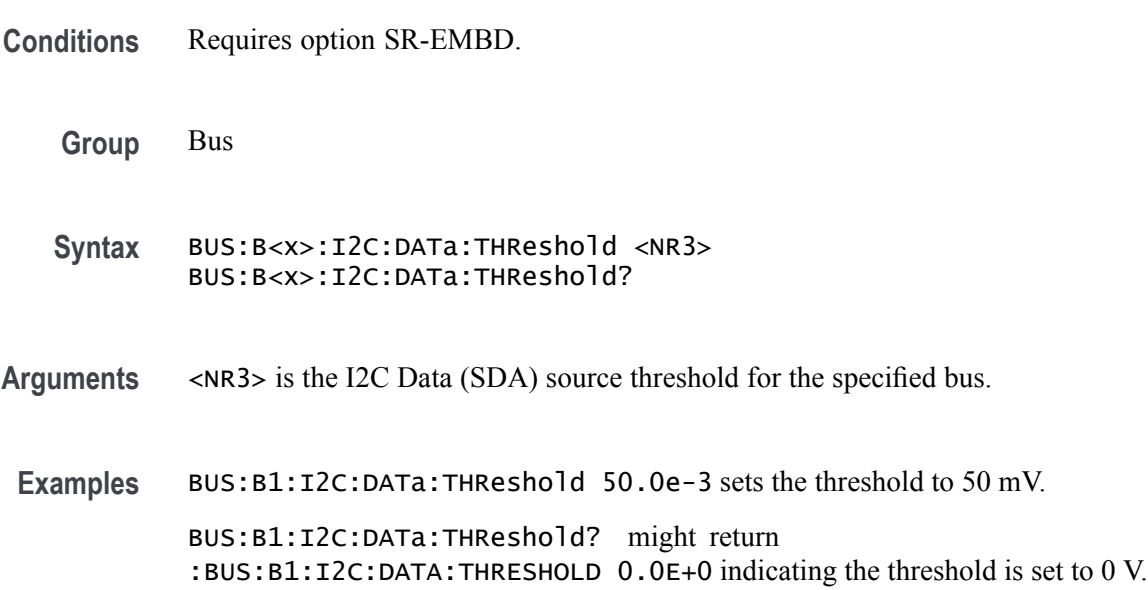

# **BUS:B<x>:I2C:RWINADDR**

This command sets or queries the manner in which seven-bit I2C addresses are represented in the busform display of the specified bus. The bus is specified by x.

- **Conditions** Requires option SR-EMBD.
	- **Group** Bus
	- Syntax BUS:B<x>:I2C:RWINADDR  ${0|1}$ BUS:B<x>:I2C:RWINADDR?

**Related Commands** [BUS:B<x>:I2C:CLOCk:SOUrce,](#page-159-0) [BUS:B<x>:I2C:DATa:SOUrce](#page-160-0)

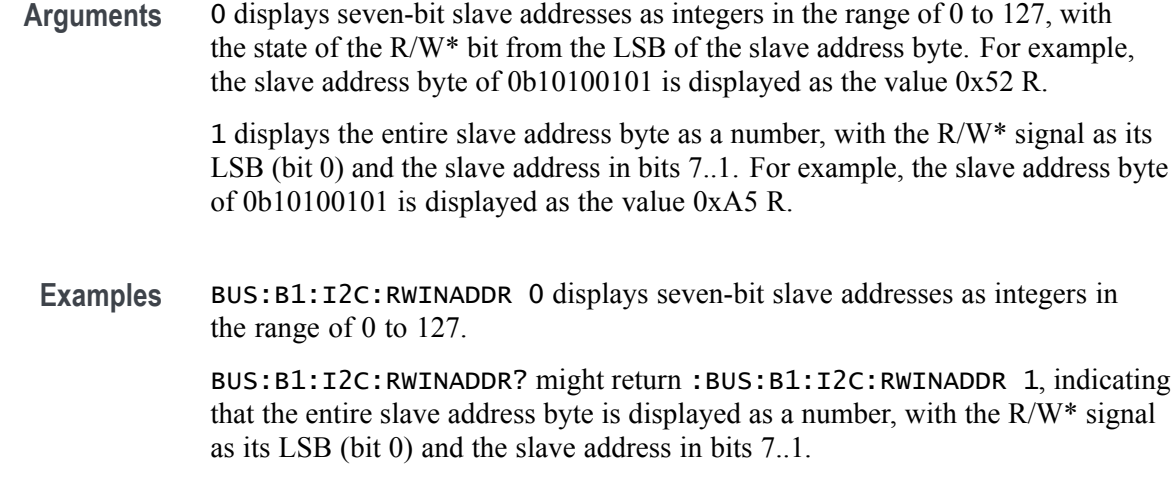

# **BUS:B<x>:LABel:COLor**

This command sets or queries the color of the specified bus label. The bus is specified by x.

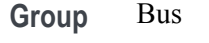

- **Syntax** BUS:B<x>:LABel:COLor <QString> BUS:B<x>:LABel:COLor?
- **Arguments** <QString> is the bus label color. To return the color to the default color, send an empty string as in this example: :BUS:B1:LABEL:COLOR "".
	- **Examples** BUS:B1:LABel:COLor "#FF0000" sets the label color to red. BUS:B1:LABel:COLor? might return :BUS:B1:LABEL:COLOR "#FF0000" indicating the color is red.

### **BUS:B<x>:LABel:FONT:BOLD**

This command sets or queries the bold state of the specified bus label. The bus is specified by x.

- **Group** Bus
- **Syntax** BUS:B<x>:LABel:FONT:BOLD {ON|OFF|1|0} BUS:B<x>:LABel:FONT:BOLD?

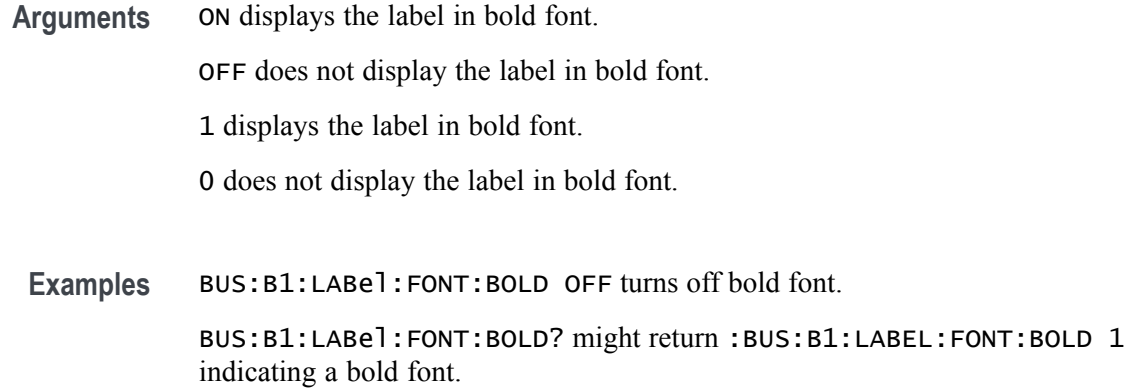

### **BUS:B<x>:LABel:FONT:ITALic**

This command sets or queries the italic state of the specified bus label. The bus is specified by x.

- **Group** Bus
- **Syntax** BUS:B<x>:LABel:FONT:ITALic {ON|OFF|1|0} BUS:B<x>:LABel:FONT:ITALic?
- **Arguments** ON displays the label in italic font.

OFF does not display the label in italic font.

1 displays the label in italic font.

0 does not display the label in italic font.

**Examples** BUS:B1LABel:FONT:ITALic OFF turns off italic font.

BUS:B1LABel:FONT:ITALic? might return :BUS:B1:LABEL:FONT:ITALIC 1 indicating the font is italic.

### **BUS:B<x>:LABel:FONT:SIZE**

This command sets or queries the font size of the specified bus label. The bus is specified by x.

**Group** Bus

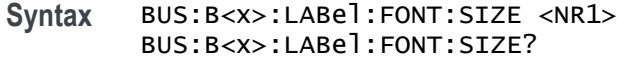

#### **Arguments** <NR1> is the font size.

**Examples** BUS:B1:LABel:FONT:SIZE 10 sets the font size to 10 points.

BUS:B1:LABel:FONT:SIZE? might return :BUS:B1:LABEL:FONT:SIZE 20 indicating the font size is 20 points.

### **BUS:B<x>:LABel:FONT:TYPE**

This command sets or queries the font type of the specified bus label, such as Arial or Times New Roman. The bus is specified by x.

- **Group** Bus
- **Syntax** BUS:B<x>:LABel:FONT:TYPE <QString> BUS:B<x>:LABel:FONT:TYPE?
- **Arguments** <QString> is the specified font type. Available fonts include: DejaVu Sans, DejaVu Sans Mono, DejaVu Serif, Frutiger LT Std, Monospace, Sans Serif, Serif, Ubuntu, Ubuntu Condensed, and Ubuntu Mono.
	- Examples BUS:B1:LABel:FONT:TYPE Monospace selects a monospace font. BUS:B1:LABel:FONT:TYPE? might return :BUS:B1:LABEL:FONT:TYPE "Frutiger LT Std 55 Roman" indicating the font type is Frutiger LT Stdn.

### **BUS:B<x>:LABel:FONT:UNDERline**

This command sets or queries the underline state of the specified bus label. The bus is specified by x.

**Group** Bus

**Syntax** BUS:B<x>:LABel:FONT:UNDERline {ON|OFF|1|0} BUS:B<x>:LABel:FONT:UNDERline?

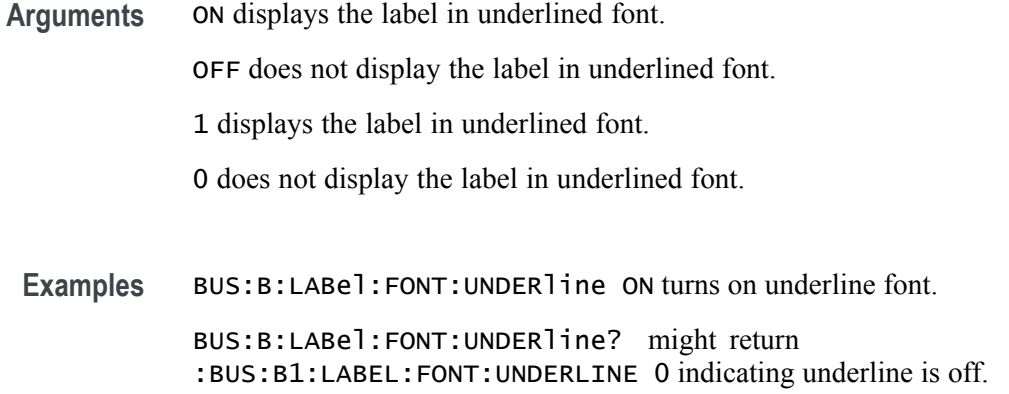

## **BUS:B<x>:LABel:name**

This command sets or queries the label for the specified bus. The bus is specified by x.

- **Group** Bus
- **Syntax** BUS:B<x>:LABel:name <QString> BUS:B<x>:LABel:name?
- **Related Commands** [BUS:B<x>:TYPe](#page-192-0)
	- **Arguments** <QString> is an alphanumeric string of text enclosed in quotes. The text string is limited to 30 characters. It contains the text label information for the bus.
		- **Examples** BUS:B1:LABEL:NAME "TEST" sets the waveform label for the bus B1 to Test. BUS:B1:LABEL:NAME? might return :BUS:B1:LABEL:NAME "BUS 1", indicating that the waveform label for the bus B1 is set to "Bus 1".

### **BUS:B<x>:LABel:XPOS**

This command sets or queries the x-position of the specified bus label. The bus is specified by x.

**Group** Bus

<span id="page-166-0"></span>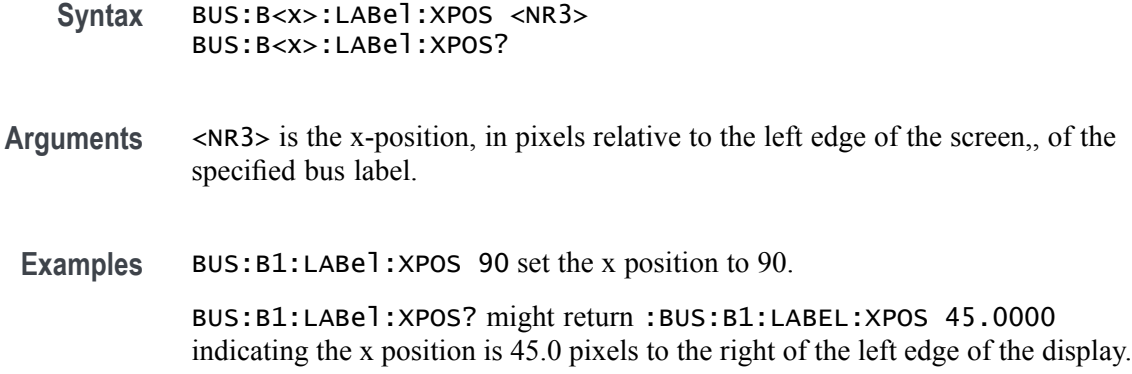

### **BUS:B<x>:LABel:YPOS**

This command sets or queries the y-position of the specified bus label. The bus is specified by x.

- **Group** Bus
- **Syntax** BUS:B<x>:LABel:YPOS <NR3> BUS:B<x>:LABel:YPOS?
- **Arguments** <NR3> is the y-position, in pixels relative to the baseline of the waveform, of the specified bus label.
	- **Examples** BUS:B1:LABel:YPOS 1.0e1 set the y position to 10.0.

BUS:B1:LABel:YPOS? might return :BUS:B1:LABEL:YPOS 0.0E+0 indicating the y position is 0.0 pixels from the baseline of the waveform.

### **BUS:B<x>:LIN:BITRate**

This command sets or queries the LIN bus bit rate. The bus number is specified by x. If you select Custom, use [BUS:B<x>:LIN:BITRate:CUSTom](#page-167-0) to set the bit rate.

- **Conditions** Requires option SR-AUTO.
	- **Group** Bus
	- **Syntax** BUS:B<x>:LIN:BITRate {RATE10K|RATE1K|RATE19K|RATE2K|RATE4K|RATE9K|CUSTom}

BUS:B<x>:LIN:BITRate?

<span id="page-167-0"></span>**Related Commands** BUS:B<x>:LIN:BITRate:CUSTom

**Arguments** Arguments are the available bit rates.

**Examples** BUS:B1:LIN:BITRate Rate4k sets the bit rate to 4 kb.

BUS:B1:LIN:BITRate? might return :BUS:B1:LIN:BITRATE RATE19K, indicating that the bit rate is set to 19 kb.

### **BUS:B<x>:LIN:BITRate:CUSTom**

This command sets or queries LIN custom bit rate for the specified bus. The bus is specified by x.

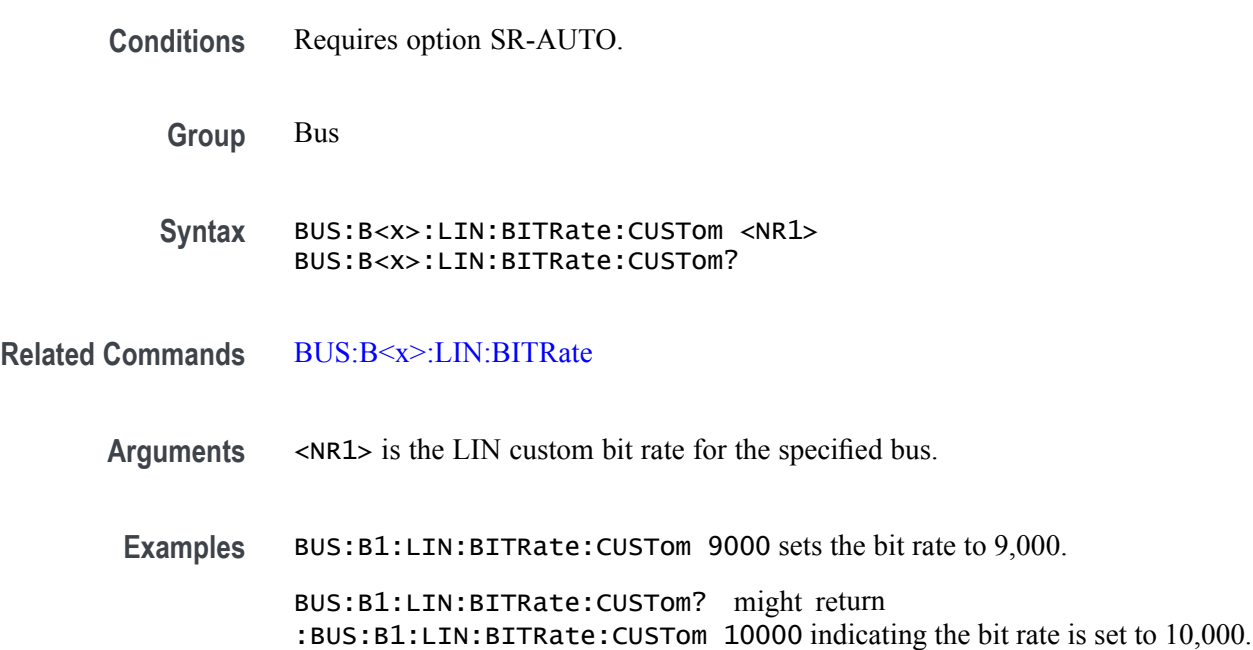

# **BUS:B<x>:LIN:IDFORmat**

This command sets or queries LIN bus identifier format for the specified bus. The bus number is specified by x.

**Conditions** Requires option SR-AUTO.

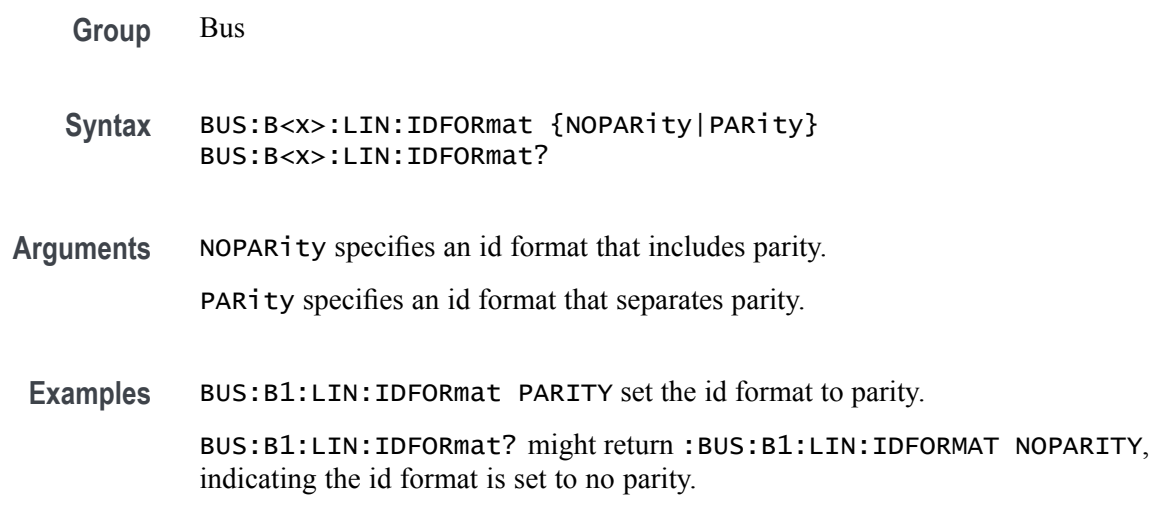

# **BUS:B<x>:LIN:POLarity**

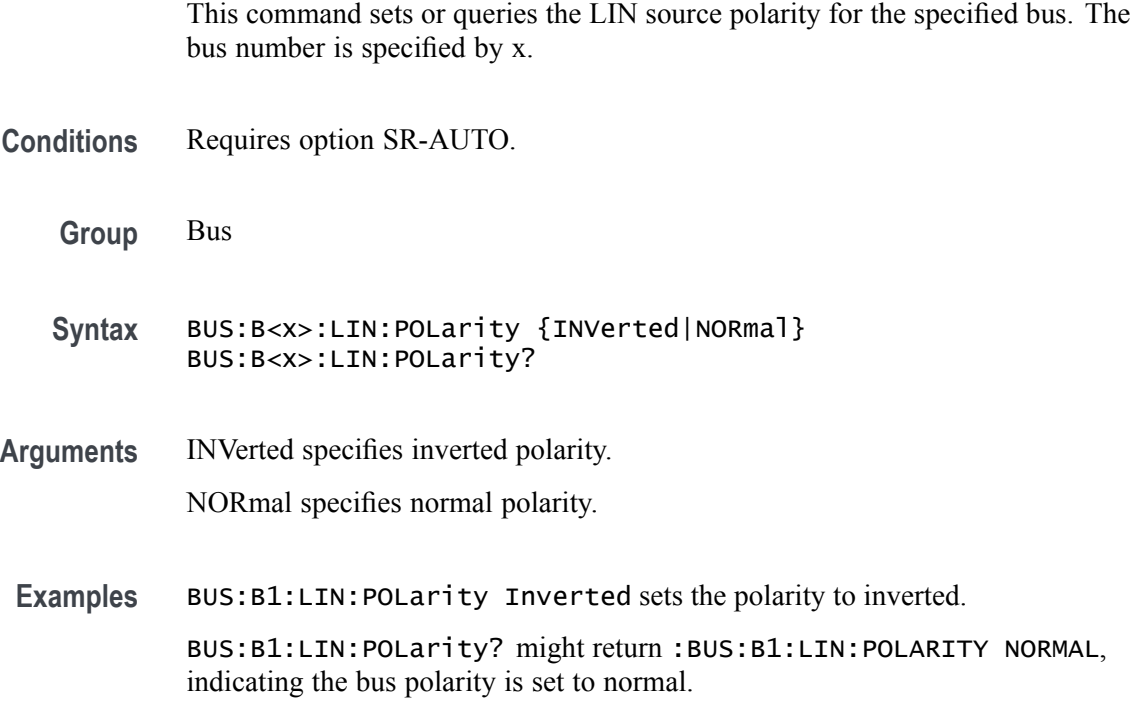

# **BUS:B<x>:LIN:SAMPLEpoint**

Specifies the LIN sample point, for the specified LIN bus. The bus is specified by x.

**Conditions** Requires option SR-AUTO.

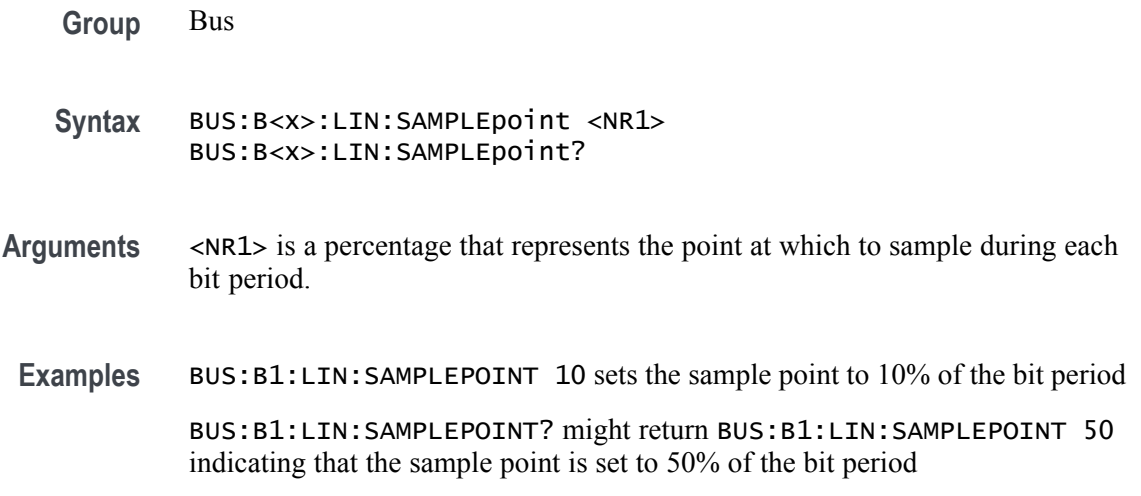

# **BUS:B<x>:LIN:SOUrce**

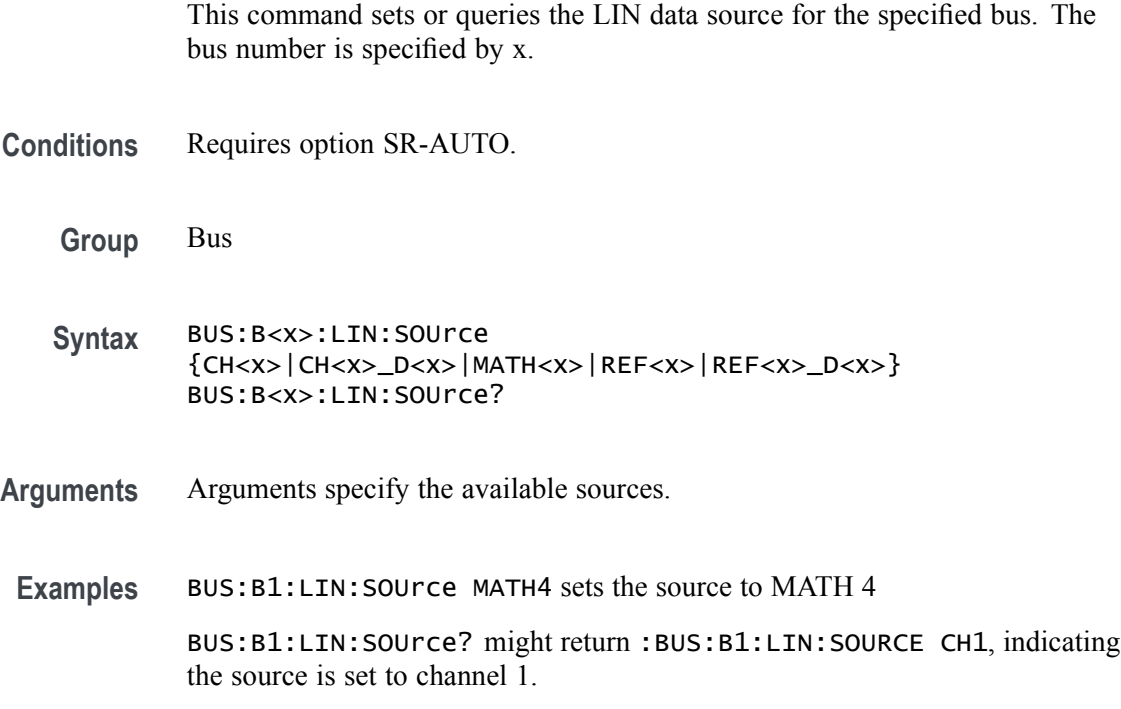

# **BUS:B<x>:LIN:SOUrce:THReshold**

This command sets or queries the LIN source threshold for the specified bus. The bus is specified by x.

**Conditions** Requires option SR-AUTO.

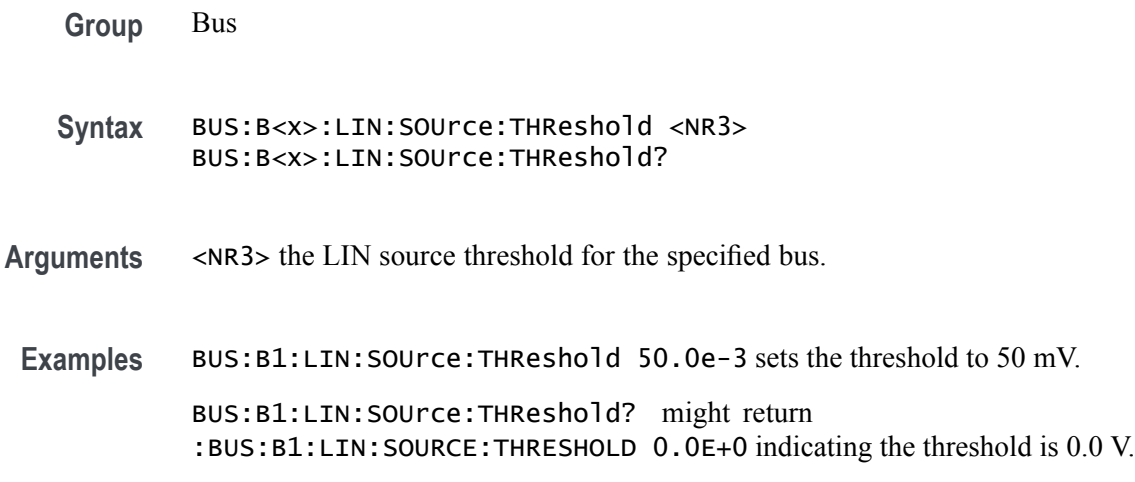

# **BUS:B<x>:LIN:STANDard**

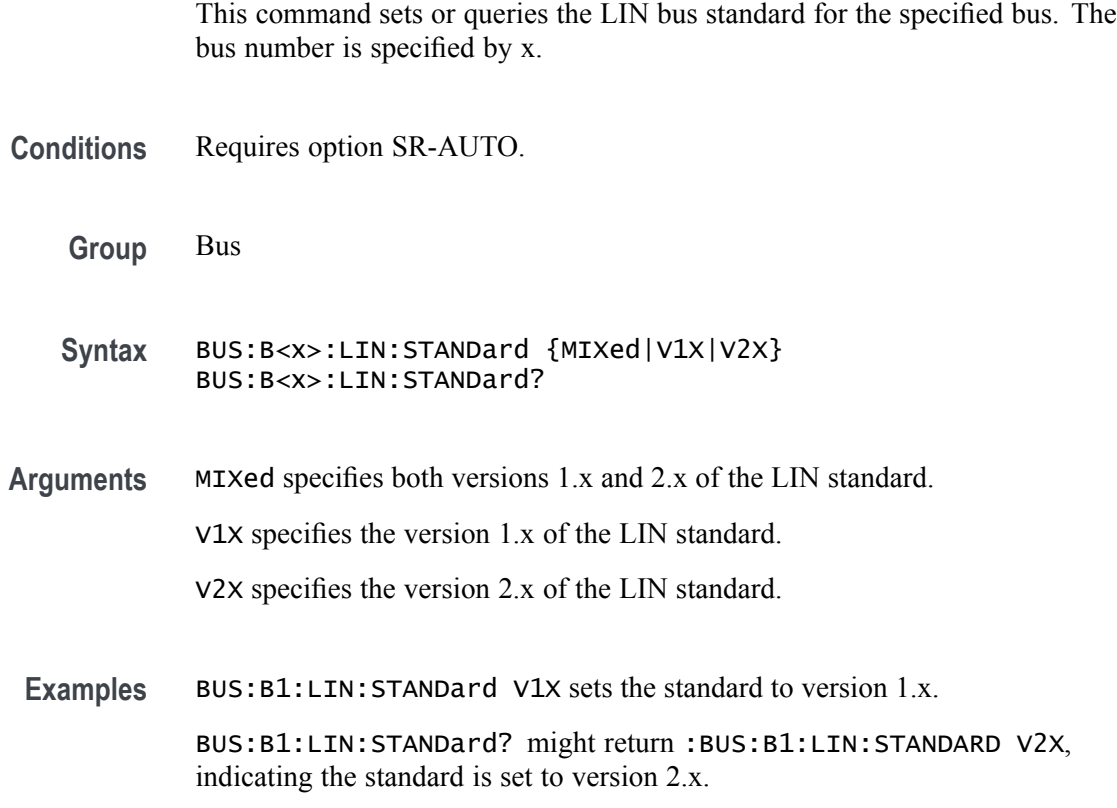

# **BUS:B<x>:MIL1553B:LOWTHRESHold**

This command sets or queries the MIL-STD-1553 lower threshold for the specified bus. The bus is specified by x.

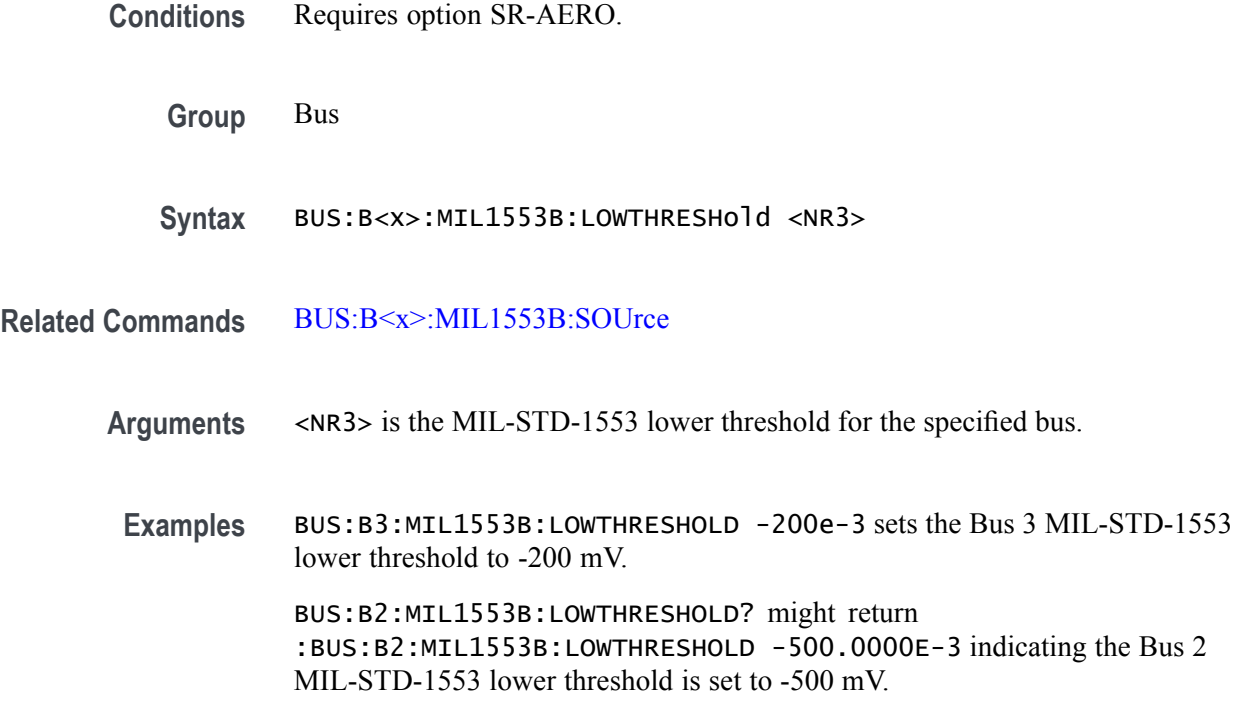

# **BUS:B<x>:MIL1553B:POLarity**

This command sets or queries the source polarity for the specified MIL-STD-1553 bus. The bus is specified by x.

- **Conditions** Requires option SR-AERO.
	- **Group** Bus
	- **Syntax** BUS:B<x>:MIL1553B:POLarity {NORMal|INVERTed} BUS:B<x>:MIL1553B:POLarity?
- **Arguments** NORMal specifies normal polarity.

INVERTed specifies inverted polarity.

**Examples** BUS:B3:MIL1553B:POLARITY INVERTED sets Bus 3 MIL-STD-1553 polarity to inverted. BUS:B2:MIL1553B:POLARITY? might return :BUS:B2:MIL1553B:POLARITY NORMAL, indicating that the Bus 2 MIL-STD-1553 polarity is set to normal.

### **BUS:B<x>:MIL1553B:RESPonsetime:MAXimum**

This command sets or queries the maximum response time to a valid command issued for the specified MIL-STD-1553 bus. The bus is specified by x.

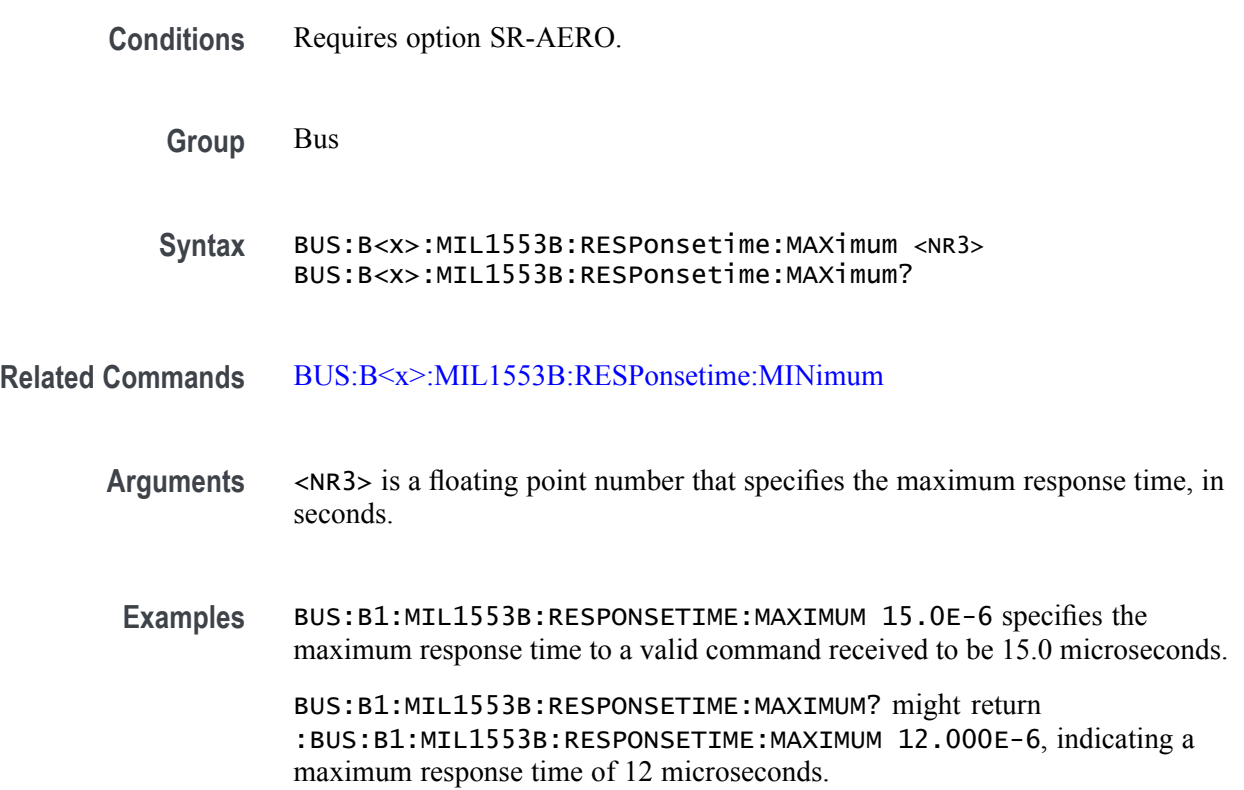

# **BUS:B<x>:MIL1553B:RESPonsetime:MINimum**

This command sets or queries the minimum response time to a valid command issued for the specified MIL-STD-1553 bus. The bus is specified by x.

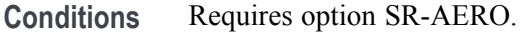

**Group** Bus

**Syntax** BUS:B<x>:MIL1553B:RESPonsetime:MINimum <NR3> BUS:B<x>:MIL1553B:RESPonsetime:MINimum?

**Related Commands** BUS:B<x>:MIL1553B:RESPonsetime:MAXimum

- <span id="page-173-0"></span>**Arguments** <NR3> is a floating point number that specifies the minimum response time, in seconds.
- **Examples** BUS:B1:MIL1553B:RESPONSETIME:MINIMUM 5.0E-6 specifies the minimum response time to a valid command received to be 5.0 microseconds.

BUS:B1:MIL1553B:RESPONSETIME:MINIMUM? might return :BUS:B1:MIL1553B:RESPONSETIME:MINIMUM 4.000E-6, indicating a minimum response time of 4 microseconds.

### **BUS:B<x>:MIL1553B:SOUrce**

This command sets or queries the source for the specified MIL-STD-1553 bus. The bus is specified by x.

- **Conditions** Requires option SR-AERO.
	- **Group** Bus

**Syntax** BUS:B<x>:MIL1553B:SOUrce {CH<x>|Math<x>|REF<x>} BUS:B<x>:MIL1553B:SOUrce?

**Arguments** CH<x> specifies an analog channel as the source waveform for the MIL-STD-1553 bus.

> Math<x> specifies a math waveform as the source waveform for the MIL-STD-1553 bus.

REF<x> specifies a reference waveform as the source waveform for the MIL-STD-1553 bus.

**Examples** BUS:B1:MIL1553B:SOURCE CH1 sets channel 1 as the source for the MIL-STD-1553 bus.

> BUS:B1:MIL1553B:SOURCE? might return :BUS:B1:MIL1553B:SOURCE MATH2 indicating that the source is set to MATH2.

## **BUS:B<x>:MIL1553B:THRESHold**

This command sets or queries the MIL-STD-1553 upper threshold for the specified bus. The bus is specified by x.

<span id="page-174-0"></span>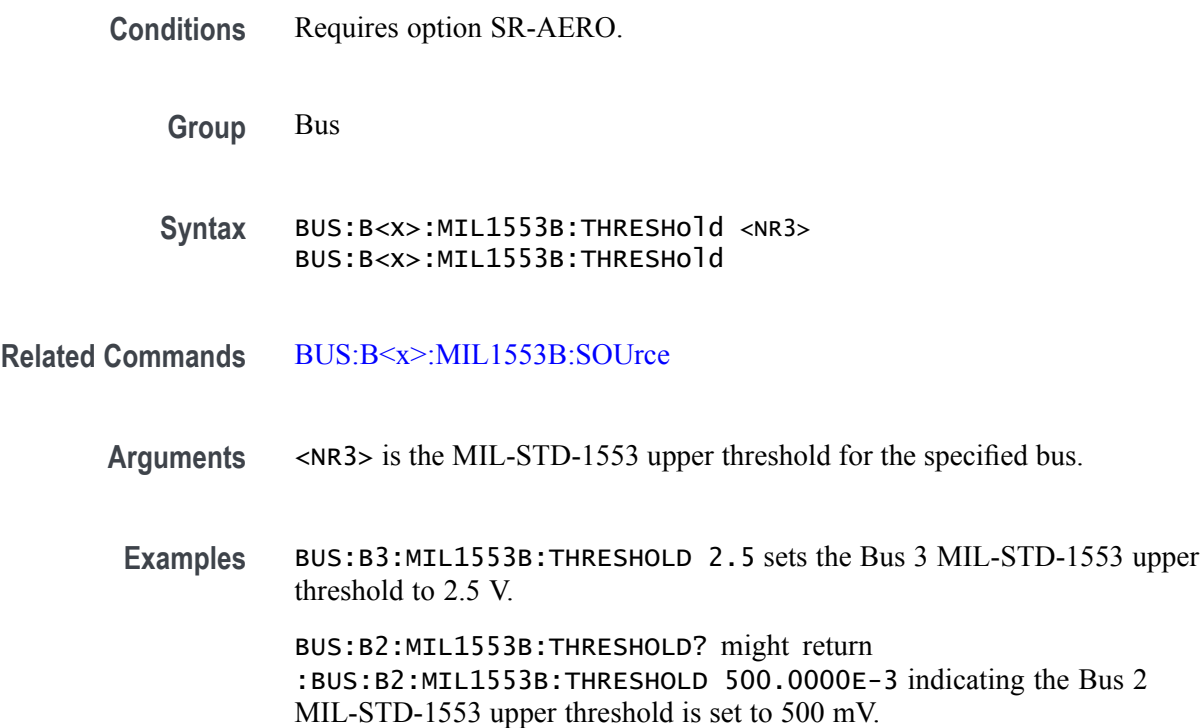

# **BUS:B<x>:PARallel:ALLTHResholds**

This command sets or queries a threshold value for sources for the parallel bus. Use the [BUS:B<x>:PARallel:ALLTHResholds:APPly](#page-175-0) command to set the thresholds to this value. The bus is specified by x.

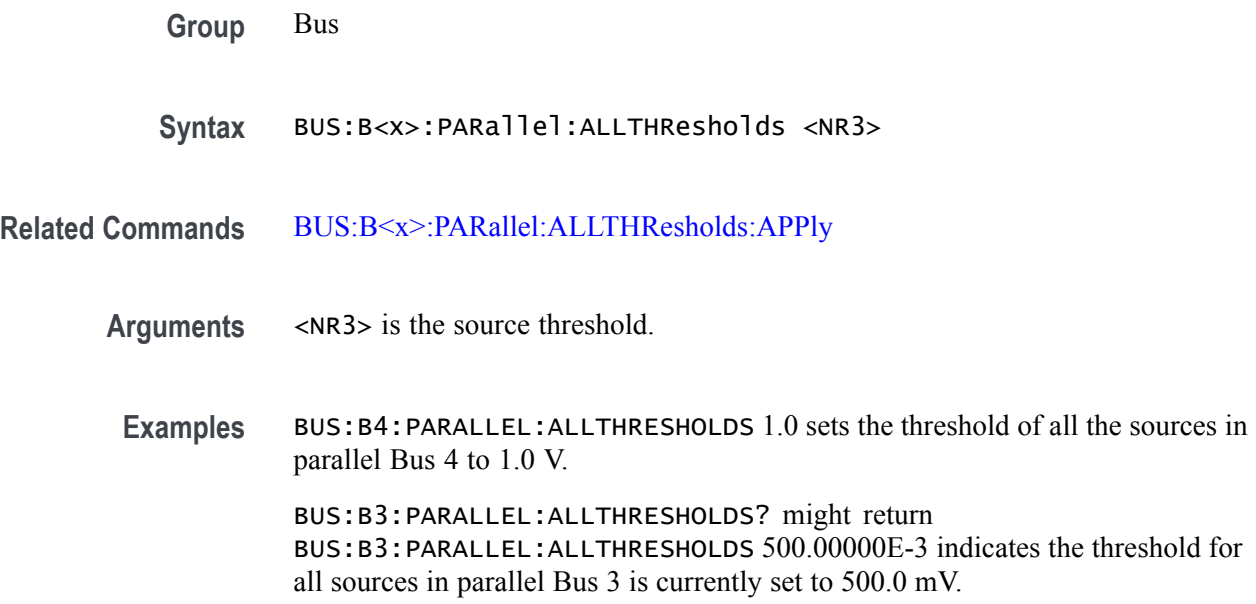

# <span id="page-175-0"></span>**BUS:B<x>:PARallel:ALLTHResholds:APPly (No Query Form)**

This command sets all of the data source thresholds to the value set by [BUS:B<x>:PARallel:ALLTHResholds](#page-174-0) for the parallel bus. The bus is specified by x.

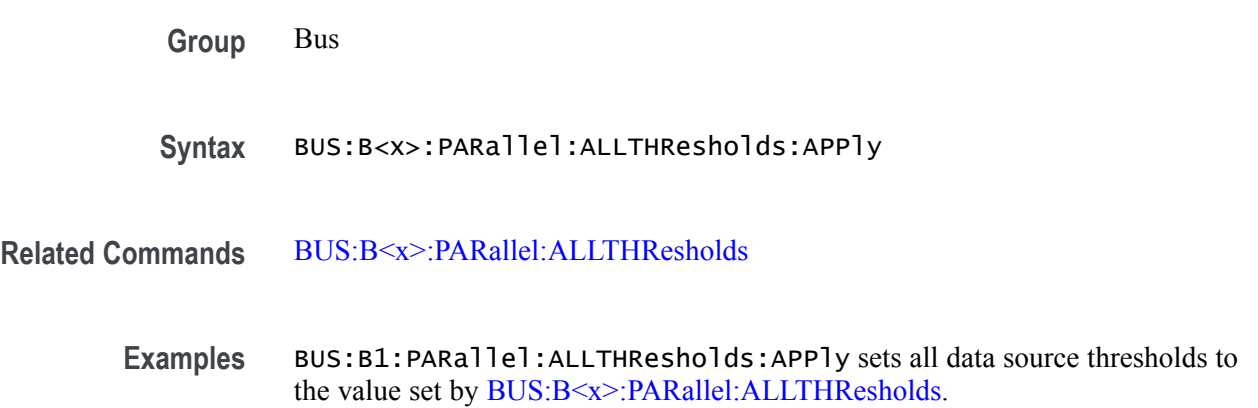

# **BUS:B<x>:PARallel:BIT<n>SOUrce**

This command sets or queries the specified bit source for specified parallel bus. The bus is specified by x. The bit is specified by n and is an integer in the range of 1 to 64.

- **Group** Bus
- **Syntax** BUS:B<x>:PARallel:BIT<n>SOUrce {CH<x>|CH<x>\_D<x>|MATH<x>|REF<x>|REF<x>\_D<x>|NONE}
- **Related Commands** [BUS:B<x>:PARallel:BIT<n>SOUrce:THReshold](#page-176-0)

**Arguments** CH<x> is the specified bit source.

CH<x>\_D<x> is the specified bit source.

MATH<x> is the specified bit source.

REF<x> is the specified bit source.

REF< $x$ > $\geq$ D< $x$ > specifies a digital reference waveform as the bit $\leq$ x $\geq$  source waveform for the specified parallel bus.

NONE disables the bit source.

<span id="page-176-0"></span>**Examples** BUS:B1:PARallel:BIT1SOUrce CH1 sets the bit 1 source to channel 1.

BUS:B1:PARallel:BIT1SOUrce? might return :BUS:B1:PARALLEL:BIT1SOURCE CH1\_D0 indicating the bit1 source is CH1\_D0.

# **BUS:B<x>:PARallel:BIT<n>SOUrce:THReshold**

This command sets or queries the specified bit source threshold for the specified parallel bus. The bus is specified by x. The bit is specified by n and is an integer in the range of 1 to 64.

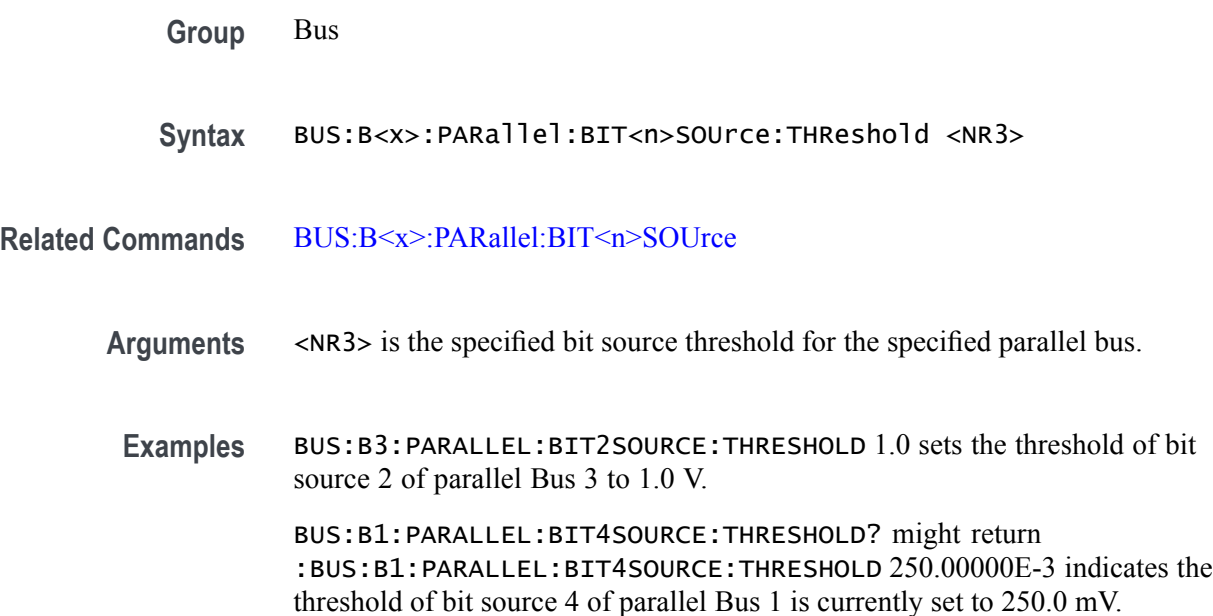

# **BUS:B<x>:PARallel:CLOCk:EDGE**

This command sets or queries the clock edge for the parallel bus. The bus is specified by x.

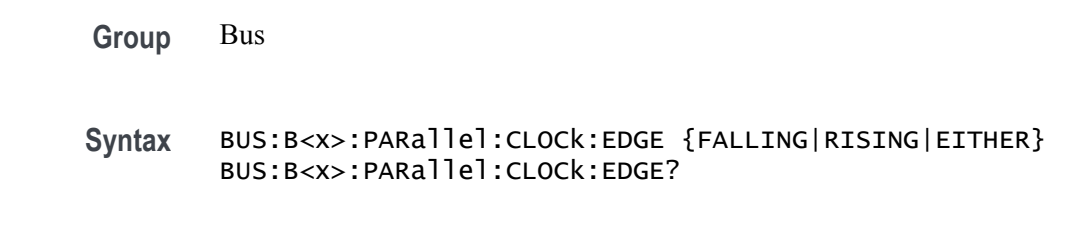

**Related Commands** [BUS:B<x>:PARallel:CLOCkSOUrce](#page-177-0),

<span id="page-177-0"></span>**Arguments** FALLING decodes on the falling edge of the clocked parallel bus signal.

RISING decodes on the rising edge of the clocked parallel bus signal.

EITHER decodes on the rising or falling edge of the clocked parallel bus signal.

**Examples** BUS:B1:PARALLEL:CLOCK:EDGE FALLING sets the decoding to happen on the falling edge of its clocked parallel bus B1.

> BUS:B1:PARALLEL:CLOCK:EDGE? might return :BUS:B1:PARALLEL:CLOCK:EDGE RISING, indicating that when bus B1 operates in Clocked Parallel mode, it samples new data values on the rising edge of its clock source signal.

# **BUS:B<x>:PARallel:CLOCk:ISCLOCKED**

This command determines whether the bus operates in a clocked or asynchronous fashion. The bus is specified by x.

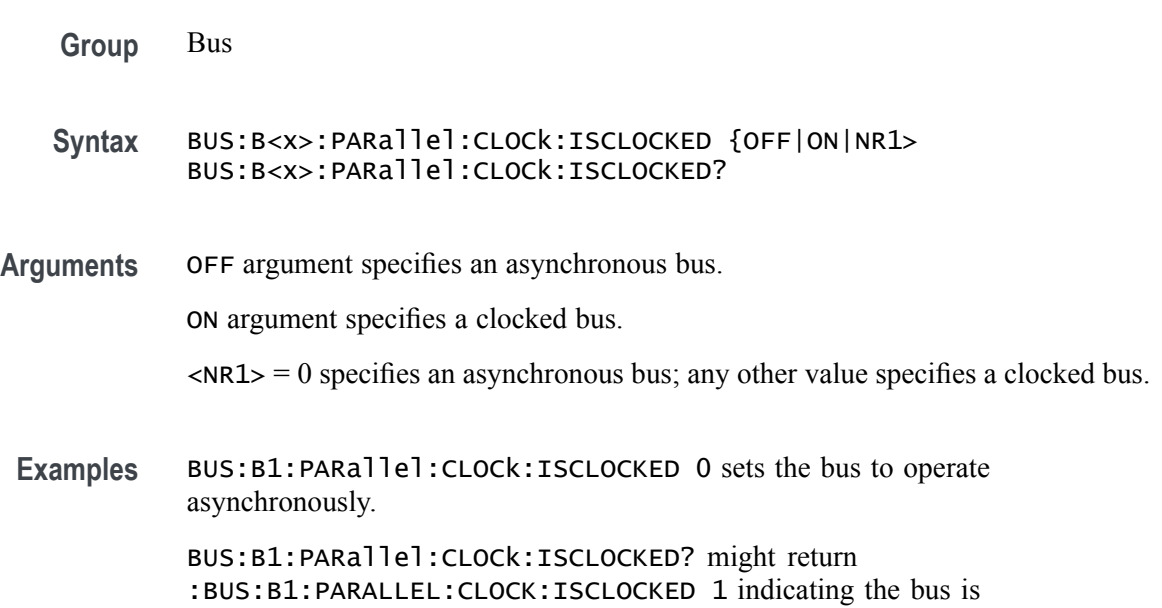

## **BUS:B<x>:PARallel:CLOCkSOUrce**

This command sets or queries the Parallel clock bit source for the specified bus. The bus is specified by x.

**Group** Bus

clocked.

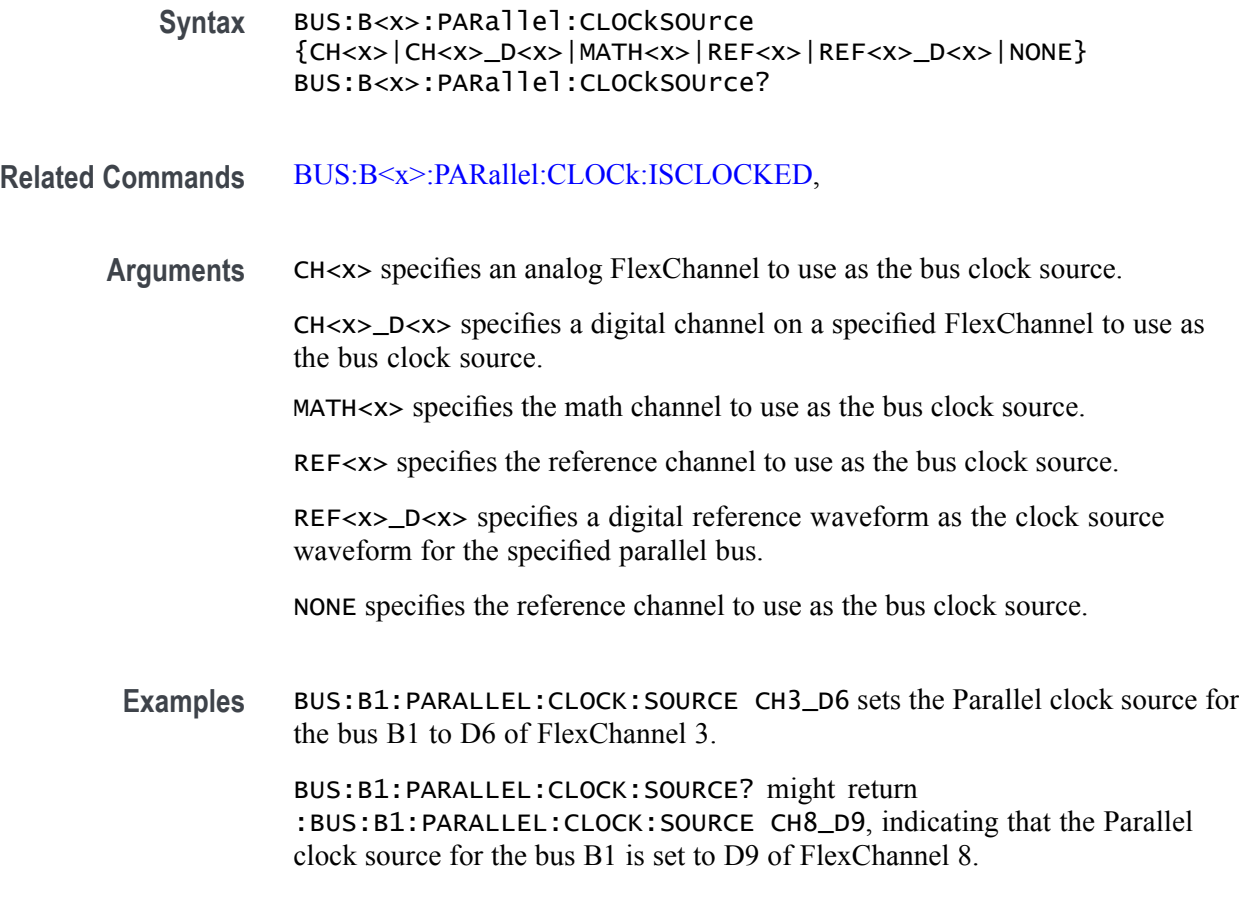

# **BUS:B<x>:PARallel:CLOCKSOUrce:THReshold**

This command sets or queries the clock source threshold for the parallel bus. The bus is specified by x.

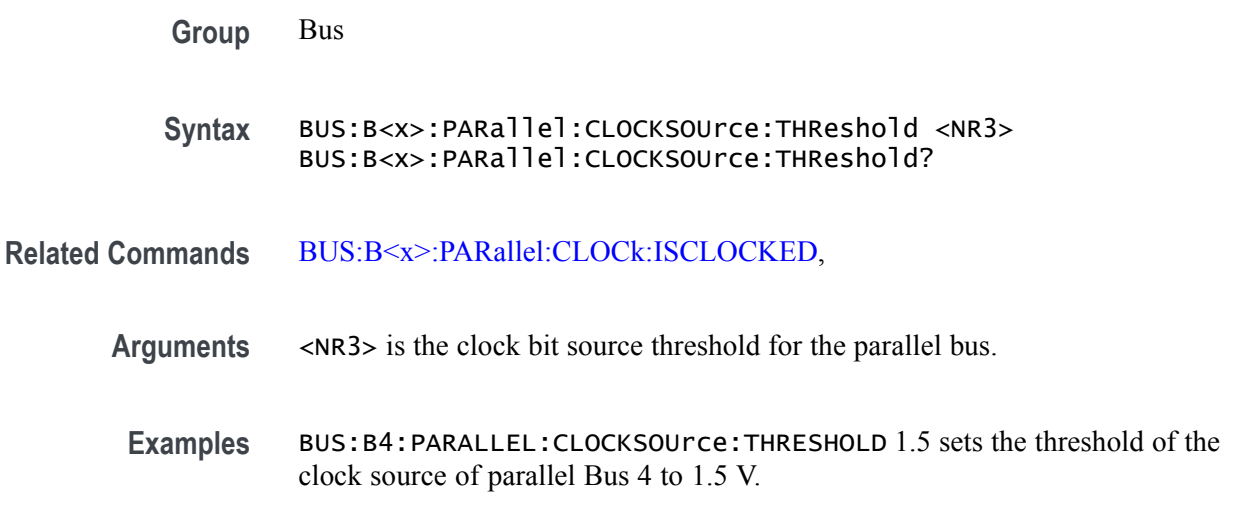

BUS:B3:PARALLEL:CLOCKSOUrce:THRESHOLD? might return :BUS:B3:PARALLEL:CLOCKSOUrce:THRESHOLD 750.00000E-3 indicates the threshold of the clock source of parallel Bus 3 is currently set to 750.0 mV.

### **BUS:B<x>:RS232C:BITRate**

This command sets or queries the RS-232C bit rate for bus $\langle x \rangle$ , where the bus number is specified by  $\langle x \rangle$ . If you select Custom, use BUS:B<x>:RS232C:BITRate:CUSTom to set the bit rate.

**Conditions** Requires option SR-COMP. **Group** Bus **Syntax** BUS:B<x>:RS232C:BITRate {CUSTOM|RATE300|RATE1K|RATE2K| RATE9K|RATE19K|RATE38K|RATE115K|RATE921K} BUS:B<x>:RS232C:BITRate? **Arguments** Arguments are the available bit rates. **Examples** BUS:B1:RS232C:BITRATE RATE9K sets the bit rate for the RS-232C bus B1 to 9000 bits-per-second. BUS:B1:RS232C:BITRATE? might return :BUS:B1:RS232C:BITRATE 9000, indicating that the bit rate for the RS-232C bus B1 is set to 9000 bits-per-second.

# **BUS:B<x>:RS232C:BITRate:CUSTom**

This command sets or queries the RS-232C custom bit rate for the specified bus. The bus is specified by x.

- **Conditions** Requires option SR-COMP.
	- **Group** Bus

**Syntax** BUS:B<x>:RS232C:BITRate:CUSTom <NR1> BUS:B<x>:RS232C:BITRate:CUSTom?

**Related Commands** BUS:B<x>:RS232C:BITRate
<span id="page-180-0"></span>**Arguments** <NR1> is the custom bit rate.

**Examples** BUS:B1:RS232C:BITRATE:CUSTOM 9500 sets the bit rate for the RS-232C bus B1 to 9500 bits-per-second. BUS:B1:RS232C:BITRATE:CUSTOM? might return :BUS:B1:RS232C:BITRATE:CUSTOM 9500, indicating that the bit rate for the RS-232C bus B1 is set to 9500 bits-per-second.

### **BUS:B<x>:RS232C:DATABits**

This command sets or queries the RS-232C data width for bus $\langle x \rangle$ , where the bus number is specified by  $\langle x \rangle$ .

- **Conditions** Requires option SR-COMP.
	- **Group** Bus
	- **Syntax** BUS:B<x>:RS232C:DATABits {7,8,9} BUS:B<x>:RS232C:DATABits?
- **Arguments** <NR1> specifies the number of bits in the RS-232C data frame.
- **Examples** BUS:B1:RS232C:DATABITS 8 sets the data bits to 8 for the RS-232C bus B1. BUS:B1:RS232C:DATABITS? might return :BUS:B1:RS232C:DATABITS 8, indicating that the data bits is set to 8 for the RS-232C bus B1.

#### **BUS:B<x>:RS232C:DELIMiter**

This command sets or queries the RS-232C string delimiter on bus  $\langle x \rangle$ , where the bus number is specified by  $\langle x \rangle$ . This command only applies when Packet view is turned On.

**Conditions** Requires option SR-COMP.

**Group** Bus

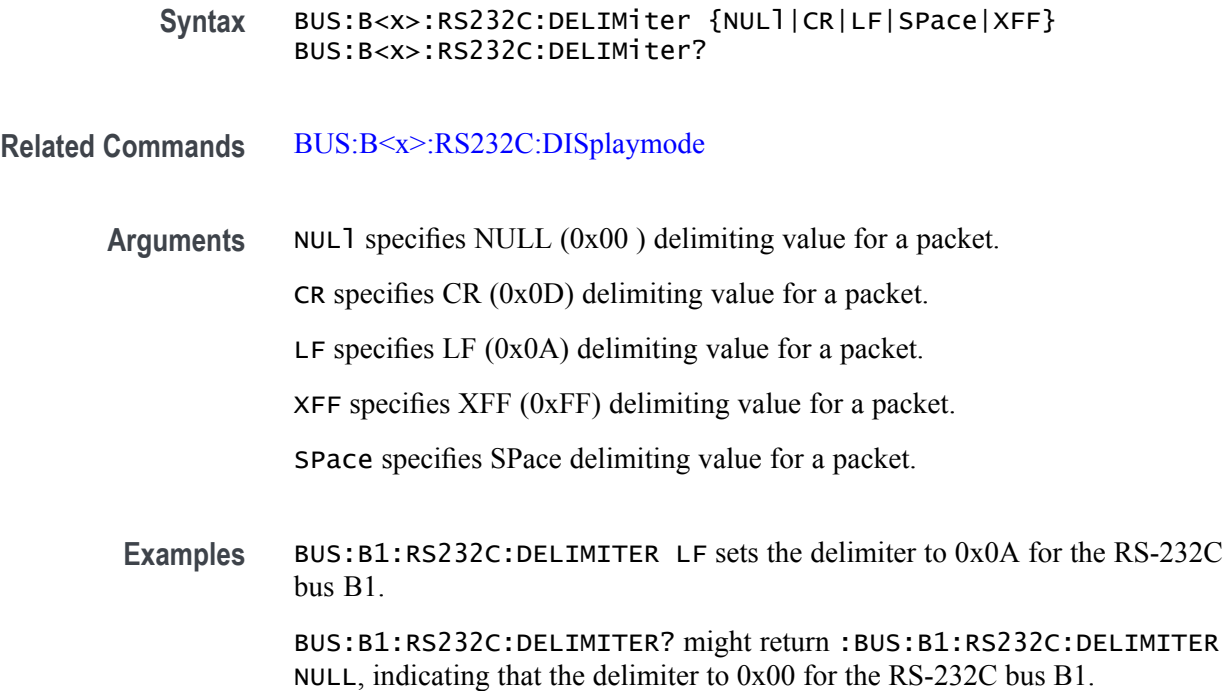

### **BUS:B<x>:RS232C:DISplaymode**

This command sets or queries the RS-232C display mode for the specified bus. The bus is specified by x.

- **Conditions** Requires option SR-COMP.
	- **Group** Bus

**Syntax** BUS:B<x>:RS232C:DISplaymode {FRame|PACKET} BUS:B<x>:RS232C:DISplaymode?

- **Related Commands** [BUS:B<x>:RS232C:DELIMiter](#page-180-0)
	- **Arguments** FRame displays each frame as a single entity.

PACKET displays a group of frames terminated with a single frame defined by the BUS:B<x>:RS232C:DELImiter command.

**Examples** BUS:B1:RS232C:DISPLAYMODE FRAME sets the display mode for the RS-232C bus B1 to Frame.

BUS:B1:RS232C:DISPLAYMODE? might return

:BUS:B1:RS232C:DISPLAYMODE PACKET, indicating that the display mode for the RS-232C bus B1 is set to Packet.

### **BUS:B<x>:RS232C:PARity**

This command sets or queries the RS-232C parity for bus  $\langle x \rangle$ , where the bus number is specified by  $\langle x \rangle$ .

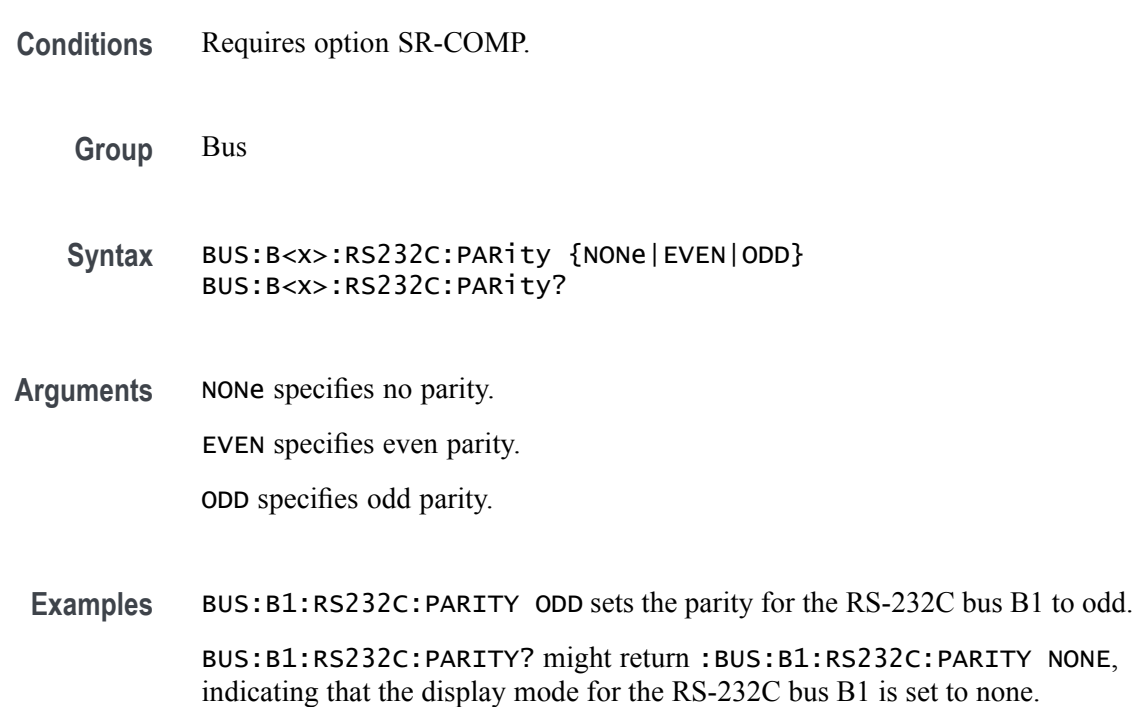

## **BUS:B<x>:RS232C:POLarity**

This command sets or queries the RS-232C source polarity for bus  $\langle x \rangle$ , where the bus number is specified by  $\langle x \rangle$ .

- **Conditions** Requires option SR-COMP.
	- **Group** Bus
	- **Syntax** BUS:B<x>:RS232C:POLarity {NORmal|INVERTed} BUS:B<x>:RS232C:POLarity?
- **Arguments** NORmal sets the RS-232C bus polarity to positive. INVERTed sets the RS-232C bus polarity to negative.
- **Examples** BUS:B1:RS232C:POLARITY INVERTed sets the polarity for the RS-232C bus B1 to Inverted. BUS:B1:RS232C:POLARITY? might return :BUS:B1:RS232C:POLARITY NORMAL, indicating that the polarity for the RS-232C bus B1 is set to Normal.

#### **BUS:B<x>:RS232C:SOUrce**

This command sets or queries the RS-232C source for bus  $\langle x \rangle$ , where the bus number is specified by  $\langle x \rangle$ .

- **Conditions** Requires option SR-COMP.
	- **Group** Bus
	- **Syntax** BUS:B<x>:RS232C:SOUrce {CH<x>|CH<x>\_D<x>|REF<x>|MATH<x>|REF<x>\_D<x>} BUS:B<x>:RS232C:SOUrce?
- **Arguments** CH<x> specifies an analog channel to use as the RS-232C source.

CH<x>\_D<x> specifies a digital channel of a specified FlexChannel to use for the RS-232C source.

MATH<x> specifies a math channel to use for the RS-232C source.

REF<x> specifies a reference channel to use for the RS-232C source.

REF<x>\_D<x> specifies a digital reference waveform as the source waveform for the specified RS-232C bus.

**Examples** BUS:B1:RS232C:SOURCE CH1\_D0 sets the source for the RS-232C bus B1 to D0 of FlexChannel 1.

> BUS:B1:RS232C:SOURCE? might return :BUS:B1:RS232C:SOURCE CH1, indicating that the source for the RS-232C bus B1 is CH1.

## **BUS:B<x>:RS232C:SOUrce:THReshold**

This command sets or queries the RS-232C source threshold for the specified bus. The bus is specified by x.

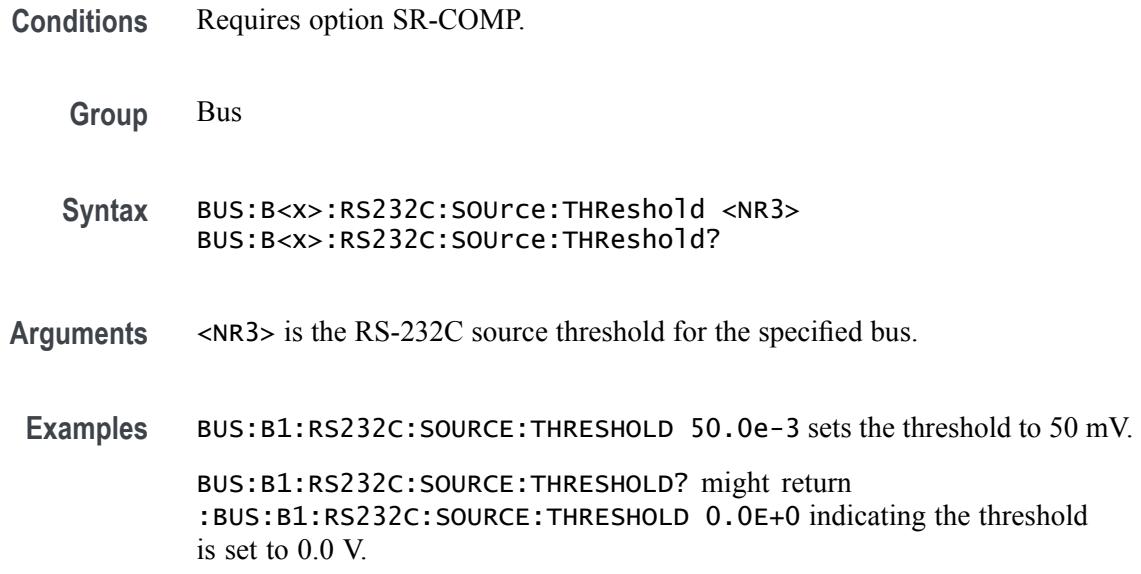

### **BUS:B<x>:SPI:BITOrder**

This command sets or queries the SPI bit order for the specified bus. The bus is specified by x.

- **Conditions** Requires option SR-EMBD.
	- **Group** Bus
	- **Syntax** BUS:B<x>:SPI:BITOrder {LSB|MSB} BUS:B<x>:SPI:BITOrder?
- **Related Commands** [BUS:B<x>:SPI:DATa:SIZe](#page-187-0)
	- **Arguments** LSB specifies that each bit becomes the recovered value's new LSB, after shifting previously recovered bits one place to the left. The decoding happens right to left. MSB specifies that each successive bit from the bus's data line becomes the new MSB of the recovered value, shifting any previously recovered bits one place to the right. The decoding happens left to right.
		- **Examples** BUS:B1:SPI:BITORDER LSB sets each bit order for the SPI bus B1 to LSB. BUS:B1:SPI:BITORDER? might return :BUS:B1:SPI:BITORDER MSB, indicating that the bit order for the SPI bus B1 is set to MSB.

## **BUS:B<x>:SPI:CLOCk:POLarity**

This command sets or queries the SPI clock (SCLK) source polarity for the specified bus. The bus is specified by x.

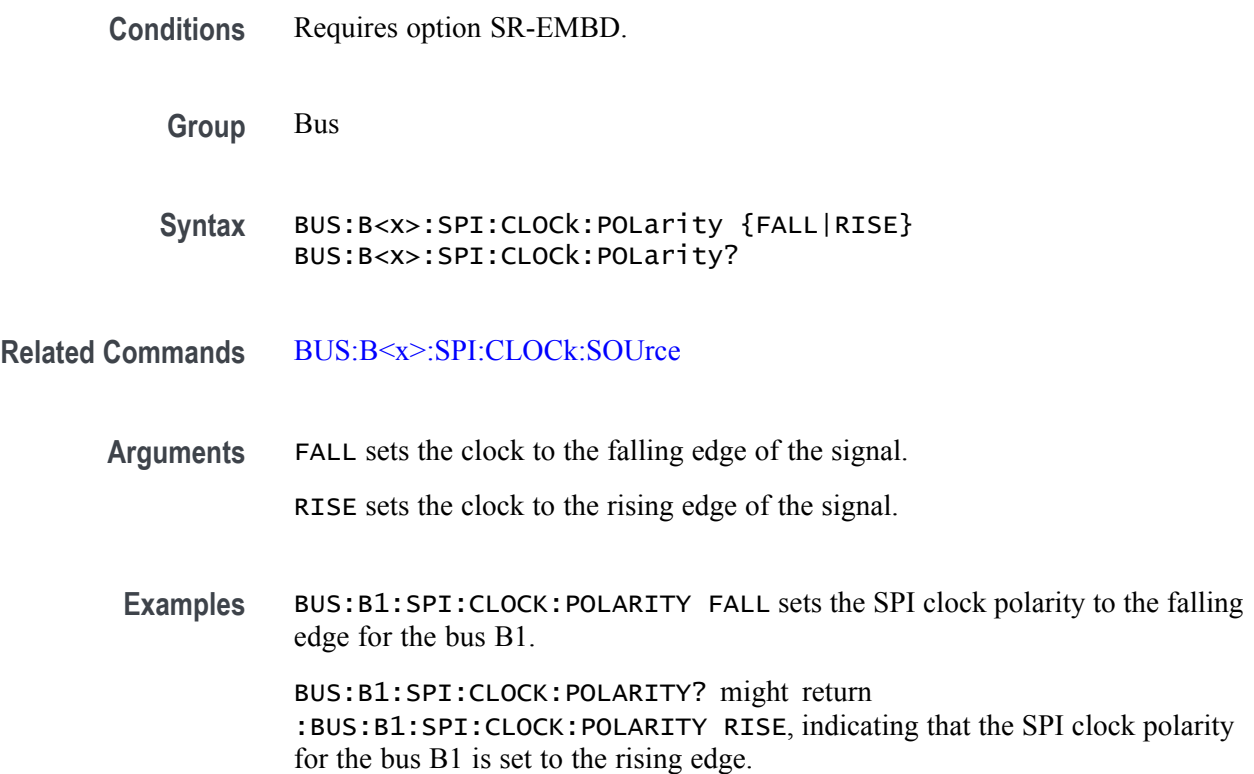

### **BUS:B<x>:SPI:CLOCk:SOUrce**

This command sets or queries the SPI clock (SCLK) source for the specified bus. The bus is specified by x.

- **Conditions** Requires option SR-EMBD.
	- **Group** Bus

**Syntax** BUS:B<x>:SPI:CLOCk:SOUrce {CH<x>|CH<x>\_D<x>|MATH<x>|REF<x>|REF<x>\_D<x>} BUS:B<x>:SPI:CLOCk:SOUrce?

**Related Commands** BUS:B<x>:SPI:CLOCk:POLarity

**Arguments** CH<x> designates an analog channel as the bus SPI clock source.

CH<x>\_D<x> designates an digital channel as the bus SPI clock source.

MATH<x> designates a math waveform as the clock source.

REF<x> designates a reference waveform as the clock source.

REF<x>\_D<x> specifies a digital reference waveform as the clock source waveform for the specified SPI bus.

**Examples** BUS:B1:SPI:CLOCK:SOURCE CH5 sets the SPI clock source for the bus B1 to CH5.

> BUS:B1:SPI:CLOCK:SOURCE? might return :BUS:B1:SPI:CLOCK:SOURCE MATH1, indicating that the SPI clock source for the bus B1 is set to MATH1.

### **BUS:B<x>:SPI:CLOCk:THReshold**

This command sets or queries the SPI Clock (SCLK) source threshold for the specified bus. The bus is specified by x.

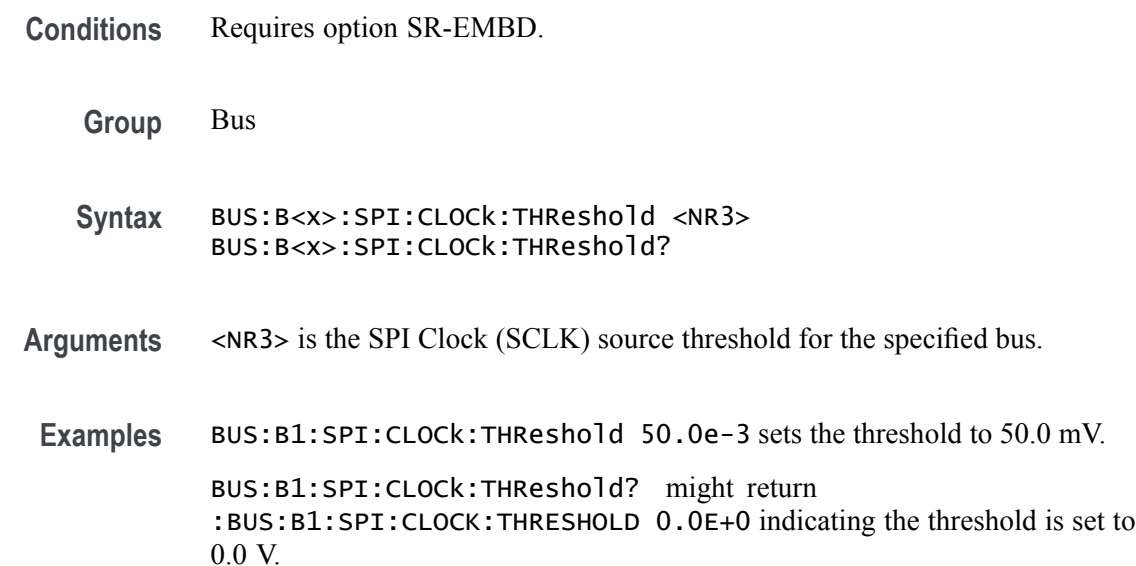

### **BUS:B<x>:SPI:DATa:POLarity**

This command sets or queries the SPI data (SDA) source polarity for the bus number specified by x.

**Conditions** Requires option SR-EMBD.

<span id="page-187-0"></span>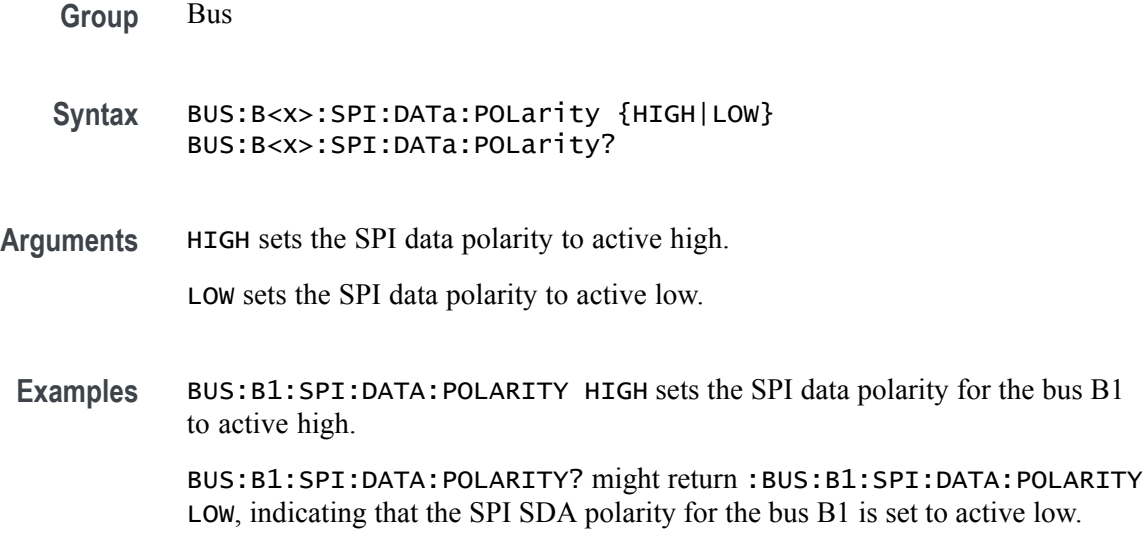

### **BUS:B<x>:SPI:DATa:SIZe**

This command sets or queries the number of bits per word for the specified SPI bus. The bus is specified by x.

- **Conditions** Requires option SR-EMBD.
	- **Group** Bus
	- **Syntax** BUS:B<x>:SPI:DATa:SIZe <NR1> BUS:B<x>:SPI:DATa:SIZe?
- **Arguments** <NR1> is the data size for the specified bus. The minimum value is 2 and maximum is 32.
- **Examples** BUS:B1:SPI:DATA:SIZE 7 sets the data size for SPI bus B1 to seven bits per word.

BUS:B1:SPI:DATA:SIZE? might return :BUS:B1:SPI:DATA:SIZE 8, indicating that the data size for SPI bus B1 is set to eight bits per word.

### **BUS:B<x>:SPI:DATa:SOUrce**

This command sets or queries the SPI data (SDA) source for the bus number specified by x.

**Conditions** Requires option SR-EMBD.

**Group** Bus

**Syntax** BUS:B<x>:SPI:DATa:SOUrce {CH<x>|CH<x>\_D<x>|MATH<x>|REF<x>|REF<x>\_D<x>} BUS:B<x>:SPI:DATa:SOUrce?

**Arguments** CH<x> designates an analog channel as the data source for the specified SPI bus. CH<x>\_D<x> designates an digital channel as the bus SPI clock source. MATH<x> designates a math waveform as the data source. REF<x> designates a reference waveform as the data source. REF<x> \_D<x> specifies a digital reference waveform as the data source waveform for the specified SPI bus.

**Examples** BUS:B1:SPI:DATA:SOURCE CH2 sets the SPI data source for the bus B1 to CH2. BUS:B1:SPI:DATA:SOURCE? might return :BUS:B1:SPI:DATA:SOURCE CH3, indicating that the SPI data source for the bus B1 is set to CH3.

### **BUS:B<x>:SPI:DATa:THReshold**

This command sets or queries the SPI Data (SDA) source threshold for the specified bus. The bus is specified by x.

**Conditions** Requires option SR-EMBD.

**Group** Bus

**Syntax** BUS:B<x>:SPI:DATa:THReshold <NR3> BUS:B<x>:SPI:DATa:THReshold?

Arguments <NR3> is the SPI Data (SDA) source threshold for the specified bus.

**Examples** BUS:B1:SPI:DATa:THReshold 50.0e-3 sets the threshold to 50.0 mV. BUS:B1:SPI:DATa:THReshold? might return :BUS:B1:SPI:DATA:THRESHOLD 0.0E+0 indicating the threshold is set to 0.0 V.

### **BUS:B<x>:SPI:FRAMING**

This command sets or queries the SPI framing setting for the specified bus. The bus number is specified by x.

**Conditions** Requires option SR-EMBD. **Group** Bus **Syntax** BUS:B<x>:SPI:FRAMING {IDLE|SS} BUS:B<x>:SPI:FRAMING? **Arguments** IDLE specifies IDLE SPI framing. SS specifies SS SPI framing. **Examples** BUS:B1:SPI:FRAMING IDLE sets the SPI framing to IDLE. BUS:B1:SPI:FRAMING? might return :BUS:B1:SPI:FRAMING SS, indicating that the SPI framing is set to SS.

### **BUS:B<x>:SPI:IDLETime**

This command sets or queries the SPI idle time for the specified bus. The bus is specified by x.

- **Conditions** Requires option SR-EMBD.
	- **Group** Bus
	- **Syntax** BUS:B<x>:SPI:IDLETime <NR3> BUS:B<x>:SPI:IDLETime?
- **Arguments** <NR3> specifies the SPI idle time.

<span id="page-190-0"></span>**Examples** BUS:B1:SPI:IDLETime 0.000004 sets the idle time to 4 μs.

BUS:B1:SPI:IDLETime? might return :BUS:B1:SPI:IDLETIME 5.0000E-6, indicating that the idle time is set to  $5 \mu s$ .

### **BUS:B<x>:SPI:SELect:POLarity**

This command sets or queries the SPI Slave Select (SS) polarity for the specified bus. The bus is specified by x.

- **Conditions** Requires option SR-EMBD.
	- **Group** Bus
	- **Syntax** BUS:B<x>:SPI:SELect:POLarity {LOW|HIGH} BUS:B<x>:SPI:SELect:POLarity?
- **Related Commands** BUS:B<x>:SPI:SELect:SOUrce
	- **Arguments** LOW sets an active low polarity.

HIGH sets an active high polarity.

**Examples** BUS:B1:SPI:SELECT:POLARITY HIGH sets the SPI Slave Select polarity for the bus B1 to active high. BUS:B1:SPI:SELECT:POLARITY? might return

:BUS:B1:SPI:SELECT:POLARITY HIGH, indicating that the SPI Slave Select polarity for the bus B1 is set to active high.

### **BUS:B<x>:SPI:SELect:SOUrce**

This command sets or queries the SPI Slave Select (SS) source for the specified bus. The bus is specified by x.

**Conditions** Requires option SR-EMBD.

**Group** Bus

**Syntax** BUS:B<x>:SPI:SELect:SOUrce {CH<x>|CH<x>\_D<x>|MATH<x>|REF<x>|REF<x> \_D<x>} BUS:B<x>:SPI:SELect:SOUrce?

#### **Related Commands** [BUS:B<x>:SPI:SELect:POLarity](#page-190-0)

**Arguments** CH<x> designates an analog channel as the buses' SPI Slave Select source. CH<x>\_D<x> designates a digital channel as the buses' SPI Slave Select source. MATH<x> designates a math waveform as the Slave Select source. REF<x> designates a reference waveform as the Slave Select source. REF<x> \_D<x> specifies a digital reference waveform as the clock source waveform for the specified SPI bus. **Examples** BUS:B1:SPI:SELECT:SOURCE MATH3 sets the SPI Slave Select source for the bus B1 to MATH3. BUS:B1:SPI:SELECT:SOURCE? might return :BUS:B1:SPI:SELECT:SOURCE CH3, indicating that the SPI Slave Select source for the bus B1 is set to CH3.

### **BUS:B<x>:SPI:SELect:THReshold**

This command sets or queries the SPI Select (SS) source threshold for the specified bus. The bus is specified by x.

**Conditions** Requires option SR-EMBD. **Group** Bus **Syntax** BUS:B<x>:SPI:SELect:THReshold <NR3> BUS:B<x>:SPI:SELect:THReshold? **Arguments** <NR3> is the SPI Select (SS) source threshold for the specified bus. **Examples** BUS:B1:SPI:SELect:THReshold 50.0e-3 sets the threshold to 50.0 mV. BUS:B1:SPI:SELect:THReshold? might return :BUS:B1:SPI:SELECT:THRESHOLD 0.0E+0 indicating the threshold is set to 0.0 V.

### **BUS:B<x>:TYPe**

This command sets or queries the bus type or standard for the specified bus. The bus is specified by x.

**Group** Bus

- **Syntax** BUS:B<x>:TYPe {PARallel|CAN|SPI|FLEXRAY|LIN|I2C| USB|RS232C|ETHernet|AUDio} BUS:B<x>:TYPe?
- **Arguments** PARallel specifies a parallel bus.

I2C specifies the Inter-IC bus.

SPI specifies the Serial Peripheral Interface bus.

RS232C specifies the RS-232 Serial bus.

CAN specifies a Controller Area Network bus.

LIN specifies a Local Interconnect Network bus.

FLEXRAY specifies a FlexRay bus.

USB specifies the Universal Serial Bus.

ETHernet specifies the Ethernet bus.

AUDio specifies an audio bus.

**Examples** BUS:B1:TYPE I2C sets the bus B1 type to I2C. BUS:B1:TYPE? might return :BUS:B1:TYPE SPI, indicating that the

bus B1 type is set to SPI and that the bus behavior is governed by the :BUS:B1:SPI:xxxx commands.

#### **BUS:B<x>:USB:BITRate**

This command sets or queries the USB data rate for bus  $\langle x \rangle$ , where the bus number is specified by  $\langle x \rangle$ .

**Conditions** Requires option SR-USB2.

**Group** Bus

- **Syntax** BUS:B<x>:USB:BITRate {FULL|HIGH|LOW} BUS:B<x>:USB:BITRate?
- **Arguments** FULL indicates the bit rate is 12 Mbps. HIGH indicates the bit rate is 480 Mbps. LOW indicates the bit rate is 1.5 Mbps.
	- **Examples** BUS:B1:USB:BITRATE FULL sets the bit rate to 12 Mbps.

BUS:B1:USB:BITRATE? might return :BUS:B1:USB:BITRATE LOW, indicating that the bit rate is 1.5 Mbps.

## **BUS:B<x>:USB:DATAMINUSTHRESHold**

This command sets or queries the USB D- source threshold for the specified bus. The bus is specified by x.

**Conditions** Requires option SR-USB2. **Group** Bus **Syntax** BUS:B<x>:USB:DATAMINUSTHRESHold <NR3> BUS:B<x>:USB:DATAMINUSTHRESHold? **Arguments** <NR3> is the Minus threshold. **Examples** BUS:B1:USB:DATAMINUSTHRESHold 50.0e-3 sets the threshold to 50.0 mV. BUS:B1:USB:DATAMINUSTHRESHold? might return :BUS:B1:USB:DATAMINUSTHRESHOLD 0.0E+0 indicating the threshold is set to 0.0 V.

## **BUS:B<x>:USB:DATAPLUSTHRESHold**

This command sets or queries the USB D+ source threshold for the specified bus. The bus is specified by x.

**Conditions** Requires option SR-USB2.

<span id="page-194-0"></span>**Group** Bus **Syntax** BUS:B<x>:USB:DATAPLUSTHRESHold <NR3> BUS:B<x>:USB:DATAPLUSTHRESHold? **Arguments** <NR3> is the Plus threshold. **Examples** BUS:B1:USB:DATAPLUSTHRESHold 50.0e-3 sets the threshold to 50.0 mV. BUS:B1:USB:DATAPLUSTHRESHold? might return :BUS:B1:USB:DATAPLUSTHRESHOLD 0.0E+0 indicating the threshold is set to 0.0 V.

### **BUS:B<x>:USB:LOWTHRESHold**

This command sets or queries the USB data source threshold for the specified bus when the signal type is differential. The bus is specified by x.

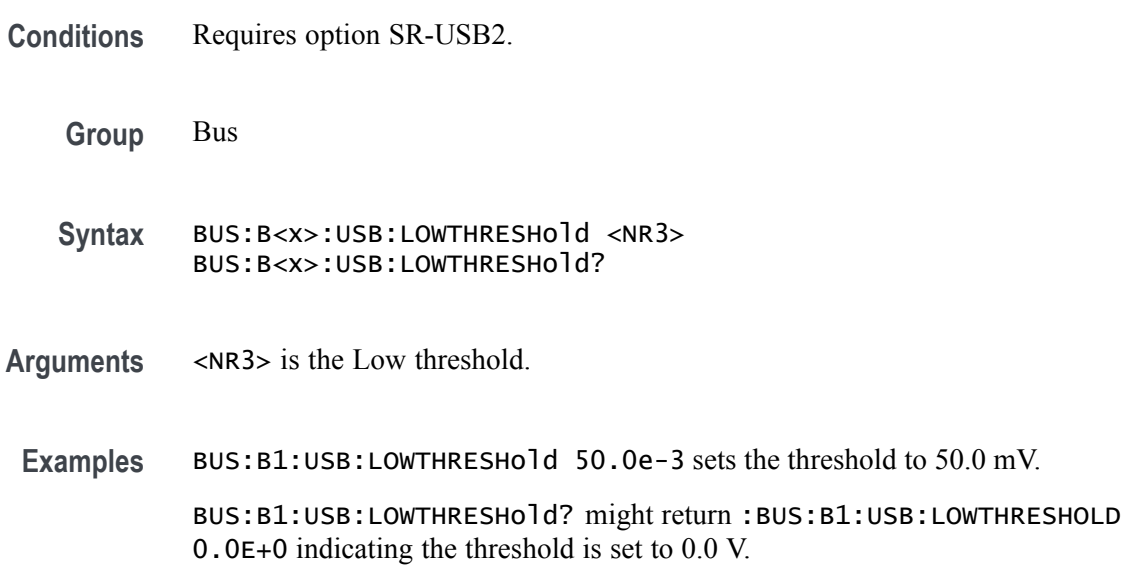

## **BUS:B<x>:USB:SIGNALTYpe**

This command sets or queries the USB signal type for the specified bus. The bus is specified by x.

**Conditions** Requires option SR-USB2.

<span id="page-195-0"></span>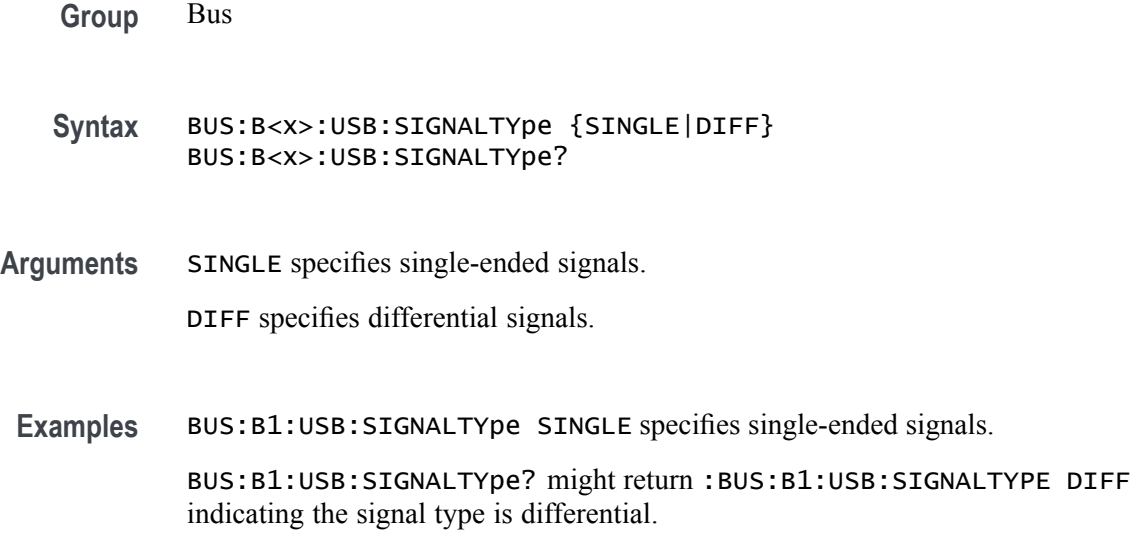

### **BUS:B<x>:USB:SOUrce**

This command sets or queries the USB data source when the signal type is differential for bus  $\langle x \rangle$ . The bus number is specified by  $\langle x \rangle$ .

- **Conditions** Requires option SR-USB2.
	- **Group** Bus
	- **Syntax** BUS:B<x>:USB:SOUrce {CH<x>|MATH<x>|REF<x>} BUS:B<x>:USB:SOUrce?
- **Related Commands** [BUS:B<x>:USB:SOUrce:DMINus](#page-196-0), [BUS:B<x>:USB:SOUrce:DPLUs](#page-196-0)
	- **Arguments** CH<x> specifies an analog channel as the data source for the specified USB bus. MATH<x> specifies a math channel as the data source for the specified USB bus. REF<x> specifies a reference waveform as the data source.
		- Examples BUS:B1:USB:SOURCE D2 sets the USB data source for bus B1 to D2. BUS:B1:USB:SOURCE? might return :BUS:B1:USB:SOURCE D3, indicating that the USB data source for bus B1 is D3.

### <span id="page-196-0"></span>**BUS:B<x>:USB:SOUrce:DMINus**

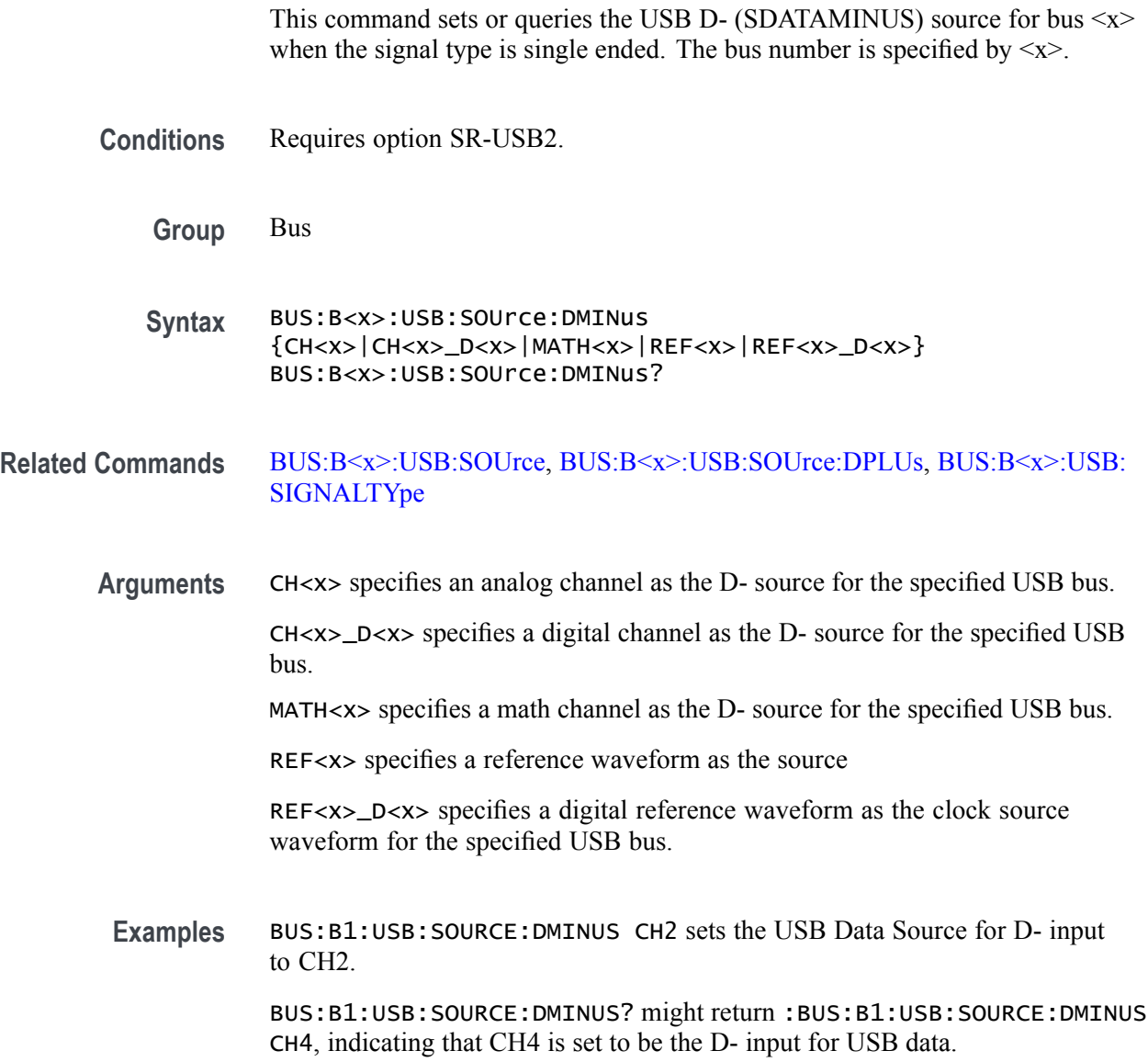

## **BUS:B<x>:USB:SOUrce:DPLUs**

This command sets or queries the USB dataPlus (SDATAPLUS) source for the specified bus when the signal type is single ended. The bus is specified by x.

**Conditions** Requires option SR-USB2.

**Group** Bus

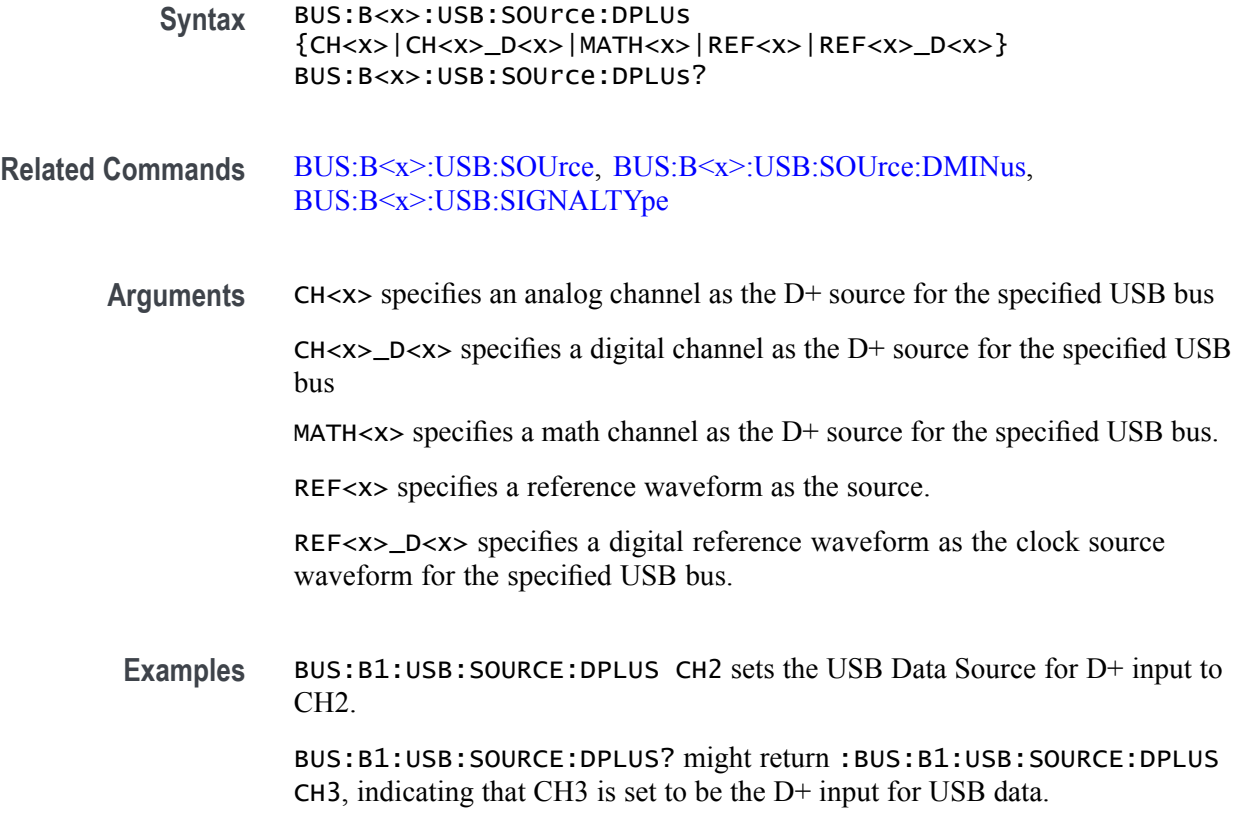

## **BUS:B<x>:USB:THRESHold**

This command sets or queries the USB DATA source High threshold for the specified bus when the signal source is differential. The bus is specified by x.

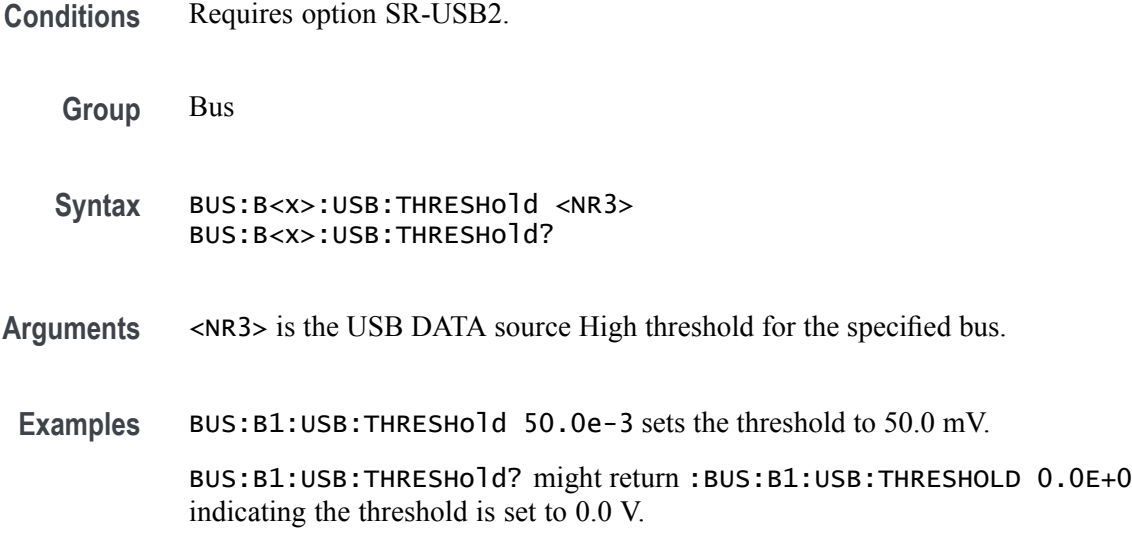

## **BUS:DELete (No Query Form)**

This command deletes the specified bus.

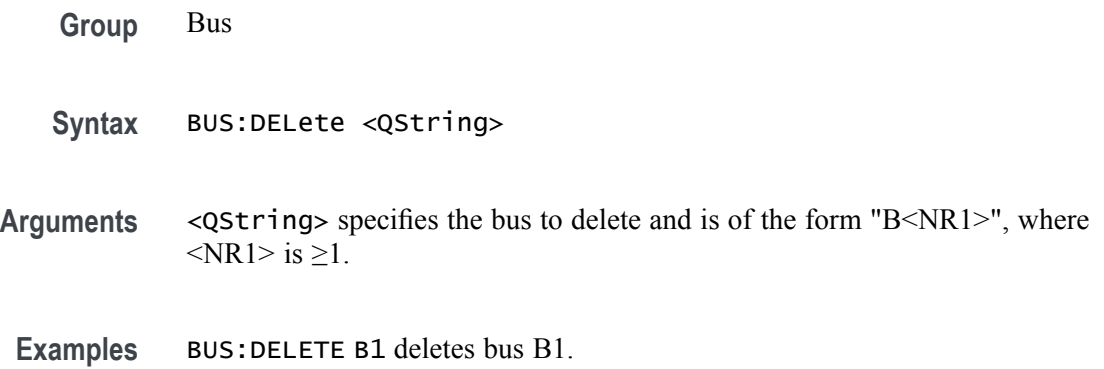

## **BUS:LIST? (Query Only)**

This query returns a comma separated list of all currently defined buses.

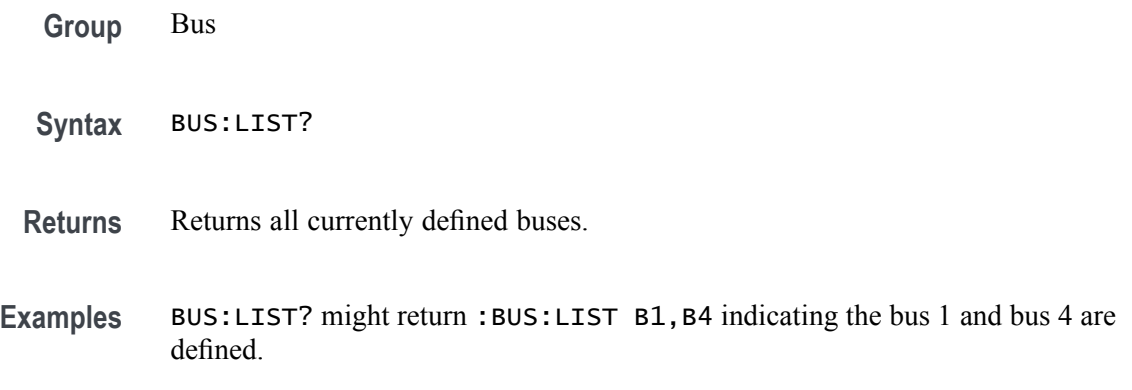

## **BUSTABle:ADDNew (No Query Form)**

Adds the specified bus table. Argument is of the form "TABLE<NR1>", where  $\langle NR1>is \ge 1$ ).

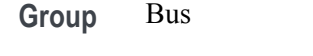

**Syntax** BUSTABle:ADDNew <QString>

**Arguments** <QString> is a quoted string that is the name of the new bus table.

**Examples** BUSTABLE:ADDNEW "Table1" adds bus table Table1.

## **BUSTABle:DELete (No Query Form)**

Deletes the specified bus table. Argument is of the form "TABLE<NR1>", where  $\langle NR1>$  is  $\geq 1$ ).

**Group** Bus

- **Syntax** BUSTABle:DELete <QString>
- **Arguments** <QString> is a quoted string that is the name of the bus table to delete.
- **Examples** BUSTABLE:DELETE "Table1" deletes bus table Table1.

### **BUSTABle:LIST? (Query Only)**

This query lists all currently defined bus tables.

- **Group** Bus
- **Syntax** BUSTABle:LIST?
- **Returns** Returns a list of all currently defined bus tables.
- **Examples** BUSTABLE:LIST? might return :BUSTABLE:LIST TABLE1 indicating TABLE1 is currently the only defined bus table.

## **BUSY? (Query Only)**

This query-only command returns the status of the instrument. This command allows you to synchronize the operation of the instrument with your application program.

**Group** Status and Error

<span id="page-200-0"></span>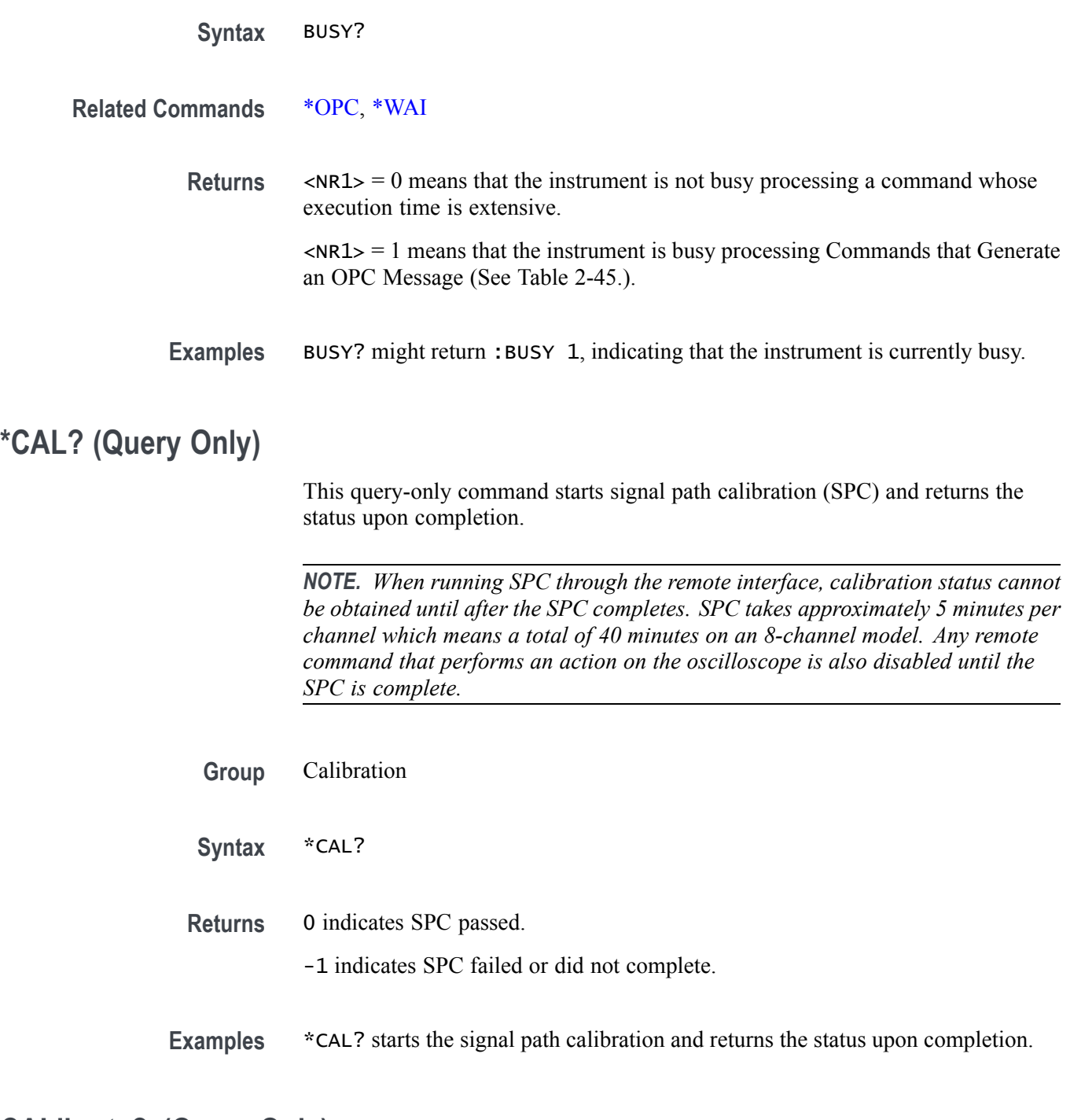

## **CALibrate? (Query Only)**

This query returns the status of signal path calibration.

*NOTE. When running SPC through the remote interface, calibration status cannot be obtained until after the SPC completes, which can take several minutes.*

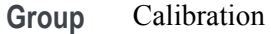

**Syntax** CALibrate?

**Examples** CALIBRATE? might return :CALIBRATE:INTERNAL:STATUS PASS, indicating the calibration status.

## **CALibrate:INTERNal (No Query Form)**

This command (no query form) starts the signal path calibration (SPC) of the instrument. You can use the [CALibrate:INTERNal:STATus?](#page-202-0) query to return the current status of the signal path calibration of the instrument.

*NOTE. When running SPC through the remote interface, calibration status cannot be obtained until after the SPC completes. SPC takes approximately 5 minutes per channel which means a total of 40 minutes on an 8-channel model. Any remote command that performs an action on the oscilloscope is also disabled until the SPC is complete.*

**Group** Calibration

**Syntax** CALibrate:INTERNal

**Related Commands** [CALibrate:INTERNal:STATus?](#page-202-0)

**Examples** CALIBRATE:INTERNAL starts the signal path calibration of the instrument.

## **CALibrate:INTERNal:STARt (No Query Form)**

This command (no query form) starts the signal path calibration (SPC) of the analog channels. This command is the same as the CALibrate:INTERNal command. You can use the [CALibrate:INTERNal:STATus?](#page-202-0) query to return the current status of the signal path calibration of the instrument.

*NOTE. When running SPC through the remote interface, calibration status cannot be obtained until after the SPC completes. SPC takes approximately 5 minutes per channel which means a total of 40 minutes on an 8-channel model. Any remote command that performs an action on the oscilloscope is also disabled until the SPC is complete.*

<span id="page-202-0"></span>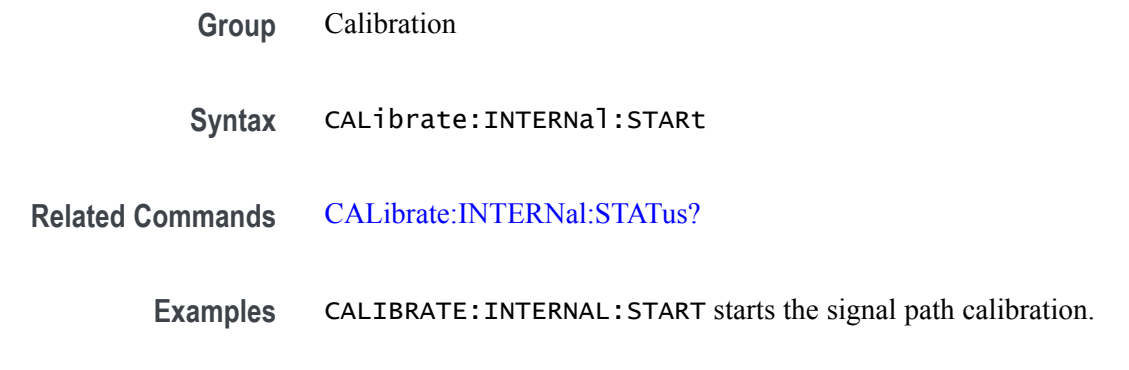

## **CALibrate:INTERNal:STATus? (Query Only)**

This query-only command returns the current status of the signal path calibration.

*NOTE. When running SPC through the remote interface, calibration status cannot be obtained until after the SPC completes. SPC takes approximately 5 minutes per channel which means a total of 40 minutes on an 8-channel model. Any remote command that performs an action on the oscilloscope is also disabled until the SPC is complete.*

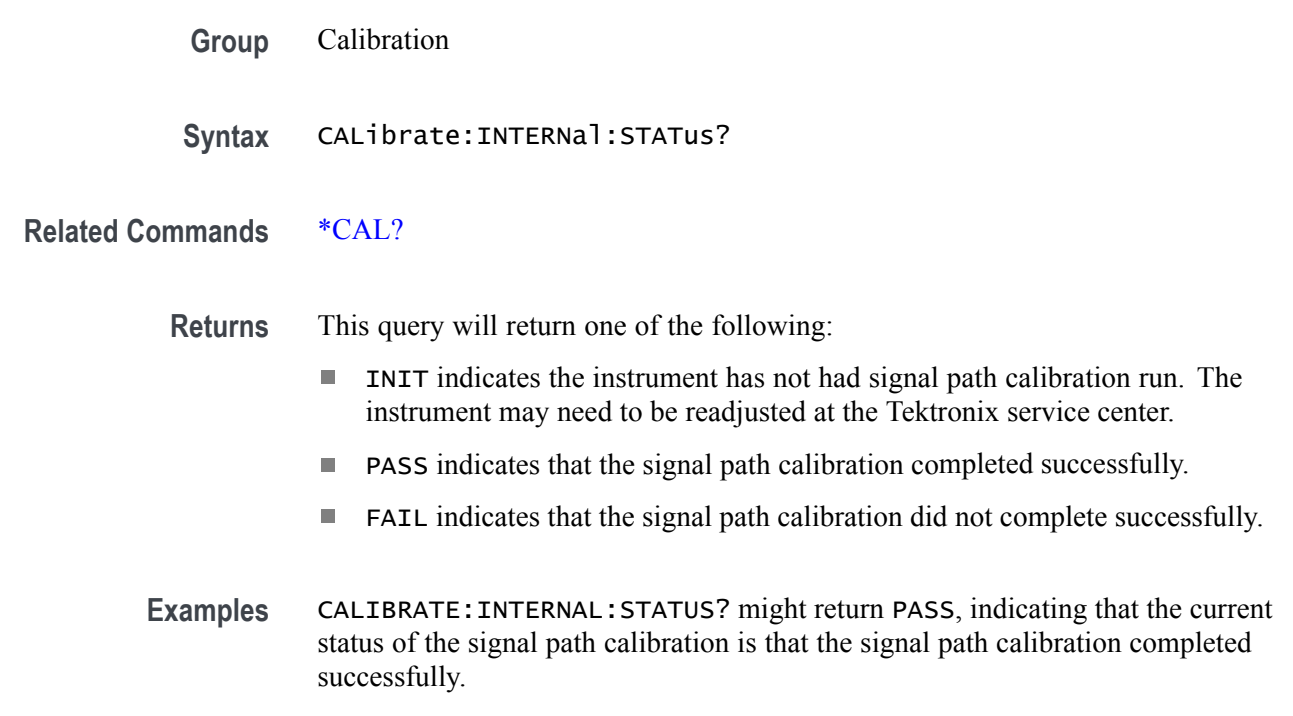

## **CALibrate:PWRUpstatus? (Query Only)**

This query-only command returns the current status of the power-up calibration.

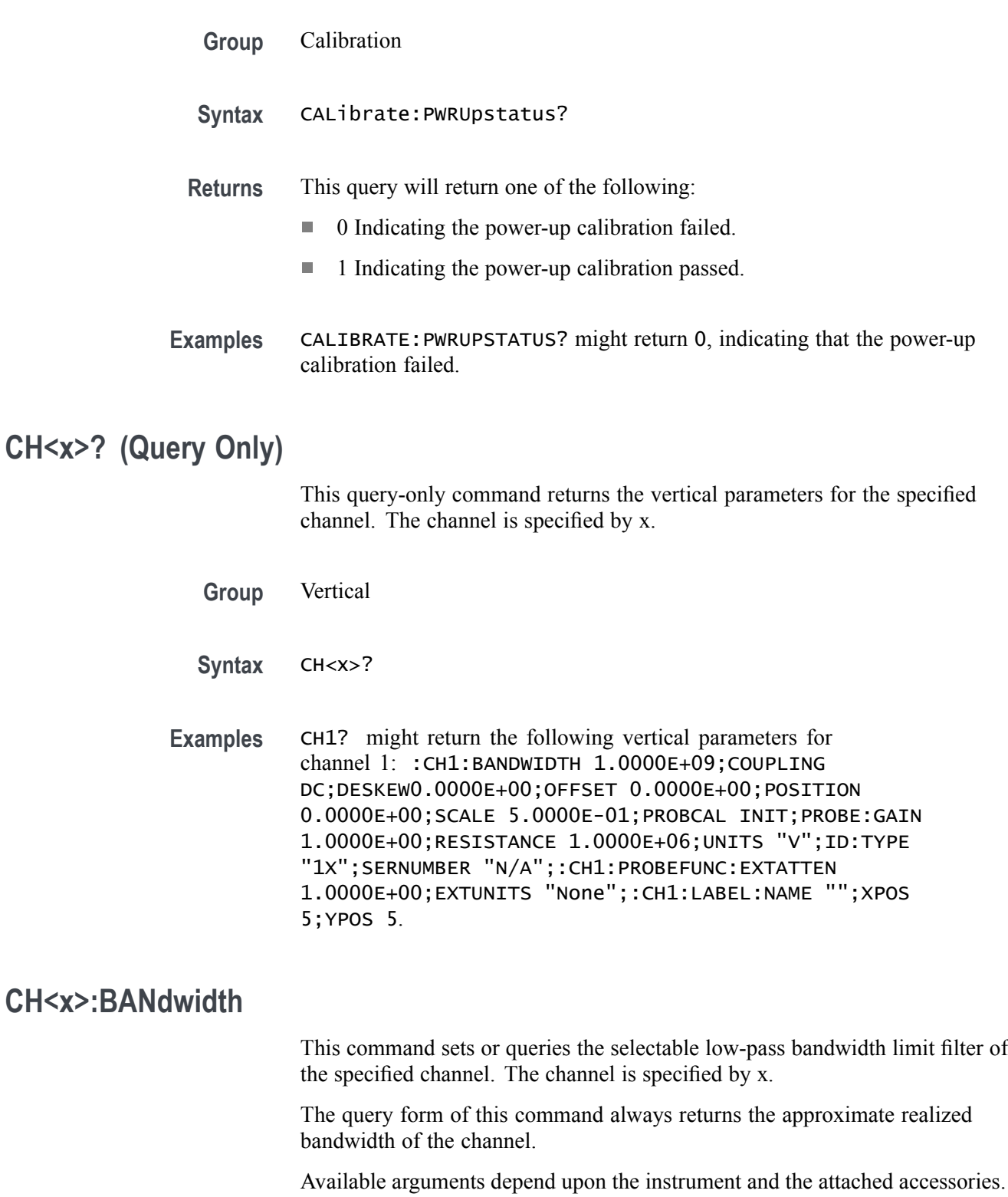

**Group** Vertical

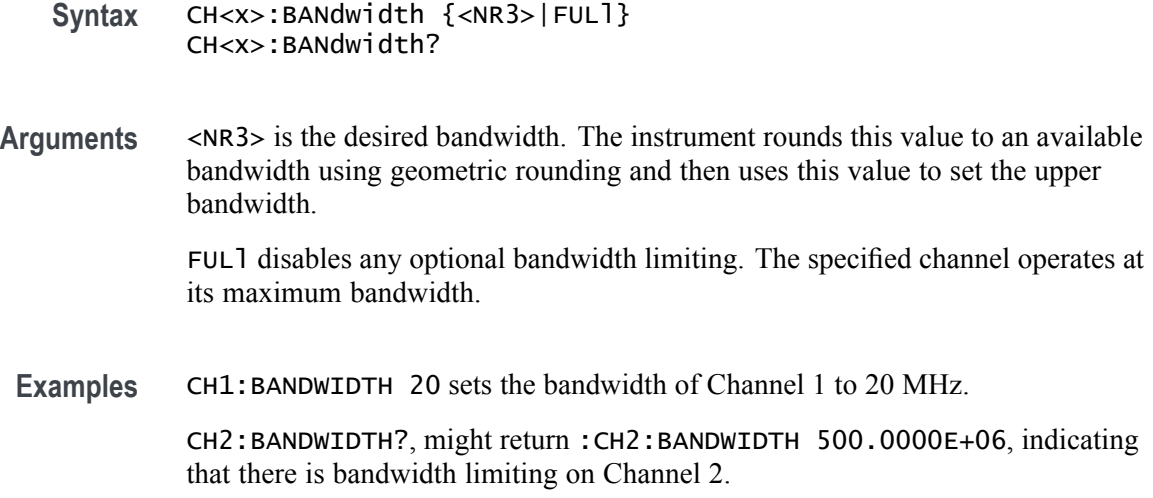

# **CH<x>:COUPling**

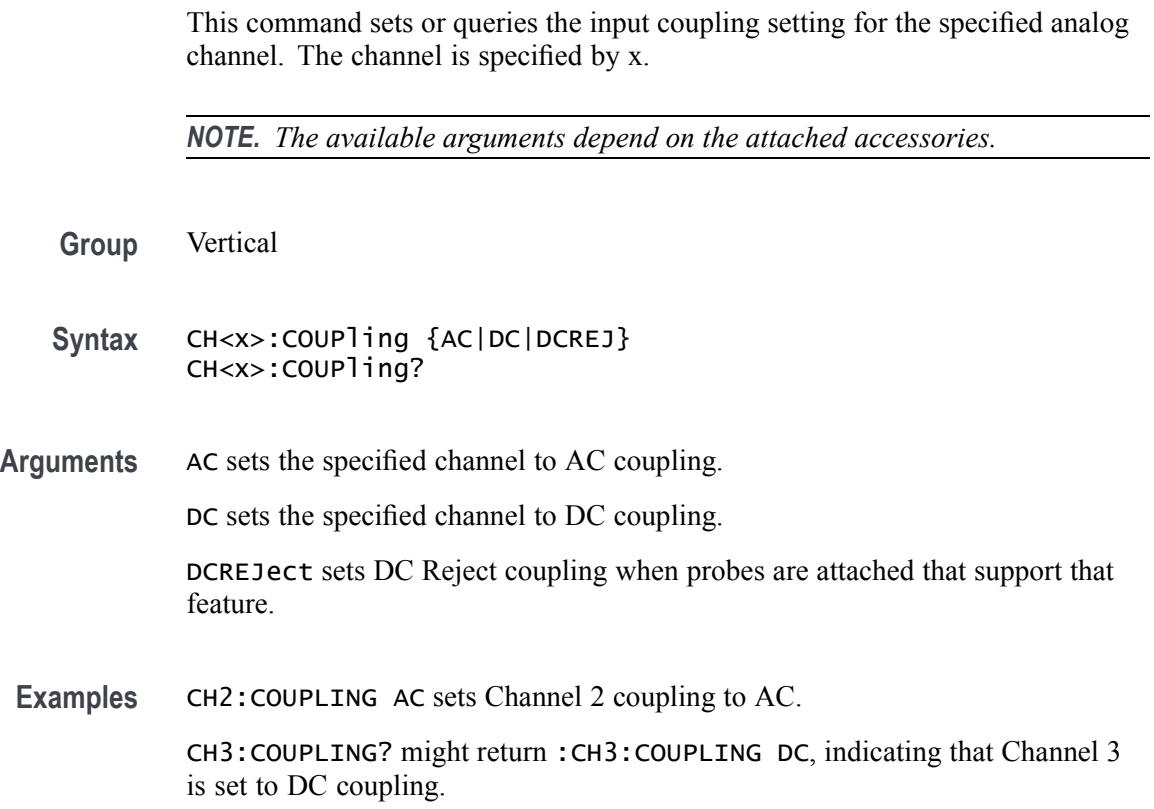

## **CH<x>:DESKew**

This command sets or queries the horizontal deskew time for the specified channel. The channel is specified by x.

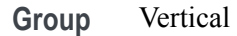

- **Syntax** CH<x>:DESKew <NR3> CH<x>:DESKew?
- **Arguments** <NR3> is the deskew time for this channel, ranging from -125 ns to +125 ns with a resolution of 40 ps. Out-of-range values are clipped.
- **Examples** CH4:DESKEW 5.0E-9 sets the deskew time for Channel 4 to 5 ns. CH2:DESKEW? might return :CH2:DESKEW 2.0000E-09, indicating that the deskew time for Channel 2 is set to 2 ns.

## **CH<x>:LABel:COLor**

This command sets or queries the color of the specified channel label. The channel is specified by x.

- **Group** Vertical
- **Syntax** CH<x>:LABel:COLor <QString>
- **Arguments** <QString> is the label color. To return the color to the default color, send an empty string as in this example: :CH5:LABEL:COLOR "".
	- **Examples** CH2:LABel:COLor "#FFFF00" sets the label color to yellow. CH2:LABel:COLor? might return :CH2:LABEL:COLOR "#FF0000" indicating the color is red.

## **CH<x>:LABel:FONT:BOLD**

This command sets or queries the bold state of the specified channel label. The channel is specified by x.

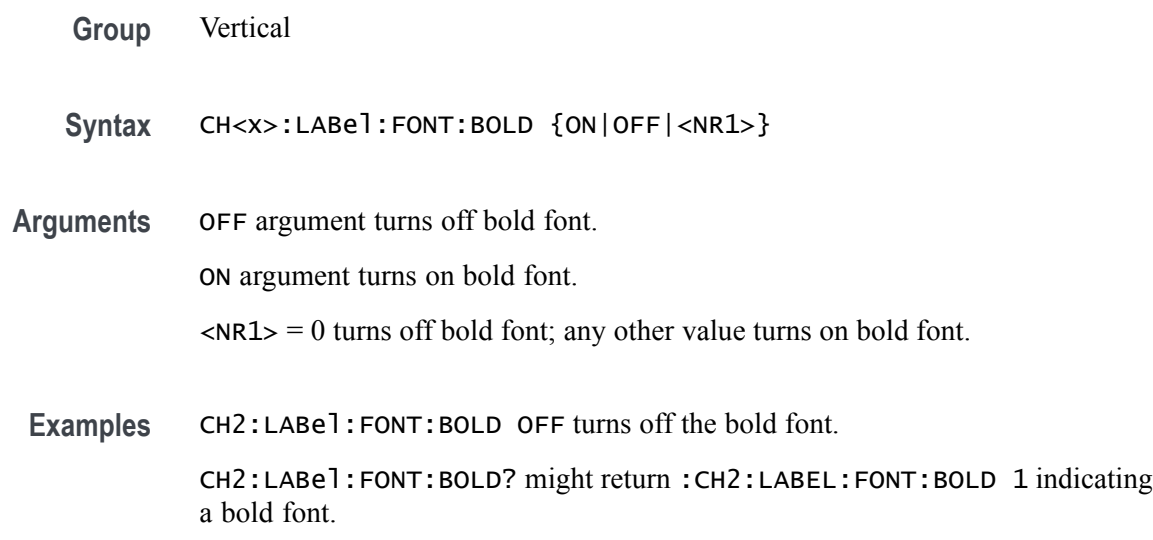

## **CH<x>:LABel:FONT:ITALic**

This command sets or queries the italic state of the specified channel label. The channel is specified by x.

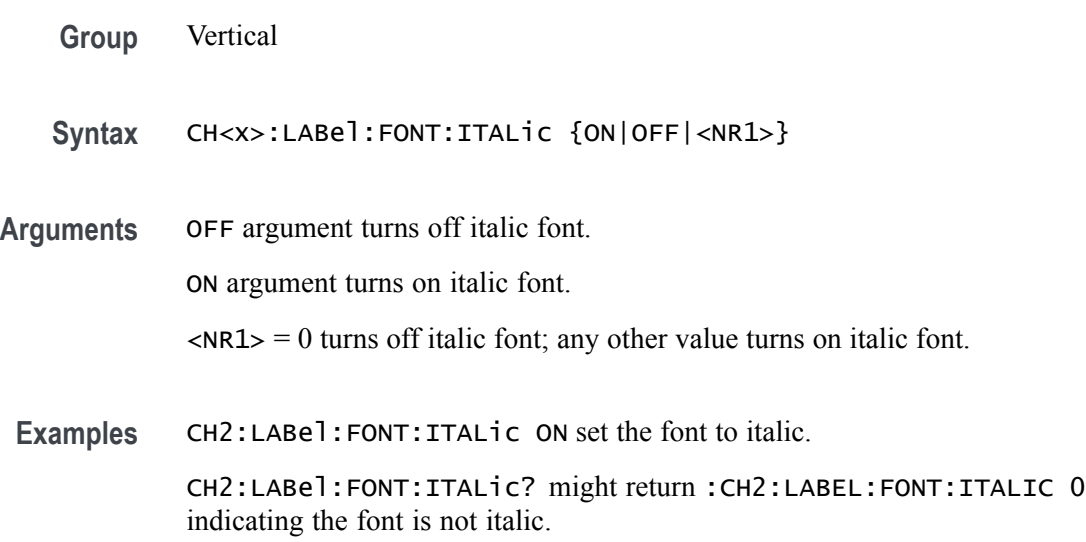

## **CH<x>:LABel:FONT:SIZE**

This command sets or queries the font size of the specified channel label. The channel is specified by x.

**Group** Vertical

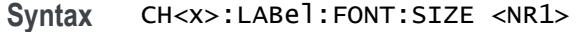

**Arguments** <NR1> is the font size.

**Examples** CH2:LABel: FONT: SIZE 16 sets the font size to 16 point size.

CH2:LABel:FONT:SIZE? might return :CH2:LABEL:FONT:SIZE 20 indicating a 20 point font size.

### **CH<x>:LABel:FONT:TYPE**

This command sets or queries the font type of the specified channel label, such as Arial or Times New Roman. The channel is specified by x.

- **Group** Vertical
- **Syntax** CH<x>:LABel:FONT:TYPE <QString>
- **Arguments** <QString> is the specified font type.
- **Examples** CH2:LABe1: FONT: TYPE "Monospace" sets the font to a mono space font.
	- CH2:LABel:FONT:TYPE? might return :CH2:LABEL:FONT:TYPE "Frutiger LT Std 55 Roman".

#### **CH<x>:LABel:FONT:UNDERline**

This command sets or queries the underline state of the specified channel label. The channel is specified by x.

- **Group** Vertical
- **Syntax** CH<x>:LABel:FONT:UNDERline {ON|OFF|<NR1>}
- **Arguments** OFF argument turns off underlined font.

ON argument turns on underlined font.

 $\langle NRL \rangle = 0$  turns off underlined font; any other value turns on underlined font.

**Examples** CH2:LABel:FONT:UNDERline ON sets the font to underlined.

CH2:LABel:FONT:UNDERline? might return :CH2:LABEL:FONT:UNDERLINE 0 indicating the font is not underlined.

### **CH<x>:LABel:NAMe**

This command sets or queries the label attached to the displayed waveform for the specified channel. The channel is specified by x.

- **Group** Vertical
- **Syntax** CH<x>:LABel:NAMe <QString> CH<x>:LABel:NAMe?
- **Arguments** <QString> is an alphanumeric character string, ranging from 1 through 32 characters in length.
- **Examples** CH2:LABEL:NAME "Pressure" changes the waveform label for the Channel 2 waveform to "Pressure".

CH3:LABEL:NAME? might return :CH3:LABEL:NAME "Force", indicating that the waveform label for the Channel 3 waveform is "Force".

### **CH<x>:LABel:XPOS**

This command sets or queries the X-position of the specified channel label. The channel is specified by x.

**Group** Vertical

**Syntax** CH<x>:LABel:XPOS <NR3> CH<x>:LABel:XPOS?

- **Arguments** <NR3> is the location (in pixels) where the waveform label for the selected channel is displayed, relative to the left edge of the screen.
- **Examples** CH3:LABEL:XPOS 5 moves the waveform label for Channel 3 so that it begins 5 pixels to the right of the left edge of the screen.

CH2:LABEL:XPOS? might return :CH2:LABEL:XPOS 5, indicating that the waveform label for the Channel 2 currently 5 pixels to the right of the left edge of the screen.

## **CH<x>:LABel:YPOS**

This command sets or queries the Y-position of the specified channel label. The channel is specified by x.

- **Group** Vertical
- **Syntax** CH<x>:LABel:YPOS <NR3> CH<x>:LABel:YPOS?
- **Arguments** <NR3> is the location (in pixels) where the waveform label for the selected channel is displayed, relative to the baseline of the waveform. Positive values are above the baseline and negative values are below.
- **Examples** CH3:LABEl:YPOS -20 moves the waveform label for the Channel 3 20 pixels below the baseline of the waveform.

CH2:LABEl:YPOS? might return :CH2:LABEL:YPOS 0, indicating that the waveform label for the Channel 2 is currently located at the baseline of the waveform.

## **CH<x>:OFFSet**

This command sets or queries the vertical offset for the specified analog channel. The channel is specified by x.

- **Group** Vertical
- **Syntax** CH<x>:OFFSet <NR3> CH<x>:OFFSet?
- **Arguments** <NR3> is the offset value for the specified channel.

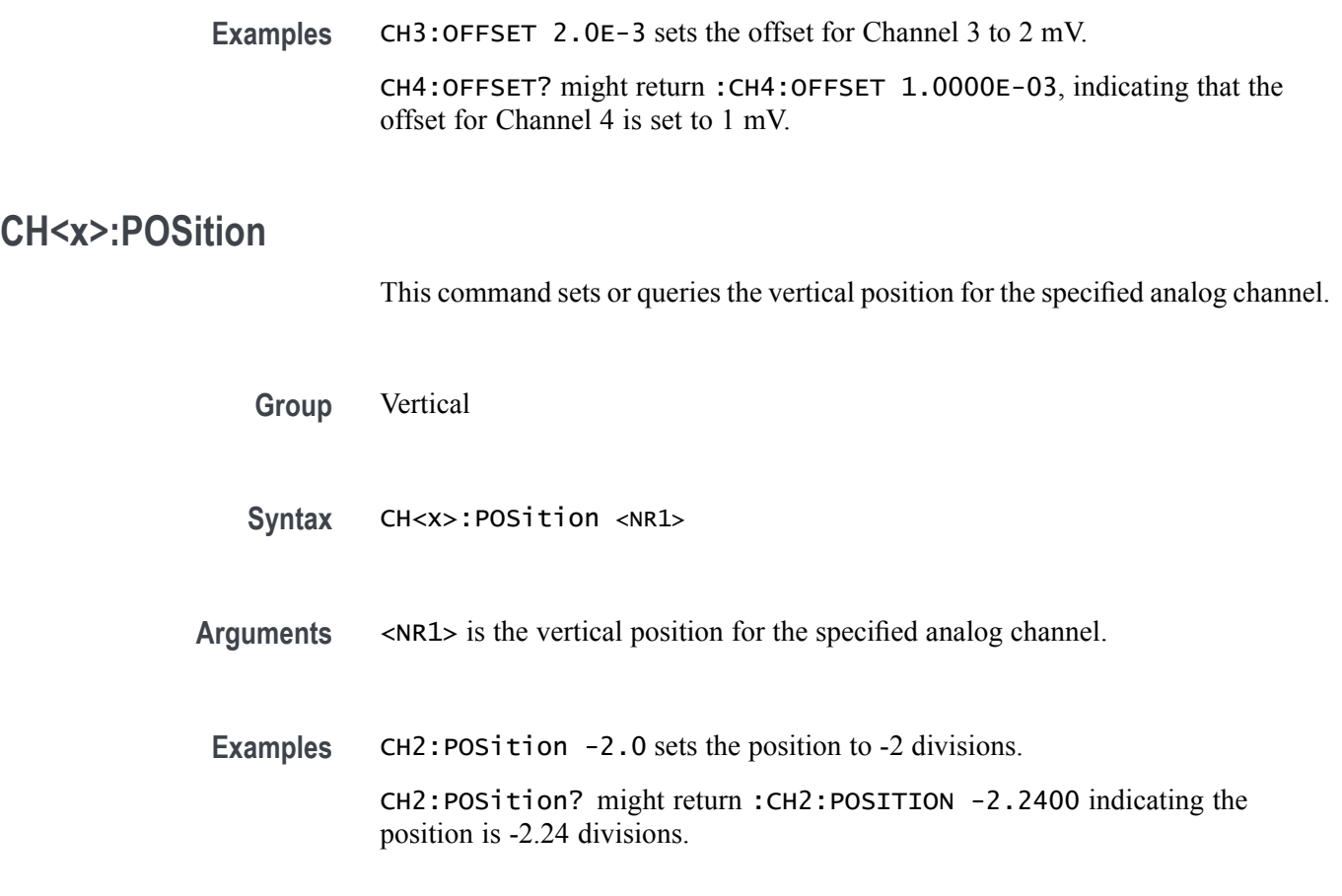

## **CH<x>:PRObe? (Query Only)**

This query-only command returns all information concerning the probe that is attached to the specified channel. The channel is specified by x.

**Group** Vertical

**Syntax** CH<x>:PRObe?

**Related Commands** [CH<x>:PROBECal?](#page-215-0)

**Examples** CH2:PROBE? might return :CH2:PROBE:GAIN 1.0000E-01; RESISTANCE 1.0000E+07;UNITS "V";ID:TYPE "10X"'SERNUMBER "N/A" for a 10X probe, indicating that (among other parameters) the attenuation factor for the probe attached to Channel 2 is 100.0 mV (assuming that probe units are set to volts).

## **CH<x>:PRObe:AUTOZero (No Query Form)**

This command executes the attached probe's Auto Zero function, for probes that support this feature. See your probe documentation for more details. The channel is specified by x.

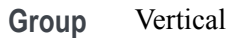

- **Syntax** CH<x>:PRObe:AUTOZero EXECute
- **Arguments** EXECute sets the probe attached to the specified channel to autozero.
- **Examples** CH1:PROBE:AUTOZERO EXECUTE sets the probe attached to the Channel 1 to autozero.

## **CH<x>:PRObe:DEGAUSS (No Query Form)**

This command starts a degauss cycle of the TekVPI probe attached to the specified channel. The channel is specified by x.

- **Group** Vertical
- **Syntax** CH<x>:PRObe:DEGAUSS EXECute
- **Arguments** EXECute starts the degauss cycle.
	- **Examples** CH1:PROBE:DEGAUSS EXECUTE causes the probe attached to Channel 1 to degauss.

### **CH<x>:PRObe:DEGAUSS:STATE? (Query Only)**

This command queries whether the probe attached to the specified channel requires a degauss operation. The channel is specified by x.

- **Group** Vertical
- **Syntax** CH<x>:PRObe:DEGAUSS:STATE?

**Returns** Required indicates the probe should be degaussed before taking measurements. Recommended indicates the measurement accuracy might be improved by degaussing the probe. Passed indicates the probe is degaussed. Failed indicates the degauss operation failed. Inprocess indicates the probe degauss operation is currently in progress. **Examples** CH2:PROBE:DEGAUSS:STATE? might return :CH2:PROBE:DEGAUSS:STATE PASSED, indicating that the probe attached to the Channel 2 is degaussed.

## **CH<x>:PRObe:FORCEDRange**

This command sets the attached TekVPI probe to the specified range, or it queries the range of the probe attached to the specified channel. The channel is specified by x.

- **Group** Vertical
- **Syntax** CH<x>:PRObe:FORCEDRange <dynamicRangeNR3> CH<x>:PRObe:FORCEDRange?
- **Arguments** <dynamicRangeNR3> specifies the probe range.
- **Examples** If a TCP0030 current probe is attached to the Channel 1 input, CH1:PROBE:FORCEDRANGE 5.0 sets the attached probe to its 5 Ampere range. CH1:PROBE:FORCEDRANGE? might return :CH1:PROBE:FORCEDRANGE

30.0000, indicating that the range of the probe attached to the Channel 1 is set to 30 Amperes.

## **CH<x>:PRObe:GAIN? (Query Only)**

This query-only command returns the gain factor of the probe that is attached to the specified channel. The channel is specified by x. The gain of a probe is the output divided by the input transfer ratio. For example, a common 10x probe has a gain of 0.1.

**Group** Vertical

**Syntax** CH<x>:PRObe:GAIN?

**Examples** CH2:PROBE:GAIN? might return :CH2:PROBE:GAIN 100.0000E-3, indicating that the attached 10X probe delivers 0.1 V to the Channel 2 BNC for every 1.0 V applied to the probe input.

## **CH<x>:PRObe:ID? (Query Only)**

This query-only command returns the type and serial number of the probe that is attached to the specified channel. The channel is specified by x.

**Group** Vertical

**Syntax** CH<x>:PRObe:ID?

**Examples** CH2:PROBE:ID? might return :CH2:PROBE:ID:TYPE "10X";SERNUMBER "N/A", indicating that a passive 10X probe of unknown serial number is attached to Channel 2.

### **CH<x>:PRObe:ID:SERnumber? (Query Only)**

This query-only command returns the serial number of the probe that is attached to the specified channel. The channel is specified by x.

*NOTE. For Level 0 and 1 probes, the serial number will be "N/A".*

- **Group** Vertical
- **Syntax** CH<x>:PRObe:ID:SERnumber?
- **Examples** CH1:PROBE:ID:SERNUMBER? might return :CH1:PROBE:ID:SERNUMBER "B010289", indicating that the serial number of the probe attached to Channel 1 is B010289.

## **CH<x>:PRObe:ID:TYPe? (Query Only)**

This query-only command returns the type of probe that is attached to the specified channel. The channel is specified by x.

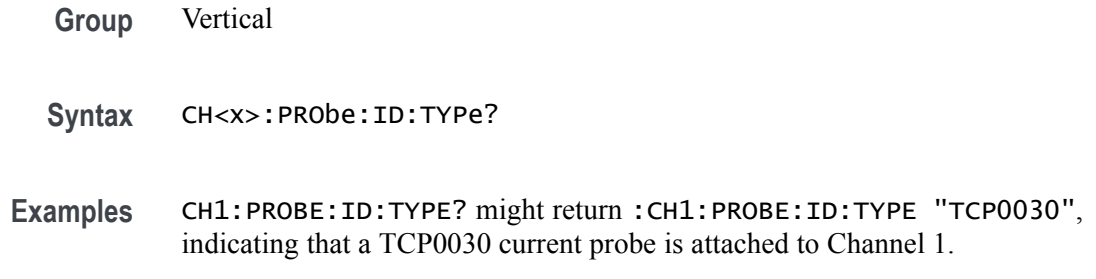

## **CH<x>:PRObe:RESistance? (Query Only)**

This query-only command returns the resistance of the probe that is attached to the specified channel. The channel is specified by x.

**Group** Vertical **Syntax** CH<x>:PRObe:RESistance? **Examples** CH2:PROBE:RESISTANCE? might return :CH2:PROBE:RESISTANCE 1.0000E+06, indicating that the input resistance of the probe attached to Channel 2 is  $1 \text{ M}\Omega$ .

## **CH<x>:PRObe:SET**

This command sets or queries aspects of probe accessory user interfaces, for example probe attenuation factors or probe audible over range. The available arguments for this command will vary depending on the accessory you attach to the instrument. The channel is specified by x.

- **Group** Vertical
- **Syntax** CH<x>:PRObe:SET <QString> CH<x>:PRObe:SET?
- **Arguments** <QString> is a quoted string representing a settable aspect of the attached accessory.
	- **Examples** CH6:PRObe:SET "ATTENUATION 5X" setting the probe to 25X attenuation. CH6:PRObe:SET? might return :CH6:PROBE:SET "ATTENUATION 25X"indicating that the probe is set to the selection for 25X attenuation.

## <span id="page-215-0"></span>**CH<x>:PRObe:UNIts? (Query Only)**

This query-only command returns a string describing the units of measure for the probe attached to the specified channel. The channel is specified by x.

**Group** Vertical

- **Syntax** CH<x>:PRObe:UNIts?
- **Related Commands** [CH<x>:PROBEFunc:EXTUnits](#page-217-0)
	- **Examples** CH4:PROBE:UNITS? might return :CH4:PROBE:UNITS "V", indicating that the units of measure for the probe attached to Channel 4 are volts.

## **CH<x>:PROBECal? (Query Only)**

This query-only command returns the probe calibration state for the specified channel. The channel is specified by x.

- **Group** Vertical
- **Syntax** CH<x>:PROBECal?
- **Returns** This query will return one of the following:
	- L. Failed signifies that the probe calibration has failed for the selected channel.
	- $\Box$ Default signifies that the probe calibration has not yet been run for the selected channel.
	- Passed signifies the probe calibration has passed for the selected channel. Ľ,
	- F. Running signifies the probe calibration is running.
- **Examples** CH2:PROBECAL? might return :CH2:PROBECAL PASSED indicating that the probe calibration has passed for Channel 2.

### **CH<x>:PROBECOntrol**

This command sets or queries multirange probe range-control policy preference of the probe that is attached to CH $\langle x \rangle$ . The channel number is specified by  $\langle x \rangle$ .
<span id="page-216-0"></span>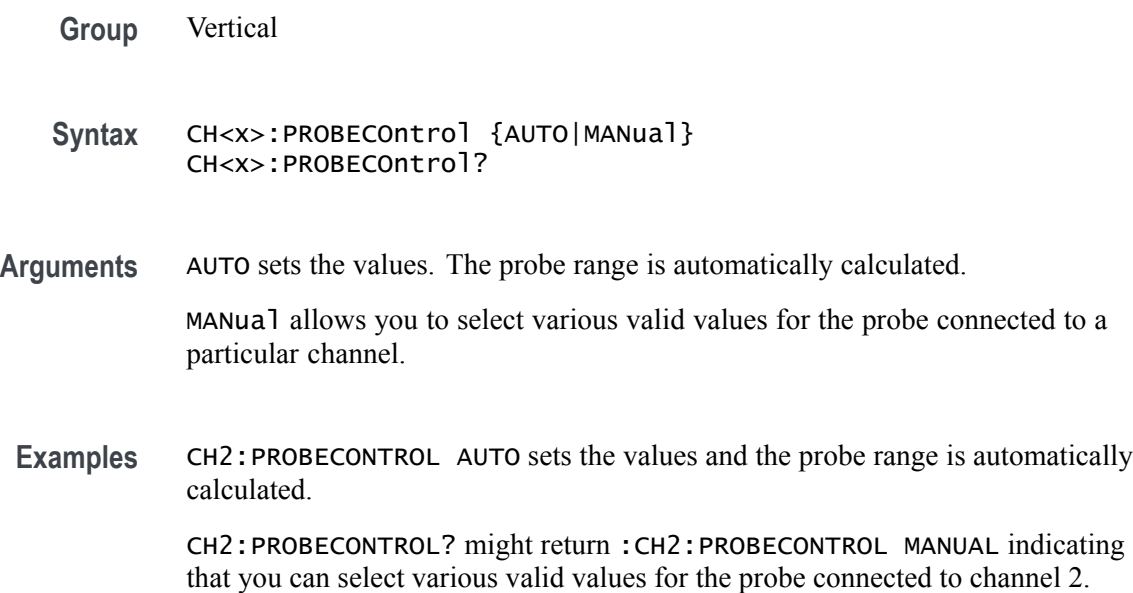

#### **CH<x>:PROBEFunc:EXTAtten**

This command is used to specify the attenuation value as a multiplier to the given scale factor on the specified channel. The channel is specified by x.

The query form of this command returns the user-specified attenuation.

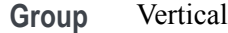

**Syntax** CH<x>:PROBEFunc:EXTAtten <NR3> CH<x>:PROBEFunc:EXTAtten?

- **Related Commands** [CH<x>:PROBEFunc:EXTDBatten](#page-217-0)
	- **Arguments** <NR3> is the attenuation value, which is specified as a multiplier in the range from 1.00E-10 to 1.00E+10.
		- **Examples** CH1:PROBEFUNC:EXTATTEN 167.00E-3 specifies an external attenuation, which is connected between the your input signal and the input of the probe attached to Channel 1.

CH2:PROBEFUNC:EXTATTEN? might return :CH2:PROBEFUNC:EXTATTEN 1.0000E+00, indicating that the probe attached to Channel 2 is connected directly to the user's signal.

# <span id="page-217-0"></span>**CH<x>:PROBEFunc:EXTDBatten**

This command sets or queries the input-output ratio (expressed in decibel units) of external attenuation or gain between the signal and the instrument input channels. The channel is specified by x.

The query form of this command returns the user-specified attenuation in decibels.

**Group** Vertical

**Syntax** CH<x>:PROBEFunc:EXTDBatten <NR3> CH<x>:PROBEFunc:EXTDBatten?

- **Related Commands** [CH<x>:PROBEFunc:EXTAtten](#page-216-0)
	- **Arguments** <NR3> is the attenuation value, which is specified in the range from -200.00 dB to 200.00 dB.
	- **Examples** CH3:PROBEFUNC:EXTDBATTEN 2.5 specifies an external 2.5 dB attenuator on Channel 3.

CH1:PROBEFUNC:EXTDBATTEN? might return :CH1:PROBEFUNC:EXTDBATTEEN 2.5000E+00, indicating that the attenuation for Channel 1 is 2.5 dB.

### **CH<x>:PROBEFunc:EXTUnits**

This command sets the unit of measurement for the external attenuator of the specified channel. The channel is specified by x. The alternate units are used if they are enabled. Use the [CH<x>:PROBEFunc:EXTUnits:STATE](#page-218-0) command to enable or disable the alternate units.

- **Group** Vertical
- **Syntax** CH<x>:PROBEFunc:EXTUnits <QString> CH<x>:PROBEFunc:EXTUnits?

**Related Commands** [CH<x>:PRObe:UNIts?](#page-215-0)

**Arguments** <QString> indicates the attenuation unit of measurement for the specified channel.

<span id="page-218-0"></span>**Examples** CH4:PROBEFUNC:EXTUNITS "Pascals" sets the unit of measurement for the Channel 4 external attenuator.

> CH2:PROBEFUNC:EXTUNITS? might return :CH2:PROBEFUNC:EXTUNITS "Pascals", indicating that the Channel 2 external attenuator units of measurement are Pascals.

# **CH<x>:PROBEFunc:EXTUnits:STATE**

This command sets or queries the custom units enable state for the specified channel. The channel is specified by x.

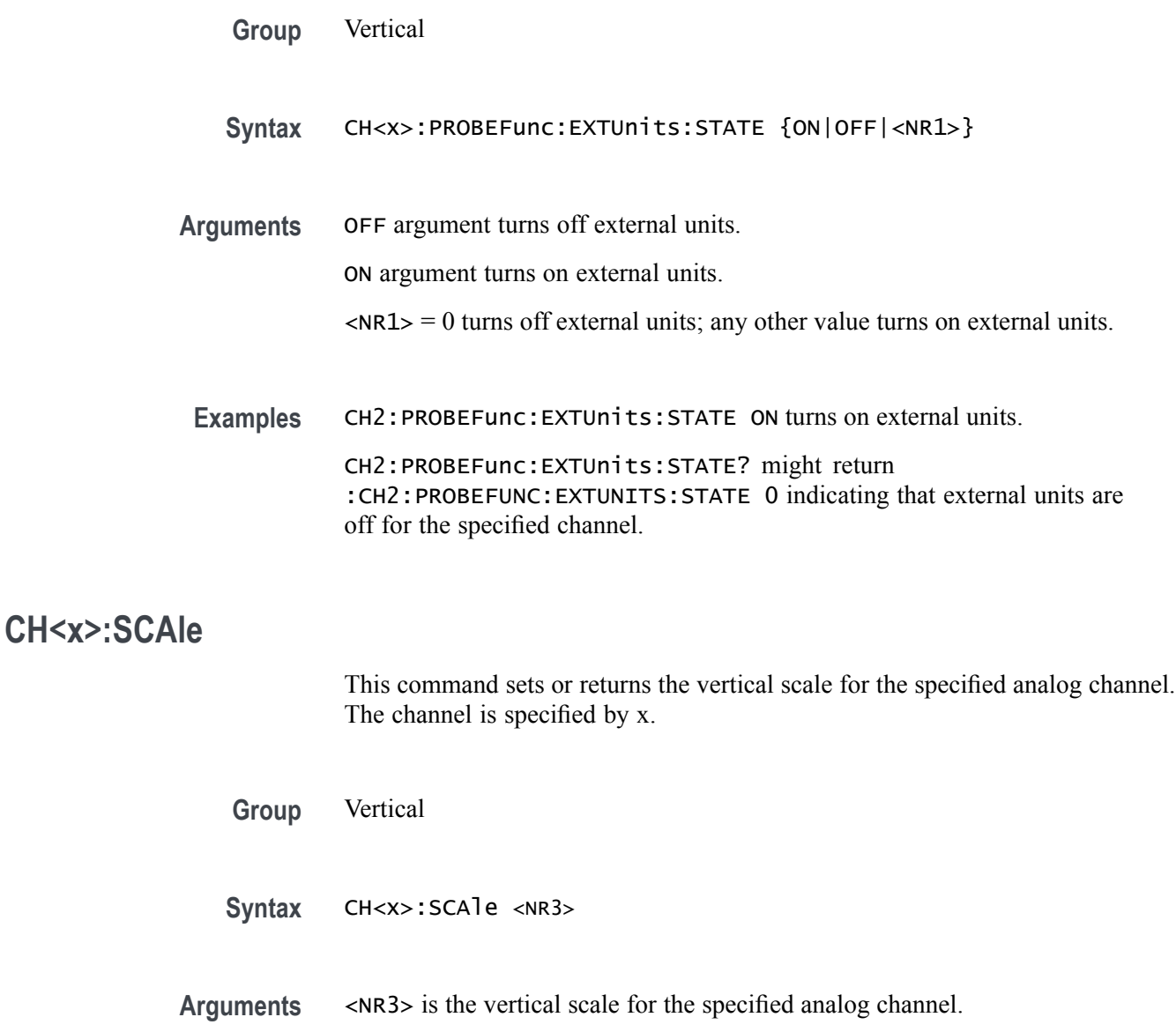

**Examples** CH2:SCAle 200E-3 sets the scale to 200 mV per division.

CH2:SCAle? might return :CH2:SCALE 500.0000E-3 indicating the vertical scale for the specified channel is 500 mV per division.

### **CH<x>:SCALERATio**

This command sets or returns the scale ration for the specified analog channel.

**Group** Horizontal

- **Syntax** CH<x>:SCALERATio <NR2> CH<x>:SCALERATio?
- **Arguments** <NR2> is the scale ration for the specified analog channel.
- **Examples** CH2:SCALERATio 2.0 sets the scale ratio to 2.0. CH2:SCALERATio? might return :CH2:SCALERATIO 1.0000 indicating the scale ratio is 1.0.

# **CH<x>:TERmination**

This command sets or queries the vertical termination for the specified analog channel. The channel is specified by x.

*NOTE. The available arguments depend on the instrument model and the attached accessories.*

**Group** Vertical

- **Syntax** CH<x>:TERmination <NR3> CH<x>:TERmination?
- **Arguments** <NR3> specifies the channel input resistance, which can be specified as 50  $\Omega$  or  $1,000,000$  Ω.

**Examples** CH4: TERMINATION 50.0E+0 establishes 50  $\Omega$  impedance on Channel 1.

CH2:TERMINATION? might return :CH2:TERMINATION 50.0E+0, indicating that Channel 2 is set to 50  $\Omega$  impedance.

#### **CH<x>\_DALL:LABel:COLor**

This command sets or queries the color of the specified digital group label. The channel is specified by x.

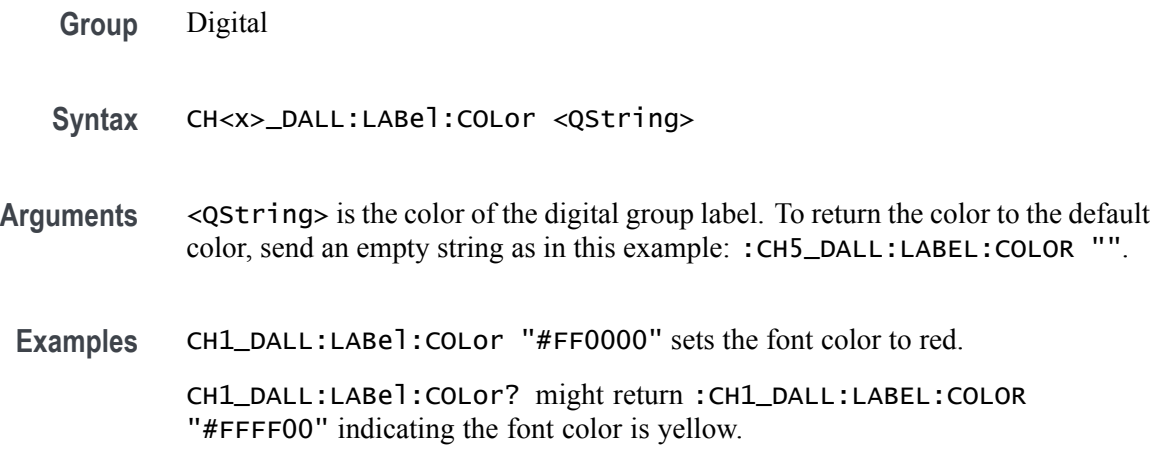

### **CH<x>\_DALL:LABel:FONT:BOLD**

This command sets or queries the bold state of the specified digital group. The channel is specified by x.

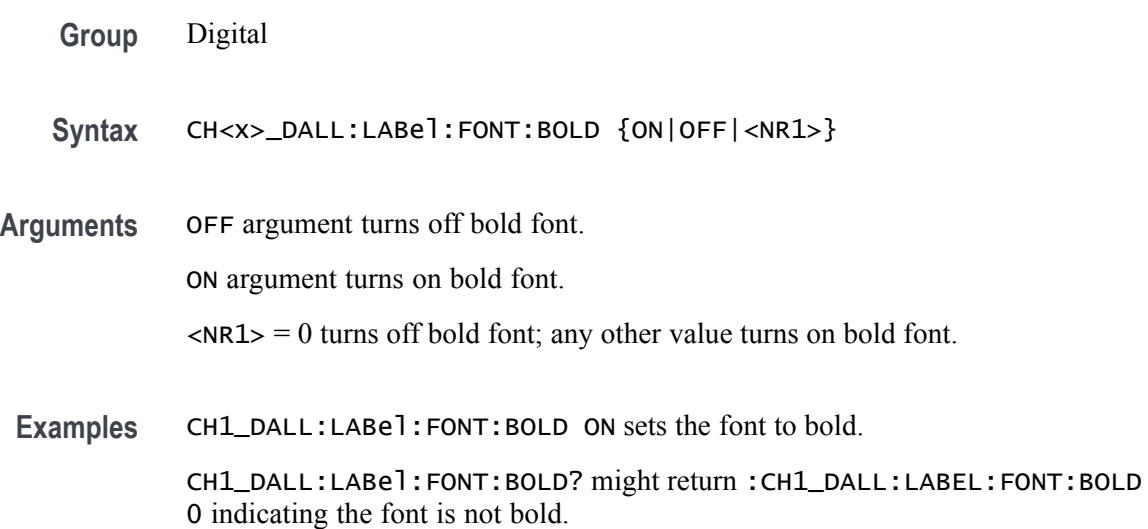

# **CH<x>\_DALL:LABel:FONT:ITALic**

This command sets or queries the italic state of the specified digital group. The channel is specified by x.

- **Group** Digital
- **Syntax** CH<x>\_DALL:LABel:FONT:ITALic {ON|OFF|<NR1>}
- **Arguments** OFF argument turns off italic font.
	- ON argument turns on italic font.
		- $\langle NRL \rangle = 0$  turns off italic font; any other value turns on italic font.
- **Examples** CH1\_DALL:LABel:FONT:ITALic 1 turns on italic font.

CH1\_DALL:LABel:FONT:ITALic? might return :CH1\_DALL:LABEL:FONT:ITALIC 0 indicating the font is not italic.

#### **CH<x>\_DALL:LABel:FONT:SIZE**

This command sets or queries the font size of the specified digital group. The channel is specified by x.

- **Group** Digital
- **Syntax** CH<x>\_DALL:LABel:FONT:SIZE <NR1>
- **Arguments** <NR1> is the font size.
- **Examples** CH1\_DALL:LABel:FONT:SIZE 16 sets the font size to 16 points.
	- CH1\_DALL:LABel:FONT:SIZE? might return :CH1\_DALL:LABEL:FONT:SIZE 20 indicating the font size is 20 points.

### **CH<x>\_DALL:LABel:FONT:TYPE**

This command sets or queries the font type of the specified digital group, such as Arial or Times New Roman. The channel is specified by x.

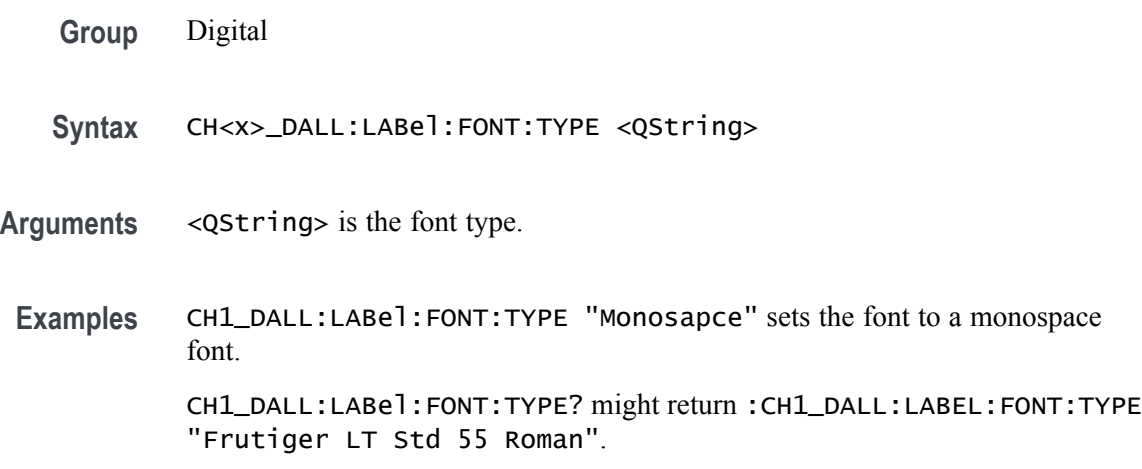

### **CH<x>\_DALL:LABel:FONT:UNDERline**

This command sets or queries the underline state of the specified digital group. The channel is specified by x.

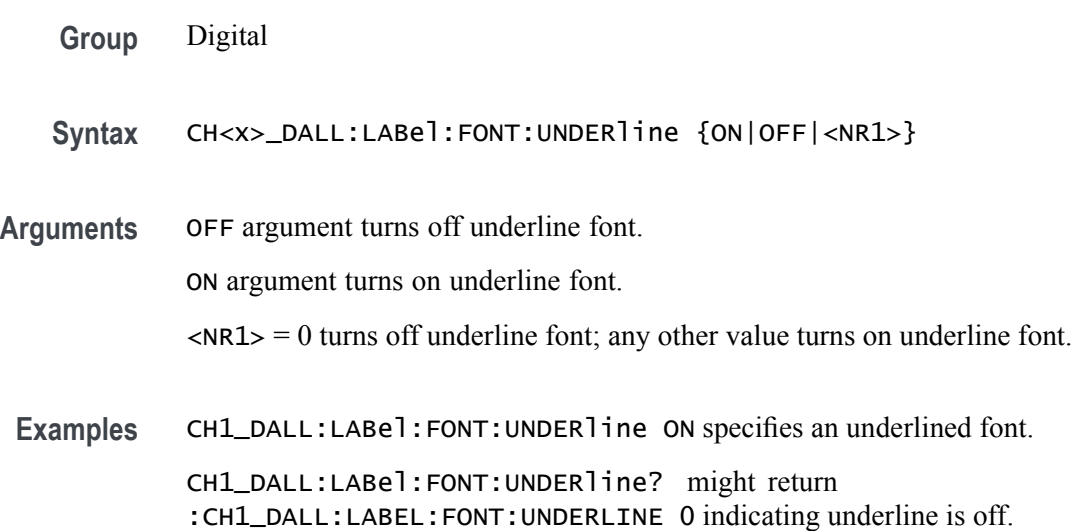

#### **CH<x>\_DALL:LABel:NAMe**

This command sets or queries the label of the specified digital group. The channel is specified by x.

- **Group** Digital
- **Syntax** CH<x>\_DALL:LABel:NAMe <QString>

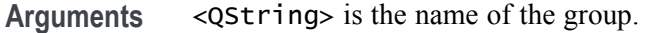

**Examples** CH1\_DALL:LABel:NAMe "Clock Out" sets the label name to Clock Out. CH1\_DALL:LABel:NAMe? might return :CH1\_DALL:LABEL:NAME "This is the digital name".

### **CH<x>\_D<x>:LABel:COLor**

This command sets or queries the color of the label of the specified digital bit. The channel is specified by x.

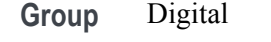

- **Syntax** CH<x>\_D<x>:LABel:COLor <QString>
- **Arguments** <QString> is the label color. To return the color to the default color, send an empty string as in this example: :CH5\_D1:LABEL:COLOR "".

**Examples** CH1\_D1:LABel:COLor "#FF0000" sets the color to red.

CH1\_D1:LABel:COLor? might return :CH1\_D1:LABEL:COLOR "#FFFF00" indicating the color is yellow.

### **CH<x>\_D<x>:LABel:FONT:BOLD**

This command sets or queries the bold state of the label of the specified digital bit. The channel is specified by x.

**Group** Digital

**Syntax** CH<x>\_D<x>:LABel:FONT:BOLD {ON|OFF|<NR1>}

**Arguments** OFF argument turns off bold font.

ON argument turns on bold font.

 $\langle \text{NR1} \rangle = 0$  turns off bold font; any other value turns on bold font.

**Examples** CH1\_D1:LABel:FONT:BOLD ON sets the font to bold.

CH1\_D1:LABel:FONT:BOLD? might return :CH1\_D1:LABEL:FONT:BOLD 0 indicating the font is not bold.

# **CH<x>\_D<x>:LABel:FONT:ITALic**

This command sets or queries the italic state of the label of the specified digital bit. The channel is specified by x.

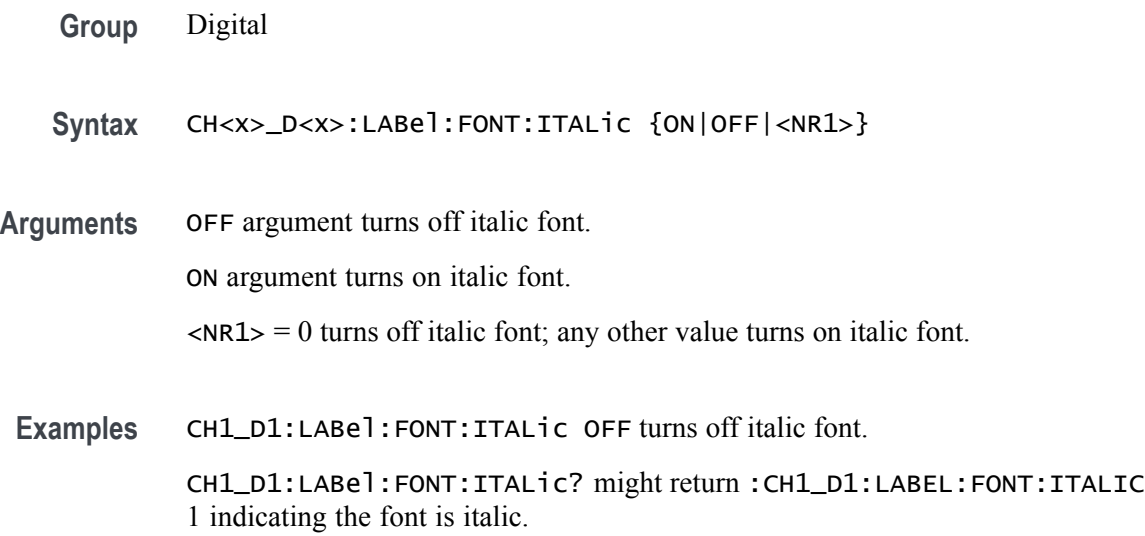

# **CH<x>\_D<x>:LABel:FONT:SIZE**

This command sets or queries the font size of the label of the specified digital bit. The channel is specified by x.

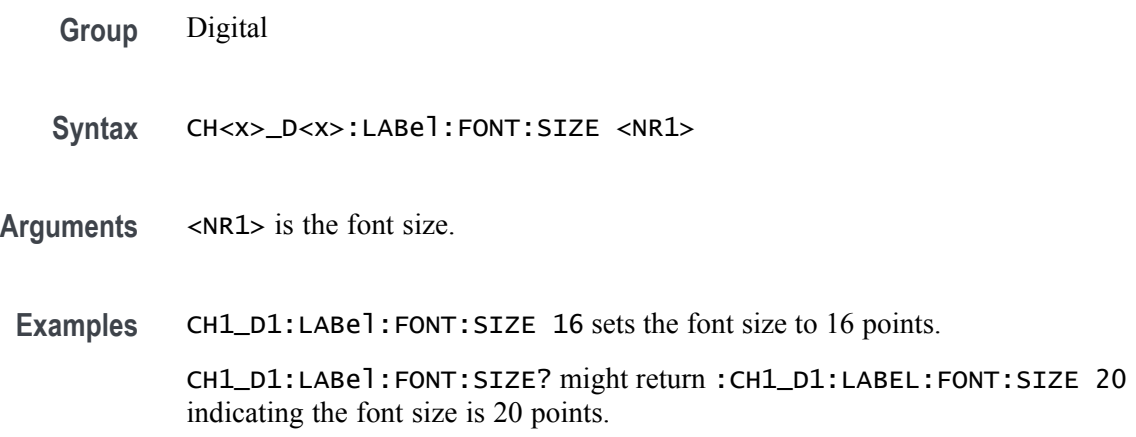

# **CH<x>\_D<x>:LABel:FONT:TYPE**

This command sets or queries the font type of the label of the specified digital bit, such as Arial or Times New Roman. The channel is specified by x.

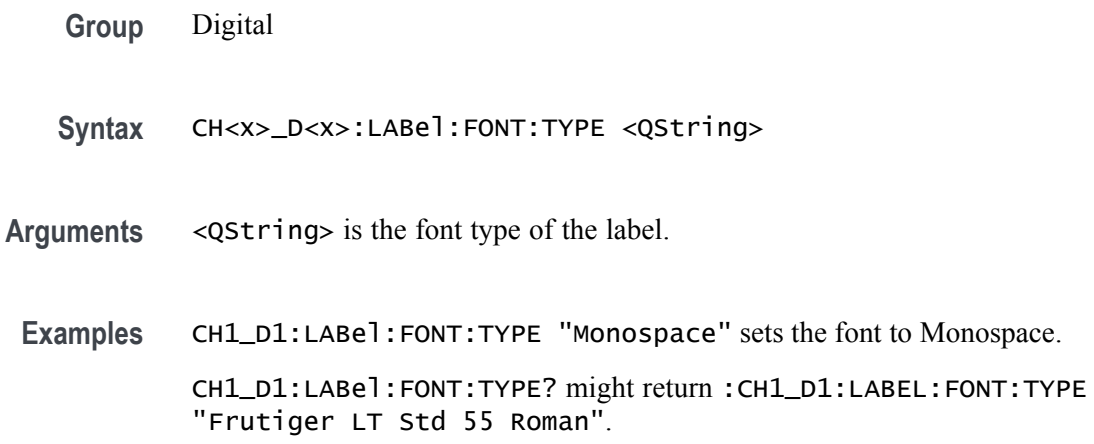

# **CH<x>\_D<x>:LABel:FONT:UNDERline**

**Group** Digital

This command sets or queries the underline state of the label of the specified digital bit. The channel is specified by x.

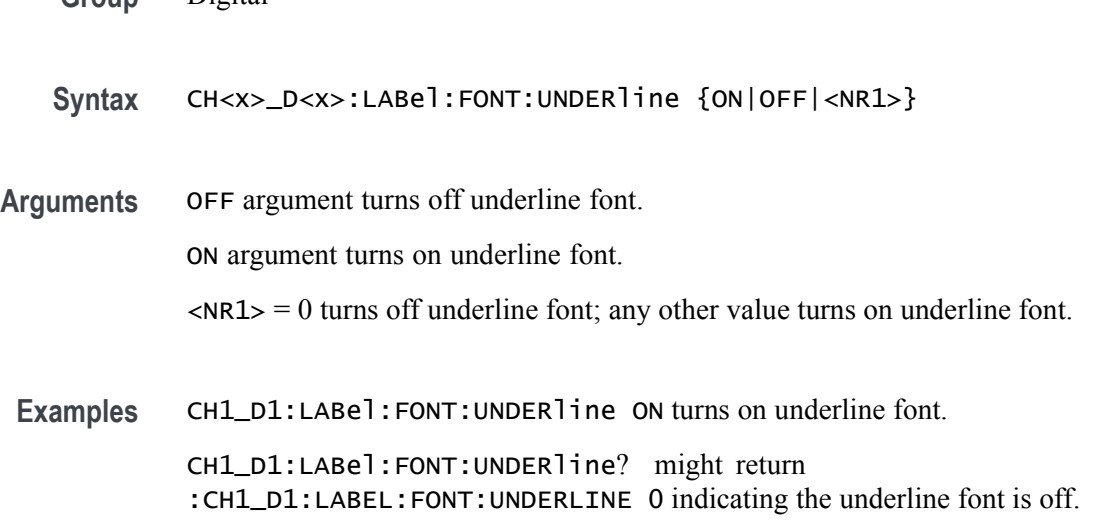

### **CH<x>\_D<x>:LABel:NAMe**

Sets or queries the label of the specified digital bit. The channel is specified by x.

<span id="page-226-0"></span>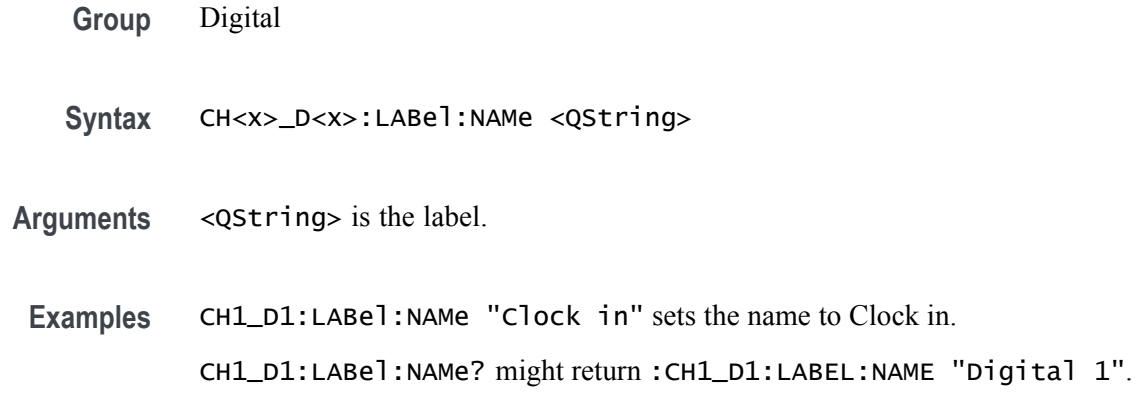

#### **CLEAR (No Query Form)**

This command clears acquisitions, measurements, and waveforms.

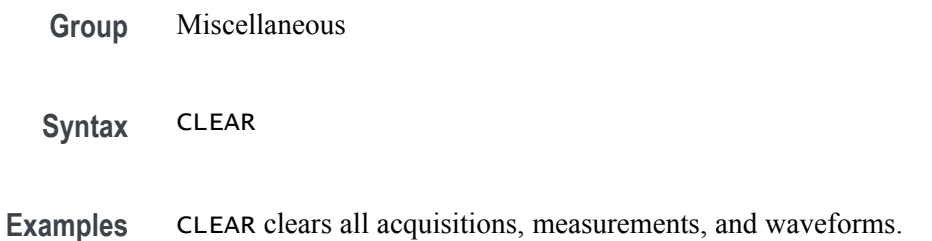

### **\*CLS (No Query Form)**

This command (no query form) clears the following:

- Event Queue  $\overline{\phantom{a}}$
- Standard Event Status Register L.
- Ľ, Status Byte Register (except the MAV bit)

If the \*CLS command immediately follows an  $\leq$ EOI>, the Output Queue and MAV bit (Status Byte Register bit 4) are also cleared. MAV indicates that information is in the output queue. The device clear (DCL) control message will clear the output queue and thus MAV. \*CLS does not clear the output queue or MAV.

\*CLS can suppress a Service Request that is to be generated by an \*OPC. This will happen if a single sequence acquisition operation is still being processed when the \*CLS command is executed.

**Group** Status and Error

<span id="page-227-0"></span>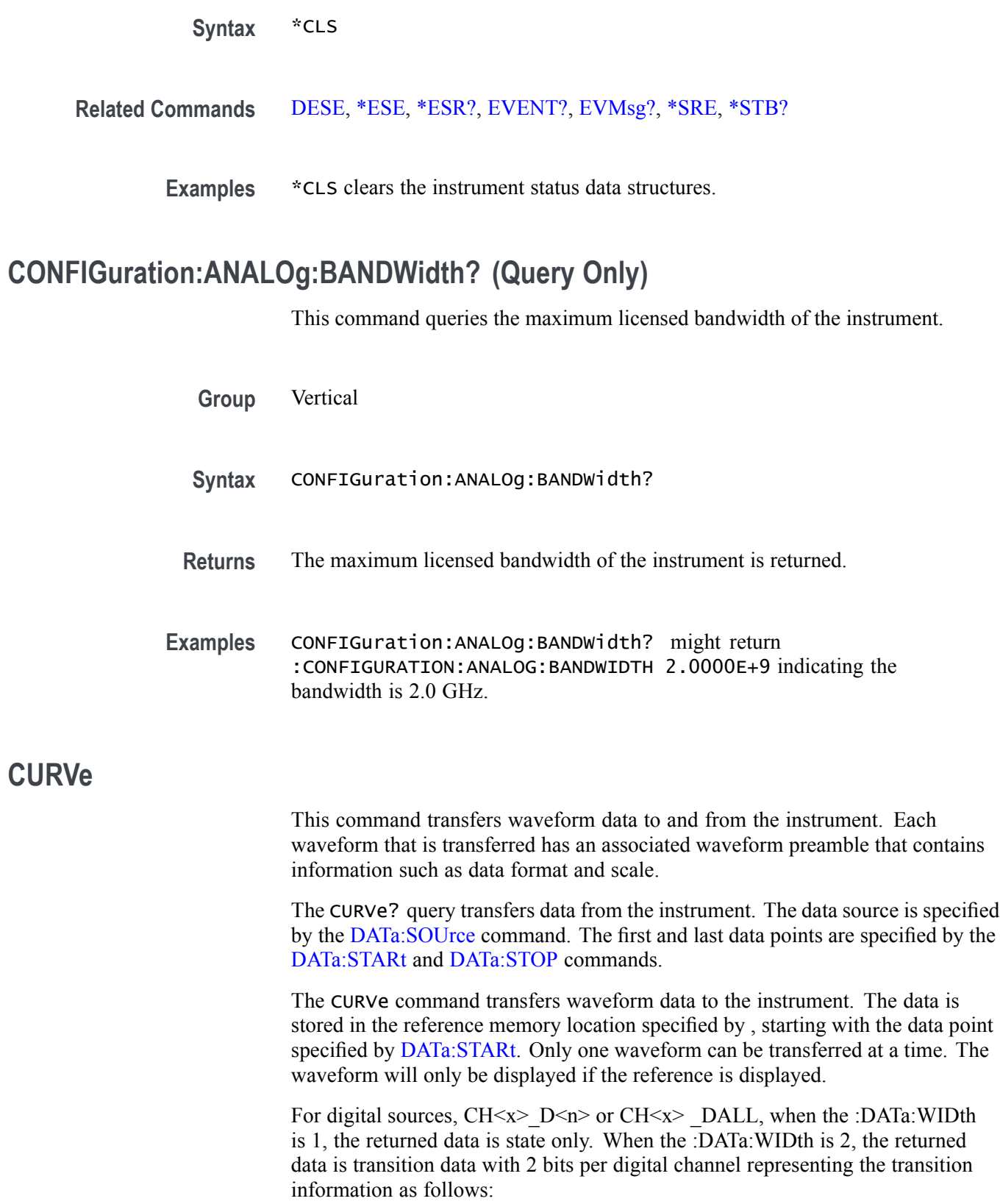

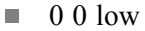

P. 0 1 high

- 1 1 multiple transitions in interval ending with high r.
- L. 1 0 multiple transitions in interval ending with low

For individual digital channels (such as  $CH < x > D < n > 0$ ), :DATa:WIDth 2 provides the 2-bit transition data with the upper 14 bits zero. :DATa:WIDth 1 provides only the state in the LSB with the upper 7 bits all zero.

For CH $\leq x$  DAll sources, :DATa:WIDth 2 provides the 2-bit transition data for each of the 8 constituent channels with the D7 bit represented in the 2 most significant bits, D6 in the next 2, and so on. :DATa:WIDth 1 provides the states of each of the 8 constituent channels with D7 represented in the most significant bit and D0 in the least significant bit.

Depending on the sample rate, multi-transition data may not be available and :CURVe? queries for digital channels with :DATa:WIDth 2 may result in a warning event "Execution warning: Multi-transition data not available". In this case, the transition data returned will be 0 0 or 0 1.

For MATH sources, only 8-byte double precision floating point data is returned in :CURVe? queries.

- **Group** Waveform Transfer
- **Syntax** CURVe CURVe {<Block>|<asc curve>} CURVe?
- **Related Commands** , [DATa:SOUrce,](#page-232-0) [DATa:STARt](#page-233-0), [DATa:STOP,](#page-234-0) [SAVe:WAVEform](#page-636-0),,,, [WFMOutpre?](#page-905-0)

**Arguments**  $\leq$ Block> is the waveform data in binary format. The waveform is formatted as: #<x><yyy><data><newline>, where:

 $\langle x \rangle$  is the number of y bytes. For example, if  $\langle y \rangle = 500$ , then  $\langle x \rangle = 3$ )

*NOTE. <x> is hexadecimal format. The letters A-F denote several y bytes between 10 and 15 digits.*

 $\langle y \rangle$  is the number of bytes to transfer. If width is 1, then all bytes on the bus are single data points. If width is 2, then all bytes on the bus are 2-byte pairs. If width is 4, then all bytes on the bus are 4-byte pairs. Use the command to set the width.

<data> is the curve data.

<newline> is a single byte new line character at the end of the data.

<asc curve> is the waveform data in ASCII format. The format for ASCII data is  $\langle NR1 \rangle$ [, $\langle NR1 \rangle$ ...], where each  $\langle NR1 \rangle$  represents a data point.

<span id="page-229-0"></span>**Examples** CURVE <Block> sets the format of the waveform data, transferred to and from the instrument, to binary format.

> CURVE? with ASCII encoding, start and stop of 1 and 10 respectively, and a width set to 1 might return :CURVE 61,62,61,60,60,-59,-59,-58,-58,-59

> *NOTE. Curve data is transferred from the instrument asynchronously and, depending upon the length of the curve record, such transfers can require several seconds to complete. During this time, the instrument will not respond to user controls. You can interrupt these asynchronous data transfers by sending a device clear message to the instrument or by interrupting the query with another command or query. Verify that curve data is completely transferred.*

*It is recommended that you follow such queries with an [\\*ESR?](#page-337-0) query and verify that the error bit returned and, if set, check the event queue to ascertain the reason for the error. If the error was caused by an interrupted query, then the asynchronous data transfer had not completed when the [\\*ESR?](#page-337-0) query was sent. In this case, you might need increase your program's time-out value to ensure that all data is transferred and read.*

# **DATa**

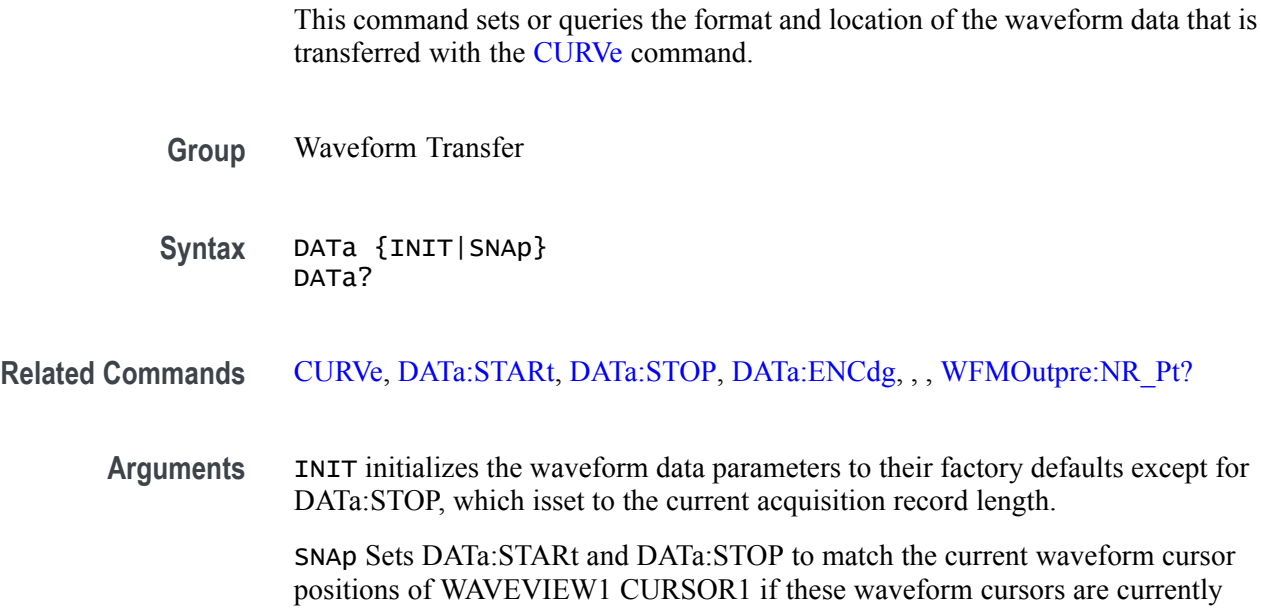

<span id="page-230-0"></span>on. If these waveform cursors are not on when the DATa SNAp command is sent, it is silently ignored and DATa:STARt and :STOP remain unchanged.

If either of the cursors is outside the record, DATa:STARt and :STOP are set to nearest values within the record. This will cause DATa:STARt and/or :STOP to snap to the beginning or end of the record whichever is nearest, and the following event is set: 500, "Execution warning", "One or both cursors outside of waveform record".

If there is no acquired waveform for the cursor source, then DATa:STARt and :STOP remain unchanged and the following event is set: 500, "Execution warning", "No acquired waveform record".

If DATa:STARt is greater than :STOP, the values of DATa:STARt and STOp are swapped and the following event is set: 530, "Data start > stop, Values swapped internally".

**Examples** DATA INIT initializes the waveform data parameters to their factory defaults. DATA? might return :DATA:DESTINATION REF1;ENCDG RIBINARY;SOURCE CH1;START 1;STOP 1000;FRAMESTART 1;FRAMESTOP 1000.

# **DATa:ENCdg**

This command sets or queries the format of outgoing waveform data. This command is equivalent to setting [WFMOutpre:ENCdg,](#page-909-0) [WFMOutpre:BN\\_Fmt,](#page-907-0) and WFMOutpre: BYT Or. Setting the DATa: ENGdg value causes the corresponding WFMOutpre values to be updated and vice versa.

*NOTE. Values are constrained (for outbound data) to the format of the data specified by DATa:SOUrce.*

**Group** Waveform Transfer

**Syntax** DATa:ENCdg {ASCIi|RIBinary|RPBinary|FPBinary|SRIbinary|SRPbinary|SFPbinary} DATa:ENCdg?

**Related Commands** [WFMOutpre:ENCdg,](#page-909-0) [WFMOutpre:BN\\_Fmt,](#page-907-0) [WFMOutpre:BYT\\_Or](#page-908-0)

- **Arguments** ASCIi specifies the ASCII representation of signed INT, FLOAT. If ASCII is the value, then :BN Fmt and :BYT Or are ignored.
	- **The State** RIBinary specifies signed integer data point representation with the most significant byte transferred first.

When :BYT Nr is 1, the range is from -128 through 127. When :BYT Nr is 2, the range is from -32,768 through 32,767. When :BYT\_Nr is 8, then the waveform being queried is set to Fast Acquisition mode. Center screen is 0 (zero). The upper limit is the top of the screen and the lower limit is the bottom of the screen. This is the default argument.

 $\mathcal{L}_{\mathcal{A}}$ RPBinary specifies the positive integer data-point representation, with the most significant byte transferred first.

When :BYT Nr is 1, the range from 0 through 255. When :BYT Nr is 2, the range is from 0 to 65,535. When :BYT Nr is 8, then the waveform being queried is set to Fast Acquisition mode. The center of the screen is 127. The upper limit is the top of the screen and the lower limit is the bottom of the screen.

FPB in ary specifies the floating point (width  $= 4$ ) data.

The range is from  $-3.4 \times 10^{38}$  to  $3.4 \times 10^{38}$ . The center of the screen is 0. The upper limit is the top of the screen and the lower limit is the bottom of the screen.

The FPBinary argument is only applicable to math waveforms or ref waveforms saved from math waveforms.

- $\overline{\mathbb{R}}$ SRIbinary is the same as RIBinary except that the byte order is swapped, meaning that the least significant byte is transferred first. This format is useful when transferring data to IBM compatible PCs.
- $\Box$ SRPbinary is the same as RPBinary except that the byte order is swapped, meaning that the least significant byte is transferred first. This format is useful when transferring data to PCs.
- SFPbinary specifies floating point data in IBM PC format. The SFPbinary  $\mathcal{L}_{\mathcal{A}}$ argument only works on math waveforms or ref waveforms saved from math waveforms.

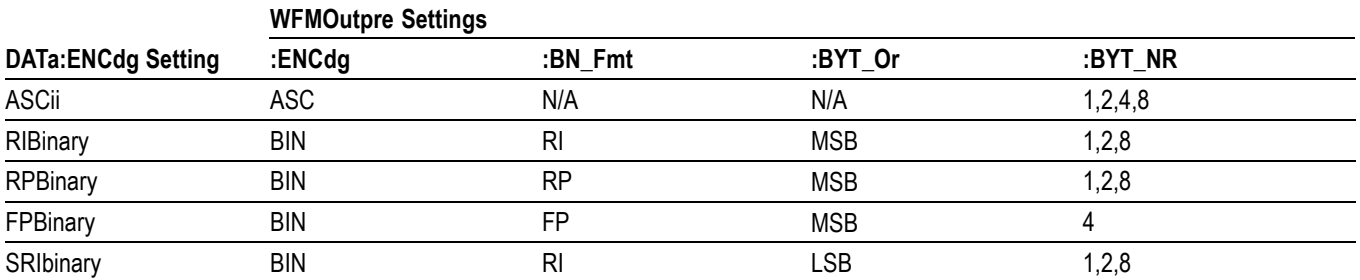

**Table 2-44: DATa and WFMOutpre Parameter Settings**

<span id="page-232-0"></span>**Table 2-44: DATa and WFMOutpre Parameter Settings (cont.)**

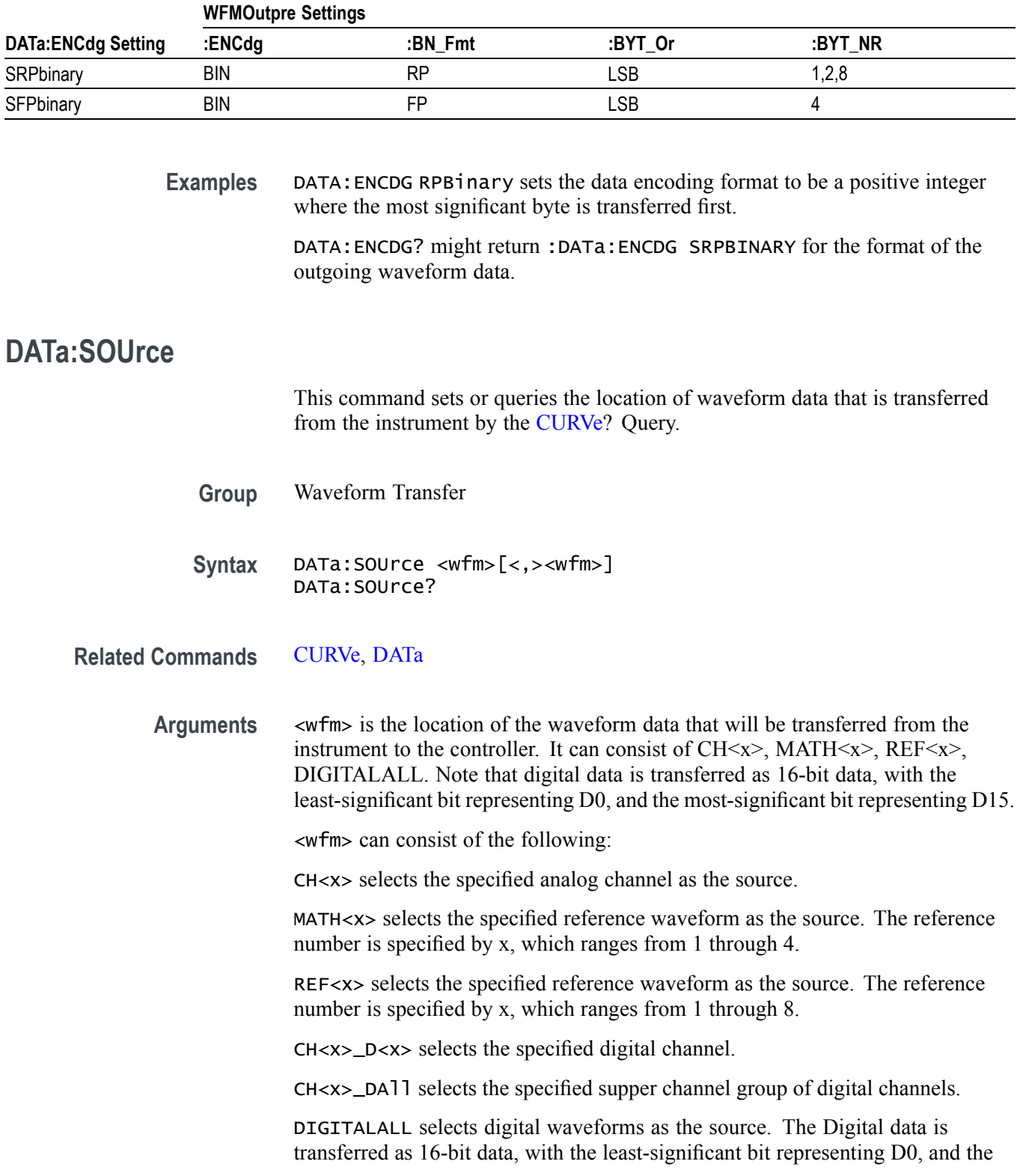

most-significant bit representing D15. The LSB always contains D0-D7 and MSB always contains D8-D15 data.

<span id="page-233-0"></span>**Examples** DATA:SOURCE CH1 specifies that the CH1 waveforms will be transferred in the next CURVe? query.

> DATA:SOURCE? might return :DATA:SOURCE REF3, indicating that the source for the waveform data which is transferred using a CURVe? query is reference 3.

# **DATa:SOUrce:AVAILable? (Query Only)**

This query returns a list of enumerations representing the source waveforms that are currently available for :CURVe? queries. This means that the waveforms have been acquired. If there are none, NONE is returned.

- **Group** Waveform Transfer
- **Syntax** DATa:SOUrce:AVAILable?
- **Related Commands** [CURVe](#page-227-0)
	- **Returns** Returns a list of source waveforms that are currently available for :CURVe? queries.
	- **Examples** DATA:SOURCE:AVAILABLE? might return :DATA:SOURCE:AVAILABLE CH2,CH3,CH6,CH7,MATH1,REF1 indicating that CH2, CH3, CH6, CH7, MATH1, and REF1 are available.

# **DATa:STARt**

This command sets or queries the starting data point for waveform transfer. This command allows for the transfer of partial waveforms to and from the instrument.

- **Group** Waveform Transfer
- **Syntax** DATa:STARt <NR1> DATa:STARt?
- **Related Commands** [CURVe,](#page-227-0) [DATa,](#page-229-0) [DATa:STOP,](#page-234-0) , [WFMOutpre:NR\\_Pt?](#page-909-0)

<span id="page-234-0"></span>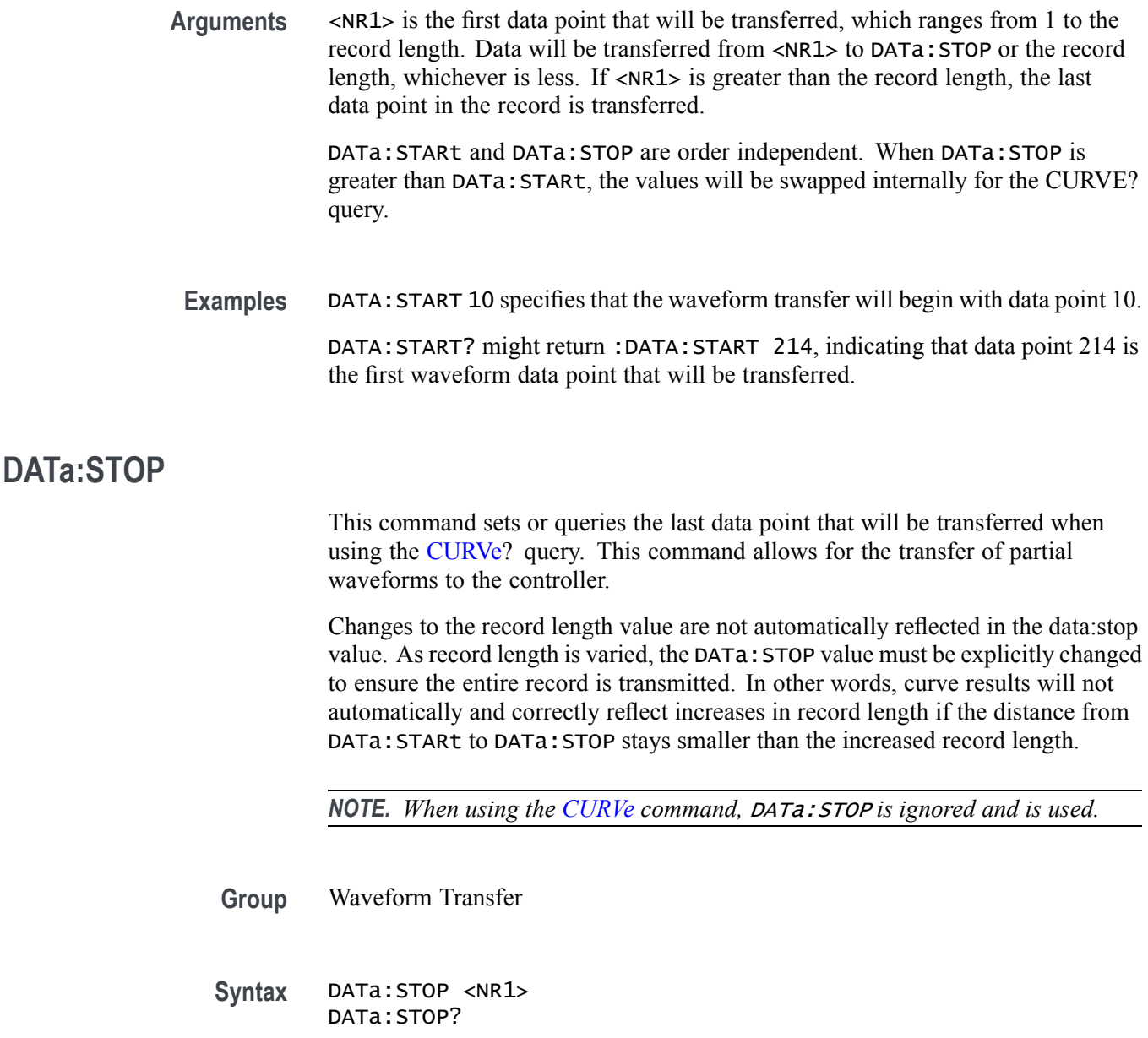

#### **Related Commands** [CURVe](#page-227-0), [DATa](#page-229-0), [DATa:STARt,](#page-233-0) , [WFMOutpre:NR\\_Pt?](#page-909-0)

**Arguments** <NR1> is the last data point that will be transferred, which ranges from 1 to the record length. If <NR1> is greater than the record length, then data will be transferred up to the record length. If both DATa:STARt and DATa:STOP are greater than the record length, the last data point in the record is returned.

> DATa:STARt and DATa:STOP are order independent. When DATa:STOP is less than DATa:STARt, the values will be swapped internally for the CURVE? query.

If you always want to transfer complete waveforms, set DATa:STARt to 1 and DATa:STOP to the maximum record length, or larger.

**Examples** DATA: STOP 15000 specifies that the waveform transfer will stop at data point 15000.

> DATA:STOP? might return :DATA:STOP 14900, indicating that 14900 is the last waveform data point that will be transferred.

### **DATa:WIDth**

This command specifies the width, in bytes per point, for waveform data transferred from the oscilloscope via the CURVe? query. (This command is synonymous with WFMOutpre: BYT Nr .)

- **Group** Waveform Transfer
- **Syntax** DATa:WIDth <NR1> DATa:WIDth?
- **Related Commands** [WFMOutpre:BYT\\_Nr](#page-907-0)

**Arguments** <NR1> is an integer that indicates the number of bytes per point for the outgoing waveform data when queried using the CURVe? command. For analog channels the values can be 1 or 2. For digital channels, the values can be 1 or 2. For the digital collection, the values can be 4 or 8.

**Examples** DATA:WIDTH 1 sets the data width to 1 byte.

DATA:WIDTH? might return :DATA:WIDTH 1 indicating the width, in bytes per point, for waveform data transferred bya the CURVE? query is 1 byte.

### **DATE? (Query Only)**

This command queries the date that the instrument displays.

**Group** Miscellaneous

**Syntax** DATE?

<span id="page-236-0"></span>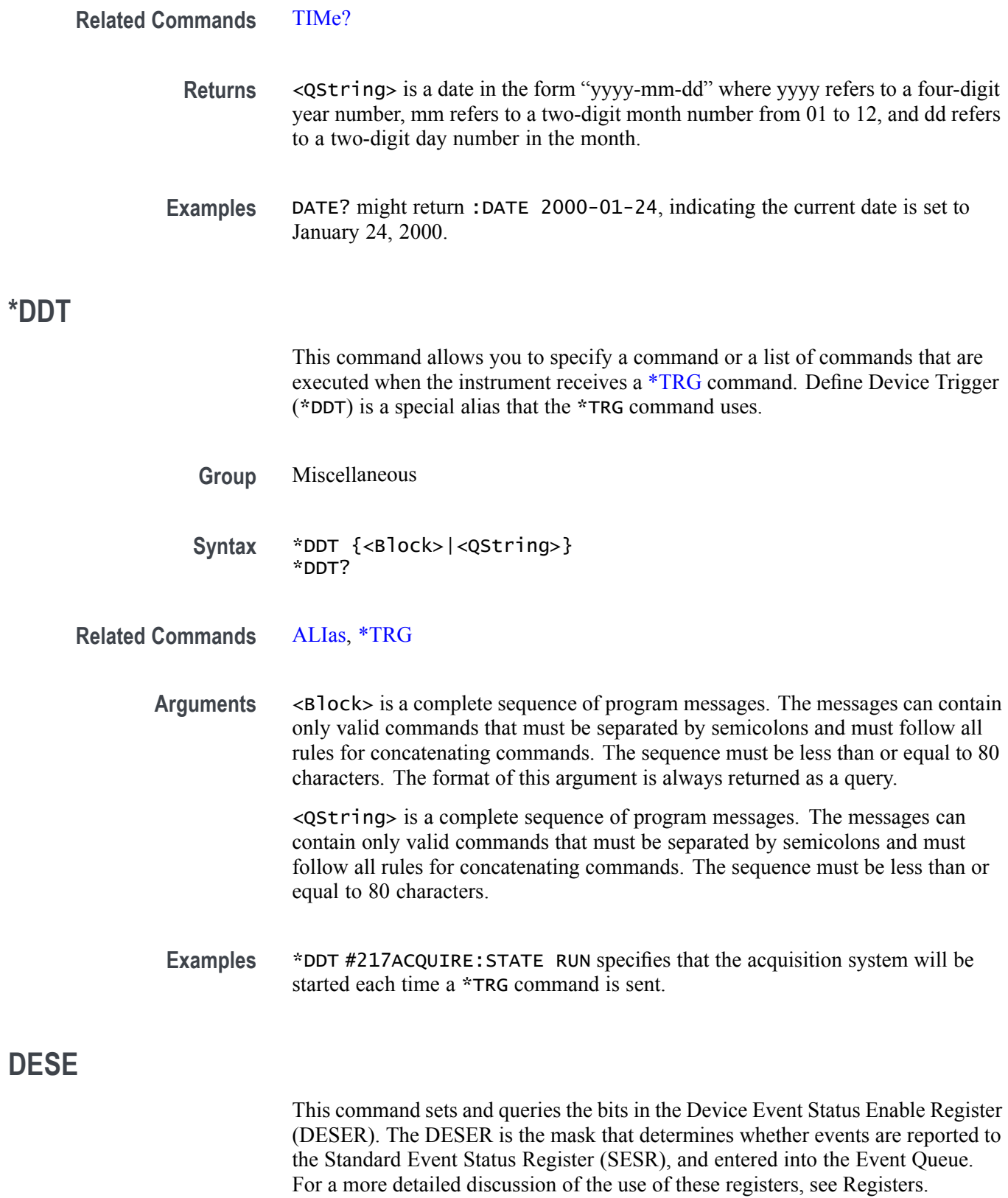

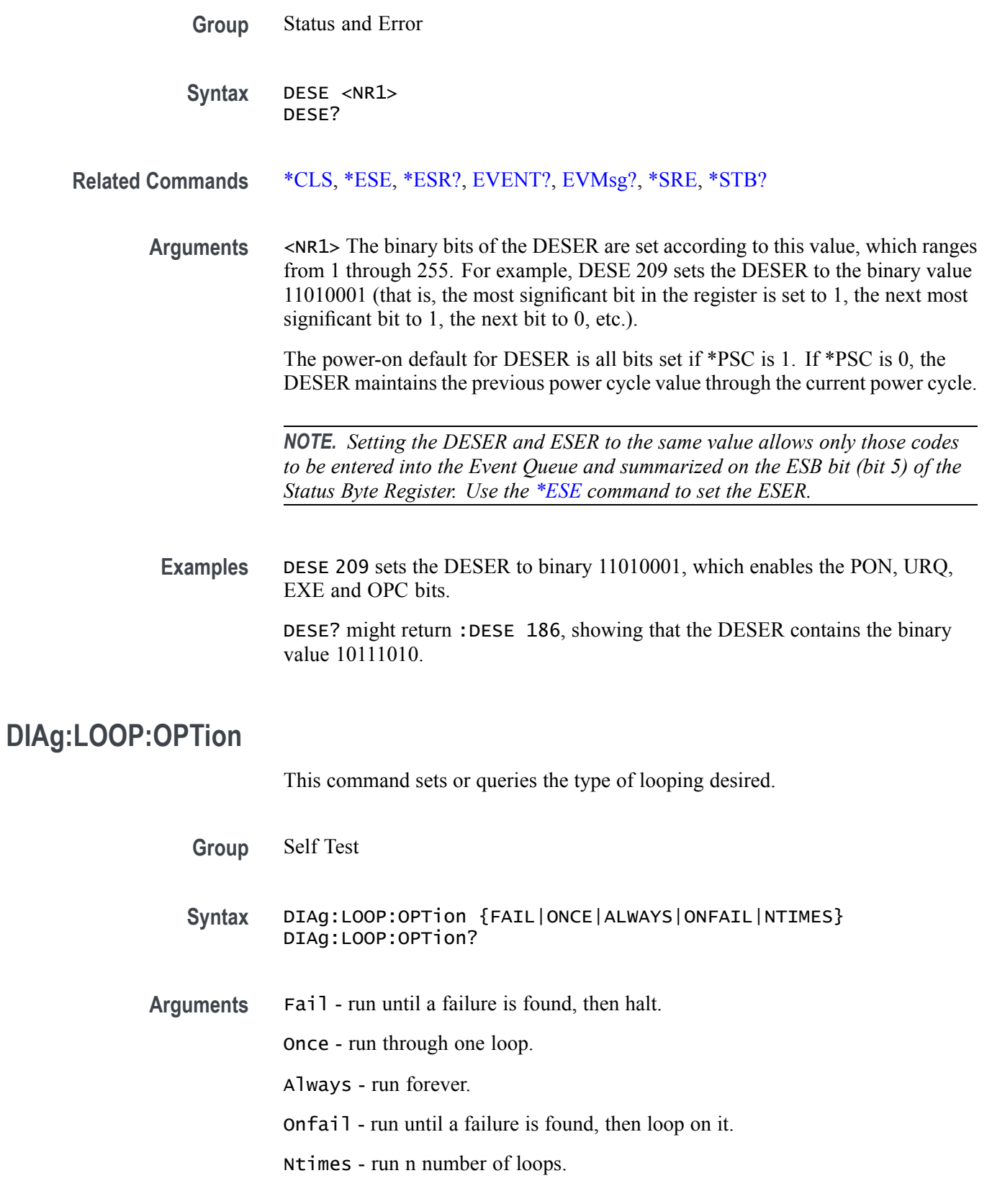

**Examples** DIAG:LOOP:OPTION ALWAYS sets loop option to ALWAYS.

DIAG:LOOP:OPTION? returns current looping option value.

#### **DIAg:LOOP:OPTion:NTIMes**

This command sets or queries how many loops to run, if N-times is being used.

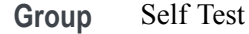

**Syntax** DIAg:LOOP:OPTion:NTIMes <NR1> DIAg:LOOP:OPTion:NTIMes?

- **Arguments** <NR1> is how many loops to run.
	- **Examples** DIAG:LOOP:OPTION:NTIMES 2 sets diagnostics to loop 2 times.

DIAG:LOOP:OPTION:NTIMES? might return :DIAG:LOOP:OPTION:NTIMES 1 indicating diagnostics will run once.

### **DIAg:LOOP:STOP (No Query Form)**

Request that diagnostics stop looping.

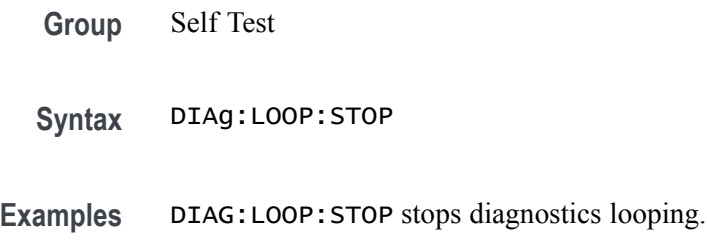

### **DIAg:MODe**

This command sets or queries the diagnostics mode.

- **Group** Self Test
- **Syntax** DIAg:MODe {POST|EXTENDED|SERVICE} DIAg:MODe?

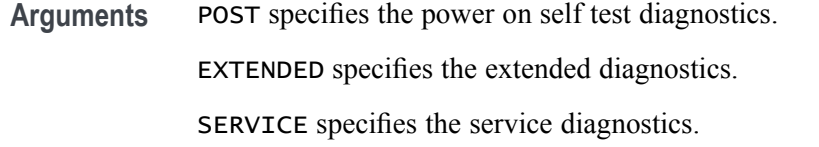

**Examples** DIAG: MODE POST specifies the power on self test diagnostics.

### **DIAg:RESUlt? (Query Only)**

This query returns both the overall diagnostics test results and the results of each individual test area.

**Group** Self Test

- **Syntax** DIAg:RESUlt?
- **Returns** The diagnostics results.
- **Examples** DIAG:RESULT? might return :DIAG:RESULT:FLAG "NOT RUN";LOG "PASS--IO,PASS--ANALOG,PASS--SYSTEM,PASS--ASIC,PASS--ACQ, PASS--SIGNAL,PASS--MEMORY" indicating the diagnostics results.

# **DIAg:RESUlt:FLAg? (Query Only)**

This query returns the status of the diagnostic test area that has been selected.

- **Group** Self Test
- **Syntax** DIAg:RESUlt:FLAg?
- **Related Commands** DIAg:RESUlt:FLAg?
	- **Returns** The status of the diagnostics (single area).
	- **Examples** DIAG:RESULT:FLAG? might return :DIAG:RESULT:FLAG "NOT RUN" indicating the diagnostics have not been run.

# **DIAg:RESUlt:LOG? (Query Only)**

This query returns the test Pass/Fail status of each diagnostic area. It does not return the overall status.

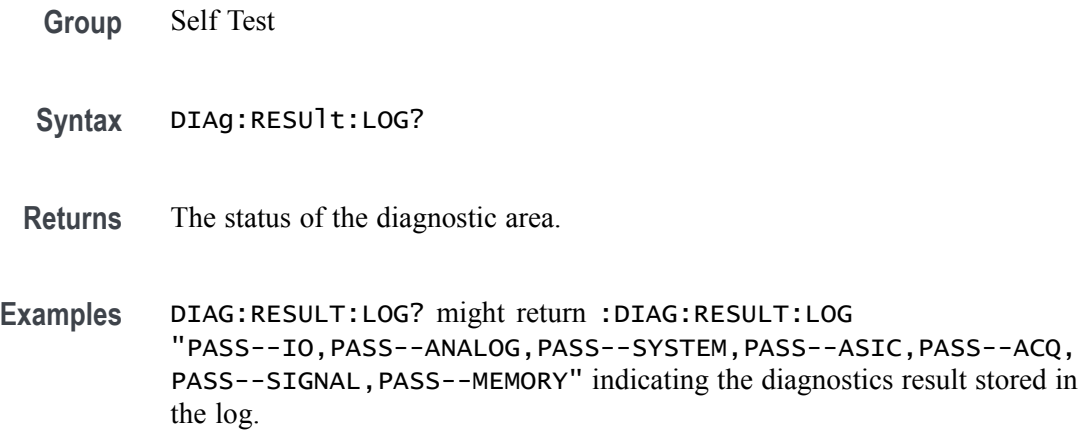

# **DIAg:SELect (No Query Form)**

This command selects or queries an available diagnostic area.

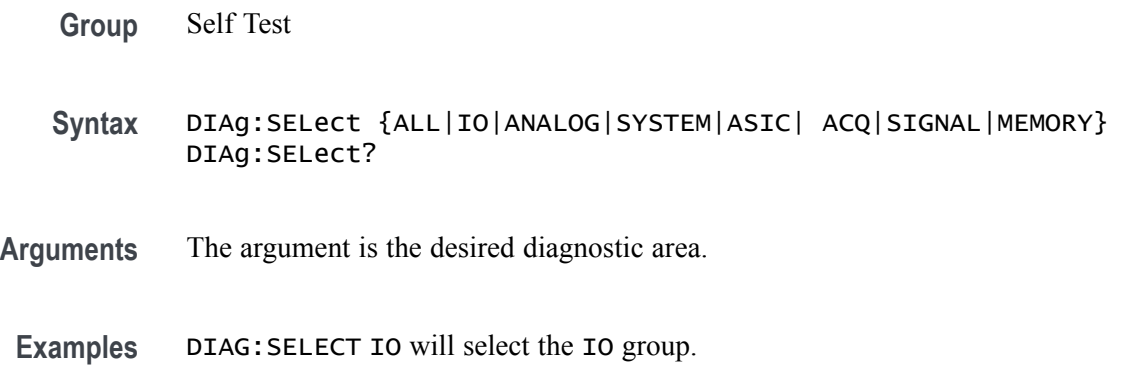

# **DIAg:STATE (No Query Form)**

This command starts or aborts Self Test. Abort happens after group under test completes.

- **Group** Self Test
- **Syntax** DIAg:STATE {EXECute|ABOrt}

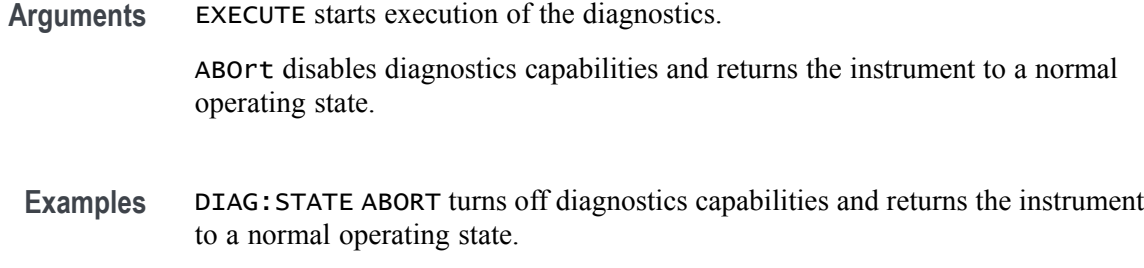

DIAG:STATE? might return :DIAG:STATE ABORT, indicating that diagnostics are disabled.

### **DIGGRP<x>:D<x>:THReshold**

Sets or queries the threshold level in volts for the specified digital channel. If the source channel doesn't exist, a hardware missing error event is set.

- **Group** Digital
- **Syntax** DIGGRP<x>:D<x>:THReshold <NR3> DIGGRP<x>:D<x>:THReshold?
- **Arguments** <NR3> is the threshold level in volts for the specified digital channel.
- **Examples** DIGGRP1:D1:THReshold 30.0E-3 sets the threshold to 30 mV.

DIGGRP1:D1:THReshold? might return :DIGGRP1:D1:THRESHOLD 0.0E+0 indicating the threshold is 0.0 V.

### **DIGGRP<x>:THReshold**

This command sets or queries the digital threshold of all bits on the specified digital channel group. The digital channel group is specified by  $\langle x \rangle$ .

- **Group** Digital
- **Syntax** DIGGRP<x>:THReshold <NR3> DIGGRP<x>:THReshold?
- **Arguments**  $\langle NR3\rangle$  is the digital threshold of all bits on DCH $\langle x \rangle$ .

**Examples** DIGGRP1>:THReshold 5.0e-3 sets the threshold to 5 mV.

DIGGRP1>:THReshold? might return :DIGGRP1:THRESHOLD 0.0E+0 indicating the threshold is set to 0.0 V.

### **DISplay? (Query Only)**

This query-only command returns the current Display settings.

**Group** Display Control

**Syntax** DISplay?

**Examples** DISPLAY? might return :DISPLAY:CLOCK 1;COLOR:PALETTE:IMAGEVIEW MONOGREEN; RECORDVIEW TEMPERATURE;USER:GRATICULE 165,50,15;CH1 180,50,100; CH2 300,50,100;CH3 60,50,100;CH4 240,50,100;REF1 0,90,0; REF2 0,90,100;REF3 60,90,100;REF4 240,90,100;MATH1 160,50,100; MATH2 40,60,100;MATH3 120,60,100;MATH4 195,50,100; HISTOGRAM 320,50,100;CARET 150,50,100;MASK 0,25,75;MASKHIGHLIGHT 140,50,100;:DISPLAY:COLOR:MATHCOLOR DEFAULT;REFCOLOR DEFAULT; :DISPLAY:FILTER SINX;FORMAT YT;GRATICULE IRE;INTENSITY :WAVEFORM:IMAGEVIEW 81.0000;RECORDVIEW 81.0000;:DISPLAY :INTENSITY:AUTOBRIGHT 0; :DISPLAY:PERSISTENCE OFF;STYLE DOTS;TRIGBAR OFF;TRIGT 1; CURSORTICK LONG;VARPERSIST 2.6000;SCREENTEXT:STATE 1; LABEL1:NAME "";XPOS 100;YPOS 5;:DISPLAY:SCREENTEXT :LABEL2:NAME "THIS IS SCREEN TEXT";XPOS 100;YPOS 20; :DISPLAY:SCREENTEXT:LABEL3:NAME "";XPOS 100;YPOS 35; :DISPLAY:SCREENTEXT:LABEL4:NAME "";XPOS 100;YPOS 50; :DISPLAY:SCREENTEXT:LABEL5:NAME "";XPOS 100;YPOS 343; :DISPLAY:SCREENTEXT:LABEL6:NAME "";XPOS 100;YPOS 80; :DISPLAY:SCREENTEXT:LABEL7:NAME "";XPOS 100;YPOS 95; :DISPLAY:SCREENTEXT:LABEL8:NAME "";XPOS 100;YPOS 110; :DISPLAY:WAVEFORM 1.

### **DISplay:COLors**

Sets or queries the color mode for the graticule and waveform display.

**Group** Display Control

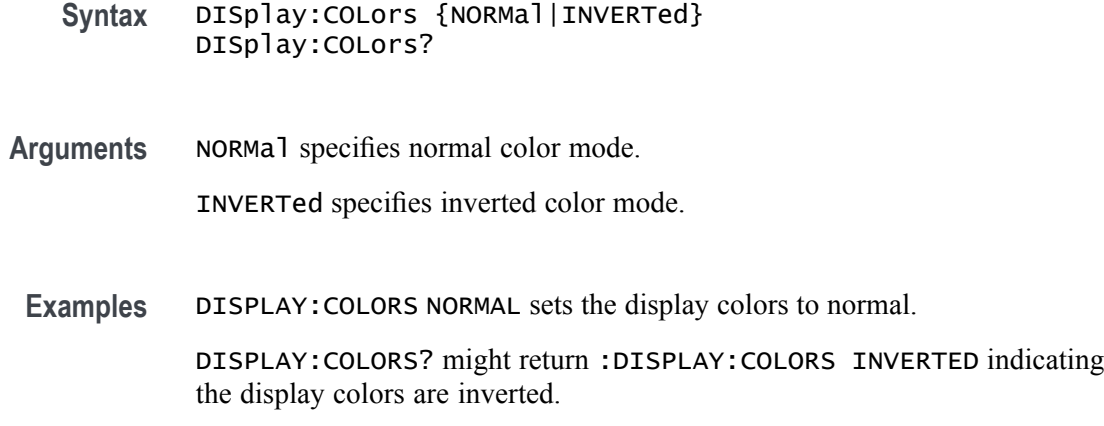

### **DISplay:GLObal:B<x>:STATE**

This command sets or queries the global state of the specified bus. Setting this value true while false will turn on the source in the default view. Setting this value false while the state is true will turn the source off in all views. This command only works if bus is added already.

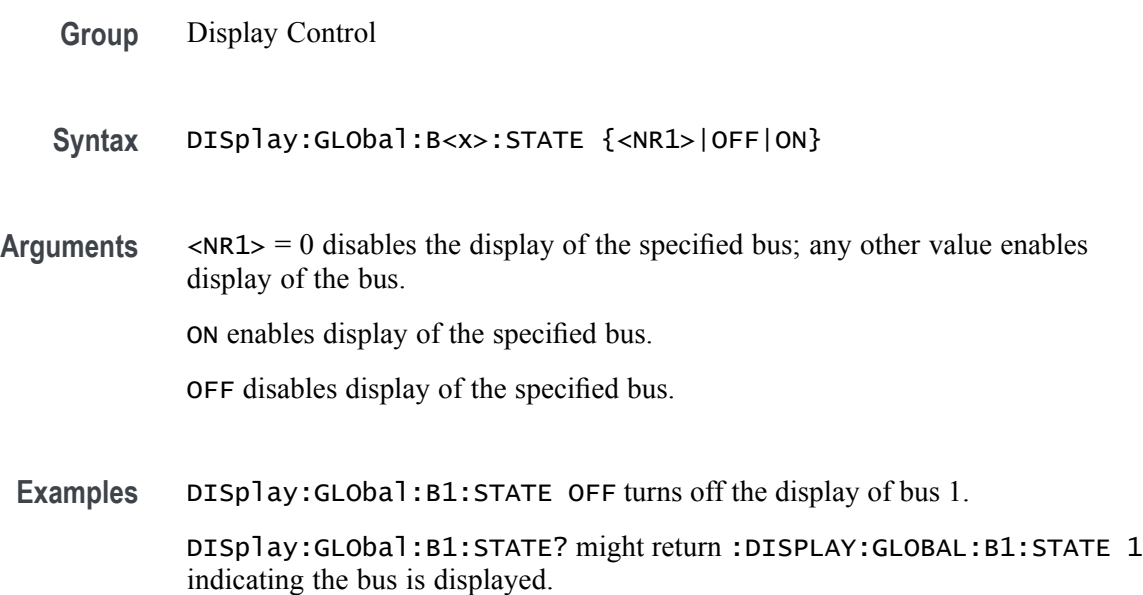

# **DISplay:GLObal:CH<x>:STATE**

This command sets or queries the global state of the specified channel (both analog and digital). Setting this value true while false will turn on the source in the default view. Setting this value false while the state is true will turn the source off in all views.

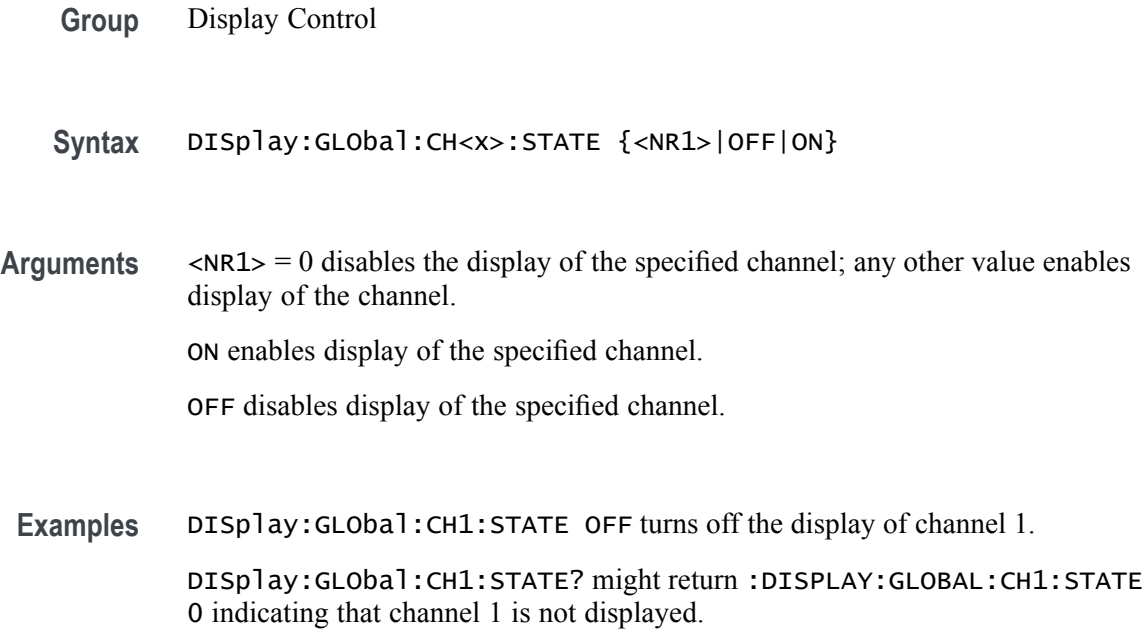

# **DISplay:GLObal:MATH<x>:STATE**

This command sets or queries the global state of the specified math. Setting this value while false will turn on the source in the default view. Setting this value false while the state is true will turn the source off in all views. Math needs to be added manually to set ON/OFF

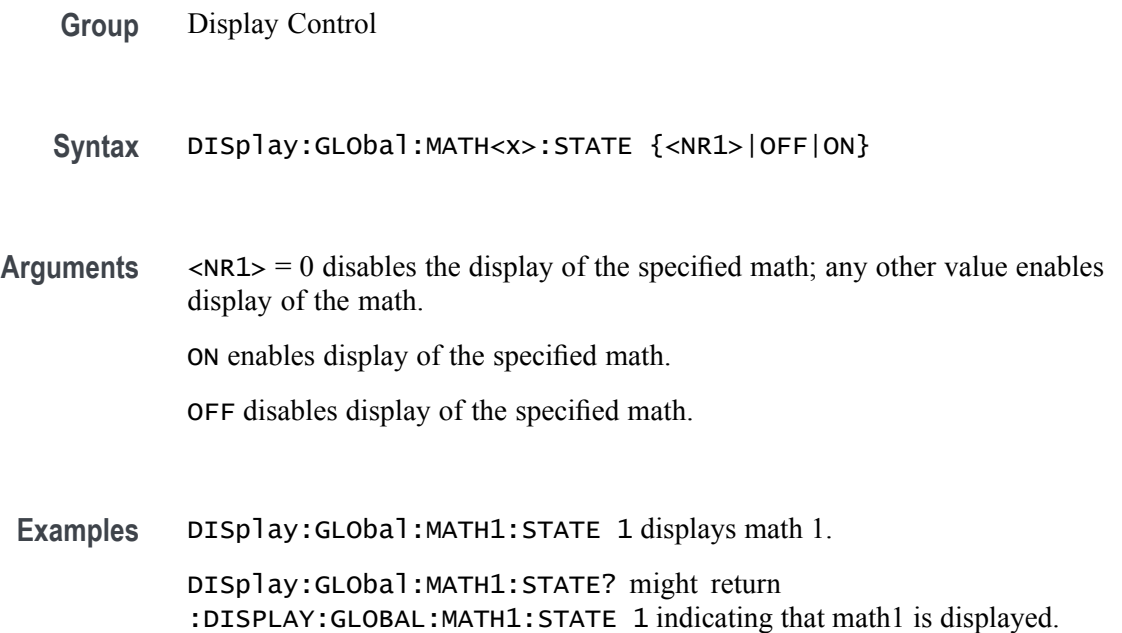

# **DISplay:GLObal:PLOT<x>:STATE**

This command sets or queries the global state of the specified time trend. Setting this value true while false will turn on the source in the default view. Setting this value false while the state is true will turn the source off in all views.

**Group** Display Control

**Syntax** DISplay:GLObal:PLOT<x>:STATE {<NR1>|OFF|ON}

**Arguments**  $\leq NRL > 0$  disables the display of the specified plot; any other value enables display of the plot. ON enables display of the specified plot.

OFF disables display of the specified plot.

**Examples** DISplay:GLObal:PLOT1:STATE ON displays plot 1.

DISplay:GLObal:PLOT1:STATE? might return :DISPLAY:GLOBAL:PLOT1:STATE 1 indicating plot 1 is displayed.

### **DISplay:GLObal:REF<x>:STATE**

this command sets or queries the global state of the specified reference. Setting this value true while false will turn on the source in the default view. Setting this value false while the state is true will turn the source off in all views. Ref needs to be added manually to verify the state.

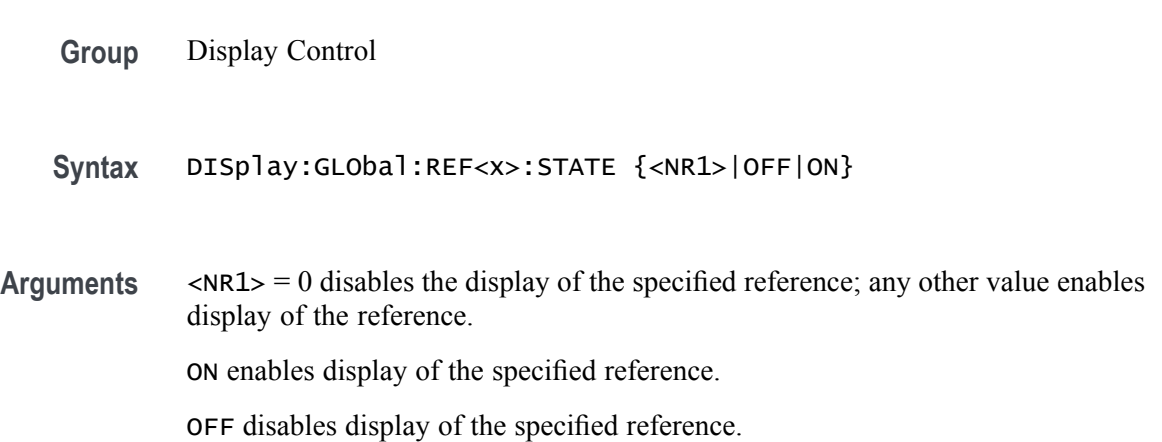

<span id="page-246-0"></span>**Examples** DISplay:GLObal:REF1:STATE 1 displays reference 1.

DISplay:GLObal:REF1:STATE? might return :DISPLAY:GLOBAL:REF1:STATE 1 indicating that reference 1 is displayed.

# **DISplay:INTENSITy? (Query Only)**

This query-only command returns the waveform saturation level and screen saver settings.

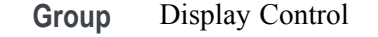

**Syntax** DISplay:INTENSITy?

**Related Commands**

**Arguments** None

**Examples** DISPLAY:INTENSITY? might return :DISPLAY:INTENSITY:BACKLIGHT 1 indicating the intensity is set to 1..

### **DISplay:INTENSITy:BACKLight**

This command sets or queries the display backlight intensity setting.

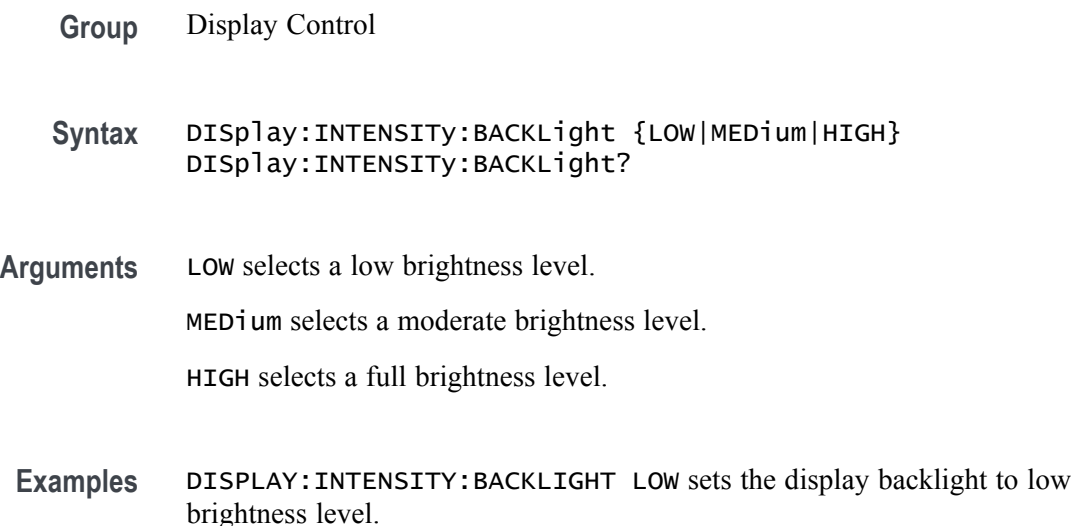

#### DISPLAY:INTENSITY:BACKLIGHT? might return

:DISPLAY:INTENSITY:BACKLIGHT HIGH, indicating that the display backlight is set to full brightness level.

### **DISplay:INTENSITy:BACKLight:AUTODim:ENAble**

Sets or queries the state of the display auto-dim feature. The default is enabled. Once the backlight has dimmed, any button push, knob turn or mouse movement returns the backlight value to the value set by :DISplay:INTENSITy:BACKLight.

**Group** Display Control

**Syntax** DISplay:INTENSITy:BACKLight:AUTODim:ENAble {ON|OFF} DISplay:INTENSITy:BACKLight:AUTODim:ENAble?

- **Related Commands** [DISplay:INTENSITy:BACKLight](#page-246-0)
	- **Arguments** ON enables the display auto-dim feature.

OFF disables the display auto-dim feature.

**Examples** DISPLAY:INTENSITY:BACKLIGHT:AUTODIM:ENABLE ON enables auto-dimming of the backlight.

> DISPLAY:INTENSITY:BACKLIGHT:AUTODIM:ENABLE? might return :DISPLAY:INTENSITY:BACKLIGHT:AUTODIM:ENABLE ON indicating that auto-dimming of the backlight is enabled.

# **DISplay:INTENSITy:BACKLight:AUTODim:TIMe**

Sets or queries the amount of time, in minutes, to wait for no user interface activity before automatically dimming the display. The time can range from a minimum of 10 minutes to a maximum of 1440 minutes (24 hours). The default is 10 minutes.

- **Group** Display Control
- **Syntax** DISplay:INTENSITy:BACKLight:AUTODim:TIMe <NR1> DISplay:INTENSITy:BACKLight:AUTODim:TIMe?
- **Arguments** <NR1> is the amount of time, in minutes, to wait for no user interface activity before automatically dimming the display.

**Examples** DISPLAY:INTENSITY:BACKLIGHT:AUTODIM:TIME 30 sets the backlight to autodim in 30 minutes.

> DISPLAY:INTENSITY:BACKLIGHT:AUTODIM:TIME? might return :DISPLAY:INTENSITY:BACKLIGHT:AUTODIM:TIME 60 indicating the backlight will auto-dim in 60 minutes.

### **DISplay:MATHFFTView<x>:AUTOScale**

This command sets or returns the enabled state of autoscale for plots.

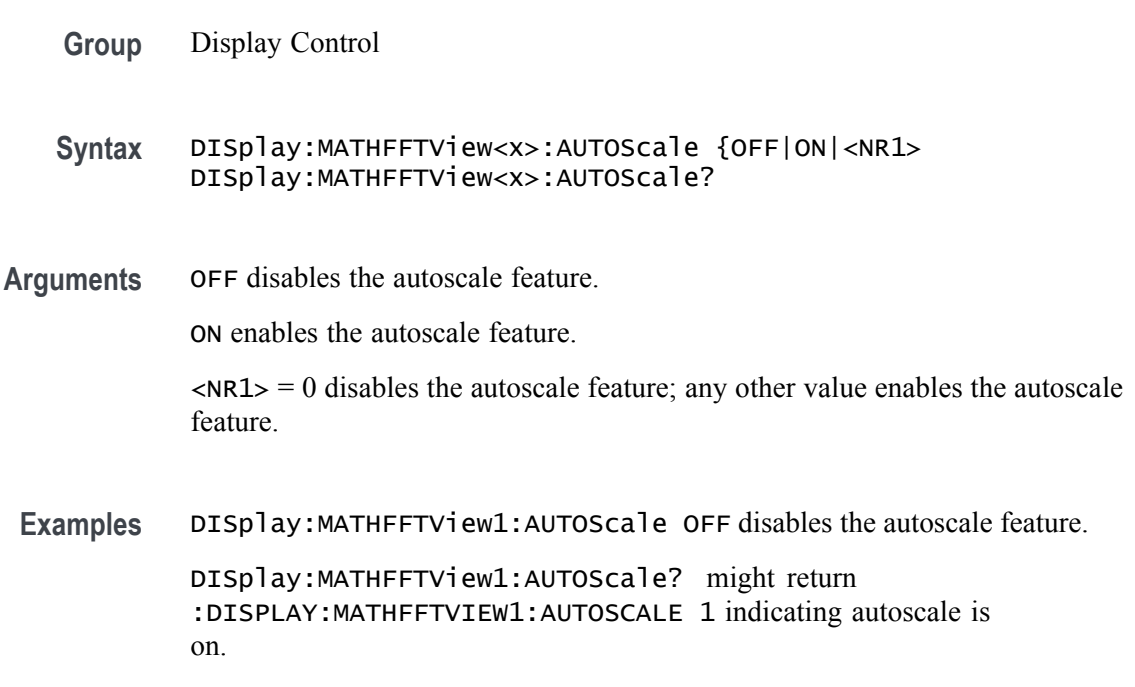

### **DISplay:MATHFFTView<x>:CURSor:ASOUrce? (Query Only)**

This command queries the cursor source for plot cursor A.

- **Group** Cursor
- **Syntax** DISplay:MATHFFTView<x>:CURSor:ASOUrce?
- **Examples** DISplay:MATHFFTView1:CURSor:ASOUrce? might return :DISPLAY:MATHFFTVIEW1:CURSOR:ASOURCE MATH1 indicating the source is MATH 1.

# **DISplay:MATHFFTView<x>:CURSor:BSOUrce? (Query Only)**

This command queries the cursor source for plot cursor B.

- **Group** Cursor
- **Syntax** DISplay:MATHFFTView<x>:CURSor:BSOUrce?

**Examples** DISplay:MATHFFTView1:CURSor:BSOUrce? might return :DISPLAY:MATHFFTVIEW1:CURSOR:BSOURCE MATH1 indicating the source is MATH 1.

# **DISplay:MATHFFTView<x>:CURSor:DDT? (Query Only)**

This command queries the delta Y over delta X cursor readout value of the specified cursor in the specified view.

**Group** Cursor

**Syntax** DISplay:MATHFFTView<x>:CURSor:DDT?

**Examples** DISplay:MATHFFTView<x>:CURSor:DDT? might return :DISPLAY:MATHFFTVIEW1:CURSOR:DDT 9.91E+37 indicating the delta Y over delta X cursor readout value is 9.91E+37.

# **DISplay:MATHFFTView<x>:CURSor:FUNCtion**

This command sets or queries the cursor type of the specified cursor in the specified view.

- **Group** Cursor
- **Syntax** DISplay:MATHFFTView<x>:CURSor:FUNCtion {WAVEform|VBArs|HBArs|SCREEN} DISplay:MATHFFTView<x>:CURSor:FUNCtion?
- **Arguments** WAVEFORM specifies to display the paired cursors in YT display format for measuring waveform amplitude and time. Waveform cursors are attached to the waveform.

VBArs specifies vertical bar cursors, which measure in horizontal units.

HBArs specifies horizontal bar cursors, which measure in vertical units.

SCREEN specifies to display both horizontal and vertical bar cursors, which measure the selected waveform in horizontal and vertical units. Use these cursors to measure anywhere in the waveform display area.

**Examples** DISplay:MATHFFTView1:CURSor:FUNCtion HBARS specifies horizontal bar cursors, which measure in vertical units.

> DISplay:MATHFFTView1:CURSor:FUNCtion? might return specifies horizontal bar cursors, which measure in vertical units. indicating the display the paired cursors in YT display format for measuring waveform amplitude and time.

#### **DISplay:MATHFFTView<x>:CURSor:HBArs:APOSition**

This command sets or returns the vertical cursor A position of the specified cursor in the specified view.

**Group** Cursor **Syntax** DISplay:MATHFFTView<x>:CURSor:HBArs:APOSition <NR3> DISplay:MATHFFTView<x>:CURSor:HBArs:APOSition? **Arguments** <NR3> is the cursor position of the specified cursor in the specified view. **Examples** DISplay:MATHFFTView1:CURSor:HBArs:APOSition 50.0e-3 sets the position to 50 mV. DISplay:MATHFFTView1:CURSor:HBArs:APOSition? might return :DISPLAY:MATHFFTVIEW1:CURSOR:HBARS:APOSITION 9.91E+37 indicating the position is 9.91E+37.

### **DISplay:MATHFFTView<x>:CURSor:HBArs:AUNIts? (Query Only)**

This command queries cursor A vertical units of the specified cursor in the specified view.

- **Group** Cursor
- **Syntax** DISplay:MATHFFTView<x>:CURSor:HBArs:AUNIts?

Examples DISplay: MATHFFTView1: CURSor: HBArs: AUNIts? might return :DISPLAY:MATHFFTVIEW1:CURSOR:HBARS:AUNITS "dBm" indicating the units are dBm.

### **DISplay:MATHFFTView<x>:CURSor:HBArs:BPOSition**

This command sets or returns the vertical cursor B position of the specified cursor in the specified view.

**Group** Cursor

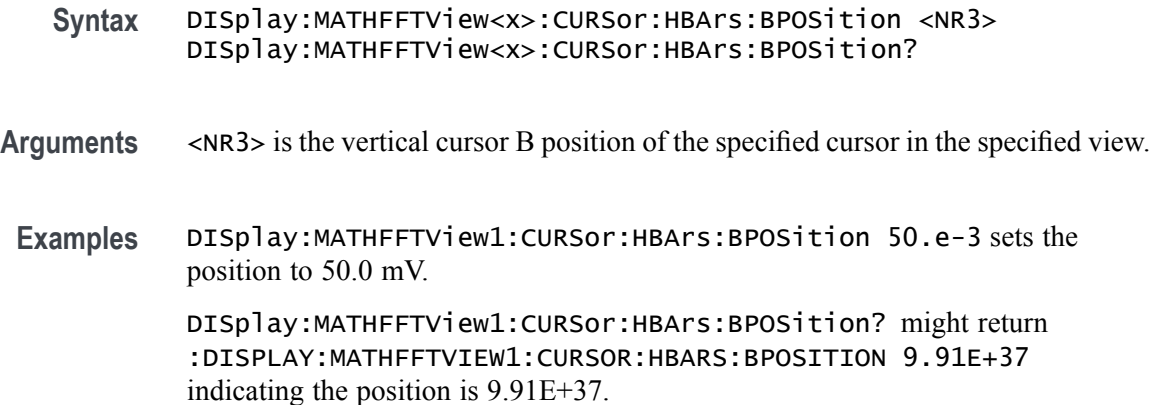

# **DISplay:MATHFFTView<x>:CURSor:HBArs:BUNIts? (Query Only)**

This command queries the cursor B vertical units of the specified cursor in the specified view.

- **Group** Cursor
- **Syntax** DISplay:MATHFFTView<x>:CURSor:HBArs:BUNIts?
- **Examples** DISplay:MATHFFTView1:CURSor:HBArs:BUNIts? might return :DISPLAY:MATHFFTVIEW1:CURSOR:HBARS:BUNITS "dBm" indicating the cursor units are dBm.

# **DISplay:MATHFFTView<x>:CURSor:HBArs:DELTa? (Query Only)**

This command queries the delta cursor readout value of the specified cursor in the specified view.
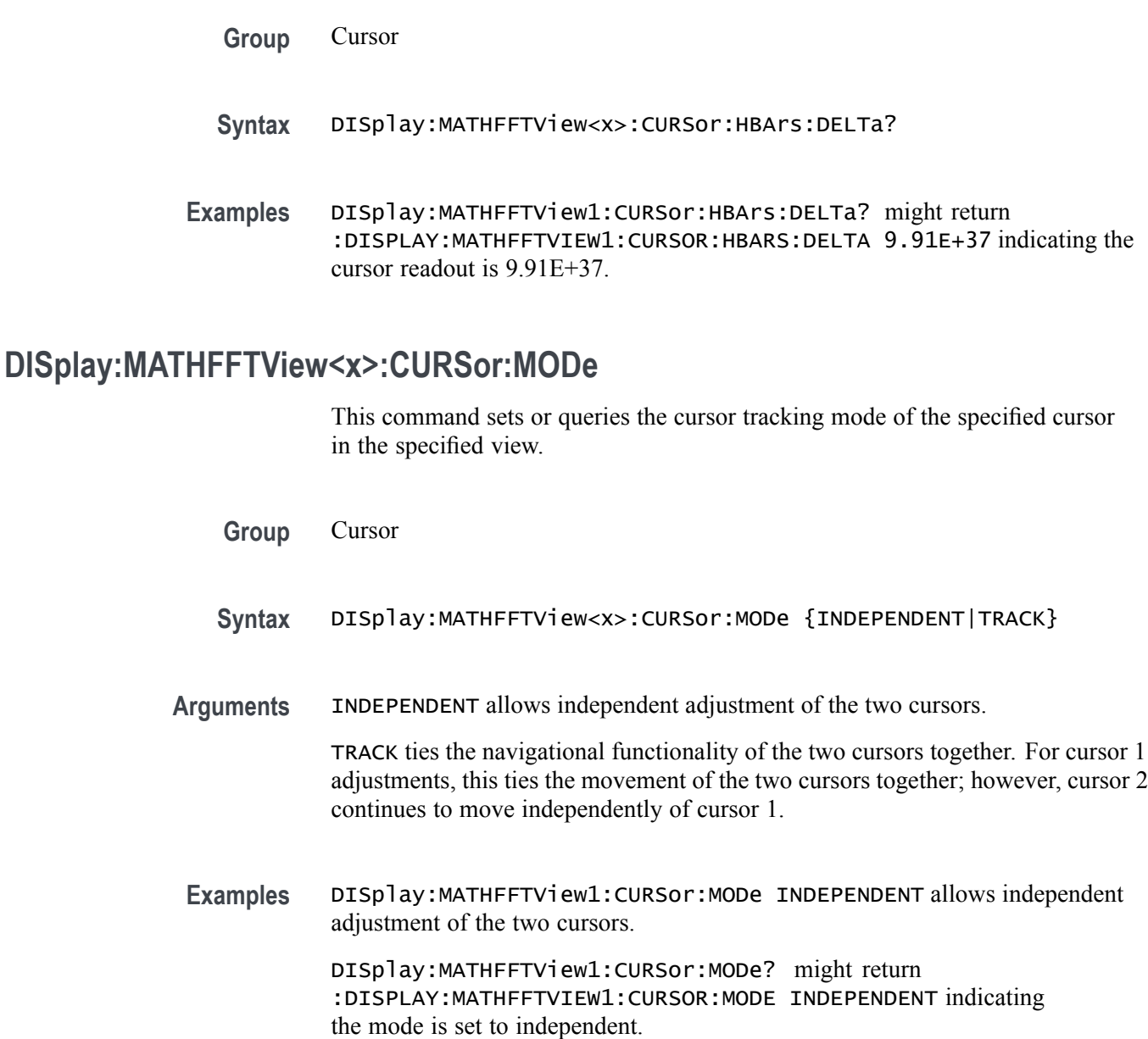

# **DISplay:MATHFFTView<x>:CURSor:ONEOVERDELTATVALUE? (Query Only)**

This command queries the one over delta f cursor readout value of the specified cursor in the specified view.

**Group** Cursor

**Syntax** DISplay:MATHFFTView<x>:CURSor:ONEOVERDELTATVALUE?

**Examples** DISplay:MATHFFTView1:CURSor:ONEOVERDELTATVALUE? might return :DISPLAY:MATHFFTVIEW1:CURSOR:ONEOVERDELTATVALUE 533.3333333333334E-12 indicating the one over delta time value is 533.3333333333334E-12.

### **DISplay:MATHFFTView<x>:CURSor:SCREEN:AXPOSition**

This command sets or returns the horizontal cursor A position of the specified cursor in the specified view.

**Group** Cursor

**Syntax** DISplay:MATHFFTView<x>:CURSor:SCREEN:AXPOSition <NR3> DISplay:MATHFFTView<x>:CURSor:SCREEN:AXPOSition?

- **Arguments** <NR3> is the cursor position in MHz.
	- **Examples** :DISPLAY:MATHFFTVIEW1:CURSOR:SCREEN:AXPOSITION 700.000E+6 sets the cursor position to 700 MHz.

:DISPLAY:MATHFFTVIEW1:CURSOR:SCREEN:AXPOSITION 625.000E+6 might return :DISPLAY:MATHFFTVIEW1:CURSOR:SCREEN:AXPOSITION 625.000E+6 indicating the cursor position is 625 MHz.

#### **DISplay:MATHFFTView<x>:CURSor:SCREEN:AYPOSition**

This command sets or returns the vertical cursor A position of the specified cursor in the specified view.

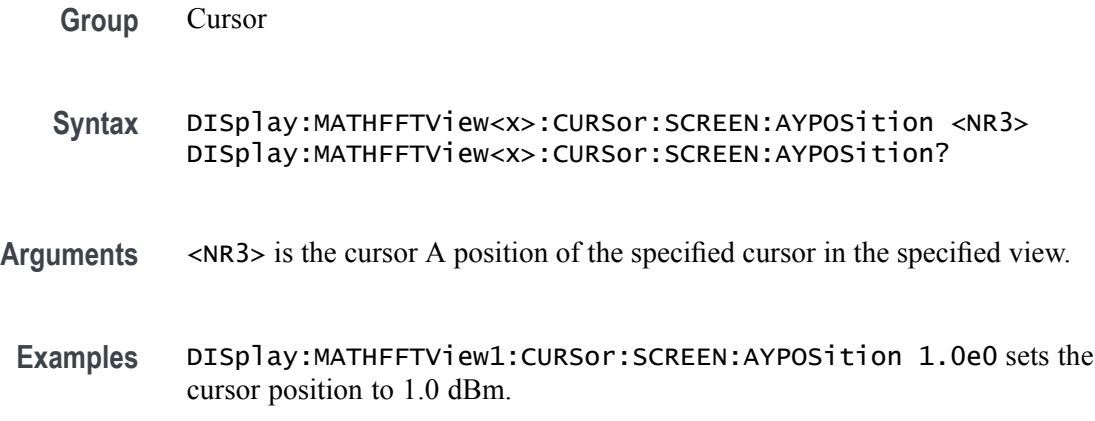

DISplay:MATHFFTView1:CURSor:SCREEN:AYPOSition? might return :DISPLAY:MATHFFTVIEW1:CURSOR:SCREEN:AYPOSITION 1.1741714106633 indicating the cursor position is 1.174 dBm.

#### **DISplay:MATHFFTView<x>:CURSor:SCREEN:BXPOSition**

This command sets or returns the horizontal cursor B position of the specified cursor in the specified view.

- **Group** Cursor
- **Syntax** DISplay:MATHFFTView<x>:CURSor:SCREEN:BXPOSition <NR3> DISplay:MATHFFTView<x>:CURSor:SCREEN:BXPOSition?
- **Arguments** <NR3> is the horizontal cursor B position of the specified cursor in the specified view.
- **Examples** DISplay:MATHFFTView1:CURSor:SCREEN:BXPOSition 3.5e9 sets the cursor position to 3.5 GHz.

DISplay:MATHFFTView1:CURSor:SCREEN:BXPOSition? might return :DISPLAY:MATHFFTVIEW1:CURSOR:SCREEN:BXPOSITION 2.50E+9 indicating the cursor position is 2.5 GHz.

#### **DISplay:MATHFFTView<x>:CURSor:SCREEN:BYPOSition**

This command sets or returns the vertical cursor B position of the specified cursor in the specified view.

**Group** Cursor **Syntax** DISplay:MATHFFTView<x>:CURSor:SCREEN:BYPOSition <NR3> DISplay:MATHFFTView<x>:CURSor:SCREEN:BYPOSition? **Arguments** <NR3> is the vertical cursor B position of the specified cursor in the specified view. **Examples** DISplay:MATHFFTView1:CURSor:SCREEN:BYPOSition -50.0e0 sets the cursor position to -50.0.

DISplay:MATHFFTView1:CURSor:SCREEN:BYPOSition? might return :DISPLAY:MATHFFTVIEW1:CURSOR:SCREEN:BYPOSITION -59.0460929065173 indicating the cursor position is at -59.0 dBm.

### **DISplay:MATHFFTView<x>:CURSor:STATE**

This command sets or queries the visible state of the specified cursor in the specified view.

- **Group** Cursor
- **Syntax** DISplay:MATHFFTView<x>:CURSor:STATE DISplay:MATHFFTView<x>:CURSor:STATE?
- **Arguments** OFF turns off the cursor.
	- ON displays the cursor.
	- $\langle \text{NR1} \rangle = 0$  turns off the cursor; any other value displalys the cursor.
- **Examples** DISplay:MATHFFTView1:CURSor:STATE OFF turns off the cursor.

DISplay:MATHFFTView1:CURSor:STATE? might return :DISPLAY:MATHFFTVIEW1:CURSOR:STATE 1 indicating the cursor is displayed.

#### **DISplay:MATHFFTView<x>:CURSor:VBArs:APOSition**

This command sets or queries the horizontal cursor A position of the specified cursor in the specified view.

**Group** Cursor **Syntax** DISplay:MATHFFTView<x>:CURSor:VBArs:APOSition <NR3> DISplay:MATHFFTView<x>:CURSor:VBArs:APOSition? **Arguments** <NR3> is the horizontal cursor A position of the specified cursor in the specified view. **Examples** DISplay:MATHFFTView1:CURSor:VBArs:APOSition 500.0e6 sets the cursor position to 500 MHz.

DISplay:MATHFFTView1:CURSor:VBArs:APOSition? might return :DISPLAY:MATHFFTVIEW1:CURSOR:VBARS:APOSITION 585.533869115958E+6 indicating cursor position is 585.5 MHz.

#### **DISplay:MATHFFTView<x>:CURSor:VBArs:BPOSition**

This command sets or queries the horizontal cursor B position of the specified cursor in the specified view.

- **Group** Cursor
- **Syntax** DISplay:MATHFFTView<x>:CURSor:VBArs:BPOSition <NR3> DISplay:MATHFFTView<x>:CURSor:VBArs:BPOSition?
- **Arguments** <NR3> is the horizontal cursor B position of the specified cursor in the specified view.
- **Examples** DISplay:MATHFFTView1:CURSor:VBArs:BPOSition 2.0e9 sets the cursor position to 2.0 GHz.

DISplay:MATHFFTView1:CURSor:VBArs:BPOSition? might return :DISPLAY:MATHFFTVIEW1:CURSOR:VBARS:BPOSITION 2.50E+9 indicating the cursor position is at 2.5 GHz.

## **DISplay:MATHFFTView<x>:CURSor:VBArs:DELTa? (Query Only)**

This command queries the delta T cursor readout value of the specified cursor in the specified view.

- **Group** Cursor
- **Syntax** DISplay:MATHFFTView<x>:CURSor:VBArs:DELTa?
- **Examples** DISplay:MATHFFTView1:CURSor:VBArs:DELTa? might return :DISPLAY:MATHFFTVIEW1:CURSOR:VBARS:DELTA 1.9144661308840E+9 indicating the delta T cursor value is 1.9 GHz.

## **DISplay:MATHFFTView<x>:CURSor:VBArs:UNIts? (Query Only)**

This command queries the cursor A vertical units of the specified cursor in the specified view.

**Group** Cursor

**Syntax** DISplay:MATHFFTView<x>:CURSor:VBArs:UNIts?

**Examples** DISplay:MATHFFTView1:CURSor:VBArs:UNIts? might return :DISPLAY:MATHFFTVIEW1:CURSOR:VBARS:UNITS "Hz" indicating the cursor units are Hz.

#### **DISplay:MATHFFTView<x>:CURSor:WAVEform:APOSition**

This command sets or queries the waveform cursor A position in the specified plot view.

*NOTE. In the case of an XY plot, this command has no effect when used to set the value. In the case of a bathtub plot, this command sets or returns the cursor A vertical position. For all other plots, this command sets or returns the cursor A horizontal position.*

**Group** Cursor

**Syntax** DISplay:MATHFFTView<x>:CURSor:WAVEform:APOSition <NR3> DISplay:MATHFFTView<x>:CURSor:WAVEform:APOSition?

**Arguments** <NR3> is the waveform cursor A position in the specified plot view.

**Examples** DISplay:MATHFFTView1:CURSor:WAVEform:APOSition 600.0e6 sets the position to 600 MHz.

> DISplay:MATHFFTView1:CURSor:WAVEform:APOSition? might return :DISPLAY:MATHFFTVIEW1:CURSOR:WAVEFORM:APOSITION 625.000E+6 indicating the cursor position is 625 MHz.

### **DISplay:MATHFFTView<x>:CURSor:WAVEform:BPOSition**

This command sets or queries the waveform cursor B position in the specified plot view.

*NOTE. In the case of an XY plot, this command has no effect when used to set the value. In the case of a bathtub plot, this command has no effect, and the query return invalid values. For all other plots, this command sets or returns the cursor B horizontal position.*

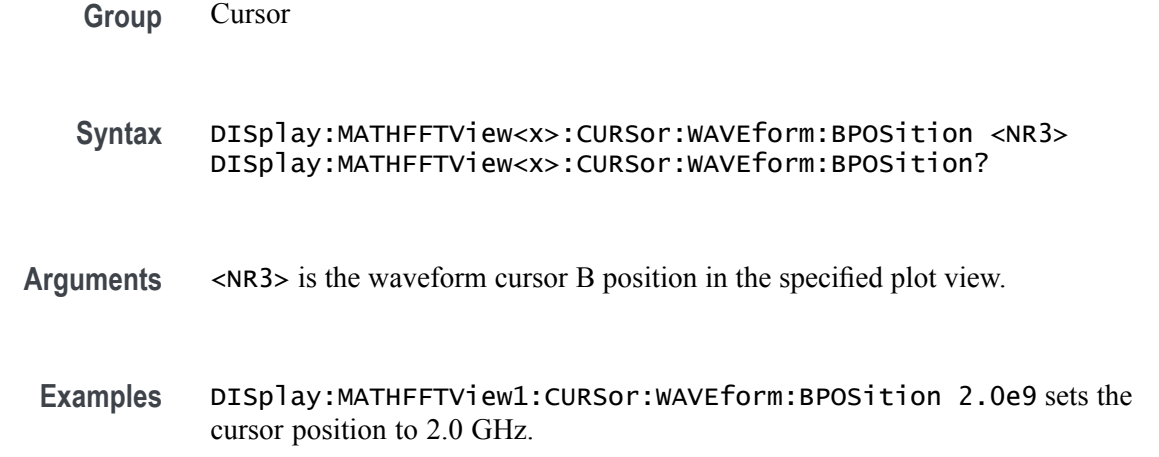

DISplay:MATHFFTView1:CURSor:WAVEform:BPOSition? might return :DISPLAY:MATHFFTVIEW1:CURSOR:WAVEFORM:BPOSITION 2.50E+9 indicating the cursor position is 2.5 GHz.

### **DISplay:MATHFFTView<x>:GRIDlines**

This command sets or queries the grid lines setting of the plot.

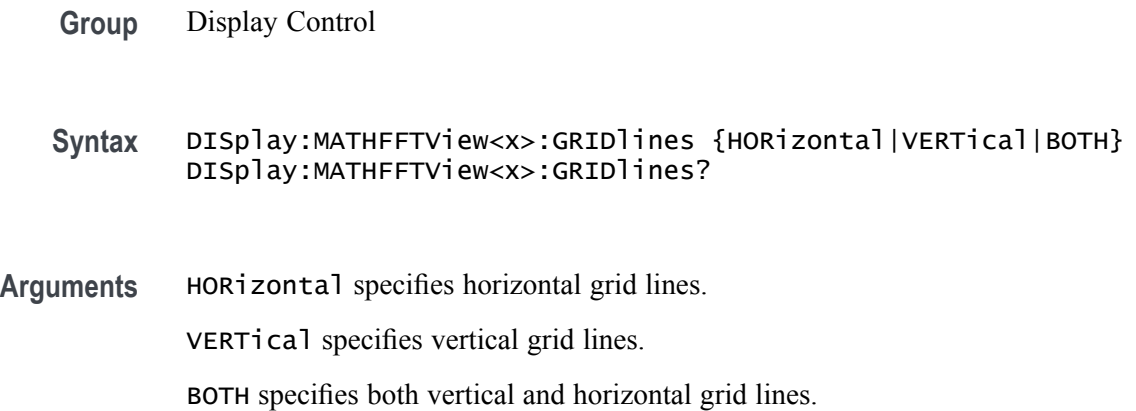

**Examples** DISplay:MATHFFTView1:GRIDlines VERTICAL specifies vertical grid lines.

DISplay:MATHFFTView1:GRIDlines? might return :DISPLAY:MATHFFTVIEW1:GRIDLINES BOTH indicating both horizontal and vertical grid lines are displayed.

### **DISplay:MATHFFTView<x>:MATH:MATH<x>:STATE**

This command sets or queries the state of the specified math waveform in the specified waveview.

**Group** Display Control **Syntax** DISplay:MATHFFTView<x>:MATH:MATH<x>:STATE {OFF|ON|<NR1>} **Arguments** OFF disables the specified math. ON enables the specified math.  $\langle NRL \rangle = 0$  disables the specified math; any other value enables the specified math. **Examples** DISplay:MATHFFTView1:MATH:MATH1:STATE ON enables the specified math. DISplay: MATHFFTView1: MATH: MATH1: STATE? might return :DISPLAY:MATHFFTVIEW1:MATH:MATH1:STATE 1 indicating the specified math waveform in the specified waveview is displayed.

## **DISplay:MATHFFTView<x>:XAXIS:SCALE**

This command sets or queries the x-axis scale setting for FFT Math waveforms, either Linear or Log.

- **Group** Display Control
- **Syntax** DISplay:MATHFFTView<x>:XAXIS:SCALE {LINEAr|LOG} DISplay:MATHFFTView<x>:XAXIS:SCALE?
- **Arguments** LINEAr specifies a linear scale. LOG specifies a logarithmic scale.

**Examples** DISplay:MATHFFTView1:XAXIS:SCALE LOG specifies a logarithmic scale.

DISplay:MATHFFTView1:XAXIS:SCALE? might return :DISPLAY:MATHFFTVIEW1:XAXIS:SCALE LINEAR indicates the scale setting is linear.

### **DISplay:MATHFFTView<x>:YAXIS:SCALE**

This command sets or queries the vertical scale setting for FFT Maths, either Linear or dBm.

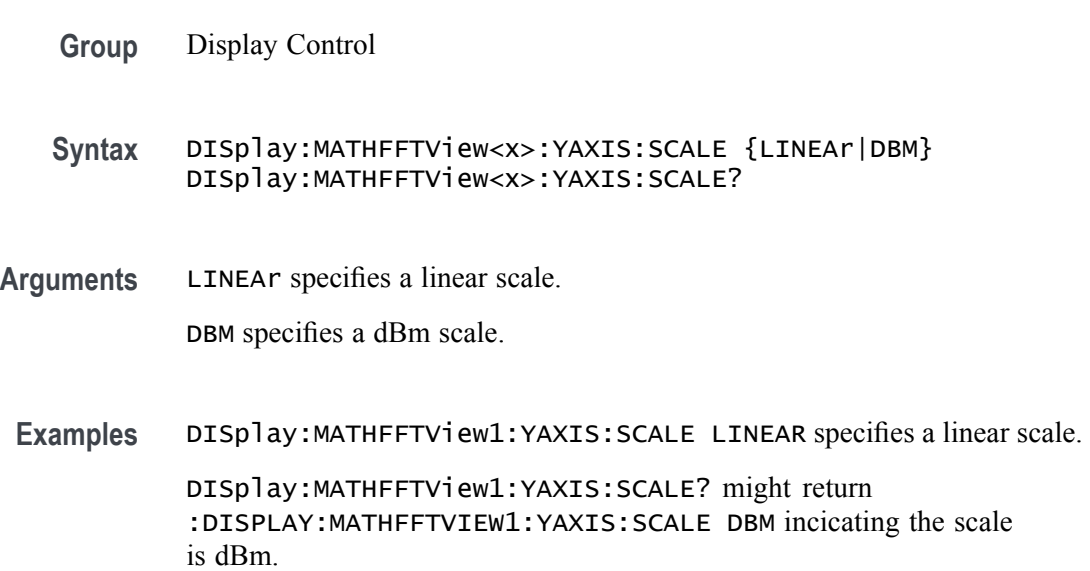

# **DISplay:MATHFFTView<x>:ZOOM:XAXIS:FROM**

This command sets or queries the value of the left edge of the specified plot view.

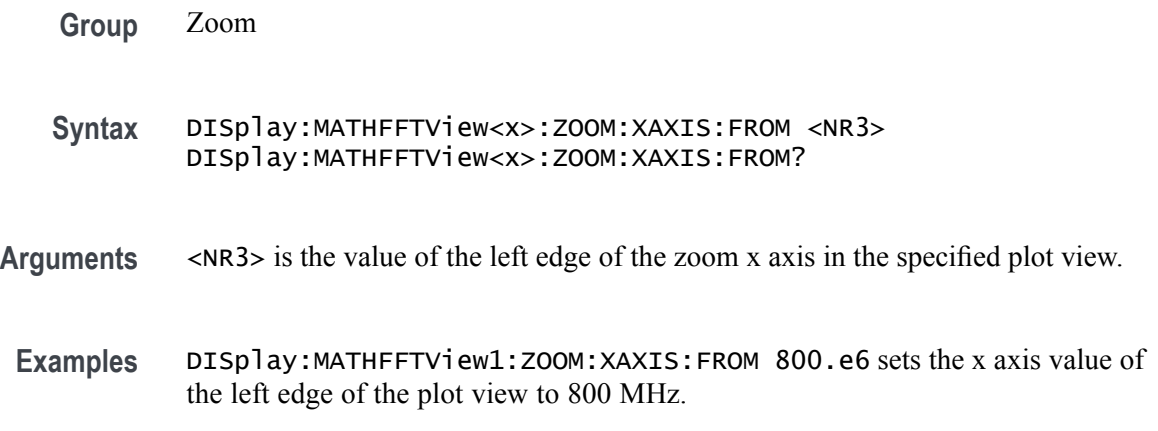

DISplay:MATHFFTView1:ZOOM:XAXIS:FROM? might return :DISPLAY:MATHFFTVIEW1:ZOOM:XAXIS:FROM 781.0E+6 indicating the x axis value of the left edge of the plot view is at 781 MHz.

## **DISplay:MATHFFTView<x>:ZOOM:XAXIS:TO**

This command sets or queries the value of the right edge of the specified plot view.

- **Group** Zoom
- **Syntax** DISplay:MATHFFTView<x>:ZOOM:XAXIS:TO <NR3>
- **Arguments** <NR3> is the value of the right edge of the zoom x axis in the specified plot view.
- **Examples** DISplay:MATHFFTView1:ZOOM:XAXIS:TO 2.3e9 sets the value of the right edge of the x axis to 2.3 GHz.

DISplay:MATHFFTView1:ZOOM:XAXIS:TO? might return :DISPLAY:MATHFFTVIEW1:ZOOM:XAXIS:TO 2.343750E+9 indicating the valule of the right edge of the zoom x axis is 2.34 GHz.

#### **DISplay:MATHFFTView<x>:ZOOM:YAXIS:FROM**

This command sets or queries the bottom value of the specified plot view.

- **Group** Zoom
- **Syntax** DISplay:MATHFFTView<x>:ZOOM:YAXIS:FROM <NR3> DISplay:MATHFFTView<x>:ZOOM:YAXIS:FROM?
- **Arguments** <NR3> is the bottom value of the zoom y axis in the specified plot view.
- **Examples** DISplay:MATHFFTView1:ZOOM:YAXIS:FROM -75.0e0 sets the bottom value of the y axis to -75 dBm.

DISplay:MATHFFTView1:ZOOM:YAXIS:FROM? might return :DISPLAY:MATHFFTVIEW1:ZOOM:YAXIS:FROM -78.8258285893367 indicating the bottom value of the y axis is -78.8 dBm.

### <span id="page-262-0"></span>**DISplay:MATHFFTView<x>:ZOOM:YAXIS:TO**

This command sets or queries the top value of the zoom y axis in the specified plot view.

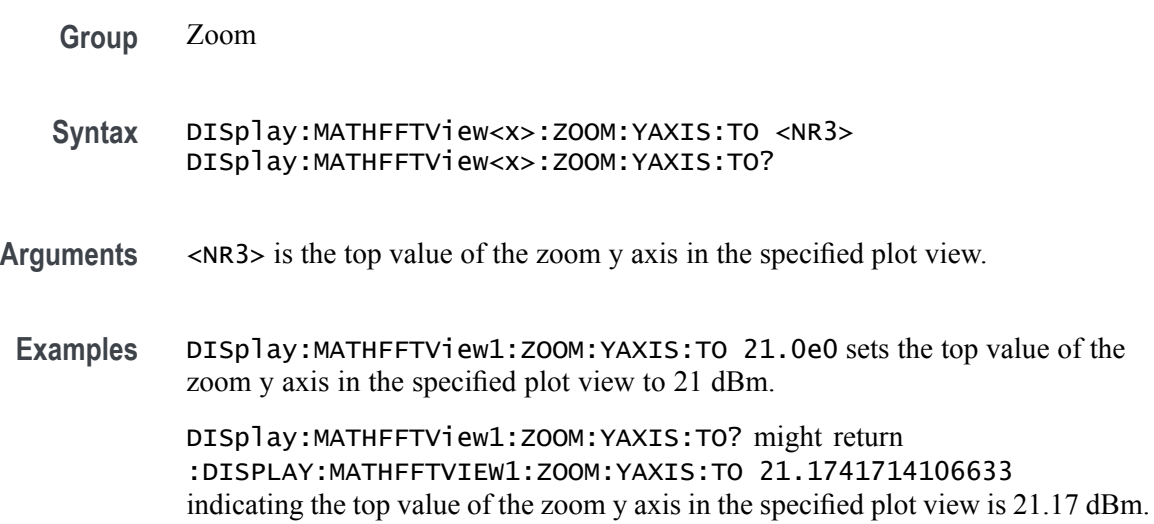

#### **DISplay:PERSistence**

This command sets or queries the display persistence for analog waveforms. Persistence is valid for wave views only.

- **Group** Display Control
- **Syntax** DISplay:PERSistence {OFF|AUTO|INFPersist|INFInite|VARpersist|CLEAR} DISplay:PERSistence?
- **Related Commands** [DISplay:VARpersist](#page-296-0)
	- **Arguments** OFF disables the persistence aspect of the display.

AUTO automatically set the persistence.

INFPersist sets a display mode where any pixels, once touched by samples, remain set until cleared by a mode change.

INFInite sets a display mode where any pixels, once touched by samples, remain set until cleared by a mode change.

VARPersist sets a display mode where set pixels are gradually dimmed.

CLEAR resets the persist time count down and clears the display of acquired points.

**Examples** DISPLAY:PERSISTENCE VARPERSIST sets the persistence aspect of the display to fade set pixels according to the time set in the [DISplay:VARpersist](#page-296-0) command.

> DISPLAY:PERSISTENCE? might return :DISPLAY:PERSISTENCE OFF, indicating that the persistence aspect of the display is disabled.

## **DISplay:PERSistence:RESET (No Query Form)**

This command controls the clearing of persistence data that has been built up over time. Persistence is valid for wave views only.

- **Group** Display Control
- **Syntax** DISplay:PERSistence:RESET
- **Related Commands** [DISplay:PERSistence,](#page-262-0) [DISplay:VARpersist](#page-296-0)
	- Examples DISPLAY: PERSISTENCE: RESET clears the display of persistence data.

#### **DISplay:PLOTView<x>:AUTOScale**

This command sets or queries the enabled state of autoscale for plots.

- **Group** Display Control
- **Syntax** DISplay:PLOTView<x>:AUTOScale {OFF|ON|<NR1>} DISplay:PLOTView<x>:AUTOScale?
- **Arguments** OFF disables the autoscale feature.

ON enables the autoscale feature.

 $\langle NRL \rangle = 0$  disables the autoscale feature; any other value enables the autoscale feature.

**Examples** DISplay:PLOTView1:AUTOScale OFF turns off plot autoscale.

DISplay:PLOTView1:AUTOScale? might return :DISPLAY:PLOTVIEW1:AUTOSCALE 0 indicating the plot autoscale is off.

# **DISplay:PLOTView<x>:CURSor:ASOUrce? (Query Only)**

This command queries the cursor source for plot cursor A.

- **Group** Cursor
- **Syntax** DISplay:PLOTView<x>:CURSor:ASOUrce?
- **Examples** DISplay:PLOTView1:CURSor:ASOUrce? might return :DISPLAY:PLOTVIEW1:CURSOR:ASOURCE PLOT1 indicating the source of the cursor is plot 1.

#### **DISplay:PLOTView<x>:CURSor:BSOUrce? (Query Only)**

This command queries the cursor source for plot cursor B.

- **Group** Cursor **Syntax** DISplay:PLOTView<x>:CURSor:BSOUrce? **Examples** DISplay:PLOTView1:CURSor:BSOUrce? might return
- :DISPLAY:PLOTVIEW1:CURSOR:BSOURCE PLOT1 indicating the B cursor source is plot 1.

#### **DISplay:PLOTView<x>:CURSor:DDT? (Query Only)**

This command returns the delta V over delta T cursor readout value of the specified cursor in the specified view.

- **Group** Cursor
- **Syntax** DISplay:PLOTView<x>:CURSor:DDT?

**Examples** DISplay:PLOTView1:CURSor:DDT? might return :DISPLAY:PLOTVIEW1:CURSOR:DDT 131.0470E+6 indicating the cursor readout value is 131.0470E+6.

### **DISplay:PLOTView<x>:CURSor:FUNCtion**

This command sets or queries the cursor mode of the specified cursor in the specified view.

**Group** Cursor

**Syntax** DISplay:PLOTView<x>:CURSor:FUNCtion {WAVEFORM|VBArs|HBArs|SCREEN} DISplay:PLOTView<x>:CURSor:FUNCtion?

**Arguments** WAVEFORM specifies to display the paired cursors in YT display format for measuring waveform amplitude and time.

VBArs specifies vertical bar cursors, which measure in horizontal units.

HBArs specifies horizontal bar cursors, which measure in vertical units.

SCREEN specifies to display both horizontal and vertical bar cursors, which measure the selected waveform in horizontal and vertical units. Use these cursors to measure anywhere in the waveform display area.

**Examples** DISplay:PLOTView1:CURSor:FUNCtion VBARS displays vertical bar cursors. DISplay:PLOTView1:CURSor:FUNCtion? might return :DISPLAY:PLOTVIEW1:CURSOR:FUNCTION SCREEN indicating that both horizontal and vertical bar cursors are displayed.

## **DISplay:PLOTView<x>:CURSor:HBArs:APOSition**

This command sets or queries the vertical cursor A position of the specified cursor in the specified view.

**Group** Cursor

**Syntax** DISplay:PLOTView<x>:CURSor:HBArs:APOSition <NR3> DISplay:PLOTView<x>:CURSor:HBArs:APOSition?

**Arguments** <NR3> is the cursor position.

**Examples** DISplay:PLOTView<x>:CURSor:HBArs:APOSition 2.0 sets the cursor to 2 Volts.

> DISplay:PLOTView<x>:CURSor:HBArs:APOSition? might return :DISPLAY:PLOTVIEW1:CURSOR:HBARS:APOSITION 2.2186 indicating the HBArs cursors are at 2.2186 Volts.

#### **DISplay:PLOTView<x>:CURSor:HBArs:AUNIts? (Query Only)**

This command queries the cursor A vertical units of the specified cursor in the specified view.

- **Group** Cursor
- **Syntax** DISplay:PLOTView<x>:CURSor:HBArs:AUNIts?
- **Returns** A <QString> that is the cursor horizontal units.
- **Examples** DISplay:PLOTView1:CURSor:HBArs:AUNIts? might return :DISPLAY:PLOTVIEW1:CURSOR:HBARS:AUNITS "V" indicating the A units are Volts.

#### **DISplay:PLOTView<x>:CURSor:HBArs:BPOSition**

This command sets or queries the vertical cursor B position of the specified cursor in the specified view.

**Group** Cursor **Syntax** DISplay:PLOTView<x>:CURSor:HBArs:BPOSition <NR3> DISplay:PLOTView<x>:CURSor:HBArs:BPOSition? **Arguments** <NR3> is the HBArs vertical position. **Examples** DISplay:PLOTView<x>:CURSor:HBArs:BPOSition 2.0 sets the cursor to 2 Volts.

DISplay:PLOTView<x>:CURSor:HBArs:BPOSition? might return :DISPLAY:PLOTVIEW1:CURSOR:HBARS:BPOSITION 2.2186 indicating the HBArs cursors are at 2.2186 Volts.

## **DISplay:PLOTView<x>:CURSor:HBArs:BUNIts? (Query Only)**

This command queries the cursor B vertical units of the specified cursor in the specified view.

- **Group** Cursor
- **Syntax** DISplay:PLOTView<x>:CURSor:HBArs:BUNIts? <QString> DISplay:PLOTView<x>:CURSor:HBArs:BUNIts??
- **Arguments** <QString> is the cursor vertical units.
	- **Examples** DISplay:PLOTView1:CURSor:HBArs:BUNIts? might return :DISPLAY:PLOTVIEW1:CURSOR:HBARS:BUNITS "V" indicating the units are Volts.

## **DISplay:PLOTView<x>:CURSor:HBArs:DELTa? (Query Only)**

This command queries the delta V cursor readout value of the specified cursor in the specified view.

**Group** Cursor **Syntax** DISplay:PLOTView<x>:CURSor:HBArs:DELTa?? **Returns** Returns an <NR3> that is the delta V cursor value. **Examples** DISplay:PLOTView1:CURSor:HBArs:DELTa? might return :DISPLAY:PLOTVIEW1:CURSOR:HBARS:DELTA 1.2543 indicating the delta value is 1.2543 V.

## **DISplay:PLOTView<x>:CURSor:MODe**

This command sets or queries the cursor tracking mode of the specified cursor in the specified view.

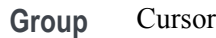

- **Syntax** DISplay:PLOTView<x>:CURSor:MODe {INDEPENDENT|TRACK} DISplay:PLOTView<x>:CURSor:MODe?
- **Arguments** INDEPENDENT allows independent adjustment of the two cursors.

TRACK ties the navigational functionality of the two cursors together. For cursor 1 adjustments, this ties the movement of the two cursors together; however, cursor 2 continues to move independently of cursor 1.

**Examples** DISplay:PLOTView1:CURSor:MODe TRACK sets the cursor to track together. DISplay:PLOTView1:CURSor:MODe? might return :DISPLAY:PLOTVIEW1:CURSOR:MODE INDEPENDENT indicating independent adjustment of the cursors is allowed.

## **DISplay:PLOTView<x>:CURSor:ONEOVERDELTATVALUE? (Query Only)**

This command sets or queries the one over delta T cursor readout value of the specified cursor in the specified view.

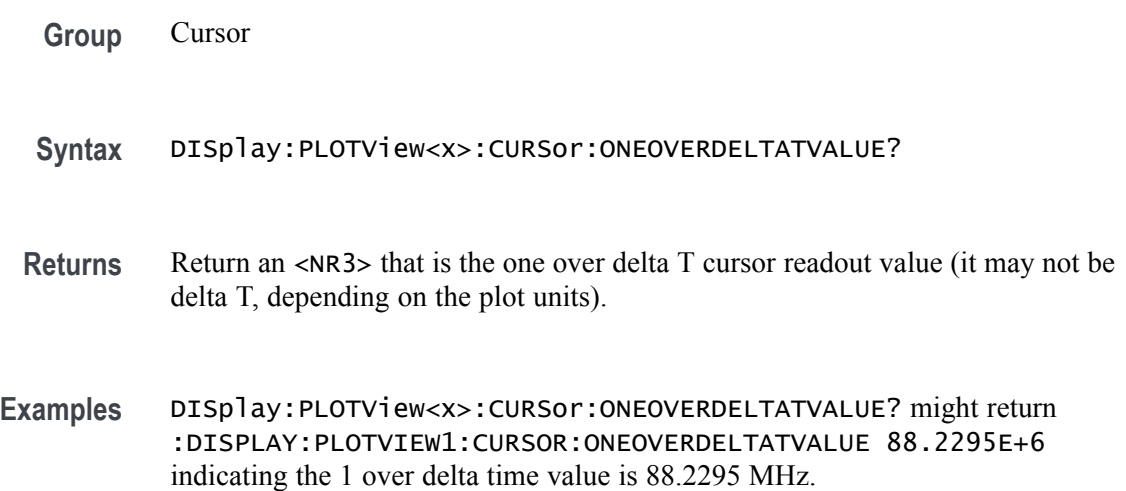

## **DISplay:PLOTView<x>:CURSor:SCREEN:AXPOSition**

This command sets or queries the horizontal cursor A position of the specified cursor in the specified view.

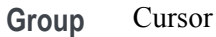

- **Syntax** DISplay:PLOTView<x>:CURSor:SCREEN:AXPOSition <NR3> DISplay:PLOTView<x>:CURSor:SCREEN:AXPOSition?
- **Arguments** <NR3> is the horizontal cursor A position.
- **Examples** DISplay:PLOTView1:CURSor:SCREEN:AXPOSition -5.0 sets the A X cursor position to  $-5.0$  ns.

DISplay:PLOTView1:CURSor:SCREEN:AXPOSition? might return :DISPLAY:PLOTVIEW1:CURSOR:SCREEN:AXPOSITION -5.5460E-9 indication the cursor A X position is -5.546 ns.

## **DISplay:PLOTView<x>:CURSor:SCREEN:AYPOSition**

This command sets or queries the vertical cursor A position of the specified cursor in the specified view.

**Group** Cursor

**Syntax** DISplay:PLOTView<x>:CURSor:SCREEN:AYPOSition <NR3> DISplay:PLOTView<x>:CURSor:SCREEN:AYPOSition?

- **Arguments** <NR3> is the vertical cursor A position.
- **Examples** DISplay:PLOTView1:CURSor:SCREEN:AYPOSition 2.0 set the A cursor Y position to 2.0 Volts. DISplay:PLOTView1:CURSor:SCREEN:AYPOSition? might return :DISPLAY:PLOTVIEW1:CURSOR:SCREEN:AYPOSITION 1.9035 indicating the A cursor Y position is 1.9035 V.

### **DISplay:PLOTView<x>:CURSor:SCREEN:BXPOSition**

This command sets or queries the horizontal cursor B position of the specified cursor in the specified view.

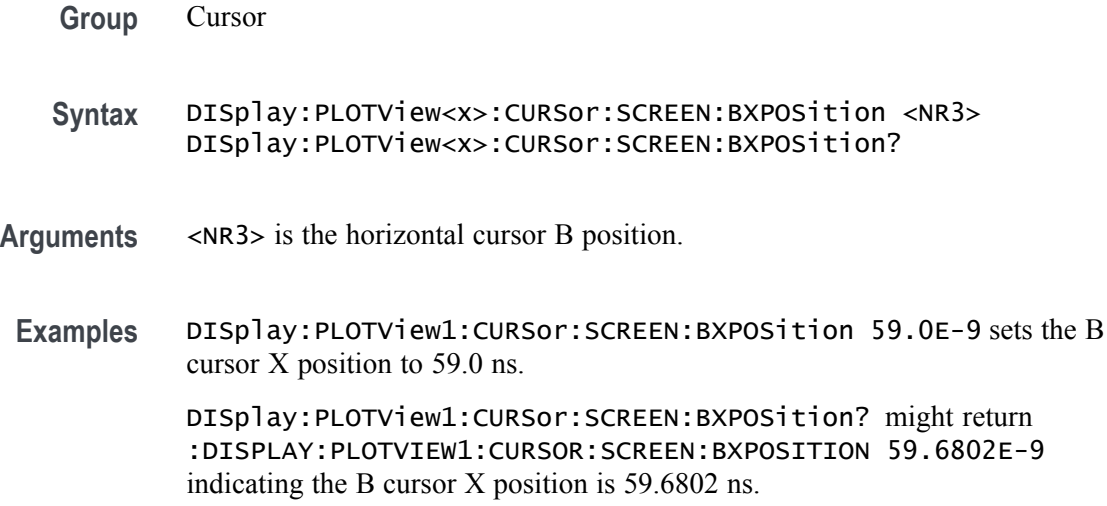

## **DISplay:PLOTView<x>:CURSor:SCREEN:BYPOSition**

This command sets or queries the vertical cursor B position of the specified cursor in the specified view.

- **Group** Cursor
- **Syntax** DISplay:PLOTView<x>:CURSor:SCREEN:BYPOSition <NR3> DISplay:PLOTView<x>:CURSor:SCREEN:BYPOSition?
- **Arguments** <NR3> is the vertical cursor B position.
	- **Examples** DISplay:PLOTView1:CURSor:SCREEN:BYPOSition 0.589 sets the B cursor Y position to 589 mV.

DISplay:PLOTView1:CURSor:SCREEN:BYPOSition? might return :DISPLAY:PLOTVIEW1:CURSOR:SCREEN:BYPOSITION 589.0696E-3 indicating the B cursor Y position is 589.0696 mV.

## **DISplay:PLOTView<x>:CURSor:SPLITMODE**

This command sets or queries the cursor source mode in the specified view.

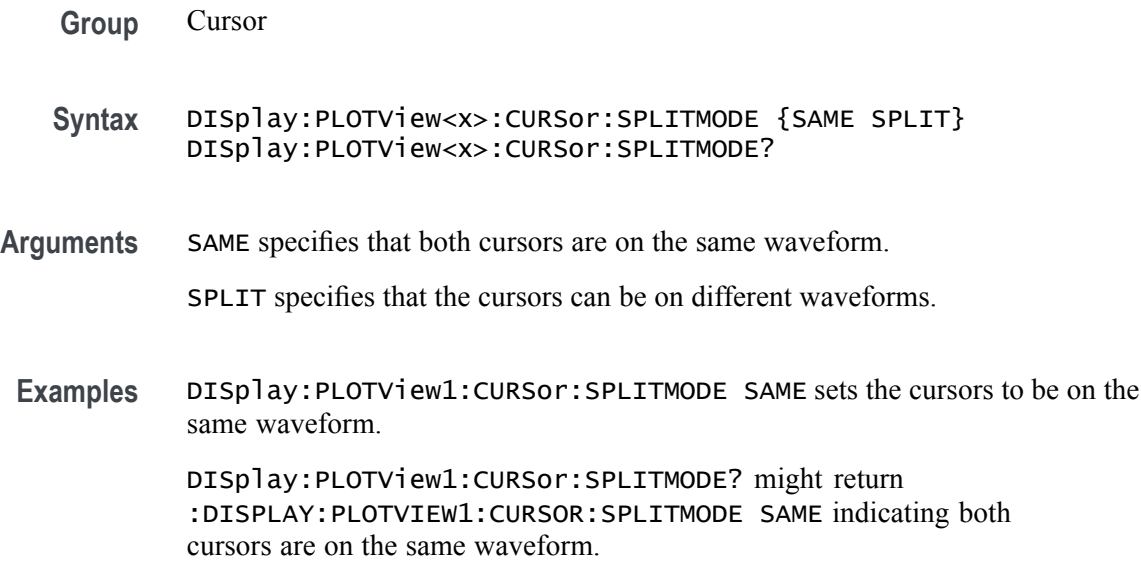

### **DISplay:PLOTView<x>:CURSor:STATE**

This command sets or queries the visible state of the cursor of the specified cursor in the specified view.

- **Group** Cursor
- **Syntax** DISplay:PLOTView<x>:CURSor:STATE {OFF|ON|<NR1>} DISplay:PLOTView<x>:CURSor:STATE?
- **Arguments** OFF disables the specified cursor.

ON enables the specified cursor.

 $\langle NRL \rangle = 0$  disables the specified cursor; any other value enables the specified cursor.

**Examples** DISplay:PLOTView1:CURSor:STATE OFF disables the specified cursor.

DISplay:PLOTView5:CURSor:STATE? might return :DISPLAY:PLOTVIEW5:CURSOR:STATE 1 indicating cursors are on.

## **DISplay:PLOTView<x>:CURSor:VBArs:APOSition**

This command sets or queries the vertical cursor A position of the specified cursor in the specified view.

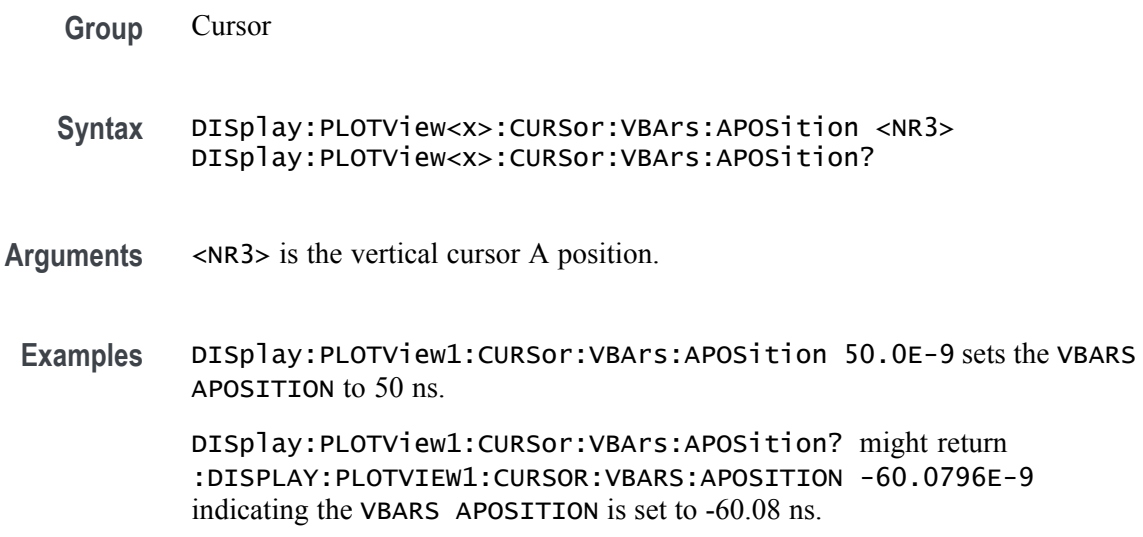

## **DISplay:PLOTView<x>:CURSor:VBArs:BPOSition**

This command sets or queries the vertical cursor B position of the specified cursor in the specified view.

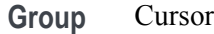

**Syntax** DISplay:PLOTView<x>:CURSor:VBArs:BPOSition <NR3> DISplay:PLOTView<x>:CURSor:VBArs:BPOSition?

- **Arguments** <NR3> is the vertical cursor B position.
	- **Examples** :DISPLAY:PLOTVIEW1:CURSOR:VBARS:BPOSITION 50.0E-9 sets the VBARS BPOSITION to 50 ns.

:DISPLAY:PLOTVIEW1:CURSOR:VBARS:BPOSITION? might return :DISPLAY:PLOTVIEW1:CURSOR:VBARS:BPOSITION -60.0796E-9 indicating the VBARS BPOSITION is set to 60.08 ns.

#### **DISplay:PLOTView<x>:CURSor:VBArs:DELTa? (Query Only)**

This command queries the delta T cursor readout value of the specified cursor in the specified view.

**Group** Cursor

- **Syntax** DISplay:PLOTView<x>:CURSor:VBArs:DELTa?
- **Returns** The delta T cursor readout value is returned.
- **Examples** DISplay:PLOTView1:CURSor:VBArs:DELTa? might return :DISPLAY:PLOTVIEW1:CURSOR:VBARS:DELTA 119.7593E-9 indicating the VBARS DELTA is set to 119.76 ns.

## **DISplay:PLOTView<x>:CURSor:VBArs:UNIts? (Query Only)**

This command queries the VBArs cursor readout units of the specified cursor in the specified view.

- **Group** Cursor
- **Syntax** DISplay:PLOTView<x>:CURSor:VBArs:UNIts?
- **Returns** The VBArs cursor readout units are returned.
- **Examples** DISplay:PLOTView<x>:CURSor:VBArs:UNIts? might return :DISPLAY:PLOTVIEW5:CURSOR:VBARS:UNITS "V" indicating the units are Volts.

#### **DISplay:PLOTView<x>:CURSor:WAVEform:APOSition**

This command sets or queries the waveform cursor A horizontal position of the specified cursor in the specified view.

*NOTE. In case of XY plot, this command has no effect when used to set the value. In case of bathtub plot, this command sets or returns the cursor A vertical position. For all other plots, this command sets or returns the cursor A horizontal position.*

**Group** Cursor

**Syntax** DISplay:PLOTView<x>:CURSor:WAVEform:APOSition <NR3> DISplay:PLOTView<x>:CURSor:WAVEform:APOSition?

**Arguments** <NR3> is the horizontal cursor A position.

**Examples** DISplay:PLOTView1:CURSor:WAVEform:APOSition -50.0E-9 sets the waveform APOSITION to -50.0 ns.

> DISplay:PLOTView1:CURSor:WAVEform:APOSition? might return :DISPLAY:PLOTVIEW1:CURSOR:WAVEFORM:APOSITION -60.0796E-9 indicating the waveform APOSITION is set to -60.08 ns.

#### **DISplay:PLOTView<x>:CURSor:WAVEform:BPOSition**

This command sets or queries the waveform cursor B horizontal position of the specified cursor in the specified view.

*NOTE. In case of XY plot, this command has no effect when used to set the value. In case of bathtub plot, this command has no effect. Query returns invalid values. For all other plots, this command sets or returns the cursor B horizontal position.*

- **Group** Cursor
- **Syntax** DISplay:PLOTView<x>:CURSor:WAVEform:BPOSition <NR3> DISplay:PLOTView<x>:CURSor:WAVEform:BPOSition?
- **Arguments** <NR3> is the horizontal cursor B position.
- **Examples** DISplay:PLOTView1:CURSor:WAVEform:BPOSition 3.0 sets the position to 3.0 V. DISplay:PLOTView5:CURSor:WAVEform:BPOSition? might return :DISPLAY:PLOTVIEW5:CURSOR:WAVEFORM:BPOSITION 2.600517840 indicating the position is 2.5 V.

#### **DISplay:PLOTView<x>:GRIDlines**

This command sets or queries the Grid lines setting of the specified plot.

- **Group** Display Control
- **Syntax** DISplay:PLOTView<x>:GRIDlines {HORizontal|VERTical|BOTH} DISplay:PLOTView<x>:GRIDlines?

**Arguments** HORizontal specifies horizontal grid lines.

VERTical specifies vertical grid lines.

BOTH specifies both vertical and horizontal grid lines.

**Examples** DISplay:PLOTView1:GRIDlines Vertical sets the vertical grid lines to display.

> DISplay:PLOTView1:GRIDlines? might return :DISPLAY:PLOTVIEW1:GRIDLINES BOTH indicating that both vertical and horizontal grid lines are displayed.

## **DISPLAY:PLOTVIEW<x>:XAXIS:SCALE**

This command sets or queries the horizontal scale setting for applicable plots, either Linear or Log.

- **Group** Display
- **Syntax** DISPLAY:PLOTVIEW<x>:XAXIS:SCALE {LINEAR|LOG}
- **Arguments** LINEAR creates a plot with linear scales.

LOG creates a plot with logarithmic scales.

**Examples** DISPLAY:PLOTVIEW1:XAXIS:SCALE LOG creates a plot with a logarithmic horizontal scale.

> DISPLAY:PLOTVIEW1:XAXIS:SCALE? might return :DISPLAY:PLOTVIEW1:XAXIS:SCALE LINEAR indicating plots will have linear scales.

## **DISPLAY:PLOTVIEW<x>:YAXIS:SCALE**

This command sets or queries the vertical scale setting for applicable plots, either Linear or Log.

- **Group** Display
- **Syntax** DISPLAY:PLOTVIEW<x>:YAXIS:SCALE {LINEAR|LOG}

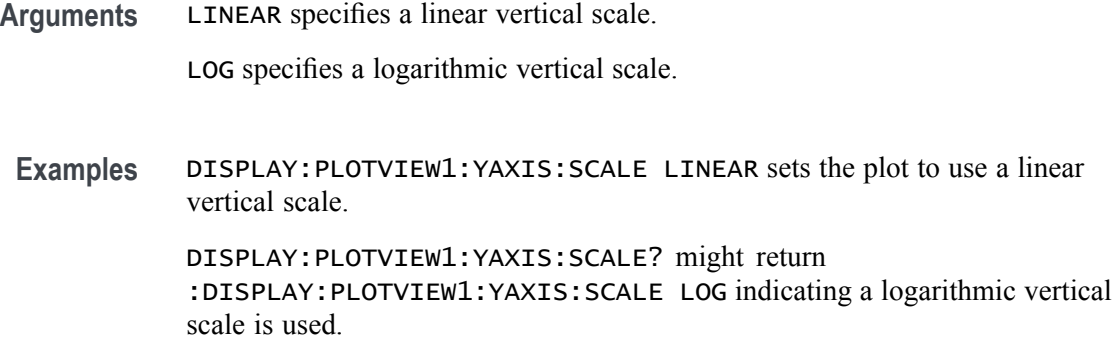

# **DISplay:PLOTView<x>:ZOOM:XAXIS:FROM**

This command sets or queries the value of the left edge of the specified plot.

- **Group** Zoom
- **Syntax** DISplay:PLOTView<x>:ZOOM:XAXIS:FROM <NR3> DISplay:PLOTView<x>:ZOOM:XAXIS:FROM?
- **Arguments** <NR3> is start of the zoom x-axis.
- **Examples** DISplay:PLOTView1:ZOOM:XAXIS:FROM 2.0 sets the start of the zoom x-axis to 2.0 V.

DISplay:PLOTView3:ZOOM:XAXIS:FROM? might return :DISPLAY:PLOTVIEW3:ZOOM:XAXIS:FROM 1.9844803459459 indicating the start of the zoom x-axis is 1.9845 V.

### **DISplay:PLOTView<x>:ZOOM:XAXIS:TO**

This command sets or queries the value of the right edge of the specified plot.

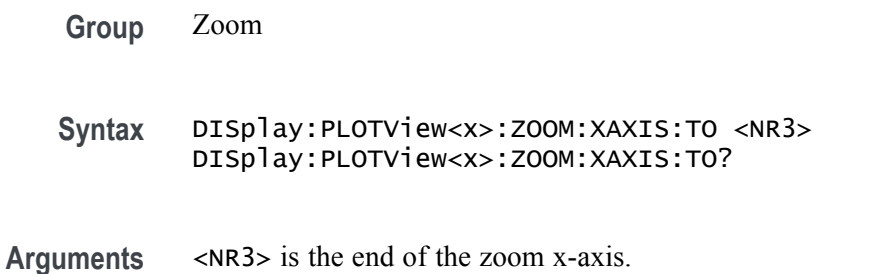

**Examples** DISplay:PLOTView1:ZOOM:XAXIS:TO 2.5 sets the end of the zoom x-axis to 2.5 V.

> DISplay:PLOTView3:ZOOM:XAXIS:TO? might return :DISPLAY:PLOTVIEW3:ZOOM:XAXIS:TO 2.2144883507508 indicating the end of the zoom x-axis is 2.21 V.

## **DISplay:PLOTView<x>:ZOOM:YAXIS:FROM**

This command sets or queries the bottom value of the zoom y-axis in the specified plot view.

**Group** Zoom

- **Syntax** DISplay:PLOTView<x>:ZOOM:YAXIS:FROM <NR3> DISplay:PLOTView<x>:ZOOM:YAXIS:FROM?
- **Arguments** <NR3> is the bottom value of the zoom y-axis.
- **Examples** DISplay:PLOTView1:ZOOM:YAXIS:FROM -1.0E+20 sets the bottom value of the zoom y-axis to -1E+20.

DISplay:PLOTView1:ZOOM:YAXIS:FROM? might return :DISPLAY:PLOTVIEW1:ZOOM:YAXIS:FROM -1.0E+21 indicating the bottom value of the zoom y-axis is -1E+21.

# **DISplay:PLOTView<x>:ZOOM:YAXIS:TO**

This command sets or queries the top value of the zoom y-axis in the specified plot view.

- **Group** Zoom
- **Syntax** DISplay:PLOTView<x>:ZOOM:YAXIS:TO <NR3> DISplay:PLOTView<x>:ZOOM:YAXIS:TO?
- **Arguments** <NR3> is the top value of the zoom y-axis.
- **Examples** DISplay:PLOTView1:ZOOM:YAXIS:TO 100 sets the top value of the zoom y-axis to 100.

DISplay:PLOTView1:ZOOM:YAXIS:TO? might return :DISPLAY:PLOTVIEW3:ZOOM:YAXIS:FROM 0.0E+0 indicating the top value of the zoom y-axis is 0.0 hits (for a histogram plot, or it could be Volts for an XY plot).

### **DISplay:REFFFTView<x>:AUTOScale**

This command sets or queries the enabled state of auto-scale for plots.

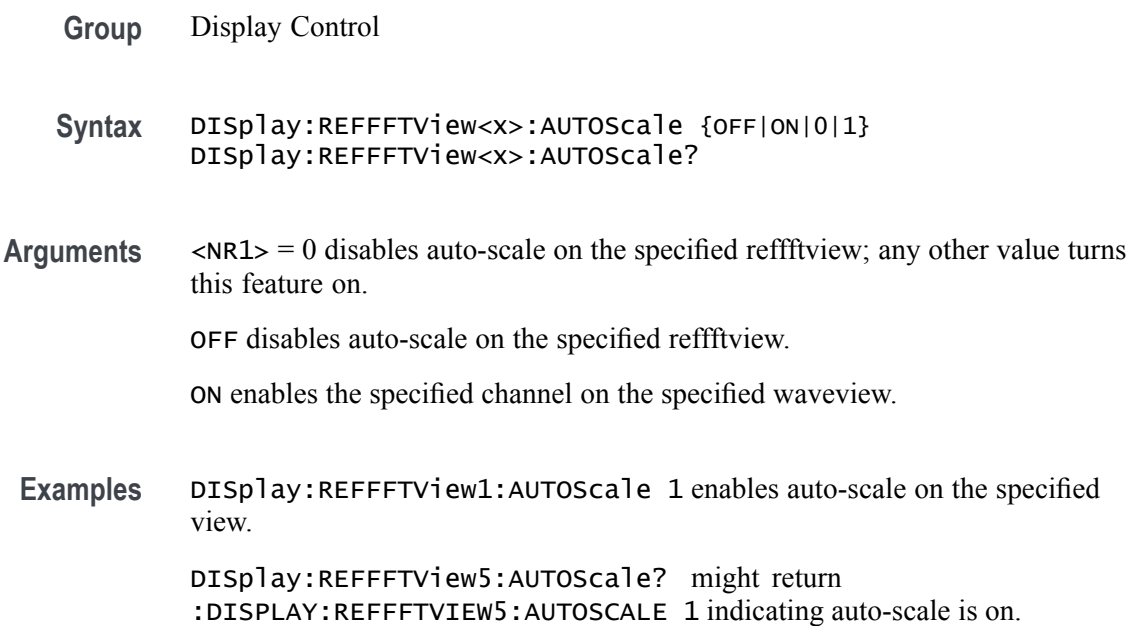

## **DISplay:REFFFTView<x>:CURSor:ASOUrce? (Query Only)**

This command returns the cursor source for plot cursor A

- **Group** Cursor
- **Syntax** DISplay:REFFFTView<x>:CURSor:ASOUrce?
- **Returns** Returns the cursor source for plot cursor A.
- **Examples** DISplay:REFFFTView5:CURSor:ASOUrce? might return :DISPLAY:REFFFTVIEW5:CURSOR:ASOURCE REF5 indicating the A cursor source is reference 5.

## **DISplay:REFFFTView<x>:CURSor:BSOUrce? (Query Only)**

This command returns the cursor source for plot cursor B.

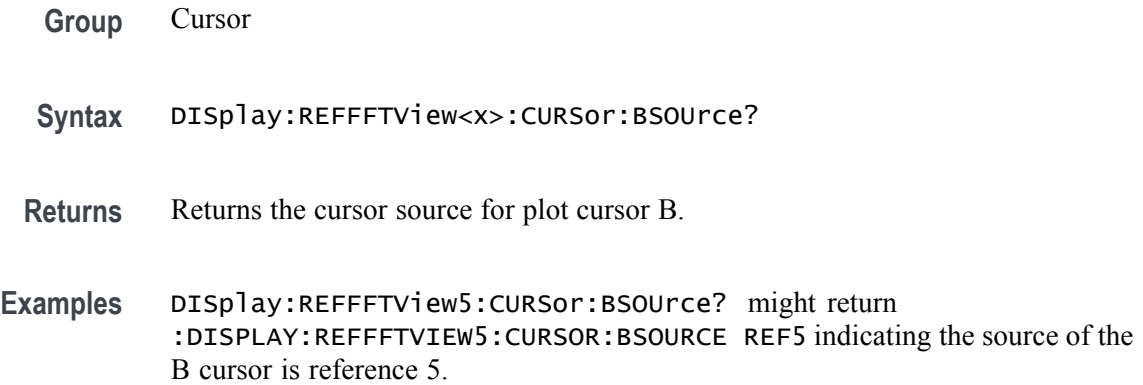

## **DISplay:REFFFTView<x>:CURSor:DDT? (Query Only)**

This command returns the delta V over delta T cursor readout value of the specified cursor in the specified view.

**Group** Cursor

- **Syntax** DISplay:REFFFTView<x>:CURSor:DDT?
- **Returns** Returns the delta V over delta T cursor readout value
- **Examples** DISplay:REFFFTView5:CURSor:DDT? might return :DISPLAY:REFFFTVIEW5:CURSOR:DDT 9.91E+37 indicating the delta V over delta T cursor readout value is 9.91E+37.

#### **DISplay:REFFFTView<x>:CURSor:FUNCtion**

This command sets or queries the cursor type of the specified cursor in the specified view.

- **Group** Cursor
- **Syntax** DISplay:REFFFTView<x>:CURSor:FUNCtion {WAVEform|VBArs|HBArs|SCREEN}

DISplay:REFFFTView<x>:CURSor:FUNCtion?

**Arguments** HBArs specifies horizontal bar cursors, which measure in vertical units.

VBArs specifies vertical bar cursors, which measure in horizontal units.

SCREEN specifies both horizontal and vertical bar cursors, which measure in horizontal and vertical units specified by the cursor sources. Use these cursors to measure anywhere in the waveform display area.

WAVEform specifies paired or split cursors in YT display format for measuring waveform amplitude and time. In XY and XYZ format, these cursors indicate the amplitude positions of an XY pair (Ch1 vs Ch2 voltage, where Ch1 is the X axis and Ch2 is the Y axis) relative to the trigger.

**Examples** DISplay:REFFFTView5:CURSor:FUNCtion screen sets the cursor function to screen.

> DISplay:REFFFTView5:CURSor:FUNCtion? might return :DISPLAY:REFFFTVIEW5:CURSOR:FUNCTION WAVEFORM indicating the cursor function is set to waveform.

#### **DISplay:REFFFTView<x>:CURSor:HBArs:APOSition**

This command sets or queries the vertical cursor A position of the specified cursor in the specified view.

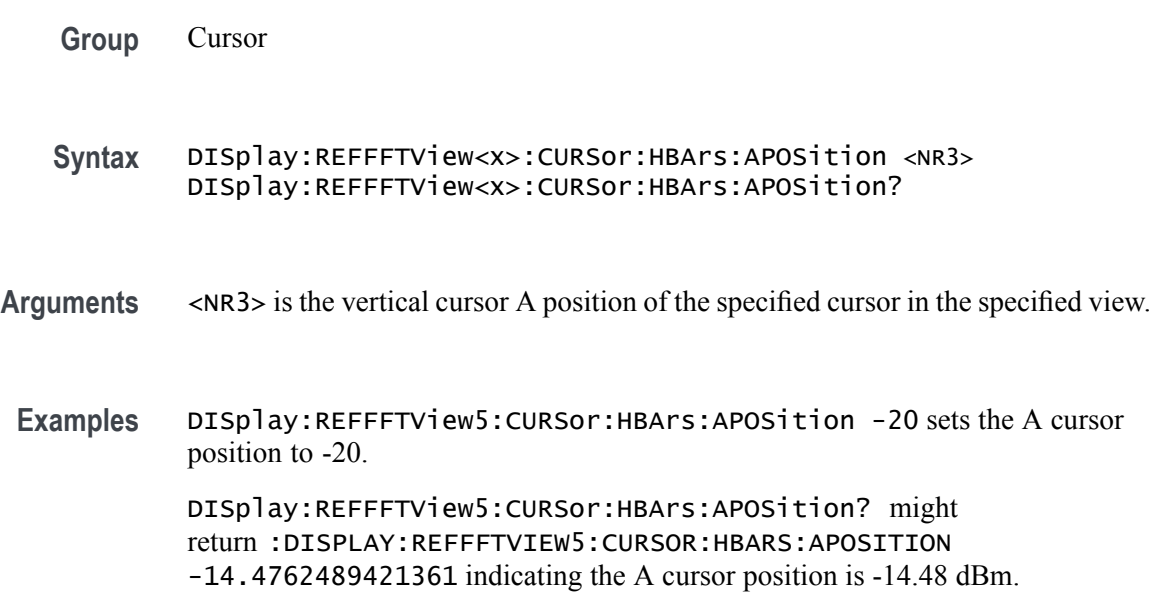

## **DISplay:REFFFTView<x>:CURSor:HBArs:AUNIts? (Query Only)**

This command returns cursor A vertical units of the specified cursor in the specified view.

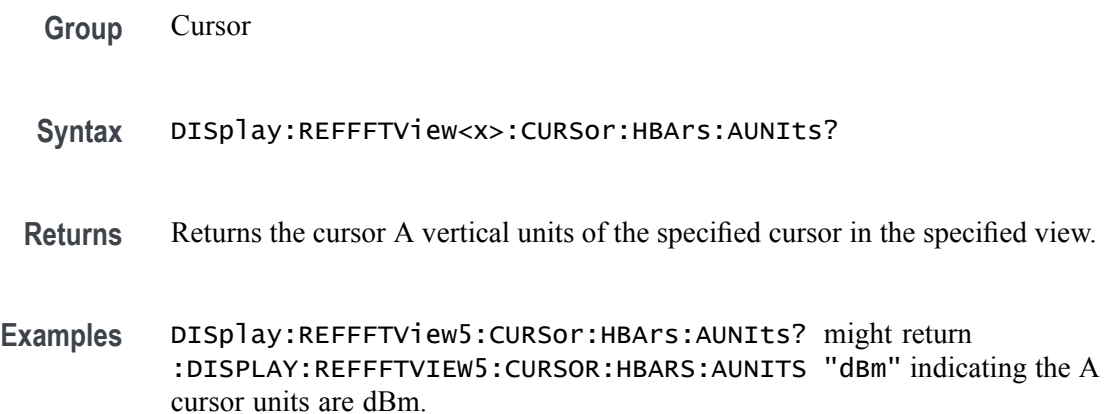

# **DISplay:REFFFTView<x>:CURSor:HBArs:BPOSition**

This command sets or queries the vertical cursor B position of the specified cursor in the specified view.

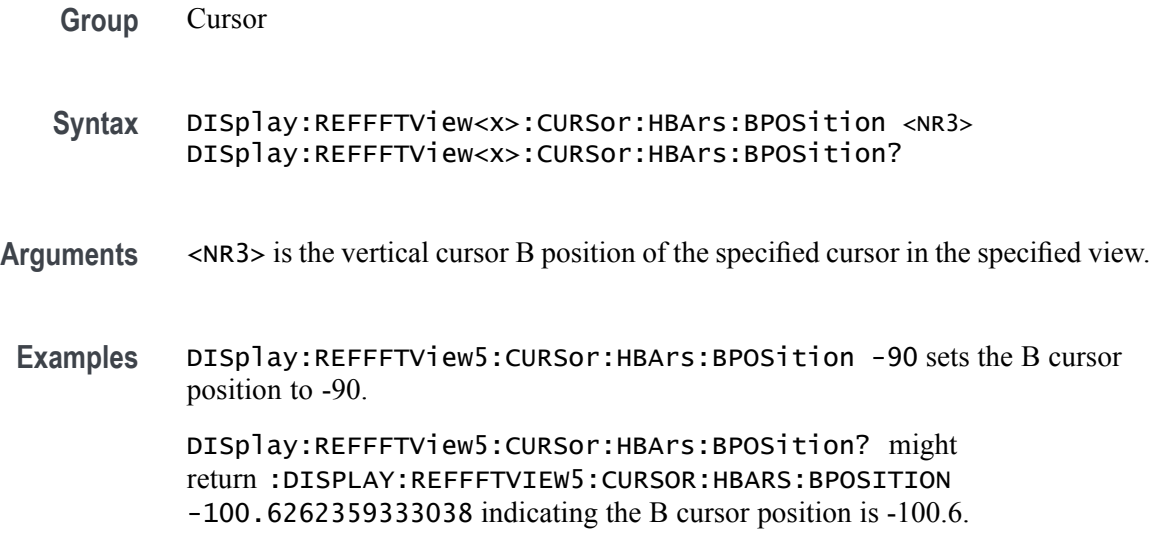

# **DISplay:REFFFTView<x>:CURSor:HBArs:BUNIts? (Query Only)**

This command returns the cursor B vertical units of the specified cursor in the specified view.

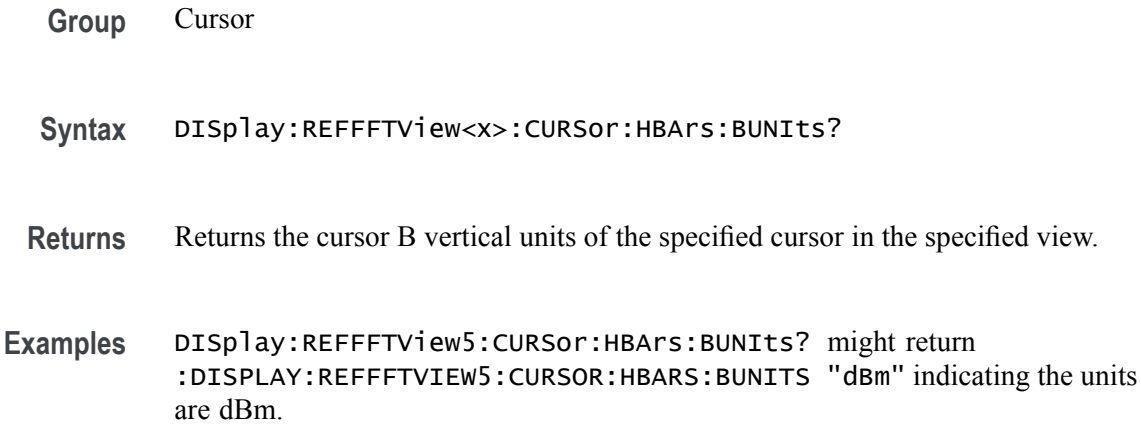

#### **DISplay:REFFFTView<x>:CURSor:HBArs:DELTa? (Query Only)**

This command returns the delta V cursor readout value of the specified cursor in the specified view.

- **Group** Cursor
- **Syntax** DISplay:REFFFTView<x>:CURSor:HBArs:DELTa?
- **Returns** Returns the delta V cursor readout value of the specified cursor in the specified view.
- **Examples** DISplay:REFFFTView5:CURSor:HBArs:DELTa? might return :DISPLAY:REFFFTVIEW5:CURSOR:HBARS:DELTA 59.9867396737569 indicating the delta V cursor readout value is 59.99.

#### **DISplay:REFFFTView<x>:CURSor:MODe**

This command sets or queries the cursor tracking mode of the specified cursor in the specified view.

- **Group** Cursor
- **Syntax** DISplay:REFFFTView<x>:CURSor:MODe {INDEPENDENT|TRACK} DISplay:REFFFTView<x>:CURSor:MODe?

**Arguments** TRACK ties the navigational functionality of the two cursors together. For cursor A adjustments, this ties the movement of the two cursors together; however, cursor B continues to move independently of cursor A.

INDEPENDENT allows independent adjustment of the two cursors.

**Examples** DISplay:REFFFTView5:CURSor:MODe TRACK sets the cursors to track together.

> DISplay:REFFFTView5:CURSor:MODe? might return :DISPLAY:REFFFTVIEW5:CURSOR:MODE INDEPENDENT indicating the cursors move independently.

## **DISplay:REFFFTView<x>:CURSor:ONEOVERDELTATVALUE? (Query Only)**

This command returns the one over delta T cursor readout value of the specified cursor in the specified view.

**Group** Cursor

**Syntax** DISplay:REFFFTView<x>:CURSor:ONEOVERDELTATVALUE?

**Examples** DISplay:REFFFTView5:CURSor:ONEOVERDELTATVALUE? might return :DISPLAY:REFFFTVIEW5:CURSOR:ONEOVERDELTATVALUE 2.540935140340E-9 indicating the one over delta T cursor readout value is 2.54 ns.

#### **DISplay:REFFFTView<x>:CURSor:SCREEN:AXPOSition**

This command sets or queries the horizontal cursor A position of the specified cursor in the specified view.

- **Group** Cursor
- **Syntax** DISplay:REFFFTView<x>:CURSor:SCREEN:AXPOSition <NR3> DISplay:REFFFTView<x>:CURSor:SCREEN:AXPOSition?
- **Arguments** <NR3> is the horizontal cursor A position of the specified cursor in the specified view.

**Examples** DISplay:REFFFTView5:CURSor:SCREEN:AXPOSition 1.0E+6 sets the cursor position to 1.0 MHz.

> DISplay:REFFFTView5:CURSor:SCREEN:AXPOSition? might return :DISPLAY:REFFFTVIEW5:CURSOR:SCREEN:AXPOSITION 792.4465962305570E+3 indicating the A cursor horizontal position is 792.447 kHz.

#### **DISplay:REFFFTView<x>:CURSor:SCREEN:AYPOSition**

This command sets or queries the vertical cursor A position of the specified cursor in the specified view.

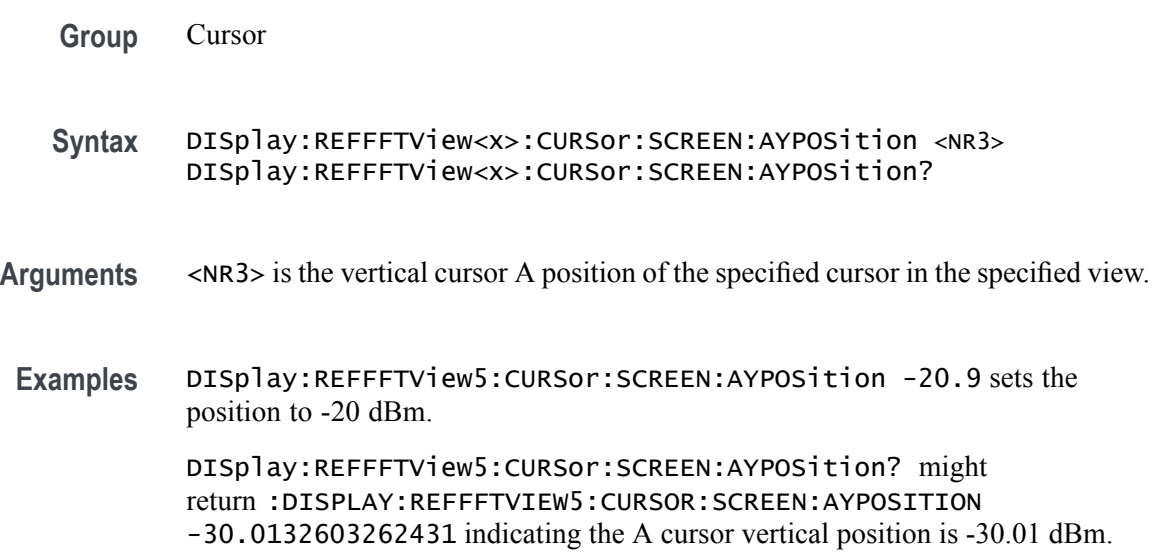

## **DISplay:REFFFTView<x>:CURSor:SCREEN:BXPOSition**

This command sets or queries the horizontal cursor B position of the specified cursor in the specified view.

- **Group** Cursor
- **Syntax** DISplay:REFFFTView<x>:CURSor:SCREEN:BXPOSition <NR3> DISplay:REFFFTView<x>:CURSor:SCREEN:BXPOSition?
- **Arguments** <NR3> is the horizontal cursor B position of the specified cursor in the specified view.

**Examples** DISplay:REFFFTView5:CURSor:SCREEN:BXPOSition 300 sets the position to 300 MHz. DISplay:REFFFTView5:CURSor:SCREEN:BXPOSition? might return :DISPLAY:REFFFTVIEW5:CURSOR:SCREEN:BXPOSITION 394.3483403001212E+6 indicating the B cursor horizontal position is 394.348 MHz.

## **DISplay:REFFFTView<x>:CURSor:SCREEN:BYPOSition**

This command sets or queries the vertical cursor B position of the specified cursor in the specified view.

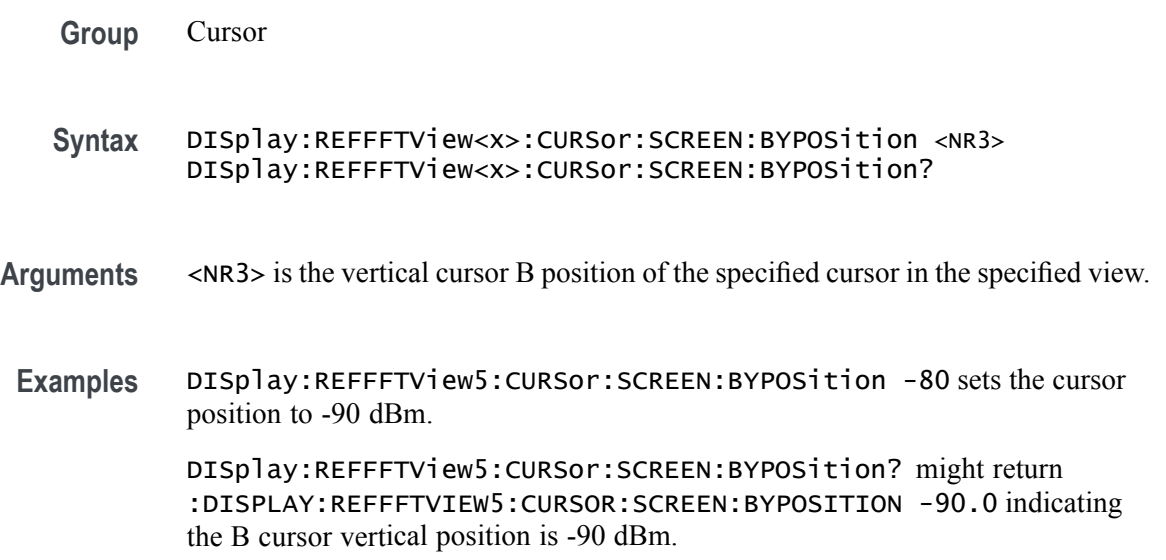

## **DISplay:REFFFTView<x>:CURSor:SPLITMODE**

This command sets or queries whether both cursors have same or different source.

**Group** Cursor

**Syntax** DISplay:REFFFTView<x>:CURSor:SPLITMODE {SAME|SPLIT} DISplay:REFFFTView<x>:CURSor:SPLITMODE?

**Arguments** SAME specifies both cursors have the same sources.

SPLIT specifies both cursors have different sources.

**Examples** DISplay:REFFFTView5:CURSor:SPLITMODE SPLIT specified that the cursors have different sources.

> DISplay:REFFFTView5:CURSor:SPLITMODE? might return :DISPLAY:REFFFTVIEW5:CURSOR:SPLITMODE SAME indicating both cursors have the same source.

#### **DISplay:REFFFTView<x>:CURSor:STATE**

This command sets or queries the visible state of the cursor of the specified cursor n the specified view.

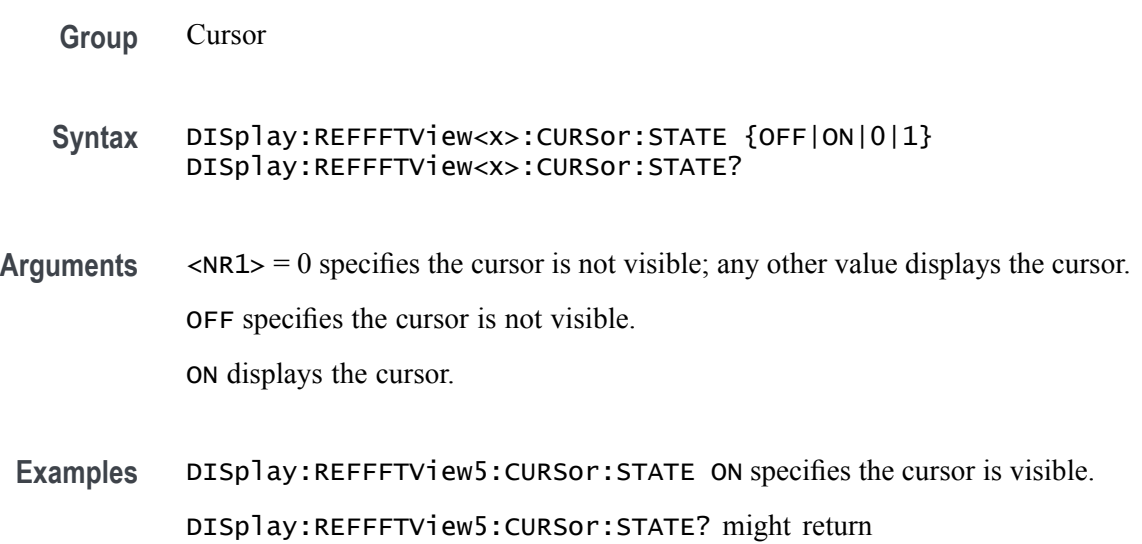

## **DISplay:REFFFTView<x>:CURSor:VBArs:APOSition**

visible.

This command sets or queries the horizontal cursor A position of the specified cursor in the specified view.

:DISPLAY:REFFFTVIEW5:CURSOR:STATE 1 indicating the cursor is

- **Group** Cursor
- **Syntax** DISplay:REFFFTView<x>:CURSor:VBArs:APOSition <NR3> DISplay:REFFFTView<x>:CURSor:VBArs:APOSition?
- **Arguments** <NR3> is the horizontal cursor A position of the specified cursor in the specified view.

**Examples** DISplay:REFFFTView5:CURSor:VBArs:APOSition 1.0E+6 sets the cursor to 1 MHz.

> DISplay:REFFFTView5:CURSor:VBArs:APOSition? might return :DISPLAY:REFFFTVIEW5:CURSOR:VBARS:APOSITION 792.4465962305570E+3 indicating the cursor position is 792.447 kHz.

### **DISplay:REFFFTView<x>:CURSor:VBArs:BPOSition**

This command sets or queries the horizontal cursor B position of the specified cursor in the specified view.

- **Group** Cursor
- **Syntax** DISplay:REFFFTView<x>:CURSor:VBArs:BPOSition <NR3> DISplay:REFFFTView<x>:CURSor:VBArs:BPOSition?
- **Arguments** <NR3> is the horizontal cursor B position of the specified cursor in the specified view.
- **Examples** DISplay:REFFFTView5:CURSor:VBArs:BPOSition 300.0E+6 sets the cursor position to 300 MHz. DISplay:REFFFTView5:CURSor:VBArs:BPOSition? might

return :DISPLAY:REFFFTVIEW5:CURSOR:VBARS:BPOSITION 394.3483403001212E+6 indicating the B cursor horizontal position is 394.348 MHz.

## **DISplay:REFFFTView<x>:CURSor:VBArs:DELTa? (Query Only)**

This command returns the delta T cursor readout value of the specified cursor in the specified view.

- **Group** Cursor
- **Syntax** DISplay:REFFFTView<x>:CURSor:VBArs:DELTa?
- **Returns** Returns the delta T cursor readout value of the specified cursor in the specified view.
**Examples** DISplay:REFFFTView5:CURSor:VBArs:DELTa? might return :DISPLAY:REFFFTVIEW5:CURSOR:VBARS:DELTA 393.5558937038906E+6 indicating the delta T cursor readout value is 393.556 MHz.

### **DISplay:REFFFTView<x>:CURSor:VBArs:UNIts? (Query Only)**

This command returns cursor A vertical units of the specified cursor in the specified view.

- **Group** Cursor
- **Syntax** DISplay:REFFFTView<x>:CURSor:VBArs:UNIts?
- **Returns** Returns cursor A vertical units of the specified cursor in the specified view.
- **Examples** DISplay:REFFFTView5:CURSor:VBArs:UNIts? might return :DISPLAY:REFFFTVIEW5:CURSOR:VBARS:UNITS "Hz" indicating the A cursor vertical units are Hz.

#### **DISplay:REFFFTView<x>:CURSor:WAVEform:AHPOSition? (Query Only)**

This query-only command returns the value of the cursor A horizontal position.

- **Group** Cursor
- **Syntax** DISplay:REFFFTView<x>:CURSor:WAVEform:AHPOSition?
- **Examples** DISplay:REFFFTView1:CURSor:WAVEform:AHPOSition? might return :DISPLAY:REFFFTVIEW1:CURSOR:WAVEFORM:AHPOSITION 9.91E+37.

#### **DISplay:REFFFTView<x>:CURSor:WAVEform:APOSition**

Sets or returns the waveform cursor A position in the specified plot view.

*NOTE. In case of an XY plot, this command has no effect when used to set the value. In the case of a bathtub plot, this command sets or queries the cursor A vertical position. For all other plots, this command sets or queries the cursor A horizontal position.*

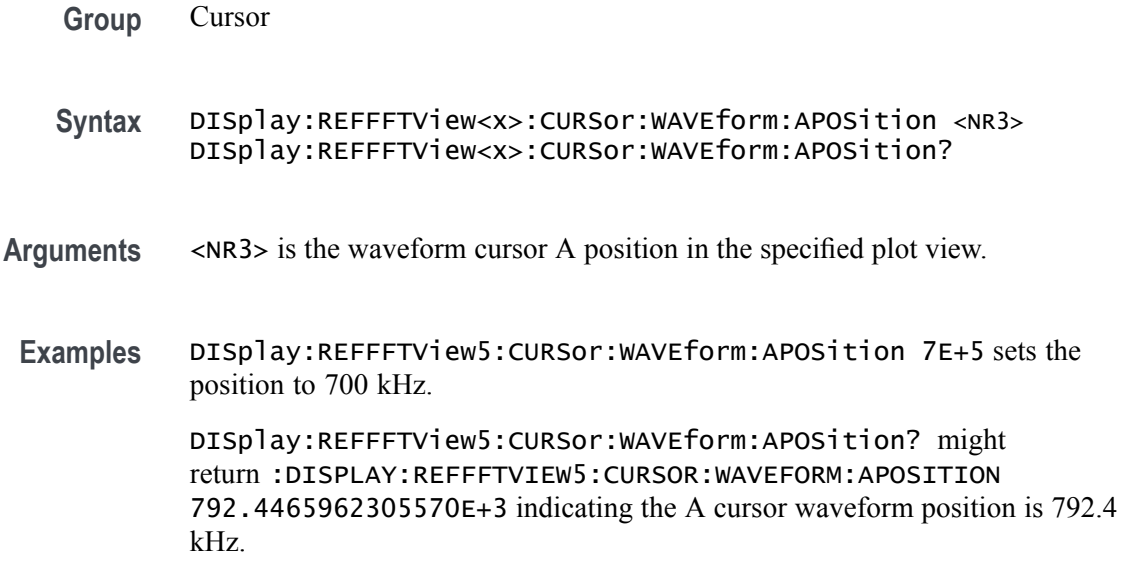

## **DISplay:REFFFTView<x>:CURSor:WAVEform:AVPOSition? (Query Only)**

This query-only command returns the value of the cursor A vertical position.

**Group** Cursor

- **Syntax** DISplay:REFFFTView<x>:CURSor:WAVEform:AVPOSition?
- **Examples** DISplay:REFFFTView<x>:CURSor:WAVEform:AVPOSition? might return :DISplay:REFFFTView1:CURSor:WAVEform:AVPOSition 1.605E+0 indicating the cursor vertical position is 1.6 dBm.

## **DISplay:REFFFTView<x>:CURSor:WAVEform:BHPOSition? (Query Only)**

This query-only command returns the value of the cursor B horizontal position.

- **Group** Cursor
- **Syntax** DISplay:REFFFTView<x>:CURSor:WAVEform:BHPOSition?
- **Examples** DISplay:REFFFTView<x>:CURSor:WAVEform:BHPOSition? might return :DISPLAY:REFFFTVIEW1:CURSOR:WAVEFORM:BHPOSITION 9.91E+37.

## **DISplay:REFFFTView<x>:CURSor:WAVEform:BPOSition**

Sets or returns the waveform cursor B position in the specified plot view.

*NOTE. In case of an XY plot, this command has no effect when used to set the value. In the case of a bathtub plot, this command has no effect. Queries return invalid values. For all other plots, this command sets or queries the cursor B horizontal position.*

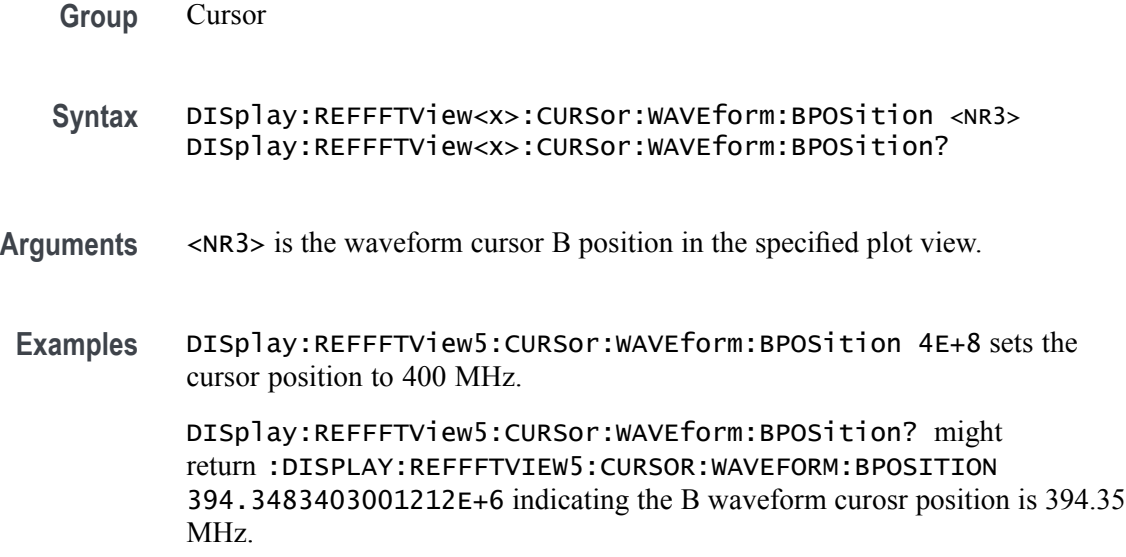

## **DISplay:REFFFTView<x>:CURSor:WAVEform:BVPOSition? (Query Only)**

This query-only command returns the value of the cursor B vertical position.

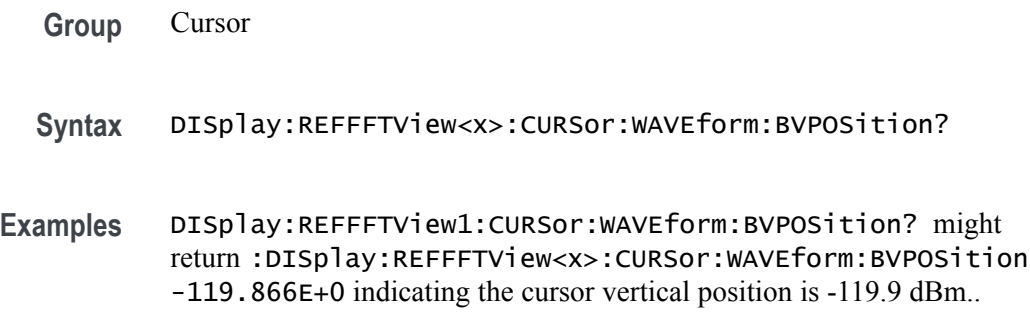

#### **DISplay:REFFFTView<x>:GRIDlines**

This command sets or returns the grid lines setting of the plot.

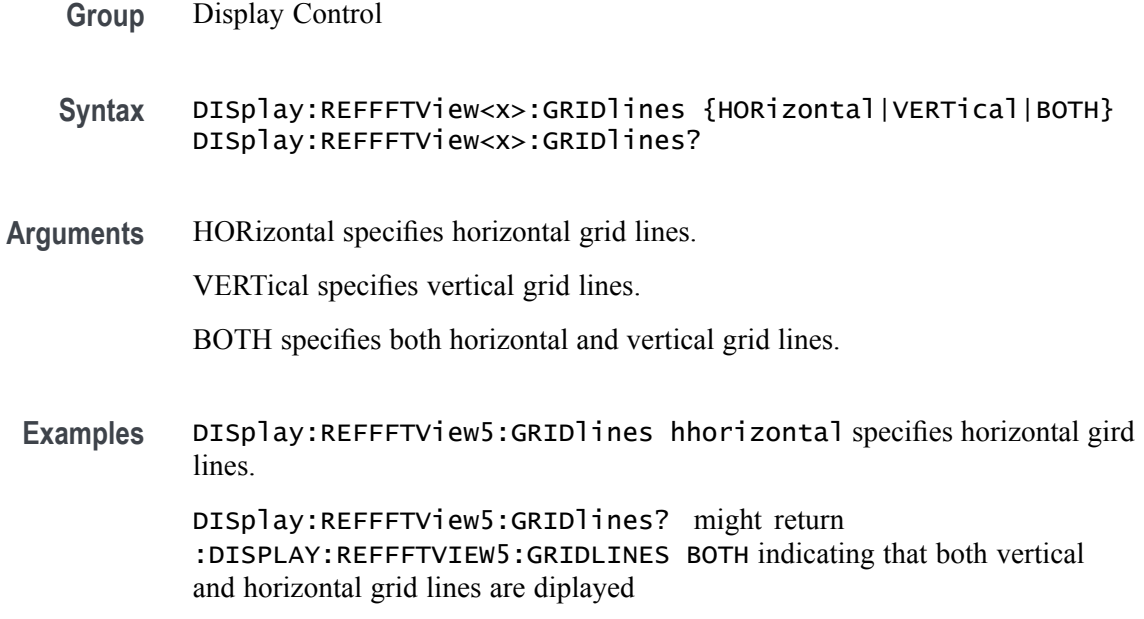

## **DISplay:REFFFTView<x>:REF:REF<x>:STATE**

This command sets or queries the state of the specified reference waveform in the specified waveview.

- **Group** Display Control
- **Syntax** DISplay:REFFFTView<x>:REF:REF<x>:STATE boolean DISplay:REFFFTView<x>:REF:REF<x>:STATE?
- **Arguments** <NR1> = 0 disables the specified reference; any other value turns this feature on. OFF disables the display the specified reference.

ON enables the specified reference.

**Examples** DISplay:REFFFTView5:REF:REF5:STATE 0 turns display of the reference off.

DISplay:REFFFTView5:REF:REF5:STATE? might return :DISPLAY:REFFFTVIEW5:REF:REF5:STATE 1 indicating the reference is displayed.

## **DISplay:REFFFTView<x>:XAXIS:SCALE**

This command sets or queries the x-axis scale setting for Ref FFT.

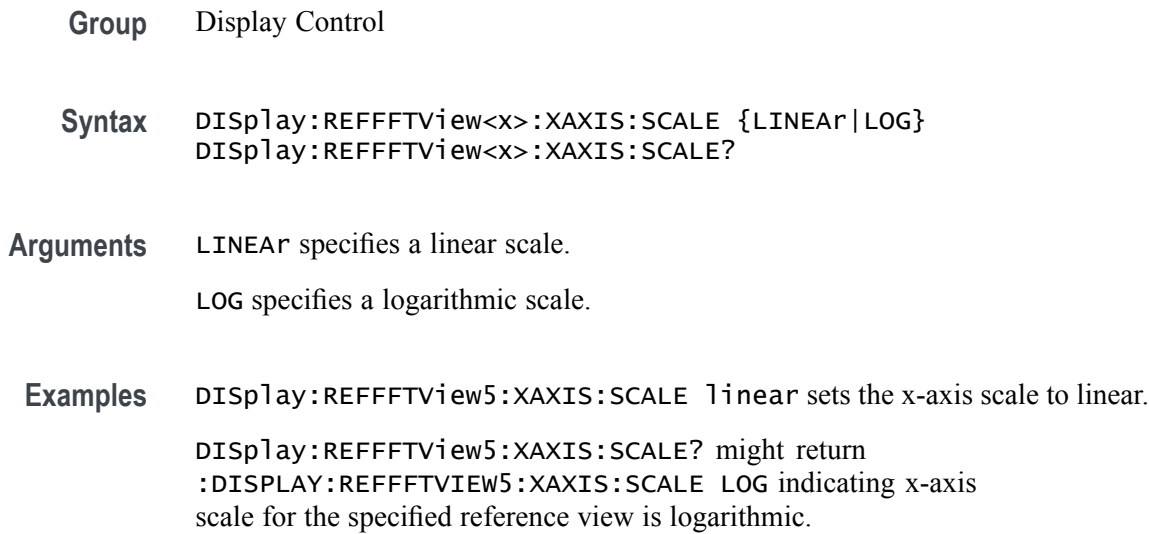

#### **DISplay:REFFFTView<x>:ZOOM:XAXIS:FROM**

This command sets or returns the left edge of the zoom x-axis in the specified plot view.

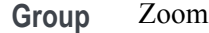

- **Syntax** DISplay:REFFFTView<x>:ZOOM:XAXIS:FROM <NR3> DISplay:REFFFTView<x>:ZOOM:XAXIS:FROM?
- **Arguments** <NR3> is the left edge of the zoom x-axis in the specified plot view.
	- **Examples** DISplay:REFFFTView5:ZOOM:XAXIS:FROM 2.0E+6 sets the left edge of the specified view to 2.0 MHz.

DISplay:REFFFTView5:ZOOM:XAXIS:FROM? might return :DISPLAY:REFFFTVIEW5:ZOOM:XAXIS:FROM 1.3295739742362E+6 indicating the left edge of the specified view is 1.33 MHz.

# **DISplay:REFFFTView<x>:ZOOM:XAXIS:TO**

This command sets or queries the right edge of the zoom x-axis in the specified plot view.

**Group** Zoom

- **Syntax** DISplay:REFFFTView<x>:ZOOM:XAXIS:TO <NR3> DISplay:REFFFTView<x>:ZOOM:XAXIS:TO?
- **Arguments** <NR3> is the right edge of the zoom x-axis in the specified plot view.
- **Examples** DISplay:REFFFTView5:ZOOM:XAXIS:TO 2.0E+8 sets the right edge of the zoom x-axis to 200 MHz.

DISplay:REFFFTView5:ZOOM:XAXIS:TO? might return :DISPLAY:REFFFTVIEW5:ZOOM:XAXIS:TO 235.0376933178995E+6 indicating the right edge of the zoom x-axis is 235.0 MHz.

#### **DISplay:REFFFTView<x>:ZOOM:YAXIS:FROM**

This command sets or queries the bottom value of the zoom y-axis in the specified plot view.

- **Group** Zoom
- **Syntax** DISplay:REFFFTView<x>:ZOOM:YAXIS:FROM <NR3> DISplay:REFFFTView<x>:ZOOM:YAXIS:FROM?
- **Arguments** <NR3> is the bottom value of the zoom y-axis in the specified plot view.
- **Examples** DISplay:REFFFTView5:ZOOM:YAXIS:FROM -120.0 sets the bottom value of the zoom y-axis to -120.0 dBm.

DISplay:REFFFTView5:ZOOM:YAXIS:FROM? might return :DISPLAY:REFFFTVIEW5:ZOOM:YAXIS:FROM -129.7533120632172 indicating the bottom value of the zoom y-axis is -129.8 dBm.

# **DISplay:REFFFTView<x>:ZOOM:YAXIS:TO**

This command sets or queries the top value of the zoom y-axis in the specified plot view.

- **Group** Zoom
- **Syntax** DISplay:REFFFTView<x>:ZOOM:YAXIS:TO <NR3> DISplay:REFFFTView<x>:ZOOM:YAXIS:TO?

**Arguments** <NR3> is the top value of the zoom y-axis in the specified plot view.

**Examples** DISplay:REFFFTView5:ZOOM:YAXIS:TO 0.0 sets the top value of the zoom y-axis to 0.0 dBm. DISplay:REFFFTView5:ZOOM:YAXIS:TO? might return

:DISPLAY:REFFFTVIEW5:ZOOM:YAXIS:TO 15.8820685863495 indicating the top value of the zoom y-axis is 15.9 dBm.

#### **DISplay:SELect:BUS**

This command sets or queries the overall selected bus. Sets are applied to all views that contain the source and the selected view is changed. When multiple buses are open, querying the command gives the correct result, but the bus cannot set.

- **Group** Display Control
- **Syntax** DISplay:SELect:BUS BUS<x> DISplay:SELect:BUS?
- **Arguments** BUS<x> is the selected bus.
- **Examples** DISplay:SELect:BUS Bus2 selects Bus 2 as the selected bus.

DISplay:SELect:BUS? might return :DISPLAY:SELECT:BUS BUS1 indicating Bus 1 is the selected bus.

#### **DISplay:SELect:MATH**

This command sets or queries the overall selected math. Sets are applied to all views that contain the source and the selected view is changed. When multiple Math are open, querying the command gives the correct result, but the required Math cannot be set.

- **Group** Display Control
- **Syntax** DISplay:SELect:MATH MATH<x> DISplay:SELect:MATH?
- **Arguments** MATH<x> is the selected math.

**Examples** DISplay:SELect:MATH MATH1 selects Math 1.

DISplay:SELect:MATH? might display :DISPLAY:SELECT:MATH MATH2 indicating Math 2 is selected.

#### **DISplay:SELect:REFerence**

This command sets or queries the overall selected reference waveform. Sets are applied to all views that contain the source and the selected view is changed.

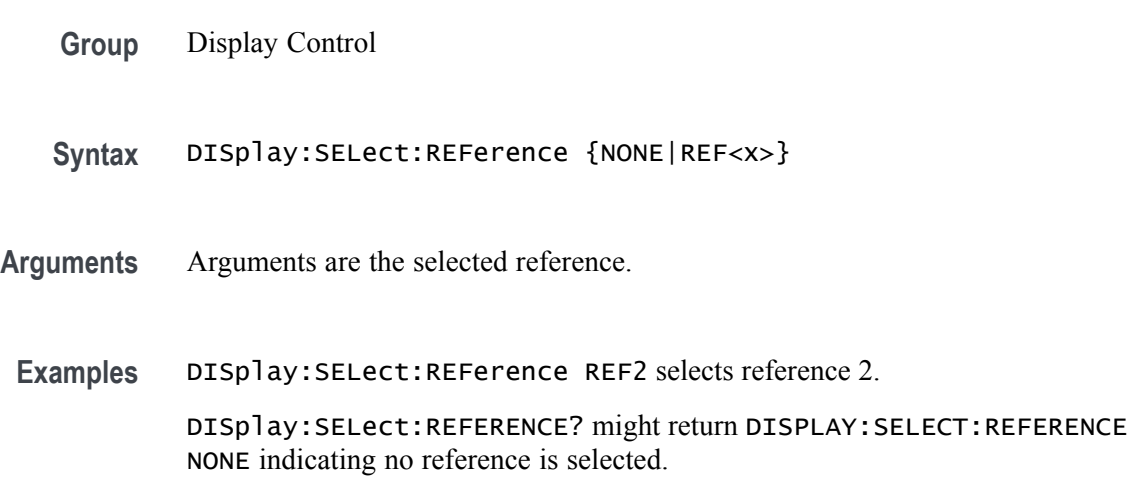

#### **DISplay:SELect:SOUrce**

This command sets or queries the overall selected source. Sets are applied to all views that contain the source and the selected view is changed.

**Group** Display Control

**Syntax** DISplay:SELect:SOUrce {NONE|CH<x>|BUS<x>|MATH<x>|PLOT<x>|REF<x>}

**Arguments** Arguments are the selected source.

**Examples** DISplay:SELect:SOUrce Bus1 selects Bus1 as the selected source.

DISplay:SELect:SOUrce? might return :DISPLAY:SELECT:SOURCE MATH1 indicating Math 1 is the selected source.

## **DISplay:SELect:VIEW**

This command sets or queries the selected view.

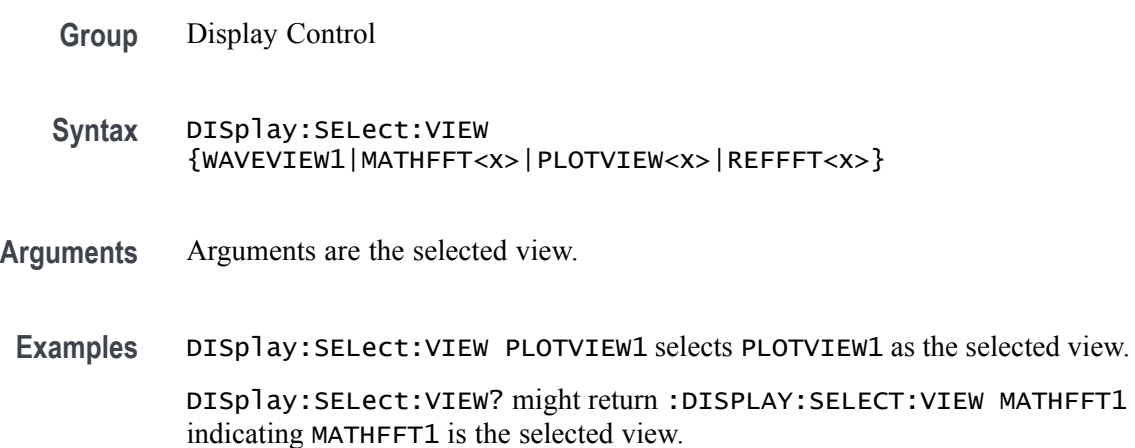

# **DISplay:SELect:WAVEView<x>:SOUrce**

This command sets or queries the selected source in the given waveview.

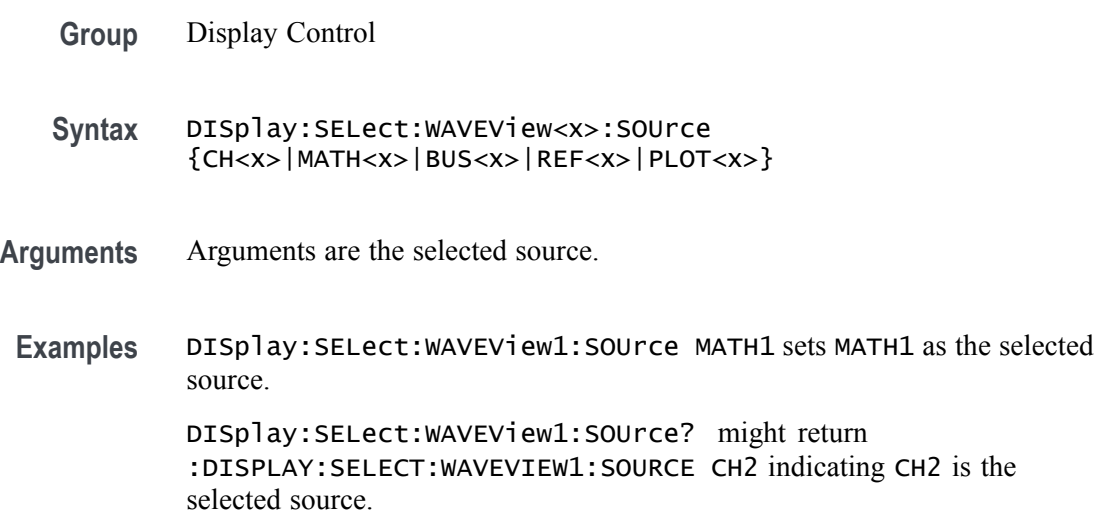

# **DISplay:VARpersist**

This command sets or queries display persistence decay time, which is the approximate decay time for a freshly struck persistence sample.

**Group** Display Control

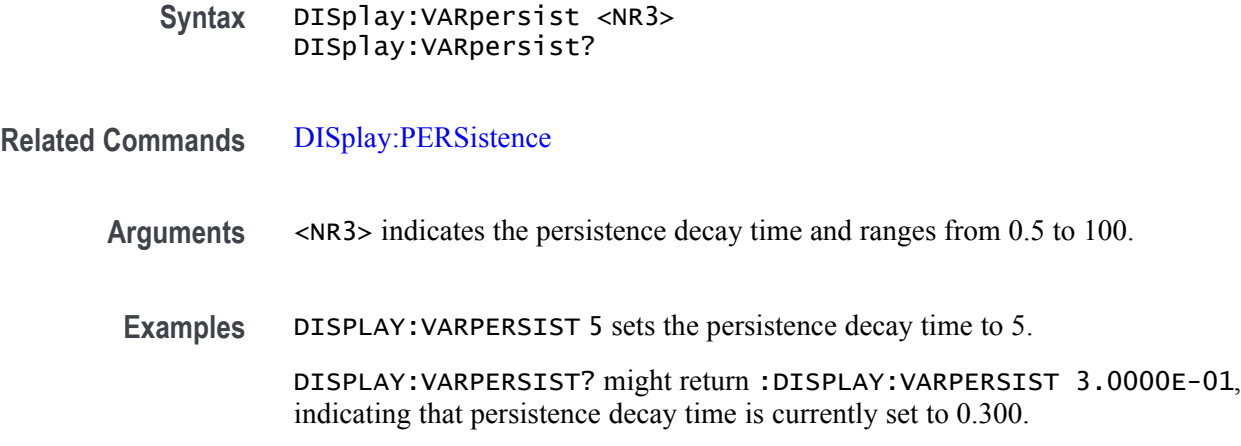

## **DISplay:WAVEView<x>:BUS:B<x>:STATE**

Sets or queries the state of the specified bus in the specified waveview.

*NOTE.* WAVEView<x> *is the specified waveview and must be* WAVEView1*.*

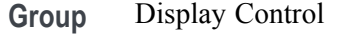

**Syntax** DISplay:WAVEView<x>:BUS:B<x>:STATE {OFF|ON|0|1} DISplay:WAVEView<x>:BUS:B<x>:STATE?

**Arguments** 0 turns specified bus off.

1 turns the specified bus on.

ON turns the specified bus on.

OFF turns specified bus off.

**Examples** DISplay:WAVEView1:BUS:B1:STATE OFF turns specified bus off.

DISplay:WAVEView1:BUS:B1:STATE? might return :DISPLAY:WAVEVIEW1:BUS:B1:STATE 1 indicating the specified bus is on.

#### **DISplay:WAVEView<x>:BUS:B<x>:VERTical:POSition**

Sets or queries the vertical position of the specified bus in the specified waveview.

*NOTE.* WAVEView<x> *is the specified waveview and must be* WAVEView1*.*

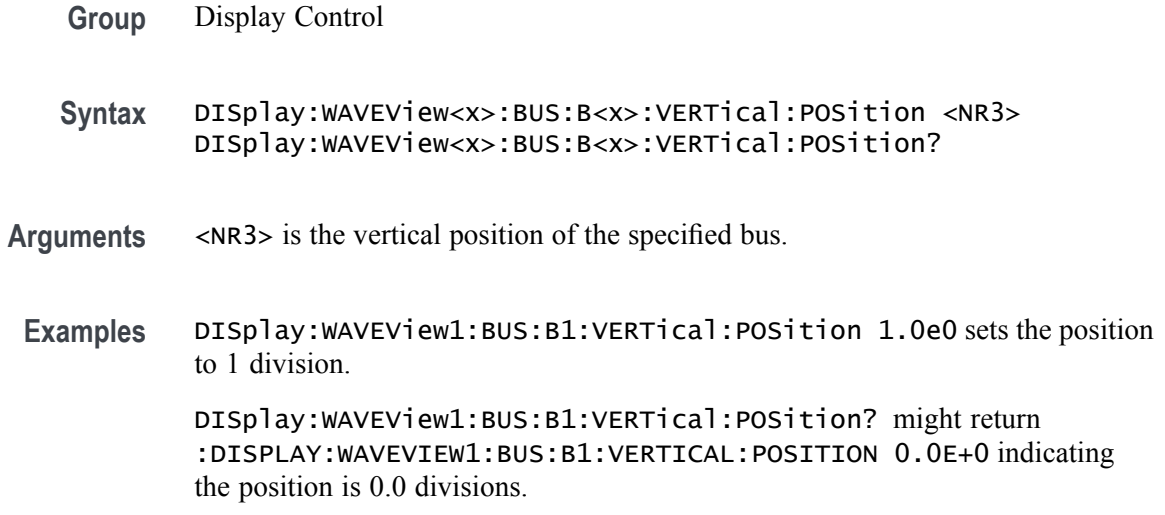

# **DISplay:WAVEView<x>:CH<x>:STATE**

Sets or queries the state of the specified channel in the specified waveview.

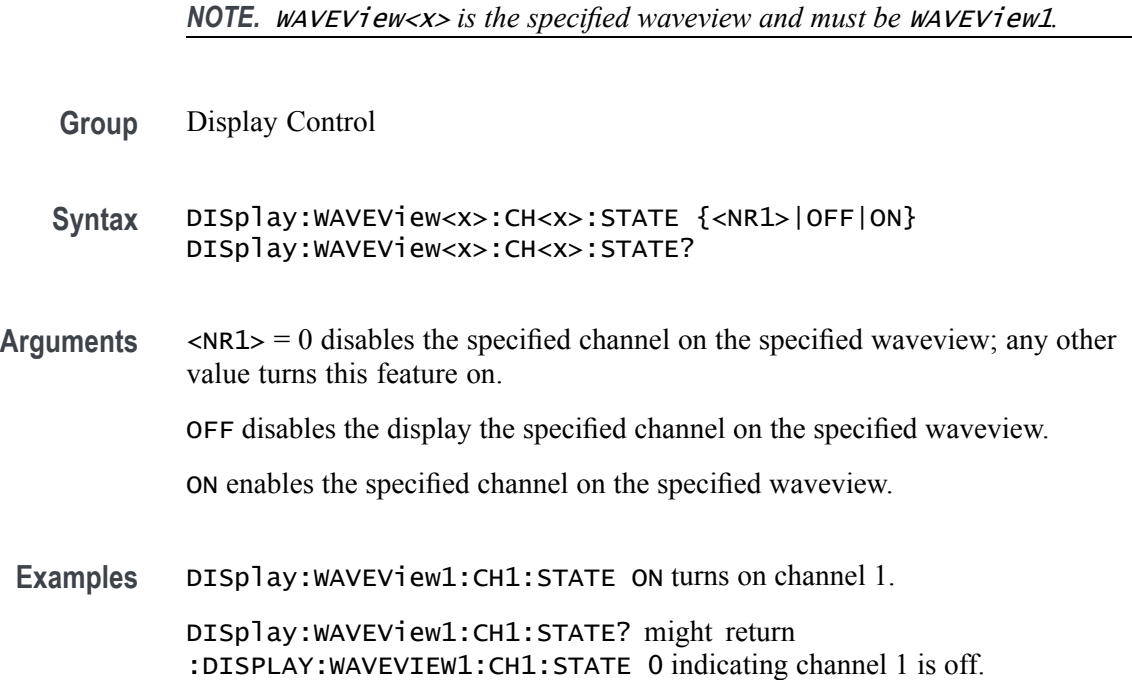

## **DISplay:WAVEView<x>:CH<x>:VERTical:POSition**

Sets or queries the vertical position of the specified channel in the specified waveview in divisions. 0.0 divisions is center, 5.0 top of the window, and -5.0 the bottom of the window.

*NOTE.* WAVEView<x> *is the specified waveview and must be* WAVEView1*.*

**Group** Display Control

**Syntax** DISplay:WAVEView<x>:CH<x>:VERTical:POSition <NR3> DISplay:WAVEView<x>:CH<x>:VERTical:POSition?

- **Arguments** <NR3> is the vertical position in divisions. 0.0 divisions is center, 5.0 top of the window, and -5.0 the bottom of the window.
- **Examples** DISplay:WAVEView1:CH1:VERTical:POSition 1.0e0 sets the position to 1 division. DISplay:WAVEView1:CH1:VERTical:POSition? might return

:DISPLAY:WAVEVIEW1:CH1:VERTICAL:POSITION -3.4400 indicating the channel 1 vertical position is -3.44 divisions.

## **DISplay:WAVEView<x>:CH<x>:VERTical:SCAle**

Sets or queries the vertical scale of the specified channel in volts per division within the specified waveview.

*NOTE.* WAVEView<x> *is the specified waveview and must be* WAVEView1*.*

**Group** Display Control **Syntax** DISplay:WAVEView<x>:CH<x>:VERTical:SCAle <NR3> DISplay:WAVEView<x>:CH<x>:VERTical:SCAle? **Arguments** <NR3> is the vertical scale of the specified channel. **Examples** DISplay:WAVEView1:CH1:VERTical:SCAle 2.0e2 sets the vertical scale to 200 mV per division.

DISplay:WAVEView1:CH1:VERTical:SCAle? might return :DISPLAY:WAVEVIEW1:CH1:VERTICAL:SCALE 200.0000E-3 indicating the scale is 200 mV per division.

#### **DISplay:WAVEView<x>:CH<x>\_DALL:STATE**

This command sets or queries the display state of the specified digital channel in the specified waveview.

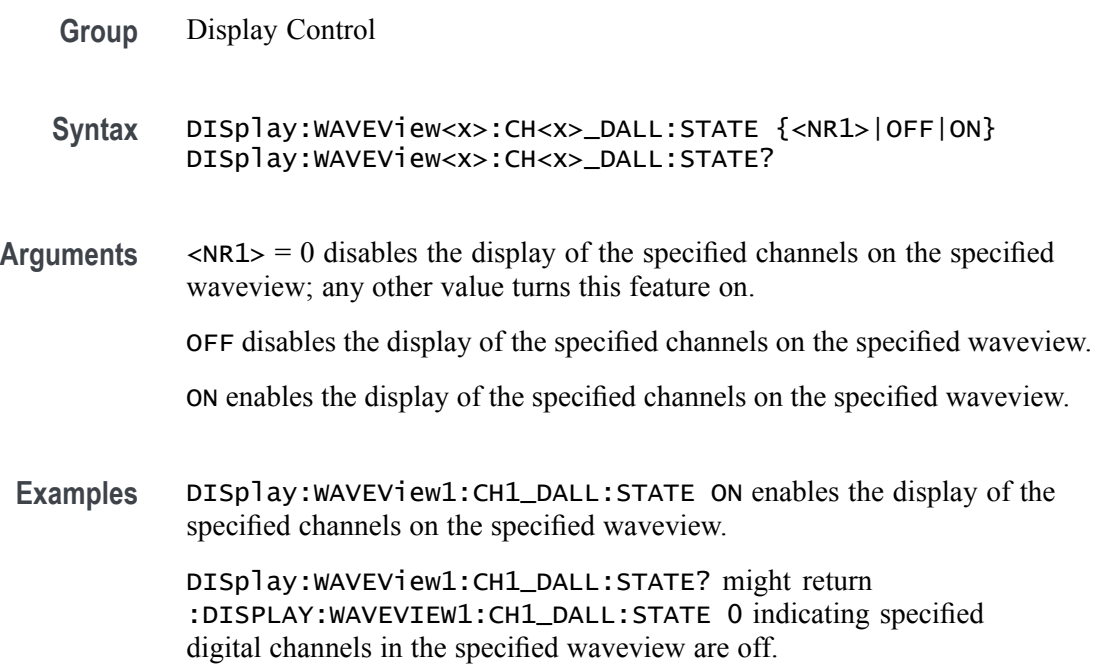

### **DISplay:WAVEView<x>:CH<x>\_DALL:VERTical:POSition**

This command sets or queries the vertical position of the specified digital channel in the specified waveview in divisions. The position ranges from 5.0 to -5.0 divisions.

- **Group** Display Control
- **Syntax** DISplay:WAVEView<x>:CH<x>\_DALL:VERTical:POSition <NR3> DISplay:WAVEView<x>:CH<x>\_DALL:VERTical:POSition?
- **Arguments** <NR3> is the vertical position of the specified digital channel in the specified waveview in divisions.

**Examples** DISplay:WAVEView1:CH1\_DALL:VERTical:POSition 1.0e0 sets the vertical position to 1.0 divisions.

> DISplay:WAVEView1:CH1\_DALL:VERTical:POSition? might return :DISPLAY:WAVEVIEW1:CH1\_DALL:VERTICAL:POSITION 0.0E+0 indicating the vertical position is 0.0 divisions.

## **DISplay:WAVEView<x>:CH<x>\_D<x>:STATE**

This command sets or queries the display state of the specified digital channel in the specified waveview.

**Group** Display Control **Syntax** DISplay:WAVEView<x>:CH<x>\_D<x>:STATE {<NR1>|OFF|ON} DISplay:WAVEView<x>:CH<x>\_D<x>:STATE? **Arguments**  $\langle NR1 \rangle = 0$  disables the display of the specified channel on the specified waveview; any other value turns this feature on. OFF disables the display of the specified channel on the specified waveview. ON enables the display of the specified channel on the specified waveview. **Examples** DISplay:WAVEView1:CH1\_D1:STATE OFF turns off the specified digital channel. DISplay:WAVEView1:CH1\_D1:STATE? might return :DISPLAY:WAVEVIEW1:CH1\_D1:STATE 1 indicating the specified digital channel is on.

## **DISplay:WAVEView<x>:CURSor? (Query Only)**

This query returns the cursor parameters for the specified waveview.

*NOTE.* WAVEView<x> *is the specified waveview and must be* WAVEView1*.*

**Group** Cursor

**Syntax** DISplay:WAVEView<x>:CURSor?

**Returns** Returns the cursor parameters for the specified waveview.

**Examples** DISplay:WAVEView1:CURSor? might return :DISPLAY:WAVEVIEW1:CURSOR:CURSOR:WAVEFORM:BPOSITION 5.0E-6;APOSITION -5.0E-6;:DISPLAY:WAVEVIEW1:CURSOR:CURSOR:BSOURCE AU TO;HBARS:BPOSITION 9.91E+37;BUNITS "V";AUNITS "V";APOSITION 9.91E+37;DELTA 9.91E+37;:DISPLAY:WAVEVIEW1:CURSOR:CURSOR:VBA RS:BPOSITION 5.0E-6;APOSITION -5.0E-6;UNITS "s";DELTA 10.0E-6;ALTERNATEB "???? ????";ALTERNATEA "???? ????";:DISPLAY:WAV EVIEW1:CURSOR:CURSOR:STATE 1;FUNCTION WAVEFORM;SCREEN:AYPOSITION -2.0E-3;BXPOSITION -5.0E-6;BYPOSITION -2.0E-3;AXPOSITIO N -5.0E-6;:DISPLAY:WAVEVIEW1:CURSOR:CURSOR:MODE INDEPENDENT;ASOURCE AUTO;DDT 9.91E+37;ONEOVERDELTATVALUE 100.0E+3;SPLITM ODE SAME;LINESTYLE SOLID.

## **DISplay:WAVEView<x>:CURSor:CURSOR<x>? (Query Only)**

This query returns the cursor parameters for the specified cursor in the specified waveview.

- **Group** Cursor
- **Syntax** DISplay:WAVEView<x>:CURSor:CURSOR<x>?
- **Returns** Returns the cursor parameters for the specified cursor in the specified waveview.
- **Examples** DISplay:WAVEView1:CURSor:CURSOR1? might return :DISPLAY:WAVEVIEW1:CURSOR:CURSOR:WAVEFORM:BPOSITION 5.0E-6;APOSITION -5.0E-6;:DISPLAY:WAVEVIEW1:CURSOR:CURSOR:BSOURCE AU TO;HBARS:BPOSITION 9.91E+37;BUNITS "V";AUNITS "V";APOSITION 9.91E+37;DELTA 9.91E+37;:DISPLAY:WAVEVIEW1:CURSOR:CURSOR:VBA RS:BPOSITION 5.0E-6;APOSITION -5.0E-6;UNITS "s";DELTA 10.0E-6;ALTERNATEB "???? ????";ALTERNATEA

"???? ????";:DISPLAY:WAVEVIEW1:CURSOR:CURSOR:STATE 1;FUNCTION WAVEFORM;SCREEN:AYPOSITION -2.0E-3;BXPOSITION -5.0E-6;BYPOSITION -2.0E-3;AXPOSITIO N -5.0E-6;:DISPLAY:WAVEVIEW1:CURSOR:CURSOR:MODE INDEPENDENT;ASOURCE AUTO;DDT 9.91E+37;ONEOVERDELTATVALUE 100.0E+3;SPLITM ODE SAME;LINESTYLE SOLID.

## **DISplay:WAVEView<x>:CURSor:CURSOR<x>:ASOUrce**

This command sets or queries the cursor A source of the specified cursor in the specified waveview.

*NOTE.* WAVEView<x> *is the specified waveview and must be* WAVEView1*.* Cursor<x> *is the specified cursor and must be* CURSOR1*.*

- **Group** Cursor
- **Syntax** DISplay:WAVEView<x>:CURSor:CURSOR<x>:ASOUrce {AUTO|CH<x>|BUS<x>|MATH<x>| REF<x>|PLOT<x>} DISplay:WAVEView<x>:CURSor:CURSOR<x>:ASOUrce?
- **Arguments** Arguments are the specified source waveform.
- **Examples** DISplay:WAVEView1:CURSor:CURSOR1:ASOUrce CH1 sets the cursor 1 source to channel 1.

DISplay:WAVEView1:CURSor:CURSOR1:ASOUrce? might return :DISPLAY:WAVEVIEW1:CURSOR:CURSOR1:ASOURCE REF1 indicating the cursor A source is reference 1.

#### **DISplay:WAVEView<x>:CURSor:CURSOR<x>:BSOUrce**

This command sets or queries the cursor B source of the specified cursor in the specified waveview.

*NOTE.* WAVEView<x> *is the specified waveview and must be* WAVEView1*.* Cursor<x> *is the specified cursor and must be* CURSOR1*.*

**Group** Cursor

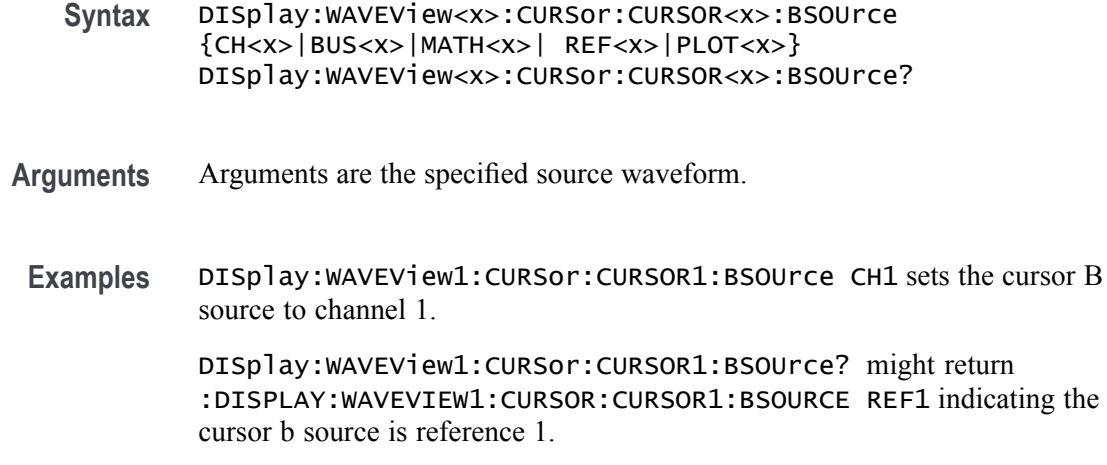

### **DISplay:WAVEView<x>:CURSor:CURSOR<x>:DDT? (Query Only)**

This query returns the delta V over delta T cursor readout value of the specified cursor in the specified waveview.

*NOTE.* WAVEView<x> *is the specified waveview and must be* WAVEView1*.* Cursor<x> *is the specified cursor and must be* CURSOR1*.*

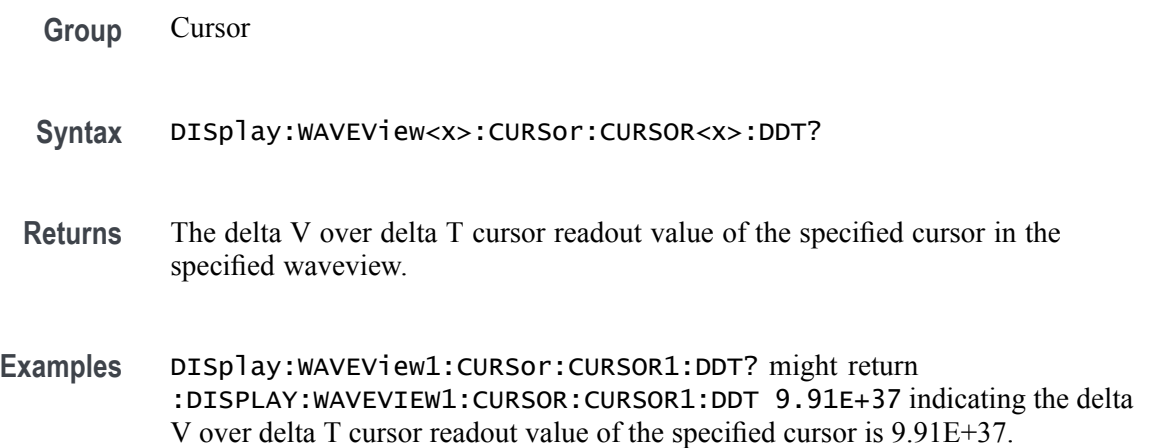

#### **DISplay:WAVEView<x>:CURSor:CURSOR<x>:FUNCtion**

This command sets or queries the cursor type of the specified cursor in the specified waveview.

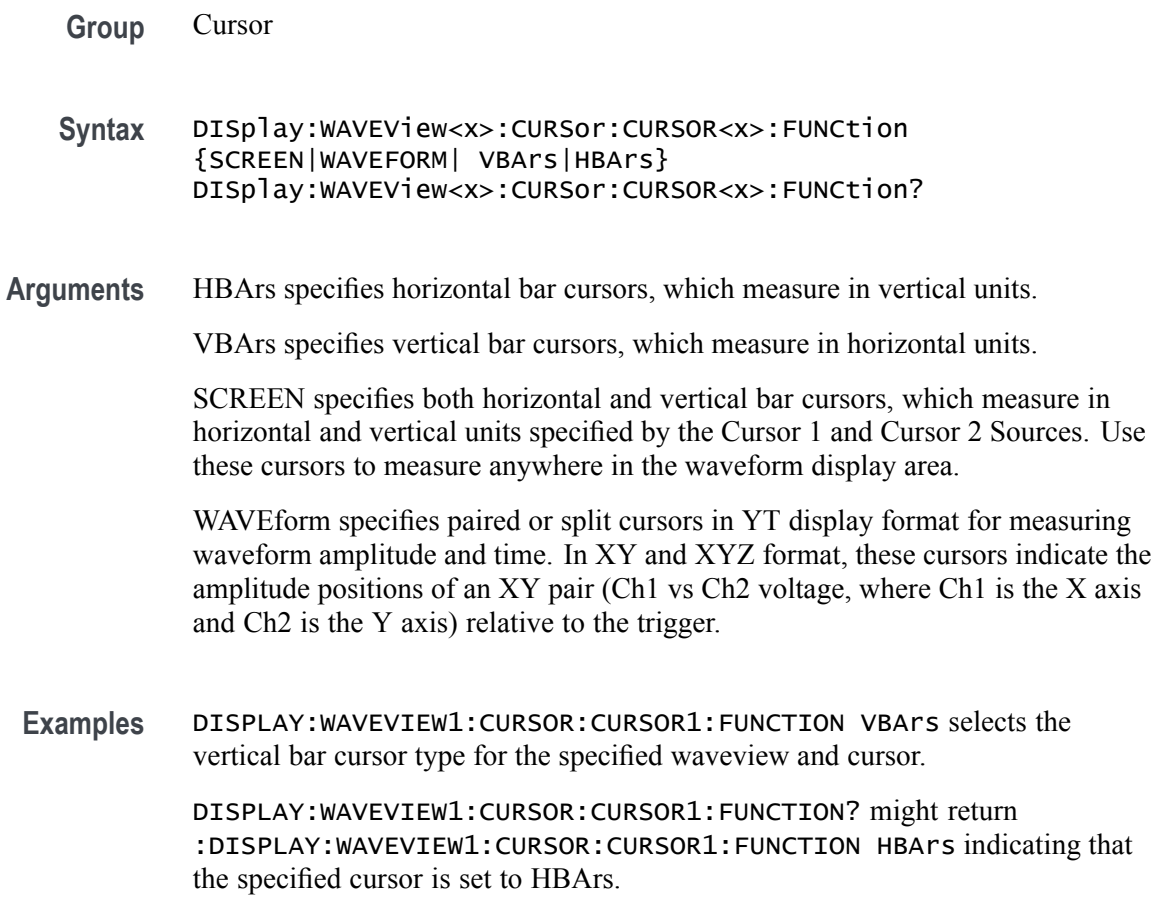

## **DISplay:WAVEView<x>:CURSor:CURSOR<x>:HBArs:APOSition**

Sets or queries the HBARs vertical A position of the specified cursor in the specified waveview.

- **Group** Cursor
- **Syntax** DISplay:WAVEView<x>:CURSor:CURSOR<x>:HBArs:APOSition <NR3> DISplay:WAVEView<x>:CURSor:CURSOR<x>:HBArs:APOSition?
- **Arguments** <NR3> is the vertical cursor A position of the specified cursor in the specified waveview. 0.0 divisions is center, 5.0 top of the waveview, and -5.0 the bottom of the waveview.

**Examples** DISplay:WAVEView1:CURSor:CURSOR1:HBArs:APOSition 3.0e0 sets the cursor position to 3 V.

> DISplay:WAVEView1:CURSor:CURSOR1:HBArs:APOSition? might return :DISPLAY:WAVEVIEW1:CURSOR:CURSOR1:HBARS:APOSITION 2.9303448275862 indicating the cursor position is 2.93 V.

### **DISplay:WAVEView<x>:CURSor:CURSOR<x>:HBArs:AUNIts? (Query Only)**

This command queries the cursor A vertical units of the specified cursor in the specified waveview.

*NOTE.* WAVEView<x> *is the specified waveview and must be* WAVEView1*.* Cursor<x> *is the specified cursor and must be* CURSOR1*.*

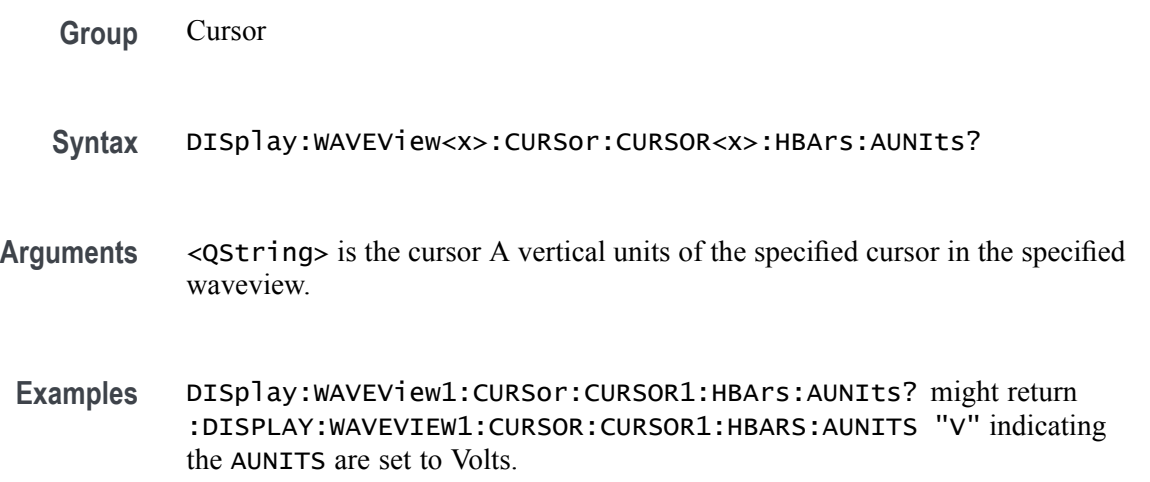

#### **DISplay:WAVEView<x>:CURSor:CURSOR<x>:HBArs:BPOSition**

Queries the HBARs vertical B position of the specified cursor in the specified waveview.

*NOTE.* WAVEView<x> *is the specified waveview and must be* WAVEView1*.* Cursor<x> *is the specified cursor and must be* CURSOR1*.*

**Group** Cursor

**Syntax** DISplay:WAVEView<x>:CURSor:CURSOR<x>:HBArs:BPOSition <NR3> DISplay:WAVEView<x>:CURSor:CURSOR<x>:HBArs:BPOSition?

- **Arguments** <NR3> is the vertical cursor B position of the specified cursor in the specified waveview.
- **Examples** DISplay:WAVEView1:CURSor:CURSOR1:HBArs:BPOSition 4.0e-1 sets the position to 400 mV.

DISplay:WAVEView1:CURSor:CURSOR1:HBArs:BPOSition? might return :DISPLAY:WAVEVIEW1:CURSOR:CURSOR1:HBARS:BPOSITION 387.9148706896567E-3 indicating the B cursor position is 387.9 mV.

## **DISplay:WAVEView<x>:CURSor:CURSOR<x>:HBArs:BUNIts? (Query Only)**

This command queries the cursor B vertical units of the specified cursor in the specified waveview.

*NOTE.* WAVEView<x> *is the specified waveview and must be* WAVEView1*.* Cursor<x> *is the specified cursor and must be* CURSOR1*.*

**Group** Cursor

**Syntax** DISplay:WAVEView<x>:CURSor:CURSOR<x>:HBArs:BUNIts?

- **Returns** <QString> is the cursor B vertical units of the specified cursor in the specified waveview.
- **Examples** DISplay:WAVEView1:CURSor:CURSOR1:HBArs:BUNIts? might return :DISPLAY:WAVEVIEW1:CURSOR:CURSOR1:HBARS:BUNITS "V" indicating the BUNITS are set to Volts.

## **DISplay:WAVEView<x>:CURSor:CURSOR<x>:HBArs:DELTa? (Query Only)**

This command queries the delta V cursor readout value of the specified cursor in the specified waveview.

*NOTE.* WAVEView<x> *is the specified waveview and must be* WAVEView1*.* Cursor<x> *is the specified cursor and must be* CURSOR1*.*

**Group** Cursor

- **Syntax** DISplay:WAVEView<x>:CURSor:CURSOR<x>:HBArs:DELTa?
- **Returns** The delta V cursor readout value of the specified cursor in the specified waveview.
- **Examples** DISplay:WAVEView1:CURSor:CURSOR1:HBArs:DELTa? might return :DISPLAY:WAVEVIEW1:CURSOR:CURSOR1:HBARS:DELTA 2.612085129310 indicating the delta between the cursors is 2.61 V.

#### **DISplay:WAVEView<x>:CURSor:CURSOR<x>:MODe**

Sets or queries the cursor tracking mode of the specified cursor in the specified waveview.

*NOTE.* WAVEView<x> *is the specified waveview and must be* WAVEView1*.* Cursor<x> *is the specified cursor and must be* CURSOR1*.*

**Group** Cursor

**Syntax** DISplay:WAVEView<x>:CURSor:CURSOR<x>:MODe {INDEPENDENT|TRACK}

**Arguments** TRACK ties the navigational functionality of the two cursors together. For cursor 1 adjustments, this ties the movement of the two cursors together; however, cursor 2 continues to move independently of cursor 1.

INDEPENDENT allows independent adjustment of the two cursors.

**Examples** DISPLAY:WAVEVIEW1:CURSOR:CURSOR1:MODE TRACK specifies that the cursor positions move in unison.

> DISPLAY:WAVEVIEW1:CURSOR:CURSOR1:MODE? might return :DISPLAY:WAVEVIEW1:CURSOR:CURSOR1:MODE TRACK, indicating that the two cursors move in unison.

### **DISplay:WAVEView<x>:CURSor:CURSOR<x>:ONEOVERDELTATVALUE? (Query Only)**

This query returns the one over delta T cursor readout value of the specified cursor in the specified waveview.

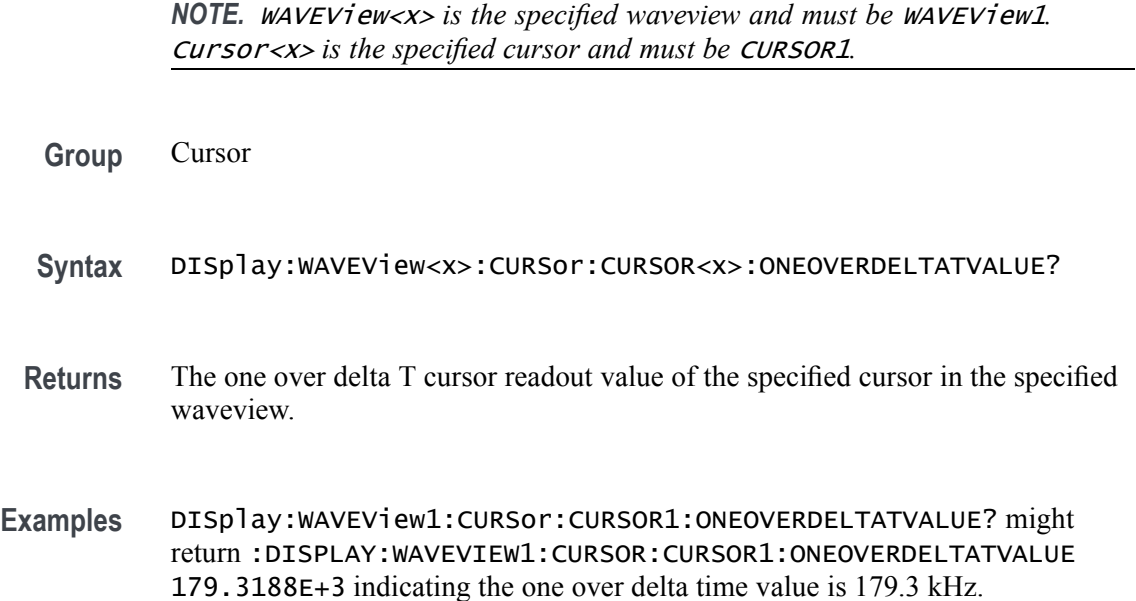

## **DISplay:WAVEView<x>:CURSor:CURSOR<x>:SCREEN:AXPOSition**

Sets or queries the horizontal cursor A position of the specified cursor in the specified waveview.

*NOTE.* WAVEView<x> *is the specified waveview and must be* WAVEView1*.* Cursor<x> *is the specified cursor and must be* CURSOR1*.*

**Group** Cursor

**Syntax** DISplay:WAVEView<x>:CURSor:CURSOR<x>:SCREEN:AXPOSition <NR3> DISplay:WAVEView<x>:CURSor:CURSOR<x>:SCREEN:AXPOSition?

- **Arguments** <NR3> is the horizontal cursor A position of the specified cursor in the specified waveview.
- **Examples** DISPLAY:WAVEVIEW1:CURSOR:CURSOR1:SCREEN:AXPOSITION 15.0E-3 sets the x position of screen cursor1 in waveview1 to 15 mV.

DISPLAY:WAVEVIEW1:CURSOR:CURSOR1:SCREEN:AXPOSITION? might return :DISPLAY:WAVEVIEW1:CURSOR:CURSOR1:SCREEN:AXPOSITION -64.0000E-03 indicating that x position of the specified screen cursor in the specified waveview is set to -64 mV.

## **DISplay:WAVEView<x>:CURSor:CURSOR<x>:SCREEN:AYPOSition**

This command sets or queries the vertical cursor A position of the specified cursor in the specified waveview.

*NOTE.* WAVEView<x> *is the specified waveview and must be* WAVEView1*.* Cursor<x> *is the specified cursor and must be* CURSOR1*.*

- **Group** Cursor
- **Syntax** DISplay:WAVEView<x>:CURSor:CURSOR<x>:SCREEN:AYPOSition <NR3> DISplay:WAVEView<x>:CURSor:CURSOR<x>:SCREEN:AYPOSition?
- **Arguments** <NR3> the vertical cursor A position of the specified cursor in the specified waveview.
- **Examples** DISPLAY:WAVEVIEW1:CURSOR:CURSOR1:SCREEN:AYPOSITION 25.0E-3 sets the y position of the specified screen cursor of the specified waveview to 25 mV.

DISPLAY:WAVEVIEW1:CURSOR:CURSOR1:SCREEN:AYPOSITION? might return :DISPLAY:WAVEVIEW1:CURSOR:CURSOR1:SCREEN:AYPOSITION -53.0000E-03 indicating that y position of the specified screen cursor of the specified waveview is set to -53 mV.

#### **DISplay:WAVEView<x>:CURSor:CURSOR<x>:SCREEN:BXPOSition**

Sets or queries the horizontal cursor B position of the specified cursor in the specified waveview.

- **Group** Cursor
- **Syntax** DISplay:WAVEView<x>:CURSor:CURSOR<x>:SCREEN:BXPOSition <NR3> DISplay:WAVEView<x>:CURSor:CURSOR<x>:SCREEN:BXPOSition?
- **Arguments** <NR3> is the horizontal cursor B position of the specified cursor in the specified waveview.

**Examples** DISPLAY:WAVEVIEW1:CURSOR:CURSOR1:SCREEN:AXPOSITION 15.0E-3 sets the x position of the specified screen cursor in the specified waveview to 15 mV.

> DISPLAY:WAVEVIEW1:CURSOR:CURSOR1:SCREEN:AXPOSITION? might return :DISPLAY:WAVEVIEW1:CURSOR:CURSOR1:SCREEN:AXPOSITION -64.0000E-03 indicating that x position of the specified screen cursor in the specified waveview is set to -64 mV.

### **DISplay:WAVEView<x>:CURSor:CURSOR<x>:SCREEN:BYPOSition**

This command sets or queries the vertical cursor B position of the specified cursor in the specified waveview.

*NOTE.* WAVEView<x> *is the specified waveview and must be* WAVEView1*.* Cursor<x> *is the specified cursor and must be* CURSOR1*.*

- **Group** Cursor
- **Syntax** DISplay:WAVEView<x>:CURSor:CURSOR<x>:SCREEN:BYPOSition <NR3> DISplay:WAVEView<x>:CURSor:CURSOR<x>:SCREEN:BYPOSition?
- **Arguments** <NR3> the vertical cursor B position of the specified cursor in the specified waveview.
- **Examples** DISPLAY:WAVEVIEW1:CURSOR:CURSOR1:SCREEN:BYPOSITION 25.0E-3 sets the y position of the screen cursor of waveview1 to 25 mV.

DISPLAY:WAVEVIEW1:CURSOR:CURSOR1:SCREEN:BYPOSITION? might return :DISPLAY:WAVEVIEW1:CURSOR:CURSOR1:SCREEN:BYPOSITION -53.0000E-03 indicating that y position of the specified screen cursor of the specified waveview is set to -53 mV.

## **DISplay:WAVEView<x>:CURSor:CURSOR<x>:SPLITMODE**

This command sets or queries whether both cursors have the same or different sources.

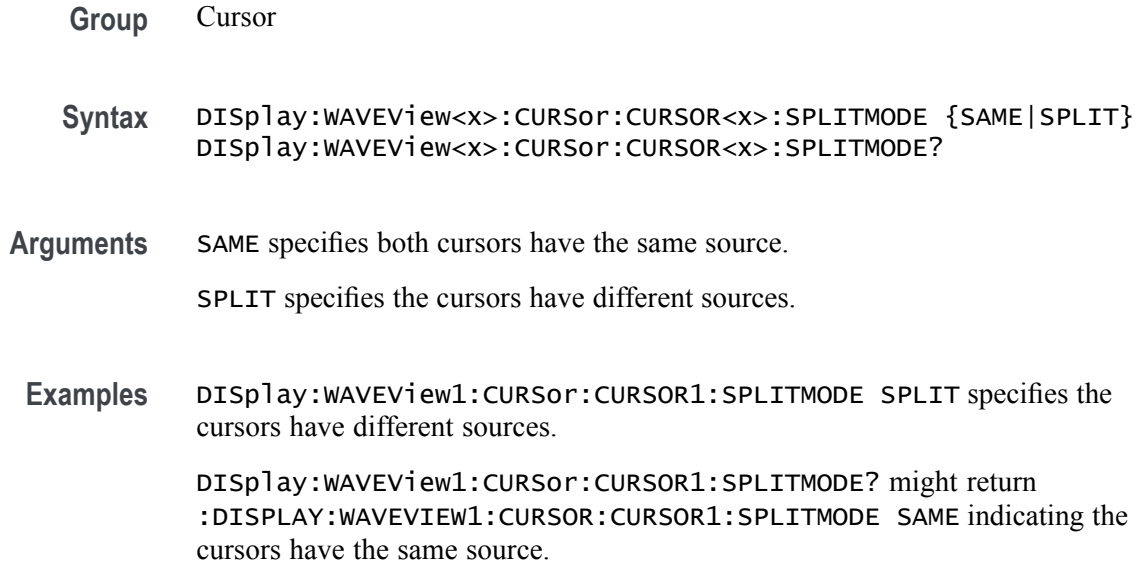

# **DISplay:WAVEView<x>:CURSor:CURSOR<x>:STATE**

This command sets or queries the visible state of the specified cursor in the specified waveview.

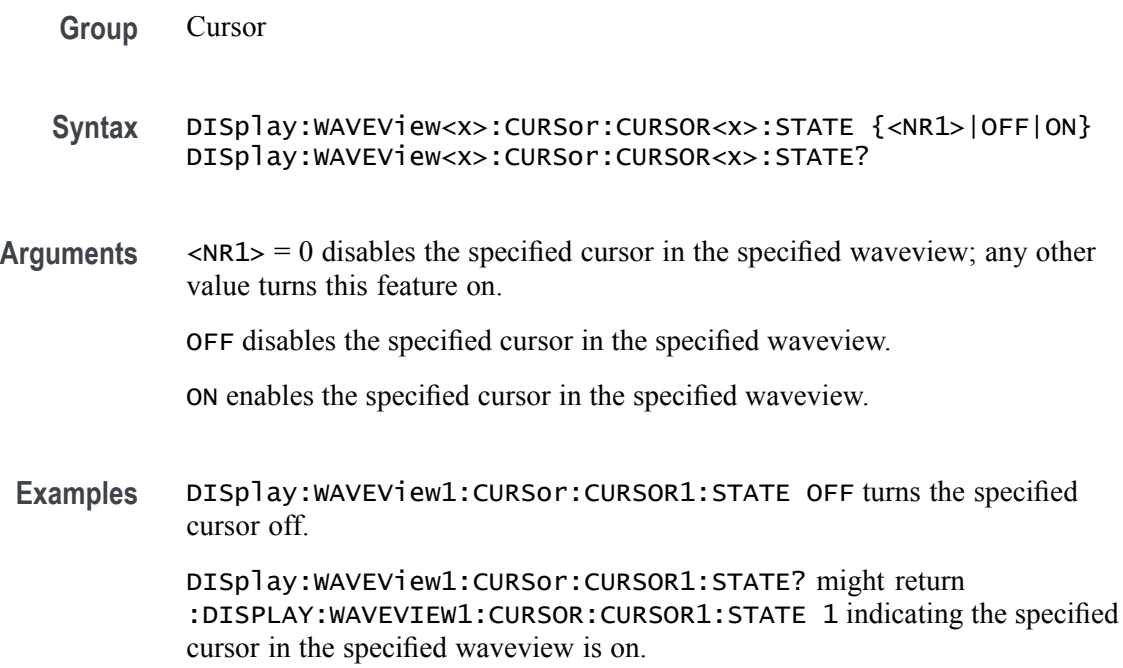

## **DISplay:WAVEView<x>:CURSor:CURSOR<x>:VBArs:APOSition**

This command sets or queries the cursor A horizontal position of the specified cursor in the specified waveview.

*NOTE.* WAVEView<x> *is the specified waveview and must be* WAVEView1*.* Cursor<x> *is the specified cursor and must be* CURSOR1*.*

**Group** Cursor

**Syntax** DISplay:WAVEView<x>:CURSor:CURSOR<x>:VBArs:APOSition <NR3> DISplay:WAVEView<x>:CURSor:CURSOR<x>:VBArs:APOSition?

- **Arguments** <NR3> is the horizontal cursor A position of the specified cursor in the specified waveview.
- **Examples** DISplay:WAVEView1:CURSor:CURSOR1:VBArs:APOSition -4.0e-6 set the cursor position to 4.0 μs.

DISplay:WAVEView1:CURSor:CURSOR1:VBArs:APOSition? might return :DISPLAY:WAVEVIEW1:CURSOR:CURSOR1:VBARS:APOSITION -5.0E-6 indicating the cursor A position is -5.0 μs.

## **DISplay:WAVEView<x>:CURSor:CURSOR<x>:VBArs:BPOSition**

This command sets or queries the cursor B horizontal position of the specified cursor in the specified waveview.

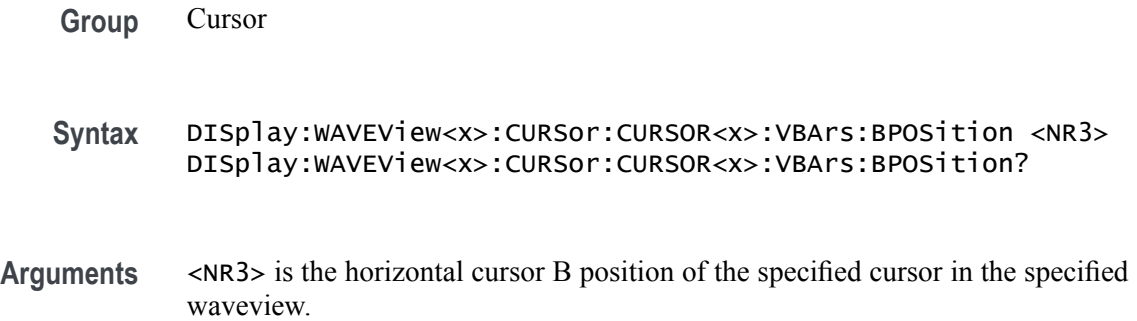

**Examples** DISplay:WAVEView1:CURSor:CURSOR1:VBArs:BPOSition 4.0e-6 sets the cursor position to 4.0 μs.

> DISplay:WAVEView1:CURSor:CURSOR1:VBArs:BPOSition? might return :DISPLAY:WAVEVIEW1:CURSOR:CURSOR1:VBARS:BPOSITION 3.2736951319481E-6 indicating the B cursor position is 3.27 μs.

### **DISplay:WAVEView<x>:CURSor:CURSOR<x>:VBArs:DELTa? (Query Only)**

This query sets or returns the delta T cursor readout value of the specified cursor in the specified waveview.

*NOTE.* WAVEView<x> *is the specified waveview and must be* WAVEView1*.* Cursor<x> *is the specified cursor and must be* CURSOR1*.*

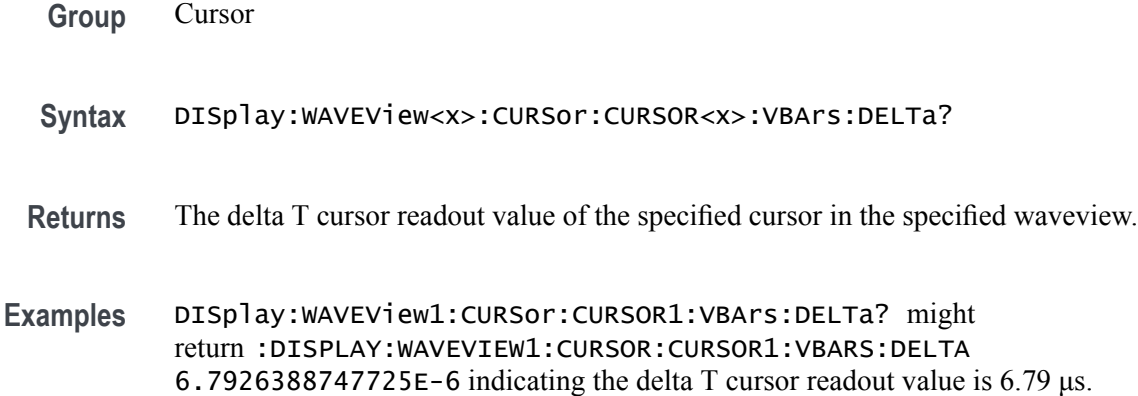

## **DISplay:WAVEView<x>:CURSor:CURSOR<x>:VBArs:UNIts? (Query Only)**

This query returns cursor A vertical units of the specified cursor in the specified waveview.

- **Group** Cursor
- **Syntax** DISplay:WAVEView<x>:CURSor:CURSOR<x>:VBArs:UNIts?
- **Returns** The cursor A vertical units of the specified cursor in the specified waveview.

**Examples** DISplay:WAVEView1:CURSor:CURSOR1:VBArs:UNIts? might return :DISPLAY:WAVEVIEW1:CURSOR:CURSOR1:VBARS:UNITS "s" indicating the cursor units are seconds.

## **DISplay:WAVEView<x>:CURSor:CURSOR<x>:WAVEform:APOSition**

This command sets or queries the horizontal cursor A position of the specified cursor in the specified waveview.

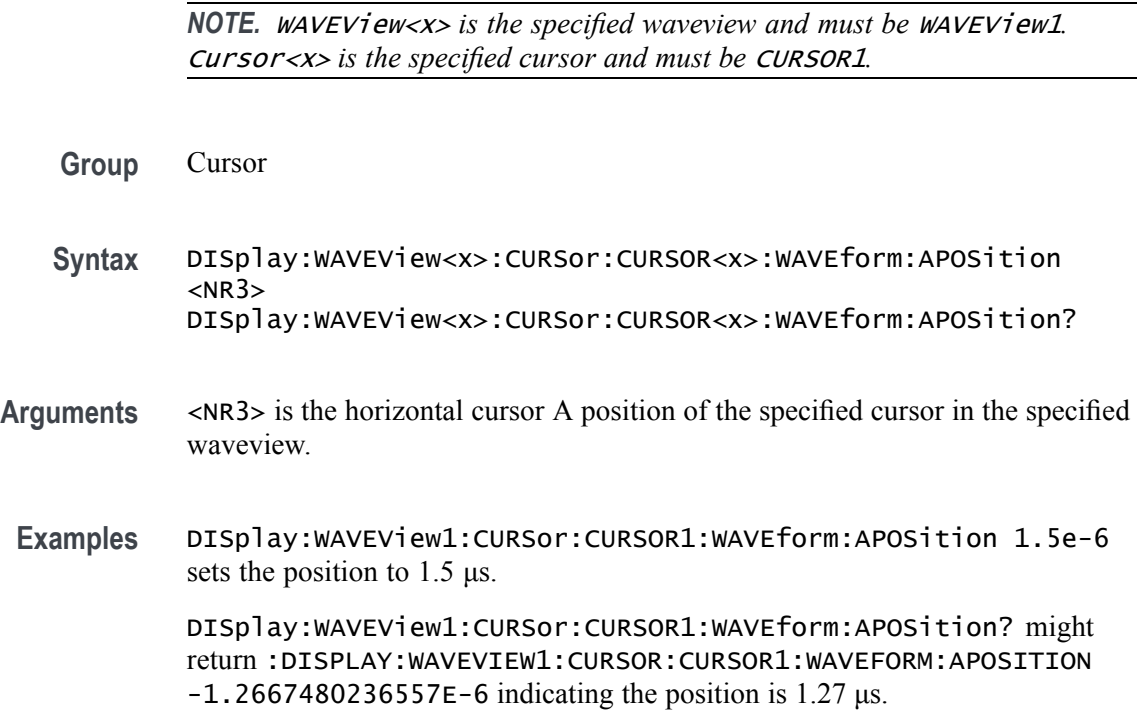

## **DISplay:WAVEView<x>:CURSor:CURSOR<x>:WAVEform:BPOSition**

This command sets or queries the horizontal cursor B position of the specified cursor in the specified waveview.

*NOTE.* WAVEView<x> *is the specified waveview and must be* WAVEView1*.* Cursor<x> *is the specified cursor and must be* CURSOR1*.*

**Group** Cursor

**Syntax** DISplay:WAVEView<x>:CURSor:CURSOR<x>:WAVEform:BPOSition  $<$ NR $3$  $>$ 

DISplay:WAVEView<x>:CURSor:CURSOR<x>:WAVEform:BPOSition?

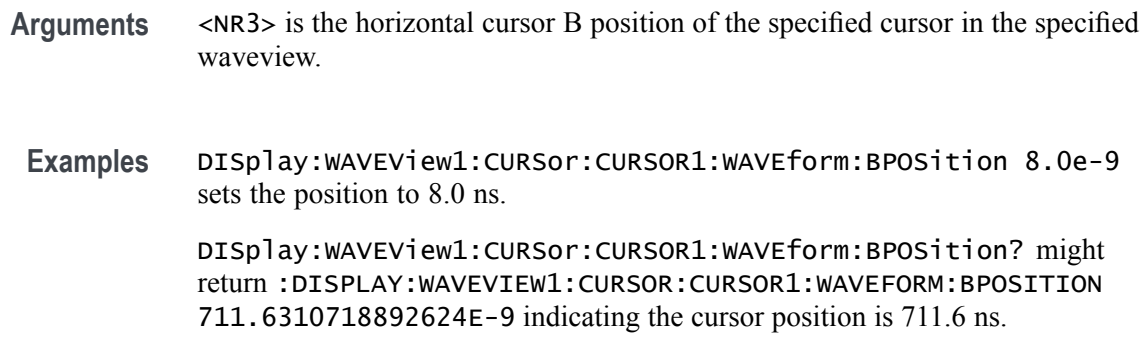

## **DISplay:WAVEView<x>:FILTer**

This command sets or queries the type of interpolation filter for the display.

*NOTE.* WAVEView<x> *is the specified waveview and must be* WAVEView1*.*

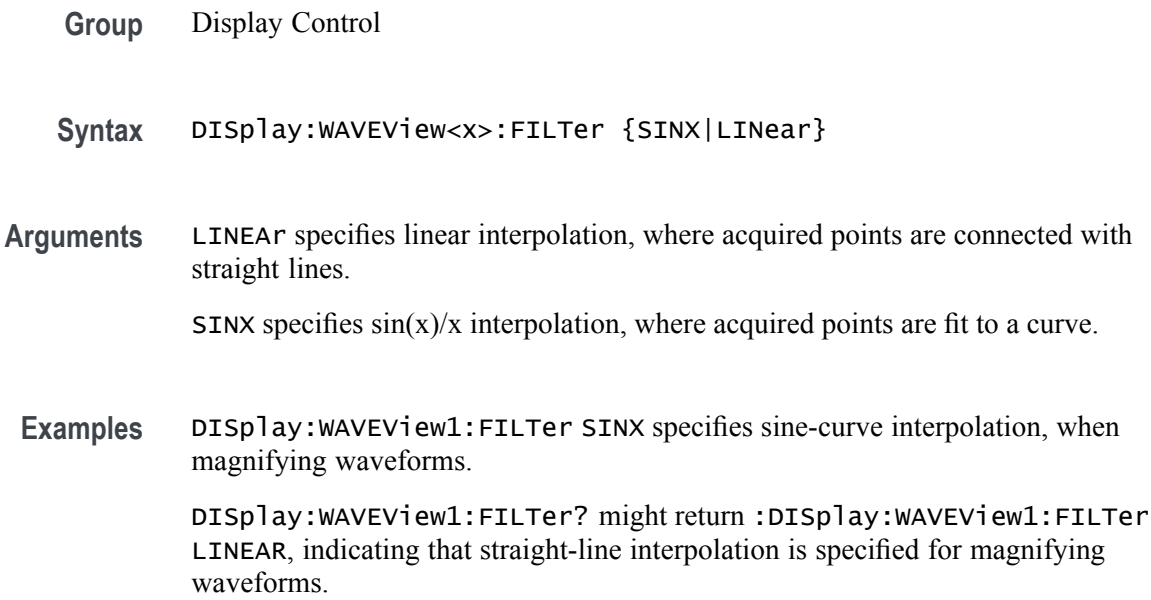

### **DISplay:WAVEView<x>:GRAticule**

This command selects or queries the type of graticule that is displayed.

*NOTE.* WAVEView<x> *is the specified waveview and must be* WAVEView1*.*

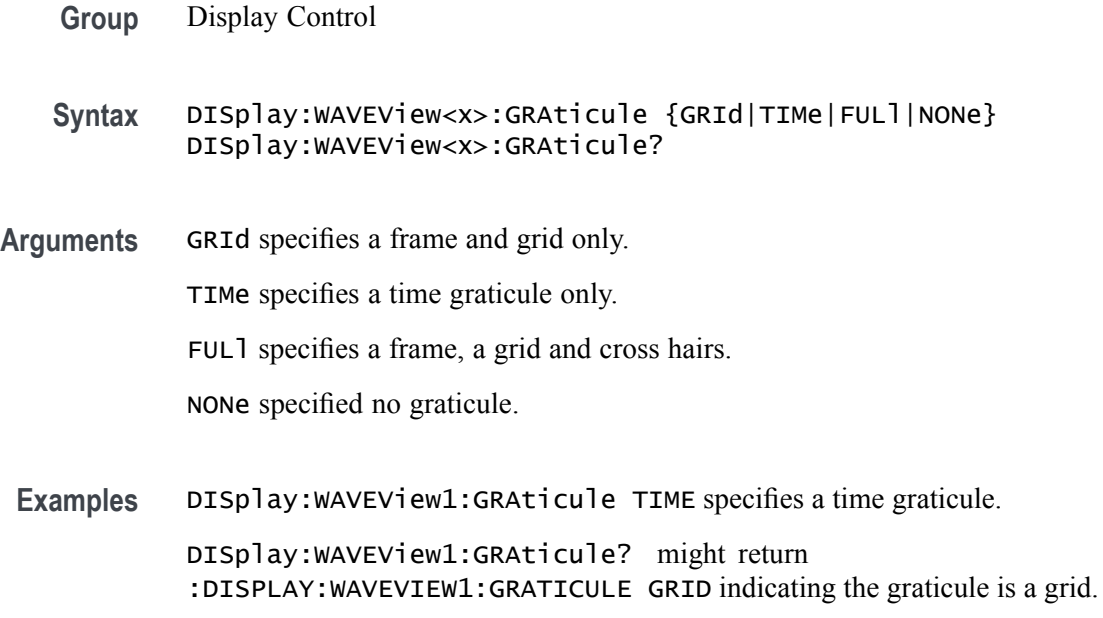

## **DISplay:WAVEView<x>:INTENSITy:GRATicule**

This command sets or queries the graticule saturation level.

*NOTE.* WAVEView<x> *is the specified waveview and must be* WAVEView1*.*

- **Group** Display Control
- **Syntax** DISplay:WAVEView<x>:INTENSITy:GRATicule <NR2> DISplay:WAVEView<x>:INTENSITy:GRATicule?
- **Arguments** <NR2> is the graticule saturation level.
- **Examples** DISplay:WAVEView1:INTENSITy:GRATicule 75 sets the saturation level to 75%.

DISplay:WAVEView1:INTENSITy:GRATicule? might return :DISPLAY:WAVEVIEW1:INTENSITY:GRATICULE 66.0000 indicating the saturation level is at 66%.

#### **DISplay:WAVEView<x>:INTENSITy:WAVEform**

This command sets or queries the waveform saturation level.

*NOTE.* WAVEView<x> *is the specified waveview and must be* WAVEView1*.*

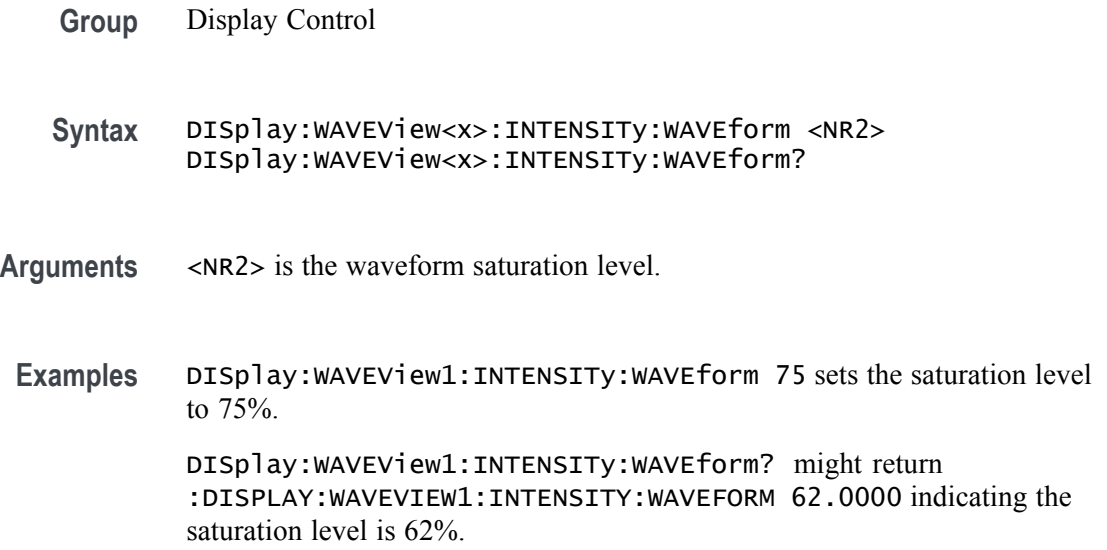

#### **DISplay:WAVEView<x>:MATH:MATH<x>:AUTOScale**

This command sets or queries whether the specified math gets auto-scaled when the math equation changes within the specified waveview.

- **Group** Display Control
- **Syntax** DISplay:WAVEView<x>:MATH:MATH<x>:AUTOScale {<NR1>|OFF|ON} DISplay:WAVEView<x>:MATH:MATH<x>:AUTOScale?
- **Arguments**  $\langle NR1 \rangle = 0$  disables the autoscaling the math in the specified waveview; any other value turns this feature on.

OFF disables the autoscaling the math in the specified waveview.

ON enables the autoscaling the math in the specified waveview.

**Examples** DISplay:WAVEView1:MATH:MATH3:AUTOScale 1 enables the autoscaling the math in the specified waveview.

> DISplay:WAVEView1:MATH:MATH3:AUTOScale? might return :DISPLAY:WAVEVIEW1:MATH:MATH3:AUTOSCALE 0 indicating that Math 3 will not auto-scale.

## **DISplay:WAVEView<x>:MATH:MATH<x>:STATE**

This command sets or queries the state of the specified math waveform in the specified waveview.

*NOTE.* WAVEView<x> *is the specified waveview and must be* WAVEView1*.*

- **Group** Display Control
- **Syntax** DISplay:WAVEView<x>:MATH:MATH<x>:STATE {<NR1>|OFF|ON} DISplay:WAVEView<x>:MATH:MATH<x>:STATE?

**Arguments** <NR1> = 0 disables the specified math in the specified waveview; any other value turns this feature on.

OFF disables the specified math in the specified waveview.

ON enables the specified math in the specified waveview.

**Examples** DISplay:WAVEView1:MATH:MATH1:STATE OFF disables the specified math in the specified waveview.

> DISplay:WAVEView1:MATH:MATH2:STATE? might return :DISPLAY:WAVEVIEW1:MATH:MATH2:STATE 1 indicating the math is displayed.

## **DISplay:WAVEView<x>:MATH:MATH<x>:VERTical:POSition**

This command sets or queries the vertical position in divisions of the specified math waveform in the specified waveview.

*NOTE.* WAVEView<x> *is the specified waveview and must be* WAVEView1*.*

**Group** Display Control

**Syntax** DISplay:WAVEView<x>:MATH:MATH<x>:VERTical:POSition <NR3> DISplay:WAVEView<x>:MATH:MATH<x>:VERTical:POSition?

**Arguments** <NR3> is the vertical position in divisions of the specified math waveform.

**Examples** DISplay:WAVEView1:MATH:MATH1:VERTical:POSition 0 sets the position to 0 divisions.

> DISplay:WAVEView1:MATH:MATH1:VERTical:POSition? might return :DISPLAY:WAVEVIEW1:MATH:MATH1:VERTICAL:POSITION -2.2800 indicating the position is at -2.28 divisions.

## **DISplay:WAVEView<x>:MATH:MATH<x>:VERTical:SCAle**

Sets or queries the vertical scale of the specified math in volts per division within the specified waveview.

*NOTE.* WAVEView<x> *is the specified waveview and must be* WAVEView1*.*

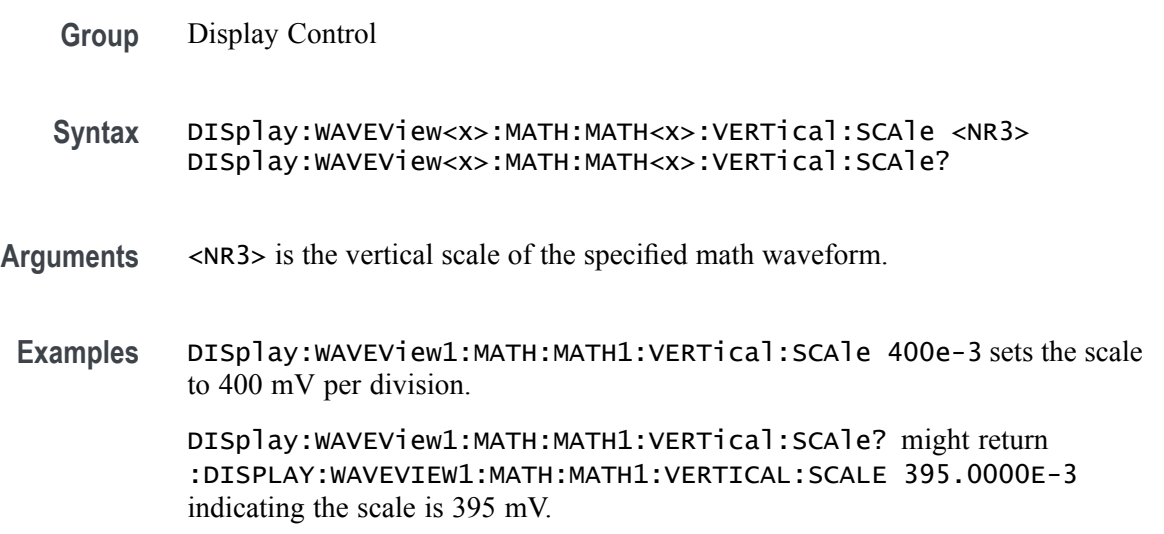

#### **DISplay:WAVEView<x>:PLOT:PLOT<x>:AUTOScale**

This command sets or queries whether the specified trend gets auto-scaled when the new data is available within the specified waveview.

- **Group** Display Control
- **Syntax** DISplay:WAVEView<x>:PLOT:PLOT<x>:AUTOScale {<NR1>|OFF|ON} DISplay:WAVEView<x>:PLOT:PLOT<x>:AUTOScale?
- **Arguments**  $\leq NRL > 0$  disables auto-scaling the specified plot in the specified waveview; any other value turns this feature on.

OFF disables auto-scaling the specified plot in the specified waveview.

ON enables auto-scaling the specified plot in the specified waveview.

**Examples** DISplay:WAVEView1:PLOT:PLOT1:AUTOScale 1 enables auto-scaling the specified plot in the specified waveview.

> DISplay:WAVEView1:PLOT:PLOT1:AUTOScale? might return :DISPLAY:WAVEVIEW1:PLOT:PLOT1:AUTOSCALE 0 indicating that auto-scaling for plot 1 is off.

## **DISplay:WAVEView<x>:PLOT:PLOT<x>:STATE**

This command sets or queries the state of the specified time trend plot waveform in the specified waveview.

- **Group** Display Control
- **Syntax** DISplay:WAVEView<x>:PLOT:PLOT<x>:STATE {<NR1>|OFF|ON} DISplay:WAVEView<x>:PLOT:PLOT<x>:STATE?
- **Arguments**  $\leq NRL > = 0$  disables the specified plot in the specified waveview; any other value turns this feature on.

OFF disables the specified plot in the specified waveview.

ON enables the specified plot in the specified waveview.

**Examples** DISplay:WAVEView1:PLOT:PLOT1:STATE OFF disables the specified plot in the specified waveview.

> DISplay:WAVEView1:PLOT:PLOT1:STATE? might return :DISPLAY:WAVEVIEW1:PLOT:PLOT1:STATE 1 indicating the specified plot in the specified waveview is on.

## **DISplay:WAVEView<x>:PLOT:PLOT<x>:VERTical:POSition**

This command sets or queries the vertical position of the specified time trend in the specified waveview in absolute units.

**Group** Display Control

- **Syntax** DISplay:WAVEView<x>:PLOT:PLOT<x>:VERTical:POSition <NR3> DISplay:WAVEView<x>:PLOT:PLOT<x>:VERTical:POSition?
- **Arguments** <NR3> is the vertical position.
- **Examples** DISplay:WAVEView1:PLOT:PLOT1:VERTical:POSition 2.0e0 sets the position to 2.0 units.

DISplay:WAVEView1:PLOT:PLOT1:VERTical:POSition? might return :DISPLAY:WAVEVIEW1:PLOT:PLOT1:VERTICAL:POSITION 1.9918 indicating the position is 1.99 units.

#### **DISplay:WAVEView<x>:PLOT:PLOT<x>:VERTical:SCAle**

This command sets or queries the vertical scale of the specified time trend in units per division in the specified waveview.

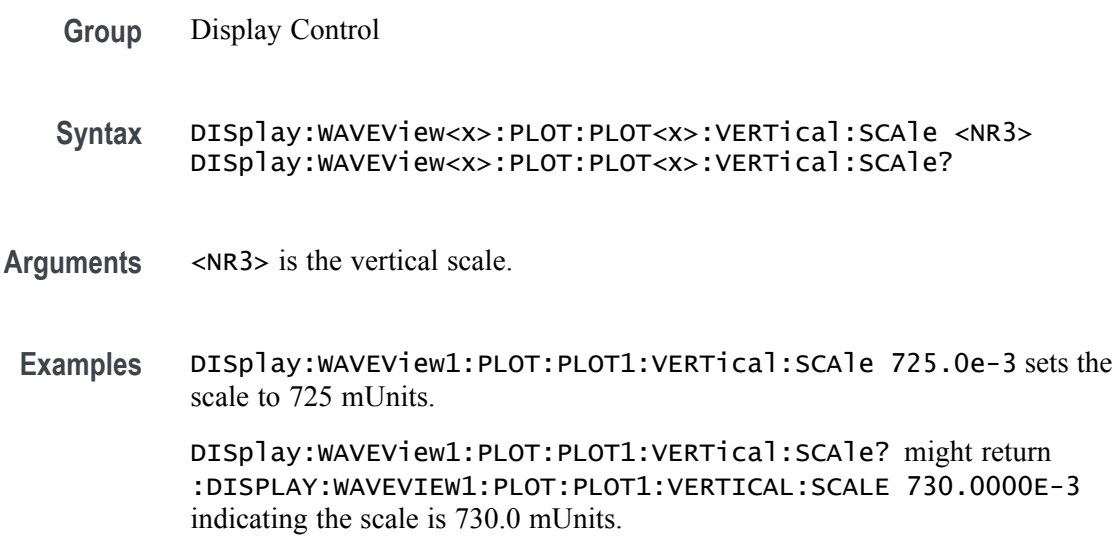

#### **DISplay:WAVEView<x>:REF:REF<x>:STATE**

This command sets or queries the state of the specified reference waveform in the specified waveview.

*NOTE.* WAVEView<x> *is the specified waveview and must be* WAVEView1*.*

**Group** Display Control

- **Syntax** DISplay:WAVEView<x>:REF:REF<x>:STATE {<NR1>|OFF|ON} DISplay:WAVEView<x>:REF:REF<x>:STATE?
- **Arguments** <NR1> = 0 disables the specified reference in the specified waveview; any other value turns this feature on.

OFF disables the specified reference in the specified waveview.

ON enables the specified reference in the specified waveview.

**Examples** DISplay:WAVEView1:REF:REF1:STATE OFF disables the specified reference in the specified waveview.

> DISplay:WAVEView1:REF:REF1:STATE? might return :DISPLAY:WAVEVIEW1:REF:REF1:STATE 1 indicating the specified reference in the specified waveview is on.

## **DISplay:WAVEView<x>:REF:REF<x>:VERTical:POSition**

This command sets or queries the vertical position in divisions of the specified reference in the specified waveview.

*NOTE.* WAVEView<x> *is the specified waveview and must be* WAVEView1*.*

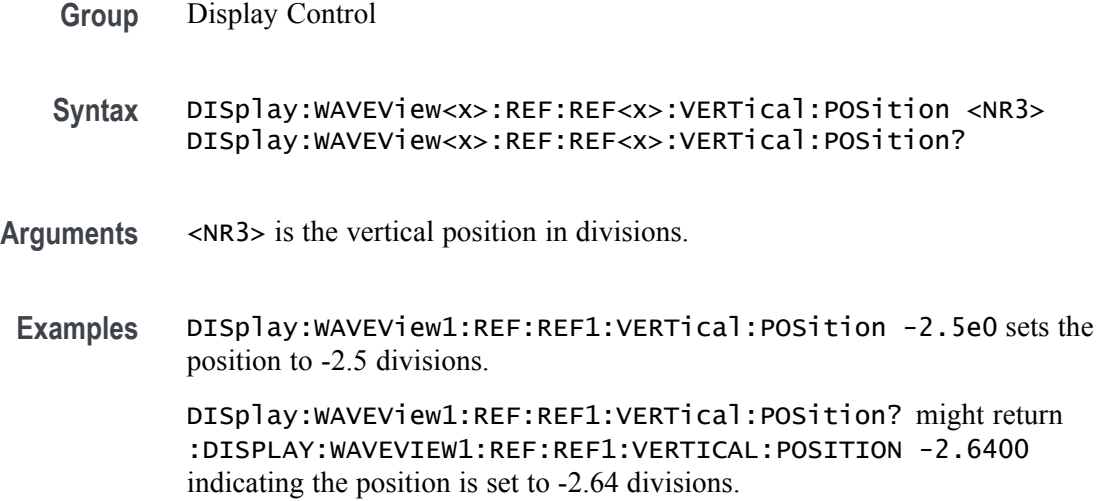

## **DISplay:WAVEView<x>:REF:REF<x>:VERTical:SCAle**

This command sets or queries the vertical scale of the specified reference in volts per div within the specified waveview.
*NOTE.* WAVEView<x> *is the specified waveview and must be* WAVEView1*.*

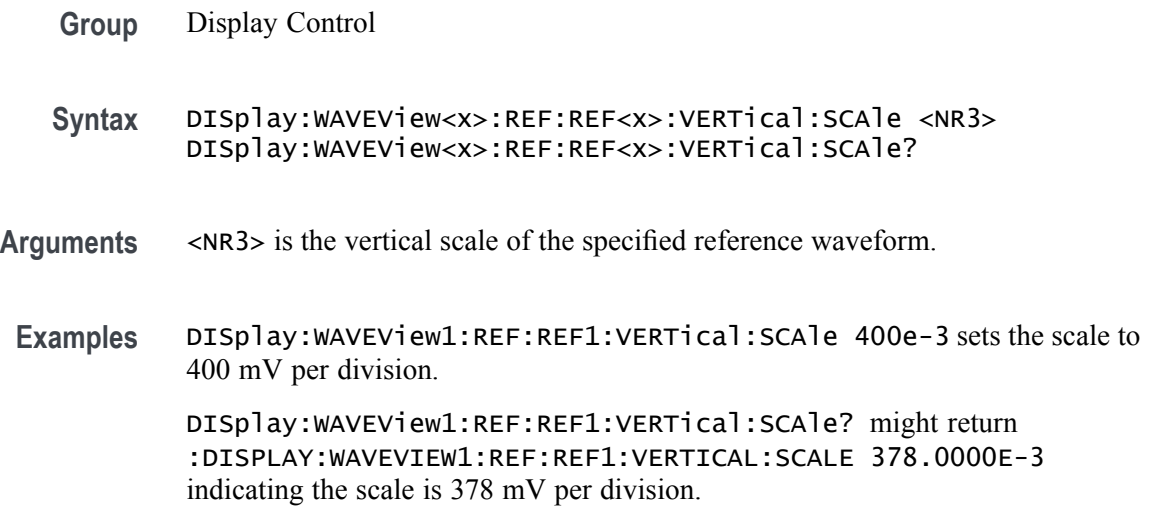

#### **DISplay:WAVEView<x>:STYle**

This command sets or queries how the waveforms are displayed for analysis mode.

*NOTE.* WAVEView<x> *is the specified waveview and must be* WAVEView1*.*

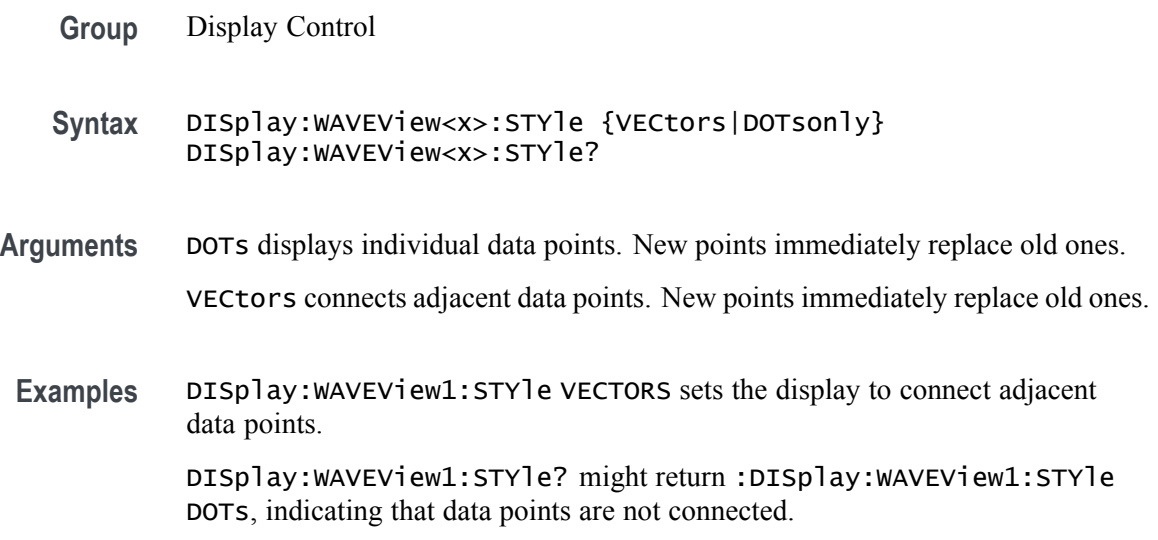

# **DISplay:WAVEView<x>:VIEWStyle**

The command sets or queries the waveform layout style used by the display.

*NOTE.* WAVEView<x> *is the specified waveview and must be* WAVEView1*.*

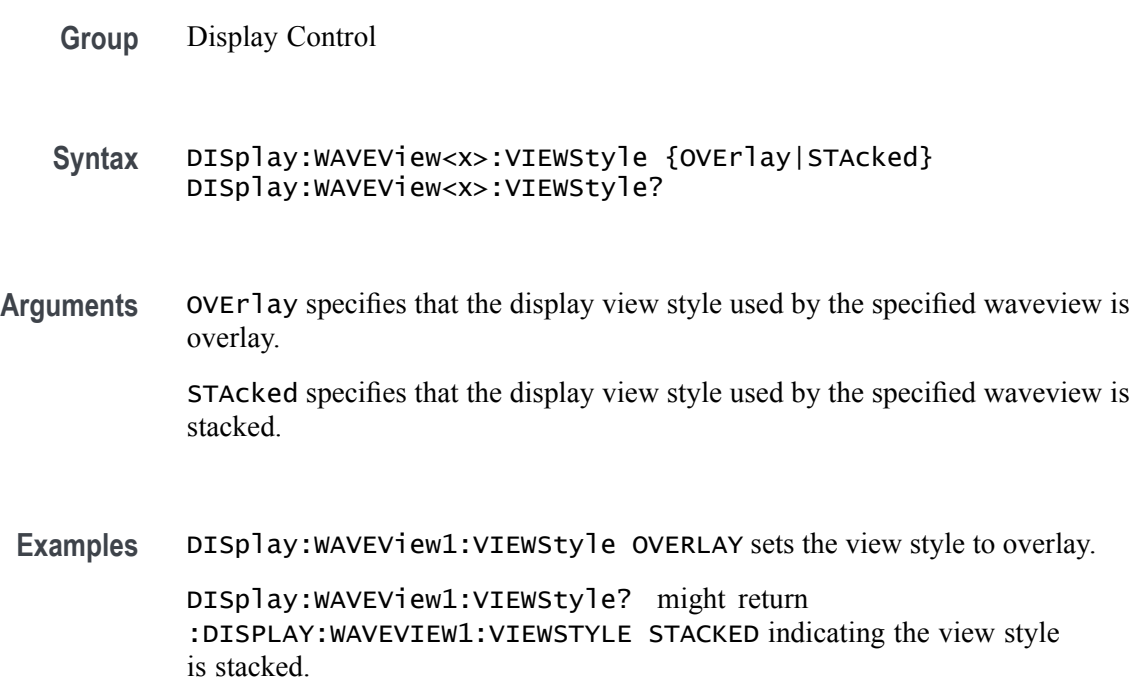

## **DISplay:WAVEView<x>:Zoom? (Query Only)**

This query returns the zoom parameters of the specified waveview.

*NOTE.* WAVEView<x> *is the specified waveview and must be* WAVEView1*.*

- **Group** Zoom
- **Syntax** DISplay:WAVEView<x>:Zoom?
- **Returns** Returns the zoom parameters of the specified waveview.

**Examples** DISplay:WAVEView1:Zoom? might return :DISPLAY:WAVEVIEW1:ZOOM:ZOOM1:HORIZONTAL:SCALE 2.5000;POSITION 70.0000;WINSCALE 400.0000E-9;:DISPLAY:WAVEVIEW1:ZOOM:ZOOM 1:VERTICAL:SCALE 3.8000;POSITION 2.5951;:DISPLAY:WAVEVIEW1:ZOOM:ZOOM1:STATE 0.

## **DISplay:WAVEView<x>:ZOOM:ZOOM<x>? (Query Only)**

This query returns the zoom parameters of the specified zoom in the specified waveview.  $\langle x \rangle$  must be 1.

*NOTE.* WAVEView<x> *is the specified waveview and must be* WAVEView1*.* ZOOM<x> *is the specified zoom and must be* ZOOM1*.*

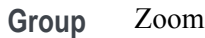

- **Syntax** DISplay:WAVEView<x>:ZOOM:ZOOM<x>?
- **Returns** Returns the zoom parameters of the specified zoom in the specified waveview.
- **Examples** DISplay:WAVEView1:ZOOM:ZOOM1? might return :DISPLAY:WAVEVIEW1:ZOOM:ZOOM1:HORIZONTAL:SCALE 2.5000;POSITION 70.0000;WINSCALE 400.0000E-9;:DISPLAY:WAVEVIEW1:ZOOM:ZOOM 1:VERTICAL:SCALE 3.8000;POSITION 2.5951;:DISPLAY:WAVEVIEW1:ZOOM:ZOOM1:STATE 0.

#### **DISplay:WAVEView<x>:ZOOM:ZOOM<x>:HORizontal:POSition**

Sets or queries the horizontal zoom position (of the specified zoom in the specified waveview) of the zoomed waveform or zoom waveform in the display, around which the zoom waveform displays. It is freely movable around the acquisition settings (horizontal span). An acquired waveform or reference could extend off screen. The valid zoom area does not care about the waveform itself, only the user setting for acquisition.

For example, if horizontal scale is set to 1 second, position to 50, then the acquisition area will go from  $-5$  s to  $+5$  s. Zoom window 0 will focus on  $-5$  s and zoom area 100 will focus on +5 s. If the instrument is stopped and the scale changed to 0.5 s, there will be data off the ends of the display. However, 0% zoom will put the user focus on  $-2.5$  s, the lower bound of the acquisition span.

*NOTE.* WAVEView<x> *is the specified waveview and must be* WAVEView1*.* ZOOM<x> *is the specified zoom and must be* ZOOM1*.*

**Group** Zoom

- **Syntax** DISplay:WAVEView<x>:ZOOM:ZOOM<x>:HORizontal:POSition <NR3> DISplay:WAVEView<x>:ZOOM:ZOOM<x>:HORizontal:POSition?
- **Arguments** <NR3> is a value from 0 to 100.00 and is the percent of the waveform that is to the left of screen center, when the zoom factor is  $2 \times$  or greater.
- **Examples** DISPLAY:WAVEVIEW1:ZOOM:ZOOM1:HORIZONTAL:POSITION 50 sets the horizontal position of the zoom box of waveview1 to 50 so that it is centered horizontally on the screen.

DISPLAY:WAVEVIEW1:ZOOM:ZOOM1:HORIZONTAL:POSITION? might return :DISPLAY:WAVEVIEW1:ZOOM:ZOOM1:HORIZONTAL:POSITION 10.0000, indicating that the horizontal position of the zoom box of waveview 1 is centered over the first major graticule division.

# **DISplay:WAVEView<x>:ZOOM:ZOOM<x>:HORizontal:SCALe**

This command sets or queries the horizontal zoom factor of the specified zoom in the specified waveview.

*NOTE.* WAVEView<x> *is the specified waveview and must be* WAVEView1*.* ZOOM<x> *is the specified zoom and must be* ZOOM1*.*

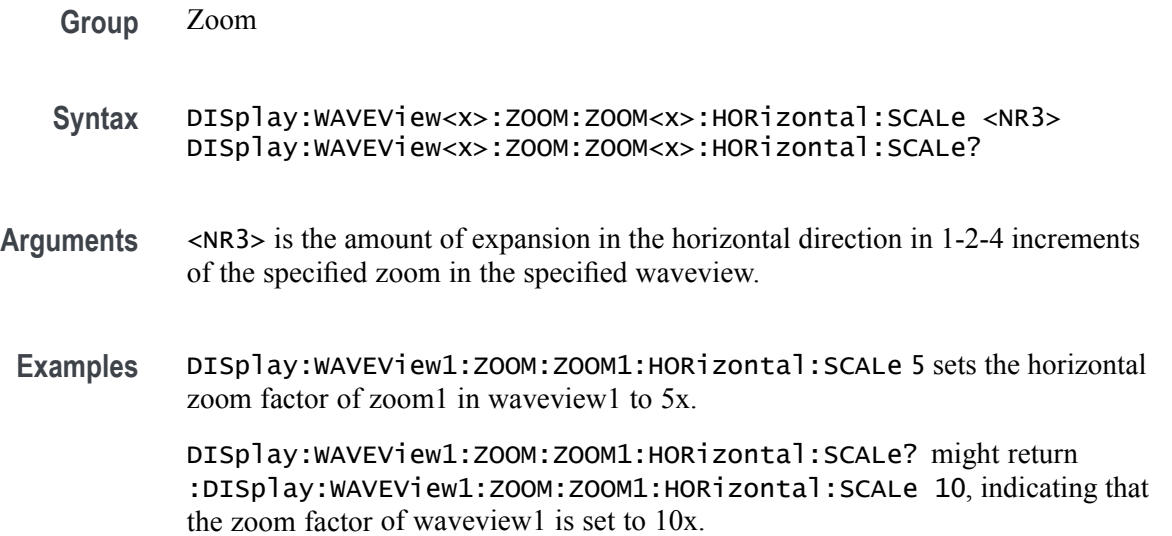

#### **DISplay:WAVEView<x>:ZOOM:ZOOM<x>:HORizontal:WINSCALe**

This command sets or queries the overview window horizontal scale in the specified waveview.

*NOTE.* WAVEView<x> *is the specified waveview and must be* WAVEView1*.* ZOOM<x> *is the specified zoom and must be* ZOOM1*.*

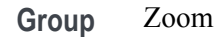

**Syntax** DISplay:WAVEView<x>:ZOOM:ZOOM<x>:HORizontal:WINSCALe <NR3> DISplay:WAVEView<x>:ZOOM:ZOOM<x>:HORizontal:WINSCALe?

- **Arguments** <NR3> is the horizontal scale of the zoom window.
	- **Examples** DISplay:WAVEView1:ZOOM:ZOOM1HORizontal:WINSCALe? might return :DISPLAY:WAVEVIEW1:ZOOM:ZOOM1:HORIZONTAL:WINSCALE 80.0000E-9 indicating that the horizontal scale of the overview window is 80 ns per division.

#### **DISplay:WAVEView<x>:ZOOM:ZOOM<x>:STATe**

This command sets or queries the zoom display state of the specified zoom in the specified waveview. This command is equivalent to pushing the zoom button on the front panel.

*NOTE.* WAVEView<x> *is the specified waveview and must be* WAVEView1*.* ZOOM<x> *is the specified zoom and must be* ZOOM1*.*

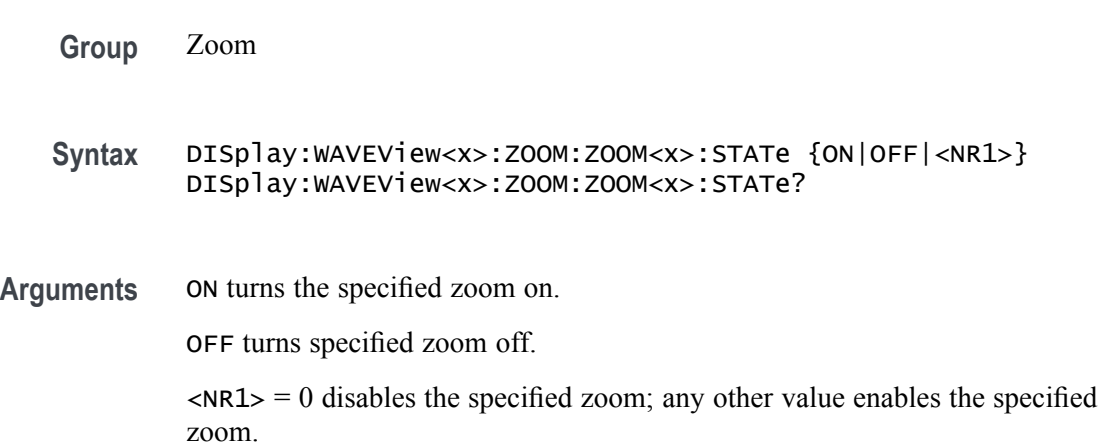

**Examples** DISplay: WAVEView1: ZOOM: ZOOM1: STATE ON turns the specified zoom on.

DISplay:WAVEView1:ZOOM:ZOOM1:STATe? might return :DISplay:WAVEView1:ZOOM:ZOOM1:STATe 1, indicating that specified zoom is on.

## **DISplay:WAVEView<x>:ZOOM:ZOOM<x>:VERTical:POSition**

This command sets or queries the vertical position of the specified zoom in the specified waveview. It is freely movable within the confines of the acquired waveform. It is measured from the top to bottom of the acquisition window. The top of the zoom window is -5 \* vertical zoom factor. The bottom of the zoom window is  $+5$  \* the vertical zoom factor. For a zoom of 5x, the position ranges from -25 to 25.

*NOTE.* WAVEView<x> *is the specified waveview and must be* WAVEView1*.* ZOOM<x> *is the specified zoom and must be* ZOOM1*.*

- **Group** Zoom
- **Syntax** DISplay:WAVEView<x>:ZOOM:ZOOM<x>:VERTical:POSition <NR3> DISplay:WAVEView<x>:ZOOM:ZOOM<x>:VERTical:POSition?
- **Arguments** NR3 is the vertical position of the specified zoom in the specified waveview. It is freely movable within the confines of the acquired waveform. The top of the zoom window is  $-5$  \* vertical zoom factor. The bottom of the zoom window is  $+5$  \* the vertical zoom factor. For a vertical zoom of 5x, the position ranges from -25 to 25.
- **Examples** DISplay:WAVEView1:ZOOM:ZOOM1:VERTical:POSition 50 sets the vertical position of the specified zoom in the specified waveview to 50, where the vertical zoom factor is 10x, top of screen is -50 and bottom if +50, and 0 is the vertical center.

DISplay:WAVEView1:ZOOM:ZOOM1:VERTical:POSition? might return :DISplay:WAVEView1:ZOOM:ZOOM1:VERTical:POSition 23.90000, indicating that the vertical position of the specified zoom in the specified waveview is set to 23.9, where the vertical zoom factor is 10x, top of screen is -50 and bottom if +50, and 0 is the vertical center.

## **DISplay:WAVEView<x>:ZOOM:ZOOM<x>:VERTical:SCALe**

This command sets or queries the vertical zoom factor of the specified zoom in the specified waveview.

*NOTE.* WAVEView<x> *is the specified waveview and must be* WAVEView1*.* ZOOM<x> *is the specified zoom and must be* ZOOM1*.*

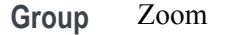

- **Syntax** DISplay:WAVEView<x>:ZOOM:ZOOM<x>:VERTical:SCALe <NR3> DISplay:WAVEView<x>:ZOOM:ZOOM<x>:VERTical:SCALe?
- **Arguments** <NR3> is the amount of vertical expansion or compression. Based on the value that you entered, this command uses the nearest scale factor. Setting the vertical scale to 1 indicates unity (no zoom).
	- **Examples** DISplay:WAVEView1:ZOOM:ZOOM2:VERTical:SCALe 5 sets the vertical scale of zoom1 of waveview1 to 5×. DISplay:WAVEView1:ZOOM:ZOOM2:VERTical:SCALe? might return :DISplay:WAVEView1:ZOOM:ZOOM2:VERTical:SCALe 2.0000, indicating

that the vertical scale of zoom1 of waveview1 is  $2\times$ .

#### **DISplay:WAVEView<y>:REF:REF<x>:FRAMe**

This command sets or returns the selected frame of the specified analog ref. Each ref has a unique selected frame.

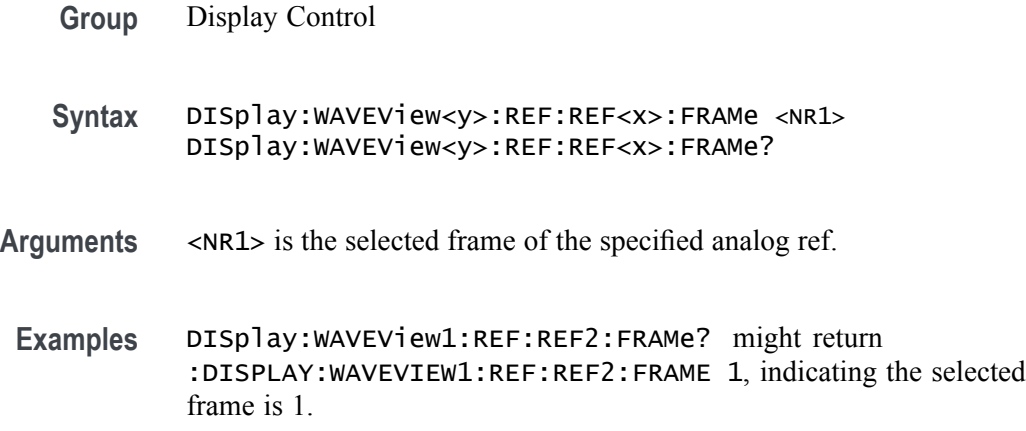

## **DISplay:WAVEView<y>:REF<x>\_DALL:FRAMe**

This command sets or returns the selected frame of the specified digital ref. Each ref has a unique selected frame.

<span id="page-331-0"></span>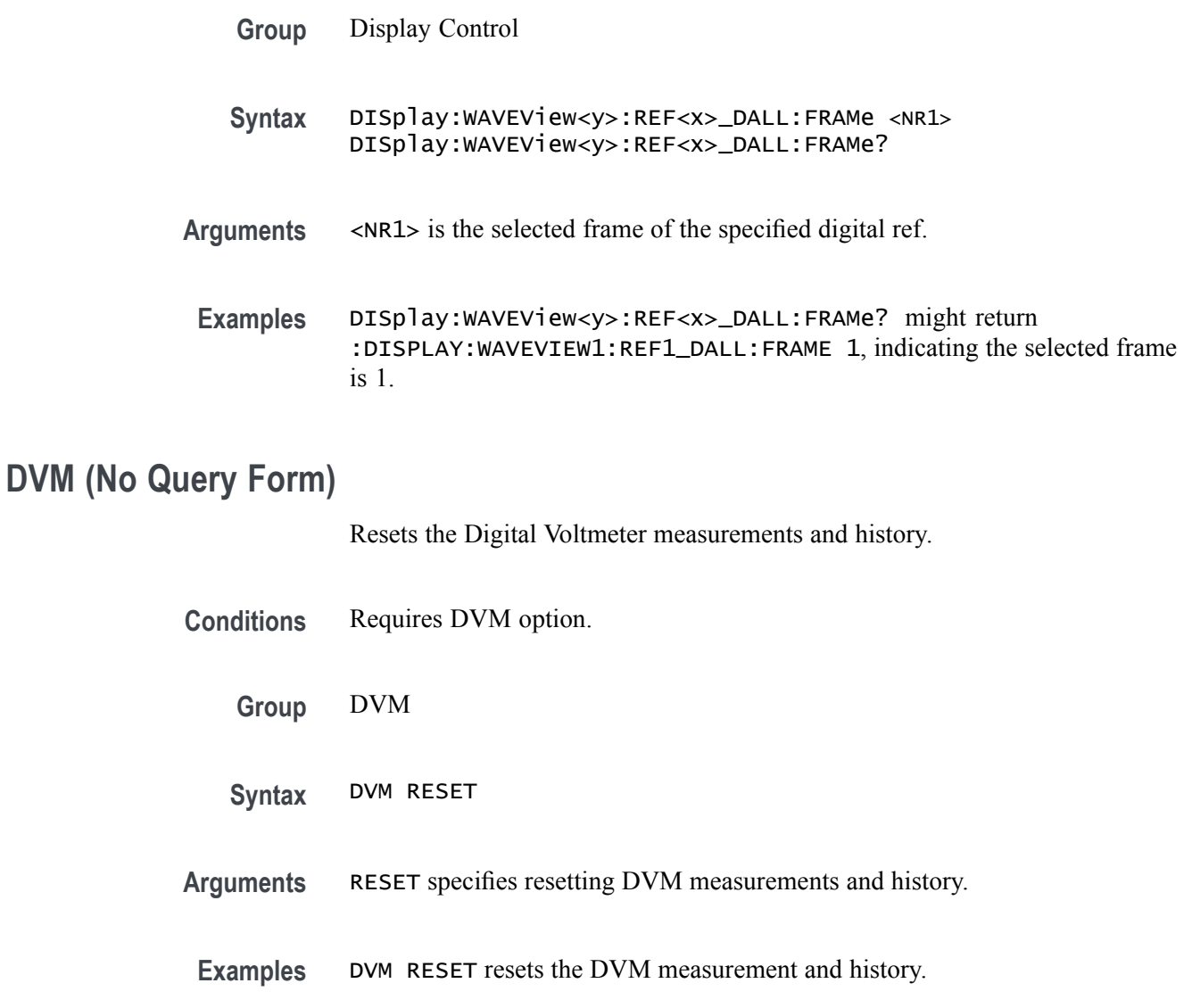

# **DVM:AUTORange**

Sets (or queries) the autorange state for the Digital Voltmeter.

*NOTE. the DVM will not autorange as long as the DVM source is the same channel as the trigger source.*

**Group** DVM

**Syntax** DVM:AUTORange {0|1|OFF|ON} DVM:AUTORange?

- **Arguments** 1 or ON turns on autorange for the Digital Voltmeter. 0 or OFF turns autorange off.
- **Examples** DVM: AUTOR ON turns on autorange for the Digital Voltmeter.

#### **DVM:MEASUrement:FREQuency? (Query Only)**

This command returns the current frequency value for the DVM.

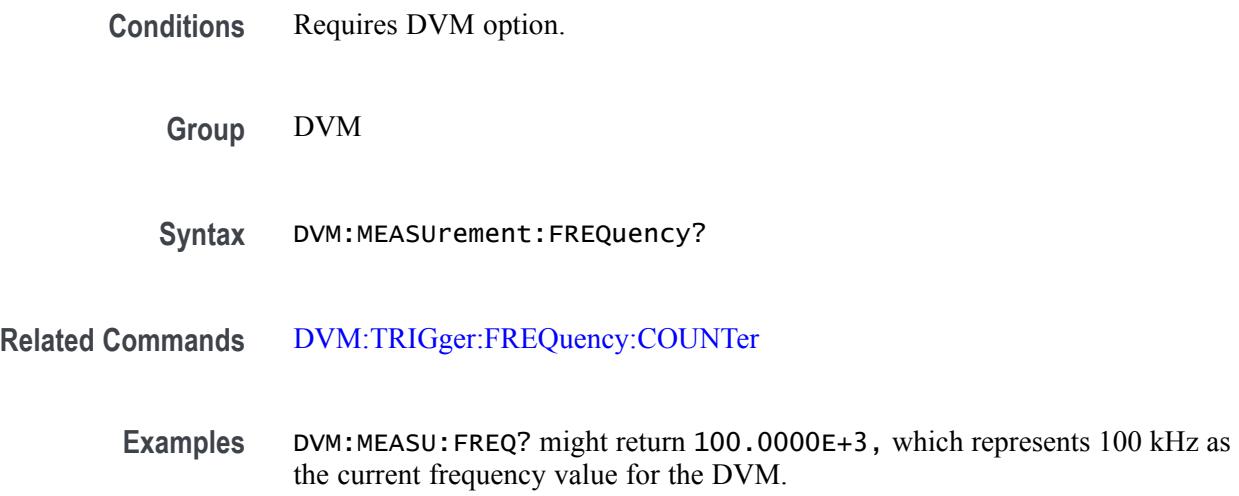

## **DVM:MEASUrement:HIStory:AVErage? (Query Only)**

Returns the average DVM readout value over the history period. The history period is a constant period of 5 seconds.

**Conditions** Requires DVM option.

**Group** DVM

- **Syntax** DVM:MEASUrement:HIStory:AVErage?
- **Examples** DVM:MEASU:HIS:AVE? might return :DVM:MEASUREMENT:HISTORY:AVERAGE 429.3000E-3 which represents the average DVM readout value over the history period in volts.

# **DVM:MEASUrement:HIStory:MAXimum? (Query Only)**

Returns the maximum readout value for the DVM function over the history period. The history period is a constant period of 5 seconds.

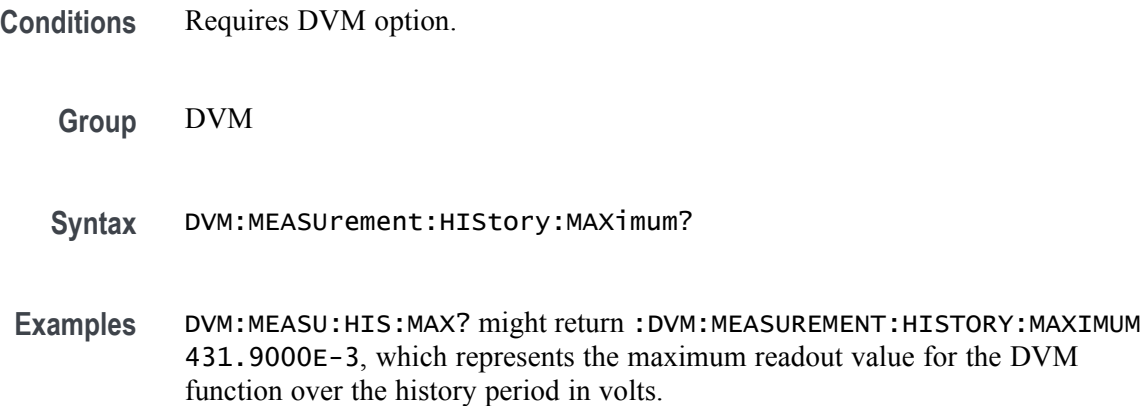

## **DVM:MEASUrement:HIStory:MINImum? (Query Only)**

Returns the minimum readout value for the DVM over the history period. The history period is a constant period of 5 seconds.

- **Conditions** Requires DVM option.
	- **Group** DVM
	- **Syntax** DVM:MEASUrement:HIStory:MINImum?
- **Examples** DVM:MEASU:HIS:MINI? might return :DVM:MEASUREMENT:HISTORY:MINIMUM 430.9000E-3, which represents the minimum readout value for the DVM function over the history period in volts.

## **DVM:MEASUrement:INFMAXimum? (Query Only)**

Returns the maximum DVM readout value over the entire time that the DVM has been on since the last change using the [DVM:MODe](#page-335-0) or [DVM:SOUrce](#page-335-0) commands or [DVM](#page-331-0) RESET.

**Conditions** Requires DVM option.

**Group** DVM

**Syntax** DVM:MEASUrement:INFMAXimum?

**Examples** DVM:MEASU:INFMAX? might return :DVM:MEASUREMENT:INFMAXIMUM 432.9000E-3, which represents the maximum readout value (in volts)of the DVM function over the entire time that the DVM has been on since the last change using the [DVM:MODe](#page-335-0) or [DVM:SOUrce](#page-335-0) commands or DVM RESET.

#### **DVM:MEASUrement:INFMINimum? (Query Only)**

Returns the minimum readout value of the DVM over the entire time that the DVM has been on since the last change using the [DVM:MODe](#page-335-0) or [DVM:SOUrce](#page-335-0) commands or DVM RESET.

- **Conditions** Requires DVM option.
	- **Group** DVM
	- **Syntax** DVM:MEASUrement:INFMINimum?
- **Examples** DVM:MEASU:INMIN? might return :DVM:MEASUREMENT:INFMINIMUM 427.3000E-3, which represents the minimum readout value of the DVM function (in volts) over the entire time that the DVM has been on since the last change using the [DVM:MODe](#page-335-0) or [DVM:SOUrce](#page-335-0) commands or DVM RESET.

#### **DVM:MEASUrement:VALue? (Query Only)**

Returns the DVM readout value (the largest displayed value at the top of the DVM screen).

**Conditions** Requires DVM option.

**Group** DVM

**Syntax** DVM:MEASUrement:VALue?

<span id="page-335-0"></span>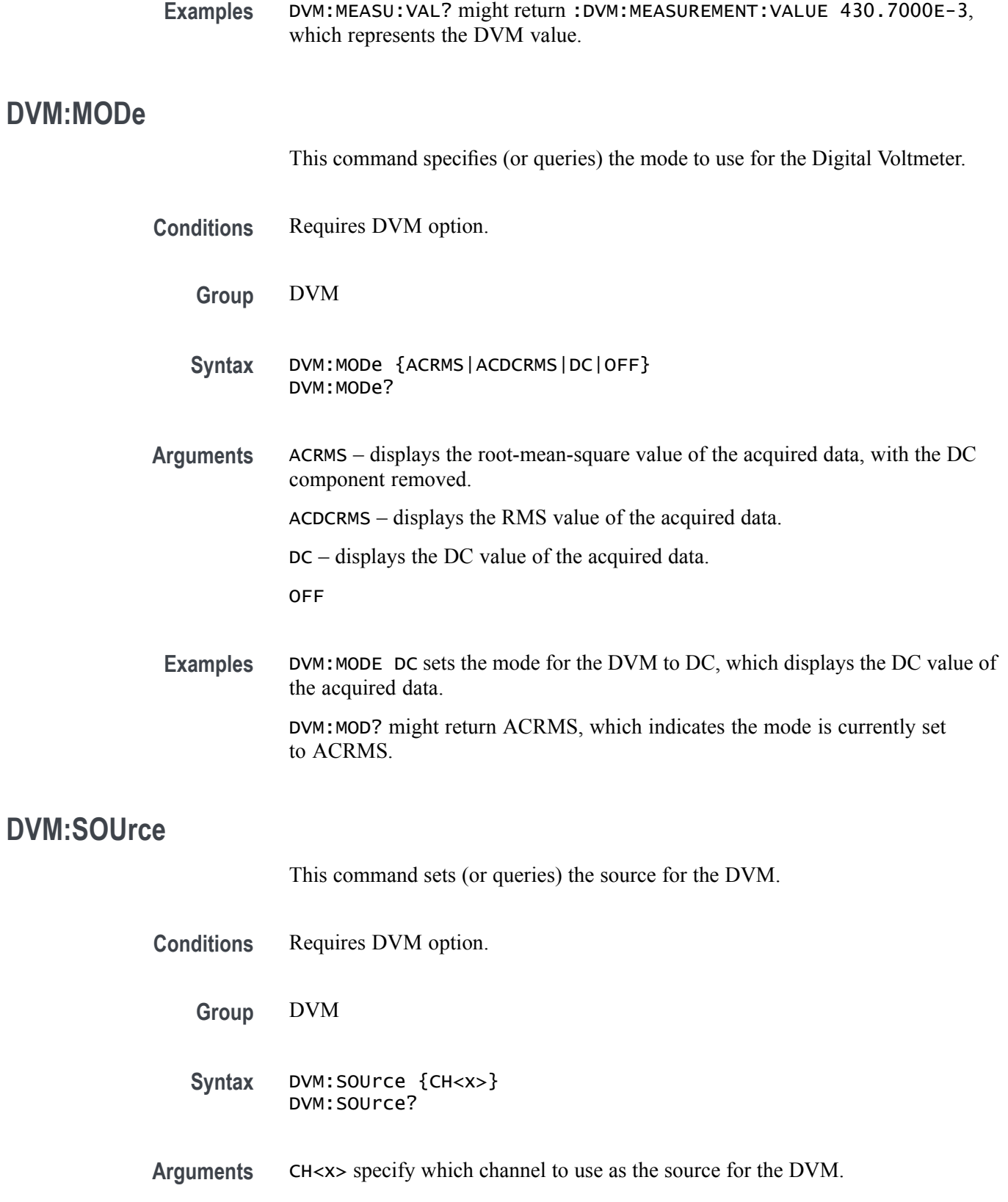

**Examples** DVM:SOURCE CH4 sets the DVM source to Channel 4.

#### <span id="page-336-0"></span>**DVM:TRIGger:FREQuency:COUNTer**

This command sets or queries the state of the trigger frequency counter readout in the trigger badge. This command requires the DVM option (free with product registration).

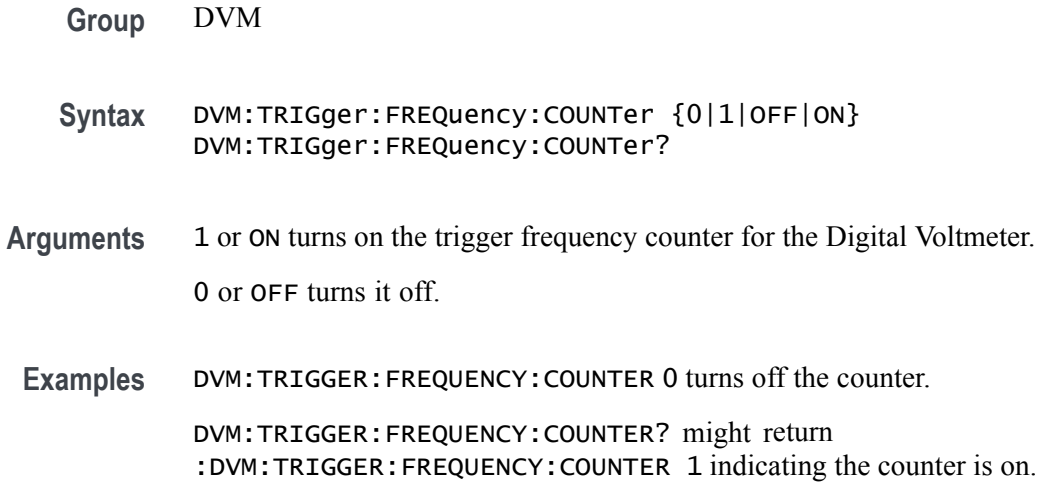

#### **\*ESE**

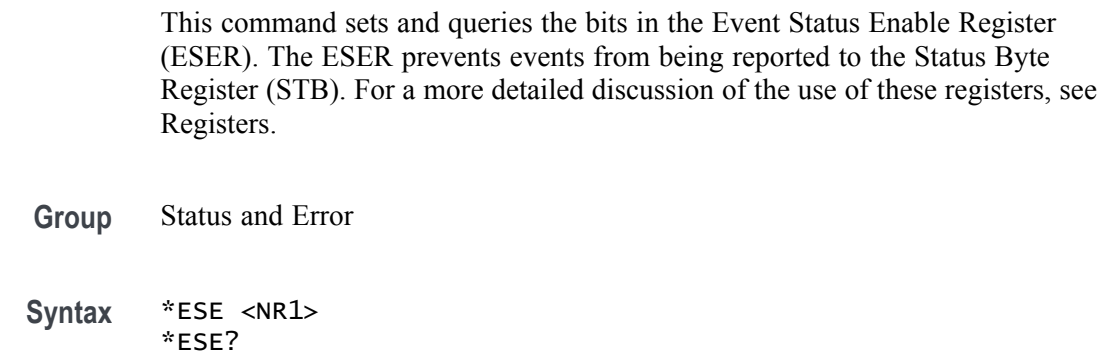

**Related Commands** [\\*CLS](#page-226-0), [DESE,](#page-236-0) [\\*ESR?,](#page-337-0) [EVENT?](#page-343-0), [EVMsg?](#page-344-0), [\\*SRE,](#page-769-0) [\\*STB?](#page-769-0)

**Arguments** <NR1> specifies the binary bits of the ESER according to this value, which ranges from 0 through 255.

> The power-on default for the ESER is 0 if \*PSC is 1. If \*PSC is 0, the ESER maintains the previous power cycle value through the current power cycle.

<span id="page-337-0"></span>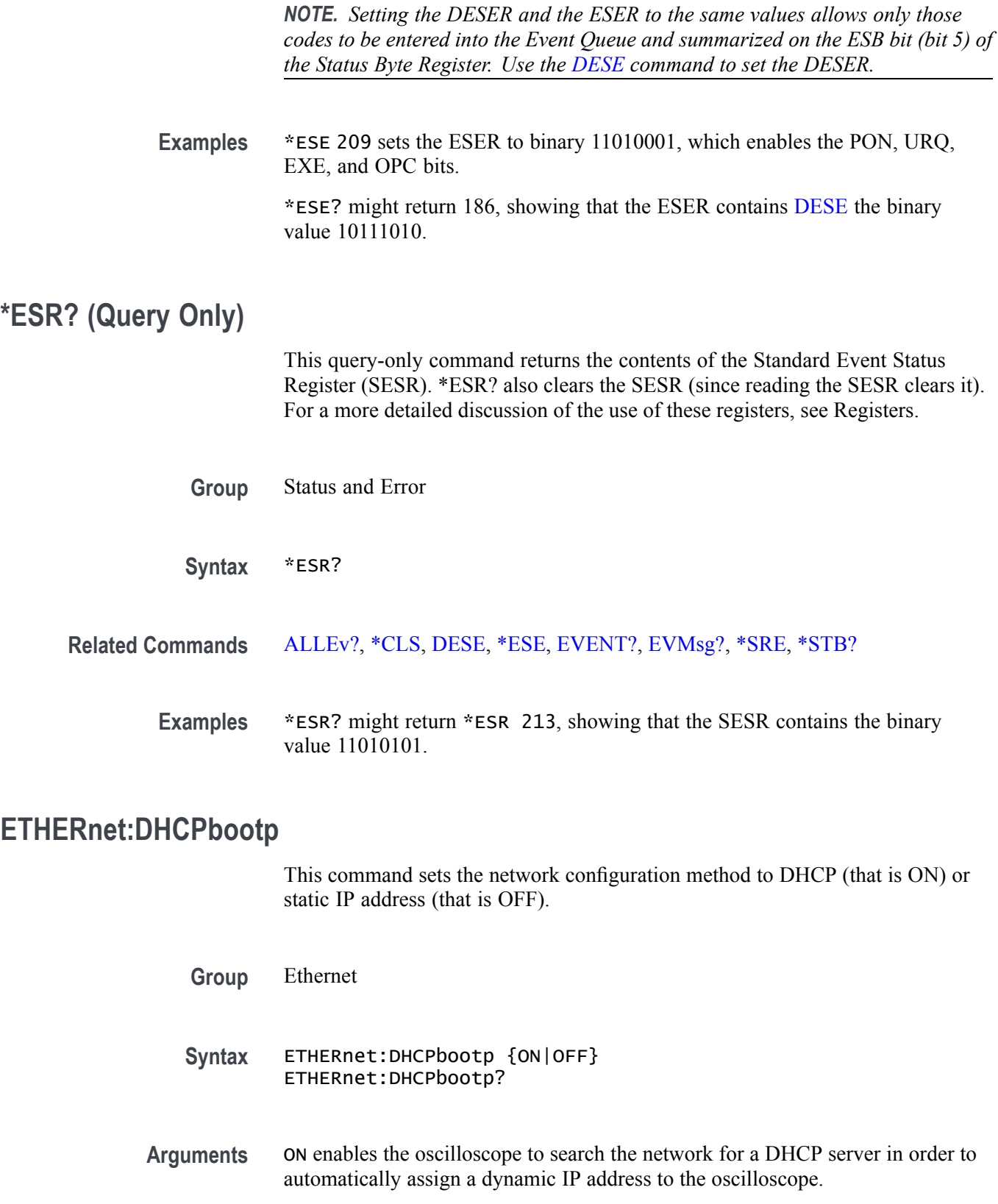

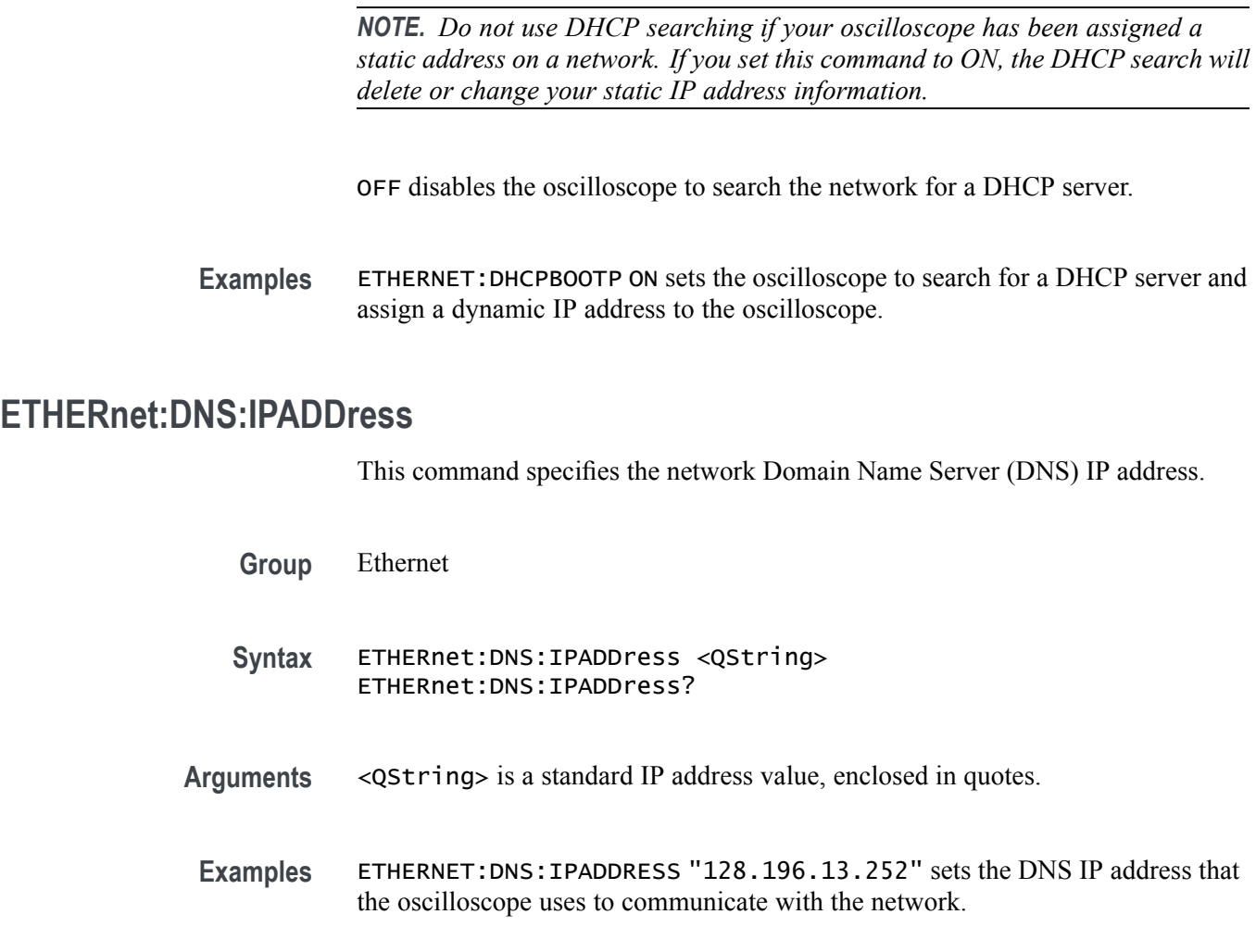

# **ETHERnet:DOMAINname**

This command specifies the network domain name.

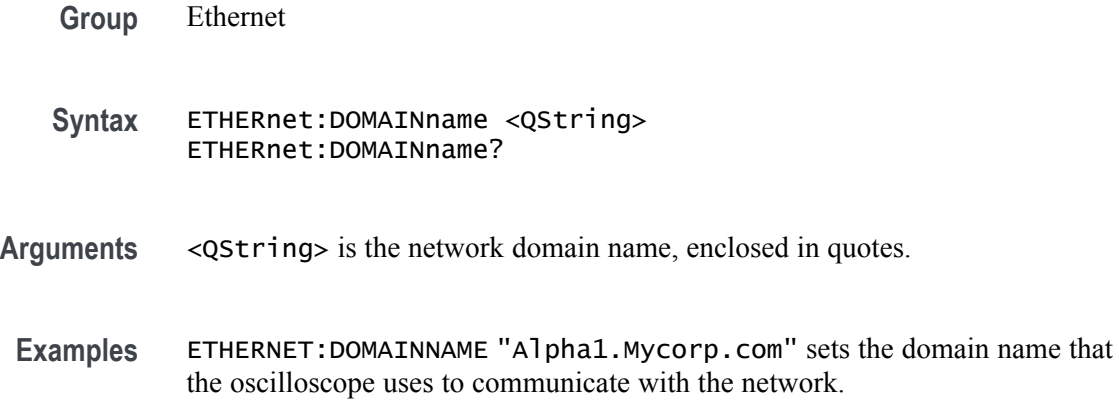

# <span id="page-339-0"></span>**ETHERnet:ENET:ADDress? (Query Only)**

Returns the Ethernet address (MAC address) value assigned to the oscilloscope. This is assigned at the factory and can not be changed.

- **Group** Ethernet
- **Syntax** ETHERnet:ENET:ADDress?
- **Examples** ETHERNET:ENET:ADDRESS? returns an Ethernet address such as 08:00:11:01:02:03

## **ETHERnet:GATEWay:IPADDress**

This command specifies the network gateway IP address.

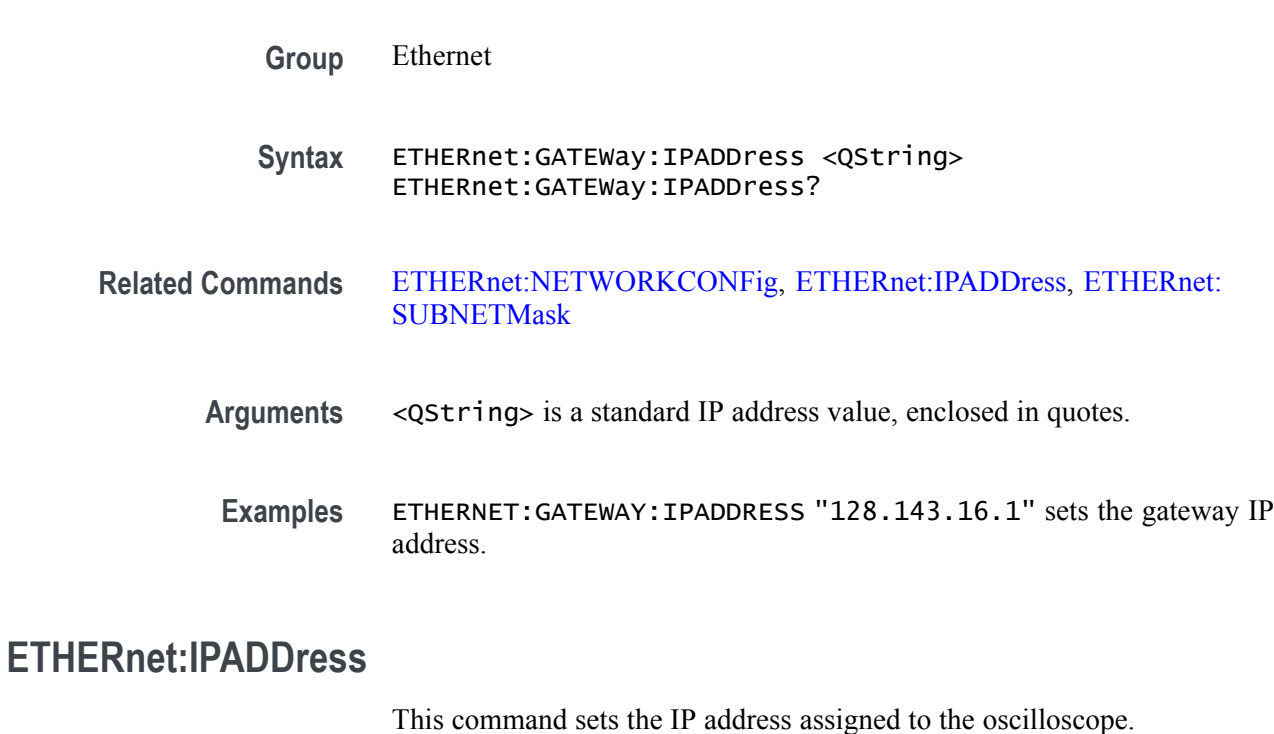

- **Group** Ethernet
- **Syntax** ETHERnet:IPADDress <QString> ETHERnet:IPADDress?

**Related Commands** [ETHERnet:NETWORKCONFig,](#page-341-0) [ETHERnet:SUBNETMask,](#page-343-0) [ETHERnet:GATEWay:IPADDress](#page-339-0)

**Arguments** <QString> is a standard IP address value, enclosed in quotes.

**Examples** ETHERNET:IPADDRESS "123.121.13.214" sets the oscilloscope's IP address.

# **ETHERnet:LXI:LAN:RESET (No Query Form)**

This command resets the LXI local area network.

**Group** Ethernet

**Syntax** ETHERnet:LXI:LAN:RESET

**Examples** ETHERnet:LXI:LAN:RESET resets the LXI local area network.

## **ETHERnet:LXI:LAN:SERVICENAMe**

This command sets or queries the service name used for the LXI interface.

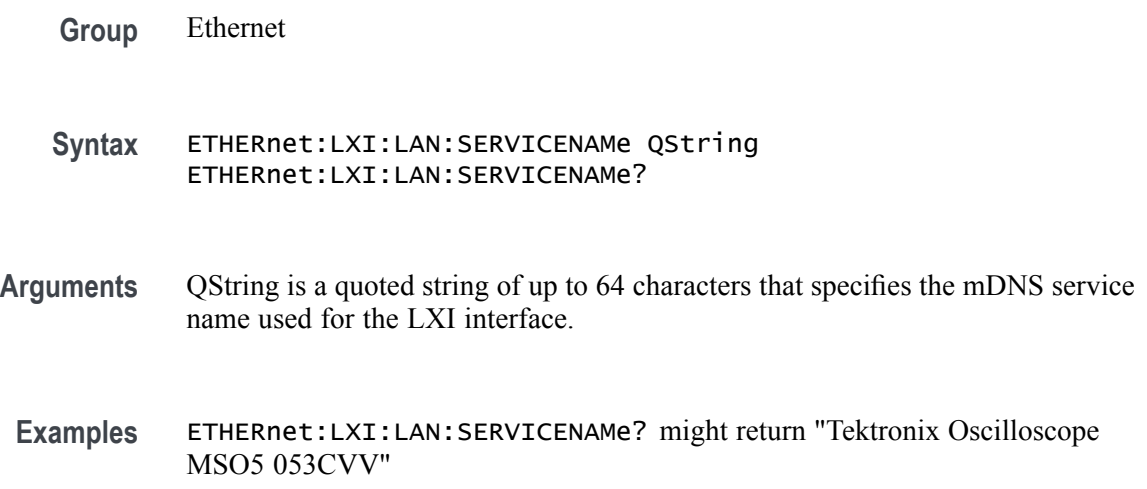

# <span id="page-341-0"></span>**ETHERnet:LXI:LAN:STATus? (Query Only)**

This query returns the LXI network status: one of OK, FAULT, or IDENTIFY. IDENTIFY indicates that the device identify mode is enabled.

**Group** Ethernet **Syntax** ETHERnet:LXI:LAN:STATus? **Related Commands** [ETHERnet:PING,](#page-342-0) [ETHERnet:PING:STATus?](#page-342-0) **Returns** OK — indicates the network is running and the oscilloscope can "see" the network. FAULT — indicates the network is not visible, or the network settings are incorrect. IDENTIFY indicates that a message is being displayed on the oscilloscope's front panel indicating which scope the user is currently accessing. **Examples** ETHER:LXI:LAN:STAT? might return FAULT, indicating the network is not visible, or the network settings are incorrect.

#### **ETHERnet:NAME**

This command sets or queries the instrument Ethernet hostname assigned to the oscilloscope.

- **Group** Ethernet
- **Syntax** ETHERnet:NAME <QString> ETHERnet:NAME?
- **Arguments** <QString> is the network name assigned to the oscilloscope, enclosed in quotes.
- **Examples** ETHERNET:NAME "labscope1" sets the oscilloscope's network name.

#### **ETHERnet:NETWORKCONFig**

This command specifies the Ethernet network configuration setting.

<span id="page-342-0"></span>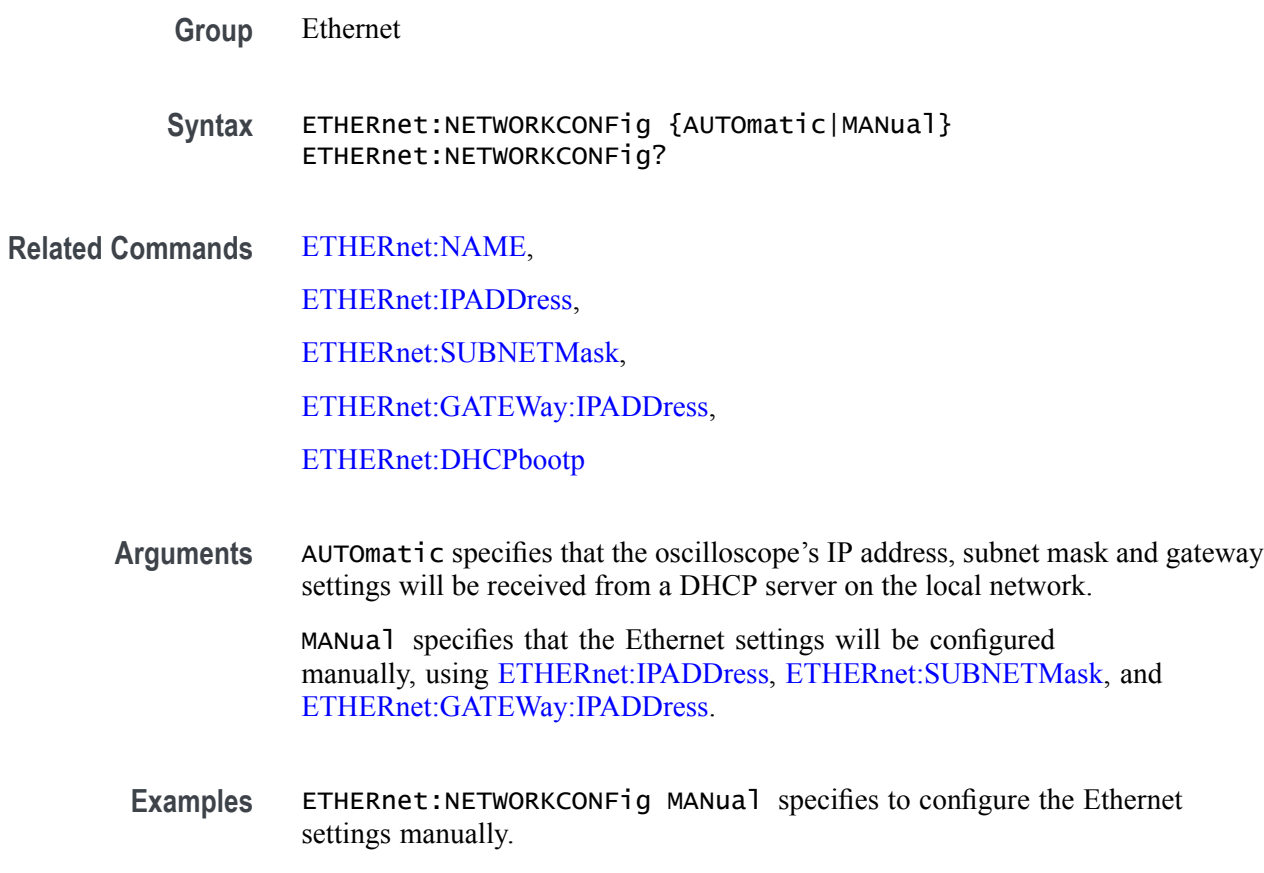

ETHERnet:NETWORKCONFig? might return AUTOMATIC, indicating the settings are being configured automatically.

## **ETHERnet:PING (No Query Form)**

Sends a ping packet to the instrument gateway and sets the status accordingly.

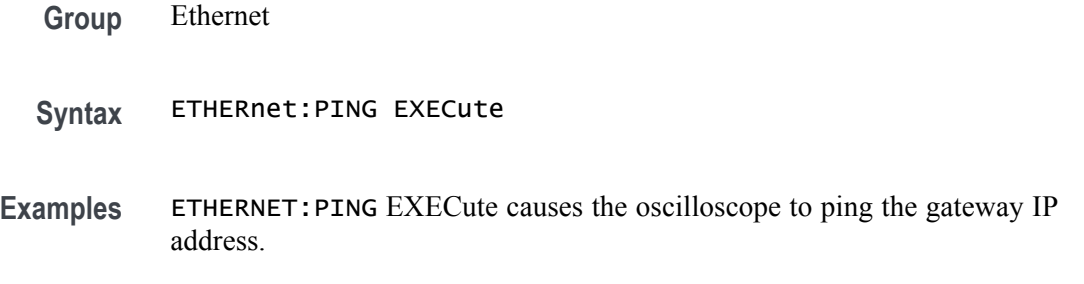

# **ETHERnet:PING:STATus? (Query Only)**

Returns the results of sending the ETHERnet:PING command to ping the gateway IP address.

- <span id="page-343-0"></span>**Group** Ethernet
- **Syntax** ETHERnet:PING:STATus?
- **Returns** OK is returned if the computer at the gateway IP address answers.

NORESPOnsE is returned if the computer at the gateway IP address does not answer.

TRYING is returned if the ping operation is still executing.

NEVER is returned if ETHERnet:PING EXECute has not been previously sent, indicating that no ping response has ever been received in response to an ETHERnet:PING EXECute command since the instrument was powered on.

#### **ETHERnet:SUBNETMask**

This command sets or queries the instrument subnet mask value.

**Group** Ethernet

**Syntax** ETHERnet:SUBNETMask <QString> ETHERnet:SUBNETMask?

- **Related Commands** [ETHERnet:NETWORKCONFig](#page-341-0), [ETHERnet:IPADDress,](#page-339-0) [ETHERnet:GATEWay:IPADDress](#page-339-0)
	- **Arguments** <QString> is the subnet mask value, enclosed in quotes.
	- **Examples** ETHERNET:SUBNETMASK "255.255.255.0" sets the subnet mask value using standard IP address notation format.

## **EVENT? (Query Only)**

This query-only command returns an event code from the Event Queue that provides information about the results of the last [\\*ESR?](#page-337-0) read. EVENT? also removes the returned value from the Event Queue.

**Group** Status and Error

<span id="page-344-0"></span>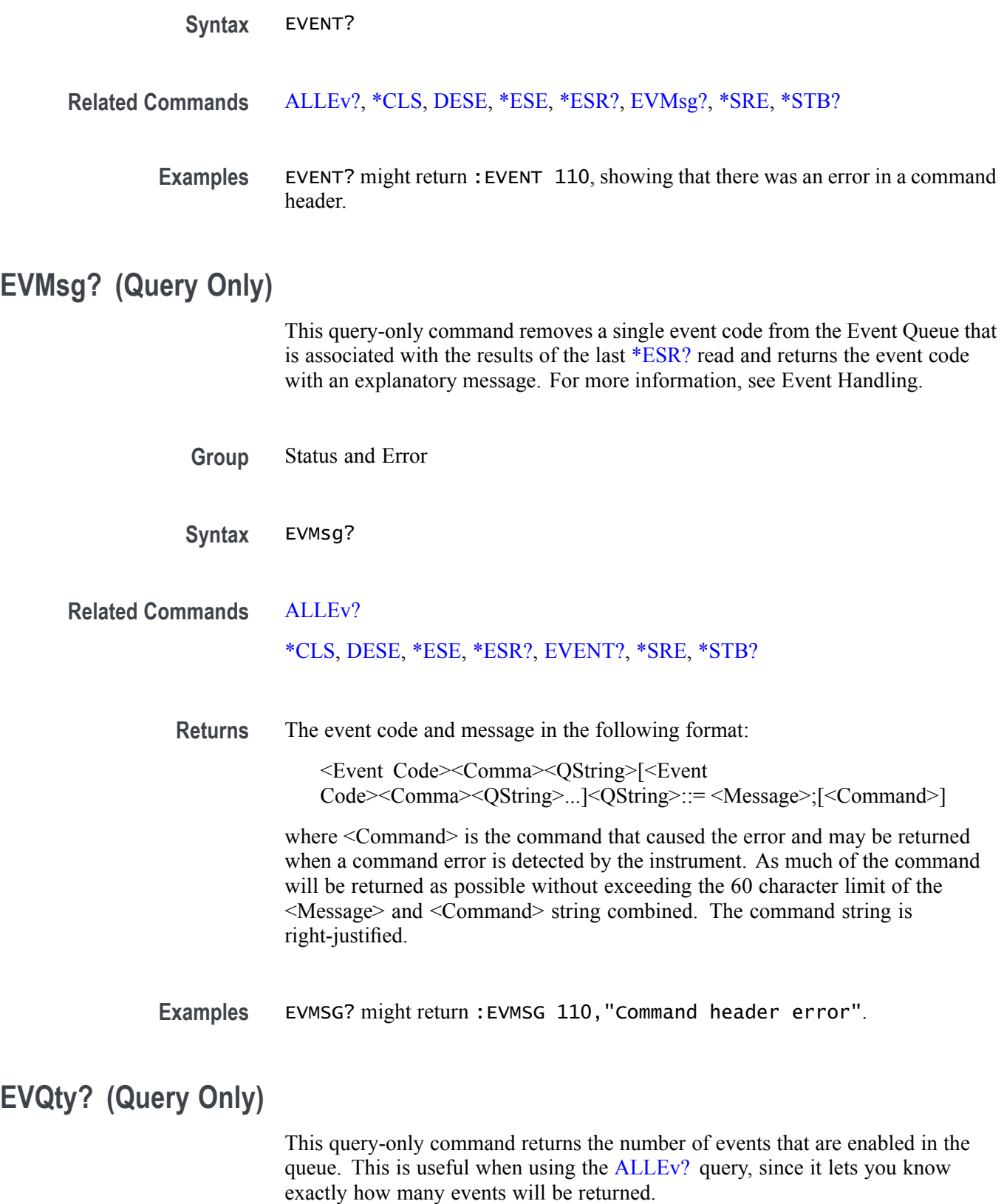

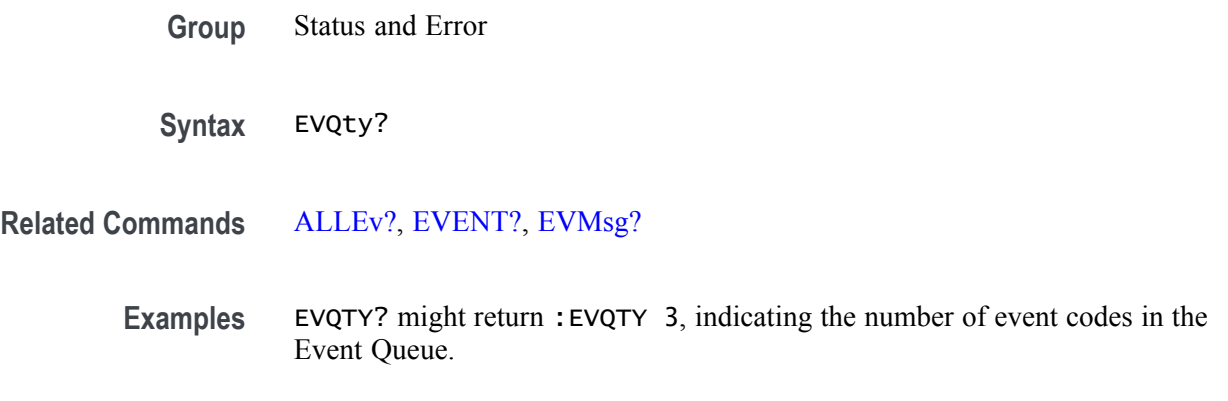

#### **FACtory (No Query Form)**

This command (no query form) resets the instrument to its factory default settings. This command is equivalent to pressing the DEFAULT SETUP button located on the instrument front panel or selecting Default Setup from the File menu.

This command Performs the following in addition to what is done for the \*RST command:

- Ľ, Clears any pending OPC operations.
- Ē, Resets the following IEEE488.2 registers:
	- \*ESE 0 (Event Status Enable Register)  $\equiv$
	- $\mathcal{L}_{\text{max}}$ \*SRE 0 (Service Request Enable Register)
	- $\mathcal{L}_{\text{max}}$ DESE 255 (Device Event Status Enable Register)
	- $\mathcal{L}_{\text{max}}$ \*PSC 1 (Power-on Status Clear Flag)
- Ē, Deletes all defined aliases.
- Ē, Enables command headers (:HEADer 1).
- **Group** Save and Recall
- **Syntax** FACtory
- **Related Commands** [\\*PSC](#page-611-0), [RECAll:SETUp,](#page-613-0) [\\*RST](#page-630-0)
	- **Arguments** None
		- **Examples** FACTORY resets the instrument to its factory default settings.

## <span id="page-346-0"></span>**FILESystem? (Query Only)**

This query-only command returns the directory listing of the current working directory. This query is the same as the FILESystem:DIR? query.

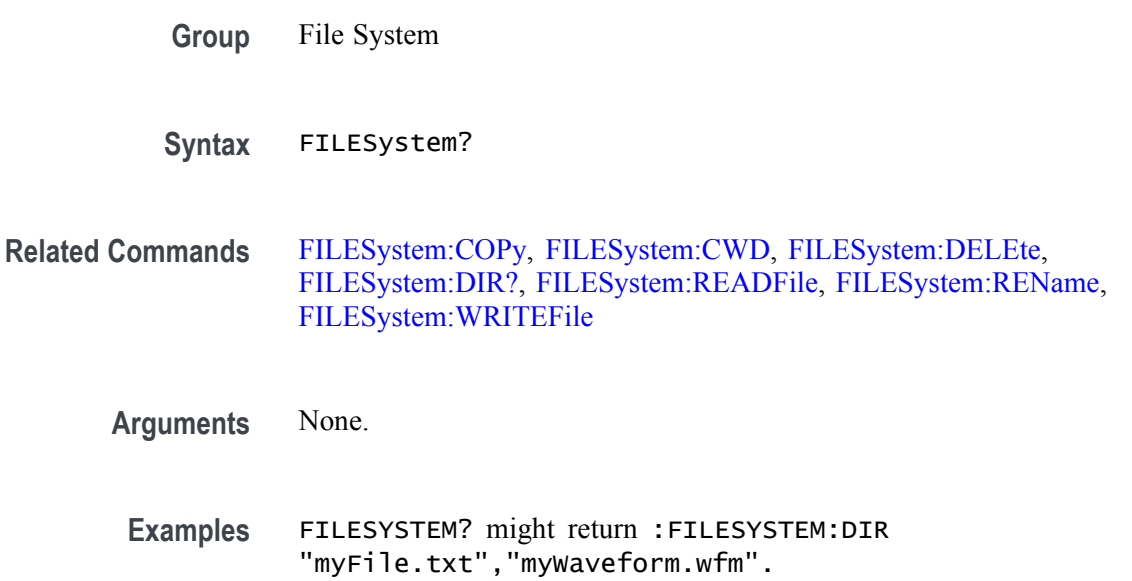

#### **FILESystem:COPy (No Query Form)**

This command (no query form) copies a named file to a new file. The new file might be in a totally separate directory than the old file. You can only copy one file at a time using this command. Wild card characters are not allowed.

- **Group** File System
- **Syntax** FILESystem:COPy {<source file path>,<destination file path>}
- **Related Commands** [FILESystem:CWD](#page-347-0), [FILESystem:DELEte](#page-347-0)
	- **Arguments** <source file path> is a quoted string that defines the file name and path or directory. If the file path is within the current working directory, you need only specify the file name.

<destination file path> is a quoted string that defines the file name and path. If the file path is within the current working directory, you need only specify the file name.

<span id="page-347-0"></span>**Examples** FILESYSTEM:COPY "E:/setup1.set","E:/SETUPS/setup1.set" copies the file named setup1.set, on the E drive to a file named setup1.set in the SETUPS directory on the E drive.

:FILESystem:CWD "E:/SETUPS"

:FILESystem:COPy ".","I:/Archive/SETUPS"

:FILESystem:COPy "../ch1.isf","I:/SavedWfms/ch1\_new.isf"

#### **FILESystem:CWD**

This command sets or queries the current working directory. CWD is short for Current Working Directory. It changes the directory (folder) that the other FILESystem commands operate on.

*NOTE. There are three host ports on the front , E:, F:, and G: and two on the back H: and I:*

- **Group** File System
- **Syntax** FILESystem:CWD {<new working directory path>} FILESystem:CWD?
- **Arguments** <new working directory path> is a quoted string that defines the current working; a directory name can be up to 128 characters.
- **Examples** FILESYSTEM:CWD "E:/waveforms/" changes the current working directory to a folder named "waveforms" on the USB flash drive installed in the "E:" USB Host port.

FILESYSTEM:CWD? might return :FILESYSTEM:CWD "E:/" Indicates the current working directory is the root folder of the E: USB flash drive port.

#### **FILESystem:DELEte (No Query Form)**

This command (no query form) deletes a named file or directory from a mass storage device. Once removed, the data in that file or directory can no longer be accessed. If the specified file is a directory, it must be empty before it can be deleted.

**Group** File System

#### **Syntax** FILESystem:DELEte <file path>

- <span id="page-348-0"></span>**Related Commands** [FILESystem:COPy](#page-346-0), [FILESystem:CWD](#page-347-0), [FILESystem:RMDir](#page-351-0)
	- **Arguments** <file path> is a quoted string that defines the file name and path. If the file path is within the current working directory, you need only specify the file name.
	- **Examples** FILESYSTEM:DELETE "NOT\_MINE.SET" deletes the file named NOT MINE.SET from the folder referred to by the [FILESYSTEM:CWDFILESystem:CWD](#page-347-0) command.

#### **FILESystem:DIR? (Query Only)**

This query-only command returns a comma separated list of quoted strings. Each string contains the name of a file or directory in the folder referred to by the [FILESYSTEM:CWDFILESystem:CWD](#page-347-0) command.

**Group** File System **Syntax** FILESystem:DIR? **Related Commands** [FILESystem:CWD](#page-347-0), [FILESystem:MKDir](#page-349-0) **Arguments** None **Examples** FILESYSTEM:DIR? might return :FILESYSTEM:DIR "161012\_132039\_000.wfm","161012\_132039\_001.wfm","161220\_191452.png" ,"161220\_191554.csv","170320\_132925\_0 00.wfm","170320\_132929\_000.set", "Ch2-Ch3\_000.set","E:","F:","G:","H:","I:","J:","RGJtest\_000.set", "RgjSetupRuntTrig4chnl s\_000.set","RgjSetup\_000.set","ScrnShot1jeh2\_000.wfm","ScrnShot1jeh\_000.wfm", "ScrnShot\_000.png","ScrnShot\_000.wfm","Scrn \_000.set","Scrn\_001.set","Scrn\_002.set","Scrn\_003.set","Scrn\_004.set", "Wfm\_000.wfm","Wfm\_001.wfm","Wfm\_002.wfm","Wfm\_003 .wfm","Wfm\_004.wfm","Wfm\_005.wfm","Wfm\_006.wfm","digChans\_000.wfm".

#### **FILESystem:HOMEDir? (Query Only)**

This query returns the current user's home directory.

<span id="page-349-0"></span>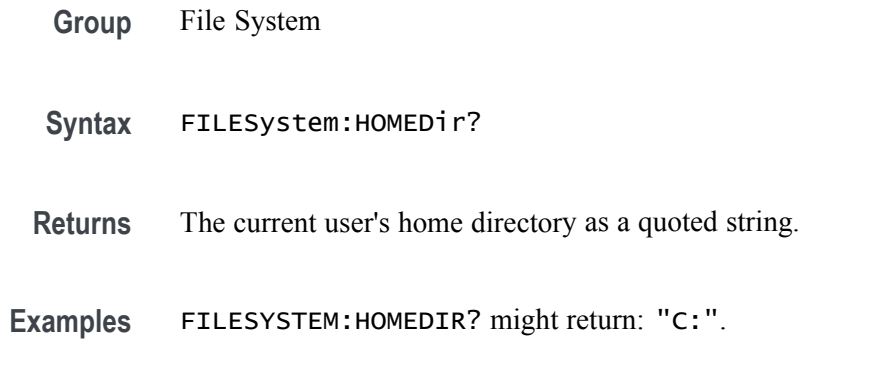

## **FILESystem:LDIR? (Query Only)**

Returns a comma separated list of every file, file size, type, modification date and time, and directory in the folder referred to by the [FILESYSTEM:CWDFILESystem:CWD](#page-347-0) command. This is different than the :DIR query in that it provides a long output format with the file size, type, and modification date/time. Each entry is a semicolon separated list: < file name>;<type>;<size in bytes>;<date>;<time>

- **Group** File System
- **Syntax** FILESystem:LDIR?
- Returns A comma separated list of every file, file size, type, modification date and time, and directory in the folder referred to by the [FILESystem:CWD](#page-347-0)command.
- **Examples** FILESYSTEM:LDIR? might return "tek0000CH1.isf;FILE;20342;2009-05-21;13: 58:24", "TEMP;DIR;4096;2009-09-15;06:20:44".

## **FILESystem:MKDir (No Query Form)**

This command (no query form) creates a new directory.

- **Group** File System
- **Syntax** FILESystem:MKDir <directory path>

**Related Commands** [FILESystem:CWD,](#page-347-0) [FILESystem:DIR?](#page-348-0)

- <span id="page-350-0"></span>**Arguments** <directory path> is a quoted string that specifies the directory to create.
- **Examples** FILESYSTEM:MKDIR "E:\NewDirectory" creates the directory named *NewDirectory* at the root of the E drive.

These two commands create the directory MyNewSubDirectory within the existing directory MyDirectory at the root of the E drive:

FILESYSTEM:CWD "E:/MyDirectory"; FILESYSTEM:MKDIR "MyNewSubDirectory"

#### **FILESystem:READFile (No Query Form)**

This command writes the contents of the specified file to the current interface. If the specified file does not exist or is not readable, an appropriate error event is posted.

- **Group** File System
- **Syntax** FILESystem:READFile <QString>
- **Related Commands** [FILESystem:CWD](#page-347-0)
	- **Arguments** <QString> is a quoted string that defines the file name and path. If the file path is within the current working directory, you need only specify the file name.
		- **Examples** FILESYSTEM:READFILE "E:/test\_data/tek00016CH1.csv" reads the content of the specified file, if the file exists and is readable, and sends the content of the file to the current interface.

#### **FILESystem:REName (No Query Form)**

This command (no query form) assigns a new name to an existing file or folder.

- **Group** File System
	- **Syntax** FILESystem:REName <old file path>,<new file path>

**Related Commands** [FILESystem:CWD](#page-347-0)

<span id="page-351-0"></span>**Arguments** <old file path> is a quoted string that defines the file or folder name and path. If the path is within the current working directory, you need only specify the file or folder name.

> <new file path> is a quoted string that defines the file or folder name and path. If the path is within the current working directory, you need only specify the file or folder name.

**Examples** FILESYSTEM:RENAME "E:/TEK00000.SET","E:/MYSETTING.SET" gives the file named TEK00000.SET the new name of MYSETTING.SET. The file remains in the root directory on the E drive.

#### FILESYSTEM:RENAME

"e:/mySettings/tek00000.set","e:/setup1.set". This example illustrates how to move a file from one folder to another.

#### **FILESystem:RMDir (No Query Form)**

This command (no query form) deletes a named directory. The directory must be empty.

**Group** File System

- **Syntax** FILESystem:RMDir <directory path>
- **Related Commands** [FILESystem:CWD](#page-347-0)
	- **Arguments** <directory path> is a quoted string that defines the folder name and path. If the folder path is within the current working directory, you need only specify the folder name.
		- **Examples** FILESYSTEM:RMDIR "E:/OldDirectory" removes the directory named OldDirectory from the root of the E drive.

#### **FILESystem:UNMOUNT:DRIve (No Query Form)**

This command unmounts the USB drive specified by the quoted string argument.

**Group** File System

<span id="page-352-0"></span>**Syntax** FILESystem:UNMOUNT:DRIve <QString> **Related Commands Arguments** <QString> is a quoted string that specifies which USB drive to unmount. String is a case insensitive single letter followed by a colon. **Examples** FILESYSTEM:UNMOUNT:DRIVE "G:" specifies to unmount the flash drive installed in the right-most USB slot on the front of the instrument. **FILESystem:WRITEFile (No Query Form)** This command (no query form) writes the specified block data to the specified file on the instruments file system. If the destination file cannot be written, an error event is posted. **Group** File System **Syntax** FILESystem:WRITEFile <file path>,<data> **Related Commands** [FILESystem:CWD](#page-347-0) **Arguments** <file path> is a quoted string that defines the file name and path. If the file path is within the current working directory, you need only specify the file name. <data> is the specified block data to be written.

## **FPAnel:PRESS (No Query Form)**

This command is used to emulate a button press. When used with knob enumerations, this command pushes the knob. Use the [FPAnel:TURN](#page-353-0) command to emulate knob turns.

**Group** Miscellaneous

**Syntax** FPAnel:PRESS {AUTOset|BUS|CH1<x>|CLEAR|CURsor|DEFaultsetup| FASTAcq|FORCetrig|GPKNOB1|GPKNOB2|HIGHRES|HORZPOS|HORZScale| MATh|NEXt|PREv|REF |RUNSTop|SETTO50|SINGleseq|TOUCHSCReen| TRIGMode|TRIGSlope|USER|VERTPOS|VERTSCALE|ZOOM}

<span id="page-353-0"></span>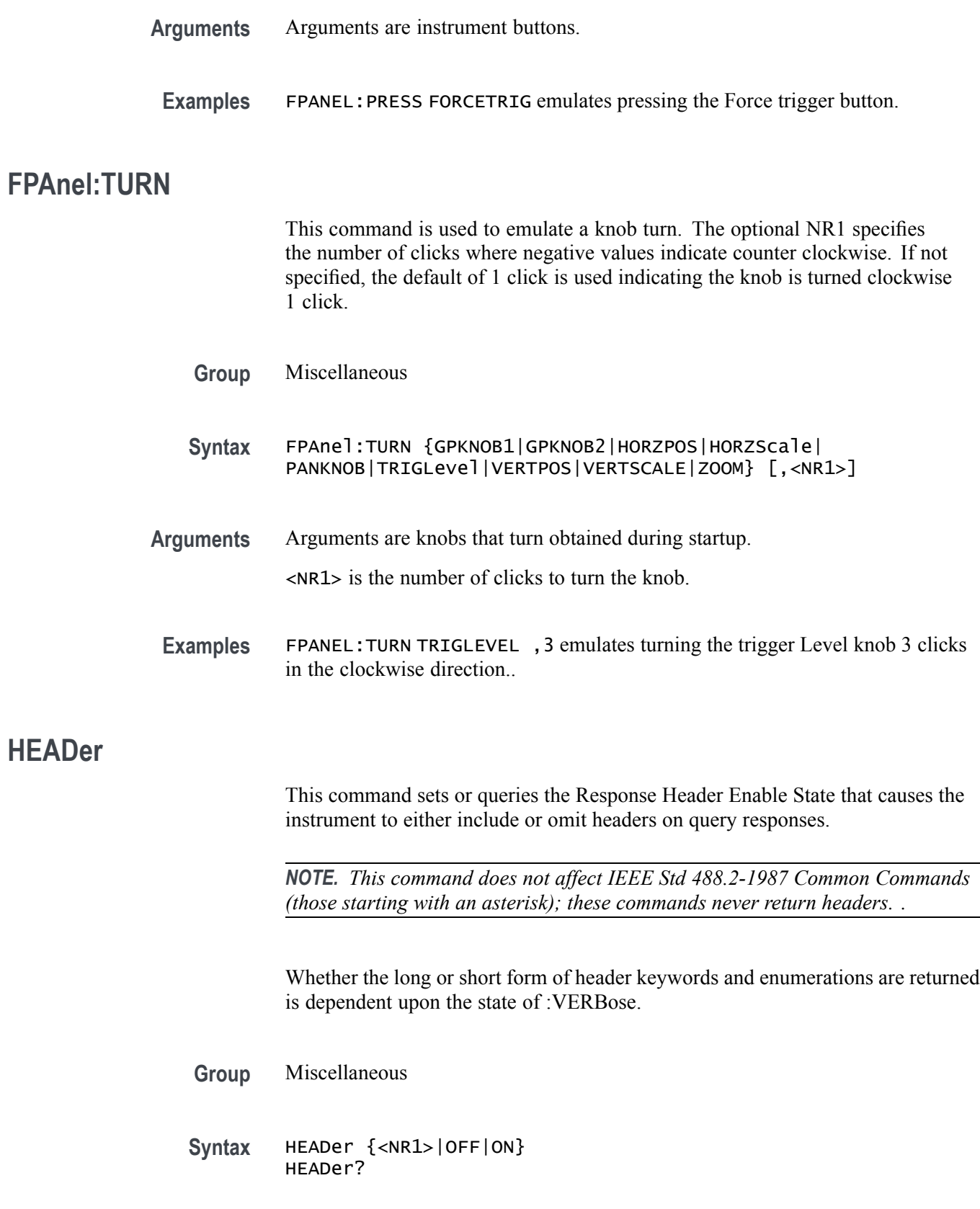

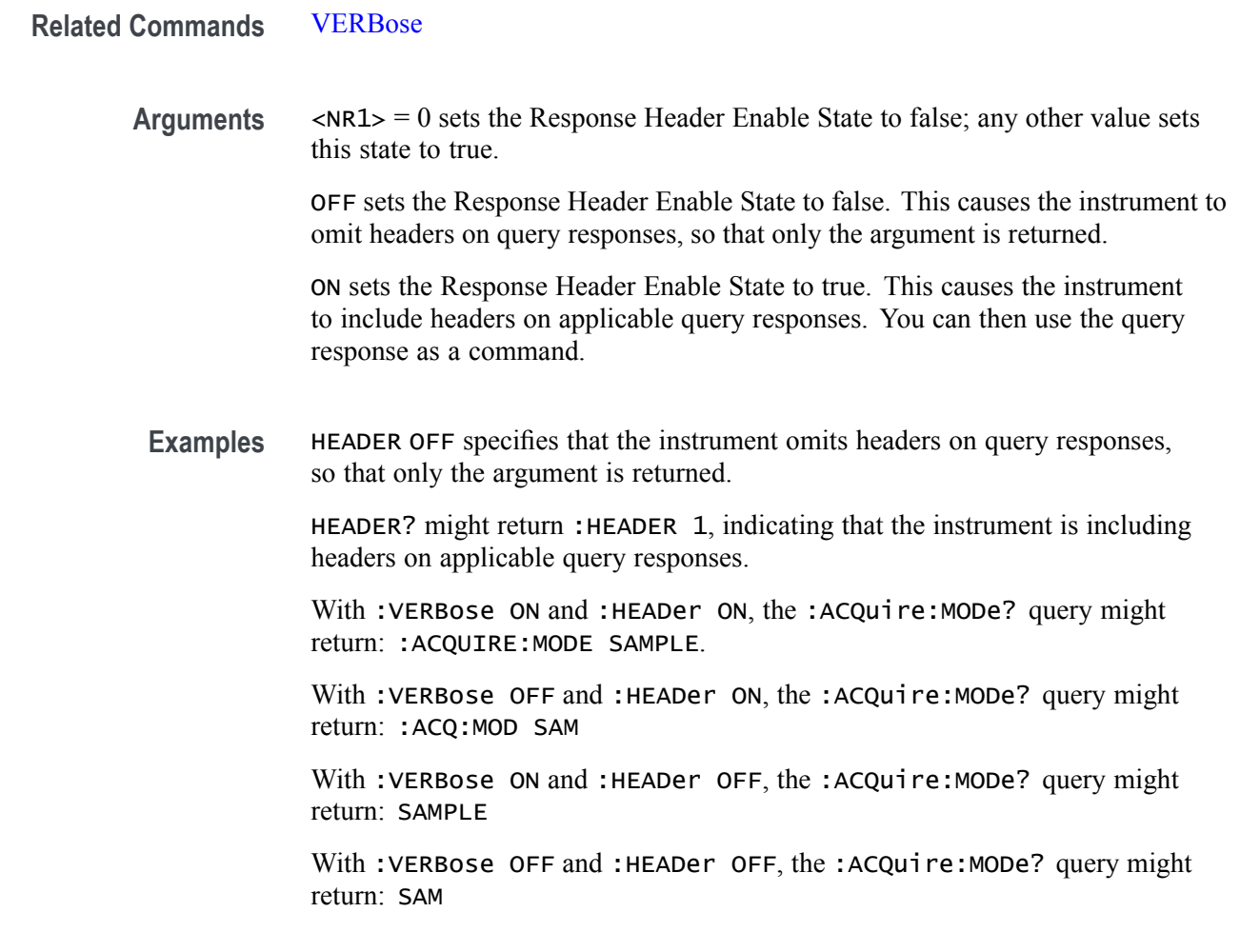

## **HORizontal? (Query Only)**

Queries the current horizontal settings.

**Group** Horizontal

**Syntax** HORizontal?

**Examples** HORIZONTAL? might return :HORIZONTAL:SAMPLERATE 6.2500E+9;SAMPLERATE:ANALYZEMODE:MINIMUM:VALUE AUTOMATIC;OVERRIDE 1;:HORIZONTAL:MODE AUTO;MODE:AUTOMATIC:FASTACQ:RECORDLENGTH:MAXIMUM:ZOOMOVERRIDE 1;VALUE 1250;:HORIZONTAL:MODE:MANUAL:CONFIGURE HORIZONTALSCALE;:HORIZONTAL:MAIN:UNITS S;:HORIZONTAL:DIVISIONS 10;RECORDLENGTH 62500;DELAY:TIME

0.0E+0;MODE 1;:HORIZONTAL:POSITION 50.0000;SCALE 1.0000E-6;ACQDURATION 10.0000E-6.

# **HORizontal:ACQDURATION? (Query Only)**

This query returns the timebase duration.

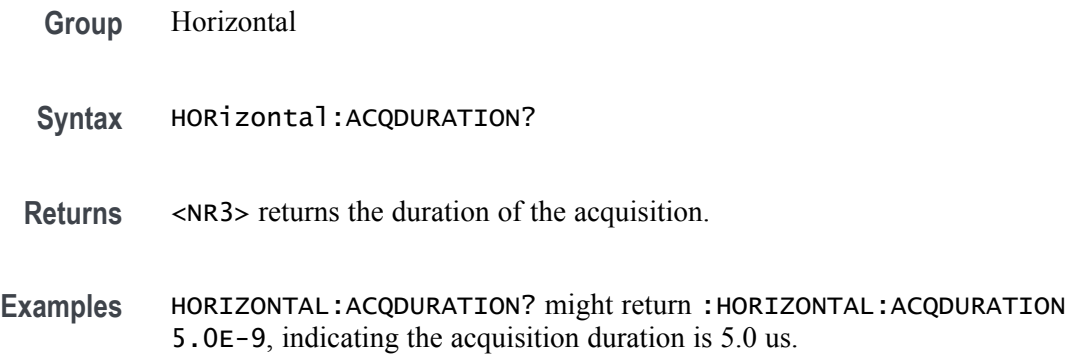

## **HORizontal:DELay:MODe**

This command sets or queries the horizontal delay mode.

**Group** Horizontal

**Syntax** HORizontal:DELay:MODe {OFF|ON|<NR1>} HORizontal:DELay:MODe?

**Related Commands** [HORizontal:POSition](#page-367-0)

**Arguments** OFF sets the Horizontal Delay Mode to off. This causes the HORizontal:POSition command to operate like the HORIZONTAL POSITION knob on the front panel. ON sets the Horizontal Delay Mode to on. This causes the

HORizontal:DELay:TIMe command to operate like the HORIZONTAL POSITION knob on the front panel.

 $\langle NRL \rangle = 0$  sets the Horizontal Delay Mode to off; any other value sets this mode to on.

**Examples** HORIZONTAL:DELAY:MODE OFF sets the Horizontal Delay Mode to off, allowing the horizontal position command to operate like the HORIZONTAL POSITION knob on the front panel.

HORIZONTAL:DELAY:MODE? might return HORIZONTAL:DELAY:MODE OFF indicating that the Horizontal Delay Mode is off and that the horizontal position command operates like the HORIZONTAL POSITION knob on the front panel.

#### **HORizontal:DELay:TIMe**

This command sets or queries the horizontal delay time that is used when delay mode is on.

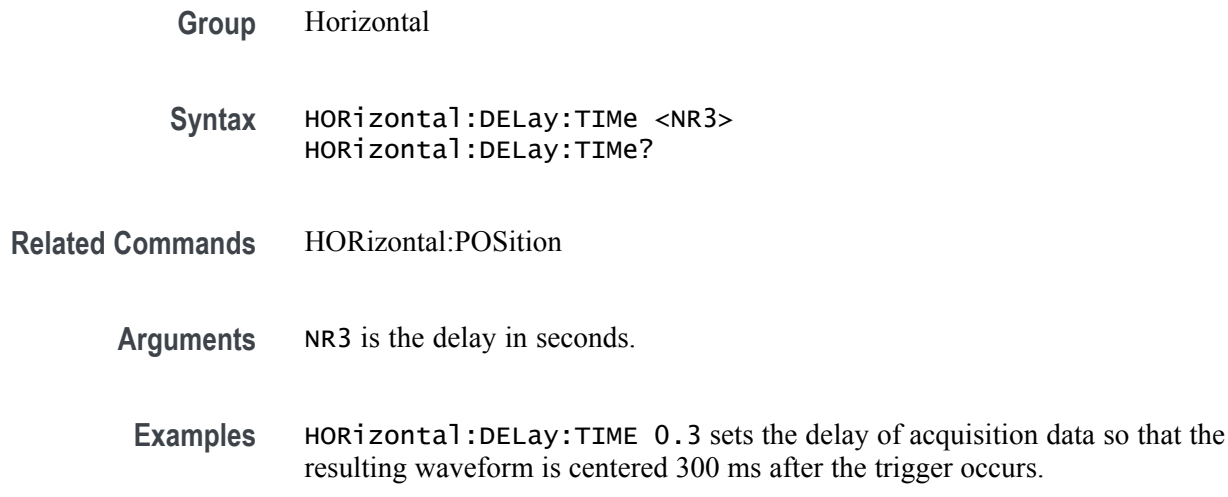

# **HORizontal:DIVisions? (Query Only)**

This query-only command returns the number of graticule divisions.

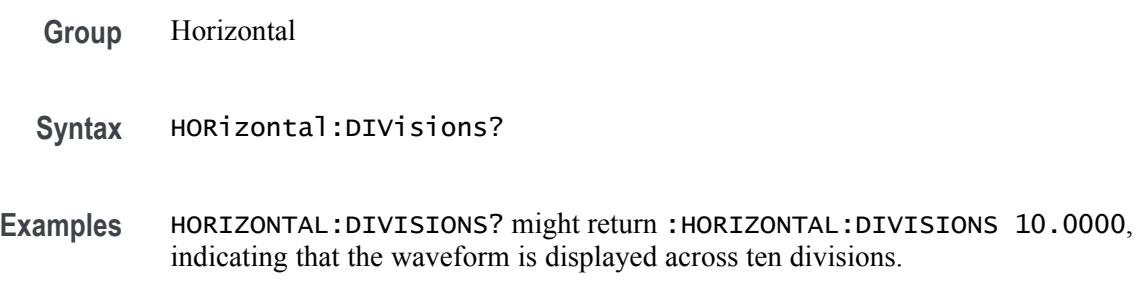

## **HORizontal:FASTframe? (Query Only)**

This query returns all information under horizontal:fastframe.

**Group** Horizontal

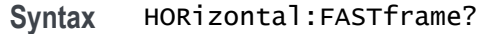

**Examples** HORIZONTAL:FASTFRAME? might return :HORIZONTAL:FASTFRAME:SELECTED 1;SUMFRAME:STATE 0;:HORIZONTAL:FASTFRAME:COUNT 2;MULTIPLEFRAMES:MODE OFF;:HORIZONTAL:FASTFRAME:STATE 0;REF:INCLUDE 0;FRAME 1, the current FastFrame settings.

#### **HORizontal:FASTframe:COUNt**

This command sets or returns the number of frames.

- **Group** Horizontal
- **Syntax** HORizontal:FASTframe:COUNt <NR1> HORizontal:FASTframe:COUNt?
- **Arguments** <NR1> is the number of frames.
- **Examples** : HORizontal: FASTframe: COUNt 10 sets the number of frames to be acquired to 10. If this is beyond the maximum number of frames, the value will be constrained. For example, if 8 is the current maximum (based on record length) 8 will be set instead of 10.

## **HORizontal:FASTframe:MAXFRames? (Query Only)**

This query returns the maximum number of frames.

- **Group** Horizontal
- **Syntax** HORizontal:FASTframe:MAXFRames?
- **Examples** HORIZONTAL:FASTFRAME:MAXFRAMES? might return :HORIZONTAL:FASTFRAME:MAXFRAMES 2, indicating the maximum number of frames is 2.

# **HORizontal:FASTframe:MULtipleframes:MODe**

This command sets or returns the overlay display type.

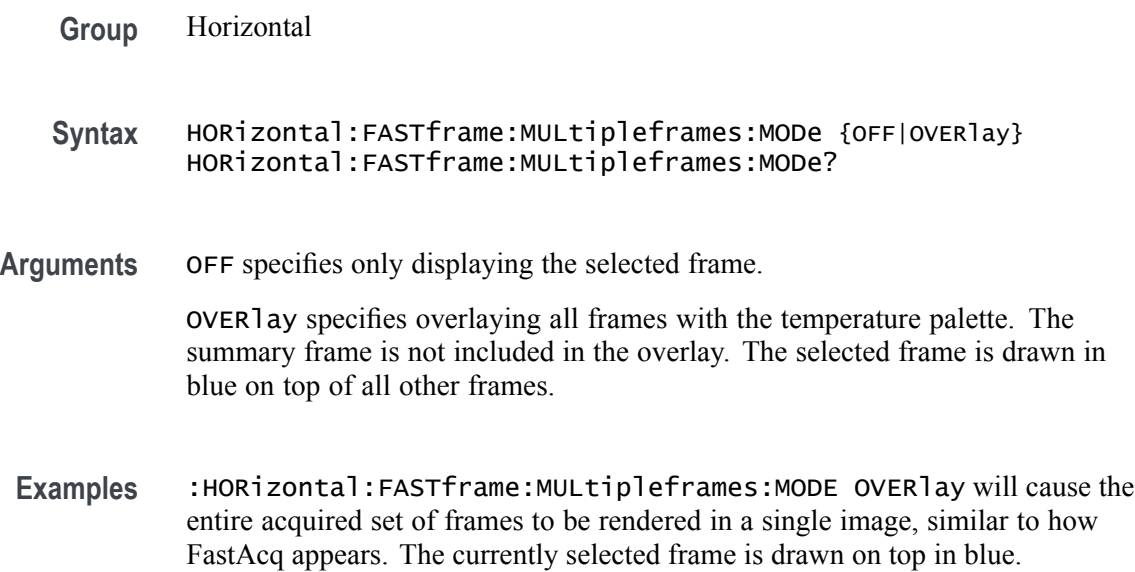

# **HORizontal:FASTframe:REF:FRAme**

This command sets or returns the reference frame number.

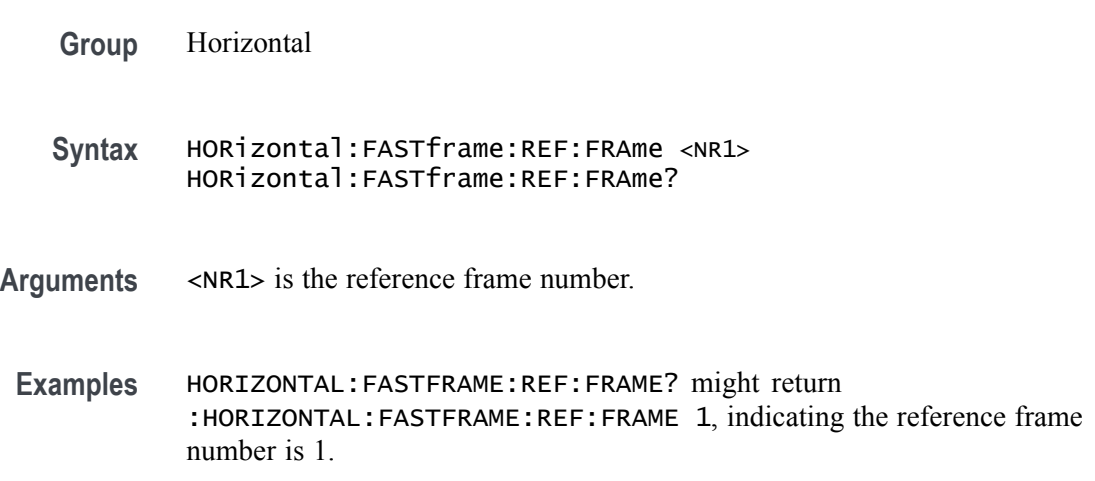

# **HORizontal:FASTframe:REF:INCLUde**

This command sets or returns whether the reference frame delta information is shown in the display.

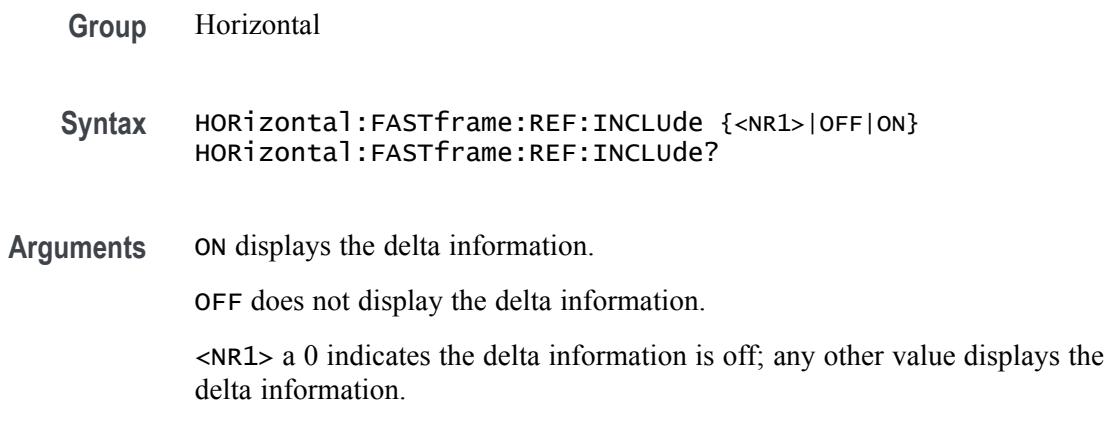

#### **HORizontal:FASTframe:SELECTED**

This command sets or returns the selected frame number for acquired frames. Refs have their own selected frames.

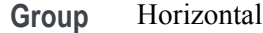

**Syntax** HORizontal:FASTframe:SELECTED <NR1> HORizontal:FASTframe:SELECTED?

- **Arguments** <NR1> is the selected frame number for acquired frames.
- **Examples** HORIZONTAL:FASTFRAME:SELECTED? might return :HORIZONTAL:FASTFRAME:SELECTED 1, indicating the selected frame number is 1.

## **HORizontal:FASTframe:STATE**

This command sets or returns the state of FastFrame. Acquisition modes Envelope and Average are not compatible with FastFrame. If FastFrame is on, an attempted set to those acquisition modes will fail and revert to Sample mode. If FastFrame is turned on while in one of those acquisition modes, the acquisition mode is changed to Sample.

- **Group** Horizontal
- **Syntax** HORizontal:FASTframe:STATE {<NR1>|OFF|ON} HORizontal:FASTframe:STATE?
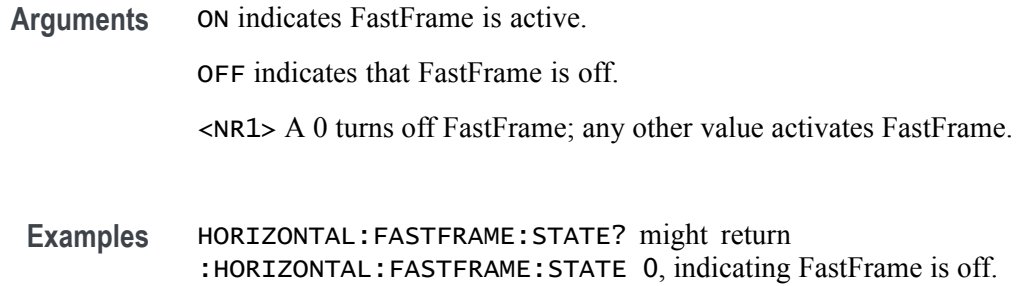

## **HORizontal:FASTframe:SUMFrame? (Query Only)**

This command sets or returns the summary frame type. Turning on Summary Frame does not adjust the numberFrames value as long as there is room for an additional frame. If there is not enough room then numberFrames will be reduced by 1. The numberFrames value is always the number of frames to acquire.

- **Group** Horizontal
- **Syntax** HORizontal:FASTframe:SUMFrame? {NONe|AVErage|ENVelope} HORizontal:FASTframe:SUMFrame??
- **Arguments** NONe sets the Summary frame to off. AVErage sets the Summary frame to average of all acquired frames. ENVelope sets the Summary frame to envelope of all acquired frames.
- **Examples** HORIZONTAL:FASTFRAME:SUMFRAME? might return :HORIZONTAL:FASTFRAME:SUMFRAME NONE, indicating the summary frame is off.

# **HORizontal:FASTframe:SUMFrame:STATE**

This command sets or returns the state of FastFrame summary frame. Summary frame mode is set automatically based on the acquisition mode. When in Sample mode, the summary frame type is set to Average. When in Peak Detect mode, the summary frame type is set to Envelope. When in High Res mode, the summary frame type is set to Average.

**Group** Horizontal

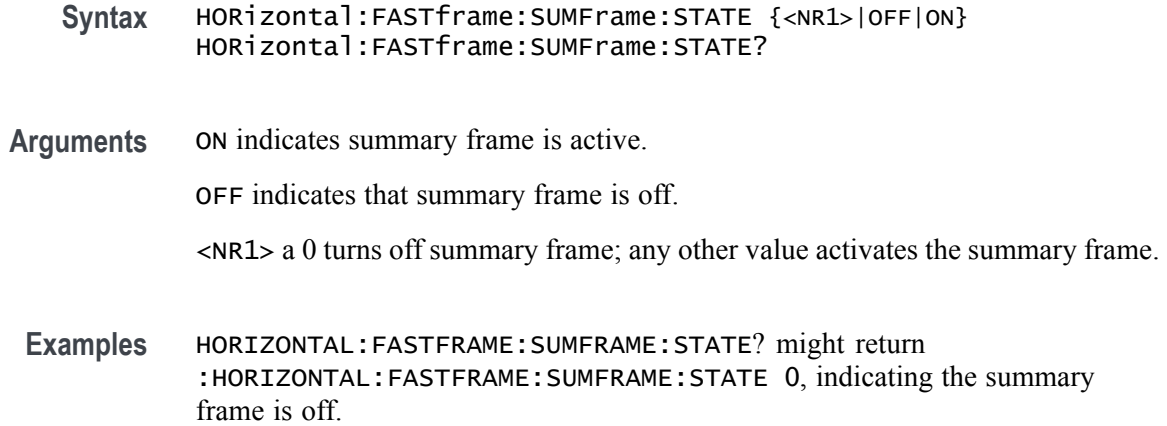

## **HORizontal:FASTframe:TIMEStamp:ALL? (Query Only)**

This query-only command returns the time stamp of all frames. The format is (Frame #: TimeStamp, Frame #: TimeStamp, and so on). Each time-stamp string is of the form DD.MM.YYYY.HH:MM::SS.xxxxxxxxxxxx.

- **Group** Horizontal
- **Syntax** HORizontal:FASTframe:TIMEStamp:ALL?
- **Returns** Returns all of the timestamps.
- **Examples** HORIZONTAL:FASTFRAME:TIMESTAMP:ALL? might return :HORIZONTAL:FASTFRAME:TIMESTAMP:ALL "1: 31.12.1969.16:00:00.000000000000", indicating the only time

## **HORizontal:FASTframe:TIMEStamp:DELTa? (Query Only)**

This query returns the time difference between the Selected and Reference time-stamps.

- **Group** Horizontal
- **Syntax** HORizontal:FASTframe:TIMEStamp:DELTa?
- **Returns** Return value is in seconds and fraction of a second.

**Examples** HORIZONTAL:FASTFRAME:TIMESTAMP:DELTA? might return :HORIZONTAL:FASTFRAME:TIMESTAMP:DELTA "0.000000000000" indicating the time difference is 0.0 seconds.

#### **HORizontal:FASTframe:TIMEStamp:REFerence? (Query Only)**

This query returns the time-stamp of the FastFrame Reference frame.

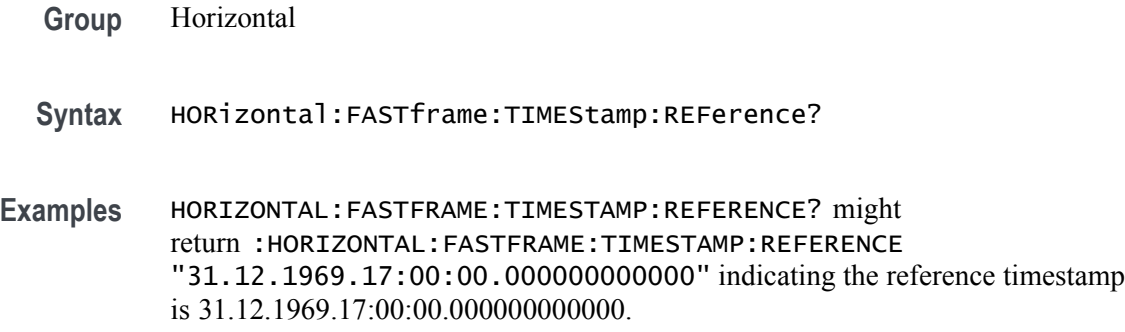

### **HORizontal:FASTframe:TIMEStamp:SELECTED? (Query Only)**

This query returns the time-stamp of the FastFrame Selected acquired frame.

- **Group** Horizontal
- **Syntax** HORizontal:FASTframe:TIMEStamp:SELECTED?
- **Examples** HORIZONTAL:FASTFRAME:TIMESTAMP:SELECTED? might return :HORIZONTAL:FASTFRAME:TIMESTAMP:SELECTED "31.12.1969.17:00:00.000000000000" indicating the timestamp of the selected frame is 31.12.1969.17:00:00.000000000000.

### **HORizontal:FASTframe:XZEro:ALL? (Query Only)**

This query-only command returns the sub-sample time between the trigger sample (designated by PT\_OFF) and the occurrence of the actual trigger for the waveform specified by the DATa:SOUrce command for all frames. This value is in units of WFMOutpre:XUNit. The format is a string of the form (frame #:zxero, frame #:xzero, and so on).

**Group** Horizontal

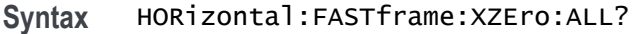

**Returns** This returns the XZERO values for all of the frames.

**Examples** HORIZONTAL:FASTFRAME:XZERO:ALL? might return :HORIZONTAL:FASTFRAME:XZERO:ALL "1: 1.6000E-10", indicating the time between the trigger sample and the actual trigger.

# **HORizontal:FASTframe:XZEro:REF? (Query Only)**

This query-only command returns the sub-sample time between the trigger sample (designated by PT\_OFF) and the occurrence of the actual trigger for the waveform specified by the DATa:SOUrce command for the reference frame. This value is in units of WFMOutpre:XUNit.

- **Group** Horizontal
- **Syntax** HORizontal:FASTframe:XZEro:REF?
- **Examples** HORIZONTAL:FASTFRAME:XZERO:REF? might return :HORIZONTAL:FASTFRAME:XZERO:REF 1.0 indicating the sub-sample time is 1.0.

## **HORizontal:FASTframe:XZEro:SELECTED? (Query Only)**

This query-only command returns the sub-sample time between the trigger sample (designated by PT\_OFF) and the occurrence of the actual trigger for the waveform specified by the DATa:SOUrce command for the selected frame. This value is in units of WFMOutpre:XUNit.

- **Group** Horizontal
- **Syntax** HORizontal:FASTframe:XZEro:SELECTED?
- **Examples** HORIZONTAL:FASTFRAME:XZERO:SELECTED? might return :HORIZONTAL:FASTFRAME:XZERO:SELECTED 1.0 indicating the sub-sample time is 1.0.

# **HORizontal:MAIn:INTERPRatio? (Query Only)**

This query-only command returns the Horizontal interpolation ratio.

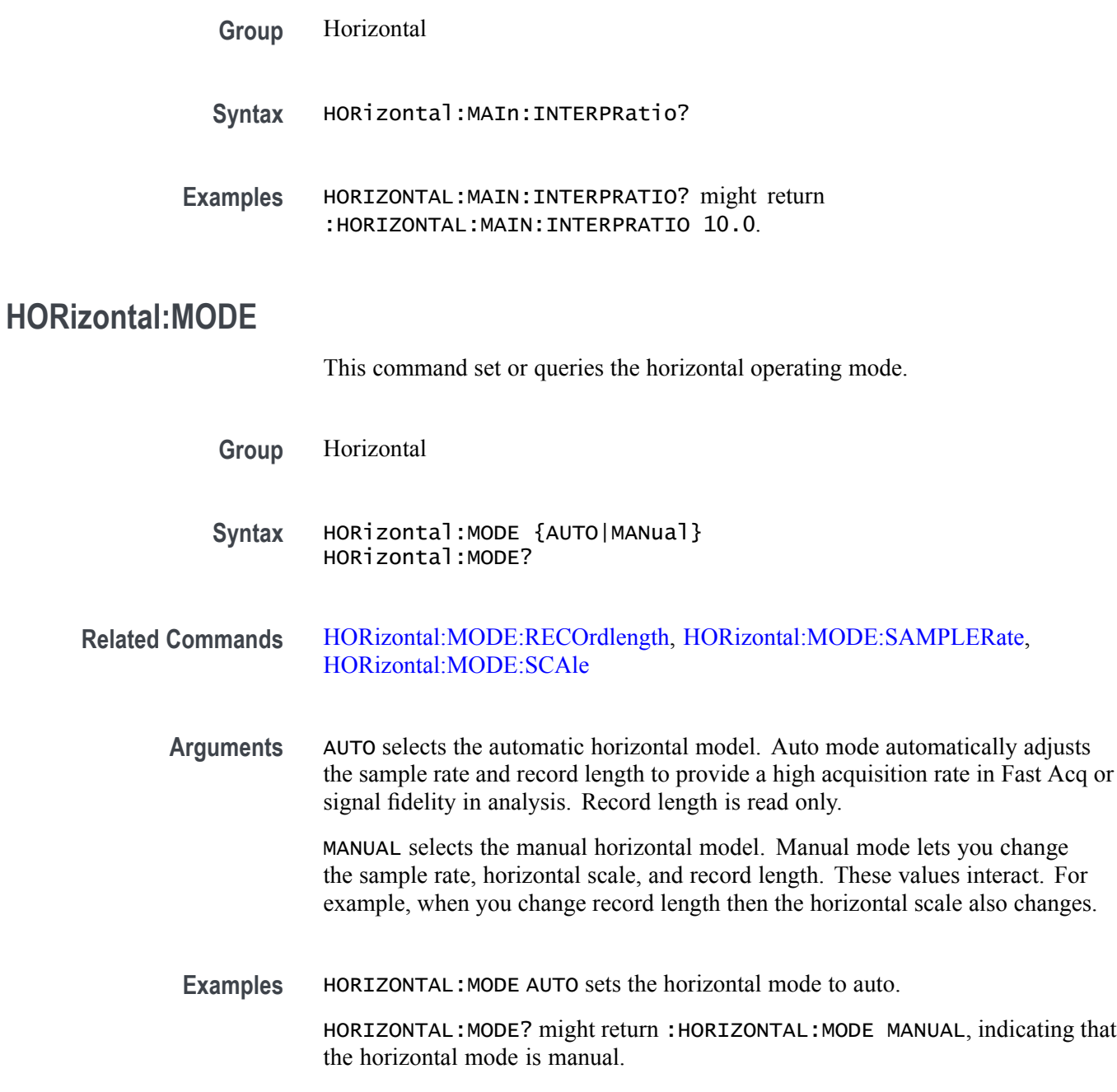

# **HORizontal:MODe:AUTOmatic:FASTAcq:RECOrdlength:MAXimum:VALue**

Sets or queries the horizontal FastAcq maximum record length.

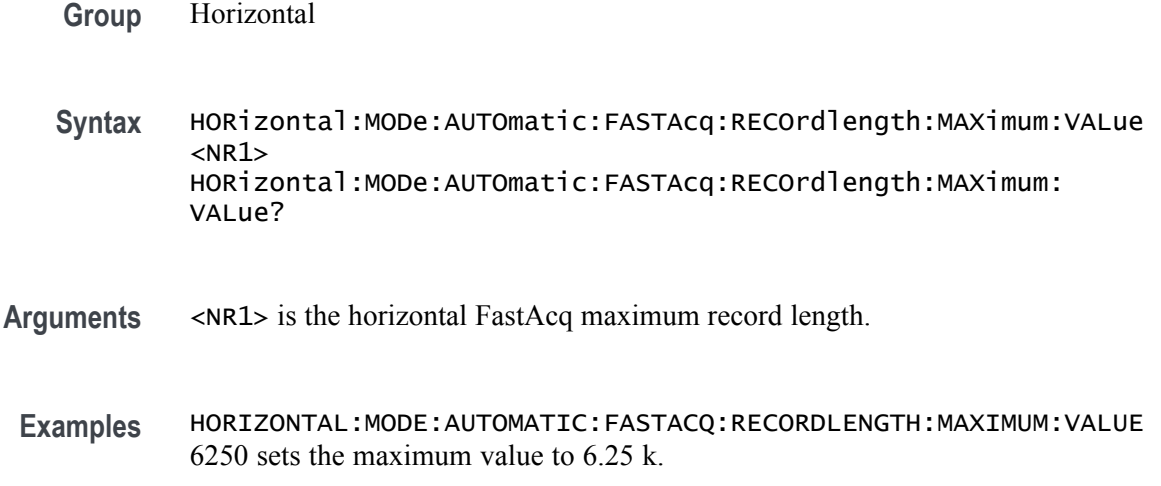

### **HORizontal:MODe:AUTOmatic:FASTAcq:RECOrdlength:MAXimum:ZOOMOVERride**

Sets or queries the flag which allows override of the horizontal FastAcq maximum record length.

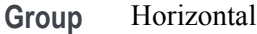

**Syntax** HORizontal:MODe:AUTOmatic:FASTAcq:RECOrdlength:MAXimum: ZOOMOVERride {OFF|ON|0| 1} HORizontal:MODe:AUTOmatic:FASTAcq:RECOrdlength:MAXimum: ZOOMOVERride?

**Arguments** OFF does not allow override of the horizontal FastAcq maximum record length. ON allows override of the horizontal FastAcq maximum record length.

0 does not allow override of the horizontal FastAcq maximum record length.

1 allows override of the horizontal FastAcq maximum record length.

**Examples** HORIZONTAL:MODE:AUTOMATIC:FASTACQ:RECORDLENGTH:MAXIMUM: ZOOMOVERRIDE 0 does not allow override of the horizontal FastAcq maximum record length.

> HORIZONTAL:MODE:AUTOMATIC:FASTACQ: RECORDLENGTH:MAXIMUM:ZOOMOVERRIDE? might return :HORIZONTAL:MODE:AUTOMATIC:FASTACQ:RECORDLENGTH: MAXIMUM: ZOOMOVERRIDE 1 indicating that override of the horizontal FastAcq maximum record length is allowed.

### <span id="page-366-0"></span>**HORizontal:MODe:MANual:CONFIGure**

Sets or queries which horizontal control (scale or record length) will primarily change when the sample rate is changed in Manual mode. If the selected control (scale or record length) reaches a limit then the unselected control (record length or scale) may also change.

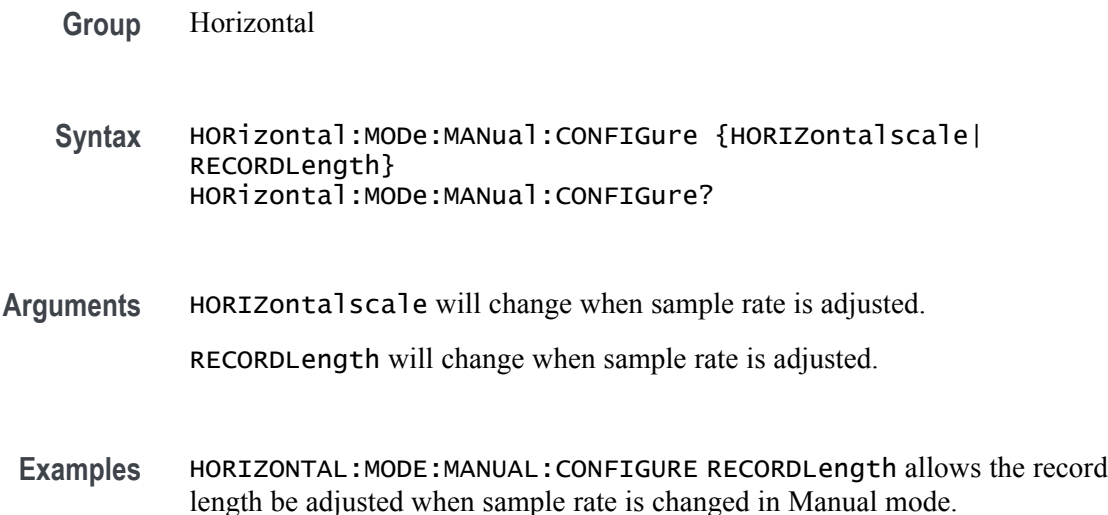

### **HORizontal:MODE:RECOrdlength**

This command sets or queries the record length.

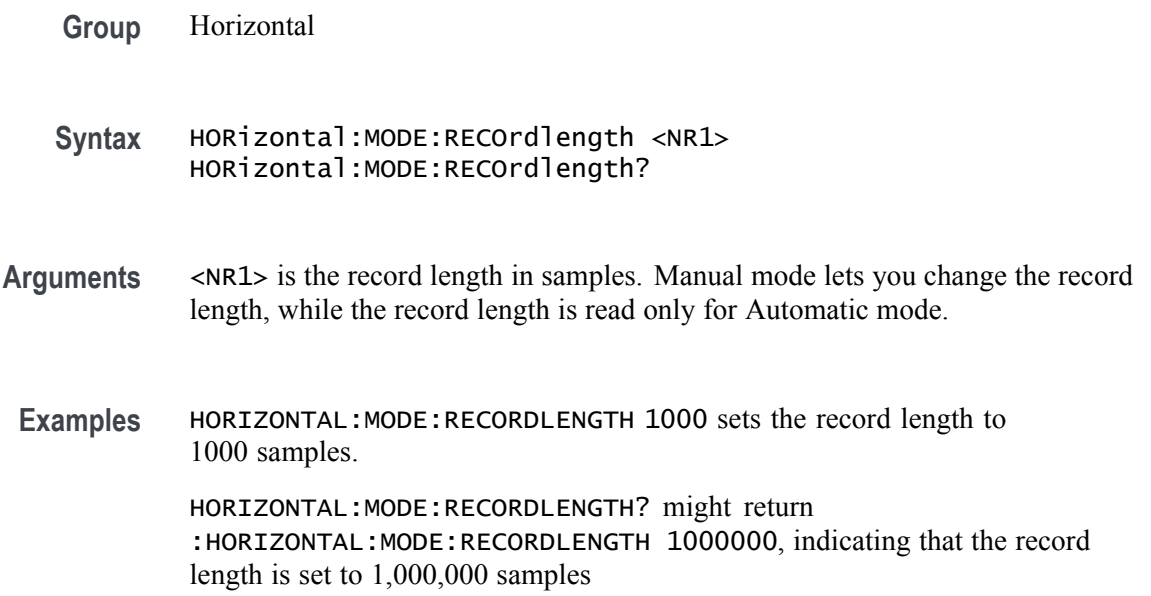

### <span id="page-367-0"></span>**HORizontal:MODE:SAMPLERate**

This command sets or queries the sample rate.

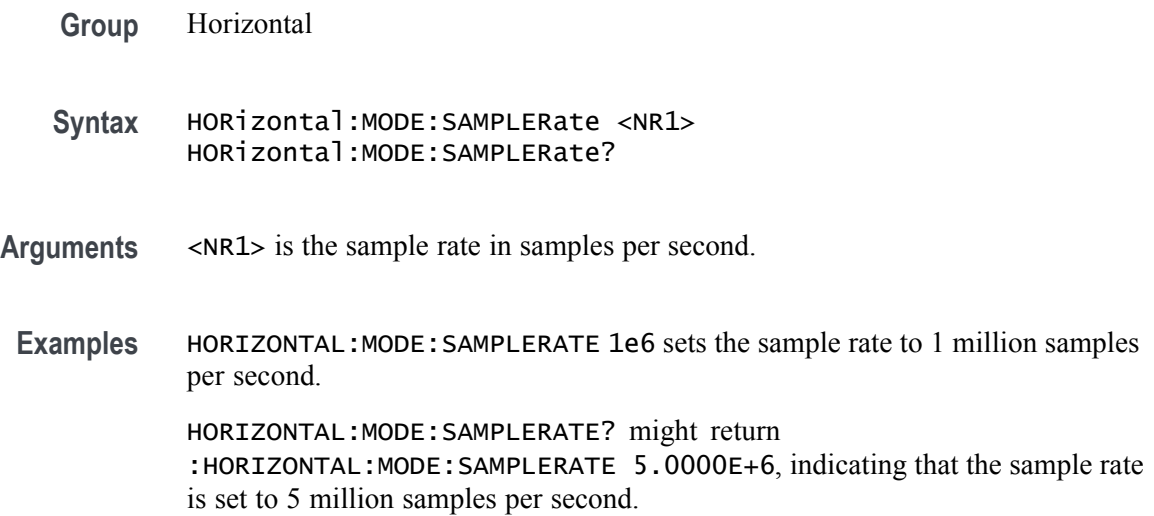

### **HORizontal:MODE:SCAle**

This command sets or queries the horizontal scale.

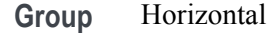

- **Syntax** HORizontal:MODE:SCAle <NR1> HORizontal:MODE:SCAle?
- **Arguments** <NR1> is the horizontal scale in seconds per division.
- **Examples** HORIZONTAL:MODE:SCALE 2e-9 sets the horizontal scale to 2 ns per division. HORIZONTAL:MODE:SCALE? might return :HORIZONTAL:MODE:SCALE 20.0000E-6, indicating that the horizontal scale is set to 10 μs per division.

### **HORizontal:POSition**

This command sets or queries the horizontal position as a percent of screen width. When Horizontal Delay Mode is turned off, this command is equivalent to adjusting the HORIZONTAL POSITION knob on the front panel. When Horizontal Delay Mode is turned on, the horizontal position is forced to 50%.

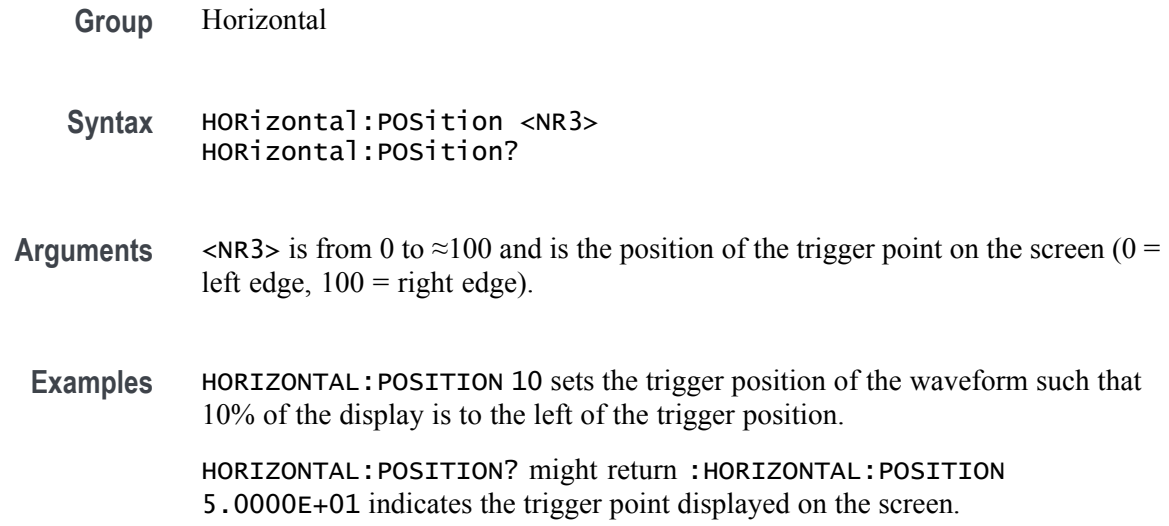

### **HORizontal:PREViewstate? (Query Only)**

This query returns the display system preview state.

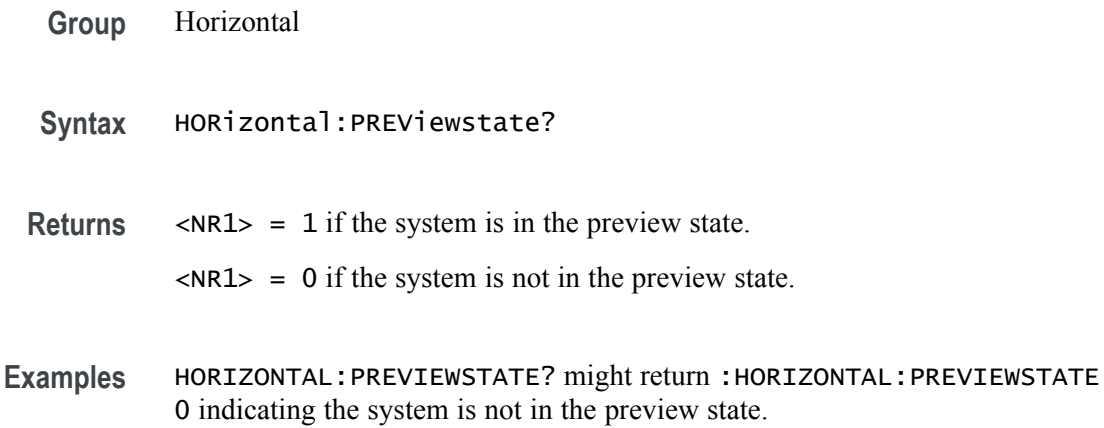

# **HORizontal:RECOrdlength**

This command sets or queries the horizontal record length. To change the record length the Horizontal Mode must be set to Manual.

- **Group** Horizontal
- Syntax HORizontal:RECOrdlength <NR1> HORizontal:RECOrdlength?

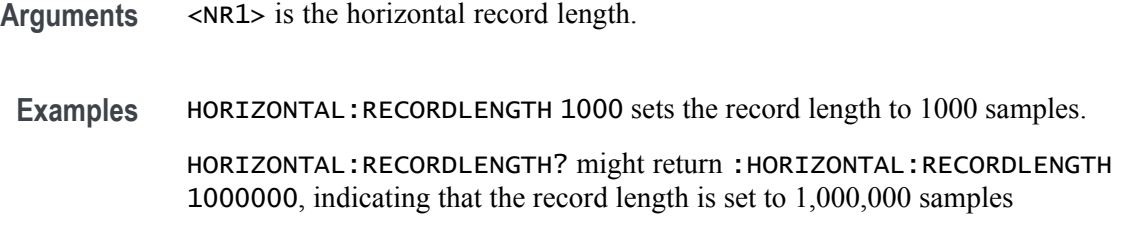

# **HORizontal:ROLL? (Query Only)**

Queries the horizontal roll mode status.

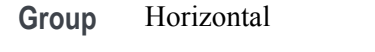

- **Syntax** HORizontal:ROLL?
- **Returns** ON indicates roll mode is active. OFF indicates that summary frame is off. <NR1> a 0 indicates roll mode is off; any other value activates roll mode.
- **Examples** HORIZONTAL:ROLL? might return :HORIZONTAL:ROLL 0 indicating roll mode is off.

# **HORizontal:SAMPLERate**

This command sets or queries the horizontal sample rate.

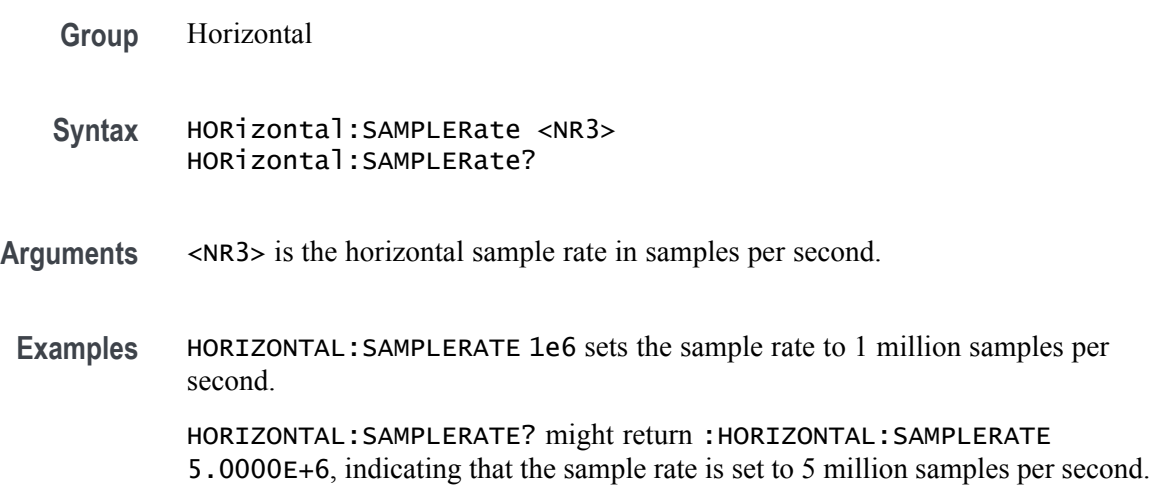

### **HORizontal:SAMPLERate:ANALYZemode:MINimum:OVERRide**

Sets or queries the flag which allows override of the horizontal analyze minimum sample rate.

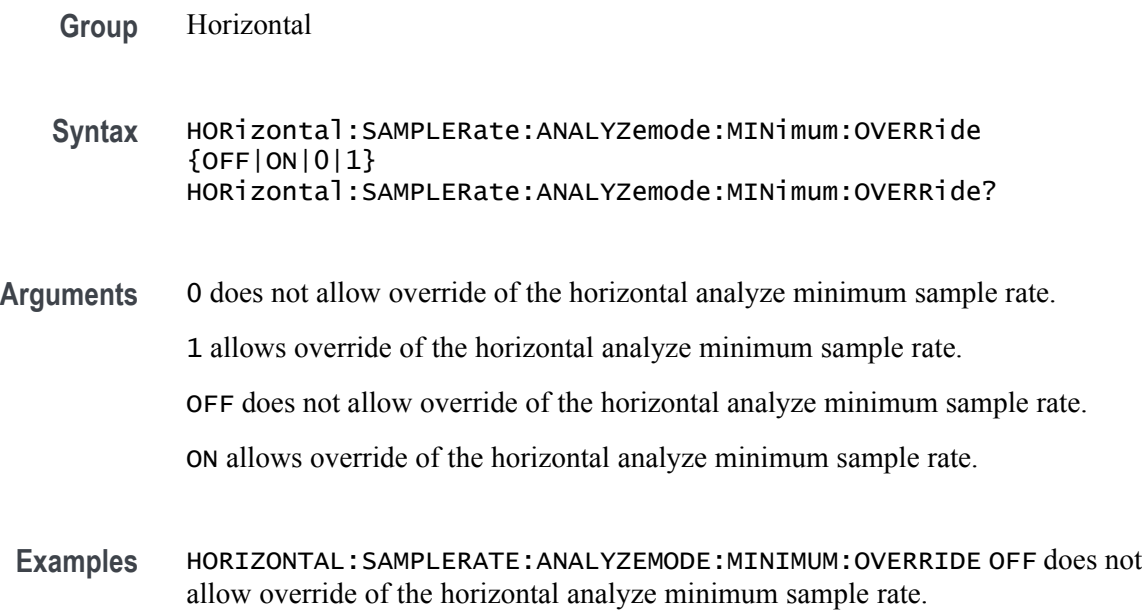

HORIZONTAL:SAMPLERATE:ANALYZEMODE:MINIMUM:OVERRIDE? might return :HORIZONTAL:SAMPLERATE:ANALYZEMODE:MINIMUM:OVERRIDE 1 indicating that override of the horizontal analyze minimum sample rate is allowed.

### **HORizontal:SAMPLERate:ANALYZemode:MINimum:VALue**

Sets or queries the minimum sample rate used by Analysis Automatic horizontal mode.

- **Group** Horizontal
- **Syntax** HORizontal:SAMPLERate:ANALYZemode:MINimum:VALue {AUTOmatic|<NR3>} HORizontal:SAMPLERate:ANALYZemode:MINimum:VALue?

#### **Related Commands**

#### **Arguments** AUTOmatic allows the oscilloscope to set the minimum value.

<NR3> is the minimum sample rate.

<span id="page-371-0"></span>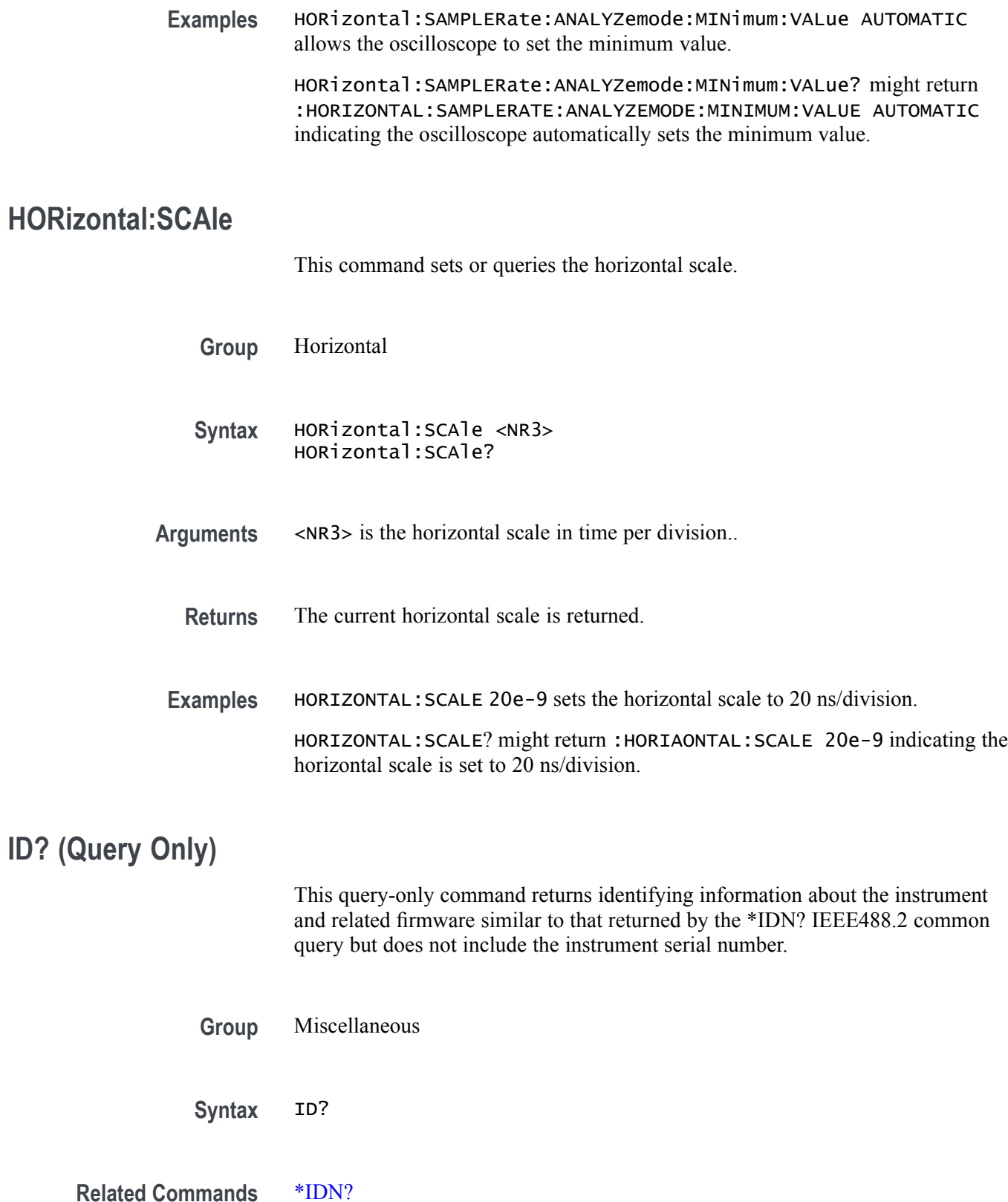

<span id="page-372-0"></span>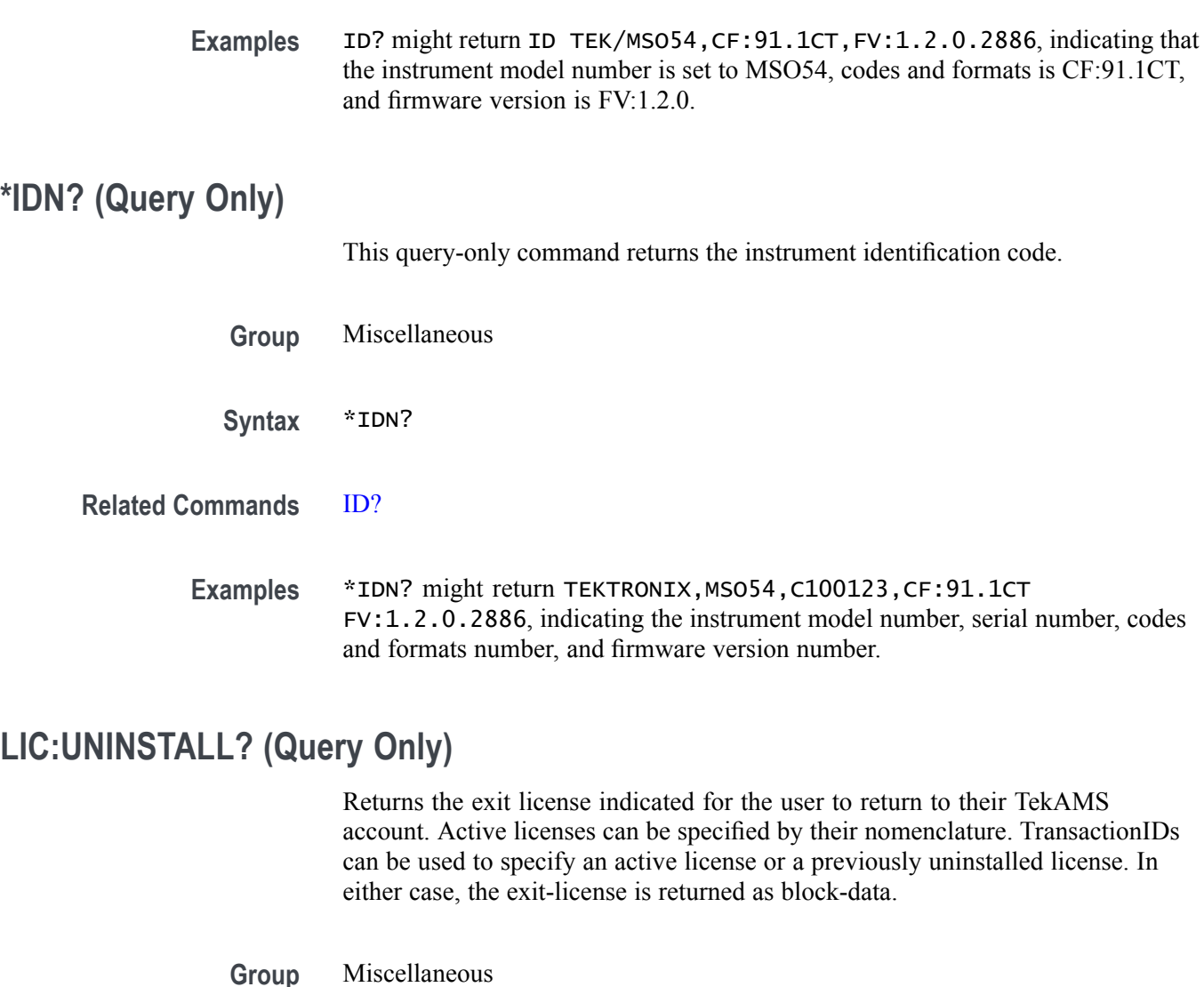

- **Syntax** LIC:UNINSTALL? <QString>
- **Arguments** <QString> is the nomenclature of an active license or a TransactionIDs to specify an active license or a previously uninstalled license.
	- **Returns** The exit-license is returned as block-data.
	- **Examples** LIC:UNINSTALL? "LIC5-SRAERO" uninstalls the given license and returns the license block data.

LIC:UNINSTALL? "569765772" uninstalls the license with the given transaction ID and returns the license block data.

# **LICense? (Query Only)**

This query-only command returns all license parameters.

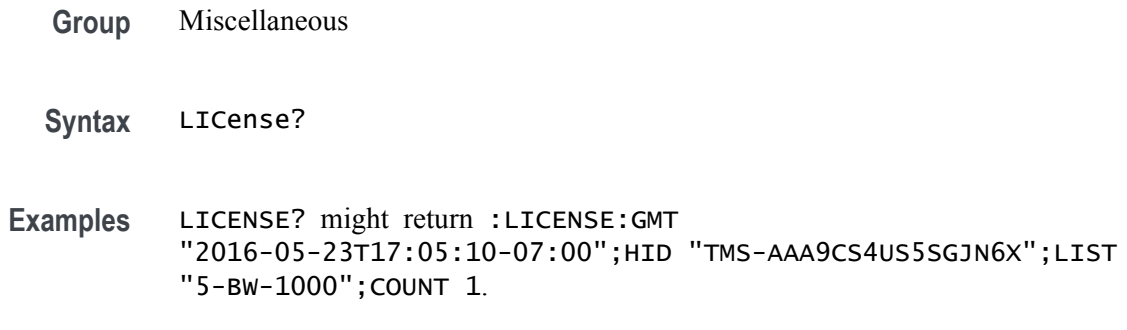

# **LICENSE:APPID? (Query Only)**

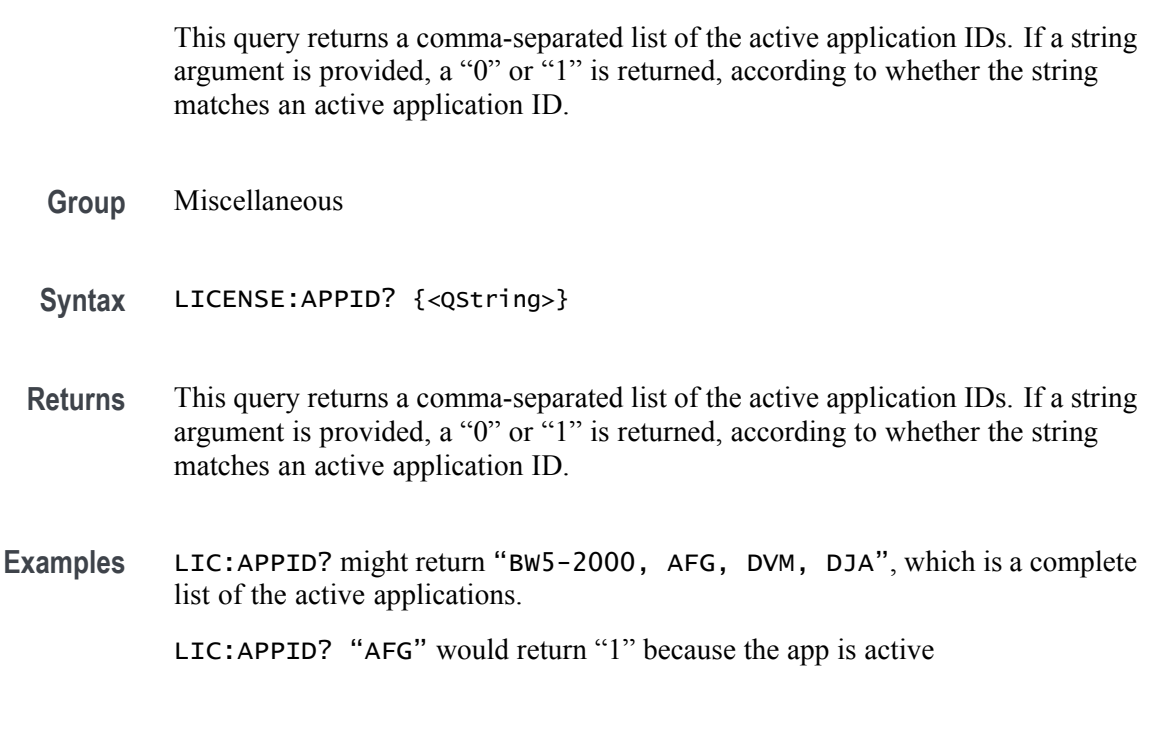

### **LICense:COUNt? (Query Only)**

This query returns a count of the number of active licenses installed.

- **Group** Miscellaneous
- **Syntax** LICense:COUNt?

**Returns** A count of the number of active licenses installed.

**Examples** LICENSE:COUNT? might return :LICENSE:COUNT 2 indicating that 2 active licenses are installed

#### **LICense:GMT? (Query Only)**

This query returns the GMT time in ISO 8601 format, the local date, 24 hour time and time-zone offset.

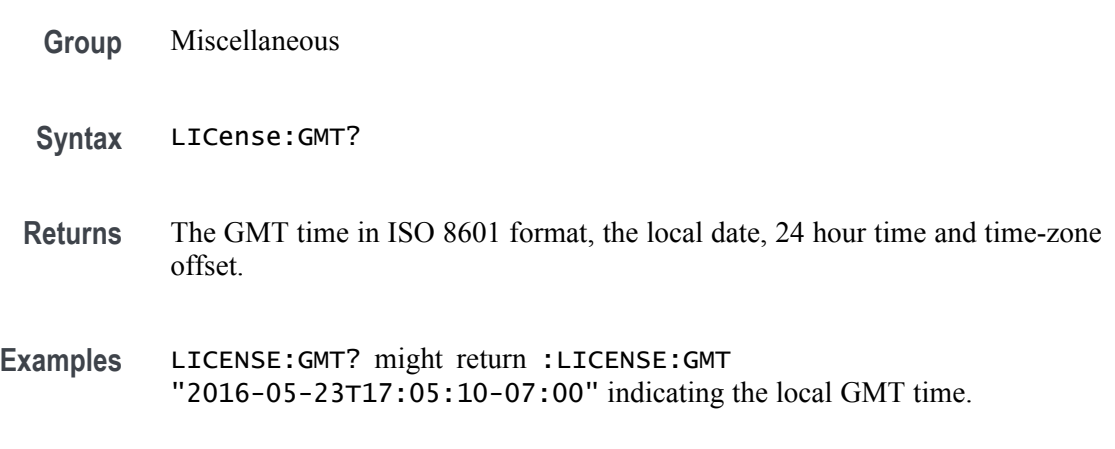

### **LICense:HID? (Query Only)**

This query returns the instrument HostID unique identifier.

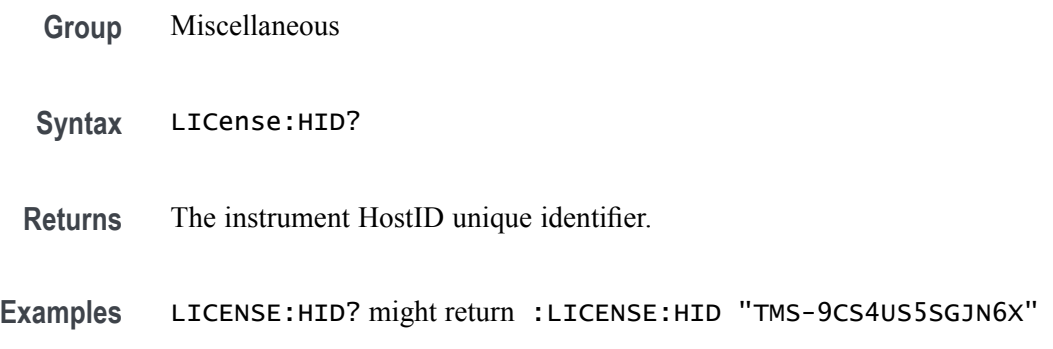

### **LICense:INSTall (No Query Form)**

This command accepts a  $\text{block data}$  license and installs it on the instrument. Restarting the instrument may be necessary to fully activate the additional capabilities.

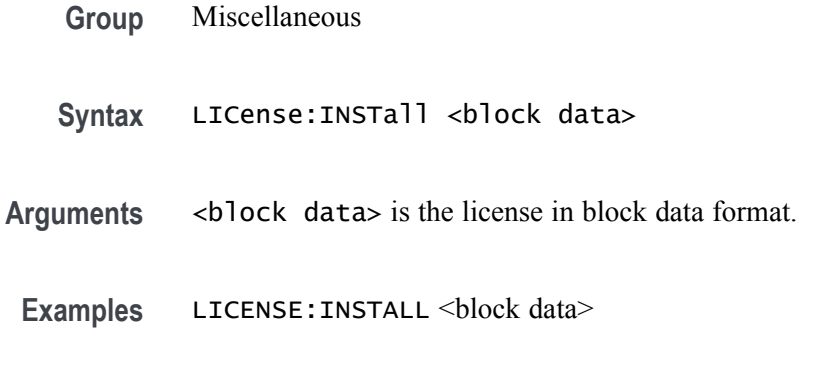

# **LICense:ITEM? (Query Only)**

This query returns the details pertaining to a specific license. The NR1 argument is zero-indexed. If no argument is provided, zero is assumed.

- **Group** Miscellaneous
- **Syntax** LICense:ITEM? <NR1>

**Arguments** <NR1> is the zero-indexed argument specifying a specific license.

- **Returns** The details pertaining to a specific license.
- **Examples** LICENSE:ITEM? 0 might return "5-BW-1000,Fixed,2116-06-15T14:55:54-07:00,11870047,BW5-1000,1 GHz bandwidth on 5 series oscilloscopes"

## **LICense:LIST? (Query Only)**

This query returns the active license nomenclatures as a comma-separated list of strings. Duplicate nomenclatures, that is, the same license but with different expiration dates, are included.

- **Group** Miscellaneous
- **Syntax** LICense:LIST?
- **Returns** The active license nomenclatures as a comma-separated list of strings.

**Examples** LICENSE:LIST? might return :LICENSE:LIST "5-BW-1000","SUP5-RL125M".

# **LICense:VALidate? (Query Only)**

**LOCk**

This query accepts a license nomenclature as an argument and returns True (1) if that nomenclature is active and any required hardware is installed, or False (0) if either the nomenclature is not active or required hardware is not installed.

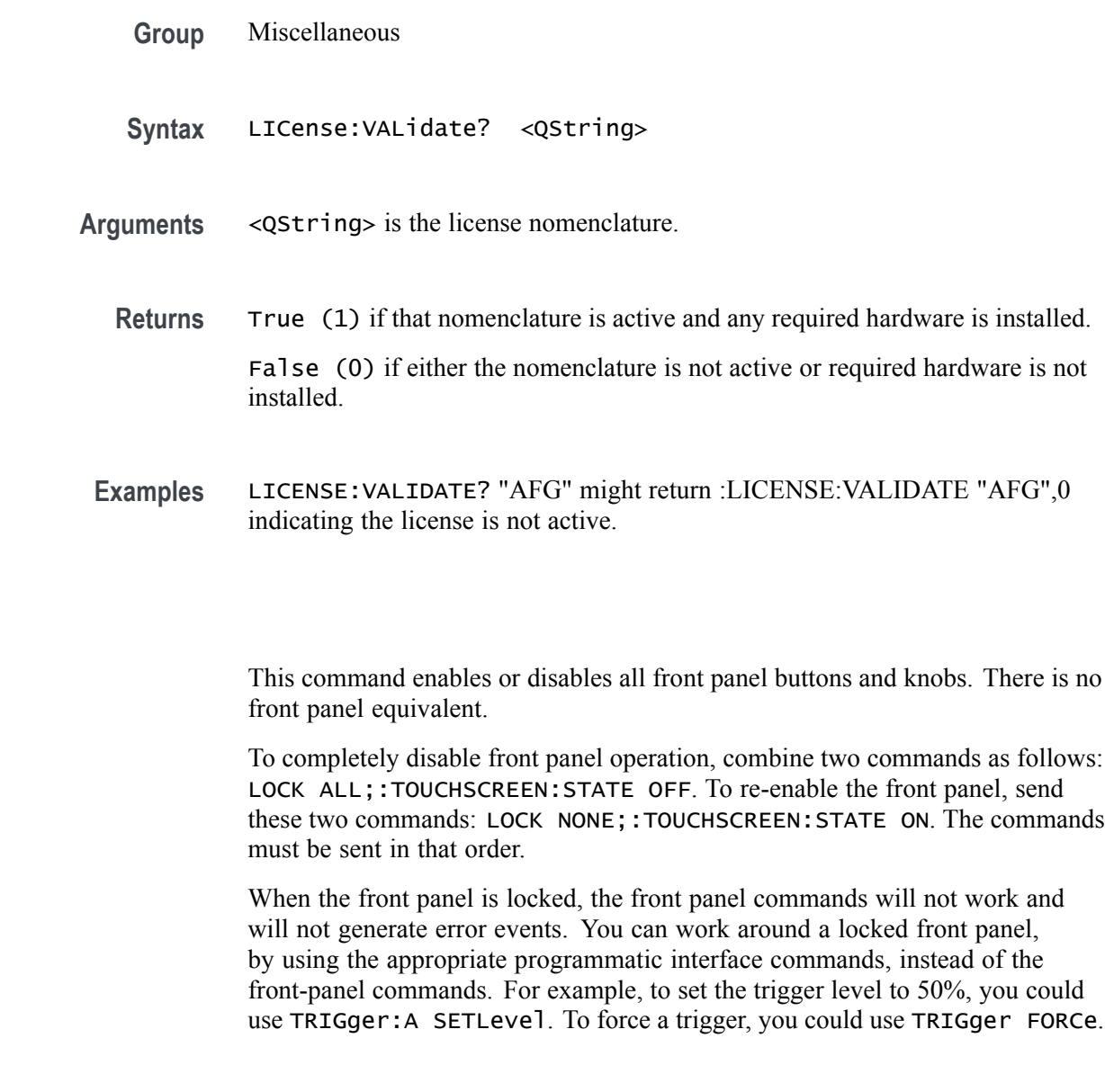

**Group** Miscellaneous

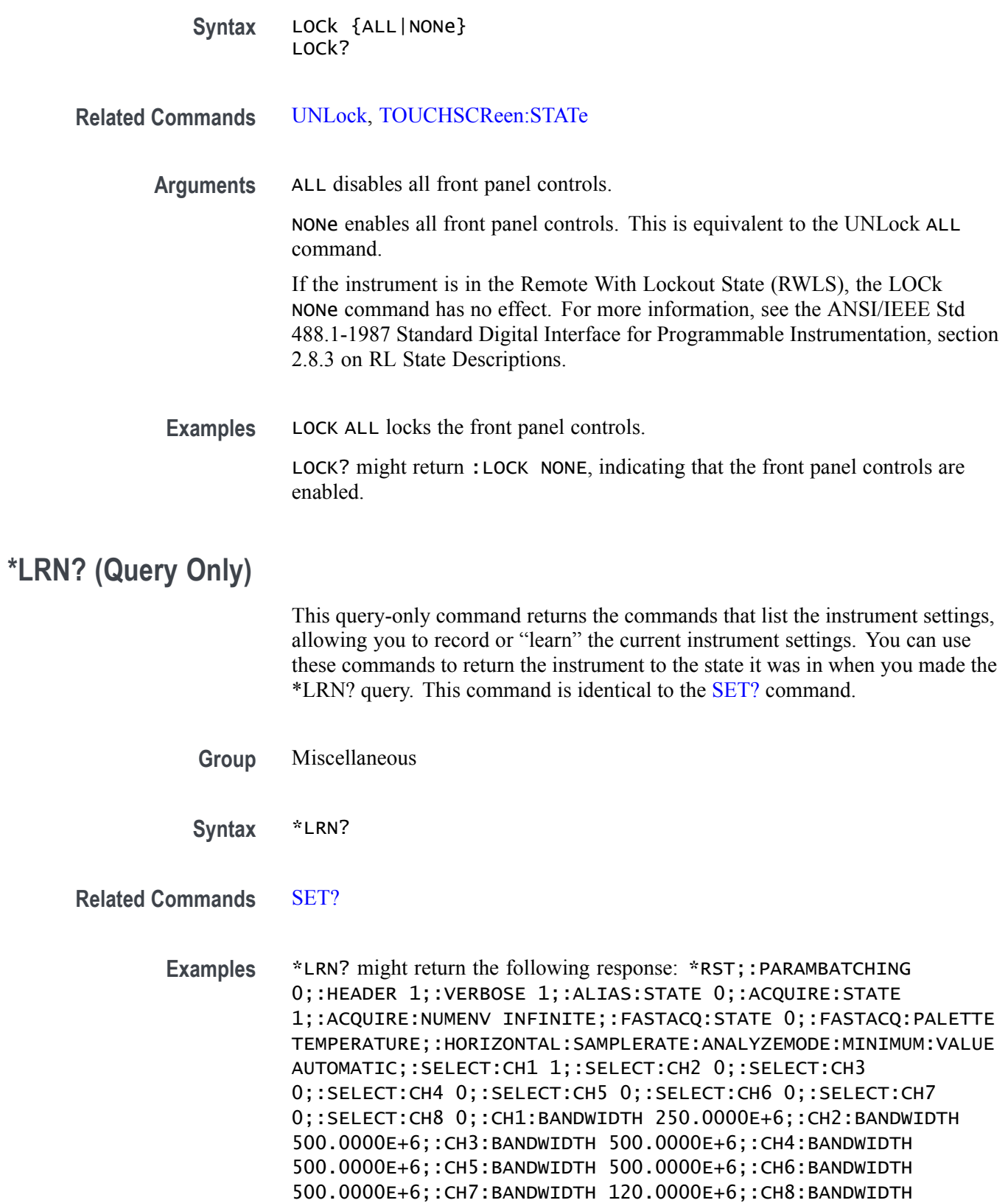

<span id="page-378-0"></span>500.0000E+6;:CH1:BANDWIDTH:ENHANCED 0;:CH2:BANDWIDTH:ENHANCED 0;:CH3:BANDWIDTH:ENHANCED 0;:CH4:BANDWIDTH:ENHANCED 0;:CH5:BANDWIDTH:ENHANCED 0;:CH6:BANDWIDTH:ENHANCED 0;:CH7:BANDWIDTH:ENHANCED 0;:CH8:BANDWIDTH:ENHANCED 0;:DATA:DESTINATION REF1;:DATA:ENCDG ASCII;:DATA:SOURCE CH1;:DATA:START 1;:DATA:STOP 1000000;:CH1:PROBETYPE ANALOG;:CH2:PROBETYPE ANALOG;:CH3:PROBETYPE ANALOG;:CH4:PROBETYPE ANALOG;:CH5:PROBETYPE DIGITAL;:CH6:PROBETYPE ANALOG;:CH7:PROBETYPE ANALOG;:CH8:PROBETYPE ANALOG;:HORIZONTAL:MODE AUTO;:HORIZONTAL:SAMPLERATE:ANALYZEMODE:MINIMUM:OVERRIDE 1;:HORIZONTAL:MODE:AUTOMATIC:FASTACQ:RECORDLENGTH:MAXIMUM: ZOOMOVERRIDE 1;:HORIZONTAL:MODE:AUTOMATIC:FASTACQ:RECORDLENGTH: MAXIMUM:VALUE 1250;:HORIZONTAL:MODE:MANUAL:CONFIGURE HORIZONTALSCALE;:HORIZONTAL:SAMPLERATE 6.2500E+9;:DISPLAY:WAVEVIEW1:ZOOM:ZOOM1:VERTICAL:SCALE 1.0000;:TRIGGER:B:TYPE EDGE;:TRIGGER:A:TYPE EDGE;:ACQUIRE:SEQUENCE:NUMSEQUENCE 1;:ACQUIRE:SEQUENCE:MODE NUMACQS;:ACQUIRE:MODE SAMPLE;:ACQUIRE:STOPAFTER RUNSTOP;:ACQUIRE:FASTACQ:PALETTE TEMPERATURE;:ACQUIRE:FASTACQ:STATE 0;:ACQUIRE:NUMAVG 16T.

### **MATH:ADDNew (No Query Form)**

This command adds the specified math.

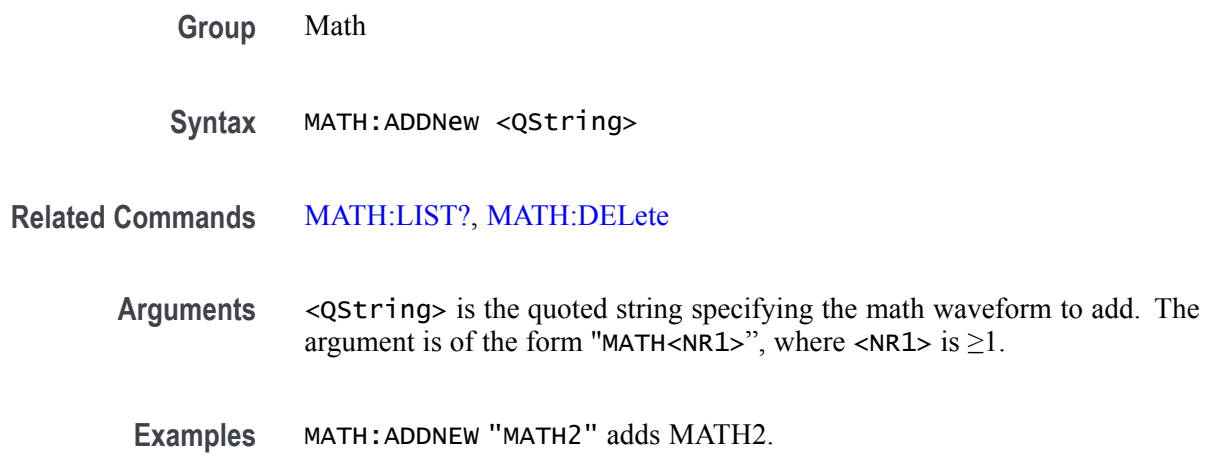

### **MATH:DELete (No Query Form)**

This command deletes the specified math.

<span id="page-379-0"></span>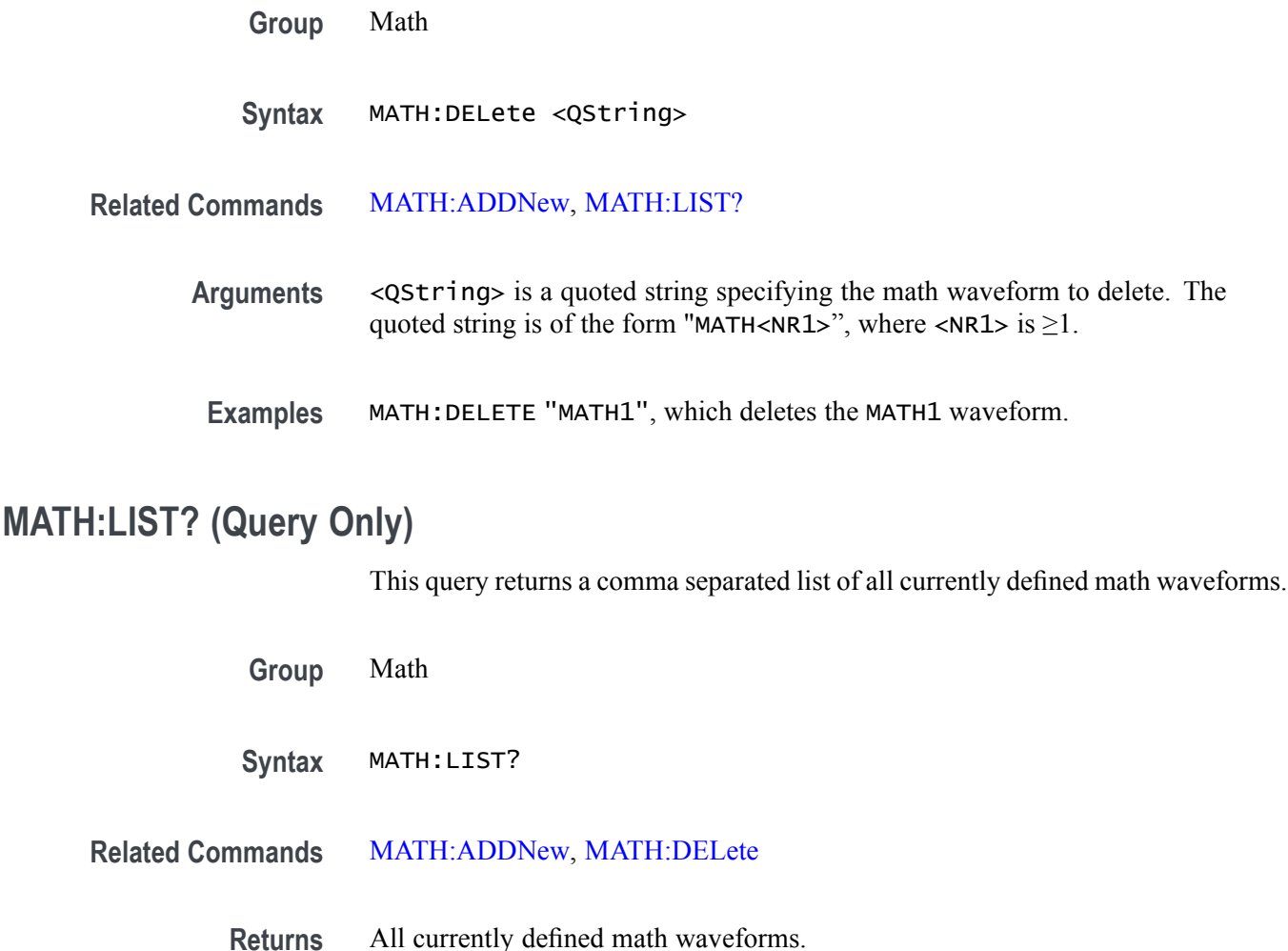

Examples MATH:LIST? Might return : MATH:LIST MATH1, MATH4, indicating MATH1 and

MATH4 are the currently defined math waveforms.

### **MATH:MATH<x>:AVG:MODE**

This command sets or queries the math average mode flag. If the flag is set to 1, math averaging is turned on. The math waveform is specified by x.

**Group** Math

**Syntax** MATH:MATH<x>:AVG:MODE {<NR1>|OFF|ON}

**Related Commands** [MATH:MATH<x>:AVG:WEIGht](#page-380-0)

<span id="page-380-0"></span>**Arguments**  $\leq NRL > 0$  turns off average mode, and any other integer turns on average mode. OFF turns off average mode.

ON turns on average mode.

**Examples** MATH:MATH2:AVG:MODE ON sets the average mode on. MATH:MATH1:AVG:MODE? might return :MATH:MATH1:AVG:MODE 0, indicating average mode is off.

#### **MATH:MATH<x>:AVG:WEIGht**

This command sets or queries the number of acquisitions at which the averaging algorithm will begin exponential averaging. The math waveform is specified by x.

- **Group** Math
- **Syntax** MATH:MATH<x>:AVG:WEIGht <NR1>
- **Related Commands** [MATH:MATH<x>:AVG:MODE](#page-379-0)
	- **Arguments** <NR1> is the number of acquisitions at which the averaging algorithm will begin exponential averaging.
		- **Examples** MATH:MATH2:AVG:WEIGHT 143 sets the number of acquisitions needed to begin averaging to 20 MATH:MATH3:AVG:WEIGHT? might return :MATH:MATH3:AVG:WEIGHT 20 indicating the number of acquisitions needed to begin averaging is 8.

#### **MATH:MATH<x>:DEFine**

This command allows you to define new waveforms using mathematical expressions. The query form of this command returns the math definition for the specified math waveform. The math waveform is specified by x.

You can specify a math expression from waveforms, measurements and scalar sources, functions, operands, and numerical constants.

Math expressions can be simple, such as Ch1, which specifies that a waveform should show the signal source of Channel 1 with no mathematical computation. Math expressions can also be complex, consisting of 100 plus characters and comprising many sources (including other math waveforms), functions, and operands. As an example, you can enter the expression Log(Ch1+Ch2), which

specifies that the signals from channels 1 and 2 are to be algebraically added, and the base 10 log of the sum is to be shown as the final math waveform.

<span id="page-381-0"></span>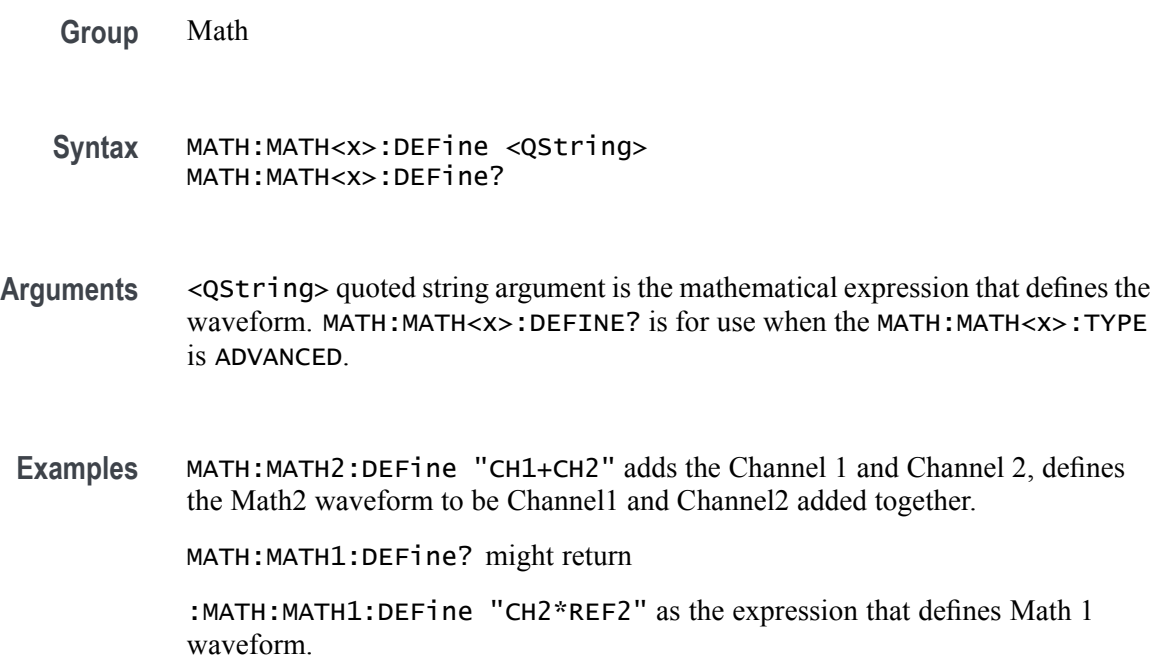

## **MATH:MATH<x>:FUNCtion**

This command sets or queries the basic math arithmetic function. The math waveform is specified by x.

*NOTE. This command does not affect the same Math equation in Advanced math (also accessed via the command MATH:MATH<x>:DEFINE).* 

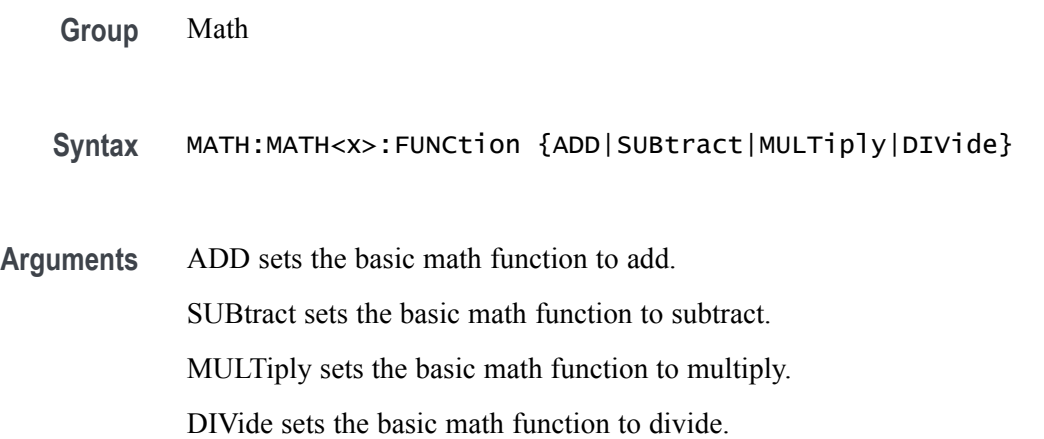

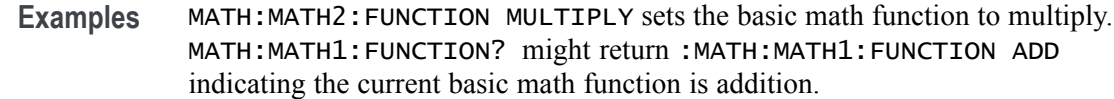

### **MATH:MATH<x>:GATing**

This command specifies or returns the gating setting. It only applies to Math FFT plots. The math waveform is specified by x.

**Group** Math

**Syntax** MATH:MATH<x>:GATing {NONE|SCREEN|CURSor} MATH:MATH<x>:GATing?

#### **Related Commands** [MATH:MATH<x>:TYPe](#page-393-0)

**Arguments** NONE turns off math gating.

SCREEN turns on gating, using the left and right edges of the screen.

CURSor limits math to the portion of the waveform between the vertical bar cursors, even if they are off screen.

**Examples** MATH:MATH3:GATING CURSOR sets the spectral math plot to be gated by the cursors.

> MATH:MATH2:GATING? might return :MATH:MATH:2:GATING SCREEN which indicates the spectral math plot is gated by the screen.

#### **MATH:MATH<x>:LABel:COLor**

This command sets or queries color of the specified math's label. The math waveform is specified by x.

**Group** Math

**Syntax** MATH:MATH<x>:LABel:COLor <QString>

**Arguments** <QString> is the color of the label. To return the color to the default color, send an empty string as in this example: : MATH: MATH1: LABEL: COLOR "".

**Examples** MATH:MATH3:LABEL:COLOR "GREEN" sets the Math 3 label color to green. MATH:MATH1:LABEL:COLOR? might return :MATH:MATH1:LABEL:COLOR "BLUE" indicating the color of the Math1 label is blue.

## **MATH:MATH<x>:LABel:FONT:BOLD**

This command sets or queries the bold state of the specified math label. The math waveform is specified by x.

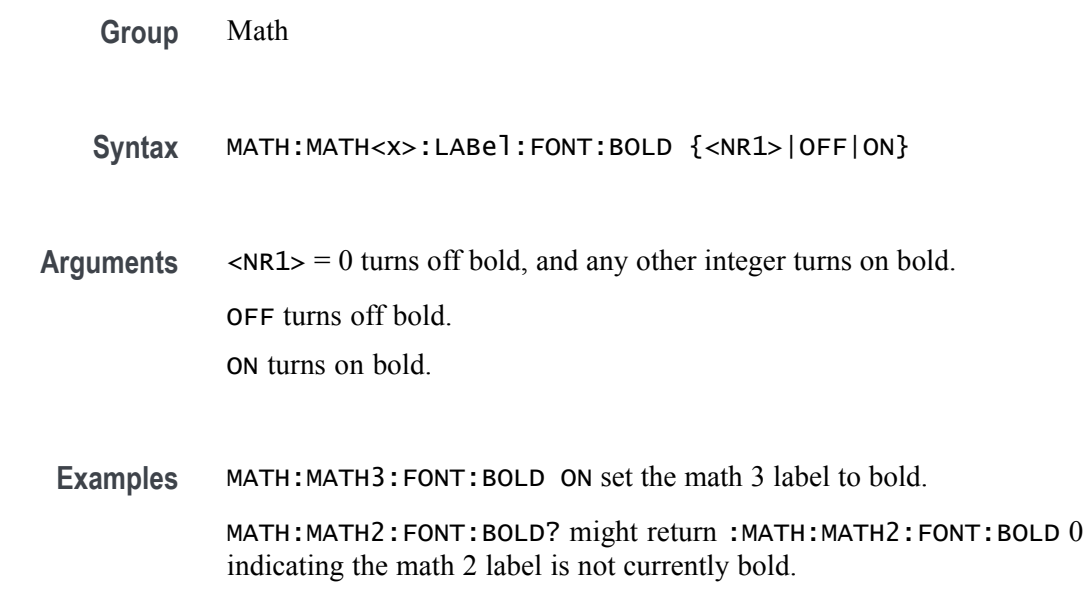

# **MATH:MATH<x>:LABel:FONT:ITALic**

This command sets or queries italic state of the specified math label. The math waveform is specified by x.

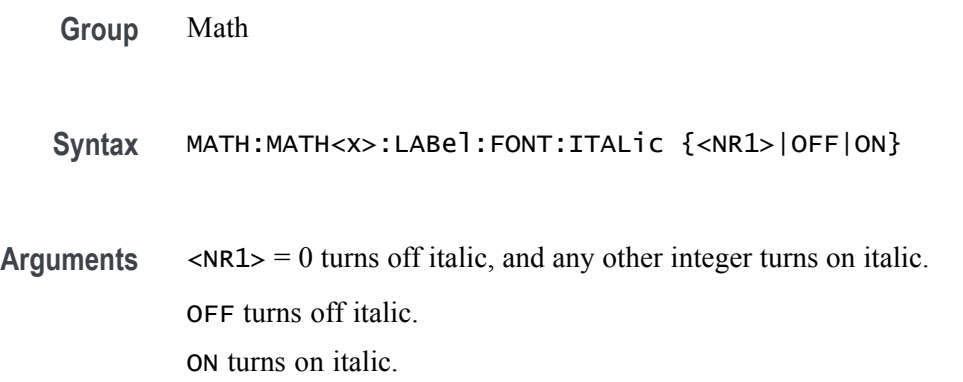

**Examples** MATH:MATH4:FONT:ITALIC ON set the math 4 label to be italic.

MATH:MATH1:FONT:ITALIC? might return :MATH:MATH1:FONT:ITALIC 0 indicating the math 1 label is not currently italic.

<NR1> is the font size of the label.

### **MATH:MATH<x>:LABel:FONT:SIZE**

This command sets or queries font size of the specified math label. The math waveform is specified by x.

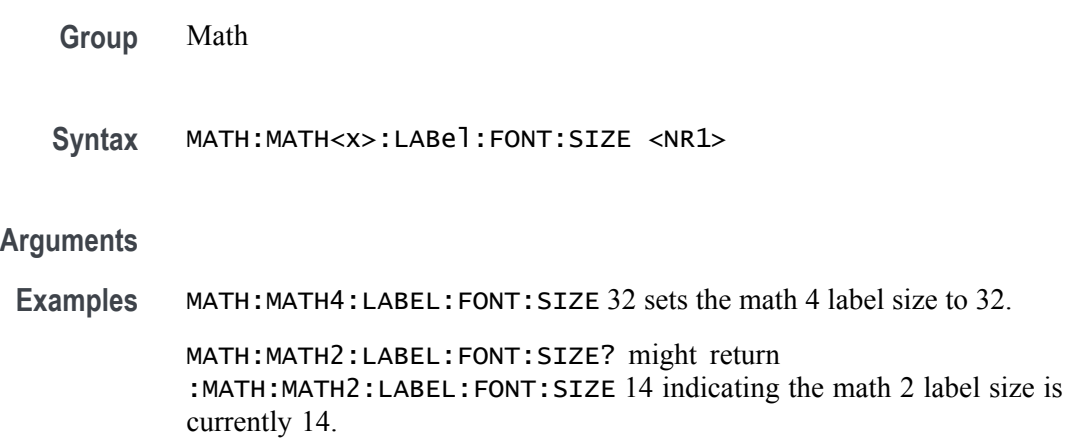

# **MATH:MATH<x>:LABel:FONT:TYPE**

This command sets or queries font type of the specified math label, such as Arial or Times New Roman. The math waveform is specified by x.

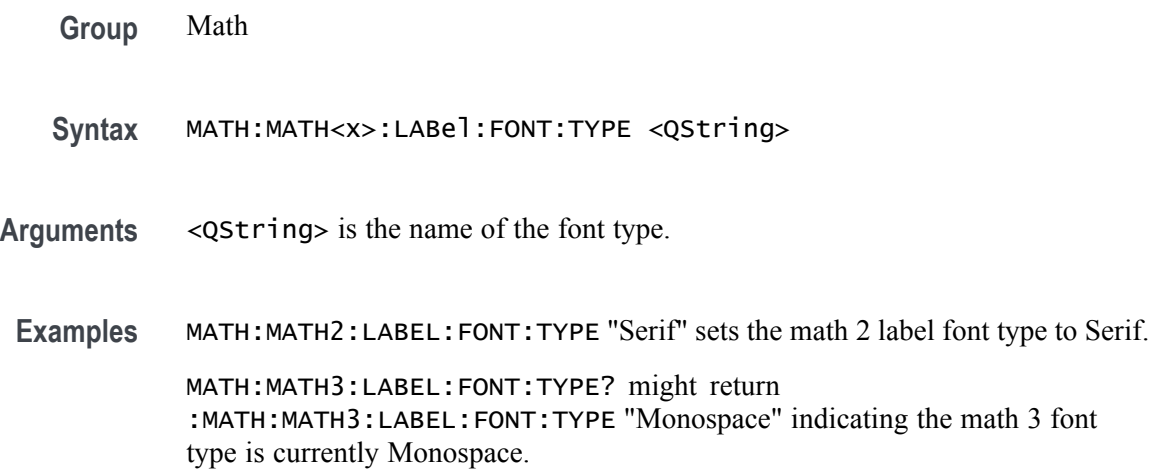

# **MATH:MATH<x>:LABel:FONT:UNDERline**

This command sets or queries the underline state of the specified math label. The math waveform is specified by x.

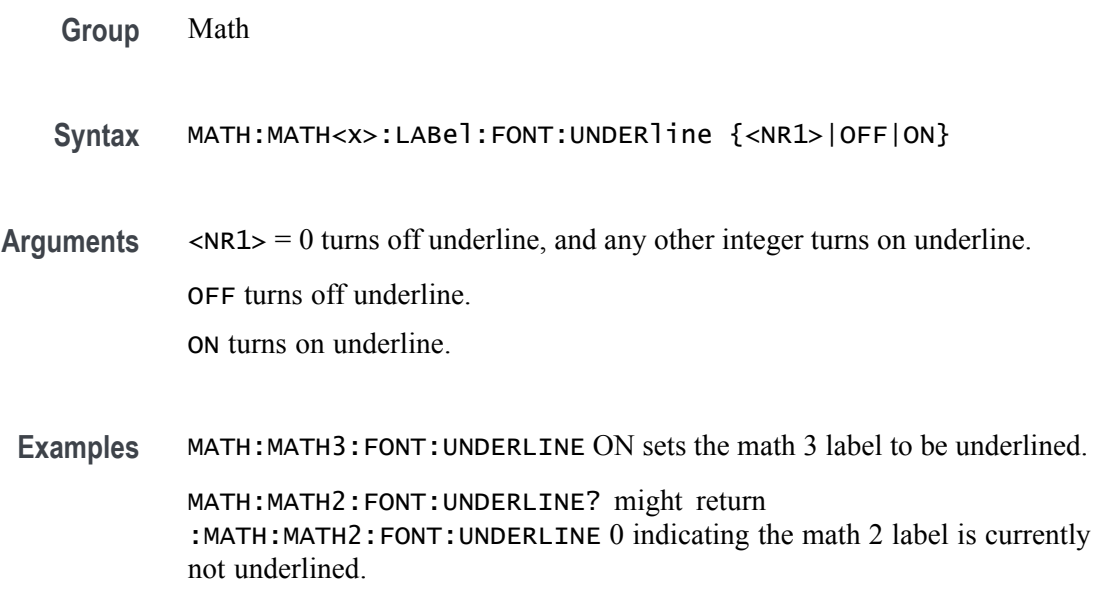

# **MATH:MATH<x>:LABel:NAMe**

This command sets or queries the label string, which is used for annotating the math waveform on the screen. The math waveform to which the label is attached is specified by x.

**Group** Math

waveform.

- **Syntax** MATH:MATH<x>:LABel:NAMe <QString> MATH:MATH<x>:LABel:NAMe?
- **Arguments** <QString> specifies the label to annotate the math waveform.
- **Examples** MATH:MATH2:LABel:NAMe "PROBE POINT7" assigns "Probe point7" Math 2 waveform. MATH:MATH2:LABel:NAMe? might return :MATH:MATH2:LABel:NAMe "Probe point7", indicating that Probe point 7 is the label for the Math 2

### **MATH:MATH<x>:LABel:XPOS**

This command sets or queries the X position of the specified math label. Maths are specified by x.

- **Group** Math
- **Syntax** MATH:MATH<x>:LABel:XPOS <NR1> MATH:MATH<x>:LABel:XPOS?
- **Related Commands** MATH:MATH<x>:LABel:YPOS

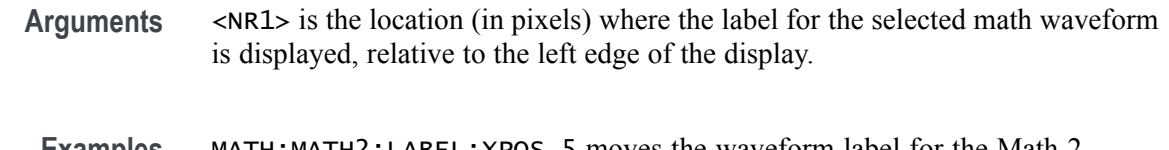

#### **Examples** MATH:MATH2:LABEL:XPOS 5 moves the waveform label for the Math 2 waveform so that it begins 5 pixels to the right of the left edge of the screen.

MATH:MATH2:LABEL:XPOS? might return :MATH:MATH2:LABEL:XPOS 2.5, indicating that the waveform label for the Math 2 waveform is currently 2.5 pixels to the right of the left edge of the display.

### **MATH:MATH<x>:LABel:YPOS**

This command sets or queries the y-position of the specified math label. The Math waveform is specified by x.

- **Group** Math
- **Syntax** MATH:MATH<x>:LABel:YPOS <NR1> MATH:MATH<x>:LABel:YPOS?
- **Related Commands** MATH:MATH<x>:LABel:XPOS
	- **Arguments** <NR1> is the location (in pixels) where the label for the selected math waveform is displayed, relative to the baseline of the waveform.
		- **Examples** MATH:MATH2:LABEL:YPOS -2.5 moves the waveform label for the Math 2 waveform to 2.5 pixels below the baseline of the waveform.

MATH:MATH2:LABEL:YPOS? might return :MATH:MATH2:LABEL:YPOS 0, indicating that the waveform label for the Math 2 waveform is currently located at the baseline of the waveform.

## **MATH:MATH<x>:SOUrce<x>**

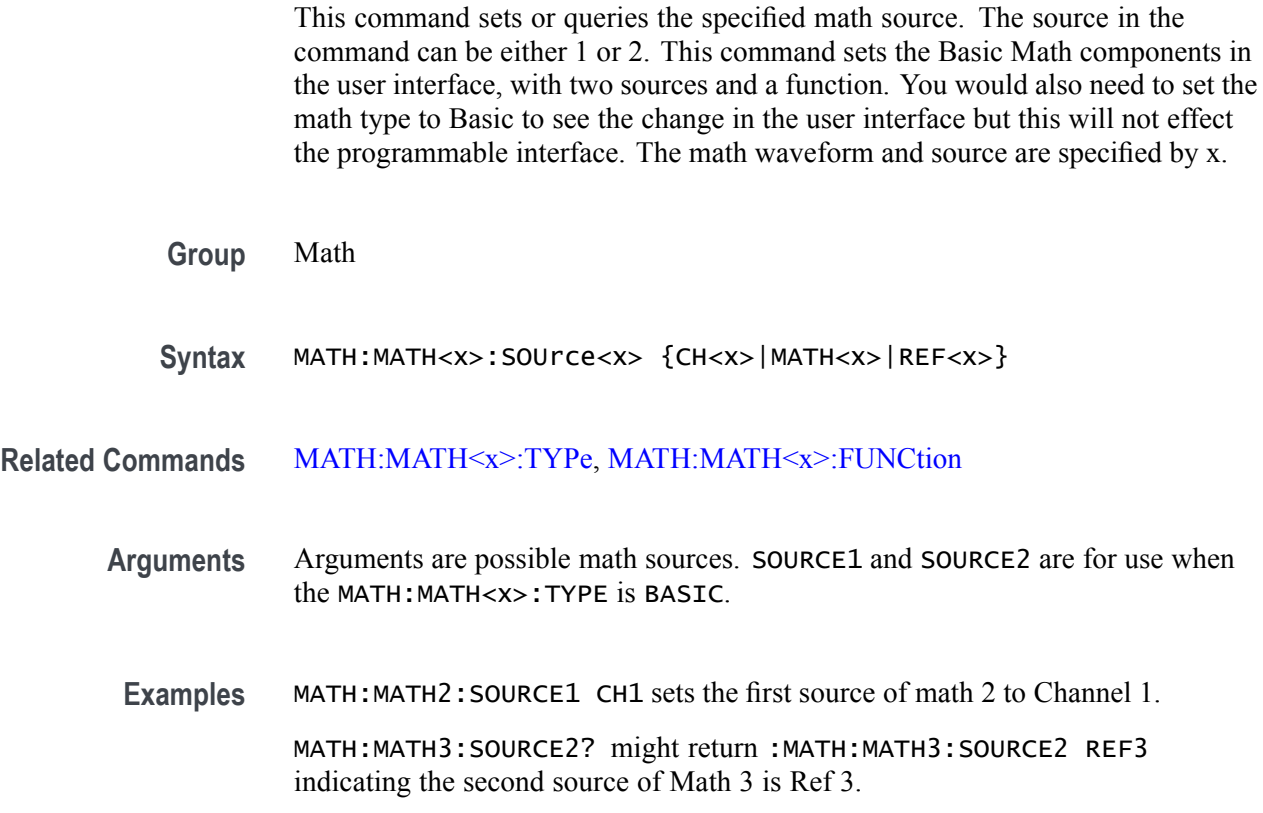

# **MATH:MATH<x>:SPECTral:HORZ**

This command sets or queries the horizontal display scale of the spectral math waveform. The math waveform is specified by x.

**Group** Math

**Syntax** MATH:MATH<x>:SPECTral:HORZ {LOG|LINEAr}

**Arguments** LINEAr sets the SpectralMag units to linear. LOG sets the SpectralMag units to log.

**Examples** MATH:MATH2:SPECTRAL:HORZ LOG sets the horizontal display scale of the spectral math waveform to log.

> MATH:MATH3:SPECTRAL:HORZ? might return :MATH:MATH3:SPECTRAL:HORZ LINEAR indicating the horizontal display scale of the Math 3 spectral math waveform is currently set to linear.

#### **MATH:MATH<x>:SPECTral:MAG**

This command sets or queries the units of the SpectralMag function in the specified math definition string. The Math waveform is specified by x.

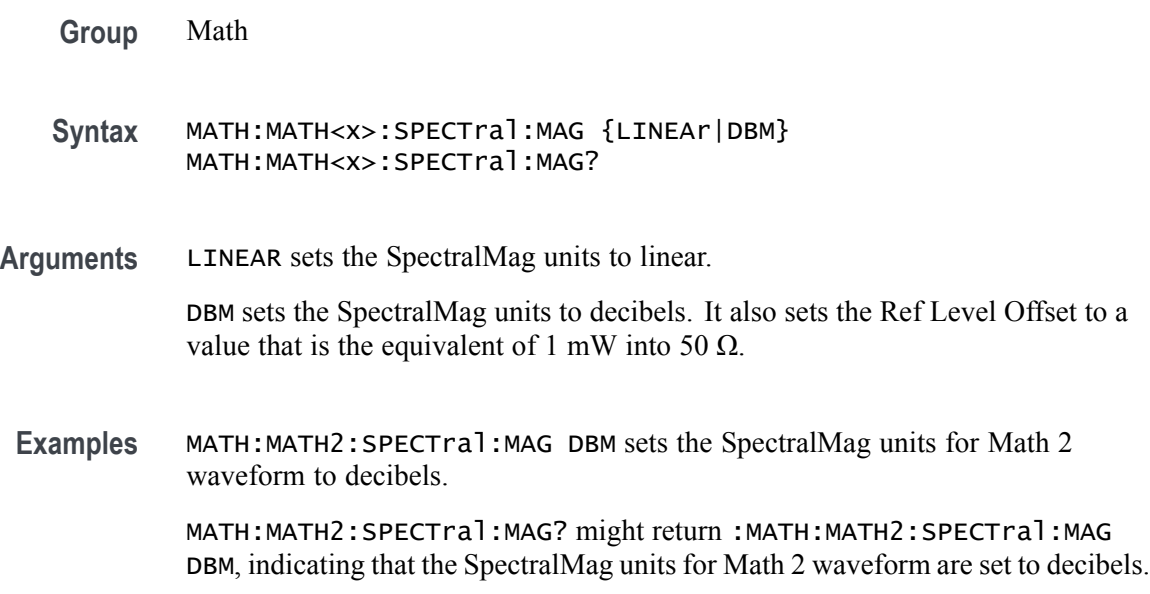

### **MATH:MATH<x>:SPECTral:PHASE**

This command sets or queries the units of a SpectralPhase function in the specified math definition string. The Math waveform is specified by x.

- **Group** Math
- **Syntax** MATH:MATH<x>:SPECTral:PHASE {DEGrees|RADians|GROUPDelay} MATH:MATH<x>:SPECTral:PHASE?
- **Arguments** DEGREES sets the SpectralPhase units to degrees. RADIANS sets the SpectralPhase units to radians.

GROUPDELAY sets the SpectralPhase units to groupdelay, which computes the derivative of unwrapped phase spectrum. Units are expressed in seconds.

<span id="page-389-0"></span>**Examples** MATH:MATH2:SPECTral:PHASE DEGREES sets the SpectralPhase units for Math 2 waveform to degrees.

> MATH:MATH2:SPECTral:PHASE? might return :MATH:MATH2:SPECTral:PHASE RADIANS, indicating that the SpectralPhase units for Math 2 waveform are set to radians.

### **MATH:MATH<x>:SPECTral:SOUrce**

This command sets or queries the specified spectral math source. This only works with a math of type FFT. The math waveform is specified by x.

**Group** Math

**Syntax** MATH:MATH<x>:SPECTral:SOUrce {CH<x>|MATH<x>|REF<x>} MATH:MATH<x>:SPECTral:SOUrce?

- **Related Commands** [MATH:MATH<x>:TYPe](#page-393-0)
	- **Arguments** Arguments are math sources. MATH:MATH<x>:SPECTRAL:SOURCE is for use when the MATH:MATH<x>:TYPE is FFT.
		- **Examples** MATH:MATH3:SPECTRAL:SOURCE REF3 sets the source of the Spectral Math waveform to Ref 3. MATH:MATH2:SPECTRAL:SOURCE? might return

:MATH:MATH2:SPECTRAL:SOURCE CH4 indicating the Math 2 spectral source is Channel 4.

#### **MATH:MATH<x>:SPECTral:SUPPress**

This command sets or queries whether suppression threshold for the specified math waveform is enabled. This is only applied when Spectral Plot type is Phase. The math waveform is specified by x.

**Group** Math

#### **Syntax** MATH:MATH<x>:SPECTral:SUPPress {OFF|ON|0|1} MATH:MATH<x>:SPECTral:SUPPress?

#### **Related Commands** [MATH:MATH<x>:SPECTral:TYPE](#page-391-0)

**Arguments** 0 disables suppression threshold for the specified math waveform.

1 enables suppression threshold for the specified math waveform.

ON enables suppression threshold for the specified math waveform.

OFF disables suppression threshold for the specified math waveform.

**Examples** MATH:MATH3:SPECTRAL:SUPPRESS ON enables the suppression threshold on the Math 3 spectral waveform.

> MATH:MATH2:SPECTRAL:SUPPRESS? might return :MATH:MATH2:SPECTRAL:SUPPRESS 0 indicating the suppression threshold is disabled on the Math 2 spectral waveform.

#### **MATH:MATH<x>:SPECTral:SUPPress:VALue**

This command sets or queries in volts the value of suppression threshold of the specified math waveform. This requires the Spectral type to be Phase and the Suppression to be enabled for this PI command to have any affect. The math waveform is specified by x.

- **Group** Math
- **Syntax** MATH:MATH<x>:SPECTral:SUPPress:VALue <NR3> MATH:MATH<x>:SPECTral:SUPPress:VALue?
- **Related Commands** [MATH:MATH<x>:SPECTral:TYPE,](#page-391-0) [MATH:MATH<x>:SPECTral:SUPPress](#page-389-0)
	- **Arguments** <NR3> is the value of suppression threshold of the specified math waveform in volts.
		- **Examples** MATH:MATH3:SPECTRAL:SUPPRESS:VALUE 100.0E-3 sets the suppression threshold of Math 3 to 100 mV.

MATH:MATH1:SPECTRAL:SUPPRESS:VALUE? might return MATH:MATH1:SPECTRAL:SUPPRESS:VALUE 10.0000E+3 indicating the suppression threshold of Math 1 is currently set to 10 kV.

### <span id="page-391-0"></span>**MATH:MATH<x>:SPECTral:TYPE**

This command sets or queries the FFT type selected for spectral analysis. The math waveform is specified by x.

- **Group** Math
- **Syntax** MATH:MATH<x>:SPECTral:TYPE {MAGNitude|PHASe|REAL|IMAGinary} MATH:MATH<x>:SPECTral:TYPE?
- **Arguments** MAGNitude specifies the magnitude spectral function.

PHASe specifies the phase spectral function.

REAL specifies the real spectral function.

IMAGinary specifies the imaginary spectral function.

**Examples** MATH:MATH1:SPECTral:TYPE REAL specifies the real spectral function.

MATH:MATH1:SPECTral:TYPE? might return :MATH:MATH1:SPECTRAL:TYPE MAGNITUDE indicating the math is the magnitude spectral function.

#### **MATH:MATH<x>:SPECTral:UNWRap**

This command sets or queries whether phase unwrap of the spectral analyzer output data is enabled. The Math waveform is specified by x.

**Group** Math

**Syntax** MATH:MATH<x>:SPECTral:UNWRap {OFF|ON|0|1} MATH:MATH<x>:SPECTral:UNWRap?

**Arguments** 0 disables phase unwrap for the specified math waveform.

1 enables phase unwrap for the specified math waveform.

ON enables phase unwrap for the specified math waveform.

OFF disables phase unwrap for the specified math waveform.

**Examples** MATH1:SPECTRAL:UNWRAP ON enables phase unwrap of the spectral analyzer output data.

MATH1:SPECTRAL:UNWRAP? might return :MATH1:SPECTRAL:UNWRAP 0, indicating that the phase unwrap of the spectral analyzer output data is disabled.

#### **MATH:MATH<x>:SPECTral:UNWRap:DEGrees**

This command sets or queries how many degrees adjacent phase values can jump before being unwrapped. This requires the Spectral type to be Phase and the UNWRAP to be enabled for this PI command to have any affect. The math waveform is specified by x.

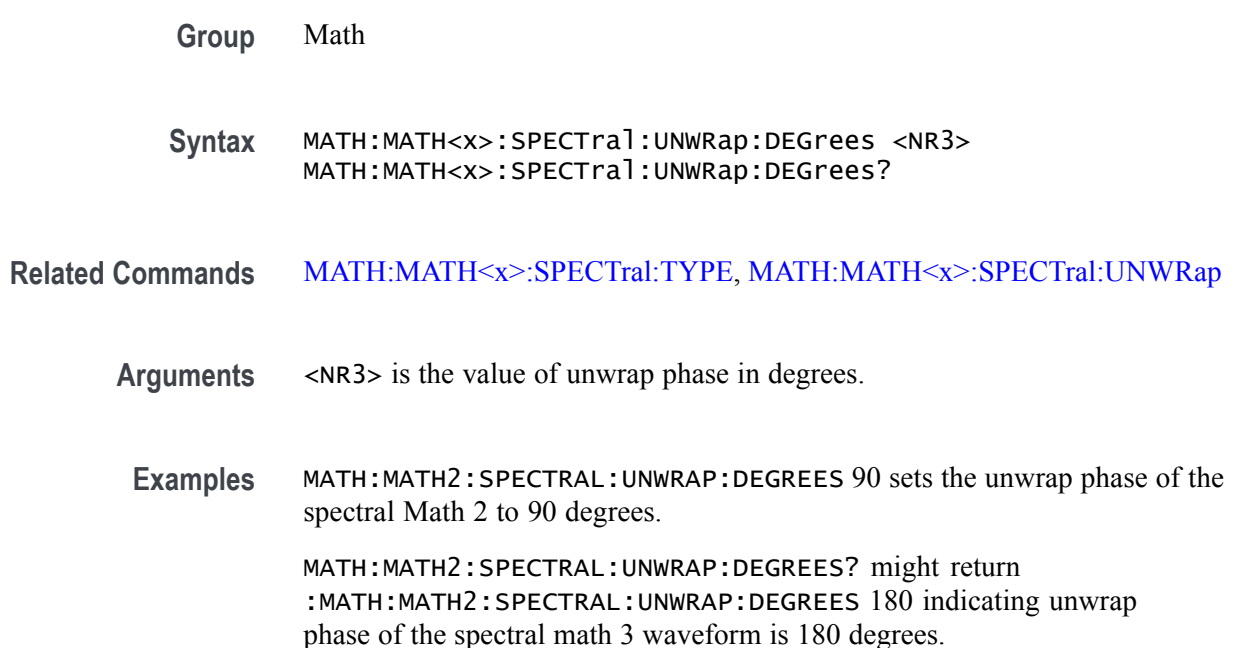

#### **MATH:MATH<x>:SPECTral:WINdow**

This command sets or queries the window function used to multiply the spectral analyzer input data for the specified math waveform. The Math waveform is specified by x. A spectral window determines what the filter shape of the spectral analyzer will be in the frequency domain. It can be described by a mathematical function that is multiplied point-by-point times the input data to the spectral analyzer.

Following is a list of arguments that specify the window function used to multiply the spectral analyzer input data. The windows are listed in the order of their ability to resolve frequencies (resolution bandwidth).

**Group** Math

<span id="page-393-0"></span>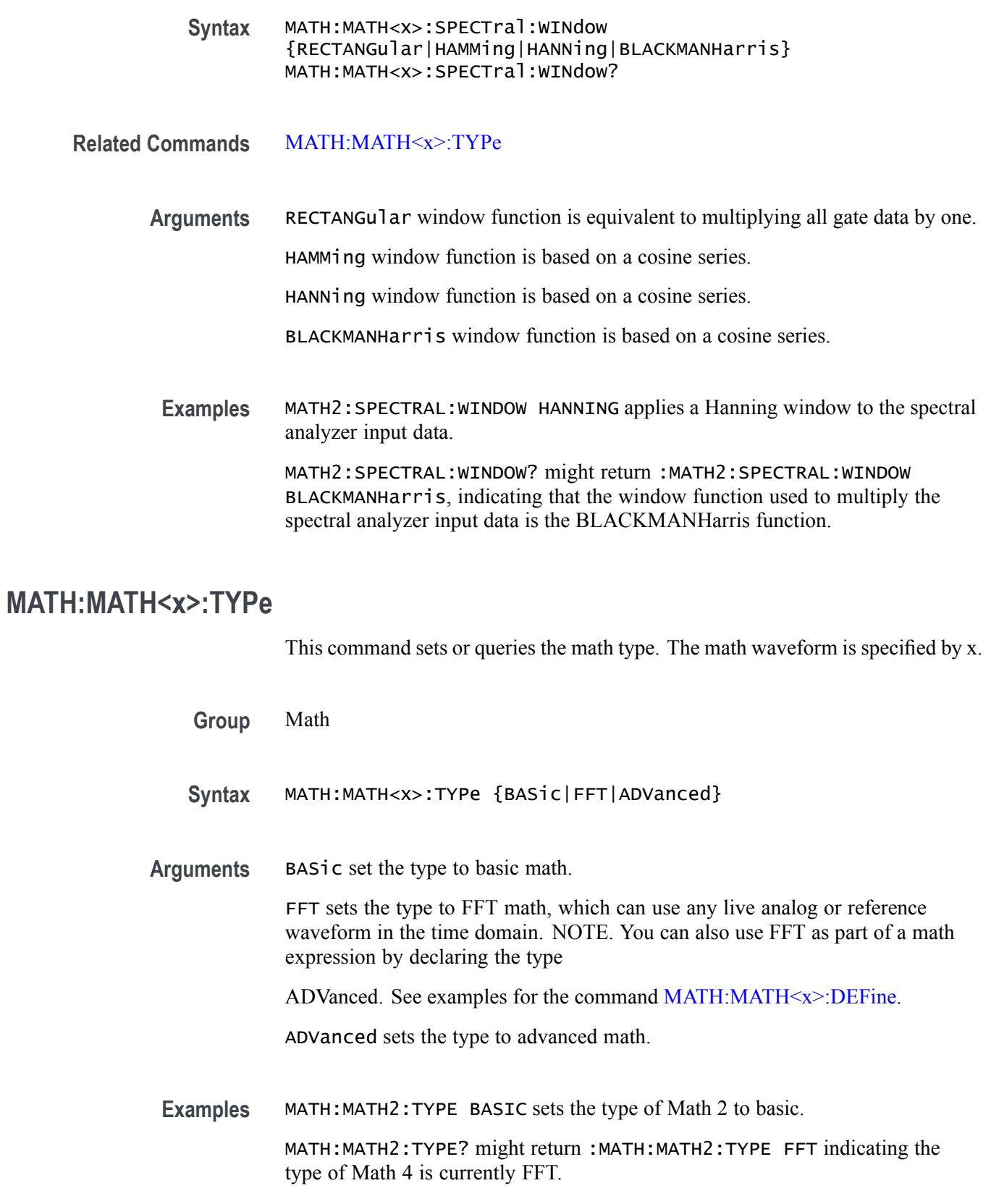

### **MATH:MATH<x>:VUNIT**

This command specifies or returns the math custom vertical units. The math waveform is specified by x.

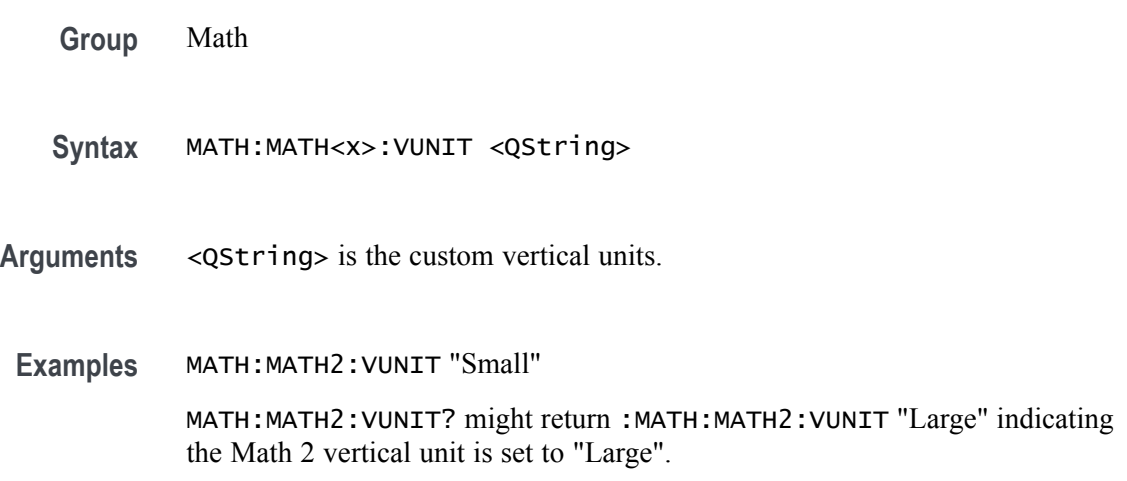

#### **MATHArbflt<x>:FILepath**

This command or query sets the file path for a file of filter coefficients for the specified arbitrary filter. Setting a path will read that file and load the filter for ARBFLT<x>. Access these filters using a Math with an expression of the form " $ARBF$ lt $\langle x \rangle$ ()".

- **Group** Math
- **Syntax** MATHArbflt<x>:FILepath <QString> MATHArbflt<x>:FILepath?
- **Arguments** <QString> specifies the path to the file of filter coefficients.
	- **Examples** MATHARBFLT8:FILEPATH "c:/myfilters/20mhz.flt" reads filter coefficients from the file and loads the filter for ARBFLT8.

MATHARBFLT1:FILEPATH? might return :MATHARBFLT1:FILEPATH "C:\Users\Public\Tektronix\TekScope\Math Arbitrary Filters\LowPass-Norm\lowpass\_0.bw.flt", indicating that the path to the file of filter coefficients is set to "C:\Users\Public\Tektronix\TekScope\Math Arbitrary Filters\LowPass-Norm\lowpass\_0.bw.flt".

# **MEASUrement? (Query Only)**

This query-only command returns all measurement parameters.

**Group** Measurement

**Syntax** MEASUrement?

**Examples** MEASUREMENT? might return :MEASUREMENT:GATING OFF;IMMED:TYPE UNDEFINED;UNITS "V";SOURCE1 CH1;SOURCE2 CH1;SOURCE1:SIGTYPE PULSE;:MEASUREMENT:IMMED:SOURCE2:SIGTYPE PULSE;:MEASUREMENT:IMMED:DELAY:EDGE1 RISE;EDGE2 RISE;DIRECTION FORWARDS;:MEASUREMENT:IMMED:REFLEVEL:METHOD PERCENT;ABSOLUTE:HIGH 0.0000;LOW 0.0000;MID1 0.0000;MID2 0.0000;:MEASUREMENT:IMMED:REFLEVEL:PERCENT:HIGH 90.0000;LOW 10.0000;MID1 50.0000;MID2 50.0000;:MEASUREMENT:IMMED:METHOD HISTOGRAM; NOISE HIGH; : MEASUREMENT: MEAS1: STATE 0;TYPE UNDEFINED;UNITS "V";SOURCE1 CH1;SOURCE2 CH1;SOURCE1:SIGTYPE PULSE;:MEASUREMENT:MEAS1:SOURCE2:SIGTYPE PULSE;:MEASUREMENT:MEAS1:DELAY:EDGE1 RISE;EDGE2 RISE;DIRECTION FORWARDS;:MEASUREMENT:MEAS1:REFLEVEL:METHOD PERCENT;ABSOLUTE:HIGH 0.0000;LOW 0.0000;MID1 0.0000;MID2 0.0000;:MEASUREMENT:MEAS1:REFLEVEL:PERCENT:HIGH 90.0000;LOW 10.0000;MID1 50.0000;MID2 50.0000;:MEASUREMENT:MEAS1:METHOD HISTOGRAM; NOISE HIGH; : MEASUREMENT: MEAS2: STATE 0;TYPE UNDEFINED;UNITS "V";SOURCE1 CH1;SOURCE2 CH1;SOURCE1:SIGTYPE PULSE;:MEASUREMENT:MEAS2:SOURCE2:SIGTYPE PULSE;:MEASUREMENT:MEAS2:DELAY:EDGE1 RISE;EDGE2 RISE;DIRECTION.

# **MEASUrement:ADDMEAS (No Query Form)**

This command adds a measurement.

**Group** Measurement

**Syntax** MEASUrement:ADDMEAS {ACCOMMONMODE|ACRMS|AMPlITUDE|AREA|BASE|BITAMPLITUDE| BITHIGH|BITLOW|BURSTWIDTH|COMMONMODE|DATARATE|DCD|DDJ|DELAY| DJ|DJDIRAC|EYEHIGH|EYELOW|FALLSLEWRATE|FALLTIME|FREQUENCY| F2|F4|F8|HEIGHT|HEIGHTBER|HIGH|HIGHTIME|HOLD|JITTERSUMMARY| J2|J9|LOW|LOWTIME|MAXIMUM|MEAN|MINIMUM|NDUty| NOVERSHOOT|NPERIOD|NPJ|NWIDTTH|PDUTY|
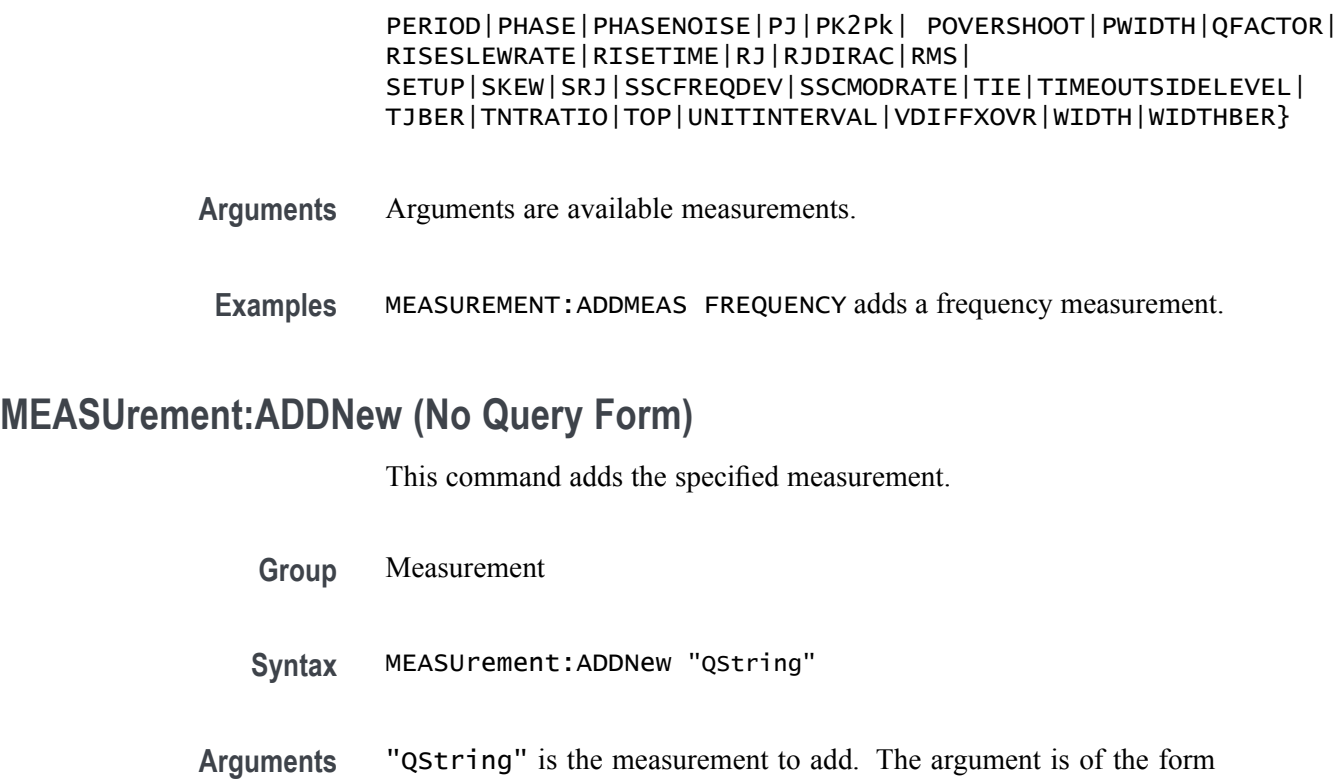

- 
- **Examples** MEASUrement:ADDNew "MEAS11" adds measurement 11.

"MEAS<NR1>" where NR1  $\geq$  1.

## **MEASUrement:ANNOTate**

This command sets or queries the annotation state for measurements.

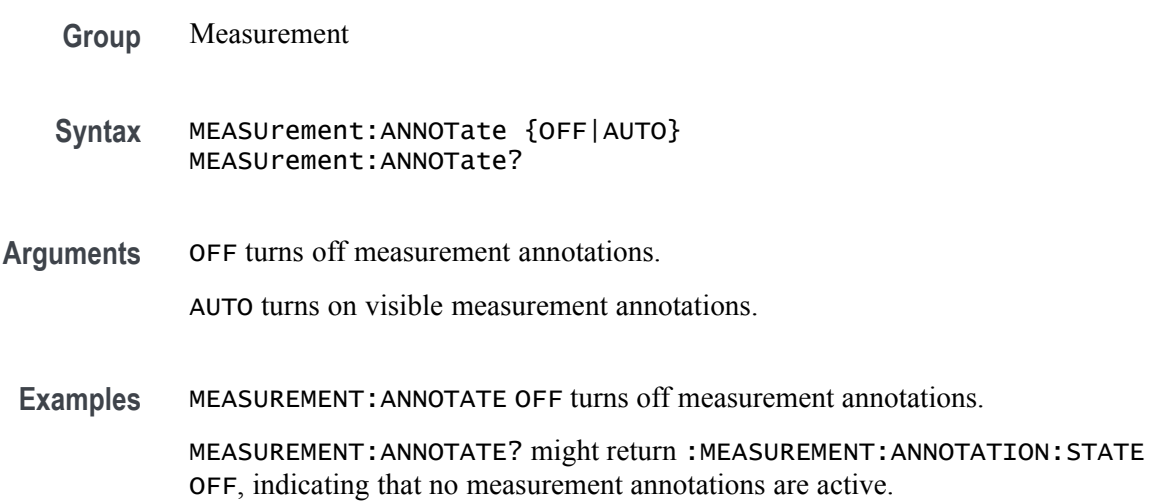

# **MEASUrement:AUTOset (No Query Form)**

This command performs an analysis jitter autoset.

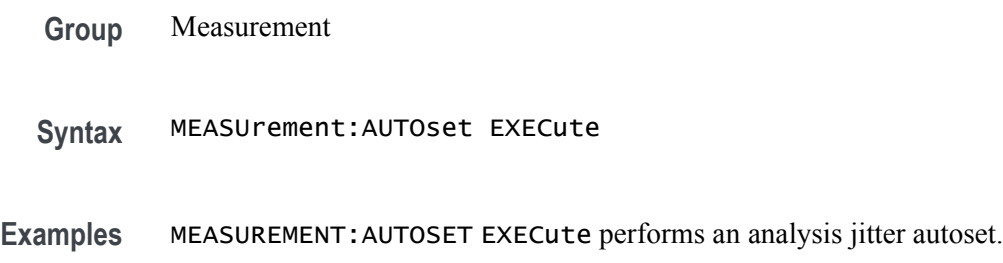

#### **MEASUrement:CH<x>:REFLevels:ABSolute:FALLHigh**

This command sets or queries the value used as the high reference level of the falling edge when the source ref level method is set to absolute. The channel number is specified by x.

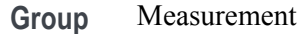

**Syntax** MEASUrement:CH<x>:REFLevels:ABSolute:FALLHigh <NR3> MEASUrement:CH<x>:REFLevels:ABSolute:FALLHigh?

- **Arguments** <NR3> is the high reference level, and is the zero percent level when MEASUrement:IMMed:REFLevel:METHod is set to Absolute.
- **Examples** MEASUREMENT:CH2:REFLEVELS:ABSOLUTE:FALLHIGH 1.5 sets the high reference level of the falling edge to 1.5 V.

MEASUREMENT:CH2:REFLEVELS:ABSOLUTE:FALLHIGH? might return :MEASUREMENT:CH2:REFLEVELS:ABSOLUTE:FALLHIGH 1.0000 indicating that the high reference level of the falling edge is 1.0 V.

## **MEASUrement:CH<x>:REFLevels:ABSolute:FALLLow**

This command sets or queries the value used as the low reference level of the falling edge when the source ref level method is set to absolute. The channel number is specified by x.

- **Syntax** MEASUrement:CH<x>:REFLevels:ABSolute:FALLLow <NR3> MEASUrement:CH<x>:REFLevels:ABSolute:FALLLow?
- **Arguments** <NR3> is the high reference level, and is the zero percent level when MEASUrement:IMMed:REFLevel:METHod is set to Absolute.
- **Examples** MEASUREMENT:CH2:REFLEVELS:ABSOLUTE:FALLLOW 1.5 sets the low reference level of the falling edge to 1.5 V.

MEASUREMENT:CH2:REFLEVELS:ABSOLUTE:FALLLOW? might return :MEASUREMENT:CH2:REFLEVELS:ABSOLUTE:FALLLOW 1.5000 indicating that the low reference level of the falling edge is 1.5 V.

#### **MEASUrement:CH<x>:REFLevels:ABSolute:FALLMid**

This command sets or queries the value used as the mid reference level of the falling edge when the source ref level method is set to absolute. The channel number is specified by x.

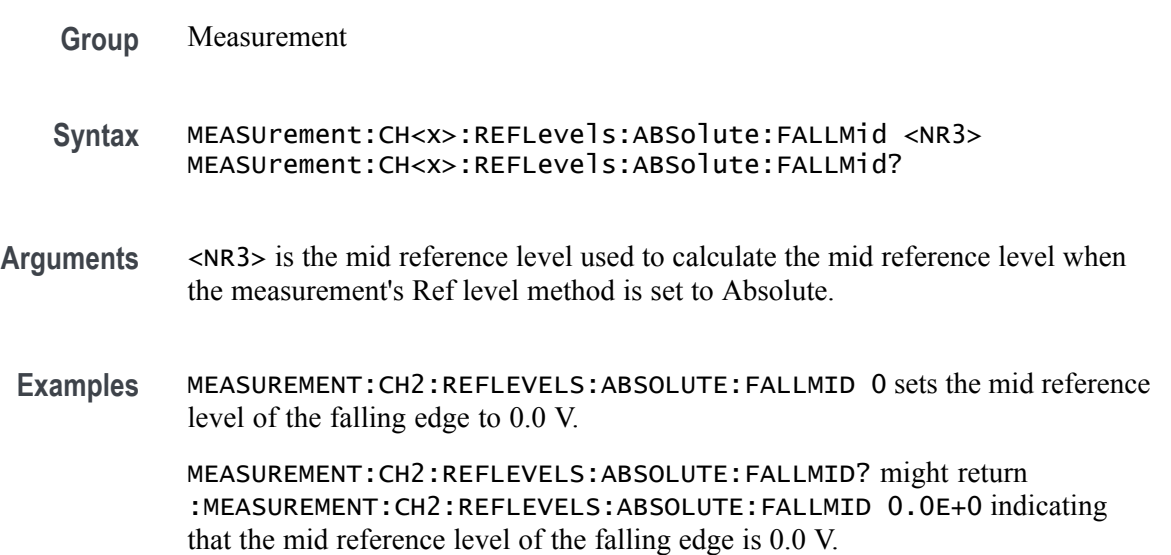

#### **MEASUrement:CH<x>:REFLevels:ABSolute:HYSTeresis**

This command sets or queries the value of the hysteresis of the reference level when the source ref level method is set to absolute. The channel number is specified by x.

- **Syntax** MEASUrement:CH<x>:REFLevels:ABSolute:HYSTeresis <NR3> MEASUrement:CH<x>:REFLevels:ABSolute:HYSTeresis?
- **Arguments** <NR3> is the hysteresis value used for autoset.
- **Examples** MEASUREMENT:CH2:REFLEVELS:ABSOLUTE:HYSTERESIS 30.0000E-3 sets the reference hysteresis level to 30 mV.

:MEASUREMENT:CH2:REFLEVELS:ABSOLUTE:HYSTERESIS? might return :MEASUREMENT:CH2:REFLEVELS:ABSOLUTE:HYSTERESIS 30.0000E-3 indicating that reference hysteresis level is set to 30 mV.

## **MEASUrement:CH<x>:REFLevels:ABSolute:RISEHigh**

This command sets or queries the value used as the high reference level of the rising edge when the source ref level method is set to absolute. The channel number is specified by x.

**Group** Measurement **Syntax** MEASUrement:CH<x>:REFLevels:ABSolute:RISEHigh <NR3> MEASUrement:CH<x>:REFLevels:ABSolute:RISEHigh? **Arguments** <NR3> is the high reference level of the rising edge when the source ref level method is set to absolute. **Examples** MEASUREMENT:CH2:REFLEVELS:ABSOLUTE:RISEHIGH 1.5 sets the high reference level of the rising edge to 1.5 V. MEASUREMENT:CH2:REFLEVELS:ABSOLUTE:RISEHIGH? might return :MEASUREMENT:CH2:REFLEVELS:ABSOLUTE:RISEHIGH 1.0000 indicating that the high reference level of the rising edge is 1.0 V.

#### **MEASUrement:CH<x>:REFLevels:ABSolute:RISELow**

This command sets or queries the value used as the low reference level of the rising edge when the source ref level method is set to absolute. The channel number is specified by x.

- **Syntax** MEASUrement:CH<x>:REFLevels:ABSolute:RISELow <NR3> MEASUrement:CH<x>:REFLevels:ABSolute:RISELow?
- **Arguments** <NR3> is the low reference level of the rising edge when the source ref level method is set to absolute.
- **Examples** MEASUREMENT:CH2:REFLEVELS:ABSOLUTE:RISELOW 1.5 sets the low reference level of the rising edge to 1.5 V. MEASUREMENT:CH2:REFLEVELS:ABSOLUTE:RISELOW? might return

:MEASUREMENT:CH2:REFLEVELS:ABSOLUTE:RISELOW 1.0000 indicating that the low reference level of the rising edge is 1.0 V.

## **MEASUrement:CH<x>:REFLevels:ABSolute:RISEMid**

This command sets or queries the value used as the mid reference level of the rising edge when the source ref level method is set to absolute. The channel number is specified by x.

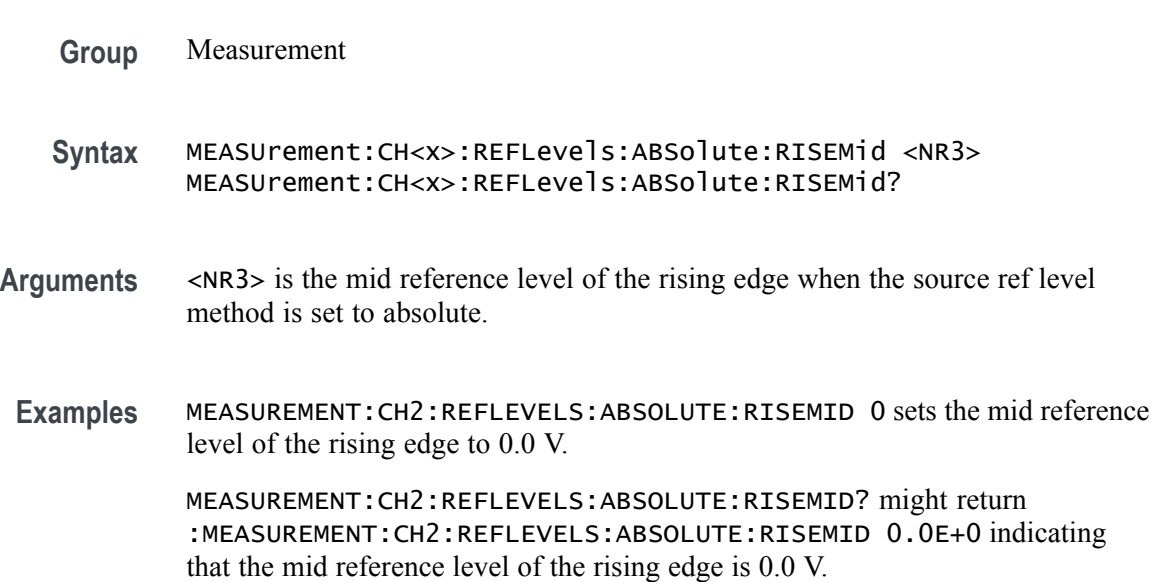

#### **MEASUrement:CH<x>:REFLevels:ABSolute:TYPE**

This command sets or queries the reference level type for the source. The channel number is specified by x.

- **Syntax** MEASUrement:CH<x>:REFLevels:ABSolute:TYPE {SAME|UNIQue} MEASUrement:CH<x>:REFLevels:ABSolute:TYPE?
- **Arguments** SAME specifies that the absolute reference levels for the specified measurement channel are the same.

UNIQue specifies that the absolute reference levels for the specified measurement channel are not the same.

**Examples** MEASUREMENT:CH2:REFLEVELS:ABSOLUTE:TYPE SAME set the reference levels to be the same.

> MEASUREMENT:CH2:REFLEVELS:ABSOLUTE:TYPE? might return :MEASUREMENT:CH2:REFLEVELS:ABSOLUTE:TYPE SAME indicating that the reference levels for absolute measurements are the same.

## **MEASUrement:CH<x>:REFLevels:BASETop**

This command sets or queries the method used to calculate the TOP and BASE, used to calculate reference levels for the measurement. The channel number is specified by x.

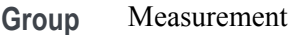

- **Syntax** MEASUrement:CH<x>:REFLevels:BASETop {AUTO|MINMax|MEANhistogram| MODEhistogram|EYEhistogram} MEASUrement:CH<x>:REFLevels:BASETop?
- **Arguments** AUTO automatically chooses a reference level method.

MINMax specifies that reference levels are relative to the measurement MIN and MAX.

MEANhistogram specifies that reference levels are relative to the histogram mean BASE and TOP.

MODEhistogram specifies that reference levels are relative to the histogram mode BASE and TOP.

EYEhistogram specifies that reverence levels are relative to the eye histogram BASE and TOP.

**Examples** MEASUREMENT:CH2:REFLEVELS:BASETOP MINMAX specifies that reference levels are relative to the measurement MIN and MAX.

MEASUREMENT:CH2:REFLEVELS:BASETOP? might return :MEASUREMENT:CH2:REFLEVELS:BASETOP AUTO indicating the reference levels are chosen automatically.

#### **MEASUrement:CH<x>:REFLevels:METHod**

This command sets or queries the method used to calculate reference levels for the measurement. The channel number is specified by x.

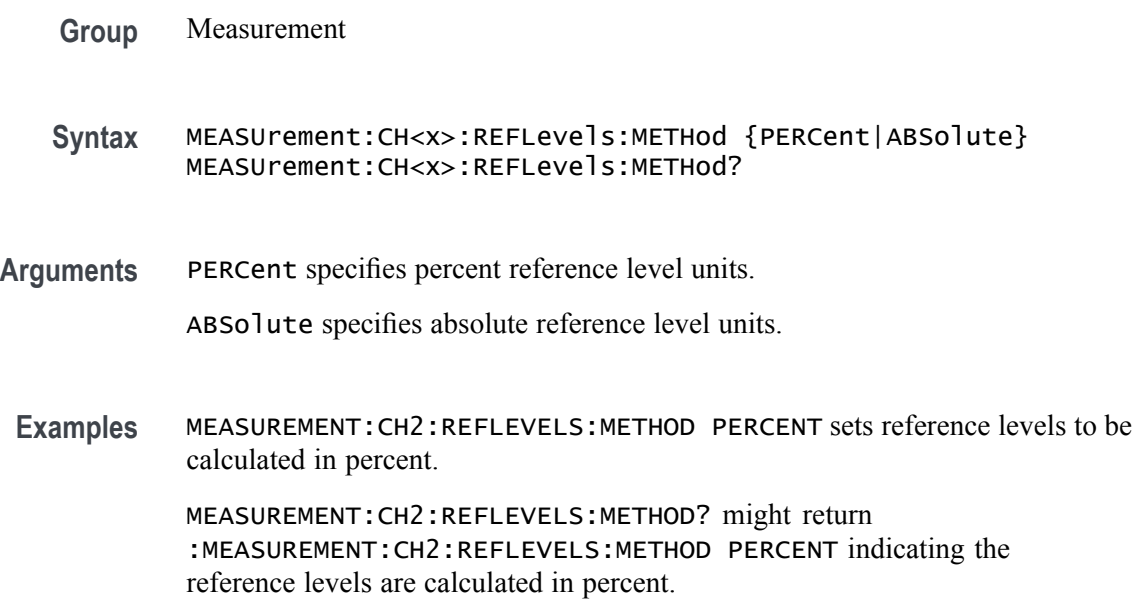

## **MEASUrement:CH<x>:REFLevels:PERCent:FALLHigh**

This command sets or queries the percentage (where 100% is equal to TOP and 0% is equal to BASE) used to calculate the high reference level of the falling edge when the source ref level method is set to percent. The channel number is specified by x.

- **Group** Measurement
- **Syntax** MEASUrement:CH<x>:REFLevels:PERCent:FALLHigh <NR3> MEASUrement:CH<x>:REFLevels:PERCent:FALLHigh?
- **Arguments** <NR3> is the percentage (where 100% is equal to TOP) used to calculate the high reference level when the measurement's Ref level method is set to Percent.

**Examples** MEASUREMENT:CH2:REFLEVELS:PERCENT:FALLHIGH 90.0000 sets the high reference level for the falling edge to 90%.

> MEASUREMENT:CH2:REFLEVELS:PERCENT:FALLHIGH? might return :MEASUREMENT:CH2:REFLEVELS:PERCENT:FALLHIGH 90.0000 indicating the high reference level for the falling edge is set to 90%.

## **MEASUrement:CH<x>:REFLevels:PERCent:FALLLow**

This command sets or queries the percentage (where 100% is equal to TOP and 0% is equal to BASE) used to calculate the low reference level of the falling edge when the source ref level method is set to percent. The channel number is specified by x.

- **Group** Measurement
- **Syntax** MEASUrement:CH<x>:REFLevels:PERCent:FALLLow <NR3> MEASUrement:CH<x>:REFLevels:PERCent:FALLLow?
- **Arguments** <NR3> is the percentage (where 100% is equal to TOP) used to calculate the low reference level when the measurement Ref level method is set to Percent.
- **Examples** MEASUREMENT:CH2:REFLEVELS:PERCENT:FALLLOW 10.0000 sets the reference levels for the falling edge to 10%.

MEASUREMENT:CH2:REFLEVELS:PERCENT:FALLLOW? might return :MEASUREMENT:CH2:REFLEVELS:PERCENT:FALLLOW 10.0000 indicating the reference levels for the falling edge is set to 10%.

#### **MEASUrement:CH<x>:REFLevels:PERCent:FALLMid**

This command sets or queries the percentage (where 100% is equal to TOP and 0% is equal to BASE) used to calculate the mid reference level of the falling edge when the source ref level method is set to percent. The channel number is specified by x.

**Group** Measurement

**Syntax** MEASUrement:CH<x>:REFLevels:PERCent:FALLMid <NR3> MEASUrement:CH<x>:REFLevels:PERCent:FALLMid?

- **Arguments** <NR3> is the percentage (where 50% is equal to MID) used to calculate the mid reference level when the measurement's Ref level method is set to Percent.
	- **Examples** MEASUREMENT:CH2:REFLEVELS:PERCENT:FALLMiD 50.0000 sets the MID reference level for the falling edge to 50%.

MEASUREMENT:CH2:REFLEVELS:PERCENT:FALLMID? might return :MEASUREMENT:CH2:REFLEVELS:PERCENT:FALLMID 50.0000 indicating the MID reference level for the falling edge is set to 50%.

## **MEASUrement:CH<x>:REFLevels:PERCent:HYSTeresis**

This command sets or queries the percentage (where 100% is equal to MAX and 0% is equal to MIN) used to calculate the hysteresis of the reference level when the measurement ref level method is set to percent. The channel number is specified by x.

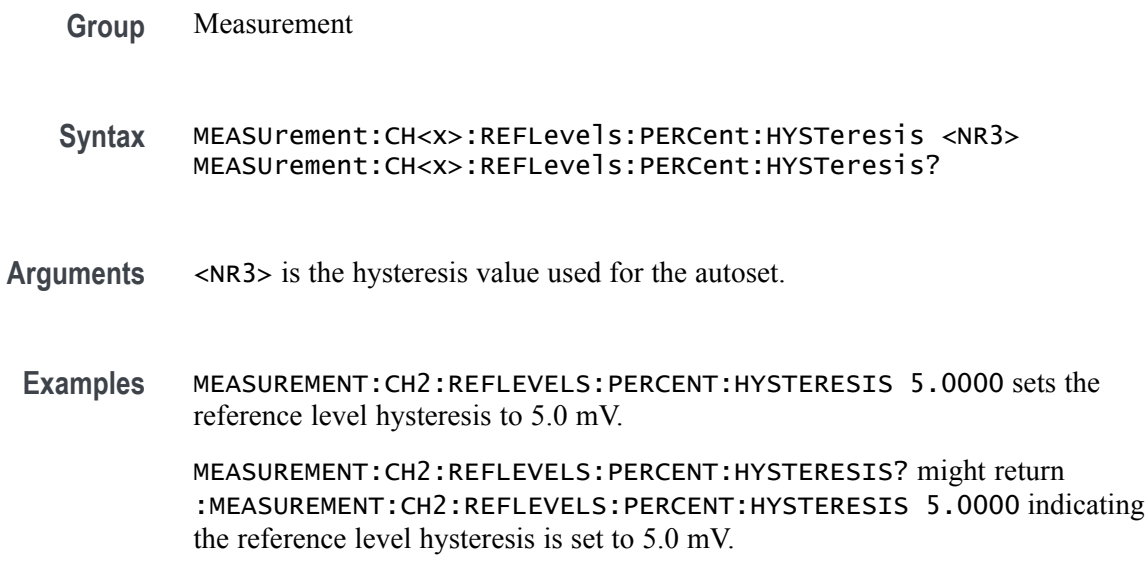

## **MEASUrement:CH<x>:REFLevels:PERCent:RISEHigh**

This command sets or queries the percentage (where 100% is equal to TOP and 0% is equal to BASE) used to calculate the high reference level of the rising edge when the measurement ref level method is set to percent. The channel number is specified by x.

- **Syntax** MEASUrement:CH<x>:REFLevels:PERCent:RISEHigh <NR3> MEASUrement:CH<x>:REFLevels:PERCent:RISEHigh?
- **Arguments** <NR3> is the percentage (where 100% is equal to TOP) used to calculate the high reference level when the measurement's Ref level method is set to Percent.
- **Examples** MEASUREMENT:CH2:REFLEVELS:PERCENT:RISEHIGH 90.0000 sets the high reference level for the rising edge to 90%.

MEASUREMENT:CH2:REFLEVELS:PERCENT:RISEHIGH? might return :MEASUREMENT:CH2:REFLEVELS:PERCENT:RISEHIGH 90.0000 indicating the high reference level for the rising edge is set to 90%.

## **MEASUrement:CH<x>:REFLevels:PERCent:RISELow**

This command sets or queries the percentage (where 100% is equal to TOP and 0% is equal to BASE) used to calculate the low reference level of the rising edge when the measurement ref level method is set to percent. The channel number is specified by x.

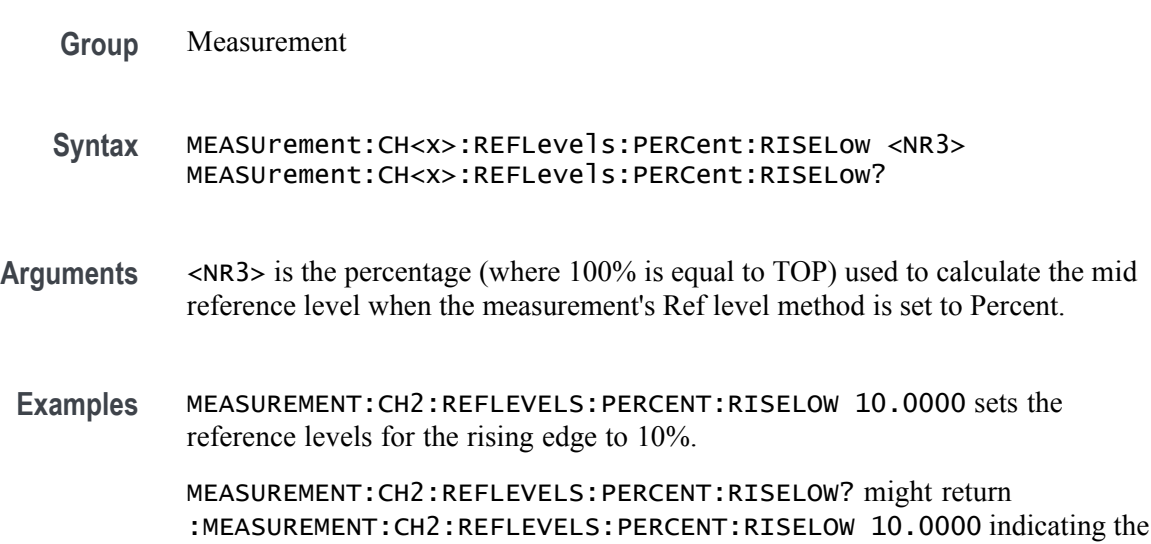

reference levels for the rising edge is set to 10%.

## **MEASUrement:CH<x>:REFLevels:PERCent:RISEMid**

This command sets or queries the percentage (where 100% is equal to TOP and 0% is equal to BASE) used to calculate the mid reference level of the rising edge when the measurement ref level method is set to percent. The channel number is specified by x.

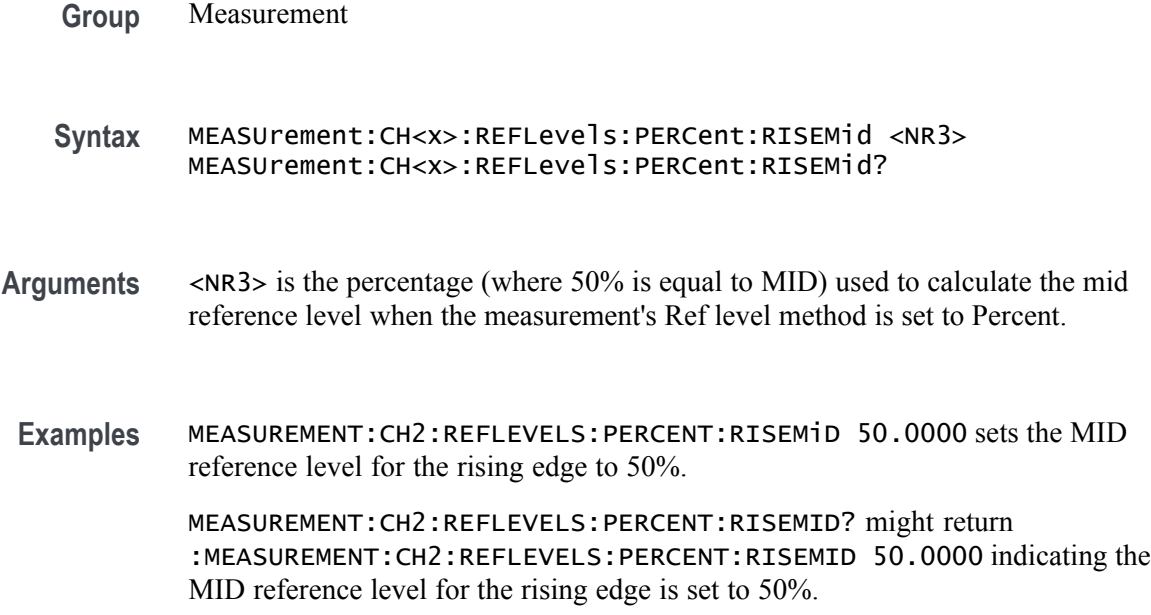

## **MEASUrement:CH<x>:REFLevels:PERCent:TYPE**

This command specifies or queries the reference level percent type for the measurement. The channel number is specified by x.

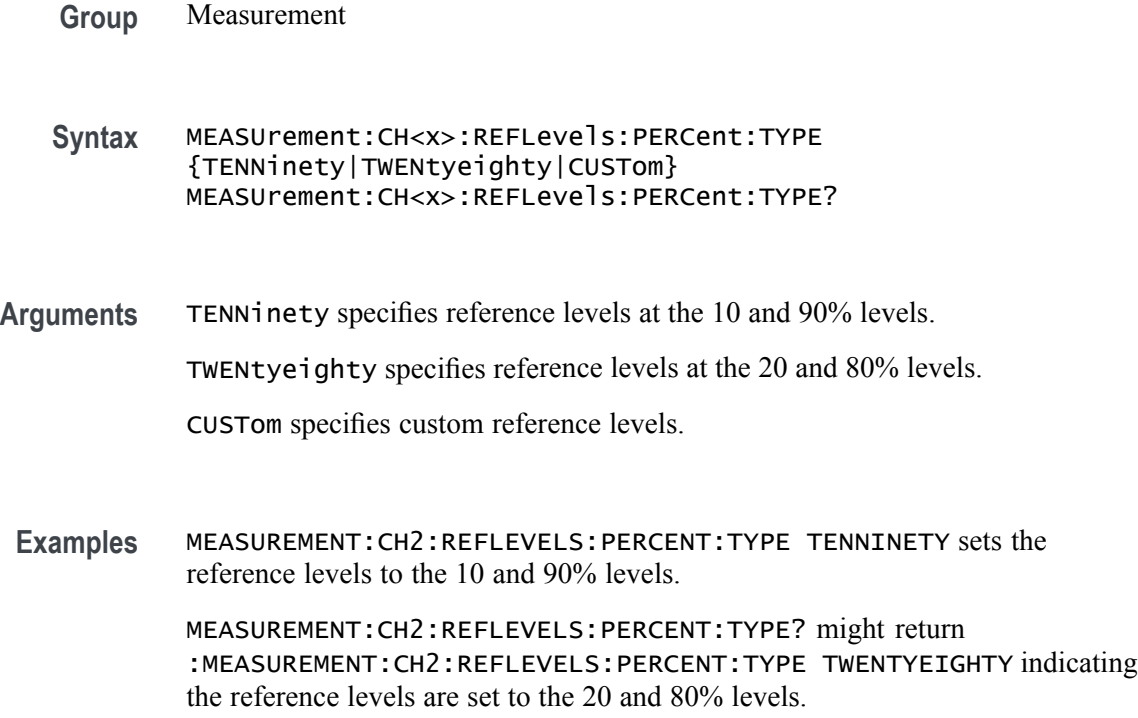

## **MEASUrement:CLOCKRecovery:ADVanced:METHod**

This command sets or queries the global advanced clock recovery method. This will affect measurements whose :MEASUrement:MEAS<x>:CLOCKRecovery:GLOBal flag is set to 1.

- **Group** Measurement
- **Syntax** MEASUrement:CLOCKRecovery:ADVanced:METHod {NONE|NOMinal|PATTern} MEASUrement:CLOCKRecovery:ADVanced:METHod?
- **Arguments** NONE sets to use no advanced CRD method.
	- NOMinal sets the advanced CRD method to Nominal Data Rate.
	- PATTern sets the advanced CDR method to use a Known Data Pattern.
- **Examples** MEASUREMENT:CLOCKRECOVERY:ADVANCED:METHOD NOMINAL sets the CDR method to use a Known Data Pattern.

MEASUREMENT:CLOCKRECOVERY:ADVANCED:METHOD? might return :MEASUREMENT:CLOCKRECOVERY:ADVANCED:METHOD NONE indicating that no advanced CRD method will be used.

## **MEASUrement:CLOCKRecovery:CLOCKFrequency**

This command sets or queries the global clock frequency used when fixed constant clock recovery is used for the measurement. This will affect measurements whose :MEASUrement:MEAS<x>:CLOCKRecovery:GLOBal flag is set to 1.

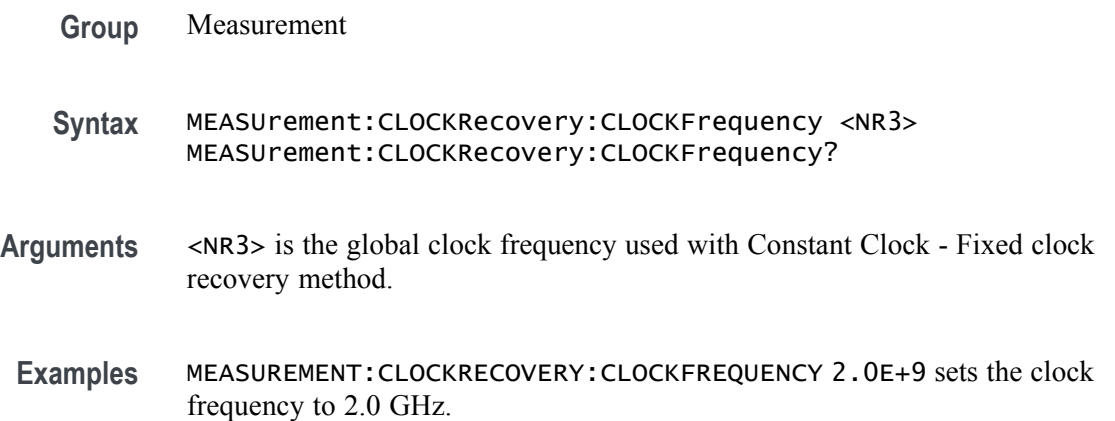

:MEASUREMENT:CLOCKRECOVERY:CLOCKFREQUENCY? might return :MEASUREMENT:CLOCKRECOVERY:CLOCKFREQUENCY 2.5000E+9 indicating the clock frequency is set to 2.5 GHz.

#### **MEASUrement:CLOCKRecovery:CLOCKMultiplier**

This command sets or queries the global clock multiplier used when explicit clock recovery is used for the measurement. This will affect measurements whose :MEASUrement:MEAS<x>:CLOCKRecovery:GLOBal flag is set to 1.

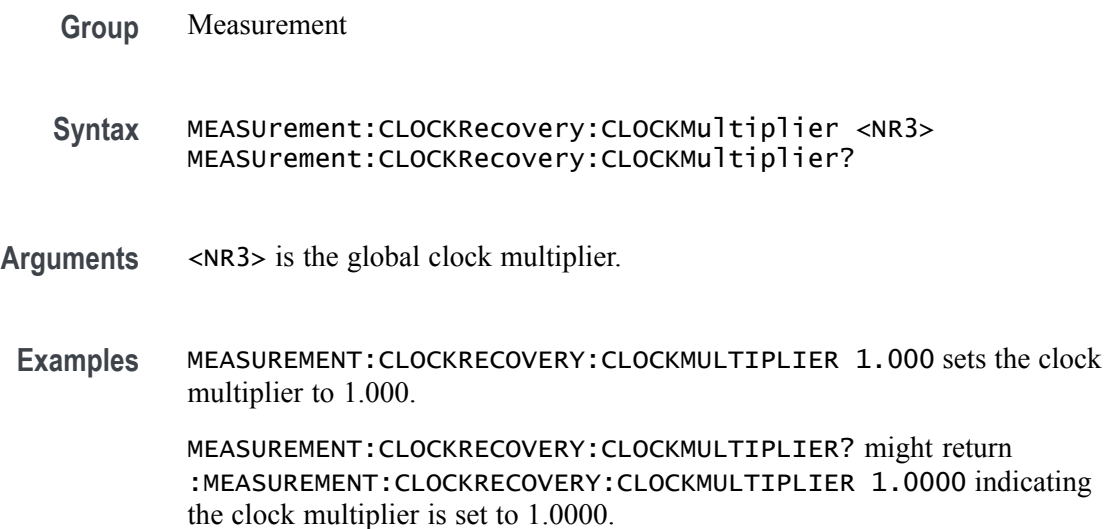

## **MEASUrement:CLOCKRecovery:CONSTCLOCKMODe**

This command sets or queries the global constant clock mode used when constant clock recovery is used for the measurement. This will affect measurements whose :MEASUrement:MEAS<x>:CLOCKRecovery:GLOBal flag is set to 1.

**Group** Measurement **Syntax** MEASUrement:CLOCKRecovery:CONSTCLOCKMODe {MEAN|MEDian|FIXed} MEASUrement:CLOCKRecovery:CONSTCLOCKMODe? **Arguments** MEAN sets the constant clock mode to MEAN. MEDian sets the constant clock mode to MEDian. FIXed sets the constant clock mode to FIXed.

**Examples** MEASUREMENT:CLOCKRECOVERY:CONSTCLOCKMODE MEAN sets the constant clock mode to MEAN.

> MEASUREMENT:CLOCKRECOVERY:CONSTCLOCKMODE? might return :MEASUREMENT:CLOCKRECOVERY:CONSTCLOCKMODE MEAN indicating the constant clock mode is set to MEAN.

# **MEASUrement:CLOCKRecovery:DAMPing**

This command sets or queries the global damping value used when PLL clock recovery is used for the measurement. This will affect measurements whose :MEASUrement:MEAS<x>:CLOCKRecovery:GLOBal flag is set to 1.

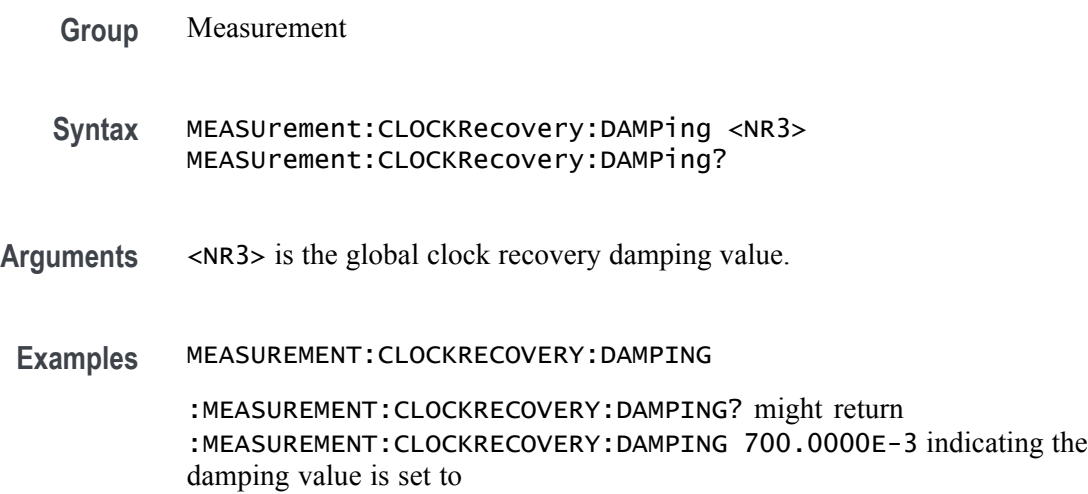

## **MEASUrement:CLOCKRecovery:DATAPath**

This command sets or queries the global file containing the data pattern used when known data pattern clock recovery is used for the measurement. This will affect measurements whose :MEASUrement:MEAS<x>:CLOCKRecovery:GLOBal flag is set to 1.

- **Group** Measurement
- **Syntax** MEASUrement:CLOCKRecovery:DATAPath <QString> MEASUrement:CLOCKRecovery:DATAPath?
- **Arguments** <QString> is the path and filename, in quotes, of the file containing the data pattern.

**Examples** MEASUREMENT:CLOCKRECOVERY:DATAPATH "C:/E:" sets the data path to C:/E:.

MEASUREMENT:CLOCKRECOVERY:DATAPATH? might return :MEASUREMENT:CLOCKRECOVERY:DATAPATH "C:/E".

## **MEASUrement:CLOCKRecovery:DATARate**

This command sets or queries the global nominal data bit rate used when nominal data rate clock recovery is used for the measurement. This will affect measurements whose :MEASUrement:MEAS<x>:CLOCKRecovery:GLOBal flag is set to 1.

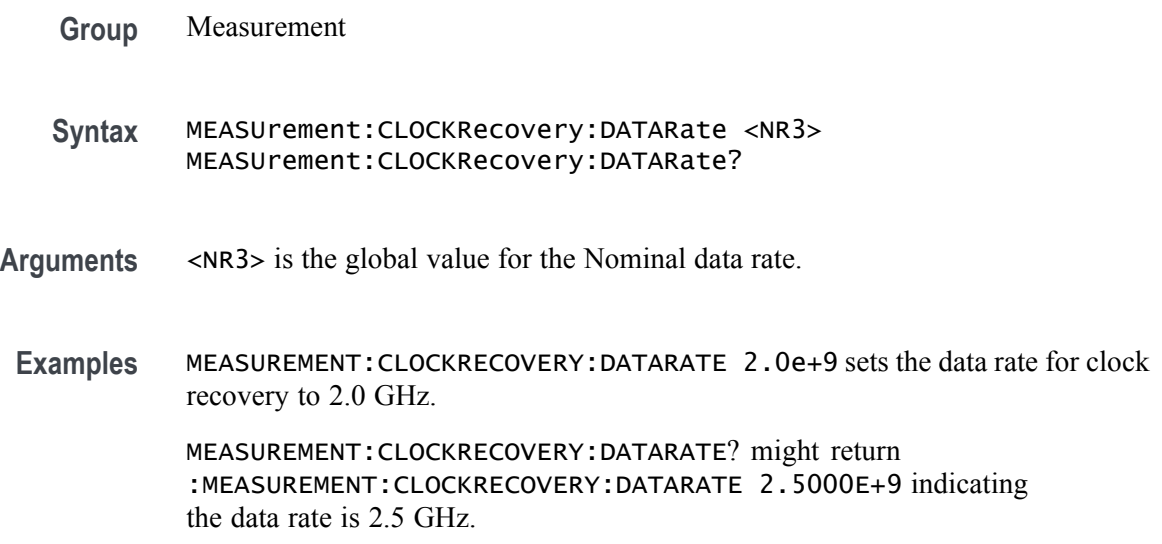

# **MEASUrement:CLOCKRecovery:EXPLICITCLOCKMODe**

This command sets or queries the global explicit clock mode used when explicit clock recovery is used for the measurement. This will affect measurements whose :MEASUrement:MEAS<x>:CLOCKRecovery:GLOBal flag is set to 1.

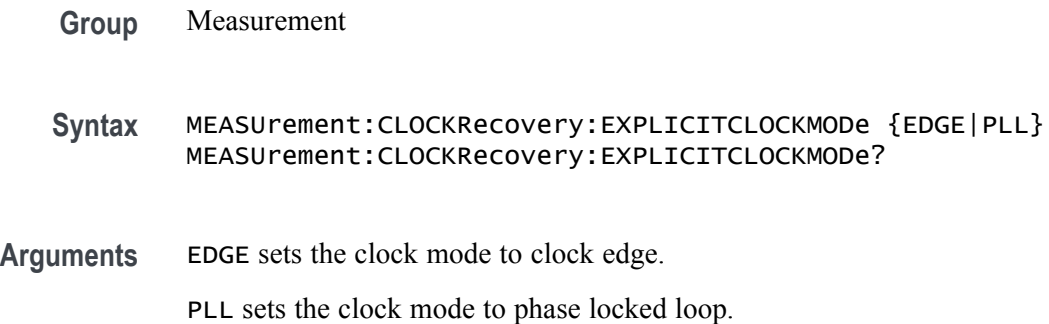

**Examples** MEASUREMENT:CLOCKRECOVERY:EXPLICITCLOCKMODE EDGE sets the clock mode to edge.

> MEASUREMENT:CLOCKRECOVERY:EXPLICITCLOCKMODE? might return :MEASUREMENT:CLOCKRECOVERY:EXPLICITCLOCKMODE EDGE indicating the clock mode is edge.

# **MEASUrement:CLOCKRecovery:JTFBandwidth**

This command sets or queries the global JTF bandwidth used when PLL clock recovery is used for the measurement. This will affect measurements whose :MEASUrement:MEAS<x>:CLOCKRecovery:GLOBal flag is set to 1.

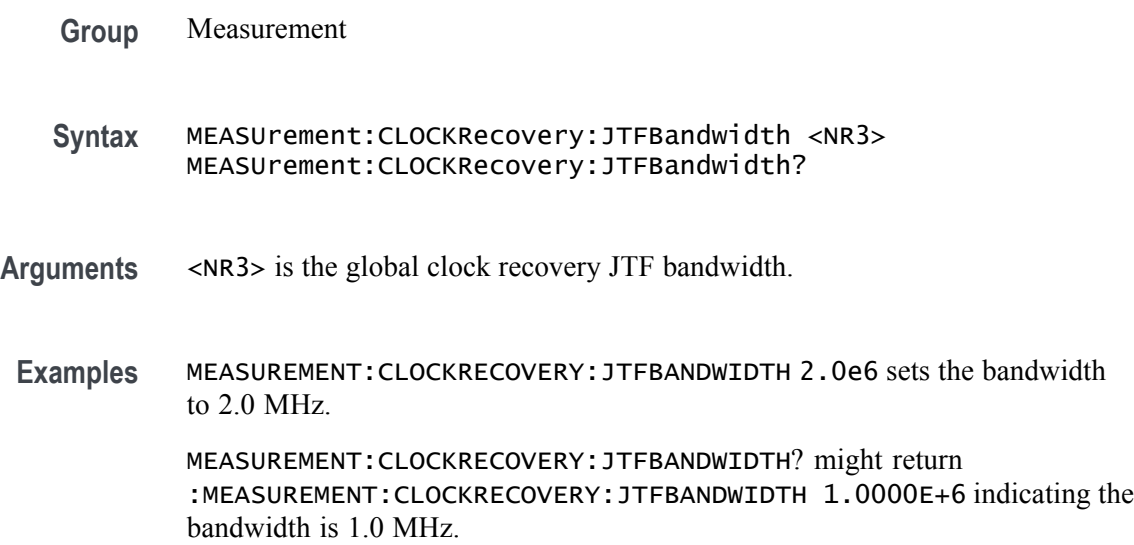

## **MEASUrement:CLOCKRecovery:LOOPBandwidth**

This command sets or queries the global loop bandwidth used when PLL clock recovery is used for the measurement. This will affect measurements whose :MEASUrement:MEAS<x>:CLOCKRecovery:GLOBal flag is set to 1.

**Group** Measurement

**Syntax** MEASUrement:CLOCKRecovery:LOOPBandwidth <NR3> MEASUrement:CLOCKRecovery:LOOPBandwidth?

**Arguments** <NR3> is the global loop bandwidth.

**Examples** MEASUREMENT:CLOCKRECOVERY:LOOPBANDWIDTH 2.0e6 sets the loop bandwidth to 2.0 MHz.

> MEASUREMENT:CLOCKRECOVERY:LOOPBANDWIDTH? might return :MEASUREMENT:CLOCKRECOVERY:LOOPBANDWIDTH 1.0000E+6 indicating the loop bandwidth is 1.0 MHz.

#### **MEASUrement:CLOCKRecovery:MEANAUTOCalculate**

This command sets or queries how often the clock is calculated when constant clock recovery is used for the measurement. This will affect measurements whose :MEASUrement:MEAS<x>:CLOCKRecovery:GLOBal flag is set to 1.

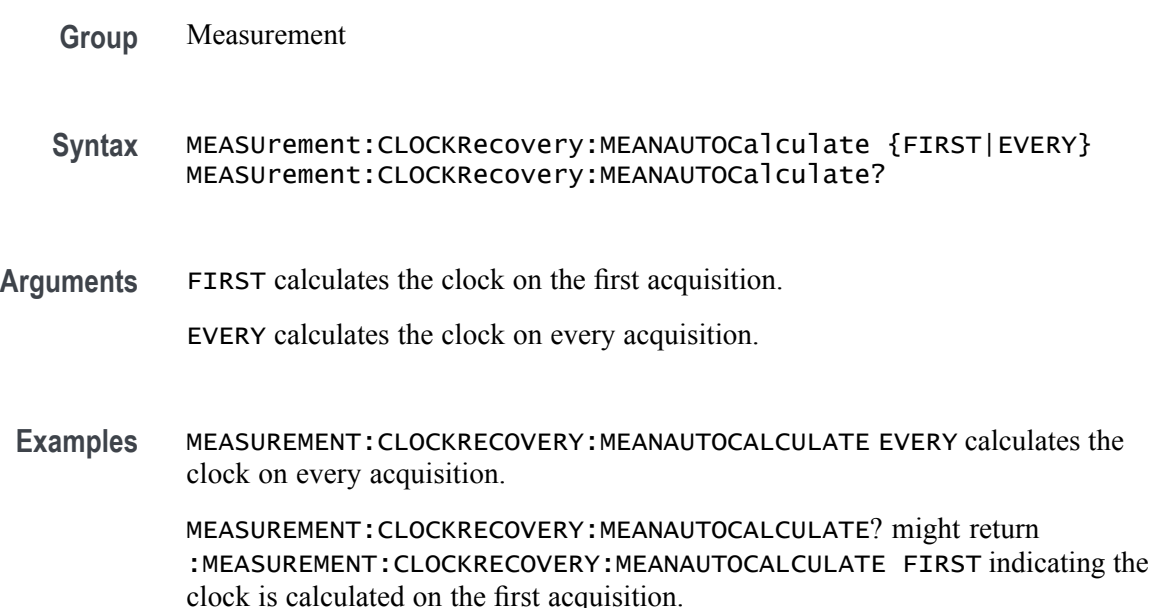

#### **MEASUrement:CLOCKRecovery:METHod**

This command sets or queries the global clock recovery method for the measurement. This will affect measurements whose :MEASUrement:MEAS<x>:CLOCKRecovery:GLOBal flag is set to 1.

**Group** Measurement

**Syntax** MEASUrement:CLOCKRecovery:METHod {PLL|CONSTANTCLOCK|EXPLICITCLOCK} MEASUrement:CLOCKRecovery:METHod?

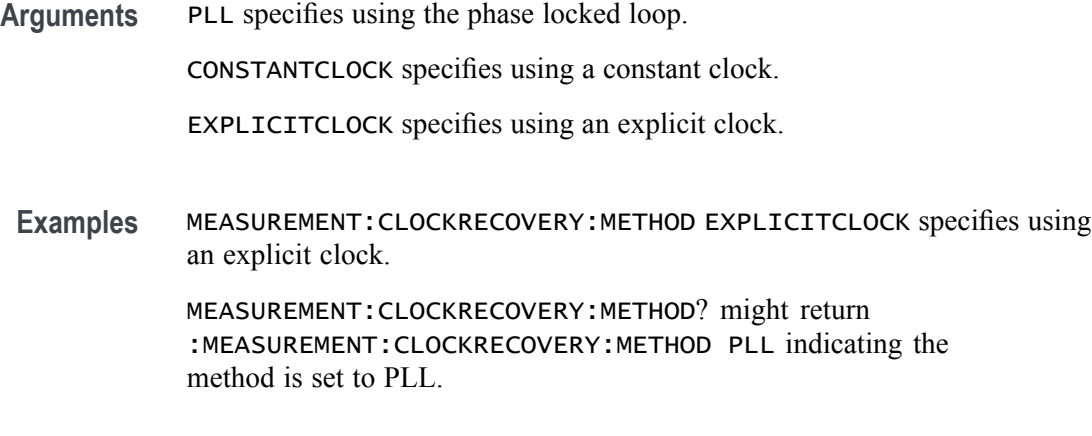

## **MEASUrement:CLOCKRecovery:MODel**

This command sets or queries the global phase locked loop (PLL) clock recovery model used when PLL clock recovery is used for the measurement. This will affect measurements whose :MEASUrement:MEAS<x>:CLOCKRecovery:GLOBal flag is set to 1.

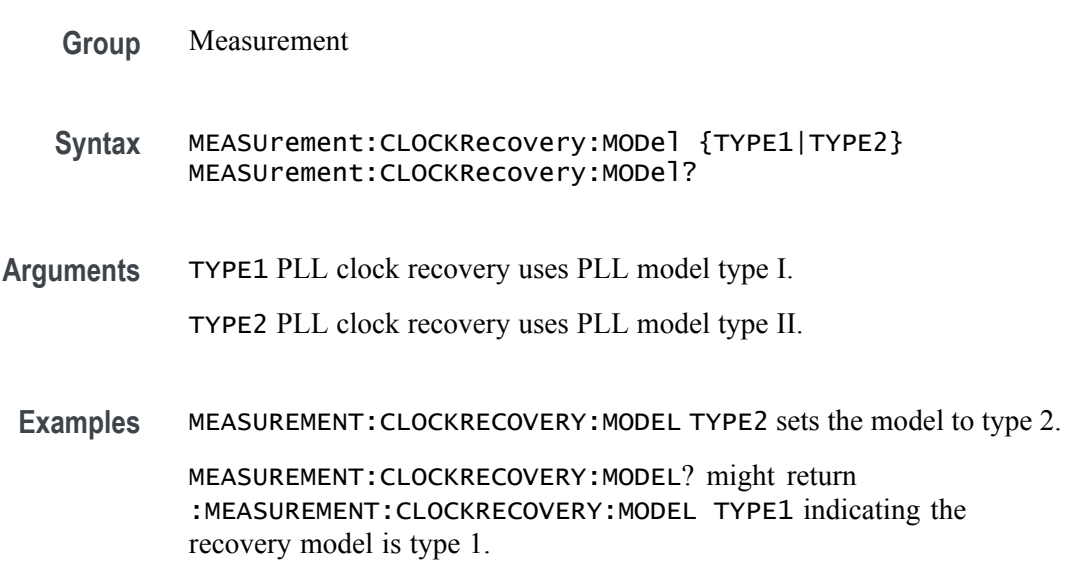

## **MEASUrement:CLOCKRecovery:NOMINALOFFset**

This command sets or queries the global offset value used when explicit clock recovery is used for the measurement. This will affect measurements whose :MEASUrement:MEAS<x>:CLOCKRecovery:GLOBal flag is set to 1.

- **Syntax** MEASUrement:CLOCKRecovery:NOMINALOFFset <NR3> MEASUrement:CLOCKRecovery:NOMINALOFFset?
- **Arguments** <NR3> is the global clock offset.
	- **Examples** MEASUREMENT:CLOCKRECOVERY:NOMINALOFFSET 1.0 sets the offset to 1.0.

MEASUREMENT:CLOCKRECOVERY:NOMINALOFFSET? might return :MEASUREMENT:CLOCKRECOVERY:NOMINALOFFSET 0.0E+0 indicating the offset is set to 0.0.

#### **MEASUrement:CLOCKRecovery:NOMINALOFFset:SELECTIONtype**

This command sets or queries the global offset type used when explicit clock recovery is used for the measurement. This will affect measurements whose :MEASUrement:MEAS<x>:CLOCKRecovery:GLOBal flag is set to 1.

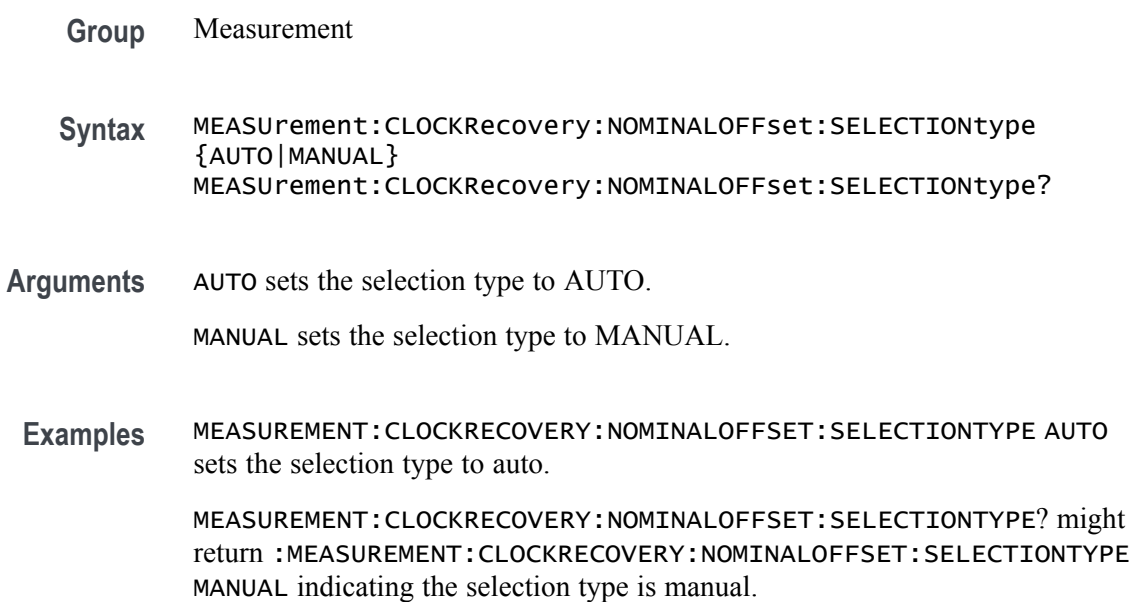

#### **MEASUrement:CLOCKRecovery:STAndard**

This command sets or queries the global communications standard used when PLL clock recovery is used for the measurement. This will affect measurements whose :MEASUrement:MEAS<x>:CLOCKRecovery:GLOBal flag is set to 1.

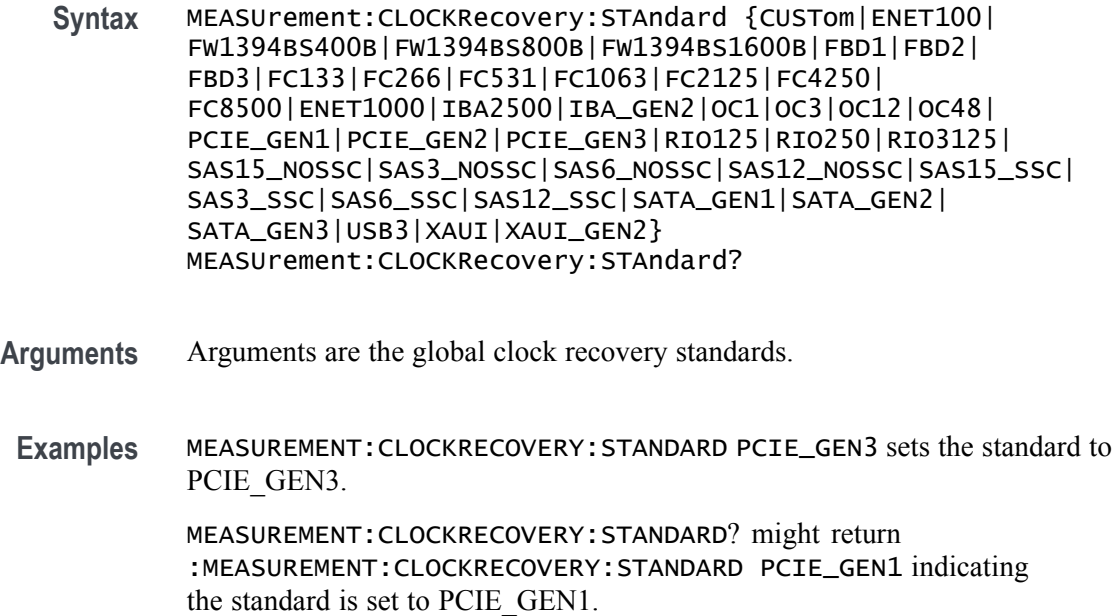

## **MEASUrement:DELete (No Query Form)**

The command deletes the specified measurement.

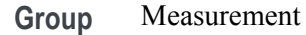

- **Syntax** MEASUrement:DELete <QString>
- **Arguments** <QString> is the measurement to delete. Argument is of the form "MEAS<NR1>" where  $\langle \text{NR1} \rangle$  is  $\geq 1$ .
- **Examples** MEASUREMENT:DELETE "MEAS4" deletes measurement 4.

#### **MEASUrement:DIRacmodel**

This command sets or queries the dirac model used to separate random from deterministic jitter for jitter measurements.

- **Group** Measurement
- **Syntax** MEASUrement:DIRacmodel {PCIExpress|FIBREchannel} MEASUrement:DIRacmodel?

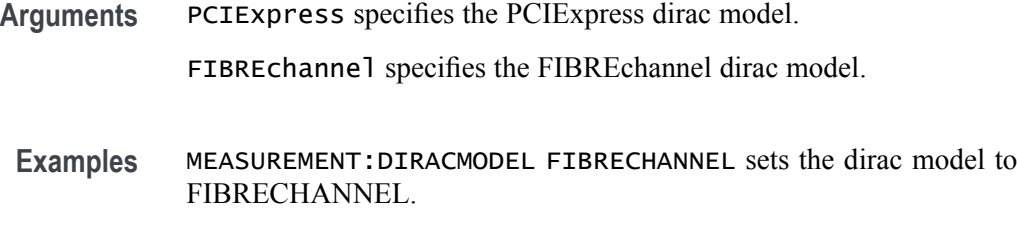

MEASUREMENT:DIRACMODEL? might return :MEASUREMENT:DIRACMODEL PCIEXPRESS indicating the dirac model is set to PCIECPRESS.

#### **MEASUrement:DISPLAYUnits**

This command sets or queries the display units used for jitter summary measurements.

- **Group** Measurement
- **Syntax** MEASUrement:DISPLAYUnits {SEConds|UNITINtervals}
- **Arguments** SEConds set the display units to seconds.

UNITINtervals set the display units to unit intervals.

**Examples** MEASUREMENT:DISPLAYUNITS UNITINTERVALS sets the display units to unit intervals. MEASUREMENT:DISPLAYUNITS? might return :MEASUREMENT:DISPLAYUNITS SECONDS indicating the display units are seconds.

#### **MEASUrement:EDGE<x>**

This command sets or queries the type of the edge for the measurement.

- **Group** Measurement
- **Syntax** MEASUrement:EDGE<x> {RISE|FALL|BOTH}
- **Arguments** FALL specifies the falling edge of the waveform. RISE specifies the rising edge of the waveform. BOTH specifies both a rising and falling edge of the waveform.

**Examples** MEASUrement:EDGE2

MEASUrement:EDGE2? might return :MEASUREMENT:EDGE2 BOTH indicating

## **MEASUrement:EYERENDER**

This command sets or queries the state of high-performance eye rendering for an eye diagram.

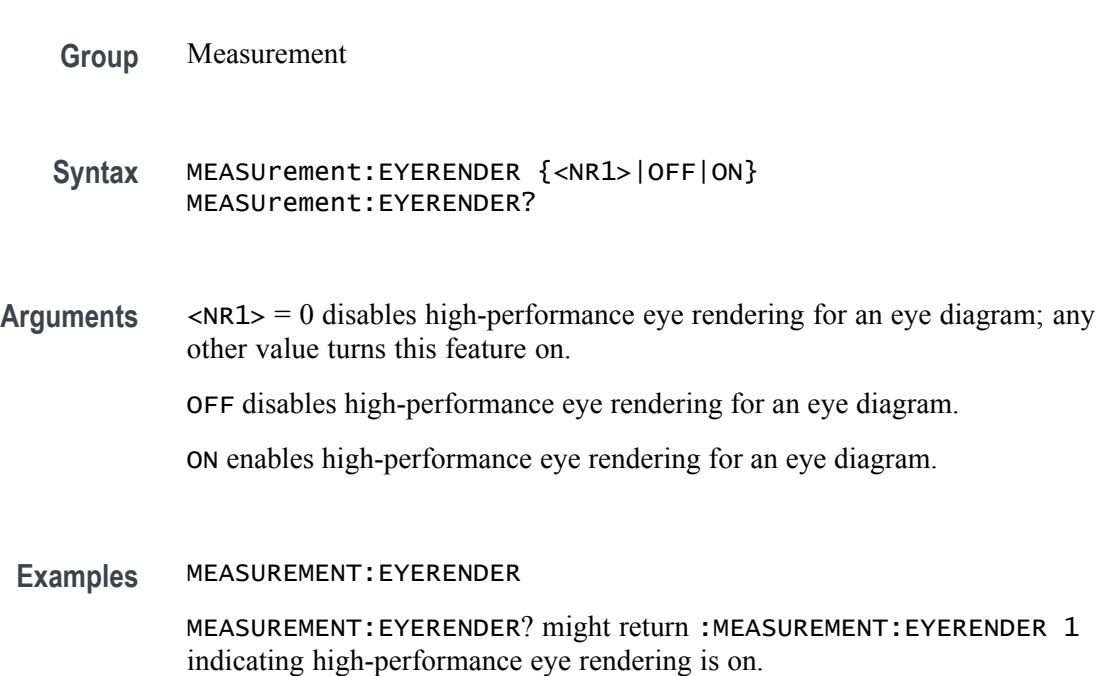

## **MEASUrement:FILTers:BLANKingtime**

This command sets or queries the global filter blanking time.

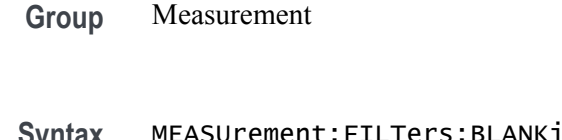

**Syntax** MEASUrement:FILTers:BLANKingtime <NR3> MEASUrement:FILTers:BLANKingtime?

**Arguments** <NR3> is the current filter blanking time.

**Examples** MEASUREMENT:FILTERS:BLANKINGTIME 3.0 sets the blanking time to 3.0.

MEASUREMENT:FILTERS:BLANKINGTIME? might return :MEASUREMENT:FILTERS:BLANKINGTIME 4.0000 indicating the blanking time is 4.0.

# **MEASUrement:FILTers:HIGHPass:FREQ**

This command sets or queries the global high pass filter frequency for the measurement.

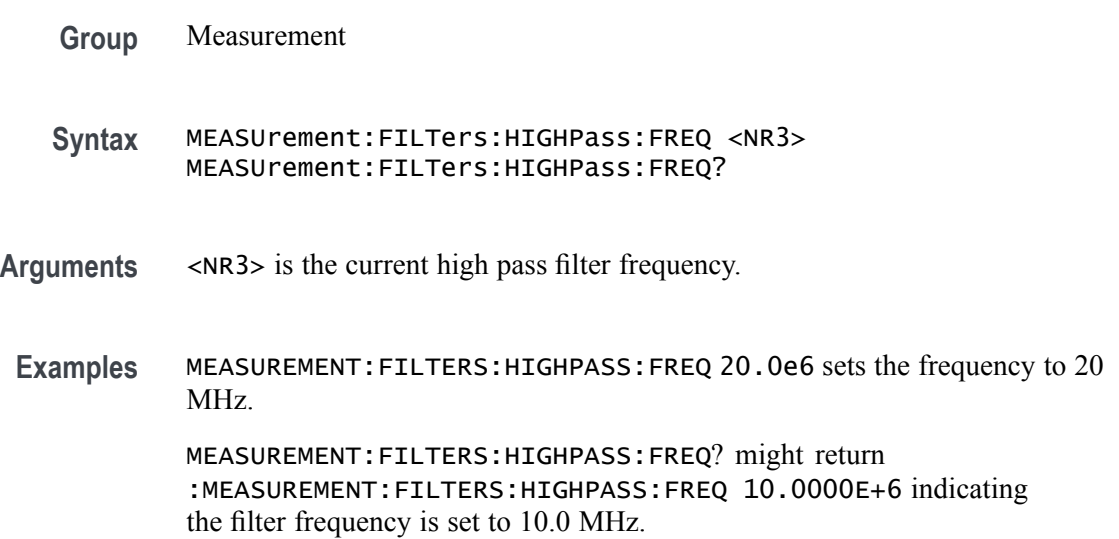

## **MEASUrement:FILTers:HIGHPass:SPEC**

This command sets or queries the global high pass filter order for the measurement.

**Group** Measurement

**Syntax** MEASUrement:FILTers:HIGHPass:SPEC {NONE|FIRST|SECOND|THIRD} MEASUrement:FILTers:HIGHPass:SPEC?

**Arguments** NONE specifies no high pass filter.

FIRST specifies a first order high pass filter.

SECOND specifies a second order high pass filter.

THIRD specifies a third order high pass filter.

**Examples** MEASUREMENT:FILTERS:HIGHPASS:SPEC NONE specifies no high pass filter.

MEASUREMENT:FILTERS:HIGHPASS:SPEC? might return :MEASUREMENT:FILTERS:HIGHPASS:SPEC SECOND indicating a second order high pass filter.

# **MEASUrement:FILTers:LOWPass:FREQ**

This command sets or queries the global low pass filter cutoff frequency for the measurement.

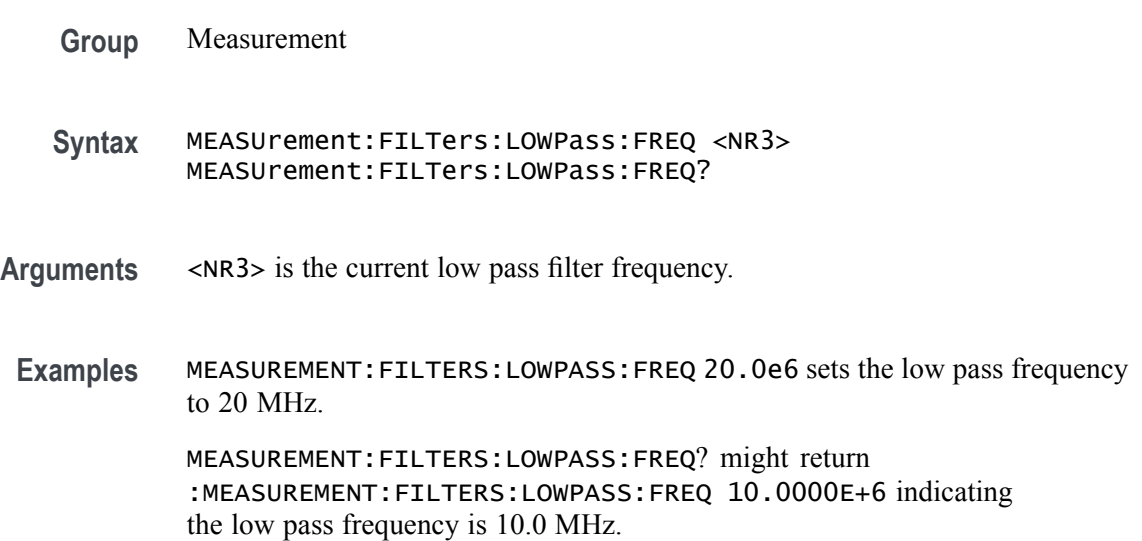

## **MEASUrement:FILTers:LOWPass:SPEC**

This command sets or queries the global low pass filter order for the measurement.

- **Group** Measurement
- **Syntax** MEASUrement:FILTers:LOWPass:SPEC {NONE|FIRST|SECOND|THIRD} MEASUrement:FILTers:LOWPass:SPEC?
- **Arguments** NONE specifies no low pass filter.

FIRST specifies a first order low pass filter.

SECOND specifies a second order low pass filter.

THIRD specifies a third order low pass filter.

**Examples** MEASUREMENT:FILTERS:LOWPASS:SPEC SECOND specifies a second order low pass filter.

> MEASUREMENT:FILTERS:LOWPASS:SPEC? might return :MEASUREMENT:FILTERS:LOWPASS:SPEC NONE indicating no low pass filter.

## **MEASUrement:FILTers:RAMPtime**

This command sets or queries the global filter ramp time for the measurement.

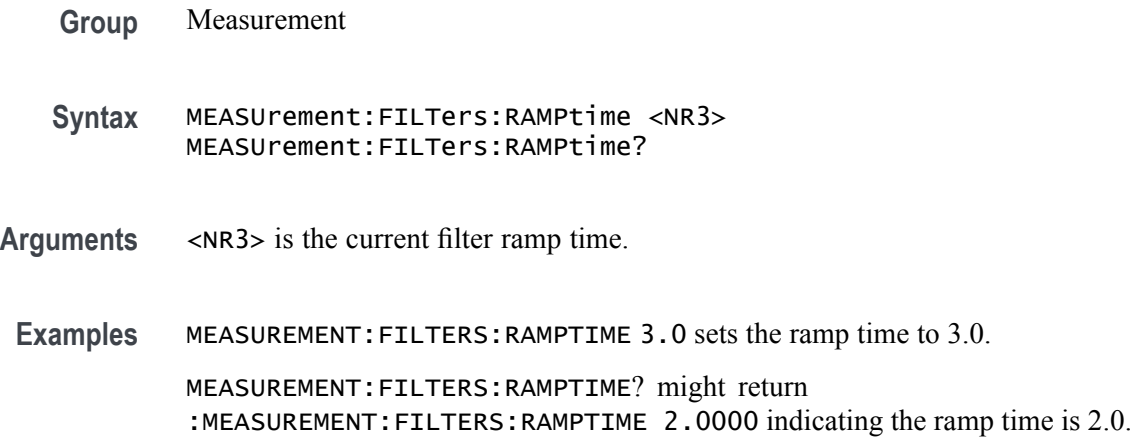

## **MEASUrement:GATing**

This command sets or queries the global gating type for the measurement.

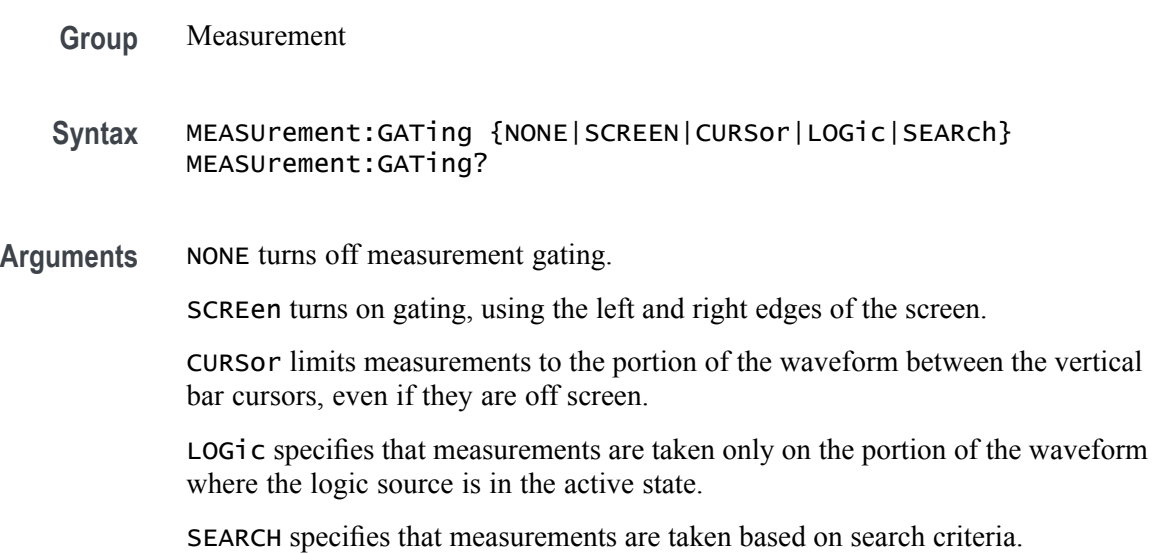

**Examples** MEASUREMENT:GATING SCREEN turns on measurement gating, using the left and right edges of the screen.

> MEASUREMENT:GATING? might return :MEASUREMENT:GATING CURSOR, indicating that measurements are limited to the portion of the waveform between the vertical bar cursors.

## **MEASUrement:GATing:ACTive**

This command sets or queries the global gating active level used for logic gating.

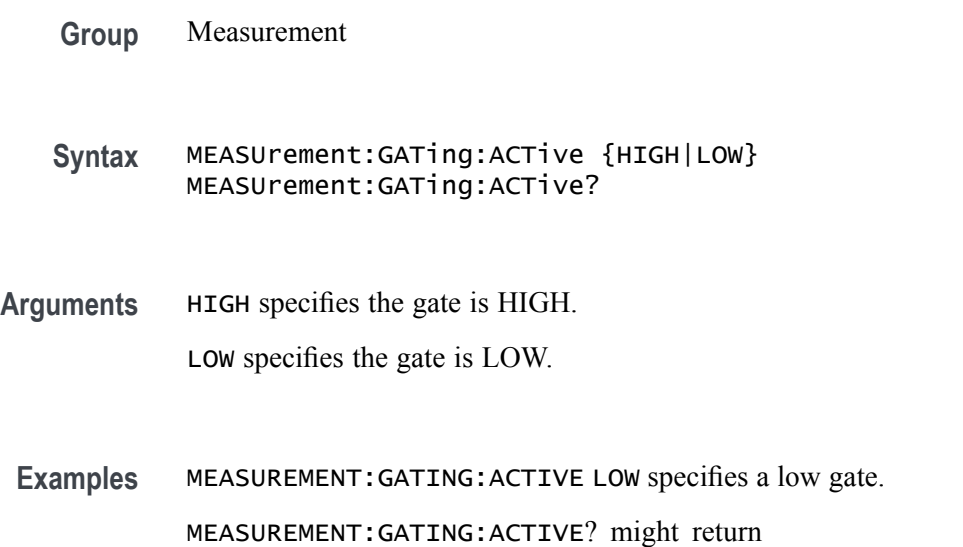

#### **MEASUrement:GATing:HYSTeresis**

This command sets or queries the global gating hysteresis value used for logic gating.

:MEASUREMENT:GATING:ACTIVE HIGH indicating the gate is high.

- **Group** Measurement
- **Syntax** MEASUrement:GATing:HYSTeresis <NR3> MEASUrement:GATing:HYSTeresis?
- **Arguments** <NR3> is the gating hysteresis.

**Examples** MEASUREMENT:GATING:HYSTERESIS 40.0e-3 sets the hysteresis to 40 mV.

MEASUREMENT:GATING:HYSTERESIS? might return :MEASUREMENT:GATING:HYSTERESIS 30.0000E-3 indicating the hysteresis is 30 mV.

## **MEASUrement:GATing:LOGICSource**

This command sets or queries the gating data source used for logic gating.

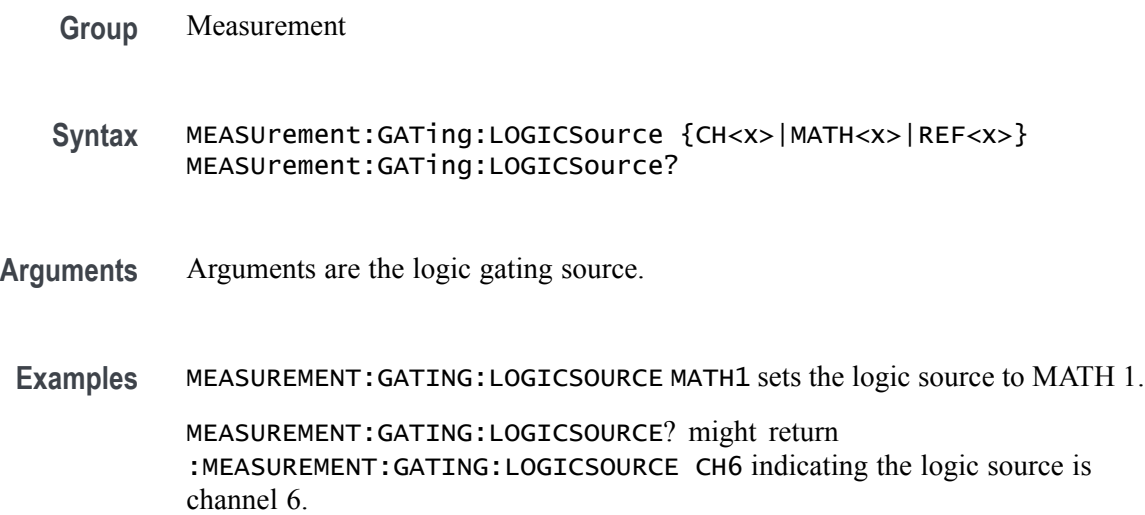

## **MEASUrement:GATing:MIDRef**

This command sets or queries the global gating mid ref value used for logic gating.

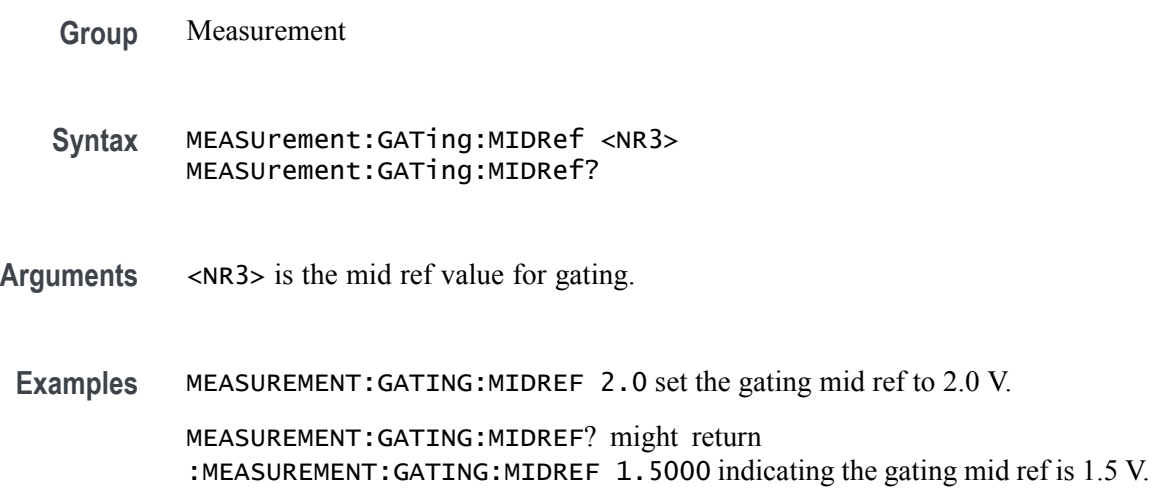

# **MEASUrement:GATing:SEARCHSource**

This command sets or queries the global gating search source when the gating type is search.

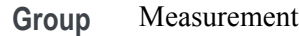

**Syntax** MEASUrement:GATing:SEARCHSource SEARCH1 MEASUrement:GATing:SEARCHSource?

**Arguments** Argument is the search source.

search source is not defined.

**Examples** MEASUREMENT:GATING:SEARCHSOURCE SEARCH1 set the search source to search 1. MEASUREMENT:GATING:SEARCHSOURCE? might return :MEASUREMENT:GATING:SEARCHSOURCE UNDEFINED indicating the

### **MEASUrement:INTERp**

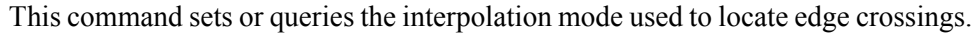

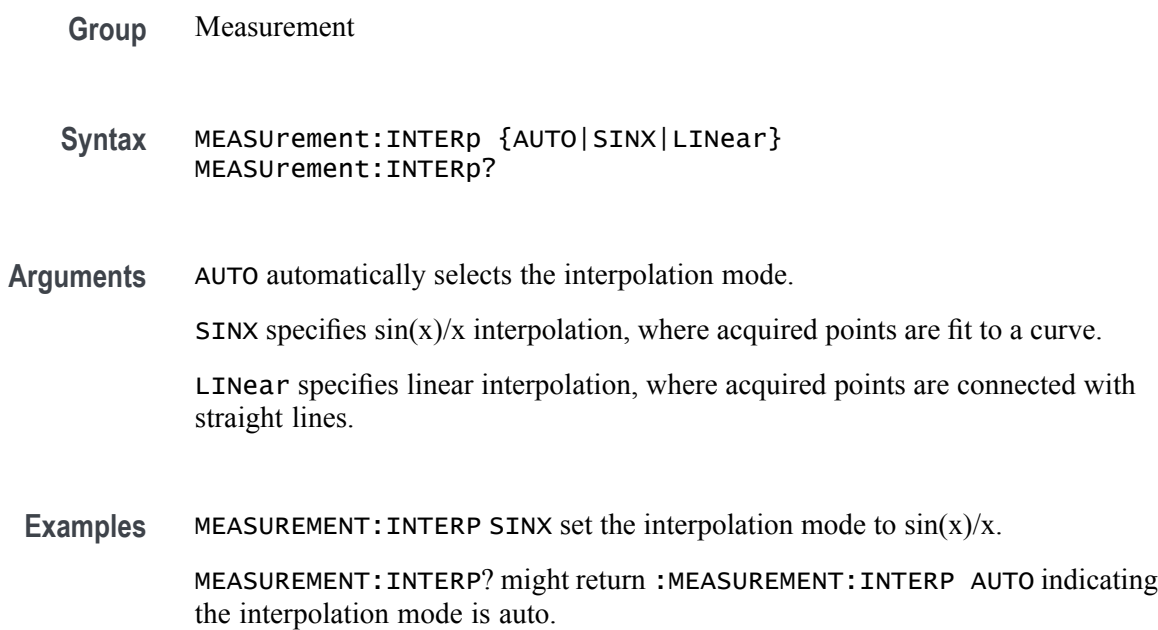

#### **MEASUrement:JITTermodel**

This command sets or queries the model used to separate random from deterministic jitter for jitter measurements.

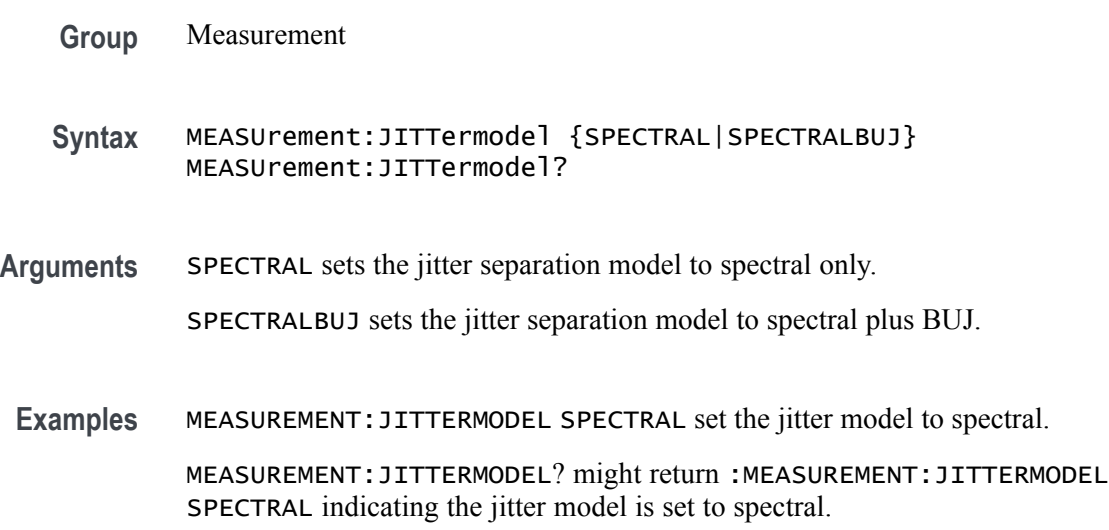

# **MEASUrement:LIST? (Query Only)**

This query returns a comma separated list of all currently defined measurements.

- **Group** Measurement
- **Syntax** MEASUrement:LIST?

**Returns** Returns a list of all currently defined measurements.

**Examples** MEASUREMENT:LIST? might return :MEASUREMENT:LIST MEAS1, MEAS2, MEAS3, MEAS4, MEAS5, MEAS6 indicating 6 measurements are defined.

## **MEASUrement:LOCKRJ**

This command sets or queries the state of RJ locking.

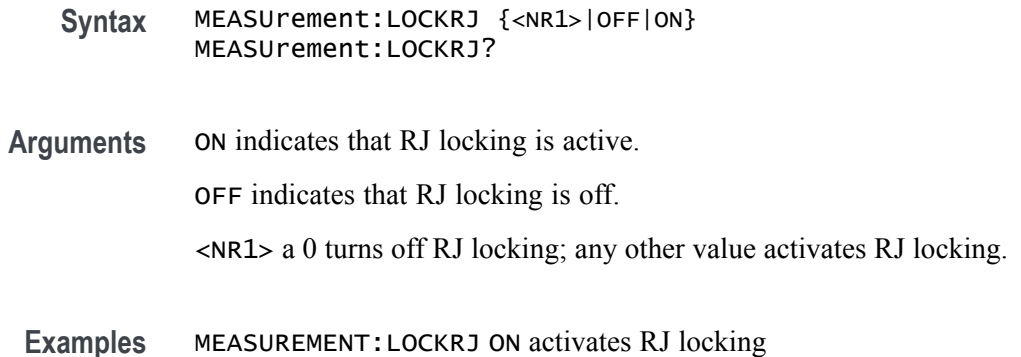

#### **MEASUrement:LOCKRJValue**

This command sets or queries the RJ lock value.

- **Group** Measurement
- **Syntax** MEASUrement:LOCKRJValue <NR3> MEASUrement:LOCKRJValue?
- **Arguments** <NR3> default value = 1e-12; minimum value = 1e-15; maximum value = 1.
- **Examples** MEASUREMENT:LOCKRJVALUE 1 sets the lock value to the maximum value of 1. MEASUREMENT:LOCKRJVALUE? might return :MEASUREMENT:LOCKRJVALUE 1.0000E-12, indicating the lock value is set to the default value of 1e-12.

## **MEASUrement:MATH<x>:REFLevels:ABSolute:FALLHigh**

This command sets or queries the value used as the high reference level of the falling edge when the measurement ref level method is set to absolute. The math number is specified by x.

- **Group** Measurement
- **Syntax** MEASUrement:MATH<x>:REFLevels:ABSolute:FALLHigh <NR3> MEASUrement:MATH<x>:REFLevels:ABSolute:FALLHigh?
- **Arguments** <NR3> is the high reference level, and is the zero percent level when MEASUrement:IMMed:REFLevel:METHod is set to Absolute.

**Examples** MEASUrement:MATH1:REFLevels:ABSolute:FALLHigh 1.5 sets the reference level to 1.5 V.

> MEASUrement:MATH2:REFLevels:ABSolute:FALLHigh? might return :MEASUREMENT:MATH2:REFLEVELS:ABSOLUTE:FALLHIGH 1.0000 indicating the reference level is 1.0 V.

#### **MEASUrement:MATH<x>:REFLevels:ABSolute:FALLLow**

This command sets or queries the value used as the low reference level of the falling edge when the measuement ref level method is set to absolute. The math number is specified by x.

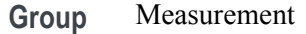

- **Syntax** MEASUrement:MATH<x>:REFLevels:ABSolute:FALLLow <NR3> MEASUrement:MATH<x>:REFLevels:ABSolute:FALLLow?
- **Arguments** <NR3> is the high reference level, and is the zero percent level when MEASUrement:IMMed:REFLevel:METHod is set to Absolute.
- **Examples** MEASUrement:MATH2:REFLevels:ABSolute:FALLLow -1.5 sets the reference level to -1.5 V.

MEASUrement:MATH2:REFLevels:ABSolute:FALLLow? might return :MEASUREMENT:MATH2:REFLEVELS:ABSOLUTE:FALLLOW -1.0000 indicating the reference level is -1.0 V.

#### **MEASUrement:MATH<x>:REFLevels:ABSolute:FALLMid**

This command sets or queries the value used as the mid reference level of the falling edge when the measurement ref level method is set to absolute. The math number is specified by x.

- **Group** Measurement
- **Syntax** MEASUrement:MATH<x>:REFLevels:ABSolute:FALLMid <NR3> MEASUrement:MATH<x>:REFLevels:ABSolute:FALLMid?
- **Arguments** <NR3> is the mid reference level (where 50% is equal to MID) used to calculate the mid reference level when the measurement's Ref level method is set to Absolute.

**Examples** MEASUrement:MATH2:REFLevels:ABSolute:FALLMid 0.0 sets the reference level to 0.0 V.

> MEASUrement:MATH2:REFLevels:ABSolute:FALLMid? might return :MEASUREMENT:MATH2:REFLEVELS:ABSOLUTE:FALLMID 0.0E+0 indicating the reference level is 0.0 V.

### **MEASUrement:MATH<x>:REFLevels:ABSolute:HYSTeresis**

This command sets or queries the value of the hysteresis of the reference level when the measurement ref level method is set to absolute. The math number is specified by x.

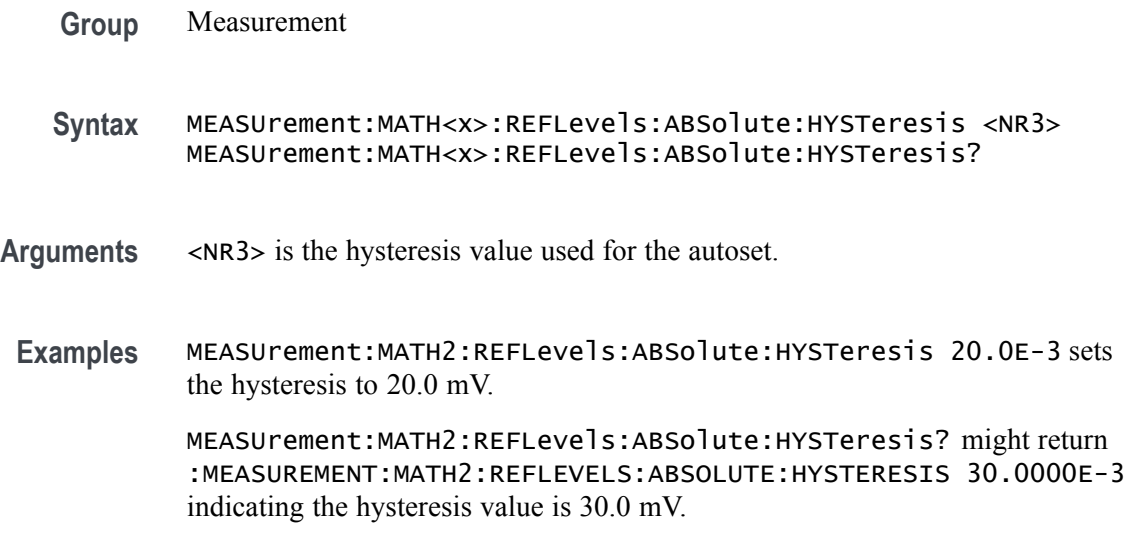

# **MEASUrement:MATH<x>:REFLevels:ABSolute:RISEHigh**

This command sets or queries the value used as the high reference level of the rising edge when the measurement ref level method is set to absolute. The math number is specified by x.

- **Group** Measurement
- **Syntax** MEASUrement:MATH<x>:REFLevels:ABSolute:RISEHigh <NR3> MEASUrement:MATH<x>:REFLevels:ABSolute:RISEHigh?
- **Arguments** <NR3> is the high reference level, and is the zero percent level when MEASUrement:IMMed:REFLevel:METHod is set to Absolute.

**Examples** MEASUrement:MATH2:REFLevels:ABSolute:RISEHigh 1.5 sets the reference level to 1.5 V.

> MEASUrement:MATH2:REFLevels:ABSolute:RISEHigh? might return :MEASUREMENT:MATH2:REFLEVELS:ABSOLUTE:RISEHIGH 1.0000 indicating the reference level is 1.0 V.

#### **MEASUrement:MATH<x>:REFLevels:ABSolute:RISELow**

This command sets or queries the value used as the low reference level of the rising edge when the measurement ref level method is set to absolute. The math number is specified by x.

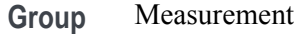

- **Syntax** MEASUrement:MATH<x>:REFLevels:ABSolute:RISELow <NR3> MEASUrement:MATH<x>:REFLevels:ABSolute:RISELow?
- **Arguments** <NR3> is the high reference level, and is the zero percent level when MEASUrement:IMMed:REFLevel:METHod is set to Absolute.
- **Examples** MEASUrement:MATH2:REFLevels:ABSolute:RISELow -1.5 sets the reference level to -1.5 V.

MEASUrement:MATH2:REFLevels:ABSolute:RISELow? might return :MEASUREMENT:MATH2:REFLEVELS:ABSOLUTE:RISELOW -1.0000 indicating the reference level is -1.0 V.

#### **MEASUrement:MATH<x>:REFLevels:ABSolute:RISEMid**

This command sets or queries the value used as the mid reference level of the rising edge when the measurement ref level method is set to absolute. The math number is specified by x.

- **Group** Measurement
- **Syntax** MEASUrement:MATH<x>:REFLevels:ABSolute:RISEMid <NR3> MEASUrement:MATH<x>:REFLevels:ABSolute:RISEMid?
- **Arguments** <NR3> is the mid reference level (where 50% is equal to MID) used to calculate the mid reference level when the measurement Ref level method is set to Absolute.

**Examples** MEASUrement:MATH2:REFLevels:ABSolute:RISEMid 30.0E-3 sets the reference level to 30 mV.

> MEASUrement:MATH2:REFLevels:ABSolute:RISEMid? might return :MEASUREMENT:MATH2:REFLEVELS:ABSOLUTE:RISEMID 0.0E+0 indicating the reference level is 0.0 V.

## **MEASUrement:MATH<x>:REFLevels:ABSolute:TYPE**

This command sets or queries the reference level type for the measurement. The math number is specified by x.

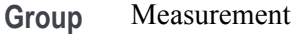

- **Syntax** MEASUrement:MATH<x>:REFLevels:ABSolute:TYPE {SAME|UNIQue} MEASUrement:MATH<x>:REFLevels:ABSolute:TYPE?
- **Arguments** SAME specifies that the absolute levels are set the same.

UNIQue specifies that the absolute levels can be set independently.

**Examples** MEASUrement:MATH2:REFLevels:ABSolute:TYPE UNIQUE specifies that the absolute levels can be set independently.

> MEASUrement:MATH2:REFLevels:ABSolute:TYPE? might return :MEASUREMENT:MATH2:REFLEVELS:ABSOLUTE:TYPE SAME indicating that the absolute levels are set the same.

#### **MEASUrement:MATH<x>:REFLevels:BASETop**

This command sets or queries the method used to calculate the TOP and BASE used to calculate reference levels for the measurement. The math number is specified by x.

**Group** Measurement

**Syntax** MEASUrement:MATH<x>:REFLevels:BASETop {AUTO|MINMax|MEANhistogram| MODEhistogram|EYEhistogram} MEASUrement:MATH<x>:REFLevels:BASETop?

**Arguments** AUTO automatically chooses a reference level method.

MINMax specifies that reference levels are relative to the measurement MIN and MAX.

MEANhistogram specifies that reference levels are relative to the histogram mean BASE and TOP.

MODEhistogram specifies that reference levels are relative to the histogram mode BASE and TOP.

EYEhistogram specifies that reverence levels are relative to the eye histogram BASE and TOP.

**Examples** MEASUrement:MATH1:REFLevels:BASETop MINMax specifies that reference levels are relative to the measurement MIN and MAX.

> MEASUrement:MATH1:REFLevels:BASETop? might return :MEASUREMENT:MATH2:REFLEVELS:BASETOP AUTO indicating the instrument automatically chooses a reference level method.

#### **MEASUrement:MATH<x>:REFLevels:METHod**

This command sets or queries the method used to calculate reference levels for the measurement. The math number is specified by x.

- **Group** Measurement
- **Syntax** MEASUrement:MATH<x>:REFLevels:METHod {PERCent|ABSolute} MEASUrement:MATH<x>:REFLevels:METHod?
- **Arguments** PERCent specifies that the reference levels are calculated as a percent relative to HIGH and LOW. The percentages are defined using the MEASUrement:MATH<x>:REFLevel:PERCent commands.

ABSolute specifies that the reference levels are set explicitly using the MEASUrement:MATH<x>:REFLevel:ABSolute commands. This method is useful when precise values are required.

**Examples** MEASUrement:MATH2:REFLevels:METHod ABSOLUTE specifies that the reference levels are set explicitly

> MEASUrement:MATH2:REFLevels:METHod? might return :MEASUREMENT:MATH2:REFLEVELS:METHOD PERCENT indicating reference levels are in percent relative to HIGH and LOW.

## **MEASUrement:MATH<x>:REFLevels:PERCent:FALLHigh**

This command sets or queries the percentage (where 100% is equal to TOP and 0% is equal to BASE) used to calculate the high reference level of the falling edge when the measurement ref level method is set to percent. The math number is specified by x.

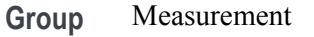

**Syntax** MEASUrement:MATH<x>:REFLevels:PERCent:FALLHigh <NR3> MEASUrement:MATH<x>:REFLevels:PERCent:FALLHigh?

- **Arguments** <NR3> is the percentage (where 100% is equal to HIGH) used to calculate the high reference level when the measurement Ref level method is set to Percent.
- **Examples** MEASUrement:MATH2:REFLevels:PERCent:FALLHigh 95 sets the reference level to 95% of TOP. MEASUrement:MATH2:REFLevels:PERCent:FALLHigh? might return :MEASUREMENT:MATH2:REFLEVELS:PERCENT:FALLHIGH 90.0000 indicating the reference level is set to 90% of TOP.

#### **MEASUrement:MATH<x>:REFLevels:PERCent:FALLLow**

This command sets or queries the percentage (where 100% is equal to TOP and 0% is equal to BASE) used to calculate the low reference level of the falling edge when the measurement ref level method is set to percent. The math number is specified by x.

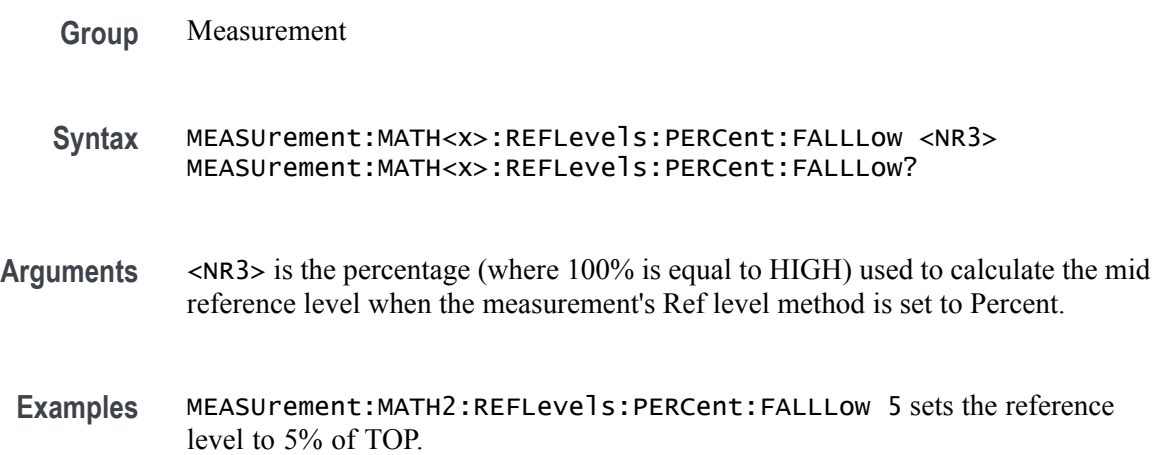
MEASUrement:MATH2:REFLevels:PERCent:FALLLow? might return :MEASUREMENT:MATH2:REFLEVELS:PERCENT:FALLLOW 10.0000 indicating the reference level is set to 10% of TOP.

#### **MEASUrement:MATH<x>:REFLevels:PERCent:FALLMid**

This command sets or queries the percentage (where 100% is equal to TOP and 0% is equal to BASE) used to calculate the mid reference level of the falling edge when the measurement ref level method is set to percent. The math number is specified by x.

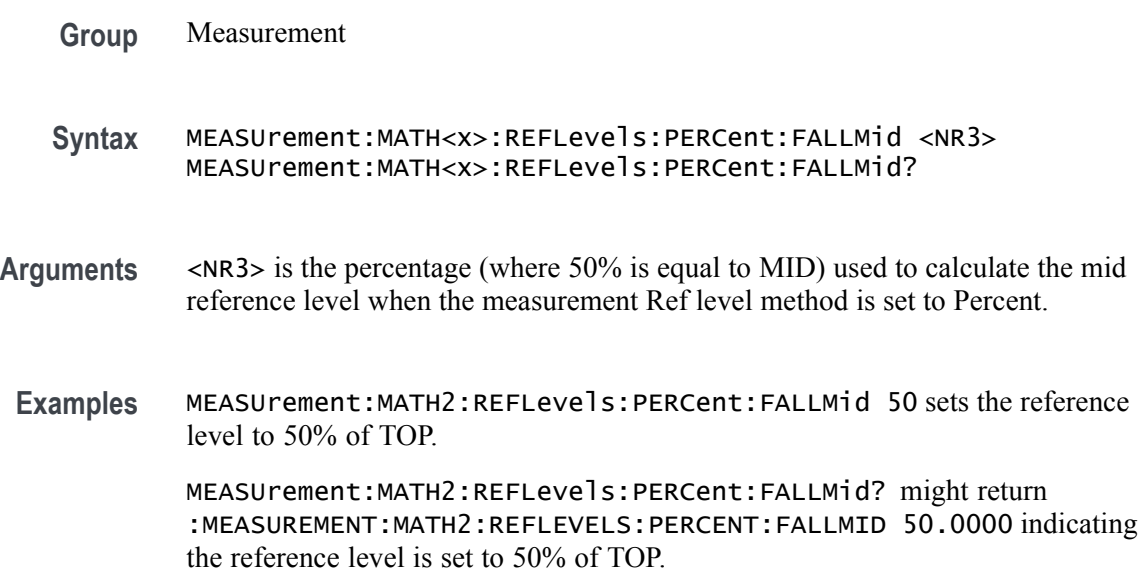

# **MEASUrement:MATH<x>:REFLevels:PERCent:HYSTeresis**

This command sets or queries the percentage (where 100% is equal to MAX and 0% is equal to MIN) used to calculate the hysteresis of the reference level when the measurement ref level method is set to percent. The math number is specified by x.

**Group** Measurement **Syntax** MEASUrement:MATH<x>:REFLevels:PERCent:HYSTeresis <NR3> MEASUrement:MATH<x>:REFLevels:PERCent:HYSTeresis?

**Arguments** <NR3> is the hysteresis value used for the autoset.

**Examples** MEASUrement:MATH2:REFLevels:PERCent:HYSTeresis 2.5 sets the hysteresis to 2.5% of MAX

> MEASUrement:MATH2:REFLevels:PERCent:HYSTeresis? might return :MEASUREMENT:MATH2:REFLEVELS:PERCENT:HYSTERESIS 5.0000 indicating the hysteresis is set to 5% of MAX.

# **MEASUrement:MATH<x>:REFLevels:PERCent:RISEHigh**

This command sets or queries the percentage (where 100% is equal to TOP and 0% is equal to BASE) used to calculate the high reference level of the rising edge when the measurement ref level method is set to percent. The math number is specified by x. The measurement number is specified by x.

- **Group** Measurement
- **Syntax** MEASUrement:MATH<x>:REFLevels:PERCent:RISEHigh <NR3> MEASUrement:MATH<x>:REFLevels:PERCent:RISEHigh?
- **Arguments** <NR3> is the percentage (where 100% is equal to TOP) used to calculate the high reference level when the measurement's Ref level method is set to Percent.
- **Examples** MEASUrement:MATH2:REFLevels:PERCent:RISEHigh 95 sets the reference level to 95% of TOP.

MEASUrement:MATH2:REFLevels:PERCent:RISEHigh? might return :MEASUREMENT:MATH2:REFLEVELS:PERCENT:RISEHIGH 90.0000 indicating the reference level is set to 90% of TOP.

#### **MEASUrement:MATH<x>:REFLevels:PERCent:RISELow**

This command sets or queries the percentage (where 100% is equal to TOP and 0% is equal to BASE) used to calculate the low reference level of the rising edge when the measurement ref level method is set to percent. The math number is specified by x.

**Group** Measurement

**Syntax** MEASUrement:MATH<x>:REFLevels:PERCent:RISELow <NR3> MEASUrement:MATH<x>:REFLevels:PERCent:RISELow?

- **Arguments** <NR3> is the percentage (where 100% is equal to TOP) used to calculate the mid reference level when the measurement Ref level method is set to Percent.
- **Examples** MEASUrement:MATH2REFLevels:PERCent:RISELow 5 sets the reference level to 5% of TOP.

MEASUrement:MATH2REFLevels:PERCent:RISELow? might return :MEASUREMENT:MATH2:REFLEVELS:PERCENT:RISELOW 10.0000 indicating the reference level is set to 10% of TOP.

#### **MEASUrement:MATH<x>:REFLevels:PERCent:RISEMid**

This command sets or queries the percentage (where 100% is equal to TOP and 0% is equal to BASE) used to calculate the mid reference level of the rising edge when the measurement ref level method is set to percent. The math number is specified by x.

**Group** Measurement **Syntax** MEASUrement:MATH<x>:REFLevels:PERCent:RISEMid <NR3> MEASUrement:MATH<x>:REFLevels:PERCent:RISEMid? **Arguments** <NR3> is the percentage (where 50% is equal to MID) used to calculate the mid reference level when the measurement Ref level method is set to Percent. **Examples** MEASUrement:MATH2:REFLevels:PERCent:RISEMid 50 sets the reference level to 50% of TOP. MEASUrement:MATH2:REFLevels:PERCent:RISEMid? might return :MEASUREMENT:MATH2:REFLEVELS:PERCENT:RISEMID 50.0000 indicating the reference level is set to 50% of TOP.

#### **MEASUrement:MATH<x>:REFLevels:PERCent:TYPE**

This command specifies or queries the reference level percent type for the measurement. The math number is specified by x.

- **Group** Measurement
- **Syntax** MEASUrement:MATH<x>:REFLevels:PERCent:TYPE {TENNinety|TWENtyeighty|CUSTom}

MEASUrement:MATH<x>:REFLevels:PERCent:TYPE?

**Arguments** TENNinety sets the values for Low, Mid and High Ref to 10%, 50% and 90% respectively. TWENtyeighty sets the values for Low, Mid and High Ref are set to 20%, 50% and 80% respectively. CUSTom allows setting other reference level percents. **Examples** MEASUrement:MATH2:REFLevels:PERCent:TYPE TWENTYEIGHTY sets the values for Low, Mid and High Ref are set to 20%, 50% and 80% respectively. MEASUrement:MATH2:REFLevels:PERCent:TYPE? might return :MEASUREMENT:MATH2:REFLEVELS:PERCENT:TYPE TENNINETY indicating the reference levels are set to 10%, 50% and 90%.

#### **MEASUrement:MEASRange:MAX**

This command sets or queries the global range maximum value.

- **Group** Measurement
- **Syntax** MEASUrement:MEASRange:MAX <NR3> MEASUrement:MEASRange:MAX?
- **Arguments** <NR3> is the maximum measurement range limit value.
- **Examples** MEASUREMENT:MEASRANGE:MAX 1.5 sets the maximum range limit to 1.5 V. MEASUREMENT:MEASRANGE:MAX? might return :MEASUREMENT:MEASRANGE:MAX 1.0000 indicating the maximum range limit is  $1.0 \text{ V}$ .

#### **MEASUrement:MEASRange:MIN**

This command sets or queries the global range minimum value.

- **Group** Measurement
- **Syntax** MEASUrement:MEASRange:MIN <NR3> MEASUrement:MEASRange:MIN?

**Arguments** <NR3> is the minimum measurement range limit value.

**Examples** MEASUREMENT:MEASRANGE:MIN 30.0E-3 sets the minimum measurement range limit to 30.0 mV. MEASUREMENT:MEASRANGE:MIN? might return :MEASUREMENT:MEASRANGE:MIN 0.0E+0 indicating minimum range limit is 0.0 V.

#### **MEASUrement:MEASRange:STATE**

This command sets or queries the global range state.

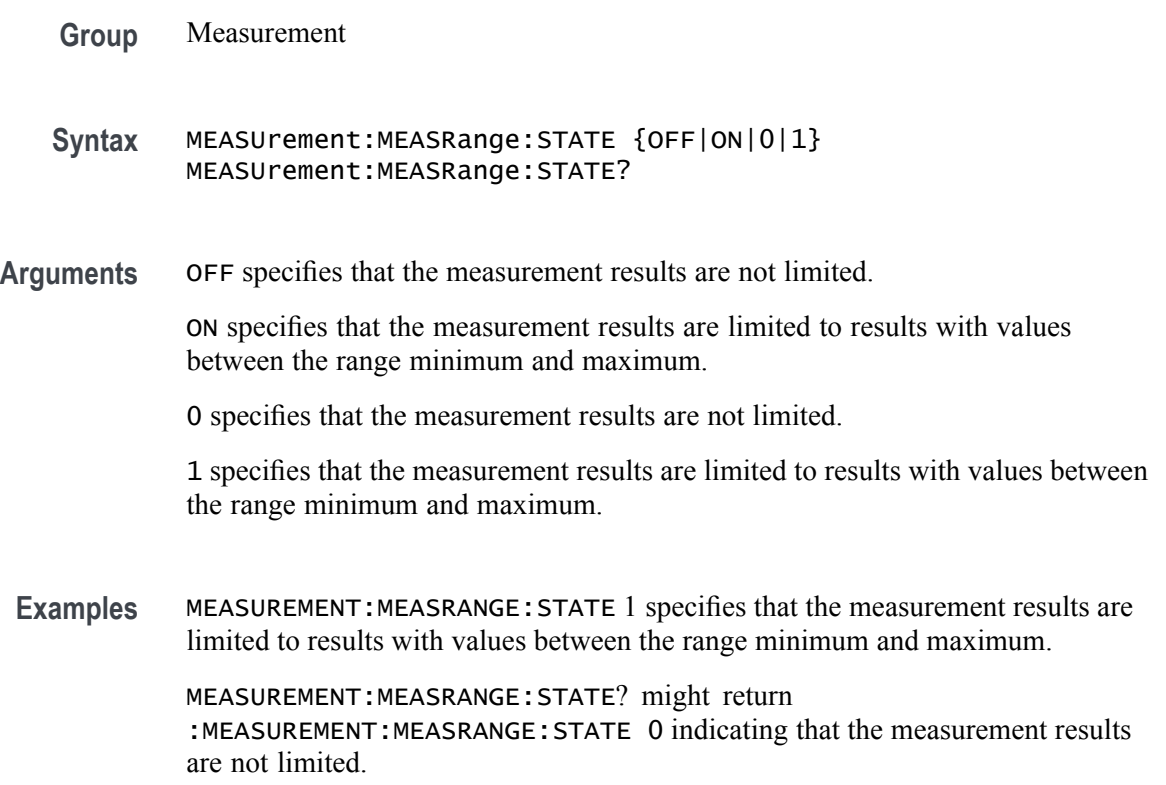

# **MEASUrement:MEAS<x>:BER**

This command sets or queries BER value for the measurement. Measurements are specified by x.

**Group** Measurement

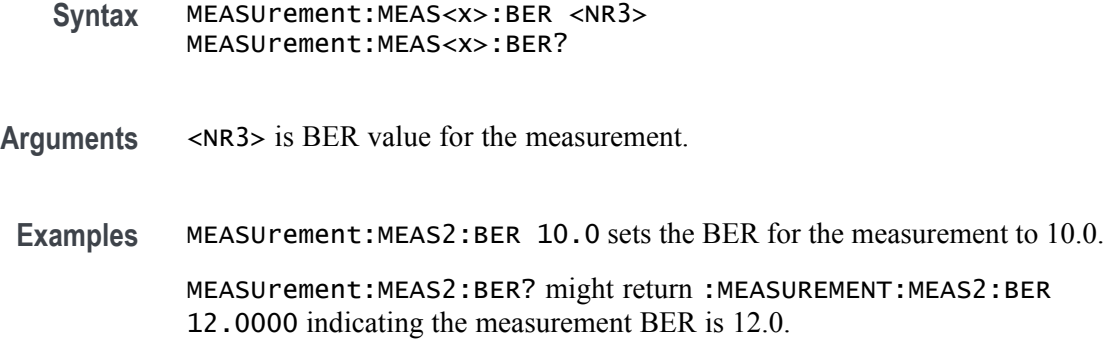

# **MEASUrement:MEAS<x>:BER:TARGETBER**

This command sets or queries the target BER value for the measurement. Measurements are specified by x.

- **Group** Measurement
- **Syntax** MEASUrement:MEAS<x>:BER:TARGETBER <NR3> MEASUrement:MEAS<x>:BER:TARGETBER?
- Arguments <NR3> is the target BER value.
- **Examples** MEASUrement:MEAS1:BER:TARGETBER 14.0 sets the target BER to 14.0.

MEASUrement:MEAS1:BER:TARGETBER? might return :MEASUREMENT:MEAS1:BER:TARGETBER 12.0000 indicating the target BER is 12.0.

#### **MEASUrement:MEAS<x>:BIN**

This command sets or queries the bin count for the measurement. Measurements are specified by x.

- **Group** Measurement
- **Syntax** MEASUrement:MEAS<x>:BIN <NR3> MEASUrement:MEAS<x>:BIN?
- **Arguments** <NR3> is the bin count.

**Examples** MEASUrement:MEAS1:BIN 2 sets the bin count to 2.

MEASUrement:MEAS1:BIN? might return :MEASUREMENT:MEAS1:BIN 1 indicating the bin count is 1.

# **MEASUrement:MEAS<x>:BITCfgmode**

This command sets or queries whether the measurement returns the mean or mode statistic result when the measurement type is bit amplitude/high/low. Measurements are specified by x.

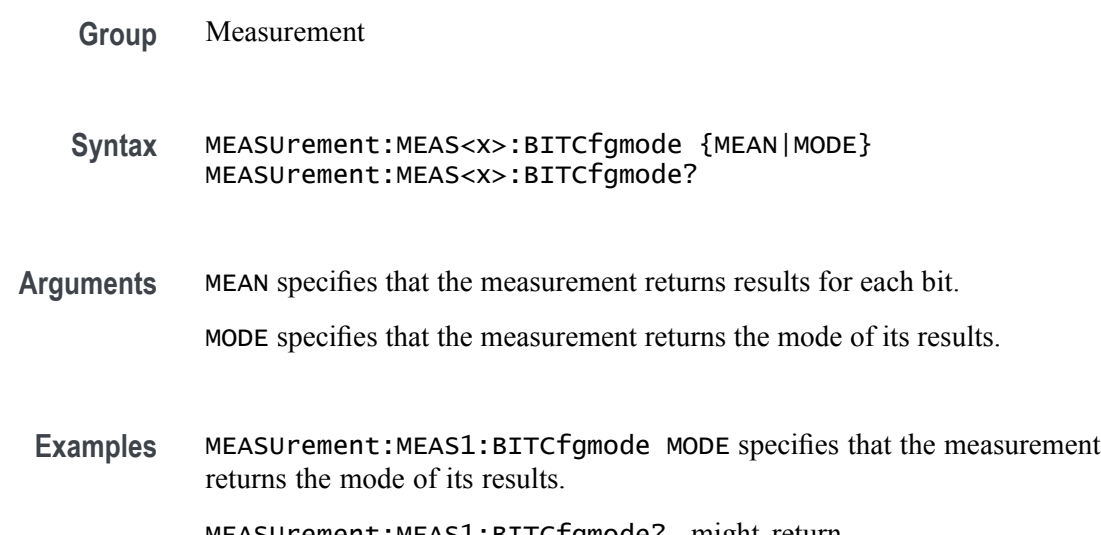

MEASUrement:MEAS1:BITCfgmode? might return :MEASUREMENT:MEAS1:BITCFGMODE MEAN indicating the configuration mode is set to MEAN.

## **MEASUrement:MEAS<x>:BITEnd**

This command sets or queries the bit end as a percentage of the unit interval. Measurements are specified by x.

**Group** Measurement

**Syntax** MEASUrement:MEAS<x>:BITEnd <NR3> MEASUrement:MEAS<x>:BITEnd?

**Arguments** <NR3> is the bit end.

**Examples** MEASUrement:MEAS2:BITEnd 60 sets the bit end to 60% of the unit interval.

MEASUrement:MEAS2:BITEnd? might return :MEASUREMENT:MEAS2:BITEND 50.0000 indicating the bit end is 50%.

# **MEASUrement:MEAS<x>:BITPcnt**

This command sets or queries the bit center as a percentage of the unit interval. Measurements are specified by x.

**Group** Measurement

**Syntax** MEASUrement:MEAS<x>:BITPcnt <NR3> MEASUrement:MEAS<x>:BITPcnt?

**Arguments** <NR3> is the bit center percentage value to be measured for the bit type selected.

**Examples** MEASUrement:MEAS2:BITPcnt 55 sets the bit center to 55% of the unit interval.

> MEASUrement:MEAS2:BITPcnt? might return :MEASUREMENT:MEAS2:BITPCNT 50.0000 indicating bit center is 50% of the unit interval.

#### **MEASUrement:MEAS<x>:BITSTart**

This command sets or queries the bit start as a percentage of the unit interval. Measurements are specified by x.

- **Group** Measurement
- **Syntax** MEASUrement:MEAS<x>:BITSTart <NR3> MEASUrement:MEAS<x>:BITSTart?
- **Arguments** <NR3> is the bit start.

Examples MEASUrement:MEAS2:BITSTart 45 sets the bit start to 45% of the unit interval.

MEASUrement:MEAS2:BITSTart? might return :MEASUREMENT:MEAS2:BITSTART 50.0000 indicating the bit start is 50% of the unit interval.

## **MEASUrement:MEAS<x>:BITType**

This command sets or queries the bit type for the measurement. Measurements are specified by x.

- **Group** Measurement
- **Syntax** MEASUrement:MEAS<x>:BITType {ALLBits|TRANSition|NONTRANsition} MEASUrement:MEAS<x>:BITType?
- **Arguments** ALLBits specifies that the measurement returns results for all bits.

TRANSition specifies that the measurement returns results for transitions bit only.

NONTRANsition specifies that the measurement returns results for non-transition bits only.

**Examples** MEASUrement:MEAS1:BITType TRANSITION specifies that the measurement returns results for transition bits only.

> MEASUrement:MEAS1:BITType? might return :MEASUREMENT:MEAS1:BITTYPE ALLBITS indicating that measurements return results for all bits.

## **MEASUrement:MEAS<x>:BURSTEDGTYPe**

This command sets or queries the burst edge type for the measurement. Measurements are specified by x.

**Group** Measurement **Syntax** MEASUrement:MEAS<x>:BURSTEDGTYPe {RISE|FALL} MEASUrement:MEAS<x>:BURSTEDGTYPe? **Arguments** RISE specifies a burst with a rising edge. FALL specifies a burst with a falling edge. **Examples** MEASUrement:MEAS2:BURSTEDGTYPe FALL specifies a burst with a falling edge.

MEASUrement:MEAS2:BURSTEDGTYPe? might return :MEASUREMENT:MEAS2:BURSTEDGTYPE RISE indicating a burst with a rising edge.

# **MEASUrement:MEAS<x>:CCRESUlts:ALLAcqs:MAXimum? (Query Only)**

This query-only command returns the maximum cycle-cycle value for the specified measurement for all acquisitions. Measurements are specified by x.

- **Group** Measurement
- **Syntax** MEASUrement:MEAS<x>:CCRESUlts:ALLAcqs:MAXimum?
- **Returns** The maximum cycle-cycle statistic value for the specified measurement for all acquisitions.
- **Examples** MEASUrement:MEAS2:CCRESUlts:ALLAcqs:MAXimum? might return :MEASUREMENT:MEAS2:CCRESULTS:ALLACQS:MAXIMUM 9.91E+37.

#### **MEASUrement:MEAS<x>:CCRESUlts:ALLAcqs:MEAN? (Query Only)**

This query-only command returns the mean cycle-cycle value for the specified measurement for all acquisitions. Measurements are specified by x.

**Group** Measurement

**Syntax** MEASUrement:MEAS<x>:CCRESUlts:ALLAcqs:MEAN?

- **Returns** The mean cycle-cycle statistic value for the specified measurement for all acquisitions.
- **Examples** MEASUrement:MEAS2CCRESUlts:ALLAcqs:MEAN? might return :MEASUREMENT:MEAS2:CCRESULTS:ALLACQS:MEAN 9.91E+37.

## **MEASUrement:MEAS<x>:CCRESUlts:ALLAcqs:MINimum? (Query Only)**

This query-only command returns the minimum cycle-cycle value for the specified measurement for all acquisitions. Measurements are specified by x.

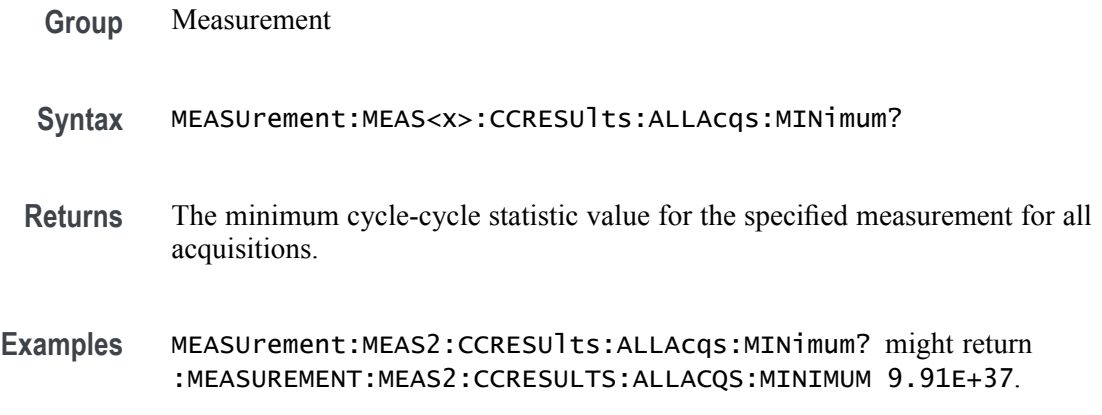

#### **MEASUrement:MEAS<x>:CCRESUlts:ALLAcqs:PK2PK? (Query Only)**

This query-only command returns the peak to peak cycle-cycle statistic for the specified measurement for all acquisitions. Measurements are specified by x.

**Group** Measurement **Syntax** MEASUrement:MEAS<x>:CCRESUlts:ALLAcqs:PK2PK? **Returns** The peak to peak cycle-cycle statistic value for the specified measurement all acquisitions. **Examples** MEASUrement:MEAS2:CCRESUlts:ALLAcqs:PK2PK? might return :MEASUREMENT:MEAS2:CCRESULTS:ALLACQS:PK2PK 9.91E+37.

# **MEASUrement:MEAS<x>:CCRESUlts:ALLAcqs:POPUlation? (Query Only)**

This query-only command returns the population of all cycle-cycle statistics for the specified measurement for all acquisitions accumulated since statistics were last reset. Measurements are specified by x.

**Group** Measurement **Syntax** MEASUrement:MEAS<x>:CCRESUlts:ALLAcqs:POPUlation? **Returns** The population of all cycle-cycle statistics for the specified measurement accumulated over all acquisitions since statistics were last reset.

**Examples** MEASUrement:MEAS2:CCRESUlts:ALLAcqs:POPUlation? might return :MEASUREMENT:MEAS2:CCRESULTS:ALLACQS:POPULATION 0 indicating no statistics for the measurement.

# **MEASUrement:MEAS<x>:CCRESUlts:ALLAcqs:STDDev? (Query Only)**

This query-only command returns the standard deviation cycle-cycle for the specified measurement for all acquisitions. Measurements are specified by x.

**Group** Measurement **Syntax** MEASUrement:MEAS<x>:CCRESUlts:ALLAcqs:STDDev? **Returns** The standard deviation cycle-cycle statistic value for the specified measurement all acquisitions. **Examples** MEASUrement:MEAS2:CCRESUlts:ALLAcqs:STDDev? might return :MEASUREMENT:MEAS2:CCRESULTS:ALLACQS:STDDEV 9.91E+37.

#### **MEASUrement:MEAS<x>:CCRESUlts:CURRentacq:MAXimum? (Query Only)**

This query-only command returns the maximum cycle-cycle value for the specified measurement for the current acquisition. Measurements are specified by x.

**Group** Measurement **Syntax** MEASUrement:MEAS<x>:CCRESUlts:CURRentacq:MAXimum? **Returns** The maximum cycle-cycle statistic value for the specified measurement for the current acquisition. **Examples** MEASUrement:MEAS2:CCRESUlts:CURRentacq:MAXimum? might return :MEASUREMENT:MEAS1:CCRESULTS:CURRENTACQ:MAXIMUM 9.91E+37.

# **MEASUrement:MEAS<x>:CCRESUlts:CURRentacq:MEAN? (Query Only)**

This query-only command returns the mean cycle-cycle value for the specified measurement for the current acquisition. Measurements are specified by x.

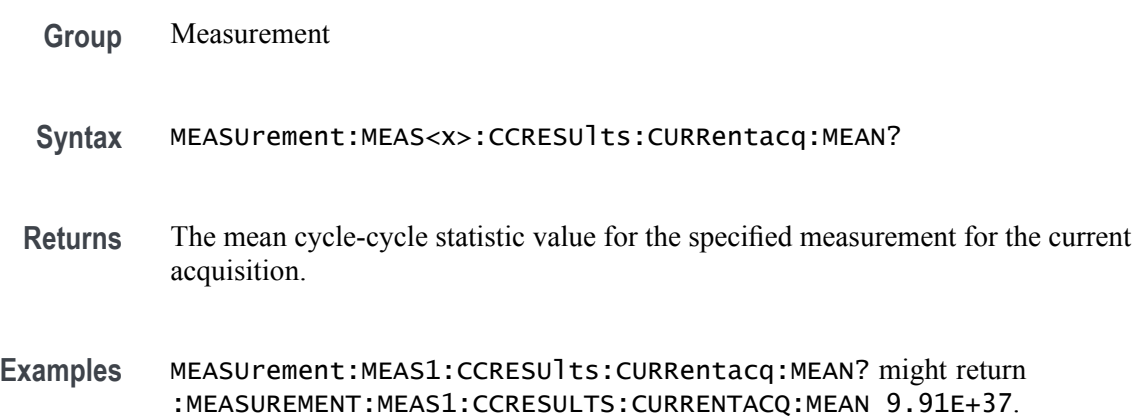

# **MEASUrement:MEAS<x>:CCRESUlts:CURRentacq:MINimum? (Query Only)**

This query-only command returns the minimum cycle-cycle value for the specified measurement for the current acquisition. Measurements are specified by x.

- **Group** Measurement
- **Syntax** MEASUrement:MEAS<x>:CCRESUlts:CURRentacq:MINimum?
- **Returns** The minimum cycle-cycle statistic value for the specified measurement for the current acquisition.
- **Examples** MEASUrement:MEAS2:CCRESUlts:CURRentacq:MINimum? might return :MEASUREMENT:MEAS1:CCRESULTS:CURRENTACQ:MINIMUM 9.91E+37.

#### **MEASUrement:MEAS<x>:CCRESUlts:CURRentacq:PK2PK? (Query Only)**

This query-only command returns the peak to peak cycle-cycle statistic for the specified measurement for the current acquisition. Measurements are specified by x.

**Group** Measurement

- **Syntax** MEASUrement:MEAS<x>:CCRESUlts:CURRentacq:PK2PK?
- **Returns** The peak to peak cycle-cycle statistic value for the specified measurement for the current acquisition.
- **Examples** MEASUrement:MEAS1:CCRESUlts:CURRentacq:PK2PK? might return :MEASUREMENT:MEAS1:CCRESULTS:CURRENTACQ:PK2PK 9.91E+37.

# **MEASUrement:MEAS<x>:CCRESUlts:CURRentacq:POPUlation? (Query Only)**

This query-only command returns the population of the cycle-cycle statistics for the specified measurement for the current acquisition. Measurements are specified by x.

- **Group** Measurement
- **Syntax** MEASUrement:MEAS<x>:CCRESUlts:CURRentacq:POPUlation?
- **Returns** The population of the cycle-cycle statistics for the specified measurement for the current acquisition.
- **Examples** MEASUrement:MEAS1:CCRESUlts:CURRentacq:POPUlation? might return :MEASUREMENT:MEAS1:CCRESULTS:CURRENTACQ:POPULATION 0 indicating the population is 0.

# **MEASUrement:MEAS<x>:CCRESUlts:CURRentacq:STDDev? (Query Only)**

This query-only command returns the standard deviation cycle-cycle for the specified measurement for the current acquisition. Measurements are specified by x.

- **Group** Measurement
- **Syntax** MEASUrement:MEAS<x>:CCRESUlts:CURRentacq:STDDev?
- **Returns** The standard deviation cycle-cycle statistic value for the specified measurement for the current acquisition.

**Examples** MEASUrement:MEAS1:CCRESUlts:CURRentacq:STDDev? might return :MEASUREMENT:MEAS1:CCRESULTS:CURRENTACQ:STDDEV 9.91E+37.

## **MEASUrement:MEAS<x>:CLOCKRecovery:ADVanced:METHod**

This command sets or queries the advanced clock recovery method when advanced clock recovery is used for the measurement. Measurements are specified by x.

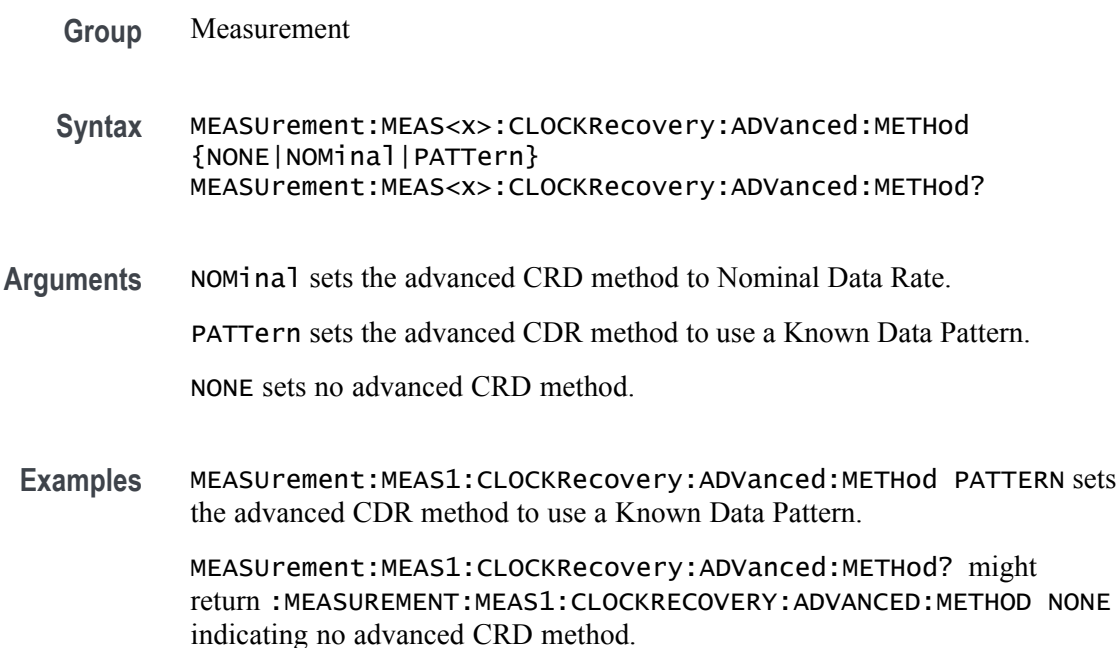

# **MEASUrement:MEAS<x>:CLOCKRecovery:CLOCKFrequency**

This command sets or queries the clock frequency used when fixed constant clock recovery is used for the measurement. Measurements are specified by x.

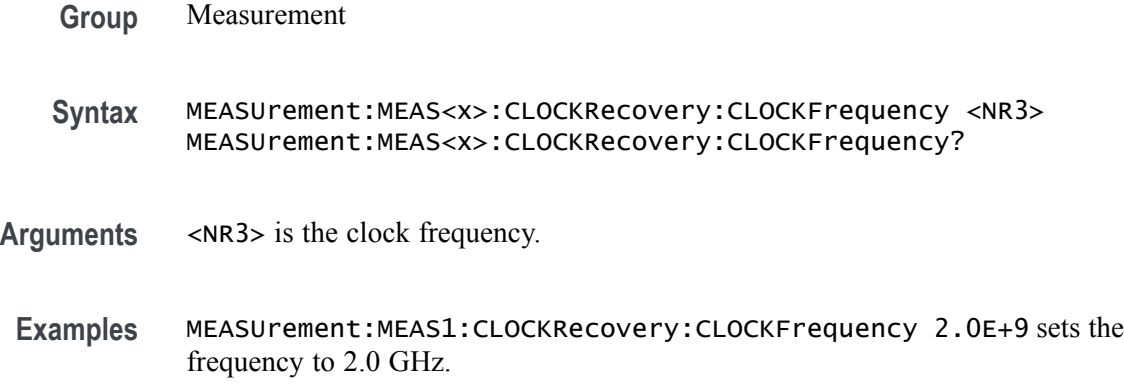

MEASUrement:MEAS1:CLOCKRecovery:CLOCKFrequency? might return :MEASUREMENT:MEAS1:CLOCKRECOVERY:CLOCKFREQUENCY 2.5000E+9 indicating the frequency is 2.5 GHz.

# **MEASUrement:MEAS<x>:CLOCKRecovery:CLOCKMultiplier**

This command sets or queries the clock multiplier used when explicit clock recovery is used for the measurement. Measurements are specified by x.

- **Group** Measurement
- **Syntax** MEASUrement:MEAS<x>:CLOCKRecovery:CLOCKMultiplier <NR3> MEASUrement:MEAS<x>:CLOCKRecovery:CLOCKMultiplier?
- **Arguments** <NR3> is the clock multiplier.
- **Examples** MEASUrement:MEAS1:CLOCKRecovery:CLOCKMultiplier 1.5 sets the clock multiplier to 1.5.

MEASUrement:MEAS1:CLOCKRecovery:CLOCKMultiplier? might return :MEASUREMENT:MEAS1:CLOCKRECOVERY:CLOCKMULTIPLIER 1.0000 indicating the clock multiplier is 1.0.

# **MEASUrement:MEAS<x>:CLOCKRecovery:CONSTCLOCKMODe**

This command sets or queries the constant clock mode used when constant clock recovery is used for the measurement. The measurement number is specified by x.

- **Group** Measurement
- **Syntax** MEASUrement:MEAS<x>:CLOCKRecovery:CONSTCLOCKMODe {MEAN|MEDian|FIXed}
- **Arguments** MEAN specifies that clock recovery uses the mean of the clock signal as the clock frequency.

MEDian specifies that clock recovery uses the mode of the clock signal as the clock frequency.

FIXed specifies that clock recovery uses the value set by the user as the clock frequency.

**Examples** MEASUrement:MEAS1:CLOCKRecovery:CONSTCLOCKMODe FIXED specifies that clock recovery uses the value set by the user as the clock frequency.

> MEASUrement:MEAS1:CLOCKRecovery:CONSTCLOCKMODe? might return :MEASUREMENT:MEAS1:CLOCKRECOVERY:CONSTCLOCKMODE MEAN indicating that clock recovery uses the mean of the clock signal as the clock frequency.

## **MEASUrement:MEAS<x>:CLOCKRecovery:DAMPing**

This command sets or queries the damping value used when PLL clock recovery is used for the measurement. Measurements are specified by x.

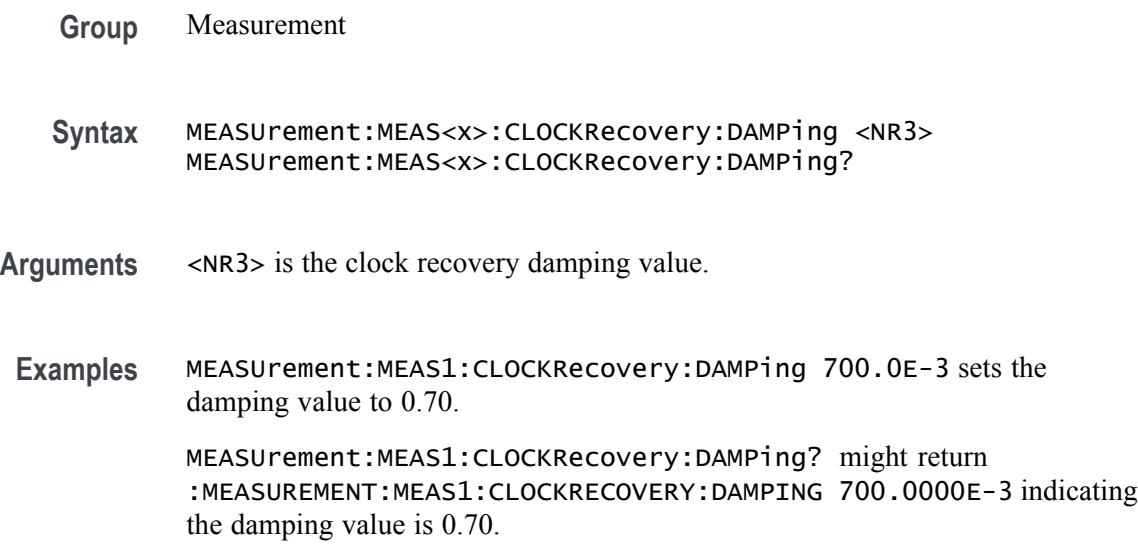

# **MEASUrement:MEAS<x>:CLOCKRecovery:DATAPath**

This command sets or queries the file containing the data pattern used when known data pattern clock recovery is used for the measurement. Measurements are specified by x.

- **Group** Measurement
- **Syntax** MEASUrement:MEAS<x>:CLOCKRecovery:DATAPath <QString> MEASUrement:MEAS<x>:CLOCKRecovery:DATAPath?
- **Arguments** <QString> is the file containing the data pattern to be used for known data pattern clock recovery.

**Examples** MEASUrement:MEAS1:CLOCKRecovery:DATAPath "TEST125.txt specifies the file containing the data pattern is TEST125.txt.

> MEASUrement:MEAS1:CLOCKRecovery:DATAPath? might return :MEASUREMENT:MEAS1:CLOCKRECOVERY:DATAPATH "PRBS127.txt" indicating the file containing the data pattern is PRBS127.txt.

# **MEASUrement:MEAS<x>:CLOCKRecovery:DATARate**

This command sets or queries the nominal data bit rate when nominal data rate clock recovery is used for the measurement. Measurements are specified by x.

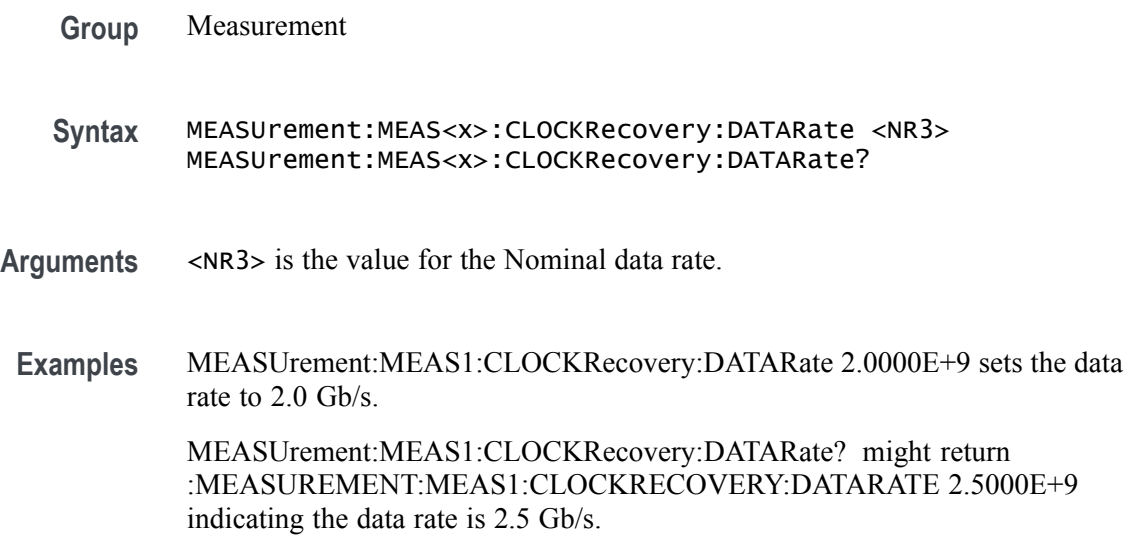

# **MEASUrement:MEAS<x>:CLOCKRecovery:EXPLICITCLOCKMODe**

This command sets or queries the explicit clock mode used when explicit clock recovery is used for the measurement. The measurement number is specified by x.

- **Group** Measurement
- **Syntax** MEASUrement:MEAS<x>:CLOCKRecovery:EXPLICITCLOCKMODe {EDGE|PLL} MEASUrement:MEAS<x>:CLOCKRecovery:EXPLICITCLOCKMODe?
- **Arguments** EDGE specifies the clock edge.

PLL specifies the phase locked loop.

**Examples** MEASUrement:MEAS1:CLOCKRecovery:EXPLICITCLOCKMODe EDGE sets the clock mode to edge.

> MEASUrement:MEAS1:CLOCKRecovery:EXPLICITCLOCKMODe? might return :MEASUREMENT:MEAS1:CLOCKRECOVERY:EXPLICITCLOCKMODE EDGE indicating the explicit clock mode is edge.

#### **MEASUrement:MEAS<x>:CLOCKRecovery:GLOBal**

This command sets or queries the clock recovery settings global flag for the measurement. Measurements are specified by x.

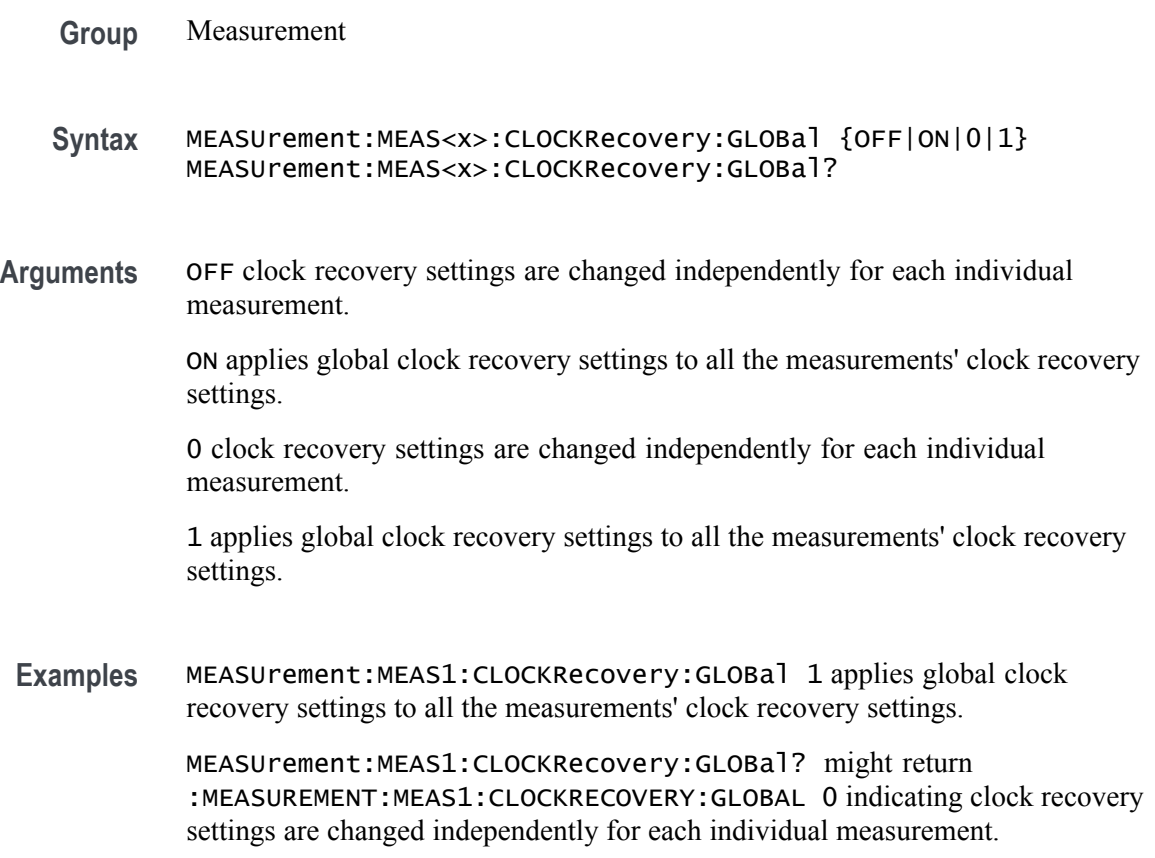

#### **MEASUrement:MEAS<x>:CLOCKRecovery:JTFBandwidth**

This command sets or queries the JTF bandwidth used when PLL clock recovery is used for the measurement. Measurements are specified by x.

**Group** Measurement

- **Syntax** MEASUrement:MEAS<x>:CLOCKRecovery:JTFBandwidth <NR3> MEASUrement:MEAS<x>:CLOCKRecovery:JTFBandwidth?
- **Arguments** <NR3> is the clock recovery JTF bandwidth.

indicating the bandwidth is 1.0 MHz.

**Examples** MEASUrement:MEAS1:CLOCKRecovery:JTFBandwidth 1.10E+6 sets the bandwidth to 1.1 MHz. MEASUrement:MEAS1:CLOCKRecovery:JTFBandwidth? might return :MEASUREMENT:MEAS1:CLOCKRECOVERY:JTFBANDWIDTH 1.0000E+6

## **MEASUrement:MEAS<x>:CLOCKRecovery:LOOPBandwidth**

This command sets or queries the loop bandwidth used when PLL clock recovery is used for the measurement. Measurements are specified by x.

**Group** Measurement

**Syntax** MEASUrement:MEAS<x>:CLOCKRecovery:LOOPBandwidth <NR3> MEASUrement:MEAS<x>:CLOCKRecovery:LOOPBandwidth?

- **Arguments** <NR3> is the clock recovery loop bandwidth.
- **Examples** MEASUrement:MEAS1:CLOCKRecovery:LOOPBandwidth 1.10E+6 sets the bandwidth to 1.1 Mhz.

MEASUrement:MEAS1:CLOCKRecovery:LOOPBandwidth? might return :MEASUREMENT:MEAS1:CLOCKRECOVERY:LOOPBANDWIDTH 1.0000E+6 indicating the bandwidth is 1.0 MHz.

#### **MEASUrement:MEAS<x>:CLOCKRecovery:MEANAUTOCalculate**

This command sets or queries how often the clock is calculated when constant clock recovery is used for the measurement. The measurement number is specified by x.

**Group** Measurement

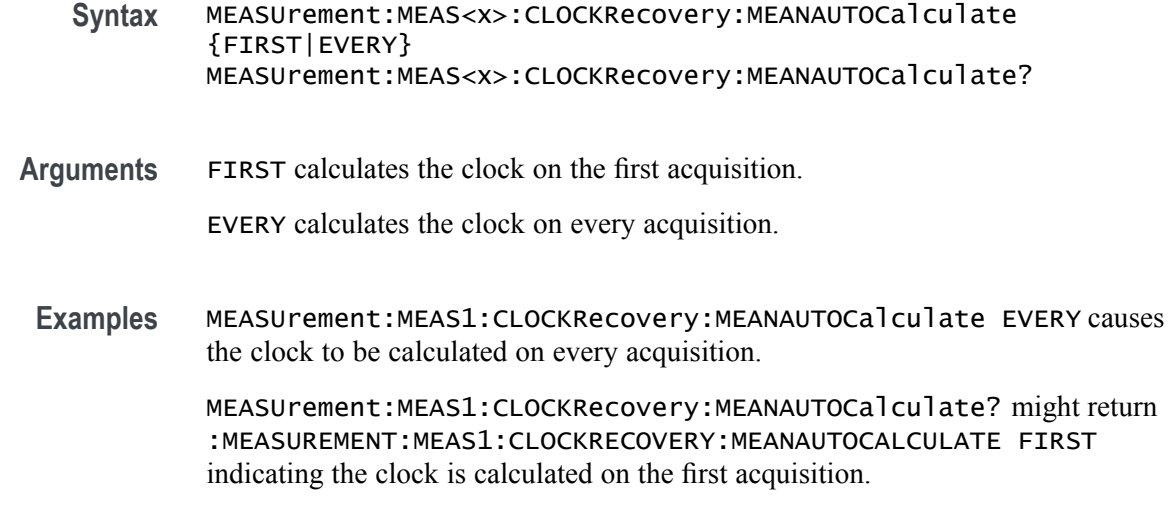

# **MEASUrement:MEAS<x>:CLOCKRecovery:METHod**

This command sets or queries the clock recovery method for the measurement. Measurements are specified by x.

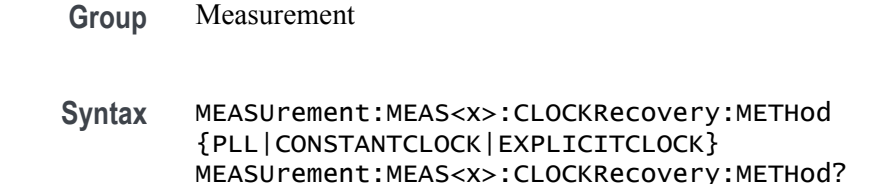

**Arguments** PLL specifies a phase locked loop clock recovery method.

CONSTANTCLOCK specifies using a constant clock.

EXPLICITCLOCK specifies using an explicit clock.

**Examples** MEASUrement:MEAS1:CLOCKRecovery:METHod PLL specifies a phase locked loop clock recovery method.

> MEASUrement:MEAS1:CLOCKRecovery:METHod? might return :MEASUREMENT:MEAS1:CLOCKRECOVERY:METHOD CONSTANTCLOCK indicating a constant clock is in use.

# **MEASUrement:MEAS<x>:CLOCKRecovery:MODel**

This command sets or queries the PLL clock recovery model used when PLL clock recovery is used for the measurement. Measurements are specified by x.

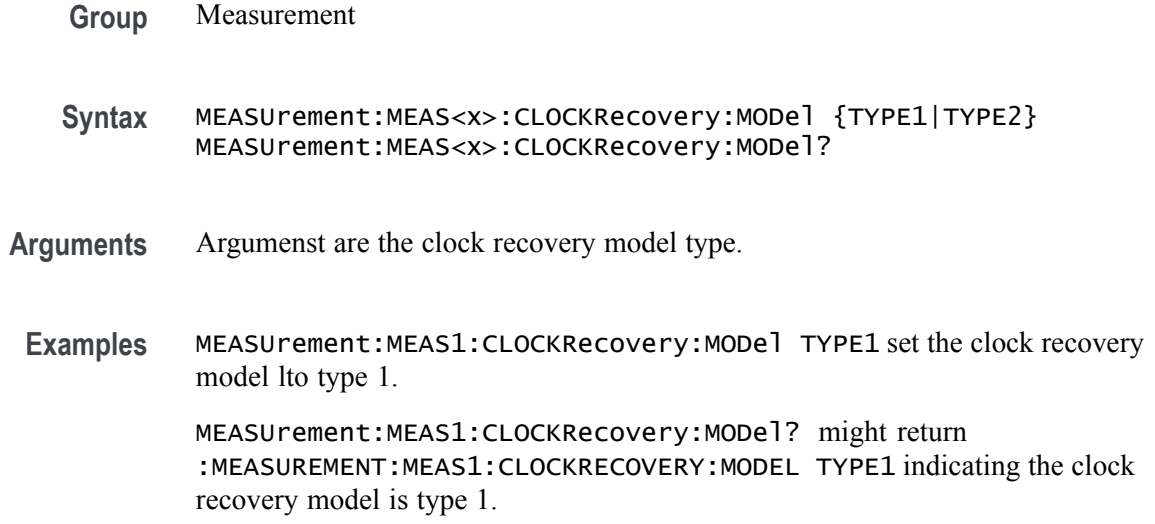

# **MEASUrement:MEAS<x>:CLOCKRecovery:NOMINALOFFset**

This command sets or queries the offset value used when explicit clock recovery is used for the measurement. Measurements are specified by x.

**Group** Measurement **Syntax** MEASUrement:MEAS<x>:CLOCKRecovery:NOMINALOFFset <NR3> MEASUrement:MEAS<x>:CLOCKRecovery:NOMINALOFFset? **Arguments** <NR3> is the clock offset. **Examples** MEASUrement:MEAS1:CLOCKRecovery:NOMINALOFFset 1.0e-9 sets the clock offset to 1 ns. MEASUrement:MEAS1:CLOCKRecovery:NOMINALOFFset? might return :MEASUREMENT:MEAS1:CLOCKRECOVERY:NOMINALOFFSET 0.0E+0 indicating the offset is 0.0 ns.

# **MEASUrement:MEAS<x>:CLOCKRecovery:NOMINALOFFset:SELECTIONtype**

This command sets or queries the offset type used when explicit clock recovery is used for the measurement. The measurement number is specified by x.

**Group** Measurement

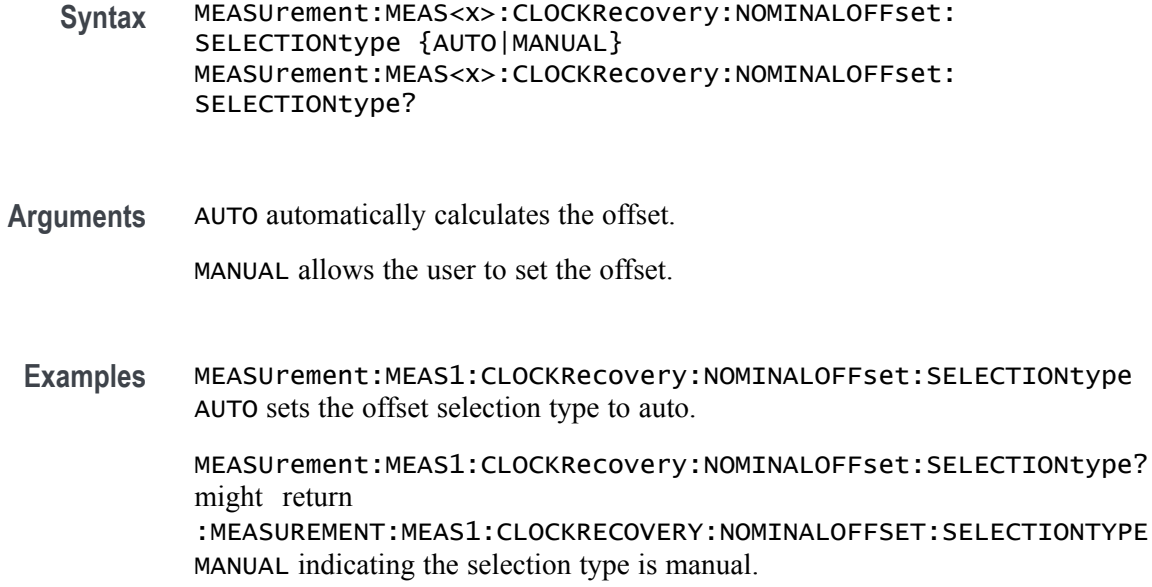

#### **MEASUrement:MEAS<x>:CLOCKRecovery:STAndard**

This command sets or queries the communications standard when PLL clock recovery is used for the measurement. The measurement number is specified by x.

- **Group** Measurement
- **Syntax** MEASUrement:MEAS<x>:CLOCKRecovery:STAndard {CUSTom| ENET100|FW1394BS400B|FW1394BS800B|FW1394BS1600B|FBD1| FBD2|FBD3|FC133|FC266|FC531|FC1063|FC2125|FC4250| FC8500|ENET1000|IBA2500|IBA\_GEN2|OC1|OC3|OC12|OC48| PCIE\_GEN1|PCIE\_GEN2|PCIE\_GEN3|RIO125|RIO250|RIO3125| SAS15\_NOSSC|SAS3\_NOSSC|SAS6\_NOSSC|SAS12\_NOSSC|SAS15\_SSC| SAS3\_SSC|SAS6\_SSC|SAS12\_SSC|SATA\_GEN1|SATA\_GEN2| SATA\_GEN3|USB3|XAUI|XAUI\_GEN2}
- **Arguments** Arguments are the clock recovery standards.

**Examples** MEASUrement:MEAS1:CLOCKRecovery:STAndard PCIE\_GEN2 sets the standard to PCIE\_GEN2.

> MEASUrement:MEAS1:CLOCKRecovery:STAndard? might return :MEASUREMENT:MEAS1:CLOCKRECOVERY:STANDARD PCIE\_GEN1 indicating the standard is PCIE GEN1.

# **MEASUrement:MEAS<x>:COMMONMode:FILTers:STATE**

This command sets or queries whether a filter is used for the measurement when the measurement type is AC common mode. Measurements are specified by x.

- **Group** Measurement
- **Syntax** MEASUrement:MEAS<x>:COMMONMode:FILTers:STATE {OFF|ON|0|1} MEASUrement:MEAS<x>:COMMONMode:FILTers:STATE?
- **Arguments** OFF turns the filter off.

ON turns the filter on.

- 0 turns the filter off.
- 1 turns the filter on.
- **Examples** MEASUrement:MEAS1:COMMONMode:FILTers:STATE ON sets the filter to on. MEASUrement:MEAS1:COMMONMode:FILTers:STATE? might return :MEASUREMENT:MEAS1:COMMONMODE:FILTERS:STATE 0 indicating the filter is off.

# **MEASUrement:MEAS<x>:COMMONMode:SOURCEs**

This command sets or queries the number of sources for the measurement when the measurement type is AC common mode. Measurements are specified by x.

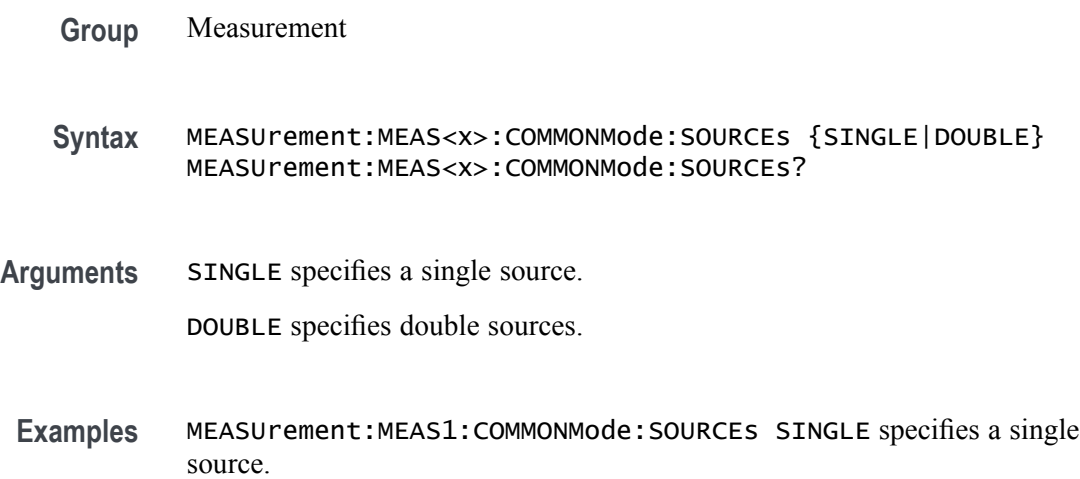

MEASUrement:MEAS1:COMMONMode:SOURCEs? might return :MEASUREMENT:MEAS1:COMMONMODE:SOURCES DOUBLE indicating sources are set to double.

#### **MEASUrement:MEAS<x>:CYCLemode**

This command sets or queries the cycle mode for the measurement. Measurements are specified by x.

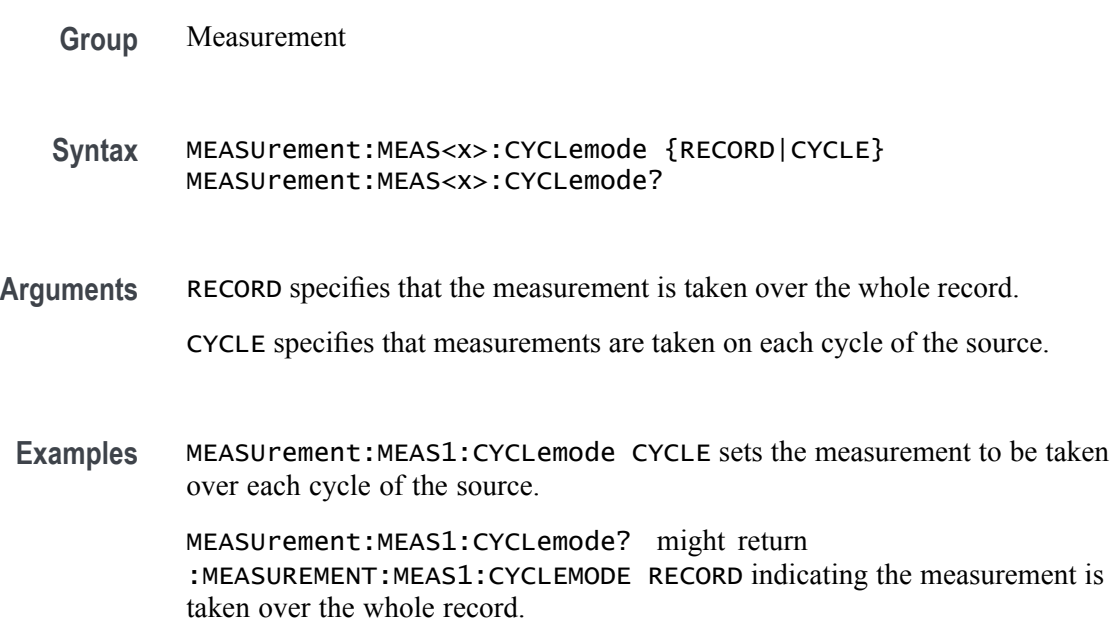

# **MEASUrement:MEAS<x>:DELay:EDGE<x>**

This command sets or queries the 'to edge' type when  $EDGE \le x$  is  $EDGE1$  and the 'from edge' type when  $EDGE \le x >$  is  $EDG2$ , for the measurement when the measurement type is DELAY. Measurements are specified by x.

**Group** Measurement

**Syntax** MEASUrement:MEAS<x>:DELay:EDGE<x> {FALL|RISe|BOTH|SAMEas|OPPositeas} MEASUrement:MEAS<x>:DELay:EDGE<x>?

**Related Commands** [MEASUrement:MEAS<x>:TOEdge](#page-502-0)

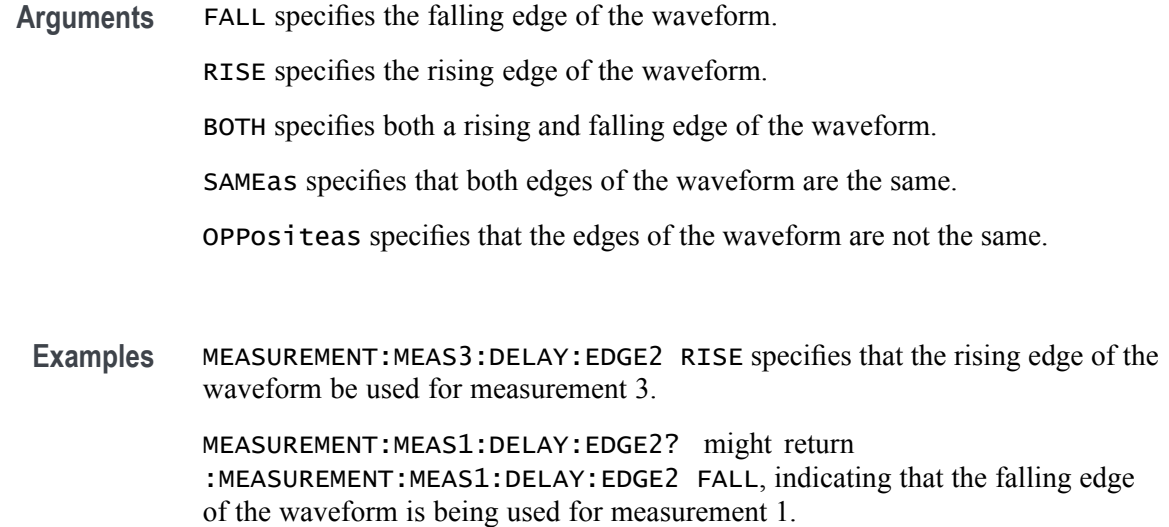

# **MEASUrement:MEAS<x>:DISPlaystat:ENABle**

This command turns on and off display of statistics in measurement badges in the user interface. This command affects only the display of statistics, basic-statistics are computed regardless of the state of this command. Measurements are specified by x.

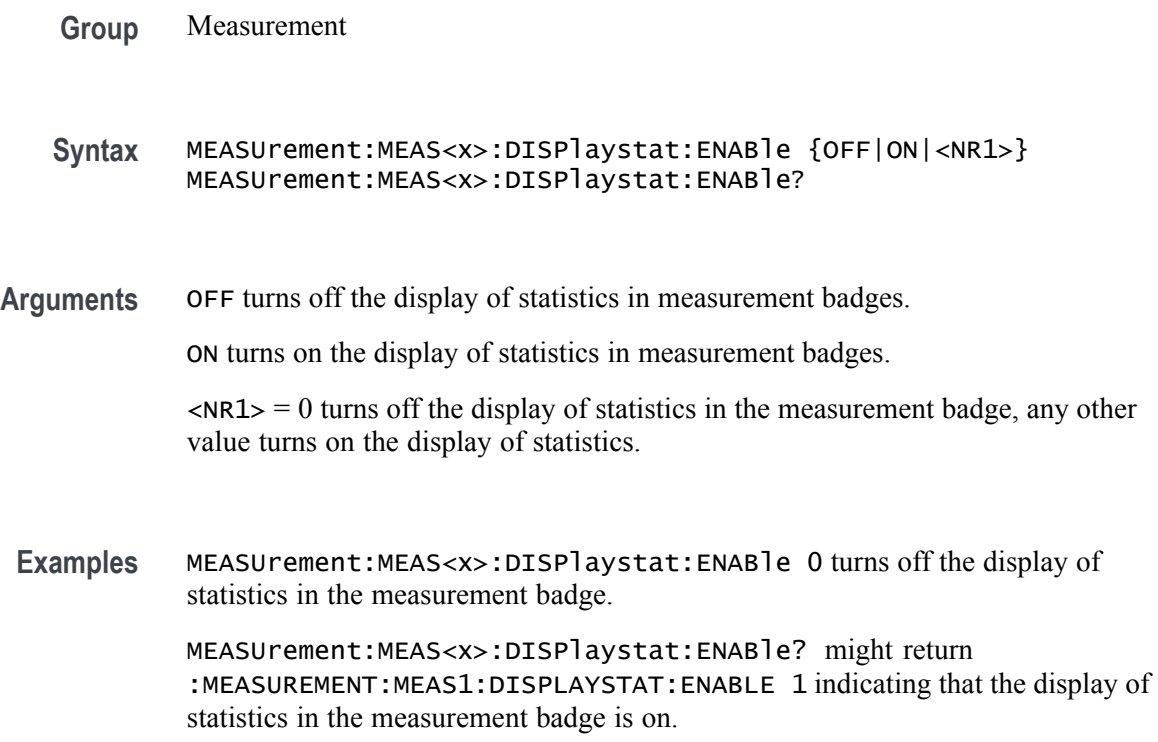

## **MEASUrement:MEAS<x>:EDGEIncre**

This command sets or queries the edge increment value for the measurement. Measurements are specified by x.

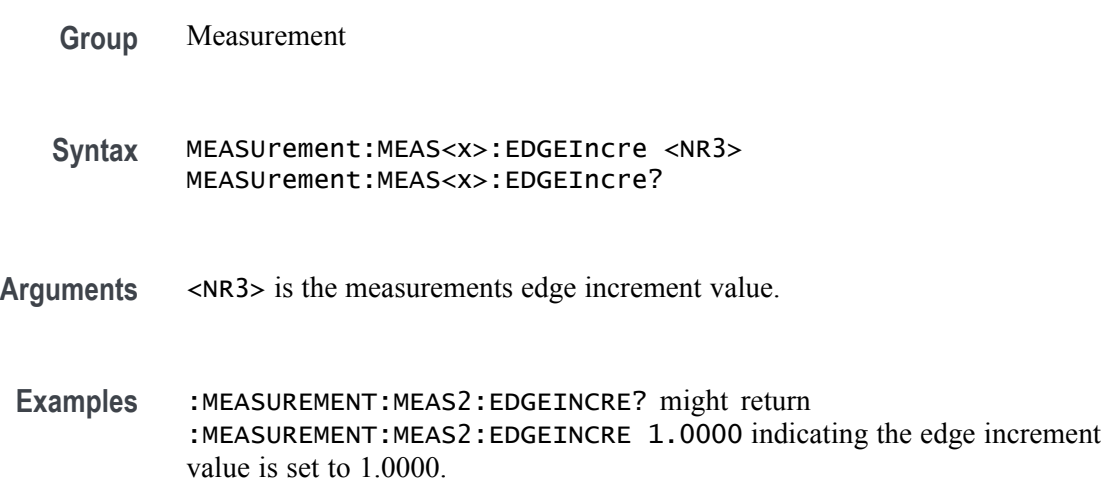

# **MEASUrement:MEAS<x>:EDGES:FROMLevel**

This command sets or queries the 'from level' edge for the measurement. Measurements are specified by x.

- **Group** Measurement
- **Syntax** MEASUrement:MEAS<x>:EDGES:FROMLevel {MID|LOW|HIGH} MEASUrement:MEAS<x>:EDGES:FROMLevel?
- **Arguments** MID specifies the MID level.

HIGH specifies the HIGH level.

LOW specifies the LOW level.

**Examples** MEASUrement:MEAS1:EDGES:FROMLevel HIGH set the from level to the high level

> MEASUrement:MEAS1:EDGES:FROMLevel? might return :MEASUREMENT:MEAS1:EDGES:FROMLEVEL LOW indicating the from level is the low level.

# **MEASUrement:MEAS<x>:EDGES:LEVel**

This sets or queries the level type for the 'time outside level' measurement. Measurements are specified by x.

**Group** Measurement **Syntax** MEASUrement:MEAS<x>:EDGES:LEVel {HIGH|LOW|BOTH} MEASUrement:MEAS<x>:EDGES:LEVel? **Arguments** HIGH specifies the HIGH level. LOW specifies the LOW level. BOTH specifies both the HIGH and LOW level. Examples MEASUrement: MEAS1: EDGES: LEVel LOW sets the level to the low level. MEASUrement:MEAS1:EDGES:LEVel? might return :MEASUREMENT:MEAS1:EDGES:LEVEL HIGH indicating the level is set to the high level.

# **MEASUrement:MEAS<x>:EDGES:LOWERFREQuency**

This command sets or queries the lower frequency for the measurement when the measurement type is phase noise. Lower frequencies are ignored. Measurements are specified by x.

- **Group** Measurement
- **Syntax** MEASUrement:MEAS<x>:EDGES:LOWERFREQuency <NR3> MEASUrement:MEAS<x>:EDGES:LOWERFREQuency?
- **Arguments** <NR3> is the lower frequency of the edge.
- **Examples** MEASUrement:MEAS1:EDGES:LOWERFREQuency 1.0e3 sets the lower frequency to 1 kHz.

MEASUrement:MEAS1:EDGES:LOWERFREQuency? might return :MEASUREMENT:MEAS1:EDGES:LOWERFREQUENCY 0.0E+0 indicating the lower frequency is set to 0.0 Hertz.

# **MEASUrement:MEAS<x>:EDGES:N**

The command sets or queries the number of accumulation cycles for the measurement when the measurement type is nperiod. Measurements are specified by x.

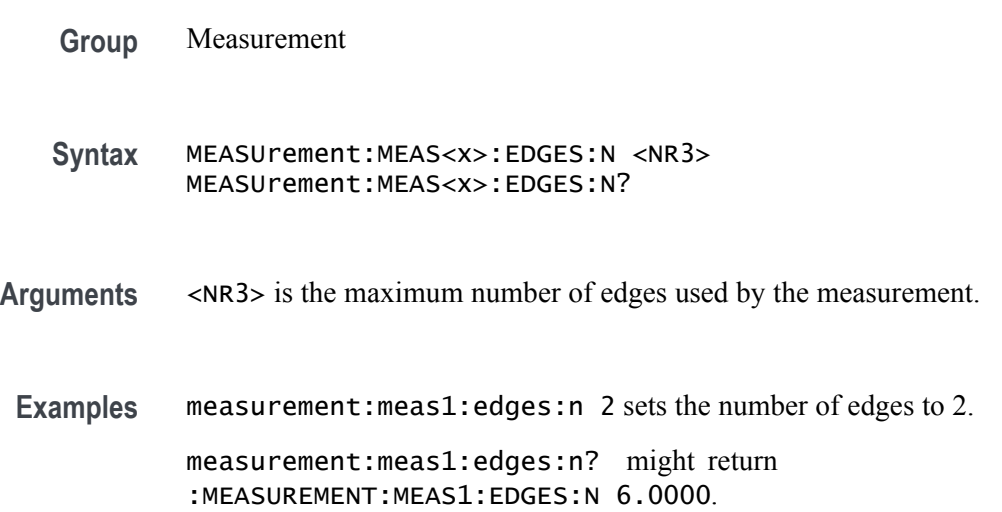

# **MEASUrement:MEAS<x>:EDGES:SLEWRATEMethod**

This command sets or queries the slew rate method for the measurement. Measurements are specified by x.

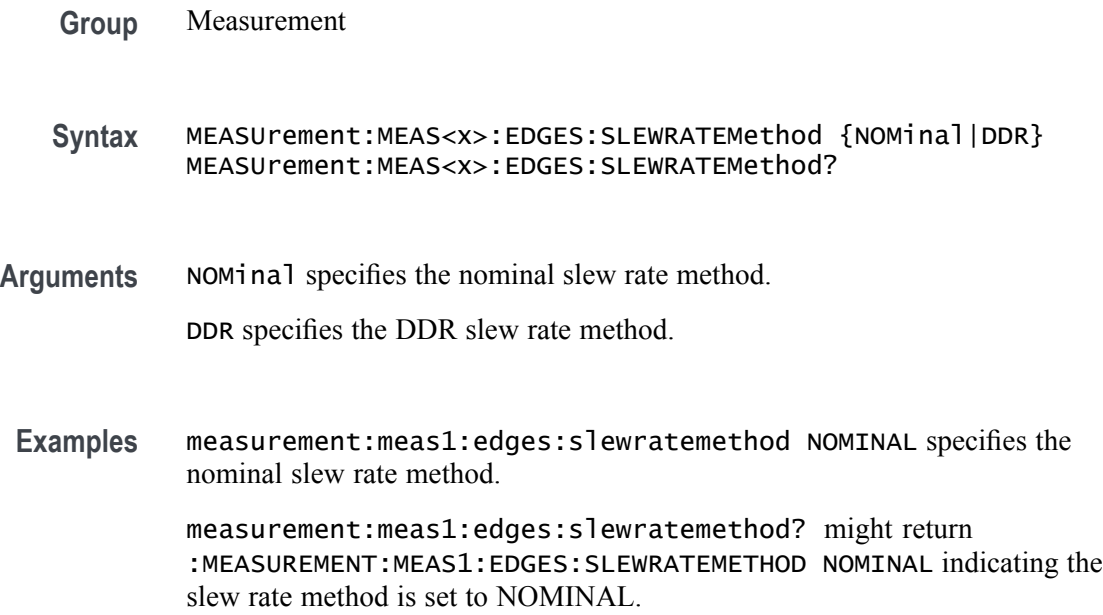

# **MEASUrement:MEAS<x>:EDGES:TOLevel**

This command sets or queries the 'to level' edge for the measurement. Measurements are specified by x.

- **Group** Measurement
- **Syntax** MEASUrement:MEAS<x>:EDGES:TOLevel {HIGH|MID|LOW} MEASUrement:MEAS<x>:EDGES:TOLevel?
- **Arguments** HIGH specifies the HIGH level.

MID specifies the MID level.

LOW specifies the LOW level.

edge is set to the Low level.

**Examples** MEASUrement:MEAS1:EDGES:TOLevel HIGH specifies the High to level. MEASUrement:MEAS1:EDGES:TOLevel? might return :MEASUREMENT:MEAS1:EDGES:TOLEVEL LOW indicating the to level

# **MEASUrement:MEAS<x>:EDGES:UPPERFREQuency**

This command sets or queries the upper frequency for the measurement when the measurement type is phase noise. Higher frequencies are ignored. Measurements are specified by x.

- **Group** Measurement
- **Syntax** MEASUrement:MEAS<x>:EDGES:UPPERFREQuency <NR3> MEASUrement:MEAS<x>:EDGES:UPPERFREQuency?
- **Arguments** <NR3> is the upper frequency of the edge.
- **Examples** MEASUrement:MEAS1:EDGES:UPPERFREQuency 1.5 sets the upper frequency to 1.5 MHz.

MEASUrement:MEAS1:EDGES:UPPERFREQuency? might return :MEASUREMENT:MEAS1:EDGES:UPPERFREQUENCY 1.0000E+6 indicating the upper frequency is 1.0 MHz.

#### **MEASUrement:MEAS<x>:EDGE<x>**

This command sets or queries the type of the specified edge, rise or fall, for the measurement. The measurement number is specified by x.

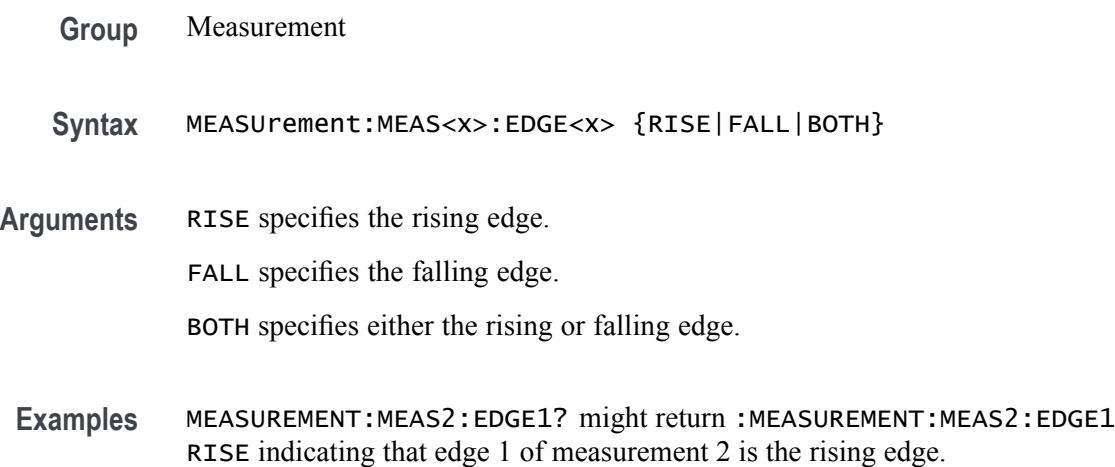

#### **MEASUrement:MEAS<x>:FILTers:BLANKingtime**

This command sets or queries the filter blanking time for the measurement. Measurements are specified by x.

- **Group** Measurement
- **Syntax** MEASUrement:MEAS<x>:FILTers:BLANKingtime <NR3> MEASUrement:MEAS<x>:FILTers:BLANKingtime?
- Arguments <NR3> is the current filter blanking time.
- **Examples** MEASUrement:MEAS1:FILTers:BLANKingtime 3.5 sets the blanking time to 3.5. MEASUrement:MEAS1:FILTers:BLANKingtime? might return :MEASUREMENT:MEAS1:FILTERS:BLANKINGTIME 4.0000 indicating the filter blanking time is 4.0.

# **MEASUrement:MEAS<x>:FILTers:GLOBal**

This command sets or queries the global flag for filter settings for the measurement. Measurements are specified by x.

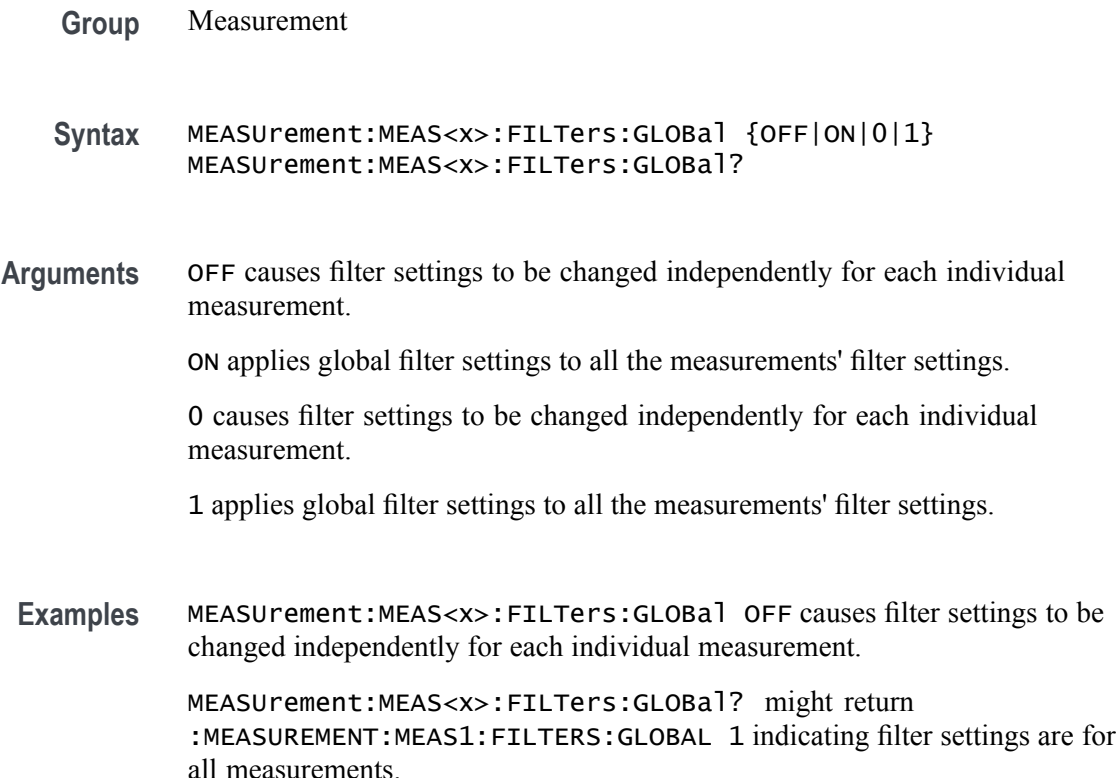

# **MEASUrement:MEAS<x>:FILTers:HIGHPass:FREQ**

This command sets or queries the high pass filter frequency for the measurement. Measurements are specified by x.

**Group** Measurement

**Syntax** MEASUrement:MEAS<x>:FILTers:HIGHPass:FREQ <NR3> MEASUrement:MEAS<x>:FILTers:HIGHPass:FREQ?

**Arguments** <NR3> is the current high pass filter frequency.

**Examples** MEASUrement:MEAS1:FILTers:HIGHPass:FREQ 15.0E+6 sets the high pass frequency to 15.0 MHz.

> MEASUrement:MEAS1:FILTers:HIGHPass:FREQ? might return :MEASUREMENT:MEAS1:FILTERS:HIGHPASS:FREQ 10.0000E+6 indicating the high pass frequency is set to 10.0 MHz.

# **MEASUrement:MEAS<x>:FILTers:HIGHPass:SPEC**

This command sets or queries the high pass filter order for the measurement. Measurements are specified by x.

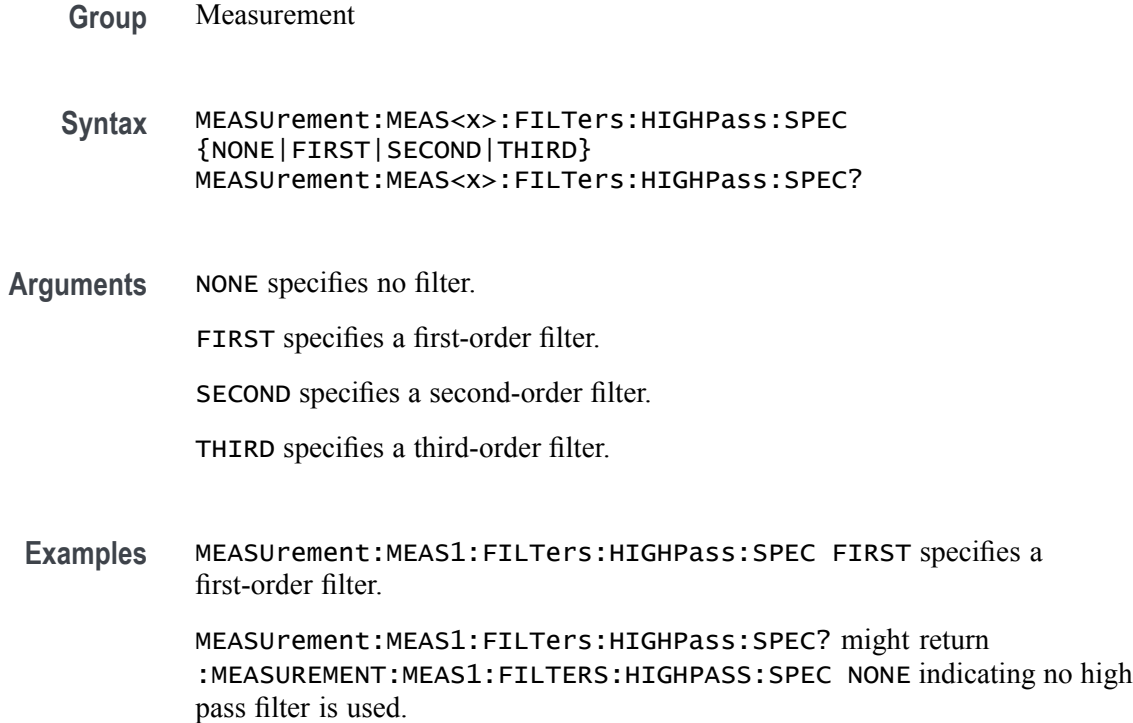

# **MEASUrement:MEAS<x>:FILTers:LOWPass:FREQ**

This command sets or queries the low pass filter cutoff frequency for the measurement. Measurements are specified by x.

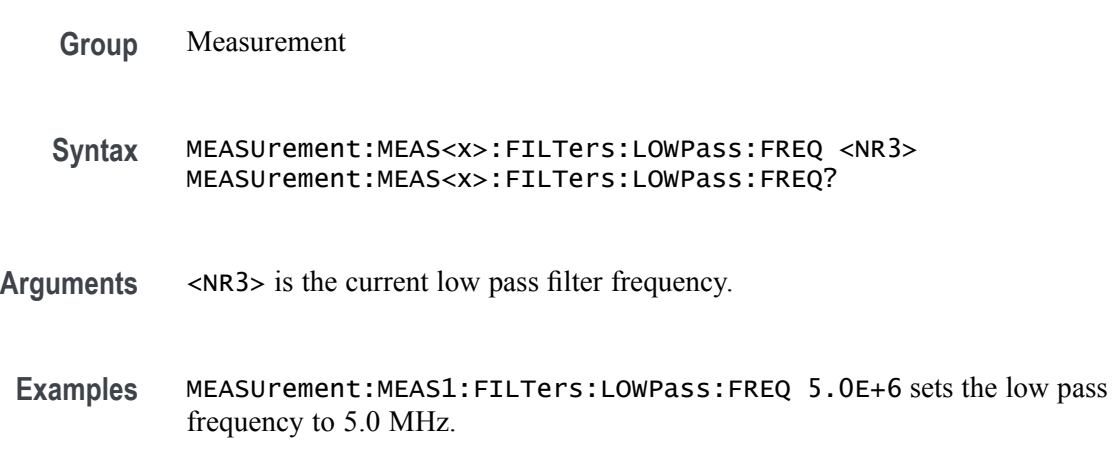

MEASUrement:MEAS1:FILTers:LOWPass:FREQ? might return :MEASUREMENT:MEAS1:FILTERS:LOWPASS:FREQ 10.0000E+6 indicating the low pass frequency is 10.0 MHz.

#### **MEASUrement:MEAS<x>:FILTers:LOWPass:SPEC**

This command sets or queries the low pass filter order for the measurement. Measurements are specified by x.

- **Group** Measurement
- **Syntax** MEASUrement:MEAS<x>:FILTers:LOWPass:SPEC {NONE|FIRST|SECOND|THIRD} MEASUrement:MEAS<x>:FILTers:LOWPass:SPEC?
- **Arguments** NONE specifies no filter.

FIRST specifies a first-order filter.

SECOND specifies a second-order filter.

THIRD specifies a third-order filter.

**Examples** MEASUrement:MEAS1:FILTers:LOWPass:SPEC FIRST specifies a first-order filter.

> MEASUrement:MEAS1:FILTers:LOWPass:SPEC? might return :MEASUREMENT:MEAS1:FILTERS:LOWPASS:SPEC NONE indicating no low pass filter is used.

#### **MEASUrement:MEAS<x>:FILTers:RAMPtime**

This command sets or queries the filter ramp time for the measurement. Measurements are specified by x.

**Group** Measurement

**Syntax** MEASUrement:MEAS<x>:FILTers:RAMPtime <NR3> MEASUrement:MEAS<x>:FILTers:RAMPtime?

**Arguments** <NR3> is the current filter ramp time.

**Examples** MEASUrement:MEAS1:FILTers:RAMPtime 1.5 sets the ramp time to 1.5.

MEASUrement:MEAS1:FILTers:RAMPtime? might return :MEASUREMENT:MEAS1:FILTERS:RAMPTIME 2.0000 indicating the ramp time is 2.0.

# **MEASUrement:MEAS<x>:FROMedge**

This command sets or queries the from edge type for the measurement. Measurements are specified by x.

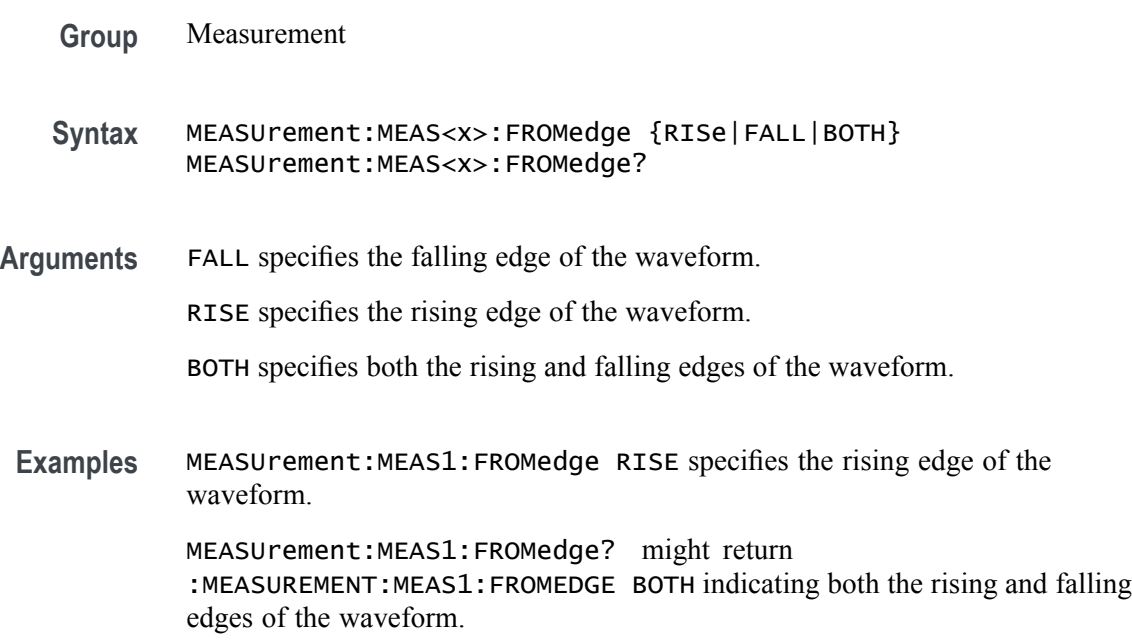

# **MEASUrement:MEAS<x>:FROMEDGESEARCHDIRect**

This command sets or queries the from edge search direction for the measurement. Measurements are specified by x.

- **Group** Measurement
- **Syntax** MEASUrement:MEAS<x>:FROMEDGESEARCHDIRect {FORWard|BACKWard} MEASUrement:MEAS<x>:FROMEDGESEARCHDIRect?
- **Arguments** FORWard specifies a forward search from the edge. BACKWard specifies a backward search from the edge.

**Examples** MEASUrement:MEAS1:FROMEDGESEARCHDIRect BACKWard specifies a backward search from the edge.

> MEASUrement:MEAS1:FROMEDGESEARCHDIRect? might return :MEASUREMENT:MEAS1:FROMEDGESEARCHDIRECT FORWARD indicating a forward search from the edge.

# **MEASUrement:MEAS<x>:GATing**

This command sets or queries the gating type for the measurement. Measurements are specified by x.

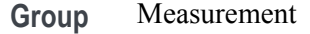

- **Syntax** MEASUrement:MEAS<x>:GATing {NONE|SCREEN|CURSor|LOGic|SEARch} MEASUrement:MEAS<x>:GATing?
- **Arguments** NONE specifies measurements are taken across the entire record.

SCREEN turns on gating, using the left and right edges of the screen.

CURSor limits measurements to the portion of the waveform between the vertical bar cursors, even if they are off screen.

LOGic specifies that measurements are taken only when the logical state of other waveforms is true.

SEARch specifies that measurements are taken only where the results of a user specified search are found.

**Examples** MEASUrement:MEAS1:GATing CURSOR limits measurements to the portion of the waveform between the vertical bar cursor.

> MEASUrement:MEAS1:GATing? might return :MEASUREMENT:MEAS1:GATING NONE indicating measurements are taken across the entire record.

# **MEASUrement:MEAS<x>:GATing:ACTive**

This command sets or queries the gating active level when the gating type is logic . Measurements are specified by x.

**Group** Measurement
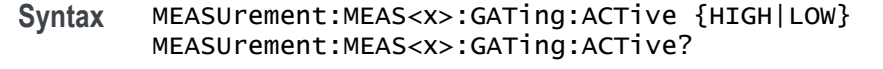

**Arguments** HIGH takes a measurement when logic gating is High. LOW takes a measurement when logic gating Low.

**Examples** MEASUrement:MEAS1:GATing:ACTive LOW specifies taking measurements when logic gating is Low.

> MEASUrement:MEAS1:GATing:ACTive? might return :MEASUREMENT:MEAS1:GATING:ACTIVE HIGH indicating measurements are taken when logic gating is High.

### **MEASUrement:MEAS<x>:GATing:GLOBal**

This command sets or queries the gating settings global flag. Measurements are specified by x.

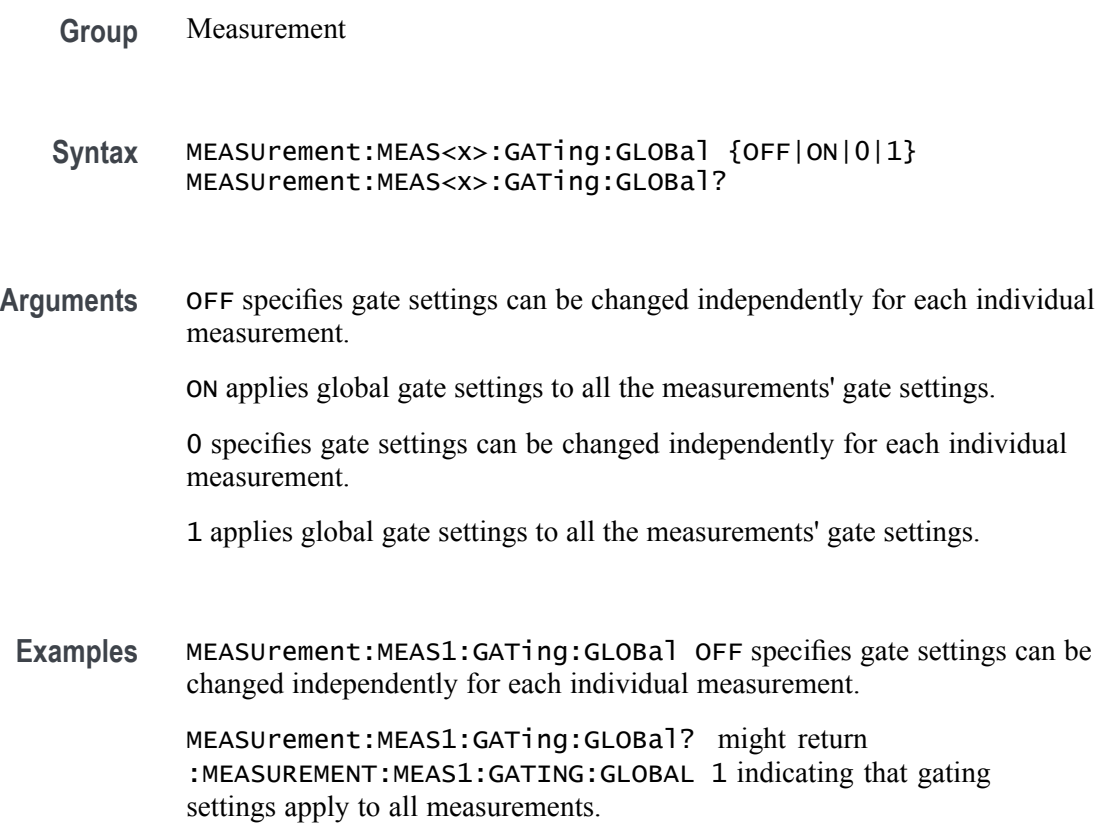

## **MEASUrement:MEAS<x>:GATing:HYSTeresis**

This command sets or queries the gating hysteresis value when the gating type is logic. Measurements are specified by x.

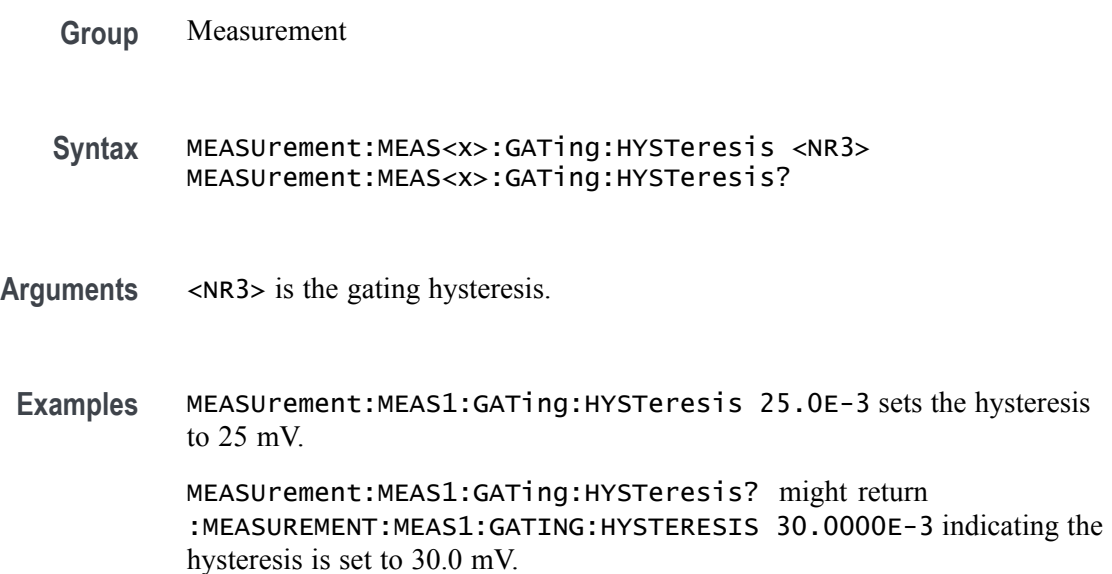

## **MEASUrement:MEAS<x>:GATing:LOGICSource**

This command sets or queries the gating data source when the gating type is logic. The measurement number is specified by x.

- **Group** Measurement
- **Syntax** MEASUrement:MEAS<x>:GATing:LOGICSource {CH<x>|MATH<x>|REF<x>}
- **Arguments** Arguments are the sources for logic gating.
- **Examples** MEASUrement:MEAS1:GATing:LOGICSource CH3 sets the gating logic source to channel 3. MEASUrement:MEAS1:GATing:LOGICSource? might return

:MEASUREMENT:MEAS1:GATING:LOGICSOURCE CH2 indicating the gating logic source is channel 2.

# **MEASUrement:MEAS<x>:GATing:MIDRef**

This command sets or queries the gating mid ref value when the gating type is logic. Measurements are specified by x.

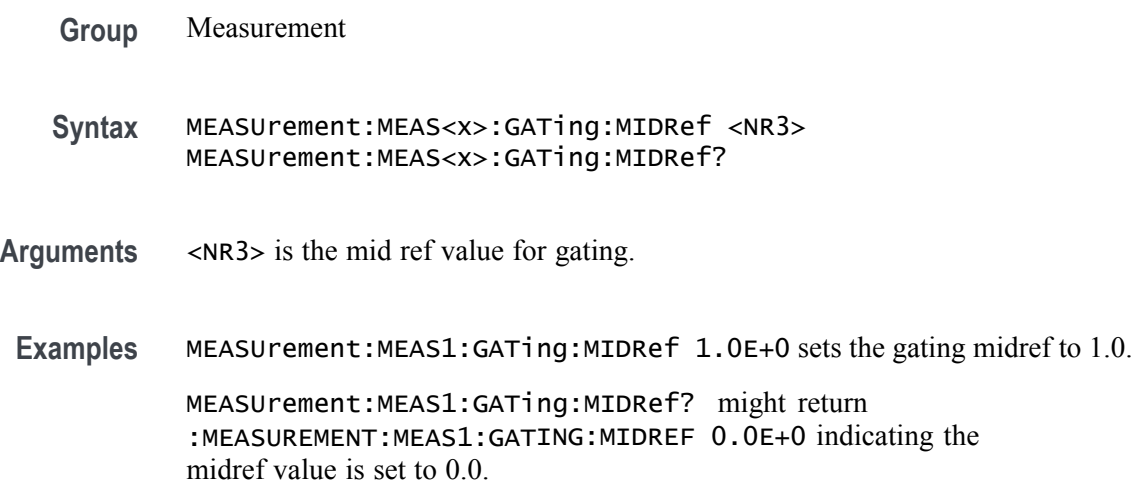

## **MEASUrement:MEAS<x>:GATing:SEARCHSource**

This command sets or queries the gating search source when the gating type is search. The measurement number is specified by x.

- **Group** Measurement
- **Syntax** MEASUrement:MEAS<x>:GATing:SEARCHSource SEARCH1
- **Arguments** SEARCH1 is the gating source for search gating.
- **Examples** MEASUrement:MEAS1:GATing:SEARCHSource SEARCH1 sets the gating search source to SEARCH1.

MEASUrement:MEAS1:GATing:SEARCHSource? might return :MEASUREMENT:MEAS1:GATING:SEARCHSOURCE SEARCH1 indicating the gating search source is SEARCH1.

## **MEASUrement:MEAS<x>:GLOBalref**

This command sets or queries the reference levels global flag for the measurement. Measurements are specified by x.

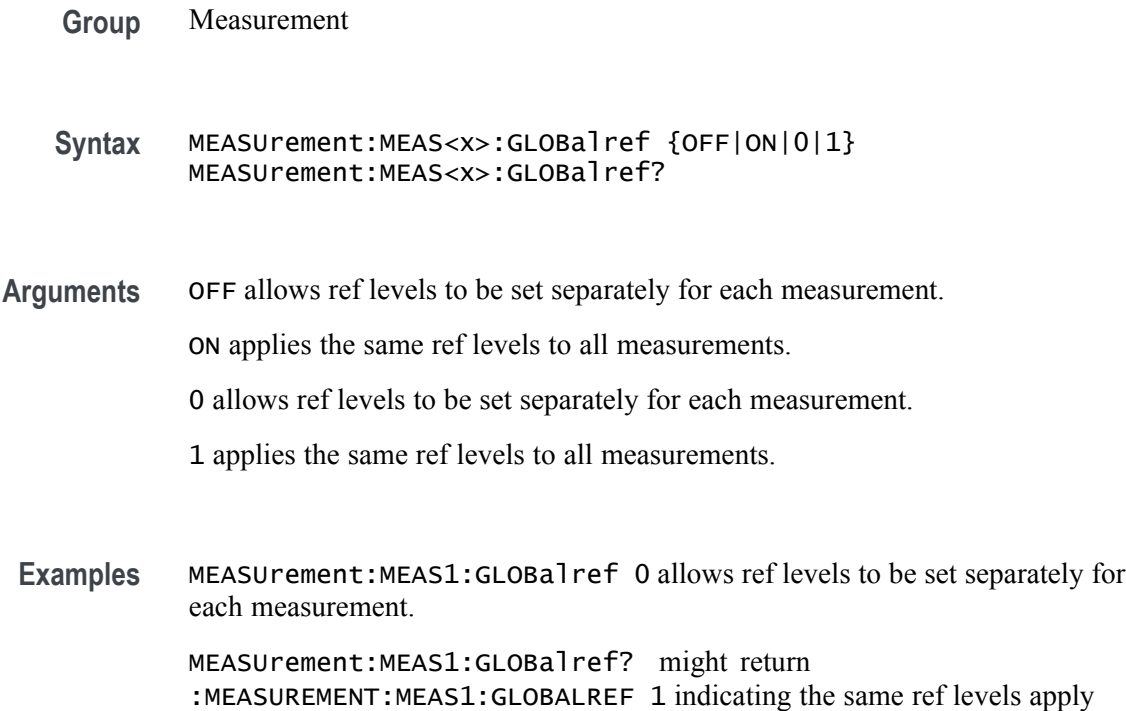

### **MEASUrement:MEAS<x>:HIGHREFVoltage**

This command sets or queries the high reference voltage value for the 'time outside level' measurement. Measurements are specified by x.

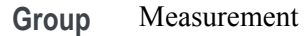

to all measurements.

Syntax MEASUrement: MEAS<x>: HIGHREFVoltage <NR3> MEASUrement: MEAS<x>: HIGHREFVoltage?

high reference voltage is set to 1.0 V.

- **Arguments** <NR3> is the high reference voltage value for the selected configuration.
- Examples MEASUrement:MEAS1:HIGHREFVoltage 1.5 sets the high reference voltage to 1.5 V. MEASUrement:MEAS1:HIGHREFVoltage? might return :MEASUREMENT:MEAS1:HIGHREFVOLTAGE 1.0000 indicating the

## **MEASUrement:MEAS<x>:IDLETime**

This command sets or queries the idle time for the measurement when the measurement type is burst width. Measurements are specified by x.

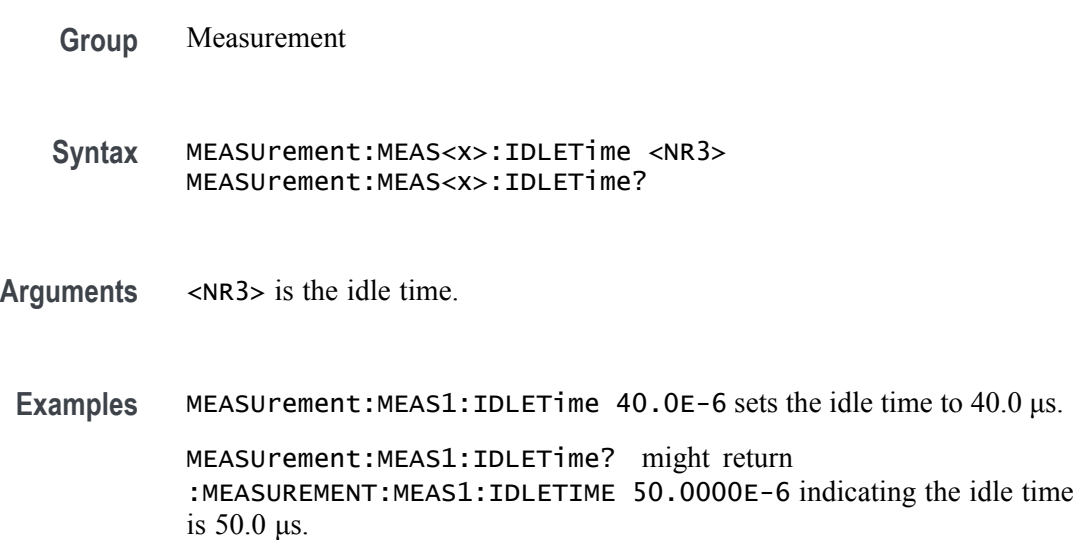

### **MEASUrement:MEAS<x>:JITTERSummary:DCD**

This command sets or queries whether DCD is included in the jitter summary for the measurement. Measurements are specified by x.

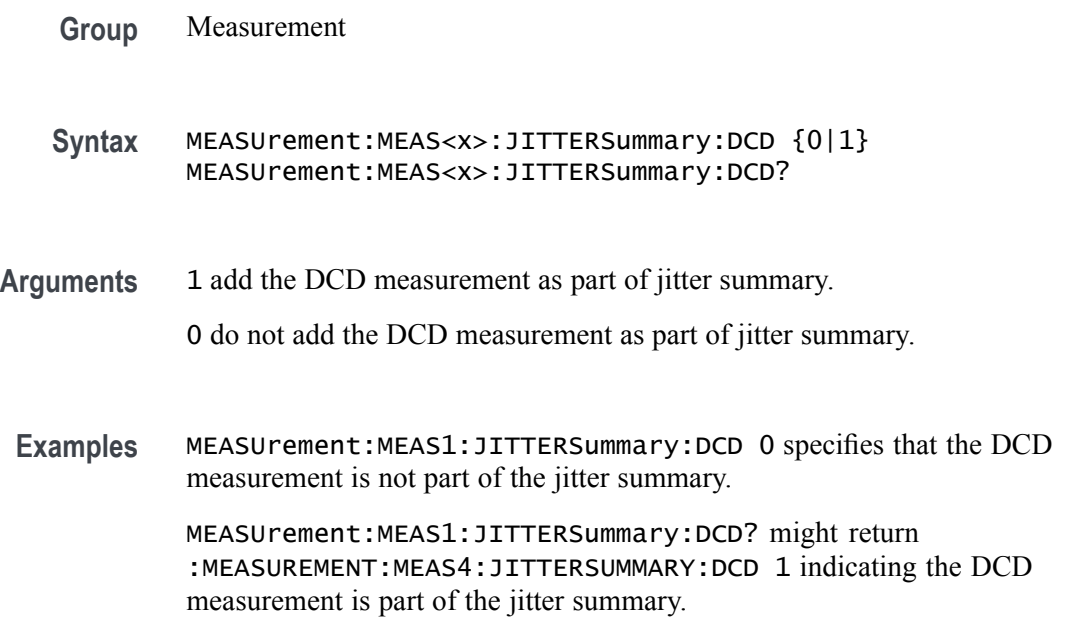

## **MEASUrement:MEAS<x>:JITTERSummary:DDJ**

This command sets or queries whether DDJ is included in the jitter summary for the measurement. Measurements are specified by x.

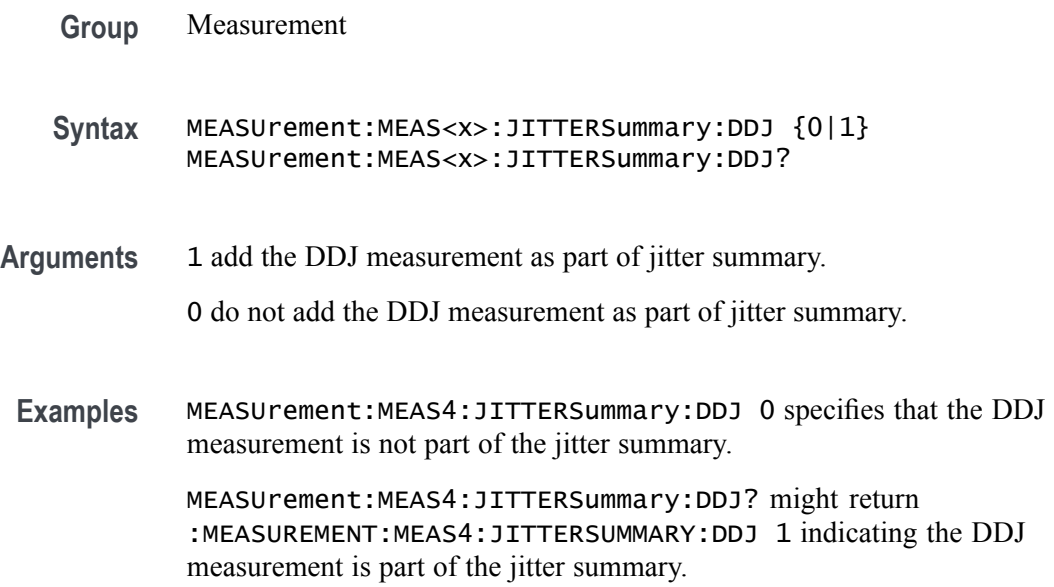

# **MEASUrement:MEAS<x>:JITTERSummary:DJDD**

This command sets or queries whether DJ-dd is included in the jitter summary for the measurement. Measurements are specified by x.

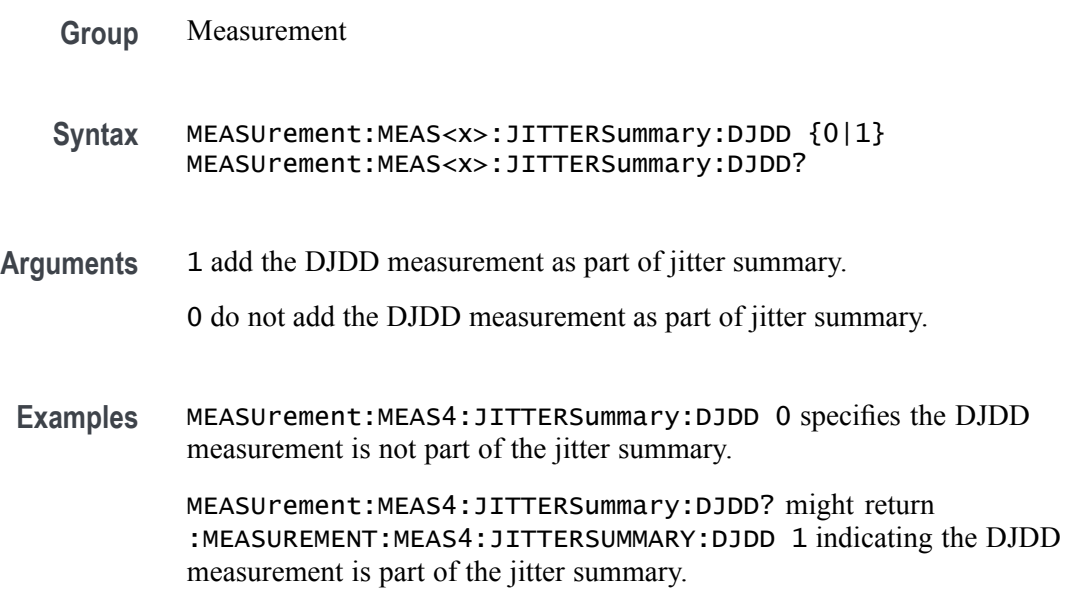

## **MEASUrement:MEAS<x>:JITTERSummary:EYEWIDTHBER**

This command sets or queries whether EyeWidth@BER is included in the jitter summary for the measurement. Measurements are specified by x.

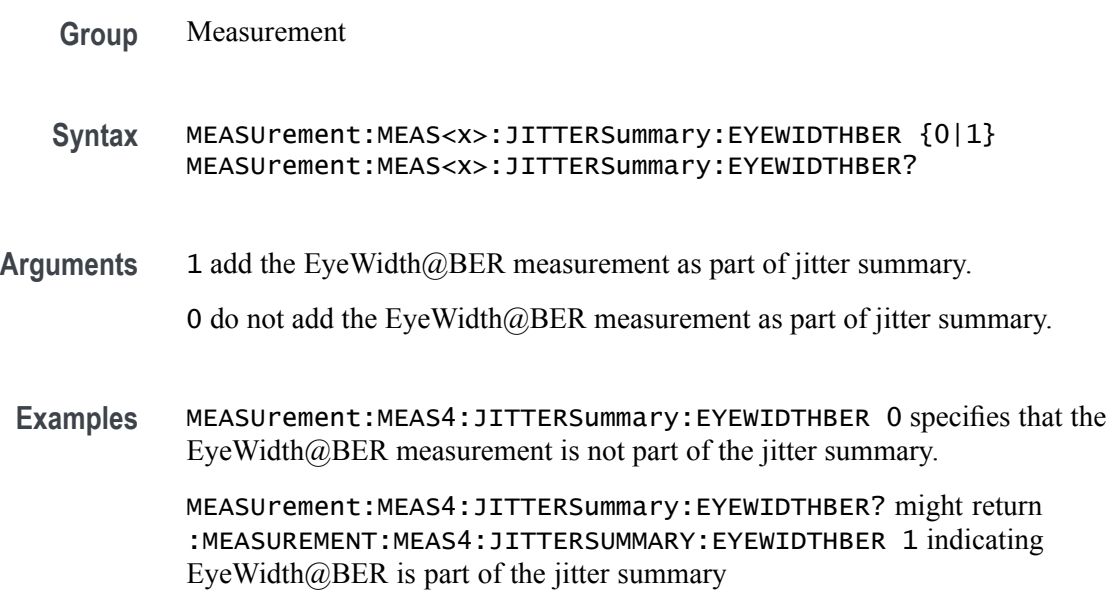

### **MEASUrement:MEAS<x>:JITTERSummary:NPJ**

This command sets or queries whether NPJ is included in the jitter summary for the measurement. Measurements are specified by x.

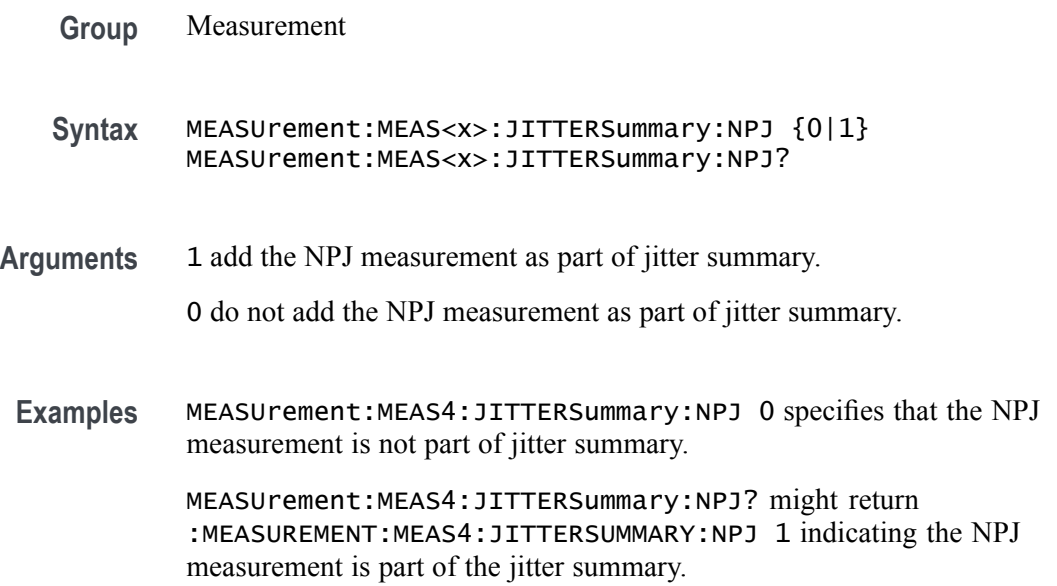

## **MEASUrement:MEAS<x>:JITTERSummary:PJ**

This command sets or queries whether PJ is included in the jitter summary for the measurement. Measurements are specified by x.

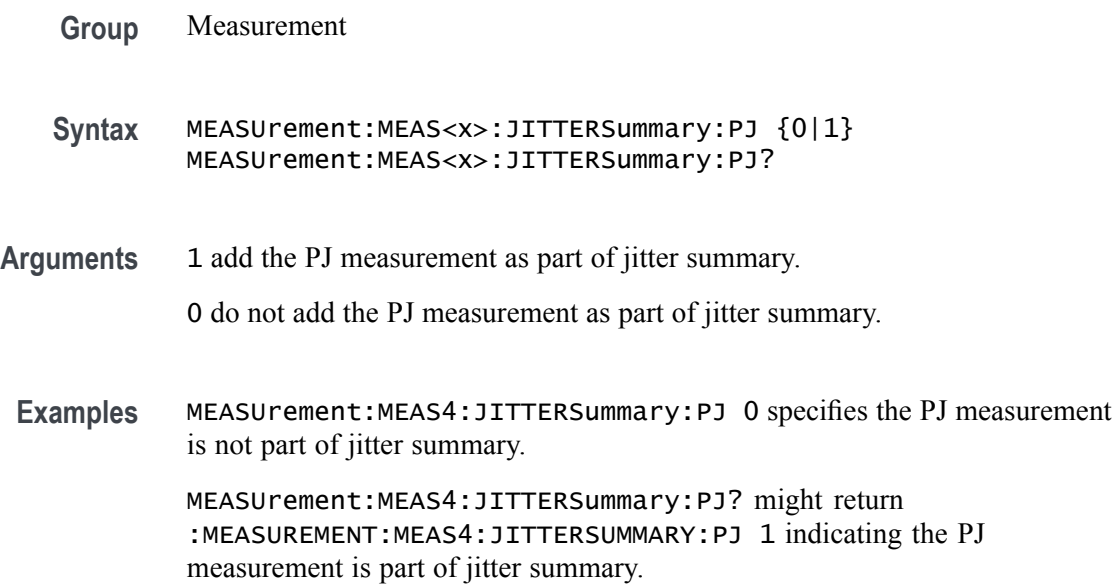

# **MEASUrement:MEAS<x>:JITTERSummary:RJDD**

This command sets or queries whether RJ-dd is included in the jitter summary for the measurement. Measurements are specified by x.

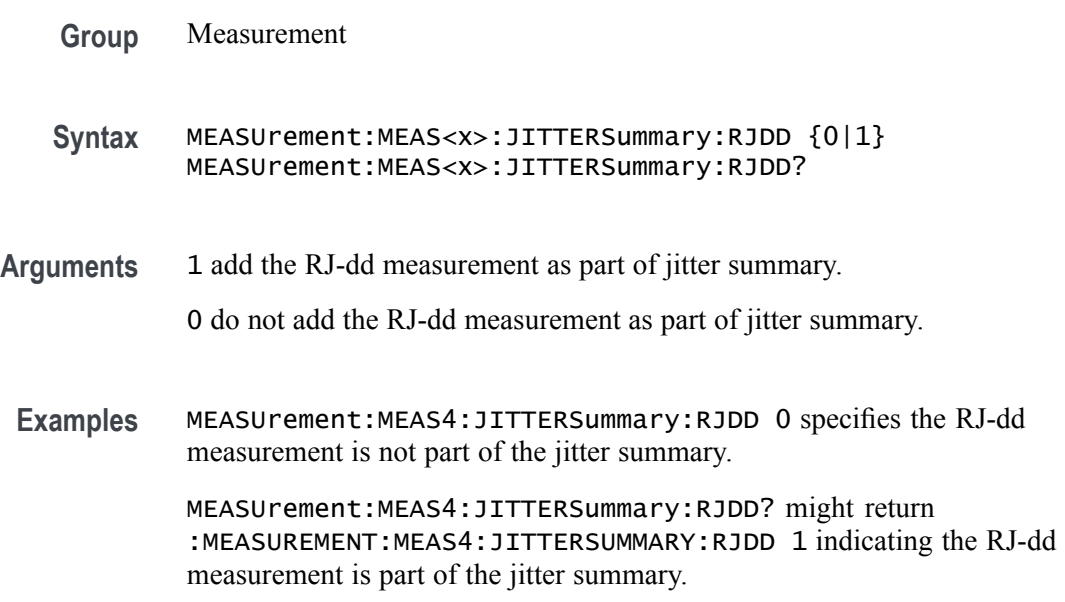

## **MEASUrement:MEAS<x>:JITTERSummary:TIE**

This command sets or queries whether TIE is included in the jitter summary for the measurement. Measurements are specified by x.

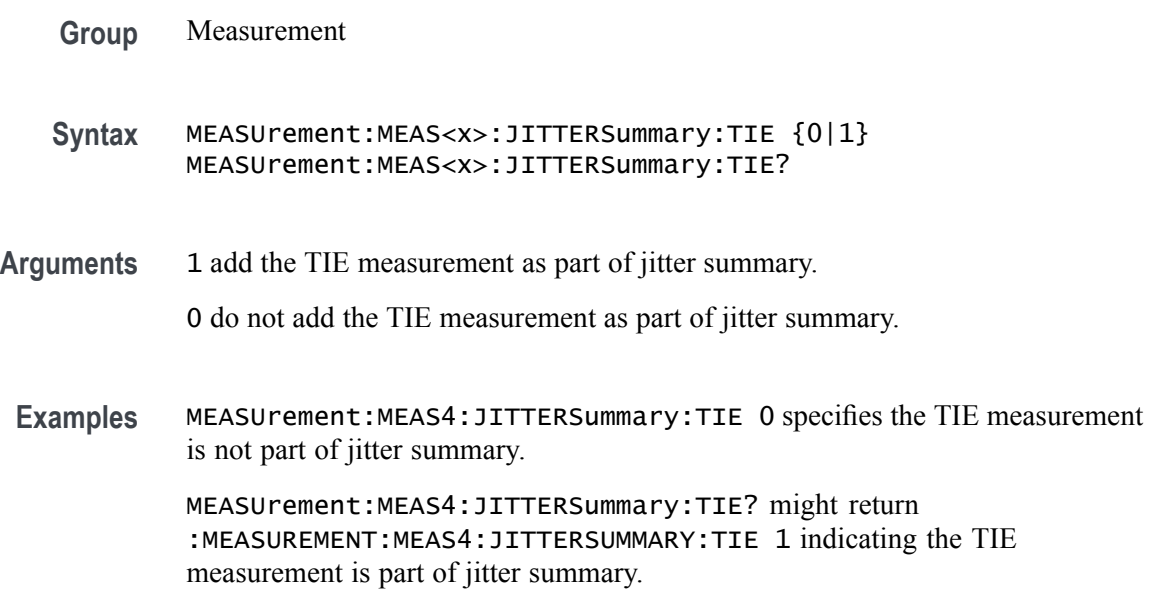

# **MEASUrement:MEAS<x>:JITTERSummary:TJBER**

This command sets or queries whether TJ@BER is included in the jitter summary for the measurement. Measurements are specified by x.

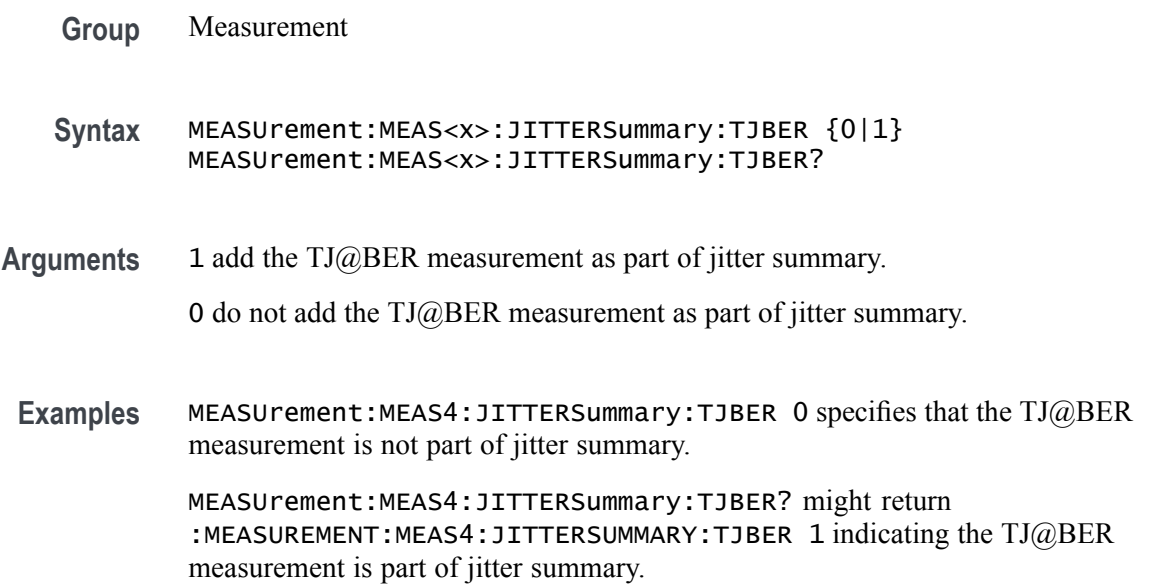

## **MEASUrement:MEAS<x>:LABel**

This command sets or queries the label for the measurement. As the label can contain non 7-bit ASCII text, it is stored in Percent Encoding format. The measurement number is specified by x.

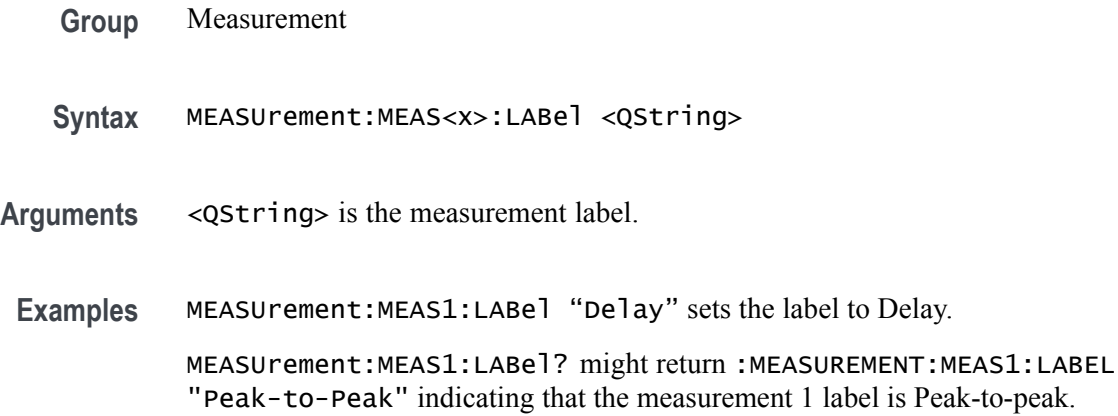

# **MEASUrement:MEAS<x>:LOWREFVoltage**

This command sets or queries the low reference voltage value for the 'time outside level' measurement. Measurements are specified by x.

**Group** Measurement

**Syntax** MEASUrement:MEAS<x>:LOWREFVoltage <NR3> MEASUrement:MEAS<x>:LOWREFVoltage?

- **Arguments** <NR3> is the low reference voltage value for the selected configuration.
- **Examples** MEASUrement:MEAS1:LOWREFVoltage -1.30 sets the low reference voltage to -1.3 V. MEASUrement:MEAS1:LOWREFVoltage? might return :MEASUREMENT:MEAS1:LOWREFVOLTAGE -1.0000 indicating the low ref voltage is -1.0 V.

## **MEASUrement:MEAS<x>:MEASRange:GLOBal**

This command sets or queries the range settings global flag for the measurement. Measurements are specified by x.

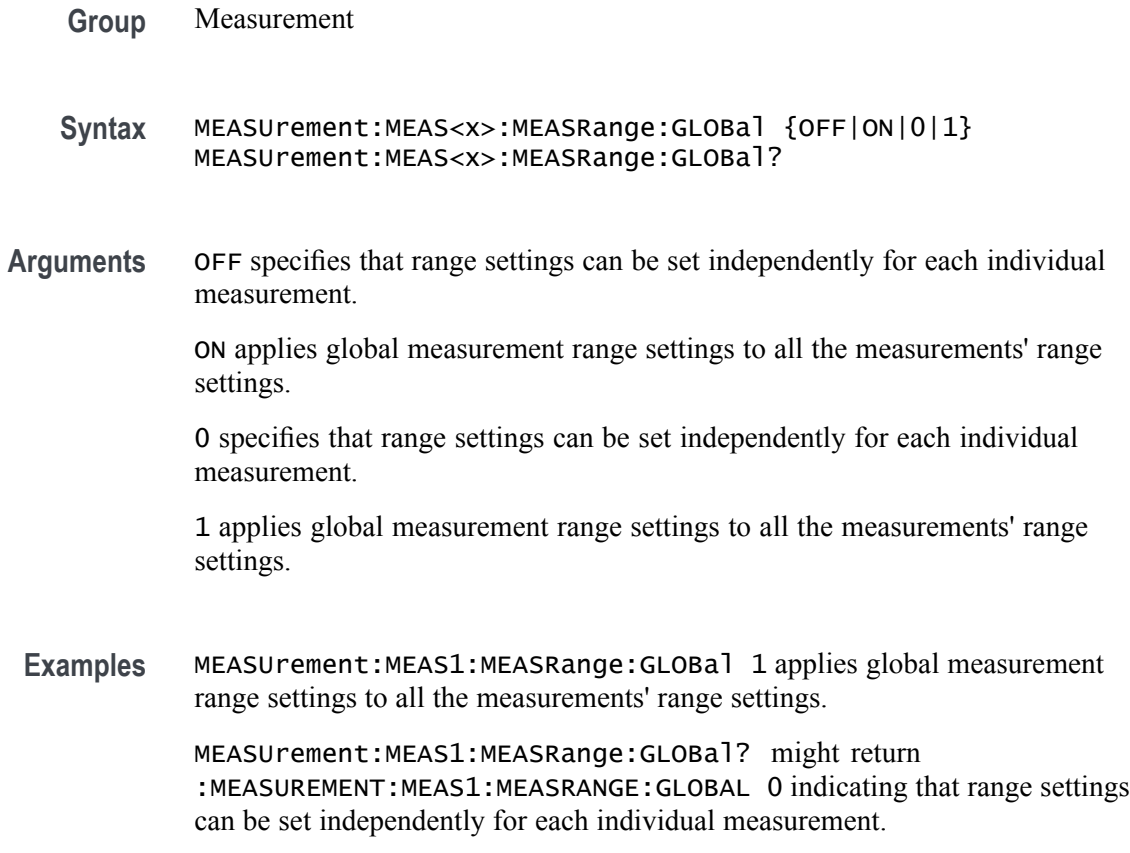

# **MEASUrement:MEAS<x>:MEASRange:MAX**

This command sets or queries the range maximum value for the measurement. Measurements are specified by x.

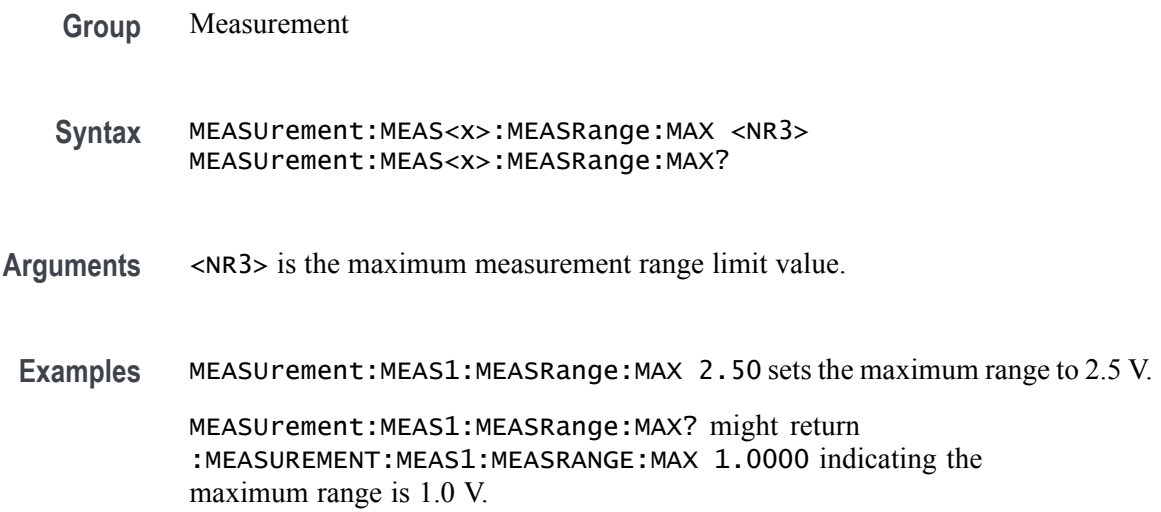

## **MEASUrement:MEAS<x>:MEASRange:MIN**

This command sets or queries the range minimum value for the measurement. Measurements are specified by x.

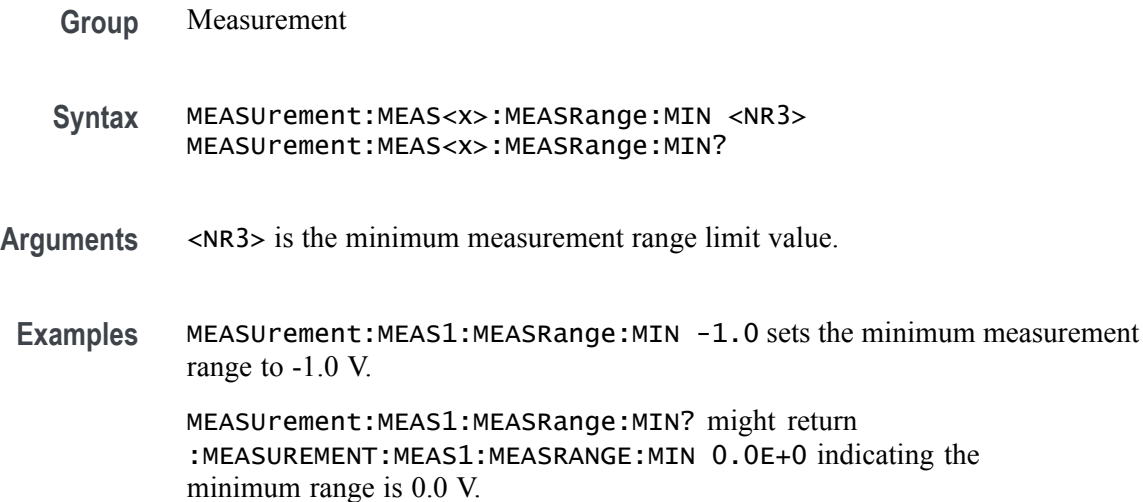

## **MEASUrement:MEAS<x>:MEASRange:STATE**

This command sets or queries the range state for the measurement. Measurements are specified by x.

- **Group** Measurement
- **Syntax** MEASUrement:MEAS<x>:MEASRange:STATE {OFF|ON|0|1} MEASUrement:MEAS<x>:MEASRange:STATE?
- **Arguments** OFF turns off the measurement range limits.

ON turns on the measurement range limits.

0 turns off the measurement range limits.

- 1 turns on the measurement range limits.
- **Examples** MEASUrement:MEAS1:MEASRange:STATE 0 turns off the measurement range limits.

MEASUrement:MEAS1:MEASRange:STATE? might return : MEASUREMENT: MEAS1: MEASRANGE: STATE 1 indicating the measurement range limits are on.

## **MEASUrement:MEAS<x>:PATTERNDETECTION**

This command sets or queries the pattern detection type for the measurement. Measurements are specified by x.

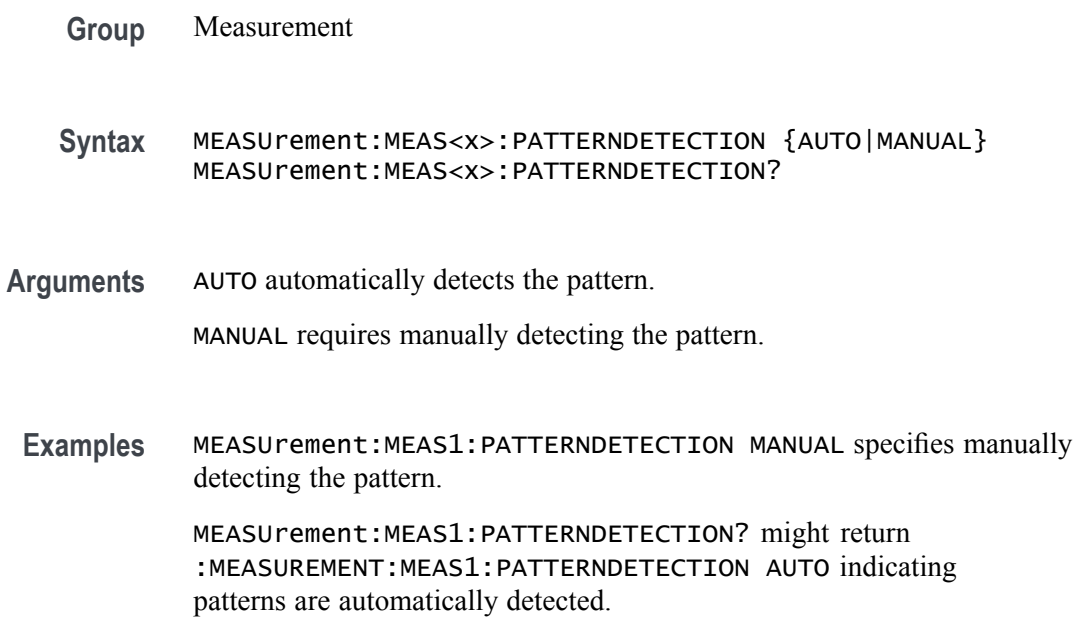

## **MEASUrement:MEAS<x>:PATTERNLENgth**

This command sets or queries the pattern length for the measurement. Measurements are specified by x.

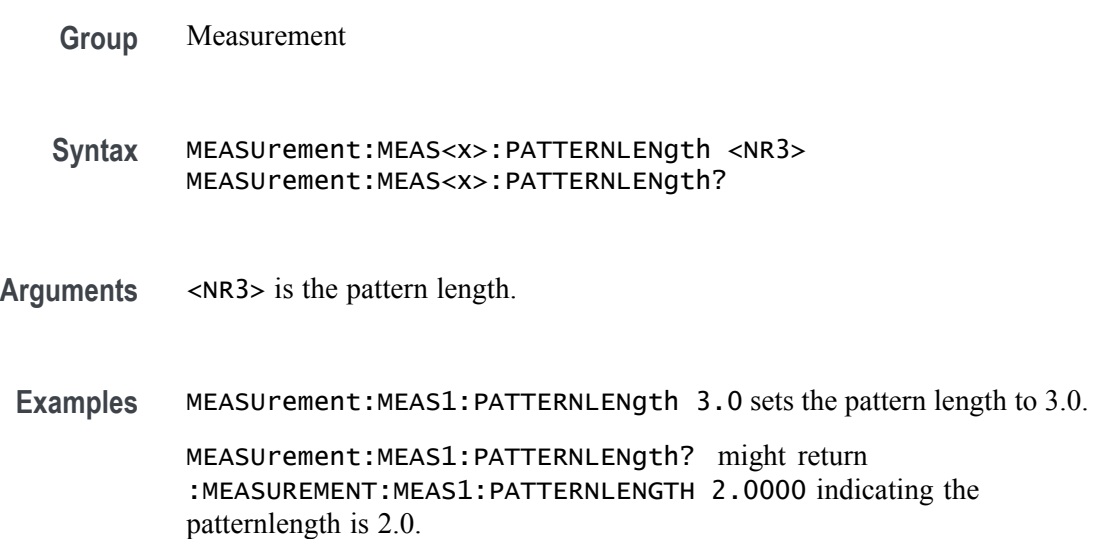

## **MEASUrement:MEAS<x>:PATTERNTYPe**

This command sets or queries the pattern type for the measurement. Measurements are specified by x.

- **Group** Measurement
- **Syntax** MEASUrement:MEAS<x>:PATTERNTYPe {REPeating|ARBitrary} MEASUrement:MEAS<x>:PATTERNTYPe?
- **Arguments** REPeating specifies a repeating pattern.

ARBitrary specifies an arbitrary pattern.

**Examples** MEASUrement:MEAS1:PATTERNTYPe ARBITRARY specifies an arbitrary pattern.

MEASUrement:MEAS1:PATTERNTYPe? might return :MEASUREMENT:MEAS1:PATTERNTYPE REPEATING indicating a repeating pattern.

### **MEASUrement:MEAS<x>:PERFREQ:EDGE**

This command sets or queries the edge type of a Period/Frequency measurement. The measurement number is specified by x.

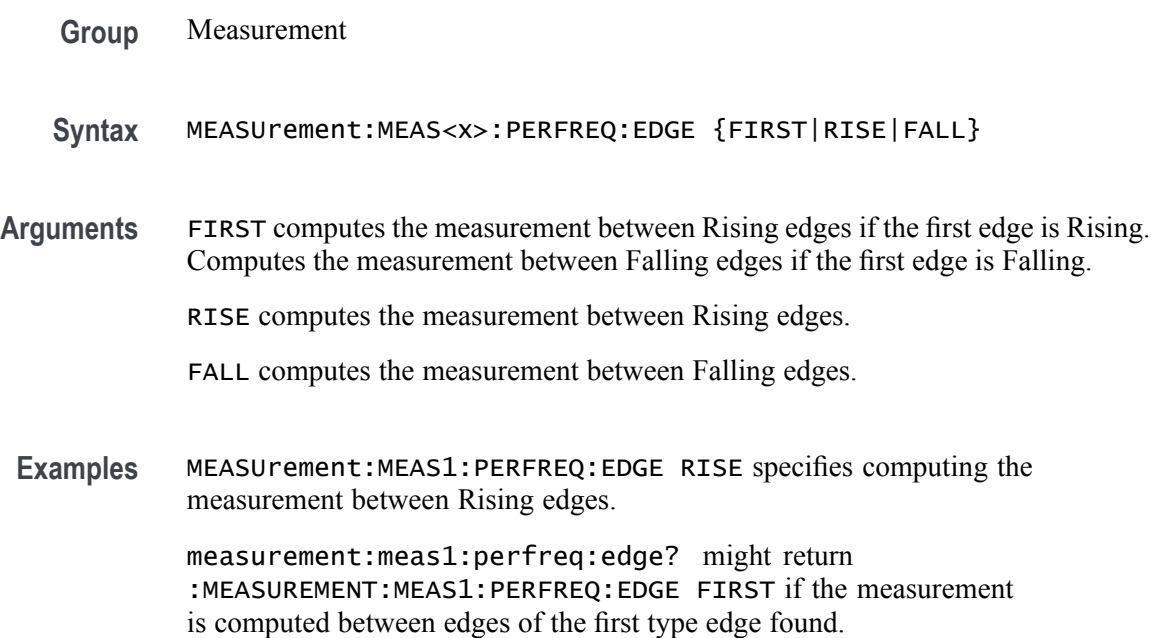

### **MEASUrement:MEAS<x>:POLarity**

This command sets or queries the polarity for the measurement when the measurement type is burst width. Measurements are specified by x.

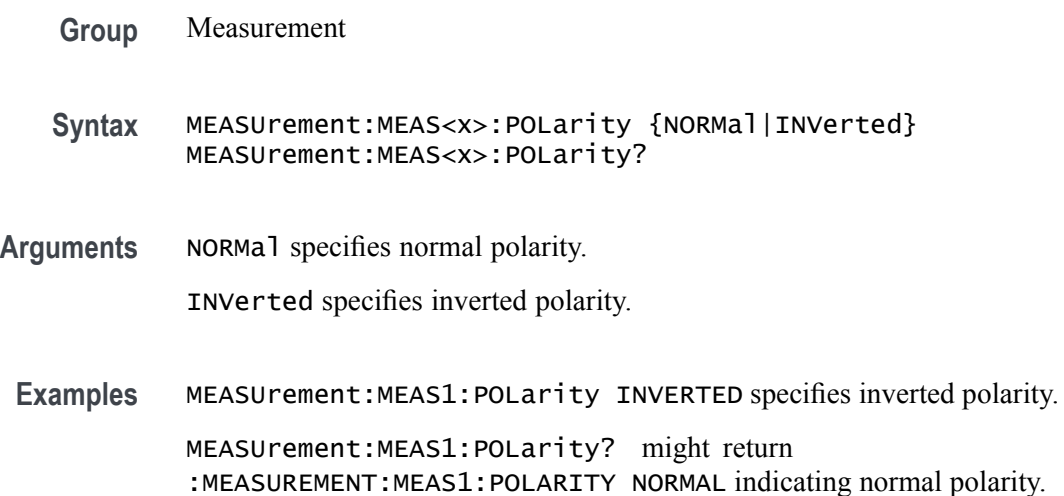

### **MEASUrement:MEAS<x>:POPUlation:GLOBal**

This command sets or queries the population settings global flag. The measurement number is specified by x.

- **Group** Measurement
- **Syntax** MEASUrement:MEAS<x>:POPUlation:GLOBal {OFF|ON|0|1} MEASUrement:MEAS<x>:POPUlation:GLOBal?
- **Arguments** OFF specifies that population settings can be changed independently for each individual measurement.

ON applies the global population settings to all the measurements' population settings.

0 specifies that population settings can be changed independently for each individual measurement.

1 applies the global population settings to all the measurements' population settings.

**Examples** MEASUrement:MEAS1:POPUlation:GLOBal 1 applies the global population settings to all the measurements' population settings.

MEASUrement:MEAS1:POPUlation:GLOBal? might return :MEASUREMENT:MEAS1:POPULATION:GLOBAL 0 indicating that population settings can be changed independently for each individual measurement.

#### **MEASUrement:MEAS<x>:POPUlation:LIMIT:STATE**

This command sets or queries the population limit state for the measurement. The measurement number is specified by x.

**Group** Measurement

**Syntax** MEASUrement:MEAS<x>:POPUlation:LIMIT:STATE {OFF|ON|0|1} MEASUrement:MEAS<x>:POPUlation:LIMIT:STATE?

**Arguments** OFF turns off the population limit.

ON turns on the population limit.

0 turns off the population limit.

1 turns on the population limit.

**Examples** MEASUrement:MEAS1:POPUlation:LIMIT:STATE 0 turns off the population limit.

> MEASUrement:MEAS1:POPUlation:LIMIT:STATE? might return :MEASUREMENT:MEAS1:POPULATION:LIMIT:STATE 1 indicating the population limit is on.

#### **MEASUrement:MEAS<x>:POPUlation:LIMIT:VALue**

This command sets or queries the population limit value for the measurement. The measurement number is specified by x.

**Group** Measurement

**Syntax** MEASUrement:MEAS<x>:POPUlation:LIMIT:VALue <NR3> MEASUrement:MEAS<x>:POPUlation:LIMIT:VALue?

**Arguments** <NR3> the current limit value.

**Examples** MEASUrement:MEAS1:POPUlation:LIMIT:VALue 2000 sets the population limit to 2000.

> MEASUrement:MEAS1:POPUlation:LIMIT:VALue? might return :MEASUREMENT:MEAS1:POPULATION:LIMIT:VALUE 1000 indicating the limit is set to 1000.

#### **MEASUrement:MEAS<x>:REFLevels:ABSolute:FALLHigh**

This command sets or queries the value used as the high reference level of the falling edge when the measurement's ref level method is set to absolute. Measurements are specified by x.

*NOTE. This command affects the results of rise and fall measurements*

- **Group** Measurement
- **Syntax** MEASUrement:MEAS<x>:REFLevels:ABSolute:FALLHigh <NR3> MEASUrement:MEAS<x>:REFLevels:ABSolute:FALLHigh?
- **Arguments** <NR3> is the high reference level in volts. The default is 0.0 V.
	- **Examples** MEASUREMENT:MEAS1:REFLEVELS:ABSOLUTE:FALLHIGH 1.71 sets the high reference level to 1.71 V.

MEASUREMENT:MEAS1:REFLEVELS:ABSOLUTE:FALLHIGH? might return :MEASUREMENT:MEAS1:REFLEVELS:ABSOLUTE:FALLHIGH 1.7100E+00, indicating that the absolute high reference level is set to 1.71 V.

#### **MEASUrement:MEAS<x>:REFLevels<x>:ABSolute:FALLLow**

This command sets or queries the value used as the low reference level of the falling edge when the measurement's ref level method is set to absolute. Measurements are specified by x.

*NOTE. This command affects the results of rise and fall measurements.*

**Group** Measurement

- **Syntax** MEASUrement:MEAS<x>:REFLevels<x>:ABSolute:FALLLow <NR3> MEASUrement:MEAS<x>:REFLevels<x>:ABSolute:FALLLow?
- **Arguments** <NR3> is the low reference level in volts. The default is 0.0 V.
- **Examples** MEASUREMENT:MEAS1:REFLEVELS1:ABSOLUTE:FALLLOW 0.0 V sets the low reference level to 0.0 V.

MEASUREMENT:MEAS1:REFLEVELS1:ABSOLUTE:FALLLOW? might return :MEASUREMENT:MEAS1:REFLEVELS1:ABSOLUTE:FALLLOW 0.0000E+00, indicating that the absolute low reference level is set to 0.0 V.

### **MEASUrement:MEAS<x>:REFLevels<x>:ABSolute:FALLMid**

This command sets or queries the value used as the mid reference level of the falling edge when the measurement's ref level method is set to absolute. Measurements are specified by x.

*NOTE. This command affects the results of period, frequency, delay, and all cyclic measurements.*

**Group** Measurement **Syntax** MEASUrement:MEAS<x>:REFLevels<x>:ABSolute:FALLMid <NR3> MEASUrement:MEAS<x>:REFLevels<x>:ABSolute:FALLMid? **Arguments** <NR3> is the mid reference level in volts. The default is 0.0 V. **Examples** MEASUREMENT:MEAS1:REFLEVELS1:ABSOLUTE:FALLMID 0.5 sets the mid reference level for the delay waveform to 0.5 V. MEASUREMENT:MEAS1:REFLEVELS1:ABSOLUTE:FALLMID? might return :MEASUREMENT:MEAS1:REFLEVELS1:ABSOLUTE:FALLMID 0.5000E+00, indicating that the absolute mid reference level is set to 0.5 V.

### **MEASUrement:MEAS<x>:REFLevels<x>:ABSolute:HYSTeresis**

This command sets or queries the value of the hysteresis of the reference level when the measurement's ref level method is set to absolute. The measurement number is specified by x.

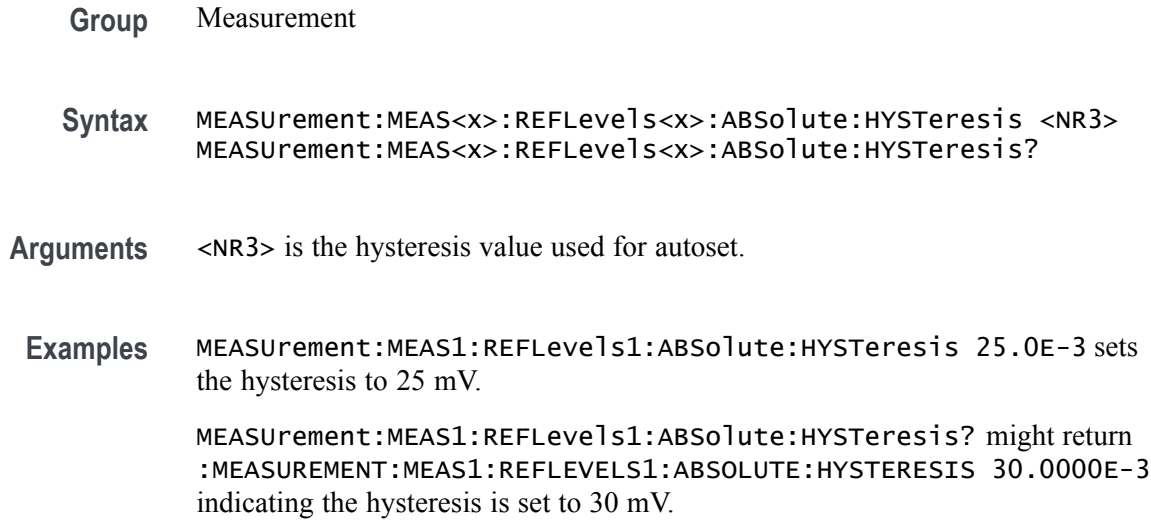

#### **MEASUrement:MEAS<x>:REFLevels<x>:ABSolute:RISEHigh**

This command sets or queries the value used as the high reference level of the rising edge when the measurement's ref level method is set to absolute. The measurement number is specified by x.

**Group** Measurement **Syntax** MEASUrement:MEAS<x>:REFLevels<x>:ABSolute:RISEHigh <NR3> MEASUrement:MEAS<x>:REFLevels<x>:ABSolute:RISEHigh? **Arguments** <NR3> is the high reference level, and is the zero percent level when the measurement's Ref level method is set to Absolute. **Examples** MEASUrement:MEAS1:REFLevels1:ABSolute:RISEHigh 1.50 sets the high reference level to 1.5 V. MEASUrement:MEAS1:REFLevels1:ABSolute:RISEHigh? might return :MEASUREMENT:MEAS1:REFLEVELS1:ABSOLUTE:RISEHIGH 1.0000

indicating the high reference level is set to 1.0 V.

### **MEASUrement:MEAS<x>:REFLevels<x>:ABSolute:RISELow**

This command sets or queries the value used as the low reference level of the rising edge when the measurement's ref level method is set to absolute. The measurement number is specified by x.

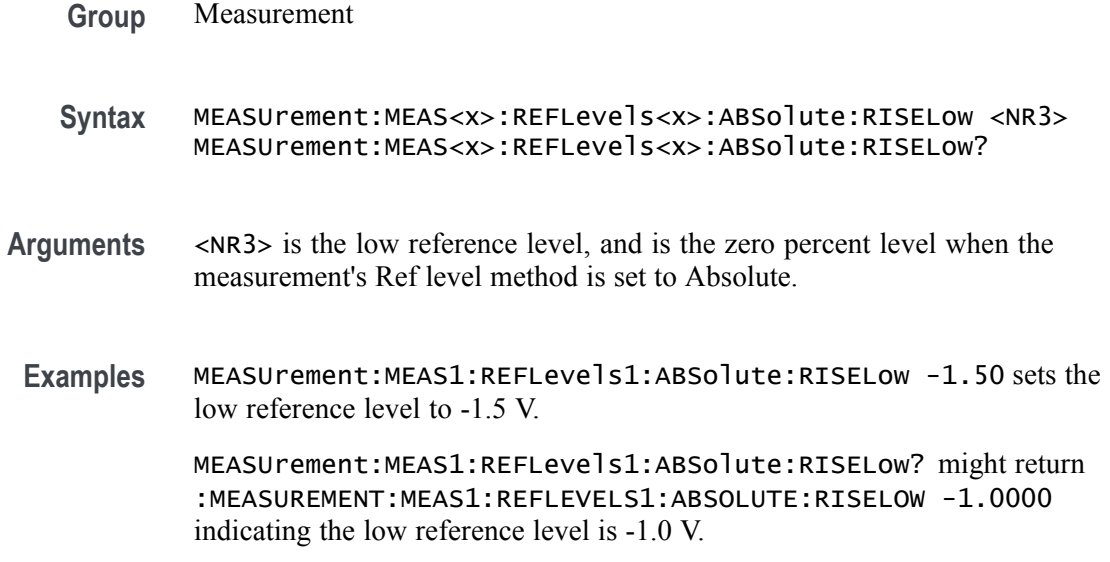

## **MEASUrement:MEAS<x>:REFLevels<x>:ABSolute:RISEMid**

This command sets or queries the value used as the mid reference level of the rising edge when the measurement's ref level method is set to absolute. The measurement number is specified by x.

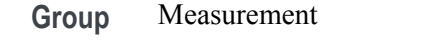

**Syntax** MEASUrement:MEAS<x>:REFLevels<x>:ABSolute:RISEMid <NR3> MEASUrement:MEAS<x>:REFLevels<x>:ABSolute:RISEMid?

- **Arguments** <NR3> is the mid reference level (where 50% is equal to MID) used to calculate the mid reference level when the measurement's Ref level method is set to Absolute.
- **Examples** MEASUrement:MEAS1:REFLevels1:ABSolute:RISEMid 30.0E-3 sets the mid reference level to 30 mV.

MEASUrement:MEAS1:REFLevels1:ABSolute:RISEMid? might return :MEASUREMENT:MEAS1:REFLEVELS1:ABSOLUTE:RISEMID 0.0E+0 indicating the mid reference level is 0.0 V.

## **MEASUrement:MEAS<x>:REFLevels<x>:ABSolute:TYPE**

This command sets or queries the reference level type for the measurement. The measurement number is specified by x.

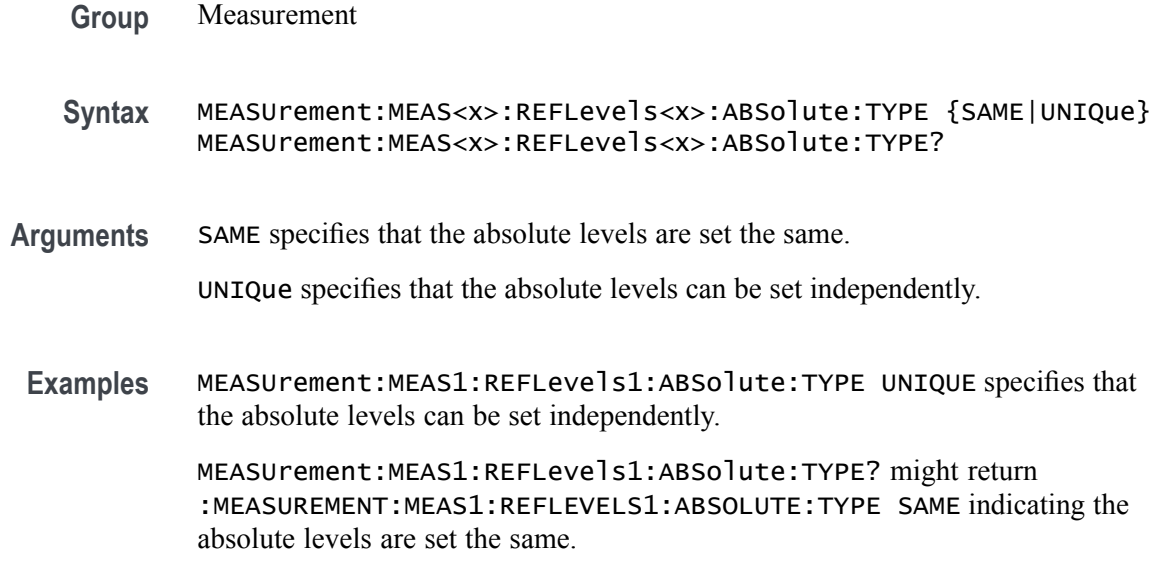

## **MEASUrement:MEAS<x>:REFLevels<x>:BASETop**

This command sets or queries the method used to calculate the TOP and BASE used to calculate reference levels for the measurement. The measurement number is specified by x.

- **Group** Measurement
- **Syntax** MEASUrement:MEAS<x>:REFLevels<x>:BASETop {AUTO|MINMax|MEANhistogram| MODEhistogram|EYEhistogram} MEASUrement:MEAS<x>:REFLevels<x>:BASETop?
- **Arguments** AUTO automatically chooses a reference level method. MINMax specifies that reference levels are relative to the measurement MIN and MAX. MEANhistogram specifies that reference levels are relative to the histogram mean BASE and TOP. MODEhistogram specifies that reference levels are relative to the histogram mode BASE and TOP. EYEhistogram specifies that reverence levels are relative to the eye histogram BASE and TOP. **Examples** MEASUrement:MEAS1:REFLevels1:BASETop MINMAX specifies that reference
	- levels are relative to the measurement MIN and MAX.

MEASUrement:MEAS1:REFLevels1:BASETop? might return :MEASUREMENT:MEAS1:REFLEVELS1:BASETOP AUTO indicating the instrument automatically chooses a reference level method.

#### **MEASUrement:MEAS<x>:REFLevels<x>:METHod**

This command sets or queries the method used to calculate reference levels for the measurement. The measurement number is specified by x.

**Group** Measurement

**Syntax** MEASUrement:MEAS<x>:REFLevels<x>:METHod {PERCent|ABSolute} MEASUrement:MEAS<x>:REFLevels<x>:METHod?

**Arguments** PERCent specifies that the reference levels are calculated as a percent relative to HIGH and LOW. The percentages are defined using the MEASUrement:MEAS<x>:REFLevel:PERCent commands.

> ABSolute specifies that the reference levels are set explicitly using the MEASUrement:MEAS<x>:REFLevel:ABSolute commands. This method is useful when precise values are required.

**Examples** MEASUREMENT:MEAS1:REFLEVELS1:METHOD ABSOLUTE specifies that explicit user-defined values are used for the reference levels.

> MEASUREMENT:MEAS1:REFLEVELS1:METHOD? might return :MEASUREMENT:MEAS1:REFLEVELS1:METHOD PERCENT, indicating that the reference level units used are calculated as a percent relative to HIGH and LOW.

### **MEASUrement:MEAS<x>:REFLevels<x>:PERCent:FALLHigh**

This command sets or queries the percentage (where 100% is equal to TOP and 0% is equal to BASE) used to calculate the high reference level of the falling edge when the measurement's ref level method is set to percent. The measurement number is specified by x.

**Group** Measurement

**Syntax** MEASUrement:MEAS<x>:REFLevels<x>:PERCent:FALLHigh <NR3> MEASUrement:MEAS<x>:REFLevels<x>:PERCent:FALLHigh?

- **Arguments** <NR3> is the percentage (where 100% is equal to HIGH) used to calculate the high reference level.
	- **Examples** MEASUrement:MEAS1:REFLevels1:PERCent:FALLHigh 95.0 sets the high reference level of the falling edge to 95%.

MEASUrement:MEAS1:REFLevels1:PERCent:FALLHigh? might return :MEASUREMENT:MEAS1:REFLEVELS1:PERCENT:FALLHIGH 90.0000 indicating the high reference level is set to 90%.

### **MEASUrement:MEAS<x>:REFLevels<x>:PERCent:FALLLow**

This command sets or queries the percentage (where 100% is equal to TOP and 0% is equal to BASE) used to calculate the low reference level of the falling edge when the measurement's ref level method is set to percent. The measurement number is specified by x.

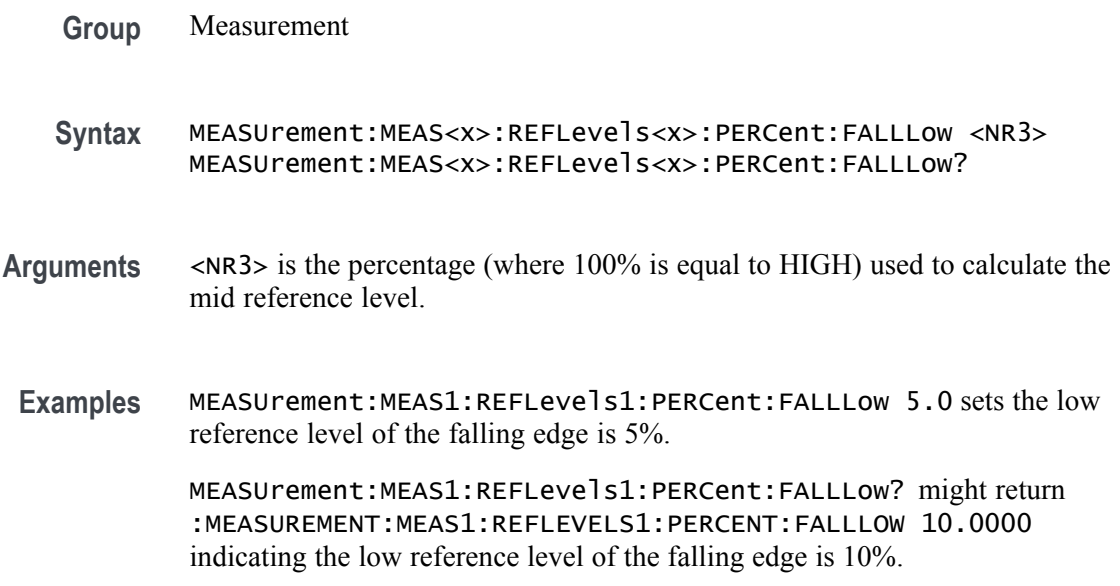

### **MEASUrement:MEAS<x>:REFLevels<x>:PERCent:FALLMid**

This command sets or queries the percentage (where 100% is equal to TOP and 0% is equal to BASE) used to calculate the mid reference level of the falling edge when the measurement's ref level method is set to percent. The measurement number is specified by x.

**Group** Measurement

- **Syntax** MEASUrement:MEAS<x>:REFLevels<x>:PERCent:FALLMid <NR3> MEASUrement:MEAS<x>:REFLevels<x>:PERCent:FALLMid?
- **Arguments** <NR3> is the percentage (where 50% is equal to MID) used to calculate the mid reference level.
- **Examples** MEASUrement:MEAS1:REFLevels1:PERCent:FALLMid 50.0 sets the mid reference level of the falling edge to 50%.

MEASUrement:MEAS1:REFLevels1:PERCent:FALLMid? might return :MEASUREMENT:MEAS1:REFLEVELS1:PERCENT:FALLMID 50.0000 indicating the mid reference level of the falling edge is set to 50%.

### **MEASUrement:MEAS<x>:REFLevels<x>:PERCent:HYSTeresis**

This command sets or queries the percentage (where 100% is equal to MAX and 0% is equal to MIN) used to calculate the hysteresis of the reference level when the measurement's ref level method is set to percent. The measurement number is specified by x.

**Group** Measurement **Syntax** MEASUrement:MEAS<x>:REFLevels<x>:PERCent:HYSTeresis <NR3> MEASUrement:MEAS<x>:REFLevels<x>:PERCent:HYSTeresis? **Arguments** <NR3> is the hysteresis value used for the autoset. **Examples** MEASUrement:MEAS1:REFLevels1:PERCent:HYSTeresis 5.0 sets the hysteresis level to 5%. MEASUrement:MEAS1:REFLevels1:PERCent:HYSTeresis? might return :MEASUREMENT:MEAS1:REFLEVELS1:PERCENT:HYSTERESIS 5.0000 indicating the hysteresis is 5.0%.

## **MEASUrement:MEAS<x>:REFLevels<x>:PERCent:RISEHigh**

This command sets or queries the percentage (where 100% is equal to TOP and 0% is equal to BASE) used to calculate the high reference level of the rising edge when the measurement's ref level method is set to percent. The measurement number is specified by x.

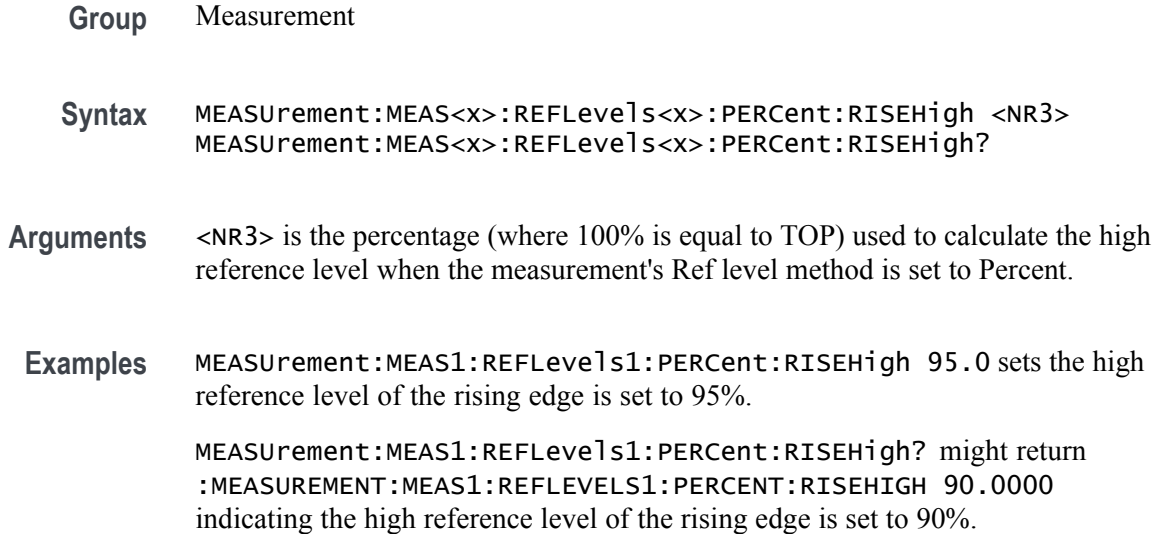

#### **MEASUrement:MEAS<x>:REFLevels<x>:PERCent:RISELow**

This command sets or queries the percentage (where 100% is equal to TOP and 0% is equal to BASE) used to calculate the low reference level of the rising edge when the measurement's ref level method is set to percent. The measurement number is specified by x.

- **Group** Measurement
- **Syntax** MEASUrement:MEAS<x>:REFLevels<x>:PERCent:RISELow <NR3> MEASUrement:MEAS<x>:REFLevels<x>:PERCent:RISELow?
- **Arguments** <NR3> is the percentage (where 100% is equal to TOP) used to calculate the mid reference level when the measurement's Ref level method is set to Percent.
- **Examples** MEASUrement:MEAS1:REFLevels1:PERCent:RISELow 5.0 sets the low reference level is set to 5.0%.

MEASUrement:MEAS1:REFLevels1:PERCent:RISELow? might return :MEASUREMENT:MEAS1:REFLEVELS1:PERCENT:RISELOW 10.0000 indicating the low reference level is set to 10.0%.

### **MEASUrement:MEAS<x>:REFLevels<x>:PERCent:RISEMid**

This command sets or queries the percentage (where 100% is equal to TOP and 0% is equal to BASE) used to calculate the mid reference level of the rising edge when the measurement's ref level method is set to percent. The measurement number is specified by x.

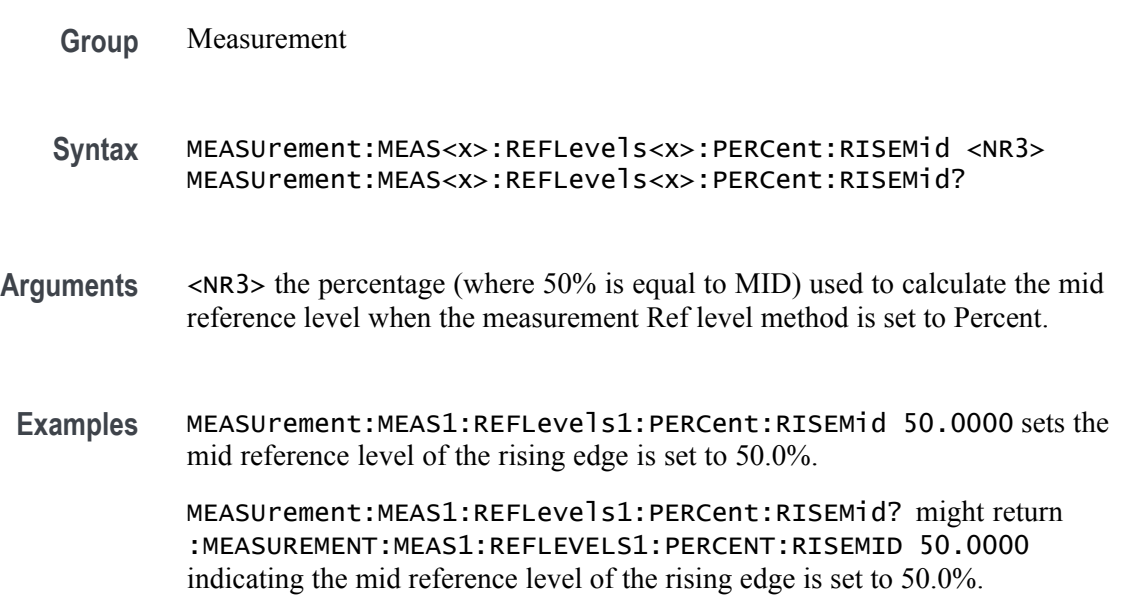

## **MEASUrement:MEAS<x>:REFLevels<x>:PERCent:TYPE**

This command specifies or queries the reference level percent type for the measurement. The measurement number is specified by x.

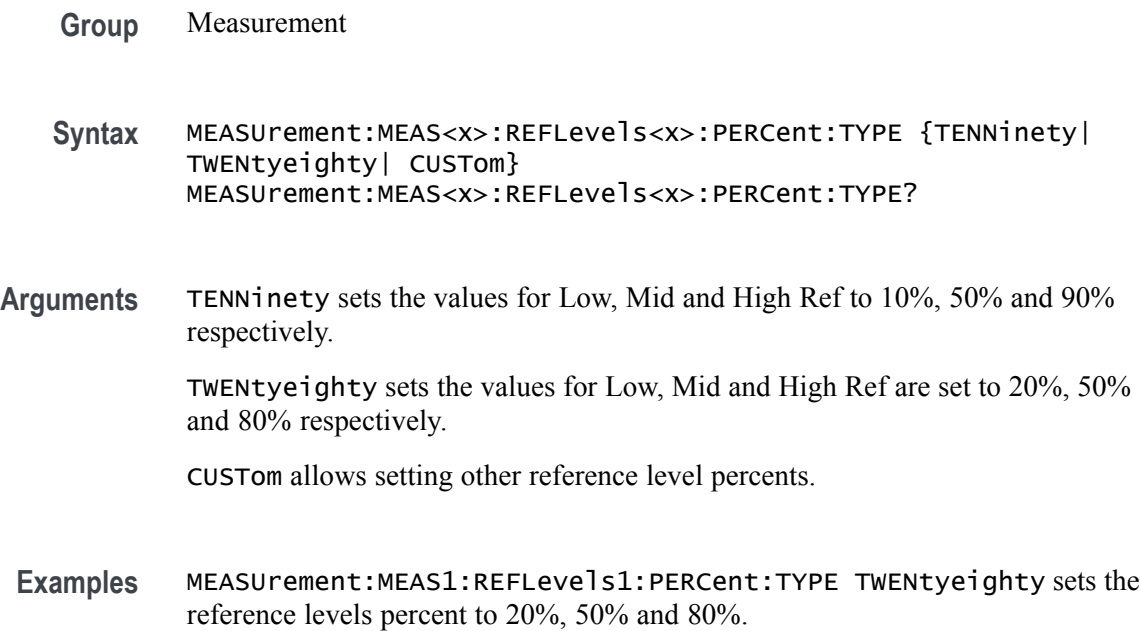

MEASUrement:MEAS1:REFLevels1:PERCent:TYPE? might return :MEASUREMENT:MEAS1:REFLEVELS1:PERCENT:TYPE TENNINETY indicating the reference levels percent type is 10%, 50% and 90% respectively

## **MEASUrement:MEAS<x>:REFMode**

This command sets or queries the reference level mode for the measurement. The measurement number is specified by x.

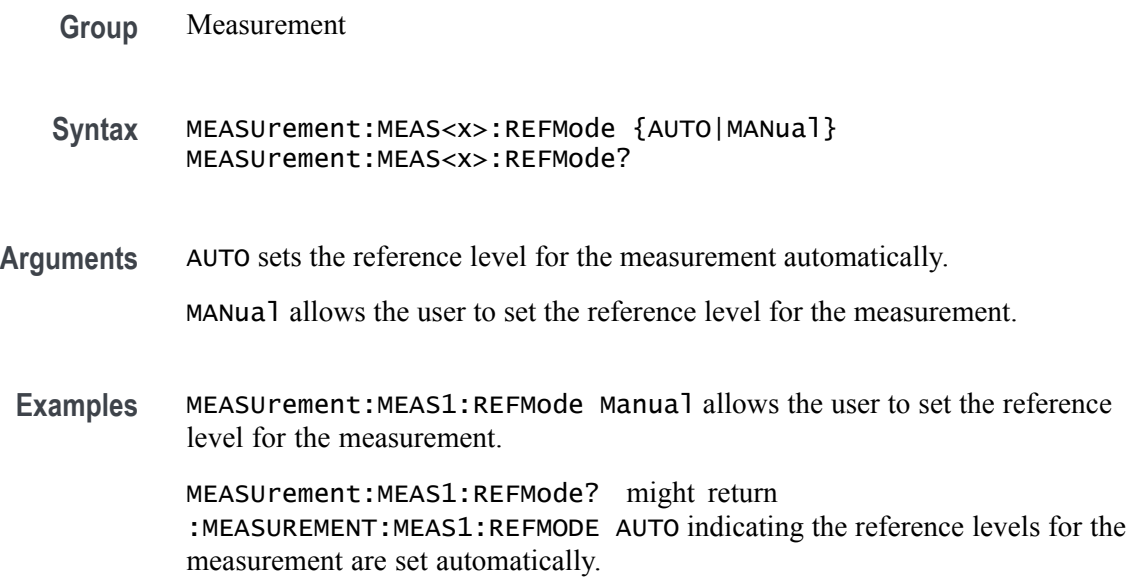

### **MEASUrement:MEAS<x>:REFVoltage**

This command sets or queries the reference voltage value for the measurement. The measurement number is specified by x.

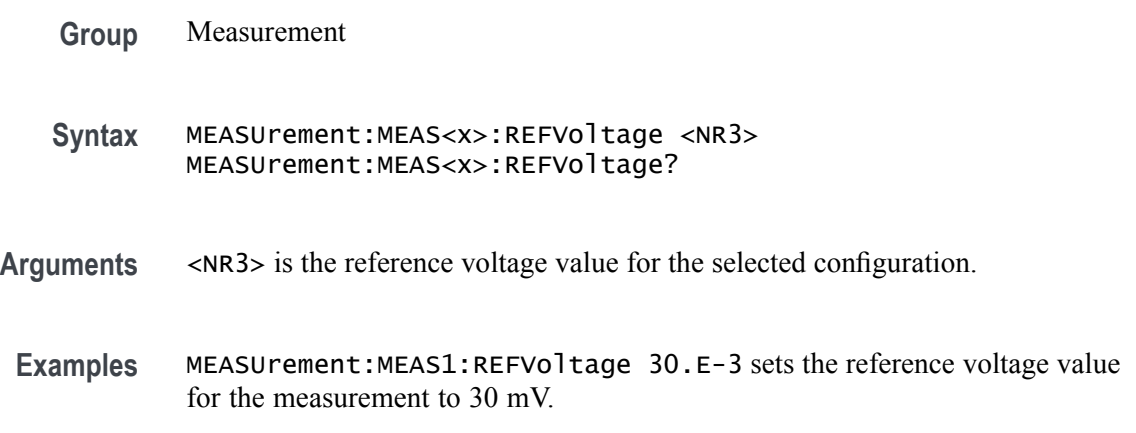

MEASUrement:MEAS1:REFVoltage? might return :MEASUREMENT:MEAS1:REFVOLTAGE 0.0E+0 indicating the reference voltage value for the measurement is 0.0 V.

## **MEASUrement:MEAS<x>:RESUlts:ALLAcqs:MAXimum? (Query Only)**

This query-only command returns the maximum value for all accumulated measurement acquisitions of the specified measurement. The measurement number is specified by x.

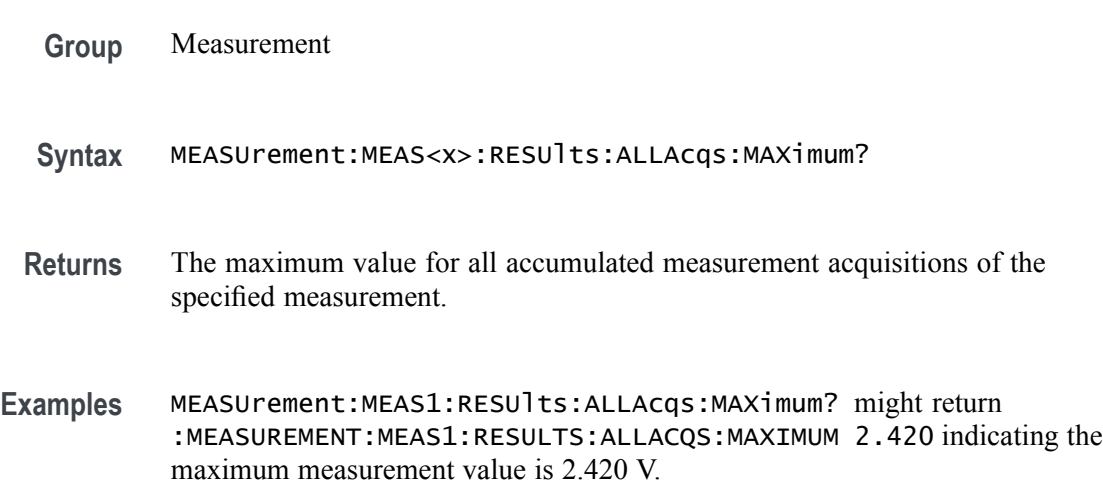

# **MEASUrement:MEAS<x>:RESUlts:ALLAcqs:MEAN? (Query Only)**

This query-only command returns the mean value for all accumulated measurement acquisitions for measurement  $\langle x \rangle$ .

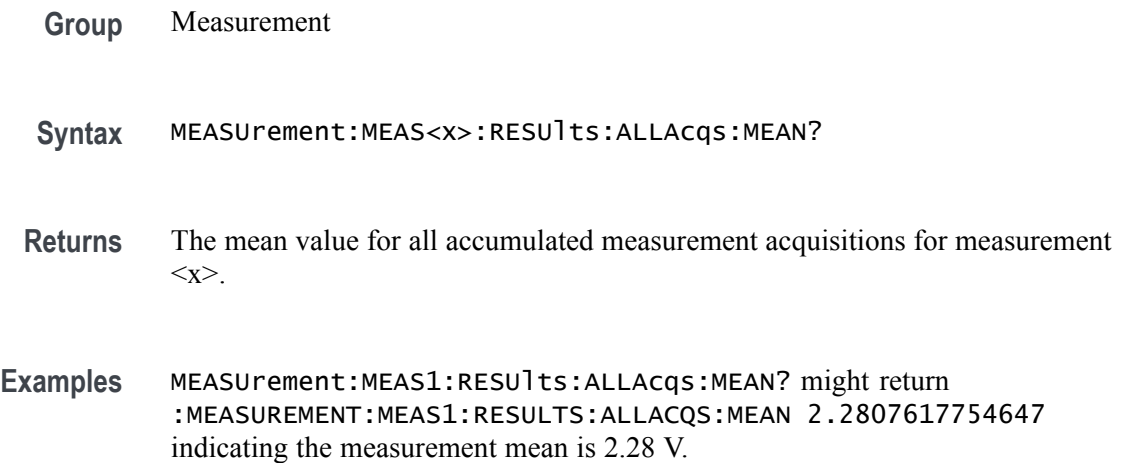

## **MEASUrement:MEAS<x>:RESUlts:ALLAcqs:MINimum? (Query Only)**

This query-only command returns the minimum value for all accumulated measurement acquisitions for measurement <x>.

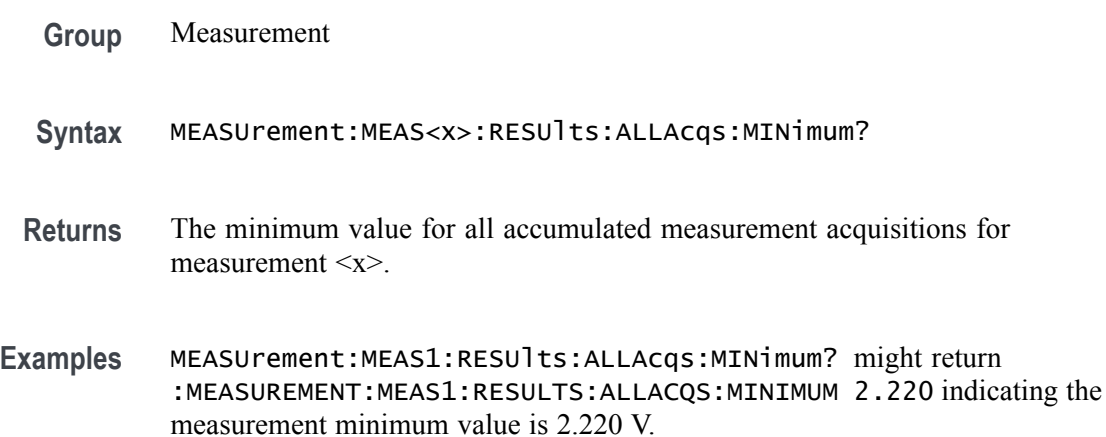

## **MEASUrement:MEAS<x>:RESUlts:ALLAcqs:PK2PK? (Query Only)**

This query-only command returns the peak-to-peak value for all accumulated measurement acquisitions for measurement <x>.

- **Group** Measurement
- **Syntax** MEASUrement:MEAS<x>:RESUlts:ALLAcqs:PK2PK?
- **Returns** The peak-to-peak value for all accumulated measurement acquisitions for measurement <x>.
- **Examples** MEASUrement:MEAS1:RESUlts:ALLAcqs:PK2PK? might return :MEASUREMENT:MEAS1:RESULTS:ALLACQS:PK2PK 200.0E-3 indicating the measurement peak-to-peak value is 200 mV.

## **MEASUrement:MEAS<x>:RESUlts:ALLAcqs:POPUlation? (Query Only)**

This query-only command returns the population measurement value for measurement <x>.

**Group** Measurement

- **Syntax** MEASUrement:MEAS<x>:RESUlts:ALLAcqs:POPUlation?
- **Returns** The population measurement value for measurement <x>.
- **Examples** MEASUrement:MEAS1:RESUlts:ALLAcqs:POPUlation? might return :MEASUREMENT:MEAS1:RESULTS:ALLACQS:POPULATION 29825 indicating the measurement population is 29825 measurements.

## **MEASUrement:MEAS<x>:RESUlts:ALLAcqs:STDDev? (Query Only)**

This query-only command returns the standard deviation for all accumulated measurement acquisitions for measurement <x>.

- **Group** Measurement
- **Syntax** MEASUrement:MEAS<x>:RESUlts:ALLAcqs:STDDev?
- **Returns** The standard deviation for all accumulated measurement acquisitions for measurement <x>.
- **Examples** MEASUrement:MEAS1:RESUlts:ALLAcqs:STDDev? might return :MEASUREMENT:MEAS1:RESULTS:ALLACQS:STDDEV 23.5741246494459E-3 indicating the measurement standard deviation is 23.57 mV.

## **MEASUrement:MEAS<x>:RESUlts:CURRentacq:MAXimum? (Query Only)**

This query-only command returns the maximum value found for the specified measurement since the last statistical reset. The measurement number is specified by x.

- **Group** Measurement
- **Syntax** MEASUrement:MEAS<x>:RESUlts:CURRentacq:MAXimum?
- **Returns** The maximum value found for the specified measurement since the last statistical reset.

**Examples** MEASUrement:MEAS1:RESUlts:CURRentacq:MAXimum? might return :MEASUREMENT:MEAS1:RESULTS:CURRENTACQ:MAXIMUM 2.280 indicating the current measurement maximum value is 2.28 V.

#### **MEASUrement:MEAS<x>:RESUlts:CURRentacq:MEAN? (Query Only)**

This query-only command returns the mean value for the measurement for the current acquisition. The measurement number is specified by x.

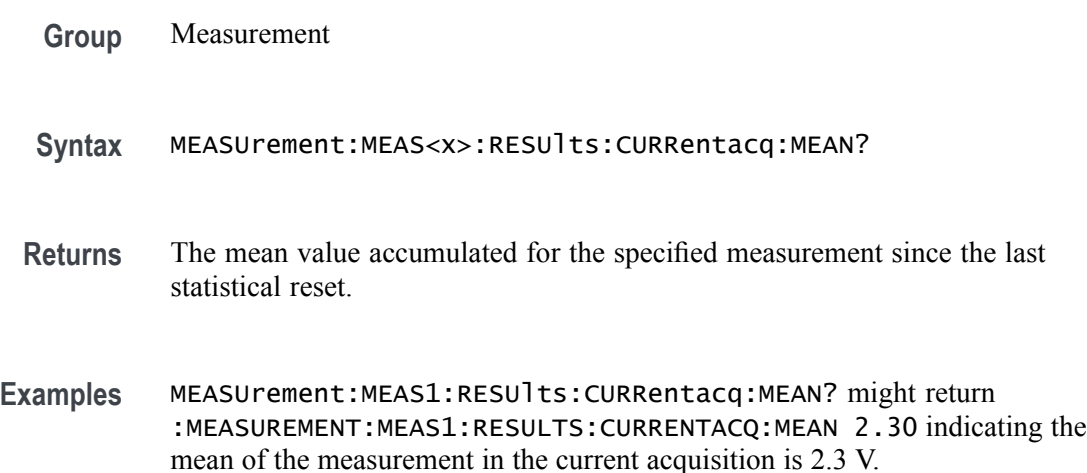

## **MEASUrement:MEAS<x>:RESUlts:CURRentacq:MINimum? (Query Only)**

This query-only command returns the minimum value found for the specified measurement since the last statistical reset. The measurement number is specified by x.

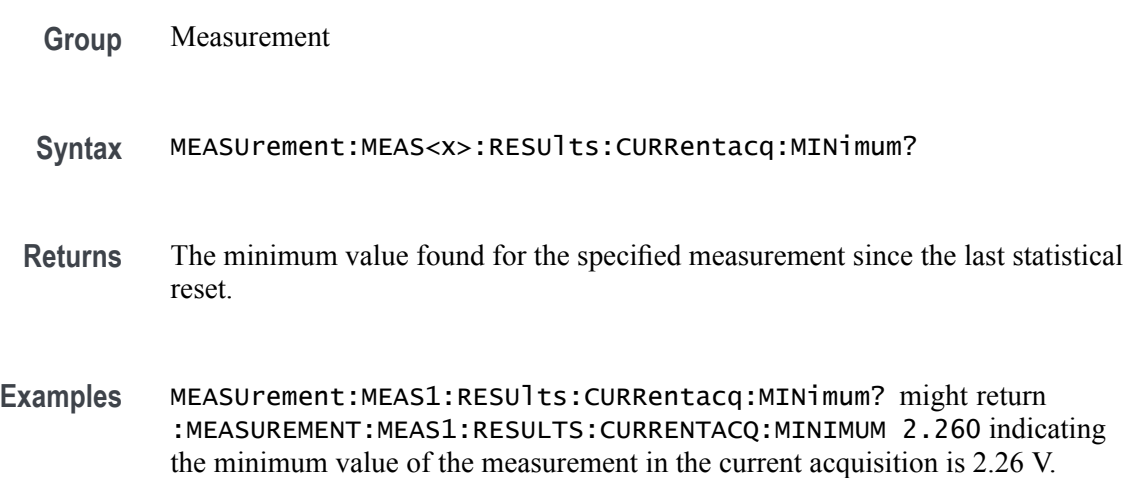

## **MEASUrement:MEAS<x>:RESUlts:CURRentacq:PK2PK? (Query Only)**

This query-only command returns the peak-to-peak value for the specified measurement for the current acquisition. The measurement number is specified by x.

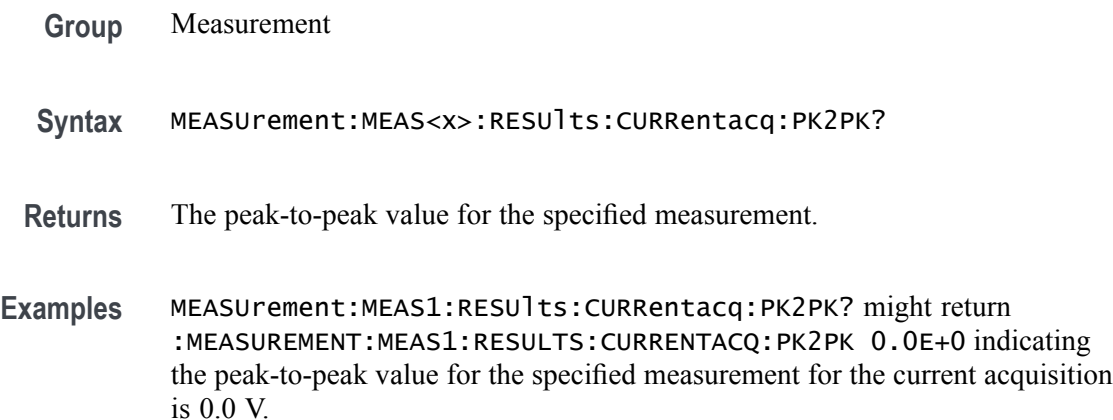

## **MEASUrement:MEAS<x>:RESUlts:CURRentacq:POPUlation? (Query Only)**

This query-only command returns the population for the specified measurement for the current acquisition. The measurement number is specified by x.

- **Group** Measurement
- **Syntax** MEASUrement:MEAS<x>:RESUlts:CURRentacq:POPUlation?
- **Returns** The population measurement value for the specified measurement.
- **Examples** MEASUrement:MEAS<x>:RESUlts:CURRentacq:POPUlation? might return :MEASUREMENT:MEAS1:RESULTS:CURRENTACQ:POPULATION 1 indicating the population for the current measurement is 1 measurement.

## **MEASUrement:MEAS<x>:RESUlts:CURRentacq:STDDev? (Query Only)**

This query-only command returns the standard deviation for the specified measurement for all acquisitions accumulated since statistics were last reset. The measurement number is specified by x.

**Group** Measurement

**Syntax** MEASUrement:MEAS<x>:RESUlts:CURRentacq:STDDev?

- **Returns** The standard deviation of values accumulated for the specified measurement since the last statistical reset.
- **Examples** MEASUrement:MEAS<x>:RESUlts:CURRentacq:STDDev? might return :MEASUREMENT:MEAS1:RESULTS:CURRENTACQ:STDDEV 0.0E+0 indicating the standard deviation for the measurement is 0.0 V.

#### **MEASUrement:MEAS<x>:SIGNALType**

This command sets or queries the signal type of source 1 for the measurement. The measurement number is specified by x.

- **Group** Measurement
- **Syntax** MEASUrement:MEAS<x>:SIGNALType {CLOCK|DATA|AUTO} MEASUrement:MEAS<x>:SIGNALType?
- **Arguments** CLOCK specifies a clock signal type.
	- DATA specifies a data signal type.

AUTO automatically selects the signal type.

**Examples** MEASUrement:MEAS1:SIGNALType CLOCK specifies a clock signal type.

MEASUrement:MEAS1:SIGNALType? might return :MEASUREMENT:MEAS1:SIGNALTYPE AUTO indicating the instrument automatically selects the signal type.

#### **MEASUrement:MEAS<x>:SOUrce<x>**

This command sets or queries the measurement source. The measurement number and source are specified by x.

- **Group** Measurement
- **Syntax** MEASUrement:MEAS<x>:SOUrce<x>

#### **Arguments**

#### **Examples**

### **MEASUrement:MEAS<x>:SSC:NOMinalfreq**

This command sets or queries the user-defined frequency for the measurement when the measurement type is SSC. The measurement number is specified by x.

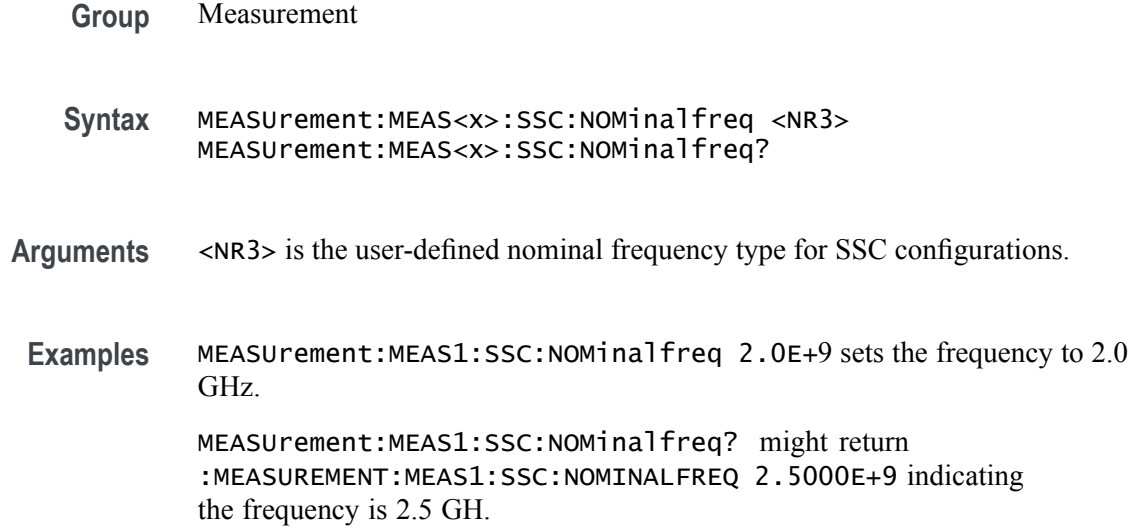

## **MEASUrement:MEAS<x>:SSC:NOMinalfreq:SELECTIONtype**

This command sets or queries the frequency detection type for the measurement when the measurement type is SSC. The measurement number is specified by x.

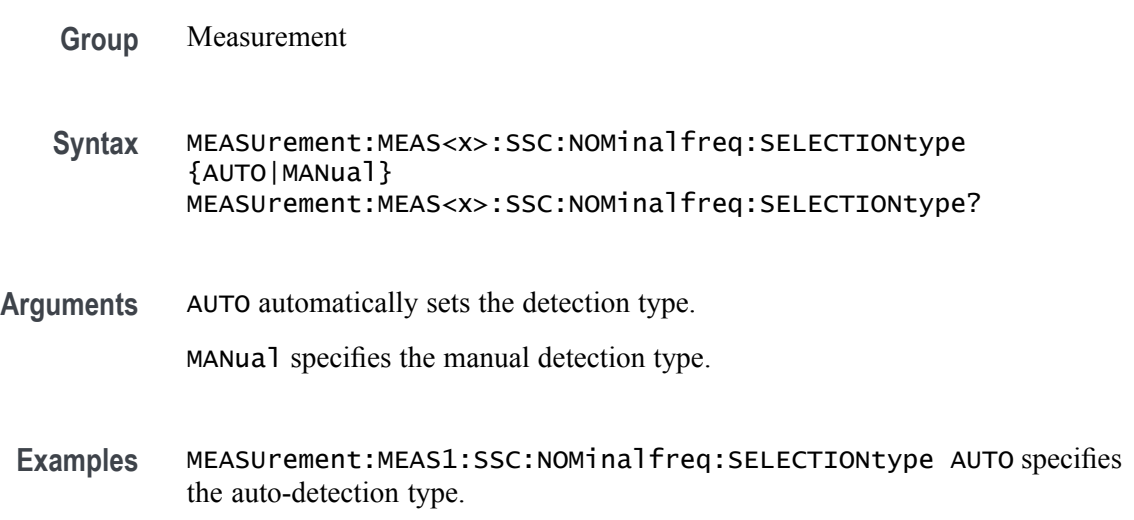

MEASUrement:MEAS1:SSC:NOMinalfreq:SELECTIONtype? might return :MEASUREMENT:MEAS1:SSC:NOMINALFREQ:SELECTIONTYPE AUTO indicating the auto-detection type is selected.

### **MEASUrement:MEAS<x>:TOEdge**

This command sets or queries the 'to edge' type for the measurement. The measurement number is specified by x.

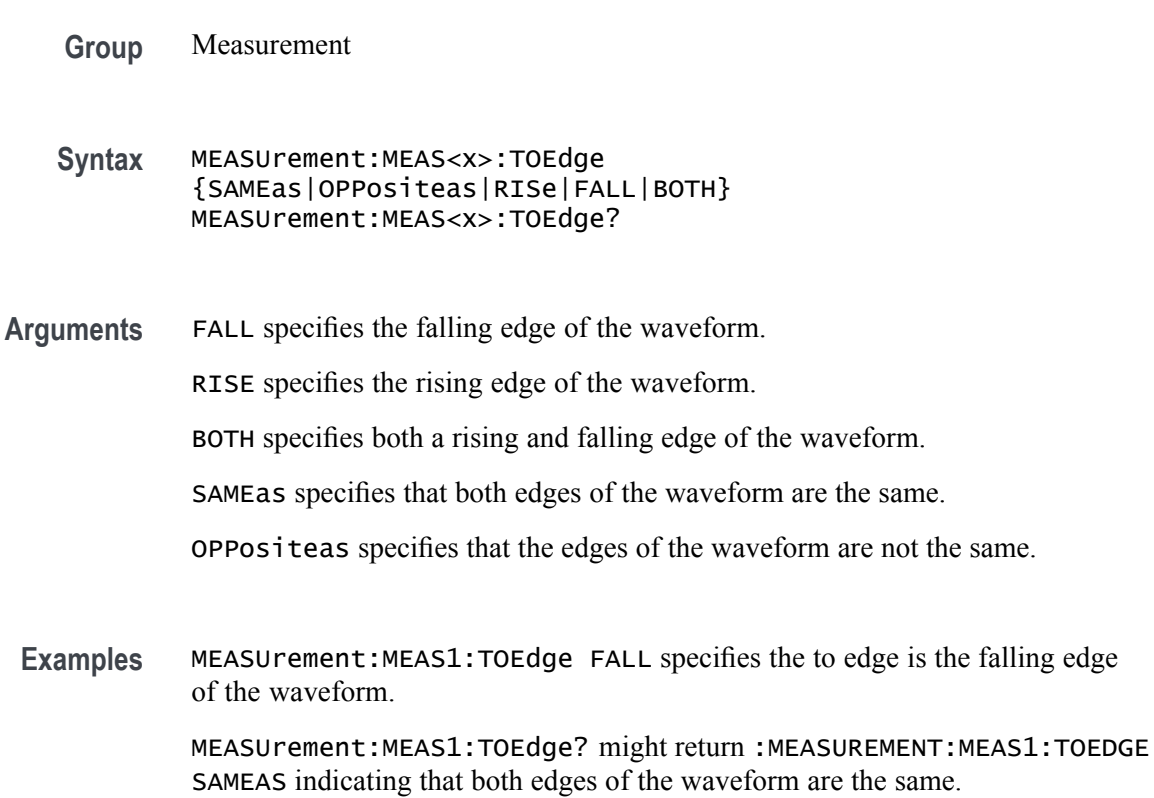

## **MEASUrement:MEAS<x>:TOEDGESEARCHDIRect**

This command sets or queries the to edge search direction for the measurement. The measurement number is specified by x.

**Group** Measurement

**Syntax** MEASUrement:MEAS<x>:TOEDGESEARCHDIRect {FORWard|BACKWard} MEASUrement:MEAS<x>:TOEDGESEARCHDIRect?

**Arguments** FORWard specifies a forward search to the edge. BACKWard specifies a backward search to the edge.

**Examples** MEASUrement:MEAS1:TOEDGESEARCHDIRect FORWARD specifies a forward search to the edge.

> MEASUrement:MEAS1:TOEDGESEARCHDIRect? might return :MEASUREMENT:MEAS1:TOEDGESEARCHDIRECT FORWARD indicating the instrument will search in the forward direction for the to edge.

## **MEASUrement:MEAS<x>:TRANSition**

This command sets or queries the transition edges flag for the measurement. The measurement number is specified by x.

- **Group** Measurement
- **Syntax** MEASUrement:MEAS<x>:TRANSition {<NR1>|OFF|ON}

**Arguments**  $\langle NR1 \rangle = 1$ , the measurement is computed on rising (if measurement type is rise time) or falling edges (if measurement type is fall time) following a double transition only. If it is set to 0, the measurement is computed on all rising (if measurement type is rise time) or falling (if measurement type is fall time) edges.

> OFF computes the measurement on all rising (if measurement type is rise time) or falling (if measurement type is fall time) edges.

ON computes the measurement on rising (if measurement type is rise time) or falling edges (if measurement type is fall time) following a double transition only.

**Examples** MEASUrement:MEAS1:TRANSition 1 specifyingthe measurement is computed on rising (if measurement type is rise time) or falling edges (if measurement type is fall time) following a double transition only.

> MEASUrement:MEAS1:TRANSition? might return :MEASUREMENT:MEAS1:TRANSITION 0 indicating the measurement is computed on all rising (if measurement type is rise time) or falling (if measurement type is fall time) edges.

## **MEASUrement:MEAS<x>:TYPe**

This command sets or queries the measurement type. The measurement number is specified by x.
#### **Group** Measurement

**Syntax** MEASUrement:MEAS<x>:TYPe {ACCOMMONMODE|ACRMS|AMPlITUDE|AREA|BASE|BITAMPLITUDE|BITHIGH| BITLOW|BURSTWIDTH|COMMONMODE|DATARATE|DCD|DDJ|DELAY| DJ|DJDIRAC|EYEHIGH|EYELOW|FALLSLEWRATE|FALLTIME|FREQUENCY| F2|F4|F8|HIGH|HEIGHT|HEIGHTBER|HIGHTIME|HOLD|JITTERSUMMARY| J2|J9|LOW|LOWTIME|MAXIMUM|MEAN|MINIMUM|NDUtY|NPERIOD|NPJ| NOVERSHOOT|NWIDTH|PDUTTY|PERIOD|PHASE|PHASENOISE|PJ|PK2Pk| POVERSHOOT|PWIDTH|QFACTOR|RISESLEWRATE|RISETIME|RJ|RJDIRAC| RMS|SRJ|SSCFREQDEV|SSCMODRATE|SETUP| SKEW|TIE|TIMEOUTSIDELEVEL|TJBER|TNTRATIO|TOP|UNITINTERVAL| VDIFFXOVR|WIDTH|WIDTHBER} MEASUrement:MEAS<x>:TYPe?

**Arguments** ACCOMMONMODE AC Common Mode (Pk-Pk) is the peak-to-peak of the common mode voltage of two sources. This measurement is made across the entire record.

> ACRMS (AC RMS) is the true Root Mean Square of the data points, about the Mean. This measurement can be made across the entire record, or on each cycle in the record.

AMPLITUDE is the difference between the Top value and the Base value. This measurement can be made across the entire record, or on each cycle in the record.

*Amplitude = High - Low*

AREA is the area under the curve, calculated by integrating the data points. The area measured above ground is positive. The area measured below ground is negative. This measurement can be made across the entire record, or on each cycle in the record.

BASE is the most common data value below the midpoint of the waveform. This measurement can be made across the entire record, or on each cycle in the record.

BITAMPLITUDE (Bit Amplitude) is the difference between the amplitudes of the 1 bit and the 0 bit surrounding a transition. The amplitude is measured over a user specified portion at the center of the recovered unit interval. This measurement is made on each transition bit in the record (Mean) or across the entire record (Mode).

BITHIGH (Bit High) is the amplitude of a 1 bit. The amplitude is measured over a user specified portion at the center of the recovered unit interval. This measurement is made on each high bit in the record (Mean) or across the entire record (Mode).

BITLOW (Bit Low) is the amplitude of a 0 bit. The amplitude is measured over a user specified portion at the center of the recovered unit interval. This measurement is made on each high bit in the record (Mean) or across the entire record (Mode).

BURSTWIDTH (Burst Width) is the duration of a series of adjacent crossings of the Mid reference level (RM). Bursts are separated by a user-defined idle time (tI). This measurement is made on each burst in the record.

COMMONMODE (DC Common Mode) is the arithmetic mean of the common mode voltage of two sources. This measurement is made across the entire record.

DATARATE (Data Rate) is the reciprocal of Unit Interval. This measurement is made on each bit in the record.

DCD (duty cycle distortion) is the peak-to-peak amplitude of the component of the deterministic jitter correlated with the signal polarity. This measurement is made across the entire record.

DDJ (data dependent jitter) is the peak-to-peak amplitude of the component of the deterministic jitter correlated with the data pattern in the waveform. This measurement is made across the entire record.

DELay is the time between the specified Mid reference level (RM) crossing on one source to a specified Mid reference level (RM) crossing on a second source. This measurement is made on the first occurrence in the record.

DJ (deterministic jitter) is the peak-to-peak amplitude of all timing errors that exhibit deterministic behavior. This measurement is made across the entire record.

DJDIRAC (dual-dirac deterministic jitter) is deterministic jitter based on a simplifying assumption that the histogram of all deterministic jitter can be modeled as a pair of equal-magnitude Dirac functions. This measurement is made across the entire record.

EYEHIGH (Eye High) is the amplitude of a high (1) bit measured at a user specified location within the recovered unit interval. This measurement is made on each high bit in the record.

EYELOW (Eye Low) is the amplitude of a low  $(0)$  bit measured at a user specified location within the recovered unit interval. This measurement is made on each low bit in the record.

FALLSLEWRATE (Falling Slew Rate) is the rate of change in voltage as an edge transitions from the Top reference level (RT) to the Bottom reference level (RB). This measurement is made on each cycle in the record.

FALLTIME (Fall Time) is the time required for an edge to fall from the Top reference level (RT) to the Base reference level (RB). This measurement is made on each cycle in the record.

FREQuency is the reciprocal of Period. This measurement is made on each cycle in the record.

F2 is the peak-to-peak amplitude of the periodic jitter occurring at a rate of Fb (data rate) divided by 2. This measurement is made across the entire record.

F4 is the peak-to-peak amplitude of the periodic jitter occurring at a rate of Fb (data rate) divided by 4. This measurement is made across the entire record.

F8 is the peak-to-peak amplitude of the periodic jitter occurring at a rate of Fb (data rate) divided by 8. This measurement is made across the entire record.

HIGH (Eye High) is the amplitude of a high (1) bit measured at a user specified location within the recovered unit interval. This measurement is made on each high bit in the record.

HEIGHT (Eye Height) is the minimum vertical eye opening at the center of the recovered unit interval. This measurement is made across the entire record.

HEIGHTBER (Eye Height $(a)$ BER) is the predicted vertical eye opening that will be violated with a probability equal to the bit error rate. This measurement is made across the entire record.

HIGH

HIGHTIME (High Time) is the time the signal remains above the Top reference level (RT). This measurement is made on each cycle in the record.

HOLD (Hold Time) is the time between the specified Mid reference level crossing (RM) on the Clock source to the closest specified Mid reference level (RM) crossing on the Data source. This measurement is made on each specified Clock edge in the record.

JITTERSUMMARY (Jitter Summary) is a group consisting of the following measurements: TIE, TJ@BER, Eye Width@BER, Eye Height@BER, RJ-δδ, DJ-δδ, PJ, DDJ, DcD, F/2, F/4, F/8.

J2 is the total jitter at a bit error rate of 2.5e-3 ( $TJ@2.5e-3$ ). This measurement is made across the entire record.

**J9** is the total jitter at a bit error rate of 2.5e-10 ( $TJ@2.5e-10$ ). This measurement is made across the entire record.

LOW (Eye Low) is the amplitude of a low (0) bit measured at a user specified location within the recovered unit interval. This measurement is made on each low bit in the record.

LOWTIME (Low Time) is the time the signal remains below the Base reference level (RB). This measurement is made on each cycle in the record.

MAXimum is the maximum data point. This measurement can be made across the entire record, or on each cycle in the record.

MEAN is the arithmetic mean of the data points. This measurement can be made across the entire record, or on each cycle in the record.

MINImum is the minimum data point. This measurement can be made across the entire record, or on each cycle in the record.

NDUty (Negative Duty Cycle) is the ratio of the Negative Pulse Width to the Period. This measurement is made on each cycle in the record.

*Negative Duty Cycle = (Negative Width) / Period × 100%*

NPERIOD (Duration N-Periods) is the time required to complete N cycles. A cycle is the time between two adjacent (same direction) crossings of the Mid reference level (RM). This measurement is made on each cycle in the record.

NPJ (non-periodic jitter) is the portion of the BUJ (bounded uncorrelated jitter) that is random. BUJ excludes DDJ, DCD and RJ. This measurement is made across the entire record.

NOVershoot (Negative Overshoot) is the difference between Minimum and Base, divided by the Amplitude. This measurement can be made across the entire record, or on each cycle in the record.

*Negative Overshoot = (Base - Minimum) / Amplitude × 100%)*

NWIdth (Negative Pulse Width) is the time the signal remains below the Mid reference level (RM). This measurement is made on each cycle in the record.

PDUTY (Positive Duty Cycle) is the ratio of the Positive Pulse Width to the Period. This measurement is made on each cycle in the record.

*Positive Duty Cycle = (Positive Width)/Period × 100%*

PERIOD is the time required to complete a cycle. A cycle is the time between two adjacent (same direction) crossings of the Mid reference level (RM). This measurement is made on each cycle in the record.

PHASE is the ratio of the Skew between two sources to the Period of the first source. This measurement is made on each cycle in the record.

PHASENOISE (Phase Noise) is the RMS magnitude of all integrated jitter falling within a user specified offset range of the fundamental clock frequency. This measurement is made across the entire record.

PJ (periodic jitter) is the peak-to-peak amplitude of the uncorrelated sinusoidal components of the deterministic jitter. This measurement is made across the entire record.

PK2Pk (Peak-to-peak) is the difference between Maximum and Minimum. This measurement can be made across the entire record, or on each cycle in the record.

POVERSHOOT (Positive Overshoot) is the difference between Maximum and Top, divided by the Amplitude. This measurement can be made across the entire record, or on each cycle in the record.

*Positive Overshoot = (Maximum - Top) / Amplitude ×100%*

PWIDTH (Positive Pulse Width) is the time the signal remains above the Mid reference level (RM). This measurement is made on each cycle in the record.

QFACTOR (Q-Factor) is the ratio of the vertical eye opening to RMS vertical noise measured at a user specified location within the recovered unit interval. This measurement is made across the entire record.

RISESLEWRATE (Rising Slew Rate) is the rate of change in voltage as an edge transitions from the Base reference level (RB) to the Top reference level (RT). This measurement is made on each cycle in the record.

RISETIME Rise Time is the time required for an edge to rise from the Base reference level (RB) to the Top reference level (RT). This measurement is made on each cycle in the record.

RJ (random jitter) is the RMS magnitude of all random timing errors following a Gaussian distribution. This measurement is made across the entire record.

RJDIRAC (dual-dirac random jitter) is random jitter based on a simplifying assumption that the histogram of all deterministic jitter can be modeled as a pair of equal-magnitude Dirac functions. This measurement is made across the entire record.

RMS is the true Root Mean Square of the data points. This measurement can be made across the entire record, or on each cycle in the record.

SRJ (sub-rate jitter) is the composite jitter due to periodic components at 1/2, 1/4 and 1/8 of the data rate. This measurement is made across the entire record.

SSCFREQDEV (SSC Frequency Deviation) is the spread spectrum clock frequency deviation. This measurement enables a time trend plot of the spread spectrum clock modulation profile. This measurement is made on each cycle in the record.

SSCMODRATE (SSC Modulation Rate) is the modulating frequency of a spread spectrum clock. This measurement is made on each cycle in the record.

SETUP (Setup Time) is the time between the specified Mid reference level (RM) crossing on the Data source to the closest specified Mid reference level (RM) crossing on the Clock source. This measurement is made on each specified Clock edge in the record.

SKEW Skew is the time between the specified Mid reference level (RM) crossing on one source to the following specified Mid reference level (RM) crossing on a second source. This measurement is made on each cycle in the record.

TIE (time interval error) is the difference, in time, between an edge in the source waveform and the corresponding edge in a recovered reference clock. This measurement is made on each edge in the waveform.

TIMEOUTSIDELEVEL Time Outside Level is the time the signal remains above the Top reference level (RT) and/or below the Base reference level (RB). This measurement is made on each occurrence in the record.

TJBER (total jitter at a specified bit error rate) is the predicted peak-to-peak amplitude of jitter that will only be exceeded with a probability equal to the bit error rate. This measurement is made across the entire record.

TNTRATIO T/nT Ratio is the ratio of a non-transition bit voltage (2nd and subsequent bit voltage after a transition) to its nearest preceding transition bit voltage (1st bit voltage after the transition). Bit voltages are measured at the

interpolated midpoint of the recovered unit interval. This measurement is made on each non-transition bit in the record.

TOP is the most common data value above the midpoint of the waveform. This measurement can be made across the entire record, or on each cycle in the record.

UNITINTERVAL (Unit Interval) is the time difference between two successive bits. This measurement is made on each bit in the record.

VDIFFXOVR (Differential Crossover) is the voltage level of a differential signal pair at the crossover points. This measurement is made at each crossover point in the record.

WIDTH (Eye Width) is the minimum horizontal eye opening at the user specified reference level. This measurement is made across the entire record.

WIDTHBER (Eye Width $@BER$ ) is the predicted horizontal eye opening that will be violated with a probability equal to the bit error rate. This measurement is made across the entire record.

**Examples** MEASUREMENT:MEAS2:TYPE FREQUENCY defines measurement 2 as a measurement of the frequency of a waveform.

> MEASUREMENT:MEAS1:TYPE? might return :MEASUREMENT:MEAS1:TYPE RMS, indicating that measurement 1 is defined to measure the RMS value of a waveform.

#### **MEASUrement:MEAS<x>:WINDOWLENgth**

This command sets or queries the window length for the measurement. The measurement number is specified by x.

**Group** Measurement

**Syntax** MEASUrement:MEAS<x>:WINDOWLENgth <NR3> MEASUrement:MEAS<x>:WINDOWLENgth?

**Arguments** <NR3> is the value for the window length.

**Examples** MEASUrement:MEAS1:WINDOWLENgth 10 sets the window length to 10.

MEASUrement:MEAS1:WINDOWLENgth? might return :MEASUREMENT:MEAS1:WINDOWLENGTH 10.0000 indicating the window length is 10.

#### **MEASUrement:MINUI**

This command sets or queries the minimum number of unit intervals required for BUJ analysis.

**Group** Measurement **Syntax** MEASUrement:MINUI <NR3> MEASUrement:MINUI? **Arguments** <NR3> is the minimum number of unit intervals required for BUJ analysis. **Examples** MEASUREMENT:MINUI 1.0000E+6 sets the minimum number of unit intervals required for BUJ analysis to 1,000,000. MEASUREMENT:MINUI? might return :MEASUREMENT:MINUI 1.0000E+6 indicating the minimum number of unit intervals required for BUJ analysis is 1,000,000.

### **MEASUrement:POPUlation:LIMIT:STATE**

This command sets or queries the global population limit state for the measurement.

- **Group** Measurement
- **Syntax** MEASUrement:POPUlation:LIMIT:STATE {OFF|ON|0|1 } MEASUrement:POPUlation:LIMIT:STATE?
- **Arguments** OFF turns off the population limit.

ON turns on the population limit.

0 turns off the population limit.

1 turns on the population limit.

**Examples** MEASUREMENT:POPULATION:LIMIT:STATE 1 turns on the population limit. MEASUREMENT:POPULATION:LIMIT:STATE? might return :MEASUREMENT:POPULATION:LIMIT:STATE 0 indicating the population limit is off.

### **MEASUrement:POPUlation:LIMIT:VALue**

This command sets or queries the global population limit value for the measurement.

**Group** Measurement

**Syntax** MEASUrement:POPUlation:LIMIT:VALue <NR1> MEASUrement:POPUlation:LIMIT:VALue?

- **Arguments** <NR1> is the current limit value.
- **Examples** MEASUREMENT:POPULATION:LIMIT:VALUE 2000 sets the population limit to 2000. MEASUREMENT:POPULATION:LIMIT:VALUE? might return :MEASUREMENT:POPULATION:LIMIT:VALUE 1000 indicating the population limit value is 1000.

#### **MEASUrement:REFLevels:ABSolute:FALLHigh**

This command sets or queries the value used as the high reference level of the falling edge when the measurement's ref level method is set to absolute.

**Group** Measurement **Syntax** MEASUrement:REFLevels:ABSolute:FALLHigh <NR3> MEASUrement:REFLevels:ABSolute:FALLHigh? **Arguments** <NR3> is the value used as the high reference level of the falling edge when the measurement's ref level method is set to absolute. **Examples** MEASUrement:REFLevels:ABSolute:FALLHigh 1.5 sets the high reference level to 1.5 V. MEASUrement:REFLevels:ABSolute:FALLHigh? might return :MEASUREMENT:REFLEVELS:ABSOLUTE:FALLHIGH 1.0000 indicating the high reference level is 1.0 V.

### **MEASUrement:REFLevels:ABSolute:FALLLow**

This command sets or queries the value used as the low reference level of the falling edge when the measurement's ref level method is set to absolute.

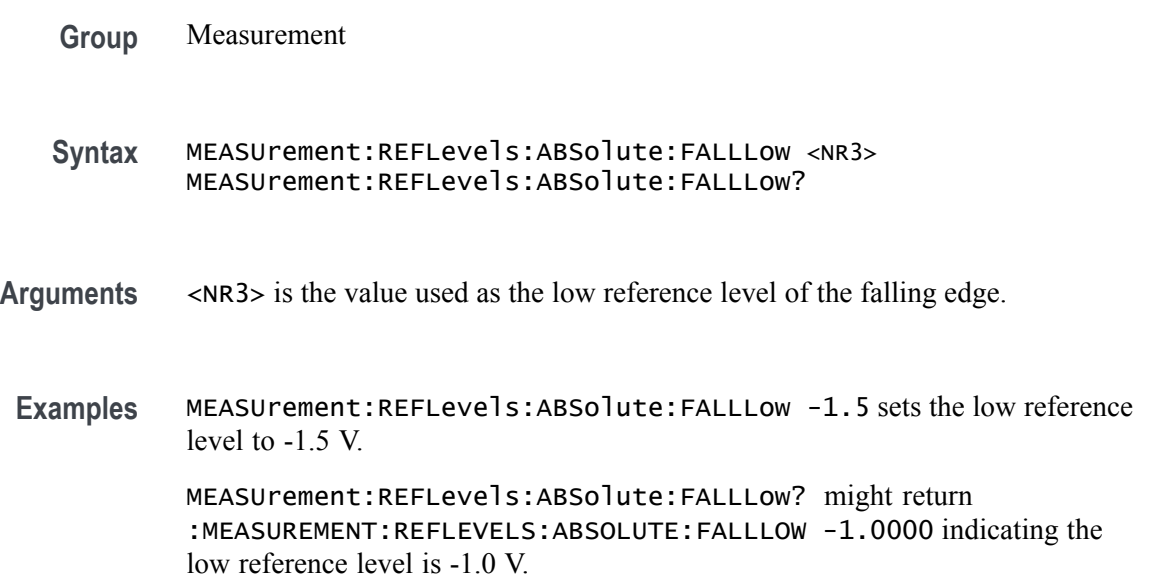

### **MEASUrement:REFLevels:ABSolute:FALLMid**

This command sets or queries the value used as the mid reference level of the falling edge when the measurement's ref level method is set to absolute.

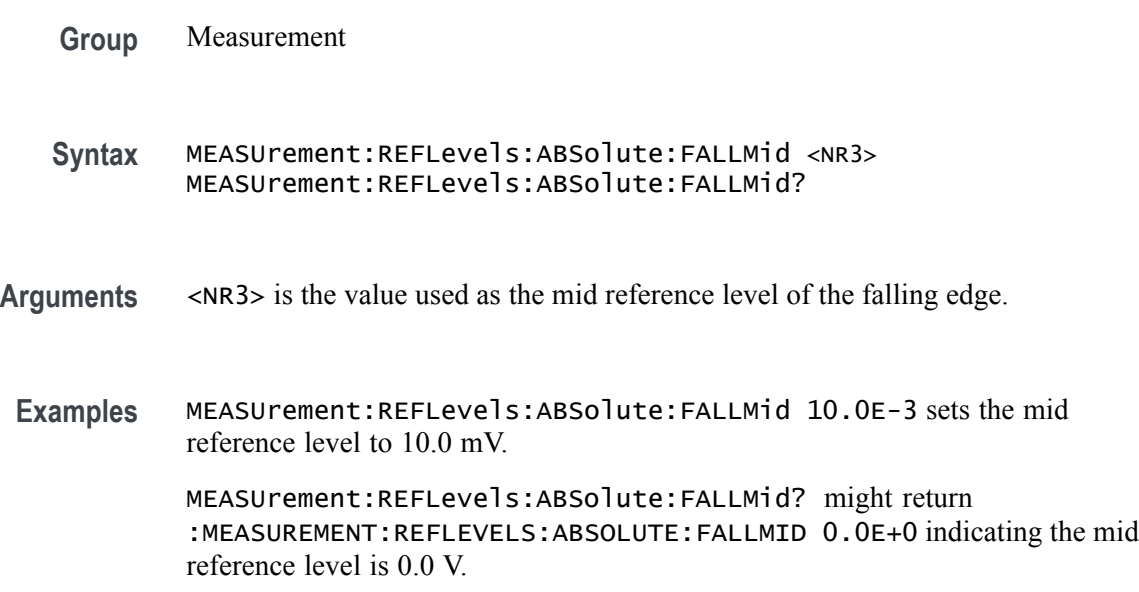

## **MEASUrement:REFLevels:ABSolute:HYSTeresis**

This command sets or queries the value of the hysteresis of the reference level when the measurement's ref level method is set to absolute.

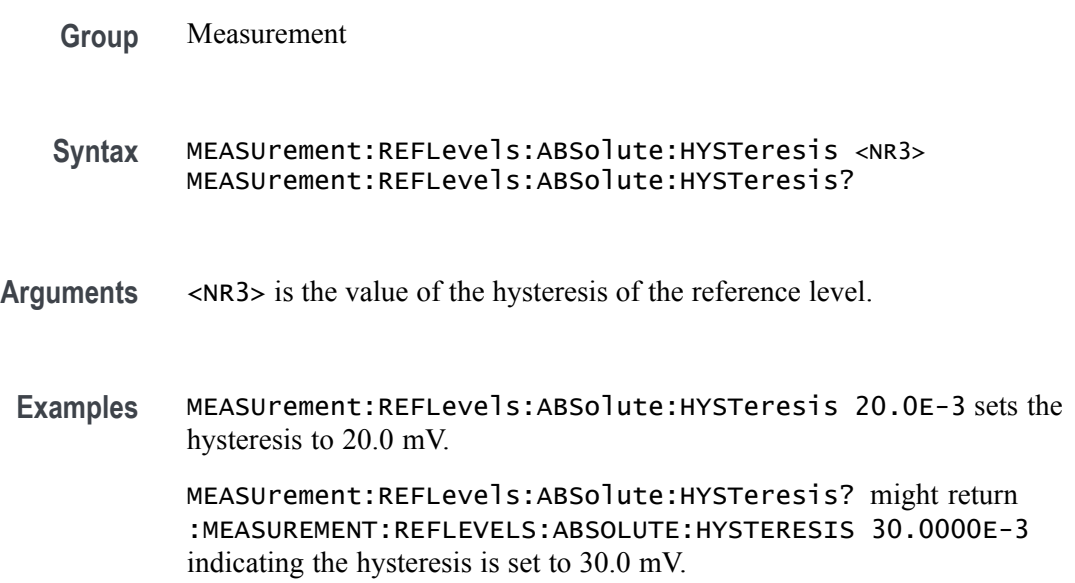

# **MEASUrement:REFLevels:ABSolute:RISEHigh**

This command sets or queries the value used as the high reference level of the rising edge when the measurement's ref level method is set to absolute.

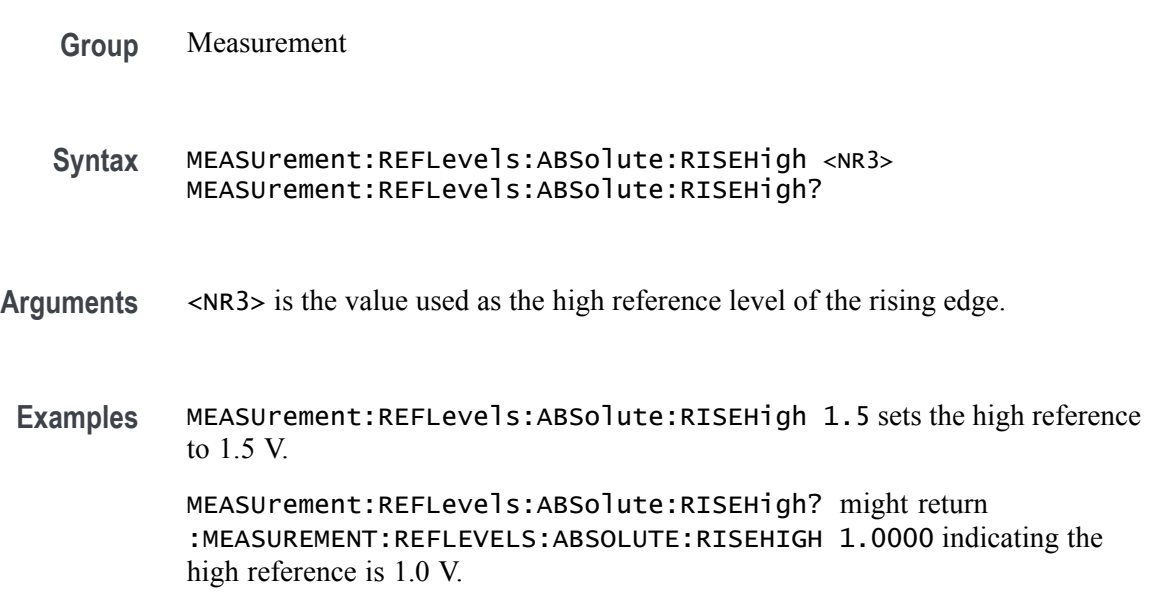

#### **MEASUrement:REFLevels:ABSolute:RISELow**

This command sets or queries the value used as the low reference level of the rising edge when the measurement's ref level method is set to absolute.

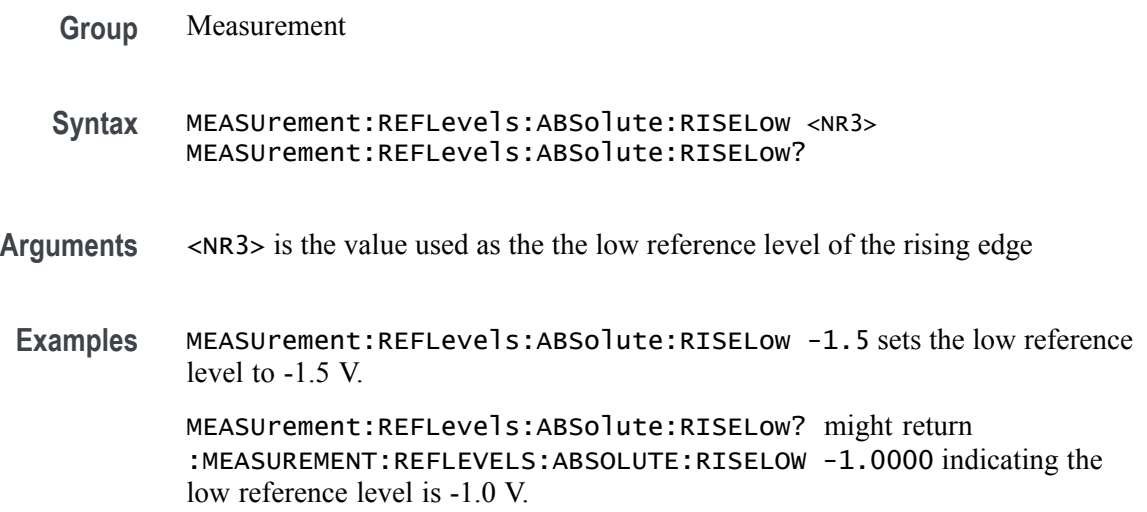

### **MEASUrement:REFLevels:ABSolute:RISEMid**

This command sets or queries the value used as the mid reference level of the rising edge when the measurement's ref level method is set to absolute.

- **Group** Measurement
- **Syntax** MEASUrement:REFLevels:ABSolute:RISEMid <NR3> MEASUrement:REFLevels:ABSolute:RISEMid?
- **Arguments** <NR3> is the mid reference level of the rising edge.

reference is 0.0 V.

**Examples** MEASUrement:REFLevels:ABSolute:RISEMid 10.0E-3 sets the mid reference to 10.0 mV. MEASUrement:REFLevels:ABSolute:RISEMid? might return :MEASUREMENT:REFLEVELS:ABSOLUTE:RISEMID 0.0E+0 indicating the mid

# **MEASUrement:REFLevels:ABSolute:TYPE**

This command sets or queries the reference level type for the measurement.

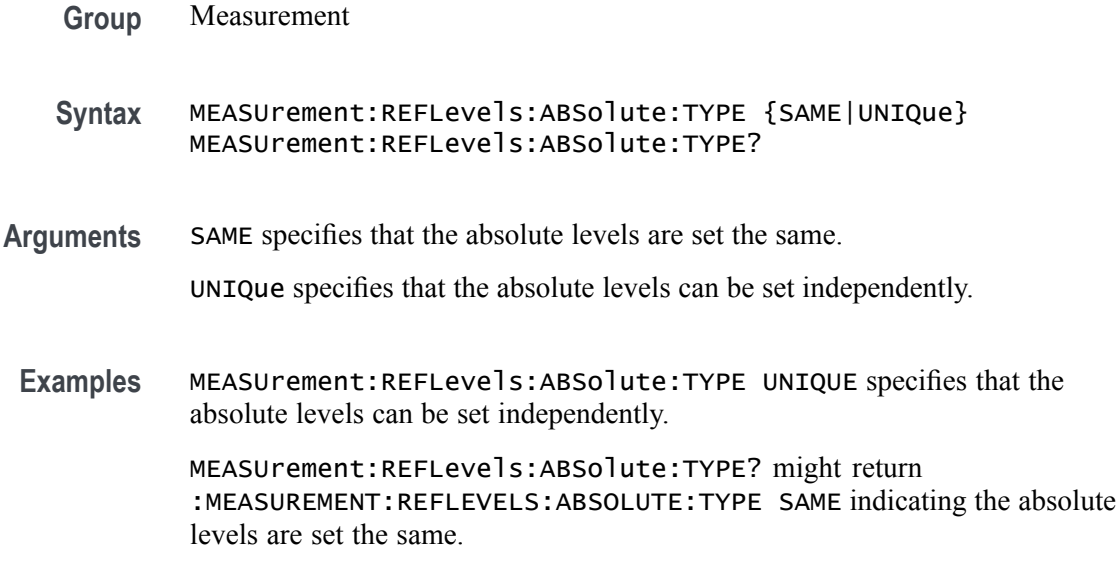

### **MEASUrement:REFLevels:BASETop**

This command sets or queries the method used to calculate the TOP and BASE, used to calculate reference levels for the measurement.

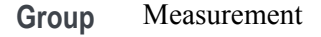

**Syntax** MEASUrement:REFLevels:BASETop {AUTO|MINMax|MEANhistogram|MODEhistogram|EYEhistogram MEASUrement:REFLevels:BASETop?

- **Arguments** Arguments are the base top methods.
- **Examples** MEASUREMENT:REFLEVELS:BASETOP MINMAX selects the MINMAX base top method. MEASUREMENT:REFLEVELS:BASETOP? might return

:MEASUREMENT:REFLEVELS:BASETOP MINMAX indicating the base top method is MINMAX.

### **MEASUrement:REFLevels:JITTERMODE**

This command sets or queries how often reference levels are calculated on Jitter measurements. If the mode is set to Latch, ref levels are calculated only on the first acquisition after a statistics reset. If it is set to Continuous, reference levels are calculated on every acquisition.

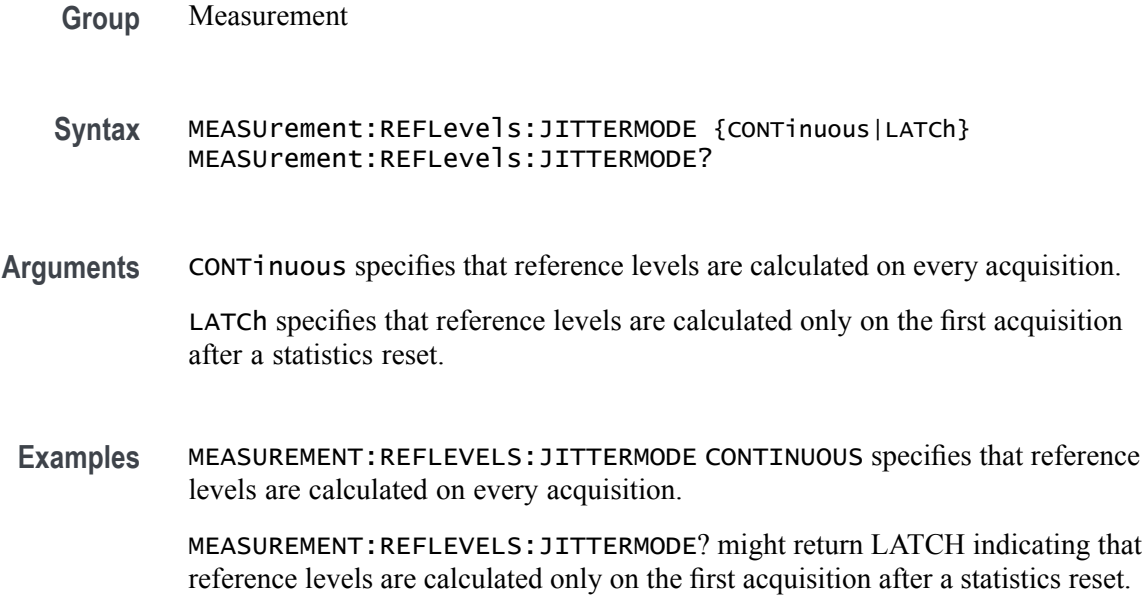

### **MEASUrement:REFLevels:METHod**

This command sets or queries the method used to calculate reference levels for the measurement.

**Group** Measurement **Syntax** MEASUrement:REFLevels:METHod {PERCent|ABSolute} MEASUrement:REFLevels:METHod? **Arguments** PERCent specifies that the reference levels are calculated as a percent relative to HIGH and LOW. The percentages are defined using the MEASUrement:REFLevels:REFLevel:PERCent commands. ABSolute specifies that the reference levels are set explicitly using the MEASUrement:REFLevels:REFLevel:ABSolute commands. This method is useful when precise values are required. **Examples** MEASUrement:REFLevels:METHod ABSOLUTE specifies that the reference levels are set explicitly. MEASUrement:REFLevels:METHod? might return :MEASUREMENT:REFLEVELS:METHOD PERCENT indicating the reference levels are calculated as a percent relative to HIGH and LOW.

### **MEASUrement:REFLevels:MODE**

This command sets or queries how often reference levels are calculated.

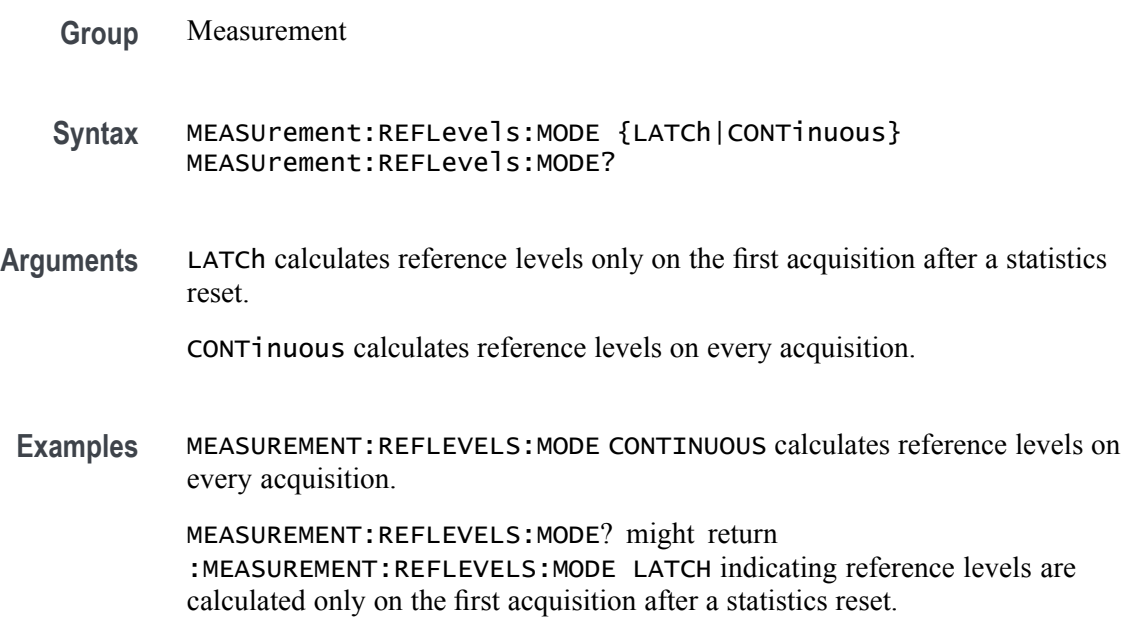

### **MEASUrement:REFLevels:PERCent:FALLHigh**

This command sets or queries the percentage (where 100% is equal to TOP and 0% is equal to BASE) used to calculate the high reference level of the falling edge when the measurement's ref level method is set to percent.

- **Group** Measurement
- **Syntax** MEASUrement:REFLevels:PERCent:FALLHigh <NR3> MEASUrement:REFLevels:PERCent:FALLHigh?
- **Arguments** <NR3> is the percentage used to calculate the high reference level of the falling edge
- **Examples** MEASUrement:REFLevels:PERCent:FALLHigh 90 sets the high reference level to 90%.

MEASUrement:REFLevels:PERCent:FALLHigh? might return :MEASUREMENT:REFLEVELS:PERCENT:FALLHIGH 80.0000 indicating the high reference level is 80%.

#### **MEASUrement:REFLevels:PERCent:FALLLow**

This command sets or queries the percentage (where 100% is equal to TOP and 0% is equal to BASE) used to calculate the mid reference level of the falling edge when the measurement's ref level method is set to percent.

- **Group** Measurement
- **Syntax** MEASUrement:REFLevels:PERCent:FALLLow <NR3> MEASUrement:REFLevels:PERCent:FALLLow?
- **Arguments** <NR3> is the percentage used to calculate the mid reference level of the falling edge.
	- **Examples** MEASUrement:REFLevels:PERCent:FALLLow 10 sets the low reference level to 10%.

MEASUrement:REFLevels:PERCent:FALLLow? might return :MEASUREMENT:REFLEVELS:PERCENT:FALLLOW 20.0000 indicating the low reference level is 20%.

### **MEASUrement:REFLevels:PERCent:FALLMid**

This command sets or queries the percentage (where 100% is equal to TOP and 0% is equal to BASE) used to calculate the mid reference level of the falling edge when the measurement's ref level method is set to percent.

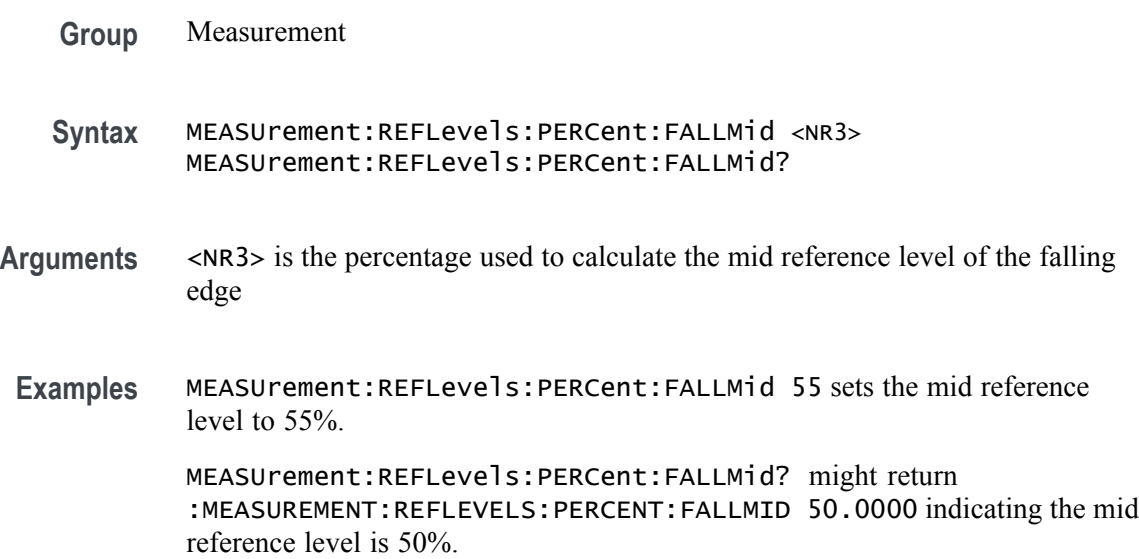

## **MEASUrement:REFLevels:PERCent:HYSTeresis**

This command sets or queries the percentage (where 100% is equal to MAX and 0% is equal to MIN) used to calculate the hysteresis of the reference level when the measurement's ref level method is set to percent.

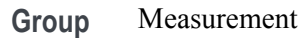

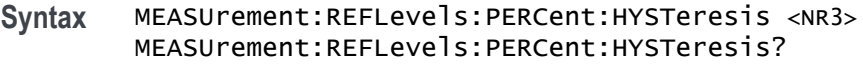

- **Arguments** <NR3> is the percentage used to calculate the hysteresis of the reference level.
- **Examples** MEASUrement:REFLevels:PERCent:HYSTeresis 3 sets the hysteresis to 3%.

MEASUrement:REFLevels:PERCent:HYSTeresis? might return :MEASUREMENT:REFLEVELS:PERCENT:HYSTERESIS 5.0000 indicating the hysteresis is set to 5%.

### **MEASUrement:REFLevels:PERCent:RISEHigh**

This command sets or queries the percentage (where 100% is equal to TOP and 0% is equal to BASE) used to calculate the high reference level of the rising edge when the measurement's ref level method is set to percent.

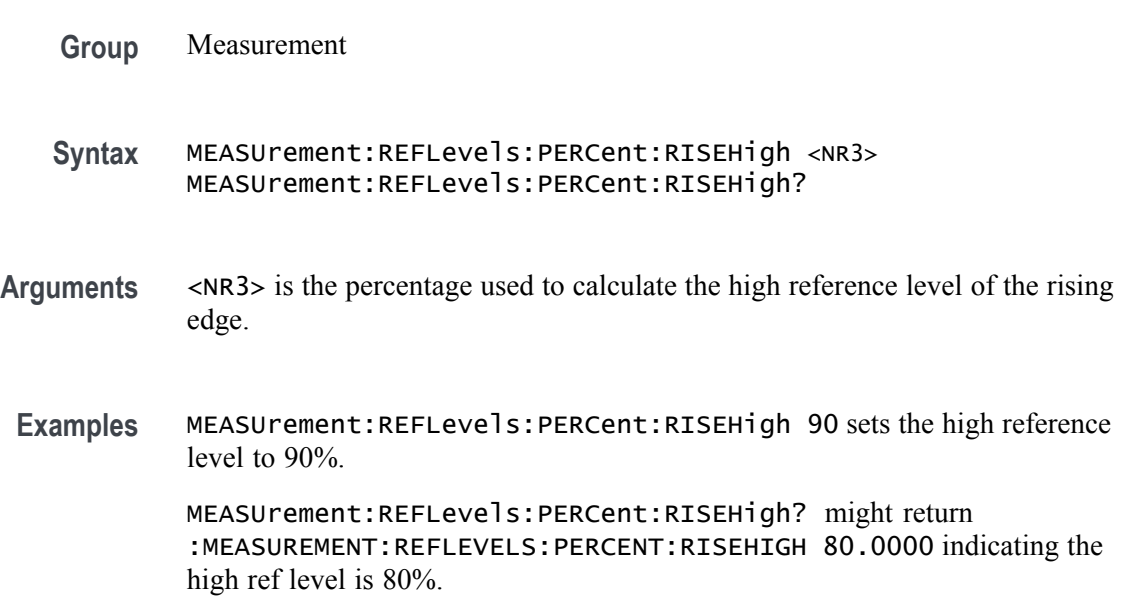

#### **MEASUrement:REFLevels:PERCent:RISELow**

This command sets or queries the percentage (where 100% is equal to TOP and 0% is equal to BASE) used to calculate the low reference level of the rising edge when the measurement's ref level method is set to percent.

- **Group** Measurement
- **Syntax** MEASUrement:REFLevels:PERCent:RISELow <NR3> MEASUrement:REFLevels:PERCent:RISELow?
- **Arguments** <NR3> is the percentage used to calculate the low reference level of the rising edge.
- **Examples** MEASUrement:REFLevels:PERCent:RISELow 10 sets the low reference level to 10%.

MEASUrement:REFLevels:PERCent:RISELow? might return :MEASUREMENT:REFLEVELS:PERCENT:RISELOW 20.0000 indicating the low reference level is 20%.

#### **MEASUrement:REFLevels:PERCent:RISEMid**

This command sets or queries the percentage (where 100% is equal to TOP and 0% is equal to BASE) used to calculate the mid reference level of the rising edge when the measurement's ref level method is set to percent.

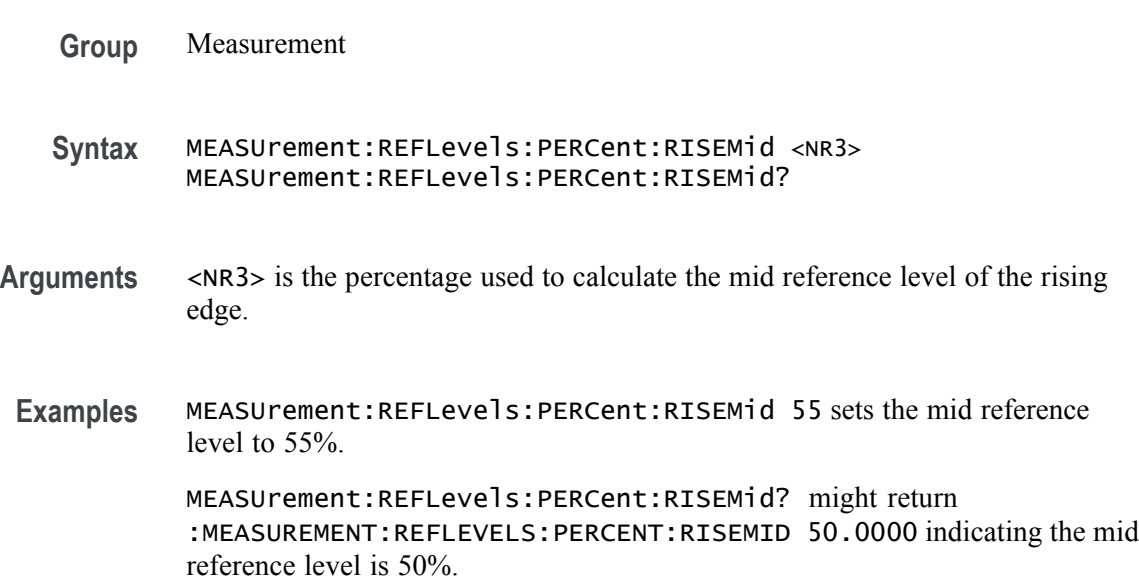

## **MEASUrement:REFLevels:PERCent:TYPE**

This command sets or queries the reference level percent type for the measurement.

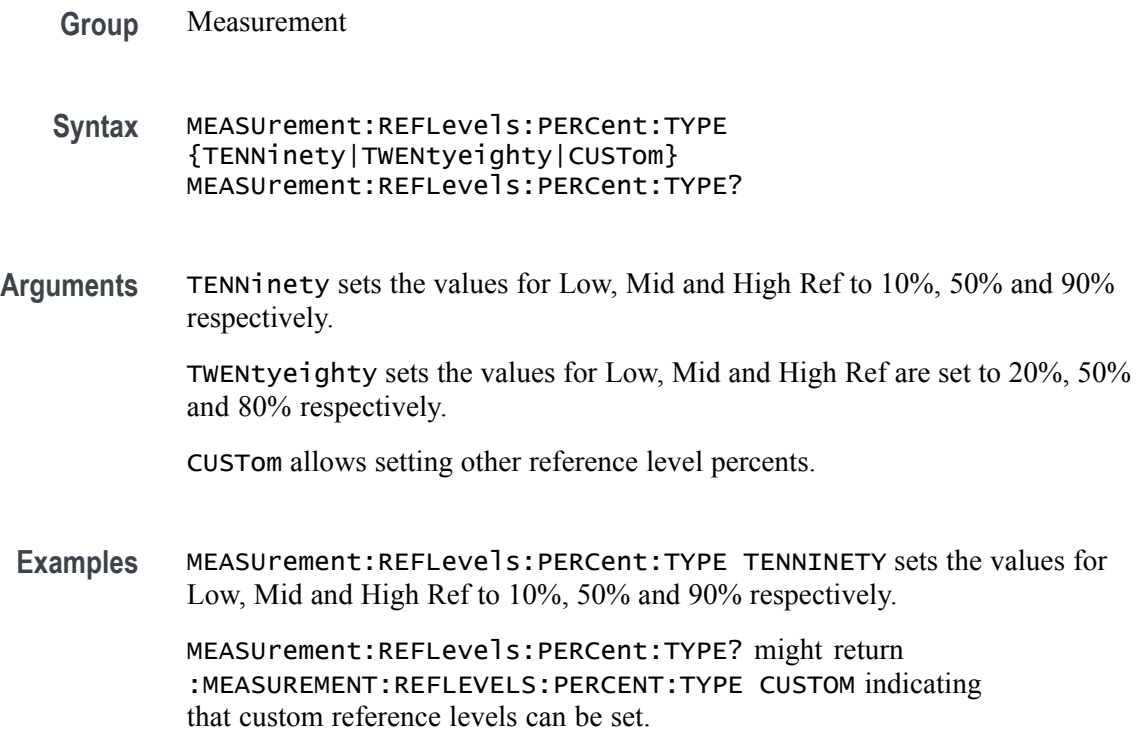

# **MEASUrement:REFLevels:TYPE**

This command sets or queries the shared reference level method used for sources of measurement calculations.

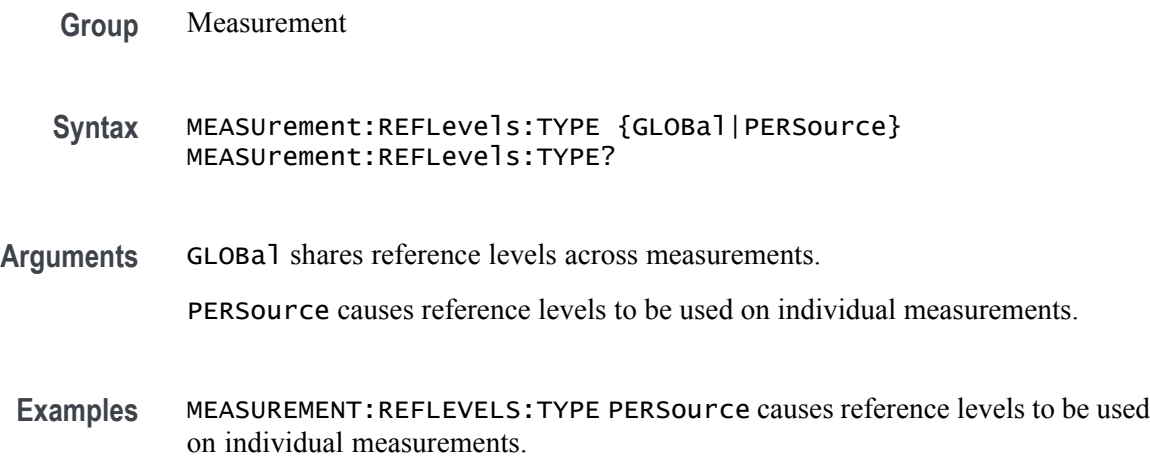

MEASUREMENT:REFLEVELS:TYPE? might return :MEASUREMENT:REFLEVELS:TYPE GLOBAL indicating reference levels are shared across measurements.

# **MEASUrement:REF<x>:REFLevels:ABSolute:FALLHigh**

This command sets or queries the value used as the high reference level of the falling edge when the measurement's ref level method is set to absolute.

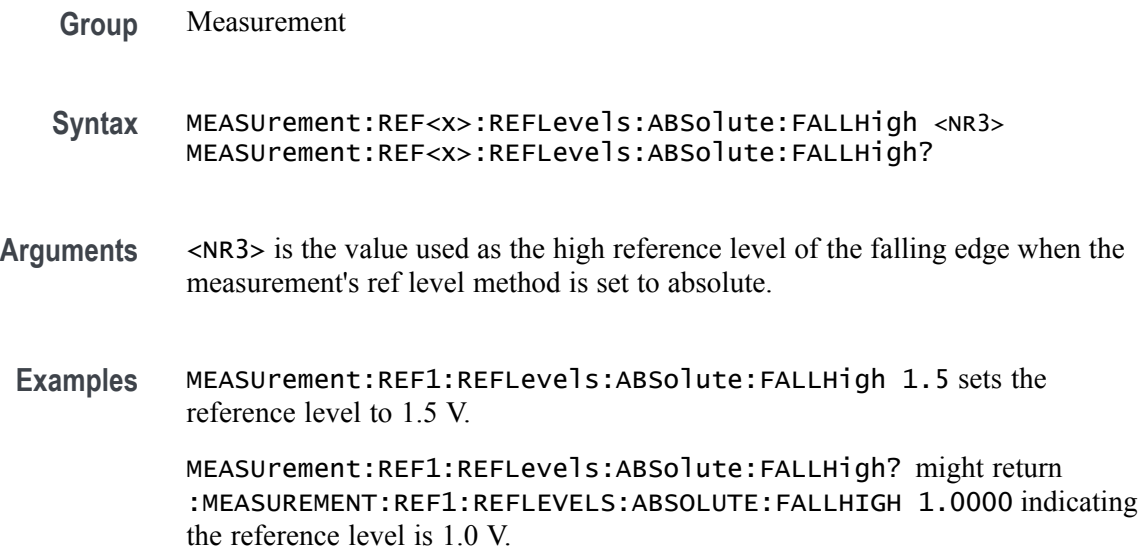

#### **MEASUrement:REF<x>:REFLevels:ABSolute:FALLLow**

This command sets or queries the value used as the low reference level of the falling edge when the measurement's ref level method is set to absolute.

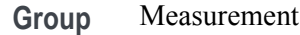

- **Syntax** MEASUrement:REF<x>:REFLevels:ABSolute:FALLLow <NR3> MEASUrement:REF<x>:REFLevels:ABSolute:FALLLow?
- **Arguments** <NR3> is the value used as the low reference level of the falling edge when the measurement's ref level method is set to absolute.
	- **Examples** MEASUrement:REF1:REFLevels:ABSolute:FALLLow -1.5 sets the low reference level to -1.5 V.

MEASUrement:REF1:REFLevels:ABSolute:FALLLow? might return :MEASUREMENT:REF1:REFLEVELS:ABSOLUTE:FALLLOW -1.0000 indicating the low reference level is -1.0 V.

### **MEASUrement:REF<x>:REFLevels:ABSolute:FALLMid**

This command sets or queries the value used as the mid reference level of the falling edge when the measurement's ref level method is set to absolute.

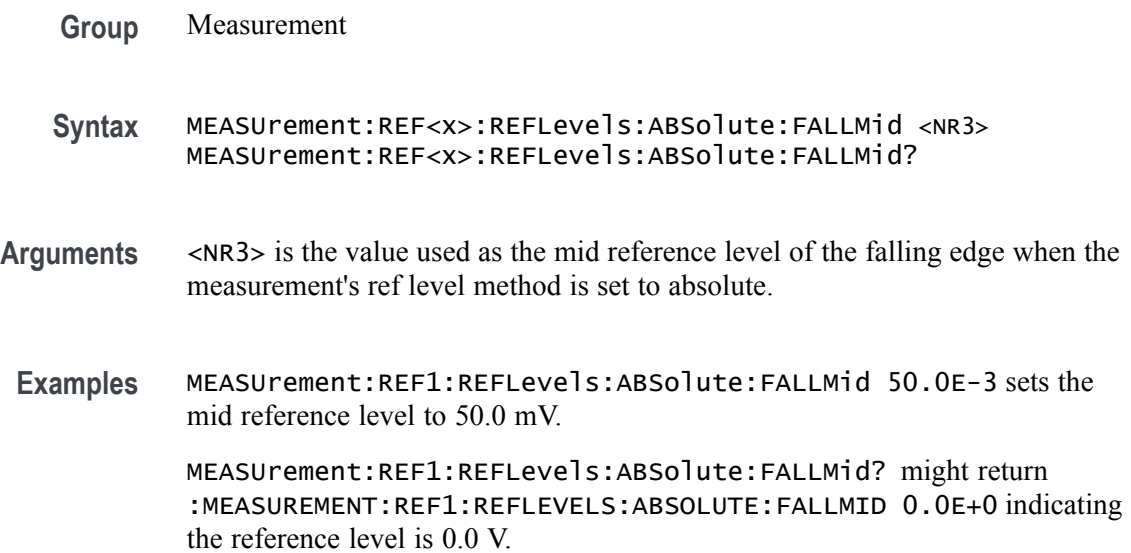

### **MEASUrement:REF<x>:REFLevels:ABSolute:HYSTeresis**

This command sets or queries the value of the hysteresis of the reference level when the measurement's ref level method is set to absolute.

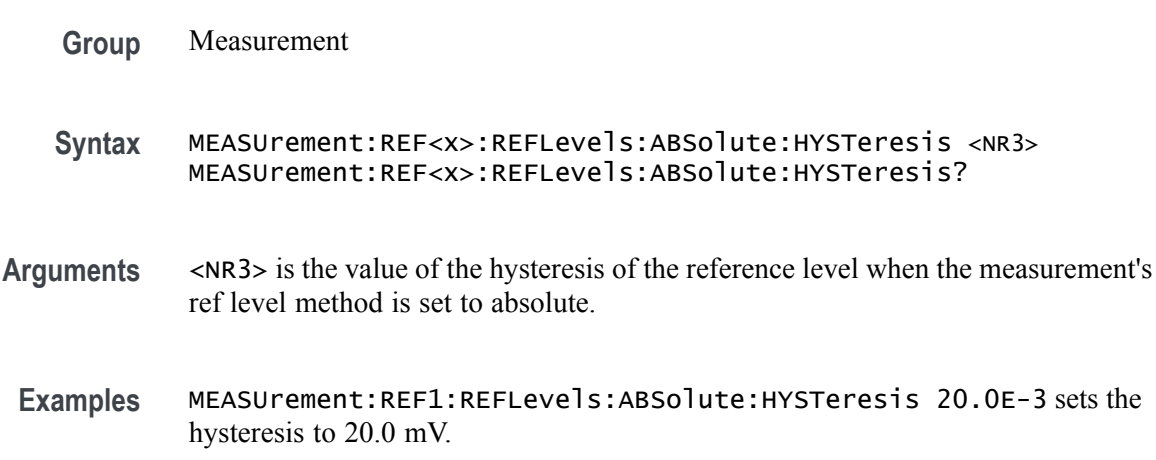

MEASUrement:REF1:REFLevels:ABSolute:HYSTeresis? might return :MEASUREMENT:REF1:REFLEVELS:ABSOLUTE:HYSTERESIS 30.0000E-3 indicating the hysteresis is 30.0 mV.

#### **MEASUrement:REF<x>:REFLevels:ABSolute:RISEHigh**

This command sets or queries the value used as the high reference level of the rising edge when the measurement's ref level method is set to absolute.

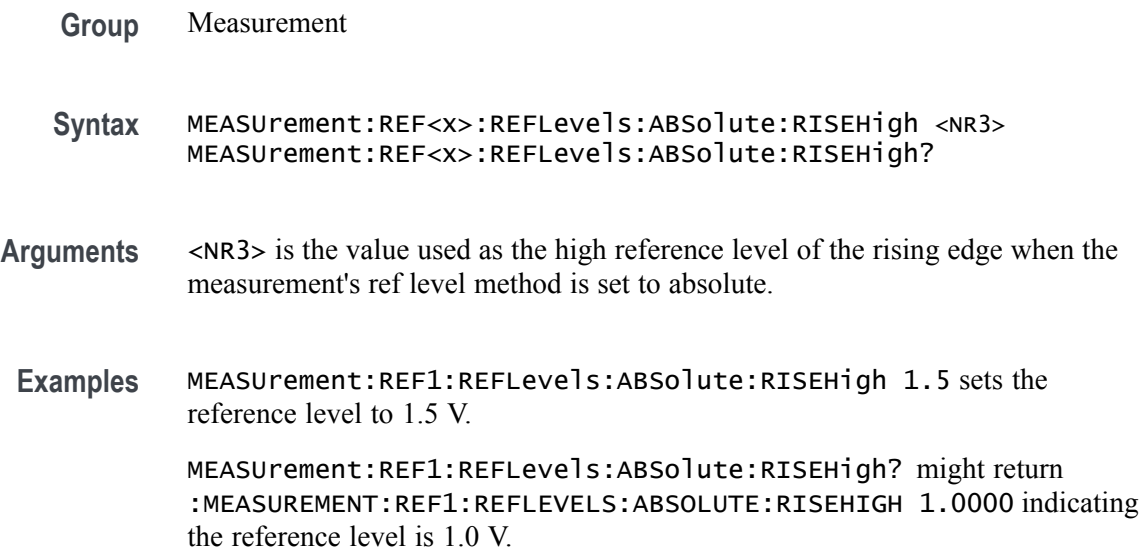

### **MEASUrement:REF<x>:REFLevels:ABSolute:RISELow**

This command sets or queries the value used as the low reference level of the rising edge when the measurement's ref level method is set to absolute.

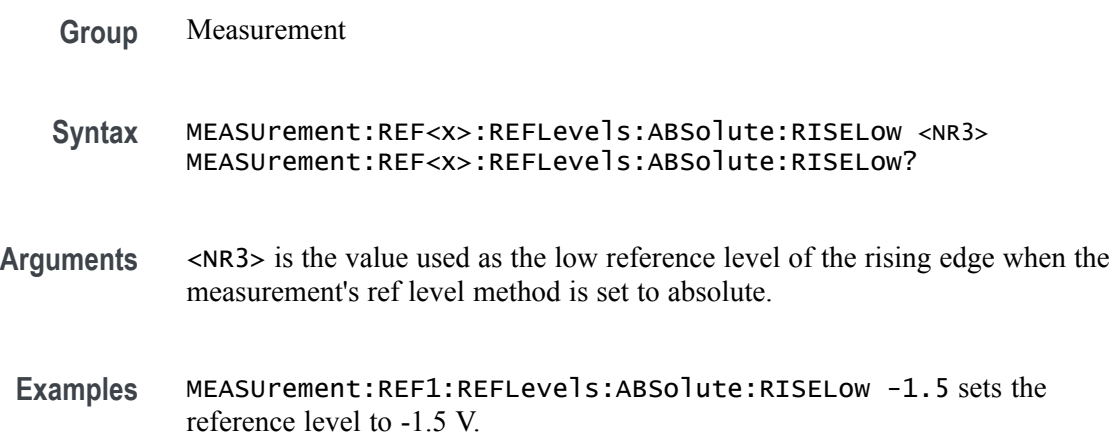

MEASUrement:REF1:REFLevels:ABSolute:RISELow? might return :MEASUREMENT:REF1:REFLEVELS:ABSOLUTE:RISELOW -1.0000 indicating the reference level is -1.0 V.

#### **MEASUrement:REF<x>:REFLevels:ABSolute:RISEMid**

This command sets or queries the value used as the mid reference level of the rising edge when the measurement's ref level method is set to absolute.

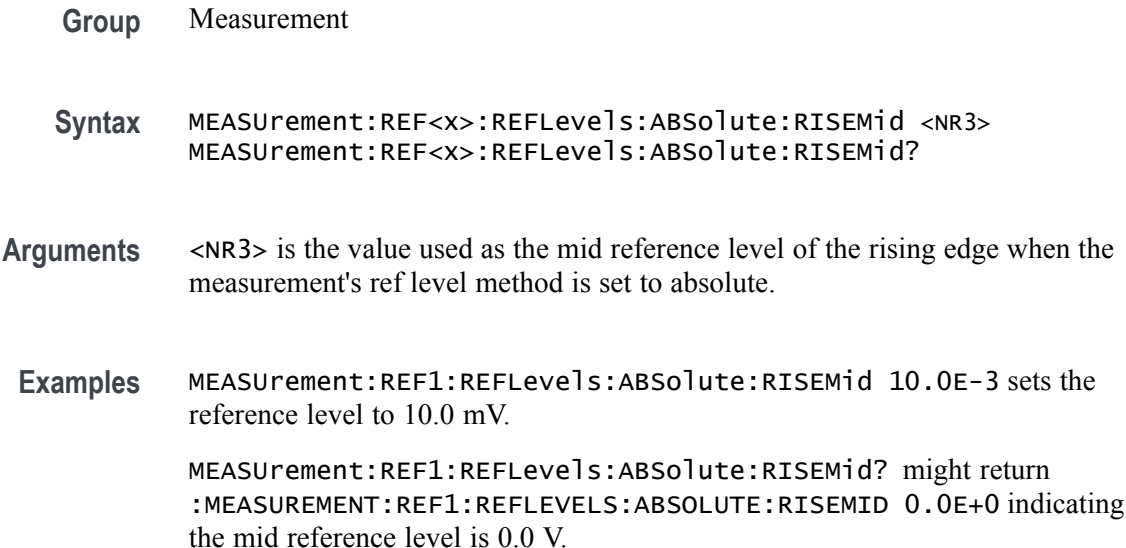

### **MEASUrement:REF<x>:REFLevels:ABSolute:TYPE**

This command sets or queries the reference level type for the measurement.

- **Group** Measurement
- **Syntax** MEASUrement:REF<x>:REFLevels:ABSolute:TYPE {SAME|UNIQue} MEASUrement:REF<x>:REFLevels:ABSolute:TYPE?
- **Arguments** SAME specifies that the absolute levels are set the same. UNIQue specifies that the absolute levels can be set independently.
- **Examples** MEASUrement:REF1:REFLevels:ABSolute:TYPE UNIQUE specifies that the absolute levels can be set independently.

MEASUrement:REF1:REFLevels:ABSolute:TYPE? might return :MEASUREMENT:REF1:REFLEVELS:ABSOLUTE:TYPE SAME indicating that the absolute levels are set the same.

#### **MEASUrement:REF<x>:REFLevels:BASETop**

This command sets or queries the method used to calculate the TOP and BASE, used to calculate reference levels for the measurement.

- **Group** Measurement
- **Syntax** MEASUrement:REF<x>:REFLevels:BASETop
- **Arguments** AUTO automatically chooses a reference level method.

MINMax specifies that reference levels are relative to the measurement MIN and MAX.

MEANhistogram specifies that reference levels are relative to the histogram mean BASE and TOP.

MODEhistogram specifies that reference levels are relative to the histogram mode BASE and TOP.

EYEhistogram specifies that reverence levels are relative to the eye histogram BASE and TOP.

**Examples** MEASUrement:REF1:REFLevels:BASETop MINMAX specifies that reference levels are relative to the measurement MIN and MAX.

> MEASUrement:REF1:REFLevels:BASETop? might return :MEASUREMENT:REF1:REFLEVELS:BASETOP AUTO indicating the instrument automatically chooses a reference level method.

#### **MEASUrement:REF<x>:REFLevels:METHod**

This command sets or queries the method used to calculate reference levels for the measurement.

- **Group** Measurement
- **Syntax** MEASUrement:REF<x>:REFLevels:METHod {PERCent|ABSolute} MEASUrement:REF<x>:REFLevels:METHod?

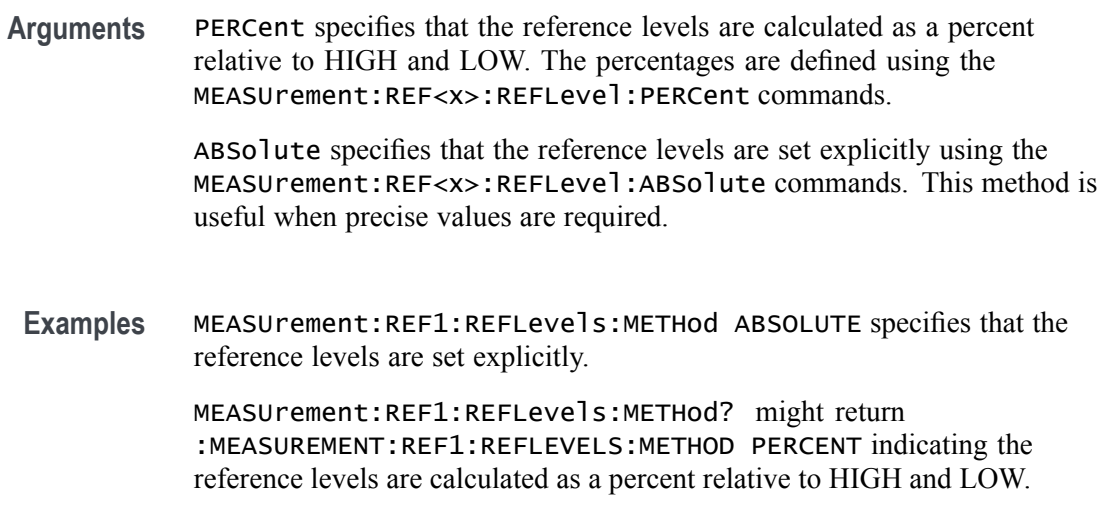

### **MEASUrement:REF<x>:REFLevels:PERCent:FALLHigh**

This command sets or queries the percentage (where 100% is equal to TOP and 0% is equal to BASE) used to calculate the high reference level of the falling edge when the measurement's ref level method is set to percent.

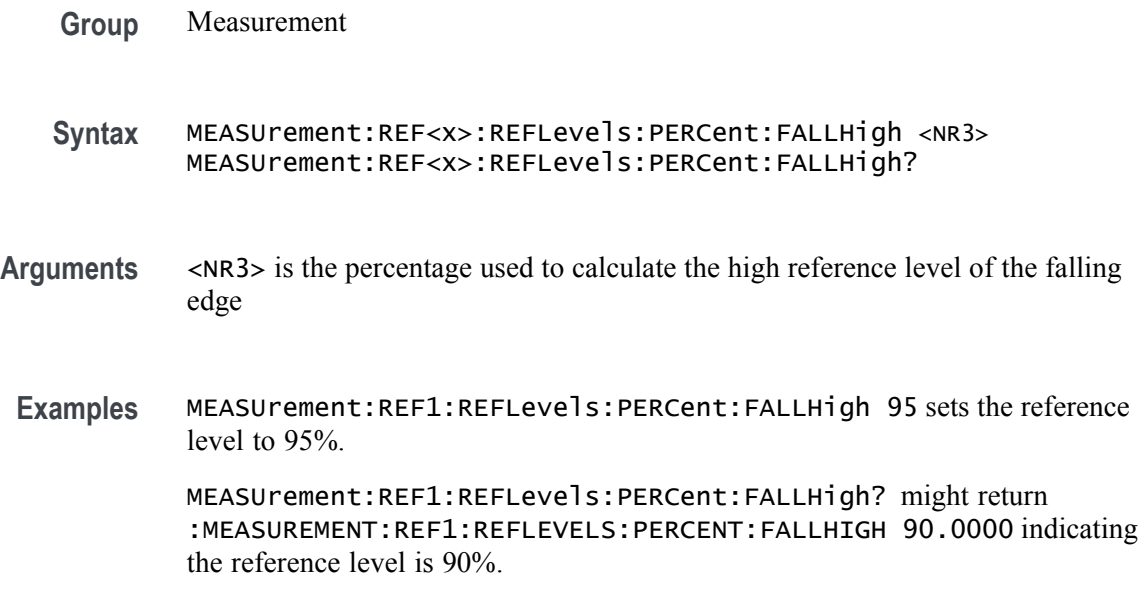

### **MEASUrement:REF<x>:REFLevels:PERCent:FALLLow**

This command sets or queries the percentage (where 100% is equal to TOP and 0% is equal to BASE) used to calculate the low reference level of the falling edge when the measurement's ref level method is set to percent.

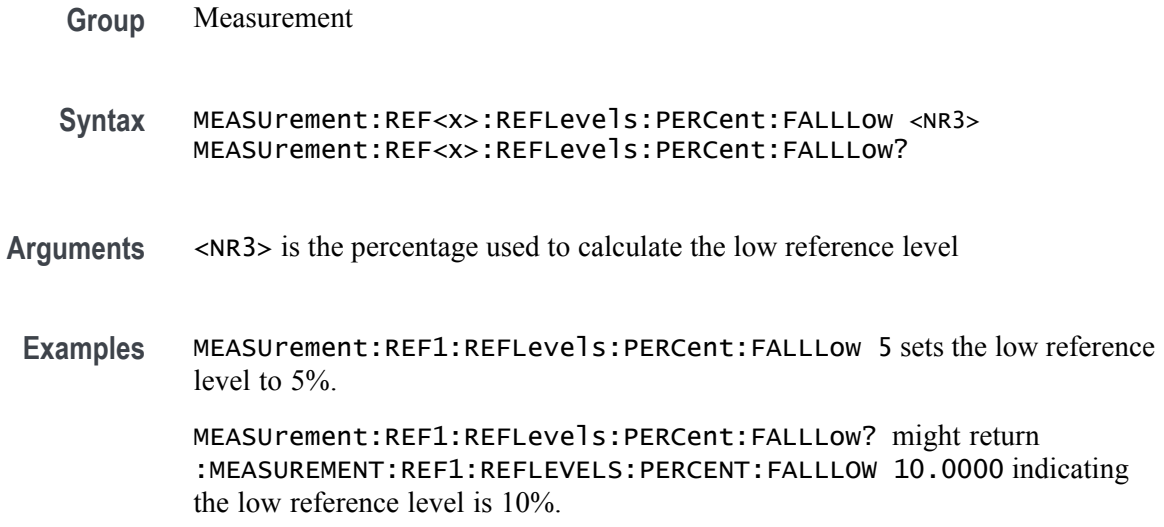

#### **MEASUrement:REF<x>:REFLevels:PERCent:FALLMid**

This command sets or queries the percentage (where 100% is equal to TOP and 0% is equal to BASE) used to calculate the mid reference level of the falling edge when the measurement's ref level method is set to percent.

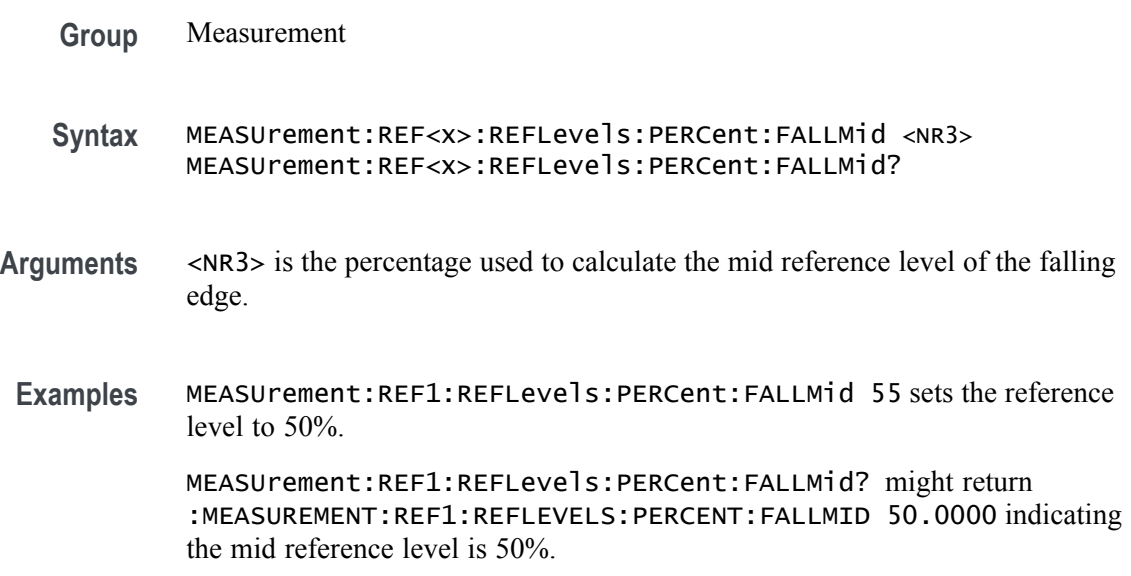

### **MEASUrement:REF<x>:REFLevels:PERCent:HYSTeresis**

This command sets or queries the percentage (where 100% is equal to MAX and 0% is equal to MIN) used to calculate the hysteresis of the reference level when the measurement's ref level method is set to percent.

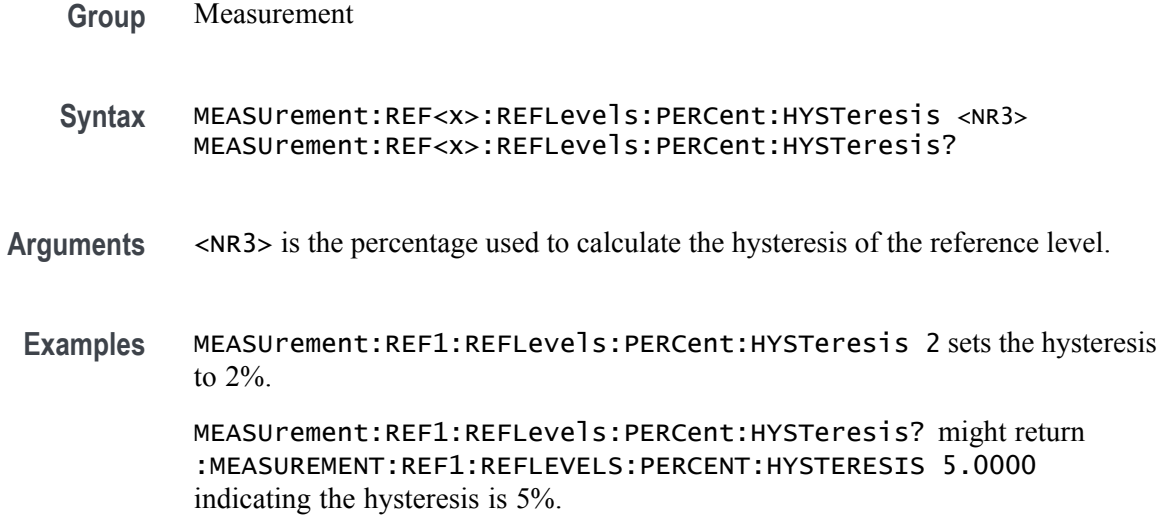

### **MEASUrement:REF<x>:REFLevels:PERCent:RISEHigh**

This command sets or queries the percentage (where 100% is equal to TOP and 0% is equal to BASE) used to calculate the high reference level of the rising edge when the measurement's ref level method is set to percent.

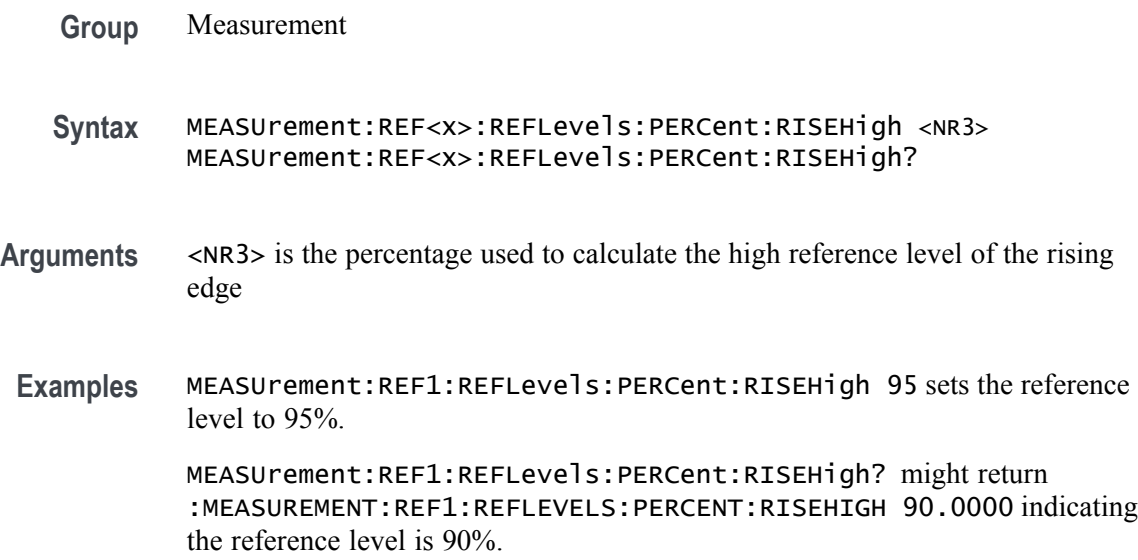

### **MEASUrement:REF<x>:REFLevels:PERCent:RISELow**

This command sets or queries the percentage (where 100% is equal to TOP and 0% is equal to BASE) used to calculate the low reference level of the rising edge when the measurement's ref level method is set to percent.

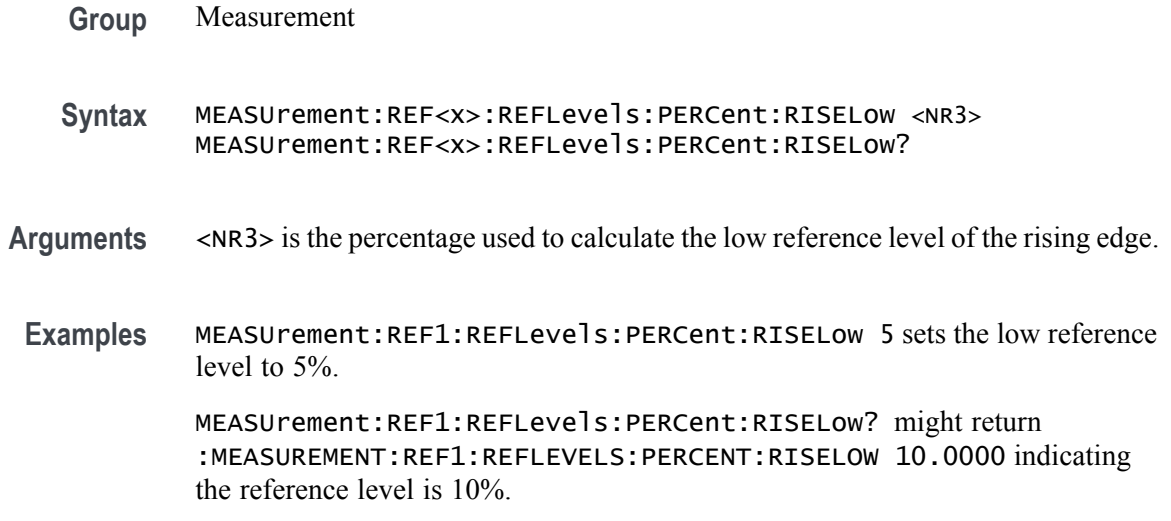

### **MEASUrement:REF<x>:REFLevels:PERCent:RISEMid**

This command sets or queries the percentage (where 100% is equal to TOP and 0% is equal to BASE) used to calculate the mid reference level of the rising edge when the measurement's ref level method is set to percent.

- **Group** Measurement
- **Syntax** MEASUrement:REF<x>:REFLevels:PERCent:RISEMid <NR3> MEASUrement:REF<x>:REFLevels:PERCent:RISEMid?
- **Arguments** <NR3> is the percentage used to calculate the mid reference level of the rising edge.
- **Examples** MEASUrement:REF1:REFLevels:PERCent:RISEMid 55 sets the mid reference level to 55%.

MEASUrement:REF1:REFLevels:PERCent:RISEMid? might return :MEASUREMENT:REF1:REFLEVELS:PERCENT:RISEMID 50.0000 indicating the mid reference level is 50%.

### **MEASUrement:REF<x>:REFLevels:PERCent:TYPE**

This command sets or queries the reference level percent type for the measurement.

**Group** Measurement

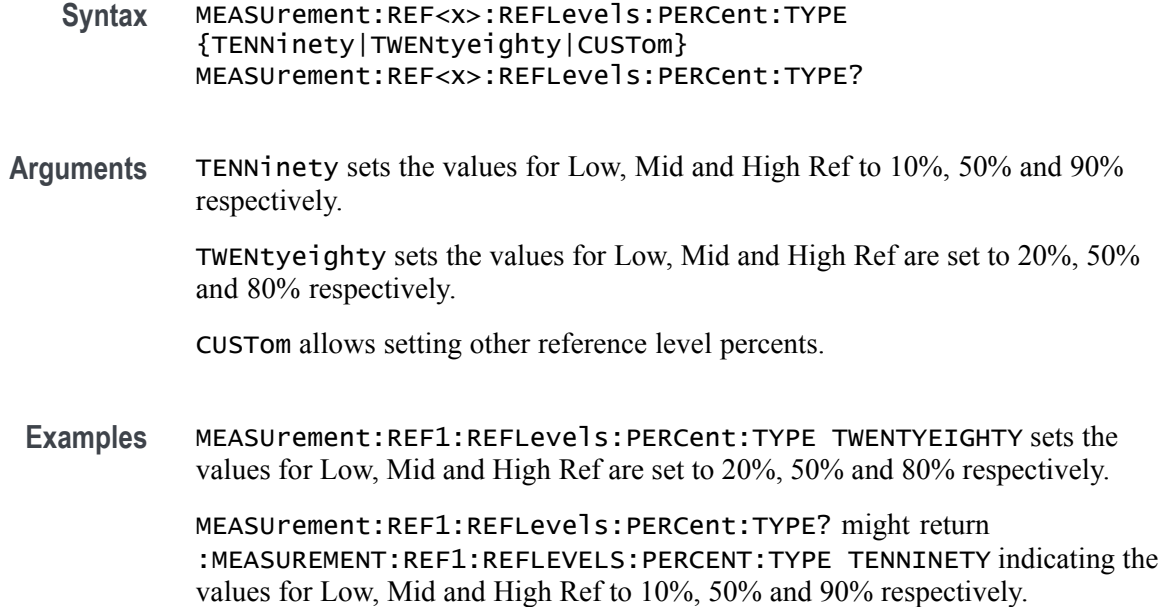

### **MEASUrement:STATIstics:CYCLEMode**

This command turns on and off cycle to cycle measurement statistics tracking and affects computation and display of cycle-cycle statistics in the Measurement Result table. It affects measurement statistics after being enabled and after new data is acquired and measured.

- **Group** Measurement
- **Syntax** MEASUrement:STATIstics:CYCLEMode {OFF|ON|0|1} MEASUrement:STATIstics:CYCLEMode?
- **Arguments** OFF turns off statistics for all measurements. This is the default value.

ON turns on statistics and displays all statistics for each measurement.

0 turns off statistics for all measurements.

- 1 turns on statistics and displays all statistics for each measurement.
- **Examples** MEASUREMENT:STATISTICS:CYCLEMODE OFF turns off statistics for all measurements. MEASUREMENT:STATISTICS:CYCLEMODE? might return

:MEASUREMENT:STATISTICS:CYCLEMODE 1 indicating that statistics are displayed for each measurement.

#### <span id="page-532-0"></span>**NEWpass (No Query Form)**

**\*OPC**

This command (no query form) changes the password that enables access to password protected data. The PASSWord command must be successfully executed before using this command or an execution error will be generated. **Group** Miscellaneous **Syntax** NEWpass <QString> **Related Commands** [PASSWord](#page-533-0), [\\*PUD](#page-612-0) **Arguments** <QString> is the new password, which can contain up to 10 characters. **Examples** NEWPASS"mypassword" creates a new password (mypassword) for accessing your protected data. This command generates the operation complete message in the Standard Event Status Register (SESR) when all pending commands that generate an OPC message are complete. The \*OPC? query places the ASCII character "1" into the output queue when all such OPC commands are complete. The \*OPC? response is not available to read until all pending operations finish. For a complete discussion of the use of these registers and the output queue, see Registers and Queues. The \*OPC command allows you to synchronize the operation of the instrument with your application program. For more information, see Synchronization Methods. **Table 2-45: Commands that Generate an OPC Message Command** [ACQuire:STATE](#page-113-0) ON or

[ACQuire:STATE](#page-113-0) RUN or [ACQuire:STATE](#page-113-0) 1 (when [ACQuire:STOPAfter](#page-114-0) is set to SEQuence) [AUTOset](#page-127-0), [CALibrate:INTERNal,](#page-201-0) [CALibrate:INTERNal:STARt](#page-201-0) Refer to the Service Manual. [DIAg:STATE](#page-240-0), [SAVe:IMAGe,](#page-633-0) [SAVe:WAVEform](#page-636-0), [CH<x>:PRObe:AUTOZero,](#page-211-0) [CH<x>:PRObe:DEGAUSS](#page-211-0) [FACtory](#page-345-0), [RECAll:SETUp](#page-613-0), [\\*RST,](#page-630-0) [TEKSecure](#page-770-0)

<span id="page-533-0"></span>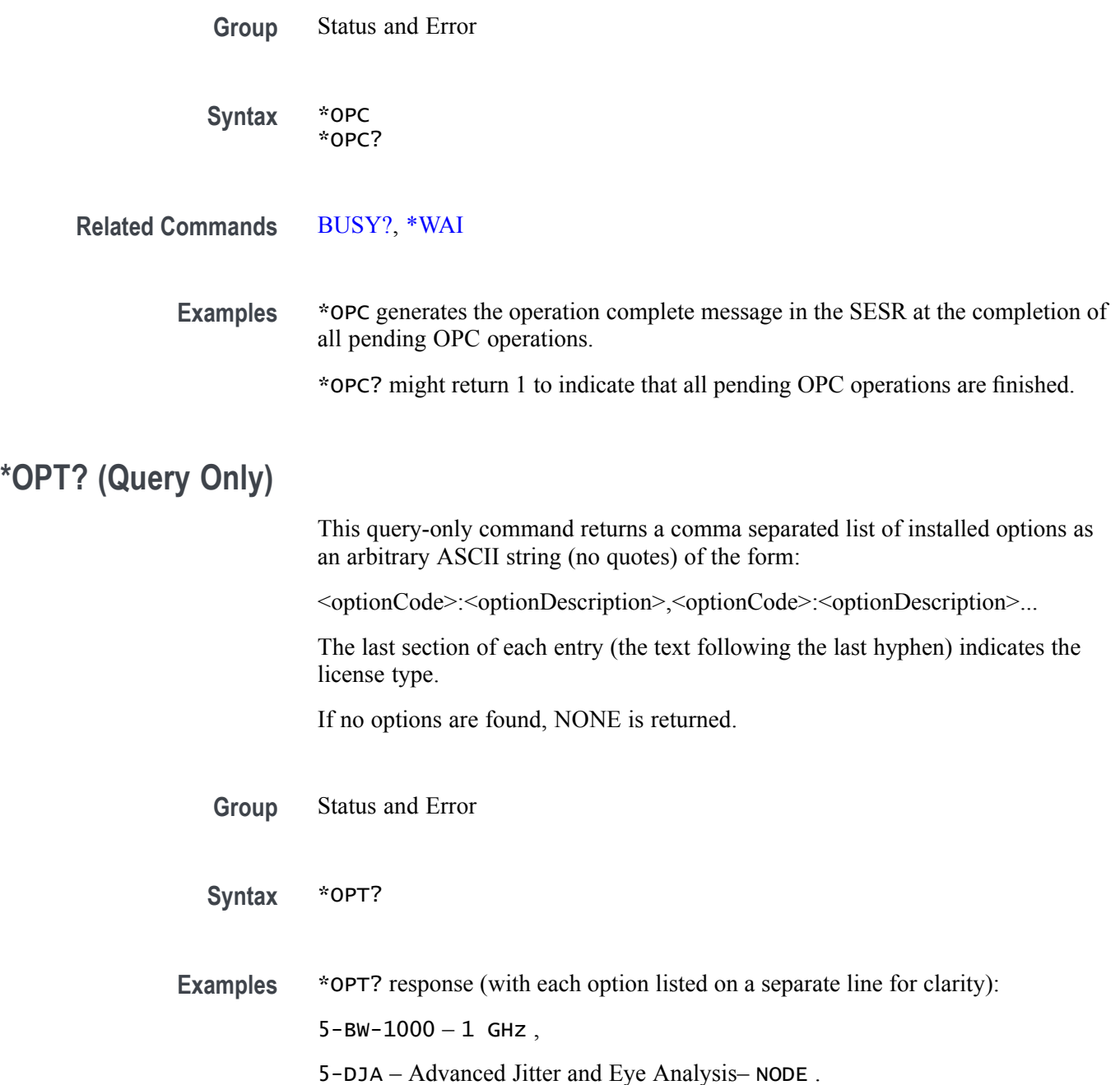

### **PASSWord (No Query Form)**

This command (no query form) enables the \*PUD and NEWpass set commands. Sending PASSWord without any arguments disables these same commands. Once the password is successfully entered, the \*PUD and NEWpass commands are enabled until the instrument is powered off, or until the FACtory command, the PASSWord command with no arguments, or the \*RST command is issued.

To change the password, you must first enter the valid password with the PASSWord command and then change to your new password with the NEWpass command. Remember that the password is case sensitive.

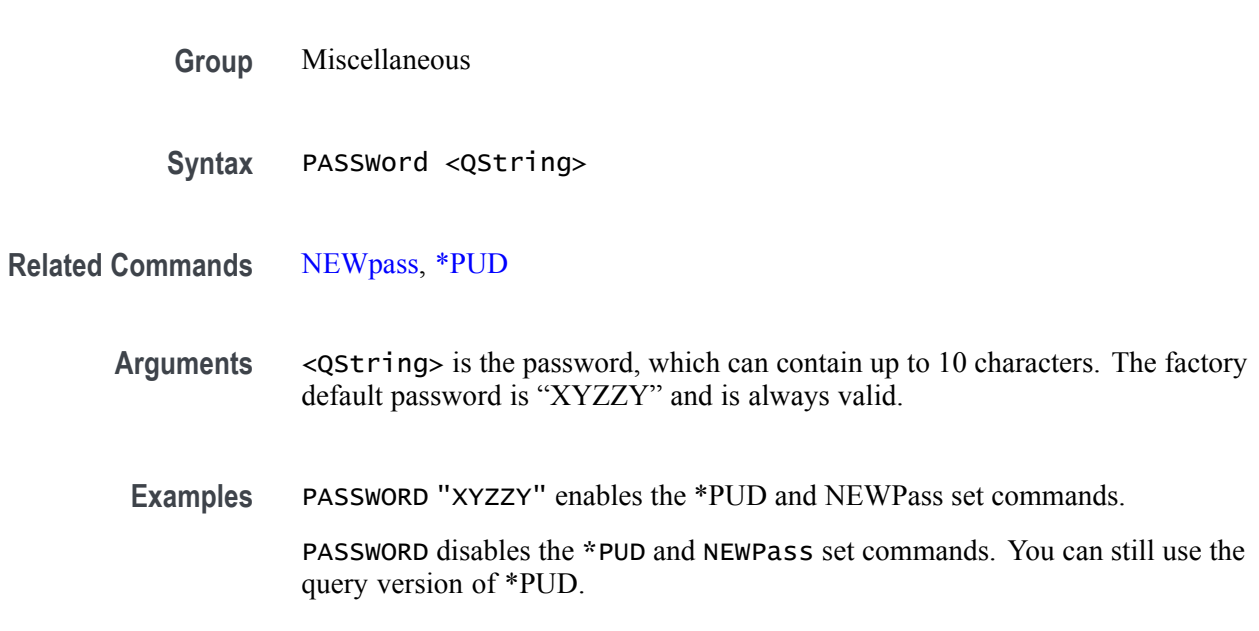

### **PAUSe (No Query Form)**

This command causes the interface to pause the specified number of seconds before processing any other commands.

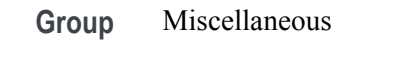

**Syntax** PAUSe <NR3>

**Arguments** <NR3> is the specified number of seconds the interface is to pause before processing any other commands. The pause time is specified as a floating point value in seconds and must be  $> 0.0$  and  $\geq 1800.0$ .

**Examples** PAUSE 10.0e0;:ACQUIRE:NUMACQ causes the interface to pause 10 seconds before returning the number of acquisitions.

### **PLOT:ADDNew (No Query Form)**

This command adds the specified plot.

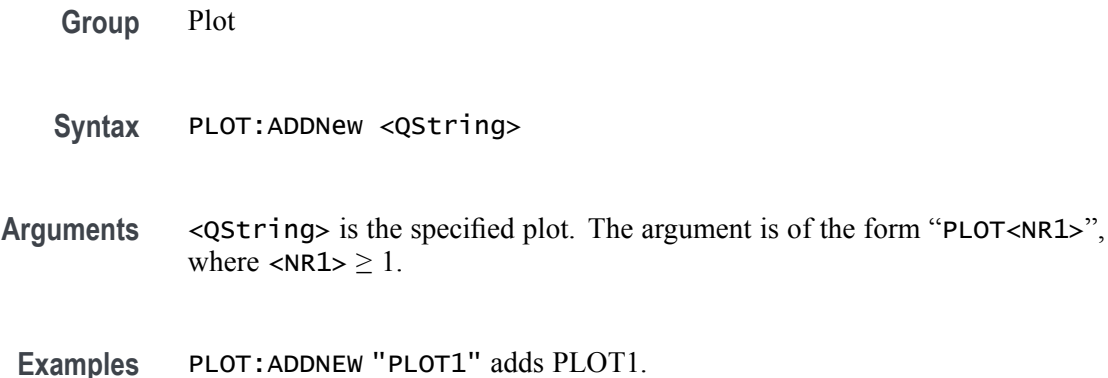

#### **PLOT:DELete (No Query Form)**

This command deletes the specified plot.

- **Group** Plot
- **Syntax** PLOT:DELete <QString>
- **Arguments** <QString> is the specified plot. Argument is of the form "PLOT<NR1>, where  $\langle$ NR1> is  $\geq$  1).
	- **Examples** PLOT:DELETE "PLOT1" deletes PLOT1.

#### **PLOT:LIST? (Query Only)**

This command lists all currently defined plots.

- **Group** Plot
- **Syntax** PLOT:LIST?
- **Returns** A list of all currently defined plots is returned.
- **Examples** PLOT:LIST? might return :PLOT:LIST PLOT1, PLOT3, PLOT4, PLOT5, PLOT6, PLOT7 listing all currently defined plots.

### **PLOT:PLOT<x>:BATHtub:BER**

This command sets or queries the bathtub BER value.

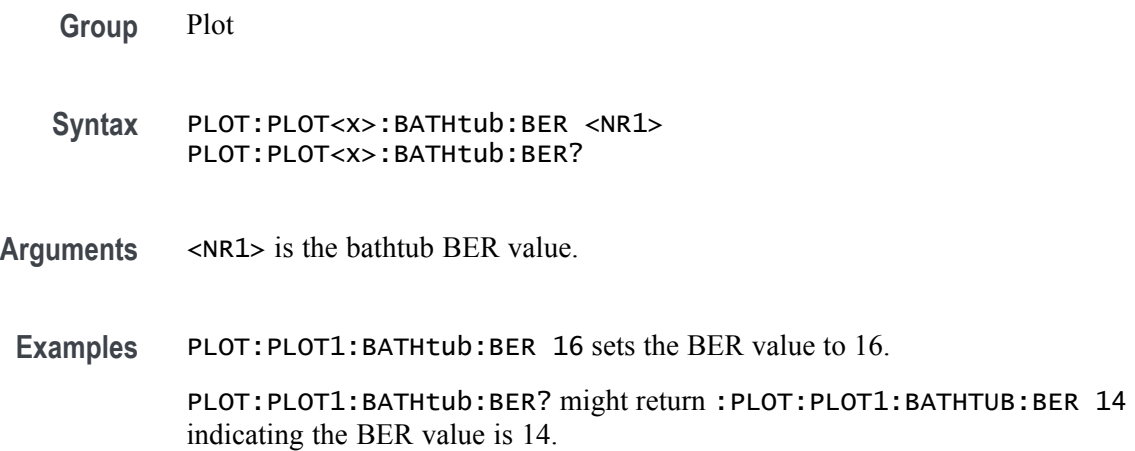

## **PLOT:PLOT<x>:BATHtub:XAXISUnits**

This command sets or queries the X-Axis unit, either unit intervals or seconds.

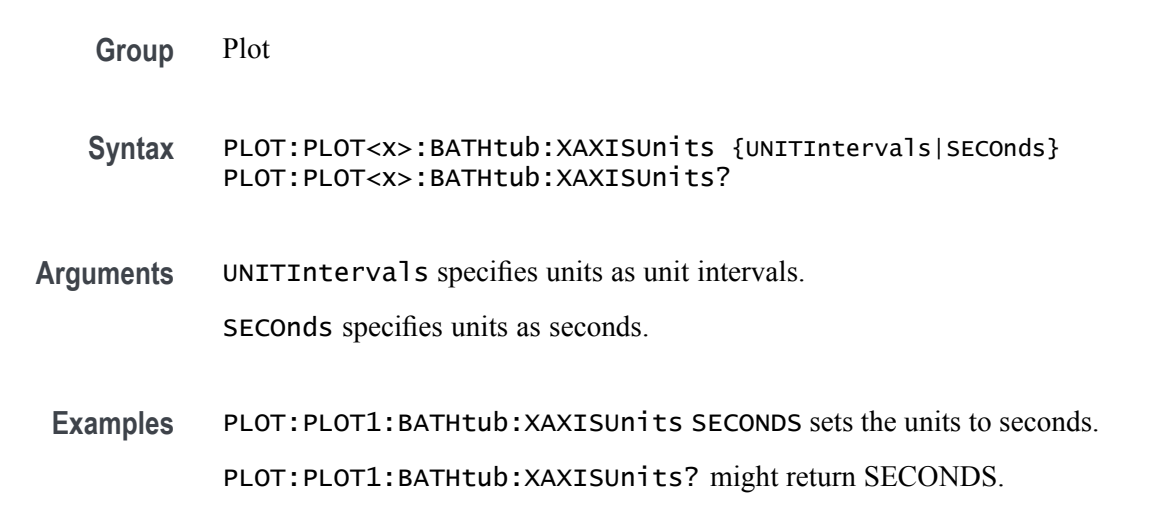

### **PLOT:PLOT<x>:LABel:COLor**

This command sets or queries the color of the specified trend label. This command/query only applies to Time Trend plots.

**Group** Plot

**Syntax** PLOT:PLOT<x>:LABel:COLor <QString>

**Arguments** <QString> is the label color. The default color is specified by a quoted empty string, and is the only available color.

**Examples** PLOT: PLOT2: LABel: COLOR "`" sets the plot color to the default color.

PLOT:PLOT2:LABel:COLor? might return :PLOT:PLOT2:LABEL:COLOR "" indicating the plot color is the default color.

### **PLOT:PLOT<x>:LABel:FONT:BOLD**

This command sets or queries the bold state of the specified trend label. This command/query only applies to Time Trend plots.

- **Group** Plot
- **Syntax** PLOT:PLOT<x>:LABel:FONT:BOLD {<NR1>|OFF|ON}
- **Arguments**  $\langle NR1 \rangle = 0$  disables bold font; any other value turns this feature on. OFF disables bold font. ON enables bold font.
	- **Examples** PLOT:PLOT1:LABEL:FONT:BOLD 1 sets the label to a bold font.

PLOT:PLOT1:LABEL:FONT:BOLD? might return :PLOT:PLOT1:LABEL:FONT:BOLD 1 indicating the label is bold.

#### **PLOT:PLOT<x>:LABel:FONT:ITALic**

This command sets or queries the italic state of the specified trend label. This command/query only applies to Time Trend plots.

**Group** Plot

**Syntax** PLOT:PLOT<x>:LABel:FONT:ITALic {<NR1>|OFF|ON}

**Arguments**  $\langle NR1 \rangle = 0$  disables italic font; any other value turns this feature on. OFF disables italic font. ON enables italic font.

**Examples** PLOT:PLOT1:LABel:FONT:ITALic 1 sets the font to italic. PLOT:PLOT1:LABel:FONT:ITALic? might return :PLOT:PLOT1:LABEL:FONT:ITALIC 0 indicating the font in not italic.

### **PLOT:PLOT<x>:LABel:FONT:SIZE**

This command sets or queries the font size of the specified trend label. This command/query only applies to Time Trend plots.

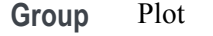

- **Syntax** PLOT:PLOT<x>:LABel:FONT:SIZE <NR1>
- **Arguments** <NR1> is the font size.

**Examples** PLOT: PLOT1: LABE 1: FONT: SIZE 12 sets the font size to 12 points.

PLOT:PLOT1:LABel:FONT:SIZE? might return :PLOT:PLOT1:LABEL:FONT:SIZE 72 indicating the font size is 72 points.

#### **PLOT:PLOT<x>:LABel:FONT:TYPE**

This command sets or queries the font type of the specified trend label, such as Arial or Times New Roman. This command/query only applies to Time Trend plots.

**Group** Plot

**Syntax** PLOT:PLOT<x>:LABel:FONT:TYPE <QString>

**Arguments** <QString> is the font type: Times New Roman, Arial, Frutiger LT Std 55 Roman, DejaVu Sans, DejaVu Sans Mono, Frutiger LT Std, Monospace, Sans Serif, Serif, Ubuntu, Ubuntu Condensed, and Ubuntu Mono.

**Examples** PLOT:PLOT1:LABel:FONT:TYPE Arial sets the font type to Arial.

PLOT:PLOT1:LABel:FONT:TYPE? might return :PLOT:PLOT1:LABEL:FONT:TYPE "Frutiger LT Std 55 Roman" indicating the font type is Frutiger LT Std 55 Roman.

### **PLOT:PLOT<x>:LABel:FONT:UNDERline**

This command sets or queries the underline state of the specified trend label. This command/query only applies to Time Trend plots.

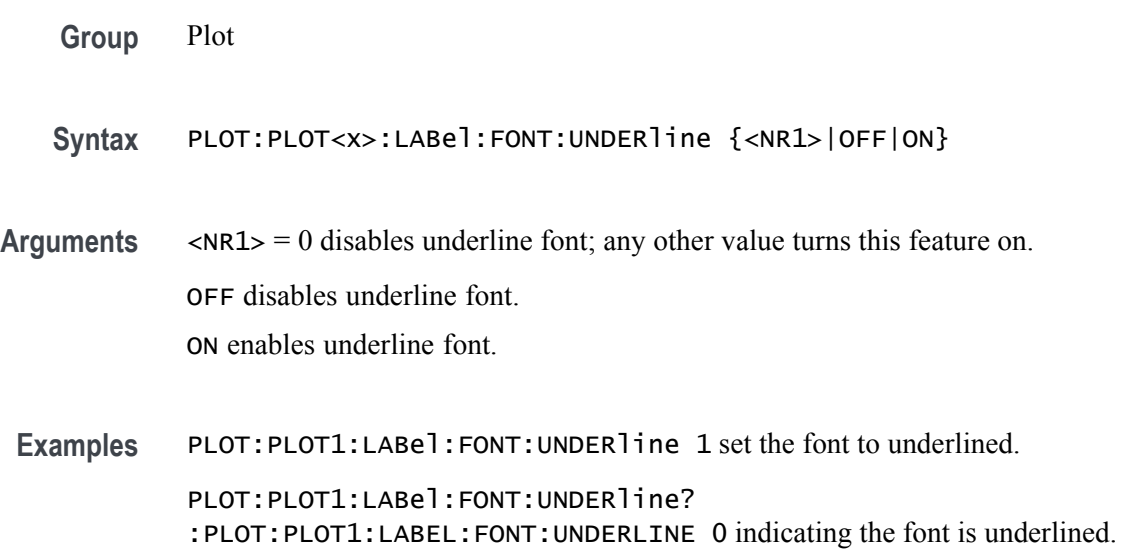

### **PLOT:PLOT<x>:LABel:NAMe**

This command sets or queries the specified trend's label. This command/query only applies to Time Trend plots.

- **Group** Plot
- **Syntax** PLOT:PLOT<x>:LABel:NAMe <QString>
- **Arguments** <QString> is the label.
- **Examples** PLOT:PLOT1:LABel:NAMe "Time Trend number 1" sets the plot name to Time Trend number 1.
PLOT:PLOT1:LABel:NAMe? might return :PLOT:PLOT1:LABEL:NAME "This is a label test plot" indicating the label name is This is a label test plot.

#### **PLOT:PLOT<x>:LABel:XPOS**

This command sets or queries the x-position of the specified trend label. This command/query only applies to Time Trend plots.

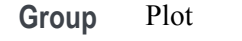

- **Syntax** PLOT:PLOT<x>:LABel:XPOS <NR3>
- **Arguments** <NR3> is the y-position, in pixels relative to the left edge of the display, of the label.

**Examples** PLOT:PLOT1:LABel:XPOS 200 sets the X position to 200. PLOT:PLOT1:LABel:XPOS? might return :PLOT:PLOT1:LABEL:XPOS 45.0000 indicating the X position is 45.0 pixels to the right of the left edge of the display.

#### **PLOT:PLOT<x>:LABel:YPOS**

This command sets or queries the y-position of the specified trend label. This command/query only applies to Time Trend plots.

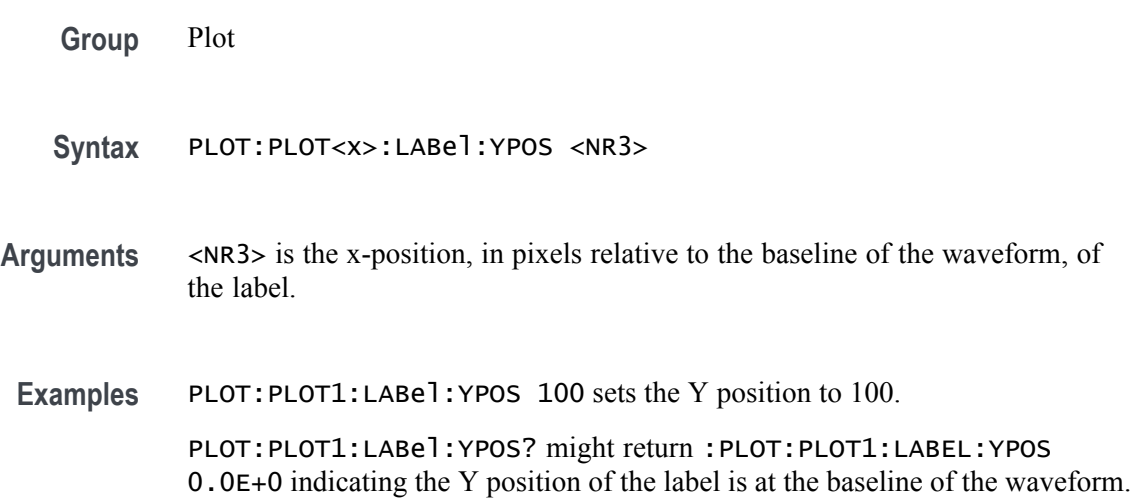

# **PLOT:PLOT<x>:NUMBins**

This command sets or queries the current histogram resolution.

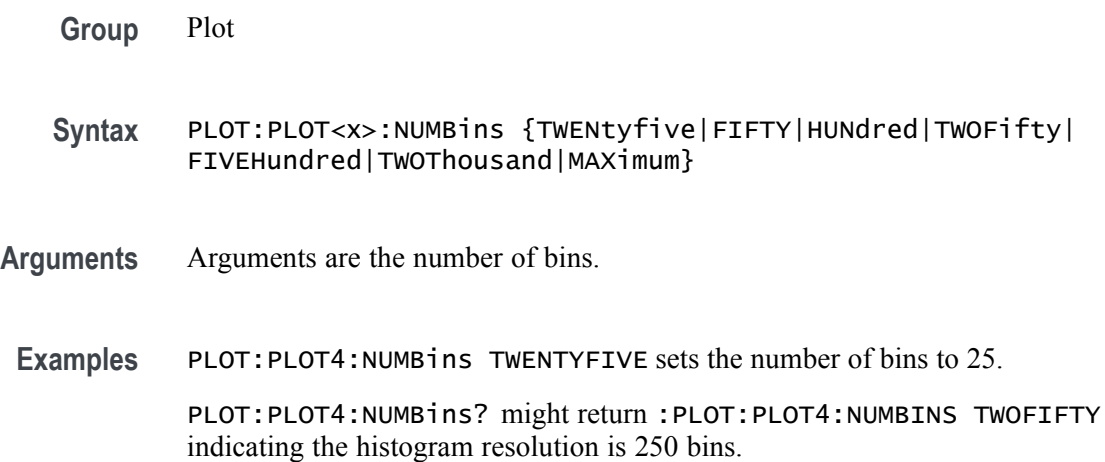

# **PLOT:PLOT<x>:SOUrce<x>**

This command sets or queries the plot source.

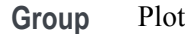

**Syntax** PLOT:PLOT<x>:SOUrce<x> MEAS<x> PLOT:PLOT<x>:SOUrce<x>?

- **Arguments** MEAS<x> is the specified measurement source for the specified plot.
- **Examples** PLOT: PLOT1: SOUrce1 MEAS2 sets source 1 of plot 1 to measurement 2. PLOT:PLOT1:SOUrce1? might return :PLOT:PLOT1:SOURCE1 MEAS1 indicating the specified source of the specified plot is measurement 1.

# **PLOT:PLOT<x>:SPECtrum:BASE**

This command sets or queries the spectrum base. Undefined for non-spectrum plots.

**Group** Plot

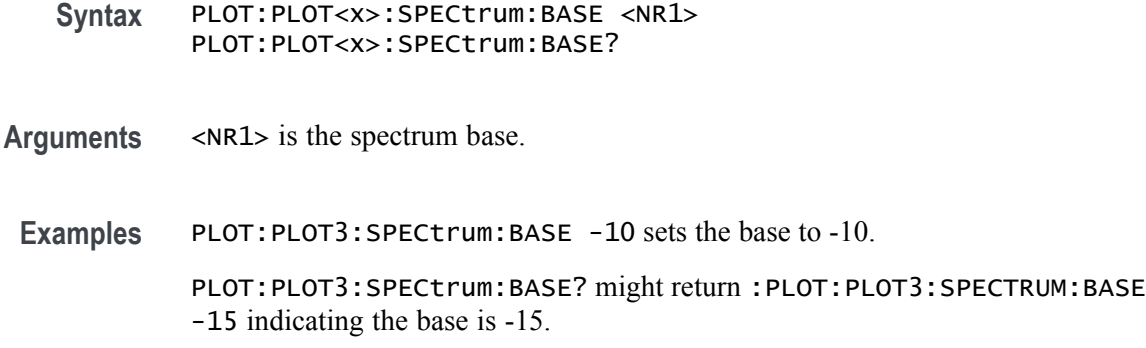

# **PLOT:PLOT<x>:SPECtrum:DYNRange**

This command sets or queries the dynamic range value.

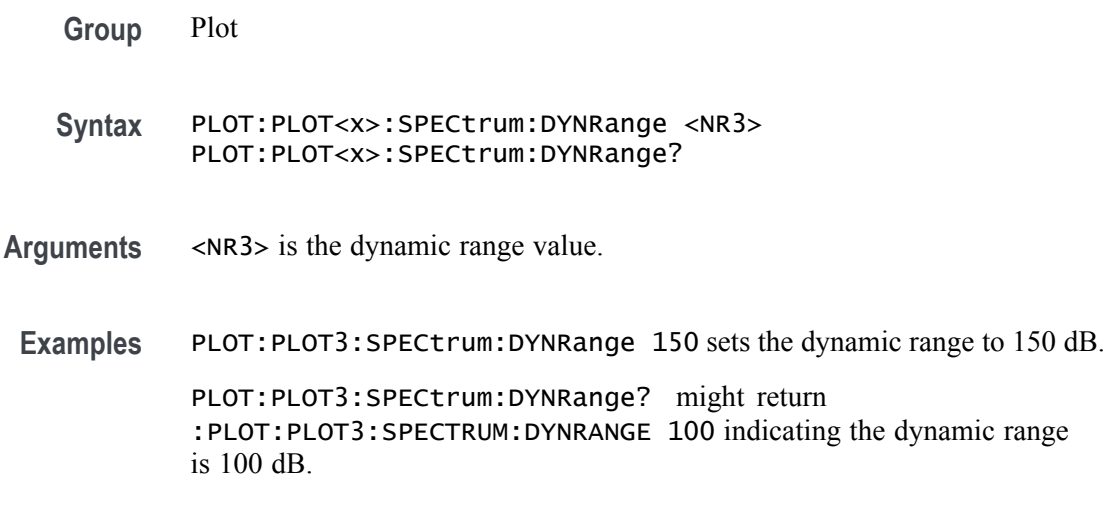

# **PLOT:PLOT<x>:TYPe**

This command returns the current plot type for the selected plot.

**Group** Plot

**Syntax** PLOT:PLOT<x>:TYPe {NONE|BATHTUB|EYEDIAGRAM|HISTOGRAM| PHASENOISE|SPECTRUM|SSCPROFILE|TIEHISTOGRAM|TIETIMETREND| TIESPECTRUM|TIMETREND|XY|XYZ}

**Arguments** NONE does not create a plot.

BATHTUB creates a bathtub plot.

EYEDIAGRAM creates an eye diagram.

HISTOGRAM creates a histogram plot.

PHASENOISE creates a phase noise plot.

SPECTRUM creates a spectrum plot.

SSCPROFILE creates a SSC profile plot.

TIEHISTOGRAM creates a TIE histogram plot.

TIESPECTRUM creates a TIE spectrum plot.

TIETIMETREND creates a TIE time trend plot.

TIMETREND creates a time trend plot.

XY creates a XY plot.

XYZ creates a XYZ plot.

**Examples** PLOT:PLOT2:TYPe BATHTUB creates a bathtub plot. PLOT:PLOT2:TYPe? might return :PLOT:PLOT2:TYPE EYEDIAGRAM indicating the plot is an eye diagram.

#### **POWer:ADDNew (No Query Form)**

This command adds the specified power measurement badge. The power measurement badge is specified by x.

**Conditions** Requires option 5-PWR, SUP5-PWR, or 5-PS2.

**Group** Power

**Syntax** POWer:ADDNew "POWER<x>"

**Examples** POWER:ADDNEW "POWER1" adds POWER1 measurement badge and selects Switching Loss measurement by default.

### **POWer:DELete (No Query Form)**

This command deletes the specified power measurement badge. The power measurement badge is specified by x.

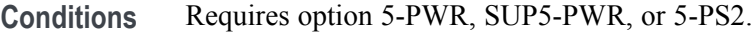

**Group** Power

**Syntax** POWer:DELete "POWER<x>"

**Examples** POWER:DELETE "POWER1" deletes the POWER1 measurement badge.

#### **POWer:POWer<x>:AUTOSet (No Query Form)**

This command executes power autoset for the specified power measurement badge. The power measurement badge is specified by x.

**Conditions** Requires option 5-PWR, SUP5-PWR, or 5-PS2.

**Group** Power

**Syntax** POWer:POWer<x>:AUTOSet EXECute

**Examples** POWer:POWer1:AUTOSet EXECute executes the power autoset for the power measurement badge Power 1.

#### **POWer:POWer<x>:CYCLEAmp:INPUTSOurce**

This command sets or queries the input source for cycle amplitude measurement in the specified power measurement badge. The power measurement badge is specified by x.

- **Conditions** Requires option 5-PWR, SUP5-PWR, or 5-PS2.
	- **Group** Power
	- **Syntax** POWer:POWer<x>:CYCLEAmp:INPUTSOurce {CH<x> | MATH<x> | REF<x>} POWer:POWer<x>:CYCLEAmp:INPUTSOurce?
- **Arguments** CH $\langle x \rangle$  = A channel specifier;  $\langle x \rangle$  is 1 through 8 and is limited by the number of FlexChannels in your instrument.

MATH $\langle x \rangle$  = A math waveform specifier;  $\langle x \rangle$  is  $\geq 1$ . REF<x> = A reference waveform specifier;  $\langle x \rangle$  is  $\geq 1$ .

**Examples** POWer:POWer1:CYCAmp:INPUTSOurce CH1 sets the input source for cycle amplitude measurement as CH1 for the power measurement badge Power 1.

#### **POWer:POWer<x>:CYCLEBase:INPUTSOurce**

This command sets or queries the input source for cycle base measurement in the specified power measurement badge. The power measurement badge is specified by x.

- **Conditions** Requires option 5-PWR, SUP5-PWR, or 5-PS2.
	- **Group** Power
	- Syntax POWer:POWer<x>:CYCLEBase:INPUTSOurce {CH<x> | MATH<x> | REF<x>} POWer:POWer<x>:CYCLEBase:INPUTSOurce?
- **Arguments** CH<x> = A channel specifier;  $\langle x \rangle$  is 1 through 8 and is limited by the number of FlexChannels in your instrument.
	- MATH $\langle x \rangle$  = A math waveform specifier;  $\langle x \rangle$  is  $\geq 1$ .
	- REF<x> = A reference waveform specifier;  $\langle x \rangle$  is  $\geq 1$ .
- **Examples** POWer:POWer1:CYCLEBase:INPUTSOurce CH2 sets the input source for cycle base measurement as CH2 for the power measurement badge Power 1.

# **POWer:POWer<x>:CYCLEMAX:INPUTSOurce**

This command sets or queries the input source for cycle maximum measurement in the specified power measurement badge. The power measurement badge is specified by x.

- **Conditions** Requires option 5-PWR, SUP5-PWR, or 5-PS2.
	- **Group** Power
- **Syntax** POWer:POWer<x>:CYCLEMAX:INPUTSOurce {CH<x> | MATH<x> | REF<x>} POWer:POWer<x>:CYCLEMAX:INPUTSOurce?
- **Arguments** CH $\langle x \rangle$  = A channel specifier;  $\langle x \rangle$  is 1 through 8 and is limited by the number of FlexChannels in your instrument. MATH $\langle x \rangle$  = A math waveform specifier;  $\langle x \rangle$  is  $\geq 1$ . REF< $x$  = A reference waveform specifier;  $\langle x \rangle$  is  $\geq 1$ .
- **Examples** POWer:POWer1:CYCMAX:INPUTSOurce CH2 sets the input source for cycle maximum measurement as CH2 for the power measurement badge Power 1.

#### **POWer:POWer<x>:CYCLEMin:INPUTSOurce**

This command sets or queries the input source for cycle minimum measurement in the specified power measurement badge. The power measurement badge is specified by x.

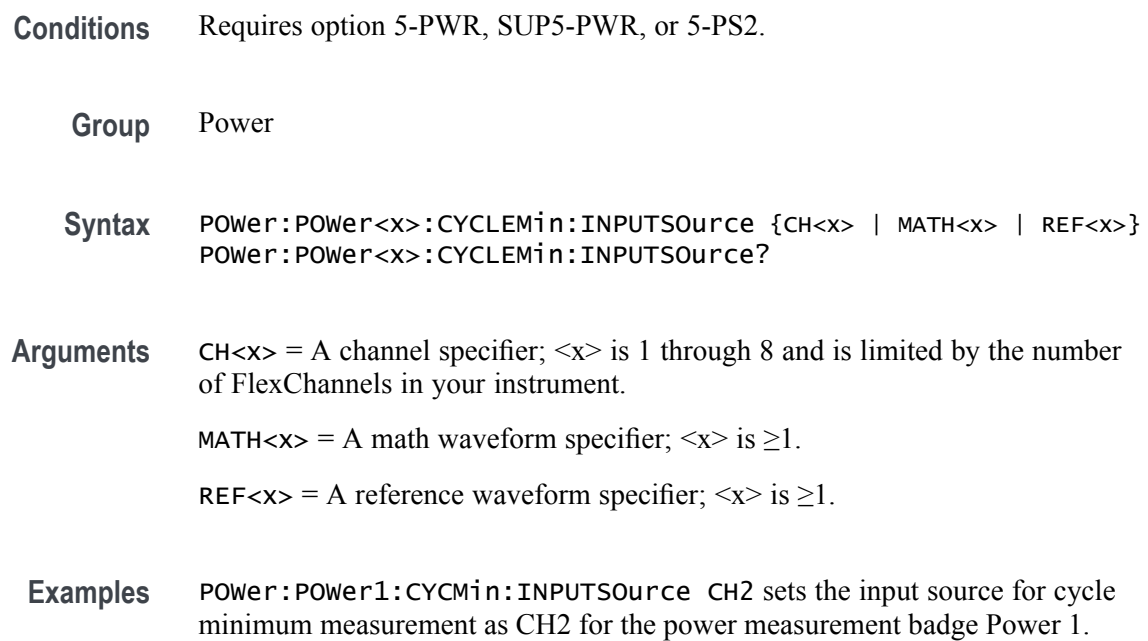

### **POWer:POWer<x>:CYCLEPKPK:INPUTSOurce**

This command sets or queries the input source for cycle peak-to-peak measurement in the specified power measurement badge. The power measurement badge is specified by x.

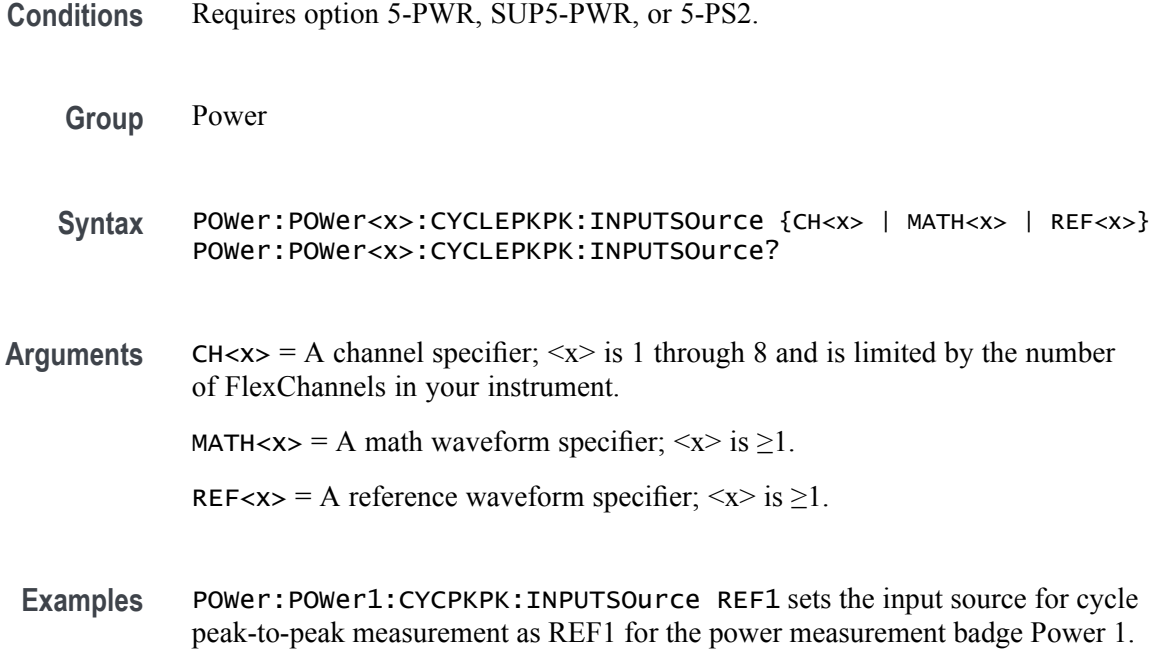

#### **POWer:POWer<x>:CYCLETop:INPUTSOurce**

This command sets or queries the input source for cycle top measurement in the specified power measurement badge. The power measurement badge is specified by x.

- **Conditions** Requires option 5-PWR, SUP5-PWR, or 5-PS2.
	- **Group** Power
	- **Syntax** POWer:POWer<x>:CYCLETop:INPUTSOurce {CH<x> | MATH<x> | REF<x>} POWer:POWer<x>:CYCLETop:INPUTSOurce?
- **Arguments** CH $\langle x \rangle$  = A channel specifier;  $\langle x \rangle$  is 1 through 8 and is limited by the number of FlexChannels in your instrument.

MATH $\langle x \rangle$  = A math waveform specifier;  $\langle x \rangle$  is  $\geq 1$ .

REF< $x$  = A reference waveform specifier;  $\langle x \rangle$  is  $\geq 1$ .

**Examples** POWer: POWer1: CYCTop: INPUTSOurce REF3 sets the input source for cycle top measurement as REF3 for the power measurement badge Power 1.

#### **POWer:POWer<x>:DIDT:INPUTSOurce**

This command sets or queries the input source for di/dt measurement in the specified power measurement badge. The power measurement badge is specified by x.

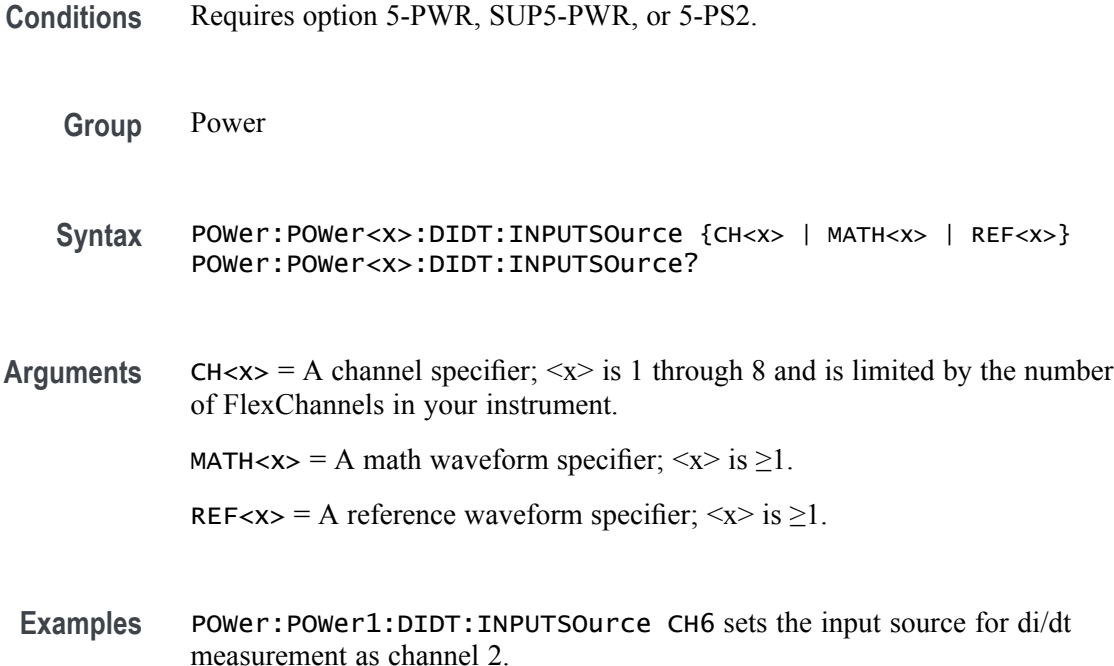

# **POWer:POWer<x>:DIDT:SOURCEEDGEType**

This command sets or queries the edge type for di/dt measurement in the specified power measurement badge. The power measurement badge is specified by x.

- **Conditions** Requires option 5-PWR, SUP5-PWR, or 5-PS2.
	- **Group** Power
	- **Syntax** POWer:POWer<x>:DIDT:SOURCEEDGEType {RISE | FALL} POWer:POWer<x>:DIDT:SOURCEEDGEType?
- **Examples** POWer: POWer1: DIDT: SOURCEEDGEType RISE sets the edge type as rise for the di/dt measurement.

# **POWer:POWer<x>:DVDT:INPUTSOurce**

This command sets or queries the input source for dv/dt measurement in the specified power measurement badge. The power measurement badge is specified by x.

- **Conditions** Requires option 5-PWR, SUP5-PWR, or 5-PS2.
	- **Group** Power
	- **Syntax** POWer:POWer<x>:DVDT:INPUTSOurce {CH<x> | MATH<x> | REF<x>} POWer:POWer<x>:DVDT:INPUTSOurce?
- **Arguments** CH $\langle x \rangle$  = A channel specifier;  $\langle x \rangle$  is 1 through 8 and is limited by the number of FlexChannels in your instrument.

MATH $\langle x \rangle$  = A math waveform specifier;  $\langle x \rangle$  is  $\geq 1$ .

REF< $x$  = A reference waveform specifier;  $\langle x \rangle$  is  $\geq 1$ .

**Examples** POWer:POWer1:DVDT:INPUTSOurce CH1 sets the input source for dv/dt measurement as channel 1.

### **POWer:POWer<x>:DVDT:SOURCEEDGEType**

This command sets or queries the edge type for dv/dt measurement in the specified power measurement badge. The power measurement badge is specified by x.

- **Conditions** Requires option 5-PWR, SUP5-PWR, or 5-PS2.
	- **Group** Power
	- **Syntax** POWer:POWer<x>:DVDT:SOURCEEDGEType {RISE | FALL} POWer:POWer<x>:DVDT:SOURCEEDGEType?
- **Examples** POWer: POWer1: DVDT: SOURCEEDGEType RISE sets the edge type as rise for the dv/dt measurement.

#### **POWer:POWer<x>:FREQUENCY:EDGe**

This command sets or queries the edge type for frequency measurement in the specified power measurement badge. The power measurement badge is specified by x.

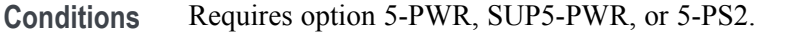

**Group** Power

**Syntax** POWer:POWer<x>:FREQUENCY:EDGe {RISE | FALL} POWer:POWer<x>:FREQUENCY:EDGe?

**Examples** POWer:POWer1:FREQUENCY:EDGe FALL sets the edge type as fall for the frequency measurement.

# **POWer:POWer<x>:FREQUENCY:INPUTSOurce**

This command sets or queries the input source for frequency measurement in the specified power measurement badge. The power measurement badge is specified by x.

- **Conditions** Requires option 5-PWR, SUP5-PWR, or 5-PS2.
	- **Group** Power
	- Syntax POWer:POWer<x>:FREQUENCY:INPUTSOurce {CH<x> | MATH<x> | REF<x>} POWer:POWer<x>:FREQUENCY:INPUTSOurce?
- **Arguments** CH $\langle x \rangle$  = A channel specifier;  $\langle x \rangle$  is 1 through 8 and is limited by the number of FlexChannels in your instrument.

MATH $\langle x \rangle$  = A math waveform specifier;  $\langle x \rangle$  is  $\geq 1$ .

REF< $x$  = A reference waveform specifier;  $\langle x \rangle$  is  $\geq 1$ .

**Examples** POWer:POWer1:FREQUENCY:INPUTSOurce REF1 sets the input source for frequency measurement as REF1.

# **POWer:POWer<x>:GATing**

This command sets or queries the gating type for the specified power measurement badge. The power measurement badge is specified by x.

**Conditions** Requires option 5-PWR, SUP5-PWR, or 5-PS2.

- **Group** Power
- **Syntax** POWer:POWer<x>:GATing {NONE | CURSOR | SCREEN | LOGIC} POWer:POWer<x>:GATing?
- **Arguments** NONE makes measurement across the entire waveform record.

CURSOR makes measurements on that portion of the waveform between the cursors. Selecting Cursors opens cursors on the measurement source. Set the cursors so that the waveform area of interest is in between the cursors.

SCREEN takes measurements on that portion of the waveform shown in the display. When Zoom is on, the display is the zoom window.

LOGIC takes measurements only when the logical state of a specified waveform is true.

**Examples** POWer:POWer1:GATing CURSOR sets the gating type for the power measurement badge 1 as Cursor.

> POWer:POWer2:GATing? might return SCREEN indicating the configured gating type for the power measurement badge 2.

### **POWer:POWer<x>:GATing:GLOBal**

This command sets or queries the gating settings for the specified power measurement badge. The power measurement badge is specified by x.

- **Conditions** Requires option 5-PWR, SUP5-PWR, or 5-PS2.
	- **Group** Power
	- **Syntax** POWer:POWer<x>:GATing:GLOBal {ON | OFF 1 | 0} POWer:POWer<x>:GATing:GLOBal?

<span id="page-552-0"></span>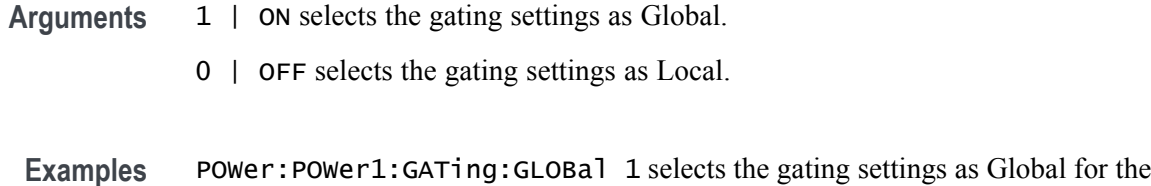

#### **POWer:POWer<x>:HARMONICS:CLASs**

This command sets or queries the class type for the harmonics measurement in the specified power measurement badge. The power measurement badge is specified by x.

**Conditions** Requires option 5-PWR, SUP5-PWR, or 5-PS2.

power measurement badge 1.

- **Group** Power
- **Syntax** POWer:POWer<x>:HARMONICS:CLASs {CLASSA | CLASSB | CLASSC | CLASSD} POWer:POWer<x>:HARMONICS:CLASs?
- **Related Commands** [POWer:POWer<x>:HARMONICS:STANDard](#page-557-0)
	- **Examples** POWer: POWer1: HARMONICS: CLASS CLASSB sets the class type for harmonics measurement as CLASSB.

### **POWer:POWer<x>:HARMONICS:CMEThod**

This command sets or queries the fundamental current method for the harmonics measurement in the specified power measurement badge. The power measurement badge is specified by x.

- **Conditions** Requires option 5-PWR, SUP5-PWR, or 5-PS2.
	- **Group** Power
	- **Syntax** POWer:POWer<x>:HARMONICS:CMEThod {RATed | MEASured} POWer:POWer<x>:HARMONICS:CMEThod?

#### **Related Commands** [POWer:POWer<x>:HARMONICS:STANDard](#page-557-0)

- **Arguments** RATed: select to use the standard input current values in the measurement. MEASured: select to use the measured the input current values in the measurement.
	- Examples POWer: POWer1: HARMONICS: CMEThod RATed sets the current method for harmonics measurement as rated.

# **POWer:POWer<x>:HARMONICS:FUNDCURRent**

This command sets or queries the fundamental current value for the harmonics measurement in the specified power measurement badge. The power measurement badge is specified by x.

- **Conditions** Requires option 5-PWR, SUP5-PWR, or 5-PS2.
	- **Group** Power

**Syntax** POWer:POWer<x>:HARMONICS:FUNDCURRent <NR1> POWer:POWer<x>:HARMONICS:FUNDCURRent?

- **Related Commands** [POWer:POWer<x>:HARMONICS:CLASs](#page-552-0)
	- **Arguments** <NR1> ranges from 0 to 16.
		- **Examples** POWer:POWer<x>:HARMONICS:FUNDCURRent 1.5 sets the fundamental current for the harmonics measurement as 1.5.

### **POWer:POWer<x>:HARMONICS:HORDer**

This command sets or queries the order value for the harmonics measurement in the specified power measurement badge. The power measurement badge is specified by x.

- **Conditions** Requires option 5-PWR, SUP5-PWR, or 5-PS2.
	- **Group** Power

**Syntax** POWer:POWer<x>:HARMONICS:HORDer <NR1> POWer:POWer<x>:HARMONICS:HORDer?

- **Arguments** <NR1> ranges from 40 to 100.
- **Examples** POWer:POWer1:HARMONICS:HORDer 70 sets the order value for the harmonics measurement as 70.

#### **POWer:POWer<x>:HARMONICS:HSOURce**

This command sets or queries the source type for the harmonics measurement in the specified power measurement badge. The power measurement badge is specified by x.

**Conditions** Requires option 5-PWR, SUP5-PWR, or 5-PS2.

- **Group** Power
- **Syntax** POWer:POWer<x>:HARMONICS:HSOURce {CURRent | VOLTage} POWer:POWer<x>:HARMONICS:HSOURce?
- **Related Commands** [POWer:POWer<x>:HARMONICS:STANDard](#page-557-0)
	- **Examples** POWer:POWer1:HARMONICS:HSOURce CURRent sets the source as current for the harmonics measurement.

#### **POWer:POWer<x>:HARMONICS:IPOWer**

This command sets or queries the input power value for the harmonics measurement in the specified power measurement badge. The power measurement badge is specified by x.

- **Conditions** Requires option 5-PWR, SUP5-PWR, or 5-PS2.
	- **Group** Power
	- **Syntax** POWer:POWer<x>:HARMONICS:IPOWer <NR1> POWer:POWer<x>:HARMONICS:IPOWer?

#### **Related Commands** [POWer:POWer<x>:HARMONICS:CLASs](#page-552-0)

**Arguments** <NR1> ranges from 0 to 600.

**Examples** POWer:POWer<x>:HARMONICS:IPOWer 150 sets the input power for the harmonics measurement as 150.

#### **POWer:POWer<x>:HARMONICS:ISOURce**

This command sets or queries the current source for SOA measurement in the specified power measurement badge. The power measurement badge is specified by x.

**Conditions** Requires option 5-PWR, SUP5-PWR, or 5-PS2.

- **Group** Power
- Syntax POWer:POWer<x>:HARMONICS:ISOURce {CH<x> | MATH<x> | REF<x>} POWer:POWer<x>:HARMONICS:ISOURce?
- **Arguments** CH $\langle x \rangle$  = A channel specifier;  $\langle x \rangle$  is 1 through 8 and is limited by the number of FlexChannels in your instrument.

MATH $\langle x \rangle$  = A math waveform specifier;  $\langle x \rangle$  is  $\geq 1$ .

REF< $x$  = A reference waveform specifier;  $\langle x \rangle$  is  $\geq 1$ .

**Examples** POWer:POWer1:HARMONICS:ISOURce CH2 sets the current source for harmonics measurement as channel 2.

### **POWer:POWer<x>:HARMONICS:ODDEVen**

This command sets or queries the harmonics value analysis format in the specified power measurement badge. The power measurement badge is specified by x.

**Conditions** Requires option 5-PWR, SUP5-PWR, or 5-PS2.

**Group** Power

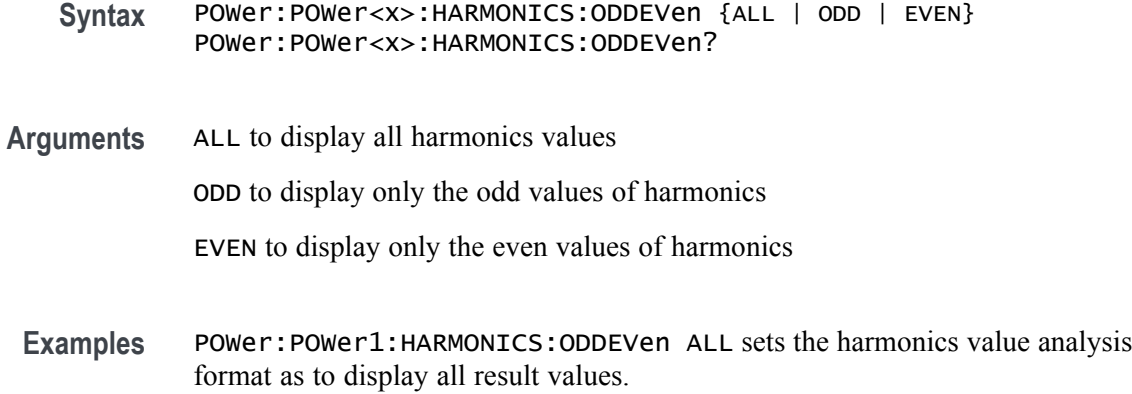

#### **POWer:POWer<x>:HARMONICS:PFACtor**

This command sets or queries the value of power factor for the harmonics measurement in the specified power measurement badge. The power measurement badge is specified by x.

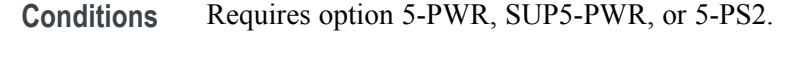

**Group** Power

- **Syntax** POWer:POWer<x>:HARMONICS:PFACtor <NR1> POWer:POWer<x>:HARMONICS:PFACtor?
- **Related Commands** [POWer:POWer<x>:HARMONICS:CLASs](#page-552-0)
	- **Arguments** <NR1> ranges from 0 to 1.
		- **Examples** POWer: POWer<x>: HARMONICS: PFACtor 0.7 sets the power factor for the harmonics measurement as 0.7.

#### **POWer:POWer<x>:HARMONICS:POWERRating**

This command sets or queries the power level for the harmonics measurement in the specified power measurement badge. The power measurement badge is specified by x.

**Conditions** Requires option 5-PWR, SUP5-PWR, or 5-PS2.

<span id="page-557-0"></span>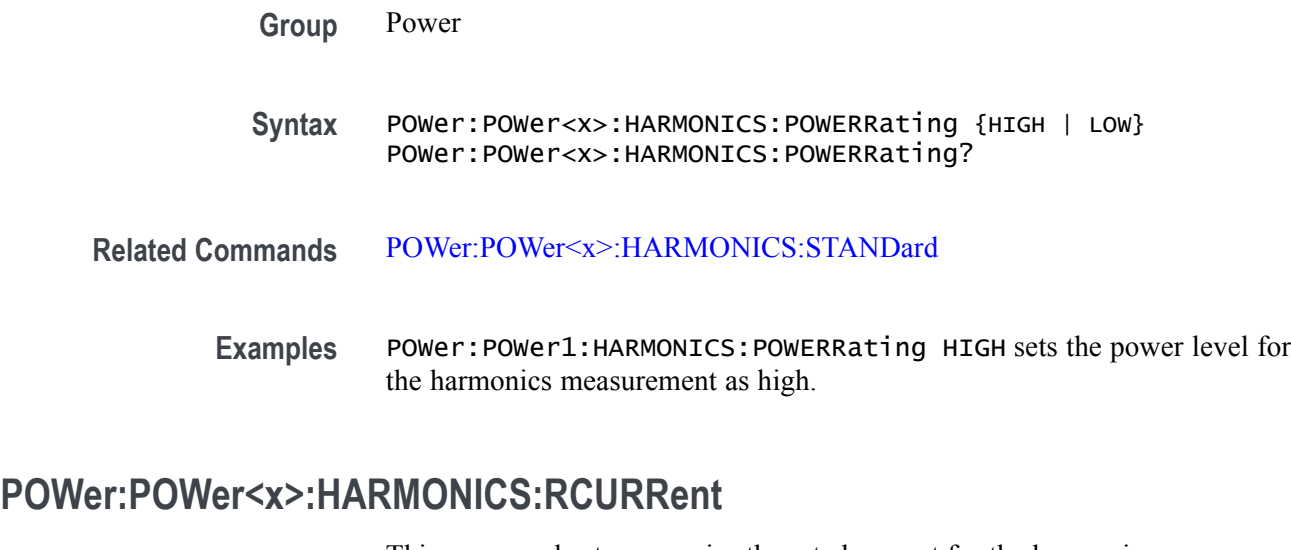

This command sets or queries the rated current for the harmonics measurement in the specified power measurement badge. The power measurement badge is specified by x.

**Conditions** Requires option 5-PWR, SUP5-PWR, or 5-PS2.

**Group** Power

- **Syntax** POWer:POWer<x>:HARMONICS:RCURRent <NR1> POWer:POWer<x>:HARMONICS:RCURRent?
- **Related Commands** [POWer:POWer<x>:HARMONICS:CMEThod](#page-552-0)
	- **Arguments** <NR1> ranges from 0 to 100
	- **Examples** POWer:POWer1:HARMONICS:RCURRent 1.5 sets the rated current for the harmonics measurement as 1.5.

#### **POWer:POWer<x>:HARMONICS:STANDard**

This command sets or queries the test mode for harmonics measurement in the specified power measurement badge. The power measurement badge is specified by x.

**Conditions** Requires option 5-PWR, SUP5-PWR, or 5-PS2.

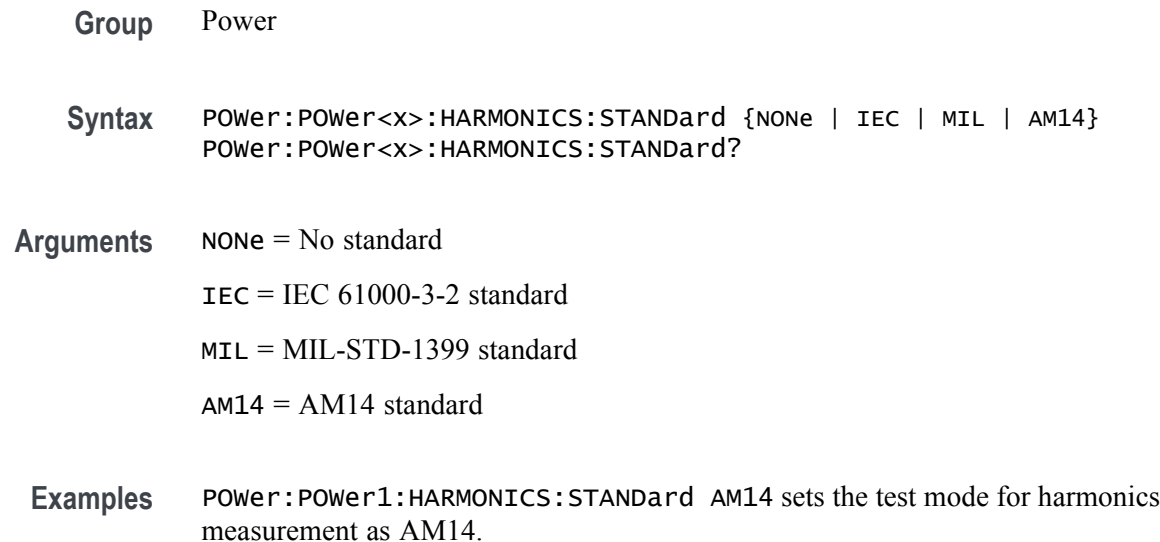

#### **POWer:POWer<x>:HARMONICS:UNITs**

This command sets or queries the harmonics results units in the specified power measurement badge. The power measurement badge is specified by x.

**Conditions** Requires option 5-PWR, SUP5-PWR, or 5-PS2.

- **Group** Power
- **Syntax** POWer:POWer<x>:HARMONICS:UNITs {LOG | LINear} POWer:POWer<x>:HARMONICS:UNITs?
- **Examples** POWer:POWer1:HARMONICS:UNITs LOG sets the harmonics results units as logarithmic.

# **POWer:POWer<x>:HARMONICS:VSOURce**

This command sets or queries the voltage source for SOA measurement in the specified power measurement badge. The power measurement badge is specified by x.

**Conditions** Requires option 5-PWR, SUP5-PWR, or 5-PS2.

**Group** Power

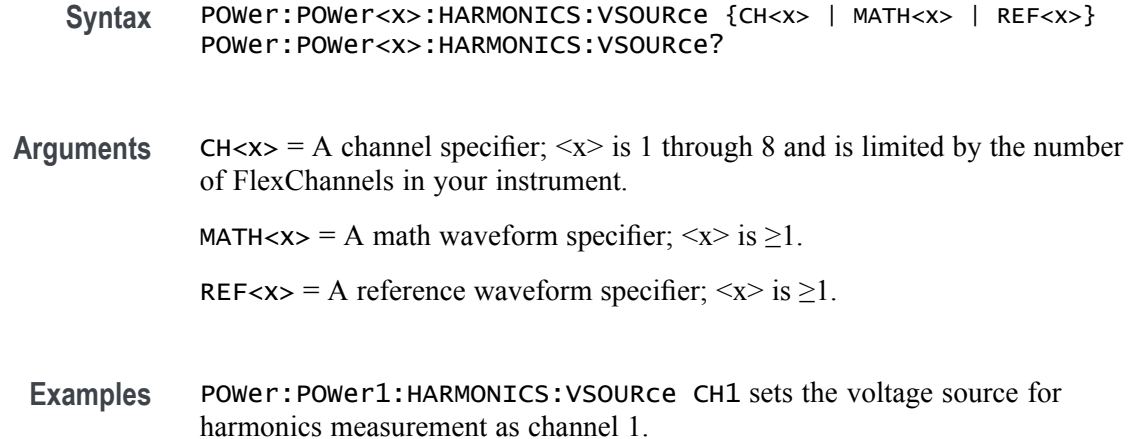

### **POWer:POWer<x>:LABel**

This command sets or queries the label for the specified power measurement. As the label can contain non 7-bit ASCII text, it is stored in Percent Encoding format. The power measurement badge is specified by x.

- **Conditions** Requires option 5-PWR, SUP5-PWR, or 5-PS2.
	- **Group** Power
	- **Syntax** POWer:POWer<x>:LABel <QString> POWer:POWer<x>:LABel?
- **Examples** POWer:POWer1:LABel "NewMeasurement" sets the custom measurement name for the measurement in Power 1 badge as New Measurement.

# **POWer:POWer<x>:LINERIPPLE:INPUTSOurce**

This command sets or queries the input source for line ripple measurement in the specified power measurement badge. The power measurement badge is specified by x.

**Conditions** Requires option 5-PWR, SUP5-PWR, or 5-PS2.

**Group** Power

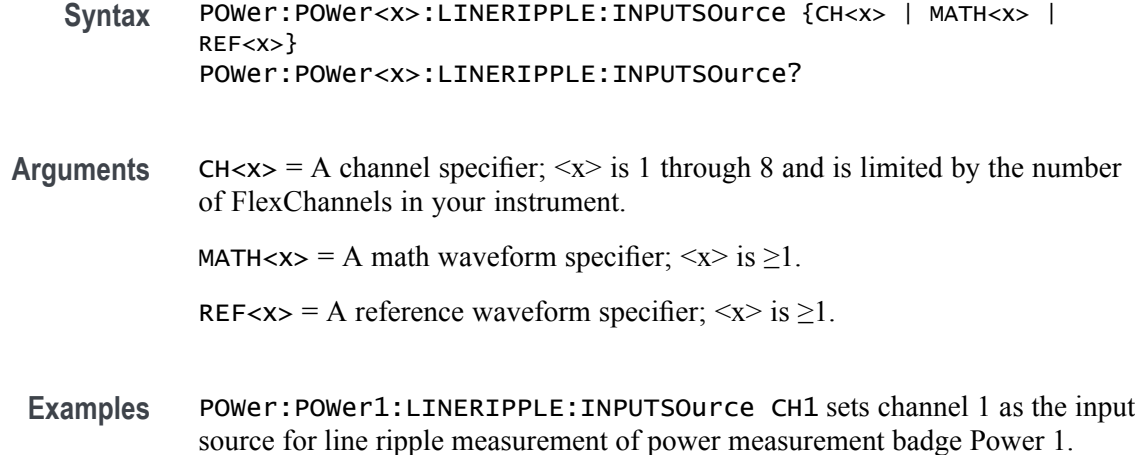

#### **POWer:POWer<x>:LINERIPPLE:LFREQuency**

This command sets or queries the frequency present for line ripple measurement in the specified power measurement badge. The power measurement badge is specified by x.

- **Conditions** Requires option 5-PWR, SUP5-PWR, or 5-PS2.
	- **Group** Power
	- **Syntax** POWer:POWer<x>:LINERIPPLE:LFREQuency {FIFty | SIXty | FOURHundred} POWer:POWer<x>:LINERIPPLE:LFREQuency?
- **Examples** POWer:POWer1:LINERIPPLE:LFREQuency FIFTY sets the frequency present for line ripple measurement as 50 Hz.

# **POWer:POWer<x>:NDUTYCYCLE:EDGEType**

This command sets or queries the clock edge type for negative duty cycle measurement in the specified power measurement badge. The power measurement badge is specified by x.

- **Conditions** Requires option 5-PWR, SUP5-PWR, or 5-PS2.
	- **Group** Power

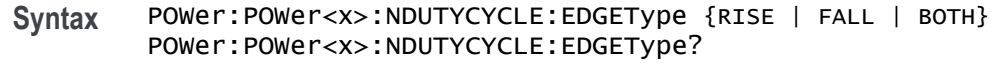

**Examples** POWer: POWer1: NDUTYCYCLE: EDGEType RISE sets the clock edge type as rise for the negative duty cycle measurement.

#### **POWer:POWer<x>:NDUTYCYCLE:INPUTSOurce**

This command sets or queries the input source for negative duty cycle measurement in the specified power measurement badge. The power measurement badge is specified by x.

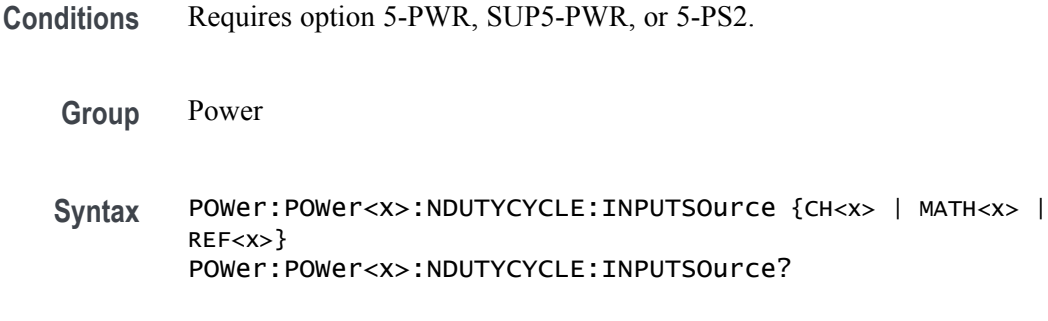

**Arguments** CH $\langle x \rangle$  = A channel specifier;  $\langle x \rangle$  is 1 through 8 and is limited by the number of FlexChannels in your instrument.

MATH $\langle x \rangle$  = A math waveform specifier;  $\langle x \rangle$  is  $\geq 1$ .

REF<x> = A reference waveform specifier;  $\langle x \rangle$  is  $\geq 1$ .

**Examples** POWer: POWer1: NDUTYCYCLE: INPUTSOURCE CH3 sets the input source for negative duty cycle measurement as CH3 for the power measurement badge Power 1.

#### **POWer:POWer<x>:NPULSEWIDTH:INPUTSOurce**

This command sets or queries the input source for negative pulse width measurement in the specified power measurement badge. The power measurement badge is specified by x.

- **Conditions** Requires option 5-PWR, SUP5-PWR, or 5-PS2.
	- **Group** Power

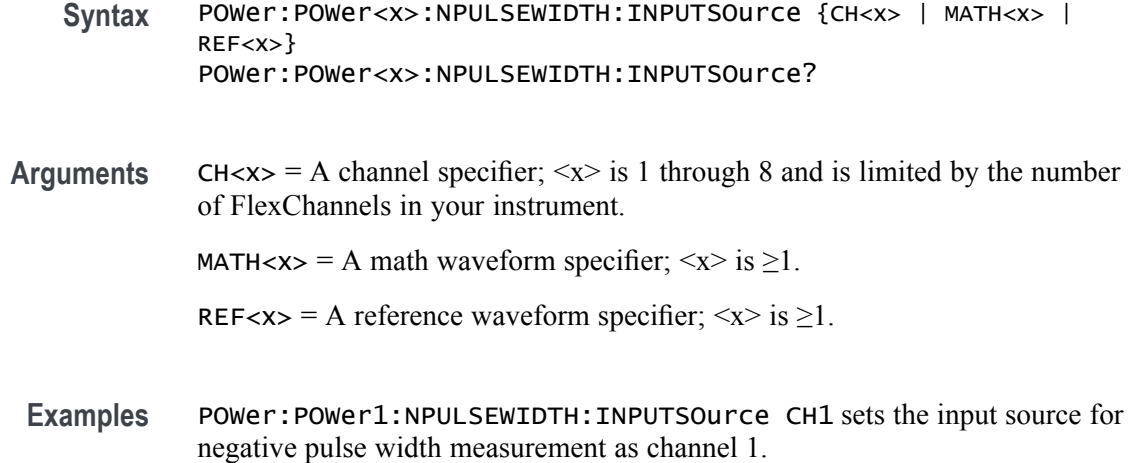

# **POWer:POWer<x>:PDUTYCYCLE:EDGEType**

This command sets or queries the clock edge type for positive duty cycle measurement in the specified power measurement badge. The power measurement badge is specified by x.

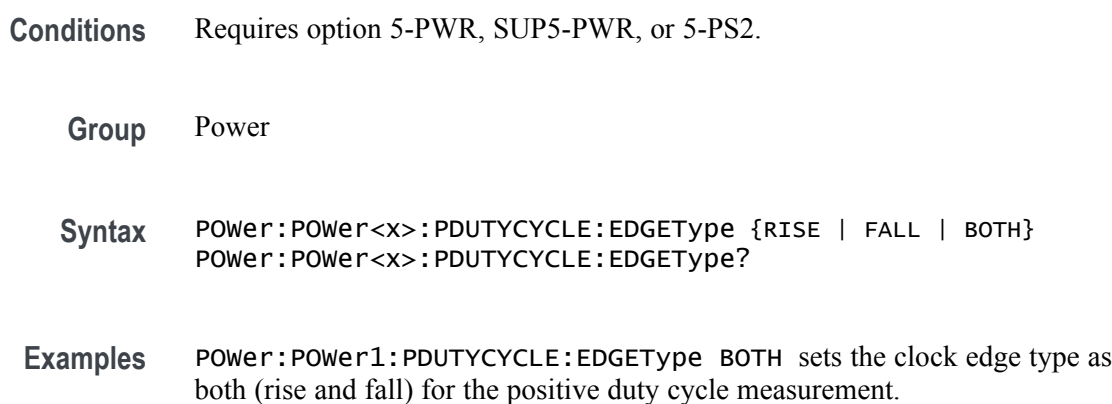

### **POWer:POWer<x>:PDUTYCYCLE:INPUTSOurce**

This command sets or queries the input source for positive duty cycle measurement in the specified power measurement badge. The power measurement badge is specified by x.

**Conditions** Requires option 5-PWR, SUP5-PWR, or 5-PS2.

**Group** Power

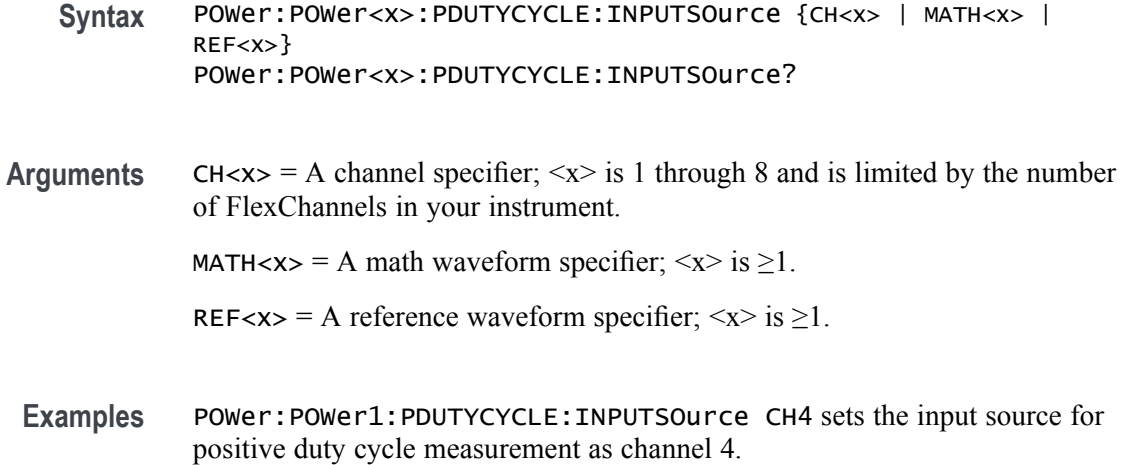

### **POWer:POWer<x>:PERIOD:EDGe**

This command sets or queries the edge type for period measurement in the specified power measurement badge. The power measurement badge is specified by x.

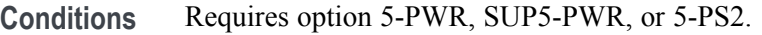

- **Group** Power
- **Syntax** POWer:POWer<x>:PERIOD:EDGe {RISE | FALL} POWer:POWer<x>:PERIOD:EDGe?
- **Examples** POWer:POWer1:PERIOD:EDGe RISE sets the edge type as rise for the period measurement.

# **POWer:POWer<x>:PERIOD:INPUTSOurce**

This command sets or queries the input source for period measurement in the specified power measurement badge. The power measurement badge is specified by x.

**Conditions** Requires option 5-PWR, SUP5-PWR, or 5-PS2.

**Group** Power

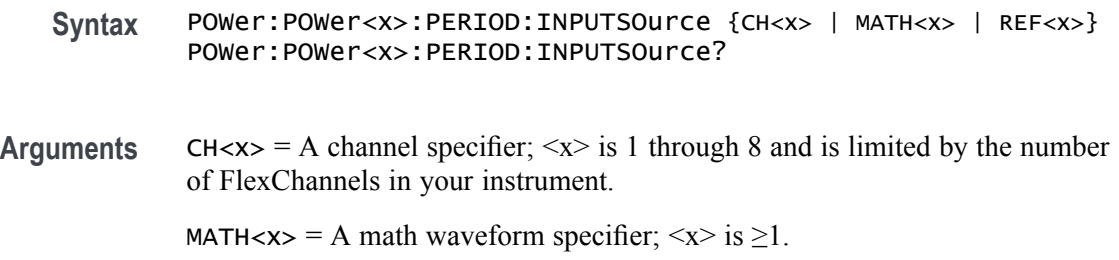

REF< $x$  = A reference waveform specifier;  $\langle x \rangle$  is  $\geq 1$ .

**Examples** POWer:POWer1:PERIOD:INPUTSOurce CH6 sets the input source for period measurement as channel 6.

# **POWer:POWer<x>:POWERQUALITY:CCYCles**

This command sets or queries the calculate cycles over full cycles settings for the specified power quality measurement badge. The power measurement badge is specified by x.

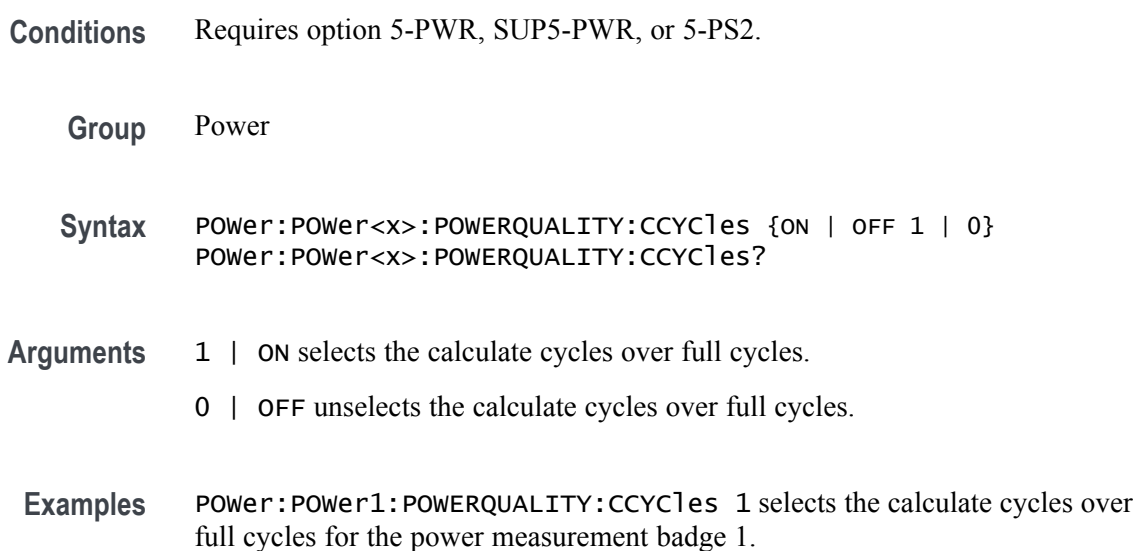

### **POWer:POWer<x>:POWERQUALITY:FREFerence**

This command sets or queries the frequency reference type for power quality measurement in the specified power measurement badge. The power measurement badge is specified by x.

**Conditions** Requires option 5-PWR, SUP5-PWR, or 5-PS2.

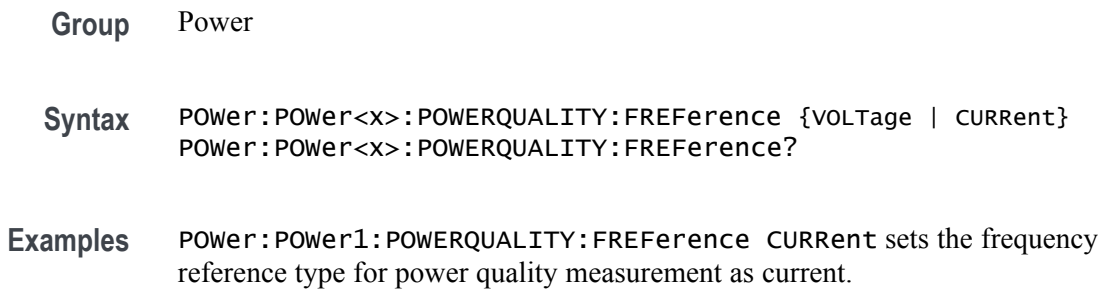

# **POWer:POWer<x>:POWERQUALITY:ISOURce**

This command sets or queries the current source for power quality measurement in the specified power measurement badge. The power measurement badge is specified by x.

**Conditions** Requires option 5-PWR, SUP5-PWR, or 5-PS2.

- **Group** Power
- **Syntax** POWer:POWer<x>:POWERQUALITY:ISOURce {CH<x> | MATH<x> | REF<x>} POWer:POWer<x>:POWERQUALITY:ISOURce?
- **Arguments** CH $\langle x \rangle$  = A channel specifier;  $\langle x \rangle$  is 1 through 8 and is limited by the number of FlexChannels in your instrument. MATH $\langle x \rangle$  = A math waveform specifier;  $\langle x \rangle$  is  $\geq 1$ .

REF< $x$  = A reference waveform specifier;  $\langle x \rangle$  is  $\geq 1$ .

**Examples** POWer: POWer1: POWERQUALITY: VSOURCe CH2 sets the current source for power quality measurement as channel 2.

# **POWer:POWer<x>:POWERQUALITY:VSOURce**

This command sets or queries the voltage source for power quality measurement in the specified power measurement badge. The power measurement badge is specified by x.

- **Conditions** Requires option 5-PWR, SUP5-PWR, or 5-PS2.
	- **Group** Power

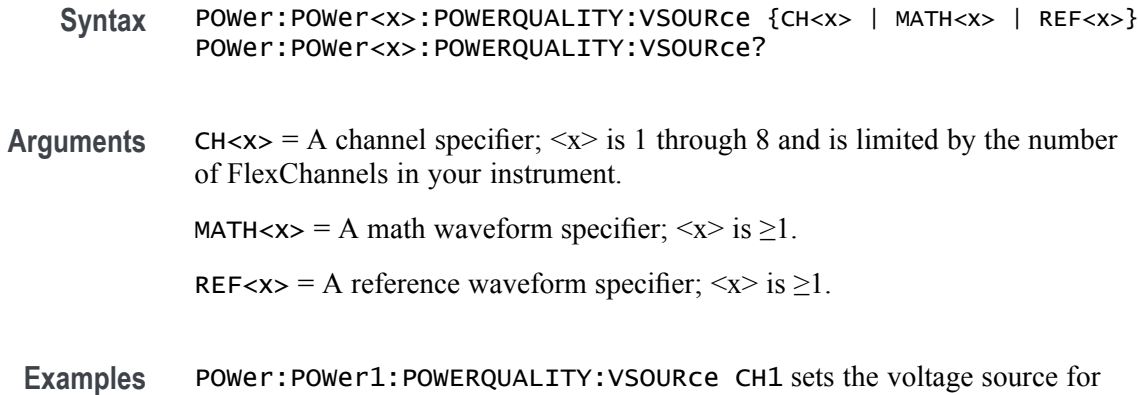

power quality measurement as channel 1.

# **POWer:POWer<x>:PPULSEWIDTH:INPUTSOurce**

This command sets or queries the input source for positive pulse width measurement in the specified power measurement badge. The power measurement badge is specified by x.

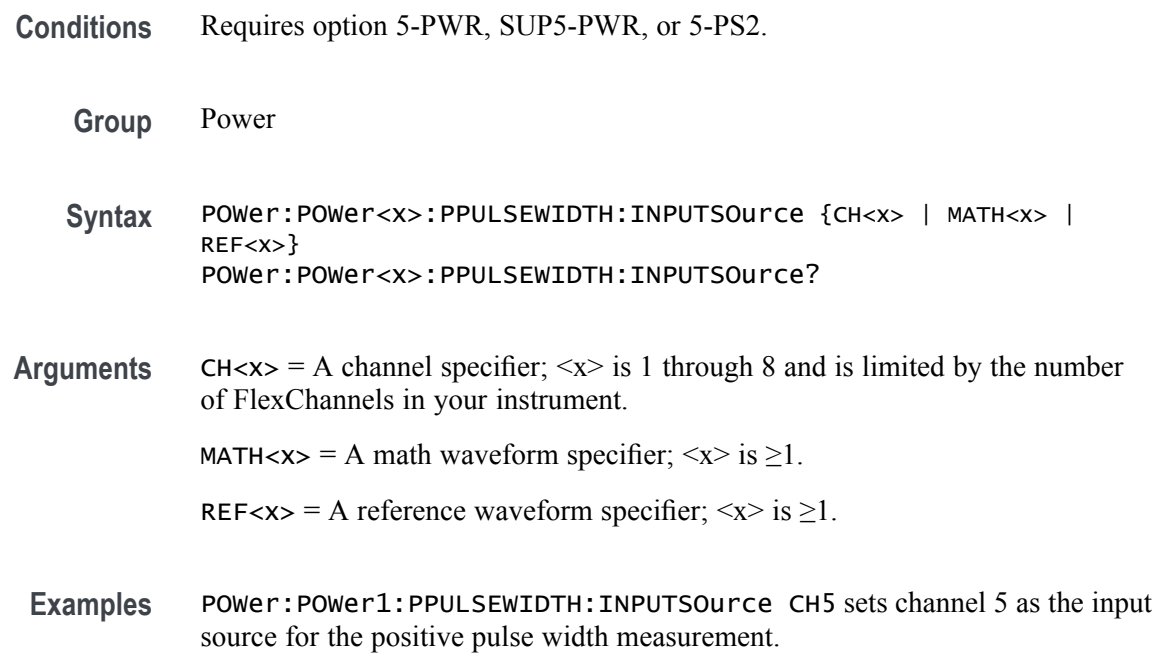

# **POWer:POWer<x>:REFLevels:ABSolute:FALLHigh**

This command sets or queries the falling edge for high reference level in absolute units for the specified power measurement badge. The power measurement badge is specified by x.

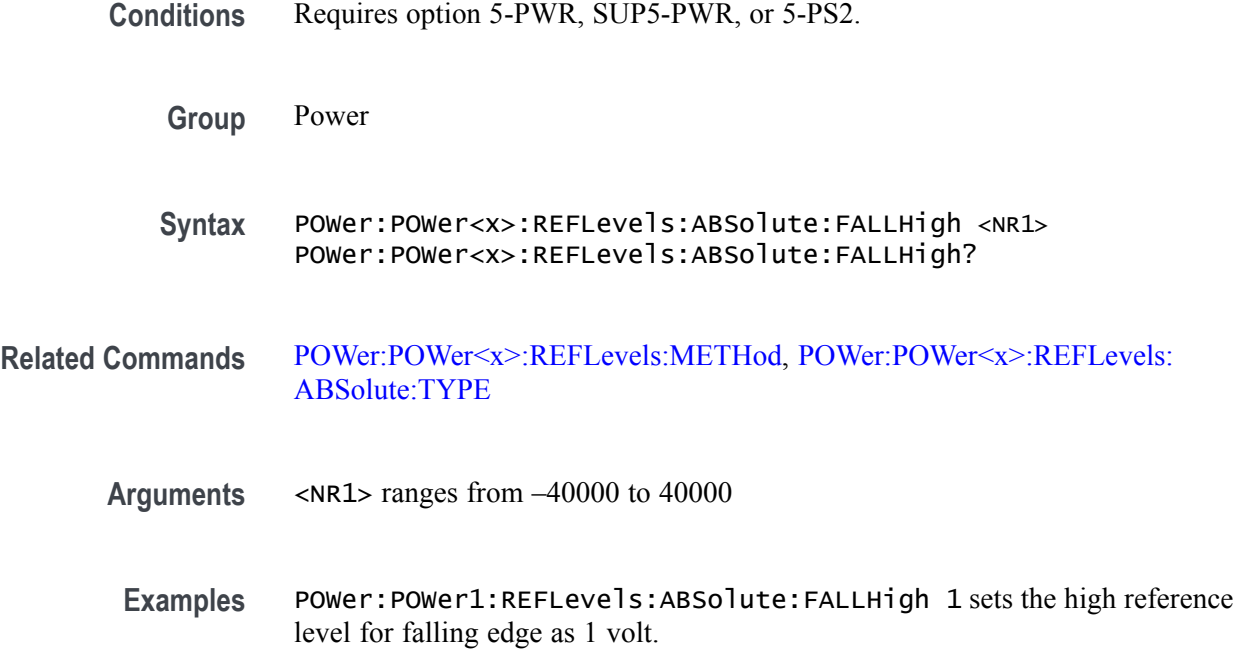

# **POWer:POWer<x>:REFLevels:ABSolute:FALLLow**

This command sets or queries the falling edge for low reference level in absolute units for the specified power measurement badge. The power measurement badge is specified by x.

- **Conditions** Requires option 5-PWR, SUP5-PWR, or 5-PS2.
	- **Group** Power
	- **Syntax** POWer:POWer<x>:REFLevels:ABSolute:FALLLow <NR1> POWer:POWer<x>:REFLevels:ABSolute:FALLLow?

**Related Commands** [POWer:POWer<x>:REFLevels:METHod](#page-571-0), [POWer:POWer<x>:REFLevels:](#page-570-0) [ABSolute:TYPE](#page-570-0)

- **Arguments** <NR1> ranges from –40000 to 40000
- **Examples** POWer:POWer1:REFLevels:ABSolute:FALLLow –1 sets the low reference level for falling edge as –1 volt.

### **POWer:POWer<x>:REFLevels:ABSolute:FALLMid**

This command sets or queries the falling edge for mid reference level in absolute units for the specified power measurement badge. The power measurement badge is specified by x.

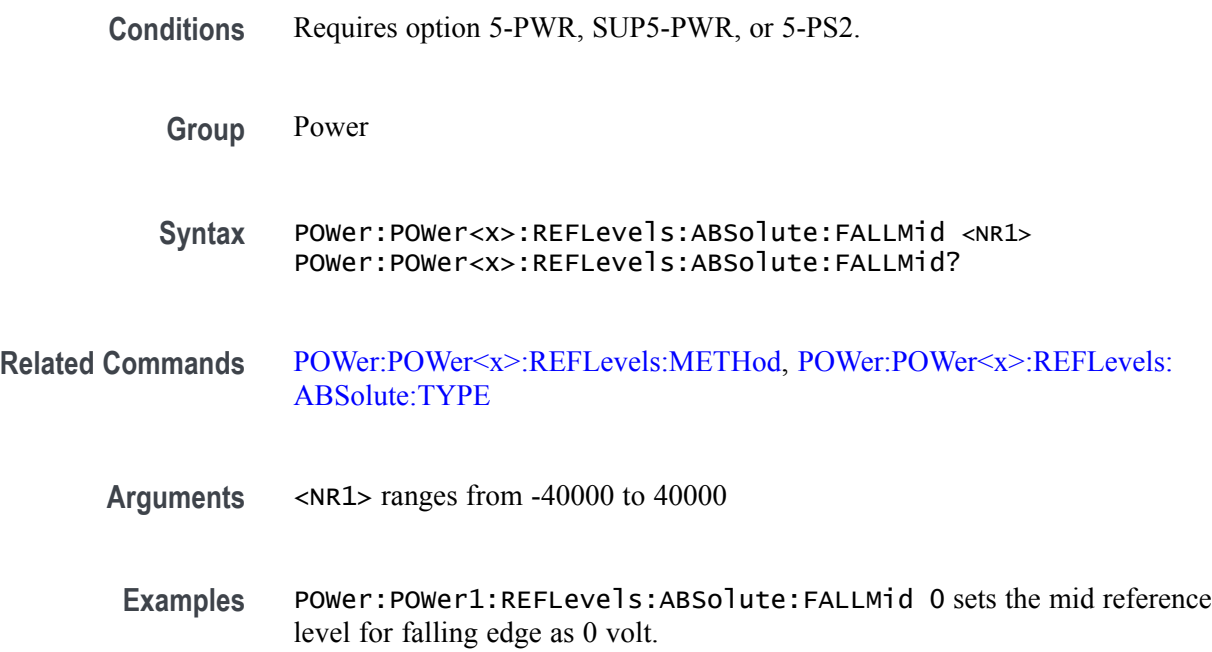

# **POWer:POWer<x>:REFLevels:ABSolute:HYSTeresis**

This command sets or queries the absolute hysteresis value for the specified power measurement badge. The power measurement badge is specified by x.

**Conditions** Requires option 5-PWR, SUP5-PWR, or 5-PS2.

**Group** Power

- **Syntax** POWer:POWer<x>:REFLevels:ABSolute:HYSTeresis <NR1> POWer:POWer<x>:REFLevels:ABSolute:HYSTeresis?
- **Related Commands** [POWer:POWer<x>:REFLevels:METHod](#page-571-0)
	- **Arguments** <NR1> ranges from 0.0000005 to 10

**Examples** POWer:POWer1:REFLevels:ABSolute:HYSTeresis 10 sets the reference level hysteresis value in absolute to 10.

# **POWer:POWer<x>:REFLevels:ABSolute:RISEHigh**

This command sets or queries the rising edge for high reference level in absolute units for the specified power measurement badge. The power measurement badge is specified by x.

**Conditions** Requires option 5-PWR, SUP5-PWR, or 5-PS2.

**Group** Power

- **Syntax** POWer:POWer<x>:REFLevels:ABSolute:RISEHigh <NR1> POWer:POWer<x>:REFLevels:ABSolute:RISEHigh?
- **Related Commands** [POWer:POWer<x>:REFLevels:METHod](#page-571-0), [POWer:POWer<x>:REFLevels:](#page-570-0) [ABSolute:TYPE](#page-570-0)
	- **Arguments** <NR1> ranges from –40000 to 40000
	- **Examples** POWer:POWer1:REFLevels:ABSolute:RISEHigh 1 sets the high reference level for rising edge as 1 volt.

#### **POWer:POWer<x>:REFLevels:ABSolute:RISELow**

This command sets or queries the rising edge for low reference level in absolute units for the specified power measurement badge. The power measurement badge is specified by x.

- **Conditions** Requires option 5-PWR, SUP5-PWR, or 5-PS2.
	- **Group** Power
	- **Syntax** POWer:POWer<x>:REFLevels:ABSolute:RISELow <NR1> POWer:POWer<x>:REFLevels:ABSolute:RISELow?

#### <span id="page-570-0"></span>**Related Commands** [POWer:POWer<x>:REFLevels:METHod,](#page-571-0) POWer:POWer<x>:REFLevels: ABSolute:TYPE

**Arguments** <NR1> ranges from –40000 to 40000

Examples POWer: POWer1:REFLevels:ABSolute:RISELow -1 sets the low reference level for rising edge as –1 volt.

#### **POWer:POWer<x>:REFLevels:ABSolute:RISEMid**

This command sets or queries the rising edge for mid reference level in absolute units for the specified power measurement badge. The power measurement badge is specified by x.

**Conditions** Requires option 5-PWR, SUP5-PWR, or 5-PS2.

**Group** Power

**Syntax** POWer:POWer<x>:REFLevels:ABSolute:RISEMid <NR1> POWer:POWer<x>:REFLevels:ABSolute:RISEMid?

- **Related Commands** [POWer:POWer<x>:REFLevels:METHod,](#page-571-0) POWer:POWer<x>:REFLevels: ABSolute:TYPE
	- **Arguments** <NR1> ranges from –40000 to 40000
		- **Examples** POWer:POWer1:REFLevels:ABSolute:RISEMid 0 sets the mid reference level for rising edge as 0 volt.

#### **POWer:POWer<x>:REFLevels:ABSolute:TYPE**

This command sets or queries the type of measurement levels when reference level is set to absolute for the specified power measurement badge. The power measurement badge is specified by x.

- **Conditions** Requires option 5-PWR, SUP5-PWR, or 5-PS2.
	- **Group** Power

<span id="page-571-0"></span>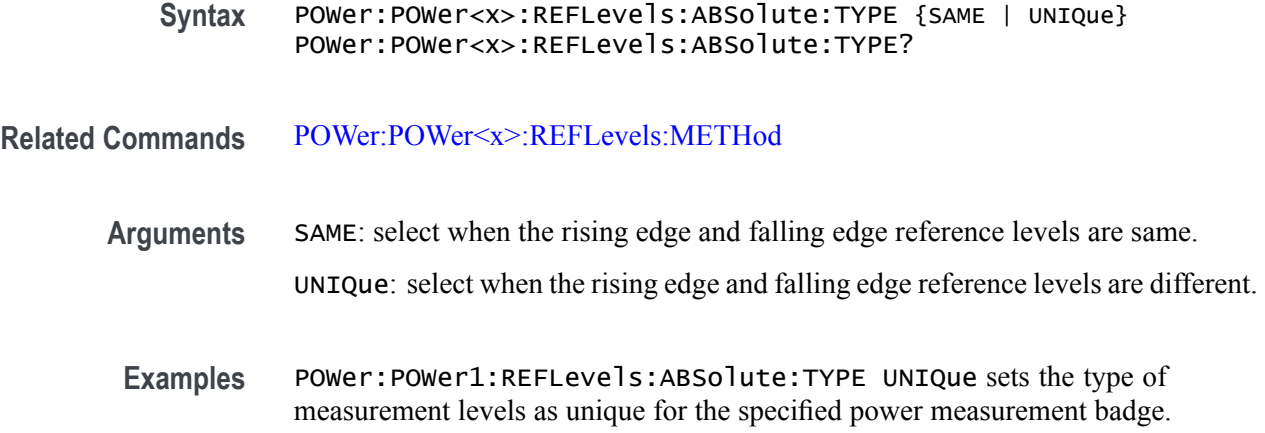

### **POWer:POWer<x>:REFLevels:BASETop**

This command sets or queries the reference level base top method for the specified power measurement badge. The power measurement badge is specified by x.

- **Conditions** Requires option 5-PWR, SUP5-PWR, or 5-PS2.
	- **Group** Power
- **Syntax** POWer:POWer<x>:REFLevels:BASETop {AUTO | MINMax | MEANhistogram | MODEhistogram | EYEhistogram} POWer:POWer<x>:REFLevels:BASETop?
- **Related Commands** POWer:POWer<x>:REFLevels:METHod
	- **Examples** POWer:POWer1:REFLevels:BASETop AUTO sets the reference level base top method as auto for the power measurement badge 1.

### **POWer:POWer<x>:REFLevels:METHod**

This command sets or queries the method to configure reference level values for the specified power measurement badge. The power measurement badge is specified by x.

- **Conditions** Requires option 5-PWR, SUP5-PWR, or 5-PS2.
	- **Group** Power

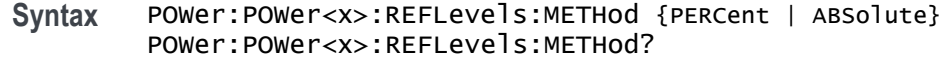

Examples POWer: POWer1:REFLevels:METHod PERCent sets the method to configure reference level values as percentage for the power measurement badge 1.

# **POWer:POWer<x>:REFLevels:PERCent:FALLHigh**

This command sets or queries the falling edge for high reference level in percentage for the specified power measurement badge. The power measurement badge is specified by x.

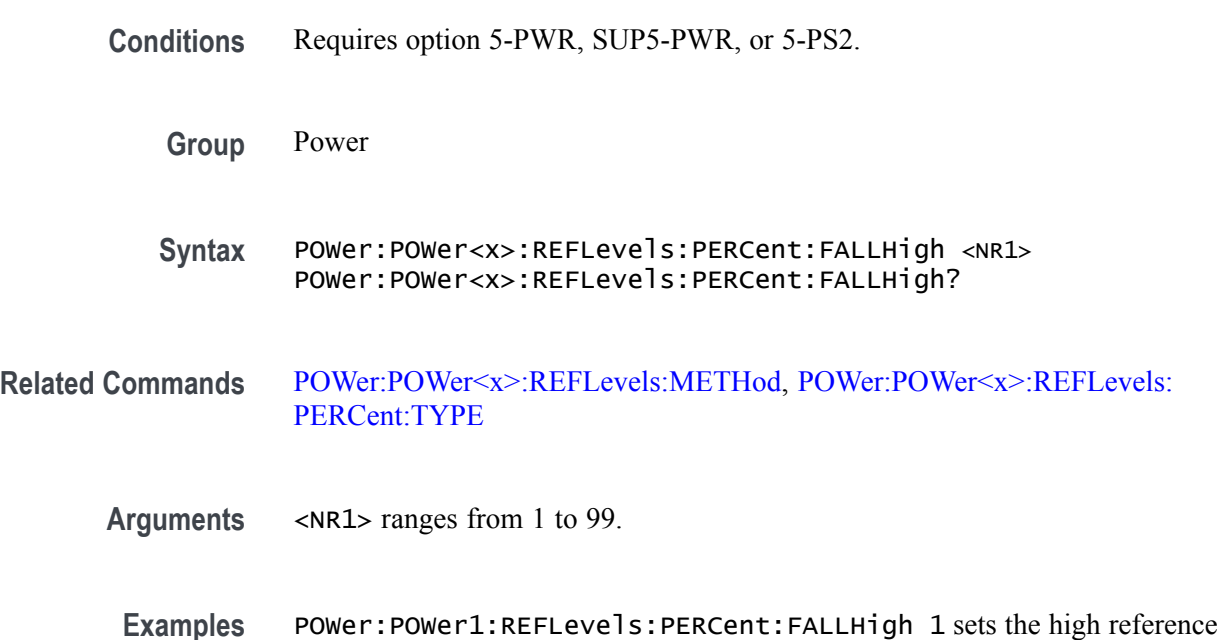

# **POWer:POWer<x>:REFLevels:PERCent:FALLLow**

This command sets or queries the falling edge for low reference level in percentage for the specified power measurement badge. The power measurement badge is specified by x.

**Conditions** Requires option 5-PWR, SUP5-PWR, or 5-PS2.

level for falling edge as 1 percentage.

**Group** Power

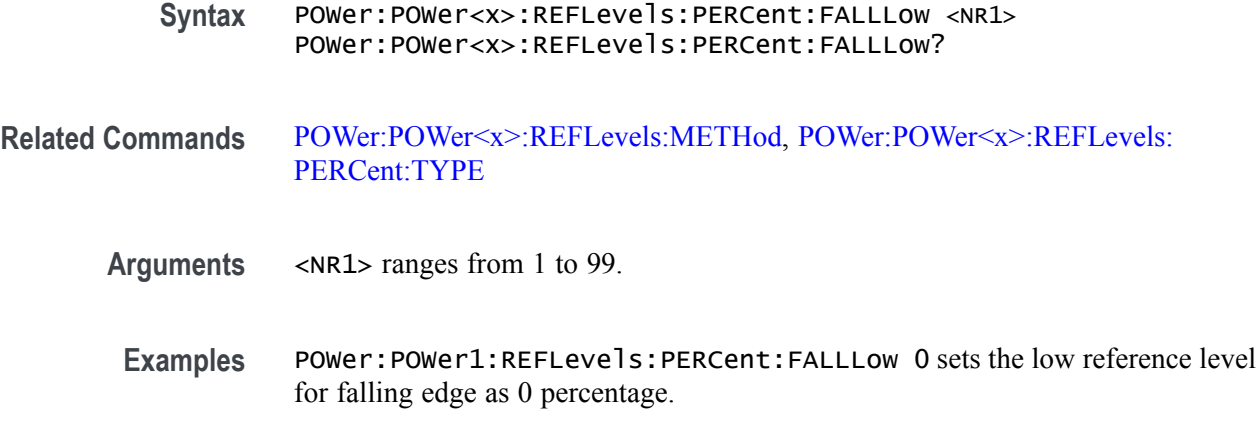

#### **POWer:POWer<x>:REFLevels:PERCent:FALLMid**

This command sets or queries the falling edge for mid reference level in percentage for the specified power measurement badge. The power measurement badge is specified by x.

- **Conditions** Requires option 5-PWR, SUP5-PWR, or 5-PS2.
	- **Group** Power
	- **Syntax** POWer:POWer<x>:REFLevels:PERCent:FALLMid <NR1> POWer:POWer<x>:REFLevels:PERCent:FALLMid?
- **Related Commands** [POWer:POWer<x>:REFLevels:METHod](#page-571-0), [POWer:POWer<x>:REFLevels:](#page-576-0) [PERCent:TYPE](#page-576-0)
	- **Arguments** <NR1> ranges from 1 to 99.
	- **Examples** POWer:POWer1:REFLevels:PERCent:FALLMid 50 sets the mid reference level for falling edge as 50 percentage.

# **POWer:POWer<x>:REFLevels:PERCent:HYSTeresis**

This command sets or queries the hysteresis in percentage for the specified power measurement badge. The power measurement badge is specified by x.

**Conditions** Requires option 5-PWR, SUP5-PWR, or 5-PS2.

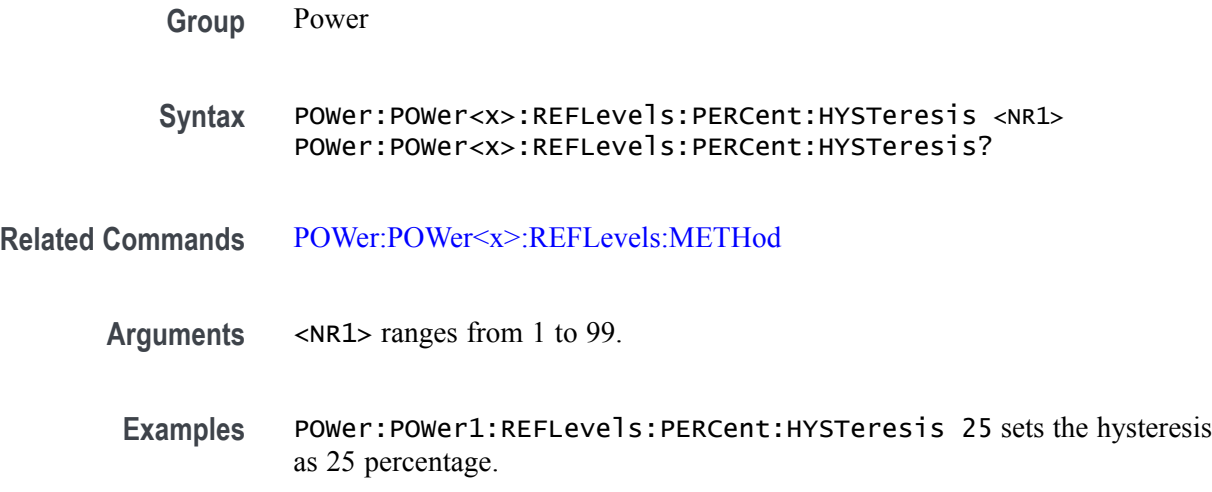

# **POWer:POWer<x>:REFLevels:PERCent:RISEHigh**

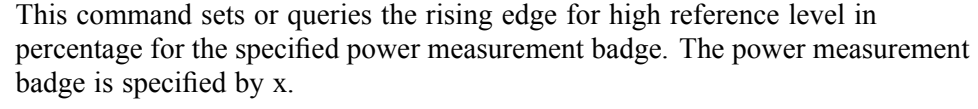

- **Conditions** Requires option 5-PWR, SUP5-PWR, or 5-PS2.
	- **Group** Power
	- **Syntax** POWer:POWer<x>:REFLevels:PERCent:RISEHigh <NR1> POWer:POWer<x>:REFLevels:PERCent:RISEHigh?
- **Related Commands** [POWer:POWer<x>:REFLevels:METHod,](#page-571-0) [POWer:POWer<x>:REFLevels:](#page-576-0) [PERCent:TYPE](#page-576-0)
	- **Arguments** <NR1> ranges from 1 to 99.
		- **Examples** POWer:POWer1:REFLevels:PERCent:RISEHigh 85 sets the high reference level for rising edge as 85 percentage.

#### **POWer:POWer<x>:REFLevels:PERCent:RISELow**

This command sets or queries the rising edge for low reference level in percentage for the specified power measurement badge. The power measurement badge is specified by x.

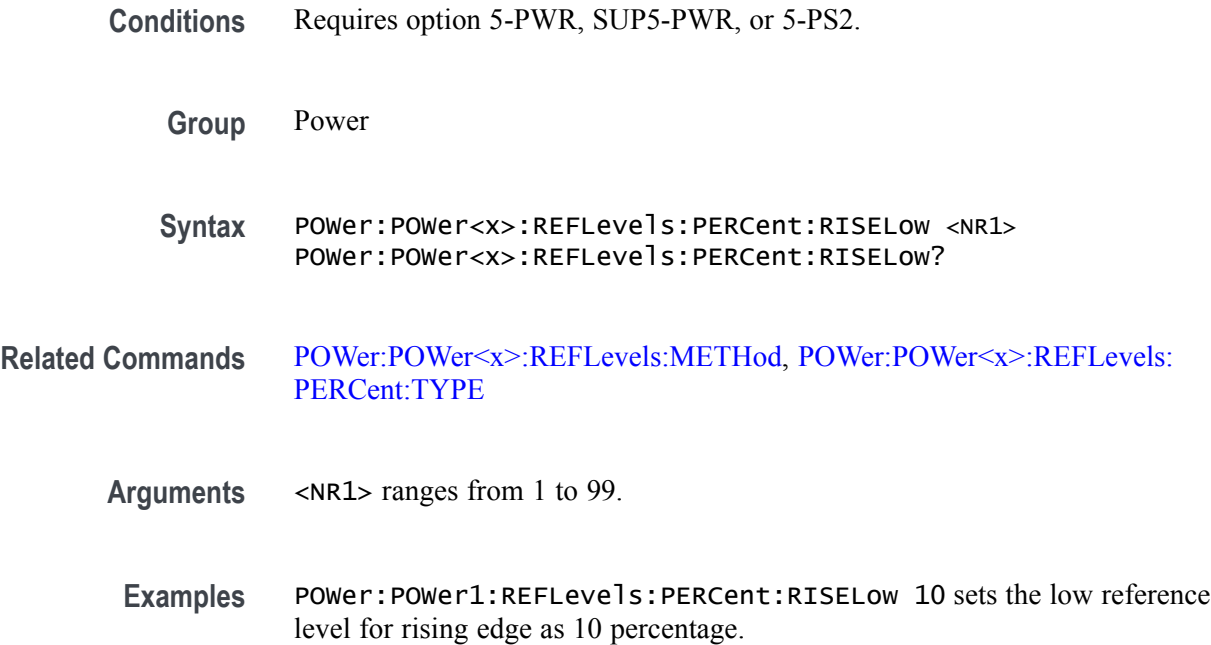

# **POWer:POWer<x>:REFLevels:PERCent:RISEMid**

This command sets or queries the rising edge for mid reference level in percentage for the specified power measurement badge. The power measurement badge is specified by x.

- **Conditions** Requires option 5-PWR, SUP5-PWR, or 5-PS2.
	- **Group** Power

**Syntax** POWer:POWer<x>:REFLevels:PERCent:RISEMid <NR1> POWer:POWer<x>:REFLevels:PERCent:RISEMid?

**Related Commands** [POWer:POWer<x>:REFLevels:METHod](#page-571-0), [POWer:POWer<x>:REFLevels:PERCent:TYPE](#page-576-0)

- **Arguments** <NR1> ranges from 1 to 99.
	- **Examples** POWer:POWer1:REFLevels:PERCent:RISEMid 55 sets the mid reference level for rising edge as 55 percentage.
### **POWer:POWer<x>:REFLevels:PERCent:TYPE**

This command sets or queries the reference levels for the specified power measurement badge. The power measurement badge is specified by x.

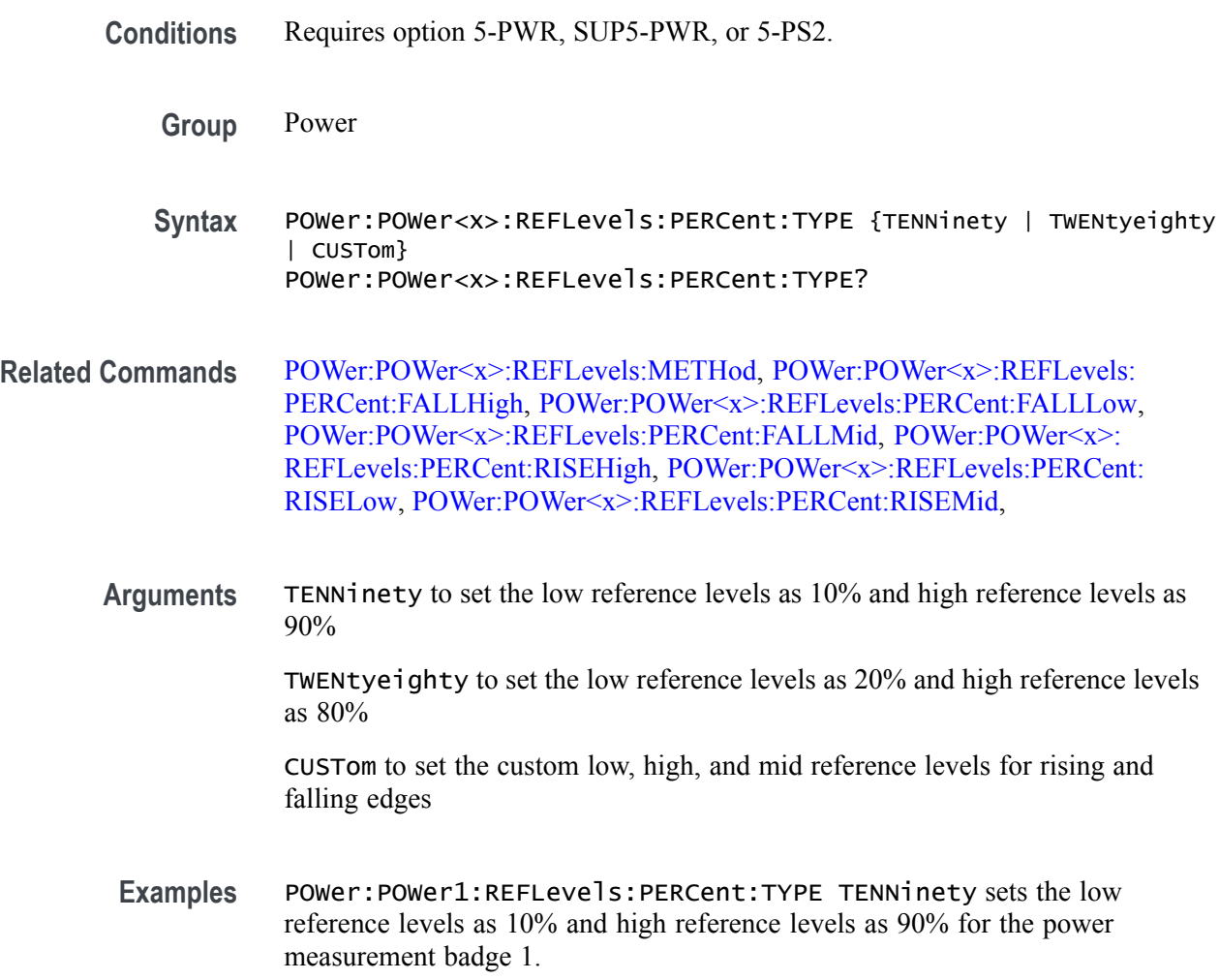

### **POWer:POWer<x>:RESUlts:ALLAcqs:MAXimum? (Query Only)**

This command queries the maximum value of all acquisitions for the measurement parameter in the specified power measurement badge. The power measurement badge is specified by x.

**Conditions** Requires option 5-PWR, SUP5-PWR, or 5-PS2.

**Group** Power

**Syntax** POWer:POWer<x>:RESUlts:ALLAcqs:MAXimum? <QString>

**Arguments** <QString> = parameters of the measurements. The details of the parameters for the Power measurements are listed below:

> For Power Quality measurement, the parameters are "TRUEPWR" | "APPPWR" | "REPWR" | "PWRFACTOR" | "PHASE" | "PWRFREQ" | "ICFACTOR" | "VCFACTOR" | "IRMS" | "VRMS".

For Switching Loss measurement, the parameters are "TONENRG" | "TONLOSS" | "TOFFENRG" | "TOFFLOSS" | "CONDENRG" | "CONDLOSS" | "TTLLOSS" | "TTLENRG".

For dV by dt measurement, the parameter is "DVBYDT".

For dI by dt measurement, the parameter is "DIBYDT".

For SOA measurement, the parameter is "SOAHITSCNT".

For Line Ripple measurement, the parameters are "LRIPRMS" | "LRIPPKPK".

For Switching Ripple measurement, the parameters are "SWRIPRMS" | "SWRIPPKPK".

For Cycle Period measurement, the parameters is "PRIOD".

For Cycle Frequency measurement, the parameters is "FREQ".

For Positive Duty Cycle measurement, the parameters is "PDUTY".

For Negative Duty Cycle measurement, the parameters is "NDUTY".

For Positive Pulse Width measurement, the parameters is "PPULSE".

For Negative Pulse Width measurement, the parameters is "NPULSE".

For Cycle Amplitude measurement, the parameters is "AMPL".

For Cycle Peak–Peak measurement, the parameters is "PKPK".

For Cycle Top measurement, the parameters is "HIGH".

For Cycle Base measurement, the parameters is "LOW".

For Cycle Max measurement, the parameters is "MAX".

For Cycle Min measurement, the parameters is "MIN".

**Examples** POWer:POWer1:RESUlts:CURRentacq:MAXimum? "TONEnrg" might return 9.91E+37, indicating the maximum value of Ton Energy for all acquisitions.

#### **POWer:POWer<x>:RESUlts:ALLAcqs:MEAN? (Query Only)**

This command queries the mean value of all acquisitions for the measurement parameter in the specified power measurement badge. The power measurement badge is specified by x.

- **Conditions** Requires option 5-PWR, SUP5-PWR, or 5-PS2.
	- **Group** Power

**Syntax** POWer:POWer<x>:RESUlts:ALLAcqs:MEAN? <QString>

**Arguments** <QString> = parameters of the measurements. The details of the parameters for the Power measurements are listed below:

> For Power Quality measurement, the parameters are "TRUEPWR" | "APPPWR" | "REPWR" | "PWRFACTOR" | "PHASE" | "PWRFREQ" | "ICFACTOR" | "VCFACTOR" | "IRMS" | "VRMS".

For Switching Loss measurement, the parameters are "TONENRG" | "TONLOSS" | "TOFFENRG" | "TOFFLOSS" | "CONDENRG" | "CONDLOSS" | "TTLLOSS" | "TTLENRG".

For dV by dt measurement, the parameter is "DVBYDT".

For dI by dt measurement, the parameter is "DIBYDT".

For SOA measurement, the parameter is "SOAHITSCNT".

For Line Ripple measurement, the parameters are "LRIPRMS" | "LRIPPKPK".

For Switching Ripple measurement, the parameters are "SWRIPRMS" | "SWRIPPKPK".

For Cycle Period measurement, the parameters is "PRIOD".

For Cycle Frequency measurement, the parameters is "FREQ".

For Positive Duty Cycle measurement, the parameters is "PDUTY".

For Negative Duty Cycle measurement, the parameters is "NDUTY".

For Positive Pulse Width measurement, the parameters is "PPULSE".

For Negative Pulse Width measurement, the parameters is "NPULSE".

For Cycle Amplitude measurement, the parameters is "AMPL".

For Cycle Peak–Peak measurement, the parameters is "PKPK".

For Cycle Top measurement, the parameters is "HIGH".

For Cycle Base measurement, the parameters is "LOW".

For Cycle Max measurement, the parameters is "MAX".

For Cycle Min measurement, the parameters is "MIN".

**Examples** POWer:POWer1:RESUlts:ALLAcqs:MEAN? "TruePwr" might return 38.7856097255943E–9, indicating the mean value of true power for all acquisitions.

### **POWer:POWer<x>:RESUlts:ALLAcqs:MINimum? (Query Only)**

This command queries the minimum value of all acquisitions for the measurement parameter in the specified power measurement badge. The power measurement badge is specified by x.

**Conditions** Requires option 5-PWR, SUP5-PWR, or 5-PS2.

**Group** Power

**Syntax** POWer:POWer<x>:RESUlts:ALLAcqs:MINimum? <QString>

**Arguments** <QString> = parameters of the measurements. The details of the parameters for the Power measurements are listed below:

> For Power Quality measurement, the parameters are "TRUEPWR" | "APPPWR" | "REPWR" | "PWRFACTOR" | "PHASE" | "PWRFREQ" | "ICFACTOR" | "VCFACTOR" | "IRMS" | "VRMS".

For Switching Loss measurement, the parameters are "TONENRG" | "TONLOSS" | "TOFFENRG" | "TOFFLOSS" | "CONDENRG" | "CONDLOSS" | "TTLLOSS" | "TTLENRG".

For dV by dt measurement, the parameter is "DVBYDT".

For dI by dt measurement, the parameter is "DIBYDT".

For SOA measurement, the parameter is "SOAHITSCNT".

For Line Ripple measurement, the parameters are "LRIPRMS" | "LRIPPKPK".

For Switching Ripple measurement, the parameters are "SWRIPRMS" | "SWRIPPKPK".

For Cycle Period measurement, the parameters is "PRIOD".

For Cycle Frequency measurement, the parameters is "FREQ".

For Positive Duty Cycle measurement, the parameters is "PDUTY". For Negative Duty Cycle measurement, the parameters is "NDUTY". For Positive Pulse Width measurement, the parameters is "PPULSE". For Negative Pulse Width measurement, the parameters is "NPULSE". For Cycle Amplitude measurement, the parameters is "AMPL". For Cycle Peak–Peak measurement, the parameters is "PKPK". For Cycle Top measurement, the parameters is "HIGH". For Cycle Base measurement, the parameters is "LOW". For Cycle Max measurement, the parameters is "MAX". For Cycle Min measurement, the parameters is "MIN".

**Examples** POWer:POWer1:RESUlts:CURRentacq:MINimum? "TruePwr" might return 5.1307829019093E–9, indicating the minimum value of true power for all acquisitions.

#### **POWer:POWer<x>:RESUlts:ALLAcqs:PK2PK? (Query Only)**

This command queries the peak-to-peak value of all acquisitions for the measurement parameter in the specified power measurement badge. The power measurement badge is specified by x.

**Conditions** Requires option 5-PWR, SUP5-PWR, or 5-PS2.

**Group** Power

- **Syntax** POWer:POWer<x>:RESUlts:ALLAcqs:PK2PK? <QString>
- **Arguments** <QString> = parameters of the measurements. The details of the parameters for the Power measurements are listed below:

For Power Quality measurement, the parameters are "TRUEPWR" | "APPPWR" | "REPWR" | "PWRFACTOR" | "PHASE" | "PWRFREQ" | "ICFACTOR" | "VCFACTOR" | "IRMS" | "VRMS".

For Switching Loss measurement, the parameters are "TONENRG" | "TONLOSS" | "TOFFENRG" | "TOFFLOSS" | "CONDENRG" | "CONDLOSS" | "TTLLOSS" | "TTLENRG".

For dV by dt measurement, the parameter is "DVBYDT".

For dI by dt measurement, the parameter is "DIBYDT". For SOA measurement, the parameter is "SOAHITSCNT". For Line Ripple measurement, the parameters are "LRIPRMS" | "LRIPPKPK". For Switching Ripple measurement, the parameters are "SWRIPRMS" | "SWRIPPKPK". For Cycle Period measurement, the parameters is "PRIOD". For Cycle Frequency measurement, the parameters is "FREQ". For Positive Duty Cycle measurement, the parameters is "PDUTY". For Negative Duty Cycle measurement, the parameters is "NDUTY". For Positive Pulse Width measurement, the parameters is "PPULSE". For Negative Pulse Width measurement, the parameters is "NPULSE". For Cycle Amplitude measurement, the parameters is "AMPL". For Cycle Peak–Peak measurement, the parameters is "PKPK". For Cycle Top measurement, the parameters is "HIGH". For Cycle Base measurement, the parameters is "LOW". For Cycle Max measurement, the parameters is "MAX". For Cycle Min measurement, the parameters is "MIN".

**Examples** POWer:POWer1:RESUlts:CURRentacq:PK2PK? "TONLoss" might return 9.91E+37, indicating the peak-to-peak value of Ton Energy for all acquisitions.

### **POWer:POWer<x>:RESUlts:ALLAcqs:POPUlation? (Query Only)**

This command queries the population (number of complete cycles) of all acquisitions for the measurement parameter in the specified power measurement badge. The power measurement badge is specified by x.

- **Conditions** Requires option 5-PWR, SUP5-PWR, or 5-PS2.
	- **Group** Power
	- **Syntax** POWer:POWer<x>:RESUlts:ALLAcqs:POPUlation? <QString>

**Arguments** <QString> = parameters of the measurements. The details of the parameters for the Power measurements are listed below:

> For Power Quality measurement, the parameters are "TRUEPWR" | "APPPWR" | "REPWR" | "PWRFACTOR" | "PHASE" | "PWRFREQ" | "ICFACTOR" | "VCFACTOR" | "IRMS" | "VRMS".

For Switching Loss measurement, the parameters are "TONENRG" | "TONLOSS" | "TOFFENRG" | "TOFFLOSS" | "CONDENRG" | "CONDLOSS" | "TTLLOSS" | "TTLENRG".

For dV by dt measurement, the parameter is "DVBYDT".

For dI by dt measurement, the parameter is "DIBYDT".

For SOA measurement, the parameter is "SOAHITSCNT".

For Line Ripple measurement, the parameters are "LRIPRMS" | "LRIPPKPK".

For Switching Ripple measurement, the parameters are "SWRIPRMS" | "SWRIPPKPK".

For Cycle Period measurement, the parameters is "PRIOD".

For Cycle Frequency measurement, the parameters is "FREQ".

For Positive Duty Cycle measurement, the parameters is "PDUTY".

For Negative Duty Cycle measurement, the parameters is "NDUTY".

For Positive Pulse Width measurement, the parameters is "PPULSE".

For Negative Pulse Width measurement, the parameters is "NPULSE".

For Cycle Amplitude measurement, the parameters is "AMPL".

For Cycle Peak–Peak measurement, the parameters is "PKPK".

For Cycle Top measurement, the parameters is "HIGH".

For Cycle Base measurement, the parameters is "LOW".

For Cycle Max measurement, the parameters is "MAX".

For Cycle Min measurement, the parameters is "MIN".

**Examples** POWer:POWer1:RESUlts:CURRentacq:POPUlation? "CondEnrg" might return 9.91E+37, indicating the population (number of complete cycles) of conduction energy for all acquisitions.

# **POWer:POWer<x>:RESUlts:ALLAcqs:STDDev? (Query Only)**

This command queries the standard deviation value of all acquisitions for the measurement parameter in the specified power measurement badge. The power measurement badge is specified by x.

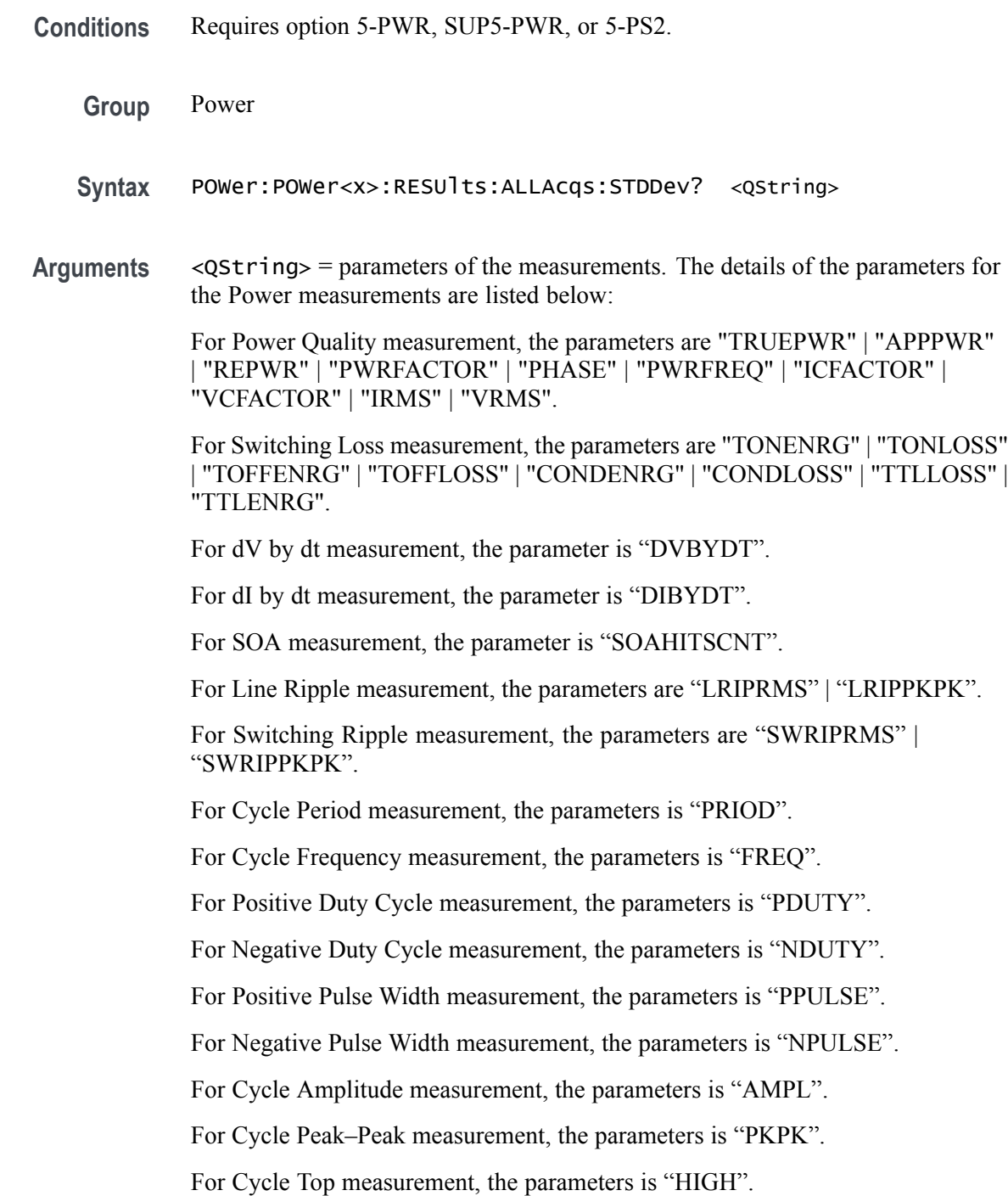

For Cycle Base measurement, the parameters is "LOW".

For Cycle Max measurement, the parameters is "MAX".

For Cycle Min measurement, the parameters is "MIN".

**Examples** POWer:POWer1:RESUlts:CURRentacq:STDDev? "TONLoss" might return 9.91E+37, indicating the standard deviation value of Ton Energy for all acquisitions.

### **POWer:POWer<x>:RESUlts:CURRentacq:F1MAG? (Query Only)**

This command queries the first harmonics magnitude value for the specified power measurement badge. The power measurement badge is specified by x.

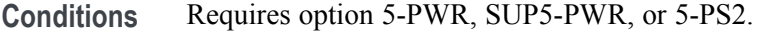

- **Group** Power
- **Syntax** POWer:POWer<x>:RESUlts:CURRentacq:F1MAG? "harmonics"
- **Examples** POWer:POWer1:RESUlts:CURRentacq:F1MAG? "harmonics" might return 1.4151834770090, indicating the value of the first harmonics magnitude for the power measurement badge 1.

### **POWer:POWer<x>:RESUlts:CURRentacq:F3MAG? (Query Only)**

This command queries the third harmonics magnitude value for the specified power measurement badge. The power measurement badge is specified by x.

- **Conditions** Requires option 5-PWR, SUP5-PWR, or 5-PS2.
	- **Group** Power
	- **Syntax** POWer:POWer<x>:RESUlts:CURRentacq:F3MAG? "harmonics"
- **Examples** POWer:POWer1:RESUlts:CURRentacq:f3MAG? "harmonics" might return 234.0187140104806E-6, indicating the value of third harmonics magnitude for the power measurement badge 1.

# **POWer:POWer<x>:RESUlts:CURRentacq:FREQUENCY? (Query Only)**

This command queries the fundamental frequency for the specified power measurement badge. The power measurement badge is specified by x.

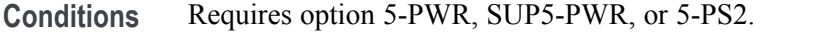

- **Group** Power
- **Syntax** POWer:POWer<x>:RESUlts:CURRentacq:FREQUENCY? "harmonics"
- **Examples** POWer:POWer1:RESUlts:CURRentacq:FREQUENCY? "harmonics" might return 100.0067656931537E+3, indicating the fundamental frequency for the power measurement badge 1.

### **POWer:POWer<x>:RESUlts:CURRentacq:IRMS? (Query Only)**

This command queries the RMS current value for the specified power measurement badge. The power measurement badge is specified by x.

- **Conditions** Requires option 5-PWR, SUP5-PWR, or 5-PS2.
	- **Group** Power
	- **Syntax** POWer:POWer<x>:RESUlts:CURRentacq:IRMS? "harmonics"
- **Examples** POWer:POWer1:RESUlts:CURRentacq:IRMS? "harmonics" might return 1.4149980733491, indicating the RMS current value for the power measurement badge 1.

### **POWer:POWer<x>:RESUlts:CURRentacq:MAXimum? (Query Only)**

This command queries the maximum value of the current acquisition for the measurement parameter in the specified power measurement badge. The power measurement badge is specified by x.

**Conditions** Requires option 5-PWR, SUP5-PWR, or 5-PS2.

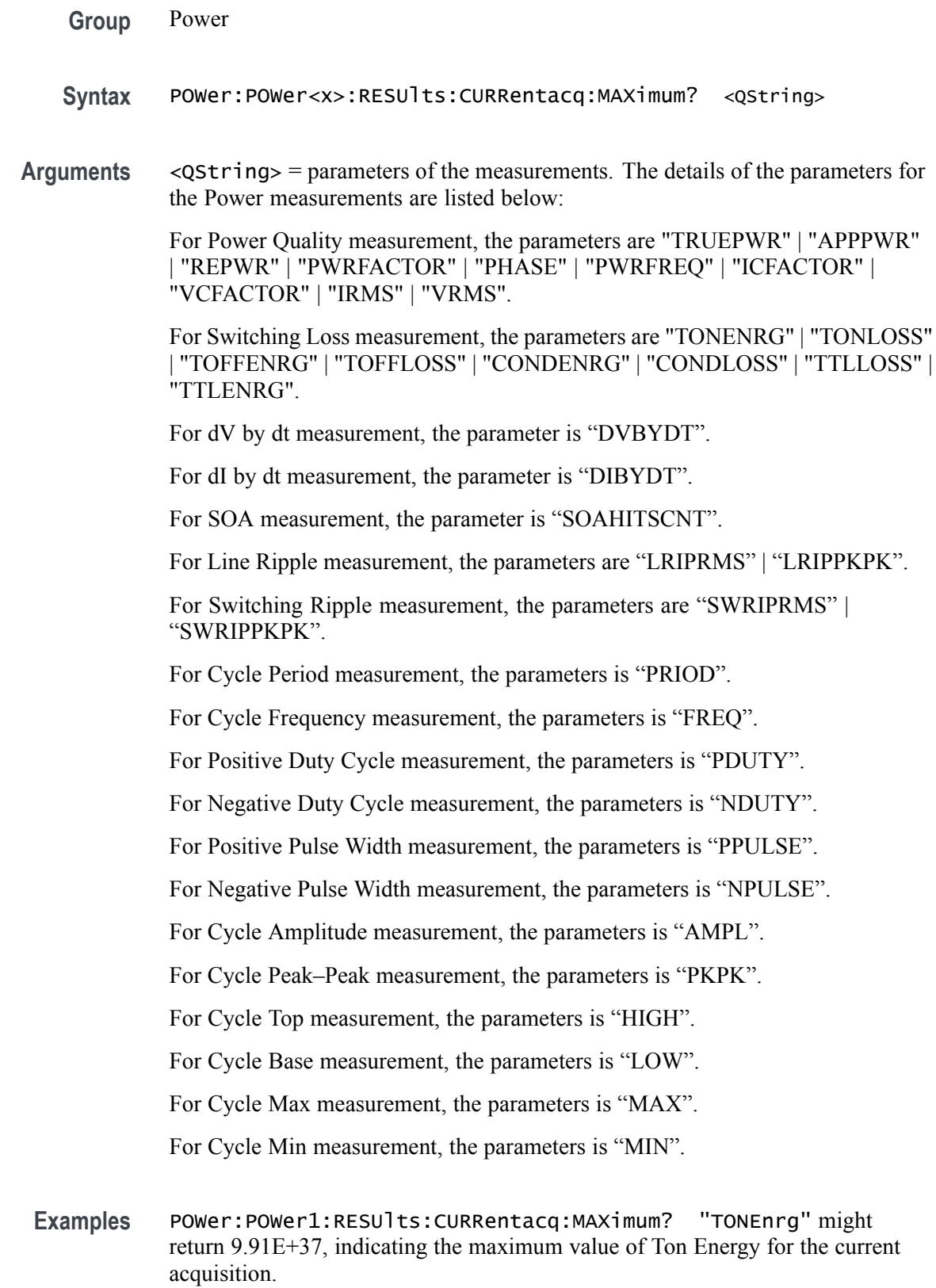

# **POWer:POWer<x>:RESUlts:CURRentacq:MEAN? (Query Only)**

This command queries the mean value of the current acquisition for the measurement parameter in the specified power measurement badge. The power measurement badge is specified by x.

- **Conditions** Requires option 5-PWR, SUP5-PWR, or 5-PS2.
	- **Group** Power

**Syntax** POWer:POWer<x>:RESUlts:CURRentacq:MEAN? <QString>

**Arguments** <QString> = parameters of the measurements. The details of the parameters for the Power measurements are listed below:

> For Power Quality measurement, the parameters are "TRUEPWR" | "APPPWR" | "REPWR" | "PWRFACTOR" | "PHASE" | "PWRFREQ" | "ICFACTOR" | "VCFACTOR" | "IRMS" | "VRMS".

For Switching Loss measurement, the parameters are "TONENRG" | "TONLOSS" | "TOFFENRG" | "TOFFLOSS" | "CONDENRG" | "CONDLOSS" | "TTLLOSS" | "TTLENRG".

For dV by dt measurement, the parameter is "DVBYDT".

For dI by dt measurement, the parameter is "DIBYDT".

For SOA measurement, the parameter is "SOAHITSCNT".

For Line Ripple measurement, the parameters are "LRIPRMS" | "LRIPPKPK".

For Switching Ripple measurement, the parameters are "SWRIPRMS" | "SWRIPPKPK".

For Cycle Period measurement, the parameters is "PRIOD".

For Cycle Frequency measurement, the parameters is "FREQ".

For Positive Duty Cycle measurement, the parameters is "PDUTY".

For Negative Duty Cycle measurement, the parameters is "NDUTY".

For Positive Pulse Width measurement, the parameters is "PPULSE".

For Negative Pulse Width measurement, the parameters is "NPULSE".

For Cycle Amplitude measurement, the parameters is "AMPL".

For Cycle Peak–Peak measurement, the parameters is "PKPK".

For Cycle Top measurement, the parameters is "HIGH".

For Cycle Base measurement, the parameters is "LOW".

For Cycle Max measurement, the parameters is "MAX".

For Cycle Min measurement, the parameters is "MIN".

**Examples** POWer:POWer1:RESUlts:CURRentacq:MEAN? "TruePwr" might return 38.7856097255943E–9, indicating the mean value of true power for the current acquisition.

#### **POWer:POWer<x>:RESUlts:CURRentacq:MINimum? (Query Only)**

This command queries the minimum value of the current acquisition for the measurement parameter in the specified power measurement badge. The power measurement badge is specified by x.

- **Conditions** Requires option 5-PWR, SUP5-PWR, or 5-PS2.
	- **Group** Power
	- **Syntax** POWer:POWer<x>:RESUlts:CURRentacq:MINimum? <QString>

**Arguments** <QString> = parameters of the measurements. The details of the parameters for the Power measurements are listed below:

> For Power Quality measurement, the parameters are "TRUEPWR" | "APPPWR" | "REPWR" | "PWRFACTOR" | "PHASE" | "PWRFREQ" | "ICFACTOR" | "VCFACTOR" | "IRMS" | "VRMS".

For Switching Loss measurement, the parameters are "TONENRG" | "TONLOSS" | "TOFFENRG" | "TOFFLOSS" | "CONDENRG" | "CONDLOSS" | "TTLLOSS" | "TTLENRG".

For dV by dt measurement, the parameter is "DVBYDT".

For dI by dt measurement, the parameter is "DIBYDT".

For SOA measurement, the parameter is "SOAHITSCNT".

For Line Ripple measurement, the parameters are "LRIPRMS" | "LRIPPKPK".

For Switching Ripple measurement, the parameters are "SWRIPRMS" | "SWRIPPKPK".

For Cycle Period measurement, the parameters is "PRIOD".

For Cycle Frequency measurement, the parameters is "FREQ".

For Positive Duty Cycle measurement, the parameters is "PDUTY". For Negative Duty Cycle measurement, the parameters is "NDUTY". For Positive Pulse Width measurement, the parameters is "PPULSE". For Negative Pulse Width measurement, the parameters is "NPULSE". For Cycle Amplitude measurement, the parameters is "AMPL". For Cycle Peak–Peak measurement, the parameters is "PKPK". For Cycle Top measurement, the parameters is "HIGH". For Cycle Base measurement, the parameters is "LOW". For Cycle Max measurement, the parameters is "MAX". For Cycle Min measurement, the parameters is "MIN".

**Examples** POWer:POWer1:RESUlts:CURRentacq:MINimum? "TruePwr" might return 5.1307829019093E–9, indicating the minimum value of true power for the current acquisition.

#### **POWer:POWer<x>:RESUlts:CURRentacq:PK2PK? (Query Only)**

This command queries the peak-to-peak value of the current acquisition for the measurement parameter in the specified power measurement badge. The power measurement badge is specified by x.

- **Conditions** Requires option 5-PWR, SUP5-PWR, or 5-PS2.
	- **Group** Power
	- **Syntax** POWer:POWer<x>:RESUlts:CURRentacq:PK2PK? <QString>
- **Arguments** <QString> = parameters of the measurements. The details of the parameters for the Power measurements are listed below:

For Power Quality measurement, the parameters are "TRUEPWR" | "APPPWR" | "REPWR" | "PWRFACTOR" | "PHASE" | "PWRFREQ" | "ICFACTOR" | "VCFACTOR" | "IRMS" | "VRMS".

For Switching Loss measurement, the parameters are "TONENRG" | "TONLOSS" | "TOFFENRG" | "TOFFLOSS" | "CONDENRG" | "CONDLOSS" | "TTLLOSS" | "TTLENRG".

For dV by dt measurement, the parameter is "DVBYDT".

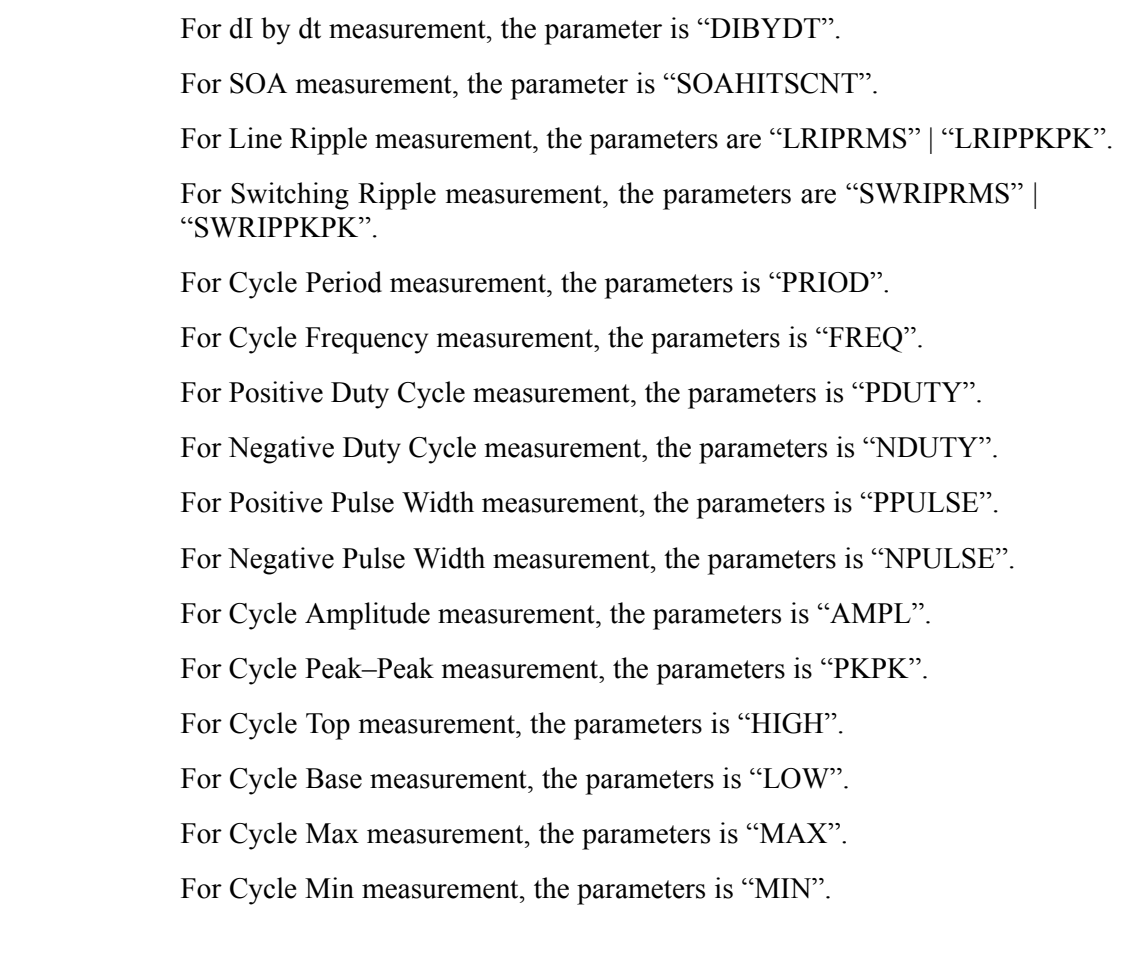

**Examples** POWer:POWer1:RESUlts:CURRentacq:PK2PK? "TONLoss" might return 9.91E+37, indicating the peak-to-peak value of Ton Energy for the current acquisition.

### **POWer:POWer<x>:RESUlts:CURRentacq:POHCL? (Query Only)**

This command queries the limit of partial odd harmonic current for the specified power measurement badge. The power measurement badge is specified by x.

- **Conditions** Requires option 5-PWR, SUP5-PWR, or 5-PS2.
	- **Group** Power
	- **Syntax** POWer:POWer<x>:RESUlts:CURRentacq:POHCL? "harmonics"

**Examples** POWer:POWer1:RESUlts:CURRentacq:POHCL? "harmonics" might return 251.3529788962128E-3, indicating the limit of partial odd harmonic current for the power measurement badge 1.

#### **POWer:POWer<x>:RESUlts:CURRentacq:POHCM? (Query Only)**

This command queries the measured value of partial odd harmonic current for the specified power measurement badge. The power measurement badge is specified by x.

- **Conditions** Requires option 5-PWR, SUP5-PWR, or 5-PS2.
	- **Group** Power
	- **Syntax** POWer:POWer<x>:RESUlts:CURRentacq:POHCM? "harmonics"
- **Examples** POWer:POWer1:RESUlts:CURRentacq:POHCM? "harmonics" might return 515.422617782020E-6, indicating the measured value of partial odd harmonic current for the power measurement badge 1.

# **POWer:POWer<x>:RESUlts:CURRentacq:POHCS? (Query Only)**

This command queries the status of partial odd harmonic current for the specified power measurement badge. The power measurement badge is specified by x.

**Conditions** Requires option 5-PWR, SUP5-PWR, or 5-PS2.

**Group** Power

- **Syntax** POWer:POWer<x>:RESUlts:CURRentacq:POHCS? "harmonics"
- **Examples** POWer:POWer1:RESUlts:CURRentacq:POHCS? "harmonics" might return "Pass", indicating the status of partial odd harmonic current for the power measurement badge 1.

# **POWer:POWer<x>:RESUlts:CURRentacq:POPUlation? (Query Only)**

This command queries the population (number of complete cycles) of the current acquisition for the measurement parameter in the specified power measurement badge. The power measurement badge is specified by x.

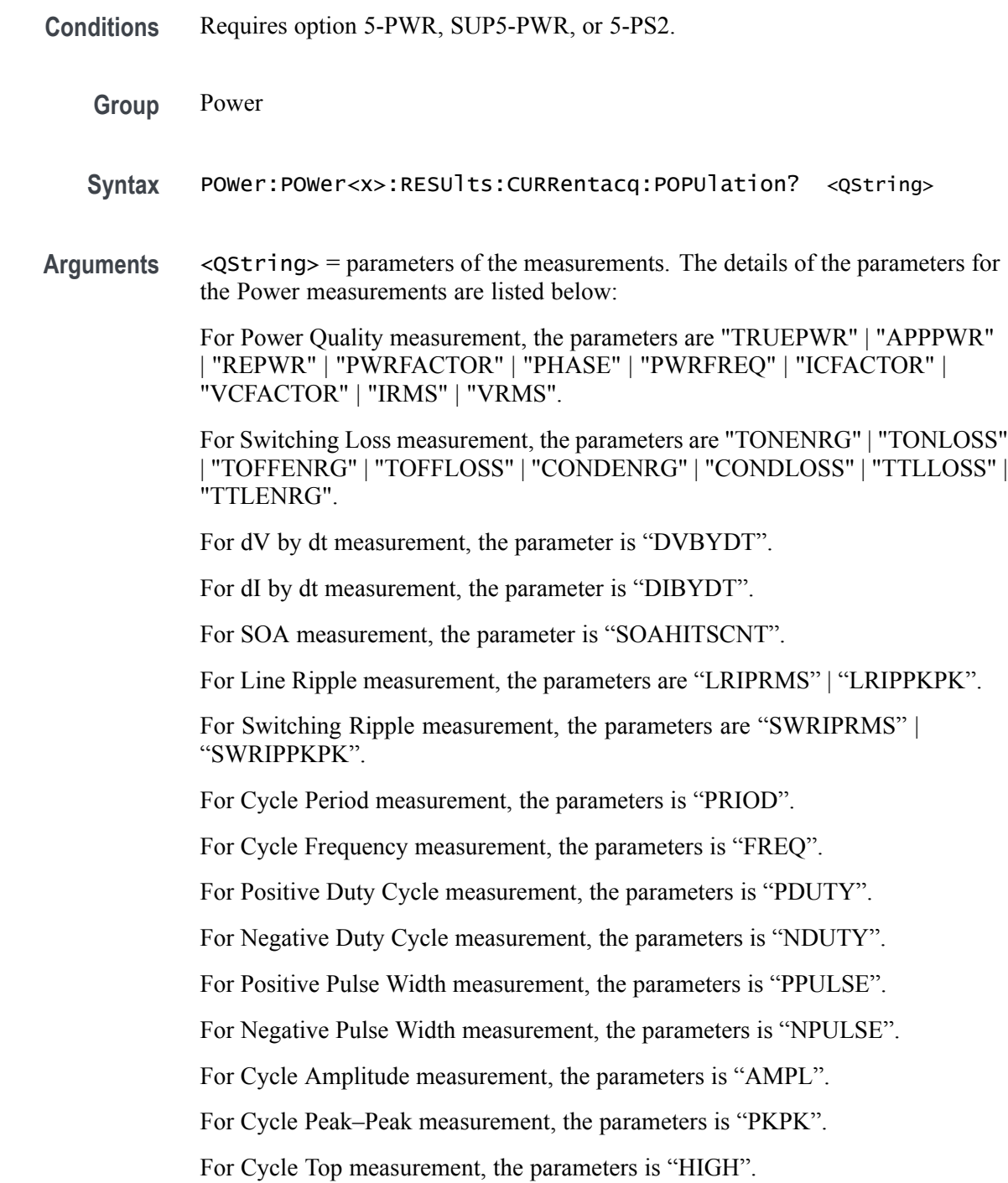

For Cycle Base measurement, the parameters is "LOW".

For Cycle Max measurement, the parameters is "MAX".

For Cycle Min measurement, the parameters is "MIN".

**Examples** POWer:POWer1:RESUlts:CURRentacq:POPUlation? "CondEnrg" might return 9.91E+37, indicating the population (number of complete cycles) of conduction energy for the current acquisition.

## **POWer:POWer<x>:RESUlts:CURRentacq:RMS? (Query Only)**

This command queries the RMS value of the source selected for the specified power measurement badge. The power measurement badge is specified by x.

**Conditions** Requires option 5-PWR, SUP5-PWR, or 5-PS2.

- **Group** Power
- **Syntax** POWer:POWer<x>:RESUlts:CURRentacq:RMS? "harmonics"
- **Examples** POWer:POWer1:RESUlts:CURRentacq:RMS? "harmonics" might return 1.4143420437461, indicating the RMS value of the source selected for the power measurement badge 1.

### **POWer:POWer<x>:RESUlts:CURRentacq:STATUS? (Query Only)**

This command queries the status of the measurement for the specified power measurement badge. The power measurement badge is specified by x.

- **Conditions** Requires option 5-PWR, SUP5-PWR, or 5-PS2.
	- **Group** Power
	- **Syntax** POWer:POWer<x>:RESUlts:CURRentacq:STATUS? "harmonics"
- **Examples** POWer:POWer1:RESUlts:CURRentacq:STATUS? "harmonics" might return "Pass", indicating that the measurement has passed according to the standard for the power measurement badge 1.

# **POWer:POWer<x>:RESUlts:CURRentacq:STDDev? (Query Only)**

This command queries the standard deviation value of the current acquisition for the measurement parameter in the specified power measurement badge. The power measurement badge is specified by x.

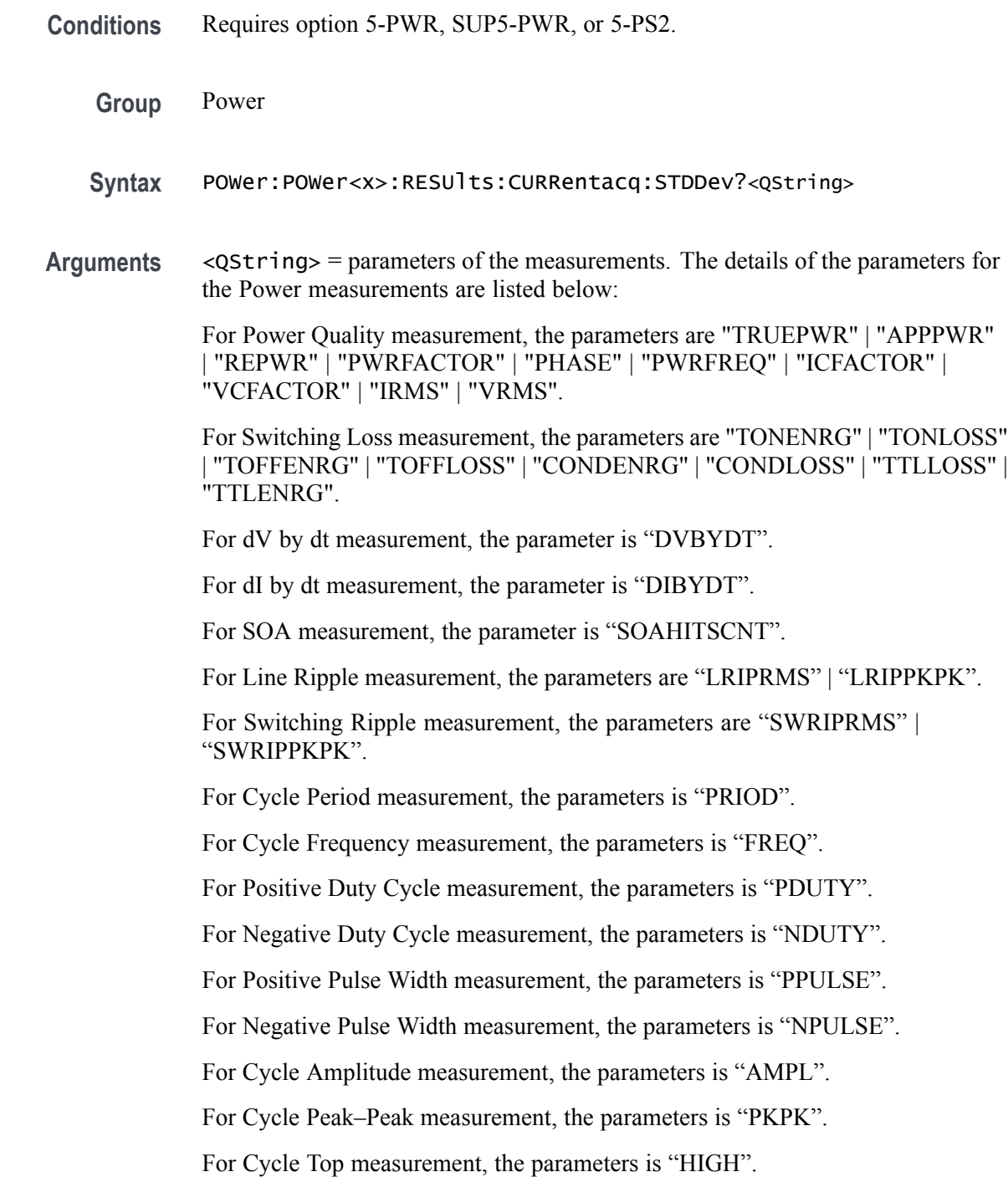

For Cycle Base measurement, the parameters is "LOW".

For Cycle Max measurement, the parameters is "MAX".

For Cycle Min measurement, the parameters is "MIN".

**Examples** POWer:POWer1:RESUlts:CURRentacq:STDDev? "TONLoss" might return 9.91E+37, indicating the standard deviation value of Ton Energy for the current acquisition.

### **POWer:POWer<x>:RESUlts:CURRentacq:THDF? (Query Only)**

This command queries the total harmonic distortion (fundamental) value for the specified power measurement badge. The power measurement badge is specified by x.

**Conditions** Requires option 5-PWR, SUP5-PWR, or 5-PS2.

- **Group** Power
- **Syntax** POWer:POWer<x>:RESUlts:CURRentacq:THDF? "harmonics"
- **Examples** POWer:POWer1:RESUlts:CURRentacq:THDF? "harmonics" might return 96.9846996670887E-3, indicating the value of total harmonic distortion (fundamental) for the power measurement badge 1.

### **POWer:POWer<x>:RESUlts:CURRentacq:THDR? (Query Only)**

This command queries the total harmonic distortion (RMS) value for the specified power measurement badge. The power measurement badge is specified by x.

**Conditions** Requires option 5-PWR, SUP5-PWR, or 5-PS2.

**Group** Power

**Syntax** POWer:POWer<x>:RESUlts:CURRentacq:THDR? "harmonics"

**Examples** POWer:POWer1:RESUlts:CURRentacq:THDR? "harmonics" might return 107.1384597967292E-3, indicating the value of total harmonic distortion (fundamental) for the power measurement badge 1.

#### **POWer:POWer<x>:RESUlts:CURRentacq:TRPWR? (Query Only)**

This command queries the true power value for the specified power measurement badge. The power measurement badge is specified by x.

- **Conditions** Requires option 5-PWR, SUP5-PWR, or 5-PS2.
	- **Group** Power
	- **Syntax** POWer:POWer<x>:RESUlts:CURRentacq:TRPWR? "harmonics"
- **Examples** POWer:POWer1:RESUlts:CURRentacq:TRPWR? "harmonics" might return 2.0002612633993, indicating the true power value for the power measurement badge 1.

#### **POWer:POWer<x>:RESUlts:CURRentacq:VRMS? (Query Only)**

This command queries the RMS voltage value for the specified power measurement badge. The power measurement badge is specified by x.

**Conditions** Requires option 5-PWR, SUP5-PWR, or 5-PS2.

**Group** Power

- **Syntax** POWer:POWer<x>:RESUlts:CURRentacq:VRMS? "harmonics"
- **Examples** POWer:POWer1:RESUlts:CURRentacq:VRMS? "harmonics" might return 1.4117680233354, indicating the RMS voltage value for the power measurement badge 1.

### **POWer:POWer<x>:SOA:ISOURce**

This command sets or queries the current source for SOA measurement in the specified power measurement badge. The power measurement badge is specified by x.

- **Conditions** Requires option 5-PWR, SUP5-PWR, or 5-PS2.
	- **Group** Power
	- **Syntax** POWer:POWer<x>:SOA:ISOURce {CH<x> | MATH<x> | REF<x>} POWer:POWer<x>:SOA:ISOURce?
- **Arguments** CH $\langle x \rangle$  = A channel specifier;  $\langle x \rangle$  is 1 through 8 and is limited by the number of FlexChannels in your instrument.
	- MATH $\langle x \rangle$  = A math waveform specifier;  $\langle x \rangle$  is  $\geq 1$ .
	- REF<x> = A reference waveform specifier;  $\langle x \rangle$  is  $\geq 1$ .
- **Examples** POWer: POWer1: SOA: ISOURce CH2 sets the current source for SOA measurement as channel 2.

#### **POWer:POWer<x>:SOA:POINT**

This command sets or queries the Y co-ordinate value for SOA mask.

- **Conditions** Requires option 5-PWR, SUP5-PWR, or 5-PS2.
	- **Group** Power
	- **Syntax** POWer:POWer<x>:SOA:POINT <QString> <NR1> POWer:POWer<x>:SOA:POINT <QString>?
- **Arguments** <QString> = 1Y | 2Y | 3Y | 4Y | 5Y | 6Y | 7Y | 8Y | 9Y | 10Y | 11Y | 12Y | 13Y | 14Y | 15Y | 16Y | 17Y | 18Y | 19Y | 20Y | 21Y | 22Y | 23Y | 24Y | 25Y | 26Y | 27Y | 28Y | 29Y | 30Y | 31Y | 32Y

 $\langle$ NR1 > ranges from  $-5000$  to 5000

**Examples** POWer:POWer1:SOA:POINT6Y 12 sets the 12Y co-ordinate value for SOA mask as 4.

#### **POWer:POWer<x>:SOA:POINT**

This command sets or queries the X co-ordinate value for SOA mask.

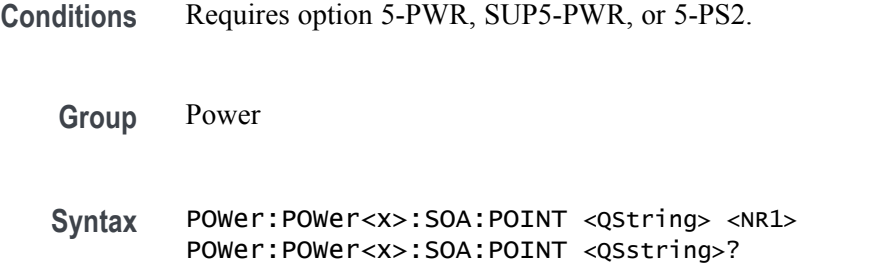

- **Arguments** <QString> = 1X | 2X | 3X | 4X | 5X | 6X | 7X | 8X | 9X | 10X | 11X | 12X | 13X | 14X | 15X | 16X | 17X | 18X | 19X | 20X | 21X | 22X | 23X | 24X | 25X | 26X | 27X | 28X | 29X | 30X | 31X | 32X <NR1> ranges from –40000 to 40000
	- **Examples** POWer:POWer1:SOA:POINT13X 4 sets the 13X co-ordinate value for SOA mask as 4.

#### **POWer:POWer<x>:SOA:RECAllmask**

This command recalls or queries the recall mask file name in the specified power measurement badge. The power measurement badge is specified by x.

- **Conditions** Requires option 5-PWR, SUP5-PWR, or 5-PS2.
	- **Group** Power
	- **Syntax** POWer:POWer<x>:SOA:RECAllmask POWer:POWer<x>:SOA:RECAllmask?
- **Examples** POWer: POWer1: SOA: RECAllmask? might return Tek000.msk, indicating the file name of the mask that will be recalled.

#### **POWer:POWer<x>:SOA:RECAllmask:FILEName**

This command sets or queries the file name for saving SOA mask file name in the specified power measurement badge. The power measurement badge is specified by x.

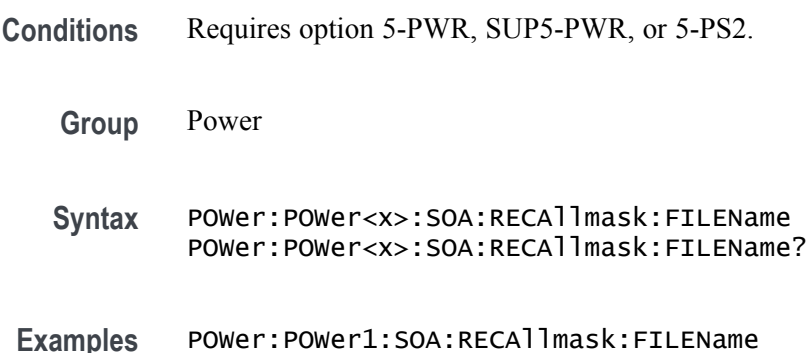

#### **POWer:POWer<x>:SOA:SAVemask**

This command saves the mask file as per the name configured and at the configured path or queries the mask file name, path, and file type for the SOA measurement in the specified power measurement badge. The power measurement badge is specified by x.

**Conditions** Requires option 5-PWR, SUP5-PWR, or 5-PS2.

- **Group** Power
- **Syntax** POWer:POWer<x>:SOA:SAVemask POWer:POWer<x>:SOA:SAVemask?
- **Related Commands** [POWer:POWer<x>:SOA:SAVemask:FILEName](#page-600-0)
	- **Examples** POWer: POWer1: SOA: SAVemask saves the mask file of SOA measurement as the configured file name at the configured path.

#### **POWer:POWer<x>:SOA:SAVemask:AUTOINCrement**

This command sets or queries the state of auto-increment for saved SOA mask file names in the specified power measurement badge. The power measurement badge is specified by x.

<span id="page-600-0"></span>**Conditions** Requires option 5-PWR, SUP5-PWR, or 5-PS2.

**Group** Power

**Syntax** POWer:POWer<x>:SOA:SAVemask:AUTOINCrement POWer:POWer<x>:SOA:SAVemask:AUTOINCrement?

#### **POWer:POWer<x>:SOA:SAVemask:FILEName**

This command sets or queries the mask file name for SOA measurement in the specified power measurement badge. The power measurement badge is specified by x.

**Conditions** Requires option 5-PWR, SUP5-PWR, or 5-PS2.

- **Group** Power
- **Syntax** POWer:POWer<x>:SOA:SAVemask:FILEName POWer:POWer<x>:SOA:SAVemask:FILEName?
- **Examples** POWer:POWer1:SOA:SAVemask:FILEName "Tek001.msk" sets the mask file name for SOA measurement as Tek001.msk.

#### **POWer:POWer<x>:SOA:SAVemask:FOLDer**

This command sets or queries the mask file folder path for SOA measurement in the specified power measurement badge. The power measurement badge is specified by x.

- **Conditions** Requires option 5-PWR, SUP5-PWR, or 5-PS2.
	- **Group** Power
	- **Syntax** POWer:POWer<x>:SOA:SAVemask:FOLDer POWer:POWer<x>:SOA:SAVemask:FOLDer?
- **Examples** POWer: POWer1: SOA: SAVemask: FOLDer "C:" sets the mask file folder path for SOA measurement as C drive.

#### <span id="page-601-0"></span>**POWer:POWer<x>:SOA:VSOURce**

This command sets or queries the voltage source for SOA measurement in the specified power measurement badge. The power measurement badge is specified by x.

- **Conditions** Requires option 5-PWR, SUP5-PWR, or 5-PS2.
	- **Group** Power
	- **Syntax** POWer:POWer<x>:SOA:VSOURce {CH<x> | MATH<x> | REF<x>} POWer:POWer<x>:SOA:VSOURce?
- **Arguments** CH $\langle x \rangle$  = A channel specifier;  $\langle x \rangle$  is 1 through 8 and is limited by the number of FlexChannels in your instrument.

MATH $\langle x \rangle$  = A math waveform specifier;  $\langle x \rangle$  is  $\geq 1$ .

- REF< $x$  = A reference waveform specifier;  $\langle x \rangle$  is  $\geq 1$ .
- **Examples** POWer:POWer1:SOA:VSOURce CH1 sets the voltage source for SOA measurement as channel 1.

#### **POWer:POWer<x>:SWITCHINGLOSS:DEVICEType**

This command sets or queries the conduction calculation method for switching loss measurement in the specified power measurement badge. The power measurement badge is specified by x.

- **Conditions** Requires option 5-PWR, SUP5-PWR, or 5-PS2.
	- **Group** Power
	- **Syntax** POWer:POWer<x>:SWITCHINGLOSS:DEVICEType {MOSFET | BJT} POWer:POWer<x>:SWITCHINGLOSS:DEVICEType?
- **Examples** POWer:POWer1:SWITCHINGLOSS:DEVICEType MOSFET sets the conduction calculation method as mosfet for switching loss measurement of the power measurement badge Power 1.

#### **POWer:POWer<x>:SWITCHINGLOSS:GATESOurce**

This command sets or queries the gate voltage  $(V_g)$  for the switching loss measurement in the specified power measurement badge. The power measurement badge is specified by x.

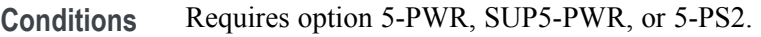

**Group** Power

Syntax POWer:POWer<x>:SWITCHINGLOSS:GATESOurce {CH<x> | MATH<x> |  $REF<\x>$ } POWer:POWer<x>:SWITCHINGLOSS:GATESOurce?

**Arguments** CH $\langle x \rangle$  = A channel specifier;  $\langle x \rangle$  is 1 through 8 and is limited by the number of FlexChannels in your instrument.

MATH $\langle x \rangle$  = A math waveform specifier;  $\langle x \rangle$  is  $\geq 1$ .

REF< $x$  = A reference waveform specifier;  $\langle x \rangle$  is  $\geq 1$ .

**Examples** POWer: POWer1: SWITCHINGLOSS: GATESOurce MATH1 sets the gate voltage (Vg) for switching loss measurement of the specified power measurement source as MATH1.

> POWer:POWer2:SWITCHINGLOSS:VSOURce? might return MATH3 indicating the gate voltage (Vg) for switching loss measurement of Power 2 power measurement badge.

#### **POWer:POWer<x>:SWITCHINGLOSS:ILEVELAbs**

This command sets or queries the current level (Ton-Start & Stop) in absolute units for switching loss measurement in the specified power measurement badge. The power measurement badge is specified by x.

- **Conditions** Requires option 5-PWR, SUP5-PWR, or 5-PS2.
	- **Group** Power
	- **Syntax** POWer:POWer<x>:SWITCHINGLOSS:ILEVELAbs <NR1> POWer:POWer<x>:SWITCHINGLOSS:ILEVELAbs?

**Related Commands** [POWer:POWer<x>:SWITCHINGLOSS:LEVELUNIts](#page-604-0)

- **Arguments** <NR1> ranges from –100 to 100
- **Examples** POWer:POWer1:SWITCHINGLOSS:ILEVELAbs 1.2 sets the current level (Ton-Start & Stop) value as 1.2 for the switching loss measurement in the power measurement badge 1.

#### **POWer:POWer<x>:SWITCHINGLOSS:ILEVELPct**

This command sets or queries the current level (Ton-Start  $\&$  Stop) in percentage for switching loss measurement in the specified power measurement badge. The power measurement badge is specified by x.

**Conditions** Requires option 5-PWR, SUP5-PWR, or 5-PS2.

- **Group** Power
- **Syntax** POWer:POWer<x>:SWITCHINGLOSS:ILEVELPct <NR1> POWer:POWer<x>:SWITCHINGLOSS:ILEVELPct?
- **Related Commands** [POWer:POWer<x>:SWITCHINGLOSS:LEVELUNIts](#page-604-0)
	- **Arguments** <NR1> ranges from 0.0001 to 90
	- **Examples** POWer:POWer1:SWITCHINGLOSS:ILEVELPct 6 sets the current level (Ton-Start & Stop) value as 6 percentage for the switching loss measurement in the power measurement badge 1.

#### **POWer:POWer<x>:SWITCHINGLOSS:ISOURce**

This command sets or queries the current source for the switching loss measurement in the specified power measurement badge. The power measurement badge is specified by x.

- **Conditions** Requires option 5-PWR, SUP5-PWR, or 5-PS2.
	- **Group** Power
- <span id="page-604-0"></span>Syntax POWer:POWer<x>:SWITCHINGLOSS:ISOURce {CH<x> | MATH<x> | REF<x>} POWer:POWer<x>:SWITCHINGLOSS:ISOURce?
- **Arguments** CH $\langle x \rangle$  = A channel specifier;  $\langle x \rangle$  is 1 through 8 and is limited by the number of FlexChannels in your instrument.

MATH $\langle x \rangle$  = A math waveform specifier;  $\langle x \rangle$  is  $\geq 1$ .

REF< $x$  = A reference waveform specifier;  $\langle x \rangle$  is  $\geq 1$ .

**Examples** POWer:POWer1:SWITCHINGLOSS:ISOURce CH2 sets the current source for the switching loss measurement in the specified power measurement badge as CH2.

> POWer:POWer2:SWITCHINGLOSS:ISOURce? might return CH1 indicating the current source for switching loss measurement of Power 2 power measurement badge.

#### **POWer:POWer<x>:SWITCHINGLOSS:LEVELUNIts**

This command sets or queries the level units for switching loss measurement in the specified power measurement badge. The power measurement badge is specified by x.

- **Conditions** Requires option 5-PWR, SUP5-PWR, or 5-PS2.
	- **Group** Power

**Syntax** POWer:POWer<x>:SWITCHINGLOSS:LEVELUNIts {PERCent | ABSolute} POWer:POWer<x>:SWITCHINGLOSS:LEVELUNIts?

- **Arguments** PERCent to set the High, Mid, and Low reference levels in percentage. ABSolute to set the High, Mid, and Low reference levels to specific signal levels.
- **Examples** POWer:POWer1:SWITCHINGLOSS:LEVELUNIts ABSolute sets the level units as Absolute for switching loss measurement of the power measurement badge Power 1.

### **POWer:POWer<x>:SWITCHINGLOSS:RDSOn**

This command sets or queries the RDS(on) value for switching loss measurement in the specified power measurement badge. The power measurement badge is specified by x.

**Conditions** Requires option 5-PWR, SUP5-PWR, or 5-PS2.

**Group** Power

**Syntax** POWer:POWer<x>:SWITCHINGLOSS:RDSOn <NR1> POWer:POWer<x>:SWITCHINGLOSS:RDSOn?

- **Related Commands** [POWer:POWer<x>:SWITCHINGLOSS:DEVICEType](#page-601-0)
	- **Arguments** <NR1> ranges from 0 to 100
	- **Examples** POWer: POWer1: SWITCHINGLOSS: RDSOn 2 sets the switching loss RDSOn value as 2 for switching loss measurement of the power measurement badge Power 1.

#### **POWer:POWer<x>:SWITCHINGLOSS:SWLCONFIGType**

This command sets or queries the configuration type for the switching loss measurement in the specified power measurement badge. The power measurement badge is specified by x.

- **Conditions** Requires option 5-PWR, SUP5-PWR, or 5-PS2.
	- **Group** Power
	- **Syntax** POWer:POWer<x>:SWITCHINGLOSS:SWLCONFIGType {SMPS | PFC | FLYBACK} POWer:POWer<x>:SWITCHINGLOSS:SWLCONFIGType?
- **Arguments** SMPS: Select this option in case of signals without noise and ringing. The  $V_g$ source is not required. Select  $V<sub>g</sub>$  souce (Source 3), in case of noisy signal.

PFC: Select this option when input DUT signals are from Power Factor Correction Circuit. For this case,  $V<sub>g</sub>$  source is mandatory.

FLYBACK: Select this option when input signals are ringing. This option does not require a  $V<sub>g</sub>$  source.

**Examples** POWer:POWer1:SWITCHINGLOSS:SWLCONFIGType PFC sets the configuration type as PFC for the switching loss measurement of the power measurement badge Power 1.

#### **POWer:POWer<x>:SWITCHINGLOSS:VCESat**

This command sets or queries the value for the VCE(sat) value for switching loss measurement in the specified power measurement badge. The power measurement badge is specified by x.

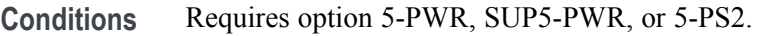

- **Group** Power
- **Syntax** POWer:POWer<x>:SWITCHINGLOSS:VCESat <NR1> POWer:POWer<x>:SWITCHINGLOSS:VCESat?
- **Related Commands** [POWer:POWer<x>:SWITCHINGLOSS:DEVICEType](#page-601-0)
	- **Arguments** <NR1> ranges from 0.001 to 100
	- **Examples** POWer: POWer1: SWITCHINGLOSS: VCESat 6 sets VCE(sat) value as 6 for switching loss measurement of the power measurement badge Power 1.

#### **POWer:POWer<x>:SWITCHINGLOSS:VGLevel**

This command sets or queries the gate voltage value ( $V_g$  Level Ton-Start) for the switching loss measurement in the specified power measurement badge. The power measurement badge is specified by x.

**Conditions** Requires option 5-PWR, SUP5-PWR, or 5-PS2.

**Group** Power

**Syntax** POWer:POWer<x>:SWITCHINGLOSS:VGLevel <NR1> POWer:POWer<x>:SWITCHINGLOSS:VGLevel?

**Arguments** <NR1> ranges from –100 to 100

**Examples** POWer: POWer1: SWITCHINGLOSS: VGLevel 1.2 sets the gate voltage value (V<sub>g</sub> Level Ton-Start) for the switching loss measurement of the power measurement badge Power 1.

#### **POWer:POWer<x>:SWITCHINGLOSS:VLEVELAbs**

This command sets or queries the voltage level (Ton-Start  $\&$  Stop) in absolute units for switching loss measurement in the specified power measurement badge. The power measurement badge is specified by x.

**Conditions** Requires option 5-PWR, SUP5-PWR, or 5-PS2.

**Group** Power

**Syntax** POWer:POWer<x>:SWITCHINGLOSS:VLEVELAbs <NR1> POWer:POWer<x>:SWITCHINGLOSS:VLEVELAbs?

- **Arguments** <NR1> ranges from –100 to 100
- **Examples** POWer:POWer1:SWITCHINGLOSS:VLEVELAbs 2 sets the voltage level (Ton-Start & Stop) value as 2 for the switching loss measurement in the power measurement badge 1.

#### **POWer:POWer<x>:SWITCHINGLOSS:VLEVELPct**

This command sets or queries the voltage level (Ton-Start  $\&$  Stop) in percentage for switching loss measurement in the specified power measurement badge. The power measurement badge is specified by x.

**Conditions** Requires option 5-PWR, SUP5-PWR, or 5-PS2.

**Group** Power

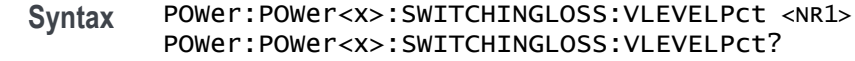

- **Related Commands** [POWer:POWer<x>:SWITCHINGLOSS:LEVELUNIts](#page-604-0)
	- **Arguments** <NR1> ranges from 0.0001 to 90
	- **Examples** POWer:POWer1:SWITCHINGLOSS:VLEVELPct 7 sets the voltage level (Ton-Start & Stop) value as 7 percentage for the switching loss measurement in the power measurement badge 1.

#### **POWer:POWer<x>:SWITCHINGLOSS:VSOURce**

This command sets or queries the voltage source for the switching loss measurement in the specified power measurement badge. The power measurement badge is specified by x.

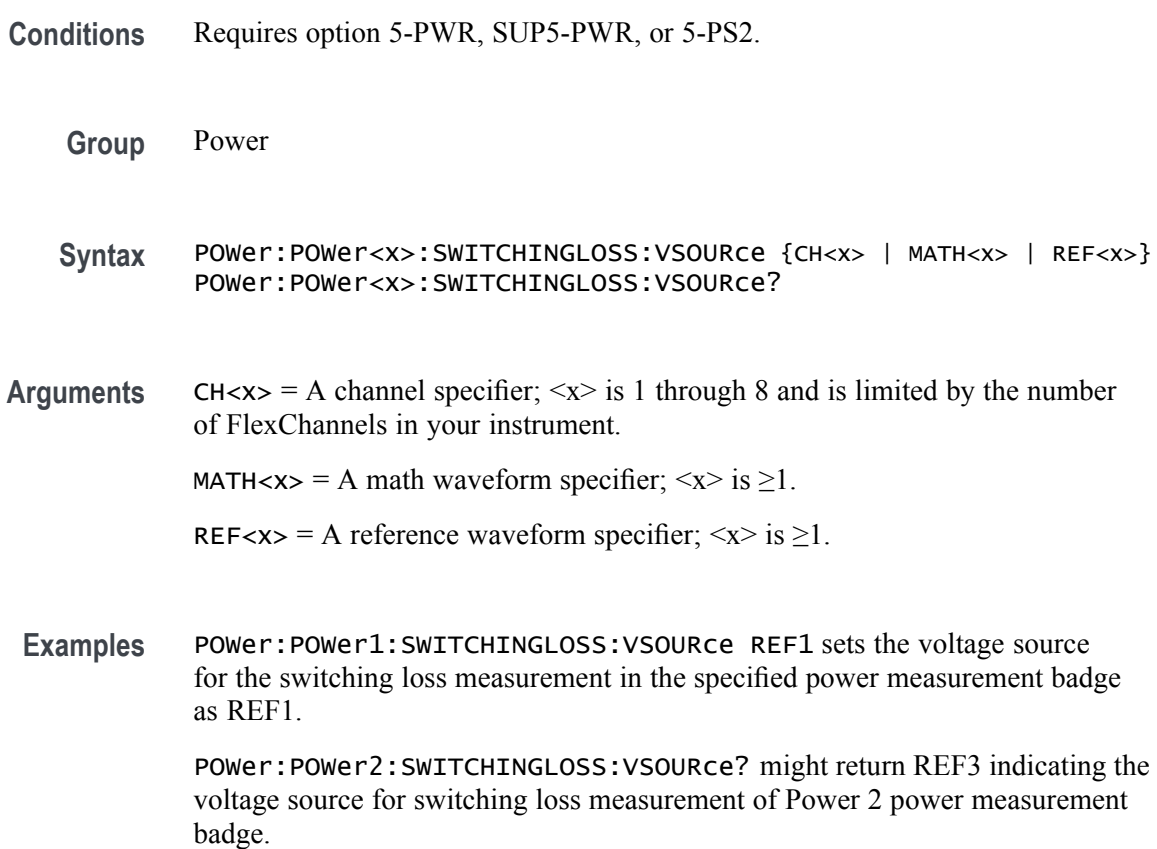

#### **POWer:POWer<x>:SWITCHINGRIPPLE:INPUTSOurce**

This command sets or queries the input source for switching ripple measurement in the specified power measurement badge. The power measurement badge is specified by x.

- **Conditions** Requires option 5-PWR, SUP5-PWR, or 5-PS2.
	- **Group** Power

Syntax POWer:POWer<x>:SWITCHINGRIPPLE:INPUTSOurce {CH<x> | MATH<x> | REF<x>} POWer:POWer<x>:SWITCHINGRIPPLE:INPUTSOurce?

**Arguments** CH< $x$ > = A channel specifier;  $\langle x \rangle$  is 1 through 8 and is limited by the number of FlexChannels in your instrument.

MATH $\langle x \rangle$  = A math waveform specifier;  $\langle x \rangle$  is  $\geq 1$ .

REF<x> = A reference waveform specifier;  $\langle x \rangle$  is  $\geq 1$ .

**Examples** POWer:POWer1:SWITCHINGRIPPLE:INPUTSOurce CH5 sets the input source for switching ripple measurement as CH5 for the power measurement badge Power 1.

#### **POWer:POWer<x>:SWITCHINGRIPPLE:LFREQuency**

This command sets or queries the switching frequency for switching ripple measurement in the specified power measurement badge. The power measurement badge is specified by x.

- **Conditions** Requires option 5-PWR, SUP5-PWR, or 5-PS2.
	- **Group** Power
	- **Syntax** POWer:POWer<x>:SWITCHINGRIPPLE:LFREQuency <NR1> POWer:POWer<x>:SWITCHINGRIPPLE:LFREQuency?
- **Arguments** <NR1> ranges from 50 to 1000000

**Examples** POWer: POWer1: SWITCHINGRIPPLE: SFREQuency 60000 sets the frequency present for line ripple measurement as 60000 Hz.

#### **POWer:POWer<x>:TYPe**

This command sets or queries the measurement type for the specified power measurement badge. The power measurement badge is specified by x.

**Conditions** Requires option 5-PWR, SUP5-PWR, or 5-PS2.

- **Group** Power
- Syntax POWer: POWer<x>: TYPe <Measurement Type> POWer:POWer<x>:TYPe?

**Arguments** <Measurement Type> = SOA | SWITCHINGLOss | CYCLEAmp | CYCLEMAx | CYCLEMIn | CYCLEPKpk | SWITCHINGRIpple | LINERIpple | NDUTYCycle | NPULSEWidth | PDUTYCycle | PPULSEWidth | DIDT | DVDT | FREQuency | HARMonics | CYCLETop | CYCLEBase | PERIod | POWERQUALity

**Examples** POWer: POWer1: TYPe POWERQUALITY adds Power1 measurement badge and selects the Power Quality measurement.

#### **POWERTABle:ADDNew (No Query Form)**

This command adds the power harmonics table. The power measurement badge is specified by x.

- **Conditions** Requires option 5-PWR, SUP5-PWR, or 5-PS2.
	- **Group** Power
	- **Syntax** POWERTABle:ADDNew TABLE<x>

**Arguments** <x> must be greater than or equal to one.

**Examples** POWTABle:ADDNew "TABLE1" adds power harmonics table.

# **POWERTABle:DELete (No Query Form)**

This command deletes the power harmonics table.

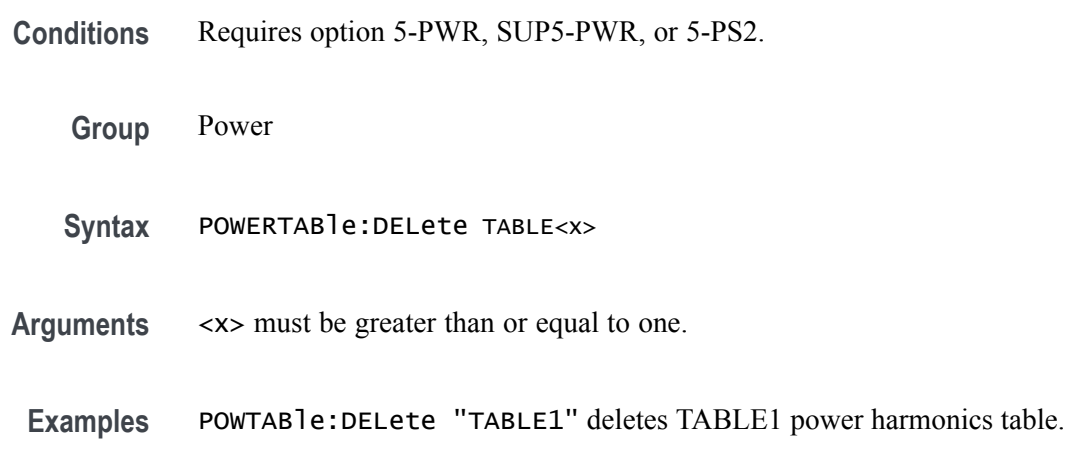

# **POWERTABle:LIST? (Query Only)**

This command lists all defined power harmonics table.

**Conditions** Requires option 5-PWR, SUP5-PWR, or 5-PS2.

- **Group** Power
- **Syntax** POWERTABle:LIST?
- **Examples** POWERTABle:LIST? might return TABLE1 indicating the defined power harmonics table.

### **\*PSC**

This command sets and queries the power-on status flag that controls the automatic power-on handling of the DESER, SRER, and ESER registers. When \*PSC is true, the DESER register is set to 255 and the SRER and ESER registers are set to 0 at power-on. When \*PSC is false, the current values in the DESER, SRER, and ESER registers are preserved in nonvolatile memory when power is shut off and are restored at power-on.

**Group** Status and Error
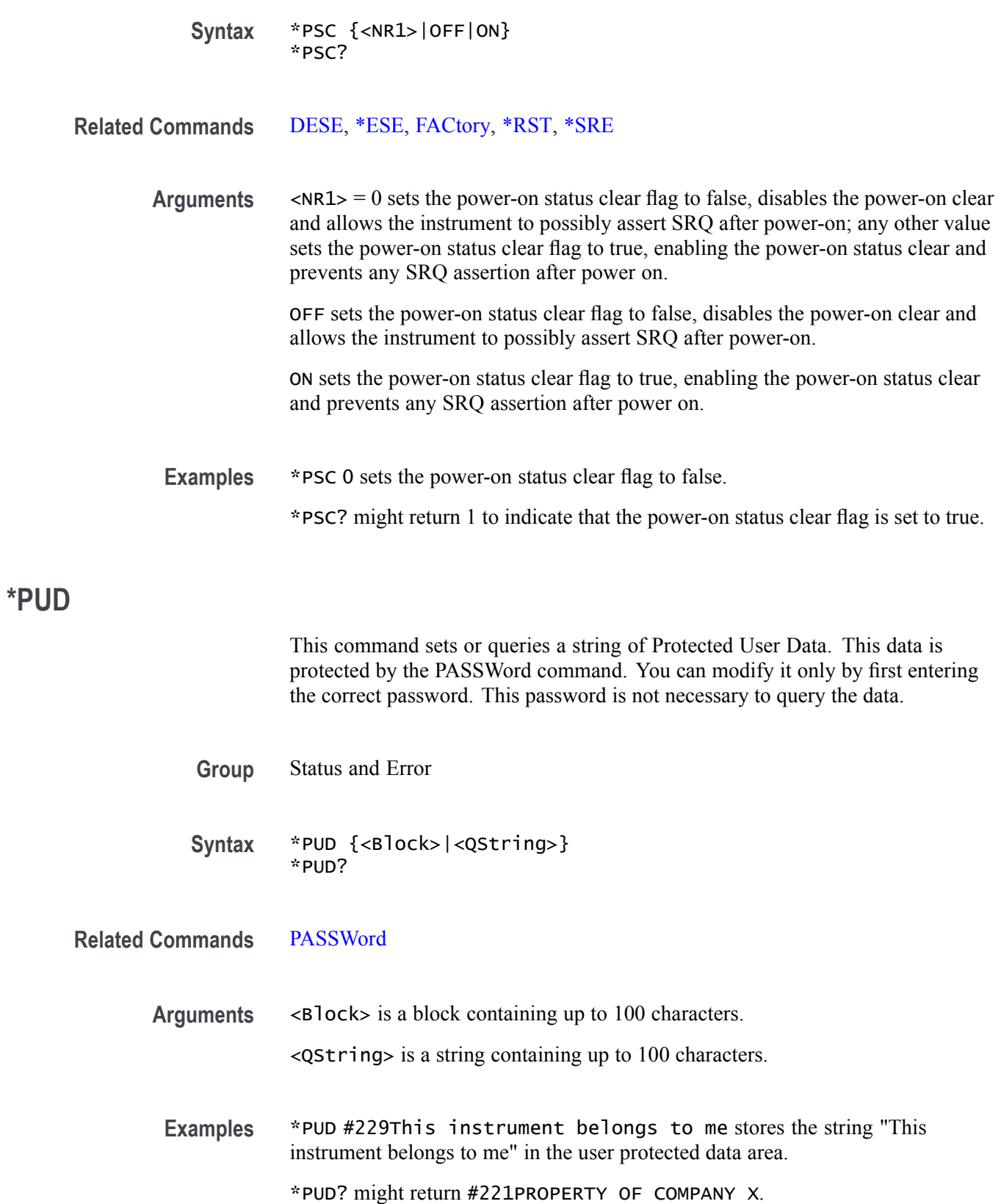

# <span id="page-613-0"></span>**RECAll:SESsion (No Query Form)**

Restores the state of the instrument, including reference waveforms, from a saved session file.

- **Group** Save and Recall
- **Syntax** RECAll:SESsion <file path>
- **Arguments** <file path> is the file path that specifies the location of the specified instrument session file.

If a file name or path is specified, the file is expected to be located in a directory relative to the current working directory (specified by [FILESystem:CWD](#page-347-0)) unless a complete path is specified:

- E, Complete path specification. If the file argument begins with a drive designator (such as C), then the file name is interpreted as a full path.
- $\Box$ Relative path specification. If the file argument begins with "." or ".." or has a file path separator appearing anywhere other than the first character position, then the file name is treated as a path that is relative to the current working directory.
- **Returns** Recalls the instrument session from the specified session file.
- **Examples** RECALL:SESSION "TEK00000.TSS" recalls the setup from the file TEK00000.TSS in the current working directory.

#### **RECAll:SETUp (No Query Form)**

This command (no query form) returns stored or factory settings to the instrument from a copy of the settings stored in memory. This command performs the same function as selecting Recall from the File menu, and then choosing the Setup button.

- **Group** Save and Recall
- **Syntax** RECAll:SETUp {FACtory|<file path>}

**Related Commands** [FACtory,](#page-345-0) [\\*RST](#page-630-0)

**Arguments** FACtory restores the factory setup. Performs the same operation as the :FACtory command.

> <file path> specifies a location for an instrument setup file. <file path> is a quoted string that defines the file name and path. If a file name or path is specified, the file is expected to be located in a directory relative to the current working directory (specified by [FILESystem:CWD\)](#page-347-0) unless a complete path is specified:

- Complete path specification. If the file argument begins with drive designator (such as C:), then the file name is interpreted as a full path.
- Relative path specification. If the file argument begins with "." or "..." or has a file path separator appearing anywhere other than the first character position, then the file name is treated as a path that is relative to the current working directory.
- **Examples** RECALL: SETUP FACTORY recalls (and makes current) the instrument setup to its factory defaults. RECALL:SETUP "TEK00000.SET" recalls the setup from the file TEK00000.SET

## **RECAll:WAVEform (No Query Form)**

This command recalls a stored waveform to a reference memory location.

- **Group** Save and Recall
- **Syntax** RECAll:WAVEform <source file>,<destination>

in the default directory for setups.

- **Arguments** <source file> is the source file. The file is expected to be located in a directory relative to the current working directory (specified by [FILESystem:CWD\)](#page-347-0) unless a complete path is specified:
	- Complete path specification. If the file argument begins with drive designator (such as C:), then the file name is interpreted as a full path.
	- Relative path specification. If the file argument begins with "." or ".." or has a file path separator appearing anywhere other than the first character position, then the file name is treated as a path that is relative to the current working directory.

 $\le$ destination  $>$  is REF $\le$ x $>$  which specifies a reference to create from the recalled waveform data file.

**Examples** RECALL:WAVEFORM "TEK00000.ISF",REF1 recalls the waveform stored in the file named TEK00000.ISF from the current directory to reference 1.

## **REF:ADDNew (No Query Form)**

This command adds the specified reference. Argument is of the form "REF<NR1> ", where  $NR1 \geq 1$ .

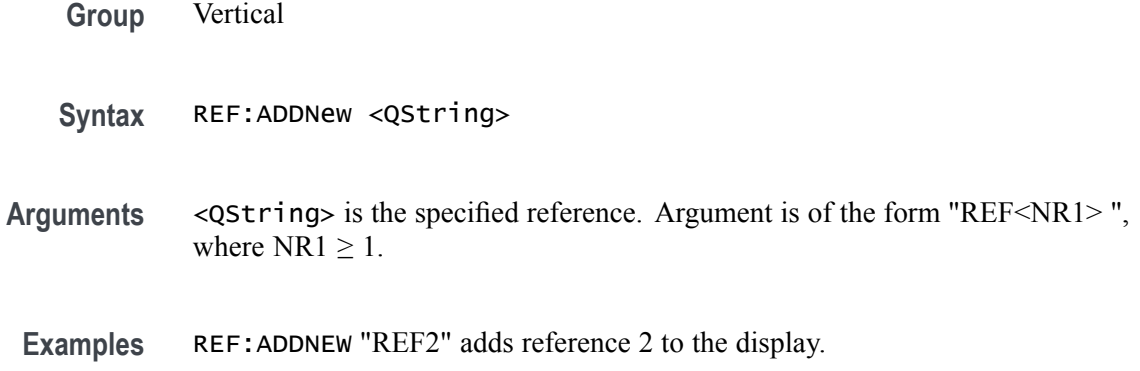

#### **REF:DELete (No Query Form)**

Deletes the specified reference. Argument is of the form "REF<NR1>", where  $NR1 \geq 1$ .

- **Conditions** Vertical
	- **Group** Vertical
	- **Syntax** REF:DELete <QString>
- **Arguments** <QString> is the specified reference. Argument is of the form "REF<NR1>", where  $NRI \geq 1$ .
- **Examples** REF:DELETE "REF2" deletes reference 2 from the display.

## **REF:LIST? (Query Only)**

This command returns a comma separated list of all currently defined references.

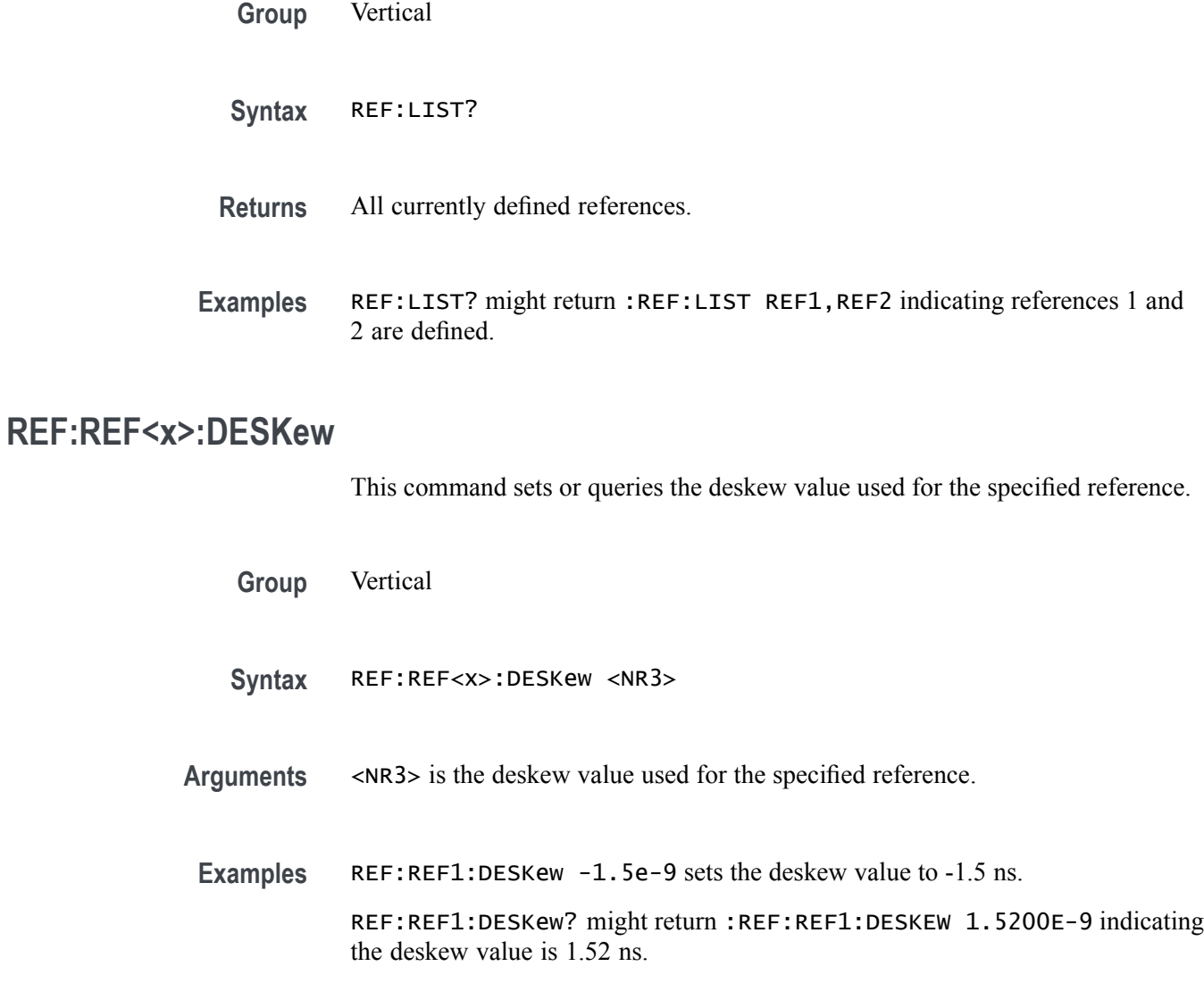

# **REF:REF<x>:LABel:COLor**

This command sets or queries the color of the specified ref label.

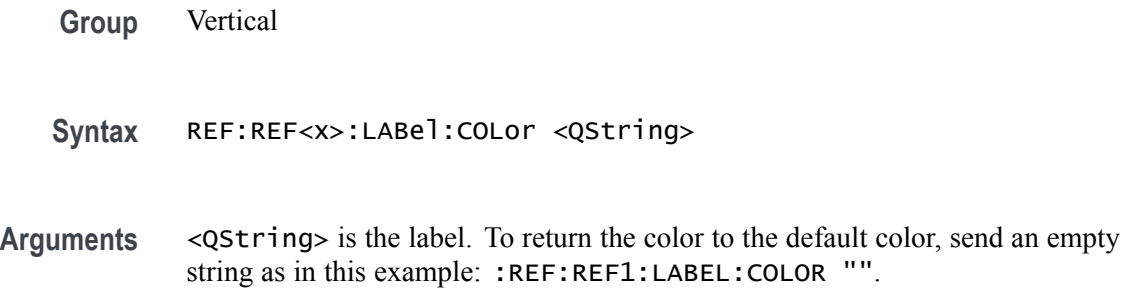

**Examples** REF:REF1:LABel:COLor "#FFFF00" sets the font color to yellow.

REF:REF1:LABel:COLor? might return :REF:REF1:LABEL:COLOR "#FF0000" indicating the font color is red.

# **REF:REF<x>:LABel:FONT:BOLD**

This command sets or queries the bold state of the specified reference label.

**Group** Vertical **Syntax** REF:REF<x>:LABel:FONT:BOLD {<NR1>|OFF|ON} **Arguments**  $\langle NR1 \rangle = 0$  disables bold font; any other value turns this feature on. OFF disables bold font. ON enables bold font. **Examples** REF:REF1:LABel:FONT:BOLD ON turns on the bold font. REF:REF1:LABel:FONT:BOLD? might return :REF:REF1:LABEL:FONT:BOLD 0 indicating the bold font is off.

## **REF:REF<x>:LABel:FONT:ITALic**

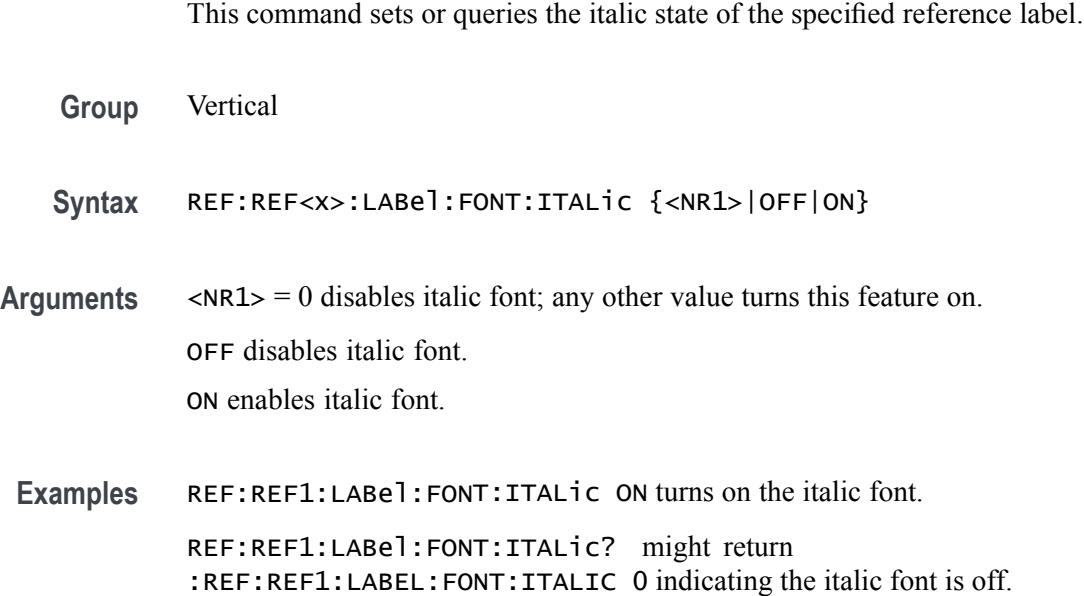

## **REF:REF<x>:LABel:FONT:SIZE**

This command sets or queries the font size of the specified reference label.

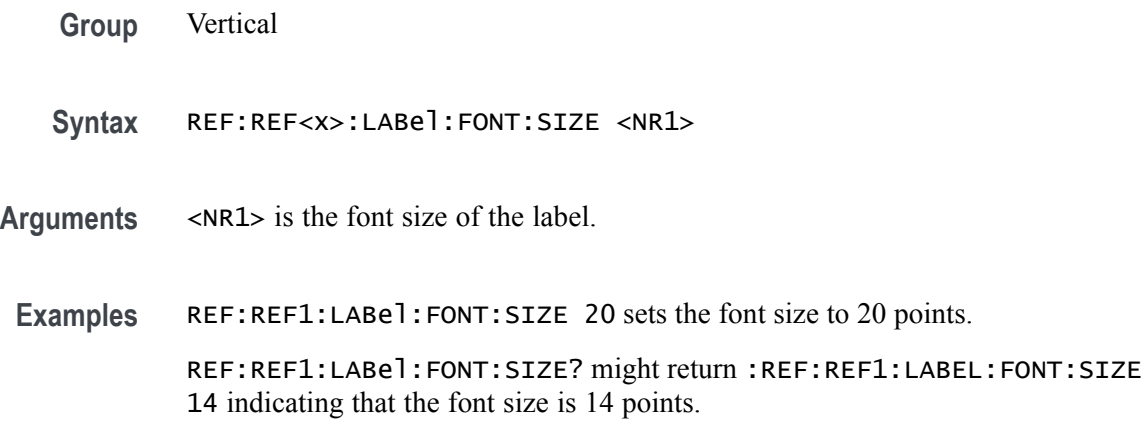

# **REF:REF<x>:LABel:FONT:TYPE**

This command sets or queries the font type of the specified reference label, such as Arial or Times New Roman.

- **Group** Vertical
- **Syntax** REF:REF<x>:LABel:FONT:TYPE <QString>
- **Arguments** <QString> is the font type.
	- **Examples** REF:REF1:LABel:FONT:TYPE "Monospace" specifies a mono spaced font. REF:REF1:LABel:FONT:TYPE? might return :REF:REF1:LABEL:FONT:TYPE "Frutiger LT Std 55 Roman".

#### **REF:REF<x>:LABel:FONT:UNDERline**

This command sets or queries the underline state of the specified reference label.

- **Group** Vertical
- **Syntax** REF:REF<x>:LABel:FONT:UNDERline {<NR1>|OFF|ON}

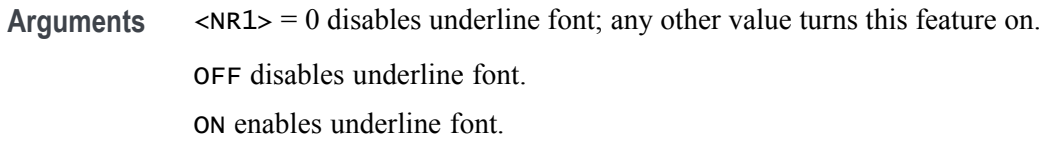

Examples REF:REF1:LABel:FONT:UNDERline ON turns on the underline font. REF:REF1:LABel:FONT:UNDERline? might return :REF:REF1:LABEL:FONT:UNDERLINE 0 indicating that underline is off.

#### **REF:REF<x>:LABel:NAMe**

This command sets or queries the label of the specified reference. The reference waveform is specified by x.

- **Group** Vertical
- **Syntax** REF:REF<x>:LABel:NAMe <QString> REF:REF<x>:LABel:NAMe?
- **Arguments** <QString> is the character string that will be used for the reference waveform label name.
- **Examples** REF:REF4:LABEL:NAME "My Reference" sets the label name of Reference 4 waveform to "My Reference".

REF:REF3:LABEL:NAME? might return :REF:REF3:LABEL:NAME "Signal2", indicating that the label name for Reference 3 waveform is currently set to "Signal2".

#### **REF:REF<x>:LABel:XPOS**

This command sets or queries the X-position at which the label (attached to the displayed waveform of the specified reference) is displayed, relative to the left edge of the waveview. The reference waveform is specified by x.

- **Group** Vertical
- **Syntax** REF:REF<x>:LABel:XPOS <NR1> REF:REF<x>:LABel:XPOS?
- **Arguments** <NR1> is the location (control in divisions) where the waveform label for the selected reference is displayed, relative to the left edge of the screen.
- **Examples** REF:REF4:LABEL:XPOS 10 moves the waveform label for the Reference 3 waveform, so that it begins 10 divisions to the right of the left edge of the screen.

REF:REF2:LABEL:XPOS? might return :REF:REF2:LABEL:XPOS 1.5, indicating that the x-axis for the Reference 2 waveform is currently 1.5 divisions to the right of the left edge of the screen.

#### **REF:REF<x>:LABel:YPOS**

This command sets or queries the Y-position of the label (attached to the displayed waveform of the specified reference), relative to the baseline of the waveform. The reference waveform is specified by x.

**Group** Vertical

**Syntax** REF:REF<x>:LABel:YPOS <NR1> REF:REF<x>:LABel:YPOS?

- **Arguments** <NR1> is the location where the waveform label for the selected reference is displayed, relative to the baseline of the waveform.
- **Examples** REF:REF3:LABEL:YPOS -10 moves the waveform label for the Reference 3 waveform 10 vertical units below the baseline of the waveform.

REF:REF2:LABEL:YPOS? might return :REF:REF2:LABEL:YPOS 0, indicating that the waveform label for the Reference 2 waveform is currently located at the baseline of the waveform.

## **REF:REF<x>:SOUrce**

This command sets or queries the filename used by the given reference.

- **Group** Vertical
- **Syntax** REF:REF<x>:SOUrce <QString>
- **Arguments** <QString> is the reference file name.

**Examples** REF:REF1:SOUrce "/home/guest/.local/share/Tektronix/TekScope/ FirstRecalledSession/161012\_132000\_000.wfm" sets the source of the reference. REF:REF1:SOUrce? might return :REF:REF1:SOURCE "/home/guest/.local/share/Tektronix/TekScope/ LastRecalledSession/161012\_132039\_000.wfm".

#### **REF<x>\_DALL:LABel:COLor**

This command sets or queries the color of the specified digital group. The reference is specified by x.

**Group** Digital

- **Syntax** REF<x>\_DALL:LABel:COLor <QString>
- **Arguments** <QString> is the color of the digital group label. To return the color to the default color, send an empty string as in this example: :REF5\_DALL:LABEL:COLOR "".
- **Examples** REF1\_DALL:LABel:COLor "#FF0000" sets the font color to red.

REF1\_DALL:LABel:COLor? might return :REF1\_DALL:LABEL:COLOR "#FFFF00" indicating the font color is yellow.

## **REF<x>\_DALL:LABel:FONT:BOLD**

This command sets or queries the bold state of the specified digital group. The reference is specified by x.

- **Group** Digital
- **Syntax** REF<x>\_DALL:LABel:FONT:BOLD {ON|OFF|<NR1>}
- **Arguments** OFF argument turns off bold font.

ON argument turns on bold font.

 $\langle \text{NR1} \rangle = 0$  turns off bold font; any other value turns on bold font.

**Examples** REF1\_DALL:LABel:FONT:BOLD ON sets the font to bold.

REF1\_DALL:LABel:FONT:BOLD? might return :REF1\_DALL:LABEL:FONT:BOLD 0 indicating the font is not bold.

## **REF<x>\_DALL:LABel:FONT:ITALic**

This command sets or queries the italic state of the specified digital group. The reference is specified by x.

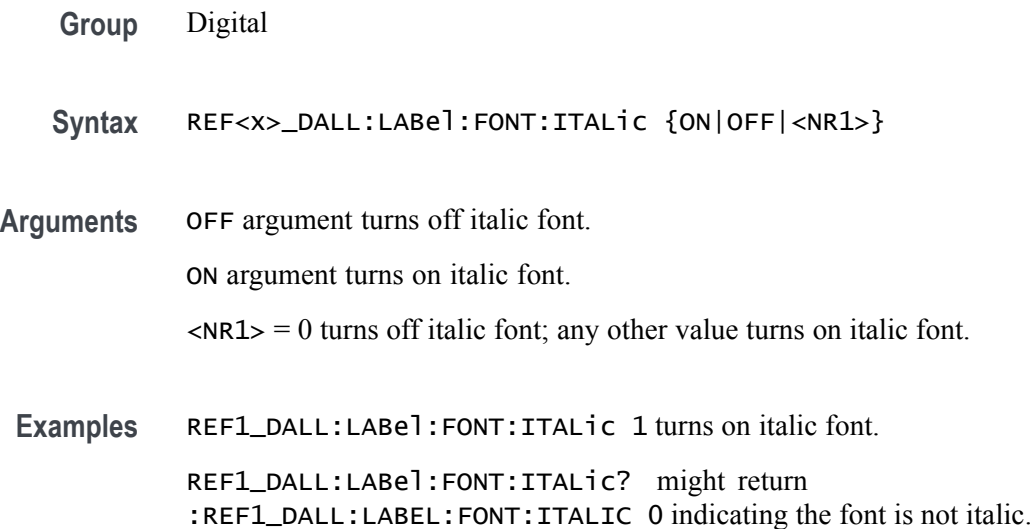

#### **REF<x>\_DALL:LABel:FONT:SIZE**

This command sets or queries the font size of the specified digital group. The reference is specified by x.

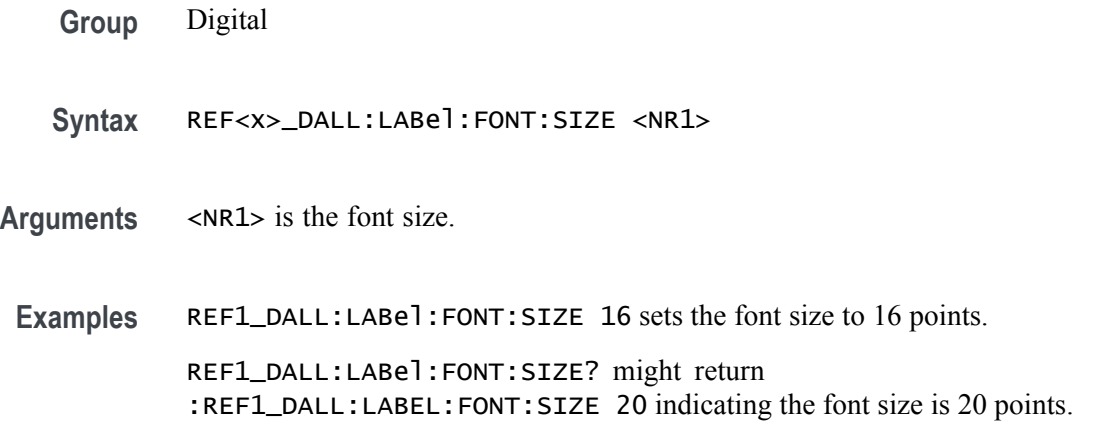

## **REF<x>\_DALL:LABel:FONT:TYPE**

This command sets or queries the font type of the specified digital group, such as Arial or Times New Roman. The reference is specified by x.

**Group** Digital

**Syntax** REF<x>\_DALL:LABel:FONT:TYPE <QString>

**Arguments** <QString> is the font type.

**Examples** REF1\_DALL:LABel:FONT:TYPE "Monosapce" sets the font to a monospace font. REF1\_DALL:LABel:FONT:TYPE? might return :REF1\_DALL:LABEL:FONT:TYPE "Frutiger LT Std 55 Roman".

#### **REF<x>\_DALL:LABel:FONT:UNDERline**

This command sets or queries the underline state of the specified digital group. The reference is specified by x.

**Group** Digital

**Syntax** REF<x>\_DALL:LABel:FONT:UNDERline {ON|OFF|<NR1>}

**Arguments** OFF argument turns off underline font.

ON argument turns on underline font.

 $\langle NRL \rangle = 0$  turns off underline font; any other value turns on underline font.

**Examples** REF1\_DALL:LABel:FONT:UNDERline ON specifies an underlined font.

REF1\_DALL:LABel:FONT:UNDERline? might return :REF1\_DALL:LABEL:FONT:UNDERLINE 0 indicating underline is off.

#### **REF<x>\_DALL:LABel:NAMe**

This command sets or queries the label of the specified digital group. The reference is specified by x.

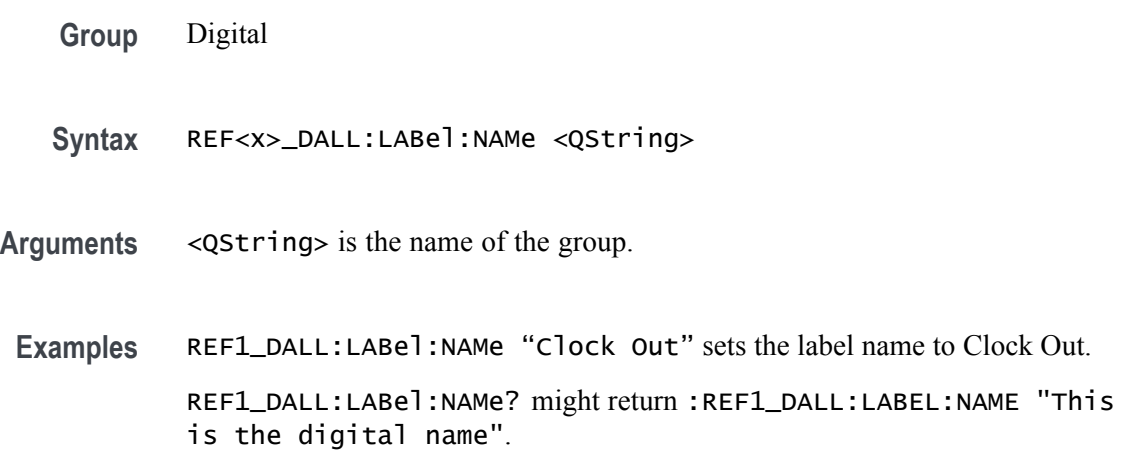

## **REF<x>\_DALL:LABel:XPOS**

This command sets or queries the x-position of the label of the specified digital group. The reference is specified by x.

- **Group** Digital
- **Syntax** REF<x>\_DALL:LABel:XPOS <NR3>
- **Arguments** <NR3> is the x-position, in pixels relative to the left edge of the display, of the group.
	- **Examples** REF1\_DALL:LABET:XPOS 90.0e0 sets the x position of the label to 90.

REF1\_DALL:LABel:XPOS? might return :REF1\_DALL:LABEL:XPOS 45.0000 indicating the x position of the label is at 45 pixels to the right of the left edge of the display.

## **REF<x>\_DALL:LABel:YPOS**

This command sets or queries the y-position of the label of the specified digital group. The reference is specified by x.

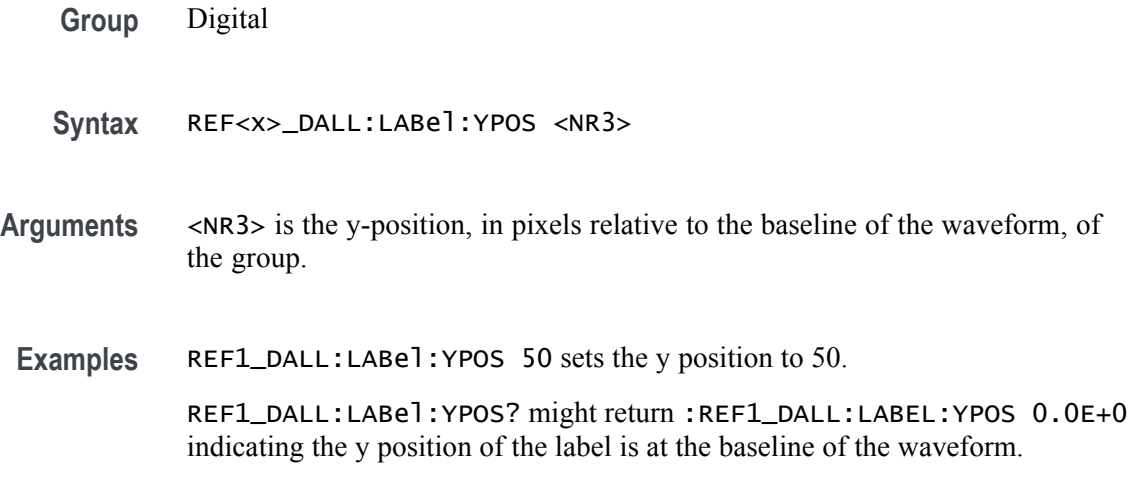

## **REF<x>\_D<x>:LABel:COLor**

This command sets or queries the color of the label of the specified digital bit. The reference is specified by x.

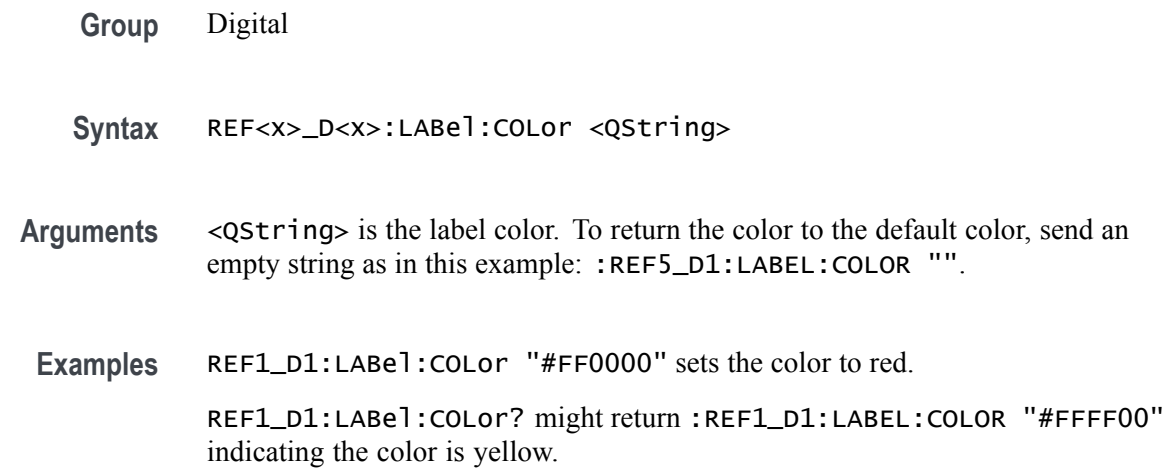

#### **REF<x>\_D<x>:LABel:FONT:BOLD**

This command sets or queries the bold state of the label of the specified digital bit. The reference is specified by x.

**Group** Digital

**Syntax** REF<x>\_D<x>:LABel:FONT:BOLD {ON|OFF|<NR1>}

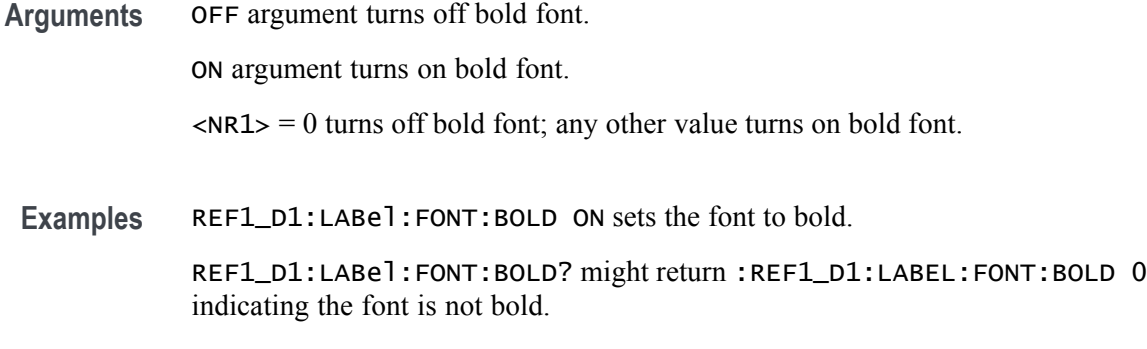

## **REF<x>\_D<x>:LABel:FONT:ITALic**

This command sets or queries the italic state of the label of the specified digital bit. The reference is specified by x.

- **Group** Digital
- **Syntax** REF<x>\_D<x>:LABel:FONT:ITALic {ON|OFF|<NR1>}
- **Arguments** OFF argument turns off italic font.
	- ON argument turns on italic font.
		- $\langle NRL \rangle = 0$  turns off italic font; any other value turns on italic font.
	- **Examples** REF1\_D1:LABel:FONT:ITALic OFF turns off italic font. REF1\_D1:LABel:FONT:ITALic? might return :REF1\_D1:LABEL:FONT:ITALIC 1 indicating the font is italic.

#### **REF<x>\_D<x>:LABel:FONT:SIZE**

This command sets or queries the font size of the label of the specified digital bit. The reference is specified by x.

- **Group** Digital
- **Syntax** REF<x>\_D<x>:LABel:FONT:SIZE <NR1>
- **Arguments** <NR1> is the font size.

**Examples** REF1\_D1:LABel:FONT:SIZE 16 sets the font size to 16 points.

REF1\_D1:LABel:FONT:SIZE? might return :REF1\_D1:LABEL:FONT:SIZE 20 indicating the font size is 20 points.

## **REF<x>\_D<x>:LABel:FONT:TYPE**

This command sets or queries the font type of the label of the specified digital bit, such as Arial or Times New Roman. The reference is specified by x.

- **Group** Digital
- **Syntax** REF<x>\_D<x>:LABel:FONT:TYPE <QString>
- **Arguments** <QString> is the font type of the label.
- **Examples** REF1\_D1:LABel:FONT:TYPE "Monospace" sets the font to Monospace. CHREF1\_D1:LABel:FONT:TYPE? might return :REF1\_D1:LABEL:FONT:TYPE "Frutiger LT Std 55 Roman".

#### **REF<x>\_D<x>:LABel:FONT:UNDERline**

This command sets or queries the underline state of the label of the specified digital bit. The reference is specified by x.

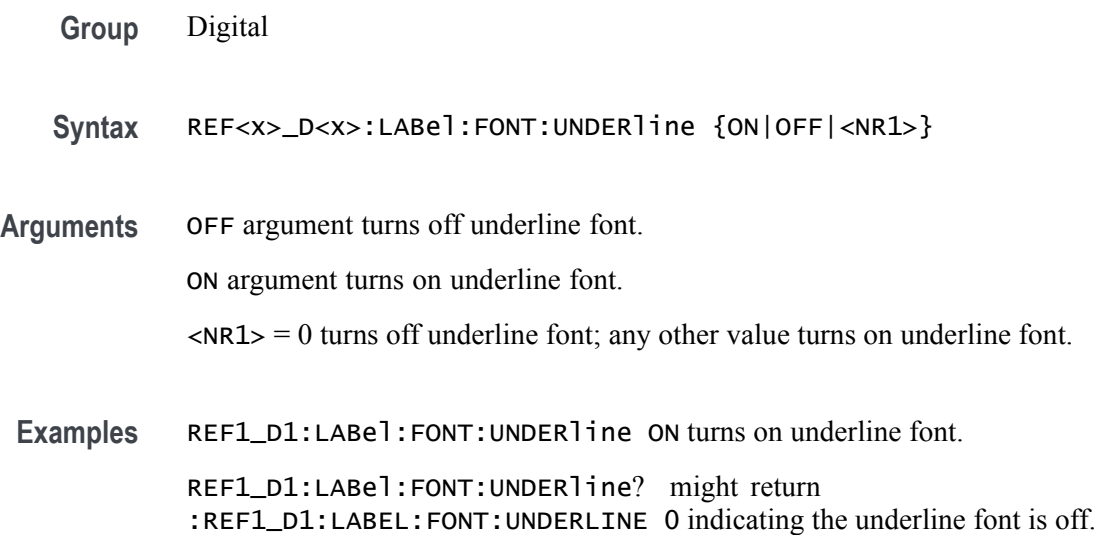

#### **REF<x>\_D<x>:LABel:NAMe**

Sets or queries the label of the specified digital bit. The channel is specified by x.

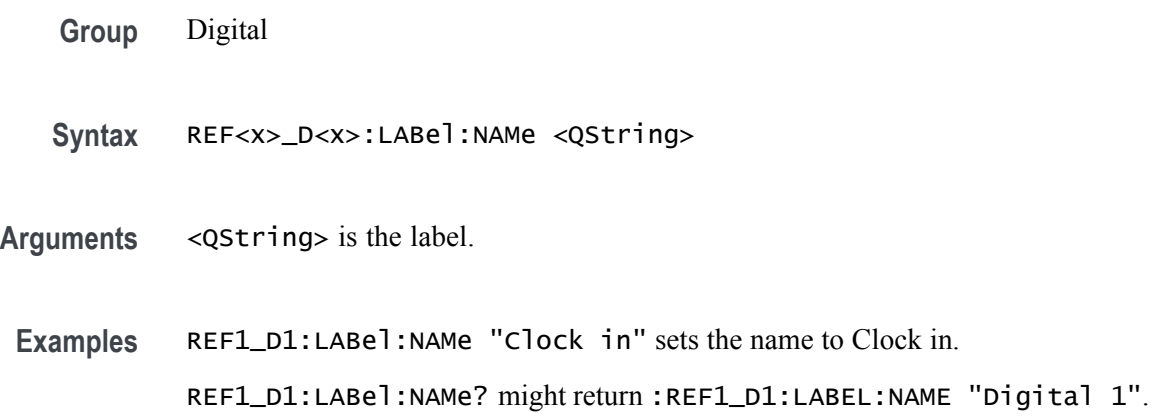

#### **REF<x>\_D<x>:LABel:XPOS**

This command sets or queries the x-position of the label of the specified digital bit. The reference is specified by x.

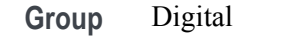

**Syntax** REF<x>\_D<x>:LABel:XPOS <NR3>

- **Arguments** <NR3> is the x-position, in pixels relative to the left edge of the display, of the label.
	- **Examples** REF1\_D1:LABel:XPOS 90 sets the x position to 90. REF1\_D1:LABel:XPOS? might return :REF1\_D1:LABEL:XPOS 45.0000 indicating the position is 45 pixels to the right of the left edge of the waveform.

#### **REF<x>\_D<x>:LABel:YPOS**

This command sets or queries the y-position of the label of the specified digital bit. The channel is specified by x.

**Group** Digital

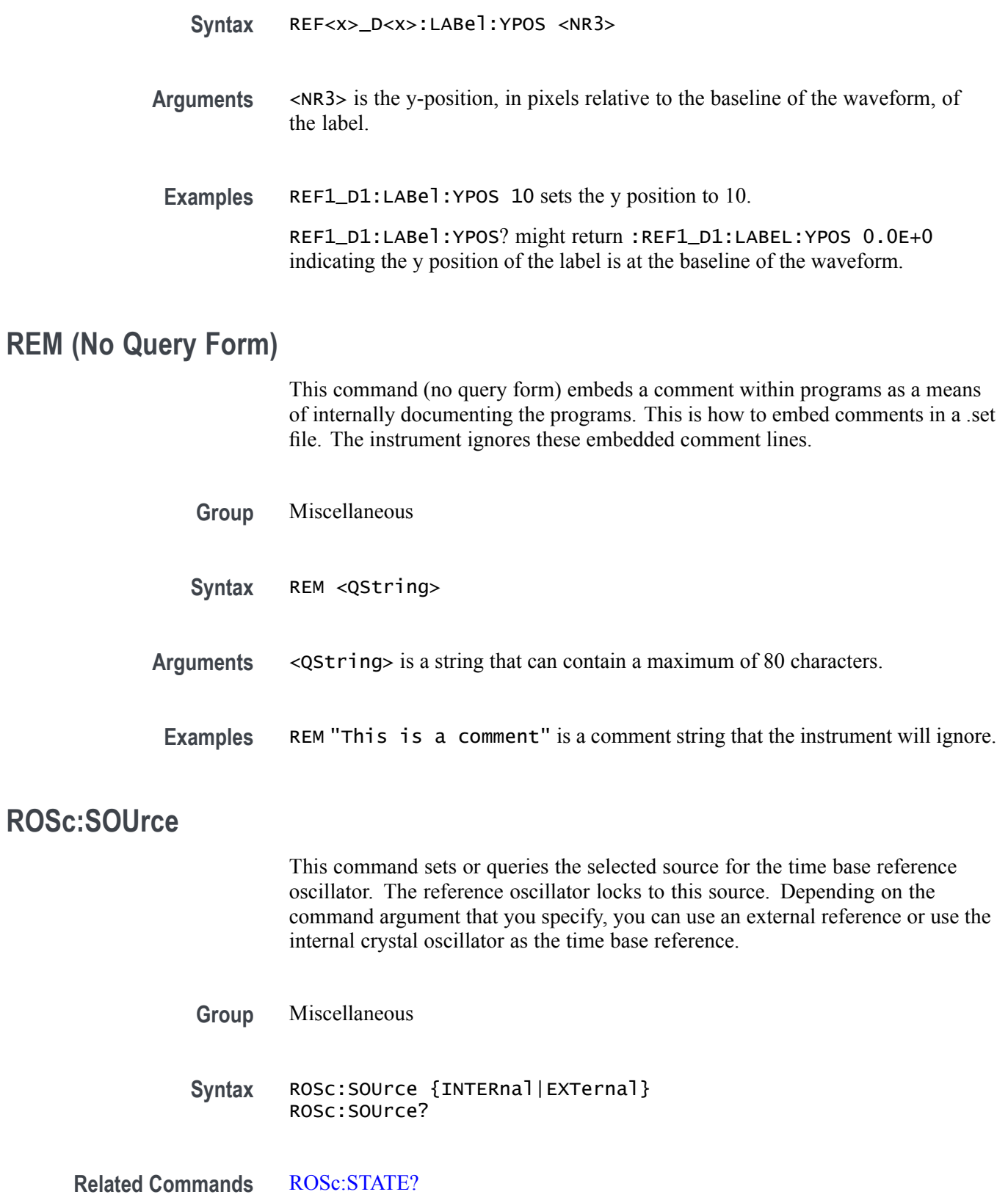

<span id="page-630-0"></span>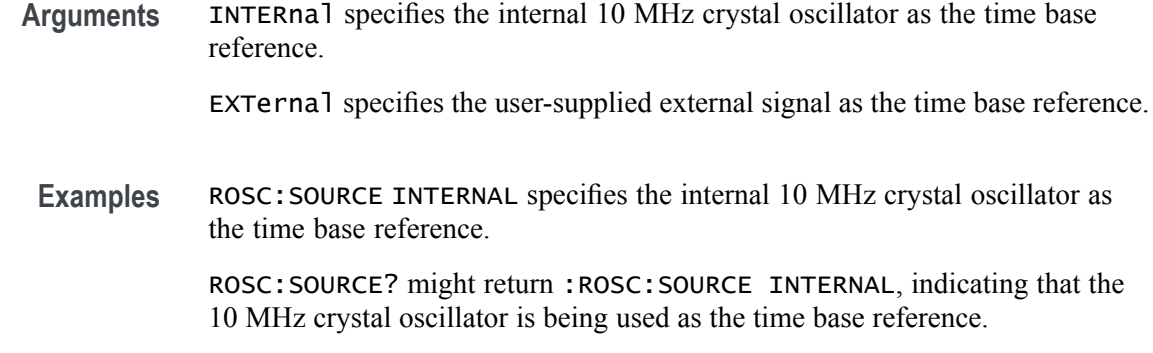

## **ROSc:STATE? (Query Only)**

This query-only command returns whether the time base reference oscillator is locked. This command will return either LOCKED or UNLOCKED.

- **Group** Miscellaneous
- **Syntax** ROSc:STATE?

**Returns** LOCKED indicates the reference oscillator is locked.

UNLOCKED indicates the reference oscillator is not locked.

**Examples** ROSC:STATE? might return :ROSC:STATE LOCKED, indicating that the time base reference is locked.

## **\*RST (No Query Form)**

This command (no query form) resets the instrument to the factory default settings.

This command does the following:

- Recalls the default instrument setup.  $\overline{\phantom{a}}$
- Clears the current \*DDT command.  $\overline{\phantom{a}}$
- $\overline{\phantom{a}}$ Disables aliases (:ALIAS:STATE 0).
- Disables the user password (for the \*PUD command).  $\mathcal{L}_{\mathcal{A}}$

The \*RST command does not change the following:

- L. The current working directory (:FILESystem:CWD command).
- Ē. The state of command headers (:HEADer command).
- п The state of keyword and enumeration verbosity (:VERBose command).
- $\overline{\phantom{a}}$ The Power-on Status Clear Flag (\*PSC command).
- $\overline{\phantom{a}}$ The Event Status Enable Register (\*ESE command).
- $\overline{\phantom{a}}$ The Service Request Enable Register (\*SRE command).
- E The Device Event Status Enable Register (DESE command).
- Ē. The user password for protected user data (:PASSWord command).
- L. The content of protected user data (\*PUD command).
- ш The enabled state of the socket server (: SOCKETServer: ENAble command).
- п The socket server port number (: SOCKETServer: PORT command).
- ×. The socket server protocol (: SOCKETServer: PROTOCol command).
- L. The USBTMC port configuration (: USBDevice: CONFigure command).
- The destination reference waveform or file path for the : CURVe command m. (:DATa:DESTination command).
- The source waveform for the :CURVe? or :WAVFrm? queries  $\mathcal{L}_{\mathrm{max}}$ (:DATa:SOUrce command).
- The waveform data encoding for the : CURVe command or query or the **The State** : WAVFrm? query (: DATa: ENCdq command).
- The starting point for : CURVe? queries (: DATa: STARt command).  $\mathcal{L}_{\mathcal{A}}$
- Ľ, The ending point for :CURVe? queries (:DATa:STOP command).
- All settings associated the : WFMInpre commands. ×.
- All user settable settings associated with the :WFMOutpre commands. ×.

\*RST only resets the programmable interface settings, it does not change the user interface settings.

**Group** Status and Error

**Syntax** \*RST

**Related Commands** [FACtory,](#page-345-0) [RECAll:SETUp](#page-613-0)

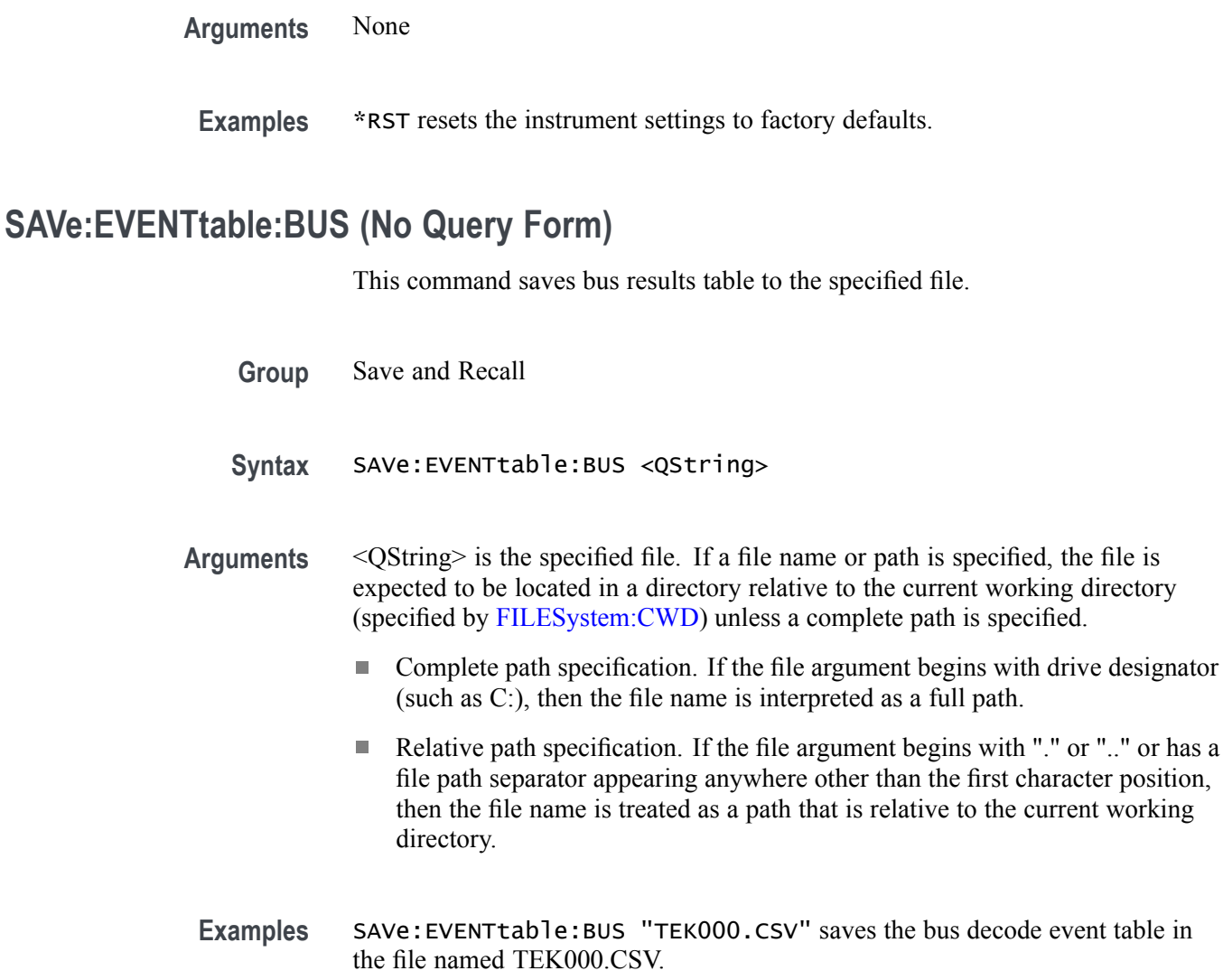

## **SAVe:EVENTtable:MEASUrement (No Query Form)**

This command saves data (measurement) results to the specified file.

- **Group** Save and Recall
- **Syntax** SAVe:EVENTtable:MEASUrement <QString>
- **Arguments** <QString> is the specified file. If a file name or path is specified, the file is expected to be located in a directory relative to the current working directory (specified by [FILESystem:CWD\)](#page-347-0) unless a complete path is specified:
- Complete path specification. If the file argument begins with drive designator (such as C:), then the file name is interpreted as a full path.
- **The State** Relative path specification. If the file argument begins with "." or ".." or has a file path separator appearing anywhere other than the first character position, then the file name is treated as a path that is relative to the current working directory.
- Examples SAVe:EVENTtable:MEASUrement "TEK000.CSV" saves the measurement in the file named TEK000.CSV.

#### **SAVe:IMAGe (No Query Form)**

Saves a capture of the screen contents to the specified image file. Supported image formats are PNG, Windows Bitmap, and JPEG.

- **Group** Save and Recall
- **Syntax** SAVe:IMAGe <QString>

**Arguments** <QString> is the file name and location used to store the image file.

When specifying the file name with this command, use the correct file extension (".png" for PNG format, ".bmp" for BMP format, or ".jpg" for JPEG format). If a file name or path is specified, the file is expected to be located in a directory relative to the current working directory (specified by [:FILESystem:CWDFILESystem:CWD](#page-347-0)) unless a complete path is specified:

- $\mathcal{L}_{\rm{max}}$ Complete path specification. If the file argument begins with drive designator (such as C:), then the file name is interpreted as a full path.
- Relative path specification. If the file argument begins with "." or ".." or has a **The State** file path separator appearing anywhere other than the first character position, then the file name is treated as a path that is relative to the current working directory.
- **Examples** SAVE: IMAGE "c:/rose\_was\_here.png" saves the image at the location specified.

#### **SAVe:REPOrt (No Query Form)**

This command saves a report to the specified file. Supported report formats are PDF and MHT (web page archive file).

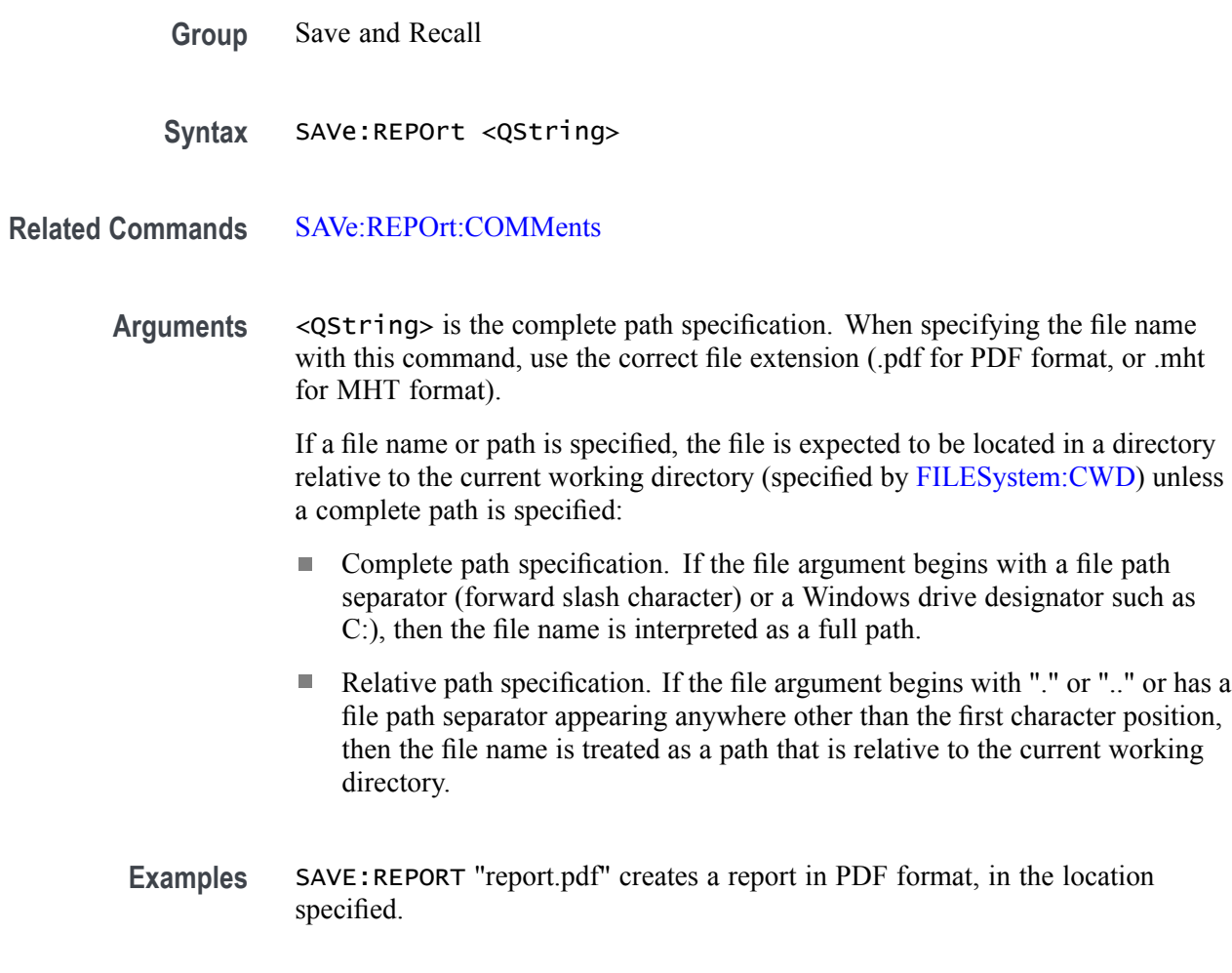

# **SAVe:REPOrt:COMMents**

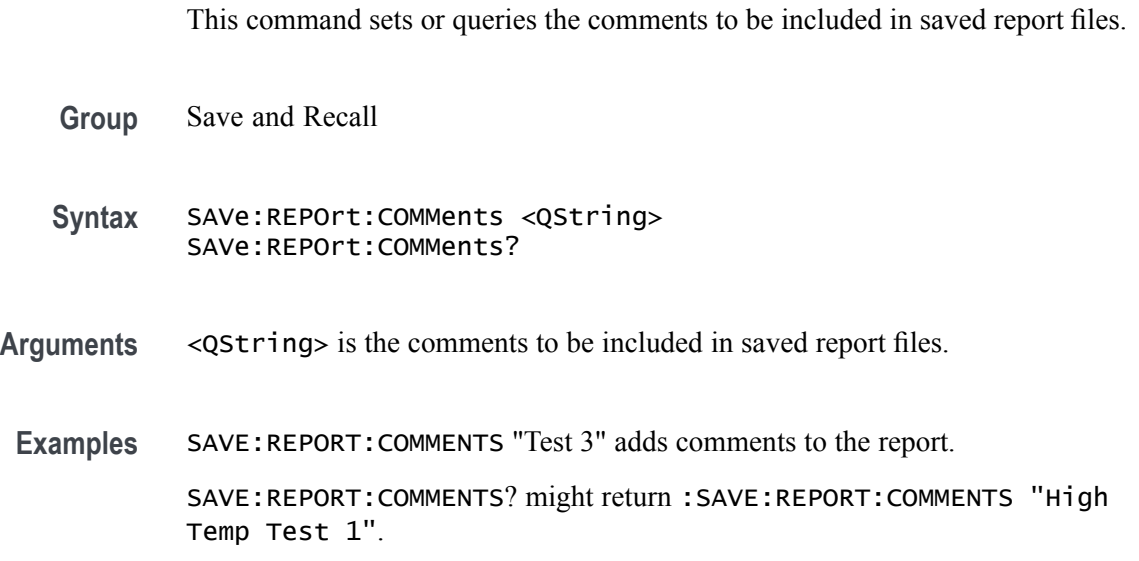

## **SAVe:SESsion (No Query Form)**

Saves the state of the instrument, including reference waveforms, to a saved session file.

- **Group** Save and Recall
- **Syntax** SAVe:SESsion <QString>

**Arguments** <QString> is the file path that specifies the location to save the specified instrument session file. If a file name or path is specified, the file is expected to be located in a directory relative to the current working directory (specified by [:FILESystem:CWDFILESystem:CWD](#page-347-0)) unless a complete path is specified:

- Ľ, Complete path specification. If the file argument begins with a file path separator (forward slash character) or a Windows drive designator such as C:), then the file name is interpreted as a full path.
- $\mathcal{L}_{\mathcal{A}}$ Relative path specification. If the file argument begins with "." or ".." or has a file path separator appearing anywhere other than the first character position, then the file name is treated as a path that is relative to the current working directory.
- **Examples** SAVE: SESSION "c:/rose\_was\_here.tss" saves the instrument state in the specified file.

## **SAVe:SETUp (No Query Form)**

Saves the current instrument state to the specified file.

- **Group** Save and Recall
- **Syntax** SAVe:SETUp <QString>
- **Related Commands** [SAVe:SETUp:INCLUDEREFs](#page-636-0)
	- **Arguments** <QString> is a quoted string that is the complete path specification. If a file name or path is specified, the file is expected to be located in a directory relative to the current working directory (specified by [FILESystem:CWD\)](#page-347-0) unless a complete path is specified:
- <span id="page-636-0"></span>■ Complete path specification. If the file argument begins with a file path separator (forward slash character) or a Windows drive designator such as C:), then the file name is interpreted as a full path.
- Relative path specification. If the file argument begins with "." or ".." or has a file path separator appearing anywhere other than the first character position, then the file name is treated as a path that is relative to the current working directory.
- **Examples** SAVE:SETUP "c:/rose\_was\_here.set" saves the instrument setup in the specified file.

#### **SAVe:SETUp:INCLUDEREFs**

This command sets or queries whether displayed reference waveforms are to be included in saved setups.

**Group** Save and Recall

**Syntax** SAVe:SETUp:INCLUDEREFs {OFF|ON|0|1} SAVe:SETUp:INCLUDEREFs?

**Arguments** OFF specifies not including displayed reference waveforms in saved setups. ON specifies including displayed reference waveforms in saved setups. 0 specifies not including displayed reference waveforms in saved setups.

1 specifies including displayed reference waveforms in saved setups.

**Examples** SAVE:SETUP:INCLUDEREFS 0 sets reference waveforms not to be included in saved setups.

> SAVE:SETUP:INCLUDEREFS? might return :SAVE:SETUP:INCLUDEREFS 1 indicating that reference waveforms are to be included in saved setups.

#### **SAVe:WAVEform (No Query Form)**

This command saves the specified waveform(s) to the specified destination file.

**Group** Save and Recall

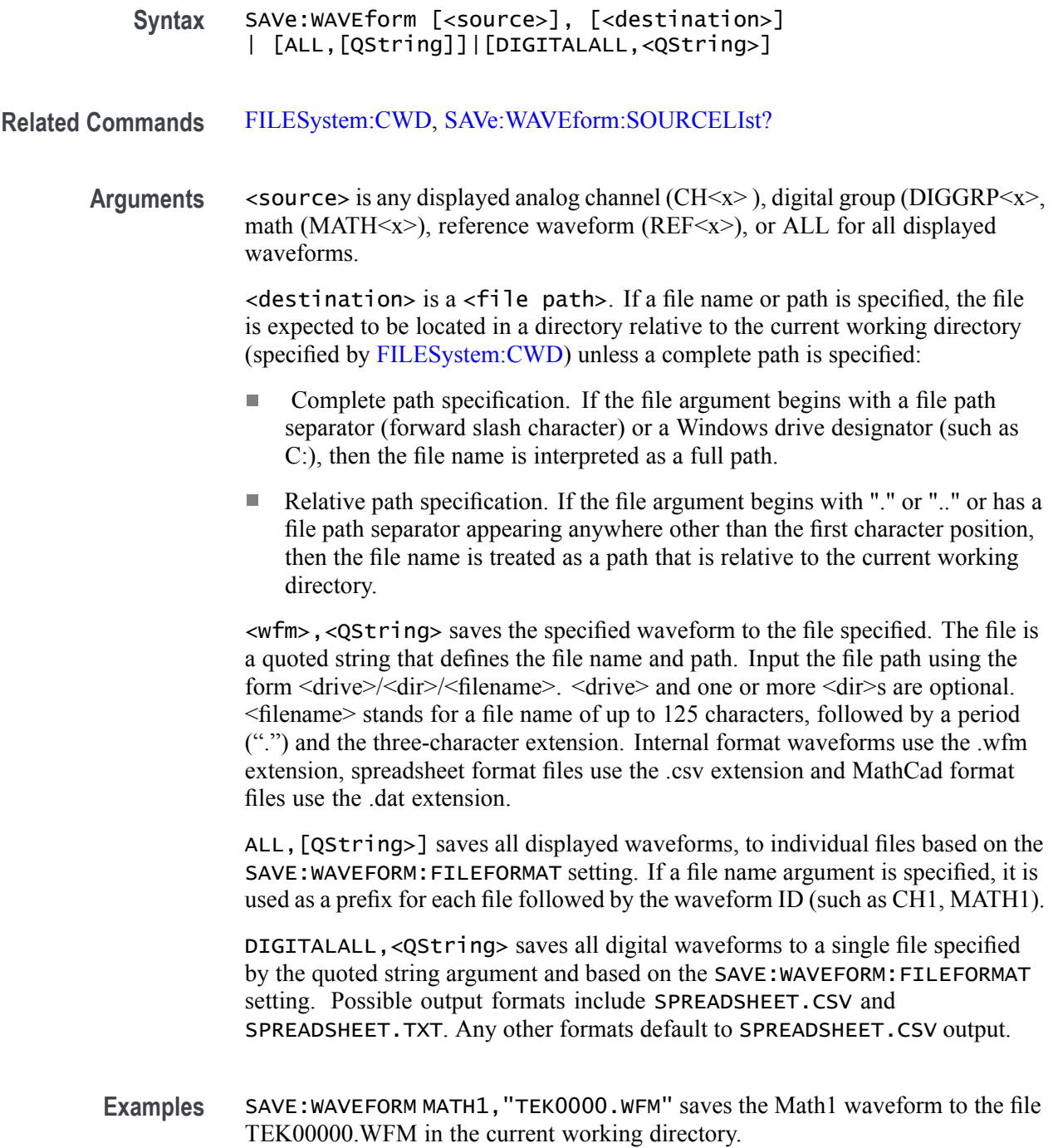

# **SAVe:WAVEform:SOURCELIst? (Query Only)**

This query returns a list of the available waveforms that can be specified as the source for the SAVe:WAVEform <source>,<dest> command. Source waveforms must be turned on to appear in this list and to be saved.

<span id="page-638-0"></span>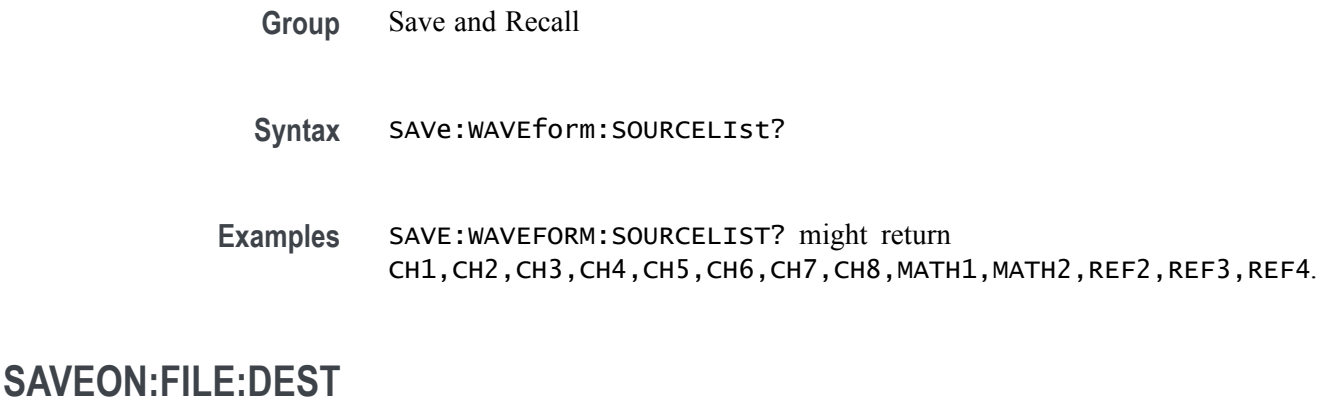

This command sets or queries the location where files are saved when SAVEON:TRIGGER is ON and SAVEON:WAVEFORM is ON. You can save the files to a local drive or network path by entering the desired location in <QString>. You can also select to save the files to a USB drive.

- **Group** Save On
- **Syntax** SAVEON:FILE:DEST <QString> SAVEON:FILE:DEST?
- **Related Commands** SAVEON:FILE:NAME
	- **Arguments** <QString> specifies the location to store files.

**Examples** SAVEON:FILE:DEST "C:\users\username\Tektronix\TekScope\SaveOnTrigger" sets this as the location to save files (named by the SAVEON:FILE:NAME command), when there is a trigger. SAVEON:FILE:DEST? might return :SAVEON:FILE:DEST "C:\users\username\Tektronix\TekScope\SaveOnEvent",

#### indicating the drive location where files will be saved when there is a trigger.

#### **SAVEON:FILE:NAME**

Sets or queries the file name to use when SAVEON:TRIGer is ON.

**Group** Save On

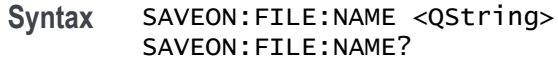

<span id="page-639-0"></span>**Related Commands** [SAVEON:FILE:DEST](#page-638-0)

**Arguments** <QString> is the file name you want to use.

**Examples** SAVEON:FILE:NAME "MaskFailure" sets the name of the file to MaskFailure. SAVEON:FILE:NAME? might return ":SAVEON:FILE:NAME MaskFailure5", indicating the name you set for the oscilloscope to use, with the autoincrement number (5) appended.

#### **SAVEON:IMAGe**

This command sets or queries whether to save a screen capture when a trigger occurs and SAVEON:TRIGer is ON and SAVEON:IMAGE is ON..

**Group** Save On

**Syntax** SAVEON:IMAGe {<NR1>|OFF|ON} SAVEON: IMAGe?

**Related Commands** [SAVEON:FILE:DEST](#page-638-0), [SAVEON:FILE:NAME,](#page-638-0) [SAVEON:TRIGger,](#page-640-0) SAVEON:IMAGe

**Arguments** <NR1> = 0 disables Save On Image; any other value turns this feature on.

OFF disables Save On Image.

ON enables Save On Image.

**Examples** SAVEON: IMAGE ON sets the oscilloscope to save a screen capture on a specified trigger.

SAVEON:IMAGE? might return :SAVEON:IMAGE 1, indicating that the oscilloscope will save a screen capture when the specified trigger occurs.

#### <span id="page-640-0"></span>**SAVEON:IMAGe:FILEFormat**

This command sets or queries the file format to be used for saved image files when :SAVEON:IMAGe is set to 1.

- **Group** Save On **Syntax** SAVEON:IMAGe:FILEFormat {PNG|BMP|JPG} SAVEON:IMAGe:FILEFormat?
- **Arguments** PNG specifies using PNG format for saved image files.

BMP specifies using BMP format for saved image files.

JPG specifies using JPEG format for saved image files.

When specifying the file name with this command, use the correct file extension (".png" for PNG format, ".bmp" for BMP format, or ".jpg" for JPEG format). If a file name or path is specified, the file is expected to be located in a directory relative to the current working directory (specified by [FILESystem:CWD\)](#page-347-0) unless a complete path is specified:

- Complete path specification. If the file argument begins with drive designator (such as C:), then the file name is interpreted as a full path.
- Relative path specification. If the file argument begins with "." or ".." or has a  $\overline{\phantom{a}}$ file path separator appearing anywhere other than the first character position, then the file name is treated as a path that is relative to the current working directory.

**Examples** SAVEON:IMAGE:FILEFORMAT JPG sets the image file format to JPEG.

SAVEON:IMAGE:FILEFORMAT? might return :SAVEON:IMAGE:FILEFORMAT PNG indicating that the file format is set to PNG.

## **SAVEON:TRIGger**

Sets or queries whether to save a file when a trigger occurs. You can define the trigger using Trigger commands or the oscilloscope user interface.

The trigger will cause the instrument to save an image or a waveform to a file, depending on what you specified. For example, if you have set [SAVEON:IMAGe](#page-639-0) to On, and a trigger event occurs, the instrument will save a screen capture. You can set options for file storage (such as file name, file destination, and auto increment), using the SAVEON:FILE commands.

Use the oscilloscope interface to select whether to save one or more analog channels, digital channels, or math waveforms

Analog and math waveforms are saved using one file per waveform. Digital waveforms are all saved to a single file.

**Group** Save On

**Syntax** SAVEON:TRIGger {<NR1>|ON|OFF} SAVEON:TRIGger?

**Related Commands** [SAVEON:IMAGe,](#page-639-0) SAVEON:WAVEform, [SAVEON:FILE:DEST](#page-638-0), [SAVEON:FILE:NAME](#page-638-0)

**Arguments** <NR1> = 0 disables Save On Trigger; any other value turns this feature on.

OFF disables Save On Trigger.

ON enables Save On Trigger.

**Examples** SAVEON:TRIGGER ON sets the oscilloscope to save an image, measurement, and/or waveform when a trigger occurs.

> SAVEON:TRIGGER? might return :SAVEON:TRIGGER ON, indicating that a file will be saved on triggering.

#### **SAVEON:WAVEform**

Sets or queries whether to save a waveform when a trigger occurs when [SAVEON:TRIGger](#page-640-0) is ON..

The waveform will be saved to the file you selected with [SAVEON:FILE:NAME](#page-638-0), in the location that you selected using [SAVEON:FILE:DEST](#page-638-0). You can set options for file storage (such as file name, file destination, and autoincrement), using the SAVEON:FILE commands.

**Group** Save On

**Syntax** SAVEON:WAVEform {<NR1>|ON|OFF} SAVEON:WAVEform?

**Related Commands** [SAVEON:FILE:DEST](#page-638-0), [SAVEON:FILE:NAME,](#page-638-0) [SAVEON:TRIGger](#page-640-0)

- **Arguments** <NR1> = 0 disables Save On Waveform; any other value turns this feature on. OFF disables Save On Waveform. ON enables Save On Waveform.
	- **Examples** SAVEON:WAVEFORM ON turns on the Save On Waveform feature, so that a waveform will be saved when a selected trigger occurs.

SAVEON:WAVEFORM? might return :SAVEON:WAVEFORM ON, indicating that a waveform will be saved when a selected trigger occurs.

#### **SAVEON:WAVEform:FILEFormat**

This command sets or queries the file format for saving waveforms when :SAVEON:WAVEform is set to 1.

- **Group** Save On
- **Syntax** SAVEON:WAVEform:FILEFormat {INTERNal|SPREADSheet} SAVEON:WAVEform:FILEFormat?
- **Arguments** INTERNal specifies saving the waveform in the oscilloscope internal format.

SPREADSheet specifies saving the waveform in comma separated values format.

**Examples** SAVEON:WAVEFORM:FILEFORMAT SPREADSheet sets the file format to spreadsheet. SAVEON:WAVEFORM:FILEFORMAT? might return :SAVEON:WAVEFORM:FILEFORMAT INTERNAL indicating the file format is set to INTERNAL.

#### **SAVEON:WAVEform:SOURce**

This command sets or queries the sources for saving waveforms when [SAVEON:TRIGger](#page-640-0) is ON.

- **Group** Save On
- **Syntax** SAVEON:WAVEform:SOURce {CH<x>|MATH<x>|REF<x>|ALL} SAVEON:WAVEform:SOURce?

**Arguments** Arguments are the available sources.

**Examples** SAVEON:WAVEform:SOURce MATH1 specifies MATH 1 as the save on source. SAVEON:WAVEform:SOURce? might return :SAVEON:WAVEFORM:SOURCE REF1 indicating the save on source is REF1.

# **SEARCH:ADDNew (No Query Form)**

This command adds the specified search.

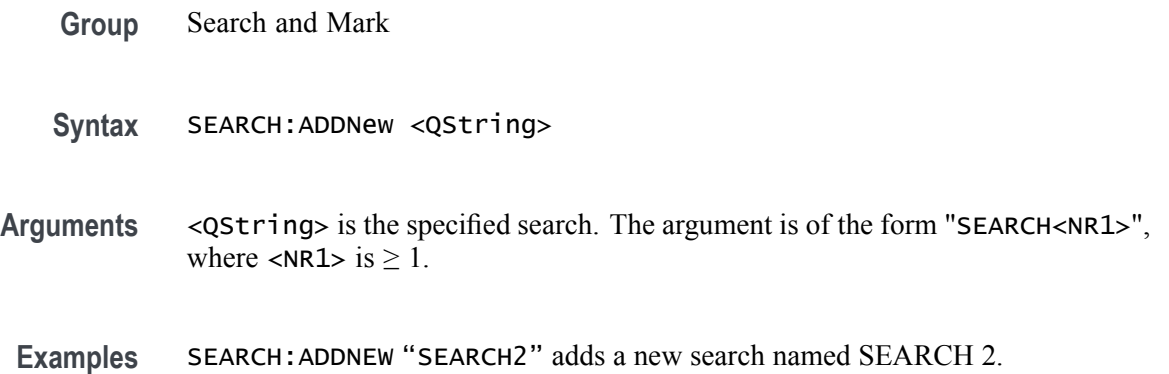

#### **SEARCH:DELete (No Query Form)**

This command deletes the specified search.

- **Group** Search and Mark
- **Syntax** SEARCH:DELete <QString>
- **Arguments** <QString> is the specified search. The argument is of the form "SEARCH<NR1>", where  $\langle \text{NR1} > i \text{ s} \geq 1$ ).
- **Examples** SEARCH:DELETE "SEARCH3" deletes SEARCH 3.

## **SEARCH:LIST? (Query Only)**

This command returns a comma separated list of all currently defined searches.

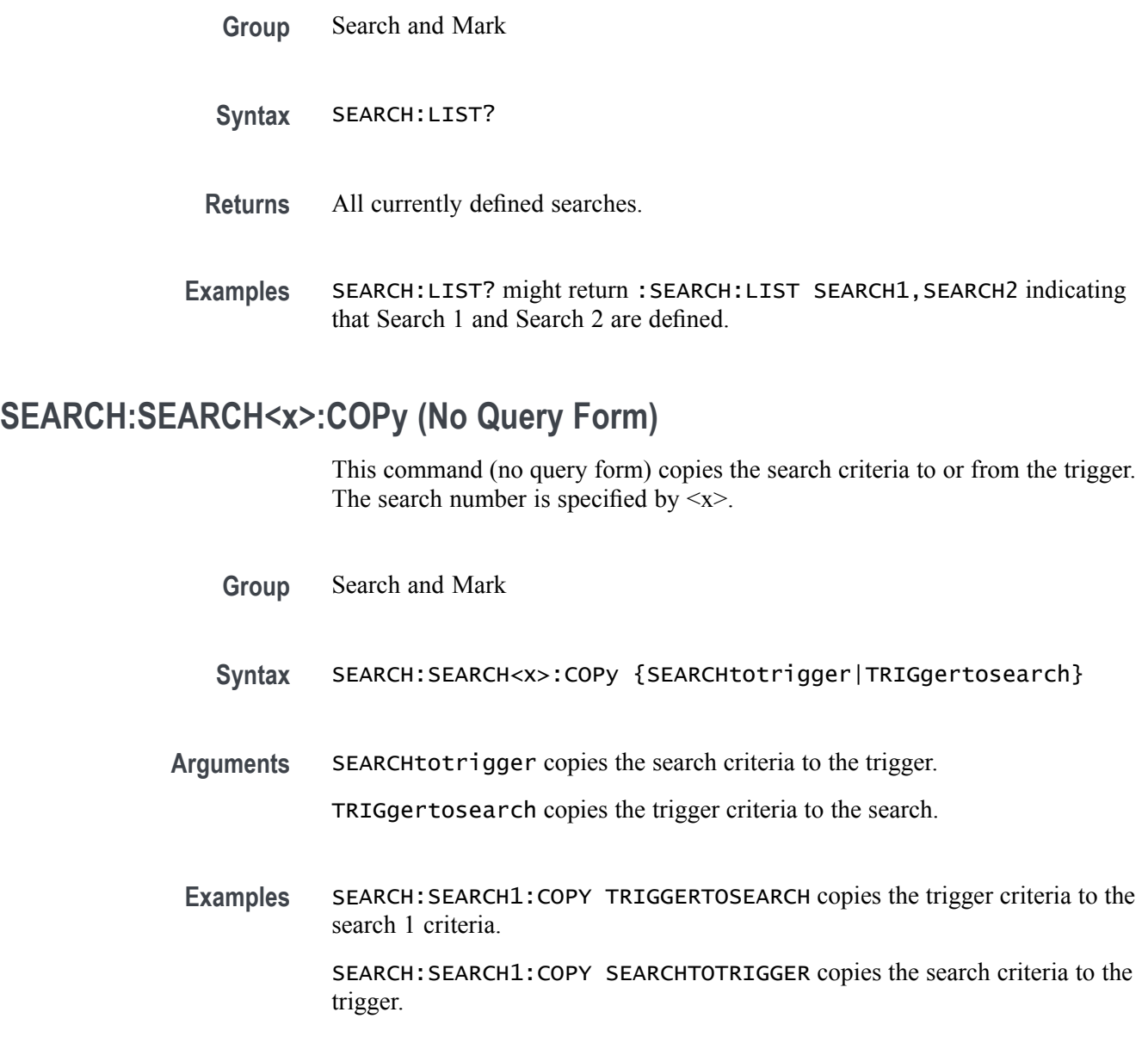

# **SEARCH:SEARCH<x>:NAVigate (No Query Form)**

This command sets the navigation action for search marks. The NONE action is the default setting when no action is being taken. The search number is specified by  $\langle x \rangle$ .

- **Group** Search and Mark
- **Syntax** SEARCH:SEARCH<x>:NAVigate {NEXT|PREVious|MIN|NONE|MAX}

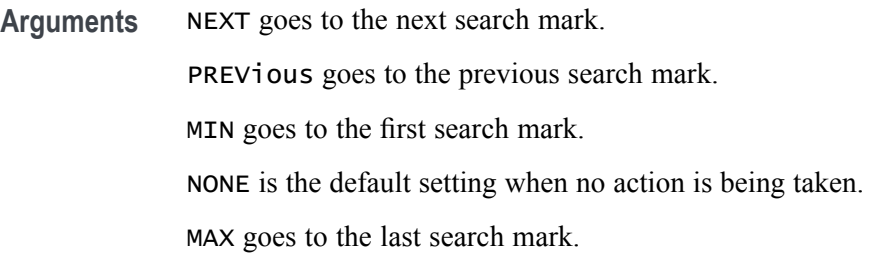

**Examples** SEARCH:SEARCH1:NAVigate NEXT goes to the next search mark.

# **SEARCH:SEARCH<x>:TOTAL? (Query Only)**

This query-only command returns the total number of found search marks for this search. The search number is specified by  $\langle x \rangle$ .

- **Group** Search and Mark
- **Syntax** SEARCH:SEARCH<x>:TOTAL?
- Examples SEARCH:SEARCH1:TOTAL? might return :SEARCH:SEARCH1:TOTAL 7, indicating that there are 7 matches for search 1.

#### **SEARCH:SEARCH<x>:TRIGger:A:BUS:ARINC429A:CONDition**

This command specifies a field or condition for an ARINC429 bus to search on. The search number is specified by x.

- **Conditions** Requires the SR-AERO Triggering and Analysis application.
	- **Group** Search and Mark
	- **Syntax** SEARCH:SEARCH<x>:TRIGger:A:BUS:ARINC429A:CONDition {SOW|LABel|DATa|LABELANDDATA|EOW|ERRor} SEARCH:SEARCH<x>:TRIGger:A:BUS:ARINC429A:CONDition?
- **Arguments** SOW specifies a search for the first bit of a word.

LABel specifies a search for a matching label.

DATa specifies a search for matching packet data fields.

LABELANDDATA specifies a search for a matching label and matching packet data field(s).

EOW specifies a search for the 32nd bit of a word.

ERRor specifies a search for a specified error condition.

*NOTE. The type of error searched for is specified by* SEARCH:SEARCH<x>:TRIGger:A:BUS:ARINC429A:ERRTYPe*.*

**Examples** SEARCH:SEARCH1:TRIGGER:A:BUS:ARINC429A:CONDITION DATA specifies finding packets that contain matching data field(s).

> SEARCH:SEARCH1:TRIGGER:A:BUS:ARINC429A:CONDITION? might return SOW, indicating that the bus is being searched for the first bit of each word in the packet.

#### **SEARCH:SEARCH<x>:TRIGger:A:BUS:ARINC429A:DATa:HIVALue**

This command sets or queries the high value when searching on an ARINC429 data field. The search number is specified by x. The search condition must be set to DATa or LABELANDDATA, and the data qualifier must be INrange or OUTrange.

- **Conditions** Requires the SR-AERO Triggering and Analysis application.
	- **Group** Search and Mark
	- **Syntax** SEARCH:SEARCH<x>:TRIGger:A:BUS:ARINC429A:DATa:HIVALue <QString> SEARCH:SEARCH<x>:TRIGger:A:BUS:ARINC429A:DATa:HIVALue?
- **Arguments** <QString> is the label value.
- **Examples** SEARCH:SEARCH1:TRIGGER:A:BUS:ARINC429A:DATA:HIVALUE "XXXXXXXXXXXXXXX1000" sets the value to XXXXXXXXXXXXXXXXX1000.

SEARCH:SEARCH1:TRIGGER:A:BUS:ARINC429A:DATA:HIVALUE? might return "XXXXXXXXXXXXXXXXXXX", indicating that the value is XXXXXXXXXXXXXXXXXXX.

## **SEARCH:SEARCH<x>:TRIGger:A:BUS:ARINC429A:DATa:QUALifier**

This command sets or queries the qualifier to be used when searching on data in the DATA field for an ARINC429 bus signal. The search number is specified by x. The search condition must be set to DATa or LABELANDDATA.

- **Conditions** Requires the SR-AERO Triggering and Analysis application.
	- **Group** Search and Mark

**Syntax** SEARCH:SEARCH<x>:TRIGger:A:BUS:ARINC429A: DATa:QUALifier {EQual|UNEQual|LESSthan|MOREthan |LESSEQual|MOREEQual|INrange|OUTrange} SEARCH:SEARCH<x>:TRIGger:A:BUS:ARINC429A:DATa:QUALifier?

**Arguments** Arguments are the available data qualifiers.

*NOTE. The search qualifier only applies to the bits defined as the data field via the bus data field format specifier (using* BUS:B<x>:ARINC429A:DATAFORmat*).*

**Examples** SEARCH:SEARCH1:TRIGGER:A:BUS:ARINC429A:DATA:QUALIFIER LESSTHAN sets the data qualifier to less than.

> SEARCH:SEARCH1:TRIGGER:A:BUS:ARINC429A:DATA:QUALIFIER? might return EQUAL, indicating that the data qualifier is set to equal.

## **SEARCH:SEARCH<x>:TRIGger:A:BUS:ARINC429A:DATa:VALue**

This command sets or queries the low value when searching on an ARINC429 data field. The search number is specified by x. The search condition must be set to DATa or LABELANDDATA.

- **Conditions** Requires the SR-AERO Triggering and Analysis application.
	- **Group** Search and Mark
	- **Syntax** SEARCH:SEARCH<x>:TRIGger:A:BUS:ARINC429A:DATa:VALue <QString> SEARCH:SEARCH<x>:TRIGger:A:BUS:ARINC429A:DATa:VALue?
- **Arguments** <QString> is the label value.
**Examples** SEARCH:SEARCH1:TRIGGER:A:BUS:ARINC429A:DATA:VALUE "XXXXXXXXXXXXXXX1000" sets the value to XXXXXXXXXXXXXXX1000.

> SEARCH:SEARCH1:TRIGGER:A:BUS:ARINC429A:DATA:VALUE? might return "XXXXXXXXXXXXXXXXXXXX", indicating that the value is XXXXXXXXXXXXXXXXXXX.

### **SEARCH:SEARCH<x>:TRIGger:A:BUS:ARINC429A:ERRTYPe**

This command sets or queries the error type when searching on an ARINC429 bus signal. The search number is specified by x. The search condition must be set to ERRor.

- **Conditions** Requires the SR-AERO Triggering and Analysis application.
	- **Group** Search and Mark
	- **Syntax** SEARCH:SEARCH<x>:TRIGger:A:BUS:ARINC429A:ERRTYPe {ANY|PARity|WORD|GAP} SEARCH:SEARCH<x>:TRIGger:A:BUS:ARINC429A:ERRTYPe?
- **Arguments** ANY sets the error type to match any of the other available error types.

PARity sets the error type to match on parity errors (parity value results in even parity count for a word).

WORD sets the error type to match on word errors (any unframed or unknown decode data).

GAP sets the error type to match on gap violations (less than 4 bits idle time between two packets on the bus).

**Examples** SEARCH:SEARCH1:TRIGGER:A:BUS:ARINC429A:ERRTYPE PARITY sets the error type to match on parity errors.

> SEARCH:SEARCH1:TRIGGER:A:BUS:ARINC429A:ERRTYPE? might return ANY, indicating that any error condition will produce a match.

### **SEARCH:SEARCH<x>:TRIGger:A:BUS:ARINC429A:LABel:HIVALue**

This command sets or queries the high value when searching on an ARINC429 label field. The search number is specified by x. The search condition must be set to LABel, and the label qualifier must be INrange or OUTrange.

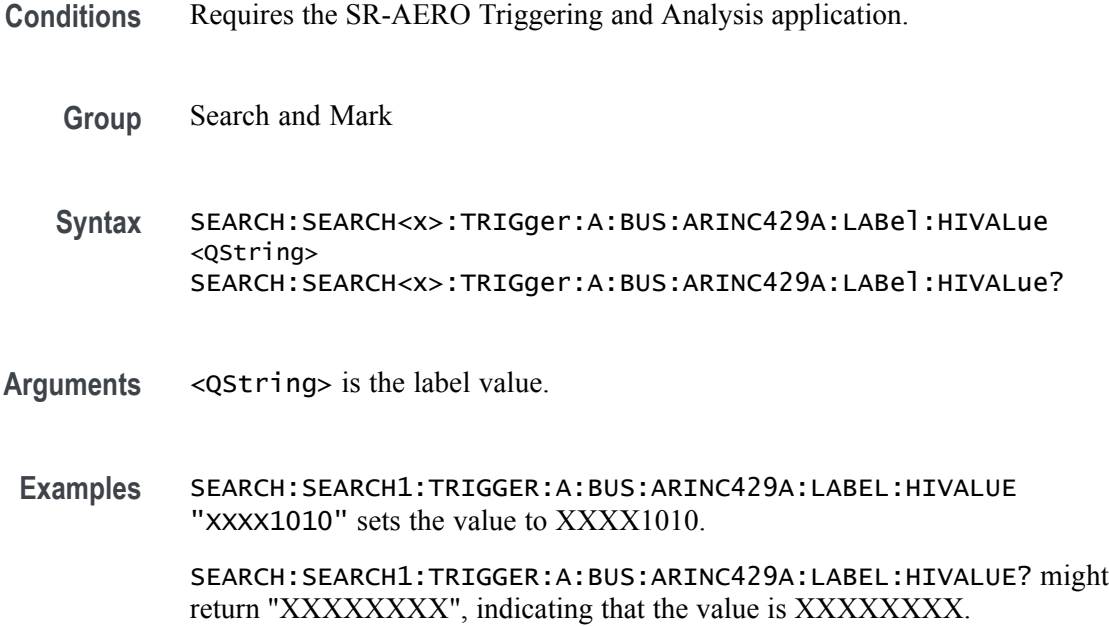

# **SEARCH:SEARCH<x>:TRIGger:A:BUS:ARINC429A:LABel:QUALifier**

This command sets or queries the qualifier to be used when searching on label data for an ARINC429 bus signal. The search number is specified by x. The search condition must be set to LABel or LABELANDDATA.

- **Conditions** Requires the SR-AERO Triggering and Analysis application.
	- **Group** Search and Mark

**Syntax** SEARCH:SEARCH<x>:TRIGger:A:BUS:ARINC429A: LABel:QUALifier {EQual|UNEQual|LESSthan|MOREthan |LESSEQual|MOREEQual|INrange|OUTrange} SEARCH:SEARCH<x>:TRIGger:A:BUS:ARINC429A:LABel:QUALifier?

**Arguments** Arguments are the available data qualifiers.

*NOTE. If the search condition is set to* LABELANDDATA*, the label qualifier will be locked to Equal until the search condition is changed again.*

**Examples** SEARCH:SEARCH1:TRIGGER:A:BUS:ARINC429A:LABEL:QUALIFIER LESSTHAN sets the label qualifier to less than.

SEARCH:SEARCH1:TRIGGER:A:BUS:ARINC429A:LABEL:QUALIFIER? might return EQUAL, indicating that the label qualifier is set to equal.

#### **SEARCH:SEARCH<x>:TRIGger:A:BUS:ARINC429A:LABel:VALue**

This command sets or queries the low value when searching on an ARINC429 label field. The search number is specified by x. The search condition must be set to LABel or LABELANDDATA.

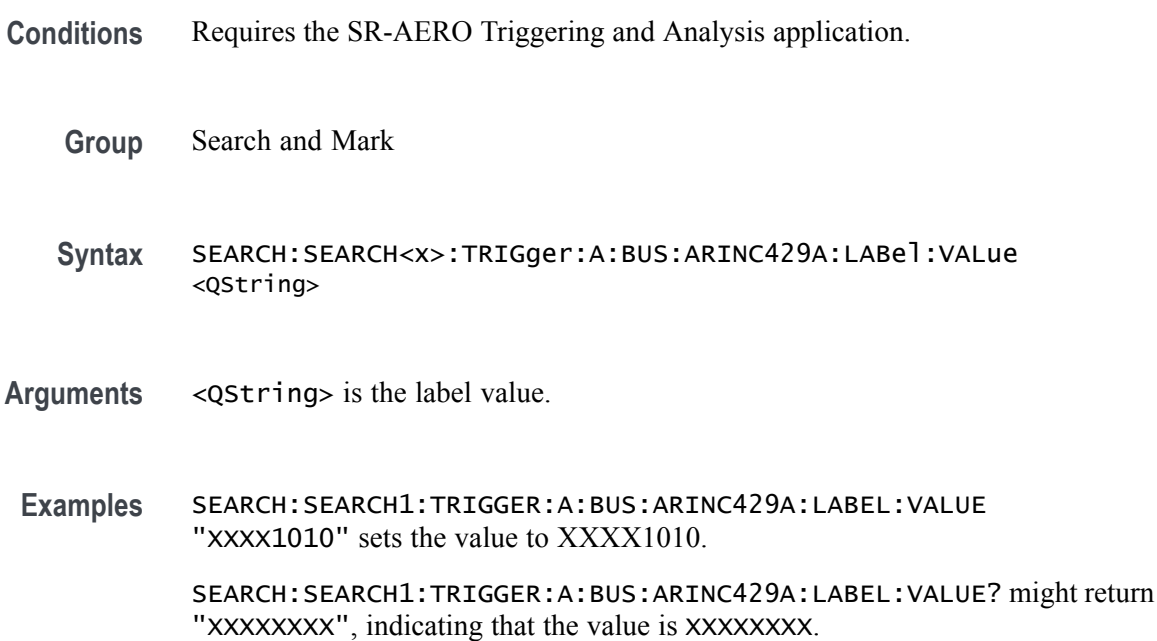

#### **SEARCH:SEARCH<x>:TRIGger:A:BUS:ARINC429A:SDI:VALue**

This command sets or queries the label when searching on an ARINC429 SDI field. The search number is specified by x. The search condition must be set to DATa or LABELANDDATA, and the data format must be set to DATA.

- **Conditions** Requires the SR-AERO Triggering and Analysis application.
	- **Group** Search and Mark
	- **Syntax** SEARCH:SEARCH<x>:TRIGger:A:BUS:ARINC429A:SDI:VALue <QString> SEARCH:SEARCH<x>:TRIGger:A:BUS:ARINC429A:SDI:VALue?

**Arguments** <QString> is the label value.

*NOTE. The SDI field is only present when the selected data field format is DATA (using* BUS:B<x>:ARINC429A:DATAFORmat*). Also, the stored QString is reset to its default value whenever the data field format is changed.*

**Examples** SEARCH:SEARCH1:TRIGGER:A:BUS:ARINC429A:SDI:VALUE "X0" sets the value to X0.

> SEARCH:SEARCH1:TRIGGER:A:BUS:ARINC429A:SDI:VALUE? might return "XX", indicating that the value is XX.

# **SEARCH:SEARCH<x>:TRIGger:A:BUS:ARINC429A:SSM:VALue**

This command sets or queries the label when searching on an ARINC429 SSM field. The search number is specified by x. The search condition must be set to DATa or LABELANDDATA, and the data format must be set to DATA or SDIDATA.

- **Conditions** Requires the SR-AERO Triggering and Analysis application.
	- **Group** Search and Mark
	- **Syntax** SEARCH:SEARCH<x>:TRIGger:A:BUS:ARINC429A:SSM:VALue <QString> SEARCH:SEARCH<x>:TRIGger:A:BUS:ARINC429A:SSM:VALue?
- **Arguments** <QString> is the label value.
- **Examples** SEARCH:SEARCH1:TRIGGER:A:BUS:ARINC429A:SSM:VALUE "X0" sets the value to X0.

SEARCH:SEARCH1:TRIGGER:A:BUS:ARINC429A:SSM:VALUE? might return "XX", indicating that the value is XX.

# **SEARCH:SEARCH<x>:TRIGger:A:BUS:AUDio:CONDition**

This command sets or queries the condition (word select / frame sync, or matching data) to be used when searching on an audio bus signal. The search number is specified by  $\langle x \rangle$ .

**Conditions** Requires the SR-AUDIO Triggering and Analysis application.

**Group** Search and Mark

**Syntax** SEARCH:SEARCH<x>:TRIGger:A:BUS:AUDio:CONDition {SOF|DATa} SEARCH:SEARCH<x>:TRIGger:A:BUS:AUDio:CONDition?

**Arguments** SOF specifies to search on a word select or start of frame (depending on Audio Type).

DATA specifies to search on matching data.

**Examples** SEARCH:SEARCH1:TRIGger:A:BUS:AUDio:CONDition SOF sets conditions to search on start of frame.

> SEARCH:SEARCH1:TRIGger:A:BUS:AUDio:CONDition? might return :SEARCH:SEARCH1:TRIGGER:A:BUS:AUDIO:CONDITION DATA indicating settings for a search on DATA.

#### **SEARCH:SEARCH<x>:TRIGger:A:BUS:AUDio:DATa:HITDMVALue**

This command sets or queries the binary data string for the high data word to be used when searching on an TDM audio bus signal. The search condition must be set to DATa using SEARCH:SEARCH{x}:TRIGger:A:BUS:AUDio:CONDition.

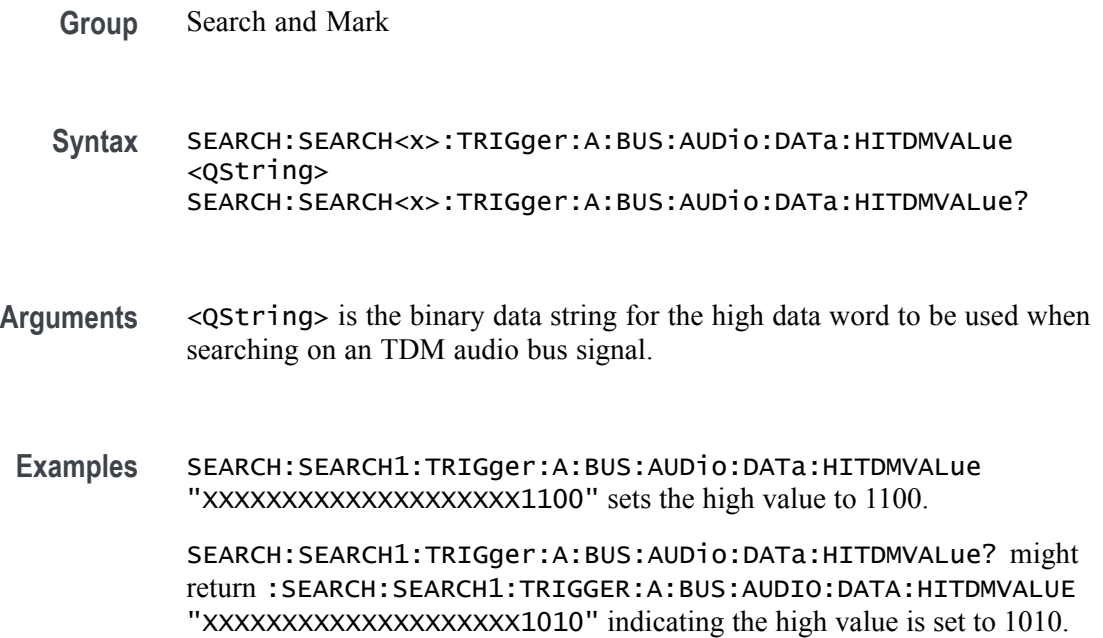

# **SEARCH:SEARCH<x>:TRIGger:A:BUS:AUDio:DATa:HIVALue**

This command sets or queries the binary data string for the high data word to be used when searching on an audio bus signal. The search condition must be set to DATa using :SEARCH:SEARCH<x>:TRIGger:A:BUS:AUDio:CONDition. The search number is specified by  $\langle x \rangle$ .

- **Group** Search and Mark
- **Syntax** SEARCH:SEARCH<x>:TRIGger:A:BUS:AUDio:DATa:HIVALue <QString> SEARCH:SEARCH<x>:TRIGger:A:BUS:AUDio:DATa:HIVALue?
- **Arguments** <QString> specifies the upper word value.
- **Examples** SEARCH:SEARCH1:TRIGger:A:BUS:AUDio:DATa:HIVALue "XXXX" sets the HIVALUE to XXXX.

SEARCH:SEARCH1:TRIGger:A:BUS:AUDio:DATa:HIVALue? might return :SEARCH:SEARCH1:TRIGGER:A:BUS:AUDIO:DATA:HIVALUE "TEST\_001101" indicating the HIVALUE is set to TEST\_001101.

# **SEARCH:SEARCH<x>:TRIGger:A:BUS:AUDio:DATa:OFFSet**

This command sets or queries the data offset value (TDM channel) to be used when searching on a TDM type audio bus signal. The search condition must be set to DATa using SEARCH:SEARCH<x>:TRIGger:A:BUS:AUDio:TDM:CONDition. The search number is specified by  $\langle x \rangle$ .

- **Conditions** Requires the SR-AUDIO Triggering and Analysis application.
	- **Group** Search and Mark
	- **Syntax** SEARCH:SEARCH<x>:TRIGger:A:BUS:AUDio:DATa:OFFSet <NR1> SEARCH:SEARCH<x>:TRIGger:A:BUS:AUDio:DATa:OFFSet?
- **Arguments** <NR1> is the data offset value.
- **Examples** SEARCH:SEARCH1:TRIGger:A:BUS:AUDio:DATa:OFFSet 2 sets the data offset value to 2.

SEARCH:SEARCH1:TRIGger:A:BUS:AUDio:DATa:OFFSet? might return :SEARCH:SEARCH1:TRIGGER:A:BUS:AUDIO:DATA:OFFSET 1 indicating data offset value is set to TDM channel 1.

# **SEARCH:SEARCH<x>:TRIGger:A:BUS:AUDio:DATa:QUALifier**

This command sets or queries the qualifier to be used when searching on an audio bus signal. The search condition must be set to DATa using SEARCH:SEARCH<x>:TRIGger:A:BUS:AUDio:{NONTdm|TDM}:CONDition. The search number is specified by  $\langle x \rangle$ .

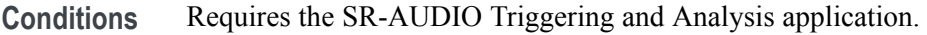

**Group** Search and Mark

**Syntax** SEARCH:SEARCH<x>:TRIGger:A:BUS: AUDio:DATa:QUALifier {EQual|UNEQual| LESSthan|MOREthan|LESSEQual|MOREEQual|INrange|OUTrange} SEARCH:SEARCH<x>:TRIGger:A:BUS:AUDio:DATa:QUALifier?

**Arguments** LESSthan sets the qualifier to less than.

MOREthan sets the qualifier to greater than.

EQual sets the qualifier to equal.

UNEQual sets the qualifier to not equal.

LESSEQual sets the qualifier to less than or equal.

MOREEQual sets the qualifier to greater than or equal.

INrange sets the qualifier to in range.

OUTrange sets the qualifier to out of range.

**Examples** SEARCH:SEARCH1:TRIGger:A:BUS:AUDio:DATa:QUALifier LESSthan sets the qualifier to LESSthan.

> SEARCH:SEARCH1:TRIGger:A:BUS:AUDio:DATa:QUALifier? might return :SEARCH:SEARCH1:TRIGGER:A:BUS:AUDIO:DATA:QUALIFIER EQUAL indicating the qualifier is set to EQUAL.

# **SEARCH:SEARCH<x>:TRIGger:A:BUS:AUDio:DATa:TDMVALue**

This command sets or queries the binary data string for the single or low data word to be used when searching on an TDM audio bus signal. The search condition must be set to DATA using SEARCH:SEARCH{x}:TRIGger:A:BUS:AUDio:CONDition.

- **Group** Search and Mark
- **Syntax** SEARCH:SEARCH<x>:TRIGger:A:BUS:AUDio:DATa:TDMVALue <QString> SEARCH:SEARCH<x>:TRIGger:A:BUS:AUDio:DATa:TDMVALue?
- **Arguments** <QString> is the binary data string for the single or low data word to be used when searching on an TDM audio bus signal.
- **Examples** SEARCH:SEARCH1:TRIGger:A:BUS:AUDio:DATa:TDMVALue "1100" sets the TDMVALUE to 1100. SEARCH:SEARCH1:TRIGger:A:BUS:AUDio:DATa:TDMVALue? might return :SEARCH:SEARCH1:TRIGGER:A:BUS:AUDIO:DATA:TDMVALUE "XXXXXXXXXXXXXXXXXXXX1010" indicating the TDM value is 1010.

### **SEARCH:SEARCH<x>:TRIGger:A:BUS:AUDio:DATa:VALue**

This command sets or queries the binary data string for the single or low data word to be used when searching on an audio bus signal. The search condition must be set to DATA using SEARCH:SEARCH<x>:TRIGger:A:BUS:AUDio:{NONTdm|TDM}:CONDition. The search number is specified by  $\langle x \rangle$ .

- **Conditions** Requires the SR-AUDIO Triggering and Analysis application.
	- **Group** Search and Mark
	- **Syntax** SEARCH:SEARCH<x>:TRIGger:A:BUS:AUDio:DATa:VALue <QString> SEARCH:SEARCH<x>:TRIGger:A:BUS:AUDio:DATa:VALue?
- **Arguments** <QString> is the lower word value.

**Examples** SEARCH:SEARCH1:TRIGger:A:BUS:AUDio:DATa:VALue "X0X011" sets the data value to X0X011.

> SEARCH:SEARCH1:TRIGger:A:BUS:AUDio:DATa:VALue? might return :SEARCH:SEARCH1:TRIGGER:A:BUS:AUDIO:DATA:VALUE "XXXXXXXXXXXXXXXXXXXXXXXXXX" indicating the data value is set to XXXXXXXXXXXXXXXXXXXXXXXX.

# **SEARCH:SEARCH<x>:TRIGger:A:BUS:AUDio:DATa:WORD**

This command sets or queries the alignment of the data (left, right or either) to be used when searching on a non-TDM type audio bus signal. The search condition must be set to DATA using SEARCH:SEARCH<x>:TRIGger:A:BUS:AUDio:NONTdm:CONDition. The search number is specified by  $\langle x \rangle$ .

- **Conditions** Requires the SR-AUDIO Triggering and Analysis application.
	- **Group** Search and Mark
	- **Syntax** SEARCH:SEARCH<x>:TRIGger:A:BUS:AUDio:DATa:WORD {EITher|LEFt|RIGht} SEARCH:SEARCH<x>:TRIGger:A:BUS:AUDio:DATa:WORD?
- **Arguments** EITher aligns the data to either left or right.

LEFt aligns the data to the left.

RIGht aligns the data to the right.

**Examples** SEARCH:SEARCH1:TRIGger:A:BUS:AUDio:DATa:WORD LEFT aligns the data to the left.

> SEARCH:SEARCH1:TRIGger:A:BUS:AUDio:DATa:WORD? might return :SEARCH:SEARCH1:TRIGGER:A:BUS:AUDIO:DATA:WORD EITHER indicating the data is aligned either to the left or right.

### **SEARCH:SEARCH<x>:TRIGger:A:BUS:CAN:CONDition**

This command sets or queries the search condition for a CAN bus. The search number is specified by  $\langle x \rangle$ .

**Conditions** Requires the SR-AUTO Triggering and Analysis application.

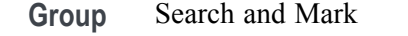

**Syntax** SEARCH:SEARCH<x>:TRIGger:A:BUS:CAN:CONDition {SOF|FRAMEtype|IDentifier|DATa|IDANDDATA|EOF|ERRor|FDBITS} SEARCH:SEARCH<x>:TRIGger:A:BUS:CAN:CONDition?

**Arguments** Arguments specify the CAN bus trigger condition.

**Examples** SEARCH:SEARCH1:TRIGger:A:BUS:CAN:CONDition EOF sets the CAN bus trigger condition to end of frame.

> SEARCH:SEARCH1:TRIGger:A:BUS:CAN:CONDition? might return :SEARCH:SEARCH1:TRIGGER:A:BUS:CAN:CONDITION SOF, indicating the CAN bus trigger condition is set to start of frame.

#### **SEARCH:SEARCH<x>:TRIGger:A:BUS:CAN:DATa:DIRection**

This command specifies the CAN search type to be valid on a Read, Write, or Either condition. The search number is specified by  $\langle x \rangle$ .

- **Group** Search and Mark
- **Syntax** SEARCH:SEARCH<x>:TRIGger:A:BUS:CAN:DATa:DIRection {READ|WRITE|NOCARE} SEARCH:SEARCH<x>:TRIGger:A:BUS:CAN:DATa:DIRection?
- **Arguments** READ specifies the read direction.

WRITE specifies the write direction.

NOCARE specifies either data direction.

**Examples** SEARCH:SEARCH1:TRIGger:A:BUS:CAN:DATa:DIRection READ sets the data direction to READ.

> SEARCH:SEARCH1:TRIGger:A:BUS:CAN:DATa:DIRection? might return :SEARCH:SEARCH1:TRIGGER:A:BUS:CAN:DATA:DIRECTION NOCARE indicating the data direction is set to either data direction.

### **SEARCH:SEARCH<x>:TRIGger:A:BUS:CAN:DATa:OFFSet**

This command sets or queries the data offset value, in bytes, to use when searching on the CAN data field. The search number is specified by x. The search condition must be set to DATA or IDANDDATA.

- **Conditions** Requires the SR-AERO Triggering and Analysis application.
	- **Group** Search and Mark
	- **Syntax** SEARCH:SEARCH<x>:TRIGger:A:BUS:CAN:DATa:OFFSet <NR1> SEARCH:SEARCH<x>:TRIGger:A:BUS:CAN:DATa:OFFSet?

**Related Commands** [BUS:B<x>:CAN:STANDard](#page-146-0) [SEARCH:SEARCH<x>:TRIGger:A:BUS:CAN:DATa:SIZe](#page-659-0) [SEARCH:SEARCH<x>:TRIGger:A:BUS:CAN:DATa:VALue](#page-660-0)

> **Arguments** <NR1> is an integer whose minimum and default values are -1 (don't care) and maximum is up to 7 (for CAN 2.0) or up to 63 (for ISO CAN FD and Non-ISO CAN FD). The maximum is dependent on the number of bytes being matched and the CAN standard selected. Its value is calculated as [Absolute Maximum] - [Data Match Size]. For CAN 2.0, the absolute maximum is 8 bytes. For ISO CAN FD and Non-ISO CAN FD, the absolute maximum is 64 bytes. The minimum data match size is 1 byte, which produces the ranges listed above. Increasing the data match size above 1 byte will adjust the range of valid data offset values accordingly.

**Examples** SEARCH:SEARCH1:TRIGGER:A:BUS:CAN:DATA:OFFSET 5sets the CAN data offset to 5 bytes.

> SEARCH:SEARCH1:TRIGGER:A:BUS:CAN:DATA:OFFSET? might return 7, indicating the CAN data offset is 7 bytes. If the CAN standard is set for CAN 2.0 and the search data size is set to 3, the maximum value for the data offset will be 5  $(8 - 3 = 5)$ . If the CAN standard is set for ISO CAN FD or Non-ISO CAN FD and the search data size is set to 8, the maximum value for the data offset will be 56 (64 - 8 = 56).

### **SEARCH:SEARCH<x>:TRIGger:A:BUS:CAN:DATa:QUALifier**

This command sets or queries the CAN bus trigger data qualifier to be used when searching on a CAN bus signal. The search number is specified by  $\langle x \rangle$ .

<span id="page-659-0"></span>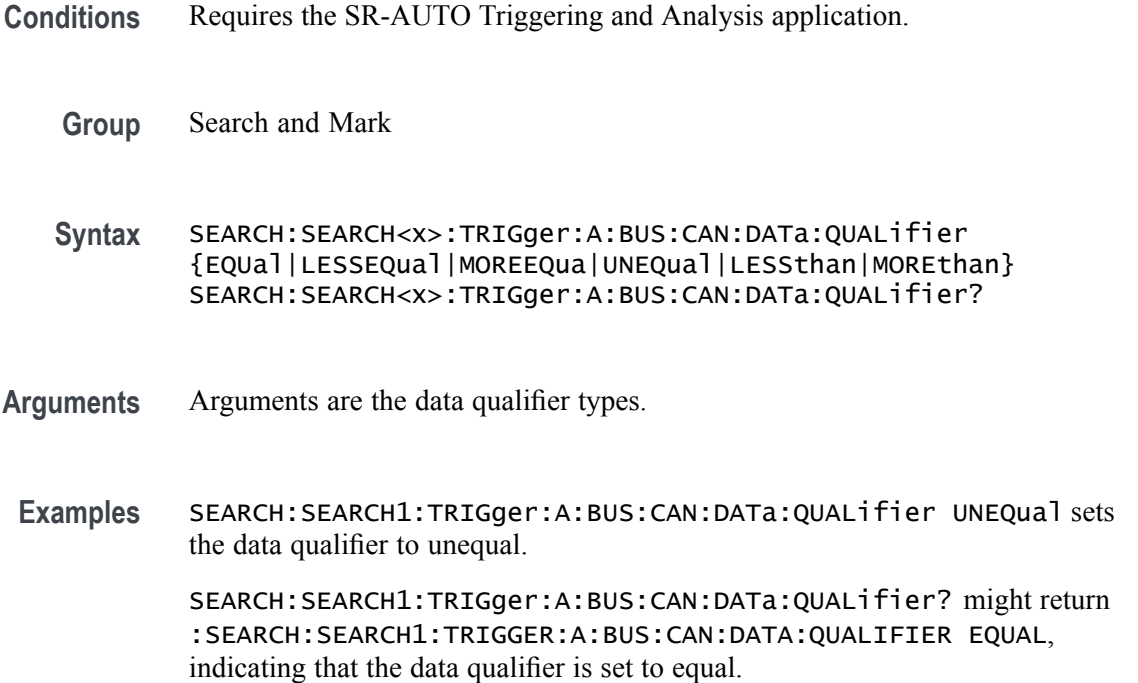

# **SEARCH:SEARCH<x>:TRIGger:A:BUS:CAN:DATa:SIZe**

This command sets or queries the length of the data string, in bytes, to be used when searching on a CAN bus signal. The search condition must be set to IDANDDATA or DATA. The search number is specified by  $\langle x \rangle$ .

- **Conditions** Requires the SR-AUTO Triggering and Analysis application.
	- **Group** Search and Mark
	- **Syntax** SEARCH:SEARCH<x>:TRIGger:A:BUS:CAN:DATa:SIZe <NR1> SEARCH:SEARCH<x>:TRIGger:A:BUS:CAN:DATa:SIZe?
- **Arguments** <NR1> specifies the data size.
	- **Examples** SEARCH:SEARCH1:TRIGger:A:BUS:CAN:DATa:SIZe 1 sets the data size to 1. SEARCH:SEARCH1:TRIGger:A:BUS:CAN:DATa:SIZe? might return :SEARCH:SEARCH1:TRIGGER:A:BUS:CAN:DATA:SIZE 1, indicating the data size is set to 1.

### <span id="page-660-0"></span>**SEARCH:SEARCH<x>:TRIGger:A:BUS:CAN:DATa:VALue**

This command sets or queries the binary data value to be used when searching on a CAN bus signal. The search condition must be set to IDANDDATA OR DATA.

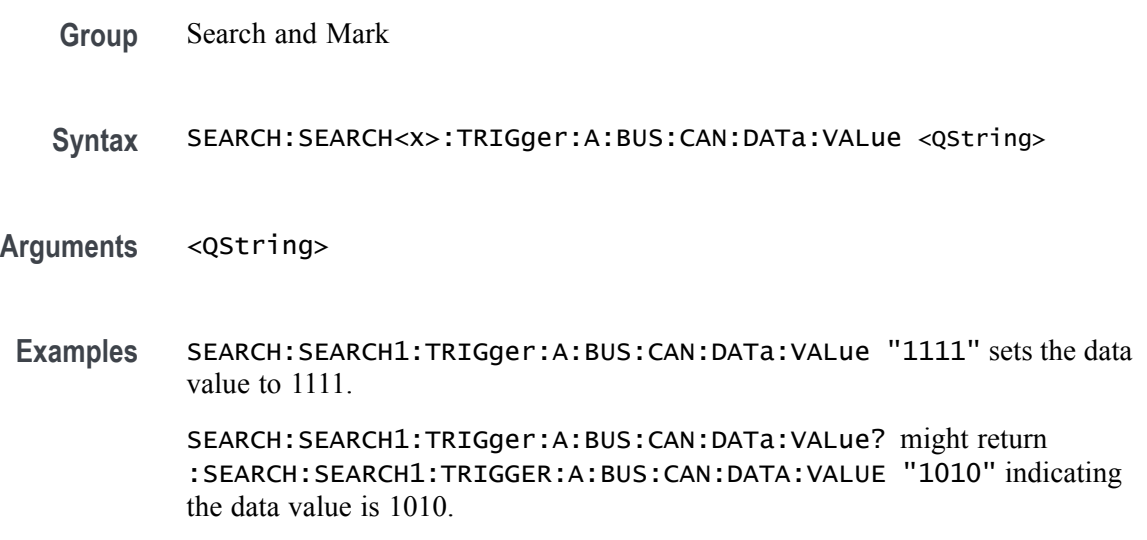

# **SEARCH:SEARCH<x>:TRIGger:A:BUS:CAN:ERRType**

This command sets or queries the type of error condition for a CAN bus to search on. The search number is specified by x. The search condition must be set to ERRor.

**Conditions** Requires the SR-AERO Triggering and Analysis application.

**Group** Search and Mark

**Syntax** SEARCH:SEARCH<x>:TRIGger:A:BUS:CAN:ERRType {ACKMISS|BITSTUFFing|FORMERRor |ANYERRor} SEARCH:SEARCH<x>:TRIGger:A:BUS:CAN:ERRType?

**Arguments** ACKMISS specifies a search based on a missing ACK field.

BITSTUFFing specifies a search based on a bit stuffing error.

FORMERRor specifies a search based on a CAN FD form error. To use this option, the CAN standard must be set to FDISO or FDNONISO.

ANYERRor specifies a search based on any error type.

**Examples** SEARCH:SEARCH1:TRIGGER:A:BUS:CAN:ERRTYPE ACKMISS specifies searching for any missing ACK fields.

> SEARCH:SEARCH1:TRIGGER:A:BUS:CAN:ERRTYPE? might return ANYERROR, indicating that the bus is being searched for all error types.

# **SEARCH:SEARCH<x>:TRIGger:A:BUS:CAN:FD:BRSBit**

This command sets or queries the value of the bit rate switch bit (BRS bit) for a CAN bus to search on. The search number is specified by x. The search condition must be set to FDBITS, and the CAN standard must be FDISO or FDNONISO.

- **Conditions** Requires the SR-AERO Triggering and Analysis application.
	- **Group** Search and Mark
	- **Syntax** SEARCH:SEARCH<x>:TRIGger:A:BUS:CAN:FD:BRSBit {ONE|ZERo|NOCARE} SEARCH:SEARCH<x>:TRIGger:A:BUS:CAN:FD:BRSBit?
- **Arguments** ONE filters CAN FD packets to only match those where the BRS bit has a value of 1 (fast data enabled).

ZERo filters CAN FD packets to only match those where the BRS bit has a value of 0 (fast data disabled).

NOCARE disables filtering of CAN FD packets on the BRS bit.

**Examples** SEARCH:SEARCH1:TRIGGER:A:BUS:CAN:FD:BRSBit ONE specifies filtering CAN FD packets for those where the BRS bit has a value of 1.

> SEARCH:SEARCH1:TRIGGER:A:BUS:CAN:FD:BRSBIT? might return NOCARE, indicating that CAN FD packets are not being filtered based on the BRS bit value.

### **SEARCH:SEARCH<x>:TRIGger:A:BUS:CAN:FD:ESIBit**

This command sets or queries the value of the error state indicator bit (ESI bit) for a CAN bus to search on. The search number is specified by x. The search condition must be set to FDBITS, and the CAN standard must be FDISO or FDNONISO.

**Conditions** Requires the SR-AERO Triggering and Analysis application.

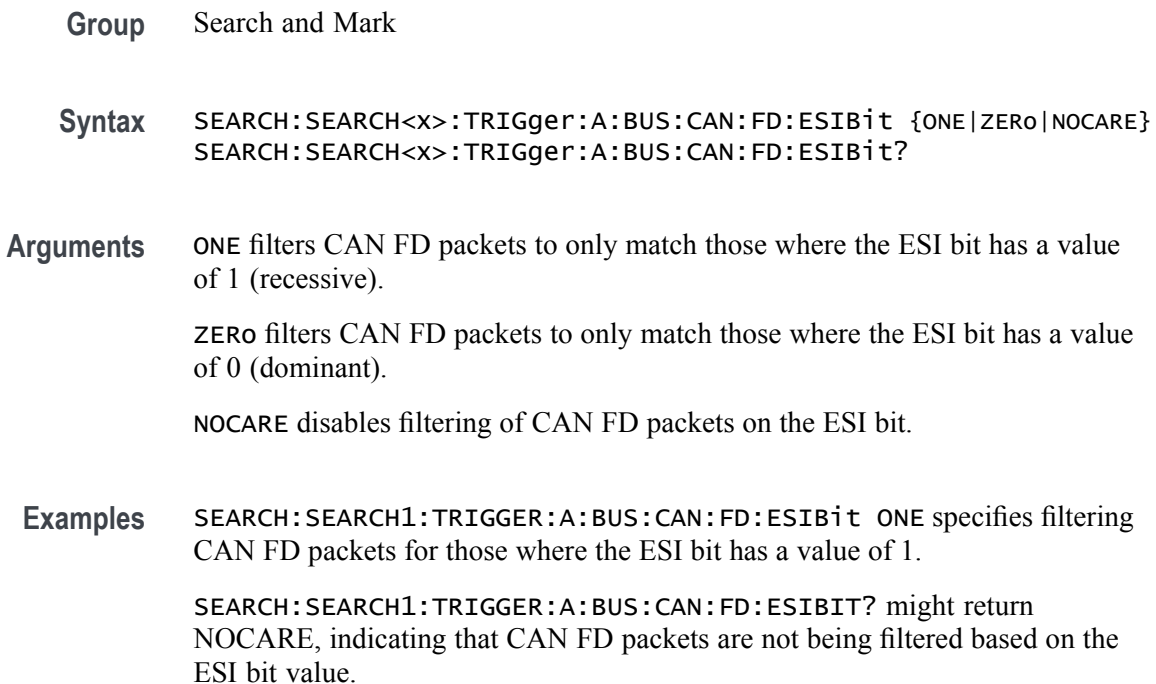

# **SEARCH:SEARCH<x>:TRIGger:A:BUS:CAN:FRAMEtype**

This command sets or queries CAN bus trigger frame type to be used when searching on a CAN bus signal. The search condition must be set to FRAMEtype. The search number is specified by  $\langle x \rangle$ .

- **Conditions** Requires the SR-AUTO Triggering and Analysis application.
	- **Group** Search and Mark

**Syntax** SEARCH:SEARCH<x>:TRIGger:A:BUS:CAN:FRAMEtype {DATa|ERRor|OVERLoad|REMote} SEARCH:SEARCH<x>:TRIGger:A:BUS:CAN:FRAMEtype?

- **Arguments** Arguments are the available frame types.
	- **Examples** SEARCH:SEARCH1:TRIGger:A:BUS:CAN:FRAMEtype ERROR sets the frame type to error.

SEARCH:SEARCH1:TRIGger:A:BUS:CAN:FRAMEtype? might return :SEARCH:SEARCH1:TRIGGER:A:BUS:CAN:FRAMETYPE DATA, indicates the frame type is set to data.

# **SEARCH:SEARCH<x>:TRIGger:A:BUS:CAN:IDentifier:MODe**

This command sets or queries the CAN bus trigger identifier (address) mode to be used when searching on a CAN bus signal. The search number is specified by <x>. The search condition must be set to IDANDDATA or DATA.

- **Conditions** Requires the SR-AUTO Triggering and Analysis application.
	- **Group** Search and Mark
	- **Syntax** SEARCH:SEARCH<x>:TRIGger:A:BUS:CAN:IDentifier:MODe {EXTENDed|STandard} SEARCH:SEARCH<x>:TRIGger:A:BUS:CAN:IDentifier:MODe?
- **Arguments** EXTENDed specifies the extended identifier mode.

STandard specifies the standard identifier mode.

**Examples** SEARCH:SEARCH1:TRIGger:A:BUS:CAN:IDentifier:MODe EXTEND sets the identifier mode to extended.

> SEARCH:SEARCH1:TRIGger:A:BUS:CAN:IDentifier:MODe? might return :SEARCH:SEARCH1:TRIGGER:A:BUS:CAN:IDENTIFIER:MODE STANDARD, indicating the identifier mode is set to standard.

### **SEARCH:SEARCH<x>:TRIGger:A:BUS:CAN:IDentifier:VALue**

This command sets or queries CAN bus trigger identifier (address) value to be used when searching on a CAN bus signal. The search number is specified by <x>. The search condition must be set to IDANDDATA or DATA.

- **Conditions** Requires the SR-AUTO Triggering and Analysis application.
	- **Group** Search and Mark

**Syntax** SEARCH:SEARCH<x>:TRIGger:A:BUS:CAN:IDentifier:VALue <QString> SEARCH:SEARCH<x>:TRIGger:A:BUS:CAN:IDentifier:VALue?

**Arguments** <QString> is the identifier value.

<span id="page-664-0"></span>**Examples** SEARCH:SEARCH1:TRIGger:A:BUS:CAN:IDentifier:VALue "1010" sets the identifier value to 1010.

> SEARCH:SEARCH1:TRIGger:A:BUS:CAN:IDentifier:VALue? might return :SEARCH:SEARCH1:TRIGGER:A:BUS:CAN:IDENTIFIER:VALUE "101011", indicating the identifier value is 101011.

# **SEARCH:SEARCH<x>:TRIGger:A:BUS:ETHERnet:CONDition**

This command specifies a field or condition for an Ethernet bus to search on. The search number is specified by  $\langle x \rangle$ .

- **Conditions** Requires the SR-ENET Triggering and Analysis application.
	- **Group** Search and Mark
	- **Syntax** SEARCH:SEARCH<x>:TRIGger:A:BUS:ETHERnet:CONDition {SFD|MACADDRess|MACLENgth|IPHeader|TCPHeader|DATa|EOP| IDLe|FCSError|QTAG}

SEARCH:SEARCH<x>:TRIGger:A:BUS:ETHERnet:CONDition?

**Related Commands** Most of the other TRIGger:A:BUS:B<x>:ETHERnet commands are impacted by the setting of this command.

**Arguments** SFD – Start of frame delimiter.

MACADDRess – MAC addresses field.

 $MACLENgth - MAC length/type field.$ 

IPHeader – IP header field. .

TCPHeader – TCP header field.

DATa – TCP/IPv4 or MAC protocol client data field.

EOP – End of Packet field.

IDLe – Idle field.

FCSError – Frame Check Sequence Error (CRC) field.

QTAG – IEEE 802.1Q (VLAN) control information field.

**Examples** SEARCH:SEARCH1:TRIGGER:A:BUS:ETHERNET:CONDITION MACADDRESS specifies MACADDRess as the field within an Ethernet frame to search on.

SEARCH:SEARCH1:TRIGGER:A:BUS:ETHERNET:CONDITION? might return DATA, indicating that DATA is the currently specified field within an Ethernet frame to search on.

# <span id="page-665-0"></span>**SEARCH:SEARCH<x>:TRIGger:A:BUS:ETHERnet:DATa:HIVALue**

This command sets or queries the binary data value to be used when searching on an Ethernet bus signal. The search condition must be set to DATA and the data qualifier to inside or outside range. The search number is specified by  $\langle x \rangle$ .

- **Conditions** Requires the SR-ENET Triggering and Analysis application.
	- **Group** Search and Mark
	- **Syntax** SEARCH:SEARCH<x>:TRIGger:A:BUS:ETHERnet:DATa:HIVALue <QString> SEARCH:SEARCH<x>:TRIGger:A:BUS:ETHERnet:DATa:HIVALue?
- **Arguments** <QString> is the binary data value to be used when searching on an Ethernet bus signal.
- **Examples** SEARCH:SEARCH1:TRIGger:A:BUS:ETHERnet:DATa:HIVALue "101011" sets the data HIVALue to 101011.

SEARCH:SEARCH1:TRIGger:A:BUS:ETHERnet:DATa:HIVALue? might return :SEARCH:SEARCH1:TRIGGER:A:BUS:ETHERNET:DATA:HIVALUE "10101".

# **SEARCH:SEARCH<x>:TRIGger:A:BUS:ETHERnet:DATa:OFFSet**

This command specifies the data offset value, in bytes, to use when searching on the Ethernet data field. The search condition needs to be set to DATa. The search number is specified by  $\langle x \rangle$ .

- **Conditions** Requires the SR-ENET Triggering and Analysis application.
	- **Group** Search and Mark
	- **Syntax** SEARCH:SEARCH<x>:TRIGger:A:BUS:ETHERnet:DATa:OFFSet <NR1> SEARCH:SEARCH<x>:TRIGger:A:BUS:ETHERnet:DATa:OFFSet?
- **Related Commands** [SEARCH:SEARCH<x>:TRIGger:A:BUS:ETHERnet:CONDition](#page-664-0) [SEARCH:SEARCH<x>:TRIGger:A:BUS:ETHERnet:DATa:VALue](#page-667-0) [SEARCH:SEARCH<x>:TRIGger:A:BUS:ETHERnet:DATa:SIZe](#page-667-0)
	- **Arguments** <NR1> is an integer whose minimum and default values are -1 (don't care) and maximum is 1,499.
	- **Examples** SEARCH:SEARCH1:TRIGGER:A:BUS:ETHERNET:DATA:OFFSEt 36 sets the data offset to 36 bytes.

SEARCH:SEARCH1:TRIGGER:A:BUS:ETHERNET:DATA:OFFSET? might return -1, indicating that the data offset value is the default value, -1, meaning "don't care".

# **SEARCH:SEARCH<x>:TRIGger:A:BUS:ETHERnet:DATa:QUALifier**

This command specifies the qualifier to be used when searching on an Ethernet bus signal. The search condition must be set to DATa. The search number is specified by  $\langle x \rangle$ .

- **Conditions** Requires the SR-ENET Triggering and Analysis application.
	- **Group** Search and Mark
	- **Syntax** SEARCH:SEARCH<x>:TRIGger:A:BUS:ETHERnet:DATa:QUALifier {LESSthan|MOREthan|EQual|UNEQual|LESSEQual|MOREEQual| INrange|OUTrange}
		- SEARCH:SEARCH<x>:TRIGger:A:BUS:ETHERnet:DATa:QUALifier?
- **Related Commands** [SEARCH:SEARCH<x>:TRIGger:A:BUS:ETHERnet:CONDition](#page-664-0)
	- **Arguments** LESSthan sets the qualifier to less than.

MOREthan sets the qualifier to greater than.

EQual sets the qualifier to equal.

UNEQual sets the qualifier to not equal.

LESSEQual sets the qualifier to less than or equal.

MOREEQual sets the qualifier to greater than or equal.

INrange sets the qualifier to in range.

OUTrange sets the qualifier to out of range.

<span id="page-667-0"></span>**Examples** SEARCH:SEARCH1:TRIGGER:A:BUS:ETHERNET:DATA:QUALIFIER LESSTHAN sets the qualifier to "less than".

> SEARCH:SEARCH1:TRIGGER:A:BUS:ETHERNET:DATA:QUALIFIER? might return SEARCH:SEARCH1:TRIGGER:A:BUS:ETHERNET:DATA:QUALIFIER EQUAL indicating that the qualifier is set to EQUAL.

# **SEARCH:SEARCH<x>:TRIGger:A:BUS:ETHERnet:DATa:SIZe**

This command specifies the length of the data string, in bytes, to use when searching on the Ethernet bus signal. The search condition needs to be set to DATa. The search number is specified by  $\langle x \rangle$ .

- **Conditions** Requires the SR-ENET Triggering and Analysis application.
	- **Group** Search and Mark

**Syntax** SEARCH:SEARCH<x>:TRIGger:A:BUS:ETHERnet:DATa:SIZe <NR1> SEARCH:SEARCH<x>:TRIGger:A:BUS:ETHERnet:DATa:SIZe?

- **Related Commands** [SEARCH:SEARCH<x>:TRIGger:A:BUS:ETHERnet:CONDition](#page-664-0)
	- **Arguments** The minimum and default values are 1, and the maximum value is 16.

**Examples** SEARCH:SEARCH1:TRIGGER:A:BUS:ETHERNET:DATA:SIZE 4 specifies 4 as the number of contiguous TCP/IPv4/MAC client bytes to use when searching on the Ethernet data field.

> SEARCH:SEARCH1:TRIGGER:A:BUS:ETHERNET:DATA:SIZE? might return 6, indicating that 6 is the currently specified number of contiguous TCP/IPv4/MAC client bytes to use when searching on the Ethernet data field.

### **SEARCH:SEARCH<x>:TRIGger:A:BUS:ETHERnet:DATa:VALue**

This command specifies the binary value to use when searching on the Ethernet bus signal. The search condition needs to be set to DATa. The search number is specified by  $\langle x \rangle$ .

**Conditions** Requires the SR-ENET Triggering and Analysis application.

**Group** Search and Mark

**Syntax** SEARCH:SEARCH<x>:TRIGger:A:BUS:ETHERnet:DATa:VALue <QString> SEARCH:SEARCH<x>:TRIGger:A:BUS:ETHERnet:DATa:VALue?

- **Related Commands** [SEARCH:SEARCH<x>:TRIGger:A:BUS:ETHERnet:CONDition](#page-664-0) [SEARCH:SEARCH<x>:TRIGger:A:BUS:ETHERnet:DATa:OFFSet](#page-665-0) [SEARCH:SEARCH<x>:TRIGger:A:BUS:ETHERnet:DATa:SIZe](#page-667-0)
	- **Arguments** <QString> is a quoted string where the allowable characters are 0, 1, and X. The allowable number of characters depends on the setting for size (using [SEARCH:SEARCH<x>:TRIGger:A:BUS:ETHERnet:DATa:SIZe\)](#page-667-0). The bits specified in the quoted string replace the least significant bits, leaving any unspecified upper bits unchanged.
		- **Examples** SEARCH:SEARCH1:TRIGGER:A:BUS:ETHERNET:DATA:VALUE "00001000" specifies 00001000 as the value to use when triggering on the Ethernet binary data field, assuming that TRIGGER:A:BUS:ETHERNET:DATA:SIZe is set to 1 byte.

SEARCH:SEARCH1:TRIGGER:A:BUS:ETHERNET:DATA:VALUE? might return "00001000", indicating 0000100 is the currently specified value used when searching on the Ethernet binary data field.

### **SEARCH:SEARCH<x>:TRIGger:A:BUS:ETHERnet:IPHeader:DESTinationaddr:VALue**

This command specifies the binary destination address value to use when searching on an Ethernet bus signal. The search condition needs to be set to **IPHeader.** The search number is specified by  $\langle x \rangle$ .

- **Conditions** Requires the SR-ENET Triggering and Analysis application.
	- **Group** Search and Mark

**Syntax** SEARCH:SEARCH<x>:TRIGger:A:BUS:ETHERnet:IPHeader: DESTinationaddr:VALue <QString> SEARCH:SEARCH<x>:TRIGger:A:BUS:ETHERnet:IPHeader: DESTinationaddr:VALue?

#### **Related Commands** [SEARCH:SEARCH<x>:TRIGger:A:BUS:ETHERnet:CONDition](#page-664-0)

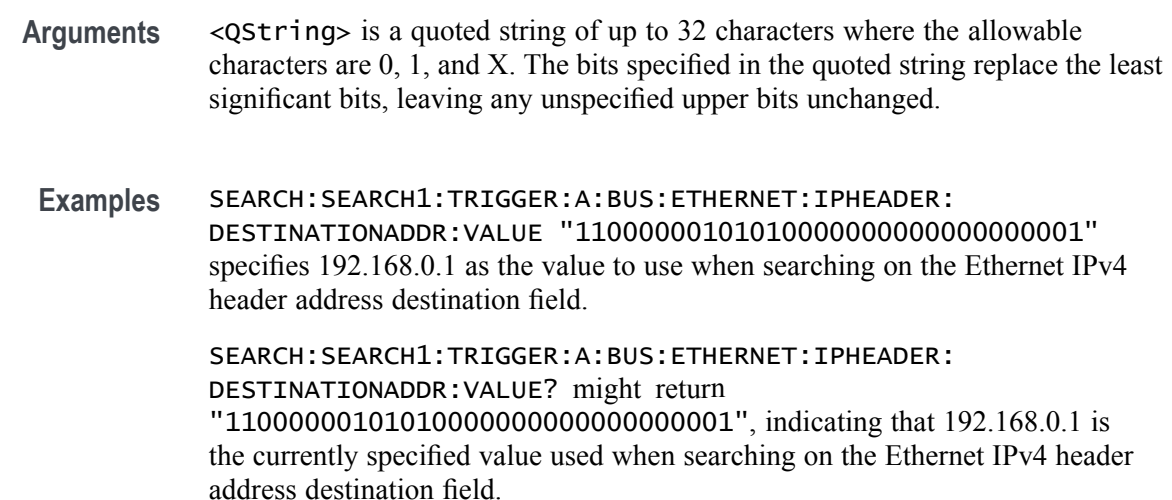

# **SEARCH:SEARCH<x>:TRIGger:A:BUS:ETHERnet:IPHeader:PROTOcol:VALue**

This command specifies the binary protocol value to use when searching on the Ethernet bus signal. The search condition needs to be set to IPHeader. The search number is specified by  $\langle x \rangle$ .

*NOTE. Commonly used protocol values are 1 (ICMP), 2 (IGMP), 6 (TCP) and 17 (UDP).*

**Conditions** Requires the SR-ENET Triggering and Analysis application.

**Group** Search and Mark

**Syntax** SEARCH:SEARCH<x>:TRIGger:A:BUS:ETHERnet:IPHeader:PROTOcol: VALue <QString> SEARCH:SEARCH<x>:TRIGger:A:BUS:ETHERnet:IPHeader:PROTOcol: VALue?

#### **Related Commands** [SEARCH:SEARCH<x>:TRIGger:A:BUS:ETHERnet:CONDition](#page-664-0)

**Arguments** <QString> is a quoted string of up to 8 characters where the allowable characters are 0, 1, and X. The bits specified in the quoted string replace the least significant bits, leaving any unspecified upper bits unchanged.

**Examples** SEARCH:SEARCH1:TRIGGER:A:BUS:ETHERNET:IPHEADER:PROTOCOL:VALUE "01010010" specifies 01010010 as the value to use when searching on the Ethernet IP header protocol field.

> SEARCH:SEARCH1:TRIGGER:A:BUS:ETHERNET:IPHEADER:PROTOCOL:VALUE? might return "XXXXXXXX", indicating that the trigger value has been set to "don't care".

# **SEARCH:SEARCH<x>:TRIGger:A:BUS:ETHERnet:IPHeader:SOUrceaddr:VALue**

This command specifies the binary source address value to use when searching on an Ethernet bus signal. The search condition needs to be set to IPHeader. The search number is specified by  $\langle x \rangle$ .

- **Conditions** Requires the SR-ENET Triggering and Analysis application.
	- **Group** Search and Mark

**Syntax** SEARCH:SEARCH<x>:TRIGger:A:BUS:ETHERnet:IPHeader:SOUrceaddr: VALue <QString> SEARCH:SEARCH<x>:TRIGger:A:BUS:ETHERnet:IPHeader:SOUrceaddr: VALue?

#### **Related Commands** [SEARCH:SEARCH<x>:TRIGger:A:BUS:ETHERnet:CONDition](#page-664-0)

- **Arguments** QString is a quoted string of up to 32 characters where the allowable characters are 0, 1, and X. The bits specified in the quoted string replace the least significant bits, leaving any unspecified upper bits unchanged.
	- **Examples** SEARCH:SEARCH1:TRIGGER:A:BUS:ETHERNET:IPHEADER:SOURCEADDR:VALUE "11000000101010000000000000000001" specifies to use the value of 192.168.0.1 when searching on the Ethernet IP header address source field.

SEARCH:SEARCH1:TRIGGER:A:BUS:ETHERNET:IPHEADER:SOURCEADDR:VALUE might return "11000000101010000000000000000001", indicating that the search value has been set to 192.168.0.1.

### **SEARCH:SEARCH<x>:TRIGger:A:BUS:ETHERnet:MAC:ADDRess:DESTination:VALue**

This command specifies the binary MAC address destination value to use when searching on an Ethernet bus signal. The search condition needs to be set to MACADDRess. The search number is specified by  $\langle x \rangle$ .

*NOTE. MAC Addresses are 48-bit values such as 08:00:11:1E:C9:AE hex.*

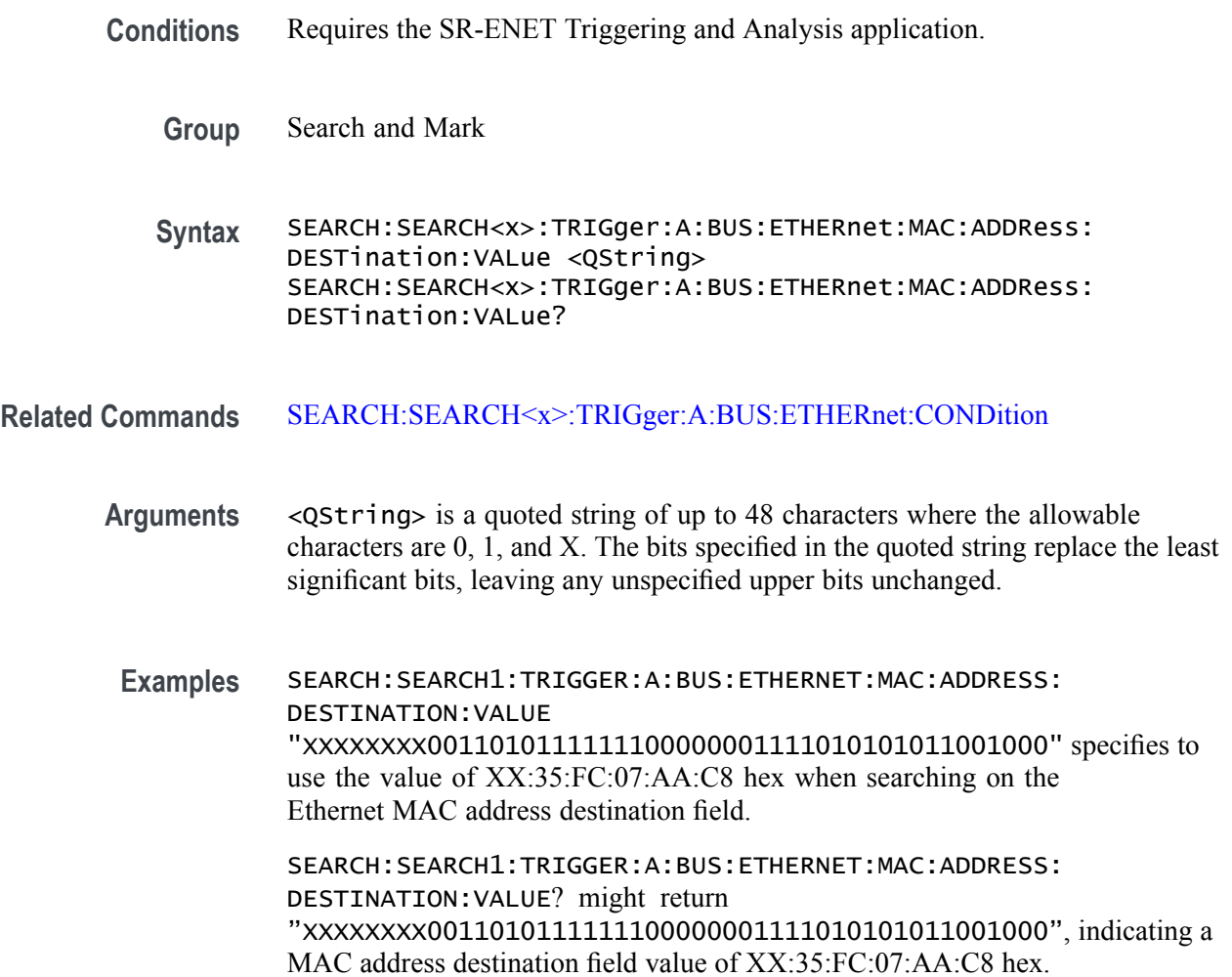

### **SEARCH:SEARCH<x>:TRIGger:A:BUS:ETHERnet:MAC:ADDRess:SOUrce:VALue**

This command specifies the binary MAC address source value to use when searching on an Ethernet bus signal. The search condition needs to be set to MACADDRess. The search number is specified by  $\langle x \rangle$ .

*NOTE. MAC Addresses are 48-bit values such as 08:00:11:1E:C9:AE hex.*

**Conditions** Requires the SR-ENET Triggering and Analysis application.

**Group** Search and Mark

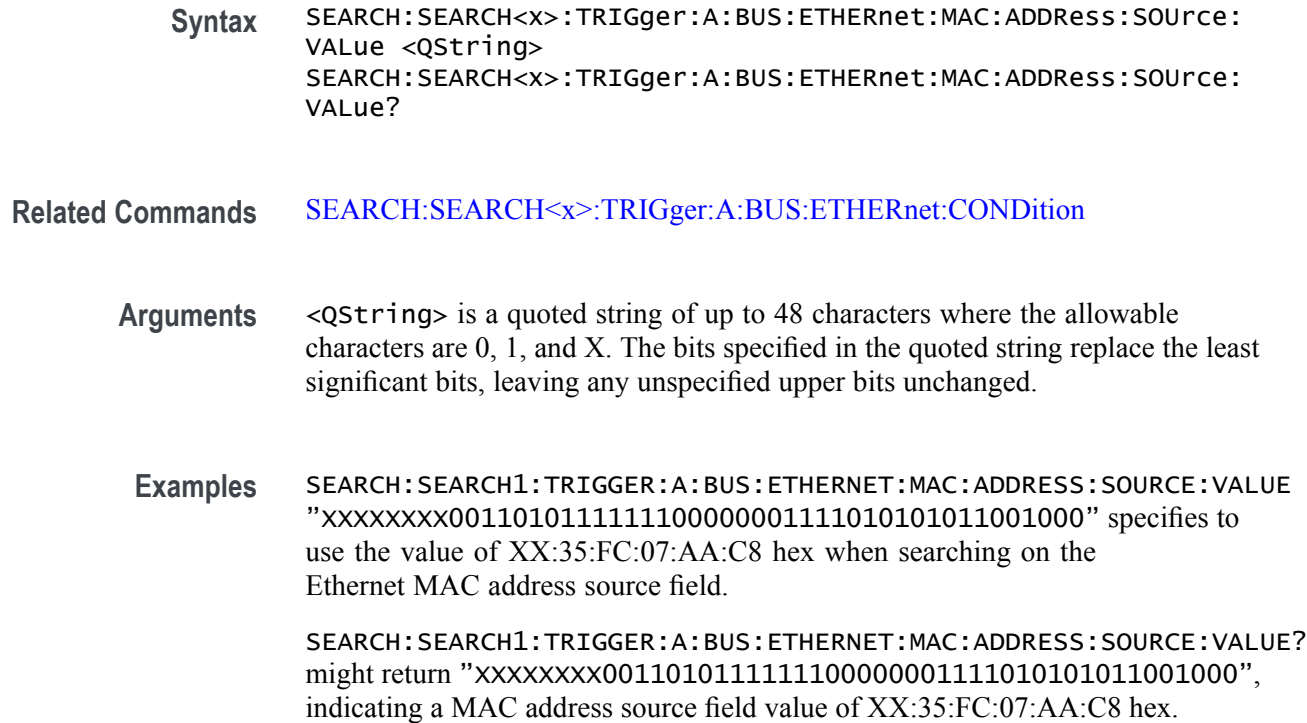

# **SEARCH:SEARCH<x>:TRIGger:A:BUS:ETHERnet:MAC:LENgth:HIVALue**

This command specifies the binary MAC length high value to use when searching on an Ethernet bus signal. The search condition needs to be set to MACADDRess. The search number is specified by  $\langle x \rangle$ .

- **Conditions** Requires the SR-ENET Triggering and Analysis application.
	- **Group** Search and Mark

**Syntax** SEARCH:SEARCH<x>:TRIGger:A:BUS:ETHERnet:MAC:LENgth:HIVALue <QString> SEARCH:SEARCH<x>:TRIGger:A:BUS:ETHERnet:MAC:LENgth:HIVALue?

- **Related Commands** [SEARCH:SEARCH<x>:TRIGger:A:BUS:ETHERnet:CONDition](#page-664-0)
	- **Arguments** <QString> is a quoted string of up to 16 characters where the allowable characters are 0, 1, and X. The bits specified in the quoted string replace the least significant bits, leaving any unspecified upper bits unchanged.

**Examples** SEARCH:SEARCH1:TRIGGER:A:BUS:ETHERNET:MAC:LENGTH:HIVALUE "XXXXXXXX00001000" specifies to use the hexadecimal value XX08 when searching on the Ethernet MAC length.

> SEARCH:SEARCH1:TRIGGER:A:BUS:ETHERNET:MAC:LENGTH:HIVALUE? might return "XXXXXXXX00001000", indicating an Ethernet MAC length value of XX08 hex.

# **SEARCH:SEARCH<x>:TRIGger:A:BUS:ETHERnet:MAC:LENgth:VALue**

This command specifies the MAC length value to use when searching on an Ethernet bus signal. The search condition needs to be set to MACADDRess. The search number is specified by  $\langle x \rangle$ .

- **Conditions** Requires the SR-ENET Triggering and Analysis application.
	- **Group** Search and Mark
	- **Syntax** SEARCH:SEARCH<x>:TRIGger:A:BUS:ETHERnet:MAC:LENgth:VALue <QString> SEARCH:SEARCH<x>:TRIGger:A:BUS:ETHERnet:MAC:LENgth:VALue?

#### **Related Commands** [SEARCH:SEARCH<x>:TRIGger:A:BUS:ETHERnet:CONDition](#page-664-0)

- **Arguments** QString is a quoted string of up to 16 characters where the allowable characters are 0, 1, and X. The bits specified in the quoted string replace the least significant bits, leaving any unspecified upper bits unchanged.
	- **Examples** SEARCH:SEARCH1:TRIGGER:A:BUS:ETHERNET:MAC:LENGTH:HIVALUE "XXXXXXXX00001000" specifies to use the hexadecimal value XX08 when searching on the Ethernet MAC length.

SEARCH:SEARCH1:TRIGGER:A:BUS:ETHERNET:MAC:LENGTH:HIVALUE? might return "XXXXXXXX00001000", indicating an Ethernet MAC length value of XX08 hex.

### **SEARCH:SEARCH<x>:TRIGger:A:BUS:ETHERnet:QTAG:VALue**

This command specifies the binary Q-tag information to use when searching on an Ethernet bus signal. The search condition needs to be set to QTAG. The search number is specified by  $\langle x \rangle$ .

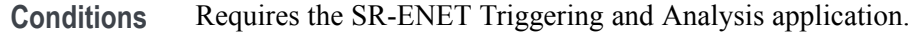

**Group** Search and Mark

**Syntax** SEARCH:SEARCH<x>:TRIGger:A:BUS:ETHERnet:QTAG:VALue <QString> SEARCH:SEARCH<x>:TRIGger:A:BUS:ETHERnet:QTAG:VALue?

- **Related Commands** [SEARCH:SEARCH<x>:TRIGger:A:BUS:ETHERnet:CONDition](#page-664-0)
	- **Arguments** <QString> is a quoted string of up to 32 characters where the allowable characters are 0, 1, and X. The bits specified in the quoted string replace the least significant bits, leaving any unspecified upper bits unchanged.

**Examples** SEARCH:SEARCH1:TRIGGER:A:BUS:ETHERNET:QTAG:VALUE "XXXXXXXXXXXXXXXXXXXXX010010001010" specifies to use the value of hexadecimal XXXXX48A when searching on the Ethernet Q-Tag field.

> SEARCH:SEARCH1:TRIGGER:A:BUS:ETHERNET:QTAG:VALUE? might return "XXXXXXXXXXXXXXXXXXXX010010001010", indicating that hexadecimal XXXXX48A has been set as the Ethernet Q-Tag field search value.

#### **SEARCH:SEARCH<x>:TRIGger:A:BUS:ETHERnet:TCPHeader:ACKnum:VALue**

This command specifies the binary ack number value to use when searching on an Ethernet bus signal. The default is all X's (don't care). The search condition needs to be set to  $\tau$ CPHeader. The search number is specified by  $\langle x \rangle$ .

- **Conditions** Requires the SR-ENET Triggering and Analysis application.
	- **Group** Search and Mark
	- **Syntax** SEARCH:SEARCH<x>:TRIGger:A:BUS:ETHERnet:TCPHeader:ACKnum: VALue <QString> SEARCH:SEARCH<x>:TRIGger:A:BUS:ETHERnet:TCPHeader:ACKnum: VALue?

#### **Related Commands** [SEARCH:SEARCH<x>:TRIGger:A:BUS:ETHERnet:CONDition](#page-664-0)

- **Arguments** QString is a quoted string of up to 32 characters where the allowable characters are 0, 1, and X. The bits specified in the quoted string replace the least significant bits, leaving any unspecified upper bits unchanged.
- **Examples** SEARCH:SEARCH1:TRIGGER:A:BUS:ETHERNET:TCPHEADER:ACKNUM:VALUE "XXXXXXXXXXXXXXXXXXXX00001000" specifies hexadecimal XXXXXX08 as the value to use when searching on the Ethernet TCP header acknowledgement number.

TRIGGER:A:BUS:ETHERNET:TCPHEADER:ACKNUM:VALUE? might return "XXXXXXXXXXXXXXXXXXXX00001000", indicating that hexadecimal XXXXXX08 has been specified as the value to use when searching on the Ethernet TCP header acknowledgement number.

# **SEARCH:SEARCH<x>:TRIGger:A:BUS:ETHERnet:TCPHeader:DESTinationport:VALue**

This command specifies the binary destination port value to use when searching on the Ethernet TCP header destination port number. The search condition needs to be set to  $\mathsf{TCPHeader}$ . The search number is specified by  $\langle x \rangle$ .

- **Conditions** Requires the SR-ENET Triggering and Analysis application.
	- **Group** Search and Mark
	- **Syntax** SEARCH:SEARCH<x>:TRIGger:A:BUS:ETHERnet:TCPHeader: DESTinationport:VALue <QString> SEARCH:SEARCH<x>:TRIGger:A:BUS:ETHERnet:TCPHeader: DESTinationport:VALue?
- **Related Commands** [SEARCH:SEARCH<x>:TRIGger:A:BUS:ETHERnet:CONDition](#page-664-0)
	- **Arguments** <QString> is a quoted string of up to 16 characters where the allowable characters are 0, 1, and X. The bits specified in the quoted string replace the least significant bits, leaving any unspecified upper bits unchanged.
	- **Examples** SEARCH:SEARCH1:TRIGGER:A:BUS:ETHERNET:TCPHEADER: DESTINATIONPORT:VALUE "XXXXXXXX00100010" specifies to use the value of hexadecimal XX22 when searching on the Ethernet TCP header destination port number.

SEARCH:SEARCH1:TRIGGER:A:BUS:ETHERNET:TCPHEADER: DESTINATIONPORT: VALUE? might return "XXXXXXXXXXXXXXXXX", indicating that hexadecimal XX22 has been set as the value to use when searching on the Ethernet TCP header destination port number.

#### **SEARCH:SEARCH<x>:TRIGger:A:BUS:ETHERnet:TCPHeader:SEQnum:VALue**

This command specifies the binary sequence number value to use when searching on an Ethernet bus signal. The default is all X's (don't care). The search condition needs to be set to  $T$ CPHeader. The search number is specified by  $\langle x \rangle$ .

- **Conditions** Requires the SR-ENET Triggering and Analysis application.
	- **Group** Search and Mark

**Syntax** SEARCH:SEARCH<x>:TRIGger:A:BUS:ETHERnet:TCPHeader:SEQnum: VALue <QString> SEARCH:SEARCH<x>:TRIGger:A:BUS:ETHERnet:TCPHeader:SEQnum: VALue?

- **Related Commands** [SEARCH:SEARCH<x>:TRIGger:A:BUS:ETHERnet:CONDition](#page-664-0)
	- **Arguments** QString is a quoted string of up to 32 characters where the allowable characters are 0, 1, and X. The bits specified in the quoted string replace the least significant bits, leaving any unspecified upper bits unchanged.
		- **Examples** SEARCH:SEARCH1:TRIGGER:A:BUS:ETHERNET:TCPHEADER:SEQNUM:VALUE "XXXXXXXXXXXXXXXXXXXX000100010001" specifies to use the value of hexadecimal XXXXX111 when searching on the Ethernet TCP header sequence number.

SEARCH:SEARCH1:TRIGGER:A:BUS:ETHERNET:TCPHEADER:SEQNUM:VALUE? might return "XXXXXXXXXXXXXXXXXXXXXXX0010010100", indicating that hexadecimal XXXXX111 has been specified as the value to use when searching on the Ethernet TCP header sequence number. .

#### **SEARCH:SEARCH<x>:TRIGger:A:BUS:ETHERnet:TCPHeader:SOUrceport:VALue**

This command specifies the binary source port value to use when searching on an Ethernet bus signal. The search condition needs to be set to TCPHeader. The search number is specified by  $\langle x \rangle$ .

**Conditions** Requires the SR-ENET Triggering and Analysis application.

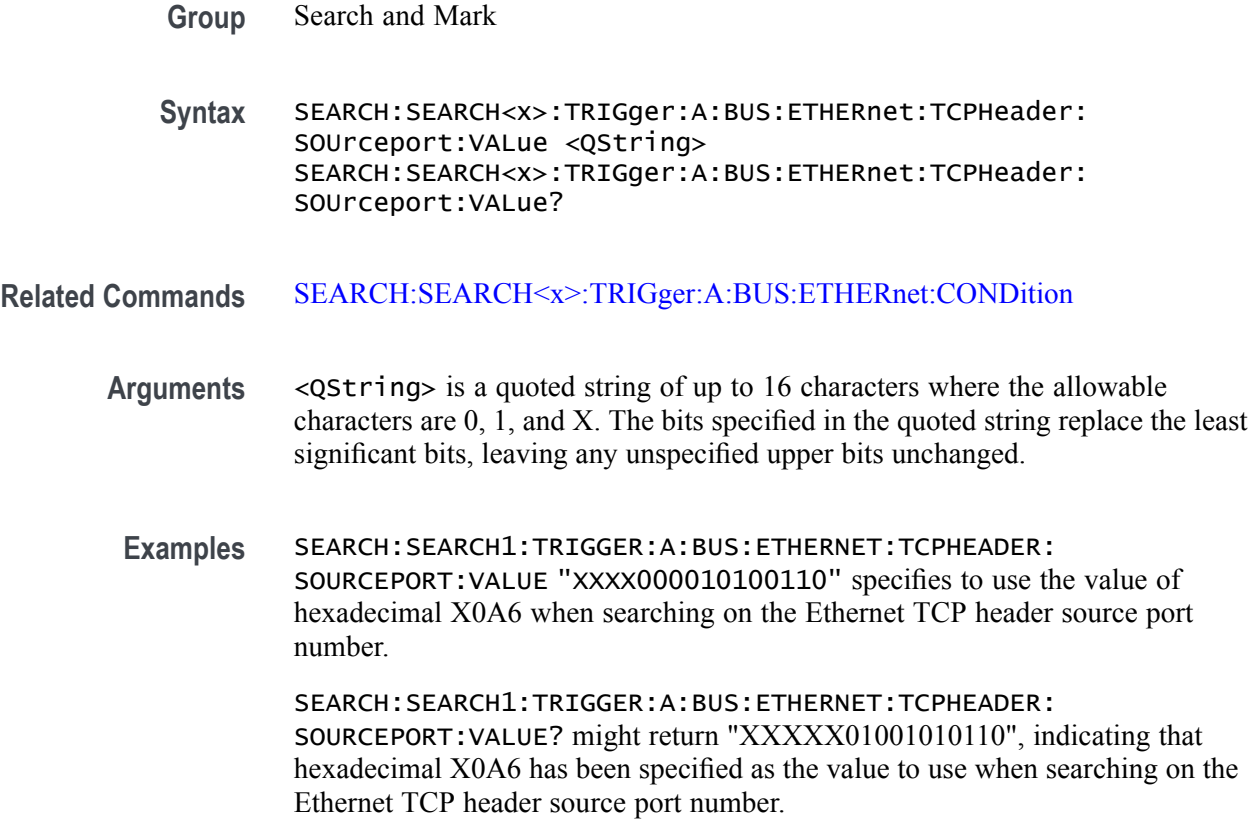

### **SEARCH:SEARCH<x>:TRIGger:A:BUS:FLEXRAY:CONDition**

This command sets or queries the FlexRay bus search condition. The search number is specified by  $\langle x \rangle$ .

- **Conditions** Requires the SR-AUTO Triggering and Analysis application.
	- **Group** Search and Mark

**Syntax** SEARCH:SEARCH<x>:TRIGger:A:BUS: FLEXRAY:CONDition {SOF|FRAMEType| IDentifier|CYCLEcount|HEADer|DATA|IDANDDATA|EOF|ERRor} SEARCH:SEARCH<x>:TRIGger:A:BUS:FLEXRAY:CONDition?

**Arguments** Arguments are the available trigger conditions.

**Examples** SEARCH:SEARCH1:TRIGger:A:BUS:FLEXRAY:CONDition SOF sets the trigger condition to start of frame.

SEARCH:SEARCH1:TRIGger:A:BUS:FLEXRAY:CONDition? might return :SEARCH:SEARCH1:TRIGGER:A:BUS:FLEXRAY:CONDITION SOF, indicating the FlexRay trigger condition is start of frame.

#### **SEARCH:SEARCH<x>:TRIGger:A:BUS:FLEXRAY:CYCLEcount:HIVALue**

This command sets or queries the heigh value when searching on a FlexRay bus cycle count field. The search number is specified by  $\langle x \rangle$ . The search condition must be set to CYCLEcount.

- **Conditions** Requires the SR-AUTO Triggering and Analysis application.
	- **Group** Search and Mark
	- **Syntax** SEARCH:SEARCH<x>:TRIGger:A:BUS:FLEXRAY:CYCLEcount:HIVALue <QString> SEARCH:SEARCH<x>:TRIGger:A:BUS:FLEXRAY:CYCLEcount:HIVALue?
- **Arguments** <QString> specifies the cycle count value.

any cycle count.

**Examples** SEARCH:SEARCH1:TRIGger:A:BUS:FLEXRAY:CYCLEcount:HIVALue "1010" sets the cycle count value to XX1010. SEARCH:SEARCH1:TRIGger:A:BUS:FLEXRAY:CYCLEcount:HIVALue? might return :SEARCH:SEARCH1:TRIGGER:A:BUS:FLEXRAY:CYCLECOUNT:HIVALUE "XXXXXX", indicating the cycle count value is don't care, and it will trigger on

### **SEARCH:SEARCH<x>:TRIGger:A:BUS:FLEXRAY:CYCLEcount:QUALifier**

This command sets or queries the qualifier to be used when searching on a FlexRay bus search cycle count field. The search number is specified by  $\langle x \rangle$ . The search condition must be set to CYCLEcount.

- **Conditions** Requires the SR-AUTO Triggering and Analysis application.
	- **Group** Search and Mark

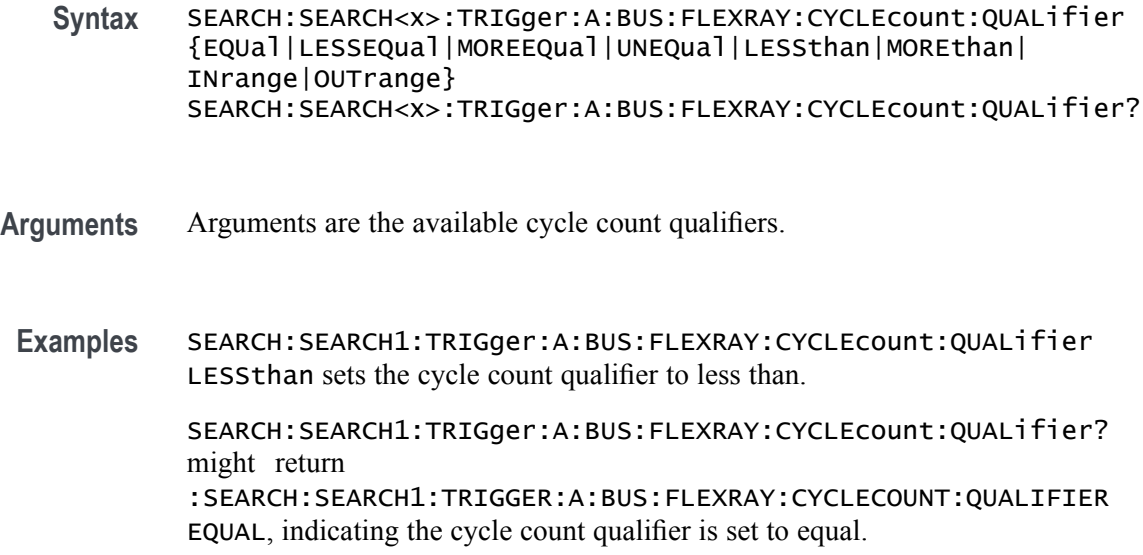

# **SEARCH:SEARCH<x>:TRIGger:A:BUS:FLEXRAY:CYCLEcount:VALue**

This command sets or queries the low value when searching on a FlexRay bus cycle count field. The search number is specified by  $\langle x \rangle$ . The search condition must be set to CYCLEcount.

- **Conditions** Requires the SR-AUTO Triggering and Analysis application.
	- **Group** Search and Mark
	- **Syntax** SEARCH:SEARCH<x>:TRIGger:A:BUS:FLEXRAY:CYCLEcount:VALue <QString> SEARCH:SEARCH<x>:TRIGger:A:BUS:FLEXRAY:CYCLEcount:VALue?
- **Arguments** <QString> specifies the cycle count value.
- **Examples** SEARCH:SEARCH1:TRIGger:A:BUS:FLEXRAY:CYCLEcount:VALue "1010" sets the cycle count value to XX1010.

SEARCH:SEARCH1:TRIGger:A:BUS:FLEXRAY:CYCLEcount:VALue? might return :SEARCH:SEARCH1:TRIGGER:A:BUS:FLEXRAY:CYCLECOUNT:VALUE "XXXXXX", indicating the cycle count value is don't care, and it will trigger on any cycle count.

# **SEARCH:SEARCH<x>:TRIGger:A:BUS:FLEXRAY:DATa:HIVALue**

This command sets or queries the high value when searching on a FlexRay bus data field. The search number is specified by  $\langle x \rangle$ . The search condition must be set to IDANDDATA OR DATA.

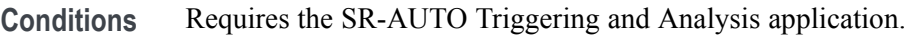

- **Group** Search and Mark
- **Syntax** SEARCH:SEARCH<x>:TRIGger:A:BUS:FLEXRAY:DATa:HIVALue <QString> SEARCH:SEARCH<x>:TRIGger:A:BUS:FLEXRAY:DATa:HIVALue?
- **Arguments** <QString> specifies the data value.
- **Examples** SEARCH:SEARCH1:TRIGger:A:BUS:FLEXRAY:DATa:HIVALue "1010" sets the data value to XXXXXX1010.

SEARCH:SEARCH1:TRIGger:A:BUS:FLEXRAY:DATa:HIVALue? might return :SEARCH:SEARCH1:TRIGGER:A:BUS:FLEXRAY:DATA:HIVALUE "XXXXXXXXXX", indicating the data value is a don't care.

# **SEARCH:SEARCH<x>:TRIGger:A:BUS:FLEXRAY:DATa:OFFSet**

This command sets or queries the offset of the data string, in bytes, when searching on a FlexRay bus data field. The search number is specified by  $\langle x \rangle$ . The search condition must be set to IDANDDATA OR DATA.

- **Conditions** Requires the SR-AUTO Triggering and Analysis application.
	- **Group** Search and Mark
	- **Syntax** SEARCH:SEARCH<x>:TRIGger:A:BUS:FLEXRAY:DATa:OFFSet <NR3> SEARCH:SEARCH<x>:TRIGger:A:BUS:FLEXRAY:DATa:OFFSet?
- **Arguments** <NR3> specifies the data offset in bytes. A setting of X/Don't care is accomplished by setting the offset to  $-1$ .

**Examples** SEARCH:SEARCH1:TRIGger:A:BUS:FLEXRAY:DATa:OFFSet 2 sets the data offset to 2 bytes.

> SEARCH:SEARCH1:TRIGger:A:BUS:FLEXRAY:DATa:OFFSet? might return :SEARCH:SEARCH1:TRIGGER:A:BUS:FLEXRAY:DATA:OFFSET -1, indicating the data offset is don't care.

# **SEARCH:SEARCH<x>:TRIGger:A:BUS:FLEXRAY:DATa:QUALifier**

This command sets or queries the qualifier to be used when searching on a FlexRay bus signal. The search number is specified by  $\langle x \rangle$ .

- **Conditions** Requires the SR-AUTO Triggering and Analysis application.
	- **Group** Search and Mark

**Syntax** SEARCH:SEARCH<x>:TRIGger:A:BUS:FLEXRAY:DATa:QUALifier {EQUal|LESSEQual|MOREEQual|UNEQual|LESSthan|MOREthan| INrange|OUTrange} SEARCH:SEARCH<x>:TRIGger:A:BUS:FLEXRAY:DATa:QUALifier?

- **Arguments** Arguments are the available data qualifiers.
- **Examples** SEARCH:SEARCH1:TRIGger:A:BUS:FLEXRAY:DATa:QUALifier LESSTHAN sets the data qualifier to less than.

SEARCH:SEARCH1:TRIGger:A:BUS:FLEXRAY:DATa:QUALifier? might return :SEARCH:SEARCH1:TRIGGER:A:BUS:FLEXRAY:DATA:QUALIFIER EQUAL, indicating the data qualifier is equal.

### **SEARCH:SEARCH<x>:TRIGger:A:BUS:FLEXRAY:DATa:SIZe**

This command sets or queries the length of the data string, in bytes, to be used when searching on a FlexRay bus data field. The search number is specified by <x>. The search condition must be set to IDANDDATA OR DATA.

**Conditions** Requires the SR-AUTO Triggering and Analysis application.

**Group** Search and Mark

- **Syntax** SEARCH:SEARCH<x>:TRIGger:A:BUS:FLEXRAY:DATa:SIZe <NR1> SEARCH:SEARCH<x>:TRIGger:A:BUS:FLEXRAY:DATa:SIZe?
- **Arguments** <NR1> specifies the data size in bytes. A data size of –1 is don't care.
- **Examples** SEARCH:SEARCH1:TRIGger:A:BUS:FLEXRAY:DATa:SIZe 2 sets the data size to 2.

SEARCH:SEARCH1:TRIGger:A:BUS:FLEXRAY:DATa:SIZe? might return :SEARCH:SEARCH1:TRIGGER:A:BUS:FLEXRAY:DATA:SIZE 1, indicating the data size is 1 byte.

#### **SEARCH:SEARCH<x>:TRIGger:A:BUS:FLEXRAY:DATa:VALue**

This command sets or queries the low value to be used when searching on a FlexRay bus data field. The search number is specified by  $\langle x \rangle$ . The search condition must be set to IDANDDATA or DATA.

- **Conditions** Requires the SR-AUTO Triggering and Analysis application.
	- **Group** Search and Mark

**Syntax** SEARCH:SEARCH<x>:TRIGger:A:BUS:FLEXRAY:DATa:VALue <QString> SEARCH:SEARCH<x>:TRIGger:A:BUS:FLEXRAY:DATa:VALue?

- **Arguments** <QString> specifies the data value.
- **Examples** SEARCH:SEARCH1:TRIGger:A:BUS:FLEXRAY:DATa:VALue "1010" sets the data value to XXXXXX1010.

SEARCH:SEARCH1:TRIGger:A:BUS:FLEXRAY:DATa:VALue? might return :SEARCH:SEARCH1:TRIGGER:A:BUS:FLEXRAY:DATA:VALUE "XXXXXXXXXX", indicating the data value is a don't care.

#### **SEARCH:SEARCH<x>:TRIGger:A:BUS:FLEXRAY:EOFTYPE**

This command sets or queries the end of frame type when searching on a FlexRay bus signal. The search number is specified by  $\langle x \rangle$ . The search condition must be set to EOF.

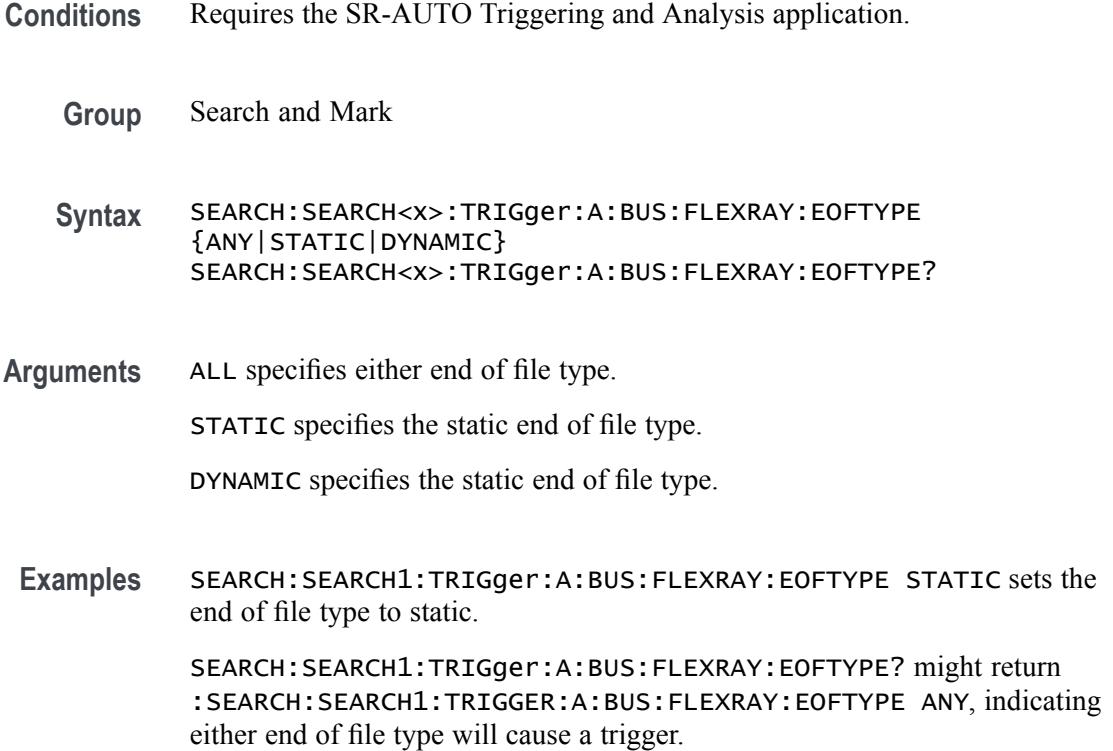

# **SEARCH:SEARCH<x>:TRIGger:A:BUS:FLEXRAY:ERRTYPE**

This command sets or queries the error type when searching on a FlexRay bus signal. The search number is specified by  $\langle x \rangle$ . The search condition must be set to ERROR.

**Conditions** Requires the SR-AUTO Triggering and Analysis application.

- **Group** Search and Mark
- **Syntax** SEARCH:SEARCH<x>:TRIGger:A:BUS:FLEXRAY:ERRTYPE {CRCHeader|CRCTrailer|NULLFRStatic|NULLFRDynamic| SYNCFrame|STARTupnosync} SEARCH:SEARCH<x>:TRIGger:A:BUS:FLEXRAY:ERRTYPE?
- **Arguments** Arguments are the available error types.
- **Examples** SEARCH:SEARCH1:TRIGger:A:BUS:FLEXRAY:ERRTYPE SYNCFRAME sets the error type to SYNCFRAME.
SEARCH:SEARCH1:TRIGger:A:BUS:FLEXRAY:ERRTYPE? might return :SEARCH:SEARCH1:TRIGGER:A:BUS:FLEXRAY:ERRTYPE CRCHEADER, indicating the error type is CRCHEADER.

#### **SEARCH:SEARCH<x>:TRIGger:A:BUS:FLEXray:FRAMEID:HIVALue**

This command sets or queries the high value when searching on a FlexRay bus frame id field. The search condition must be set to IDentifier. The search number is specified by  $\langle x \rangle$ .

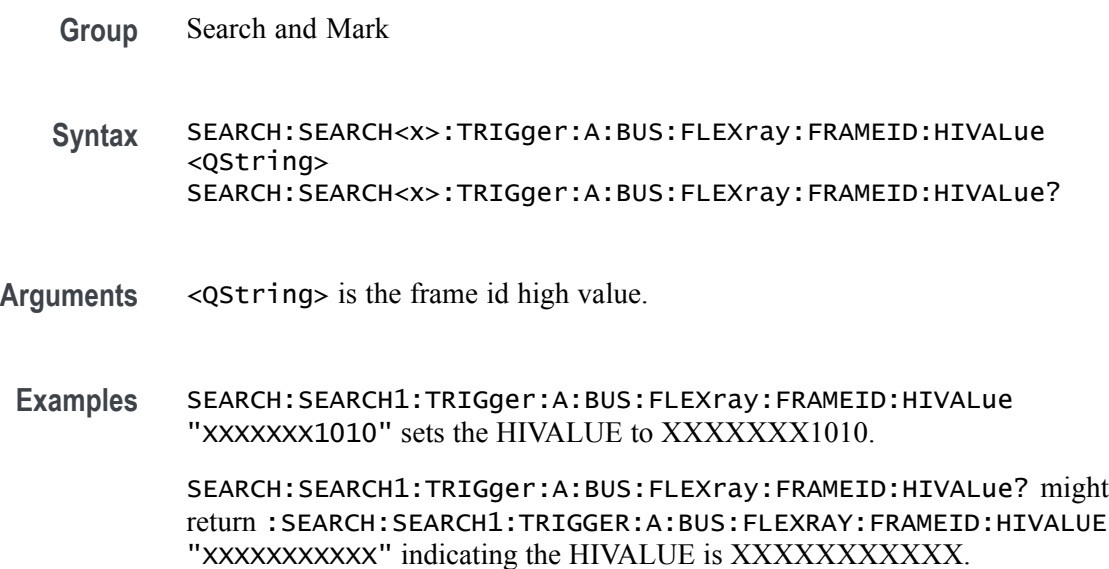

# **SEARCH:SEARCH<x>:TRIGger:A:BUS:FLEXray:FRAMEID:QUALifier**

This command sets the qualifier to be used when searching on a FlexRay bus signal. The search condition must be set to Identifier. The search number is specified by  $\langle x \rangle$ .

- **Group** Search and Mark
- **Syntax** SEARCH:SEARCH<x>:TRIGger:A:BUS:FLEXray:FRAMEID: QUALifier {EQual|UNEQual LESSthan|MOREthan|LESSEQual| MOREEQual|INrange|OUTrange} SEARCH:SEARCH<x>:TRIGger:A:BUS:FLEXray:FRAMEID:QUALifier?

#### **Arguments** Arguments are the available data qualifiers.

**Examples** SEARCH:SEARCH1:TRIGger:A:BUS:FLEXray:FRAMEID:QUALifier UNEQUAL sets the qualifier to unequal.

> SEARCH:SEARCH1:TRIGger:A:BUS:FLEXray:FRAMEID:QUALifier? might return :SEARCH:SEARCH1:TRIGGER:A:BUS:FLEXRAY:FRAMEID:QUALIFIER EQUAL indicating the qualifier is set to equal.

# **SEARCH:SEARCH<x>:TRIGger:A:BUS:FLEXray:FRAMEID:VALue**

This command sets the low value when searching on a FlexRay bus id field. The search condition must be set to IDentifier. The search number is specified by  $\langle x \rangle$ .

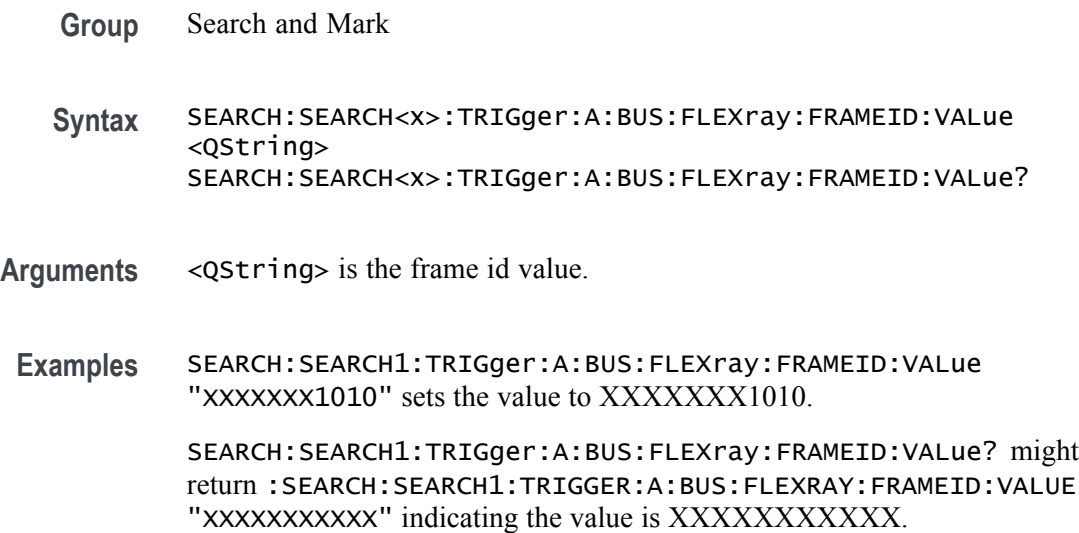

# **SEARCH:SEARCH<x>:TRIGger:A:BUS:FLEXray:FRAMEType**

This command sets or queries the FlexRay bus search frame type. The search number is specified by  $\langle x \rangle$ .

- **Conditions** Requires the SR-AUTO Triggering and Analysis application.
	- **Group** Search and Mark
	- **Syntax** SEARCH:SEARCH<x>:TRIGger:A:BUS:FLEXray:FRAMEType {NORMal|PAYload|NULL|SYNC|STARTup} SEARCH:SEARCH<x>:TRIGger:A:BUS:FLEXray:FRAMEType?
- **Arguments** Arguments are the available frame types.

**Examples** SEARCH:SEARCH1:TRIGger:A:BUS:FLEXRAY:FRAMEType startup sets the frame type to startup.

> SEARCH:SEARCH1:TRIGger:A:BUS:FLEXRAY:FRAMEType? might return :SEARCH:SEARCH1:TRIGGER:A:BUS:FLEXRAY:FRAMETYPE NORMAL, indicating the frame type is normal.

### **SEARCH:SEARCH<x>:TRIGger:A:BUS:FLEXRAY:HEADER:CRC**

This command sets or queries the CRC portion of the binary header string whensearching on a FlexRay bus header. The search number is specified by  $\langle x \rangle$ .

- **Conditions** Requires the SR-AUTO Triggering and Analysis application.
	- **Group** Search and Mark
	- **Syntax** SEARCH:SEARCH<x>:TRIGger:A:BUS:FLEXRAY:HEADER:CRC <QString> SEARCH:SEARCH<x>:TRIGger:A:BUS:FLEXRAY:HEADER:CRC?
- **Arguments** <QString> specifies the CRC.
- **Examples** SEARCH:SEARCH<x>:TRIGger:A:BUS:FLEXRAY:HEADER:CRC "1010" sets the header CRC to XXXXXX101.

SEARCH:SEARCH<x>:TRIGger:A:BUS:FLEXRAY:HEADER:CRC? might return :SEARCH:SEARCH1:TRIGGER:A:BUS:FLEXRAY:HEADER:CRC "XXXXXXXXXXX", indicating the header CRC is a don't care.

#### **SEARCH:SEARCH<x>:TRIGger:A:BUS:FLEXRAY:HEADER:CYCLECount**

This command sets or queries the cycle count portion of the binary header string when searching on a FlexRay bus header. The search number is specified by  $\langle x \rangle$ . The search condition must be set to HEADer.

- **Conditions** Requires the SR-AUTO Triggering and Analysis application.
	- **Group** Search and Mark
	- **Syntax** SEARCH:SEARCH<x>:TRIGger:A:BUS:FLEXRAY:HEADER:CYCLECount <QString> SEARCH:SEARCH<x>:TRIGger:A:BUS:FLEXRAY:HEADER:CYCLECount?
- **Arguments** <QString> specifies the header cycle count.
- **Examples** SEARCH:SEARCH1:TRIGger:A:BUS:FLEXRAY:HEADER:CYCLECount "1010" sets the header cycle count to XX1010.
	- SEARCH:SEARCH1:TRIGger:A:BUS:FLEXRAY:HEADER:CYCLECount? might return :SEARCH:SEARCH1:TRIGGER:A:BUS:FLEXRAY:HEADER:CYCLECOUNT "XXXXXX" indicating the cycle count has not been set.

## **SEARCH:SEARCH<x>:TRIGger:A:BUS:FLEXRAY:HEADER:FRAMEID**

This command sets or queries the frame id portion of the binary header string when searching on a FlexRay bus header. The search number is specified by  $\langle x \rangle$ . The search condition must be set to HEADer or IDANDDATA.

- **Conditions** Requires the SR-AUTO Triggering and Analysis application.
	- **Group** Search and Mark
	- **Syntax** SEARCH:SEARCH<x>:TRIGger:A:BUS:FLEXRAY:HEADER:FRAMEID <QString> SEARCH:SEARCH<x>:TRIGger:A:BUS:FLEXRAY:HEADER:FRAMEID?
- **Arguments** <QString> specifies the frame ID.
- **Examples** SEARCH:SEARCH1:TRIGger:A:BUS:FLEXRAY:HEADER:FRAMEID "1010" sets the header frame ID to XXXXXXX1010.

SEARCH:SEARCH1:TRIGger:A:BUS:FLEXRAY:HEADER:FRAMEID? might return :SEARCH:SEARCH1:TRIGGER:A:BUS:FLEXRAY:HEADER:FRAMEID "XXXXXXXXXXX", indicating the frame ID is a don't care.

### **SEARCH:SEARCH<x>:TRIGger:A:BUS:FLEXRAY:HEADER:INDBits**

This command sets or queries the Indicator bits portion of the binary header string when searching on a FlexRay bus header. The search number is specified by  $\langle x \rangle$ . The search condition must be set to HEADer.

**Conditions** Requires the SR-AUTO Triggering and Analysis application.

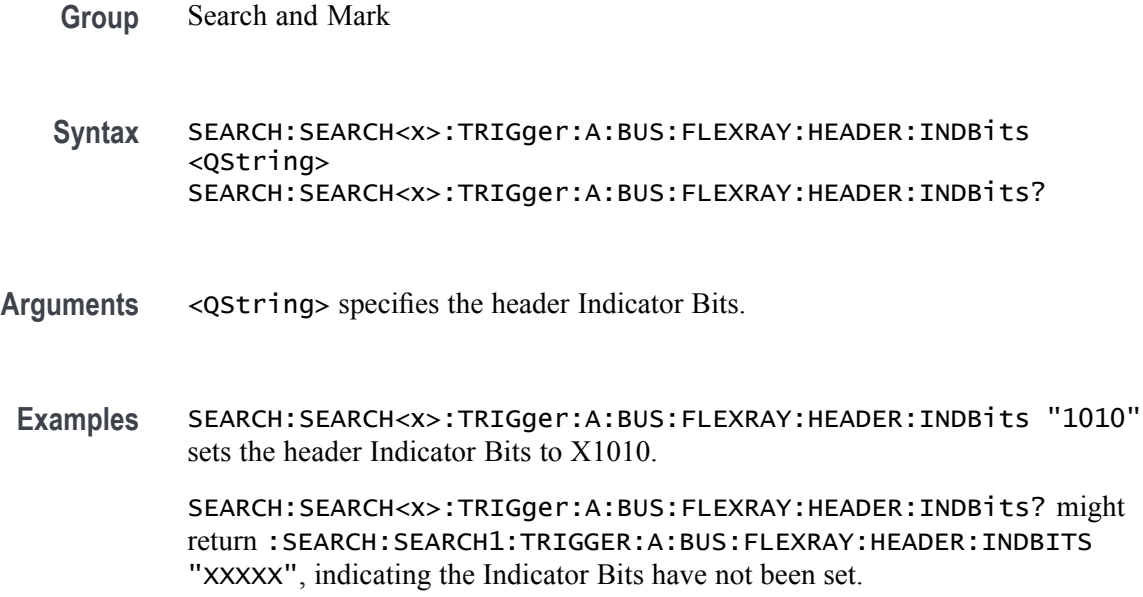

### **SEARCH:SEARCH<x>:TRIGger:A:BUS:FLEXRAY:HEADER:PAYLENgth**

This command sets or queries the payload length portion of the binary header string when searching on a FlexRay bus search trigger header. The search number is specified by  $\langle x \rangle$ . The search condition must be set to HEADer.

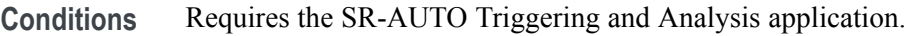

- **Group** Search and Mark
- **Syntax** SEARCH:SEARCH<x>:TRIGger:A:BUS:FLEXRAY:HEADER:PAYLENgth <QString> SEARCH:SEARCH<x>:TRIGger:A:BUS:FLEXRAY:HEADER:PAYLENgth?
- **Arguments** <QString> specifies the header Payload Length.
	- **Examples** SEARCH:SEARCH1:TRIGger:A:BUS:FLEXRAY:HEADER:PAYLENgth "1010" sets the Payload Length to 1010.

SEARCH:SEARCH1:TRIGger:A:BUS:FLEXRAY:HEADER:PAYLENgth? might return :SEARCH:SEARCH1:TRIGGER:A:BUS:FLEXRAY:HEADER:PAYLENGTH "XXXXXXX", indicating the Payload Length has not been set.

# **SEARCH:SEARCH<x>:TRIGger:A:BUS:I2C:ADDRess:MODe**

This command sets or queries the I2C address mode for the specified bus search to determine where to place a mark. The search number is specified by  $\langle x \rangle$ .

- **Conditions** Requires the SR-EMBD Triggering and Analysis application.
	- **Group** Search and Mark

**Syntax** SEARCH:SEARCH<x>:TRIGger:A:BUS:I2C:ADDRess:MODe  ${ADDR10|ADDR7}$ SEARCH:SEARCH<x>:TRIGger:A:BUS:I2C:ADDRess:MODe?

**Arguments** ADDR10 specifies the address mode as ADDR10.

ADDR7 specifies the address mode as ADDR7.

**Examples** SEARCH:SEARCH1:TRIGGER:A:BUS:I2C:ADDRESS:MODE ADDR10 sets the address mode for I2C bus trigger search 1 to ADDR10.

> SEARCH:SEARCH2:TRIGGER:A:BUS:I2C:ADDRESS:MODE? might return :SEARCH:SEARCH2:TRIGGER:A:BUS:I2C:ADDRESS:MODE ADDR7, indicating that the address mode for I2C bus trigger search 2 is set to ADDR7.

### **SEARCH:SEARCH<x>:TRIGger:A:BUS:I2C:ADDRess:VALue**

This command sets or queries the binary address string used for the I2C search the specified search condition is Address or AddressData. The search number is specified by  $\langle x \rangle$ .

- **Conditions** Requires the SR-EMBD Triggering and Analysis application.
	- **Group** Search and Mark

**Syntax** SEARCH:SEARCH<x>:TRIGger:A:BUS:I2C:ADDRess:VALue <QString> SEARCH:SEARCH<x>:TRIGger:A:BUS:I2C:ADDRess:VALue?

**Related Commands** SEARCH:SEARCH<x>:TRIGger:A:BUS:I2C:ADDRess:MODe

- **Arguments** <QString> specifies the address value. This is either a 7-bit or 10-bit value depending on the address mode. The valid characters are 0-9, A-F, and X for addresses in hexadecimal format; and 0, 1, and X otherwise.
- **Examples** SEARCH:SEARCH2:TRIGGER:A:BUS:I2C:ADDRESS:VALUE "01XXXXX" sets the address value to "01XXXXX" when the mode is ADDR7 and the format is binary.

SEARCH:SEARCH1:TRIGGER:A:BUS:I2C:ADDRESS:VALUE? might return :SEARCH:SEARCH1:TRIGGER:A:BUS:I2C:ADDRESS:VALUE "XX", indicating that the address value is "XX" when the address mode is set to ADDR7 and the address format is hexadecimal.

# **SEARCH:SEARCH<x>:TRIGger:A:BUS:I2C:CONDition**

This command sets or queries the search condition for an I2C bus. The search number is specified by  $\langle x \rangle$ .

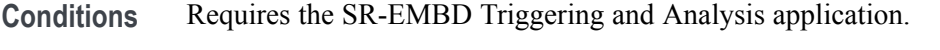

**Group** Search and Mark

**Syntax** SEARCH:SEARCH<x>:TRIGger:A:BUS:I2C:CONDition {ADDRess|ADDRANDDATA|DATa|ACKMISS|REPEATstart|STARt|STOP} SEARCH:SEARCH<x>:TRIGger:A:BUS:I2C:CONDition?

**Arguments** ADDress specifies the trigger condition as Address.

ADDRANDDATA specifies the trigger condition as Address and Data.

DATa specifies the trigger condition as Data.

ACKMISS specifies the trigger condition as Missing of Acknowledgement.

REPEATstart specifies the trigger condition as Repeat of Start.

STARt specifies the trigger condition as Start.

STOP specifies the trigger condition as Stop.

**Examples** SEARCH:SEARCH1:TRIGGER:A:BUS:I2C:CONDITION ADDRESS sets the trigger condition for I2C bus trigger search 1 to Address.

> SEARCH:SEARCH1:TRIGGER:A:BUS:I2C:CONDITION? might return :SEARCH:SEARCH1:TRIGGER:A:BUS:I2C:CONDITION ADDRANDDATA,

indicating that the trigger condition for I2C bus trigger search 1 is set to Address and Data.

## **SEARCH:SEARCH<x>:TRIGger:A:BUS:I2C:DATa:DIRection**

This command sets or queries the direction of the data for the I2C bus search to determine where to place a mark. The search number is specified by <x>. Read or write is indicated by the R/W bit in the I2C protocol.

- **Conditions** Requires the SR-EMBD Triggering and Analysis application.
	- **Group** Search and Mark
	- **Syntax** SEARCH:SEARCH<x>:TRIGger:A:BUS:I2C:DATa:DIRection {NOCARE|READ|WRITE} SEARCH:SEARCH<x>:TRIGger:A:BUS:I2C:DATa:DIRection?
- **Arguments** NOCARE specifies the direction of data as Don't Care.

READ specifies the direction of data as Read.

- WRITE specifies the direction of data as Write.
- **Examples** SEARCH:SEARCH1:TRIGGER:A:BUS:I2C:DATA:DIRECTION READ sets the data direction for I2C bus trigger search 1 to READ.

SEARCH:SEARCH2:TRIGGER:A:BUS:I2C:DATA:DIRECTION? might return :SEARCH:SEARCH2:TRIGGER:A:BUS:I2C:DATA:DIRECTION DONTCARE, indicating that the data direction of the I2C bus trigger search 2 is DONTCare.

# **SEARCH:SEARCH<x>:TRIGger:A:BUS:I2C:DATa:SIZe**

This command sets or queries the length of the data string in bytes used for an I2C bus search to determine where to place a mark. The search number is specified by <x>. The search condition must be DATA or ADDRANDDATA.

**Conditions** Requires the SR-EMBD Triggering and Analysis application.

**Group** Search and Mark

- **Syntax** SEARCH:SEARCH<x>:TRIGger:A:BUS:I2C:DATa:SIZe <NR1> SEARCH:SEARCH<x>:TRIGger:A:BUS:I2C:DATa:SIZe?
- **Arguments** <NR1> specifies the data size in bytes.
	- **Examples** SEARCH:SEARCH1:TRIGGER:A:BUS:I2C:DATA:SIZE 1 sets the length of the data string for I2C bus trigger search 1 to 1 byte.

SEARCH:SEARCH1:TRIGGER:A:BUS:I2C:DATA:SIZE? might return :SEARCH:SEARCH1:TRIGGER:A:BUS:I2C:DATA:SIZE 3, indicating that the length of the data string for I2C bus trigger search 1 is 3 bytes.

#### **SEARCH:SEARCH<x>:TRIGger:A:BUS:I2C:DATa:VALue**

This command sets or queries the binary data string used for I2C bus search to determine where to place a mark. The search number is specified by  $\langle x \rangle$ . The search condition must be DATA or ADDRANDDATA.

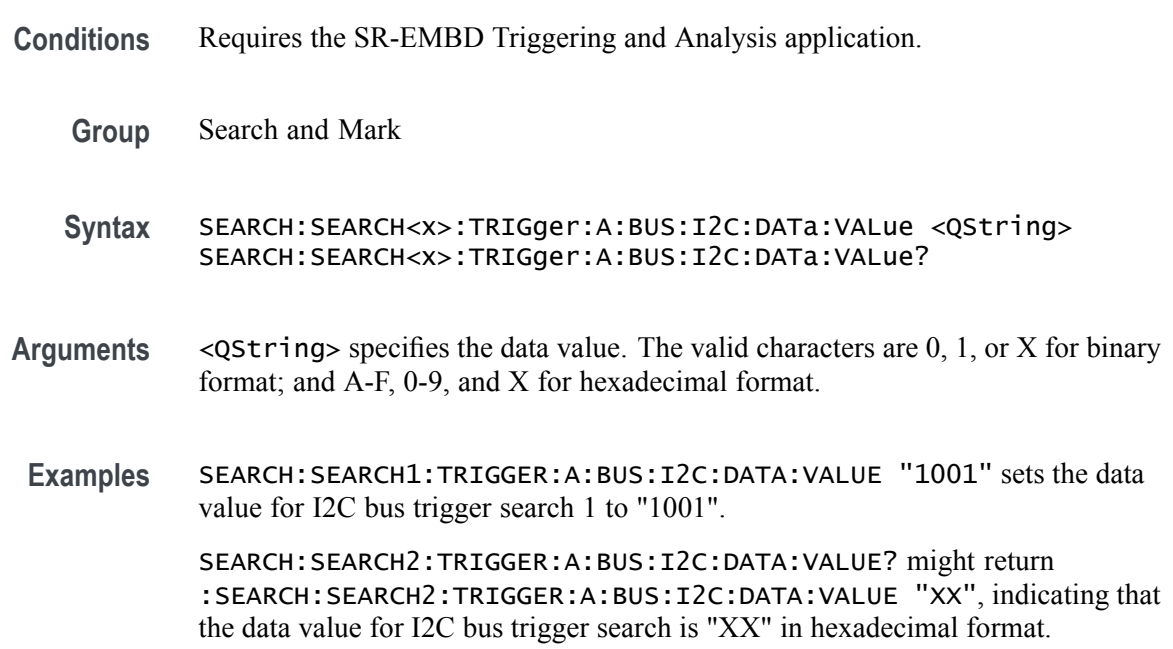

# **SEARCH:SEARCH<x>:TRIGger:A:BUS:LIN:CONDition**

This command sets or queries the condition for a LIN bus search. The search number is specified by  $\langle x \rangle$ .

**Conditions** Requires the SR-AUTO Triggering and Analysis application.

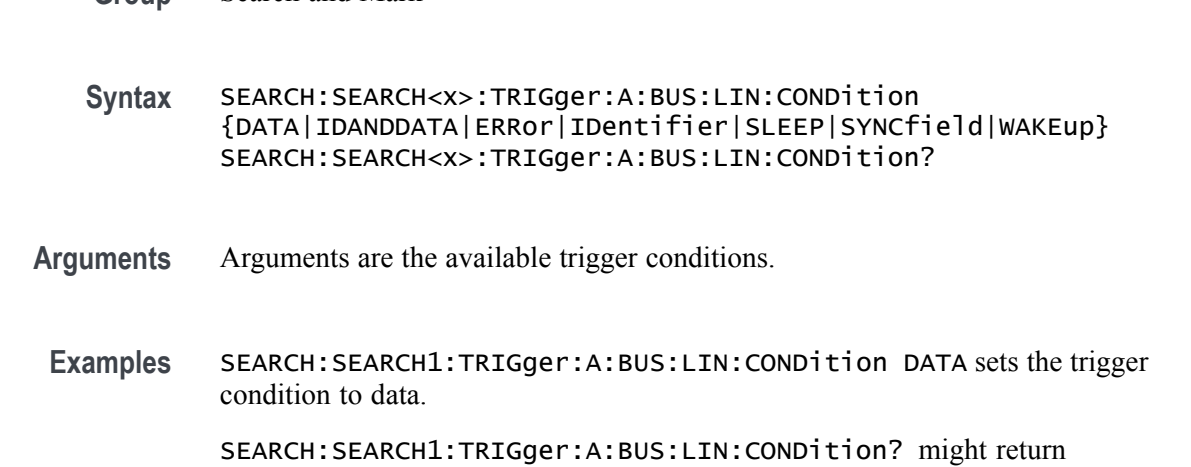

:SEARCH:SEARCH1:TRIGGER:A:BUS:LIN:CONDITION SYNC, indicating the trigger condition is sync.

# **SEARCH:SEARCH<x>:TRIGger:A:BUS:LIN:DATa:HIVALue**

This command sets or queries the high data value string used in a LIN bus search. The search number is specified by  $\langle x \rangle$ . The search condition must be DATA or IDANDDATA and the data qualifier must be INRANGE or OUTRANGE.

**Group** Search and Mark

**Group** Search and Mark

- **Syntax** SEARCH:SEARCH<x>:TRIGger:A:BUS:LIN:DATa:HIVALue <QString> SEARCH:SEARCH<x>:TRIGger:A:BUS:LIN:DATa:HIVALue?
- **Arguments** <QString> is a quoted string of 1s, 0s, or Xs representing the binary data string to be used in a LIN search if the search condition is IDentifier or IDANDDATA (identifier and data).
- **Examples** SEARCH:SEARCH1:TRIGGER:A:BUS:LIN:DATA:HIVALUE? might return SEARCH:SEARCH1:TRIGGER:A:BUS:LIN:DATA:HIVALUE "XXXXXXXXXXXXXXXXXXXXXXXXXXXXXXXXXXXXXXXXXXXXXXXXXXXX XXXXXXXXXXXX" indicating the high value is "don't care".

# **SEARCH:SEARCH<x>:TRIGger:A:BUS:LIN:DATa:QUALifier**

This command sets or queries the data qualifier used in a LIN bus search. The search number is specified by  $\langle x \rangle$ .

**Conditions** Requires the SR-AUTO Triggering and Analysis application.

**Group** Search and Mark

**Syntax** SEARCH:SEARCH<x>:TRIGger:A:BUS:LIN:DATa:QUALifier {EQual|LESSEQual|MOREEQual|UNEQual|LESSthan|MOREthan| INrange|OUTrange} SEARCH:SEARCH<x>:TRIGger:A:BUS:LIN:DATa:QUALifier?

- **Arguments** Arguments are the available data qualifiers.
- **Examples** SEARCH:SEARCH2:TRIGger:A:BUS:LIN:DATa:QUALifier LESS sets the data qualifier to less than. SEARCH:SEARCH1:TRIGger:A:BUS:LIN:DATa:QUALifier? might return :SEARCH:SEARCH1:TRIGGER:A:BUS:LIN:DATA:QUALIFIER EQUAL, indicating the data qualifier is equal.

#### **SEARCH:SEARCH<x>:TRIGger:A:BUS:LIN:DATa:SIZe**

This command sets or queries the length of the stat string in bytes used for a LIN bus search. The search number is specified by  $\langle x \rangle$ .

- **Conditions** Requires the SR-AUTO Triggering and Analysis application.
	- **Group** Search and Mark
	- **Syntax** SEARCH:SEARCH<x>:TRIGger:A:BUS:LIN:DATa:SIZe <NR1> SEARCH:SEARCH<x>:TRIGger:A:BUS:LIN:DATa:SIZe?
- **Arguments** <NR1> specifies the data size.
- **Examples** SEARCH:SEARCH1:TRIGger:A:BUS:LIN:DATa:SIZe 1.0 sets the data size to 1. SEARCH:SEARCH1:TRIGger:A:BUS:LIN:DATa:SIZe? might return :SEARCH:SEARCH1:TRIGGER:A:BUS:LIN:DATA:SIZE 1, indicating the data size is 1.

# **SEARCH:SEARCH<x>:TRIGger:A:BUS:LIN:DATa:VALue**

This command sets or queries the data string used for a LIN bus search. The search number is specified by  $\langle x \rangle$ . The search condition must be DATA or IDANDDATA.

- **Conditions** Requires the SR-AUTO Triggering and Analysis application.
	- **Group** Search and Mark

**Syntax** SEARCH:SEARCH<x>:TRIGger:A:BUS:LIN:DATa:VALue <QString> SEARCH:SEARCH<x>:TRIGger:A:BUS:LIN:DATa:VALue?

- **Arguments** <QString> specifies the data value.
- **Examples** SEARCH:SEARCH2:TRIGger:A:BUS:LIN:DATa:VALue 1010 sets the data value to XXXXXX1010. SEARCH:SEARCH1:TRIGger:A:BUS:LIN:DATa:VALue? might return

:SEARCH:SEARCH1:TRIGGER:A:BUS:LIN:DATA:VALUE "XXXXXXXXXX", indicating that the data value is a don't care.

# **SEARCH:SEARCH<x>:TRIGger:A:BUS:LIN:ERRTYPE**

This command sets or queries the error type for a LIN bus search. The search number is specified by  $\langle x \rangle$ . The search condition must be set to ERROR.

- **Conditions** Requires the SR-AUTO Triggering and Analysis application.
	- **Group** Search and Mark
	- **Syntax** SEARCH:SEARCH<x>:TRIGger:A:BUS:LIN:ERRTYPE {CHecksum|PARity|SYNC} SEARCH:SEARCH<x>:TRIGger:A:BUS:LIN:ERRTYPE?
- **Arguments** CHecksum specifies the error type is checksum.

PARity specifies the error type is parity.

SYNC specifies the error type is sync.

**Examples** SEARCH:SEARCH2:TRIGger:A:BUS:LIN:ERRTYPE Parity sets the error type to parity.

> SEARCH:SEARCH2:TRIGger:A:BUS:LIN:ERRTYPE? might return :SEARCH:SEARCH2:TRIGGER:A:BUS:LIN:ERRTYPE SYNC, indicating that the error type is sync.

#### **SEARCH:SEARCH<x>:TRIGger:A:BUS:LIN:IDentifier:VALue**

This command sets or queries the string used for a LIN bus identifier value. The search number is specified by  $\langle x \rangle$ . The search condition must be IDENTIFIER or IDANDDATA.

- **Conditions** Requires the SR-AUTO Triggering and Analysis application.
	- **Group** Search and Mark
	- **Syntax** SEARCH:SEARCH<x>:TRIGger:A:BUS:LIN:IDentifier:VALue <QString> SEARCH:SEARCH<x>:TRIGger:A:BUS:LIN:IDentifier:VALue?
- **Arguments** <QString> specifies the identifier value.
- **Examples** SEARCH:SEARCH1:TRIGger:A:BUS:LIN:IDentifier:VALue 1010 sets the identifier value to XX1010.

SEARCH:SEARCH1:TRIGger:A:BUS:LIN:IDentifier:VALue? might return :SEARCH:SEARCH1:TRIGGER:A:BUS:LIN:IDENTIFIER:VALUE "XXXXXX", indicates the identifier value is don't care.

### **SEARCH:SEARCH<x>:TRIGger:A:BUS:MIL1553B:COMMAND:ADDRess:HIVALue**

This command sets or queries the high value when searching on command word addresses for a MIL-STD-1553 bus. The search number is specified by x. The search condition must be set to COMMAND, and the address qualifier must be INrange or OUTrange.

**Conditions** Requires the SR-AERO Triggering and Analysis application.

**Group** Search and Mark

- **Syntax** SEARCH:SEARCH<x>:TRIGger:A:BUS:MIL1553B:COMMAND:ADDRess: HIVALue <QString> SEARCH:SEARCH<x>:TRIGger:A:BUS:MIL1553B:COMMAND:ADDRess: HIVALue?
- **Arguments** <QString> is the address value.
- **Examples** SEARCH:SEARCH1:TRIGGER:A:BUS:MIL1553B:COMMAND:ADDRESS:HIVALUE "X1000" sets the value to X1000.

SEARCH:SEARCH1:TRIGGER:A:BUS:MIL1553B:COMMAND:ADDRESS:HIVALUE? might return "XXXXX", indicating that the value is XXXXX.

# **SEARCH:SEARCH<x>:TRIGger:A:BUS:MIL1553B:COMMAND:ADDRess:QUALifier**

This command sets or queries the qualifier to be used when searching on command word addresses for a MIL-STD-1553 bus. The search number is specified by x. The search condition must be set to COMMAND.

- **Conditions** Requires the SR-AERO Triggering and Analysis application.
	- **Group** Search and Mark

**Syntax** SEARCH:SEARCH<x>:TRIGger:A:BUS:MIL1553B: COMMAND:ADDRess:QUALifier {EQual|UNEQual|LESSthan |MOREthan|LESSEQual|MOREEQual|INrange|OUTrange} SEARCH:SEARCH<x>:TRIGger:A:BUS:MIL1553B:COMMAND:ADDRess: QUALifier?

- **Arguments** Arguments are the available address qualifiers.
- **Examples** SEARCH:SEARCH1:TRIGGER:A:BUS:MIL1553B:COMMAND:ADDRESS:QUALIFIER LESSTHAN sets the address qualifier to less than.

SEARCH:SEARCH1:TRIGGER:A:BUS:MIL1553B:COMMAND:ADDRESS:QUALIFIER? might return EQUAL, indicating that the address qualifier is set to equal.

### **SEARCH:SEARCH<x>:TRIGger:A:BUS:MIL1553B:COMMAND:ADDRess:VALue**

This command sets or queries the low value when searching on command word addresses for a MIL-STD-1553 bus. The search number is specified by x. The search condition must be set to COMMAND.

**Conditions** Requires the SR-AERO Triggering and Analysis application.

**Group** Search and Mark

**Syntax** SEARCH:SEARCH<x>:TRIGger:A:BUS:MIL1553B:COMMAND:ADDRess: VALue <QString> SEARCH:SEARCH<x>:TRIGger:A:BUS:MIL1553B:COMMAND:ADDRess: VALue?

- **Arguments** <QString> is the address value.
- **Examples** SEARCH:SEARCH1:TRIGGER:A:BUS:MIL1553B:COMMAND:ADDRESS:VALUE "X1000" sets the value to X1000.

SEARCH:SEARCH1:TRIGGER:A:BUS:MIL1553B:COMMAND:ADDRESS:VALUE? might return "XXXXX", indicating that the value is XXXXX.

#### **SEARCH:SEARCH<x>:TRIGger:A:BUS:MIL1553B:COMMAND:COUNt**

This command sets or queries the value of the command word "word count" field for a MIL-STD-1553 bus to search on. The search number is specified by x. The search condition must be set to COMMAND.

- **Conditions** Requires the SR-AERO Triggering and Analysis application.
	- **Group** Search and Mark
	- **Syntax** SEARCH:SEARCH<x>:TRIGger:A:BUS:MIL1553B:COMMAND:COUNt <QString> SEARCH:SEARCH<x>:TRIGger:A:BUS:MIL1553B:COMMAND:COUNt?
- **Arguments** <QString> is the word count value.
- **Examples** SEARCH:SEARCH1:TRIGGER:A:BUS:MIL1553B:COMMAND:COUNT "X1000" sets the value to X1000.

SEARCH:SEARCH1:TRIGGER:A:BUS:MIL1553B:COMMAND:COUNT? might return "XXXXX", indicating that the value is XXXXX.

# **SEARCH:SEARCH<x>:TRIGger:A:BUS:MIL1553B:COMMAND:PARity**

This command sets or queries the value of the command word parity bit for a MIL-STD-1553 bus to search on. The search number is specified by x. The search condition must be set to COMMAND.

- **Conditions** Requires the SR-AERO Triggering and Analysis application.
	- **Group** Search and Mark
	- **Syntax** SEARCH:SEARCH<x>:TRIGger:A:BUS:MIL1553B:COMMAND:PARity {ONE|ZERo|NOCARE} SEARCH:SEARCH<x>:TRIGger:A:BUS:MIL1553B:COMMAND:PARity?
- **Arguments** ONE filters command words to only match those where the parity bit has a value of 1.

ZERo filters command words to only match those where the parity bit has a value  $of  $0$$ 

NOCARE disables filtering of command words on the parity bit.

**Examples** SEARCH:SEARCH1:TRIGGER:A:BUS:MIL1553B:COMMAND:PARITY ONE specifies filtering command words for those where the parity bit has a value of 1.

> SEARCH:SEARCH1:TRIGGER:A:BUS:MIL1553B:COMMAND:PARITY? might return NOCARE, indicating that command words are not being filtered based on the parity bit value.

# **SEARCH:SEARCH<x>:TRIGger:A:BUS:MIL1553B:COMMAND:SUBADdress**

This command sets or queries the value of the command word subaddress field for a MIL-STD-1553 bus to search on. The search number is specified by x. The search condition must be set to COMMAND.

- **Conditions** Requires the SR-AERO Triggering and Analysis application.
	- **Group** Search and Mark
	- **Syntax** SEARCH:SEARCH<x>:TRIGger:A:BUS:MIL1553B:COMMAND:SUBADdress <QString> SEARCH:SEARCH<x>:TRIGger:A:BUS:MIL1553B:COMMAND:SUBADdress?
- **Arguments** <QString> is the word count value.
- **Examples** SEARCH:SEARCH1:TRIGGER:A:BUS:MIL1553B:COMMAND:SUBADDRESS "X1000" sets the value to X1000.

SEARCH:SEARCH1:TRIGGER:A:BUS:MIL1553B:COMMAND:SUBADDRESS? might return "XXXXX", indicating that the value is XXXXX.

#### **SEARCH:SEARCH<x>:TRIGger:A:BUS:MIL1553B:COMMAND:TRBit**

This command sets or queries the value of the command word Transmit / Receive bit for a MIL-STD-1553 bus to search on. The search number is specified by x. The search condition must be set to COMMAND.

- **Conditions** Requires the SR-AERO Triggering and Analysis application.
	- **Group** Search and Mark
	- **Syntax** SEARCH:SEARCH<x>:TRIGger:A:BUS:MIL1553B:COMMAND:TRBit  ${RX|TX|X}$ SEARCH:SEARCH<x>:TRIGger:A:BUS:MIL1553B:COMMAND:TRBit?
- **Arguments** RX filters command words to only match those that are receive packets. TX filters command words to only match those that are transmit packets.

X disables filtering of command words on the R/T bit.

**Examples** SEARCH:SEARCH1:TRIGGER:A:BUS:MIL1553B:COMMAND:TRBIT TX specifies filtering command words for only transmit messages.

> SEARCH:SEARCH1:TRIGGER:A:BUS:MIL1553B:COMMAND:TRBIT? might return X, indicating that command words are not being filtered based on the R/T bit value.

#### **SEARCH:SEARCH<x>:TRIGger:A:BUS:MIL1553B:CONDition**

This command sets or queries the field or condition for a MIL-STD-1553 bus to search on. The search number is specified by x.

**Conditions** Requires the SR-AERO Triggering and Analysis application.

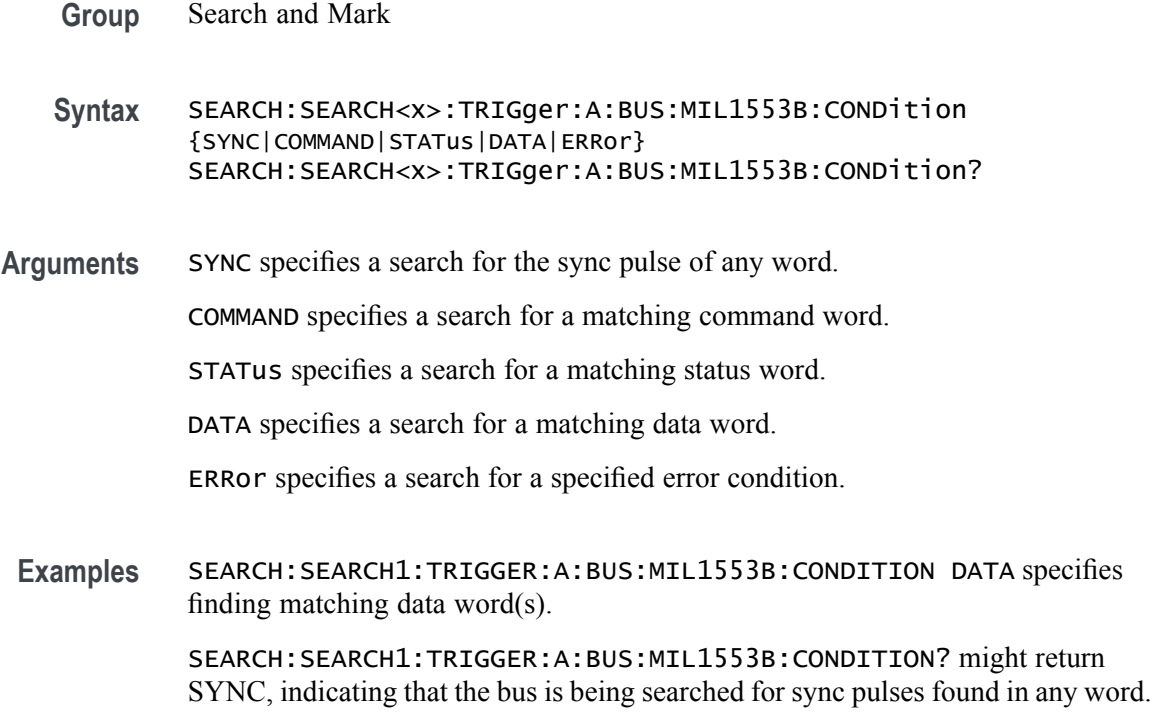

# **SEARCH:SEARCH<x>:TRIGger:A:BUS:MIL1553B:DATa:PARity**

This command sets or queries the value of the command word parity bit for a MIL-STD-1553 bus to search on. The search number is specified by x. The search condition must be set to DATA.

**Conditions** Requires the SR-AERO Triggering and Analysis application.

**Group** Search and Mark

**Syntax** SEARCH:SEARCH<x>:TRIGger:A:BUS:MIL1553B:DATa:PARity {ONE|ZERo|NOCARE} SEARCH:SEARCH<x>:TRIGger:A:BUS:MIL1553B:DATa:PARity?

- **Arguments** ONE filters data words to only match those where the parity bit has a value of 1. ZERo filters data words to only match those where the parity bit has a value of 0. NOCARE disables filtering of data words on the parity bit.
- **Examples** SEARCH:SEARCH1:TRIGGER:A:BUS:MIL1553B:DATA:PARITY ONE specifies filtering data words for those where the parity bit has a value of 1.

SEARCH:SEARCH1:TRIGGER:A:BUS:MIL1553B:DATA:PARITY? might return NOCARE, indicating that data words are not being filtered based on the parity bit value.

## **SEARCH:SEARCH<x>:TRIGger:A:BUS:MIL1553B:DATa:VALue**

This command sets or queries the value when searching on data words for a MIL-STD-1553 bus. The search number is specified by x. The search condition must be set to DATA.

- **Conditions** Requires the SR-AERO Triggering and Analysis application.
	- **Group** Search and Mark
	- **Syntax** SEARCH:SEARCH<x>:TRIGger:A:BUS:MIL1553B:DATa:VALue <QString> SEARCH:SEARCH<x>:TRIGger:A:BUS:MIL1553B:DATa:VALue?
- **Arguments** <QString> is the data value.

**Examples** SEARCH:SEARCH1:TRIGGER:A:BUS:MIL1553B:DATA:VALUE "XXXXXXXXXXXX1000" sets the value to XXXXXXXXXXXXX1000.

> SEARCH:SEARCH1:TRIGGER:A:BUS:MIL1553B:DATA:VALUE? might return "XXXXXXXXXXXXXXXXX", indicating that the value is XXXXXXXXXXXXXXXX.

#### **SEARCH:SEARCH<x>:TRIGger:A:BUS:MIL1553B:ERRTYPe**

This command sets or queries the type of error condition for a MIL-STD-1553 bus to search on. The search number is specified by x. The search condition must be set to ERRor.

- **Conditions** Requires the SR-AERO Triggering and Analysis application.
	- **Group** Search and Mark
	- **Syntax** SEARCH:SEARCH<x>:TRIGger:A:BUS:MIL1553B:ERRTYPe {PARity|SYNC|DATA} SEARCH:SEARCH<x>:TRIGger:A:BUS:MIL1553B:ERRTYPe?

**Arguments** PARity specifies searching for an incorrectly calculated parity bit in any word.

SYNC specifies searching for any sync pulse that does not transition in the middle of the pulse as required.

DATA specifies searching for any non-contiguous data words.

**Examples** SEARCH:SEARCH1:TRIGGER:A:BUS:MIL1553B:ERRTYPE DATA specifies searching for non-contiguous data words.

> SEARCH:SEARCH1:TRIGGER:A:BUS:MIL1553B:ERRTYPE? might return PARITY, indicating that the bus is being searched for parity errors in any word.

## **SEARCH:SEARCH<x>:TRIGger:A:BUS:MIL1553B:STATus:ADDRess:HIVALue**

This command sets or queries the high value when searching on status word addresses for a MIL-STD-1553 bus. The search number is specified by x. The search condition must be set to STATus and the address qualifier must be INrange or OUTrange.

- **Conditions** Requires the SR-AERO Triggering and Analysis application.
	- **Group** Search and Mark
	- **Syntax** SEARCH:SEARCH<x>:TRIGger:A:BUS:MIL1553B:STATus:ADDRess: HIVALue <QString> SEARCH:SEARCH<x>:TRIGger:A:BUS:MIL1553B:STATus:ADDRess: HIVALue?
- **Arguments** <QString> is the address value.
- **Examples** SEARCH:SEARCH1:TRIGGER:A:BUS:MIL1553B:STATUS:ADDRESS:HIVALUE "X1000" sets the value to X1000.

SEARCH:SEARCH1:TRIGGER:A:BUS:MIL1553B:STATUS:ADDRESS:HIVALUE? might return "XXXXX", indicating that the value is XXXXX.

### **SEARCH:SEARCH<x>:TRIGger:A:BUS:MIL1553B:STATus:ADDRess:QUALifier**

This command sets or queries the qualifier used when searching on status word addresses for a MIL-STD-1553 bus. The search number is specified by x. The search condition must be set to STATus.

**Conditions** Requires the SR-AERO Triggering and Analysis application.

**Group** Search and Mark

**Syntax** SEARCH:SEARCH<x>:TRIGger:A:BUS:MIL1553B:STATus: ADDRess:QUALifier {EQual|UNEQual|LESSthan|MOREthan |LESSEQual|MOREEQual|INrange|OUTrange} SEARCH:SEARCH<x>:TRIGger:A:BUS:MIL1553B:STATus:ADDRess: QUALifier?

**Arguments** Arguments are the available address qualifiers.

**Examples** SEARCH:SEARCH1:TRIGGER:A:BUS:MIL1553B:STATUS:ADDRESS:QUALIFIER LESSTHAN sets the address qualifier to less than.

> SEARCH:SEARCH1:TRIGGER:A:BUS:MIL1553B:STATUS:ADDRESS:QUALIFIER? might return EQUAL, indicating that the address qualifier is set to equal.

#### **SEARCH:SEARCH<x>:TRIGger:A:BUS:MIL1553B:STATus:ADDRess:VALue**

This command sets or queries the low value when searching on status word addresses for a MIL-STD-1553 bus. The search number is specified by x. The search condition must be set to STATus.

- **Conditions** Requires the SR-AERO Triggering and Analysis application.
	- **Group** Search and Mark

**Syntax** SEARCH:SEARCH<x>:TRIGger:A:BUS:MIL1553B:STATus:ADDRess:VALue <QString> SEARCH:SEARCH<x>:TRIGger:A:BUS:MIL1553B:STATus:ADDRess: VALue?

- **Arguments** <QString> is the address value.
- **Examples** SEARCH:SEARCH1:TRIGGER:A:BUS:MIL1553B:STATUS:ADDRESS:VALUE "X1000" sets the value to X1000.

SEARCH:SEARCH1:TRIGGER:A:BUS:MIL1553B:STATUS:ADDRESS:VALUE? might return "XXXXX", indicating that the value is XXXXX.

# **SEARCH:SEARCH<x>:TRIGger:A:BUS:MIL1553B:STATus:BIT:BCR**

This command sets or queries the value of the broadcast command received bit (BCR bit, bit 15) in a status word for a MIL-STD-1553 bus to search on. The search number is specified by x. The search condition must be set to STATus.

- **Conditions** Requires the SR-AERO Triggering and Analysis application.
	- **Group** Search and Mark

**Syntax** SEARCH:SEARCH<x>:TRIGger:A:BUS:MIL1553B:STATus:BIT:BCR {ONE|ZERo|NOCARE} SEARCH:SEARCH<x>:TRIGger:A:BUS:MIL1553B:STATus:BIT:BCR?

**Arguments** ONE filters status words to only match those where the BCR bit has a value of 1. ZERo filters status words to only match those where the BCR bit has a value of 0. NOCARE disables filtering of status words on the BCR bit.

**Examples** SEARCH:SEARCH1:TRIGGER:A:BUS:MIL1553B:STATUS:BIT:BCR ONE specifies filtering status words for those where the BCR bit has a value of 1.

> SEARCH:SEARCH1:TRIGGER:A:BUS:MIL1553B:STATUS:BIT:BCR? might return NOCARE, indicating that status words are not being filtered based on the BCR bit value.

### **SEARCH:SEARCH<x>:TRIGger:A:BUS:MIL1553B:STATus:BIT:BUSY**

This command sets or queries the value of the busy bit (BUSY bit, bit 16) in a status word for a MIL-STD-1553 bus to search on. The search number is specified by x. The search condition must be set to STATus.

- **Conditions** Requires the SR-AERO Triggering and Analysis application.
	- **Group** Search and Mark
	- **Syntax** SEARCH:SEARCH<x>:TRIGger:A:BUS:MIL1553B:STATus:BIT:BUSY {ONE ZERo NOCARE} SEARCH:SEARCH<x>:TRIGger:A:BUS:MIL1553B:STATus:BIT:BUSY?
- **Arguments** ONE filters status words to only match those where the BUSY bit has a value of 1. ZERo filters status words to only match those where the BUSY bit has a value of 0. NOCARE disables filtering of status words on the BUSY bit.
- **Examples** SEARCH:SEARCH1:TRIGGER:A:BUS:MIL1553B:STATUS:BIT:BUSY ONE specifies filtering status words for those where the BUSY bit has a value of 1.

SEARCH:SEARCH1:TRIGGER:A:BUS:MIL1553B:STATUS:BIT:BUSY? might return NOCARE, indicating that status words are not being filtered based on the BUSY bit value.

#### **SEARCH:SEARCH<x>:TRIGger:A:BUS:MIL1553B:STATus:BIT:DBCA**

This command sets or queries the value of the dynamic bus control acceptance bit (DBCA bit, bit 18) in a status word for a MIL-STD-1553 bus to search on. The search number is specified by x. The search condition must be set to STATus.

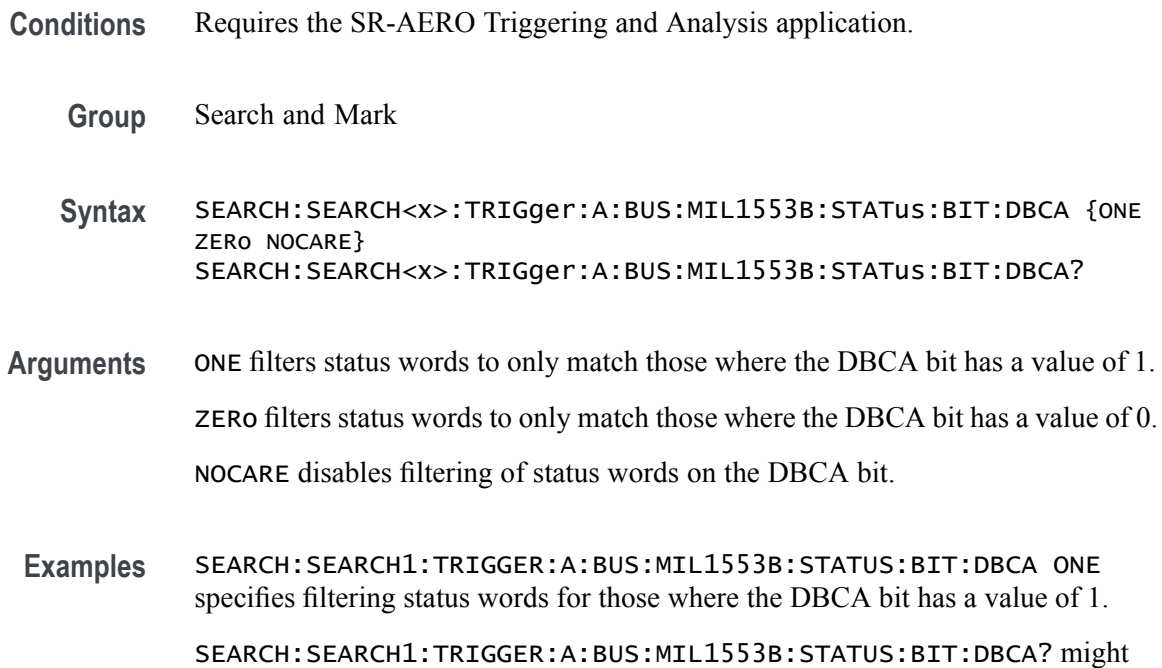

return NOCARE, indicating that status words are not being filtered based on the

DBCA bit value.

# **SEARCH:SEARCH<x>:TRIGger:A:BUS:MIL1553B:STATus:BIT:INSTR**

This command sets or queries the value of the instrumentation bit (INSTR bit, bit 10) in a status word for a MIL-STD-1553 bus to search on. The search number is specified by x. The search condition must be set to STATus.

- **Conditions** Requires the SR-AERO Triggering and Analysis application.
	- **Group** Search and Mark

**Syntax** SEARCH:SEARCH<x>:TRIGger:A:BUS:MIL1553B:STATus:BIT:INSTR {ONE|ZERo|NOCARE} SEARCH:SEARCH<x>:TRIGger:A:BUS:MIL1553B:STATus:BIT:INSTR?

**Arguments** ONE filters status words to only match those where the INSTR bit has a value of 1. ZERo filters status words to only match those where the INSTR bit has a value of 0.

NOCARE disables filtering of status words on the INSTR bit.

**Examples** SEARCH:SEARCH1:TRIGGER:A:BUS:MIL1553B:STATUS:BIT:INSTR ONE specifies filtering status words for those where the INSTR bit has a value of 1.

> SEARCH:SEARCH1:TRIGGER:A:BUS:MIL1553B:STATUS:BIT:INSTR? might return NOCARE, indicating that status words are not being filtered based on the INSTR bit value.

### **SEARCH:SEARCH<x>:TRIGger:A:BUS:MIL1553B:STATus:BIT:ME**

This command sets or queries the value of the message error bit (ME bit, bit 9) in a status word for a MIL-STD-1553 bus to search on. The search number is specified by x. The search condition must be set to STATus.

- **Conditions** Requires the SR-AERO Triggering and Analysis application.
	- **Group** Search and Mark
	- **Syntax** SEARCH:SEARCH<x>:TRIGger:A:BUS:MIL1553B:STATus:BIT:ME {ONE|ZERo|NOCARE} SEARCH:SEARCH<x>:TRIGger:A:BUS:MIL1553B:STATus:BIT:ME?
- **Arguments** ONE filters status words to only match those where the ME bit has a value of 1. ZERo filters status words to only match those where the ME bit has a value of 0. NOCARE disables filtering of status words on the ME bit.
	- **Examples** SEARCH:SEARCH1:TRIGGER:A:BUS:MIL1553B:STATUS:BIT:ME ONE specifies filtering status words for those where the ME bit has a value of 1.

SEARCH:SEARCH1:TRIGGER:A:BUS:MIL1553B:STATUS:BIT:ME? might return NOCARE, indicating that status words are not being filtered based on the ME bit value.

#### **SEARCH:SEARCH<x>:TRIGger:A:BUS:MIL1553B:STATus:BIT:SRQ**

the SRQ bit value.

This command sets or queries the value of the status word service request bit (SRQ bit, bit 11) in a status word for a MIL-STD-1553 bus to search on. The search number is specified by x. The search condition must be set to STATus.

**Conditions** Requires the SR-AERO Triggering and Analysis application. **Group** Search and Mark **Syntax** SEARCH:SEARCH<x>:TRIGger:A:BUS:MIL1553B:STATus:BIT:SRQ {ONE ZERo NOCARE} SEARCH:SEARCH<x>:TRIGger:A:BUS:MIL1553B:STATus:BIT:SRQ? **Arguments** ONE filters status words to only match those where the SRQ bit has a value of 1. ZERo filters status words to only match those where the SRQ bit has a value of 0. NOCARE disables filtering of status words on the SRQ bit. **Examples** SEARCH:SEARCH1:TRIGGER:A:BUS:MIL1553B:STATUS:BIT:SRQ ONE specifies filtering status words to those where the SRQ bit has a value of 1. SEARCH:SEARCH1:TRIGGER:A:BUS:MIL1553B:STATUS:BIT:SRQ? might

return NOCARE, indicating that status words are not being filtered based on

# **SEARCH:SEARCH<x>:TRIGger:A:BUS:MIL1553B:STATus:BIT:SUBSF**

This command sets or queries the value of the subsystem flag bit (SUBSF bit, bit 17) in a status word for a MIL-STD-1553 bus to search on. The search number is specified by  $x$ . The search condition must be set to STATus.

- **Conditions** Requires the SR-AERO Triggering and Analysis application.
	- **Group** Search and Mark

**Syntax** SEARCH:SEARCH<x>:TRIGger:A:BUS:MIL1553B:STATus:BIT:SUBSF {ONE|ZERo|NOCARE} SEARCH:SEARCH<x>:TRIGger:A:BUS:MIL1553B:STATus:BIT:SUBSF?

**Arguments** ONE filters status words to only match those where the SUBSF bit has a value of 1. ZERo filters status words to only match those where the SUBSF bit has a value  $of 0.$ 

NOCARE disables filtering of status words on the SUBSF bit.

**Examples** SEARCH:SEARCH1:TRIGGER:A:BUS:MIL1553B:STATUS:BIT:SUBSF ONE specifies filtering status words for those where the SUBSF bit has a value of 1.

> SEARCH:SEARCH1:TRIGGER:A:BUS:MIL1553B:STATUS:BIT:SUBSF? might return NOCARE, indicating that status words are not being filtered based on the SUBSF bit value.

# **SEARCH:SEARCH<x>:TRIGger:A:BUS:MIL1553B:STATus:BIT:TF**

This command sets or queries the value of the terminal flag bit (TF bit, bit 19) in a status word for a MIL-STD-1553 bus to search on. The search number is specified by x. The search condition must be set to STATus.

- **Conditions** Requires the SR-AERO Triggering and Analysis application.
	- **Group** Search and Mark
	- **Syntax** SEARCH:SEARCH<x>:TRIGger:A:BUS:MIL1553B:STATus:BIT:TF {ONE|ZERo|NOCARE} SEARCH:SEARCH<x>:TRIGger:A:BUS:MIL1553B:STATus:BIT:TF?
- **Arguments** ONE filters status words to only match those where the TF bit has a value of 1. ZERo filters status words to only match those where the TF bit has a value of 0. NOCARE disables filtering of status words on the TF bit.
	- **Examples** SEARCH:SEARCH1:TRIGGER:A:BUS:MIL1553B:STATUS:BIT:TF ONE specifies filtering status words for those where the TF bit has a value of 1.

SEARCH:SEARCH1:TRIGGER:A:BUS:MIL1553B:STATUS:BIT:TF? might return NOCARE, indicating that status words are not being filtered based on the TF bit value.

#### **SEARCH:SEARCH<x>:TRIGger:A:BUS:MIL1553B:STATus:PARity**

This command sets or queries the value of the status word parity bit for a MIL-STD-1553 bus to search on. The search number is specified by x. The search condition must be set to STATus.

- **Conditions** Requires the SR-AERO Triggering and Analysis application.
	- **Group** Search and Mark
	- **Syntax** SEARCH:SEARCH<x>:TRIGger:A:BUS:MIL1553B:STATus:PARity {ONE|ZERo|NOCARE} SEARCH:SEARCH<x>:TRIGger:A:BUS:MIL1553B:STATus:PARity?
- **Arguments** ONE filters status words to only match those where the parity bit has a value of 1. ZERo filters status words to only match those where the parity bit has a value of 0. NOCARE disables filtering of status words on the parity bit.
	- **Examples** SEARCH:SEARCH1:TRIGGER:A:BUS:MIL1553B:STATUS:PARITY ONE specifies filtering status words for those where the parity bit has a value of 1. SEARCH:SEARCH1:TRIGGER:A:BUS:MIL1553B:STATUS:PARITY? might return NOCARE, indicating that status words are not being filtered based on the parity bit value.

### **SEARCH:SEARCH<x>:TRIGger:A:BUS:PARallel:DATa:VALue**

This command sets or queries the binary data string used for a parallel bus search to determine where to place a mark. The search number is specified by  $\langle x \rangle$ .

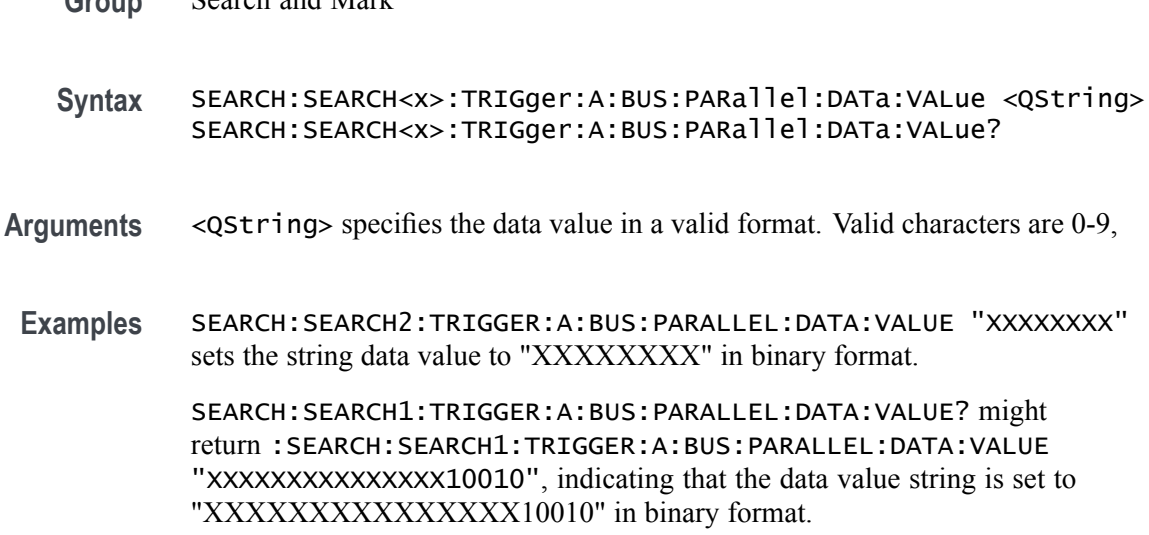

# **SEARCH:SEARCH<x>:TRIGger:A:BUS:RS232C:CONDition**

This command sets or queries the condition for an RS232C bus search to determine where to place a mark. The search number is specified by  $\langle x \rangle$ .

- **Conditions** Requires the SR-COMP Serial Triggering and Analysis Application.
	- **Group** Search and Mark

**Group** Search and Mark

- **Syntax** SEARCH:SEARCH<x>:TRIGger:A:BUS:RS232C:CONDition {DATa|EOp|PARItyerror|STARt} SEARCH:SEARCH<x>:TRIGger:A:BUS:RS232C:CONDition?
- **Arguments** DATa specifies the search condition as Data.

EOp specifies the search condition as End of Packet.

PARItyerror specifies the search condition as Parity Error.

STARt specifies the search condition as Start.

**Examples** SEARCH:SEARCH1:TRIGGER:A:BUS:RS232C:CONDITION DATA sets the search condition for RS232C bus trigger search 1 to Data.

> SEARCH:SEARCH2:TRIGGER:A:BUS:RS232C:CONDITION? might return :SEARCH:SEARCH2:TRIGGER:A:BUS:RS232C:CONDITION EOP, indicating that the search condition for RS232C bus trigger search 2 is set to End of Packet.

## **SEARCH:SEARCH<x>:TRIGger:A:BUS:RS232C:DATa:SIZe**

This command sets or queries the length of the data string in bytes to be used for an RS232 bus search to determine where to place a mark when the search condition is Data. The search number is specified by  $\langle x \rangle$ .

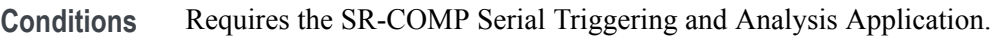

- **Group** Search and Mark
- **Syntax** SEARCH:SEARCH<x>:TRIGger:A:BUS:RS232C:DATa:SIZe <NR3> SEARCH:SEARCH<x>:TRIGger:A:BUS:RS232C:DATa:SIZe?
- **Arguments** <NR3> is the number of bits per word in the data string, from 1 to 8.
- **Examples** SEARCH:SEARCH1:TRIGGER:A:BUS:RS232C:DATA:SIZE 1 sets the number of bits per word in RS232C bus trigger search 1 data string to 1.

SEARCH:SEARCH2:TRIGGER:A:BUS:RS232C:DATA:SIZE? might return :SEARCH:SEARCH2:TRIGGER:A:BUS:RS232C:DATA:SIZE 8, indicating that the bits per word for RS232C bus trigger search 2 is set to 8.

### **SEARCH:SEARCH<x>:TRIGger:A:BUS:RS232C:DATa:VALue**

This command sets or queries the data string used for the specified RS232C bus trigger search to determine where to place a mark. The search condition must be Data. The search number is specified by  $\langle x \rangle$ .

- **Conditions** Requires the SR-COMP Serial Triggering and Analysis Application.
	- **Group** Search and Mark
	- **Syntax** SEARCH:SEARCH<x>:TRIGger:A:BUS:RS232C:DATa:VALue <QString> SEARCH:SEARCH<x>:TRIGger:A:BUS:RS232C:DATa:VALue?
- **Arguments** <QString> specifies the value of the data string. The valid characters are 0, 1, and X for values in binary format; and A-F, 0-9, and X for values in hexadecimal format.

**Examples** SEARCH:SEARCH1:TRIGGER:A:BUS:RS232C:DATA:VALUE "01" sets the value of the data string for RS232C bus trigger search 1 to "01" when the format is hexadecimal.

> :SEARCH:SEARCH1:TRIGGER:A:BUS:RS232C:DATA:VALUE? might return :SEARCH:SEARCH1:TRIGGER:A:BUS:RS232C:DATA:VALUE "XXXXXXX1", indicating that the data string value for RS232C bus trigger search 1 is set to "XXXXXXX1" when the format is binary.

# **SEARCH:SEARCH<x>:TRIGger:A:BUS:SOUrce**

This command sets or queries the bus source for the bus search to determine where to place a mark. The search number is specified by  $\langle x \rangle$ .

**Group** Search and Mark

**Syntax** SEARCH:SEARCH<x>:TRIGger:A:BUS:SOUrce {B0|B1|B2|B3|B4|B5|B6|B7|B8|B9|B10| B11|B12|B13|B14|B15|B16} SEARCH:SEARCH<x>:TRIGger:A:BUS:SOUrce?

- **Arguments** B0–B16 specifies the bus source as a bus number from B01 to B16.
- **Examples** SEARCH:SEARCH1:TRIGGER:A:BUS:SOURCE B1 sets the bus source for bus trigger search 1 to B1.

SEARCH:SEARCH1:TRIGGER:A:BUS:SOURCE? might return :SEARCH:SEARCH1:TRIGGER:A:BUS:SOURCE B15, indicating that the bus source for bus trigger search 1 is B15.

# **SEARCH:SEARCH<x>:TRIGger:A:BUS:SPI:CONDition**

This command sets or queries the search condition for an SPI bus search to determine where to place a mark. The search number is specified by  $\langle x \rangle$ .

- **Conditions** Requires the SR-COMP Serial Triggering and Analysis Application.
	- **Group** Search and Mark
	- **Syntax** SEARCH:SEARCH<x>:TRIGger:A:BUS:SPI:CONDition {DATA|SS|STARTofframe} SEARCH:SEARCH<x>:TRIGger:A:BUS:SPI:CONDition?

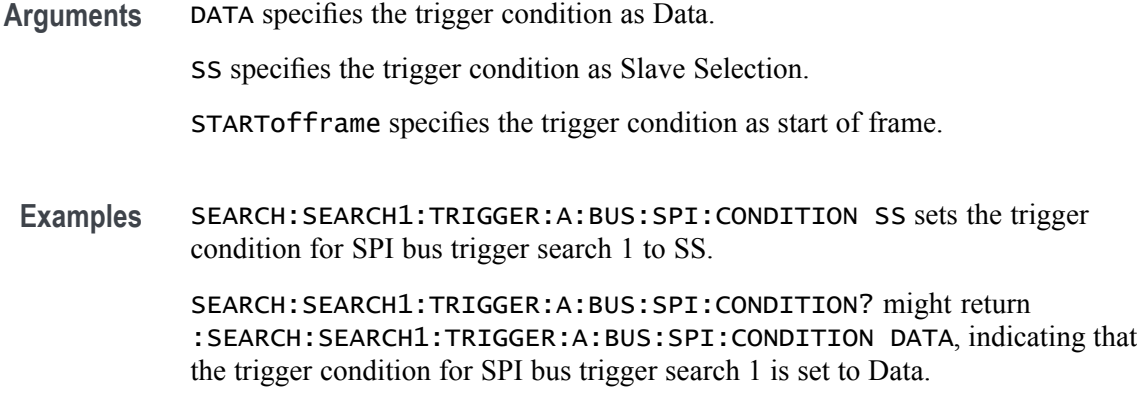

## **SEARCH:SEARCH<x>:TRIGger:A:BUS:SPI:DATa:SIZe**

This command sets or queries the length of the data string in bytes used for the specified SPI bus trigger search to determine where to place a mark. The search condition must be DATA. The search number is specified by  $\langle x \rangle$ .

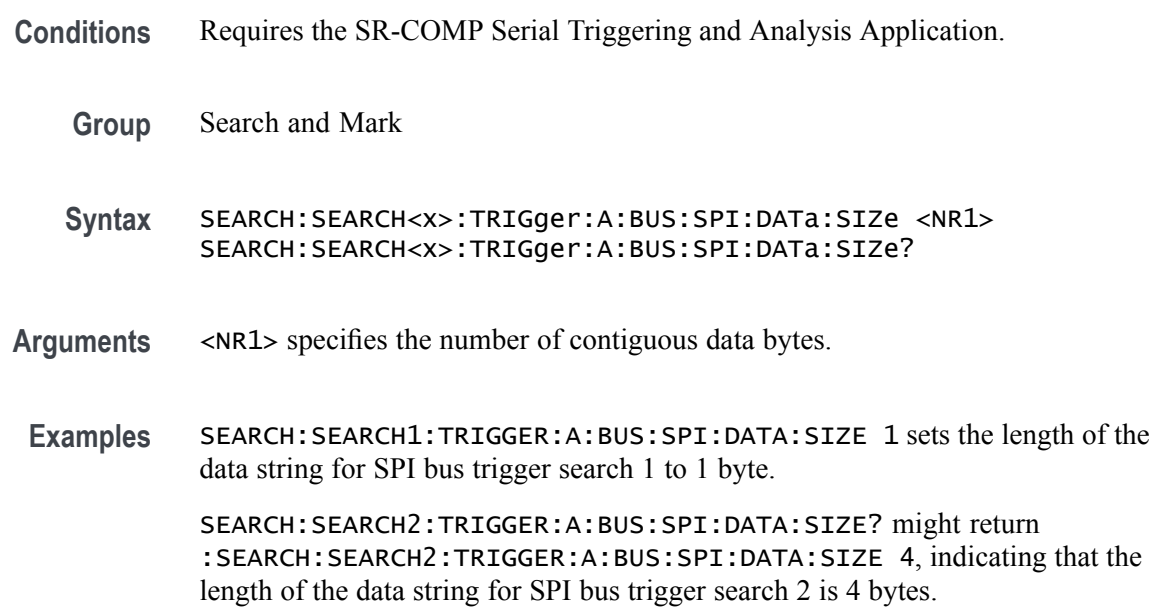

### **SEARCH:SEARCH<x>:TRIGger:A:BUS:SPI:DATa:VALue**

The command sets or queries the binary data string used for an SPI bus search to determine where to place a mark. The search number is specified by  $\langle x \rangle$ . The search condition must be DATA.

**Conditions** Requires the SR-COMP Serial Triggering and Analysis Application.

**Group** Search and Mark

<span id="page-715-0"></span>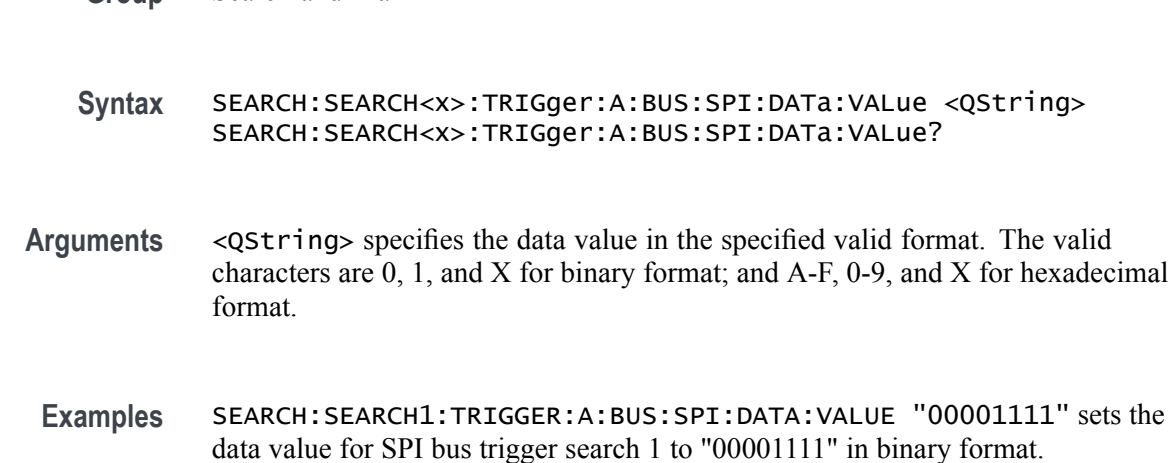

SEARCH:SEARCH1:TRIGGER:A:BUS:SPI:DATA:VALUE? might return :SEARCH:SEARCH1:TRIGGER:A:BUS:SPI:DATA:VALUE "11", indicating that the data value for SPI bus trigger search 1 is set to "11" in hexadecimal format.

# **SEARCH:SEARCH<x>:TRIGger:A:BUS:USB:ADDress:HIVALue**

This command sets or queries the high binary address value used when searching on a USB bus signal to determine where to place a mark. The search number is specified by  $\langle x \rangle$ . The search condition must be set to TOKEN.

The VALue and HIVALue set a range that the INrange and OUTrange qualifiers use to decide when to trigger. For example, if the QUALIFER is set to INrange, and the address is within the range set by VALue and HIVALue, then a trigger can be generated.

- **Conditions** Requires the SR-USB2 Serial Triggering and Analysis Application.
	- **Group** Search and Mark
	- **Syntax** SEARCH:SEARCH<x>:TRIGger:A:BUS:USB:ADDress:HIVALue <QString> SEARCH:SEARCH<x>:TRIGger:A:BUS:USB:ADDress:HIVALue?
- **Related Commands** [SEARCH:SEARCH<x>:TRIGger:A:BUS:USB:ADDress:VALue](#page-716-0)
	- **Arguments** <QString> specifies the data value in the specified valid format. The valid characters are 0, 1, and X for binary; for hexadecimal; and symbolic).

#### <span id="page-716-0"></span>**Examples** SEARCH:SEARCH1:TRIGGER:A:BUS:USB:ADDRESS:HIVALUE

SEARCH:SEARCH1:TRIGGER:A:BUS:USB:ADDRESS:HIVALUE? might return :SEARCH:SEARCH1:TRIGGER:A:BUS:USB:ADDRESS:HIVALUE "XX", indicating that the address value for normal token for USB bus trigger search 1 is set to "XX," in hexadecimal format.

#### **SEARCH:SEARCH<x>:TRIGger:A:BUS:USB:ADDress:VALue**

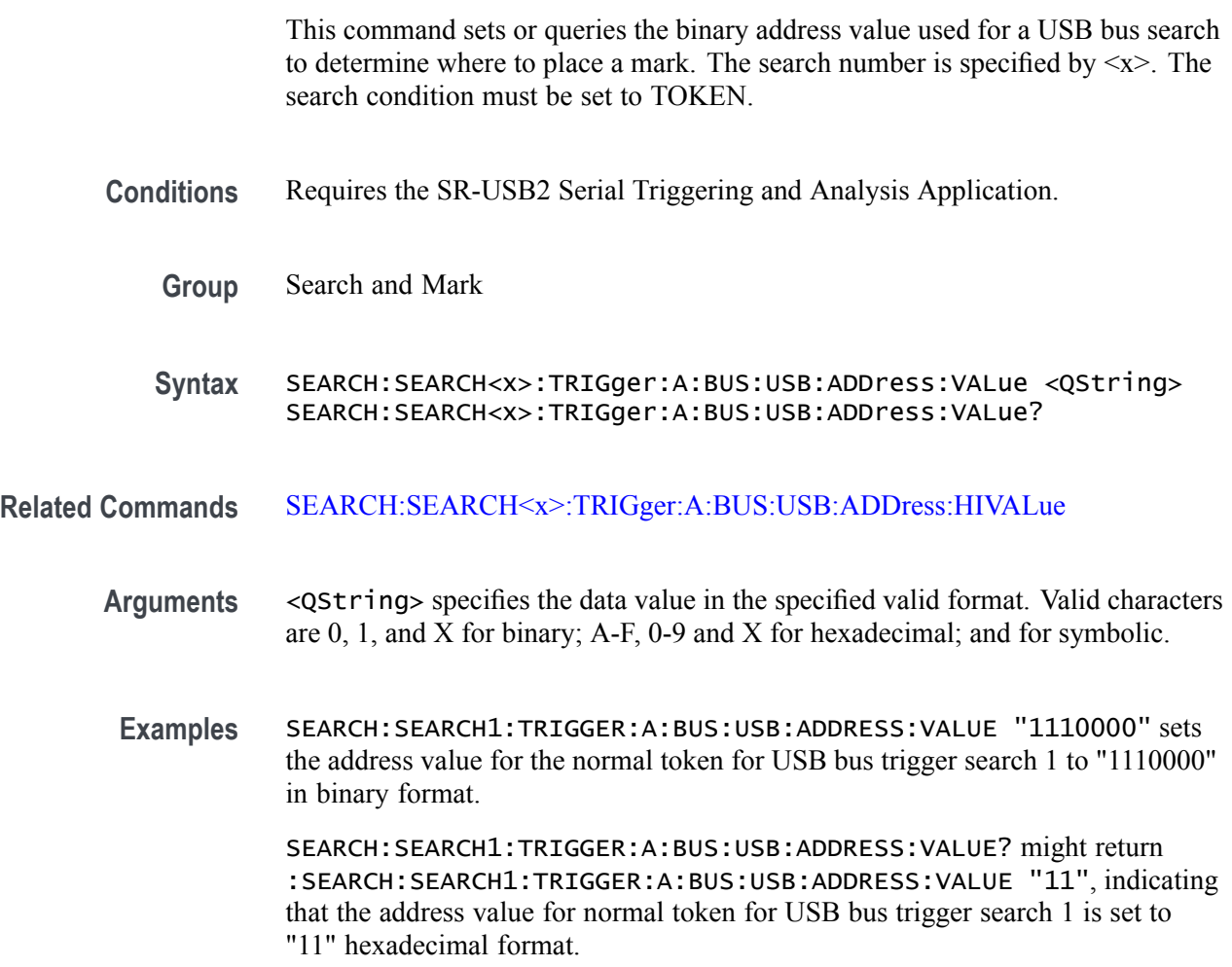

## **SEARCH:SEARCH<x>:TRIGger:A:BUS:USB:CONDition**

This command sets or queries the search condition for a USB bus search to determine where to place a mark. The search number is specified by  $\langle x \rangle$ .

**Conditions** Requires the SR-USB2 Serial Triggering and Analysis Application.

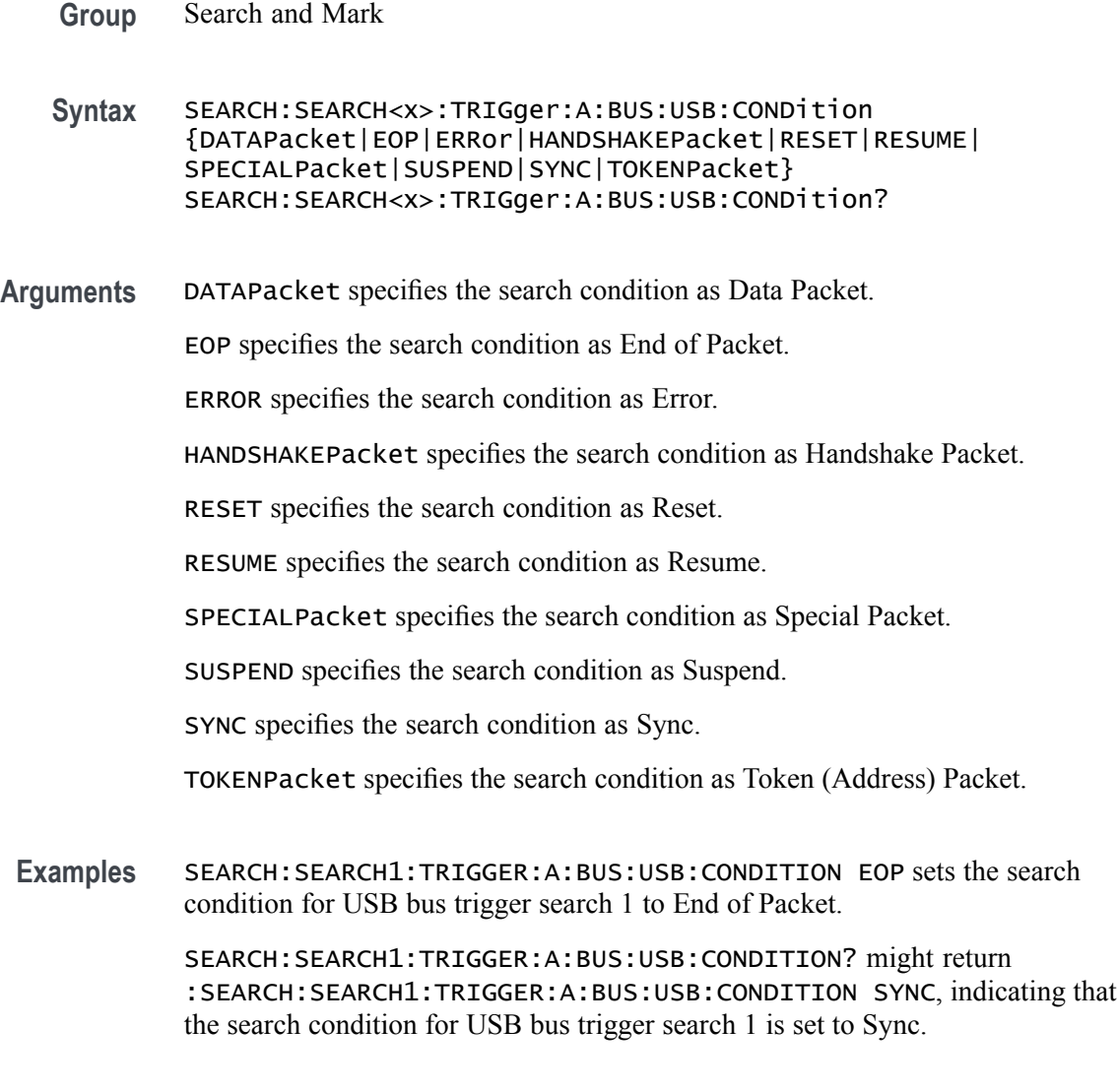

# **SEARCH:SEARCH<x>:TRIGger:A:BUS:USB:DATa:HIVALue**

This command sets or queries the high binary data value used with In Range and Out of Range qualifiers for a USB bus search to determine where to place a mark. The search number is specified by  $\langle x \rangle$ . The search condition must be set to DATA.

- **Conditions** Requires the SR-USB2 Serial Triggering and Analysis Application.
	- **Group** Search and Mark
	- **Syntax** SEARCH:SEARCH<x>:TRIGger:A:BUS:USB:DATa:HIVALue <QString> SEARCH:SEARCH<x>:TRIGger:A:BUS:USB:DATa:HIVALue?
- **Arguments** <QString> specifies the data value in the specified valid format (binary, hexadecimal, or symbolic). The valid characters for binary are 0, 1, and X;
- **Examples** SEARCH:SEARCH1:TRIGGER:A:BUS:USB:DATA:HIVALUE "XXXXX111" sets the data value for USB bus trigger search 1 to "XXXXX111" in binary format.

SEARCH:SEARCH1:TRIGGER:A:BUS:USB:DATA:HIVALUE? might return :SEARCH:SEARCH1:TRIGGER:A:BUS:USB:DATA:HIVALUE "11", indicating that the data value for USB bus trigger search 1 is set to "11" in hexadecimal format.

#### **SEARCH:SEARCH<x>:TRIGger:A:BUS:USB:DATa:OFFSet**

This command sets the byte offset to look for a data pattern at, in bytes, to be used when searching on a USB bus signal. The search number is specified by  $\langle x \rangle$ . The search condition must be set to DATA.

- **Conditions** Requires the SR-USB2 Serial Triggering and Analysis Application.
	- **Group** Search and Mark
	- **Syntax** SEARCH:SEARCH<x>:TRIGger:A:BUS:USB:DATa:OFFSet <NR1> SEARCH:SEARCH<x>:TRIGger:A:BUS:USB:DATa:OFFSet?
- **Arguments** <NR1> specifies the data offset in bytes.
- **Examples** SEARCH:SEARCH1:TRIGGER:A:BUS:USB:DATA:OFFSET 5 sets the data offset for USB bus trigger search 1 to 5 bytes.

SEARCH:SEARCH1:TRIGGER:A:BUS:USB:DATA:OFFSET? might return :SEARCH:SEARCH1:TRIGGER:A:BUS:USB:DATA:OFFSET DONTCARE, indicating that the data offset for USB bus trigger search 1 is set to DONTCare.

#### **SEARCH:SEARCH<x>:TRIGger:A:BUS:USB:DATa:QUALifier**

This command sets or queries the qualifier to be used when searching on a USB bus signal. The search condition must be set to IDANDDATA OR DATA. The search number is specified by  $\langle x \rangle$ .

**Conditions** Requires the SR-USB2 Serial Triggering and Analysis Application.

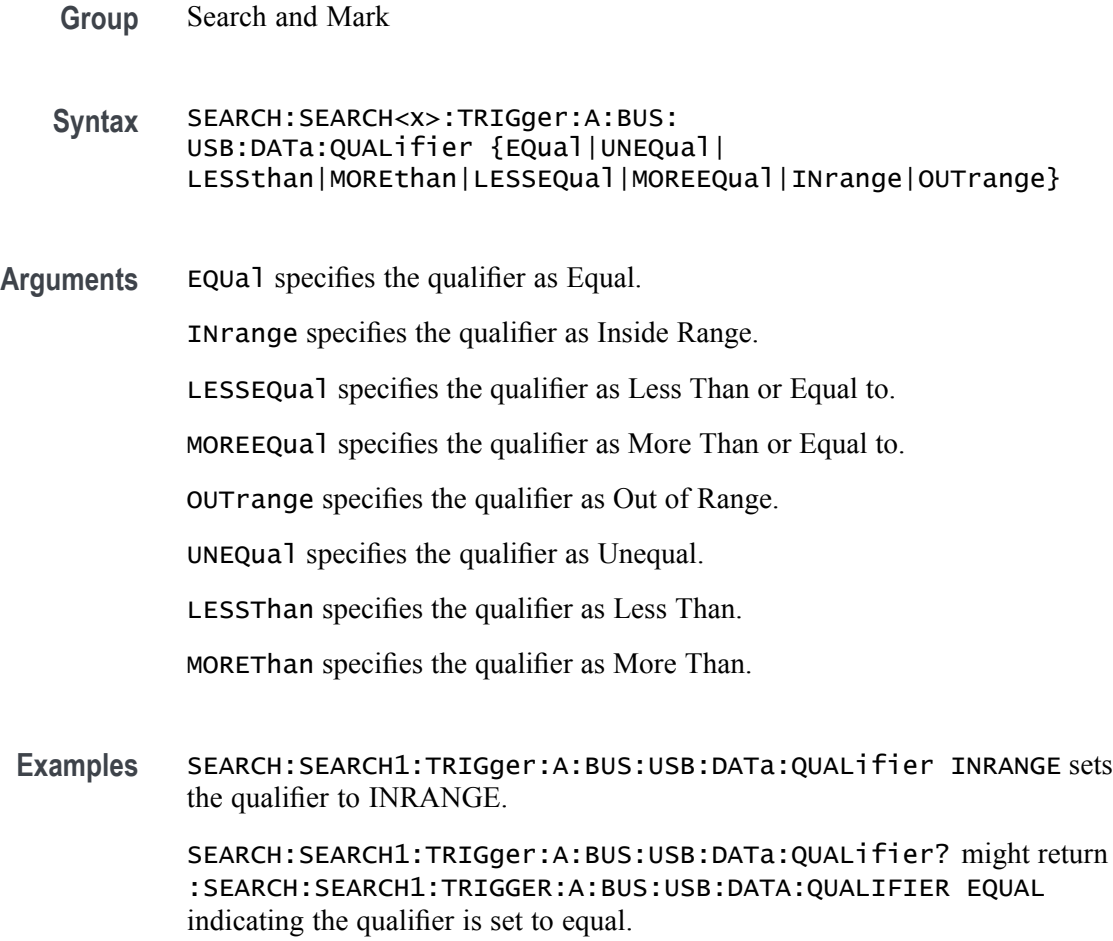

# **SEARCH:SEARCH<x>:TRIGger:A:BUS:USB:DATa:SIZe**

This command sets or queries the length of the data string, in bytes, used for a USB bus search to determine where to place a mark. The search number is specified by  $\langle x \rangle$ . The search condition must be set to DATA.

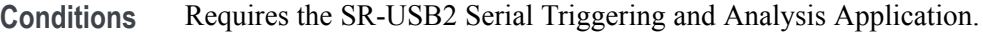

**Group** Search and Mark

**Syntax** SEARCH:SEARCH<x>:TRIGger:A:BUS:USB:DATa:SIZe <NR1> SEARCH:SEARCH<x>:TRIGger:A:BUS:USB:DATa:SIZe?

**Arguments** <NR1> specifies the data size in bytes.
**Examples** SEARCH:SEARCH1:TRIGGER:A:BUS:USB:DATA:SIZE 1 sets the size of the data string for USB bus trigger search 1 to 1 byte.

> SEARCH:SEARCH1:TRIGGER:A:BUS:USB:DATA:SIZE? might return :SEARCH:SEARCH1:TRIGGER:A:BUS:USB:DATA:SIZE 3, indicating that the size of the data string for USB bus trigger search 1 is set to 3 bytes.

### **SEARCH:SEARCH<x>:TRIGger:A:BUS:USB:DATa:TYPe**

This command sets or queries the USB bus search type. The search number is specified by  $\langle x \rangle$ .

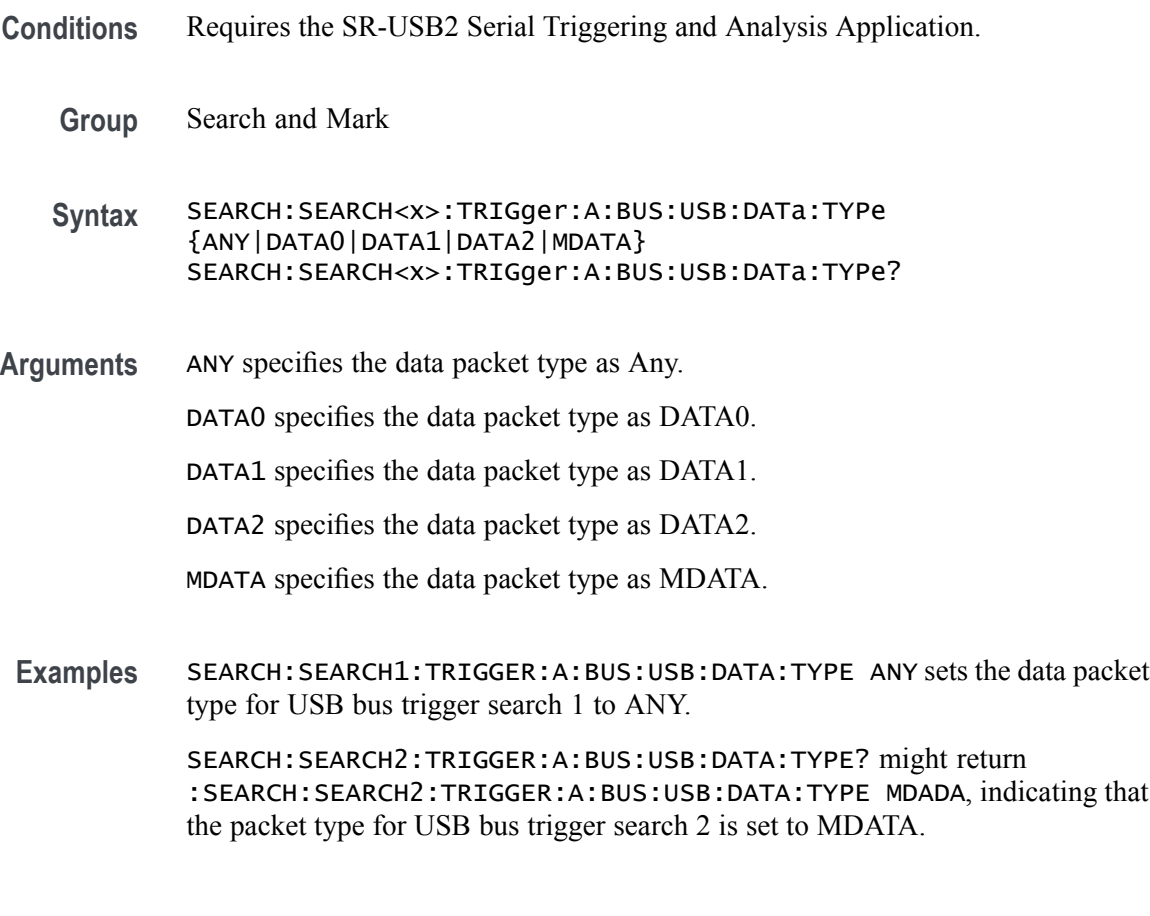

## **SEARCH:SEARCH<x>:TRIGger:A:BUS:USB:DATa:VALue**

This command sets or queries the binary data value used for a USB bus search to determine where to place a mark. The search number is specified by  $\langle x \rangle$ . The search condition must be set to DATA.

**Conditions** Requires the SR-USB2 Serial Triggering and Analysis Application.

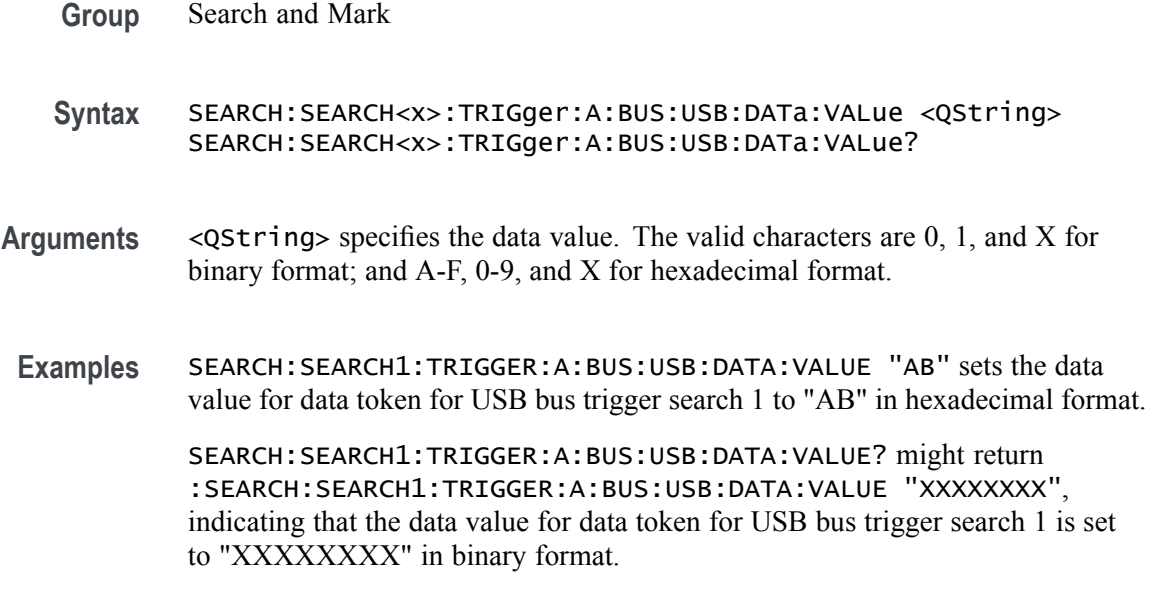

## **SEARCH:SEARCH<x>:TRIGger:A:BUS:USB:ENDPoint:VALue**

This command sets or queries the endpoint binary value used for a USB bus search to determine where to place a mark. The search number is specified by  $\langle x \rangle$ . The search condition must be set to TOKEN.

- **Conditions** Requires the SR-USB2 Serial Triggering and Analysis Application.
	- **Group** Search and Mark
	- **Syntax** SEARCH:SEARCH<x>:TRIGger:A:BUS:USB:ENDPoint:VALue <QString> SEARCH:SEARCH<x>:TRIGger:A:BUS:USB:ENDPoint:VALue?
- **Arguments** <QString> specifies the data value in the specified valid format. The valid characters are 0, 1, and X for binary format; A-F, 0-9 and X for hexadecimal format.
- **Examples** SEARCH:SEARCH1:TRIGGER:A:BUS:USB:ENDPOINT:VALUE "1111" sets the endpoint value for normal token for USB bus trigger search 1 to "1111" in binary format.

SEARCH:SEARCH1:TRIGGER:A:BUS:USB:ENDPOINT:VALUE? might return :SEARCH:SEARCH1:TRIGGER:A:BUS:USB:ENDPOINT:VALUE "1", indicating that the endpoint value for normal token for USB bus trigger search 1 is set to "1" in hexadecimal format.

## **SEARCH:SEARCH<x>:TRIGger:A:BUS:USB:ERRTYPE**

This command sets or queries the error type for a USB bus search to determine where to place a mark. The search number is specified by  $\langle x \rangle$ .

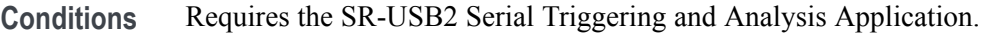

**Group** Search and Mark

**Syntax** SEARCH:SEARCH<x>:TRIGger:A:BUS:USB:ERRTYPE {BITSTUFFing|CRC5|CRC16|PID} SEARCH:SEARCH<x>:TRIGger:A:BUS:USB:ERRTYPE?

**Arguments** BITSTUFFing specifies the error type as Bit Stuffing.

CRC5 specifies the error type as Token CRC5 (Cyclic Redundancy Check 5).

CRC16 specifies the error type as Data CRC16 (Cyclic Redundancy Check 16).

PID specifies the error type as PID Check Bits.

**Examples** SEARCH:SEARCH1:TRIGGER:A:BUS:USB:ERRTYPE CRC5 sets the error type for USB bus trigger search 1 to Token CRC5.

> SEARCH:SEARCH1:TRIGGER:A:BUS:USB:ERRTYPE? might return SEARCH:SEARCH1:TRIGGER:A:BUS:USB:ERRTYPE PID, indicating that the error type for USB bus trigger search 1 is set to PID Check Bits.

## **SEARCH:SEARCH<x>:TRIGger:A:BUS:USB:HANDSHAKEType**

This command sets or queries the handshake type for the specified USB bus trigger search to determine where to place a mark. The search number is specified by  $\langle x \rangle$ .

- **Conditions** Requires the SR-USB2 Serial Triggering and Analysis Application.
	- **Group** Search and Mark
	- **Syntax** SEARCH:SEARCH<x>:TRIGger:A:BUS:USB:HANDSHAKEType {ACK|ANY|NAK|NYET|STALL} SEARCH:SEARCH<x>:TRIGger:A:BUS:USB:HANDSHAKEType?

**Arguments** ACK specifies the handshake type as Acknowledgement (positive) (XX10).

ANY specifies the handshake type as Any (0010).

NAK specifies the handshake type as Negative Acknowledgment (1010).

NYET specifies the handshake type as No response Yet (0110).

STALL specifies the handshake type as Stall (endpoint is halted or control pipe request not supported) (1110).

**Examples** SEARCH:SEARCH1:TRIGGER:A:BUS:USB:HANDSHAKETYPE NAK sets the handshake type for USB bus trigger search 1 to NAK.

> SEARCH:SEARCH2:TRIGGER:A:BUS:USB:HANDSHAKETYPE? might return :SEARCH:SEARCH2:TRIGGER:A:BUS:USB:HANDSHAKETYPE NYET, indicating that the handshake type for USB bus trigger search 2 is set to NYET.

## **SEARCH:SEARCH<x>:TRIGger:A:BUS:USB:SOFFRAMENUMber**

This command sets or queries the frame number string to use for the Start of Frame for the specified USB bus trigger search to determine where to place a mark. The search number is specified by  $\langle x \rangle$ . The search condition must be set to TOKEN.

- **Conditions** Requires the SR-USB2 Serial Triggering and Analysis Application.
	- **Group** Search and Mark
	- **Syntax** SEARCH:SEARCH<x>:TRIGger:A:BUS:USB:SOFFRAMENUMber <QString> SEARCH:SEARCH<x>:TRIGger:A:BUS:USB:SOFFRAMENUMber?
- **Arguments** <QString> specifies the frame number string for the Start of Frame in a valid format (binary, hexadecimal, or symbolic).
- **Examples** SEARCH:SEARCH1:TRIGGER:A:BUS:USB:SOFFRAMENUMBER "1001" sets the frame number string for the SOF for USB bus trigger search 1 to "1001" in symbolic format.

SEARCH:SEARCH1:TRIGGER:A:BUS:USB:SOFFRAMENUMBER? might return :SEARCH:SEARCH1:TRIGGER:A:BUS:USB:SOFFRAMENUMBER "xxxxxxx1001", indicating that the frame number string for the SOF for USB bus trigger search 1 is set to "XXXXXXX1001" in binary format.

## **SEARCH:SEARCH<x>:TRIGger:A:BUS:USB:SPECIALType**

This command sets or queries the USB search type for the specified USB bus trigger search to determine where to place a mark. The search number is specified by  $\langle x \rangle$ .

- **Conditions** Requires the SR-USB2 Serial Triggering and Analysis Application.
	- **Group** Search and Mark

**Syntax** SEARCH:SEARCH<x>:TRIGger:A:BUS:USB:SPECIALType {ANY|ERROr|PING|PREamble|RESERVed|SPLit} SEARCH:SEARCH<x>:TRIGger:A:BUS:USB:SPECIALType?

**Arguments** ANY specifies the PID value as Any (XX00).

ERROr specifies the PID value as ERR (1100).

PING specifies the PID value as PING (0100).

PREamble specifies the PID value as PRE (1100).

RESERVed specifies the PID value as Reserved (0000).

SPLit specifies the PID value as Split (1000).

**Examples** SEARCH:SEARCH1:TRIGGER:A:BUS:USB:SPECIALTYPE ERROR sets the PID value for USB bus trigger search 1 to ERROR.

> SEARCH:SEARCH1:TRIGGER:A:BUS:USB:SPECIALTYPE? might return :SEARCH:SEARCH1:TRIGGER:A:BUS:USB:SPECIALTYPE SPLIT, indicating that the PID value for USB bus trigger search 1 is set to SPLIT.

#### **SEARCH:SEARCH<x>:TRIGger:A:BUS:USB:SPLIT:ET:VALue**

This command sets or queries the Endpoint Type value for the specified USB bus trigger search on split token field to determine where to place a mark. The search number is specified by  $\langle x \rangle$ .

**Conditions** Requires the SR-USB2 Serial Triggering and Analysis Application.

**Group** Search and Mark

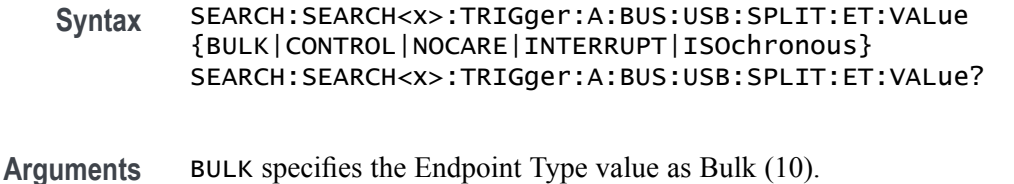

CONTROL specifies the Endpoint Type value as Control (00).

NOCARE specifies the Endpoint Type value as Don't Care.

INTERRUPT specifies the Endpoint Type value as Interrupt (11).

ISOchronous specifies the Endpoint Type value as Isochronous (01).

**Examples** SEARCH:SEARCH1:TRIGGER:A:BUS:USB:SPLIT:ET:VALUE BULK sets the Endpoint Type value for USB bus trigger search 1 to Bulk.

> SEARCH:SEARCH1:TRIGGER:A:BUS:USB:SPLIT:ET:VALUE? might return :SEARCH:SEARCH1:TRIGGER:A:BUS:USB:SPLIT:ET:VALUE DONTCARE, indicating that the Endpoint Type value for USB bus trigger search 1 is set to DONTCare.

#### **SEARCH:SEARCH<x>:TRIGger:A:BUS:USB:SPLIT:HUB:VALue**

This command sets or queries the binary hub address value to be used when searching on a USB bus signal. The search number is specified by  $\langle x \rangle$ . The search condition must be set to Special with packet type SPLIT.

- **Conditions** Requires the SR-USB2 Serial Triggering and Analysis Application.
	- **Group** Search and Mark
	- **Syntax** SEARCH:SEARCH<x>:TRIGger:A:BUS:USB:SPLIT:HUB:VALue <QString> SEARCH:SEARCH<x>:TRIGger:A:BUS:USB:SPLIT:HUB:VALue?
- **Arguments** <QString> specifies the hub address. The valid characters are .
- **Examples** SEARCH:SEARCH1:TRIGGER:A:BUS:USB:SPLIT:HUB:VALUE "1001" sets the hub address to "XXX1001".

SEARCH:SEARCH1:TRIGGER:A:BUS:USB:SPLIT:HUB:VALUE? might return :SEARCH:SEARCH1:TRIGGER:A:BUS:USB:SPLIT:HUB:VALUE "XX" (for binary format), indicating that the hub address for the USB bus trigger search on split token field is "XX".

### **SEARCH:SEARCH<x>:TRIGger:A:BUS:USB:SPLIT:PORT:VALue**

This command sets or queries the binary port address used when searching on a USB bus signal. The search number is specified by  $\langle x \rangle$ . The search condition must be set to Special with a packet type SPLIT.

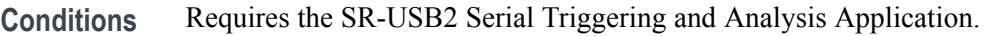

- **Group** Search and Mark
- **Syntax** SEARCH:SEARCH<x>:TRIGger:A:BUS:USB:SPLIT:PORT:VALue <QString> SEARCH:SEARCH<x>:TRIGger:A:BUS:USB:SPLIT:PORT:VALue?
- **Arguments** <QString> specifies the port address in the valid format. The valid characters are
- **Examples** SEARCH:SEARCH1:TRIGGER:A:BUS:USB:SPLIT:PORT:VALUE "1111" sets the port address for USB bus trigger search 1 to "XXX1111" for binary format.

SEARCH:SEARCH1:TRIGGER:A:BUS:USB:SPLIT:PORT:VALUE? might return SEARCH:SEARCH1:TRIGGER:A:BUS:USB:SPLIT:PORT:VALUE "XX", indicating that the port address for USB hub trigger search 1 is set to "XX" in hexadecimal format.

#### **SEARCH:SEARCH<x>:TRIGger:A:BUS:USB:SPLIT:SC:VALue**

This command sets or queries the Start/Complete value for the specified USB bus trigger on split token field search to determine where to place a mark. The search number is specified by  $\langle x \rangle$ .

- **Conditions** Requires the SR-USB2 Serial Triggering and Analysis Application.
	- **Group** Search and Mark
	- **Syntax** SEARCH:SEARCH<x>:TRIGger:A:BUS:USB:SPLIT:SC:VALue {CSPLIT|NOCARE|SSPLIT} SEARCH:SEARCH<x>:TRIGger:A:BUS:USB:SPLIT:SC:VALue?
- **Arguments** CSPLIT specifies Complete (CSPLIT)(1) Start/Complete value. NOCARE specifies the Start/Complete value as Don't Care (X).

SSPLIT specifies Start (SSPLIT) (0) Start/Complete value.

**Examples** SEARCH:SEARCH1:TRIGGER:A:BUS:USB:SPLIT:SC:VALUE DONTCARE sets the Start/Complete value for USB bus trigger search 1 to DONTCare.

> SEARCH:SEARCH2:TRIGGER:A:BUS:USB:SPLIT:SC:VALUE? might return :SEARCH:SEARCH2:TRIGGER:A:BUS:USB:SPLIT:SC:VALUE SSPLIT, indicating that the Start/Complete value for USB bus trigger search 2 is set to SSPLIT.

## **SEARCH:SEARCH<x>:TRIGger:A:BUS:USB:SPLIT:SE:VALue**

This command sets or queries the Start/End value for the specified USB bus trigger on split token field search to determine where to place a mark. The search number is specified by  $\langle x \rangle$ .

- **Conditions** Requires the SR-USB2 Serial Triggering and Analysis Application.
	- **Group** Search and Mark

**Syntax** SEARCH:SEARCH<x>:TRIGger:A:BUS:USB:SPLIT:SE:VALue {NOCARE|FULLSPEED|ISOALL|ISOEND|ISOMID|ISOSTART|LOWSPEED} SEARCH:SEARCH<x>:TRIGger:A:BUS:USB:SPLIT:SE:VALue?

**Arguments** NOCARE specifies Don't Care (X) Start/End bit value.

FULLSPEED specifies Control/Bulk/Interrupt Full Speed device (0X) Start/End bit value.

ISOALL specifies Isochronous Data is All (11) Start/End bit value.

ISOEND specifies Isochronous Data is End (01) Start/End bit value.

ISOMID specifies Isochronous Data is Middle (00) Start/End bit value.

ISOSTART specifies Isochronous Data is Start (10) Start/End bit value.

LOWSPEED specifies Control/Bulk/Interrupt Low Speed device (1X) Start/End bit value.

**Examples** SEARCH:SEARCH1:TRIGGER:A:BUS:USB:SPLIT:SE:VALUE ISOSTART sets the Start/End value for USB bus trigger on split token field search 1 to ISOSTART.

> SEARCH:SEARCH1:TRIGGER:A:BUS:USB:SPLIT:SE:VALUE? might return :SEARCH:SEARCH1:TRIGGER:A:BUS:USB:SPLIT:SE:VALUE DONTCARE,

indicating that the Start/End value for USB bus trigger on split token field search 1 is set to DONTCare.

#### **SEARCH:SEARCH<x>:TRIGger:A:BUS:USB:TOKENType**

This command sets or queries the token type used to search a USB bus signal. The search number is specified by  $\langle x \rangle$ .

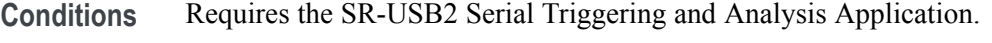

- **Group** Search and Mark
- **Syntax** SEARCH:SEARCH<x>:TRIGger:A:BUS:USB:TOKENType {ANY|IN|OUT|SETUP|SOF} SEARCH:SEARCH<x>:TRIGger:A:BUS:USB:TOKENType?
- **Arguments** ANY specifies the token type as Any (XX01).

IN specifies the token type as IN (1001).

OUT specifies the token type as OUT (0001).

SETUP specifies the token type as SETUP (1101).

SOF specifies the token type as Start Of Frame (0101).

**Examples** SEARCH:SEARCH1:TRIGGER:A:BUS:USB:TOKENTYPE IN sets the token type for USB bus trigger search 1 to IN.

> SEARCH:SEARCH1:TRIGGER:A:BUS:USB:TOKENTYPE? might return :SEARCH:SEARCH1:TRIGGER:A:BUS:USB:TOKENTYPE SOF, indicating that the token type for USB bus trigger search 1 is set to Start Of Frame.

#### **SEARCH:SEARCH<x>:TRIGger:A:EDGE:SLOpe**

This command sets or queries the slope for an edge trigger search to determine where to place a mark. The search number is specified by  $\langle x \rangle$ .

**Group** Search and Mark

**Syntax** SEARCH:SEARCH<x>:TRIGger:A:EDGE:SLOpe {RISe|FALL|EITher} SEARCH:SEARCH<x>:TRIGger:A:EDGE:SLOpe?

**Arguments** RISe specifies a rising edge.

FALL specifies a falling edge.

EITher specifies either rising or falling edge.

**Examples** SEARCH:SEARCH1:TRIGGER:A:EDGE:SLOPE RISE sets the slope for search 1 to rise.

> SEARCH:SEARCH1:TRIGGER:A:EDGE:SLOPE? might return :SEARCH:SEARCH1:TRIGGER:A:EDGE:SLOPE RISE, indicating that the slope for the trigger for search 1 is rise.

## **SEARCH:SEARCH<x>:TRIGger:A:EDGE:SOUrce**

This command sets or queries the source waveform for an edge trigger search to determine where to place a mark. The search number is specified by  $\langle x \rangle$ .

- **Group** Search and Mark
- **Syntax** SEARCH:SEARCH<x>:TRIGger:A:EDGE:SOUrce {CH<x>|CH<x>\_D<x>|MATH<x>|REF<x>|REF<x>\_D<x>} SEARCH:SEARCH<x>:TRIGger:A:EDGE:SOUrce?
- **Arguments** CH<x> specifies one input channel as the edge source, where the channel number is specified by  $\langle x \rangle$ .

CH<x>\_D<x> specifies a digital reference waveform as the source waveform for the specified search.

MATH<x> specifies the math waveform as the search source, where the math number is specified by  $\langle x \rangle$ .

REF<x> specifies the reference waveform as the search source, where the reference number is specified by <x>.

REF<x>\_D<x> specifies a digital reference waveform as the source waveform for the specified search.

**Examples** SEARCH:SEARCH1:TRIGGER:A:EDGE:SOURCE CH2 sets the source waveform for the A trigger to Channel 2.

> SEARCH:SEARCH1:TRIGGER:A:EDGE:SOURCE? might return :SEARCH:SEARCH1:TRIGGER:A:EDGE:SOURCE CH2, indicating that the Channel 2 edge trigger is the source for search 1.

# **SEARCH:SEARCH<x>:TRIGger:A:EDGE:THReshold**

This command sets or queries the source threshold level for an edge trigger search to determine where to place a mark. The search number is specified by  $\langle x \rangle$ .

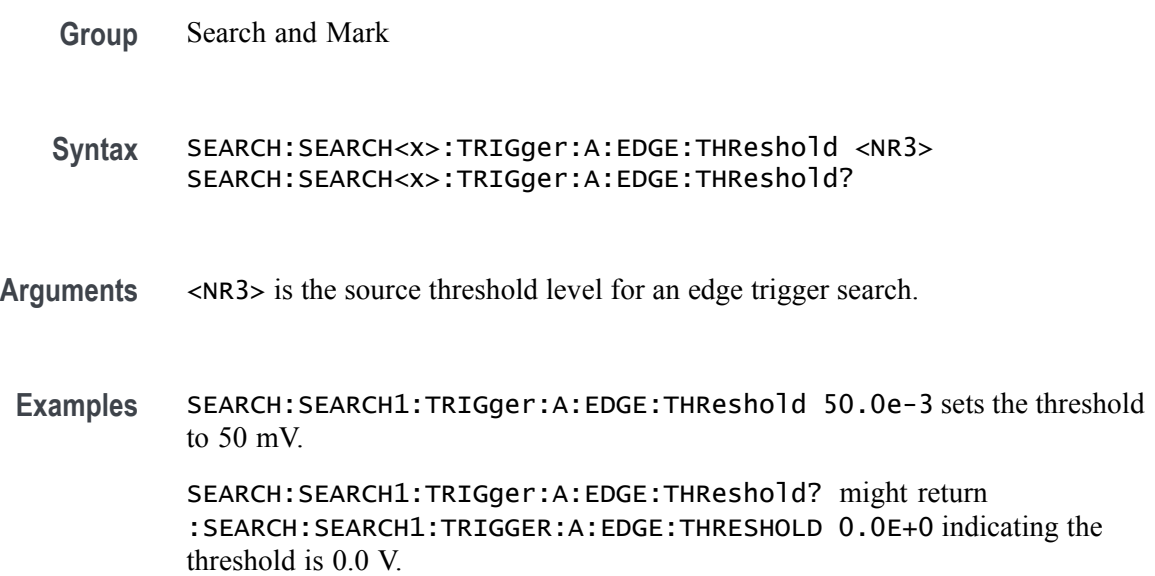

## **SEARCH:SEARCH<x>:TRIGger:A:LOGIc:CLOCk:THReshold**

This command sets or queries the logic clock threshold for a logic trigger search to determine where to place a mark. The search number is specified by  $\langle x \rangle$ .

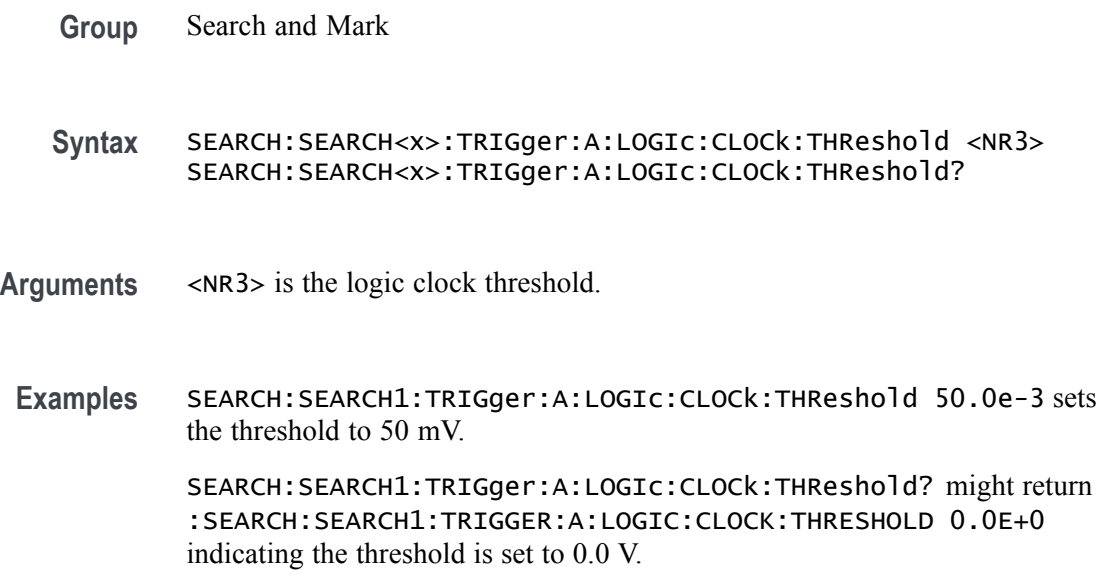

## **SEARCH:SEARCH<x>:TRIGger:A:LOGIc:DELTatime**

This command specifies the Logic search delta time value. The time value is used as part of the Logic search condition to determine if the duration of a logic pattern meets the specified time constraints. The search number is specified by  $\langle x \rangle$ .

**Group** Search and Mark

**Syntax** SEARCH:SEARCH<x>:TRIGger:A:LOGIc:DELTatime <NR3> SEARCH:SEARCH<x>:TRIGger:A:LOGIc:DELTatime?

- **Arguments** <NR3> is delta time value.
- **Examples** SEARCH:SEARCH1:TRIGger:A:LOGIc:DELTatime 1.5e-9 sets the delta time to 1.5 ns. SEARCH:SEARCH1:TRIGger:A:LOGIc:DELTatime? might return :SEARCH:SEARCH1:TRIGGER:A:LOGIC:DELTATIME 1.0000E-9 indicating the delta time is 1.0 ns.

## **SEARCH:SEARCH<x>:TRIGger:A:LOGIc:FUNCtion**

This command sets or queries the logic operator for a pattern or state trigger search to determine where to place a mark. The search number is specified by  $\langle x \rangle$ .

**Group** Search and Mark

**Syntax** SEARCH:SEARCH<x>:TRIGger:A:LOGIc:FUNCtion {AND|NANd|NOR|OR} SEARCH:SEARCH<x>:TRIGger:A:LOGIc:FUNCtion?

**Arguments** AND places a mark if all conditions are true.

NANd places a mark if any of the conditions are false.

NOR places a mark if all conditions are false.

OR places a mark if any of the conditions are true.

**Examples** SEARCH:SEARCH1:TRIGGER:A:LOGIC:FUNCTION AND sets the trigger a logic function for search 1 to AND.

SEARCH:SEARCH1:TRIGGER:A:LOGIC:FUNCTION? might return :SEARCH:SEARCH1:TRIGGER:A:LOGIC:FUNCTION NOR, indicating that the logic function for search 1 is set to NOR.

# **SEARCH:SEARCH<x>:TRIGger:A:LOGIc:INPUT:CLOCK:SOUrce**

This command specifies or queries the channel to use as the clock source for logic trigger. The search number is specified by  $\langle x \rangle$ .

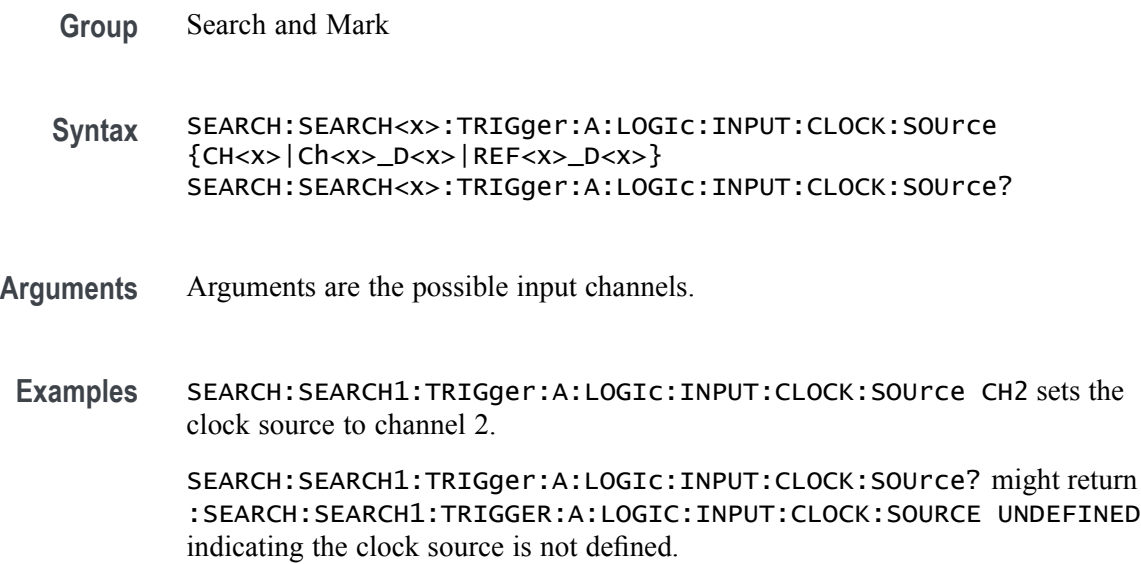

## **SEARCH:SEARCH<x>:TRIGger:A:LOGIc:LEVel:CH<x>**

This command sets or queries the voltage level to use for logic trigger search. The search number is specified by  $\langle x \rangle$ .

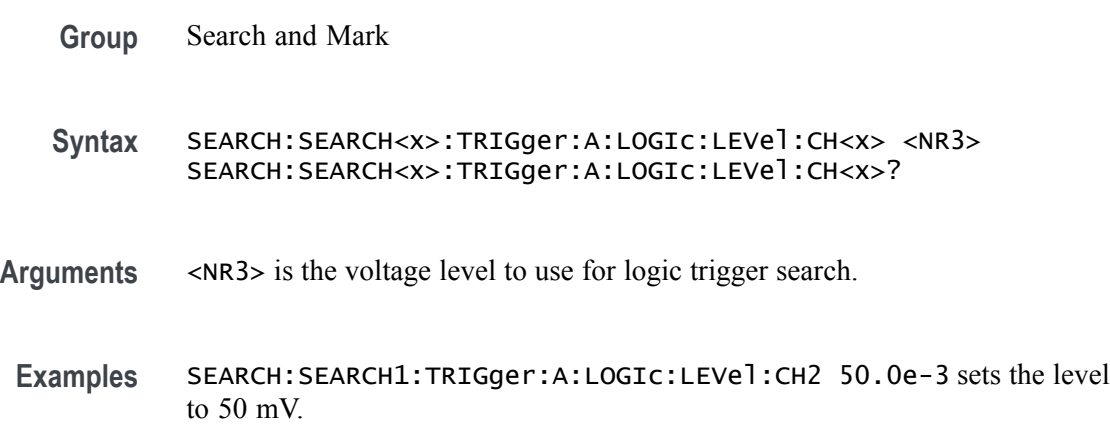

SEARCH:SEARCH1:TRIGger:A:LOGIc:LEVel:CH2? might return :SEARCH:SEARCH1:TRIGGER:A:LOGIC:LEVEL:CH2 0.0E+0 indicating the level is set to 0.0 V.

## **SEARCH:SEARCH<x>:TRIGger:A:LOGIc:LEVel:MATH<x>**

This command sets the voltage level to use for logic trigger search. The search number is specified by  $\langle x \rangle$ .

**Group** Search and Mark

**Syntax** SEARCH:SEARCH<x>:TRIGger:A:LOGIc:LEVel:MATH<x> <NR3> SEARCH:SEARCH<x>:TRIGger:A:LOGIc:LEVel:MATH<x>?

- **Arguments** <NR3> is the voltage level to use for logic trigger search.
- **Examples** SEARCH:SEARCH1:TRIGger:A:LOGIc:LEVel:MATH1 50.0e-3 sets the level to 50.0 mV.

SEARCH:SEARCH1:TRIGger:A:LOGIc:LEVel:MATH1? might return :SEARCH:SEARCH1:TRIGGER:A:LOGIC:LEVEL:MATH1 0.0E+0 indicating the level is set to 0.0 V.

## **SEARCH:SEARCH<x>:TRIGger:A:LOGIc:LEVel:REF<x>**

This command sets the voltage level to use for logic trigger search. The search number is specified by  $\langle x \rangle$ .

- **Group** Search and Mark
- **Syntax** SEARCH:SEARCH<x>:TRIGger:A:LOGIc:LEVel:REF<x> <NR3> SEARCH:SEARCH<x>:TRIGger:A:LOGIc:LEVel:REF<x>?
- **Arguments** <NR3> is the voltage level to use for logic trigger search.
- **Examples** SEARCH:SEARCH1:TRIGger:A:LOGIc:LEVel:REF1 50.0e-3 sets the level to 50.0 mV.

SEARCH:SEARCH1:TRIGger:A:LOGIc:LEVel:REF1? might return :SEARCH:SEARCH1:TRIGGER:A:LOGIC:LEVEL:REF1 0.0E+0 indicating the level is set to 0.0 V.

#### **SEARCH:SEARCH<x>:TRIGger:A:LOGIc:LOGICPattern:CH<x>**

This command sets or queries the conditions used for generating an A logic pattern, with respect to the defined input pattern, and identifies the time that the selected pattern may be true and still generate the trigger. The search number is specified by  $\langle x \rangle$ .

**Group** Search and Mark

**Syntax** SEARCH:SEARCH<x>:TRIGger:A:LOGIc:LOGICPattern:CH<x> {H|L|X} SEARCH:SEARCH<x>:TRIGger:A:LOGIc:LOGICPattern:CH<x>?

**Arguments** H specifies triggering when the pattern is high.

L specifies triggering when the pattern is low.

X specifies triggering when the pattern is high or low.

**Examples** SEARCH:SEARCH1:TRIGger:A:LOGIc:LOGICPattern:CH2 H sets the channel 2 pattern to a high.

> SEARCH:SEARCH1:TRIGger:A:LOGIc:LOGICPattern:CH2? might return :SEARCH:SEARCH1:TRIGGER:A:LOGIC:LOGICPATTERN:CH2 X indicating channel 2 is a don't care.

## **SEARCH:SEARCH<x>:TRIGger:A:LOGIc:LOGICPattern:CH<x>\_D<x>**

This command sets or queries the conditions used for generating an A logic pattern, with respect to the defined input pattern, and identifies the time that the selected pattern may be true and still generate the trigger. The search number is specified by  $\langle x \rangle$ .

**Group** Search and Mark **Syntax** SEARCH:SEARCH<x>:TRIGger:A:LOGIc:LOGICPattern:CH<x>\_D<x>  ${H|L|X}$ SEARCH:SEARCH<x>:TRIGger:A:LOGIc:LOGICPattern:CH<x>\_D<x>?

- **Arguments** H specifies triggering when the pattern is high.
	- L specifies triggering when the pattern is low.
		- X specifies triggering when the pattern is high or low.
	- **Examples** SEARCH:SEARCH1:TRIGger:A:LOGIc:LOGICPattern:CH1\_D1 H sets the channel patter to a high.

SEARCH:SEARCH1:TRIGger:A:LOGIc:LOGICPattern:CH1\_D1? might return :SEARCH:SEARCH1:TRIGGER:A:LOGIC:LOGICPATTERN:CH1\_D1 X indicating the channel patter is a don't care.

## **SEARCH:SEARCH<x>:TRIGger:A:LOGIc:LOGICPattern:MATH<x>**

This command sets or queries the conditions used for generating an A logic pattern, with respect to the defined input pattern, and identifies the time that the selected pattern may be true and still generate the trigger. The search number is specified by  $\langle x \rangle$ .

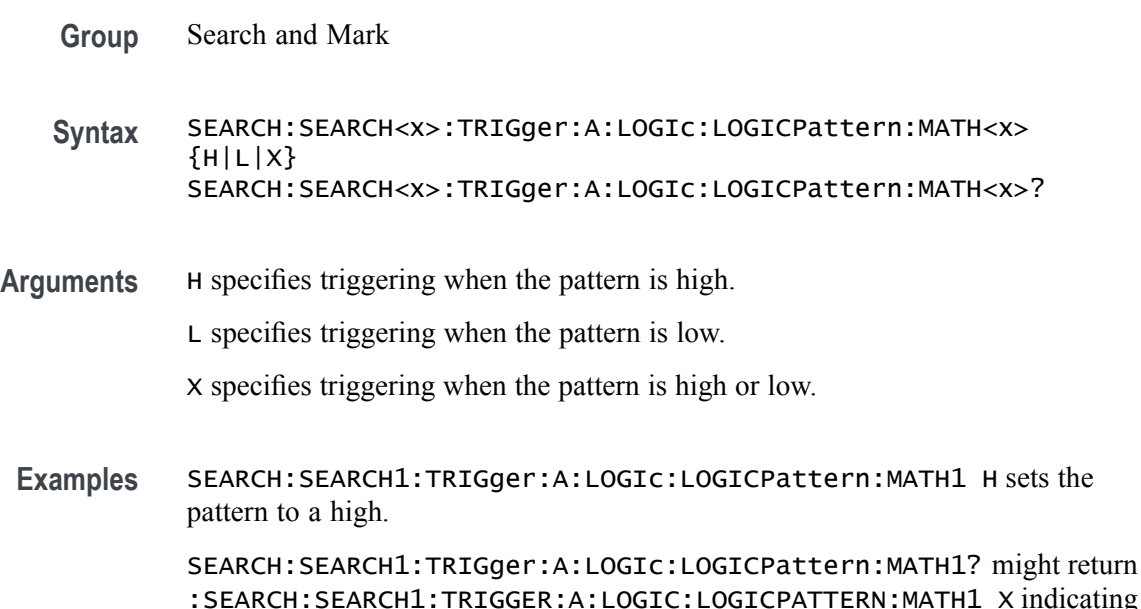

# **SEARCH:SEARCH<x>:TRIGger:A:LOGIc:LOGICPattern:REF<x>**

the pattern is a don't care.

This command sets or queries the conditions used for generating an A logic pattern, with respect to the defined input pattern, and identifies the time that the selected pattern may be true and still generate the trigger. The search number is specified by  $\langle x \rangle$ .

**Group** Search and Mark

**Syntax** SEARCH:SEARCH<x>:TRIGger:A:LOGIc:LOGICPattern:REF<x> {H|L|X} SEARCH:SEARCH<x>:TRIGger:A:LOGIc:LOGICPattern:REF<x>?

**Arguments** H specifies triggering when the pattern is high.

L specifies triggering when the pattern is low.

X specifies triggering when the pattern is high or low.

**Examples** SEARCH:SEARCH1:TRIGger:A:LOGIc:LOGICPattern:REF1 H sets the pattern to a high.

> SEARCH:SEARCH1:TRIGger:A:LOGIc:LOGICPattern:REF1? might return :SEARCH:SEARCH1:TRIGGER:A:LOGIC:LOGICPATTERN:REF1 X indicating the pattern is a don't care.

#### **SEARCH:SEARCH<x>:TRIGger:A:LOGIc:POLarity**

This command sets or queries the polarity for the clock channel when Use Clock Edge is set to Yes for Logic search type. The search number is specified by  $\langle x \rangle$ .

- **Group** Search and Mark
- **Syntax** SEARCH:SEARCH<x>:TRIGger:A:LOGIc:POLarity {POSitive|NEGative|EITher} SEARCH:SEARCH<x>:TRIGger:A:LOGIc:POLarity?
- **Arguments** POSitive specifies using the positive clock edge.

NEGative specifies using negative clock edge.

- EITher specifies using either the positive or negative clock edge.
- **Examples** SEARCH:SEARCH1:TRIGger:A:LOGIc:POLarity NEGATIVE sets the polarity to negative.

SEARCH:SEARCH1:TRIGger:A:LOGIc:POLarity? might return :SEARCH:SEARCH1:TRIGGER:A:LOGIC:POLARITY POSITIVE indicating the polarity is set to positive.

# **SEARCH:SEARCH<x>:TRIGger:A:LOGIc:USEClockedge**

This command specifies whether or not Logic search uses a clock source. The search number is specified by  $\langle x \rangle$ .

- **Group** Search and Mark
- **Syntax** SEARCH:SEARCH<x>:TRIGger:A:LOGIc:USEClockedge {OFF|ON|0|1} SEARCH:SEARCH<x>:TRIGger:A:LOGIc:USEClockedge?
- **Arguments** OFF specifies not to use the clock source.

ON specifies to use the clock source.

- 0 specifies not to use the clock source.
- 1 specifies to use the clock source.
- **Examples** SEARCH:SEARCH1:TRIGger:A:LOGIc:USEClockedge ON specifies to use the clock source. SEARCH:SEARCH1:TRIGger:A:LOGIc:USEClockedge? might return

:SEARCH:SEARCH1:TRIGGER:A:LOGIC:USECLOCKEDGE 0 indicating not to use the clock source.

## **SEARCH:SEARCH<x>:TRIGger:A:LOGIc:WHEn**

This command sets or queries the condition for generating an A or B logic search with respect to the defined input pattern.

**Group** Search and Mark

**Syntax** SEARCH:SEARCH<x>:TRIGger:A:LOGIc:WHEn {TRUe|FALSe|MOREThan|LESSThan|EQual|UNEQual} SEARCH:SEARCH<x>:TRIGger:A:LOGIc:WHEn?

**Arguments** TRUe searches on an input value that is true.

FALSe searches on an input value that is false.

MOREthan searches on an input value that is greater than a set value.

LESSthan searches on an input value that is less than a set value.

EQual searches on an input value that is equal to a set value.

UNEQual searches on an input value that is not equal to a set value.

**Examples** SEARCH:SEARCH1:TRIGger:A:LOGIc:WHEn FALSE specifies a search on an input value that is false.

> SEARCH:SEARCH1:TRIGger:A:LOGIc:WHEn? might return :SEARCH:SEARCH1:TRIGGER:A:LOGIC:WHEN TRUEindicating a search on an input value that is true.

#### **SEARCH:SEARCH<x>:TRIGger:A:PULSEWidth:HIGHLimit**

This command specifies the upper limit to use, in seconds, when searching for a pulse whose duration is inside or outside a range of two values. The search number is specified by  $\langle x \rangle$ .

- **Group** Search and Mark
- **Syntax** SEARCH:SEARCH<x>:TRIGger:A:PULSEWidth:HIGHLimit <NR3> SEARCH:SEARCH<x>:TRIGger:A:PULSEWidth:HIGHLimit?
- **Arguments** <NR3> is the upper limit to use, in seconds, when searching for a pulse.
- **Examples** SEARCH:SEARCH1:TRIGger:A:PULSEWidth:HIGHLimit 2.5e-9 sets the high limit to 2.5 ns.

SEARCH:SEARCH1:TRIGger:A:PULSEWidth:HIGHLimit? might return :SEARCH:SEARCH1:TRIGGER:A:PULSEWIDTH:HIGHLIMIT 2.0000E-9 indicating the pulse width high limit is 2.0 ns.

#### **SEARCH:SEARCH<x>:TRIGger:A:PULSEWidth:LOGICQUALification**

This command specifies whether or not to use logic qualification for a pulse width search. The search number is specified by  $\langle x \rangle$ .

- **Group** Search and Mark
- **Syntax** SEARCH:SEARCH<x>:TRIGger:A:PULSEWidth:LOGICQUALification  $\{ON|OFF\}$ SEARCH:SEARCH<x>:TRIGger:A:PULSEWidth:LOGICQUALification?

**Arguments** ON specifies to use logic qualification.

OFF specifies not to use logic qualification.

**Examples** SEARCH:SEARCH1:TRIGger:A:PULSEWidth:LOGICQUALification ON turns on logic qualification.

> SEARCH:SEARCH1:TRIGger:A:PULSEWidth:LOGICQUALification? might return :SEARCH:SEARCH1:TRIGGER:A:PULSEWIDTH:LOGICQUALIFICATION OFF indicating logic qualification is off.

# **SEARCH:SEARCH<x>:TRIGger:A:PULSEWidth:LOWLimit**

This command specifies the lower limit to use, in seconds, when searching for a pulse whose duration is inside or outside a range of two values. The search number is specified by  $\langle x \rangle$ .

**Group** Search and Mark

**Syntax** SEARCH:SEARCH<x>:TRIGger:A:PULSEWidth:LOWLimit <NR3> SEARCH:SEARCH<x>:TRIGger:A:PULSEWidth:LOWLimit?

- **Arguments** <NR3> is the lower limit to use, in seconds, when searching for a pulse.
- **Examples** SEARCH:SEARCH1:TRIGger:A:PULSEWidth:LOWLimit 0.5e-9 sets the low limit to 0.5 ns.

SEARCH:SEARCH1:TRIGger:A:PULSEWidth:LOWLimit? might return :SEARCH:SEARCH1:TRIGGER:A:PULSEWIDTH:LOWLIMIT 1.0000E-9 indicating the low limit is 2.0 ns.

## **SEARCH:SEARCH<x>:TRIGger:A:PULSEWidth:POLarity**

This command specifies the polarity for a pulse width search. The search number is specified by  $\langle x \rangle$ .

- **Group** Search and Mark
- **Syntax** SEARCH:SEARCH<x>:TRIGger:A:PULSEWidth:POLarity {POSitive|NEGative} SEARCH:SEARCH<x>:TRIGger:A:PULSEWidth:POLarity?

**Arguments** POSitive specifies positive polarity for a pulse width search.

NEGative specifies negative polarity for a pulse width search.

**Examples** SEARCH:SEARCH1:TRIGger:A:PULSEWidth:POLarity NEGATIVE sets the polarity to negative.

> SEARCH:SEARCH1:TRIGger:A:PULSEWidth:POLarity? might return :SEARCH:SEARCH1:TRIGGER:A:PULSEWIDTH:POLARITY POSITIVE indicating the polarity is positive.

#### **SEARCH:SEARCH<x>:TRIGger:A:PULSEWidth:SOUrce**

This command sets and queries the source for the pulse width search input. The search number is specified by  $\langle x \rangle$ .

**Group** Search and Mark

**Syntax** SEARCH:SEARCH<x>:TRIGger:A:PULSEWidth:SOUrce {CH<x>|CH<x>\_D<x>|REF<x>|REF<x>\_D<x>} SEARCH:SEARCH<x>:TRIGger:A:PULSEWidth:SOUrce?

- **Arguments** Arguments are possible sources.
- **Examples** SEARCH:SEARCH1:TRIGger:A:PULSEWidth:SOUrce CH1 sets the source to channel 1. SEARCH:SEARCH1:TRIGger:A:PULSEWidth:SOUrce? might return

:SEARCH:SEARCH1:TRIGGER:A:PULSEWIDTH:SOURCE CH2 indicating channel 2 is the source.

#### **SEARCH:SEARCH<x>:TRIGger:A:PULSEWidth:THReshold**

Sets or queries the source threshold level for a pulse width trigger search to determine where to place a mark. The search number is specified by  $\langle x \rangle$ .

- **Group** Search and Mark
- **Syntax** SEARCH:SEARCH<x>:TRIGger:A:PULSEWidth:THReshold <NR3> SEARCH:SEARCH<x>:TRIGger:A:PULSEWidth:THReshold?

**Arguments** <NR3> is the source threshold level for a pulse width trigger search.

**Examples** SEARCH:SEARCH1:TRIGger:A:PULSEWidth:THReshold 1.0e-9 sets to 1.0 ns.

> SEARCH:SEARCH1:TRIGger:A:PULSEWidth:THReshold? might return :SEARCH:SEARCH1:TRIGGER:A:PULSEWIDTH:THRESHOLD 0.0E+0 indicating the threshold is 0.0 s.

## **SEARCH:SEARCH<x>:TRIGger:A:PULSEWidth:WHEn**

This command specifies to search for a pulse with a width (duration) that is less than, greater than, equal to, or unequal to a specified value (set using SEARch:A:PULSEWidth:WIDth), OR whose SEARch:A:PULSEWidth:LOWLimit and SEARch:A:PULSEWidth:HIGHLimit). The search number is specified by  $\langle x \rangle$ .

**Group** Search and Mark

**Syntax** SEARCH:SEARCH<x>:TRIGger:A:PULSEWidth:WHEn {LESSthan|MOREthan| EQual|UNEQual|WIThin|OUTside} SEARCH:SEARCH<x>:TRIGger:A:PULSEWidth:WHEn?

**Arguments** LESSthan causes a search when a pulse is detected with a width less than the time set by the SEARch:A:PULSEWidth:WIDth command.

> MOREthan causes a search when a pulse is detected with a width greater than the time set by the SEARch:A:PULSEWidth:WIDth command.

EQual causes a search when a pulse is detected with a width equal to the time period specified in SEARch:A:PULSEWidth:WIDth within a  $\pm$ 5% tolerance.

UNEQual causes a search when a pulse is detected with a width greater than or less than (but not equal) the time period specified in SEARch:A:PULSEWidth:WIDth within a  $\pm$ 5% tolerance.

WIThin causes a search when a pulse is detected that is within a range set by two values.

OUTside causes a search when a pulse is detected that is outside of a range set by two values.

**Examples** SEARCH:SEARCH1:TRIGger:A:PULSEWidth:WHEn Outside causes a search when a pulse is detected that is outside the set range.

SEARCH:SEARCH1:TRIGger:A:PULSEWidth:WHEn? might return :SEARCH:SEARCH1:TRIGGER:A:PULSEWIDTH:WHEN WITHIN indicating that a search will occur when a pulse is detected that is within a set range.

#### **SEARCH:SEARCH<x>:TRIGger:A:RUNT:LOGICQUALification**

This command specifies whether or not to use logic qualification for a runt search. The search number is specified by  $\langle x \rangle$ .

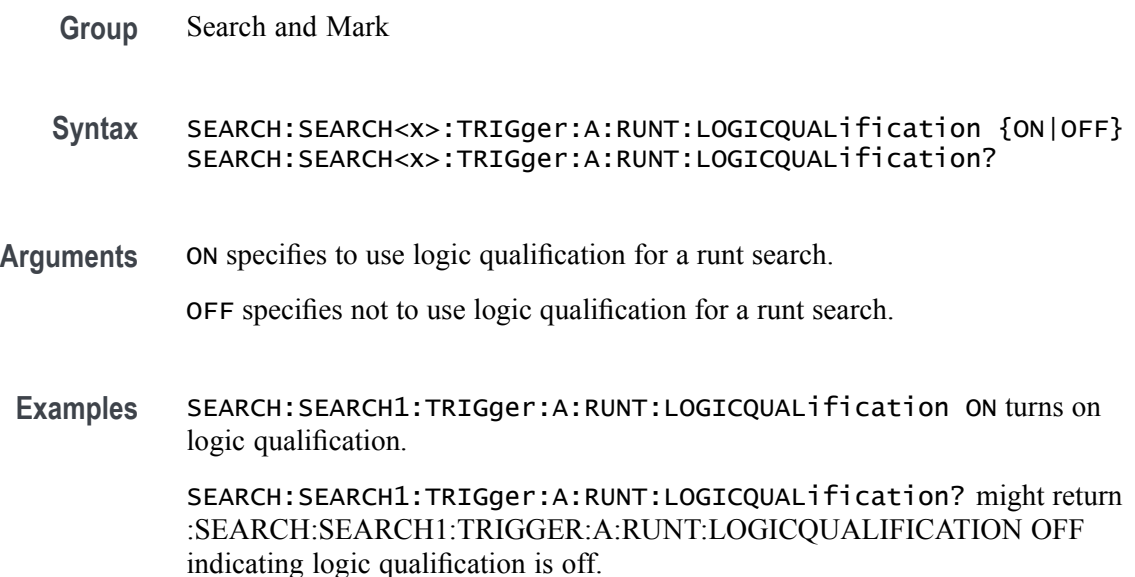

## **SEARCH:SEARCH<x>:TRIGger:A:RUNT:POLarity**

This command specifies the polarity for the runt search. The search number is specified by  $\langle x \rangle$ .

- **Group** Search and Mark
- **Syntax** SEARCH:SEARCH<x>:TRIGger:A:RUNT:POLarity {POSitive|NEGative|EITher} SEARCH:SEARCH<x>:TRIGger:A:RUNT:POLarity?
- **Arguments** POSitive specifies using positive polarity for the runt search.

NEGative specifies using negative polarity for the runt search.

EITher specifies using either positive or negative polarity for the runt search.

**Examples** SEARCH:SEARCH1:TRIGger:A:RUNT:POLarity NEGATIVE specifies using negative polarity for the runt search.

> SEARCH:SEARCH1:TRIGger:A:RUNT:POLarity? might return :SEARCH:SEARCH1:TRIGGER:A:RUNT:POLARITY POSITIVE indicating the polarity is set to positive.

## **SEARCH:SEARCH<x>:TRIGger:A:RUNT:SOUrce**

This command sets and queries the source for the Runt search input. The search number is specified by  $\langle x \rangle$ .

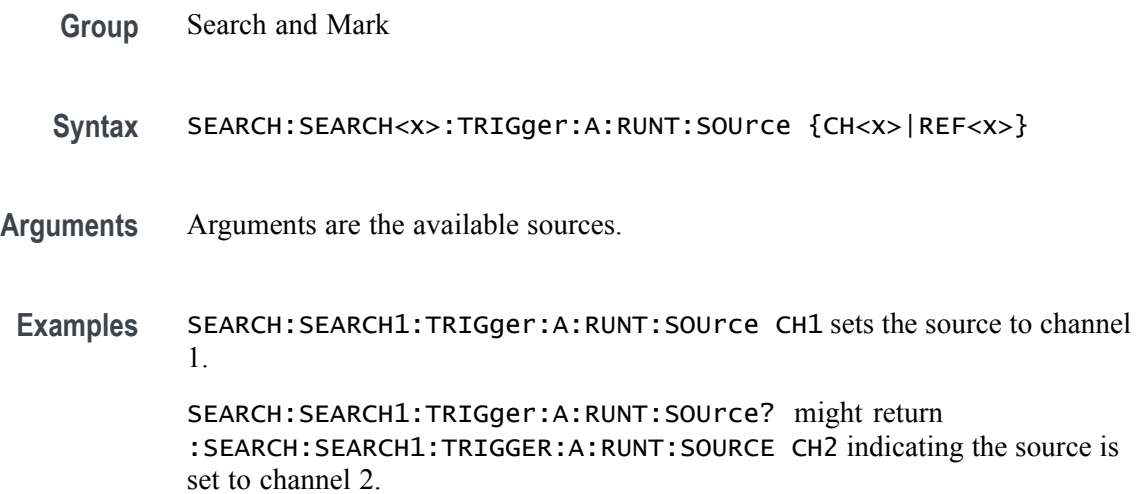

## **SEARCH:SEARCH<x>:TRIGger:A:RUNT:THReshold:HIGH**

This command sets or queries the source threshold HIGH level for a runt trigger search to determine where to place a mark.

- **Group** Search and Mark
- **Syntax** SEARCH:SEARCH<x>:TRIGger:A:RUNT:THReshold:HIGH <NR3> SEARCH:SEARCH<x>:TRIGger:A:RUNT:THReshold:HIGH?
- **Arguments** <NR3> is the source threshold HIGH level for a runt trigger search.
- **Examples** SEARCH:SEARCH1:TRIGger:A:RUNT:THReshold:HIGH 50.0E-3 sets the high threshold to 50 mV.

SEARCH:SEARCH1:TRIGger:A:RUNT:THReshold:HIGH? might return :SEARCH:SEARCH1:TRIGGER:A:RUNT:THRESHOLD:HIGH 0.0E+0 indicating the high threshold is 0.0 V.

#### **SEARCH:SEARCH<x>:TRIGger:A:RUNT:THReshold:LOW**

Sets or queries the source threshold LOW level for a runt trigger search to determine where to place a mark. The search number is specified by  $\langle x \rangle$ .

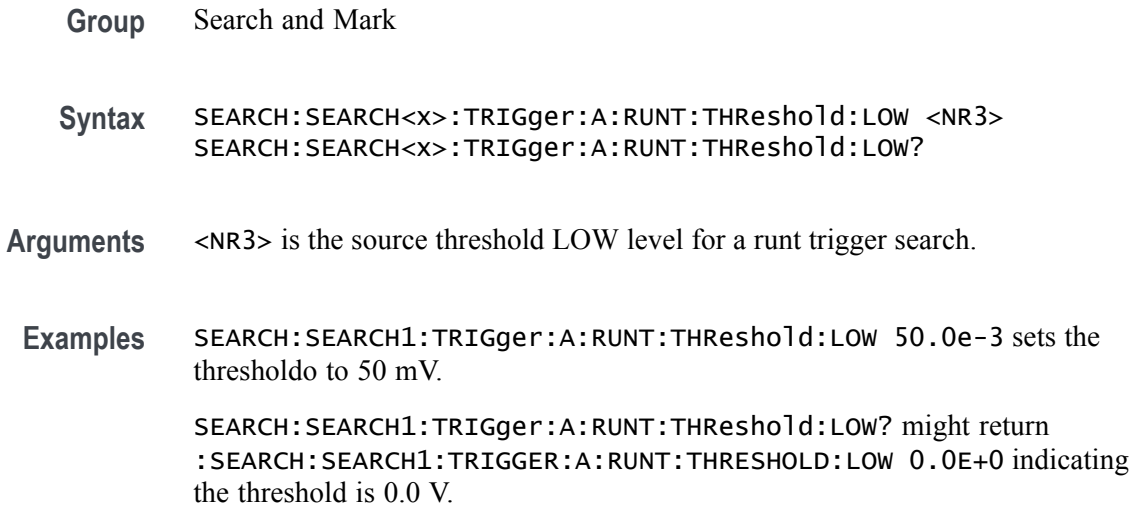

## **SEARCH:SEARCH<x>:TRIGger:A:RUNT:WHEn**

This command sets or queries the condition setting for a runt trigger search to determine where to place a mark. The search number is specified by  $\langle x \rangle$ .

- **Group** Search and Mark
- **Syntax** SEARCH:SEARCH<x>:TRIGger:A:RUNT:WHEn {OCCURS|LESSthan|MOREthan|EQual}NOTEQual} SEARCH:SEARCH<x>:TRIGger:A:RUNT:WHEn?
- **Arguments** LESSthan argument sets the oscilloscope to search if the a runt pulse is detected with width less than the time set by the SEARCH:SEARCH<x>:TRIGger:A:RUNT:WIDth command.

MOREthan argument sets the oscilloscope to search if the a runt pulse is detected with width more than the time set by the SEARCH:SEARCH<x>:TRIGger:A:RUNT:WIDth command.

EQual argument sets the oscilloscope to search when the pattern is true for a time period equal to the time period specified in SEARCH:SEARCH<x>:TRIGger:A:RUNT:WIDth within a ±5% tolerance.

NOTEQual argument sets the oscilloscope to search when the pattern is true for atime period greater than or less than (but not equal) the time period specified in SEARCH:SEARCH<x>:TRIGger:A:RUNT:WIDth within a ±5% tolerance.

OCCURS argument specifies a search event if a runt of any detectable width occurs.

**Examples** SEARCH:SEARCH1:TRIGGER:A:RUNT:WHEN MORETHAN sets the oscilloscope to trigger when a runt pulse is detected with width wider than the time set by the SEARCH:SEARCH<x>:TRIGger:A:RUNT:WIDth command.

> SEARCH:SEARCH1:TRIGGER:A:RUNT:WHEN? might return :SEARCH:SEARCH1:TRIGGER:A:RUNT:WHEN OCCURS, indicating that a mark is placed if a runt trigger event occurs.

## **SEARCH:SEARCH<x>:TRIGger:A:RUNT:WIDth**

This command sets or queries the width setting for a runt trigger search to determine where to place a mark. The search number is specified by  $\langle x \rangle$ .

**Group** Search and Mark

**Syntax** SEARCH:SEARCH<x>:TRIGger:A:RUNT:WIDth <NR3> SEARCH:SEARCH<x>:TRIGger:A:RUNT:WIDth?

**Arguments** <NR3> specifies the minimum width in seconds.

**Examples** SEARCH:SEARCH1:TRIGGER:A:RUNT:WIDTH 400E–12 sets the runt trigger minimum width for search 1 to 0.4 nanoseconds.

> SEARCH:SEARCH1:TRIGGER:A:RUNT:WIDTH? might return :SEARCH:SEARCH1:TRIGGER:A:RUNT:WIDTH 500.00O0E-12, indicating that the runt trigger minimum width for search 1 is set to 0.5 nanoseconds.

#### **SEARCH:SEARCH<x>:TRIGger:A:SETHold:CLOCk:EDGE**

This command sets or queries the clock slope setting for a setup/hold trigger search to determine where to place a mark. The search number is specified by  $\langle x \rangle$ .

**Group** Search and Mark

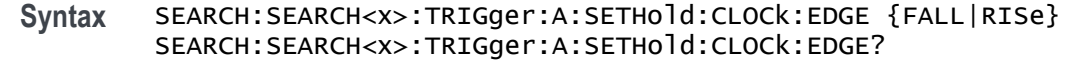

- **Arguments** FALL specifies the polarity as the clock falling edge. RISe specifies the polarity as the clock rising edge.
	- **Examples** SEARCH:SEARCH1:TRIGGER:A:SETHOLD:CLOCK:EDGE FALL sets the setup/hold trigger clock slope polarity for search 1 to falling edge.

SEARCH:SEARCH1:TRIGGER:A:SETHOLD:CLOCK:EDGE? might return :SEARCH:SEARCH1:TRIGGER:A:SETHOLD:CLOCK:EDGE RISE, indicating that the setup/hold trigger clock slope polarity for search 1 is set to rising edge.

## **SEARCH:SEARCH<x>:TRIGger:A:SETHold:CLOCk:SOUrce**

This command sets or queries the clock source setting for a setup/hold trigger search to determine where to place a mark. The search number is specified by  $\langle x \rangle$ .

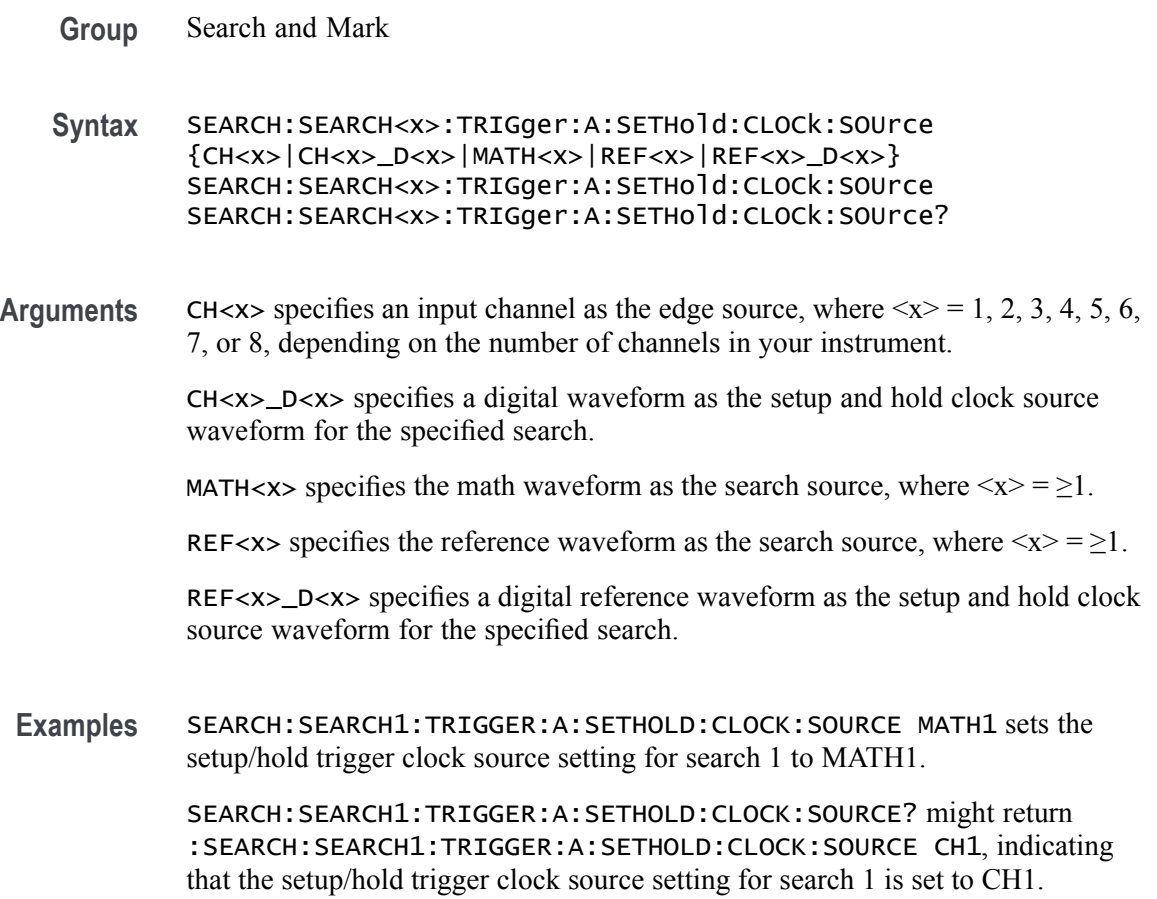

# **SEARCH:SEARCH<x>:TRIGger:A:SETHold:CLOCk:THReshold**

This command sets or queries the clock threshold setting for a setup/hold trigger search to determine where to place a mark. The search number is specified by  $\langle x \rangle$ .

- **Group** Search and Mark
- **Syntax** SEARCH:SEARCH<x>:TRIGger:A:SETHold:CLOCk:THReshold <NR3> SEARCH:SEARCH<x>:TRIGger:A:SETHold:CLOCk:THReshold?
- **Arguments** <NR3> the clock threshold setting for a setup/hold trigger search.
	- **Examples** SEARCH:SEARCH1:TRIGGER:A:SETHOLD:CLOCK:THRESHOLD -1.3 sets the setup/hold trigger clock threshold setting for search 1 to -1.3 volts. SEARCH:SEARCH1:TRIGGER:A:SETHOLD:CLOCK:THRESHOLD? might return :SEARCH:SEARCH1:TRIGGER:A:SETHOLD:CLOCK:THRESHOLD –1.3000, indicating that the setup/hold trigger clock threshold setting for search 1 is set to -1.3 volts.
		- \*\* CANNOT USE LocalCmd HERE BECAUSE OF VARIABLES \*\*

## **SEARCH:SEARCH<x>:TRIGger:A:SETHold:HOLDTime**

This command sets or queries the hold time setting for a setup/hold trigger search to determine where to place a mark. The search number is specified by  $\langle x \rangle$ .

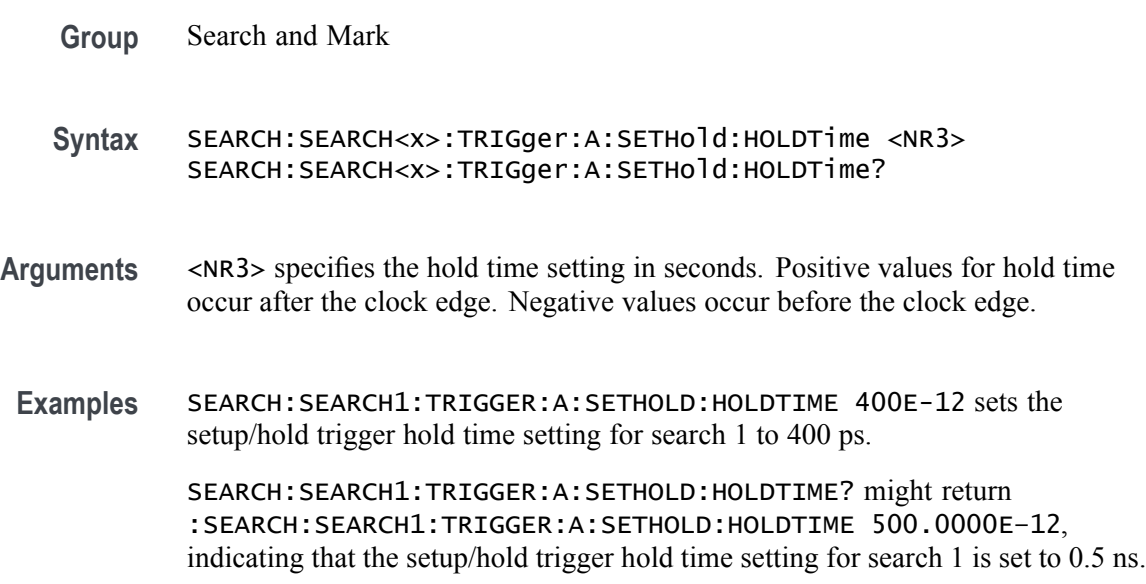

# **SEARCH:SEARCH<x>:TRIGger:A:SETHold:LEVel:CH<x>**

This command sets or queries the voltage level to use for setup  $\&$  hold trigger search. The search number is specified by  $\langle x \rangle$ .

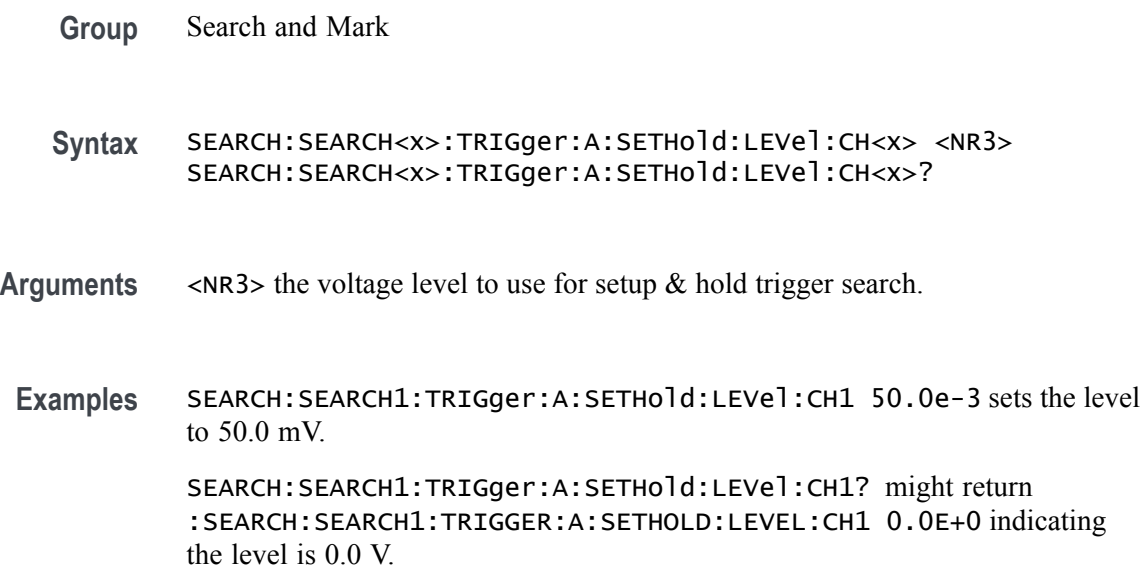

# **SEARCH:SEARCH<x>:TRIGger:A:SETHold:LEVel:MATH<x>**

This command sets or queries the voltage level to use for setup  $\&$  hold trigger search. The search number is specified by  $\langle x \rangle$ .

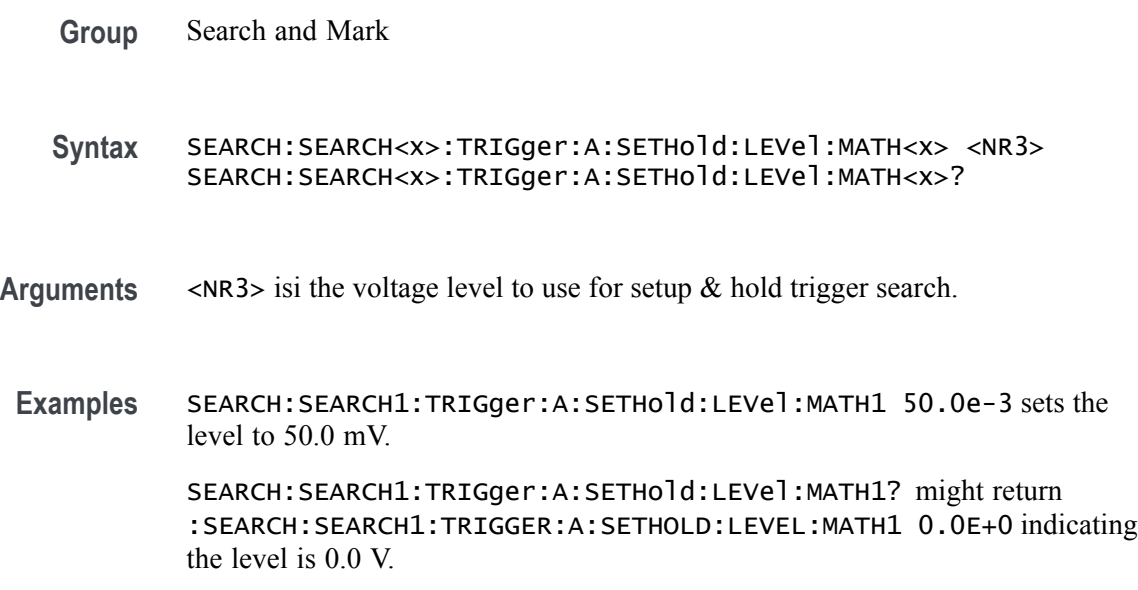

## **SEARCH:SEARCH<x>:TRIGger:A:SETHold:LEVel:REF<x>**

This command sets or queries the voltage level to use for setup  $\&$  hold trigger search. The search number is specified by  $\langle x \rangle$ .

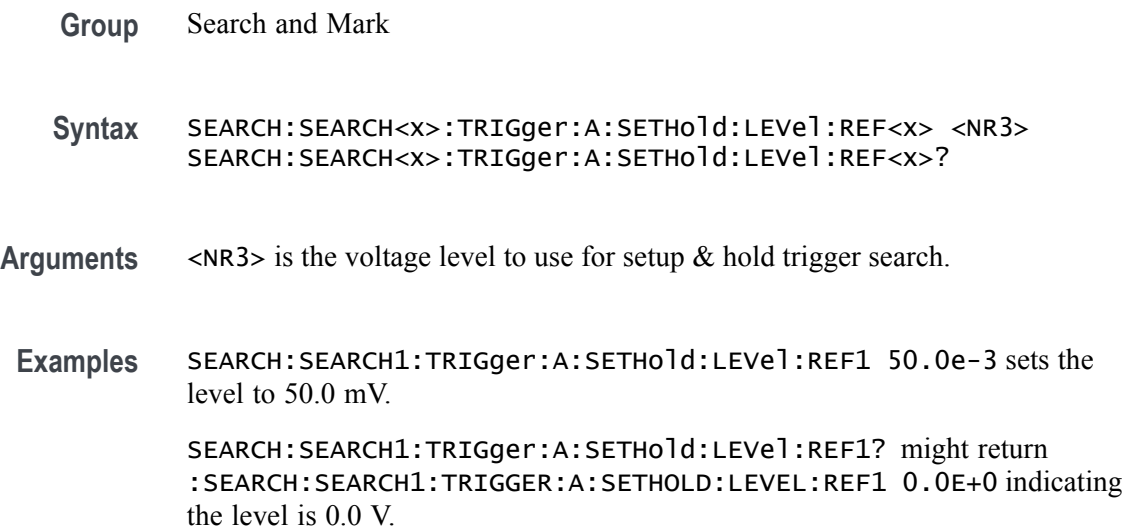

## **SEARCH:SEARCH<x>:TRIGger:A:SETHold:LOGICPattern:CH<x>**

This command sets or queries the conditions used for generating an A logic pattern, with respect to the defined input pattern, and identifies the time that the selected pattern may be true and still generate the trigger. The search number is specified by  $\langle x \rangle$ .

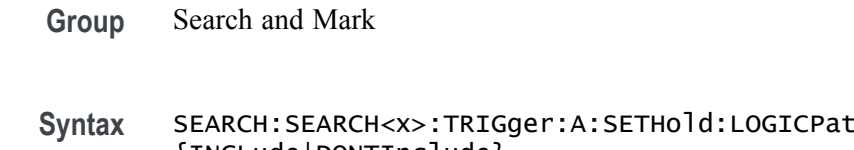

Stern:CH<x> {INCLude|DONTInclude} SEARCH:SEARCH<x>:TRIGger:A:SETHold:LOGICPattern:CH<x>?

**Arguments** INCLude specifies including the specified channel SETHOLD inputs in the specified search.

> DONTInclude specifies not including the specified channel SETHOLD inputs in the specified search.

**Examples** SEARCH:SEARCH1:TRIGger:A:SETHold:LOGICPattern:CH1 INCLUDE specifies including the specified channel SETHOLD inputs in the specified search.

SEARCH:SEARCH1:TRIGger:A:SETHold:LOGICPattern:CH1? might return :SEARCH:SEARCH1:TRIGGER:A:SETHOLD:LOGICPATTERN:CH1 DONTINCLUDE indicating the specified channel SETHOLD inputs will not be included in the specified search.

## **SEARCH:SEARCH<x>:TRIGger:A:SETHold:LOGICPattern:CH<x>\_D<x>**

This command sets or queries the conditions used for generating an A logic pattern, with respect to the defined input pattern, and identifies the time that the selected pattern may be true and still generate the trigger. The search number is specified by  $\langle x \rangle$ .

**Group** Search and Mark

- **Syntax** SEARCH:SEARCH<x>:TRIGger:A:SETHold:LOGICPattern:CH<x>\_D<x> {INCLude|DONTInclude} SEARCH:SEARCH<x>:TRIGger:A:SETHold:LOGICPattern:CH<x>\_D<x>?
- **Arguments** INCLude specifies including the specified digital channel SETHOLD inputs in the specified search.

DONTInclude specifies not including the specified digital channel SETHOLD inputs in the specified search.

**Examples** SEARCH:SEARCH1:TRIGger:A:SETHold:LOGICPattern:CH1\_D0 INCLUDE specifies including the specified digital channel SETHOLD inputs in the specified search.

> SEARCH:SEARCH1:TRIGger:A:SETHold:LOGICPattern:CH1\_D0? might return :SEARCH:SEARCH1:TRIGGER:A:SETHOLD:LOGICPATTERN:CH1\_D0 DONTINCLUDE indicating the specified digital channel SETHOLD inputs will not be included in the specified search.

# **SEARCH:SEARCH<x>:TRIGger:A:SETHold:LOGICPattern:MATH<x>**

This command sets or queries the conditions used for generating an A logic pattern, with respect to the defined input pattern, and identifies the time that the selected pattern may be true and still generate the trigger. The search number is specified by  $\langle x \rangle$ .

**Group** Search and Mark

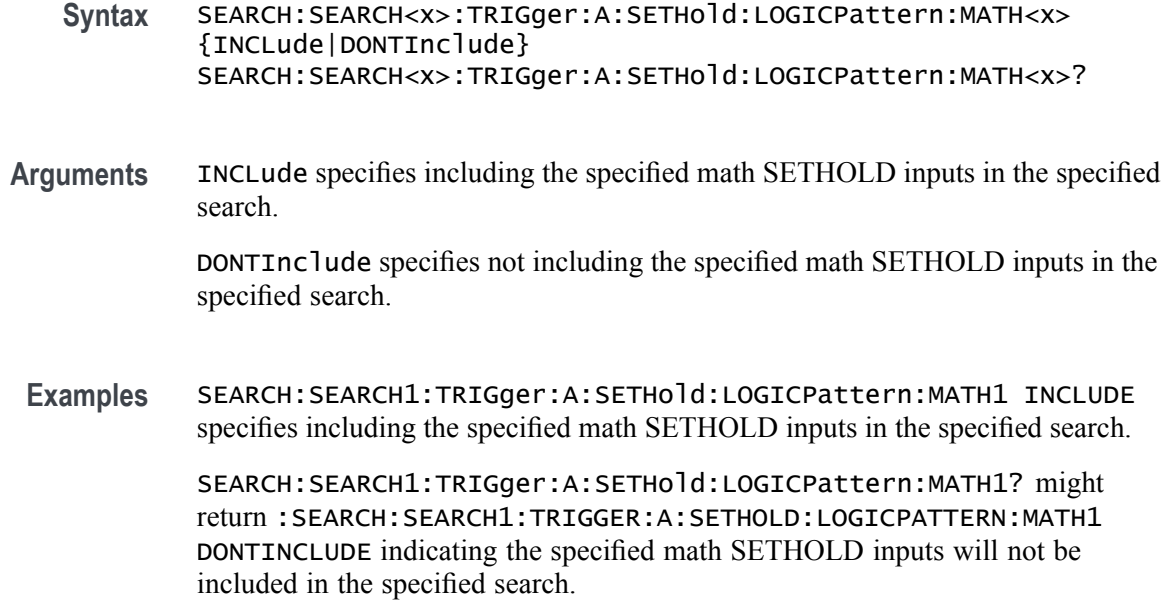

## **SEARCH:SEARCH<x>:TRIGger:A:SETHold:LOGICPattern:REF<x>**

This command sets and returns the conditions used for generating an A logic pattern, with respect to the defined input pattern, and identifies the time that the selected pattern may be true and still generate the trigger. The search number is specified by  $\langle x \rangle$ .

- **Group** Search and Mark
- **Syntax** SEARCH:SEARCH<x>:TRIGger:A:SETHold:LOGICPattern:REF<x> {INCLude|DONTInclude} SEARCH:SEARCH<x>:TRIGger:A:SETHold:LOGICPattern:REF<x>?
- **Arguments** INCLude specifies including the specified reference SETHOLD inputs in the specified search.

DONTInclude specifies not including the specified reference SETHOLD inputs in the specified search.

**Examples** SEARCH:SEARCH1:TRIGger:A:SETHold:LOGICPattern:REF1 INCLUDE specifies including the specified reference SETHOLD inputs in the specified search.

> SEARCH:SEARCH1:TRIGger:A:SETHold:LOGICPattern:REF1? might return :SEARCH:SEARCH1:TRIGGER:A:SETHOLD:LOGICPATTERN:REF1

DONTINCLUDE indicating the specified reference SETHOLD inputs will not be included in the specified search.

# **SEARCH:SEARCH<x>:TRIGger:A:SETHold:SETTime**

This command sets or queries the setup time setting for a setup/hold trigger search to determine where to place a mark. The search number is specified by  $\langle x \rangle$ .

**Group** Search and Mark **Syntax** SEARCH:SEARCH<x>:TRIGger:A:SETHold:SETTime <NR3> SEARCH:SEARCH<x>:TRIGger:A:SETHold:SETTime? Arguments <NR3> specifies the setup time for setup and hold violation triggering. **Examples** SEARCH:SEARCH1:TRIGGER:A:SETHOLD:SETTIME 2E–9 sets the setup/hold trigger setup time setting for search 1 to 2 ns. SEARCH:SEARCH1:TRIGGER:A:SETHOLD:SETTIME? might return :SEARCH:SEARCH1:TRIGGER:A:SETHOLD:SETTIME 1.0000E–9, indicating that the setup/hold trigger setup time setting for search 1 is set to 1.0 ns.

#### **SEARCH:SEARCH<x>:TRIGger:A:STATE**

This command sets or queries the enabled state of the search. The search number is specified by  $\langle x \rangle$ .

**Group** Search and Mark **Syntax** SEARCH:SEARCH<x>:TRIGger:A:STATE {<NR1>|OFF|ON} **Arguments**  $\langle NR1 \rangle = 1$  enables the search. Any other character disables the search. ON enables the search. OFF disables the search. **Examples** SEARCH:SEARCH1:TRIGger:A:STATE OFF disables the search. SEARCH:SEARCH1:TRIGger:A:STATE? might return :SEARCH:SEARCH1:TRIGGER:A:STATE 1 indicating search 1 is enabled.

# **SEARCH:SEARCH<x>:TRIGger:A:STOPAcq**

This command sets or queries whether acquisitions are stopped when a search hit is found. The search number is specified by  $\langle x \rangle$ .

- **Group** Search and Mark
- **Syntax** SEARCH:SEARCH<x>:TRIGger:A:STOPAcq {<NR1>|OFF|ON}
- **Arguments** <NR1> = 1 enables stopping when a search hit is found. Any other character disables the feature.

ON enables stopping when a search hit is found.

OFF disables stopping on a search hit.

**Examples** SEARCH:SEARCH1:TRIGger:A:STOPAcq ON enables stopping when a search hit is found. SEARCH:SEARCH1:TRIGger:A:STOPAcq? might return :SEARCH:SEARCH1:TRIGGER:A:STOPACQ 0 indicating acquisitions are stopped when a search hit is found.

#### **SEARCH:SEARCH<x>:TRIGger:A:TIMEOut:LOGICQUALification**

This command specifies whether or not to use logic qualification for a timeout search. The search number is specified by  $\langle x \rangle$ .

**Group** Search and Mark **Syntax** SEARCH:SEARCH<x>:TRIGger:A:TIMEOut:LOGICQUALification  $\{ON|OFF\}$ SEARCH:SEARCH<x>:TRIGger:A:TIMEOut:LOGICQUALification? **Arguments** ON specifies to use logic qualification. OFF specifies not to use logic qualification. **Examples** SEARCH:SEARCH1:TRIGger:A:TIMEOut:LOGICQUALification ON specifies to use logic qualification.

SEARCH:SEARCH1:TRIGger:A:TIMEOut:LOGICQUALification? might return :SEARCH:SEARCH1:TRIGGER:A:TIMEOUT:LOGICQUALIFICATION OFF indicating logic qualification is off.

### **SEARCH:SEARCH<x>:TRIGger:A:TIMEOut:POLarity**

The polarity to be used for a Timeout search. The search number is specified  $by < x >$ .

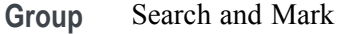

**Syntax** SEARCH:SEARCH<x>:TRIGger:A:TIMEOut:POLarity {STAYSHigh|STAYSLow|EITher} SEARCH:SEARCH<x>:TRIGger:A:TIMEOut:POLarity?

**Arguments** STAYSHigh specifies the polarity stays HIGH.

STAYSLow specifies the polarity stays LOW.

EITher specifies the polarity stays HIGH or stays LOW.

**Examples** SEARCH:SEARCH1:TRIGger:A:TIMEOut:POLarity STAYSLOW specifies the polarity stays LOW.

> SEARCH:SEARCH1:TRIGger:A:TIMEOut:POLarity? might return :SEARCH:SEARCH1:TRIGGER:A:TIMEOUT:POLARITY STAYSHIGH indicating the polarity stays HIGH.

#### **SEARCH:SEARCH<x>:TRIGger:A:TIMEOut:SOUrce**

This command sets and queries the source for timeout search input. The search number is specified by  $\langle x \rangle$ .

**Group** Search and Mark

**Syntax** SEARCH:SEARCH<x>:TRIGger:A:TIMEOut:SOUrce {CH<x>|CH<x>\_D<x>|MATH<x>REF<x>|REF<x>\_D<x>] SEARCH:SEARCH<x>:TRIGger:A:TIMEOut:SOUrce?

**Arguments** Arguments are the available sources.

**Examples** SEARCH:SEARCH1:TRIGger:A:TIMEOut:SOUrce

SEARCH:SEARCH1:TRIGger:A:TIMEOut:SOUrce? might return :SEARCH:SEARCH1:TRIGGER:A:TIMEOUT:SOURCE CH1\_D0 indicating CH1 D0 is the source.

## **SEARCH:SEARCH<x>:TRIGger:A:TIMEOut:THReshold**

Sets or queries the source threshold level for a timeout trigger search to determine where to place a mark. The search number is specified by  $\langle x \rangle$ .

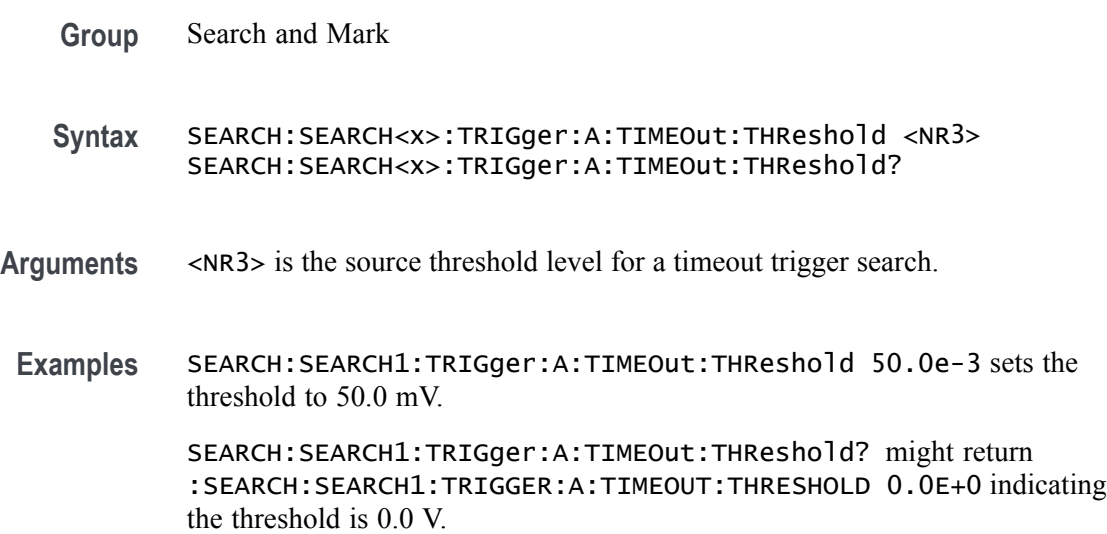

# **SEARCH:SEARCH<x>:TRIGger:A:TIMEOut:TIMe**

This command sets or queries the time setting for a timeout trigger search to determine where to place a mark. The search number is specified by  $\langle x \rangle$ .

- **Group** Search and Mark
- **Syntax** SEARCH:SEARCH<x>:TRIGger:A:TIMEOut:TIMe <NR3> SEARCH:SEARCH<x>:TRIGger:A:TIMEOut:TIMe?
- **Arguments** <NR3> is the time in seconds.
- **Examples** SEARCH:SEARCH1:TRIGGER:A:TIMEOUT:TIME 400E-9 sets the timeout trigger time setting for search 1 to 400 ns.
SEARCH:SEARCH1:TRIGGER:A:TIMEOUT:TIME? might return :SEARCH:SEARCH1:TRIGGER:A:TIMEOUT:TIME 500.0000E-12, indicating that the timeout trigger time setting for search 1 is set to 500 ns.

### **SEARCH:SEARCH<x>:TRIGger:A:TRANsition:DELTATime**

This command sets or queries the transition time setting for a transition trigger search to determine where to place a mark. The search number is specified by  $\langle x \rangle$ .

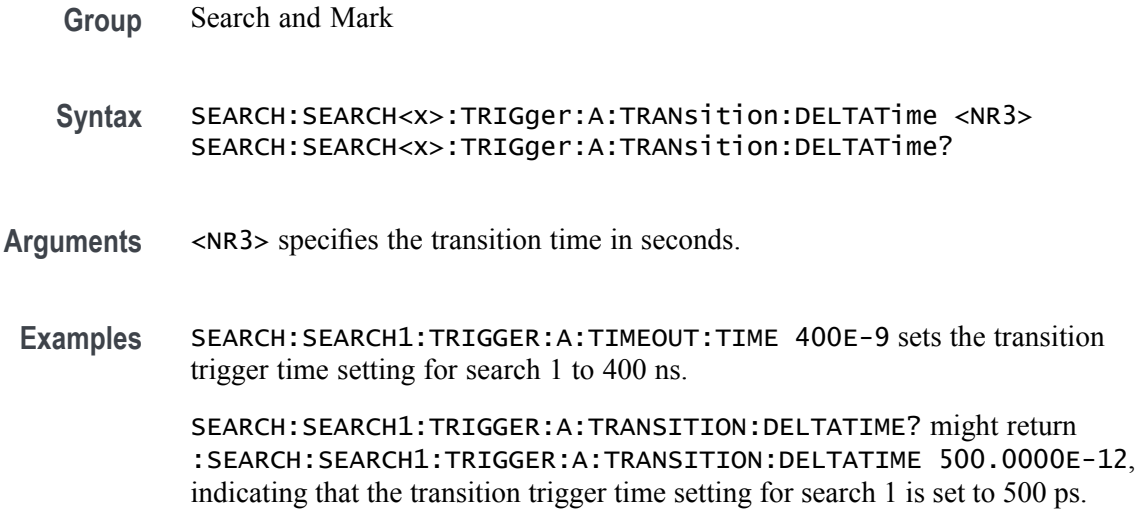

# **SEARCH:SEARCH<x>:TRIGger:A:TRANsition:LOGICQUALification**

This command specifies whether or not to use logic qualification for a transition search. The search number is specified by  $\langle x \rangle$ .

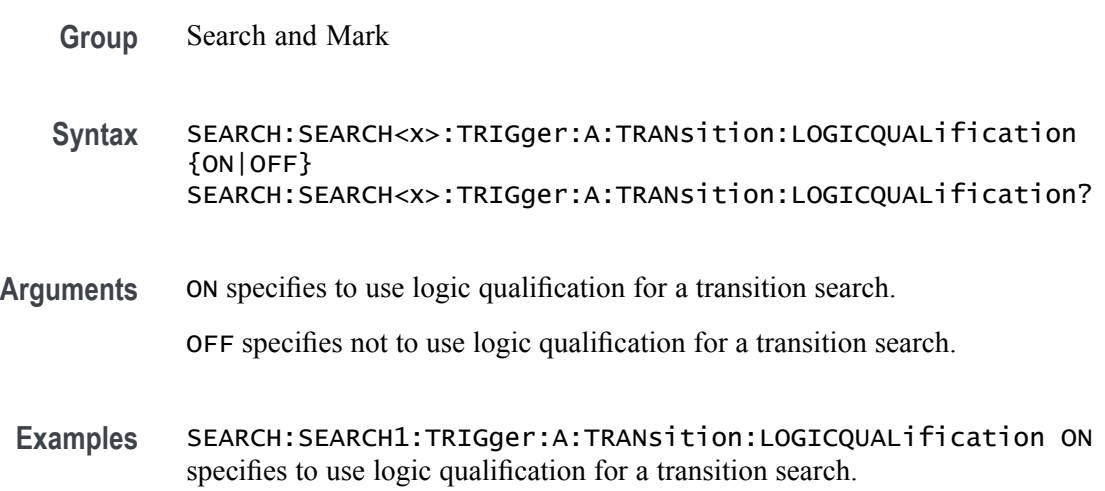

SEARCH:SEARCH1:TRIGger:A:TRANsition:LOGICQUALification? might return :SEARCH:SEARCH1:TRIGGER:A:TRANSITION:LOGICQUALIFICATION OFF indicating logic qualification is off.

# **SEARCH:SEARCH<x>:TRIGger:A:TRANsition:POLarity**

This command specifies the polarity for the transition search. The search number is specified by  $\langle x \rangle$ .

- **Group** Search and Mark
- **Syntax** SEARCH:SEARCH<x>:TRIGger:A:TRANsition:POLarity {POSitive|NEGative|EITher} SEARCH:SEARCH<x>:TRIGger:A:TRANsition:POLarity?
- **Arguments** EITher places a mark on a transition of either polarity.

NEGative places a mark on a transition of negative polarity.

POSitive places a mark on a transition of positive polarity.

**Examples** SEARCH:SEARCH1:TRIGger:A:TRANsition:POLarity NEGATIVE places a mark on a transition of negative polarity.

> SEARCH:SEARCH1:TRIGger:A:TRANsition:POLarity? might return :SEARCH:SEARCH1:TRIGGER:A:TRANSITION:POLARITY POSITIVE indicating the polaity is positive.

# **SEARCH:SEARCH<x>:TRIGger:A:TRANsition:SOUrce**

This command sets and queries the source for the transition search input. The search number is specified by  $\langle x \rangle$ .

- **Group** Search and Mark
- **Syntax** SEARCH:SEARCH<x>:TRIGger:A:TRANsition:SOUrce {CH<x>|MATH<x>|REF<x>} SEARCH:SEARCH<x>:TRIGger:A:TRANsition:SOUrce?
- **Arguments** Arguments are the available sources.

**Examples** SEARCH:SEARCH1:TRIGger:A:TRANsition:SOUrce CH1 sets the source to channel 1.

> SEARCH:SEARCH1:TRIGger:A:TRANsition:SOUrce? might return :SEARCH:SEARCH1:TRIGGER:A:TRANSITION:SOURCE CH2 indicating channel 2 is the source.

## **SEARCH:SEARCH<x>:TRIGger:A:TRANsition:THReshold:HIGH**

Sets or queries the source threshold HIGH level for a transition trigger search to determine where to place a mark. The search number is specified by  $\langle x \rangle$ .

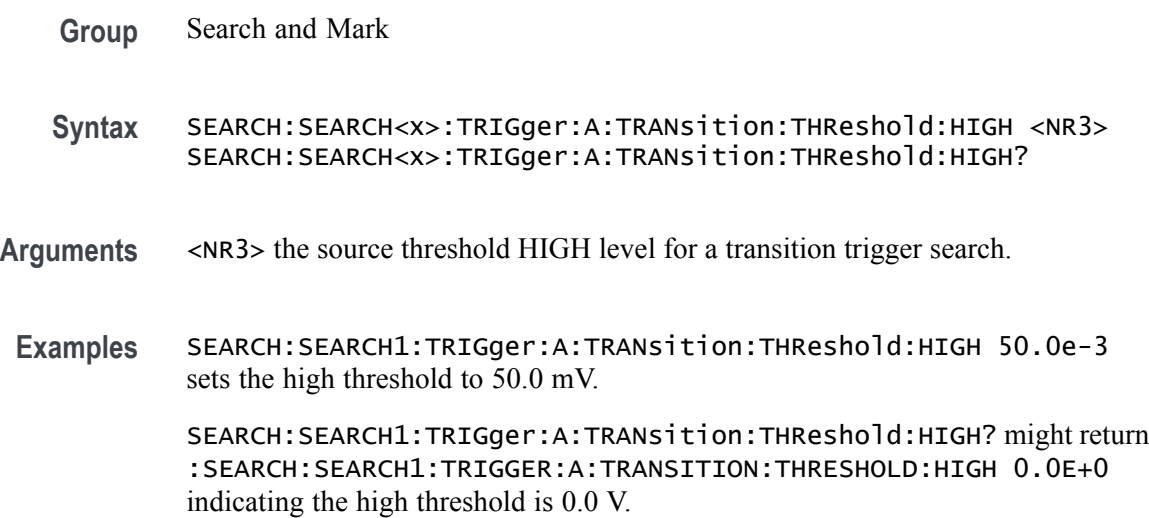

# **SEARCH:SEARCH<x>:TRIGger:A:TRANsition:THReshold:LOW**

Sets or queries the source threshold LOW level for a transition trigger search to determine where to place a mark. The search number is specified by  $\langle x \rangle$ .

- **Group** Search and Mark
- **Syntax** SEARCH:SEARCH<x>:TRIGger:A:TRANsition:THReshold:LOW <NR3> SEARCH:SEARCH<x>:TRIGger:A:TRANsition:THReshold:LOW?
- **Arguments** <NR3> is the source threshold LOW level for a transition trigger searchk.
- **Examples** SEARCH:SEARCH1:TRIGger:A:TRANsition:THReshold:LOW -50.0e-3 sets the LOW threshold to -50.0 mV.

SEARCH:SEARCH1:TRIGger:A:TRANsition:THReshold:LOW? might return :SEARCH:SEARCH1:TRIGGER:A:TRANSITION:THRESHOLD:LOW 0.0E+0 indicating the LOW threshold is 0.0 V.

### **SEARCH:SEARCH<x>:TRIGger:A:TRANsition:WHEn**

This command sets or queries the condition setting for a transition trigger search to determine where to place a mark. The search number is specified by  $\langle x \rangle$ .

- **Group** Search and Mark
- **Syntax** SEARCH:SEARCH<x>:TRIGger:A:TRANsition:WHEn {FASTERthan|SLOWERthan|EQual|UNEQual} SEARCH:SEARCH<x>:TRIGger:A:TRANsition:WHEn?
- **Arguments** FASTERthan sets the trigger to occur when the transitioning signal is faster than the set volts/second rate.

SLOWERthan sets the trigger to occur when the transitioning signal is slower than the set volts/second rate.

EQual sets the trigger to occur when the transitioning signal is equal to the set volts/second rate.

UNEQual sets the trigger to occur when the transitioning signal is not equal to the set volts/second rate.

**Examples** SEARCH:SEARCH1:TRIGGER:A:TRANSITION:WHEN SLOWERTHAN sets the transition trigger condition setting for search 1 to SLOWERTHAN.

> SEARCH:SEARCH1:TRIGGER:A:TRANSITION:WHEN? might return :SEARCH:SEARCH1:TRIGGER:A:TRANSITION:WHEN FASTERTHAN, indicating that the transition trigger condition setting for search 1 is set to FASTERTHAN.

# **SEARCH:SEARCH<x>:TRIGger:A:TYPe**

This command sets or queries the trigger type setting for a search to determine where to place a mark. The search number is specified by  $\langle x \rangle$ .

**Group** Search and Mark

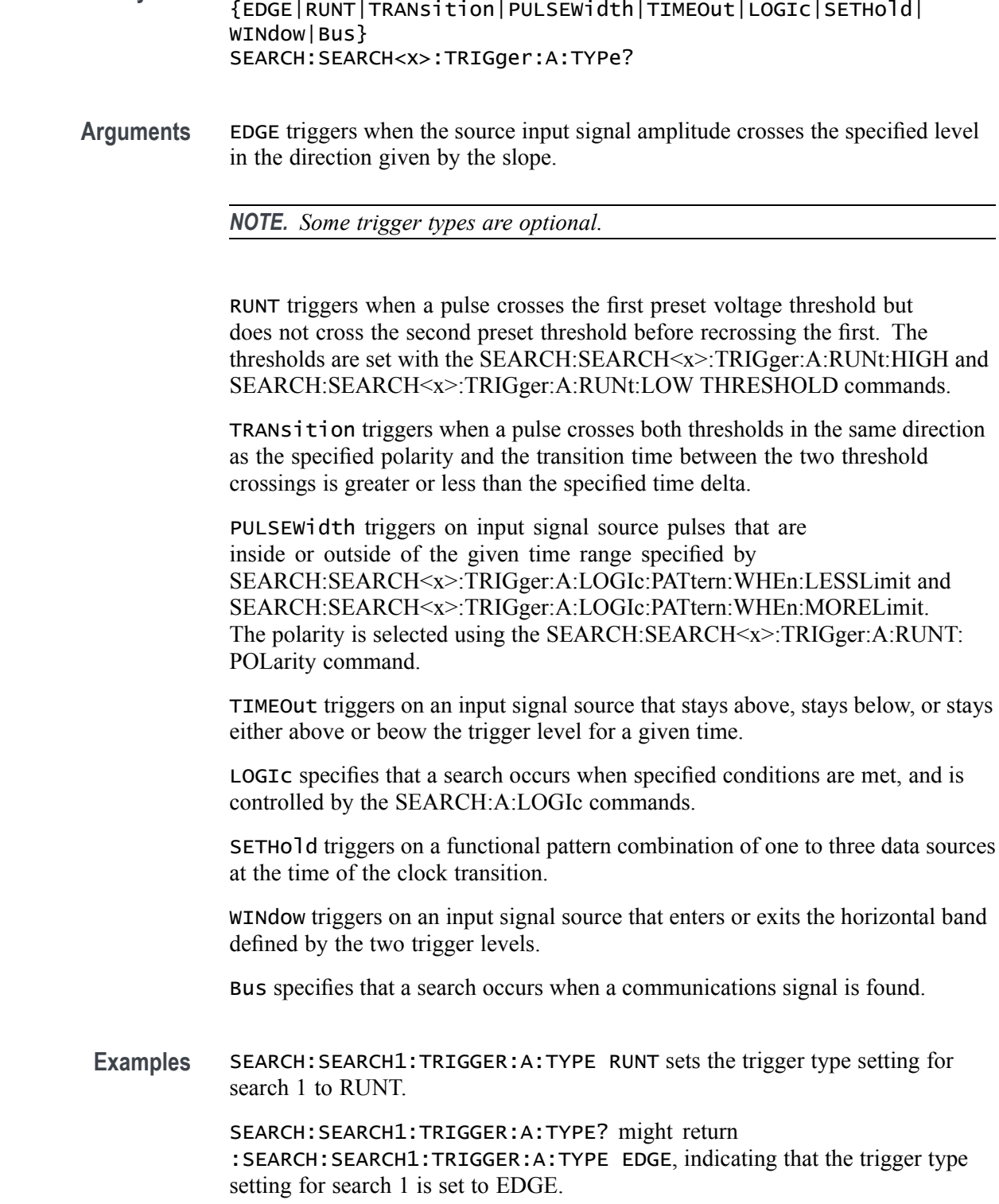

**Syntax** SEARCH:SEARCH<x>:TRIGger:A:TYPe

# **SEARCH:SEARCH<x>:TRIGger:A:WINdow:CROSSIng**

This command sets or queries the window trigger threshold crossing of the selected trigger Source. The threshold crossing selection is only effective when :TRIGger:A:WINdow:WHEn is INSIDEGreater or OUTSIDEGreater. The search number is specified by  $\langle x \rangle$ .

**Group** Search and Mark

**Syntax** SEARCH:SEARCH<x>:TRIGger:A:WINdow:CROSSIng {UPPer|LOWer|EITher|NONe}

**Arguments** UPPer if :TRIGger:A:WINdow:WHEn is INSIDEGreater, the instrument triggers when the signal remains between the upper and lower thresholds for longer than the time limit (:TRIGger:A:WINdow:WIDTH) and then exits through the upper threshold. If :TRIGger:A:WINdow:WHEn is OUTSIDEGreater, the instrument triggers when the signal remains above the upper threshold for longer than the time limit (:TRIGger:A:WINdow:WIDTH) and then crosses downward through the upper threshold.

> LOWer if :TRIGger:A:WINdow:WHEn is INSIDEGreater, the instrument triggers when the signal remains between the upper and lower thresholds for longer than the time limit (:TRIGger:A:WINdow:WIDTH) and then exits through the lower threshold. If :TRIGger:A:WINdow:WHEn is OUTSIDEGreater, the instrument triggers when the signal remains below the lower threshold for longer than the time limit (:TRIGger:A:WINdow:WIDTH) and then crosses upwards through the lower threshold.

EITher if :TRIGger:A:WINdow:WHEn is INSIDEGreater, the instrument triggers when the signal remains between the upper and lower thresholds for longer than the time limit (:TRIGger:A:WINdow:WIDTH) and then exits through either the upper or lower threshold. If :TRIGger:A:WINdow:WHEn is OUTSIDEGreater, the instrument triggers when the signal remains either above the upper threshold or below the lower threshold for longer than the time limit (:TRIGger:A:WINdow:WIDTH) and then crosses a threshold.

NONe if :TRIGger:A:WINdow:WHEn is INSIDEGreater, the instrument triggers when the signal remains between the upper and lower thresholds for longer than the time limit (:TRIGger:A:WINdow:WIDTH) without crossing through either the upper or lower threshold. If :TRIGger:A:WINdow:WHEn is OUTSIDEGreater, the instrument triggers when the signal remains outside the upper and lower thresholds for longer than the time limit (:TRIGger:A:WINdow:WIDTH) without crossing through either the upper or lower threshold.

#### **Examples** SEARCH:SEARCH1:TRIGger:A:WINdow:CROSSIng LOWER sets the CROSSING to LOWER.

SEARCH:SEARCH1:TRIGger:A:WINdow:CROSSIng? might return :SEARCH:SEARCH1:TRIGGER:A:WINDOW:CROSSING UPPER indicating that CROSSING is set to UPPER.

### **SEARCH:SEARCH<x>:TRIGger:A:WINdow:LOGICQUALification**

This command specifies or queries whether or not to use logic qualification for a window search. The search number is specified by  $\langle x \rangle$ .

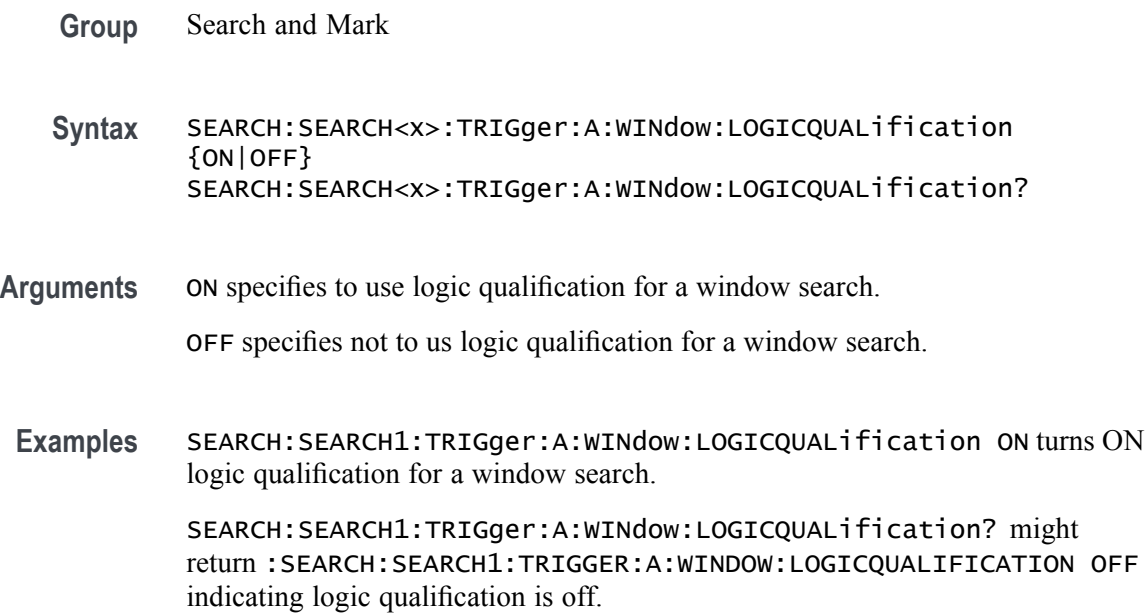

# **SEARCH:SEARCH<x>:TRIGger:A:WINdow:POLarity**

This command sets or queries the window trigger threshold crossing of the selected trigger Source. The search number is specified by  $\langle x \rangle$ .

- **Group** Search and Mark
- **Syntax** SEARCH:SEARCH<x>:TRIGger:A:WINdow:POLarity {UPPer|LOWer|EITher|NONe} SEARCH:SEARCH<x>:TRIGger:A:WINdow:POLarity?
- **Arguments** UPPer specifies that the instrument triggers when the signal remains above the upper threshold for longer than the time limit and then crosses downward through the upper threshold.

LOWer specifies that the instrument triggers when the signal remains below the lower threshold for longer than the time limit and then crosses upwards through the lower threshold.

EITher specifies that the instrument triggers when the signal remains either above the upper threshold or below the lower threshold for longer than the time limit and then crosses a threshold.

NONe specifies that the instrument triggers when the signal remains outside the upper and lower thresholds for longer than the time limit without crossing through either the upper or lower threshold.

**Examples** SEARCH:SEARCH1:TRIGger:A:WINdow:POLarity LOWER sets the polarity to lower.

> SEARCH:SEARCH1:TRIGger:A:WINdow:POLarity? might return :SEARCH:SEARCH1:TRIGGER:A:WINDOW:POLARITY UPPER indicating the polarity is set to upper.

### **SEARCH:SEARCH<x>:TRIGger:A:WINdow:SOUrce**

This command sets and queries the source for the window search input. The search number is specified by  $\langle x \rangle$ .

- **Group** Search and Mark
- **Syntax** SEARCH:SEARCH<x>:TRIGger:A:WINdow:SOUrce {CH<x>|MATH<x>|REF<x>} SEARCH:SEARCH<x>:TRIGger:A:WINdow:SOUrce?
- **Arguments** Arguments are the available sources.
- **Examples** SEARCH:SEARCH1:TRIGger:A:WINdow:SOUrce CH2 sets the source to channel 2.

SEARCH:SEARCH1:TRIGger:A:WINdow:SOUrce? might return :SEARCH:SEARCH1:TRIGGER:A:WINDOW:SOURCE CH3 indicating the source is channel 3.

### **SEARCH:SEARCH<x>:TRIGger:A:WINdow:THReshold:HIGH**

This command sets or queries the source threshold HIGH level for a transition trigger search to determine where to place a mark. The search number is specified by  $\langle x \rangle$ .

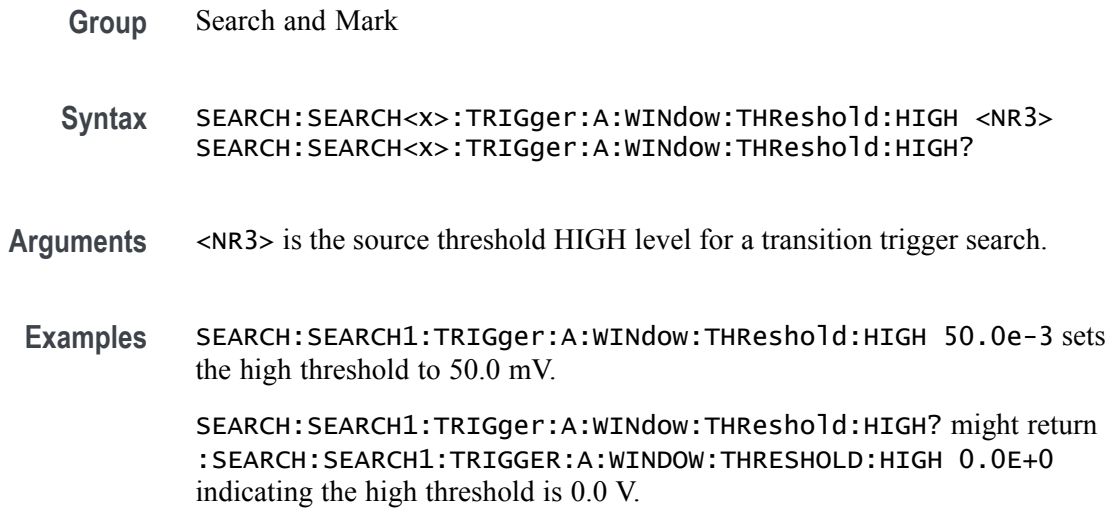

### **SEARCH:SEARCH<x>:TRIGger:A:WINdow:THReshold:LOW**

This command sets or queries the source threshold LOW level for a transition trigger search to determine where to place a mark. The search number is specified by  $\langle x \rangle$ .

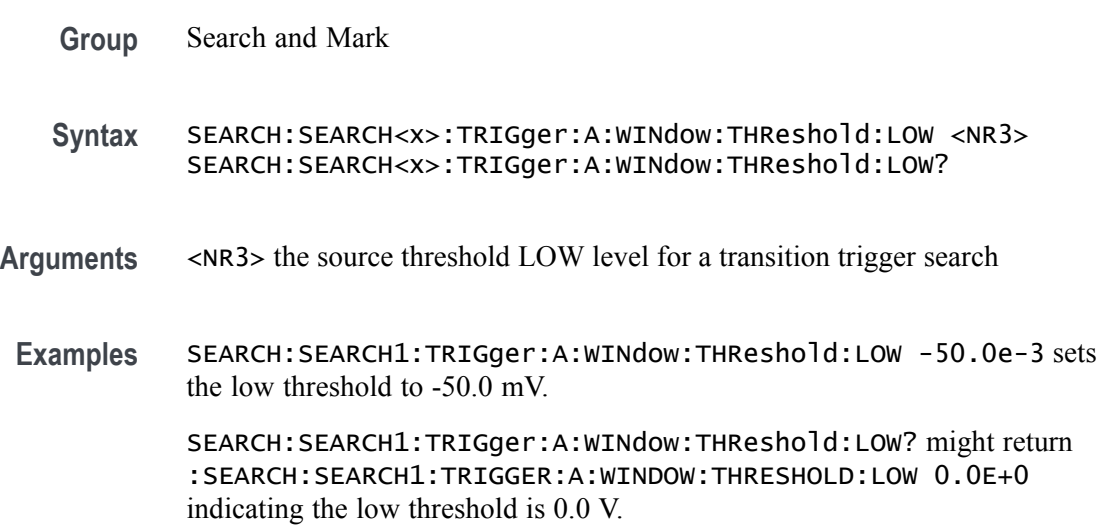

# **SEARCH:SEARCH<x>:TRIGger:A:WINdow:WHEn**

This command sets or queries the window search event. The search number is specified by  $\langle x \rangle$ .

**Group** Search and Mark

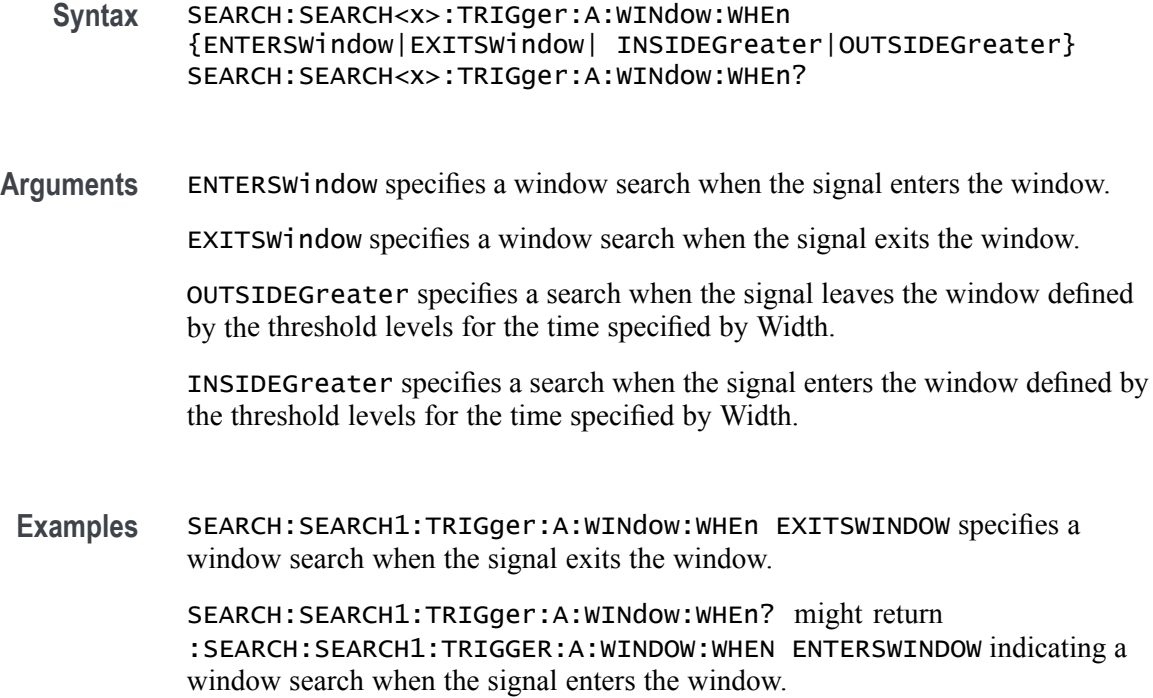

# **SEARCH:SEARCH<x>:TRIGger:A:WINdow:WIDth**

This command sets or queries the width setting for a window trigger search to determine where to place a mark. The search number is specified by  $\langle x \rangle$ .

**Group** Search and Mark

**Syntax** SEARCH:SEARCH<x>:TRIGger:A:WINdow:WIDth <NR3> SEARCH:SEARCH<x>:TRIGger:A:WINdow:WIDth?

**Arguments** <NR3> specifies the minimum width in seconds.

ECL specifies a preset high level of -1.3 V and TTL specifies a preset high level  $of +1.4V.$ 

**Examples** SEARCH:SEARCH1:TRIGGER:A:WINDOW:WIDTH 400E–12 sets the window trigger width setting for search 1 to 0.4 ns.

> SEARCH:SEARCH1:TRIGGER:A:WINDOW:WIDTH? might return :SEARCH:SEARCH1:TRIGGER:A:WINDOW:WIDTH 500.0000E–12, indicating that the window trigger width setting for search 1 is set to 0.5 ns.

## **SEARCH:SELected**

This command sets or queries the selected search, for example SEARCH1. The search number is specified by  $\langle x \rangle$ .

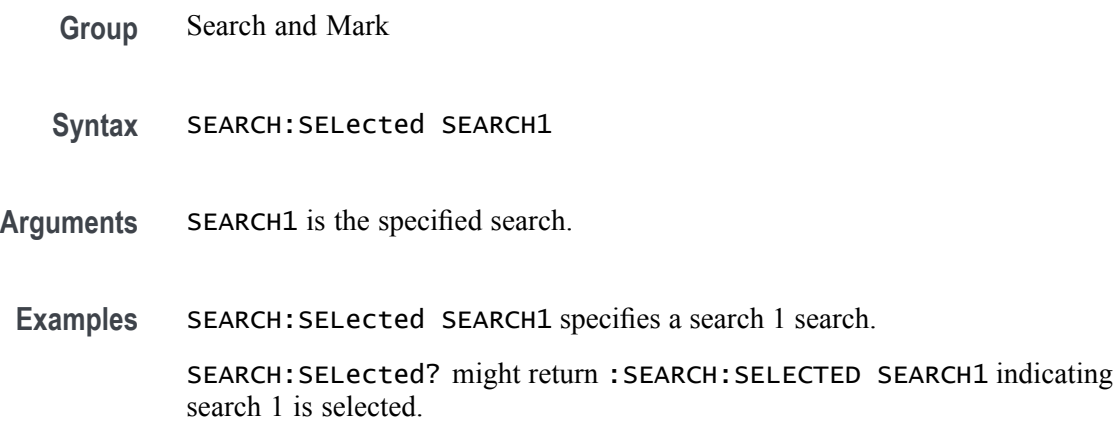

# **SET? (Query Only)**

This query-only command returns the commands that list the instrument settings, except for configuration information for the calibration values. You can use these commands to return the instrument to the state it was in when you made the SET? query. The SET? query always returns command headers, regardless of the setting of the [HEADer](#page-353-0) command. This is because the returned commands are intended to be sent back to the instrument as a command string. The [VERBose](#page-901-0) command can still be used to specify whether the returned headers should be abbreviated or full-length.

This command is identical to the [\\*LRN?](#page-377-0) command.

**Group** Miscellaneous

**Syntax** SET?

**Related Commands** [HEADer,](#page-353-0) [\\*LRN?](#page-377-0), [VERBose](#page-901-0)

**Examples** SET? might return the following response: :ACQUIRE:STOPAFTER RUNSTOP;STATE 1;MODE SAMPLE;NUMENV 10;NUMAVG 16;REPET 1;:FASTACQ:STATE 0;:APPLICATION:GPKNOB1:ACTIVE 0;:APPLICATION:GPKNOB2:ACTIVE 0;:APPLICATION:WINDOW:HEIGHT 236;WIDTH 640;:APPLICATION:SCOPEAPP:STATE RUNNING;WINDOW FULLSCREEN;:APPLICATION:EXTAPP:STATE

NOTRUNNING;:AUXOUT:SOURCE ATRIGGER;EDGE FALLING;:CMDBATCH 1;:HEADER 1;:LOCK NONE;:ROSC:SOURCE INTERNAL;:VERBOSE 1;:ALIAS:STATE 0;:DISPLAY:CLOCK 1;COLOR:PALETTE NORMAL;MATHCOLOR DEFAULT;REFCOLOR DEFAULT;:DISPLAY:FILTER SINX;FORMAT YT;GRATICULE FULL;INTENSITY:WAVEFORM 75.0000;AUTOBRIGHT 1;:DISPLAY:PERSISTENCE OFF;STYLE VECTORS;TRIGBAR SHORT;TRIGT 1;VARPERSIST 500.0000E-3;PORT FILE;:DIAG:LEVEL SUBSYS;:SAVE:WAVEFORM:FILEFORMAT INTERNAL;:TRIGGER:A:MODE AUTO;TYPE EDGE;LEVEL 0.0000;HOLDOFF:BY DEFAULT;TIME 1.5000E-6;:TRIGGER:A:EDGE:SOURCE CH1;COUPLING DC;SLOPE RISE;.

### **SOCKETServer:ENAble**

This command enables or disables the socket server which supports a telnet or other TCPIP socket connection to send commands and queries to the instrument. The default state is enabled.

**Group** Miscellaneous

**Syntax** SOCKETServer:ENAble {0|1|OFF|ON} SOCKETServer:ENAble?

- **Arguments** 1 enables the socket server. If the state is 0 (disabled) and this command is sent to enable the socket server when the port is in use by another service, then the error event code 221 (Settings conflict) is posted to the event queue and the socket server remains disabled. In this case, select a different port number and attempt to enable the socket server again.
	- 0 disables the socket server.

ON enables the socket server.

OFF disables the socket server.

**Examples** SOCKETSERVER:ENABLE On enables the socket server.

SOCKETSERVER:ENABLE? might return :SOCKETSERVER:ENABLE 1 indicating the socket server is enabled.

### **SOCKETServer:PORT**

This command sets the TCPIP port for the socket server connection.

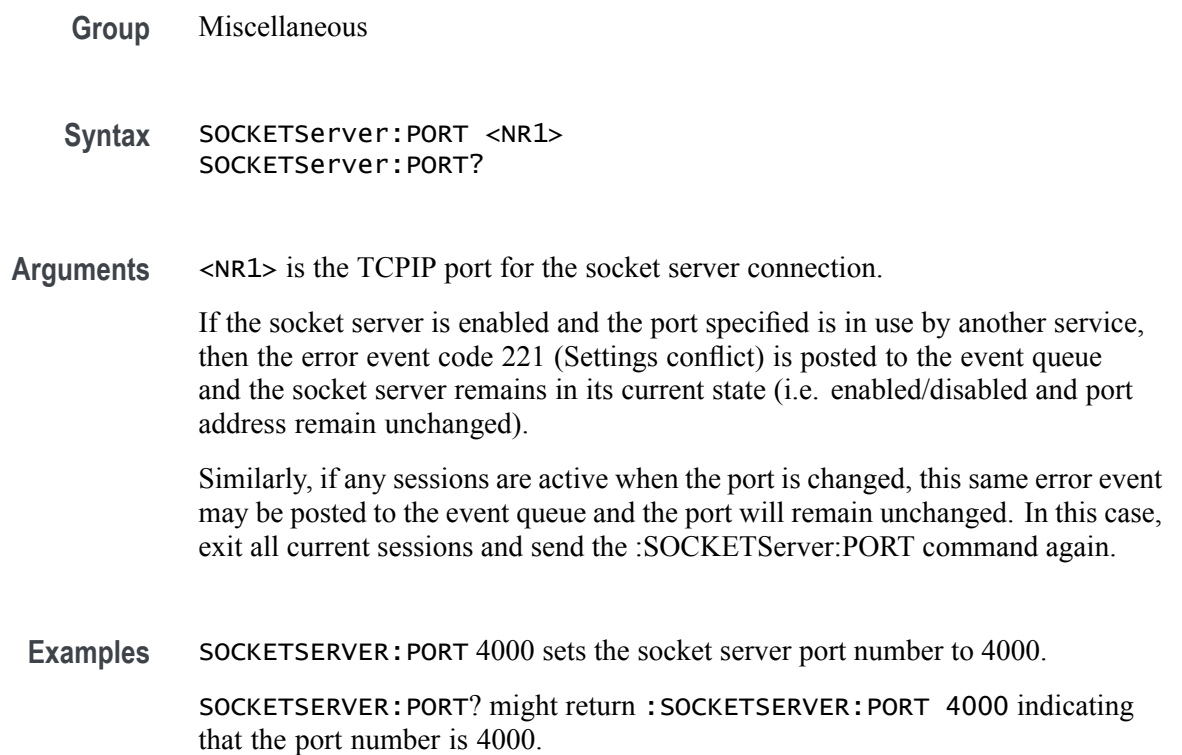

# **SOCKETServer:PROTOCol**

This command sets or queries the protocol for the socket server.

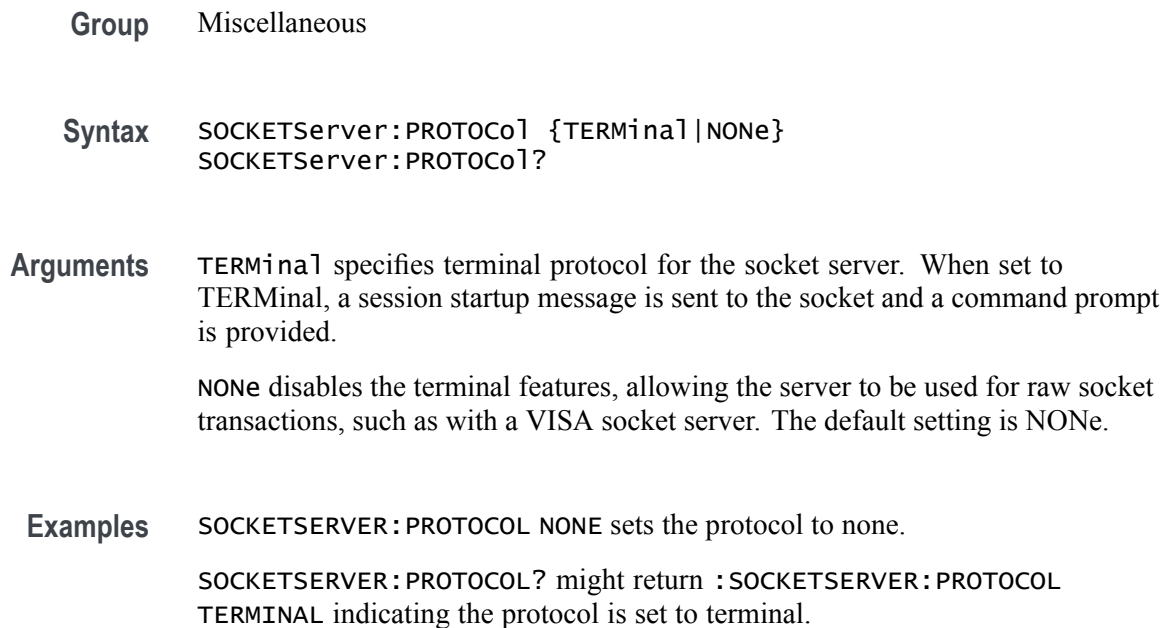

# **\*SRE**

The \*SRE (Service Request Enable) command sets and queries the bits in the Service Request Enable Register. For more information, refer to [Registers](#page-916-0).

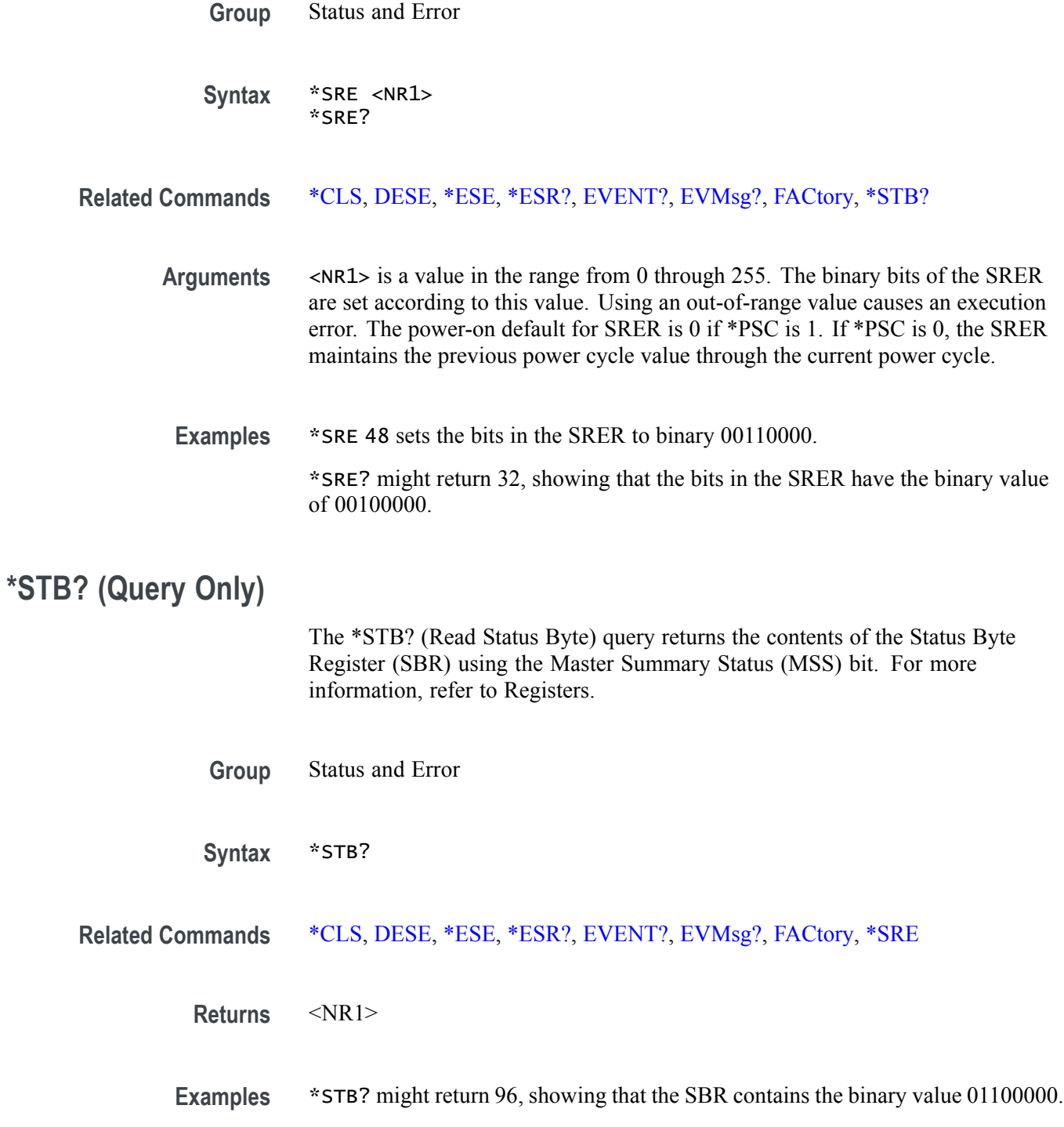

# **TEKSecure (No Query Form)**

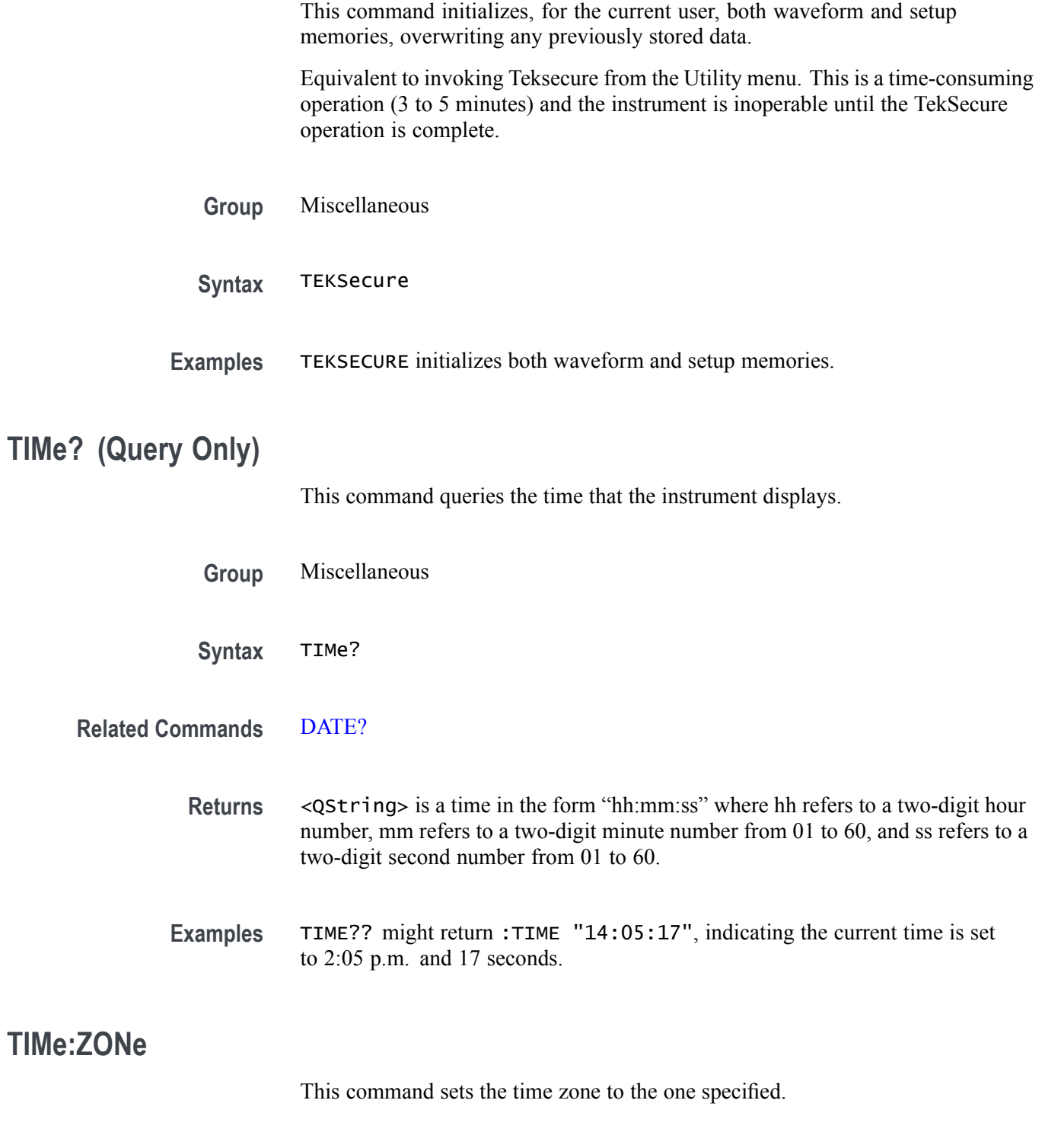

**Group** Miscellaneous

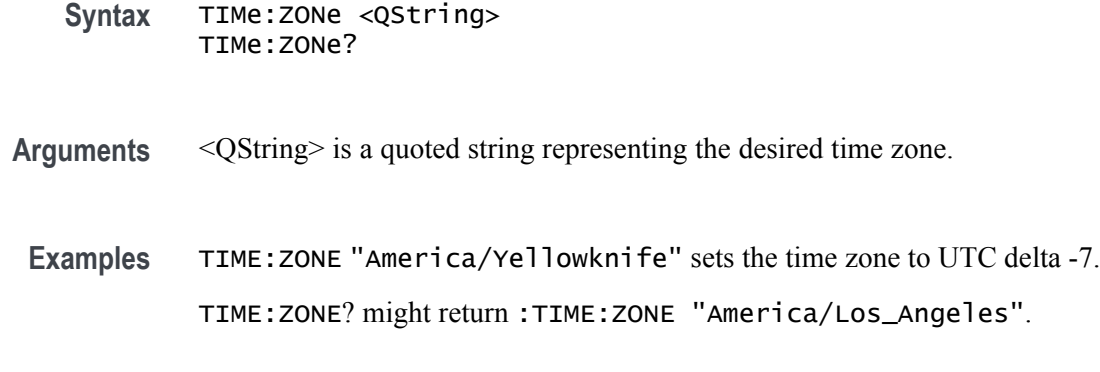

### **TIMe:ZONe:UTCDELTa**

This command sets or queries the time zone using the difference between the desired time zone and UTC.

- **Group** Miscellaneous
- **Syntax** TIMe:ZONe:UTCDELTa <NR3> TIMe:ZONe:UTCDELTa?
- **Arguments** <NR3> is the specified number of hours difference between the desired time zone and UTC which is equivalent to GMT. The deltas supported are: -12.00, -11.00, -10.00, -9.30, -9.00, -8.30, -8.00, -7.00, -6.00, -5.00, -4.00, -3.30, -3.00, -2.00, -1.00, 0.0, 1.00, 2.00, 3.00, 3.30, 4.00, 4.30, 5.00, 5.30, 6.00, 6.30, 7.00, 8.00, 9.00, 9.30, 10.00, 10.30, 11.00, 11.30, 12.00
- **Examples** TIME:ZONE:UTCDELTA -7.0e0 sets the time zone to America/Yellowknife. TIME:ZONE:UTCDELTA? might return :TIME:ZONE:UTCDELTA -8.0000.

# **TOTaluptime? (Query Only)**

Total number of hours the oscilloscope has been turned on since the NV memory was last programmed, usually during the initial manufacturing process.

- **Group** Miscellaneous
- **Syntax** TOTaluptime?
- **Returns** The total number of hours the instrument has been turned on since the NV memory was last programmed.
- **Examples** TOTALUPTIME? might return :TOTALUPTIME 756 indicating the up time is 756 minutes.

### **TOUCHSCReen:CALibrate (No Query Form)**

This command launches the touchscreen calibration procedure. This command is equivalent to tapping the Calibrate Touchscreen control in the Utility->Self Test menu.

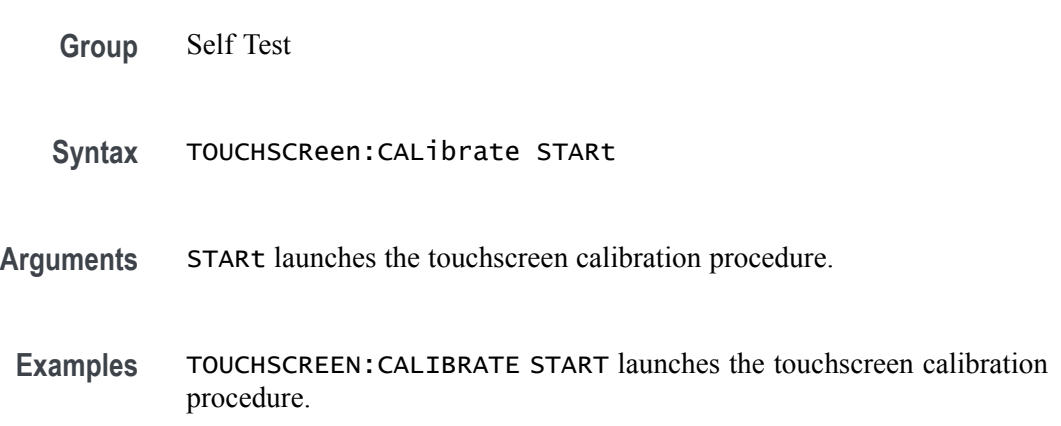

# **TOUCHSCReen:STATe**

This sets or queries the enabled state of the touch screen. This command is equivalent to pushing the Touch Off button on the front panel.

To completely disable front panel operation, use the following two commands: LOCK ALL;:TOUCHSCREEN:STATE OFF. To re-enable the front panel, send these two commands: LOCK NONE;:TOUCHSCREEN:STATE ON. The commands must be sent in that order.

- **Group** Miscellaneous
- **Syntax** TOUCHSCReen:STATe {0|1|OFF|ON} TOUCHSCReen:STATe?

**Related Commands** [LOCk](#page-376-0)

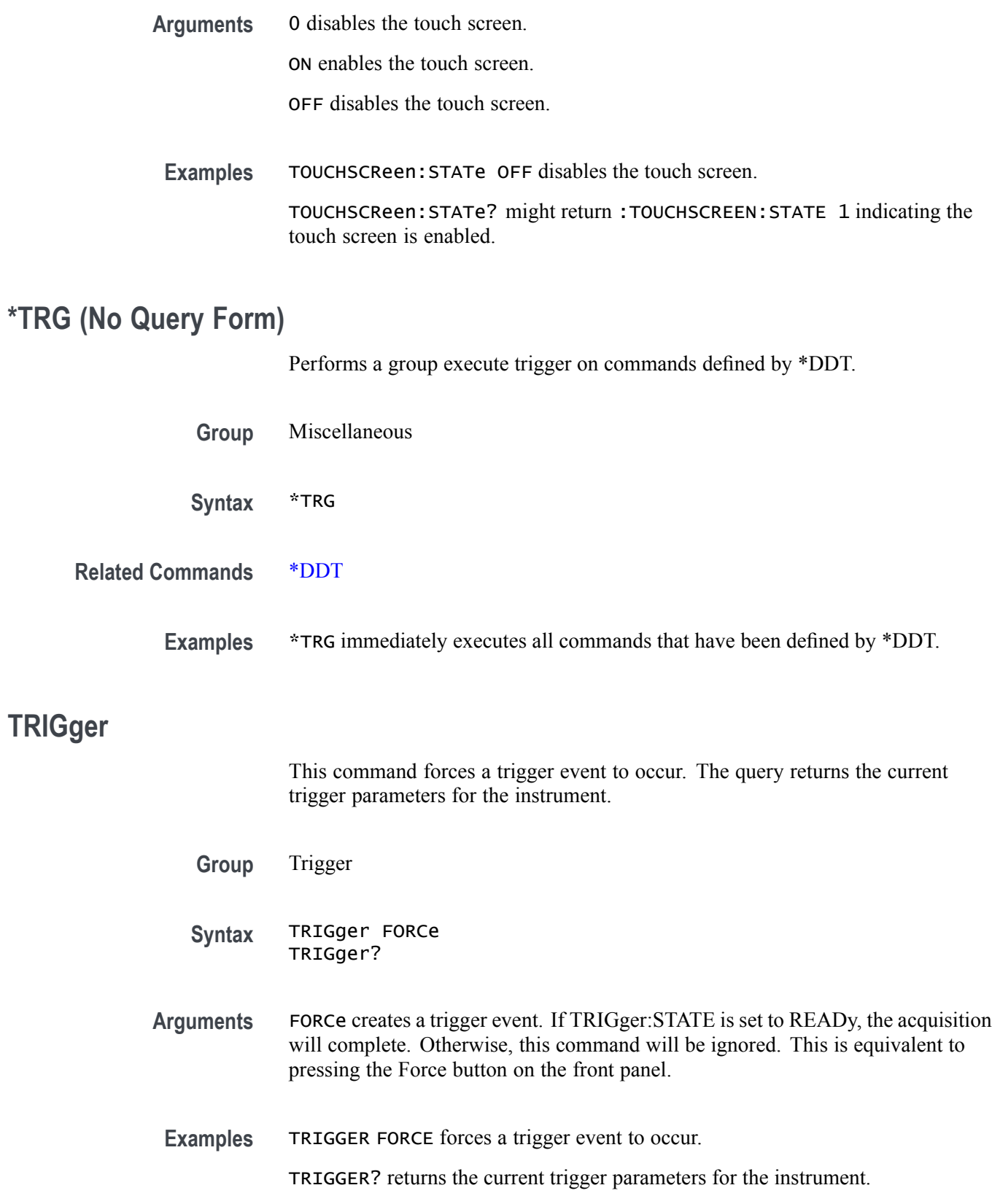

# **TRIGger:{A|B|B:RESET}**

This command sets the A, B, or B Reset trigger level automatically to 50% of the range of the minimum and maximum values of the trigger input signal. The query returns current trigger parameters. The trigger level is the voltage threshold through which the trigger source signal must pass to generate a trigger event. This command is equivalent to pushing the LEVEL knob on the front panel.

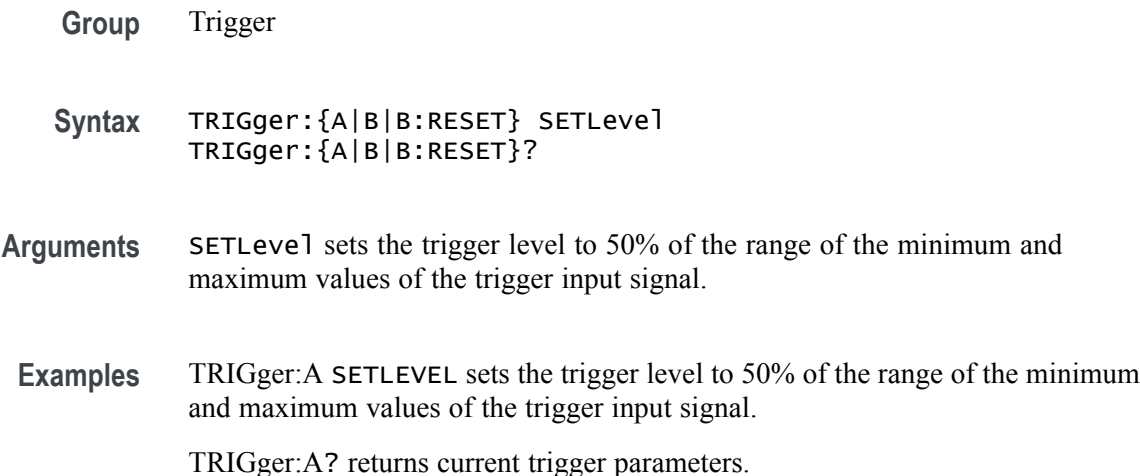

### **TRIGger:{A|B}:BUS:B<x>:ARINC429A:CONDition**

This command specifies a field or condition for an ARINC429 bus to trigger on. The bus number is specified by x.

**Conditions** Requires the SR-AERO Triggering and Analysis application.

- **Group** Trigger
- **Syntax** TRIGger:{A|B}:BUS:B<x>:ARINC429A:CONDition {SOW|LABel|DATa|LABELANDDATA |EOW|ERRor} TRIGger:{A|B}:BUS:B<x>:ARINC429A:CONDition?
- **Arguments** SOW specifies triggering on the first bit of a word.

LABel specifies triggering on a matching label.

DATa specifies triggering on matching packet data field(s).

LABELANDDATA specifies triggering on a matching label and matching packet data field(s).

EOW specifies triggering on the 32nd bit of a word.

ERRor specifies triggering on a specified error condition.

*NOTE. The type of error triggered on is specified by* TRIGger:{A|B}:BUS:B<x>:ARINC429A:ERRTYPe*.*

**Examples** TRIGGER:A:BUS:B1:ARINC429A:CONDITION DATA specifies triggering on packets that contain matching data field(s).

> TRIGGER:A:BUS:B1:ARINC429A:CONDITION? might return SOW, indicating that the bus is triggering on the first bit of each word in the pacekt.

### **TRIGger:{A|B}:BUS:B<x>:ARINC429A:DATa:HIVALue**

This command sets or queries the high value when trigger on an ARINC429 data field. The bus number is specified by x. The trigger condition must be set to DATa or LABELANDDATA, and the data qualifier must be INrange or OUTrange.

- **Conditions** Requires the SR-AERO Triggering and Analysis application.
	- **Group** Trigger
	- **Syntax** TRIGger:{A|B}:BUS:B<x>:ARINC429A:DATa:HIVALue <QString> TRIGger:{A|B}:BUS:B<x>:ARINC429A:DATa:HIVALue?
- **Arguments** <QString> is the label value.

*NOTE. The size of the QString is dependent on the data field format selected using BUS:Bx:ARINC429A:DATAFORmat. Also, the stored QString is reset to its default value whenever the data field format is changed.*

#### **Examples** TRIGGER:A:BUS:B1:ARINC429A:DATA:HIVALUE "XXXXXXXXXXXXXXX1000" sets the value to XXXXXXXXXXXXXXX1000.

TRIGGER:A:BUS:B1:ARINC429A:DATA:HIVALUE? might return "XXXXXXXXXXXXXXXXXXX", indicating that the value is XXXXXXXXXXXXXXXXXXX.

### **TRIGger:{A|B}:BUS:B<x>:ARINC429A:DATa:QUALifier**

This command sets or queries the qualifier to be used when triggering on data in the DATA field for an ARINC429 bus signal. The bus number is specified by x. The trigger condition must be set to DATa or LABELANDDATA.

**Conditions** Requires the SR-AERO Triggering and Analysis application.

**Group** Trigger

**Syntax** TRIGger:{A|B}:BUS:B<x>:ARINC429A:DATa: QUALifier {EQual|UNEQual|LESSthan|MOREthan |LESSEQual|MOREEQual|INrange|OUTrange} TRIGger:{A|B}:BUS:B<x>:ARINC429A:DATa:QUALifier?

**Arguments** Arguments are the available data qualifiers.

*NOTE. The trigger qualifier only applies to the bits defined as the data field via the bus data field format specifier (using* BUS:B<x>:ARINC429A:DATAFORmat*)*

**Examples** TRIGGER:A:BUS:B1:ARINC429A:DATA:QUALIFIER LESSTHAN sets the data qualifier to less than.

> TRIGGER:A:BUS:B1:ARINC429A:DATA:QUALIFIER? might return EQUAL, indicating that the data qualifier is set to equal.

### **TRIGger:{A|B}:BUS:B<x>:ARINC429A:DATa:VALue**

This command sets or queries the low value when triggering on an ARINC429 data field. The bus number is specified by x. The trigger condition must be set to DATa or LABELANDDATA.

- **Conditions** Requires the SR-AERO Triggering and Analysis application.
	- **Group** Trigger
	- **Syntax** TRIGger:{A|B}:BUS:B<x>:ARINC429A:DATa:VALue <QString> TRIGger:{A|B}:BUS:B<x>:ARINC429A:DATa:VALue?

**Arguments** <QString> is the label value.

*NOTE. The size of the QString is dependent on the data field format selected using* BUS:B<x>:ARINC429A:DATAFORmat*. Also, the stored QString is reset to its default value whenever the data field format is changed.*

**Examples** TRIGGER:A:BUS:B1:ARINC429A:DATA:VALUE "XXXXXXXXXXXXXXX1000" sets the value to XXXXXXXXXXXXXXXX1000.

> TRIGGER:A:BUS:B1:ARINC429A:DATA:VALUE? might return "XXXXXXXXXXXXXXXXXXX", indicating that the value is XXXXXXXXXXXXXXXXXXX.

# **TRIGger:{A|B}:BUS:B<x>:ARINC429A:ERRTYPe**

This command sets or queries the error type when triggering on an ARINC429 bus signal. The bus number is specified by x. The trigger condition must be set to ERRor.

- **Conditions** Requires the SR-AERO Triggering and Analysis application.
	- **Group** Trigger
	- **Syntax** TRIGger:{A|B}:BUS:B<x>:ARINC429A:ERRTYPe {ANY|PARity|WORD|GAP} TRIGger:{A|B}:BUS:B<x>:ARINC429A:ERRTYPe?
- **Arguments** ANY sets the error type to match any of the other available error types.

PARity sets the error type to match on parity errors (parity value results in even parity count for a word).

WORD sets the error type to match on word errors (any unframed or unknown decode data).

GAP sets the error type to match on gap violations (less than 4 bits idle time between two packets on the bus).

**Examples** TRIGGER:A:BUS:B1:ARINC429A:ERRTYPE PARITY sets the error type to match on parity errors.

> TRIGGER:A:BUS:B1:ARINC429A:ERRTYPE? might return ANY, indicating that any error condition will produce a match.

### **TRIGger:{A|B}:BUS:B<x>:ARINC429A:LABel:HIVALue**

This command sets or queries the high value when triggering on an ARINC429 label field. The bus number is specified by x. The trigger condition must be set to LABel, and the label qualifier must be INrange or OUTrange.

- **Conditions** Requires the SR-AERO Triggering and Analysis application.
	- **Group** Trigger
	- **Syntax** TRIGger:{A|B}:BUS:B<x>:ARINC429A:LABel:HIVALue <QString> TRIGger:{A|B}:BUS:B<x>:ARINC429A:LABel:HIVALue?
- **Arguments** <QString> is the label value.
- **Examples** TRIGGER:A:BUS:B1:ARINC429A:LABEL:HIVALUE "XXXX1010" sets the value to XXXX1010. TRIGGER:A:BUS:B1:ARINC429A:LABEL:HIVALUE? might return "XXXXXXXX", indicating that the value is XXXXXXXX.

### **TRIGger:{A|B}:BUS:B<x>:ARINC429A:LABel:QUALifier**

This command sets or queries the qualifier to be used when triggering on label data for an ARINC429 bus signal. The bus number is specified by x. The trigger condition must be set to LABel or LABELANDDATA.

- **Conditions** Requires the SR-AERO Triggering and Analysis application.
	- **Group** Trigger
	- **Syntax** TRIGger:{A|B}:BUS:B<x>:ARINC429A:LABel: QUALifier {EQual|UNEQual|LESSthan|MOREthan |LESSEQual|MOREEQual|INrange|OUTrange} TRIGger:{A|B}:BUS:B<x>:ARINC429A:LABel:QUALifier?
- **Arguments** Arguments are the available data qualifiers.

*NOTE. If the trigger condition is set to LABELANDDATA, the label qualifier will be locked to Equal until the trigger condition is changed again.*

**Examples** TRIGGER:A:BUS:B1:ARINC429A:LABEL:QUALIFIER LESSTHAN sets the label qualifier to less than.

> TRIGGER:A:BUS:B1:ARINC429A:LABEL:QUALIFIER? might return EQUAL, indicating that the label qualifier is set to equal.

### **TRIGger:{A|B}:BUS:B<x>:ARINC429A:LABel:VALue**

This command sets or queries the low value when triggering on an ARINC429 label field. The bus number is specified by x. The trigger condition must be set to LABel or LABELANDDATA.

- **Conditions** Requires the SR-AERO Triggering and Analysis application.
	- **Group** Trigger
	- **Syntax** TRIGger:{A|B}:BUS:B<x>:ARINC429A:LABel:VALue <QString> TRIGger:{A|B}:BUS:B<x>:ARINC429A:LABel:VALue?
- **Arguments** <QString> is the label value.
- **Examples** TRIGGER:A:BUS:B1:ARINC429A:LABEL:VALUE "XXXX1010" sets the value to XXXX1010.

TRIGGER:A:BUS:B1:ARINC429A:LABEL:VALUE? might return "XXXXXXXX", indicating that the value is XXXXXXXX.

### **TRIGger:{A|B}:BUS:B<x>:ARINC429A:SDI:VALue**

This command sets or queries the label when triggering on an ARINC429 SDI field. The bus number is specified by x. The trigger condition must be set to DATa or LABELANDDATA, and the data format must be set to DATA.

- **Conditions** Requires the SR-AERO Triggering and Analysis application.
	- **Group** Trigger
	- **Syntax** TRIGger:{A|B}:BUS:B<x>:ARINC429A:SDI:VALue <QString> TRIGger:{A|B}:BUS:B<x>:ARINC429A:SDI:VALue?

<span id="page-780-0"></span>**Arguments** <QString> is the label value.

**Examples** TRIGGER:A:BUS:B1:ARINC429A:SDI:VALUE "X0" sets the value to X0.

TRIGGER:A:BUS:B1:ARINC429A:SDI:VALUE? might return "XX", indicating that the value is XX.

### **TRIGger:{A|B}:BUS:B<x>:ARINC429A:SSM:VALue**

This command sets or queries the label value when triggering on an ARINC429 SSM field. The bus number is specified by x. The trigger condition must be set to DATa or LABELANDDATA, and the data format must be set to DATA or SDIDATA.

**Conditions** Requires the SR-AERO Triggering and Analysis application.

- **Group** Trigger
- **Syntax** TRIGger:{A|B}:BUS:B<x>:ARINC429A:SSM:VALue <QString> TRIGger:{A|B}:BUS:B<x>:ARINC429A:SSM:VALue?
- **Arguments** <QString> is the label value.

*NOTE. The SSM field is only present when the selected data field format is DATA or SDIDATA (using* BUS:B<x>:ARINC429A:DATAFORmat*). Also, the stored QString is reset to its default value whenever the data field format is changed.*

**Examples** TRIGGER:A:BUS:B1:ARINC429A:SSM:VALUE "X0" sets the value to X0.

TRIGGER:A:BUS:B1:ARINC429A:SSM:VALUE? might return "XX", indicating that the value is XX.

### **TRIGger:{A|B}:BUS:B<x>:AUDio:CONDition**

This command sets the condition (word select, start of frame, or matching data) to be used when triggering on an audio bus signal. The bus number is specified by  $\langle x \rangle$ .

**Conditions** Requires the SR-AUDIO Triggering and Analysis application.

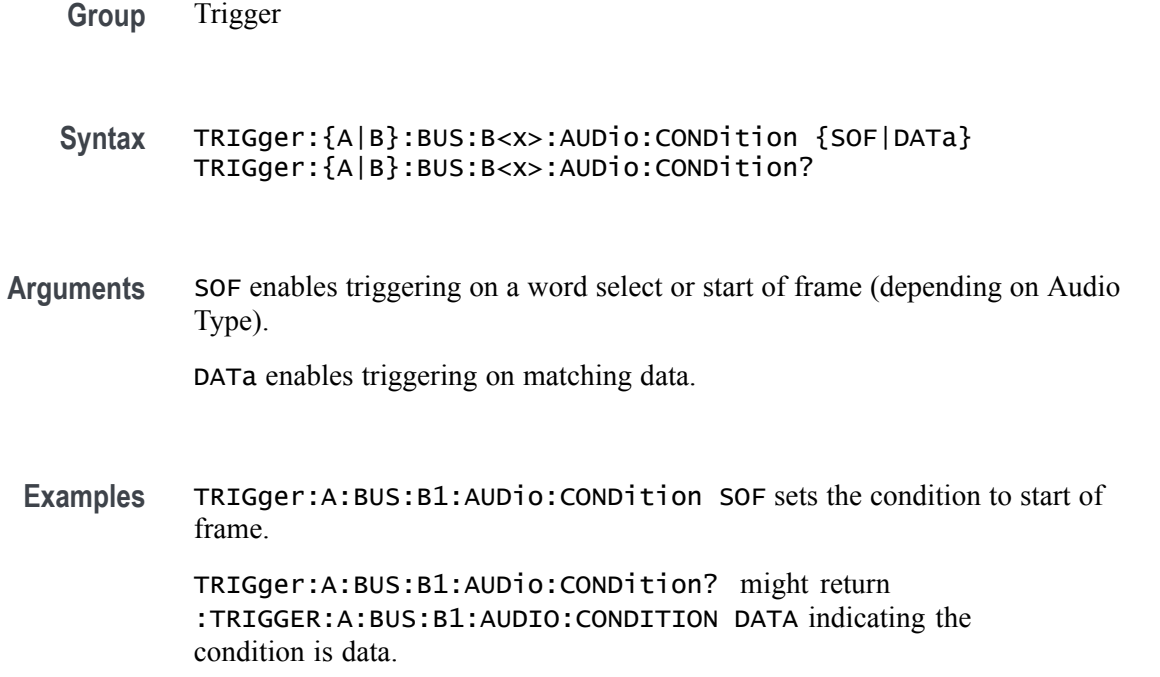

### **TRIGger:{A|B}:BUS:B<x>:AUDio:DATa:HITDMVALue**

This command sets or queries the binary data string for the high data word to be used when triggering on an TDM audio bus signal. The trigger condition must be set to DATa using TRIGger:{A|B}:BUS:B<x>:AUDio:CONDition.

- **Group** Trigger
- **Syntax** TRIGger:{A|B}:BUS:B<x>:AUDio:DATa:HITDMVALue <QString> TRIGger:{A|B}:BUS:B<x>:AUDio:DATa:HITDMVALue?
- **Arguments** <QString> is the binary data string for the high data word to be used when triggering on an TDM audio bus signal.
- **Examples** TRIGger:A:BUS:B1:AUDio:DATa:HITDMVALue "1100" sets the high value to 1100. TRIGger:A:BUS:B1:AUDio:DATa:HITDMVALue? might return :TRIGGER:A:BUS:B1:AUDIO:DATA:HITDMVALUE

"XXXXXXXXXXXXXXXXXXXX1010" indicating the high value is 1010.

### **TRIGger:{A|B}:BUS:B<x>:AUDio:DATa:HIVALue**

This command sets the upper word value to be used when triggering on an audio bus signal. The trigger condition must be set to DATA using [TRIGger:{A|B}:BUS:B<x>:AUDio:CONDition](#page-780-0).

The bus number is specified by  $\langle x \rangle$ .

- **Conditions** Requires the SR-AUDIO Triggering and Analysis application.
	- **Group** Trigger
	- **Syntax** TRIGger:{A|B}:BUS:B<x>:AUDio:DATa:HIVALue <QString> TRIGger:{A|B}:BUS:B<x>:AUDio:DATa:HIVALue?
- **Arguments** <QString> is the upper word value to be used when triggering on an audio bus signal.
- **Examples** TRIGger:A:BUS:B1:AUDio:DATa:HIVALue "11001101" sets the hi value to XXXXXXXXXXXXXXXX11001101.

TRIGger:A:BUS:B1:AUDio:DATa:HIVALue? might return :TRIGGER:A:BUS:B1:AUDIO:DATA:HIVALUE "XXXXXXXXXXXXXXXXXXXXXXXXX" indicating the hi value is set to XXXXXXXXXXXXXXXXXXXXXXXX.

### **TRIGger:{A|B}:BUS:B<x>:AUDio:DATa:OFFSet**

This command sets the data offset value to be used when triggering on an audio bus signal. The trigger condition must be set to DATa using [TRIGger:{A|B}:BUS:B<x>:AUDio:CONDition](#page-780-0).

The bus number is specified by  $\langle x \rangle$ .

- **Conditions** Requires the SR-AUDIO Triggering and Analysis application.
	- **Group** Trigger
	- **Syntax** TRIGger:{A|B}:BUS:B<x>:AUDio:DATa:OFFSet <NR1> TRIGger:{A|B}:BUS:B<x>:AUDio:DATa:OFFSet?

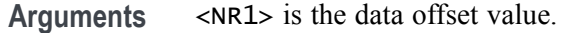

**Examples** TRIGger:A:BUS:B1:AUDio:DATa:OFFSet 2 sets the data offset to 2.

```
TRIGger:A:BUS:B1:AUDio:DATa:OFFSet? might return
:TRIGGER:A:BUS:B1:AUDIO:DATA:OFFSET 1 indicating the data offset value
is 1.
```
### **TRIGger:{A|B}:BUS:B<x>:AUDio:DATa:QUALifier**

This command sets the qualifier  $(<, >, =, \leq, >=, \text{not} =, \text{in range}, \text{out of range})$  to be used when triggering on an audio bus signal. The trigger condition must be set to DATa using [TRIGger:{A|B}:BUS:B<x>:AUDio:CONDition](#page-780-0).

The bus number is specified by  $\langle x \rangle$ .

**Conditions** Requires the SR-AUDIO Triggering and Analysis application.

- **Group** Trigger
- **Syntax** TRIGger:{A|B}:BUS:B<x>:AUDio:DATa:QUALifier {LESSthan|MOREthan|EQual|UNEQual|LESSEQual|MOREEQual| INrange|OUTrange} TRIGger:{A|B}:BUS:B<x>:AUDio:DATa:QUALifier?
- **Arguments** LESSthan sets the qualifier to less than.

MOREthan sets the qualifier to greater than.

EQual sets the qualifier to equal.

UNEQual sets the qualifier to not equal.

LESSEQual sets the qualifier to less than or equal.

MOREEQual sets the qualifier to greater than or equal.

INrange sets the qualifier to in range.

OUTrange sets the qualifier to out of range.

**Examples** TRIGger:A:BUS:B1:AUDio:DATa:QUALifier LESSTHAN sets the qualifier to less than. TRIGger:A:BUS:B1:AUDio:DATa:QUALifier? might return

:TRIGGER:A:BUS:B1:AUDIO:DATA:QUALIFIER EQUAL indicating the qualifies is set to equal.

### **TRIGger:{A|B}:BUS:B<x>:AUDio:DATa:TDMVALue**

This command sets or queries the binary data string for the single or low data word to be used when triggering on an TDM audio bus signal. The trigger condition must be set to DATa using TRIGger:{A|B}:BUS:B{x}:AUDio:CONDition.

- **Group** Trigger
- **Syntax** TRIGger:{A|B}:BUS:B<x>:AUDio:DATa:TDMVALue <QString> TRIGger:{A|B}:BUS:B<x>:AUDio:DATa:TDMVALue?
- **Arguments** <QString> is the binary data string for the single or low data word to be used when triggering on an TDM audio bus signal.
- **Examples** TRIGger:A:BUS:B1:AUDio:DATa:TDMVALue "1100" sets the TDMVALUE to 1100. TRIGger:A:BUS:B1:AUDio:DATa:TDMVALue? might return :TRIGGER:A:BUS:B1:AUDIO:DATA:TDMVALUE "XXXXXXXXXXXXXXXXXXXX1010" indicating the TDM value is 1010.

### **TRIGger:{A|B}:BUS:B<x>:AUDio:DATa:VALue**

This command sets the lower word value to be used when triggering on an audio bus signal. The trigger condition must be set to DATa using [TRIGger:{A|B}:BUS:B<x>:AUDio:CONDition](#page-780-0).

The bus number is specified by  $\langle x \rangle$ .

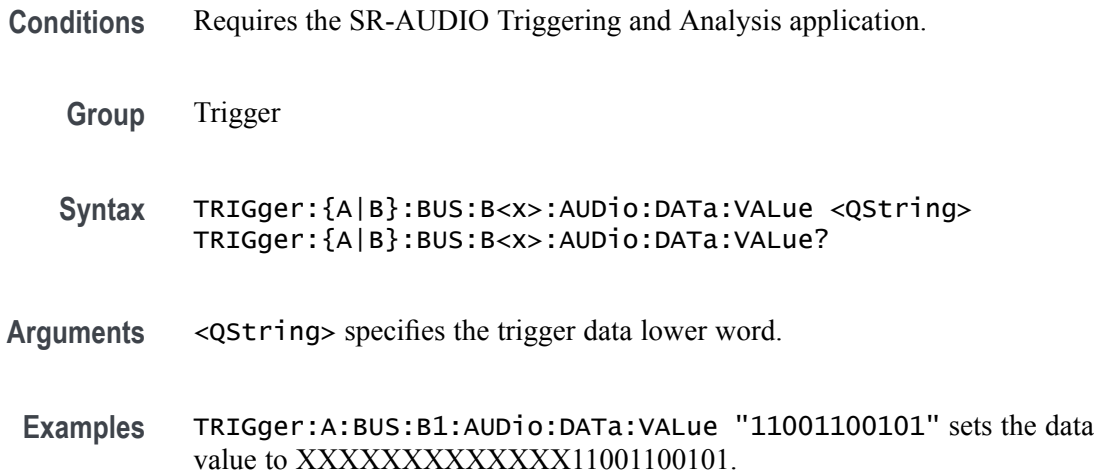

TRIGger:A:BUS:B1:AUDio:DATa:VALue? might return :TRIGGER:A:BUS:B1:AUDIO:DATA:VALUE "XXXXXXXXXXXXXXXXXXXXXXXX" indicating the data value is XXXXXXXXXXXXXXXXXXXXXXXX.

## <span id="page-785-0"></span>**TRIGger:{A|B}:BUS:B<x>:AUDio:DATa:WORD**

This command sets the alignment of the data (left, right or either) to be used to trigger on an audio bus signal. The trigger condition must be set to DATa using [TRIGger:{A|B}:BUS:B<x>:AUDio:CONDition.](#page-780-0)

The bus number is specified by  $\langle x \rangle$ .

- **Conditions** Requires the SR-AUDIO Triggering and Analysis application.
	- **Group** Trigger
	- **Syntax** TRIGger:{A|B}:BUS:B<x>:AUDio:DATa:WORD {EITher|LEFt|RIGht} TRIGger:{A|B}:BUS:B<x>:AUDio:DATa:WORD?
- **Arguments** EITher aligns the trigger data to either left or right.

LEFt aligns the trigger data to the left.

RIGht aligns the trigger data to the right.

**Examples** TRIGger:A:BUS:B1:AUDio:DATa:WORD LEFt sets the word alignment to the left. TRIGger:A:BUS:B1:AUDio:DATa:WORD? might return :TRIGGER:A:BUS:B1:AUDIO:DATA:WORD EITHER indicating the trigger data is aligned to either left or right.

### **TRIGger:{A|B}:BUS:B<x>:CAN:CONDition**

This command sets the condition (start of frame, frame type, identifier, matching data, EOF, missing ACK field, bit-stuffing error) to be used when triggering on a CAN bus signal. The bus number is specified by  $\langle x \rangle$ .

- **Conditions** Requires the SR-AUTO Triggering and Analysis application.
	- **Group** Trigger
- **Syntax** TRIGger:{A|B}:BUS:B<x>:CAN:CONDition {SOF|FRAMEtype|IDentifier|DATa|IDANDDATA|EOF|ERRor|FDBITS} TRIGger:{A|B}:BUS:B<x>:CAN:CONDition?
- **Arguments** SOF enables triggering on the start of frame.

FDBITS enables triggering on the values of the BRS and ESI bits in an FD packet.

FRAMEtype enables triggering on the type of frame.

IDentifier enables triggering on a matching identifier.

DATa enables triggering on matching data.

IDANDDATA enables triggering on a matching identifier and matching data.

EOF enables triggering on the end of frame.

ERRor enables triggering on a specified error condition.

**Examples** TRIGGER:A:BUS:B1:CAN:CONDITION? might return :TRIGGER:A:BUS:B1:CAN:CONDITION EOF indicating an end of file condition.

> TRIGGER:A:BUS:B1:CAN:CONDITION DATA enables triggering on matching CAN data.

# **TRIGger:{A|B}:BUS:B<x>:CAN:DATa:DIRection**

This command sets the data direction (read, write or "nocare") to be used to search on a CAN bus signal. The trigger condition must be set to IDentifier (using TRIGger: ${AB}$ :BUS:B $\leq x$ >:CAN:CONDition). The bus number is specified by  $\langle x \rangle$ .

- **Conditions** Requires the SR-AUTO Triggering and Analysis application.
	- **Group** Trigger
	- **Syntax** TRIGger:{A|B}:BUS:B<x>:CAN:DATa:DIRection {READ|WRITE|NOCARE} TRIGger:{A|B}:BUS:B<x>:CAN:DATa:DIRection?
- **Arguments** READ sets the CAN data direction to READ. WRITE sets the CAN data direction to WRITE.

NOCARE sets the CAN data direction to either.

**Examples** TRIGGER:A:BUS:B1:CAN:DATA:DIRECTION WRITE sets the CAN data direction to Write.

> TRIGGER:A:BUS:B1:CAN:DATA:DIRECTION? might return :TRIGGER:A:BUS:B1:CAN:DATA:DIRECTION NOCARE indicating the data direction can be either read or write.

# **TRIGger:{A|B}:BUS:B<x>:CAN:DATa:OFFSet**

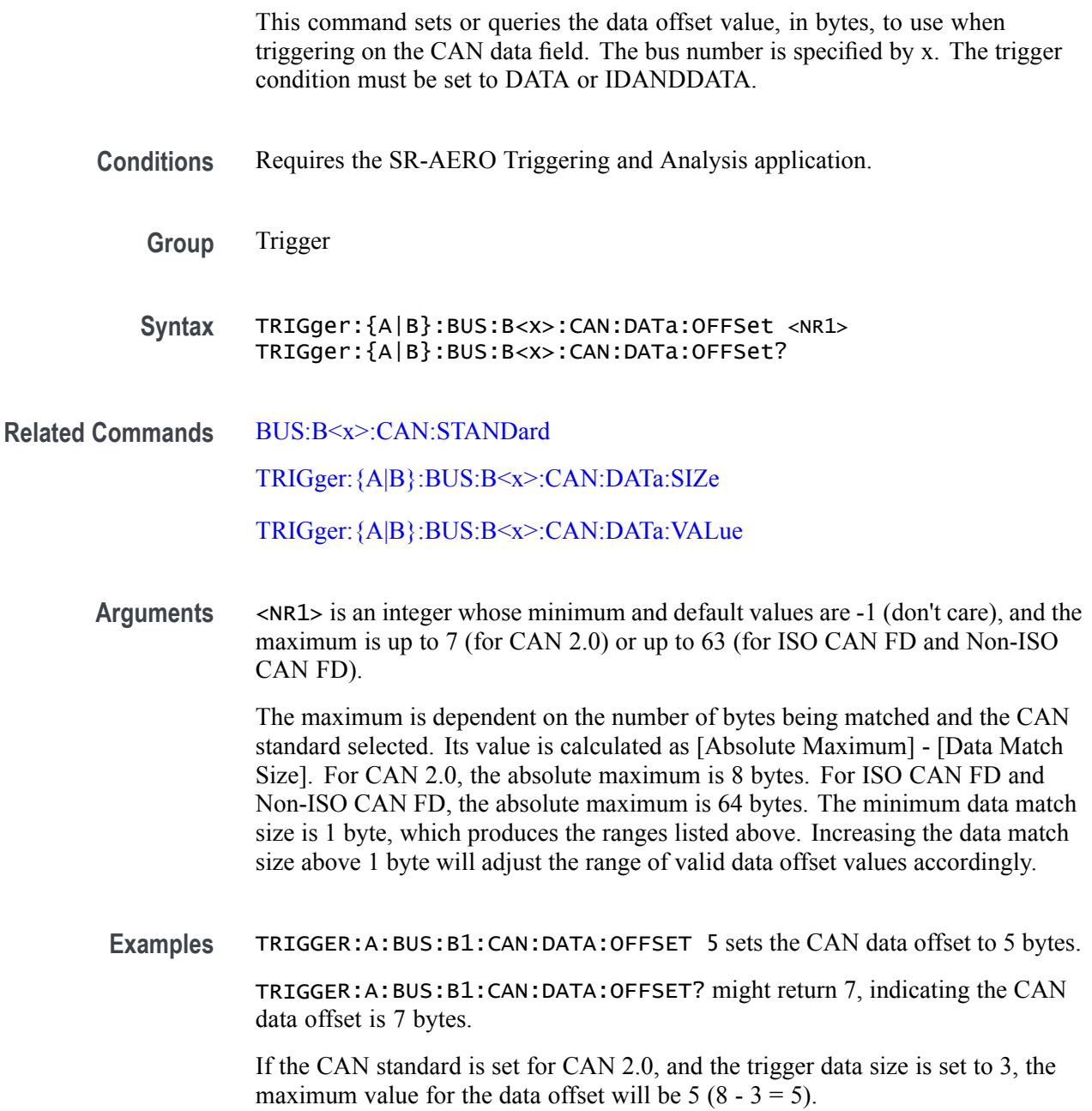

If the CAN standard is set for ISO CAN FD or Non-ISO CAN FD, and the trigger data size is set to 8, the maximum value for the data offset will be 56 (64 -  $8 = 56$ ).

# <span id="page-788-0"></span>**TRIGger:{A|B}:BUS:B<x>:CAN:DATa:QUALifier**

This command sets the qualifier  $(<, >, =, \text{not} =, \leq)$  to be used when triggering on a CAN bus signal. The trigger condition must be set to IDANDDATA or DATa (using TRIGger: {A|B}:BUS:B<x>:CAN:CONDition). The bus number is specified by  $\langle x \rangle$ .

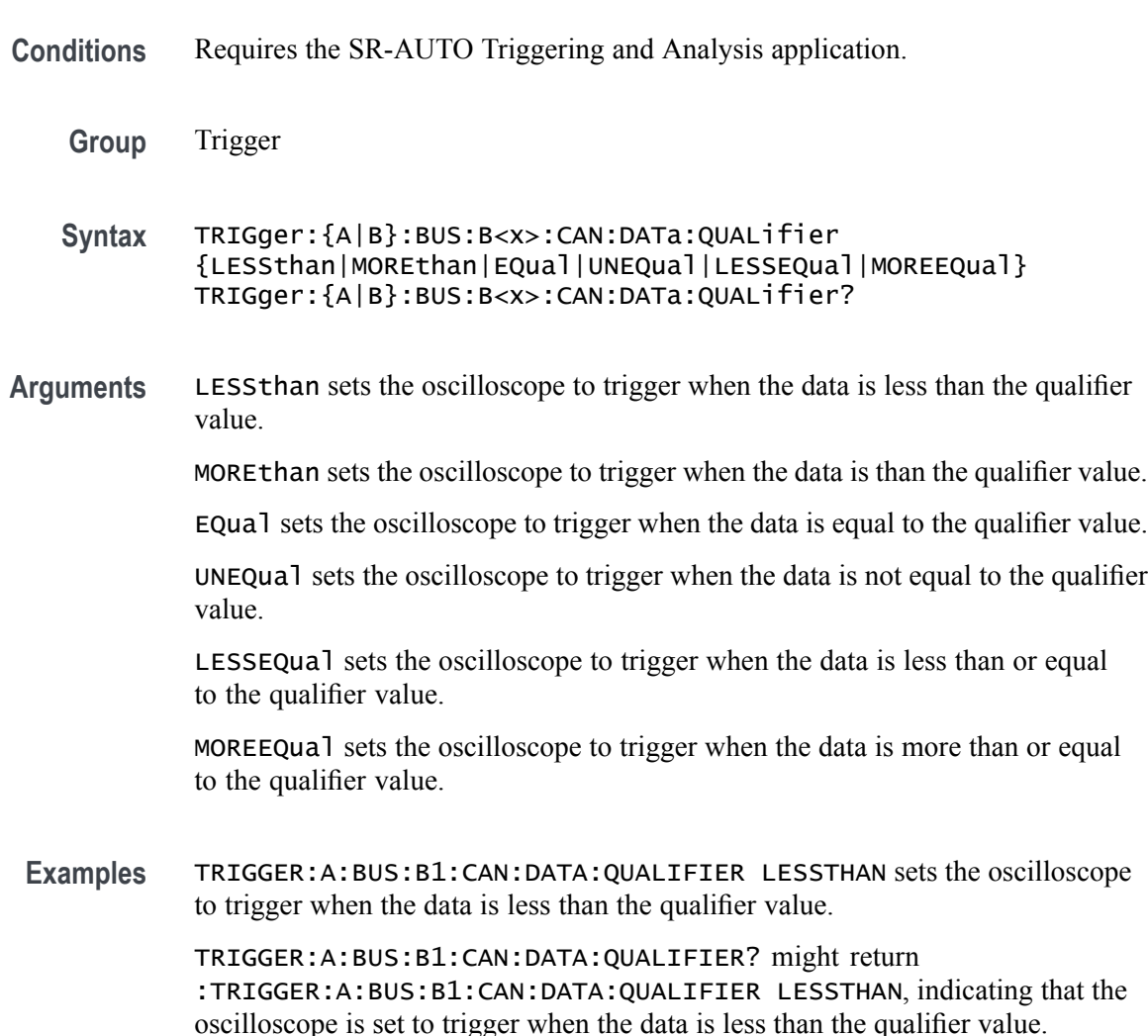

# **TRIGger:{A|B}:BUS:B<x>:CAN:DATa:SIZe**

This command sets the length of the data string, in bytes, to be used when triggering on a CAN bus signal. The trigger condition must be set to

IDANDDATA or DATa (using [TRIGger:{A|B}:BUS:B<x>:CAN:CONDition](#page-785-0)). The bus number is specified by  $\langle x \rangle$ .

<span id="page-789-0"></span>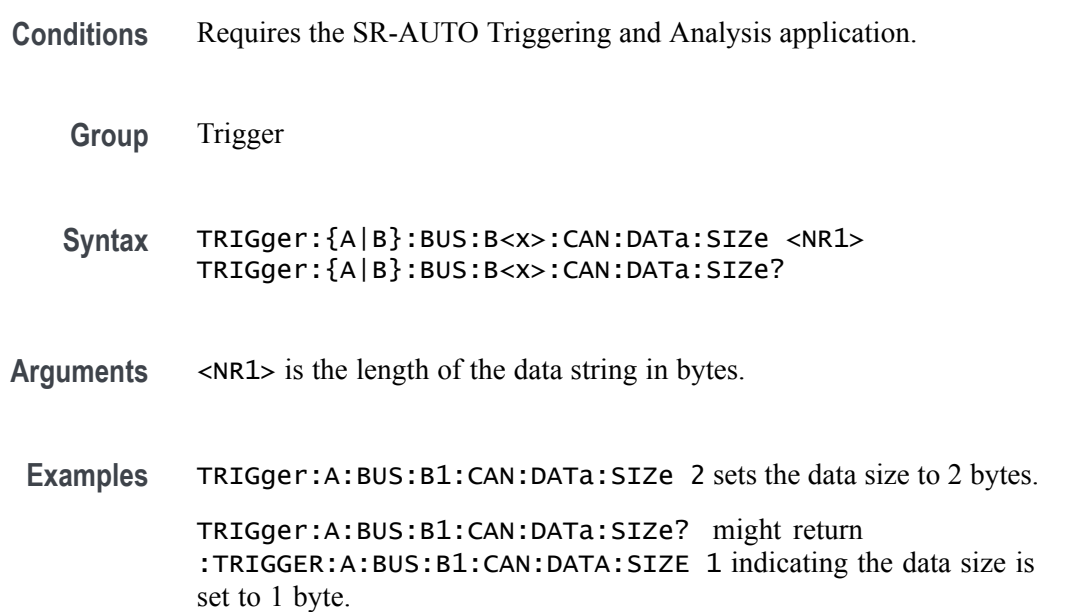

## **TRIGger:{A|B}:BUS:B<x>:CAN:DATa:VALue**

This command sets the binary data value to be used when triggering on a CAN bus signal. The trigger condition must be set to IDANDDATA or DATa (using TRIGger: ${A|B}$ : $BUS:B \le x$ >:CAN:CONDition). The bus number is specified by  $\langle x \rangle$ .

- **Conditions** Requires the SR-AUTO Triggering and Analysis application.
	- **Group** Trigger
	- **Syntax** TRIGger:{A|B}:BUS:B<x>:CAN:DATa:VALue <QString> TRIGger:{A|B}:BUS:B<x>:CAN:DATa:VALue?
- **Arguments** <QString> is the data value in binary format. The only allowed characters in the QString are 0, 1, and X.
- **Examples** TRIGGER:A:BUS:B1:CAN:DATA:VALUE "1011" sets the CAN data value to 1011.

TRIGGER:A:BUS:B1:CAN:DATA:VALUE? might return :TRIGGER:A:BUS:B1:CAN:DATA:VALUE "XXXXXXXX" indicating the data valule is set to XXXXXXXX.

# **TRIGger:{A|B}:BUS:B<x>:CAN:ERRType**

This command sets or queries the type of error condition for a CAN bus to triggering on. The bus number is specified by x. The trigger condition must be set to ERRor.

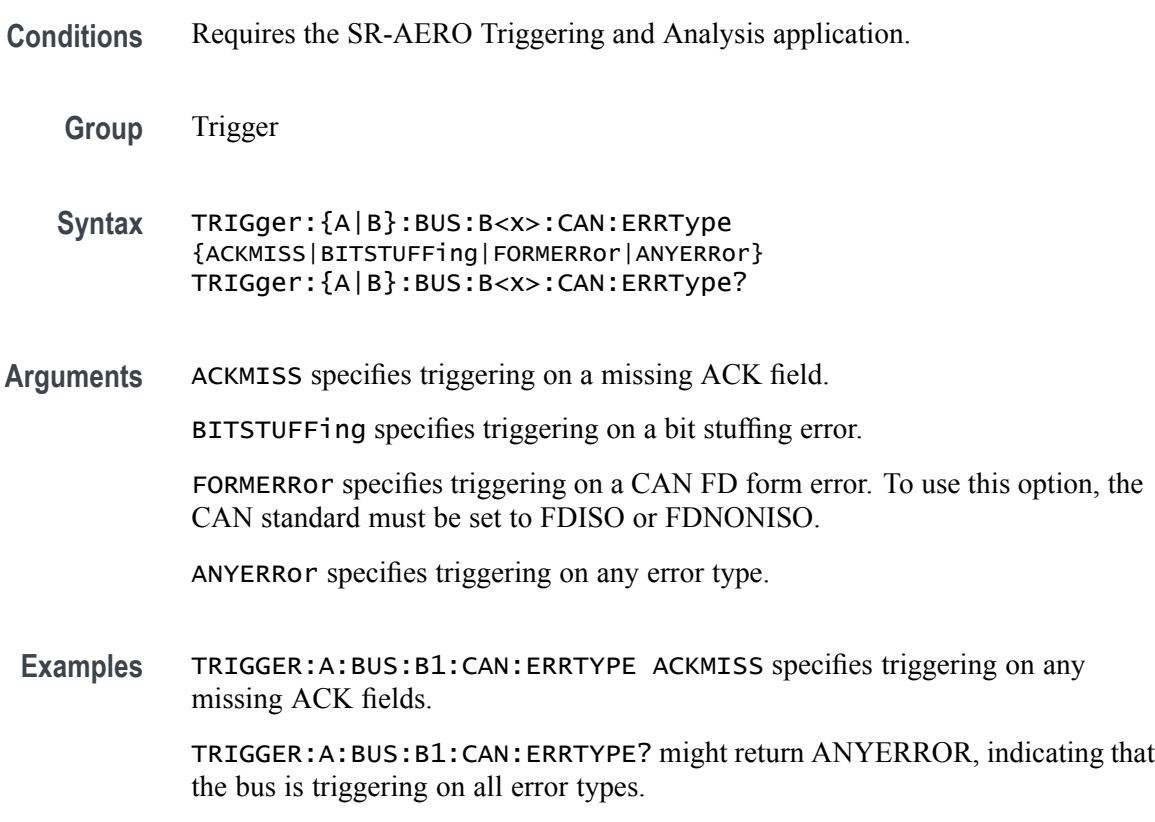

### **TRIGger:{A|B}:BUS:B<x>:CAN:FD:BRSBit**

This command sets or queries the value of the bit rate switch bit (BRS bit) for a CAN bus to triggering on. The bus number is specified by x. The trigger condition must be set to FDBITS, and the CAN standard must be FDISO or FDNONISO.

- **Conditions** Requires the SR-AERO Triggering and Analysis application.
	- **Group** Trigger
- **Syntax** TRIGger:{A|B}:BUS:B<x>:CAN:FD:BRSBit {ONE|ZERo|NOCARE} TRIGger:{A|B}:BUS:B<x>:CAN:FD:BRSBit?
- **Arguments** ONE filters CAN FD packets to only match those where the BRS bit has a value of 1 (fast data enabled).

ZERo filters CAN FD packets to only match those where the BRS bit has a value of 0 (fast data disabled).

NOCARE disables filtering of CAN FD packets on the BRS bit.

**Examples** TRIGGER:A:BUS:B1:CAN:FD:BRSBit ONE specifies filtering CAN FD packets for those where the BRS bit has a value of 1.

> TRIGGER:A:BUS:B1:CAN:FD:BRSBIT? might return NOCARE, indicating that CAN FD packets are not being filtered based on the BRS bit value.

### **TRIGger:{A|B}:BUS:B<x>:CAN:FD:ESIBit**

This command sets or queries the value of the error state indicator bit (ESI bit) for a CAN bus to triggering on. The bus number is specified by x. The trigger condition must be set to FDBITS, and the CAN standard must be FDISO or FDNONISO.

- **Conditions** Requires the SR-AERO Triggering and Analysis application.
	- **Group** Trigger
	- **Syntax** TRIGger:{A|B}:BUS:B<x>:CAN:FD:ESIBit {ONE|ZERo|NOCARE} TRIGger:{A|B}:BUS:B<x>:CAN:FD:ESIBit?
- **Arguments** ONE filters CAN FD packets to only match those where the ESI bit has a value of 1 (recessive).

ZERo filters CAN FD packets to only match those where the ESI bit has a value of 0 (dominant).

NOCARE disables filtering of CAN FD packets on the ESI bit.

**Examples** TRIGGER:A:BUS:B1:CAN:FD:ESIBit ONE specifies filtering CAN FD packets for those where the ESI bit has a value of 1.

> TRIGGER:A:BUS:B1:CAN:FD:ESIBIT? might return NOCARE, indicating that CAN FD packets are not being filtered based on the ESI bit value.
#### **TRIGger:{A|B}:BUS:B<x>:CAN:FRAMEtype**

This command sets the frame type (data, remote, error or overload) to be used when triggering on a CAN bus signal. The trigger condition must be set to FRAMEtype (using TRIGger: {A|B}: BUS: B <x>: CAN: CONDition). B <x> is the bus number. The bus number is specified by  $\langle x \rangle$ .

**Conditions** Requires the SR-AUTO Triggering and Analysis application.

**Group** Trigger

- **Syntax** TRIGger:{A|B}:BUS:B<x>:CAN:FRAMEtype {DATa|REMote|ERRor|OVERLoad} TRIGger:{A|B}:BUS:B<x>:CAN:FRAMEtype?
- **Arguments** DATa specifies a data frame type.

REMote specifies a remote frame type.

ERRor specifies an error frame type.

OVERLoad specifies an overload frame type.

**Examples** TRIGGER:A:BUS:B1:CAN:FRAMETYPE DATA sets the CAN trigger frame type to DATA. TRIGGER:A:BUS:B1:CAN:FRAMETYPE? might return :TRIGGER:A:BUS:B1:CAN:FRAMETYPE DATA indicating the frame type is data.

#### **TRIGger:{A|B}:BUS:B<x>:CAN:IDentifier:MODe**

This command sets the addressing mode (standard or extended format) to be used when triggering on a CAN bus signal. The trigger condition must be set to IDANDDATA or DATa (using [TRIGger:{A|B}:BUS:B<x>:CAN:CONDition\)](#page-785-0). The bus number is specified by  $\langle x \rangle$ .

- **Conditions** Requires the SR-AUTO Triggering and Analysis application.
	- **Group** Trigger
	- **Syntax** TRIGger:{A|B}:BUS:B<x>:CAN:IDentifier:MODe {STandard|EXTended} TRIGger:{A|B}:BUS:B<x>:CAN:IDentifier:MODe?

<span id="page-793-0"></span>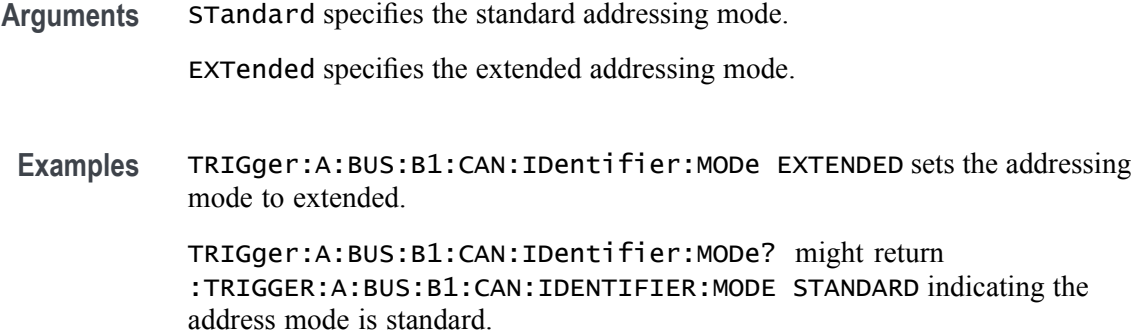

#### **TRIGger:{A|B}:BUS:B<x>:CAN:IDentifier:VALue**

This command sets the binary address value to be used when triggering on a CAN bus signal. The trigger condition must be set to IDANDDATA or DATa (using [TRIGger:{A|B}:BUS:B<x>:CAN:CONDition](#page-785-0)). The bus number is specified by  $\langle x \rangle$ .

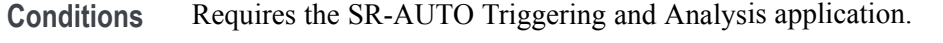

**Group** Trigger

**Syntax** TRIGger:{A|B}:BUS:B<x>:CAN:IDentifier:VALue <QString> TRIGger:{A|B}:BUS:B<x>:CAN:IDentifier:VALue?

- **Arguments** <QString> is up to 29 bits specifying the binary identifier value. The only allowed characters in the QString are 0, 1, and X.
- **Examples** TRIGGER:A:BUS:B1:CAN:IDENTIFIER:VALUE "1011" sets the identifier value to 1011.

TRIGGER:A:BUS:B1:CAN:IDENTIFIER:VALUE? might return :TRIGGER:A:BUS:B1:CAN:IDENTIFIER:VALUE "XXXXXXXXXXX" indicating the identifier values is XXXXXXXXXXX.

### **TRIGger:{A|B}:BUS:B<x>:ETHERnet:CONDition**

This command specifies a field or condition within an Ethernet frame to trigger on. The bus number is specified by  $\langle x \rangle$ .

**Conditions** Requires the SR-ENET Triggering and Analysis application.

<span id="page-794-0"></span>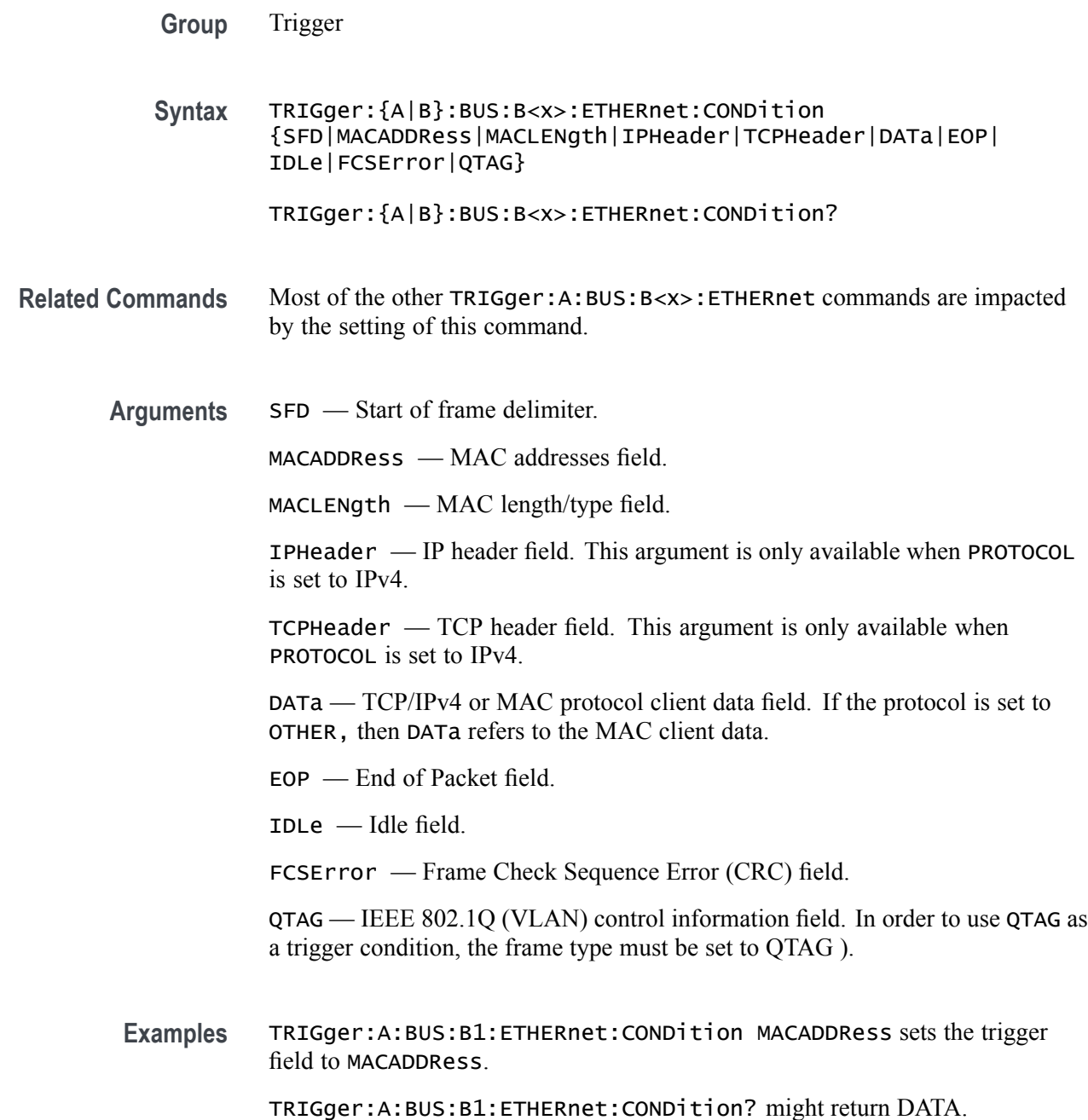

# **TRIGger:{A|B}:BUS:B<x>:ETHERnet:DATa:HIVALue**

When the Ethernet trigger condition is set to DATa, and the qualifier is set to either INrange or OUTrange, this command specifies the upper data value of the range. (Use the command [TRIGger:{A|B}:BUS:B<x>:ETHERnet:DATa:VALue](#page-797-0) to specify the lower limit of the range.) The default is all X's (don't care). The bus number is specified by  $\langle x \rangle$ .

<span id="page-795-0"></span>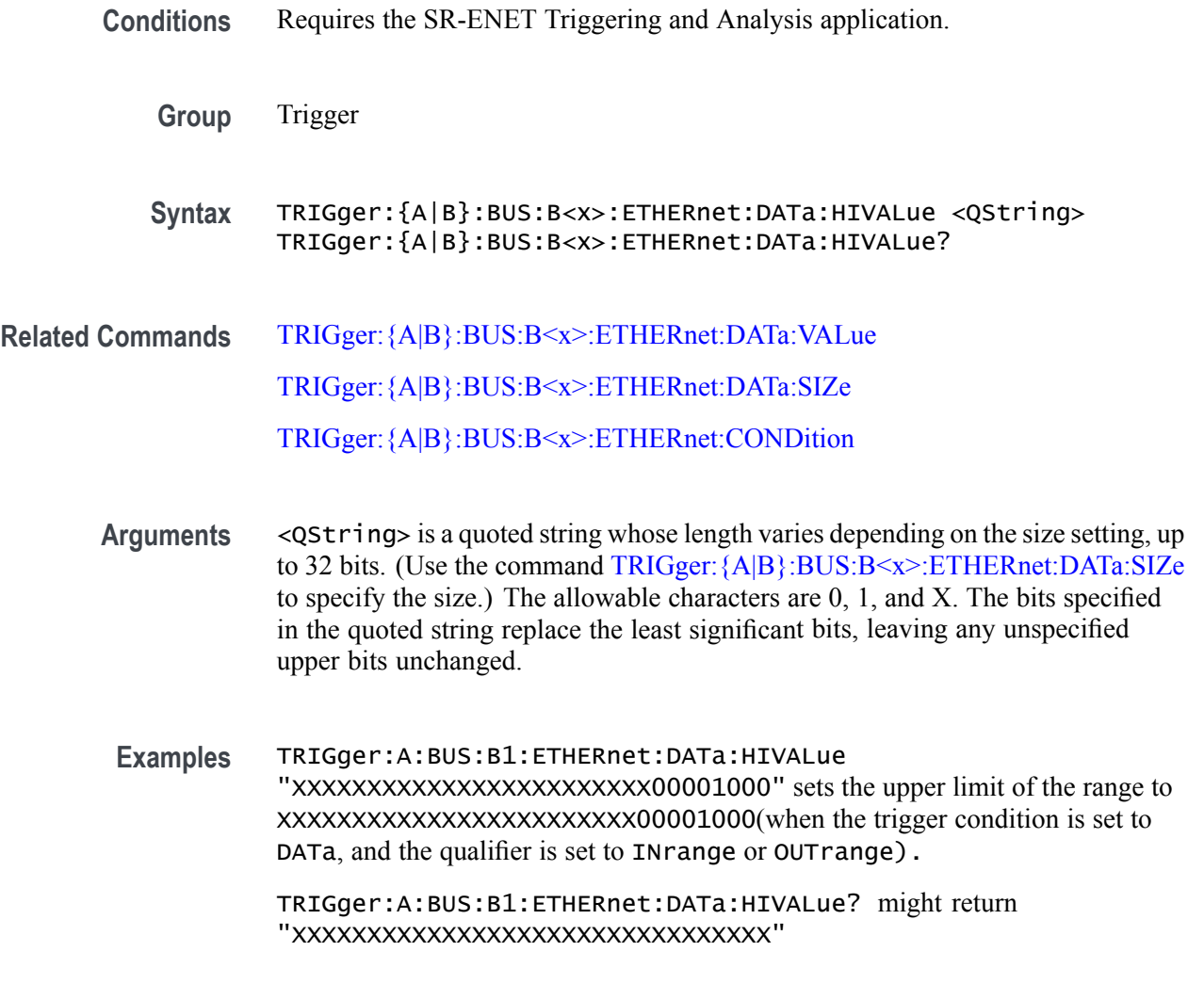

### **TRIGger:{A|B}:BUS:B<x>:ETHERnet:DATa:OFFSet**

When the Ethernet trigger condition is set to DATa, this command specifies where in the data field to look for the data trigger value. It specifies the offset into the data field, in bytes, where the value will be matched. The default is -1 (don't care). The bus number is specified by  $\langle x \rangle$ .

- **Conditions** Requires the SR-ENET Triggering and Analysis application.
	- **Group** Trigger
	- **Syntax** TRIGger:{A|B}:BUS:B<x>:ETHERnet:DATa:OFFSet <NR1> TRIGger:{A|B}:BUS:B<x>:ETHERnet:DATa:OFFSet?

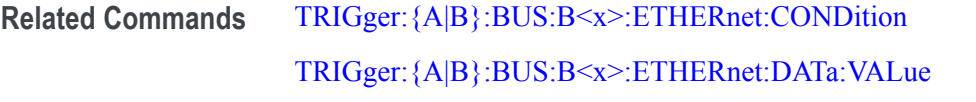

- **Arguments** <NR1> is an integer whose minimum and default values are -1 (don't care) and maximum is 1,499.
	- **Examples** TRIGger:A:BUS:B1:ETHERnet:DATa:OFFSet 36 sets the data offset to 36 bytes.

TRIGger:A:BUS:B1:ETHERnet:DATa:OFFSet? might return –1, indicating that the data offset value is the default value, -1, meaning "don't care".

#### **TRIGger:{A|B}:BUS:B<x>:ETHERnet:DATa:QUALifier**

This command sets or queries the qualifier to be used when triggering on an Ethernet bus signal. The trigger condition must be set to DATa. The bus number is specified by  $\langle x \rangle$ .

- **Conditions** Requires the SR-ENET Triggering and Analysis application.
	- **Group** Trigger

**Syntax** TRIGger:{A|B}:BUS:B<x>:ETHERnet:DATa:QUALifier {EQual| UNEQual|LESSthan|MOREthan|LESSEQual|MOREEQual|INrange|OUTrange} TRIGger:{A|B}:BUS:B<x>:ETHERnet:DATa:QUALifier?

**Arguments** LESSthan sets the qualifier to less than.

MOREthan sets the qualifier to greater than.

EQual sets the qualifier to equal.

UNEQual sets the qualifier to not equal.

LESSEQual sets the qualifier to less than or equal.

MOREEQual sets the qualifier to greater than or equal.

INrange sets the qualifier to in range.

OUTrange sets the qualifier to out of range.

**Examples** TRIGger:A:BUS:B1:ETHERnet:DATa:QUALifier LESSTHAN sets the qualifier to less than.

TRIGger:A:BUS:B1:ETHERnet:DATa:QUALifier? might return :TRIGGER:A:BUS:B1:ETHERNET:DATA:QUALIFIER EQUAL indicating the qualifier is set to equal.

#### <span id="page-797-0"></span>**TRIGger:{A|B}:BUS:B<x>:ETHERnet:DATa:SIZe**

When the Ethernet trigger condition is set to DATa, this command specifies the number of contiguous TCP/IPv4/MAC client data bytes to trigger on. The bus number is specified by  $\langle x \rangle$ .

**Conditions** Requires the SR-ENET Triggering and Analysis application.

**Group** Trigger

- **Syntax** TRIGger:{A|B}:BUS:B<x>:ETHERnet:DATa:SIZe <NR1> TRIGger:{A|B}:BUS:B<x>:ETHERnet:DATa:SIZe?
- **Related Commands** [TRIGger:{A|B}:BUS:B<x>:ETHERnet:CONDition](#page-793-0)
	- **Arguments** The minimum and default values are 1 and maximum is 16, except when the qualifier is set to Inside Range or Outside Range. In these cases, the maximum size is 4.
		- **Examples** TRIGger:A:BUS:B1:ETHERnet:DATa:SIZe 4 sets the oscilloscope to trigger on 4 contiguous data bytes.

TRIGger:A:BUS:B1:ETHERnet:DATa:SIZe? might return 6, indicating that the oscilloscope is set to trigger on 6 contiguous data bytes.

#### **TRIGger:{A|B}:BUS:B<x>:ETHERnet:DATa:VALue**

When the Ethernet trigger condition is set to DATa, and the qualifier is set to LESSthan, MOREthan, EQual, UNEQual, LESSEQual or MOREEQual, this command specifies the value to trigger on. When the Ethernet trigger condition is set to DATa, and the qualifier is set to INrange or OUTrange, this command specifies the lower limit of the range. (Use the command [TRIGger:{A|B}:BUS:B<x>:ETHERnet:DATa:HIVALue](#page-794-0) to set the upper limit of the range.) The default is all X's (don't care). The bus number is specified by  $\langle x \rangle$ .

**Conditions** Requires the SR-ENET Triggering and Analysis application.

<span id="page-798-0"></span>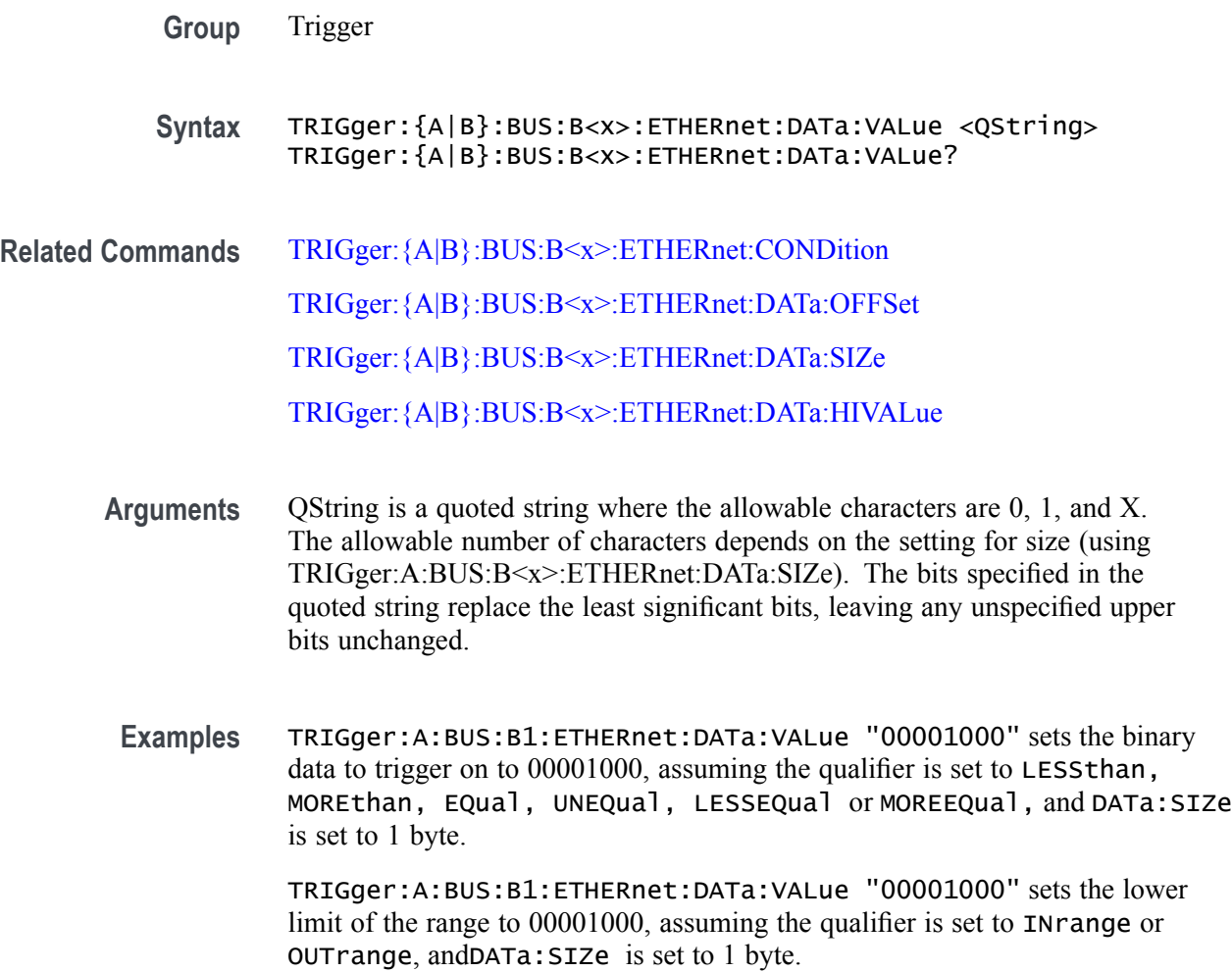

#### **TRIGger:{A|B}:BUS:B<x>:ETHERnet:IPHeader:DESTinationaddr:VALue**

When the Ethernet trigger condition is set to IPHeader, this command specifies the value of the 32–bit destination address that is to be used in the trigger (along with the source address and protocol value). The IP destination address is a standard IP address such as 192.168.0.1. The default is all X's (don't care). The bus number is specified by  $\langle x \rangle$ .

- **Conditions** Requires the SR-ENET Triggering and Analysis application.
	- **Group** Trigger
	- **Syntax** TRIGger:{A|B}:BUS:B<x>:ETHERnet:IPHeader:DESTinationaddr: VALue <QString>

TRIGger:{A|B}:BUS:B<x>:ETHERnet:IPHeader:DESTinationaddr: VALue?

<span id="page-799-0"></span>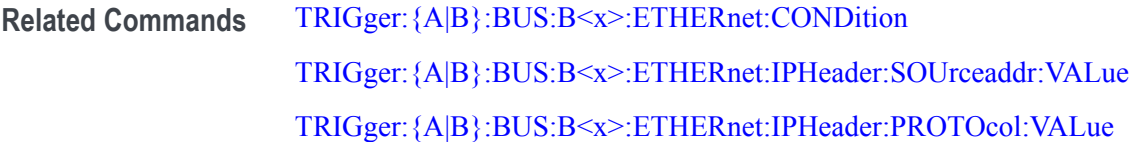

- **Arguments** <QString> is a quoted string of up to 32 characters where the allowable characters are 0, 1, and X. The bits specified in the quoted string replace the least significant bits, leaving any unspecified upper bits unchanged.
- **Examples** TRIGger:A:BUS:B1:ETHERnet:IPHeader:DESTinationaddr:VALue "00011001001000010110100000000001" sets the IP destination address to trigger on to 192.168.0.1.

TRIGger:A:BUS:B1:ETHERnet:IPHeader:DESTinationaddr:VALue might return "XXXXXXXXXXXXXXXXXXXXXXXXXXXXXXXXXXI".

#### **TRIGger:{A|B}:BUS:B<x>:ETHERnet:IPHeader:PROTOcol:VALue**

When the Ethernet trigger condition is set to IPHeader, this command specifies the value of the 8–bit protocol field that is to be used in the trigger (along with the source and destination addresses). The default is all X's (don't care). The bus number is specified by  $\langle x \rangle$ .

*NOTE. Commonly used protocol values are 1 (ICMP), 2 (IGMP), 6 (TCP) and 17 (UDP).*

- **Conditions** Requires the SR-ENET Triggering and Analysis application.
	- **Group** Trigger
	- **Syntax** TRIGger:{A|B}:BUS:B<x>:ETHERnet:IPHeader:PROTOcol:VALue <QString> TRIGger:{A|B}:BUS:B<x>:ETHERnet:IPHeader:PROTOcol:VALue?
- **Related Commands** [TRIGger:{A|B}:BUS:B<x>:ETHERnet:CONDition](#page-793-0) [TRIGger:{A|B}:BUS:B<x>:ETHERnet:IPHeader:SOUrceaddr:VALue](#page-800-0) [TRIGger:{A|B}:BUS:B<x>:ETHERnet:IPHeader:DESTinationaddr:VALue](#page-798-0)
- <span id="page-800-0"></span>**Arguments** <QString> is a quoted string of up to 8 characters where the allowable characters are 0, 1, and X. The bits specified in the quoted string replace the least significant bits, leaving any unspecified upper bits unchanged.
- **Examples** TRIGGER:A:BUS:B1:ETHERNET:IPHEADER:PROTOCOL:VALUE "01010010" would set the value to be used in the trigger to 01010010.

TRIGger:A:BUS:B1:ETHERnet:IPHeader:PROTOcol:VALue? might return "XXXXXXXX".

#### **TRIGger:{A|B}:BUS:B<x>:ETHERnet:IPHeader:SOUrceaddr:VALue**

When the Ethernet trigger condition is set to **IPHeader**, this command specifies the value of the 32-bit source address that is to be used in the trigger (along with the destination address and protocol value). The IP source address is a standard IP address such as 192.168.0.1. The default is all X's (don't care). The bus number is specified by  $\langle x \rangle$ .

- **Conditions** Requires the SR-ENET Triggering and Analysis application.
	- **Group** Trigger
	- **Syntax** TRIGger:{A|B}:BUS:B<x>:ETHERnet:IPHeader:SOUrceaddr:VALue <QString> TRIGger:{A|B}:BUS:B<x>:ETHERnet:IPHeader:SOUrceaddr:VALue?
- **Related Commands** [TRIGger:{A|B}:BUS:B<x>:ETHERnet:CONDition](#page-793-0) [TRIGger:{A|B}:BUS:B<x>:ETHERnet:IPHeader:DESTinationaddr:VALue](#page-798-0) [TRIGger:{A|B}:BUS:B<x>:ETHERnet:IPHeader:PROTOcol:VALue](#page-799-0)
	- **Arguments** <QString> is a quoted string of up to 32 characters where the allowable characters are 0, 1, and X. The bits specified in the quoted string replace the least significant bits, leaving any unspecified upper bits unchanged.
	- **Examples** TRIGger:A:BUS:B1:ETHERnet:IPHeader:SOUrceaddr:VALue "00011001001000010110100000000001" sets the IP source address to trigger on to 192.168.0.1.

TRIGger:A:BUS:B1:ETHERnet:IPHeader:SOUrceaddr:VALue might return "XXXXXXXXXXXXXXXXXXXXXXXXXXXXXX01".

#### <span id="page-801-0"></span>**TRIGger:{A|B}:BUS:B<x>:ETHERnet:MAC:ADDRess:DESTination:VALue**

When the Ethernet trigger condition is set to MACADDress, this command specifies the 48–bit MAC destination address that is to be used in the trigger (along with the source address value). The default is all X's (don't care). The bus number is specified by  $\langle x \rangle$ .

*NOTE. MAC Addresses are 48–bit values such as 08:00:11:1E:C9:AE hex.*

**Conditions** Requires the SR-ENET Triggering and Analysis application.

**Group** Trigger

**Syntax** TRIGger:{A|B}:BUS:B<x>:ETHERnet:MAC:ADDRess:DESTination: VALue <QString> TRIGger:{A|B}:BUS:B<x>:ETHERnet:MAC:ADDRess:DESTination: VALue?

#### **Related Commands** [TRIGger:{A|B}:BUS:B<x>:ETHERnet:CONDition](#page-793-0) TRIGger:{A|B}:BUS:B<x>:ETHERnet:MAC:ADDRess:SOUrce:VALue

- **Arguments** <QString> is a quoted string of up to 48 characters where the allowable characters are 0, 1, and X. The bits specified in the quoted string replace the least significant bits, leaving any unspecified upper bits unchanged.
- **Examples** TRIGger:A:BUS:B1:ETHERnet:MAC:ADDRess:DESTination:VALue "XXXXXXXXXX01010111111100000001111010101010101000" would set the MAC destination address to trigger on to XX:35:FC:07:AA:C8 hex.

TRIGger:A:BUS:B1:ETHERnet:MAC:ADDRess:DESTination:VALue? might return "XXXXXXXXX01010111111110000000111101010101010101000".

#### **TRIGger:{A|B}:BUS:B<x>:ETHERnet:MAC:ADDRess:SOUrce:VALue**

When the Ethernet trigger condition is set to MACADDress, this command specifies the 48–bit MAC source address value that is to be used in the trigger (along with the destination address value). The default is all X's (don't care). The bus number is specified by  $\langle x \rangle$ .

*NOTE. MAC Addresses are 48–bit values such as 08:00:11:1E:C9:AE hex.*

<span id="page-802-0"></span>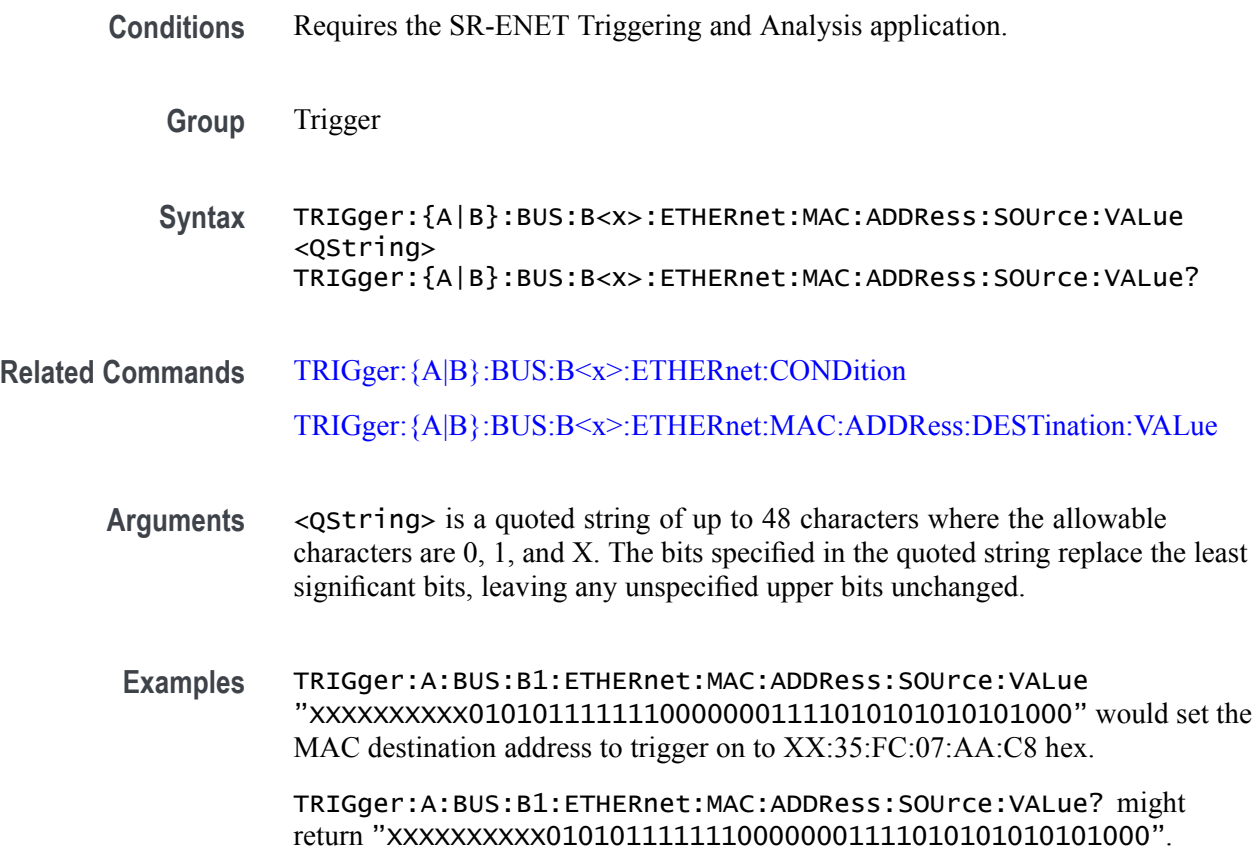

# **TRIGger:{A|B}:BUS:B<x>:ETHERnet:MAC:LENgth:HIVALue**

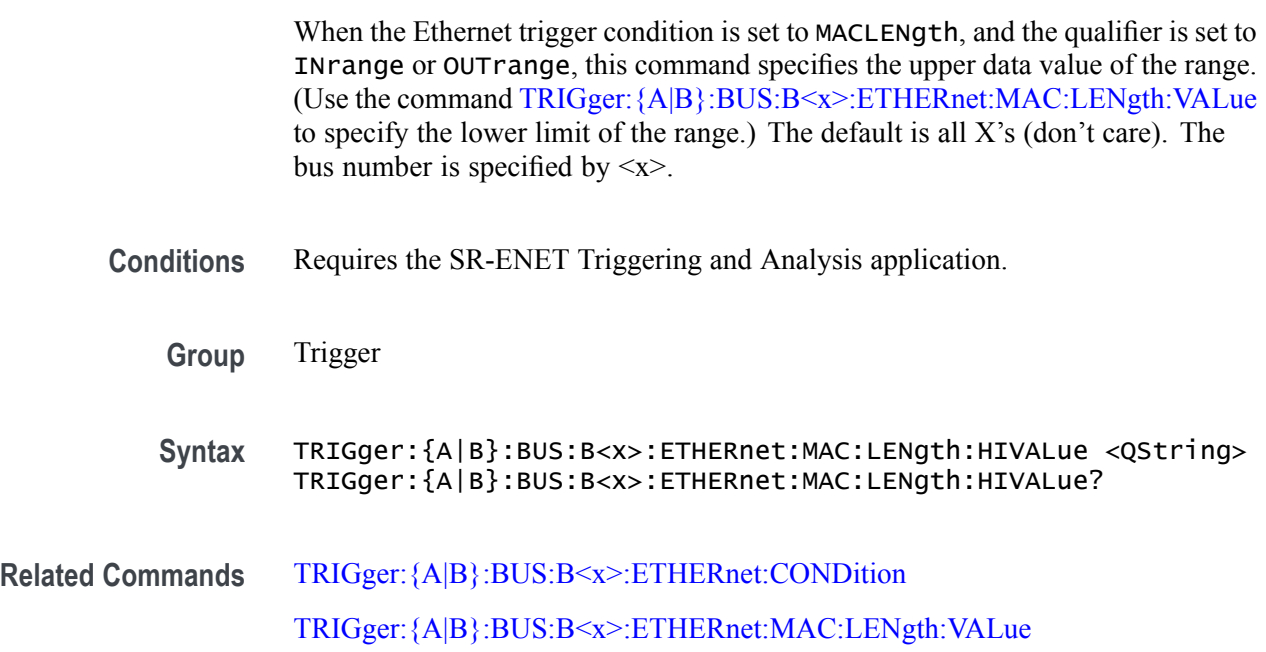

<span id="page-803-0"></span>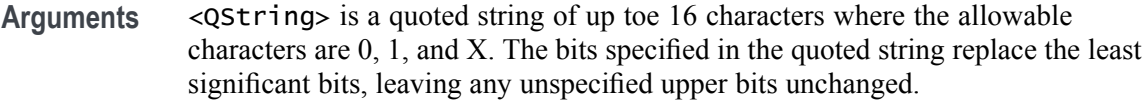

**Examples** TRIGger:A:BUS:B1:ETHERnet:MAC:LENgth:HIVALue "XXXXXXXX00001000" sets the upper limit of the range to the hexadecimal value XX08 (when the trigger condition is set to MACLENgth, and the qualifier is set to INrange or OUTrange).

> TRIGGER:A:BUS:B1:ETHERNET:MAC:LENGTH:HIVALUE? might return "XXXXXXXX00001000".

#### **TRIGger:{A|B}:BUS:B<x>:ETHERnet:MAC:LENgth:VALue**

When the Ethernet trigger condition is set to MACLENgth, and the qualifier is set to LESSthan, MOREthan, EQual, UNEQual, LESSEQual or MOREEQual, this command specifies the 16–bit value to trigger on. When the qualifier is set to INrange or OUTrange, this command specifies the lower limit of the range. (Use the command [TRIGger:{A|B}:BUS:B<x>:ETHERnet:MAC:LENgth:HIVALue](#page-802-0) to set the upper limit of the range.) The default is all X's (don't care). The bus number is specified by  $\langle x \rangle$ .

- **Conditions** Requires the SR-ENET Triggering and Analysis application.
	- **Group** Trigger
	- **Syntax** TRIGger:{A|B}:BUS:B<x>:ETHERnet:MAC:LENgth:VALue <QString> TRIGger:{A|B}:BUS:B<x>:ETHERnet:MAC:LENgth:VALue?
- **Related Commands** [TRIGger:{A|B}:BUS:B<x>:ETHERnet:CONDition](#page-793-0) [TRIGger:{A|B}:BUS:B<x>:ETHERnet:MAC:LENgth:HIVALue](#page-802-0)
	- **Arguments** <QString> is a quoted string of up to 16 characters where the allowable characters are 0, 1, and X. The bits specified in the quoted string replace the least significant bits, leaving any unspecified upper bits unchanged.
		- **Examples** TRIGger:A:BUS:B1:ETHERnet:MAC:LENgth:VALue "XXXXXXXX00001000" sets the MAC length/type value to trigger on the hexadecimal value XX08, assuming the qualifier is set to LESSthan, MOREthan, EQual, UNEQual, LESSEQual or MOREEQual.

TRIGger:A:BUS:B1:ETHERnet:MAC:LENgth:VALue "XXXXXXXX00001000" sets the lower limit of the range to the hexadecimal value XX08, assuming the qualifier is set to INrange or OUTrange.

#### <span id="page-804-0"></span>**TRIGger:{A|B}:BUS:B<x>:ETHERnet:QTAG:VALue**

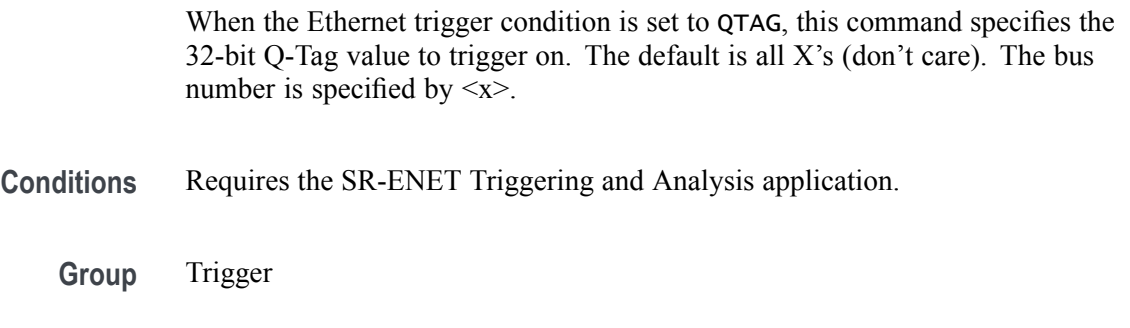

- **Syntax** TRIGger:{A|B}:BUS:B<x>:ETHERnet:QTAG:VALue <QString> TRIGger:{A|B}:BUS:B<x>:ETHERnet:QTAG:VALue?
- **Related Commands** [TRIGger:{A|B}:BUS:B<x>:ETHERnet:CONDition](#page-793-0)
	- **Arguments** <QString> is a quoted string of up to 32 characters where the allowable characters are 0, 1, and X. The bits specified in the quoted string replace the least significant bits, leaving any unspecified upper bits unchanged.
		- **Examples** TRIGGER:A:BUS:B1:ETHERNET:QTAG:VALUE "XXXXXXXXXXXXXXXXXXX010010001010" would specify to trigger on the Q-Tag value of hexadecimal XXXXX48A. TRIGGER:A:BUS:B1:ETHERNET:QTAG:VALUE? might return

#### **TRIGger:{A|B}:BUS:B<x>:ETHERnet:TCPHeader:ACKnum:VALue**

When the Ethernet trigger condition is set to  $\tau$ CPHeader, this command specifies the 32-bit acknowledgement number that is to be used in the trigger (along with the destination and source port addresses and the sequence number). The default is all X's (don't care). The bus number is specified by  $\langle x \rangle$ .

**Conditions** Requires the SR-ENET Triggering and Analysis application.

"XXXXXXXXXXXXXXXXXX010010001010".

**Group** Trigger

<span id="page-805-0"></span>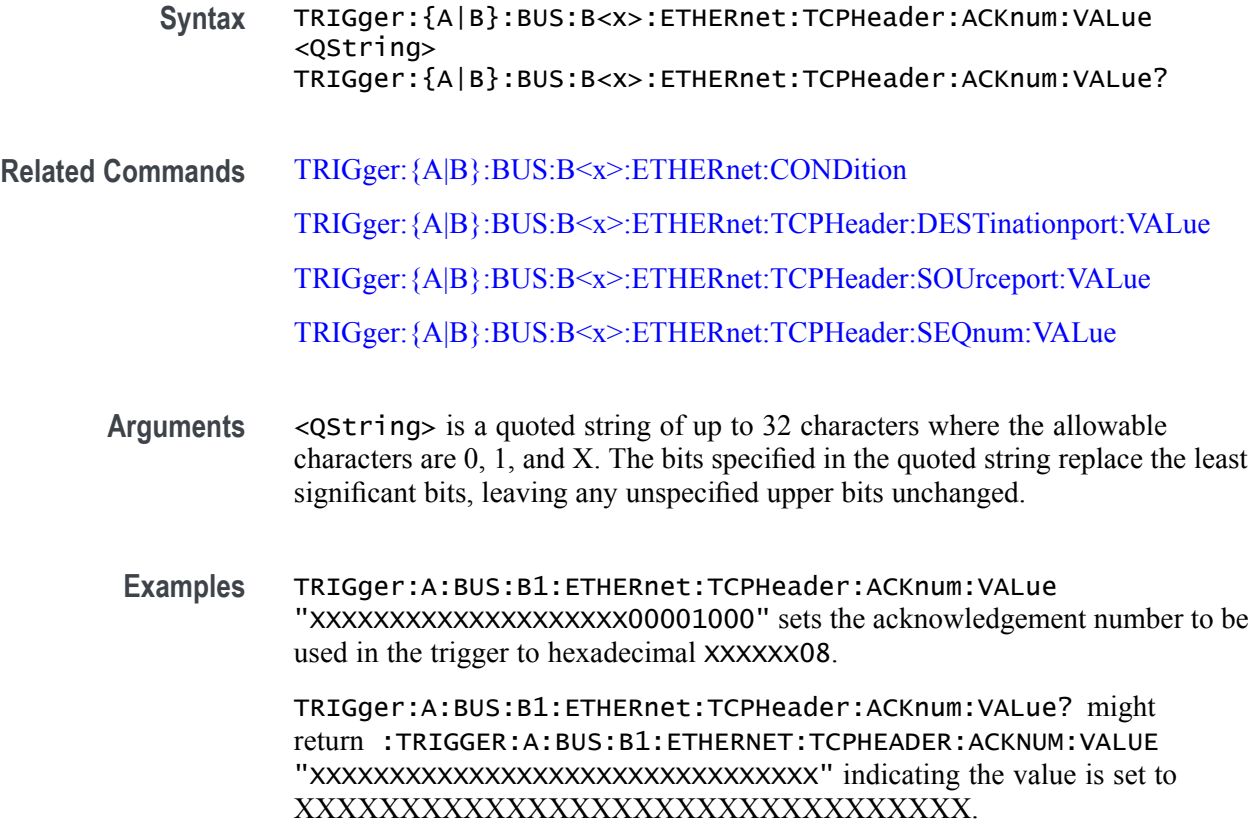

#### **TRIGger:{A|B}:BUS:B<x>:ETHERnet:TCPHeader:DESTinationport:VALue**

When the Ethernet trigger condition is set  $\tau$ CPHeader, this command specifies the 16–bit destination port address value that is to be used in the trigger (along with the acknowledgement value, source port address and the sequence number). The default is all X's (don't care). The bus number is specified by  $\langle x \rangle$ .

- **Conditions** Requires the SR-ENET Triggering and Analysis application.
	- **Group** Trigger
	- **Syntax** TRIGger:{A|B}:BUS:B<x>:ETHERnet:TCPHeader:DESTinationport: VALue <QString> TRIGger:{A|B}:BUS:B<x>:ETHERnet:TCPHeader:DESTinationport: VALue?
- **Related Commands** [TRIGger:{A|B}:BUS:B<x>:ETHERnet:CONDition](#page-793-0) [TRIGger:{A|B}:BUS:B<x>:ETHERnet:TCPHeader:ACKnum:VALue](#page-804-0)

[TRIGger:{A|B}:BUS:B<x>:ETHERnet:TCPHeader:SOUrceport:VALue](#page-807-0) TRIGger:{A|B}:BUS:B<x>:ETHERnet:TCPHeader:SEQnum:VALue

- <span id="page-806-0"></span>**Arguments** <QString> is a quoted string of up to 16 characters where the allowable characters are 0, 1, and X. The bits specified in the quoted string replace the least significant bits, leaving any unspecified upper bits unchanged.
	- **Examples** TRIGger:A:BUS:B1:ETHERnet:TCPHeader:DESTinationport:VALue "XXXXXXXX00100010" would set the destination port address value that is to be used in the trigger to hexadecimal XX22.

TRIGger:A:BUS:B1:ETHERnet:TCPHeader:DESTinationport:VALue? might return "XXXXXXXXXXXXXXXXXX".

#### **TRIGger:{A|B}:BUS:B<x>:ETHERnet:TCPHeader:SEQnum:VALue**

When the Ethernet trigger condition is set to  $\tau$ CPHeader, this command specifies the 32–bit sequence number that is to be used in the trigger (along with the destination and source port addresses and the acknowledgement value). The default is all X's (don't care). The bus number is specified by  $\langle x \rangle$ .

- **Conditions** Requires the SR-ENET Triggering and Analysis application.
	- **Group** Trigger
	- **Syntax** TRIGger:{A|B}:BUS:B<x>:ETHERnet:TCPHeader:SEQnum:VALue <QString> TRIGger:{A|B}:BUS:B<x>:ETHERnet:TCPHeader:SEQnum:VALue?
- **Related Commands** [TRIGger:{A|B}:BUS:B<x>:ETHERnet:CONDition](#page-793-0) [TRIGger:{A|B}:BUS:B<x>:ETHERnet:TCPHeader:ACKnum:VALue](#page-804-0) [TRIGger:{A|B}:BUS:B<x>:ETHERnet:TCPHeader:SOUrceport:VALue](#page-807-0) [TRIGger:{A|B}:BUS:B<x>:ETHERnet:TCPHeader:DESTinationport:VALue](#page-805-0)
	- **Arguments** <QString> is a quoted string of up to 32 characters where the allowable characters are 0, 1, and X. The bits specified in the quoted string replace the least significant bits, leaving any unspecified upper bits unchanged.

<span id="page-807-0"></span>**Examples** TRIGger:A:BUS:B1:ETHERnet:TCPHeader:SEQnum:VALue "XXXXXXXXXXXXXXXXXXXX000100010001" would set the sequence number that is to be used in the trigger to hexadecimal XXXXX111.

> TRIGger:A:BUS:B1:ETHERnet:TCPHeader:SEQnum:VALue? might return "XXXXXXXXXXXXXXXXXXXX0010010100" .

#### **TRIGger:{A|B}:BUS:B<x>:ETHERnet:TCPHeader:SOUrceport:VALue**

When the Ethernet trigger condition is set to  $\tau$ CPHeader, this command specifies the 16–bit source port address that is to be used in the trigger (along with the destination port address, the sequence number and the acknowledgement number). The default is all X's (don't care). The bus number is specified by  $\langle x \rangle$ .

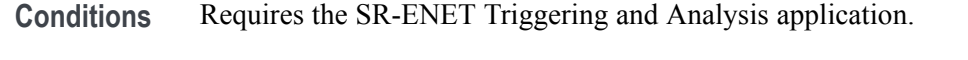

**Group** Trigger

**Syntax** TRIGger:{A|B}:BUS:B<x>:ETHERnet:TCPHeader:SOUrceport:VALue <QString> TRIGger:{A|B}:BUS:B<x>:ETHERnet:TCPHeader:SOUrceport:VALue?

**Related Commands** [TRIGger:{A|B}:BUS:B<x>:ETHERnet:CONDition](#page-793-0) [TRIGger:{A|B}:BUS:B<x>:ETHERnet:TCPHeader:ACKnum:VALue](#page-804-0) [TRIGger:{A|B}:BUS:B<x>:ETHERnet:TCPHeader:SEQnum:VALue](#page-806-0) [TRIGger:{A|B}:BUS:B<x>:ETHERnet:TCPHeader:DESTinationport:VALue](#page-805-0)

**Arguments** <QString> is a quoted string of up to 16 characters where the allowable characters are 0, 1, and X. The bits specified in the quoted string replace the least significant bits, leaving any unspecified upper bits unchanged.

**Examples** TRIGger:A:BUS:B1:ETHERnet:TCPHeader:SOUrceport:VALue "XXXX000010100110" would set the source port address that is to be used in the trigger to hexadecimal X0A6.

> TRIGger:A:BUS:B1:ETHERnet:TCPHeader:SOUrceport:VALue? might return "XXXXX01001010110".

#### <span id="page-808-0"></span>**TRIGger:{A|B}:BUS:B<x>:FLEXray:CONDition**

This command specifies the condition to use when triggering on a FlexRay bus signal (start of frame, frame type, ID, cycle count, header, data, ID and data, EOF, error). The bus number is specified by  $\langle x \rangle$ .

**Conditions** Requires the SR-AUTO Triggering and Analysis application.

**Group** Trigger

**Syntax** TRIGger:{A|B}:BUS:B<x>:FLEXray:CONDition {SOF|FRAMEType|IDentifier|CYCLEcount|HEADer|DATa |IDANDDATA|EOF|ERRor}

TRIGger:{A|B}:BUS:B<x>:FLEXray:CONDition?

**Arguments** SOF sets the trigger condition to start of frame.

FRAMEType sets the trigger condition to frame type.

IDentifier sets the trigger condition to identifier.

CYCLEcount sets the trigger condition to cycle count.

HEADer sets the trigger condition to header.

DATa sets the trigger condition to data.

IDANDDATA sets the trigger condition to id and data.

EOF sets the trigger condition to end of frame.

ERRor sets the trigger condition to error.

**Examples** TRIGGER:A:BUS:B1:FLEXRAY:CONDITION FRAMETYPE sets the FlexRay condition to frame type.

> TRIGGER:A:BUS:B1:FLEXRAY:CONDITION? might return TRIGGER:A:BUS:B1:FLEXRAY:CONDITION SOF indicating the FlexRay condition is start of frame.

#### **TRIGger:{A|B}:BUS:B<x>:FLEXray:CYCLEcount:HIVALue**

This command specifies the high value when triggering on a FlexRay bus cycle count field. (Use [TRIGger:{A|B}:BUS:B<x>:FLEXray:CYCLEcount:VALue](#page-810-0) to set the low value.) The trigger condition must be set to CYCLEcount (using

[TRIGger:{A|B}:BUS:B<x>:FLEXray:CONDition\)](#page-808-0). The bus number is specified by  $\langle x \rangle$ .

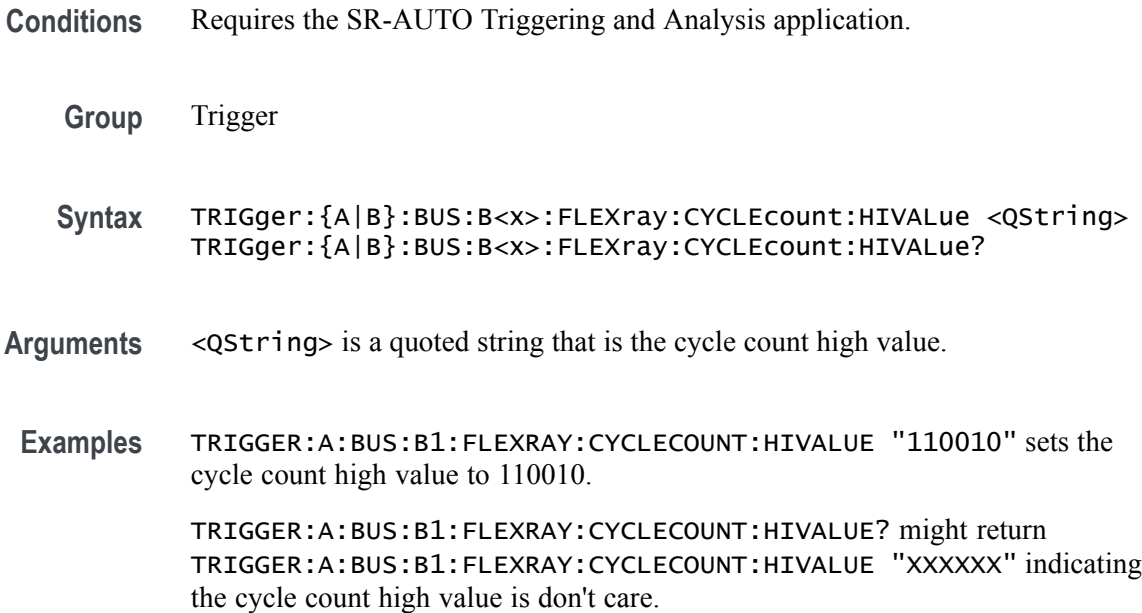

#### **TRIGger:{A|B}:BUS:B<x>:FLEXray:CYCLEcount:QUALifier**

This command specifies the qualifier  $(\leq, \geq, =, \leq, \geq, \leq, \leq, \leq, \infty)$ range, out of range) to use when triggering on the FlexRay bus cycle count field. The trigger condition must be set to CYCLEcount (using [TRIGger:{A|B}:BUS:B<x>:FLEXray:CONDition\)](#page-808-0).The bus number is specified by  $\langle x \rangle$ .

- **Conditions** Requires the SR-AUTO Triggering and Analysis application.
	- **Group** Trigger
	- **Syntax** TRIGger:{A|B}:BUS:B<x>:FLEXray:CYCLEcount:QUALifier {LESSthan|MOREthan|EQual|UNEQual|LESSEQual|MOREEQual| INrange|OUTrange}

TRIGger:{A|B}:BUS:B<x>:FLEXray:CYCLEcount:QUALifier?

**Arguments** LESSthan sets the cycle count qualifier to less than.

MOREthan sets the cycle count qualifier to more than.

<span id="page-810-0"></span>EQual sets the cycle count qualifier to equal.

UNEQual sets the cycle count qualifier to not equal.

LESSEQual sets the cycle count qualifier to less than or equal.

MOREEQual sets the cycle count qualifier to greater than or equal.

INrange sets the cycle count qualifier to in range.

OUTrange sets the cycle count qualifier to out of range.

**Examples** TRIGGER:A:BUS:B1:FLEXRAY:CYCLECOUNT:QUALIFIER LESSTHAN sets the cycle count qualifier to LESSTHAN.

> TRIGGER:A:BUS:B1:FLEXRAY:CYCLECOUNT:QUALIFIER? might return TRIGGER:A:BUS:B1:FLEXRAY:CYCLECOUNT:QUALIFIER EQUAL indicating that the cycle count qualifier is set to EQUAL.

#### **TRIGger:{A|B}:BUS:B<x>:FLEXray:CYCLEcount:VALue**

This command specifies the low value when triggering on the FlexRay bus cycle count field. (Use [TRIGger:{A|B}:BUS:B<x>:FLEXray:CYCLEcount:HIVALue](#page-808-0) to set the upper value.) The trigger condition must be set to CYCLEcount (using [TRIGger:{A|B}:BUS:B<x>:FLEXray:CONDition](#page-808-0)).The bus number is specified by  $\langle x \rangle$ .

- **Conditions** Requires the SR-AUTO Triggering and Analysis application.
	- **Group** Trigger
	- **Syntax** TRIGger:{A|B}:BUS:B<x>:FLEXray:CYCLEcount:VALue <QString> TRIGger:{A|B}:BUS:B<x>:FLEXray:CYCLEcount:VALue?
- **Arguments** <QString> is a quoted binary data string that represents the cycle count low value.
- **Examples** TRIGGER:A:BUS:B1:FLEXRAY:CYCLECOUNT:VALUE "11001101" sets the cycle count value to 11001101.

TRIGGER:A:BUS:B1:FLEXRAY:CYCLECOUNT:VALUE? might return TRIGGER:A:BUS:B1:FLEXRAY:CYCLECOUNT:VALUE "XXXXXX" indicating the cycle count value is don't care.

#### <span id="page-811-0"></span>**TRIGger:{A|B}:BUS:B<x>:FLEXray:DATa:HIVALue**

This command specifies the high value when triggering on the FlexRay bus data field. (Use [TRIGger:{A|B}:BUS:B<x>:FLEXray:DATa:VALue](#page-813-0) to set the lower value.) The trigger condition needs to be set to ID or IDANDDATA (using [TRIGger:{A|B}:BUS:B<x>:FLEXray:CONDition\)](#page-808-0).The bus number is specified by  $\langle x \rangle$ .

- **Conditions** Requires the SR-AUTO Triggering and Analysis application.
	- **Group** Trigger

**Syntax** TRIGger:{A|B}:BUS:B<x>:FLEXray:DATa:HIVALue <QString> TRIGger:{A|B}:BUS:B<x>:FLEXray:DATa:HIVALue?

- **Arguments** <QString> is a quoted string that is the binary data high value.
- **Examples** TRIGGER:A:BUS:B1:FLEXRAY:DATA:HIVALUE "11001101XXXXXXXXXXXXXXXXXXXXXXXXXXXXXXXXXXXXXXXXXXXXXXXX XXXXXXX1" sets the binary data string high value to "11001101XXXXXXXXXXXXXXXXXXXXXXXXXXXXXXXXXXXXXXXXXXXXXXXX XXXXXXX1".

TRIGGER:A:BUS:B1:FLEXRAY:DATA:HIVALUE? might return TRIGGER:A:BUS:B1:FLEXRAY:DATA:HIVALUE "XXXXXXXXXXXXXXXXXXXXXXXXXXXXXXXXXXXXXXXXXXXXXXXXXXXXXXXX XXXXXXXX" indicating the binary data string high value is don't care.

#### **TRIGger:{A|B}:BUS:B<x>:FLEXray:DATa:OFFSet**

This command specifies the offset of the data string, in bytes, when triggering on the FlexRay bus data field. The trigger condition needs to be set to ID or IDANDDATA (using [TRIGger:{A|B}:BUS:B<x>:FLEXray:CONDition](#page-808-0)). The bus number is specified by  $\langle x \rangle$ .

- **Conditions** Requires the SR-AUTO Triggering and Analysis application.
	- **Group** Trigger
	- **Syntax** TRIGger:{A|B}:BUS:B<x>:FLEXray:DATa:OFFSet <NR1> TRIGger:{A|B}:BUS:B<x>:FLEXray:DATa:OFFSet?
- **Arguments** <NR1> is the offset of the data string in bytes. A byte offset of -1 signifies "don't care", and no byte offset is used. The instrument will trigger on or match any byte value that fits.
- **Examples** TRIGGER: A: BUS: B1: FLEXRAY: DATA: OFFSET 1 sets the offset to 1.

TRIGGER:A:BUS:B1:FLEXRAY:DATA:OFFSET? might return TRIGGER:A:BUS:B1:FLEXRAY:DATA:OFFSET 0 indicating that a data offset of 0.

#### **TRIGger:{A|B}:BUS:B<x>:FLEXray:DATa:QUALifier**

This command specifies the qualifier  $\langle \langle \rangle, \rangle = \langle \langle \rangle = \rangle$ , not =, in range, out of range) to use when triggering on the FlexRay bus data field. The trigger condition needs to be set to ID or IDANDDATA (using [TRIGger:{A|B}:BUS:B<x>:FLEXray:CONDition](#page-808-0)). The bus number is specified by  $\langle x \rangle$ .

**Conditions** Requires the SR-AUTO Triggering and Analysis application.

**Group** Trigger

**Syntax** TRIGger:{A|B}:BUS:B<x>:FLEXray:DATa:QUALifier {LESSthan|MOREthan|EQual|UNEQual|LESSEQual|MOREEQual| INrange|OUTrange}

TRIGger:{A|B}:BUS:B<x>:FLEXray:DATa:QUALifier?

**Arguments** LESSthan sets the data qualifier to less than.

MOREthan sets the data qualifier to greater than.

EQual sets the data qualifier to eqaual.

UNEQual sets the data qualifier to not equal.

LESSEQual sets the data qualifier to less than or equal.

MOREEQual sets the data qualifier to greater than or equal.

INrange sets the data qualifier to in range.

OUTrange sets the data qualifier to out of range.

**Examples** TRIGGER:A:BUS:B1:FLEXRAY:DATA:QUALIFIER LESSTHAN sets the data qualifier to LESSTHAN.

TRIGGER:A:BUS:B1:FLEXRAY:DATA:QUALIFIER? might return TRIGGER:A:BUS:B1:FLEXRAY:DATA:QUALIFIER EQUAL indicating the data qualifier is EQUAL.

#### <span id="page-813-0"></span>**TRIGger:{A|B}:BUS:B<x>:FLEXray:DATa:SIZe**

This command specifies the length of the data string, in bytes, when triggering on the FlexRay bus data field. The trigger condition needs to be set to ID or IDANDDATA (using [TRIGger:{A|B}:BUS:B<x>:FLEXray:CONDition](#page-808-0)). The bus number is specified by  $\langle x \rangle$ .

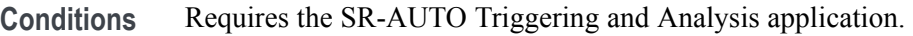

- **Group** Trigger
- **Syntax** TRIGger:{A|B}:BUS:B<x>:FLEXray:DATa:SIZe <NR1> TRIGger:{A|B}:BUS:B<x>:FLEXray:DATa:SIZe?
- **Arguments** <NR1> is the FlexRay data string length, in bytes.
- **Examples** TRIGGER:A:BUS:B1:FLEXRAY:DATA:SIZE 8 sets the data string size to 8 bytes.

TRIGGER:A:BUS:B1:FLEXRAY:DATA:SIZE? might return TRIGGER:A:BUS:B1:FLEXRAY:DATA:SIZE 1 indicating the data size is 1 byte.

#### **TRIGger:{A|B}:BUS:B<x>:FLEXray:DATa:VALue**

This command specifies the low value when triggering on the FlexRay bus data field. (Use [TRIGger:{A|B}:BUS:B<x>:FLEXray:DATa:HIVALue](#page-811-0) to set the upper value.) The trigger condition needs to be set to ID or IDANDDATA (using TRIGger:  ${A|B}$ : BUS: B $\le x$ : FLEXray: CONDition). The bus number is specified by  $\langle x \rangle$ .

**Conditions** Requires the SR-AUTO Triggering and Analysis application.

**Group** Trigger

- **Syntax** TRIGger:{A|B}:BUS:B<x>:FLEXray:DATa:VALue <QString> TRIGger:{A|B}:BUS:B<x>:FLEXray:DATa:VALue?
- **Arguments** <QString> is a quoted string.
- **Examples** TRIGGER:A:BUS:B1:FLEXRAY:DATA:VALUE "11001101" sets the FlexRay data value for triggering to 11001101. TRIGGER:A:BUS:B1:FLEXRAY:DATA:VALUE? might return TRIGGER:A:BUS:B1:FLEXRAY:DATA:VALUE "XXXXXXXX" indicating the FlexRay data value is don't care.

## **TRIGger:{A|B}:BUS:B<x>:FLEXray:EOFTYPE**

This command specifies the end of file type (static, dynamic or any) when triggering on the FlexRay bus EOF field. The trigger condition needs to be set to EOF (using [TRIGger:{A|B}:BUS:B<x>:FLEXray:CONDition\)](#page-808-0). The bus number is specified by  $\langle x \rangle$ .

- **Conditions** Requires the SR-AUTO Triggering and Analysis application.
	- **Group** Trigger
	- **Syntax** TRIGger:{A|B}:BUS:B<x>:FLEXray:EOFTYPE {STATic|DYNAMic|ANY} TRIGger:{A|B}:BUS:B<x>:FLEXray:EOFTYPE?
- **Arguments** STATic specifies triggering on the STATIC end of file type.

DYNAMic specifies triggering on the DYNAMIC end of file type.

ANY specifies triggering on a STATIC or DYNAMIC end of file type.

**Examples** TRIGGER:A:BUS:B1:FLEXRAY:EOFTYPE ANY sets the FlexRay end of file type to ANY. TRIGGER:A:BUS:B1:FLEXRAY:EOFTYPE? might return

TRIGGER:A:BUS:B1:FLEXRAY:EOFTYPE STATIC indicating the FlexRay end of file type is STATIC

### <span id="page-815-0"></span>**TRIGger:{A|B}:BUS:B<x>:FLEXray:ERRTYPE**

This command specifies the error type when triggering on the FlexRay bus signal. The trigger condition needs to be set to ERROR (using [TRIGger:{A|B}:BUS:B<x>:FLEXray:CONDition\)](#page-808-0). The bus number is specified by  $\langle x \rangle$ .

**Conditions** Requires the SR-AUTO Triggering and Analysis application.

**Group** Trigger

**Syntax** TRIGger:{A|B}:BUS:B<x>:FLEXray:ERRTYPE {CRCHeader|CRCTrailer|SYNCFrame|STARTupnosync|NULLFRStatic| NULLFRDynamic} TRIGger:{A|B}:BUS:B<x>:FLEXray:ERRTYPE?

**Arguments** CRCHeader sets the error type to CRCHeader.

CRCTrailer sets the error type to CRCTrailer.

SYNCFrame sets the error type to SYNCFrame.

STARTupnosync sets the error type to STARTupnosync.

NULLFRStatic sets the error type to NULLFRStatic.

NULLFRDynamic sets the error type to NULLFRDynamic.

**Examples** TRIGGER:A:BUS:B1:FLEXRAY:ERRTYPE SYNCFRAME sets the trigger type is SYNCFRAME.

> TRIGGER:A:BUS:B1:FLEXRAY:ERRTYPE? might return TRIGGER:A:BUS:B1:FLEXRAY:ERRTYPE CRCHEADER indicating the FlexRay trigger type is CRCHeader.

#### **TRIGger:{A|B}:BUS:B<x>:FLEXray:FRAMEID:HIVALue**

This command specifies the high value when triggering on the FlexRay bus frame ID field. (Use [TRIGger:{A|B}:BUS:B<x>:FLEXray:FRAMEID:VALue](#page-817-0) to set the low value.) The trigger condition needs to be set to IDentifier (using [TRIGger:{A|B}:BUS:B<x>:FLEXray:CONDition\)](#page-808-0). The bus number is specified by  $\langle x \rangle$ .

**Conditions** Requires the SR-AUTO Triggering and Analysis application.

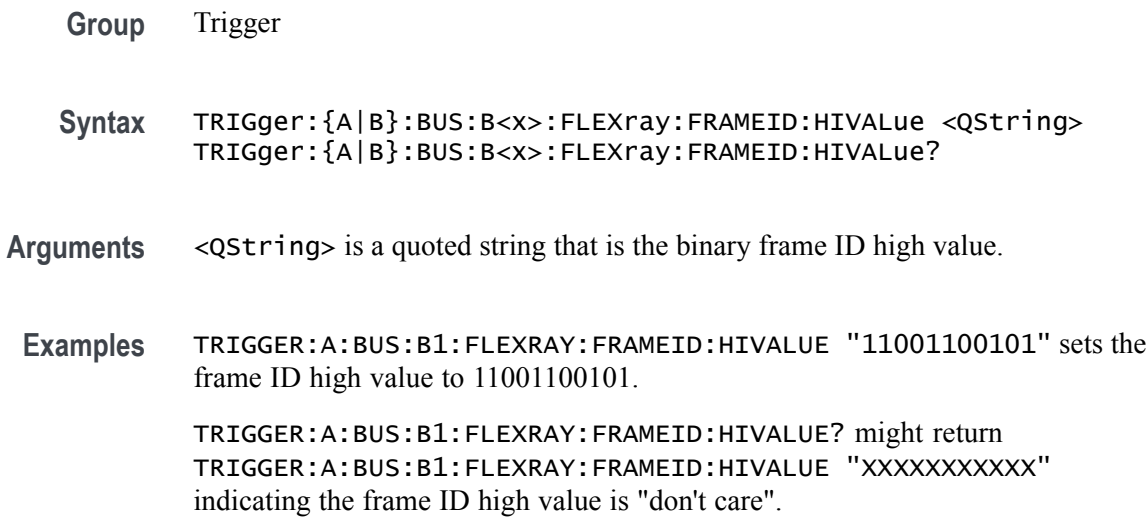

#### **TRIGger:{A|B}:BUS:B<x>:FLEXray:FRAMEID:QUALifier**

This command specifies the qualifier to use when triggering on the FlexRay bus frame ID field. The trigger condition needs to be set to IDentifier (using [TRIGger:{A|B}:BUS:B<x>:FLEXray:CONDition](#page-808-0)). The bus number is specified by  $\langle x \rangle$ .

- **Conditions** Requires the SR-AUTO Triggering and Analysis application.
	- **Group** Trigger
	- **Syntax** TRIGger:{A|B}:BUS:B<x>:FLEXray:FRAMEID:QUALifier {LESSthan| MOREthan|EQual|UNEQual|LESSEQual|MOREEQual|INrange|OUTrange} TRIGger:{A|B}:BUS:B<x>:FLEXray:FRAMEID:QUALifier?
- **Arguments** LESSthan sets the frame ID qualifier to less than.

MOREthan sets the frame ID qualifier to greater than.

EQual sets the frame ID qualifier to equal.

UNEQual sets the frame ID qualifier to not equal.

LESSEQual sets the frame ID qualifier to less than or equal.

MOREEQual sets the frame ID qualifier to greater than or equal.

INrange sets the frame ID qualifier to in range.

OUTrange sets the frame ID qualifier to out of range.

<span id="page-817-0"></span>**Examples** TRIGGER:A:BUS:B1:FLEXRAY:FRAMEID:QUALIFIER LESSTHAN sets the frame ID qualifier to less than.

> TRIGGER:A:BUS:B1:FLEXRAY:FRAMEID:QUALIFIER? might return TRIGGER:A:BUS:B1:FLEXRAY:FRAMEID:QUALIFIER EQUAL indicating the frame ID qualifier is set to equal.

### **TRIGger:{A|B}:BUS:B<x>:FLEXray:FRAMEID:VALue**

This command specifies the low value when triggering on the FlexRay bus frame ID field. (Use [TRIGger:{A|B}:BUS:B<x>:FLEXray:FRAMEID:HIVALue](#page-815-0) to set the high value.) The trigger condition needs to be set to IDentifier (using [TRIGger:{A|B}:BUS:B<x>:FLEXray:CONDition\)](#page-808-0). The bus number is specified by  $\langle x \rangle$ .

- **Conditions** Requires the SR-AUTO Triggering and Analysis application.
	- **Group** Trigger
	- **Syntax** TRIGger:{A|B}:BUS:B<x>:FLEXray:FRAMEID:VALue <QString> TRIGger:{A|B}:BUS:B<x>:FLEXray:FRAMEID:VALue?
- **Arguments** <QString> is a quoted string that is the FlexRay frame ID low value.
- **Examples** TRIGGER:A:BUS:B1:FLEXRAY:FRAMEID:VALUE "11001100101" sets the frame ID value to 11001100101. TRIGGER:A:BUS:B1:FLEXRAY:FRAMEID:VALUE? might return TRIGGER:A:BUS:B1:FLEXRAY:FRAMEID:VALUE "XXXXXXXXXXX" indicating the frame ID value is don't care.

#### **TRIGger:{A|B}:BUS:B<x>:FLEXray:FRAMEType**

This command specifies the frame type (normal, payload, null, sync or startup) when triggering on the FlexRay bus signal. The trigger condition needs to be set to FRAMEType (using TRIGger: {A|B}:BUS:B<x>:FLEXray:CONDition). The bus number is specified by  $\langle x \rangle$ .

- **Conditions** Requires the SR-AUTO Triggering and Analysis application.
	- **Group** Trigger

#### **Syntax** TRIGger:{A|B}:BUS:B<x>:FLEXray:FRAMEType {NORMal|PAYLoad|NULL|SYNC|STARTup}

TRIGger:{A|B}:BUS:B<x>:FLEXray:FRAMEType?

**Arguments** NORMal specifies the normal frame type.

PAYLoad specifies the payload frame type.

NULL specifies the null frame type.

SYNC specifies the sync frame type.

STARTup specifies the startup frame type.

**Examples** TRIGGER:A:BUS:B1:FLEXRAY:FRAMETYPE PAYLOAD sets the frame type to payload.

> TRIGGER:A:BUS:B1:FLEXRAY:FRAMETYPE? might return TRIGGER:A:BUS:B1:FLEXRAY:FRAMETYPE NORMAL indicating the frame type is set to normal.

#### **TRIGger:{A|B}:BUS:B<x>:FLEXray:HEADER:CRC**

This command specifies the CRC portion of the binary header string when triggering on the FlexRay bus signal. The trigger condition needs to be set to HEADer (using TRIGger: {A|B}:BUS:B<x>:FLEXray:CONDition). The bus number is specified by  $\langle x \rangle$ .

- **Conditions** Requires the SR-AUTO Triggering and Analysis application.
	- **Group** Trigger
	- **Syntax** TRIGger:{A|B}:BUS:B<x>:FLEXray:HEADER:CRC <QString> TRIGger:{A|B}:BUS:B<x>:FLEXray:HEADER:CRC?
- **Arguments** <QString> is a quoted string that is the CRC portion of the binary header string.
- **Examples** TRIGGER:A:BUS:B1:FLEXRAY:HEADER:CRC "11001100101" sets the CRC portion of the binary header string to 11001100101.

TRIGGER:A:BUS:B1:FLEXRAY:HEADER:CRC? might return TRIGGER:A:BUS:B1:FLEXRAY:HEADER:CRC "XXXXXXXXXXX" indicating the CRC portion of the binary header string is don't care.

#### **TRIGger:{A|B}:BUS:B<x>:FLEXray:HEADER:CYCLEcount**

This command specifies the cycle count portion of the binary header string when triggering on the FlexRay bus header. The trigger condition needs to be set to HEADer (using TRIGger: {A|B}: BUS: B < x >>>: FLEXray: CONDition). The bus number is specified by  $\langle x \rangle$ .

- **Conditions** Requires the SR-AUTO Triggering and Analysis application.
	- **Group** Trigger
	- **Syntax** TRIGger:{A|B}:BUS:B<x>:FLEXray:HEADER:CYCLEcount <QString> TRIGger:{A|B}:BUS:B<x>:FLEXray:HEADER:CYCLEcount?
- **Arguments** <QString> is a quoted string that is the cycle count portion of the binary header string.
	- **Examples** TRIGGER:A:BUS:B1:FLEXRAY:HEADER:CYCLECOUNT "110010" sets the cycle count to 110010.

TRIGGER:A:BUS:B1:FLEXRAY:HEADER:CYCLECOUNT? might return TRIGGER:A:BUS:B1:FLEXRAY:HEADER:CYCLECOUNT "XXXXXX" indicating the cycle count is don't care.

#### **TRIGger:{A|B}:BUS:B<x>:FLEXray:HEADER:FRAMEID**

This command specifies the frame ID portion of the binary header string when triggering on the FlexRay bus header. The trigger condition needs to be set to HEADer (using TRIGger: {A|B}:BUS:B<x>:FLEXray:CONDition). The bus number is specified by  $\langle x \rangle$ .

- **Conditions** Requires the SR-AUTO Triggering and Analysis application.
	- **Group** Trigger
	- **Syntax** TRIGger:{A|B}:BUS:B<x>:FLEXray:HEADER:FRAMEID <QString> TRIGger:{A|B}:BUS:B<x>:FLEXray:HEADER:FRAMEID?
- **Arguments** <QString> is a quoted string that represents the frame ID portion of the binary header string.

**Examples** TRIGGER:A:BUS:B1:FLEXRAY:HEADER:FRAMEID "11001100101" sets the frame ID portion of the binary header string to 11001100101.

> TRIGGER:A:BUS:B1:FLEXRAY:HEADER:FRAMEID? might return TRIGGER:A:BUS:B1:FLEXRAY:HEADER:FRAMEID "XXXXXXXXXXX" indicating the frame ID portion of the binary header string is "don't care".

#### **TRIGger:{A|B}:BUS:B<x>:FLEXray:HEADER:INDBits**

This command specifies the indicator bits portion of the binary header string when triggering on the FlexRay bus header. The trigger condition needs to be set to HEADer (using [TRIGger:{A|B}:BUS:B<x>:FLEXray:CONDition](#page-808-0)). The bus number is specified by  $\langle x \rangle$ .

- **Conditions** Requires the SR-AUTO Triggering and Analysis application.
	- **Group** Trigger
	- **Syntax** TRIGger:{A|B}:BUS:B<x>:FLEXray:HEADER:INDBits <QString> TRIGger:{A|B}:BUS:B<x>:FLEXray:HEADER:INDBits?
- **Arguments** <QString> is a quoted string that is the indicator bits portion of the binary header string.
- **Examples** TRIGGER:A:BUS:B1:FLEXRAY:HEADER:INDBITS "11001" sets the indicator bits portion of the header string to 11001.

TRIGGER:A:BUS:B1:FLEXRAY:HEADER:INDBITS? might return TRIGGER:A:BUS:B1:FLEXRAY:HEADER:INDBITS "XXXXX" indicating that the indicator bits portion of the header string are "don't cares".

#### **TRIGger:{A|B}:BUS:B<x>:FLEXray:HEADER:PAYLength**

This command specifies the payload length portion of the binary header string when triggering on the FlexRay bus header. The trigger condition needs to be set to HEADer (using [TRIGger:{A|B}:BUS:B<x>:FLEXray:CONDition](#page-808-0)).The bus number is specified by  $\langle x \rangle$ .

- **Conditions** Requires the SR-AUTO Triggering and Analysis application.
	- **Group** Trigger
- **Syntax** TRIGger:{A|B}:BUS:B<x>:FLEXray:HEADER:PAYLength <QString> TRIGger:{A|B}:BUS:B<x>:FLEXray:HEADER:PAYLength?
- **Arguments** <QString> is the length of the payload portion of the Binary header string.
- **Examples** TRIGGER:A:BUS:B1:FLEXRAY:HEADER:PAYLENGTH "1100101" sets the FlexRay header paylength to 1100101.

TRIGGER:A:BUS:B1:FLEXRAY:HEADER:PAYLENGTH? might return TRIGGER:A:BUS:B1:FLEXRAY:HEADER:PAYLENGTH "XXXXXXX" indicating the FlexRay header paylength is don't care.

#### **TRIGger:{A|B}:BUS:B<x>:I2C:ADDRess:MODe**

This command specifies the I2C address mode to 7 or 10-bit. The bus number is specified by  $\langle x \rangle$ .

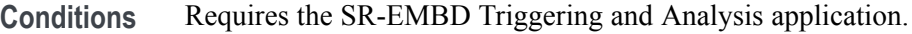

**Group** Trigger

**Syntax** TRIGger:{A|B}:BUS:B<x>:I2C:ADDRess:MODe {ADDR7|ADDR10} TRIGger:{A|B}:BUS:B<x>:I2C:ADDRess:MODe?

**Arguments** ADDR7 specifies the 7-bit I2C address mode.

ADDR10 specifies the 10-bit I2C address mode.

**Examples** TRIGGER:A:BUS:B1:I2C:ADDRESS:MODE ADDR10 sets the I2C address mode to 10-bit. TRIGGER:A:BUS:B1:I2C:ADDRESS:MODE? might return :TRIGGER:A:BUS:B1:I2C:ADDRESS:MODE ADDR7 indicating the address mode is set to the 7-bit mode.

#### **TRIGger:{A|B}:BUS:B<x>:I2C:ADDRess:VALue**

This command specifies the binary address string used for the I2C trigger if the trigger condition is ADDRESS or ADDRANDDATA. The bus number is specified by  $\langle x \rangle$ .

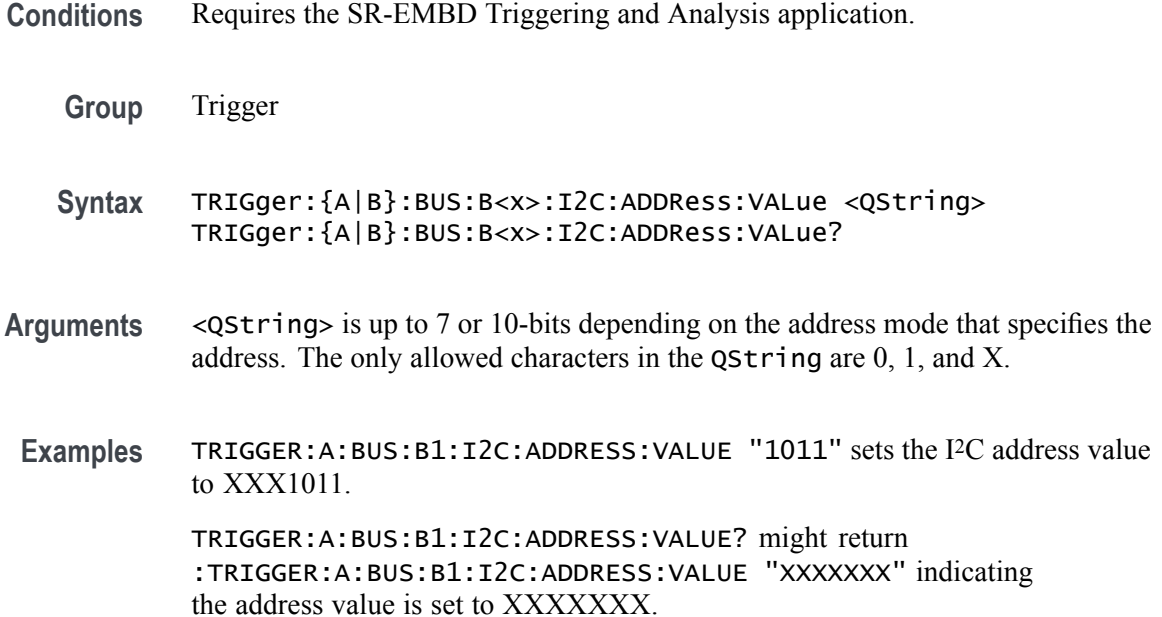

#### **TRIGger:{A|B}:BUS:B<x>:I2C:CONDition**

This command specifies the trigger condition for an I2C trigger. The bus number is specified by  $\langle x \rangle$ .

- **Conditions** Requires the SR-EMBD Triggering and Analysis application.
	- **Group** Trigger
	- **Syntax** TRIGger:{A|B}:BUS:B<x>:I2C:CONDition {STARt|STOP|REPEATstart|ACKMISS|ADDRess|DATa|ADDRANDDATA}

TRIGger:{A|B}:BUS:B<x>:I2C:CONDition?

**Arguments** STARt specifies a search based on start condition.

STOP specifies a search based on stop condition.

REPEATstart specifies a search based on repeat of start condition.

ACKMISS specifies a search based on missing acknowledgement condition.

ADDRess specifies a search based on address.

DATa specifies a search based on data.

ADDRANDDATA specifies a search based on address and data.

**Examples** TRIGGER:A:BUS:B1:I2C:CONDITION START specifies start as the I2C trigger condition.

> TRIGGER:A:BUS:B1:I2C:CONDITION? might return :TRIGGER:A:BUS:B1:I2C:CONDITION START indicating the condition is set to the start condition.

#### **TRIGger:{A|B}:BUS:B<x>:I2C:DATa:DIRection**

This command specifies the I2C trigger type to be valid on a Read, Write, or Either condition. Read or write is indicated by the R/W bit in the I2C protocol. The bus number is specified by  $\langle x \rangle$ .

- **Conditions** Requires the SR-EMBD Triggering and Analysis application.
	- **Group** Trigger
	- **Syntax** TRIGger:{A|B}:BUS:B<x>:I2C:DATa:DIRection {READ|WRITE|NOCARE} TRIGger:{A|B}:BUS:B<x>:I2C:DATa:DIRection?
- **Arguments** READ specifies read as the data direction.

WRITE specifies write as the data direction.

NOCARE specifies either as the data direction.

**Examples** TRIGGER:A:BUS:B1:I2C:DATA:DIRECTION WRITE specifies write as the I2C data direction.

> TRIGGER:A:BUS:B1:I2C:DATA:DIRECTION? might return :TRIGGER:A:BUS:B1:I2C:DATA:DIRECTION NOCARE indicating the data direction is either read or write.

#### **TRIGger:{A|B}:BUS:B<x>:I2C:DATa:SIZe**

This command specifies the length of the data string in bytes to be used for an I2C trigger if the trigger condition is DATA or ADDRANDDATA. Applies to bus  $\langle x \rangle$ , where the bus number is specified by  $\langle x \rangle$ .

**Conditions** Requires the SR-EMBD Triggering and Analysis application.

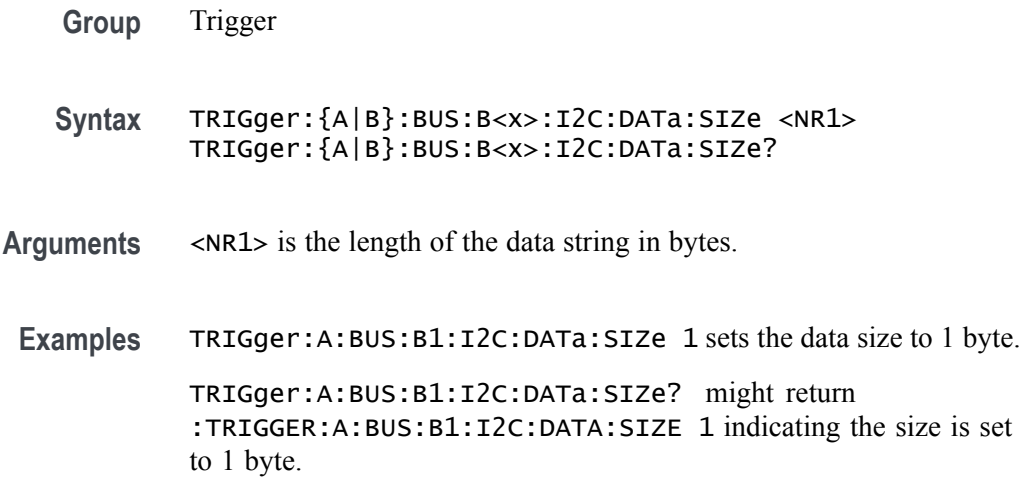

# **TRIGger:{A|B}:BUS:B<x>:I2C:DATa:VALue**

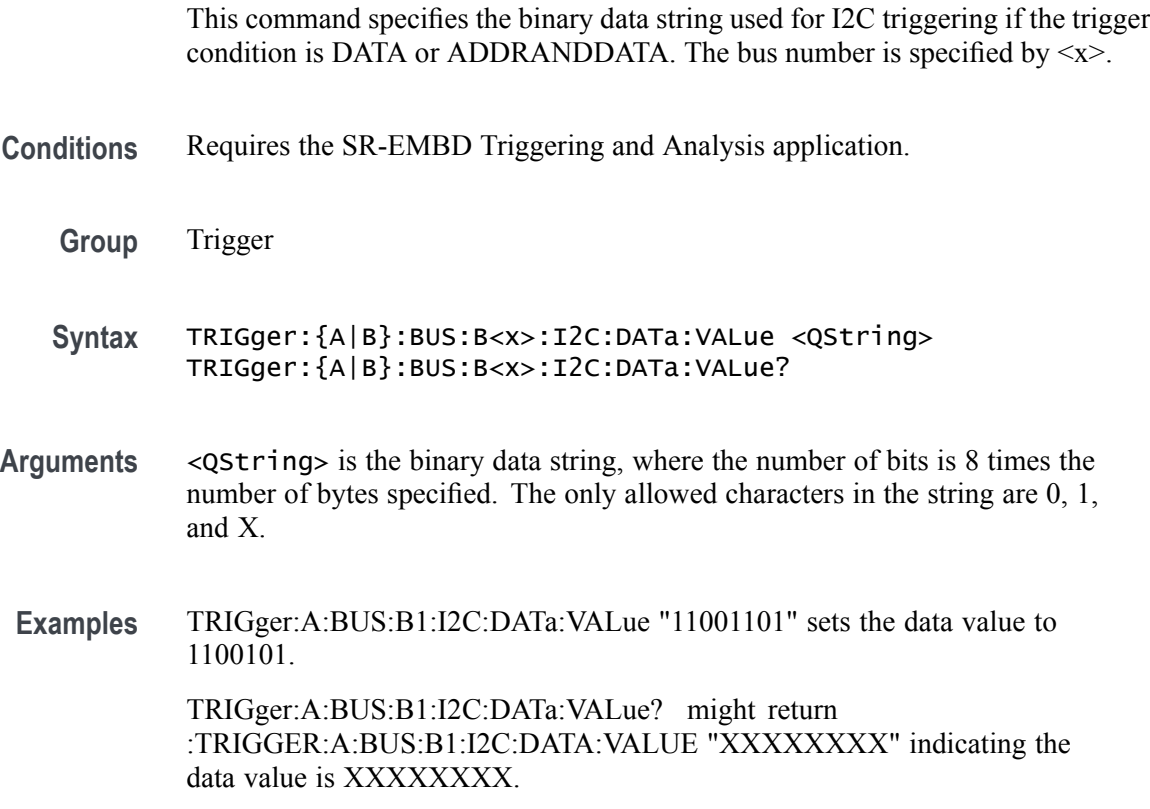

# **TRIGger:{A|B}:BUS:B<x>:LIN:CONDition**

This command specifies the trigger condition for LIN. The bus number is specified by  $\langle x \rangle$ .

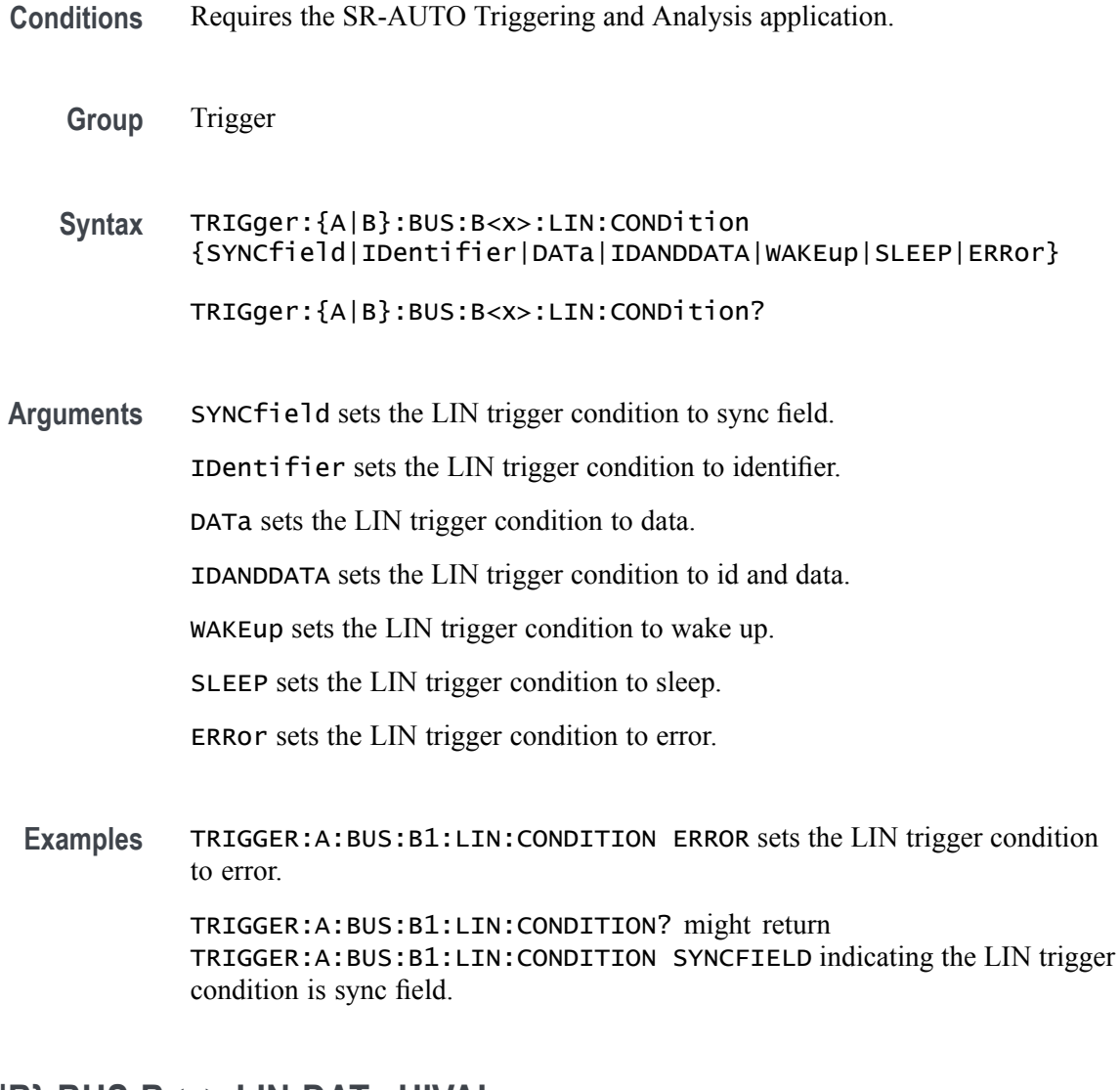

# **TRIGger:{A|B}:BUS:B<x>:LIN:DATa:HIVALue**

This command specifies the high data value string used for a LIN bus trigger when the trigger condition is DATA or IDANDDATA and the data qualifier is INRANGE or OUTRANGE. The bus number is specified by  $\langle x \rangle$ .

- **Conditions** Requires the SR-AUTO Triggering and Analysis application.
	- **Group** Trigger
	- **Syntax** TRIGger:{A|B}:BUS:B<x>:LIN:DATa:HIVALue <QString> TRIGger:{A|B}:BUS:B<x>:LIN:DATa:HIVALue?
- **Arguments** <QString> is a quoted string that is the binary data string used for LIN trigger if the trigger condition is ID or IDANDDATA.
- **Examples** TRIGGER:A:BUS:B1:LIN:DATA:HIVALUE "11001010" sets the high value to 11001010.

TRIGGER:A:BUS:B1:LIN:DATA:HIVALUE? might return TRIGGER:A:BUS:B1:LIN:DATA:HIVALUE "XXXXXXXX"indicating the high value is don't care.

#### **TRIGger:{A|B}:BUS:B<x>:LIN:DATa:QUALifier**

This command specifies the LIN data qualifier. This only applies if the trigger condition is IDANDDATA or DATA. The bus number is specified by  $\langle x \rangle$ .

- **Conditions** Requires the SR-AUTO Triggering and Analysis application.
	- **Group** Trigger

**Syntax** TRIGger:{A|B}:BUS:B<x>:LIN:DATa:QUALifier {LESSthan|MOREthan|EQual|UNEQual|LESSEQual|MOREEQual| INrange|OUTrange}

TRIGger:{A|B}:BUS:B<x>:LIN:DATa:QUALifier?

**Arguments** LESSthan sets the LIN data qualifier to less than.

MOREthan sets the LIN data qualifier to greater than.

EQual sets the LIN data qualifier to equal.

UNEQual sets the LIN data qualifier to not equal.

LESSEQual sets the LIN data qualifier to less than or equal.

MOREEQual sets the LIN data qualifier to greater than or equal.

INrange sets the LIN data qualifier to in range.

OUTrange sets the LIN data qualifier to out of range.

**Examples** TRIGGER:A:BUS:B1:LIN:DATA:QUALIFIER OUTRANGE sets the data qualifier to out of range.

TRIGGER:A:BUS:B1:LIN:DATA:QUALIFIER? might return TRIGGER:A:BUS:B1:LIN:DATA:QUALIFIER EQUAL indicating the data qualifier is set to equal.

#### **TRIGger:{A|B}:BUS:B<x>:LIN:DATa:SIZe**

This command specifies the length of the data string in bytes to be used for LIN trigger. The bus number is specified by  $\langle x \rangle$ .

**Conditions** Requires the SR-AUTO Triggering and Analysis application.

**Group** Trigger

- **Syntax** TRIGger:{A|B}:BUS:B<x>:LIN:DATa:SIZe <NR1> TRIGger:{A|B}:BUS:B<x>:LIN:DATa:SIZe?
- **Arguments** <NR1> is the size of the data string in bytes.

**Examples** TRIGGER:A:BUS:B1:LIN:DATA:SIZE 8 sets the data size to 8 bytes.

TRIGGER:A:BUS:B1:LIN:DATA:SIZE? might return TRIGGER:A:BUS:B1:LIN:DATA:SIZE 1 indicating the data size is 1 byte.

#### **TRIGger:{A|B}:BUS:B<x>:LIN:DATa:VALue**

This command specifies the binary data string to be used for LIN trigger condition if trigger condition is ID or IDANDDATA. The bus number is specified by  $\langle x \rangle$ .

- **Conditions** Requires the SR-AUTO Triggering and Analysis application.
	- **Group** Trigger
	- **Syntax** TRIGger:{A|B}:BUS:B<x>:LIN:DATa:VALue <QString> TRIGger:{A|B}:BUS:B<x>:LIN:DATa:VALue?
- **Arguments** <QString> is a quoted string that is the LIN trigger data value.
**Examples** TRIGGER:A:BUS:B1:LIN:DATA:VALUE "11001101"sets the data value to 11001101.

> TRIGGER:A:BUS:B1:LIN:DATA:VALUE? might return TRIGGER:A:BUS:B1:LIN:DATA:VALUE "XXXXXXXX" indicating the data value is don't care.

### **TRIGger:{A|B}:BUS:B<x>:LIN:ERRTYPE**

This command specifies the error type be used for LIN trigger. The bus number is specified by  $\langle x \rangle$ .

- **Conditions** Requires the SR-AUTO Triggering and Analysis application.
	- **Group** Trigger
	- **Syntax** TRIGger:{A|B}:BUS:B<x>:LIN:ERRTYPE {SYNC|PARity|CHecksum} TRIGger:{A|B}:BUS:B<x>:LIN:ERRTYPE?
- **Arguments** SYNC sets the LIN error type to SYNC.

PARity sets the LIN error type to parity.

CHecksum sets the LIN error type to checksum.

**Examples** TRIGGER:A:BUS:B1:LIN:ERRTYPE CHECKSUM sets the LIN error type to checksum. TRIGGER:A:BUS:B1:LIN:ERRTYPE? might return TRIGGER:A:BUS:B1:LIN:ERRTYPE SYNC indicating the LIN error type is SYNC.

#### **TRIGger:{A|B}:BUS:B<x>:LIN:IDentifier:VALue**

This command specifies the binary address string used for LIN bus trigger if the trigger condition is ID or IDANDDATA. The bus number is specified by  $\langle x \rangle$ .

**Conditions** Requires the SR-AUTO Triggering and Analysis application.

**Group** Trigger

- **Syntax** TRIGger:{A|B}:BUS:B<x>:LIN:IDentifier:VALue <QString> TRIGger:{A|B}:BUS:B<x>:LIN:IDentifier:VALue?
- **Arguments** <QString> is the binary address string used for LIN trigger if the trigger condition is ID or IDANDDATA.
- **Examples** TRIGGER:A:BUS:B1:LIN:IDENTIFIER:VALUE "110010" sets the identifier value to 110010. TRIGGER:A:BUS:B1:LIN:IDENTIFIER:VALUE? might return TRIGGER:A:BUS:B1:LIN:IDENTIFIER:VALUE "XXXXXX" indicating the identifier value is XXXXXX.

### **TRIGger:{A|B}:BUS:B<x>:MIL1553B:COMMAND:ADDRess:HIVALue**

This command sets or queries the high value when triggering on command word addresses for a MIL-STD-1553 bus. The bus number is specified by x. The trigger condition must be set to COMMAND, and the address qualifier must be INrange or OUTrange.

**Conditions** Requires the SR-AERO Triggering and Analysis application **Group** Trigger **Syntax** TRIGger:{A|B}:BUS:B<x>:MIL1553B:COMMAND:ADDRess:HIVALue <QString> TRIGger:{A|B}:BUS:B<x>:MIL1553B:COMMAND:ADDRess:HIVALue? **Arguments** <QString> is the address value. **Examples** TRIGGER:A:BUS:B1:MIL1553B:COMMAND:ADDRESS:HIVALUE "X1000" sets the value to X1000. TRIGGER:A:BUS:B1:MIL1553B:COMMAND:ADDRESS:HIVALUE? might return "XXXXX", indicating that the value is XXXXX.

#### **TRIGger:{A|B}:BUS:B<x>:MIL1553B:COMMAND:ADDRess:QUALifier**

This command sets or queries the qualifier to be used when triggering on command word addresses for a MIL-STD-1553 bus. The bus number is specified by x. The trigger condition must be set to COMMAND.

**Conditions** Requires the SR-AERO Triggering and Analysis application.

- **Group** Trigger
- **Syntax** TRIGger:{A|B}:BUS:B<x>:MIL1553B:COMMAND: ADDRess:QUALifier {EQual|UNEQual|LESSthan|MOREthan |LESSEQual|MOREEQual|INrange|OUTrange} TRIGger:{A|B}:BUS:B<x>:MIL1553B:COMMAND:ADDRess:QUALifier?
- **Arguments** Arguments are the available address qualifiers.
- **Examples** TRIGGER:A:BUS:B1:MIL1553B:COMMAND:ADDRESS:QUALIFIER LESSTHAN sets the address qualifier to less than.

TRIGGER:A:BUS:B1:MIL1553B:COMMAND:ADDRESS:QUALIFIER? might return EQUAL, indicating that the address qualifier is set to equal.

#### **TRIGger:{A|B}:BUS:B<x>:MIL1553B:COMMAND:ADDRess:VALue**

This command sets or queries the low value when triggering on command word addresses for a MIL-STD-1553 bus. The bus number is specified by x. The trigger condition must be set to COMMAND

- **Conditions** Requires the SR-AERO Triggering and Analysis application.
	- **Group** Trigger
	- **Syntax** TRIGger:{A|B}:BUS:B<x>:MIL1553B:COMMAND:ADDRess:VALue <QString> TRIGger:{A|B}:BUS:B<x>:MIL1553B:COMMAND:ADDRess:VALue?
- **Arguments** <QString> is the address value.
- **Examples** TRIGGER:A:BUS:B1:MIL1553B:COMMAND:ADDRESS:VALUE "X1000" sets the value to X1000.

TRIGGER:A:BUS:B1:MIL1553B:COMMAND:ADDRESS:VALUE? might return "XXXXX", indicating that the value is XXXXX.

### **TRIGger:{A|B}:BUS:B<x>:MIL1553B:COMMAND:COUNt**

This command sets or queries the value of the command word "word count" field for a MIL-STD-1553 bus to triggering on. The bus number is specified by x. The trigger condition must be set to COMMAND.

- **Conditions** Requires the SR-AERO Triggering and Analysis application.
	- **Group** Trigger
	- **Syntax** TRIGger:{A|B}:BUS:B<x>:MIL1553B:COMMAND:COUNt <QString> TRIGger:{A|B}:BUS:B<x>:MIL1553B:COMMAND:COUNt?
- **Arguments** <QString> is the word count value.
- **Examples** TRIGGER:A:BUS:B1:MIL1553B:COMMAND:COUNT "X1000" sets the value to X1000. TRIGGER:A:BUS:B1:MIL1553B:COMMAND:COUNT? might return "XXXXX", indicating that the value is XXXXX.

## **TRIGger:{A|B}:BUS:B<x>:MIL1553B:COMMAND:PARity**

This command sets or queries the value of the command word parity bit for a MIL-STD-1553 bus to triggering on. The bus number is specified by x. The trigger condition must be set to COMMAND.

- **Conditions** Requires the SR-AERO Triggering and Analysis application.
	- **Group** Trigger
	- **Syntax** TRIGger:{A|B}:BUS:B<x>:MIL1553B:COMMAND:PARity {ONE|ZERo|NOCARE} TRIGger:{A|B}:BUS:B<x>:MIL1553B:COMMAND:PARity?
- **Arguments** ONE filters command words to only match those where the parity bit has a value of 1.

ZERo filters command words to only match those where the parity bit has a value of  $0$ .

NOCARE disables filtering of command words on the parity bit.

**Examples** TRIGGER:A:BUS:B1:MIL1553B:COMMAND:PARITY ONE specifies filtering command words for those where the parity bit has a value of 1.

> TRIGGER:A:BUS:B1:MIL1553B:COMMAND:PARITY? might return NOCARE, indicating that command words are not being filtered based on the parity bit value.

#### **TRIGger:{A|B}:BUS:B<x>:MIL1553B:COMMAND:SUBADdress**

This command sets or queries the value of the command word subaddress field for a MIL-STD-1553 bus to triggering on. The bus number is specified by x. The trigger condition must be set to COMMAND.

**Conditions** Requires the SR-AERO Triggering and Analysis application.

- **Group** Trigger
- **Syntax** TRIGger:{A|B}:BUS:B<x>:MIL1553B:COMMAND:SUBADdress <QString> TRIGger:{A|B}:BUS:B<x>:MIL1553B:COMMAND:SUBADdress?
- **Arguments** <QString> is the subaddress value.
- **Examples** TRIGGER:A:BUS:B1:MIL1553B:COMMAND:SUBADDRESS "X1000" sets the value to X1000. TRIGGER:A:BUS:B1:MIL1553B:COMMAND:SUBADDRESS? might return

#### **TRIGger:{A|B}:BUS:B<x>:MIL1553B:COMMAND:TRBit**

This command sets or queries the value of the command word Transmit / Receive bit for a MIL-STD-1553 bus to trigger on. The bus number is specified by x. The trigger condition must be set to COMMAND.

**Conditions** Requires the SR-AERO Triggering and Analysis application.

"XXXXX", indicating that the value is XXXXX.

**Group** Trigger

- **Syntax** TRIGger:{A|B}:BUS:B<x>:MIL1553B:COMMAND:TRBit {RX|TX|X} TRIGger:{A|B}:BUS:B<x>:MIL1553B:COMMAND:TRBit?
- **Arguments** RX filters command words to only match those that are receive packets. TX filters command words to only match those that are transmit packets. X disables filtering of command words on the R/T bit.
	- **Examples** TRIGGER:A:BUS:B1:MIL1553B:COMMAND:TRBIT TX specifies filtering command words for only transmit messages.

TRIGGER:A:BUS:B1:MIL1553B:COMMAND:TRBIT? might return X, indicating that command words are not being filtered based on the R/T bit value.

### **TRIGger:{A|B}:BUS:B<x>:MIL1553B:CONDition**

This command sets or queries the field or condition for a MIL-STD-1553 bus to trigger on. The bus number is specified by x.

- **Conditions** Requires the SR-AERO Triggering and Analysis application.
	- **Group** Trigger
	- **Syntax** TRIGger:{A|B}:BUS:B<x>:MIL1553B:CONDition {SYNC|COMMAND|STATus|DATA |TIMe|ERRor} TRIGger:{A|B}:BUS:B<x>:MIL1553B:CONDition?
- **Arguments** SYNC specifies triggering on the sync pulse of any word.

COMMAND specifies triggering on a matching command word.

STATus specifies triggering on a matching status word.

DATA specifies triggering on a matching data word.

TIMe specifies triggering on the response time or intermessage gap between words.

ERRor specifies triggering on a specified error condition.

**Examples** TRIGGER:A:BUS:B1:MIL1553B:CONDITION DATA specifies finding matching data word(s).

> TRIGGER:A:BUS:B1:MIL1553B:CONDITION? might return SYNC, indicating that the bus is triggering on sync pulses found in any word.

#### **TRIGger:{A|B}:BUS:B<x>:MIL1553B:DATa:PARity**

This command sets or queries the value of the command word parity bit for a MIL-STD-1553 bus to triggering on. The bus number is specified by x. The trigger condition must be set to DATA.

- **Conditions** Requires the SR-AERO Triggering and Analysis application.
	- **Group** Trigger
	- **Syntax** TRIGger:{A|B}:BUS:B<x>:MIL1553B:DATa:PARity {ONE|ZERo|NOCARE} TRIGger:{A|B}:BUS:B<x>:MIL1553B:DATa:PARity?
- **Arguments** ONE filters data words to only match those where the parity bit has a value of 1. ZERo filters data words to only match those where the parity bit has a value of 0. NOCARE disables filtering of data words on the parity bit.
	- **Examples** TRIGGER:A:BUS:B1:MIL1553B:DATA:PARITY ONE specifies filtering data words for those where the parity bit has the value 1.

TRIGGER:A:BUS:B1:MIL1553B:DATA:PARITY? might return NOCARE, indicating that data words are not being filtered based on the parity bit value.

#### **TRIGger:{A|B}:BUS:B<x>:MIL1553B:DATa:VALue**

This command sets or queries the value when triggering on data words for a MIL-STD-1553 bus. The bus number is specified by x. The trigger condition must be set to DATA.

- **Conditions** Requires the SR-AERO Triggering and Analysis application.
	- **Group** Trigger
	- **Syntax** TRIGger:{A|B}:BUS:B<x>:MIL1553B:DATa:VALue <QString> TRIGger:{A|B}:BUS:B<x>:MIL1553B:DATa:VALue?
- **Arguments** <QString> is the data value.

**Examples** TRIGGER:A:BUS:B1:MIL1553B:DATA:VALUE "XXXXXXXXXXXX1000" sets the value to XXXXXXXXXXXX1000.

> TRIGGER:A:BUS:B1:MIL1553B:DATA:VALUE? might return "XXXXXXXXXXXXXXXX", indicating that the value is XXXXXXXXXXXXXXXX.

### **TRIGger:{A|B}:BUS:B<x>:MIL1553B:ERRTYPe**

This command sets or queries the type of error condition for a MIL-STD-1553 bus to trigger on. The bus number is specified by x. The trigger condition must be set to ERRor.

- **Conditions** Requires the SR-AERO Triggering and Analysis application.
	- **Group** Trigger
	- **Syntax** TRIGger:{A|B}:BUS:B<x>:MIL1553B:ERRTYPe {PARity|SYNC|DATA} TRIGger:{A|B}:BUS:B<x>:MIL1553B:ERRTYPe?
- **Arguments** PARity specifies triggering on an incorrectly calculated parity bit in any word.

SYNC specifies triggering on any sync pulse that does not transition in the middle of the pulse as required.

DATA specifies triggering on any non-contiguous data words.

**Examples** TRIGGER:A:BUS:B1:MIL1553B:ERRTYPE DATA specifies triggering on non-contiguous data words.

> TRIGGER:A:BUS:B1:MIL1553B:ERRTYPE? might return PARITY, indicating that the bus is triggering on parity errors in any word.

# **TRIGger:{A|B}:BUS:B<x>:MIL1553B:STATus:ADDRess:HIVALue**

This command sets or queries the high value when triggering on status word addresses for a MIL-STD-1553 bus. The bus number is specified by x. The trigger condition must be set to STATus and the address qualifier must be INrange or OUTrange.

**Conditions** Requires the SR-AERO Triggering and Analysis application.

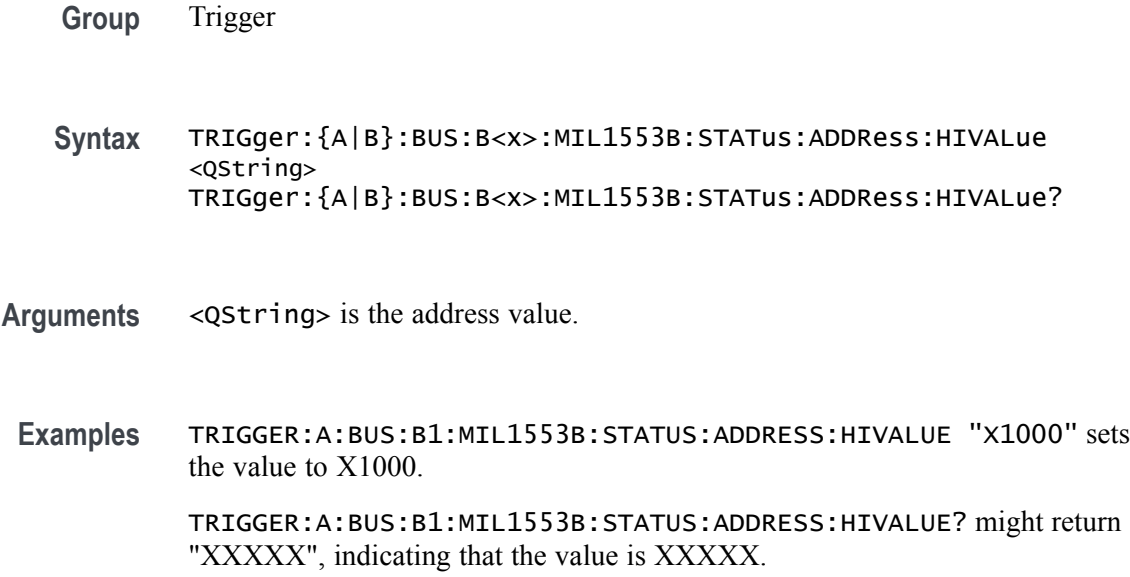

#### **TRIGger:{A|B}:BUS:B<x>:MIL1553B:STATus:ADDRess:QUALifier**

This command sets or queries the qualifier to be used when triggering on status word addresses for a MIL-STD-1553 bus. The bus number is specified by x. The trigger condition must be set to STATus.

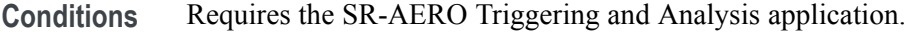

**Group** Trigger

**Syntax** TRIGger:{A|B}:BUS:B<x>:MIL1553B:STATus: ADDRess:QUALifier {EQual|UNEQual|LESSthan |MOREthan|LESSEQual|MOREEQual|INrange|OUTrange} TRIGger:{A|B}:BUS:B<x>:MIL1553B:STATus:ADDRess:QUALifier?

- **Arguments** Arguments are the available address qualifiers.
	- **Examples** TRIGGER:A:BUS:B1:MIL1553B:STATUS:ADDRESS:QUALIFIER LESSTHAN sets the address qualifier to less than.

TRIGGER:A:BUS:B1:MIL1553B:STATUS:ADDRESS:QUALIFIER? might return EQUAL, indicating that the address qualifier is set to equal.

### **TRIGger:{A|B}:BUS:B<x>:MIL1553B:STATus:ADDRess:QUALifier**

This command sets or queries the qualifier to be used when triggering on status word addresses for a MIL-STD-1553 bus. The bus number is specified by x. The trigger condition must be set to STATus.

- **Conditions** Requires the SR-AERO Triggering and Analysis application.
	- **Group** Trigger

**Syntax** TRIGger:{A|B}:BUS:B<x>:MIL1553B:STATus: ADDRess:QUALifier {EQual|UNEQual|LESSthan|MOREthan |LESSEQual|MOREEQual|INrange|OUTrange} TRIGger:{A|B}:BUS:B<x>:MIL1553B:STATus:ADDRess:QUALifier?

- **Arguments** Arguments are the available address qualifiers.
- **Examples** TRIGGER:A:BUS:B1:MIL1553B:STATUS:ADDRESS:QUALIFIER LESSTHAN sets the address qualifier to less than.

TRIGGER:A:BUS:B1:MIL1553B:STATUS:ADDRESS:QUALIFIER? might return EQUAL, indicating that the address qualifier is set to equal.

#### **TRIGger:{A|B}:BUS:B<x>:MIL1553B:STATus:ADDRess:VALue**

This command sets or queries the low value when triggering on status word addresses for a MIL-STD-1553 bus. The bus number is specified by x. The trigger condition must be set to STATus.

- **Conditions** Requires the SR-AERO Triggering and Analysis application.
	- **Group** Trigger
	- **Syntax** TRIGger:{A|B}:BUS:B<x>:MIL1553B:STATus:ADDRess:VALue <QString> TRIGger:{A|B}:BUS:B<x>:MIL1553B:STATus:ADDRess:VALue?

#### **Arguments** <QString> is the address value.

**Examples** TRIGGER:A:BUS:B1:MIL1553B:STATUS:ADDRESS:VALUE "X1000" sets the value to X1000.

> TRIGGER:A:BUS:B1:MIL1553B:STATUS:ADDRESS:VALUE? might return "XXXXX", indicating that the value is XXXXX.

#### **TRIGger:{A|B}:BUS:B<x>:MIL1553B:STATus:BIT:BCR**

This command sets or queries the value of the broadcast command received bit (BCR bit, bit 15) in a status word for a MIL-STD-1553 bus to triggering on. The bus number is specified by x. The trigger condition must be set to STATus.

- **Conditions** Requires the SR-AERO Triggering and Analysis application.
	- **Group** Trigger
	- **Syntax** TRIGger:{A|B}:BUS:B<x>:MIL1553B:STATus:BIT:BCR {ONE|ZERo|NOCARE} TRIGger:{A|B}:BUS:B<x>:MIL1553B:STATus:BIT:BCR?
- **Arguments** ONE filters status words to only match those where the BCR bit has a value of 1. ZERo filters status words to only match those where the BCR bit has a value of 0. NOCARE disables filtering of status words on the BCR bit.
	- **Examples** TRIGGER:A:BUS:B1:MIL1553B:STATUS:BIT:BCR ONE specifies filtering status words for those where the BCR bit has a value of 1.

TRIGGER:A:BUS:B1:MIL1553B:STATUS:BIT:BCR? might return NOCARE, indicating that status words are not being filtered based on the BCR bit value.

#### **TRIGger:{A|B}:BUS:B<x>:MIL1553B:STATus:BIT:BUSY**

This command sets or queries the value of the busy bit (BUSY bit, bit 16) in a status word for a MIL-STD-1553 bus to triggering on. The bus number is specified by x. The trigger condition must be set to STATus.

- **Conditions** Requires the SR-AERO Triggering and Analysis application.
	- **Group** Trigger

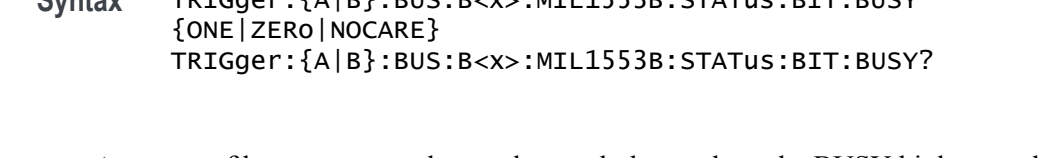

**Syntax** TRIGger:{A|B}:BUS:B<x>:MIL1553B:STATus:BIT:BUSY

**Arguments** ONE filters status words to only match those where the BUSY bit has a value of 1. ZERo filters status words to only match those where the BUSY bit has a value of 0. NOCARE disables filtering of status words on the BUSY bit.

**Examples** TRIGGER:A:BUS:B1:MIL1553B:STATUS:BIT:BUSY ONE specifies filtering status words for those where the BUSY bit has a value of 1.

> TRIGGER:A:BUS:B1:MIL1553B:STATUS:BIT:BUSY? might return NOCARE, indicating that status words are not being filtered based on the BUSY bit value.

### **TRIGger:{A|B}:BUS:B<x>:MIL1553B:STATus:BIT:DBCA**

This command sets or queries the value of the dynamic bus control acceptance bit (DBCA bit, bit 18) in a status word for a MIL-STD-1553 bus to triggering on. The bus number is specified by x. The trigger condition must be set to STATus.

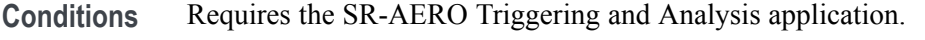

- **Group** Trigger
- **Syntax** TRIGger:{A|B}:BUS:B<x>:MIL1553B:STATus:BIT:DBCA {ONE|ZERo|NOCARE} TRIGger:{A|B}:BUS:B<x>:MIL1553B:STATus:BIT:DBCA?
- **Arguments** ONE filters status words to only match those where the DBCA bit has a value of 1. ZERo filters status words to only match those where the DBCA bit has a value of 0. NOCARE disables filtering of status words on the DBCA bit.
	- **Examples** TRIGGER:A:BUS:B1:MIL1553B:STATUS:BIT:DBCA ONE specifies filtering status words for those where the DBCA bit has a value of 1.

TRIGGER:A:BUS:B1:MIL1553B:STATUS:BIT:DBCA? might return NOCARE, indicating that status words are not being filtered based on the DBCA bit value.

#### **TRIGger:{A|B}:BUS:B<x>:MIL1553B:STATus:BIT:INSTR**

This command sets or queries the value of the instrumentation bit (INSTR bit, bit 10) in a status word for a MIL-STD-1553 bus to triggering on. The bus number is specified by x. The trigger condition must be set to STATus.

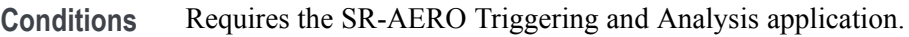

**Group** Trigger

**Syntax** TRIGger:{A|B}:BUS:B<x>:MIL1553B:STATus:BIT:INSTR {ONE|ZERo|NOCARE} TRIGger:{A|B}:BUS:B<x>:MIL1553B:STATus:BIT:INSTR?

**Arguments** ONE filters status words to only match those where the INSTR bit has a value of 1. ZERo filters status words to only match those where the INSTR bit has a value of 0. NOCARE disables filtering of status words on the INSTR bit.

**Examples** TRIGGER:A:BUS:B1:MIL1553B:STATUS:BIT:INSTR ONE specifies filtering status words for those where the INSTR bit has a value of 1.

> TRIGGER:A:BUS:B1:MIL1553B:STATUS:BIT:INSTR? might return NOCARE, indicating that status words are not being filtered based on the INSTR bit value.

#### **TRIGger:{A|B}:BUS:B<x>:MIL1553B:STATus:BIT:ME**

This command sets or queries the value of the message error bit (ME bit, bit 9) in a status word for a MIL-STD-1553 bus to triggering on. The bus number is specified by x. The trigger condition must be set to STATus.

- **Conditions** Requires the SR-AERO Triggering and Analysis application.
	- **Group** Trigger
	- **Syntax** TRIGger:{A|B}:BUS:B<x>:MIL1553B:STATus:BIT:ME {ONE|ZERo|NOCARE} TRIGger:{A|B}:BUS:B<x>:MIL1553B:STATus:BIT:ME?

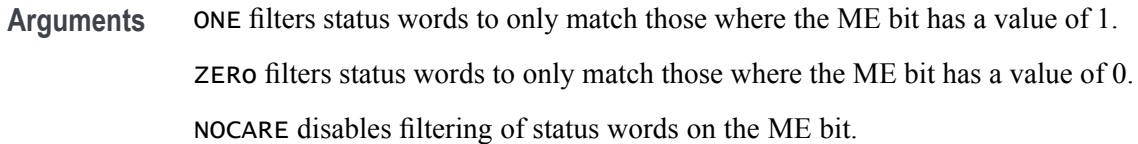

**Examples** TRIGGER:A:BUS:B1:MIL1553B:STATUS:BIT:ME ONE specifies filtering status words for those where the ME bit has a value of 1.

> TRIGGER:A:BUS:B1:MIL1553B:STATUS:BIT:ME? might return NOCARE, indicating that status words are not being filtered based on the ME bit value.

### **TRIGger:{A|B}:BUS:B<x>:MIL1553B:STATus:BIT:SRQ**

This command sets or queries the value of the status word service request bit (SRQ bit, bit 11) in a status word for a MIL-STD-1553 bus to triggering on. The bus number is specified by x. The trigger condition must be set to STATus.

**Conditions** Requires the SR-AERO Triggering and Analysis application.

**Group** Trigger

**Syntax** TRIGger:{A|B}:BUS:B<x>:MIL1553B:STATus:BIT:SRQ {ONE|ZERo|NOCARE} TRIGger:{A|B}:BUS:B<x>:MIL1553B:STATus:BIT:SRQ?

**Arguments** ONE filters status words to only match those where the SRQ bit has a value of 1.

ZERo filters status words to only match those where the SRQ bit has a value of 0.

NOCARE disables filtering of status words on the SRQ bit.

**Examples** TRIGGER:A:BUS:B1:MIL1553B:STATUS:BIT:SRQ ONE specifies filtering status words for those where the SRQ bit has a value of 1.

> TRIGGER:A:BUS:B1:MIL1553B:STATUS:BIT:SRQ? might return NOCARE, indicating that status words are not being filtered based on the SRQ bit value.

#### **TRIGger:{A|B}:BUS:B<x>:MIL1553B:STATus:BIT:SUBSF**

This command sets or queries the value of the subsystem flag bit (SUBSF bit, bit 17) in a status word for a MIL-STD-1553 bus to triggering on. The bus number is specified by x. The trigger condition must be set to STATus.

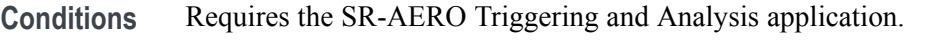

**Group** Trigger

**Syntax** TRIGger:{A|B}:BUS:B<x>:MIL1553B:STATus:BIT:SUBSF {ONE|ZERo|NOCARE} TRIGger:{A|B}:BUS:B<x>:MIL1553B:STATus:BIT:SUBSF?

**Arguments** ONE filters status words to only match those where the SUBSF bit has a value of 1. ZERo filters status words to only match those where the SUBSF bit has a value of 0. NOCARE disables filtering of status words on the SUBSF bit.

**Examples** TRIGGER:A:BUS:B1:MIL1553B:STATUS:BIT:SUBSF ONE specifies filtering status words for those where the SUBSF bit has a value of 1.

> TRIGGER:A:BUS:B1:MIL1553B:STATUS:BIT:SUBSF? might return NOCARE, indicating that status words are not being filtered based on the SUBSF bit value.

#### **TRIGger:{A|B}:BUS:B<x>:MIL1553B:STATus:BIT:TF**

This command sets or queries the value of the terminal flag bit (TF bit, bit 19) in a status word for a MIL-STD-1553 bus to triggering on. The bus number is specified by x. The trigger condition must be set to STATus.

**Conditions** Requires the SR-AERO Triggering and Analysis application.

**Group** Trigger

**Syntax** TRIGger:{A|B}:BUS:B<x>:MIL1553B:STATus:BIT:TF {ONE|ZERo|NOCARE} TRIGger:{A|B}:BUS:B<x>:MIL1553B:STATus:BIT:TF?

**Arguments** ONE filters status words to only match those where the TF bit has a value of 1. ZERo filters status words to only match those where the TF bit has a value of 0. NOCARE disables filtering of status words on the TF bit.

<span id="page-843-0"></span>**Examples** TRIGGER:A:BUS:B1:MIL1553B:STATUS:BIT:TF ONE specifies filtering status words for those where the TF bit has a value of 1.

> TRIGGER:A:BUS:B1:MIL1553B:STATUS:BIT:TF? might return NOCARE, indicating that status words are not being filtered based on the TF bit value.

### **TRIGger:{A|B}:BUS:B<x>:MIL1553B:STATus:PARity**

This command sets or queries the value of the status word parity bit for a MIL-STD-1553 bus to triggering on. The bus number is specified by x. The trigger condition must be set to STATus.

- **Conditions** Requires the SR-AERO Triggering and Analysis application.
	- **Group** Trigger
	- **Syntax** TRIGger:{A|B}:BUS:B<x>:MIL1553B:STATus:PARity {ONE|ZERo|NOCARE} TRIGger:{A|B}:BUS:B<x>:MIL1553B:STATus:PARity?
- **Arguments** ONE filters status words to only match those where the parity bit has a value of 1. ZERo filters status words to only match those where the parity bit has a value of 0. NOCARE disables filtering of status words on the parity bit.
- **Examples** TRIGGER:A:BUS:B1:MIL1553B:STATUS:PARITY ONE specifies filtering status words for those where the parity bit has a value of 1.

TRIGGER:A:BUS:B1:MIL1553B:STATUS:PARITY? might return NOCARE, indicating that status words are not being filtered based on the parity bit value.

#### **TRIGger:{A|B}:BUS:B<x>:MIL1553B:TIMe:LESSLimit**

This command sets or queries the lower limit to be used when triggering on response time / inter message gap time for a MIL-STD-1553 bus. The bus number is specified by x. The trigger condition must be set to TIMe.

- **Conditions** Requires the SR-AERO Triggering and Analysis application.
	- **Group** Trigger

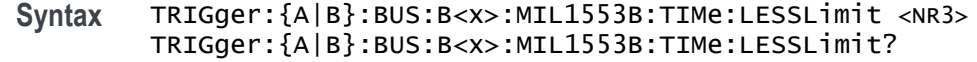

- <span id="page-844-0"></span>**Related Commands** [TRIGger:{A|B}:BUS:B<x>:MIL1553B:TIMe:QUALifier](#page-845-0)
	- **Arguments** <NR3> is a floating point number that specifies the lower bound for measuring remote terminal response time (RT) or the inter-message gap (IMG) in seconds.
		- **Examples** TRIGGER:A:BUS:B1:MIL1553B:TIME:LESSLIMIT 2.0000e-6 sets the lower bound for comparison to 2 microseconds.

TRIGGER:A:BUS:B1:MIL1553B:TIME:LESSLIMIT? might return 4.0000E-6, indicating that the lower bound for comparison is set to 4 microseconds.

#### **TRIGger:{A|B}:BUS:B<x>:MIL1553B:TIMe:MORELimit**

This command sets or queries the upper limit to be used when triggering on response time / inter message gap time for a MIL-STD-1553 bus. The bus number is specified by x. The trigger condition must be set to TIMe.

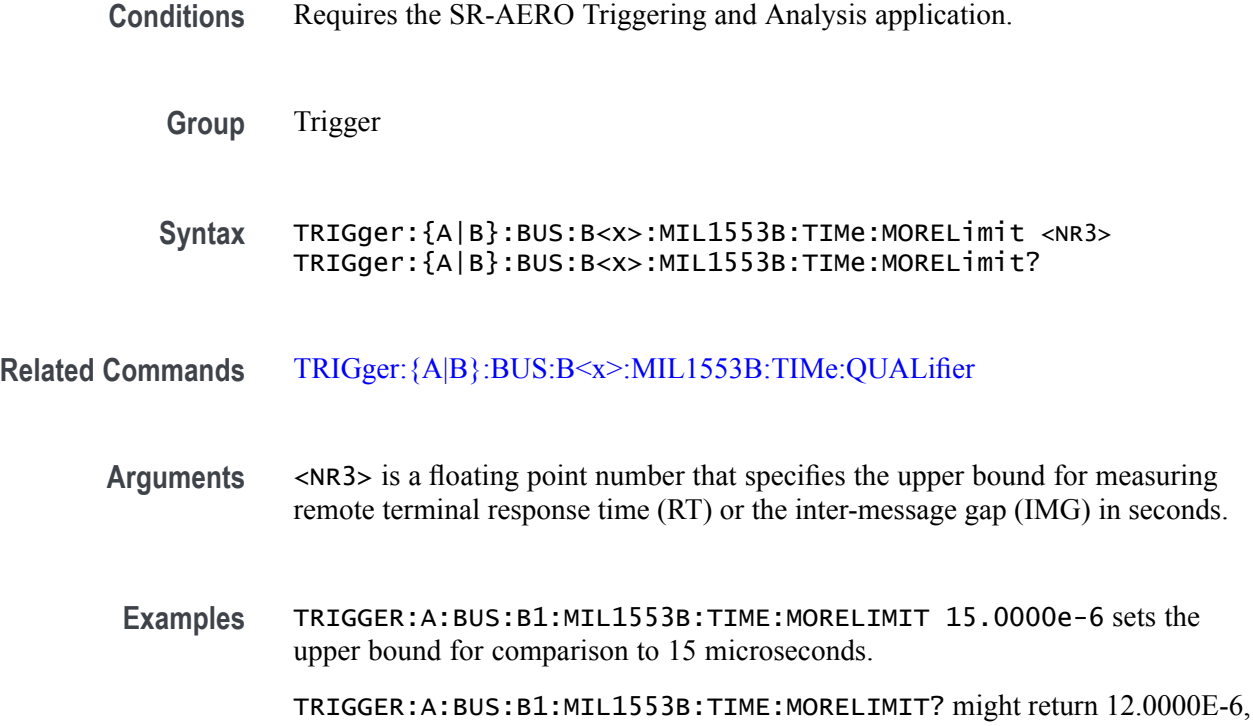

indicating that the upper bound for comparison is set to 12 microseconds.

### <span id="page-845-0"></span>**TRIGger:{A|B}:BUS:B<x>:MIL1553B:TIMe:QUALifier**

This command sets or queries the qualifier to be used when triggering on response time / inter message gap time for a MIL-STD-1553 bus. The bus number is specified by x. The trigger condition must be set to TIMe.

- **Conditions** Requires the SR-AERO Triggering and Analysis application.
	- **Group** Trigger

**Syntax** TRIGger:{A|B}:BUS:B<x>:MIL1553B:TIMe:QUALifier {LESSthan|MOREthan|INrange|OUTrange} TRIGger:{A|B}:BUS:B<x>:MIL1553B:TIMe:QUALifier?

- **Related Commands** [TRIGger:{A|B}:BUS:B<x>:MIL1553B:TIMe:LESSLimit,](#page-843-0) [TRIGger:{A|B}:BUS:](#page-844-0) [B<x>:MIL1553B:TIMe:MORELimit](#page-844-0)
	- **Arguments** Arguments are the available comparison qualifiers.
	- **Examples** TRIGGER:A:BUS:B1:MIL1553B:TIME:QUALIFIER LESSTHAN sets the time comparison qualifier to less than.

TRIGGER:A:BUS:B1:MIL1553B:TIME:QUALIFIER? might return OUTRANGE, indicating that the qualifier is set to out-of-range comparison.

### **TRIGger:{A|B}:BUS:B<x>:PARallel:DATa:VALue**

This command specifies the binary data string used for a Parallel Bus trigger. The bus number is specified by  $\langle x \rangle$ .

- **Group** Trigger
- **Syntax** TRIGger:{A|B}:BUS:B<x>:PARallel:DATa:VALue <QString> TRIGger:{A|B}:BUS:B<x>:PARallel:DATa:VALue?
- **Arguments** <QString> is the binary data string used for a Parallel Bus trigger.
- **Examples** TRIGger:A:BUS:B1:PARallel:DATa:VALue "11001101" sets the data value to 11001101.

TRIGger:A:BUS:B1:PARallel:DATa:VALue? might return :TRIGGER:A:BUS:B1:PARALLEL:DATA:VALUE "X" indicating the data value is X.

#### **TRIGger:{A|B}:BUS:B<x>:RS232C:CONDition**

This command specifies the condition for an RS-232C trigger, where the bus number is specified by  $>x$ .

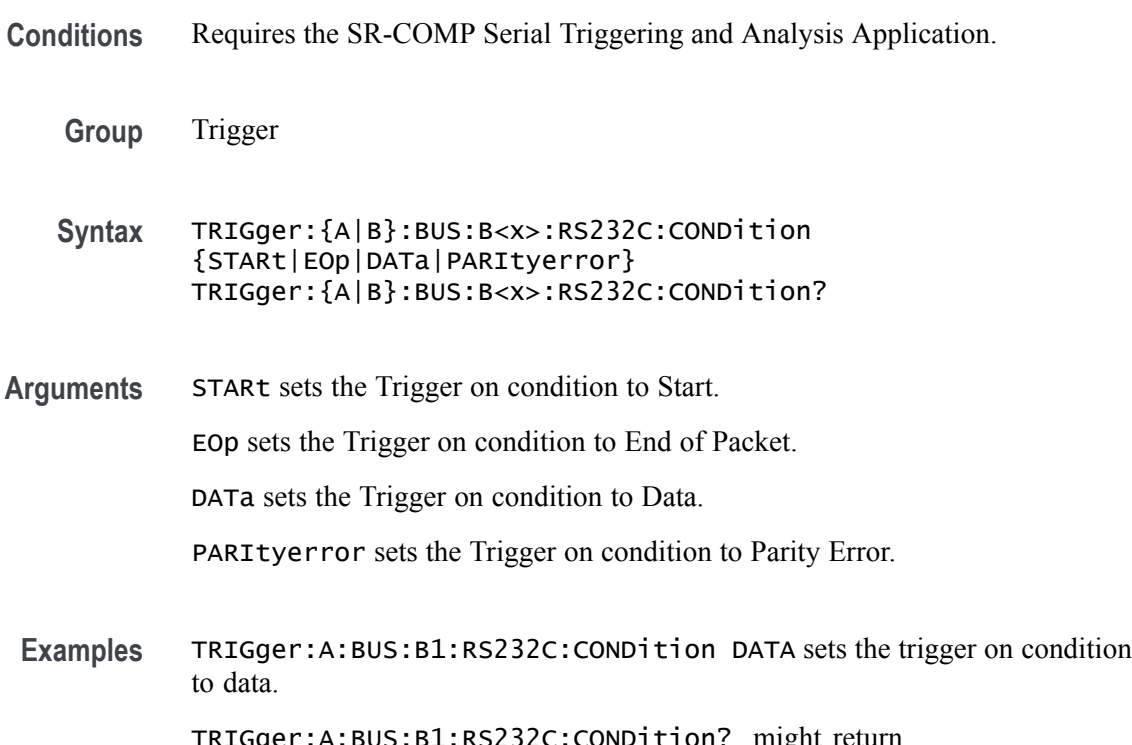

TRIGger:A:BUS:B1:RS232C:CONDition? might return :TRIGGER:A:BUS:B1:RS232C:CONDITION START indicating start is the trigger condition.

#### **TRIGger:{A|B}:BUS:B<x>:RS232C:DATa:SIZe**

This command sets or queries the length of the data string in bytes to be used for an RS-232C trigger when the trigger condition is Data. The bus number is specified by  $\langle x \rangle$ .

**Conditions** Requires the SR-COMP Serial Triggering and Analysis Application.

**Group** Trigger

- **Syntax** TRIGger:{A|B}:BUS:B<x>:RS232C:DATa:SIZe <NR3> TRIGger:{A|B}:BUS:B<x>:RS232C:DATa:SIZe?
- **Arguments** <NR3> specifies the data size in bytes.
- **Examples** TRIGGER:A:BUS:B1:RS232C:DATA:SIZE 3 sets three bytes data size for the RS-232C bus B1 trigger.

TRIGGER:A:BUS:B1:RS232C:DATA:SIZE? might return :TRIGGER:A:BUS:B1:RS232C:DATA:SIZE 2, indicating that the data size for the RS-232C bus B1 trigger is set to two bytes.

#### **TRIGger:{A|B}:BUS:B<x>:RS232C:DATa:VALue**

This command sets or queries the data address string used for the RS-232 bus trigger when the trigger condition is set to Data. The bus number is specified by  $\langle x \rangle$ .

**Conditions** Requires the SR-COMP Serial Triggering and Analysis Application. **Group** Trigger **Syntax** TRIGger:{A|B}:BUS:B<x>:RS232C:DATa:VALue <QString> TRIGger:{A|B}:BUS:B<x>:RS232C:DATa:VALue? **Arguments** <QString> specifies the address value. The argument is a string of 0, 1, or X representing a binary number. **Examples** TRIGGER:A:BUS:B1:RS232C:DATA:VALUE "011XX11" sets the data address string used for the RS-232 bus trigger to 011XX11. TRIGGER:A:BUS:B1:RS232C:DATA:VALUE? might return :TRIGGER:A:BUS:RS232C:DATA:VALUE "XXXXXX01", indicating that the data address string used for the RS-232 bus trigger is set to "XXXXXX01"

### **TRIGger:{A|B}:BUS:B<x>:SPI:CONDition**

This command specifies the trigger condition for a SPI trigger. The bus number is specified by  $\langle x \rangle$ .

**Conditions** Requires the SR-COMP Serial Triggering and Analysis Application.

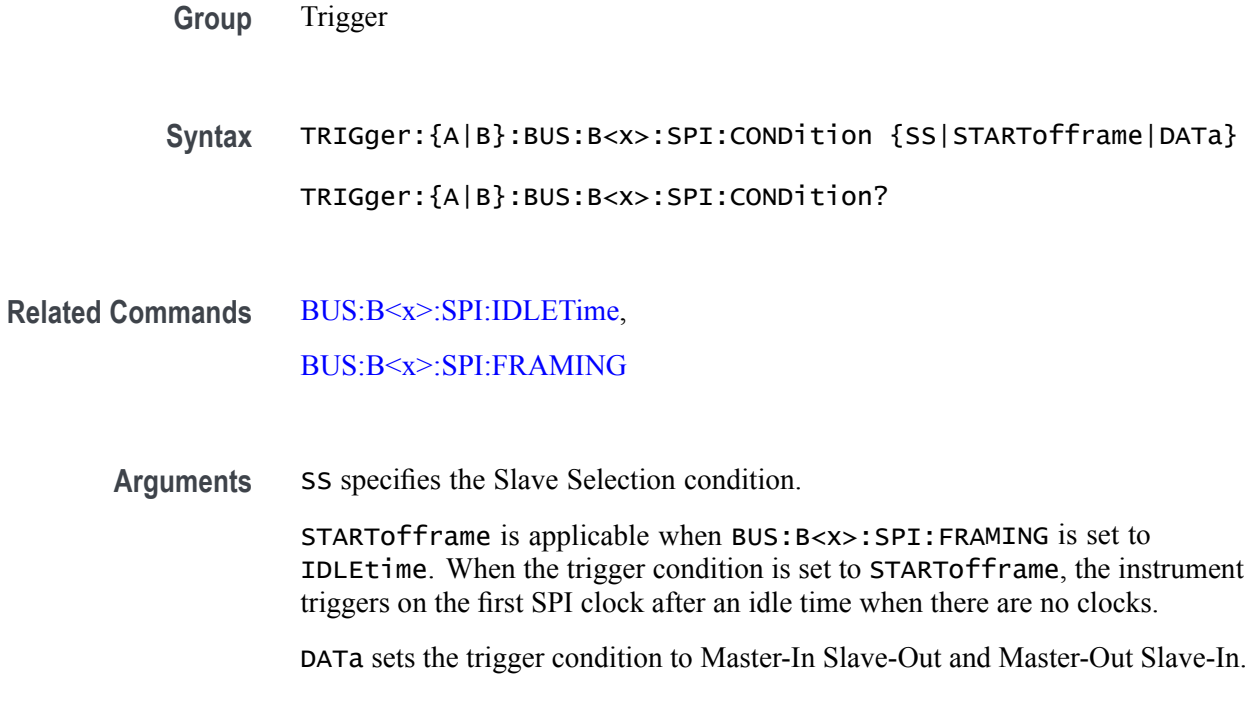

# **TRIGger:{A|B}:BUS:B<x>:SPI:DATa:SIZe**

This command specifies the length of the data string to be used for a SPI trigger if the trigger condition is DATa. The bus number is specified by  $\langle x \rangle$ .

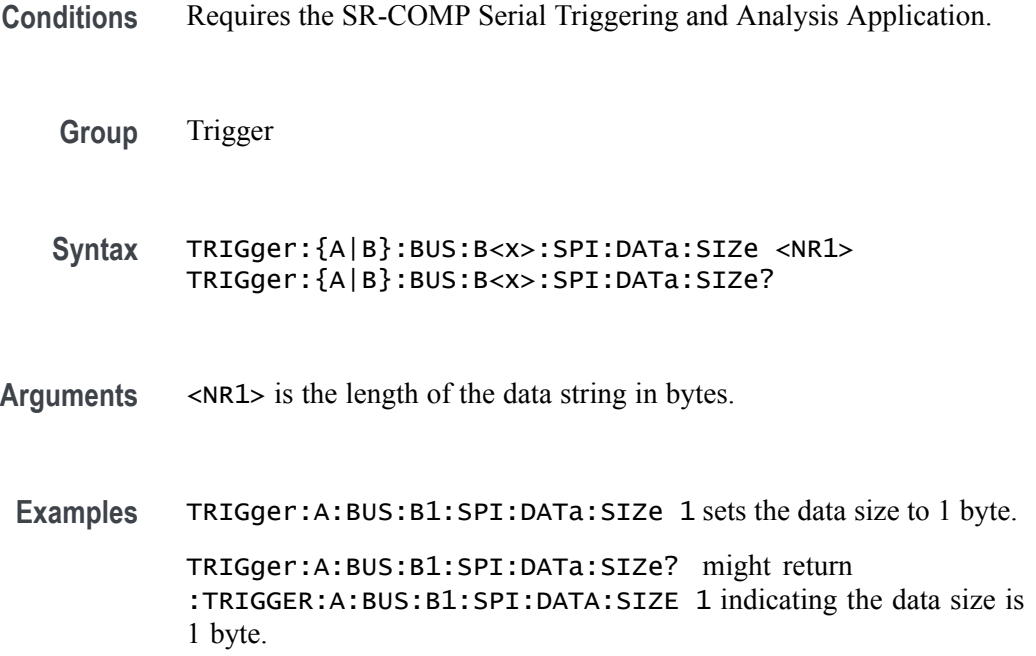

## **TRIGger:{A|B}:BUS:B<x>:SPI:DATa:VALue**

This command specifies the binary data string used for SPI triggering if the trigger condition is DATA. The bus number is specified by  $\langle x \rangle$ .

- **Conditions** Requires the SR-COMP Serial Triggering and Analysis Application.
	- **Group** Trigger
	- **Syntax** TRIGger:{A|B}:BUS:B<x>:SPI:DATa:VALue <QString> TRIGger:{A|B}:BUS:B<x>:SPI:DATa:VALue?
- **Arguments** <QString> specifies the data value in the specified valid format. The valid characters are 0, 1, and X for binary format.
- **Examples** TRIGger:A:BUS:B1:SPI:DATa:VALue "11011010" sets the data value to 11011010. TRIGger:A:BUS:B1:SPI:DATa:VALue? might return :TRIGGER:A:BUS:B1:SPI:DATA:VALUE "XXXXXXXX" indicating the data value is XXXXXXXX.

### **TRIGger:{A|B}:BUS:B<x>:USB:ADDRess:HIVALue**

This command specifies the binary address string for the upper limit for inside-of-range and outside-of-range qualifiers for the USB trigger. Use the command [TRIGger:{A|B}:BUS:B<x>:USB:ADDRess:VALue](#page-850-0) to set the lower limit. The bus number is specified by  $\langle x \rangle$ .

- **Conditions** Requires the SR-USB2 Serial Triggering and Analysis Application.
	- **Group** Trigger
	- **Syntax** TRIGger:{A|B}:BUS:B<x>:USB:ADDRess:HIVALue <QString> TRIGger:{A|B}:BUS:B<x>:USB:ADDRess:HIVALue?
- **Related Commands** [TRIGger:{A|B}:BUS:B<x>:USB:CONDition,](#page-850-0) [TRIGger:{A|B}:BUS:B<x>:USB:ADDRess:VALue](#page-850-0)

<span id="page-850-0"></span>**Arguments** <QString> within the range 0000000 to 1111111 (00 hex to 7F hex).

**Examples** TRIGGER:A:BUS:B1:USB:ADDRESS:HIVALUE "0001000" sets the upper limit to binary 0001000 (08 hex).

> TRIGGER:A:BUS:B1:USB:ADDRESS:HIVALUE? might return :TRIGGER:A:BUS:B1:USB:ADDRESS:HIVALUE "1111111", which indicates that the upper limit is 1111111 (7F hex).

### **TRIGger:{A|B}:BUS:B<x>:USB:ADDRess:VALue**

This command specifies the binary address string to be used for USB trigger. The trigger condition must be set to TOKEN. The bus number is specified by  $\langle x \rangle$ .

**Conditions** Requires the SR-USB2 Serial Triggering and Analysis Application.

**Group** Trigger

**Syntax** TRIGger:{A|B}:BUS:B<x>:USB:ADDRess:VALue <QString> TRIGger:{A|B}:BUS:B<x>:USB:ADDRess:VALue?

**Related Commands** TRIGger:{A|B}:BUS:B<x>:USB:CONDition

**Arguments** <QString> within the range 0000000 to 1111111 (00 hex to 7F hex).

**Examples** TRIGGER:A:BUS:B1:USB:ADDRESS:VALUE "0001000" sets the binary address to 0001000 (08 hex).

> TRIGGER:A:BUS:B1:USB:ADDRESS:VALUE? might return :TRIGGER:A:BUS:B1:USB:ADDRESS:VALUE "1000000", which indicates that the binary address is 100000 (40 hex).

#### **TRIGger:{A|B}:BUS:B<x>:USB:CONDition**

This command specifies the trigger condition for the USB trigger. The bus number is specified by  $\langle x \rangle$ .

**Conditions** Requires the SR-USB2 Serial Triggering and Analysis Application.

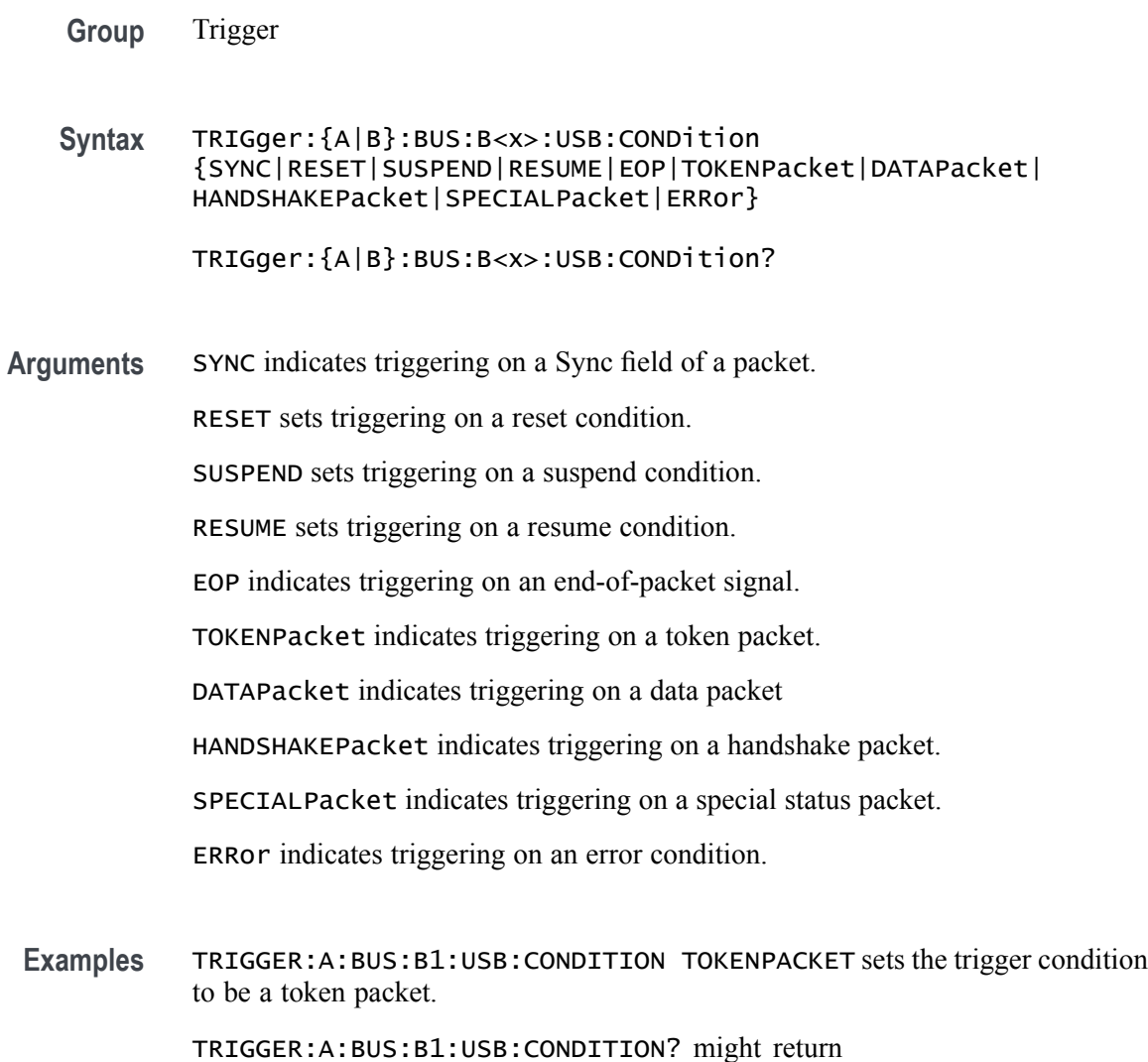

:TRIGGER:A:BUS:B1:USB:CONDITION SYNC, which indicates that the trigger condition is a sync field.

### **TRIGger:{A|B}:BUS:B<x>:USB:DATa:HIVALue**

This command specifies the binary data string for the upper limit for inside-of-range and outside-of-range qualifiers for the USB trigger when the trigger condition is DATA. Use the command TRIGger: {A|B}:BUS:B<x>:USB:DATa:VALue to set the lower limit. The bus number is specified by  $\langle x \rangle$ .

**Conditions** Requires the SR-USB2 Serial Triggering and Analysis Application.

**Group** Trigger

**Syntax** TRIGger:{A|B}:BUS:B<x>:USB:DATa:HIVALue <QString> TRIGger:{A|B}:BUS:B<x>:USB:DATa:HIVALue?

**Related Commands** [TRIGger:{A|B}:BUS:B<x>:USB:CONDition](#page-850-0), [TRIGger:{A|B}:BUS:B<x>:USB:DATa:VALue](#page-855-0)

**Arguments** <QString> within the range 00000000 to 11111111 (00 hex to FF hex).

**Examples** TRIGGER:A:BUS:B1:USB:DATA:HIVALUE "00001000" sets the upper limit to binary 00001000 (08 hex).

> TRIGGER:A:BUS:B1:USB:DATA:HIVALUE? might return :TRIGGER:A:BUS:B1:USB:DATA:HIVALUE "01111111", which indicates that the upper limit is 01111111 (7F hex).

#### **TRIGger:{A|B}:BUS:B<x>:USB:DATa:OFFSet**

This command specifies the data offset in bytes to trigger on. The bus number is specified by  $\langle x \rangle$ .

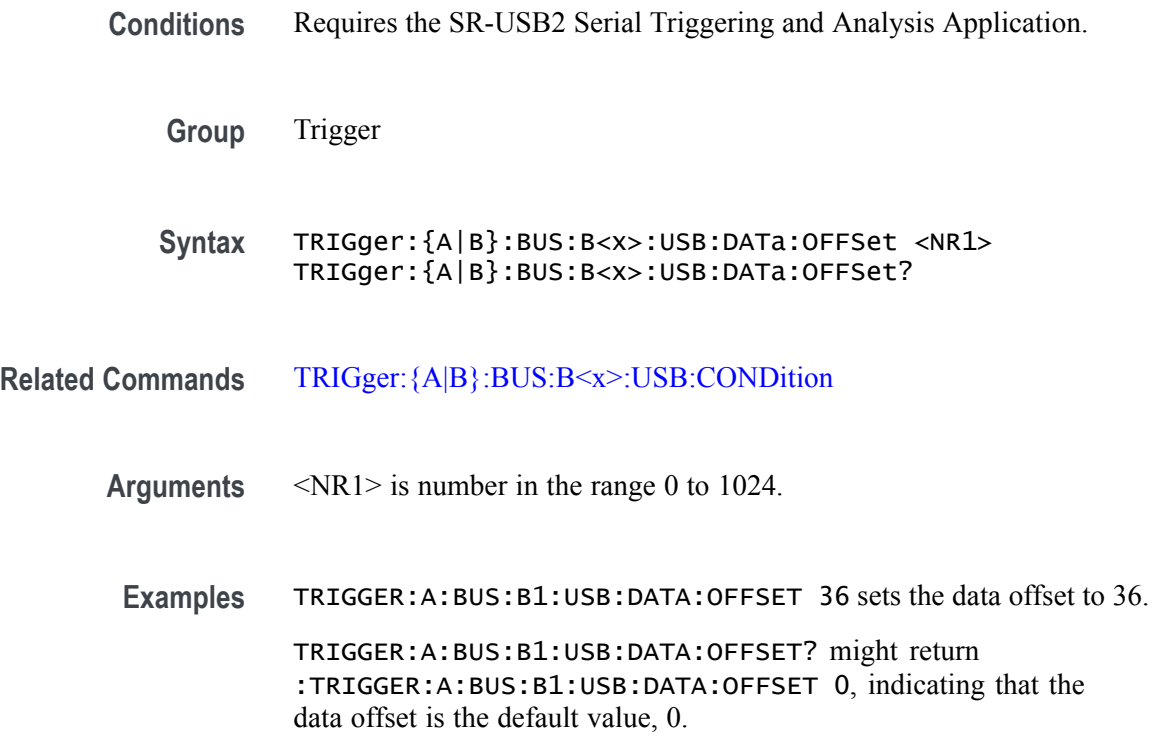

### **TRIGger:{A|B}:BUS:B<x>:USB:DATa:QUALifier**

This command sets the qualifier to be used when triggering on a USB bus signal. The trigger condition must be set to DATAPACKET. The bus number is specified by  $\langle x \rangle$ .

- **Conditions** Requires the SR-USB2 Serial Triggering and Analysis Application.
	- **Group** Trigger

**Syntax** TRIGger:{A|B}:BUS:B<x>:USB:DATa:QUALifier {EQual|UNEQual| LESSthan|MOREthan|LESSEQual|MOREEQual|INrange|OUTrange} TRIGger:{A|B}:BUS:B<x>:USB:DATa:QUALifier?

**Arguments** EQUal specifies the qualifier as Equal.

INrange specifies the qualifier as Inside Range.

LESSEQual specifies the qualifier as Less Than or Equal to.

MOREEQual specifies the qualifier as More Than or Equal to.

OUTrange specifies the qualifier as Out of Range.

UNEQual specifies the qualifier as Not Equal to.

LESSthan specifies the qualifier as Less Than.

MOREthan specifies the qualifier as More Than.

**Examples** TRIGger:A:BUS:B1:USB:DATa:QUALifier LESSTHAN sets the qualifier to less than.

TRIGger:A:BUS:B1:USB:DATa:QUALifier? might return :TRIGGER:A:BUS:B1:USB:DATA:QUALIFIER EQUAL indicating the qualifier is set to equal.

### **TRIGger:{A|B}:BUS:B<x>:USB:DATa:SIZe**

This command specifies the number of contiguous data bytes to trigger on. The bus number is specified by  $\langle x \rangle$ .

- **Conditions** Requires the SR-USB2 Serial Triggering and Analysis Application.
	- **Group** Trigger
- **Syntax** TRIGger:{A|B}:BUS:B<x>:USB:DATa:SIZe <NR1> TRIGger:{A|B}:BUS:B<x>:USB:DATa:SIZe?
- **Arguments** <NR1> is number in the range 1 to 16.
- **Examples** TRIGGER:A:BUS:B1:USB:DATA:SIZE 4 sets the oscilloscope to trigger on four contiguous data bytes.

TRIGGER:A:BUS:B1:USB:DATA:SIZE? might return :TRIGGER:A:BUS:B1:USB:DATA:SIZE 6 indicating that the oscilloscope will trigger on 6 contiguous data bytes.

#### **TRIGger:{A|B}:BUS:B<x>:USB:DATa:TYPe**

This command specifies the data type for a USB trigger. The bus number is specified by  $\langle x \rangle$ .

**Conditions** Requires the SR-USB2 Serial Triggering and Analysis Application.

**Group** Trigger

**Syntax** TRIGger:{A|B}:BUS:B<x>:USB:DATa:TYPe {ANY|DATA0|DATA1|DATA2|MDATA} TRIGger:{A|B}:BUS:B<x>:USB:DATa:TYPe?

- **Related Commands** [TRIGger:{A|B}:BUS:B<x>:USB:CONDition](#page-850-0)
	- **Arguments** ANY indicates either a DATA0 or DATA1 data packet type.

DATA0 indicates a DATA0 data packet type.

DATA1 indicates a DATA1 data packet type.

DATA2 indicates a DATA2 data packet type when on HIGH speed.

MDATA indicates a MDATA data packet type when on HIGH speed.

**Examples** TRIGGER:A:BUS:B1:USB:DATA:TYPE DATA0 sets the oscilloscope to trigger on a DATA0 data packet type.

> TRIGGER:A:BUS:B1:USB:DATA:TYPE? might return :TRIGGER:A:BUS:B1:USB:DATA:TYPE DATA1, indicating that the data packet type is set to DATA1.

## <span id="page-855-0"></span>**TRIGger:{A|B}:BUS:B<x>:USB:DATa:VALue**

This command specifies the binary data string to be used when triggering on a USB trigger.

- **Conditions** Requires the SR-USB2 Serial Triggering and Analysis Application.
	- **Group** Trigger
	- **Syntax** TRIGger:{A|B}:BUS:B<x>:USB:DATa:VALue <QString> TRIGger:{A|B}:BUS:B<x>:USB:DATa:VALue?
- **Related Commands** [TRIGger:{A|B}:BUS:B<x>:USB:CONDition](#page-850-0)
	- **Arguments** <QString> within the range 00000000 to 11111111 (00 hex to FF hex).
		- **Examples** TRIGGER:A:BUS:B1:USB:DATA:VALUE "00001000" sets the binary address to 00001000 (08 hex).

TRIGGER:A:BUS:B1:USB:DATA:VALUE? might return :TRIGGER:A:BUS:B1:USB:DATA:VALUE "01000000", which indicates that the binary address is 0100000 (40 hex).

### **TRIGger:{A|B}:BUS:B<x>:USB:ENDPoint:VALue**

This command specifies the binary endpoint string to be used for the USB trigger. The bus number is specified by  $\langle x \rangle$ .

- **Conditions** Requires the SR-USB2 Serial Triggering and Analysis Application.
	- **Group** Trigger
	- **Syntax** TRIGger:{A|B}:BUS:B<x>:USB:ENDPoint:VALue <QString> TRIGger:{A|B}:BUS:B<x>:USB:ENDPoint:VALue?
- **Related Commands** [TRIGger:{A|B}:BUS:B<x>:USB:CONDition](#page-850-0)
	- **Arguments** <QString> within the range 0000 to 1111 (00 hex to 0F hex).

**Examples** TRIGGER:A:BUS:B1:USB:ENDPOINT:VALUE "1000" sets the binary address to 1000 (08 hex).

> TRIGGER:A:BUS:B1:USB:ENDPOINT:VALUE? might return :TRIGGER:A:BUS:B1:USB:ENDPOINT:VALUE "1001", which indicates that the binary address is 1001 (09 hex).

#### **TRIGger:{A|B}:BUS:B<x>:USB:ERRType**

This command specifies the error type to be used when the trigger condition is set to ERRor. The bus number is specified by  $\langle x \rangle$ .

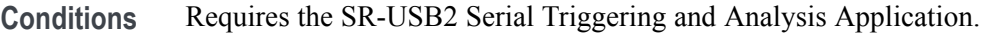

- **Group** Trigger
- **Syntax** TRIGger:{A|B}:BUS:B<x>:USB:ERRType {PID|CRC5|CRC16|BITSTUFFing} TRIGger:{A|B}:BUS:B<x>:USB:ERRType?
- **Related Commands** [TRIGger:{A|B}:BUS:B<x>:USB:CONDition](#page-850-0)
	- **Arguments** PID indicates the error type is set to packet ID.
		- CRC5 indicates the error type is set to 5-bit CRC.
			- CRC16 indicates the error type is set to 16-bit CRC.
			- BITSTUFFing indicates the error type is set to bit stuffing.
		- **Examples** TRIGGER:A:BUS:B1:USB:ERRTYPE PID sets the error trigger condition to packet ID. TRIGGER:A:BUS:B1:USB:ERRTYPE? might return :TRIGGER:A:BUS:B1:USB:TYPE PID, indicating the error trigger condition is packet ID.

#### **TRIGger:{A|B}:BUS:B<x>:USB:HANDSHAKEType**

This command specifies the handshake type for the USB trigger. The bus number is specified by  $\langle x \rangle$ .

**Conditions** Requires the SR-USB2 Serial Triggering and Analysis Application.

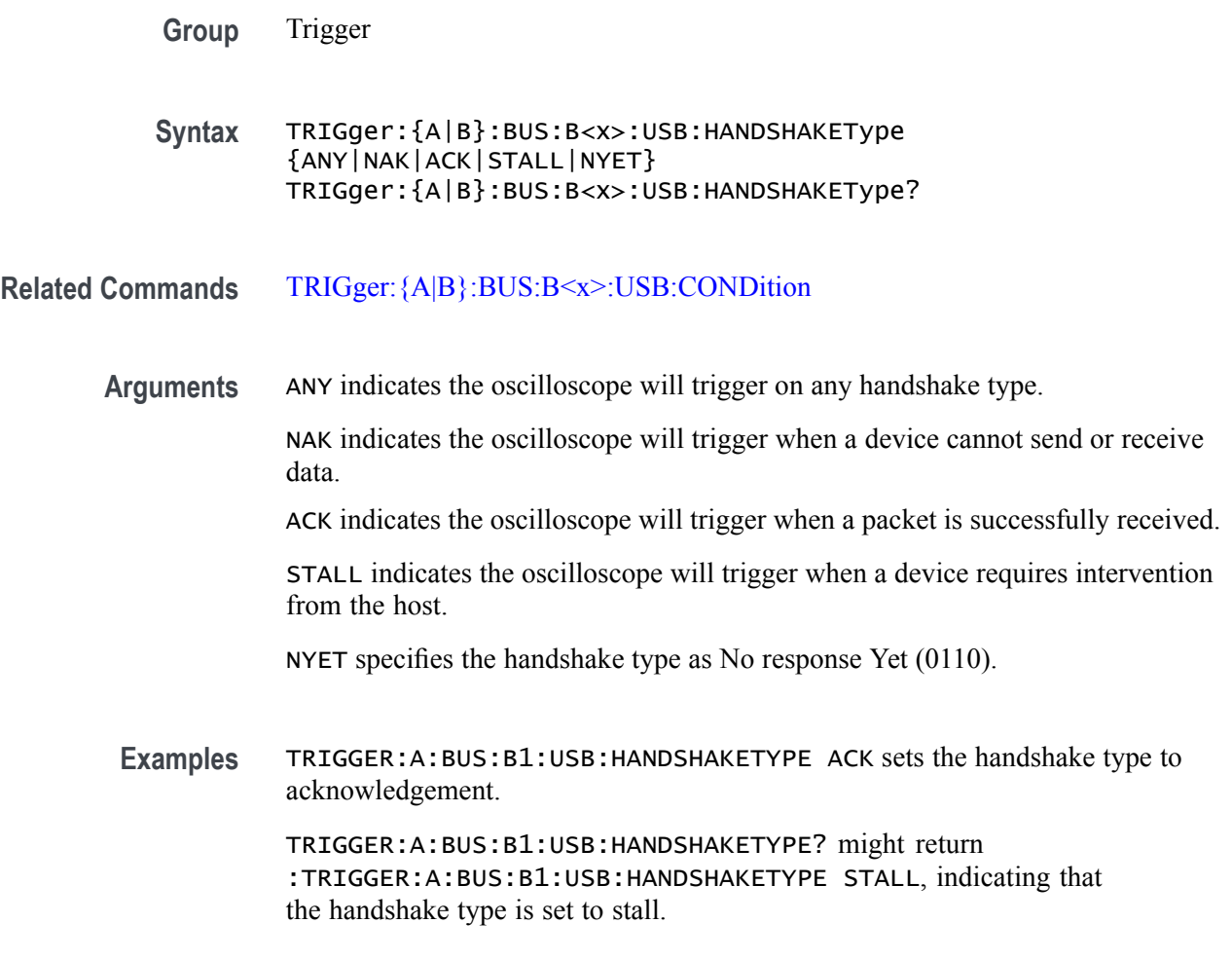

#### **TRIGger:{A|B}:BUS:B<x>:USB:SOFFRAMENUMber**

This command specifies the binary data string to be used for start of frame number, when the trigger condition is Token Packet and the token type is Start of Frame. The bus number is specified by  $\langle x \rangle$ .

- **Conditions** Requires the SR-USB2 Serial Triggering and Analysis Application.
	- **Group** Trigger
	- **Syntax** TRIGger:{A|B}:BUS:B<x>:USB:SOFFRAMENUMber <QString> TRIGger:{A|B}:BUS:B<x>:USB:SOFFRAMENUMber?

**Related Commands** [TRIGger:{A|B}:BUS:B<x>:USB:CONDition](#page-850-0)

- <span id="page-858-0"></span>**Arguments** <QString> within the range 000 0000 0000 to 111 1111 1111 (000 hex to 7FF hex).
- **Examples** TRIGGER:A:BUS:B1:USB:SOFFRAMENUMBER "00000001000" sets the start of frame number to 00000001000 (008 hex).

TRIGGER:A:BUS:B1:USB:SOFFRAMENUMBER? might return :TRIGGER:A:BUS:B1:USB:SOFFRAMENUMBER "00000001001", which indicates that the start of frame number is 00000001001 (009 hex).

#### **TRIGger:{A|B}:BUS:B<x>:USB:SPECIALType**

This command specifies the packet ID (PID) for the special packet. The bus number is specified by  $\langle x \rangle$ .

- **Conditions** Requires the SR-USB2 Serial Triggering and Analysis Application.
	- **Group** Trigger

**Syntax** TRIGger:{A|B}:BUS:B<x>:USB:SPECIALType {ANY|ERROr|PING|PREamble|RESERVed|SPLit} TRIGger:{A|B}:BUS:B<x>:USB:SPECIALType?

- **Related Commands** [TRIGger:{A|B}:BUS:B<x>:USB:CONDition](#page-850-0)
	- **Arguments** ANY specifies the PID value as Any (XX00).

type is set to preamble.

ERROr specifies the PID value as ERR (1100).

PING specifies the PID value as PING (0100).

PREamble specifies the PID value as PRE (1100).

RESERVed specifies the PID value as Reserved (0000).

SPLit specifies the PID value as Split (1000).

**Examples** TRIGGER:A:BUS1:USB:SPECIALTYPE PREAMBLE sets the special packet type to preamble. TRIGGER:A:BUS1:USB:SPECIALTYPE? might return :TRIGGER:A:BUS1:USB:SPECIALTYPE PREAMBLE, indicating that the special

### **TRIGger:{A|B}:BUS:B<x>:USB:SPLit:ET:VALue**

When triggering on a high-speed USB split transaction, this command specifies the split transaction endpoint type value to trigger on. The bus number is specified by  $\langle x \rangle$ .

- **Conditions** Requires the SR-USB2 Serial Triggering and Analysis Application.
	- **Group** Trigger

**Syntax** TRIGger:{A|B}:BUS:B<x>:USB:SPLit:ET:VALue {NOCARE|CONTRol|ISOchronous|BULK|INTERRUPT}

TRIGger:{A|B}:BUS:B<x>:USB:SPLit:ET:VALue?

- **Related Commands** [TRIGger:{A|B}:BUS:B<x>:USB:SPECIALType](#page-858-0)
	- **Arguments** NOCARE any endpoint type.

CONTRol — control endpoint type.

ISOchronous — isochronous endpoint type.

BULK — bulk endpoint type (BULK-IN or BULK-OUT).

INTERRUPT — interrupt endpoint type (Interrupt-IN).

**Examples** TRIGger:A:BUS:B1:USB:SPLit:ET:VALue iso sets the endpoint type to trigger on to isochronous.

> TRIGger:A:BUS:B1:USB:SPLit:ET:VALue? might return BULK, indicating that the bulk endpoint type has been specified to trigger on.

### **TRIGger:{A|B}:BUS:B<x>:USB:SPLit:HUB:VALue**

When triggering on a high-speed USB split transaction, this command specifies the split transaction hub address value to trigger on. The trigger condition must be set to Special with packet type SPLIT. The value can be up to 7 characters long. The default is all X's (don't care). The bus number is specified by  $\langle x \rangle$ .

- **Conditions** Requires the SR-USB2 Serial Triggering and Analysis Application.
	- **Group** Trigger

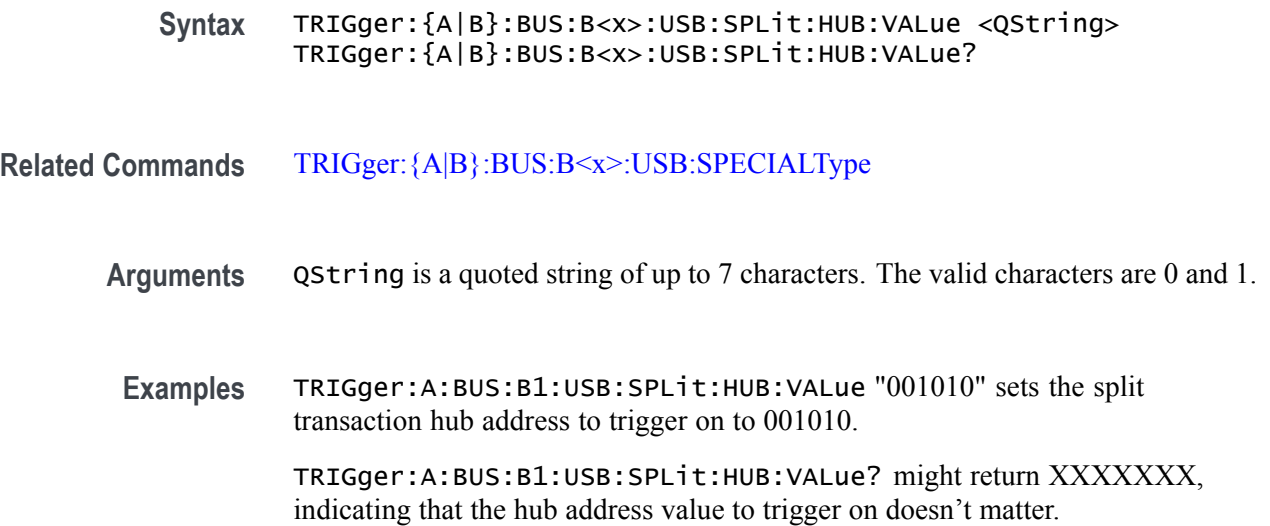

# **TRIGger:{A|B}:BUS:B<x>:USB:SPLit:PORT:VALue**

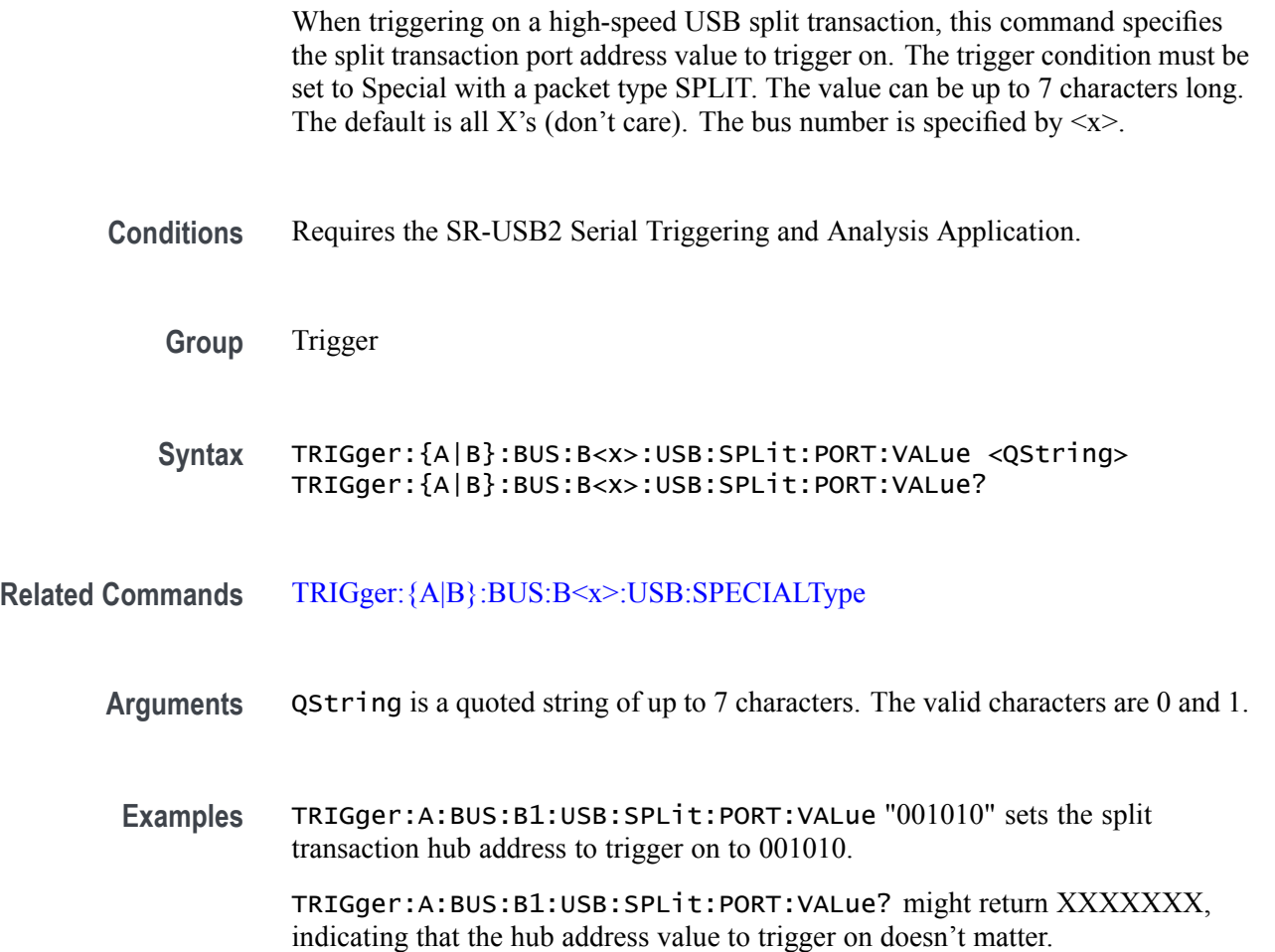

### **TRIGger:{A|B}:BUS:B<x>:USB:SPLit:SC:VALue**

When triggering on a high-speed USB split transaction, this command specifies whether to trigger on the start or complete phase of the split transaction, based on the Start/Complete bit field value.  $(0 = Start, 1 = Complete)$ . The default is NOCARE. The bus number is specified by  $\langle x \rangle$ .

- **Conditions** Requires the SR-USB2 Serial Triggering and Analysis Application.
	- **Group** Trigger

**Syntax** TRIGger:{A|B}:BUS:B<x>:USB:SPLit:SC:VALue {NOCARE|SSPLIT|CSPLIT} TRIGger:{A|B}:BUS:B<x>:USB:SPLit:SC:VALue?

- **Related Commands** [TRIGger:{A|B}:BUS:B<x>:USB:SPECIALType](#page-858-0)
	- **Arguments** NOCARE trigger on either the start or complete phase of the split transaction.
		- SSPLIT trigger on the start phase of the split transaction.
			- CSPLIT trigger on the complete phase of the split transaction.
		- **Examples** TRIGger:A:BUS:B1:USB:SPLit:SC:VALue SSPLIT specifies to trigger on the start phase of the split transaction.

TRIGger:A:BUS:B1:USB:SPLit:SC:VALue? might indicate NOCARE, specifying that it doesn't matter whether to trigger on the start or complete phase of the split transaction.

### **TRIGger:{A|B}:BUS:B<x>:USB:SPLit:SE:VALue**

When triggering on a high-speed USB split transaction, this command specifies the split transaction start/end bit value to trigger on. The bus number is specified by  $\langle x \rangle$ .

*NOTE. The start and end bits are interpreted based on the type of split transaction:*

*For Interrupt and control transactions, the S bit means Speed: 0 = Full Speed, 1 = Low Speed.*

*For bulk IN/OUT and isochronous IN start-split transactions, the S field must be 0.*

*For bulk/control IN/OUT, interrupt IN/OUT, and isochronous IN start-split transactions, the E field must be 0.*

*For full-speed isochronous OUT start-split transactions, the S (Start) and E (End) fields specify how the high-speed data payload corresponds to data for a full-speed data packet as shown below:*

*S E High-speed to Full-speed Data Relation*

*0 0 High-speed data is the middle of the full-speed data payload.*

*0 1 High-speed data is the end of the full-speed data payload.*

*1 0 High-speed data is the beginning of the full-speed data payload.*

*1 1 High-speed data is all of the full speed data payload.*

**Conditions** Requires the SR-USB2 Serial Triggering and Analysis Application.

**Group** Trigger

**Syntax** TRIGger:{A|B}:BUS:B<x>:USB:SPLit:SE:VALue {NOCARE|FULLSPEED|LOWSPEED|ISOSTART|ISOMID|ISOEND|ISOALL} TRIGger:{A|B}:BUS:B<x>:USB:SPLit:SE:VALue?

**Related Commands** [TRIGger:{A|B}:BUS:B<x>:USB:SPECIALType](#page-858-0)

**Arguments** NOCARE — any combination of S and E bits. FULLSPEED — S bit = 0, E bit = 0. LOWSPEED — S bit = 1, E bit = 0. ISOSTART — S bit = 1, E bit = 0. ISOMID — see note above. ISOEND — see note above.  $ISOALL$  — see note above.

MSO54, MSO56, MSO58, MSO58LP Programmer 2-847

**Examples** TRIGger:A:BUS:B1:USB:SPLit:SE:VALue ISOEND specifies to trigger on the ISOEND split transaction value.

TRIGger:A:BUS:B1:USB:SPLit:SE:VALue? might return FULLSPEED.

# **TRIGger:{A|B}:BUS:B<x>:USB:TOKENType**

This command specifies the token type for the USB trigger. The bus number is specified by  $\langle x \rangle$ .

- **Conditions** Requires the SR-USB2 Serial Triggering and Analysis Application.
	- **Group** Trigger
	- **Syntax** TRIGger:{A|B}:BUS:B<x>:USB:TOKENType {ANY|SOF|OUT|IN|SETUP} TRIGger:{A|B}:BUS:B<x>:USB:TOKENType?
- **Related Commands** [TRIGger:{A|B}:BUS:B<x>:USB:CONDition](#page-850-0)

**Arguments** ANY indicates any of the token types.

SOF indicates a SOF (start-of-frame) token type

OUT indicates an OUT token type.

IN indicates an IN token type.

SETUP indicates a SETUP token type.

**Examples** TRIGGER:A:BUS:B1:USB:TOKENTYPE SETUP sets the token type to SETUP. TRIGGER:A:BUS:B1:USB:TOKENTYPE? might return :TRIGGER:A:BUS:B1:USB:TOKENTYPE SOF if the token type is SOF.

#### **TRIGger:{A|B}:BUS:SOUrce**

This command sets or queries the source bus for a bus trigger.

- **Group** Trigger
- **Syntax** TRIGger:{A|B}:BUS:SOUrce B<x> TRIGger:{A|B}:BUS:SOUrce?
<span id="page-864-0"></span>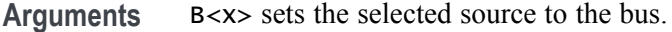

**Examples** TRIGGER:A:BUS:SOURCE B2 sets the selected source for the bus trigger to Bus 2.

TRIGGER:A:BUS:SOURCE? might return TRIGGER:A:BUS:SOURCE B1, indicating that the selected source for the bus trigger is set to Bus 1.

# **TRIGger:{A|B}:EDGE:COUPling**

This command sets or queries the type of coupling for the edge trigger. This command is equivalent to selecting Edge from the Trigger Type drop-down in the Trigger setup context menu, and choosing from the Coupling drop-down list.

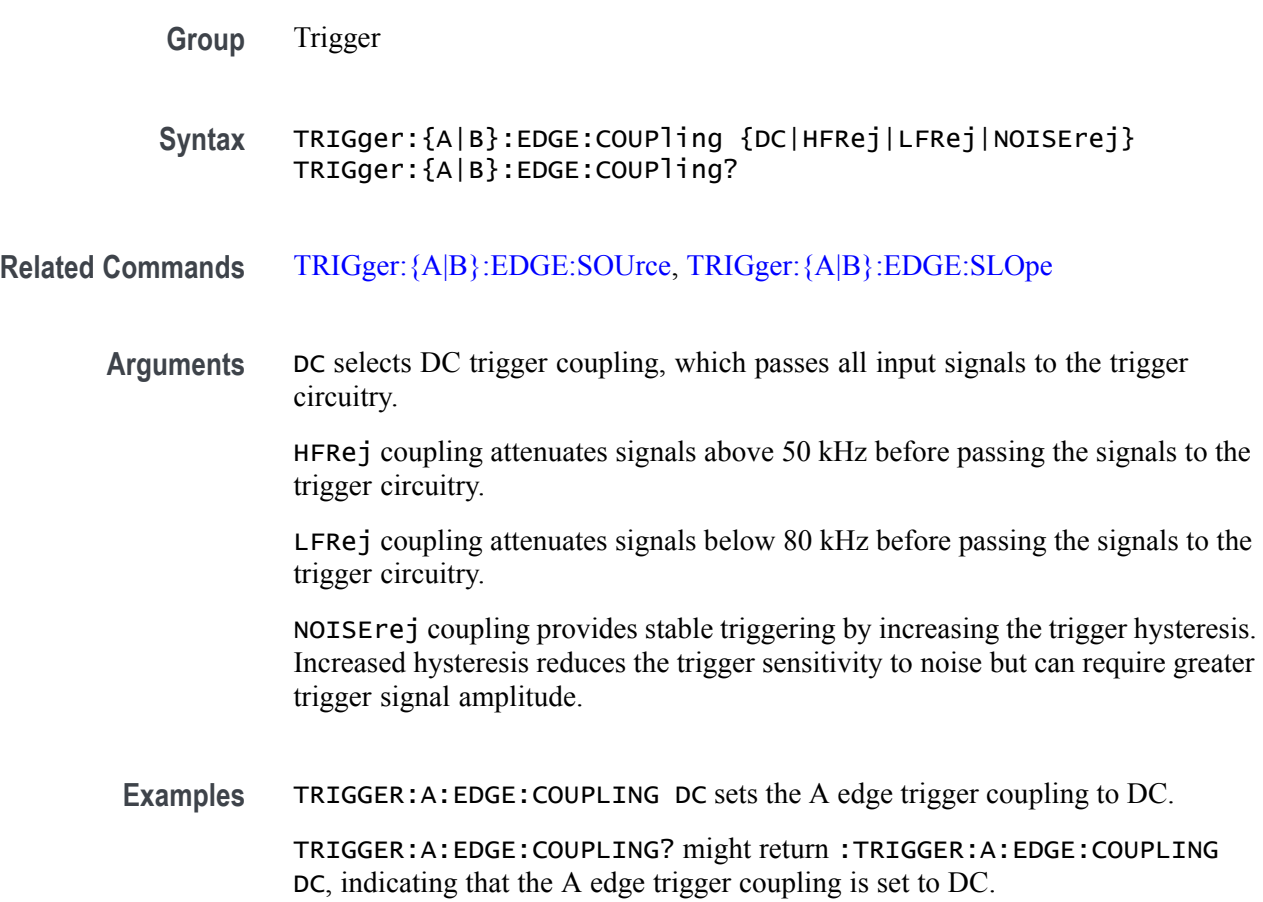

### **TRIGger:{A|B}:EDGE:SLOpe**

This command sets or queries the slope for the edge trigger. This command is equivalent to selecting Edge from the Trigger Type drop-down in the Trigger

setup context menu, and then choosing the desired Slope. This command is also equivalent to pressing the front-panel Slope button.

<span id="page-865-0"></span>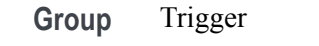

- **Syntax** TRIGger:{A|B}:EDGE:SLOpe {RISe|FALL|EITher} TRIGger:{A|B}:EDGE:SLOpe?
- **Related Commands** TRIGger:{A|B}:EDGE:SOUrce, [TRIGger:{A|B}:EDGE:COUPling](#page-864-0), [TRIGger:B:STATE](#page-897-0)
	- **Arguments** RISe specifies to trigger on the rising or positive edge of a signal. FALL specifies to trigger on the falling or negative edge of a signal. EITHER specifies to trigger on either the rising or falling edge of a signal. **Examples** TRIGGER:A:EDGE:SLOPE RISE sets the A edge trigger slope to positive, which triggers on the rising edge of the signal.

TRIGGER:A:EDGE:SLOPE? might return :TRIGGER:A:EDGE:SLOPE FALL, indicating that the A edge trigger slope is negative.

### **TRIGger:{A|B}:EDGE:SOUrce**

This command sets or queries the source for the edge trigger. For instruments that have an Auxiliary Input (such as the MSO58LP), AUXiliary can be selected as trigger source.

- **Group** Trigger
- **Syntax** TRIGger:{A|B}:EDGE:SOUrce {CH<x>|CH<x>\_D<y>|LINE|AUXiliary} TRIGger:{A|B}:EDGE:SOUrce?
- **Related Commands** [TRIGger:{A|B}:EDGE:SLOpe,](#page-864-0) [TRIGger:{A|B}:EDGE:COUPling](#page-864-0), [TRIGger:B:STATE](#page-897-0)

**Arguments** CH<x> specifies an analog channel as the edge trigger source.

CH<x>\_D<y> specifies a digital channel as the edge trigger source.

LINE specifies AC line voltage, and is a valid source when B trigger is inactive.

AUXiliary specifies the Auxiliary Input.

**Examples** TRIGGER:A:EDGE:SOURCE CH2 sets the A edge trigger source to input channel 2.

> TRIGGER:A:EDGE:SOURCE? might return :TRIGGER:A:EDGE:SOURCE CH1, indicating that the A edge trigger source is set to input channel 1.

### **TRIGger:{A|B}:LEVel:CH<x>**

This command sets or queries the CH<x> trigger level for an Edge, Pulse Width, Runt or Rise/Fall (Transition and Slew Rate) trigger when triggering on an analog channel waveform. Each channel can have an independent trigger level. The  $\langle x \rangle$ is the channel number.

**Group** Trigger

- **Syntax** TRIGger:{A|B}:LEVel:CH<x> <NR3> TRIGger:{A|B}:LEVel:CH<x>?
- **Arguments** <NR3> specifies the trigger level in user units (usually volts).
- **Examples** TRIGGER:A:LEVEL:CH1 1.5 sets the A trigger level for Channel 1 to 1.5 V. TRIGGER:A:LEVEL:CH2? might return :TRIGGER:A:LEVEL:CH2 1.3000E+00, indicating that the A trigger level for Channel 2 is set to 1.3 V.

### **TRIGger:{A|B}:LOGIc:DELTatime**

This command specifies or queries the Logic trigger delta time value. The time value is used as part of the Logic trigger condition to determine if the duration of a logic pattern meets the specified time constraints.

**Group** Trigger

**Syntax** TRIGger:{A|B}:LOGIc:DELTatime <NR3> TRIGger:{A|B}:LOGIc:DELTatime?

**Arguments** <NR3> the Logic trigger delta time value.

**Examples** TRIGger:A:LOGIc:DELTatime 4.5e-9 sets the delta time to 4.5 ns.

TRIGger:A:LOGIc:DELTatime? might return :TRIGGER:A:LOGIC:DELTATIME 4.0E-9 indicating the delta time is set to 4 ns.

# **TRIGger:{A|B}:LOGIc:FUNCtion**

This command sets or queries the logical combination of the input channels for logic triggers. This command is equivalent to selecting Logic for the Trigger Type, and setting or viewing the Define Logic.

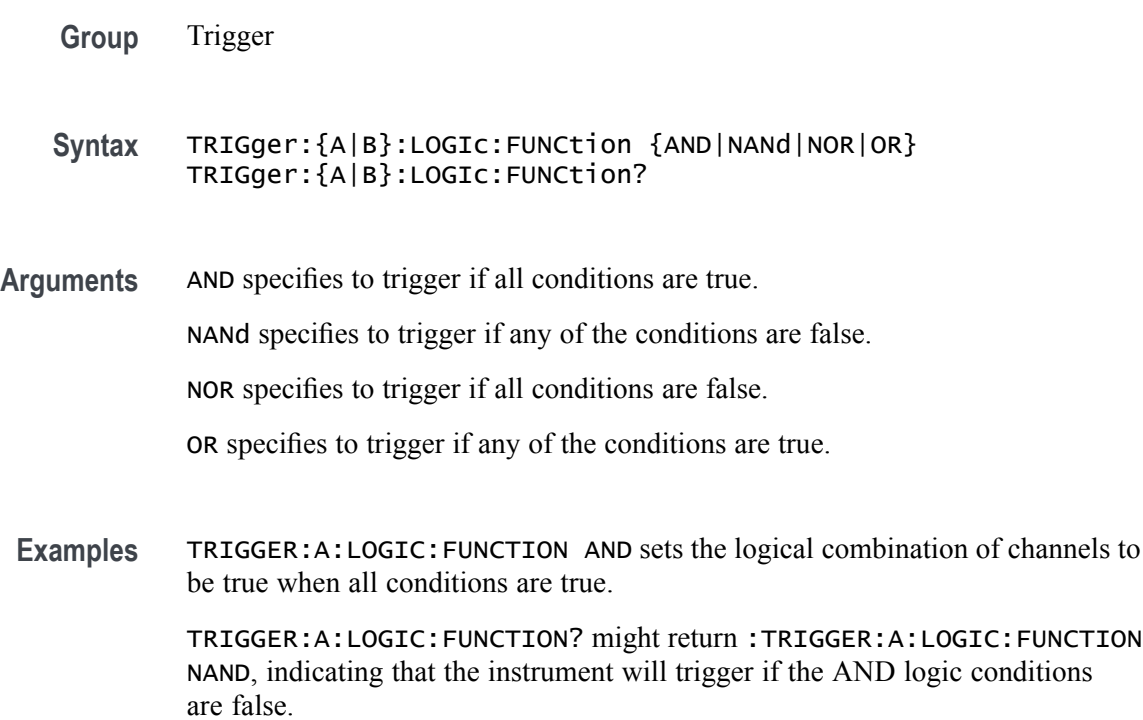

# **TRIGger:{A|B}:LOGIc:INPut:CLOCk:SOUrce**

This command specifies the channel to use as the clock source for logic trigger.

**Group** Trigger

**Syntax** TRIGger:{A|B}:LOGIc:INPut:CLOCk:SOUrce {CH<x>|CH<x>\_D<y>} TRIGger:{A|B}:LOGIc:INPut:CLOCk:SOUrce?

**Arguments** CH<x> specifies an analog channel as the clock source. Number of channels depends on instrument configuration.

> CH<x>\_D<y> specifies a digital channel as the clock source. Number of channels depends on instrument configuration.

**Examples** TRIGger:A:LOGIc:INPut:CLOCk:SOUrce CH3 sets the clock source to channel 3.

> TRIGger:A:LOGIc:INPut:CLOCk:SOUrce? might return :TRIGGER:A:LOGIC:INPUT:CLOCK:SOURCE CH3 indicating the clock source is set to channel 3.

### **TRIGger:{A|B}:LOGIc:POLarity**

This command sets or queries the polarity for the clock channel when Use Clock Edge is set to Yes for Logic trigger type.

**Group** Trigger

**Syntax** TRIGger:{A|B}:LOGIc:POLarity {POSitive|NEGative|EITher} TRIGger:{A|B}:LOGIc:POLarity?

**Arguments** NEGative specifies negative polarity.

POSITIVe specifies positive polarity.

EITher specifies either polarity.

**Examples** TRIGger:A:LOGIc:POLarity EITHER sets the polarity to either positive or negative.

> TRIGger:A:LOGIc:POLarity? might return :TRIGGER:A:LOGIC:POLARITY POSITIVE indicating the polarity is set to positive.

### **TRIGger:{A|B}:LOGIc:USECLockedge**

This command specifies whether or not Logic trigger type uses clock source.

- **Group** Trigger
- **Syntax** TRIGger:{A|B}:LOGIc:USECLockedge {OFF|ON|0|1} TRIGger:{A|B}:LOGIc:USECLockedge?

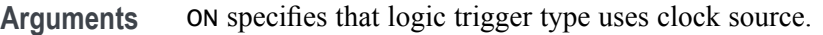

OFF specifies that logic trigger type does not use clock source.

 $\langle NRL \rangle = 0$  specifies that logic trigger type does not use clock source; any other value uses clock source.

**Examples** TRIGger:A:LOGIc:USECLockedge OFF specifies that the clock edge will not be used.

> TRIGger:A:LOGIc:USECLockedge? might return :TRIGGER:A:LOGIC:USECLOCKEDGE 1 indicating that the clock edge will be used.

### **TRIGger:{A|B}:LOGIc:WHEn**

This command sets or queries the condition for generating an A or B logic trigger with respect to the defined input pattern. This command is equivalent to selecting Logic for Trigger Type, Use Clock Edge to No, and choosing a trigger condition from the Logic Pattern drop-down list.

**Group** Trigger

**Syntax** TRIGger:{A|B}:LOGIc:WHEn {TRUe|FALSe|MOREThan|LESSThan|EQual| UNEQual} TRIGger:{A|B}:LOGIc:WHEn?

**Arguments** TRUe triggers on an input pattern that is true.

FALSe triggers on an input pattern that is false.

MOREthan triggers on an input pattern that is true for a time period greater than a user defined Time Limit (DELTatime) value.

LESSthan triggers on an input pattern that is true for a time period less than a user defined Time Limit (DELTatime) value.

EQual triggers on an input pattern that is true for a time period equal to a user defined Time Limit (DELTatime) value.

UNEQual triggers on an input pattern that is true for a time period not equal to a user defined Time Limit (DELTatime) value.

**Examples** TRIGger:A:LOGIc:WHEn EQual specifies triggering when the input pattern is true for a time period equal to a user defined Time Limit value.

TRIGger:A:LOGIc:WHEn? might return :TRIGGER:A:LOGIC:WHEN TRUE indicating a trigger when the logic is true.

# <span id="page-870-0"></span>**TRIGger:{A|B}:LOGICPattern:{CH<x>|CH<x>\_D<x>}**

This command sets or queries the Logic Pattern that is used along with the Define Logic choice (LOGIc:FUNCtion) to determine when the logic trigger occurs.

**Group** Trigger

**Syntax** TRIGger:{A|B}:LOGICPattern:{CH<x>|CH<x>\_D<x>} {HIGH|LOW|X} TRIGger:{A|B}:LOGICPattern:{CH<x>|CH<x>\_D<x>}?

**Arguments** HIGH specifies the logic high.

LOW specifies the logic low.

X specifies a don't care state.

**Examples** TRIGger:A:LOGICPattern:CH1 HIGH specifies triggering on a logic high. TRIGger:A:LOGICPattern:CH1? might return :TRIGGER:A:LOGICPATTERN:CH1 X indicating a don't care state for channel 1. TRIGger:A:LOGICPattern:CH1\_D0 HIGH specifies a logic high. TRIGger:A:LOGICPattern:CH1\_D0? might return :TRIGGER:A:LOGICPATTERN:CH1\_D0 X indicating a don't care.

### **TRIGger:{A|B}:LOWerthreshold:CH<x>**

This command sets or queries the A or B lower trigger level threshold for the channel, specified by x.

- **Group** Trigger
- **Syntax** TRIGger:{A|B}:LOWerthreshold:CH<x> <NR3> TRIGger:{A|B}:LOWerthreshold:CH<x>?
- **Related Commands** [TRIGger:{A|B}:UPPerthreshold:CH<x>](#page-886-0)
	- **Arguments** <NR3> specifies the threshold voltage in user units.

<span id="page-871-0"></span>**Examples** TRIGGER:A:LOWERTHRESHOLD:CH2 1.3 sets the A trigger threshold voltage for Channel 2 to 1.3 V.

> TRIGGER:A:LOWERTHRESHOLD:CH3? might return :TRIGGER:A:LOWERTHRESHOLD:CH3 1.2000E+00, indicating that the A trigger threshold voltage for Channel 3 is 1.2 V.

### **TRIGger:{A|B}:PULSEWidth:HIGHLimit**

This command specifies the upper limit to use, in seconds, when triggering on detection of a pulse whose duration is inside or outside a range of two values. (Use [TRIGger:{A|B}:PULSEWidth:LOWLimit](#page-872-0) to specify the lower value of the range.)

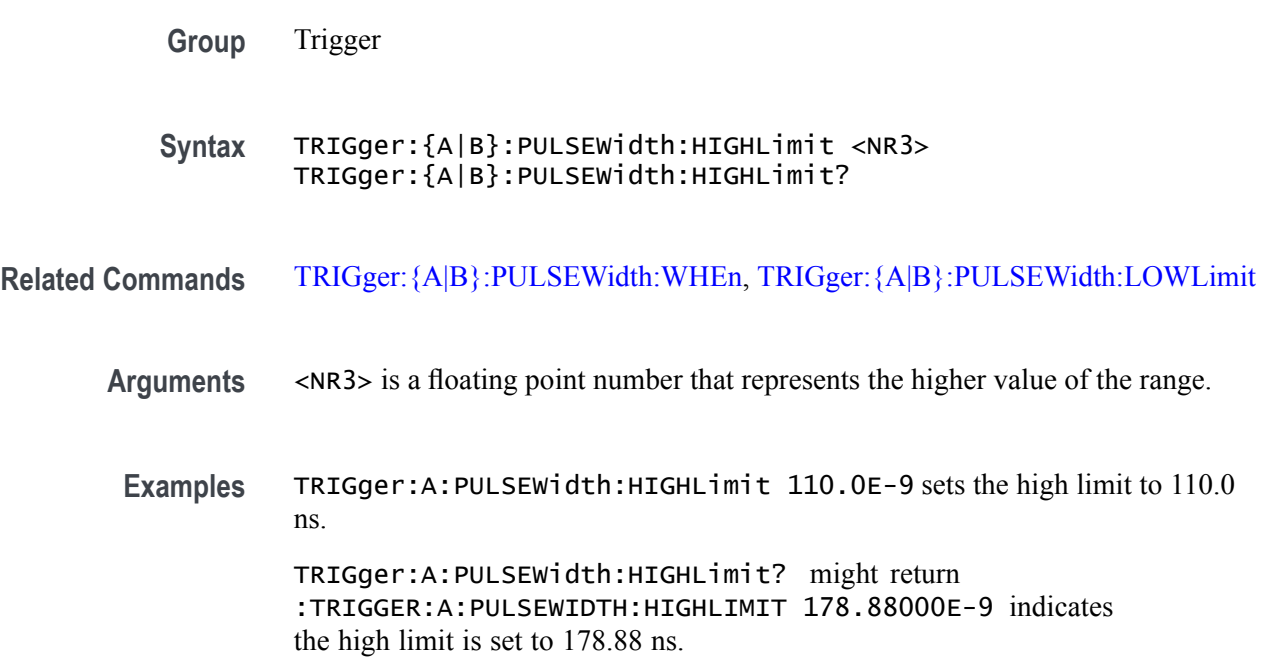

# **TRIGger:{A|B}:PULSEWidth:LOGICQUALification**

This command specifies whether or not to use logic qualification for a pulse width trigger.

- **Group** Trigger
- **Syntax** TRIGger:{A|B}:PULSEWidth:LOGICQUALification {ON|OFF} TRIGger:{A|B}:PULSEWidth:LOGICQUALification?

<span id="page-872-0"></span>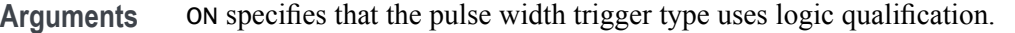

OFF specifies that the pulse width trigger type does not use logic qualification.

**Examples** TRIGger:A:PULSEWidth:LOGICQUALification ON turns on logic qualification.

> TRIGger:A:PULSEWidth:LOGICQUALification? might return :TRIGGER:A:PULSEWIDTH:LOGICQUALIFICATION OFF indicating logic qualification is off.

### **TRIGger:{A|B}:PULSEWidth:LOWLimit**

This command specifies the lower limit to use, in seconds, when triggering on detection of a pulse whose duration is inside or outside a range of two values. (Use [TRIGger:{A|B}:PULSEWidth:HIGHLimit](#page-871-0) to specify the upper limit of the range.)

This command also specifies the single limit to use, in seconds, when triggering on detection of a pulse whose duration is less than, greater than, equal to, or not equal to this time limit.

- **Group** Trigger
- **Syntax** TRIGger:{A|B}:PULSEWidth:LOWLimit <NR3> TRIGger:{A|B}:PULSEWidth:LOWLimit?
- **Related Commands** [TRIGger:{A|B}:PULSEWidth:WHEn,](#page-873-0) [TRIGger:{A|B}:PULSEWidth:](#page-871-0) **[HIGHLimit](#page-871-0)** 
	- **Arguments** <NR3> is a floating point number that represents the lower value of the range.
	- **Examples** TRIGger:A:PULSEWidth:LOWLimit 100.0E-9 sets the low limit to 100.0 ns.

TRIGger:A:PULSEWidth:HIGHLimit? might return :TRIGGER:A:PULSEWIDTH:LOWLIMIT 77.7600E-9 indicating the low limit is set to 77.76 ns.

#### **TRIGger:{A|B}:PULSEWidth:POLarity**

This command specifies the polarity for a pulse width trigger.

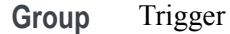

<span id="page-873-0"></span>**Syntax** TRIGger:{A|B}:PULSEWidth:POLarity {NEGative|POSitive} TRIGger:{A|B}:PULSEWidth:POLarity? **Arguments** NEGative specifies a negative pulse. POSitive specifies a positive pulse. **Examples** TRIGger:A:PULSEWidth:POLarity NEGATIVE sets the pulse polarity to negative. TRIGger:A:PULSEWidth:POLarity? might return :TRIGGER:A:WIDTH:POLARITY POSITIVE indicating a positive pulse.

### **TRIGger:{A|B}:PULSEWidth:SOUrce**

This command specifies the source waveform for a pulse width trigger.

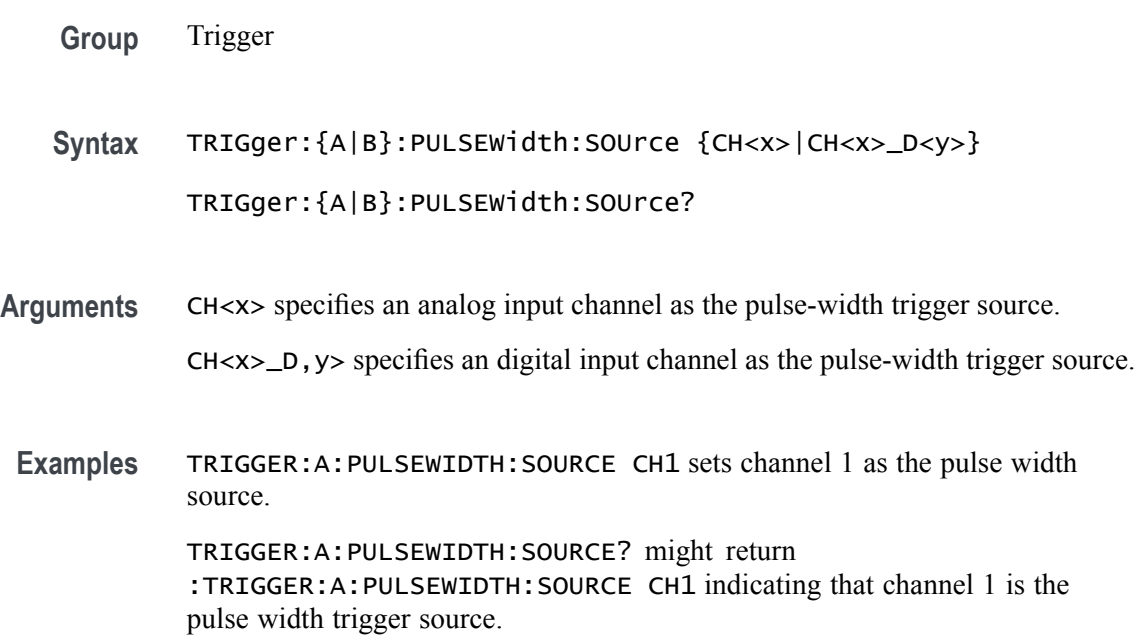

# **TRIGger:{A|B}:PULSEWidth:WHEn**

This command specifies to trigger when a pulse is detected with a width (duration) that is less than, greater than, equal to, or unequal to a specified value (set using [TRIGger:{A|B}:PULSEWidth:LOWLimit](#page-872-0)), OR whose width falls outside of or within a specified range of two values (set using TRIGger: {A|B}: PULSEWidth: [LOWLimit](#page-872-0) and [TRIGger:{A|B}:PULSEWidth:HIGHLimit\)](#page-871-0).

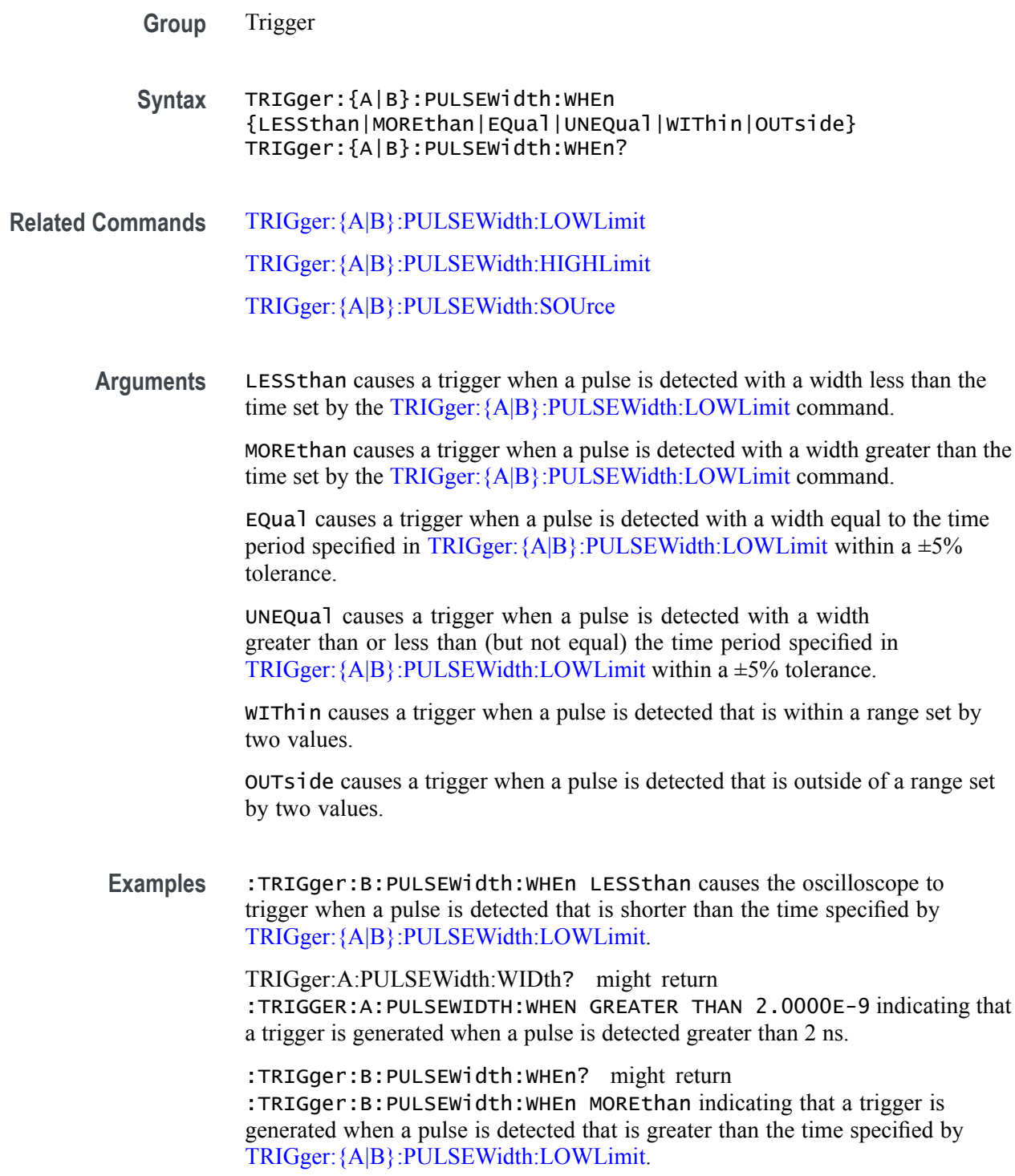

# **TRIGger:{A|B}:RUNT:LOGICQUALification**

This command specifies whether or not to use logic qualification for a runt trigger.

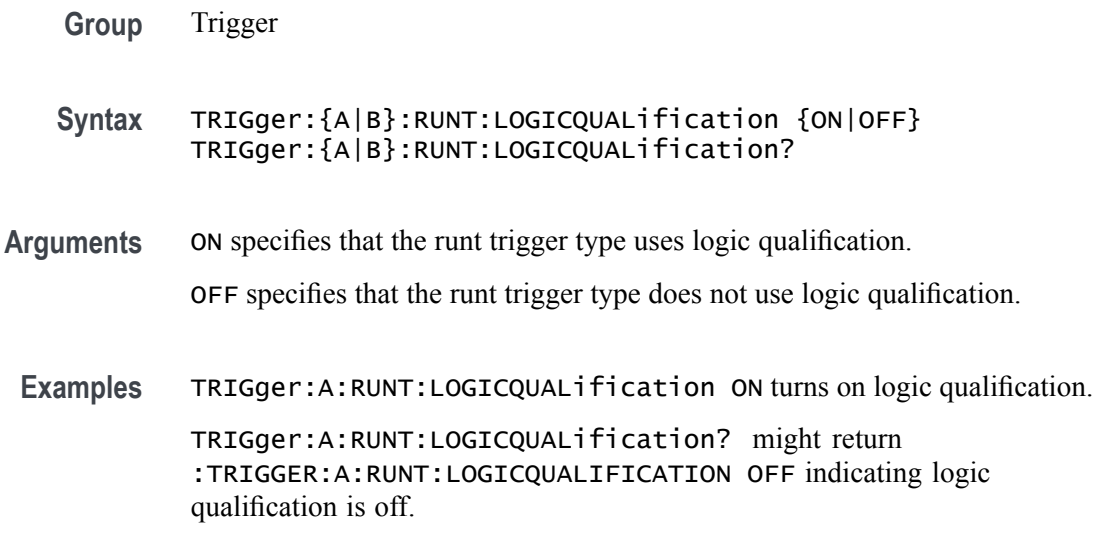

# **TRIGger:{A|B}:RUNT:POLarity**

This command specifies the polarity for the runt trigger.

**Group** Trigger

**Syntax** TRIGger:{A|B}:RUNT:POLarity {EITher|NEGative|POSitive} TRIGger:{A|B}:RUNT:POLarity?

**Arguments** POSitive indicates that the rising edge crosses the low threshold and the falling edge recrosses the low threshold without either edge ever crossing the high threshold.

> NEGative indicates that the falling edge crosses the high threshold and the rising edge recrosses the high threshold without either edge ever crossing the low threshold.

EITher triggers on a runt of either polarity.

**Examples** TRIGger:A:RUNT:POLarity NEGATIVE specifies that the polarity of the A pulse runt trigger is negative.

> TRIGger:A:RUNT:POLarity? might return :TRIGGER:A:RUNT:POLARITY POSITIVE indicating that the polarity of the A pulse runt trigger is positive.

### **TRIGger:{A|B}:RUNT:SOUrce**

This command specifies the source waveform for the runt trigger.

*NOTE. Digital channels are not supported as runt trigger sources.*

- <span id="page-876-0"></span>**Group** Trigger
- **Syntax** TRIGger:{A|B}:RUNT:SOUrce {CH<x>} TRIGger:{A|B}:RUNT:SOUrce?
- **Arguments** CH<x> specifies the analog channel number to use as the source waveform for the runt trigger. To specify the threshold levels when using  $CH \le x$  as the source, use  $TRIGger$ :  ${A|B}$ : LOWerthreshold:  $CH \le x$  and [TRIGger:{A|B}:UPPerthreshold:CH<x>.](#page-886-0)
	- **Examples** TRIGGER: A: RUNT: SOURCE CH4 sets channel 4 as the trigger source. TRIGger:A:RUNT:SOUrce? might return :TRIGGER:A:RUNT:SOURCE CH2 indicating that channel 2 is the trigger source.

#### **TRIGger:{A|B}:RUNT:WHEn**

This command specifies the type of pulse width the trigger checks for when it detects a runt.

- **Group** Trigger
- **Syntax** TRIGger:{A|B}:RUNT:WHEn {LESSthan|MOREthan|EQual|UNEQual|OCCURS} TRIGger:{A|B}:RUNT:WHEn?
- **Related Commands** [TRIGger:{A|B}:RUNT:WIDth](#page-877-0)
	- **Arguments** OCCURS argument specifies a trigger event if a runt of any detectable width occurs.

LESSthan argument sets the oscilloscope to trigger if the a runt pulse is detected with width less than the time set by the TRIGger: {A|B}:RUNT:WIDth command.

MOREthan argument sets the oscilloscope to trigger if the a runt pulse is detected with width greater than the time set by the TRIGger: {A|B}: RUNT: WIDth command.

EQual argument sets the oscilloscope to trigger if a runt pulse is detected with width equal to the time period specified in TRIGger: {A|B}:RUNT:WIDth within  $a \pm 5\%$  tolerance.

NOTEQual argument sets the oscilloscope to trigger if a runt pulse is detected with width greater than or less than (but not equal to) the time period specified in TRIGger:  ${A|B}$ : RUNT: WIDth within a  $\pm 5\%$  tolerance.

<span id="page-877-0"></span>**Examples** TRIGger:A:RUNT:WHEn MORETHAN sets the runt trigger to occur when the oscilloscope detects a runt in a pulse wider than the specified width.

> TRIGger:A:RUNT:WHEn? might return :TRIGGER:A:PULSE:RUNT:WHEN OCCURS indicating that a runt trigger will occur if the oscilloscope detects a runt of any detectable width.

### **TRIGger:{A|B}:RUNT:WIDth**

This command specifies the width, in seconds, for a runt trigger.

**Group** Trigger

**Syntax** TRIGger:{A|B}:RUNT:WIDth <NR3> TRIGger:{A|B}:RUNT:WIDth?

**Related Commands** [TRIGger:{A|B}:RUNT:WHEn](#page-876-0)

- **Arguments** <NR3> is a floating point number that specifies the minimum width, in seconds.
	- **Examples** TRIGger:A:RUNT:WIDth 15E-6 sets the minimum width of the pulse runt trigger to 15 µs.

TRIGger:A:RUNT:WIDth? might return :TRIGGER:A:PULSE:RUNT:WIDTH 2.0000E-09 indicating that the minimum width of a pulse runt trigger is 2 ns.

# **TRIGger:{A|B}:SETHold:CLOCk:EDGE**

This command specifies the clock edge polarity for setup and hold triggering.

- **Group** Trigger
- **Syntax** TRIGger:{A|B}:SETHold:CLOCk:EDGE {FALL|RISe} TRIGger:{A|B}:SETHold:CLOCk:EDGE?

**Arguments** FALL specifies polarity as the clock falling edge.

RISe specifies polarity as the clock rising edge.

**Examples** TRIGger:A:SETHold:CLOCk:EDGE RISE specifies the polarity as the clock rising edge. TRIGger:A:SETHold:CLOCk:EDGE? might return :TRIGGER:A:SETHOLD:CLOCK:EDGE RISE indicating that polarity is specified as the clock rising edge.

### **TRIGger:{A|B}:SETHold:CLOCk:SOUrce**

This command specifies the clock source for the setup and hold triggering. You cannot specify the same source for both clock and data.

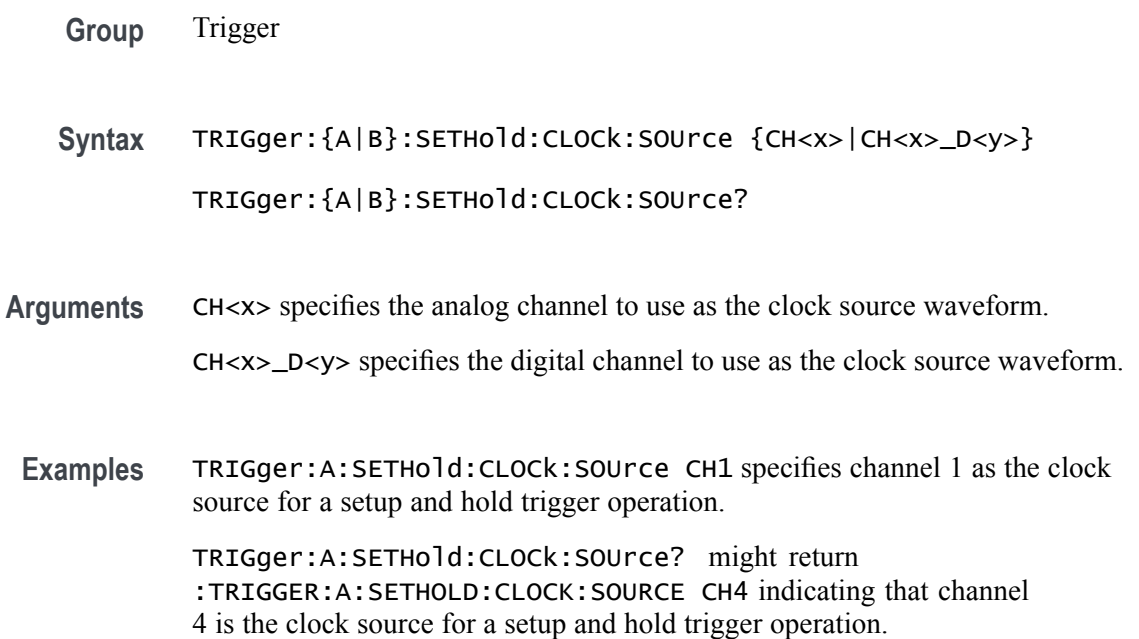

### **TRIGger:{A|B}:SETHold:HOLDTime**

This command specifies the hold time for setup and hold violation triggering. This command is equivalent to selecting Setup/Hold Setup from the Trig menu and then setting the desired Hold Time.

**Group** Trigger

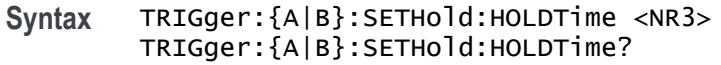

- **Arguments** <NR3> is a floating point number that specifies the hold time setting, in seconds. Positive values for hold time occur after the clock edge. Negative values occur before the clock edge.
- **Examples** TRIGger:A:SETHold:HOLDTime 3.0E-3 sets the hold time for the setup and hold trigger to 3 ms.

TRIGger:A:SETHold:HOLDTime? might return :TRIGGER:A:SETHOLD:HOLDTIME 2.0000E-09 indicating that the current hold time for the setup and hold trigger is 2 ns.

### **TRIGger:{A|B}:SETHold:SETTime**

This command specifies the setup time for setup and hold violation triggering. This command is equivalent to selecting Setup/Hold Setup from the Trig menu and then setting the desired Setup Time.

**Group** Trigger **Syntax** TRIGger:{A|B}:SETHold:SETTime <NR3> TRIGger:{A|B}:SETHold:SETTime? **Arguments** <NR3> is a floating point number that specifies the setup time for setup and hold violation triggering. **Examples** TRIGger:A:SETHold:SETTime 3.0E-6 specifies that the current setup time for setup and hold trigger is 3 µs. TRIGger:A:SETHold:SETTime? might return :TRIGGER:A:LOGIC:SETHOLD:SETTIME 2.0000E-09 indicating that the current setup time for setup and hold trigger is 2 ns.

# **TRIGger:{A|B}:SETHOLDLogicval:{CH<x>|CH<x>\_D<x>}**

This command sets or queries whether the specified channel is included (INCLude) or not included (DONTInclude) in the Setup & Hold trigger input configuration. The channel number is specified by  $\langle x \rangle$ .

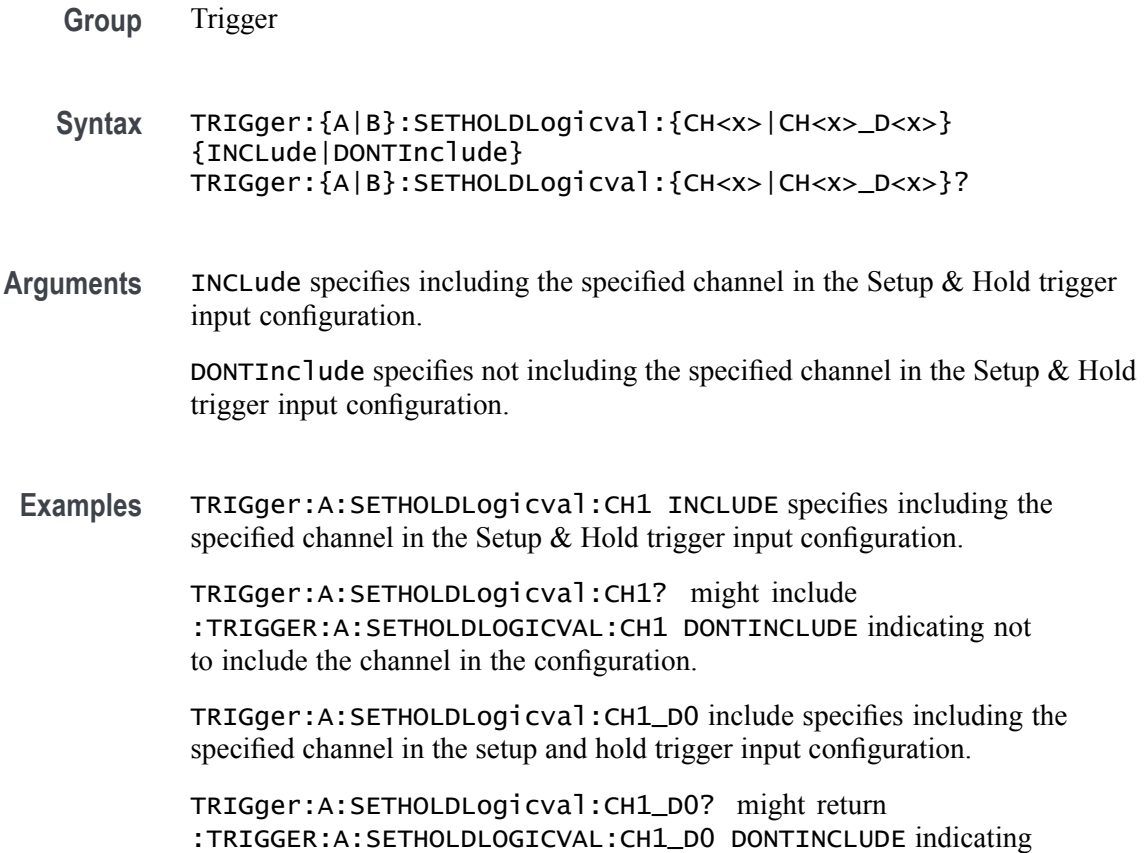

# **TRIGger:{A|B}:TIMEOut:LOGICQUALification**

This command specifies whether or not to use logic qualification for a timeout trigger.

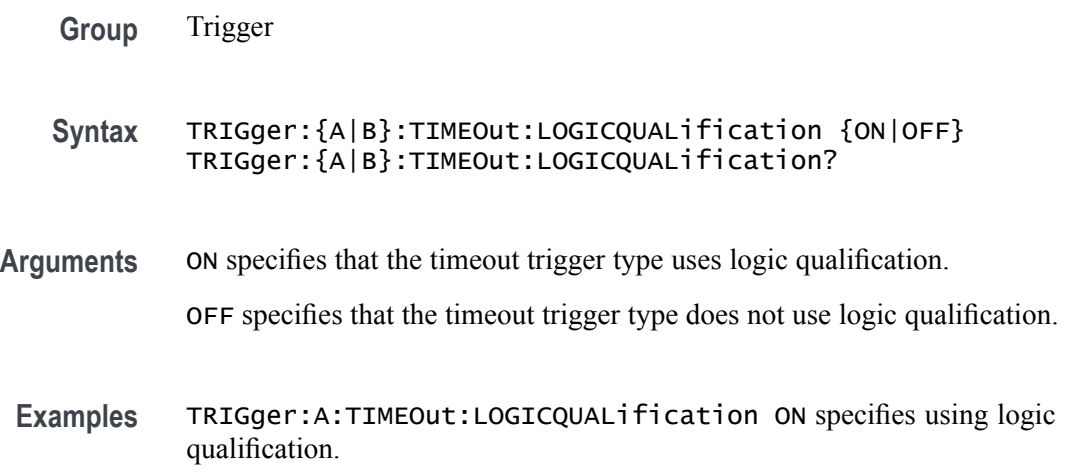

the channel will not be included in the configuration.

TRIGger:A:TIMEOut:LOGICQUALification? might include :TRIGGER:A:TIMEOUT:LOGICQUALIFICATION OFF indicating that logic qualification is off.

# <span id="page-881-0"></span>**TRIGger:{A|B}:TIMEOut:POLarity**

When triggering using the **TIMEOUT** trigger type, this commands specifies the polarity to be used.

**Group** Trigger

**Syntax** TRIGger:{A|B}:TIMEOut:POLarity {STAYSHigh|STAYSLow|EITher} TRIGger:{A|B}:TIMEOut:POLarity?

- **Related Commands** TRIGger:{A|B}:TIMEOut:SOUrce [TRIGger:{A|B}:TIMEOut:TIMe](#page-882-0)
	- **Arguments** STAYSHigh Trigger when the signal stays high during the timeout time specified by the command [TRIGger:{A|B}:TIMEOut:TIMe](#page-882-0).

STAYSLow — Trigger when the signal stays low during the timeout time specified by the command [TRIGger:{A|B}:TIMEOut:TIMe](#page-882-0).

EITher — Trigger when the signal is either high or low during the timeout time specified by the command [TRIGger:{A|B}:TIMEOut:TIMe](#page-882-0).

**Examples** TRIGger:A:TIMEOut:POLarity STAYSHigh specifies to trigger when the signal stays high during the timeout time when triggering using the TIMEOut trigger type.

> TRIGger:A:TIMEOut:POLarity? might return EITHER, indicating that the signal stays either high or low during the timeout time.

### **TRIGger:{A|B}:TIMEOut:SOUrce**

When triggering using the TIMEOut trigger type, this command specifies the source. The available sources are live channels and digital channels. The default is channel 1. The timeout trigger type is selected using [TRIGger:{A|B}:TYPe](#page-885-0) TIMEOut.

**Group** Trigger

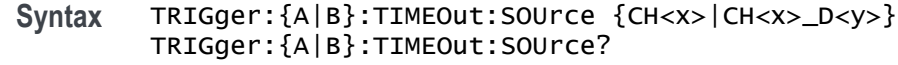

- <span id="page-882-0"></span>**Related Commands** [SEARCH:SEARCH<x>:TRIGger:A:TIMEOut:SOUrce](#page-754-0) TRIGger:{A|B}:TIMEOut:TIMe [TRIGger:{A|B}:TIMEOut:POLarity](#page-881-0)
	- **Arguments** CH<x> specifies an analog channel as the timeout trigger source. CH<x>\_D<y> specifies a digital channel as the timeout trigger source.
	- **Examples** TRIGger:A:TIMEOut:SOUrce CH4 specifies to use channel 4 as the source for the timeout trigger.

TRIGger:A:TIMEOut:SOUrce? might return CH1, indicating that channel 1 has been set as the source for the timeout trigger.

# **TRIGger:{A|B}:TIMEOut:TIMe**

When triggering using the TIMEOut trigger type, this command specifies the timeout time, in seconds. This command is equivalent to selecting Timeout from the Trig menu and setting a value for Time Limit. The timeout trigger type is selected using [TRIGger:{A|B}:TYPe](#page-885-0) TIMEOut

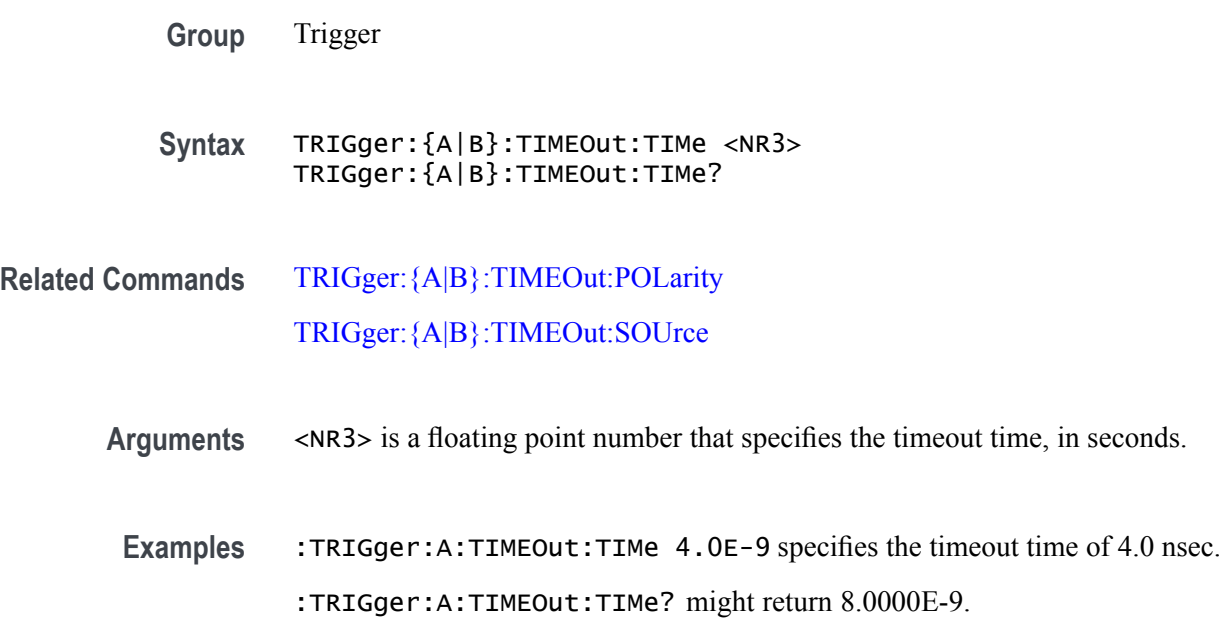

# **TRIGger:{A|B}:TRANsition:DELTatime**

This command specifies the delta time (that is Time Limit) used in calculating the transition value for the transition (that is Rise or Fall Time) trigger.

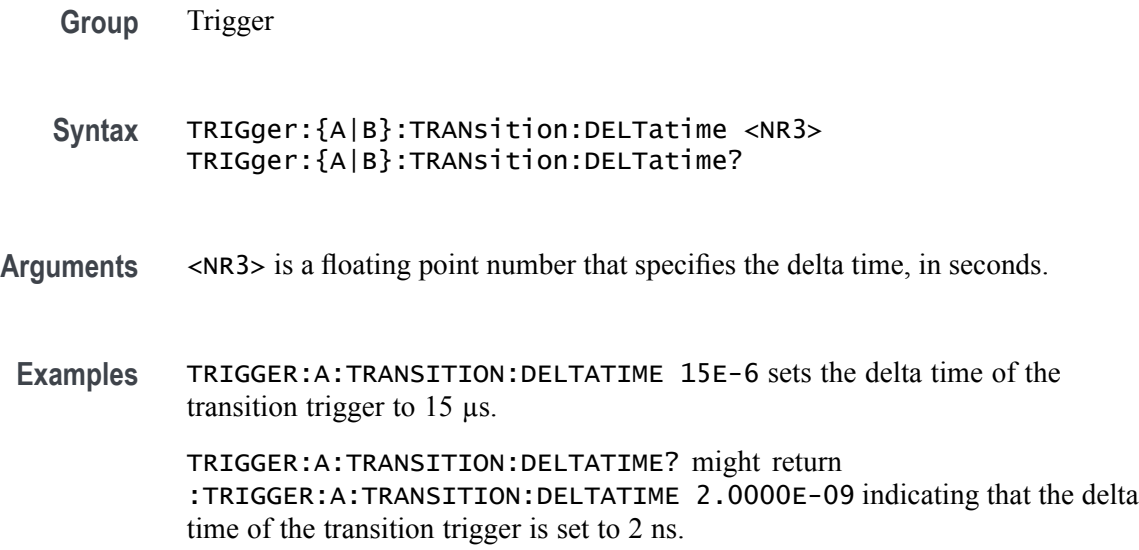

# **TRIGger:{A|B}:TRANsition:LOGICQUALification**

This command specifies whether or not to use logic qualification for a transition trigger.

**Group** Trigger

**Syntax** TRIGger:{A|B}:TRANsition:LOGICQUALification {ON|OFF} TRIGger:{A|B}:TRANsition:LOGICQUALification?

- **Arguments** ON specifies that the transition trigger type uses logic qualification.
	- OFF specifies that the transition trigger type does not use logic qualification.
- **Examples** TRIGger:A:TRANsition:LOGICQUALification ON specifies using logic qualification. TRIGger:A:TRANsition:LOGICQUALification? might return

:TRIGGER:A:TRANSITION:LOGICQUALIFICATION OFF indicating logic qualification is off.

# **TRIGger:{A|B}:TRANsition:POLarity**

This command specifies the polarity for the transition trigger.

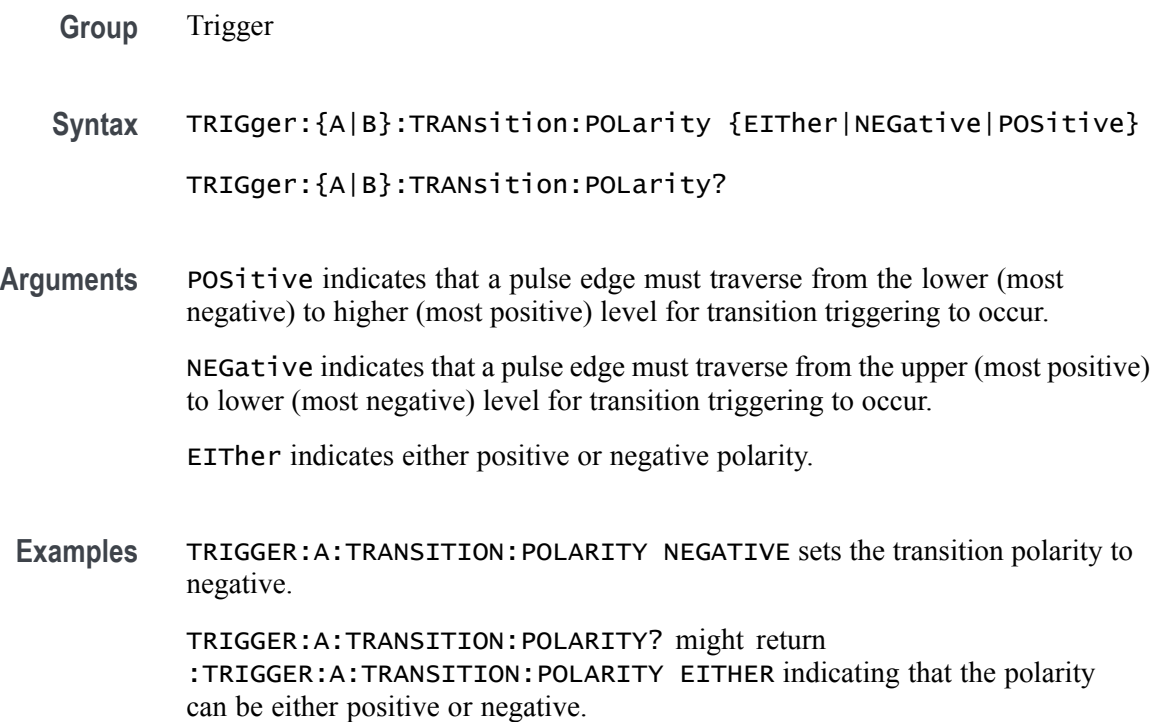

# **TRIGger:{A|B}:TRANsition:SOUrce**

This command specifies the source waveform for a transition trigger.

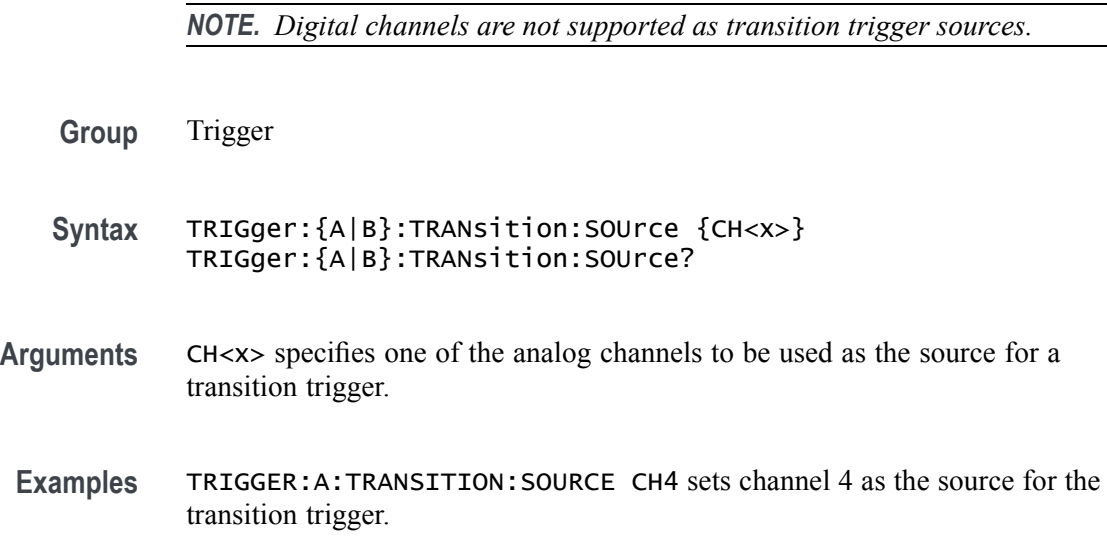

TRIGGER:A:TRANSITION:SOURCE? might return :TRIGGER:A:TRANSITION:SOURCE CH2 indicating that channel 2 is the source for the transition trigger.

# <span id="page-885-0"></span>**TRIGger:{A|B}:TRANsition:WHEn**

This command specifies whether to check for a transitioning signal that is faster or slower than the specified delta time.

**Group** Trigger

**Syntax** TRIGger:{A|B}:TRANsition:WHEn {SLOWer|FASTer|EQual|UNEQual} TRIGger:{A|B}:TRANsition:WHEn?

**Arguments** FASTer sets the trigger to occur when the signal transition time is faster than the time set by TRIGger:A:TRANsition:DELTatime.

> SLOWer sets the trigger to occur when the signal transition time is slower than the time set by.TRIGger:A:TRANsition:DELTatime.

> EQual sets the trigger to occur when the signal transition time is equal to the time set by TRIGger:A:TRANsition:DELTatime.

UNEQual sets the trigger to occur when the signal transition time is not equal to the time set by TRIGger:A:TRANsition:DELTatime.

**Examples** TRIGGER:A:TRANSITION:WHEN SLOWER sets the trigger to occur when the signal transition time is slower than the time set by the TRIGger:A:TRANsition:DELTatime command.

> TRIGGER:A:TRANSITION:WHEN? might return :TRIGGER:A:TRANSITION:WHEN FASTER

# **TRIGger:{A|B}:TYPe**

This command sets or queries the type of A or B trigger.

**Group** Trigger

**Syntax** TRIGger:{A|B}:TYPe {EDGE|WIDth|TIMEOut|RUNt|WINdow|LOGIc| SETHold|TRANsition|BUS} TRIGger:{A|B}:TYPe?

<span id="page-886-0"></span>**Arguments** EDGE is a normal trigger. A trigger event occurs when a signal passes through a specified voltage level in a specified direction and is controlled by the TRIGger:A:EDGE commands.

WIDth specifies that the trigger occurs when a pulse with a specified with is found.

TIMEOut specifies that a trigger occurs when a pulse with the specified timeout is found.

RUNt specifies that a trigger occurs when a pulse with the specified parameters is found.

WINdow specifies that a trigger occurs when a signal with the specified window parameters is found.

LOGIc specifies that a trigger occurs when specified conditions are met and is controlled by the TRIGger:{A|B}:LOGIc commands.

SETHold specifies that a trigger occurs when a signal is found that meets the setup and hold parameters.

Transition specifies that a trigger occurs when a specified pulse is found that meets the transition trigger parameters.

BUS specifies that a trigger occurs when a signal is found that meets the specified bus setup parameters.

**Examples** TRIGGER:A:TYPE EDGE sets the A trigger type to EDGE.

TRIGGER:A:TYPE? might return :TRIGGER:A:TYPE RUNT indicating that the A trigger type is a runt trigger.

#### **TRIGger:{A|B}:UPPerthreshold:CH<x>**

This command sets or queries the specified channel upper trigger level. The  $CH \le x$  range is 1 to 8 and depends on the number of analog channels on your instrument.

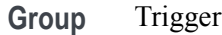

- **Syntax** TRIGger:{A|B}:UPPerthreshold:CH<x> <NR3> TRIGger:{A|B}:UPPerthreshold:CH<x>?
- **Related Commands** [TRIGger:{A|B}:LOWerthreshold:CH<x>](#page-870-0)

**Arguments** <NR3> specifies the trigger level in user units (usually volts).

**Examples** TRIGGER:A:UPPERTHRESHOLD:CH1 1.3 This command sets the A trigger level for Channel 1 to 1.3 V level.

> TRIGGER:A:UPPERTHRESHOLD:CH2? might return :TRIGGER:A:UPPERTHRESHOLD:CH2 1.3000E+00, indicating that the A trigger level for Channel 2 is set to 1.3 V.

### **TRIGger:{A|B}:WINdow:CROSSIng**

This command sets or queries the window trigger threshold crossing of the selected trigger source. The threshold crossing selection is only effective when :TRIGger:{A|B}:WINdow:WHEn is INSIDEGreater or OUTSIDEGreater.

- **Group** Trigger
- **Syntax** TRIGger:{A|B}:WINdow:CROSSIng {UPPer|LOWer|EITher|NONe}

**Arguments** UPPer if :TRIGger:{A|B}:WINdow:WHEn is INSIDEGreater, the instrument triggers when the signal remains between the upper and lower thresholds for longer than the time limit (:TRIGger:{A|B}:WINdow:WIDTH) and then exits through the upper threshold. If :TRIGger:{A|B}:WINdow:WHEn is OUTSIDEGreater, the instrument triggers when the signal remains above the upper threshold for longer than the time limit (:TRIGger:{A|B}:WINdow:WIDTH) and then crosses downward through the upper threshold.

> LOWer if : TRIGger:  ${A|B}$ : WINdow: WHEN is INSIDEGreater, the instrument triggers when the signal remains between the upper and lower thresholds for longer than the time limit (:TRIGger:{A|B}:WINdow:WIDTH) and then exits through the lower threshold. If :TRIGger:{A|B}:WINdow:WHEn is OUTSIDEGreater, the instrument triggers when the signal remains below the lower threshold for longer than the time limit (:TRIGger:{A|B}:WINdow:WIDTH) and then crosses upwards through the lower threshold.

> EITher if :TRIGger:{A|B}:WINdow:WHEn is INSIDEGreater, the instrument triggers when the signal remains between the upper and lower thresholds for longer than the time limit (:TRIGger:{A|B}:WINdow:WIDTH) and then exits through either the upper or lower threshold. If :  $TRIGger: {A|B}$ : WINdow: WHEN is OUTSIDEGreater, the instrument triggers when the signal remains either above the upper threshold or below the lower threshold for longer than the time limit (:TRIGger:{A|B}:WINdow:WIDTH) and then crosses a threshold.

> NONe if :TRIGger:{A|B}:WINdow:WHEn is INSIDEGreater, the instrument triggers when the signal remains between the upper and lower thresholds for longer than the time limit (:TRIGger: {A|B}:WINdow:WIDTH) without crossing through either the upper or lower threshold. If :TRIGger:{A|B}:WINdow:WHEn is OUTSIDEGreater, the instrument triggers when the signal remains

outside the upper and lower thresholds for longer than the time limit (:TRIGger:{A|B}:WINdow:WIDTH) without crossing through either the upper or lower threshold.

**Examples** TRIGger:A:WINdow:CROSSIng LOWER sets crossing to lower. TRIGger:A:WINdow:CROSSIng? might return :TRIGGER:A:WINDOW:CROSSING UPPER indicating the crossing is set to upper.

### **TRIGger:{A|B}:WINdow:LOGICQUALification**

This command specifies whether or not to use logic qualification for a window trigger.

**Group** Trigger

- **Syntax** TRIGger:{A|B}:WINdow:LOGICQUALification {ON|OFF} TRIGger:{A|B}:WINdow:LOGICQUALification?
- **Arguments** ON specifies that the window trigger type uses logic qualification.

OFF specifies that the window trigger type does not use logic qualification.

**Examples** TRIGger:A:WINdow:LOGICQUALification ON turns on logic qualification.

TRIGger:A:WINdow:LOGICQUALification? might return :TRIGGER:A:WINDOW:LOGICQUALIFICATION OFF indicating logic qualification is off.?

#### **TRIGger:{A|B}:WINdow:SOUrce**

This command sets or queries the source for a window trigger.

*NOTE. Digital channels are not supported as window trigger sources.*

**Group** Trigger

**Syntax** TRIGger:{A|B}:WINdow:SOUrce {CH<x>} TRIGger:{A|B}:WINdow:SOUrce?

**Arguments** The window trigger source channel.

**Examples** TRIGger:A:WINdow:SOUrce CH2 sets the source to channel 2.

TRIGger:A:WINdow:SOUrce? might return :TRIGGER:A:WINDOW:SOURCE CH3 indicating the source is channel 3.

#### **TRIGger:{A|B}:WINdow:WHEn**

This command sets or queries the window trigger event. This command is equivalent to selecting Window Setup from the Trig menu and selecting from the Window Trigger When box.

- **Group** Trigger
- **Syntax** TRIGger:{A|B}:WINdow:WHEn {ENTERSWindow|EXITSWindow| INSIDEGreater|OUTSIDEGreater} TRIGger:{A|B}:WINdow:WHEn?
- **Arguments** OUTSIDEGreater specifies a trigger event when the signal leaves the window defined by the threshold levels for the time specified by Width.

INSIDEGreater specifies a trigger event when the signal enters the window defined by the threshold levels for the time specified by Width.

ENTERSWindow specifies a trigger event when the signal enters the window defined by the threshold levels.

EXITSWindow specifies a trigger event when the signal leaves the window defined by the threshold levels.

**Examples** TRIGger:A:WINdow:WHEn EXITSWINDOW specifies a trigger event when the signal leaves the window defined by the threshold levels.

> TRIGger:A:WINdow:WHEn? might return :TRIGGER:A:WINDOW:WHEN ENTERSWINDOW indicating a trigger when the signal enters the window.

#### **TRIGger:{A|B}:WINdow:WIDth**

This command sets or queries the minimum width for a window violation. This command is equivalent to selecting Window Setup from the Trig menu, selecting Inside > Limit or Outside > Limit in the Trigger When box, and setting the Time Limit.

<span id="page-890-0"></span>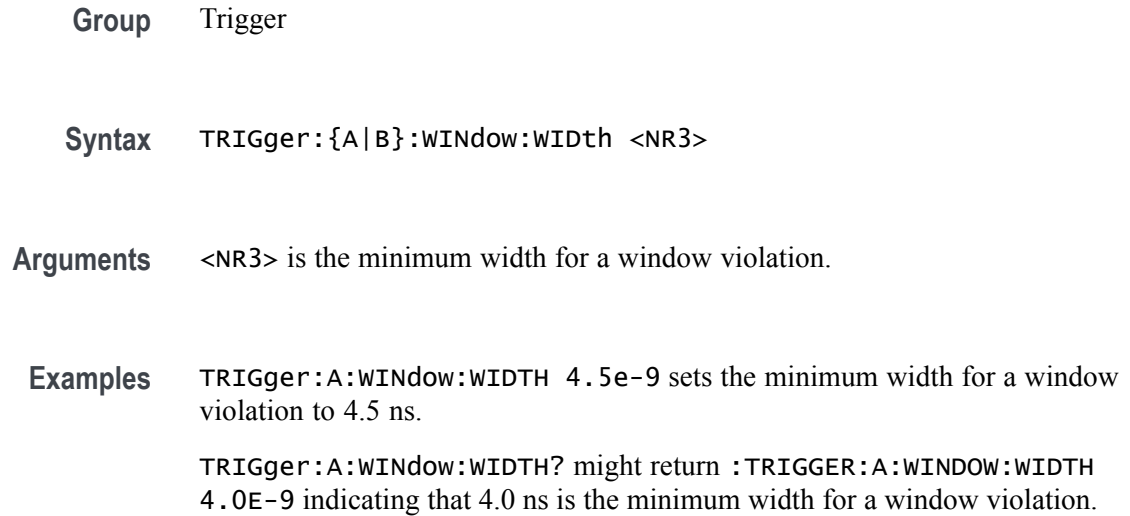

# **TRIGger:A:HOLDoff:BY**

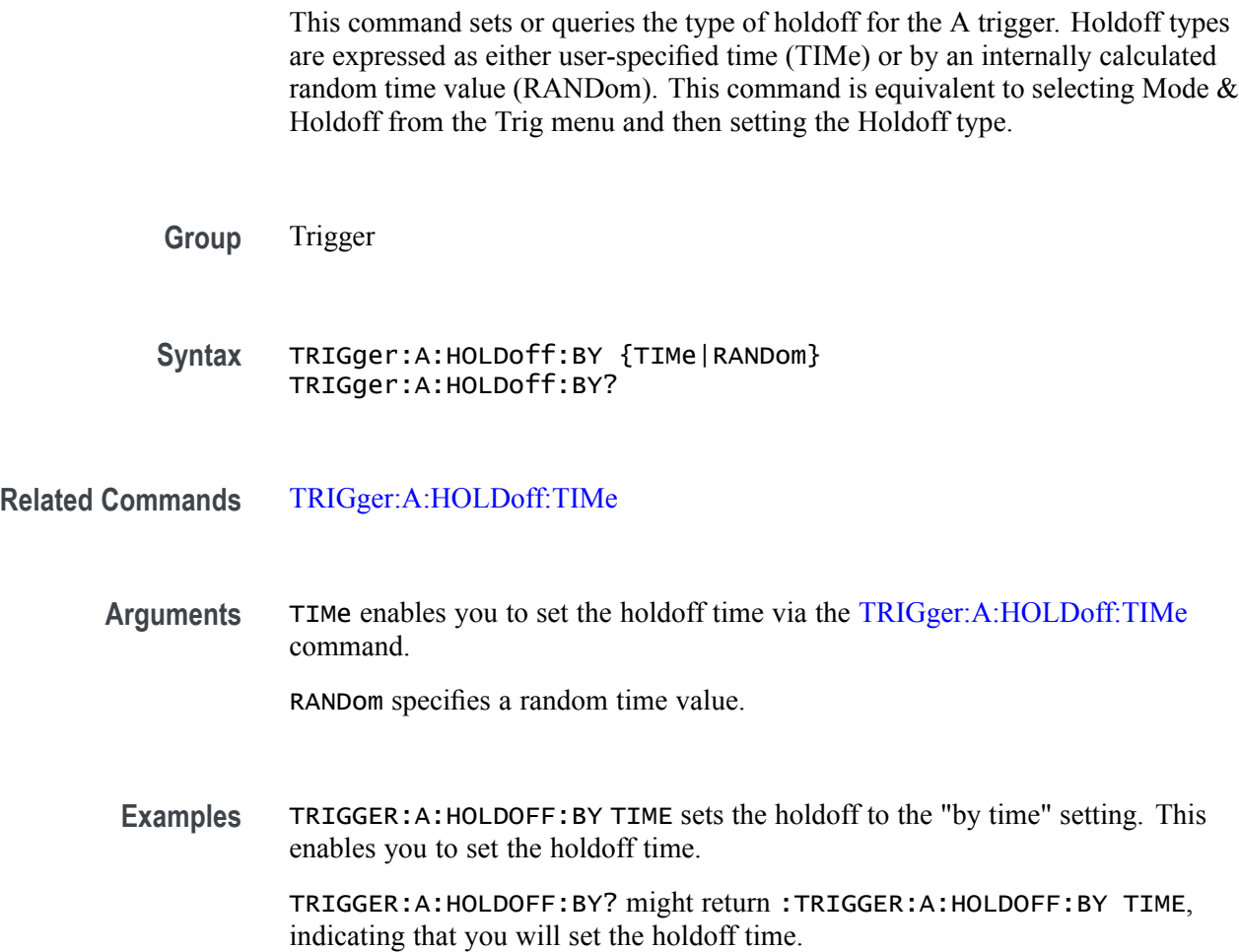

# <span id="page-891-0"></span>**TRIGger:A:HOLDoff:TIMe**

This command sets or queries the A trigger holdoff time. This command is equivalent to selecting Mode & Holdoff from the Trig menu, selecting Time, and then setting the desired Holdoff Time.

**Group** Trigger

**Syntax** TRIGger:A:HOLDoff:TIMe <NR3> TRIGger:A:HOLDoff:TIMe?

- **Related Commands** [TRIGger:A:HOLDoff:BY](#page-890-0)
	- **Arguments** <NR3> specifies the holdoff time in seconds. The range is from 0 seconds through 10 seconds.
	- **Examples** TRIGGER:A:HOLDOFF:TIME 10 sets the A trigger holdoff time to 10 s. TRIGGER:A:HOLDOFF:TIME? might return :TRIGGER:A:HOLDOFFTIME 1.2000E-06, indicating that the A trigger holdoff time is set to 1.2 µs.

### **TRIGger:A:LOGICQUALification**

This command sets or queries the type of logic qualification to perform.

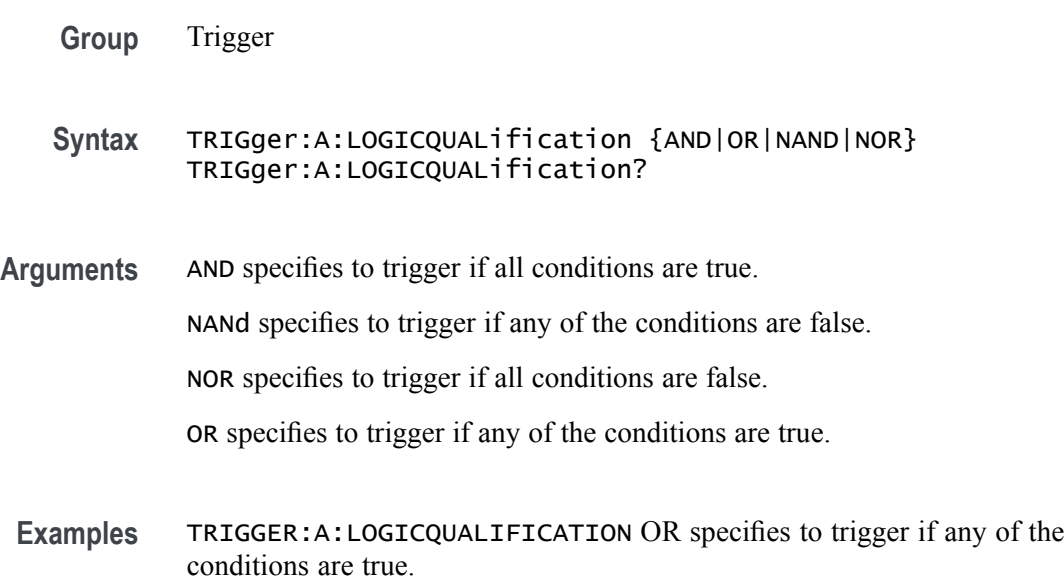

TRIGGER:A:LOGICQUALIFICATION? might return :TRIGGER:A:LOGICQUALIFICATION AND indicating the instrument will trigger if all conditions are true.

### <span id="page-892-0"></span>**TRIGger:A:MODe**

This command sets or queries the A trigger mode. This command is equivalent to pushing the Mode button on the front panel.

- **Group** Trigger
- **Syntax** TRIGger:A:MODe {AUTO|NORMal} TRIGger:A:MODe?

# **Arguments** AUTO generates a trigger if one is not detected within a specified time period.

NORMal waits for a valid trigger event.

**Examples** TRIGGER:A:MODE NORMAL sets the trigger mode to normal.

TRIGGER:A:MODE? might return :TRIGGER:A:MODE AUTO, indicating that the trigger mode is auto.

### **TRIGger:AUXLevel**

For those instruments that have an Auxiliary Input (such as an MSO58LP), this command sets or queries the Auxiliary Input voltage level to use for an edge trigger.

- **Group** Trigger
- **Syntax** TRIGger:AUXLevel {<NR3>|ECL|TTL} TRIGger:AUXLevel?
- **Arguments** <NR3> is trigger level in Volts.

ECL sets trigger level to -1.3 Volts.

TTL sets trigger level to 1.4 Volts.

**Returns** <NR3> is trigger level in Volts.

**Examples** : TRIGger:AUXLevel 1.2 sets trigger level for the Auxiliary Input to 1.2 Volts.

### <span id="page-893-0"></span>**TRIGger:B:BY**

This command selects or returns whether the B trigger occurs after a specified number of events or a specified period of time after the A trigger.

**Group** Trigger

**Syntax** TRIGger:B:BY {EVENTS|TIMe} TRIGger:B:BY?

**Related Commands** TRIGger:B:EVENTS:COUNt, [TRIGger:B:TIMe,](#page-898-0) [TRIGger:B:STATE](#page-897-0)

**Arguments** EVENTS sets the B trigger to take place following a set number of trigger events after the A trigger occurs. The number of events is specified by TRIGger:B:EVENTS:COUNt.

> TIMe sets the B trigger to occur a set time after the A trigger event. The time period is specified by TRIGger:B:TIMe.

**Examples** TRIGGER:B:BY TIME sets the B trigger to occur at a set time after the A trigger event.

> TRIGGER:B:BY? might return :TRIGGER:B:BY EVENTS, indicating that the B trigger takes place following a set number of trigger events after the A trigger occurs.

### **TRIGger:B:EVENTS:COUNt**

This command sets or queries the number of events that must occur before the B trigger. The B trigger event count applies only if TRIGger:B:BY is set to EVENTS.

**Group** Trigger

**Syntax** TRIGger:B:EVENTS:COUNt <NR1> TRIGger:B:EVENTS:COUNt?

**Related Commands** [TRIGger:B:STATE](#page-897-0)

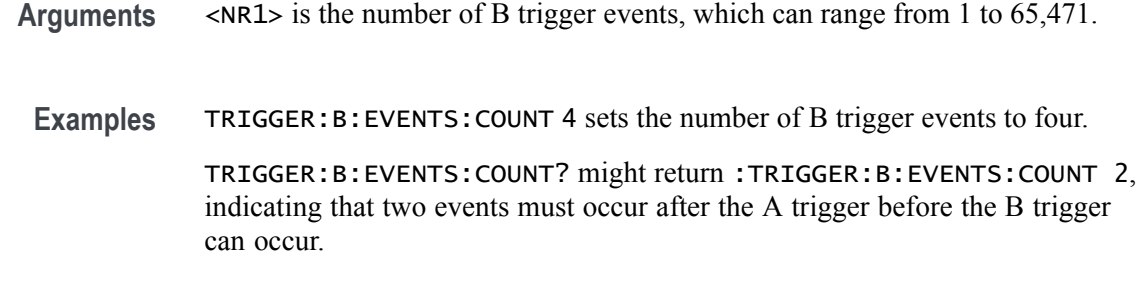

# **TRIGger:B:RESET (No Query Form)**

This command sets the B reset trigger level to 50%.

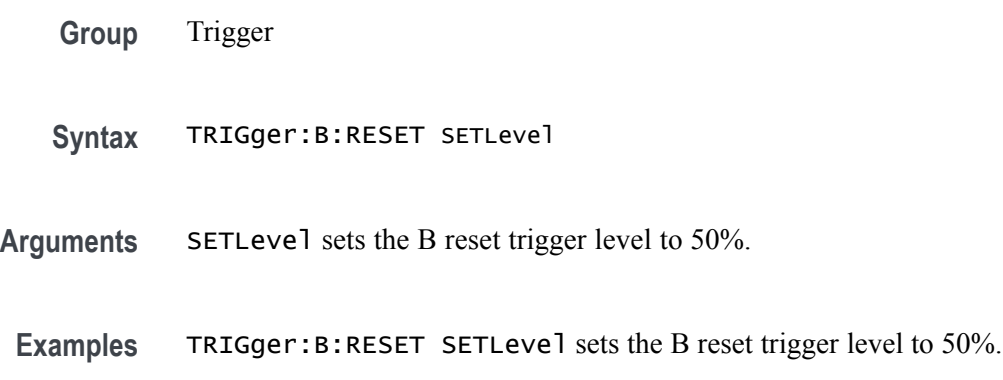

# **TRIGger:B:RESET:EDGE:COUPling**

Sets or queries the trigger coupling for a sequential edge trigger reset when the Source is set to an analog channel.

**Group** Trigger

**Syntax** TRIGger:B:RESET:EDGE:COUPling {DC|HFRej|LFRej|NOISErej} TRIGger:B:RESET:EDGE:COUPling?

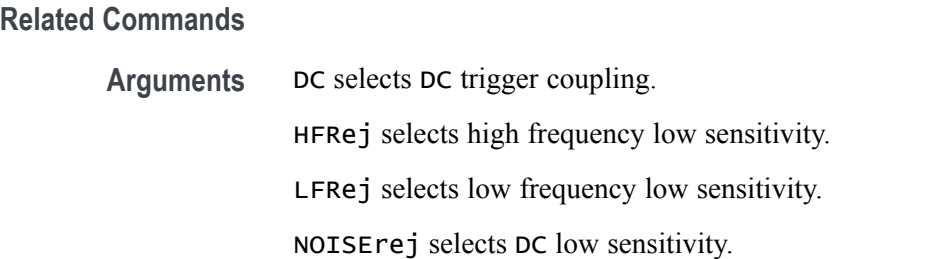

**Examples** TRIGGER:B:RESET:EDGE:COUPLING HFREJ sets high frequency low sensitivity.

> TRIGGER:B:RESET:EDGE:COUPLING? might return :TRIGGER:B:RESET:EDGE:COUPLING DC indicating DC trigger coupling is selected.

### **TRIGger:B:RESET:EDGE:LEVel**

This command sets the voltage level to use for an Edge Reset trigger when triggering on an analog channel waveform.

**Group** Trigger

- **Syntax** TRIGger:B:RESET:EDGE:LEVel <NR3>
- **Arguments** <NR3> is the voltage level to use for an Edge Reset trigger when triggering on an analog channel waveform.
- **Examples** TRIGGER:B:RESET:EDGE:LEVEL 50.0e-3 sets the level to 50.0 mV.

TRIGGER:B:RESET:EDGE:LEVEL? might return :TRIGGER:B:RESET:EDGE:LEVEL 0.0E+0 indicating the level is set to 0.0 V.

# **TRIGger:B:RESET:EDGE:SLOpe**

This command sets or queries the trigger slope for a sequential edge trigger reset.

- **Group** Trigger
- **Syntax** TRIGger:B:RESET:EDGE:SLOpe {RISe|FALL|EITher} TRIGger:B:RESET:EDGE:SLOpe?
- **Arguments** RISe specifies to reset the trigger on the rising or positive edge of a signal. FALL specifies to reset the trigger on the falling or negative edge of a signal. EITHER specified to reset the trigger on either the rising or falling edge of a signal.
- **Examples** TRIGGER:B:RESET:EDGE:SLOPE FALL specifies to reset the trigger on the falling or negative edge of a signal.

TRIGGER:B:RESET:EDGE:SLOPE? might return

:TRIGGER:B:RESET:EDGE:SLOPE RISE indicating the instrument is set to reset the trigger on the rising or positive edge of a signal.

### **TRIGger:B:RESET:EDGE:SOUrce**

This command sets or queries the trigger source for the A→B sequential edge trigger reset feature.

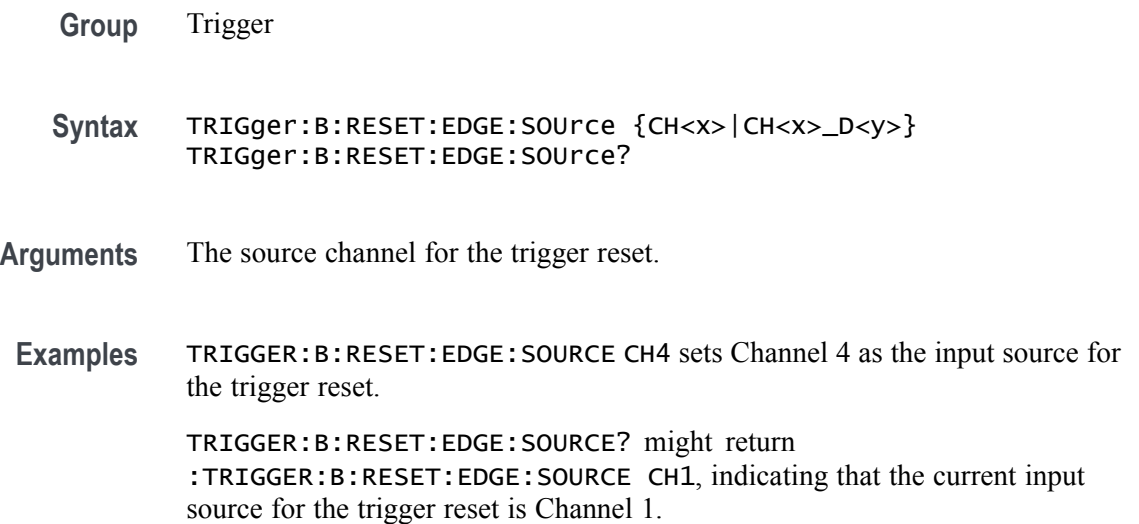

### **TRIGger:B:RESET:TIMEOut:TIMe**

This command sets or queries the reset timer for a sequential timeout trigger reset.

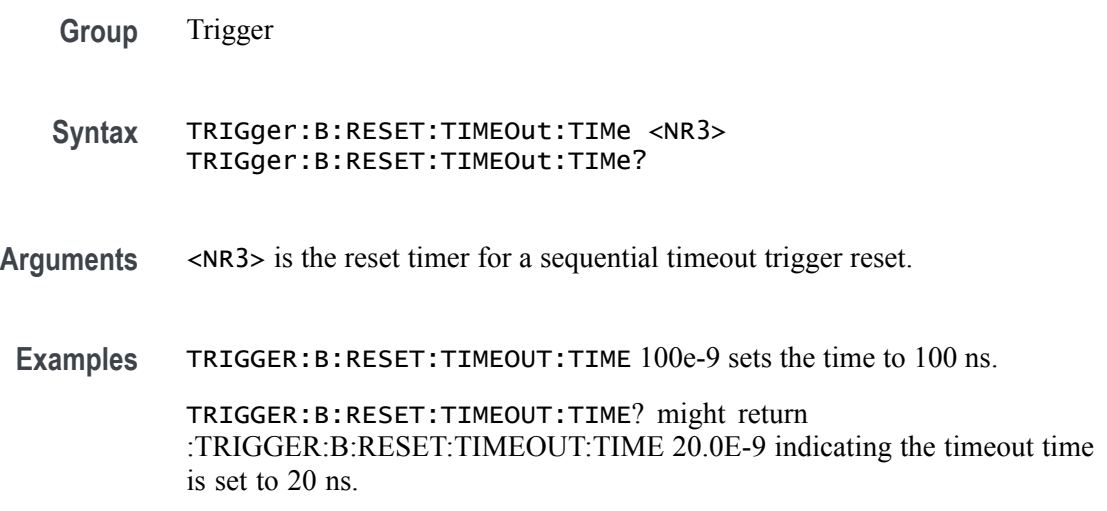

# <span id="page-897-0"></span>**TRIGger:B:RESET:TYPe**

This command sets or queries the type of  $A \rightarrow B$  sequential trigger reset. If the B trigger reset is active, the reset criteria are part of the B triggering sequence. If the reset conditions defined by the reset type are met, the instrument must start over searching for a new occurrence of the A event.

You must identify a trigger Source and Threshold for each reset type, except for the Timeout trigger type.

*NOTE. If a reset condition occurs, the reset criteria itself is reset and must start over.*

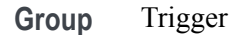

- **Syntax** TRIGger:B:RESET:TYPe {NONe|TIMEOut|EDGE} TRIGger:B:RESET:TYPe?
- **Arguments** NONe defeats the trigger reset feature.

TIMEOut initiates a reset if the timeout conditions specified by TRIGger:B:RESET:TIMEOut are met.

EDGE initiates a reset if the edge trigger conditions are met.

**Examples** TRIGGER:B:RESET:TYPE NONE deactivates the sequential trigger reset.

TRIGGER:B:RESET:TYPE? This query might return :TRIGGER:B:RESET:TYPe TIMEOUT, indicating that the sequential trigger reset is active following a timeout.

# **TRIGger:B:STATE**

This command sets or queries the state of B trigger activity. If the B trigger state is on, the B trigger is part of the triggering sequence. If the B trigger state is off, then only the A trigger causes the trigger event.

- **Group** Trigger
- **Syntax** TRIGger:B:STATE {ON|OFF|<NR1>} TRIGger:B:STATE?

**Related Commands** [TRIGger:A:MODe](#page-892-0)

<span id="page-898-0"></span>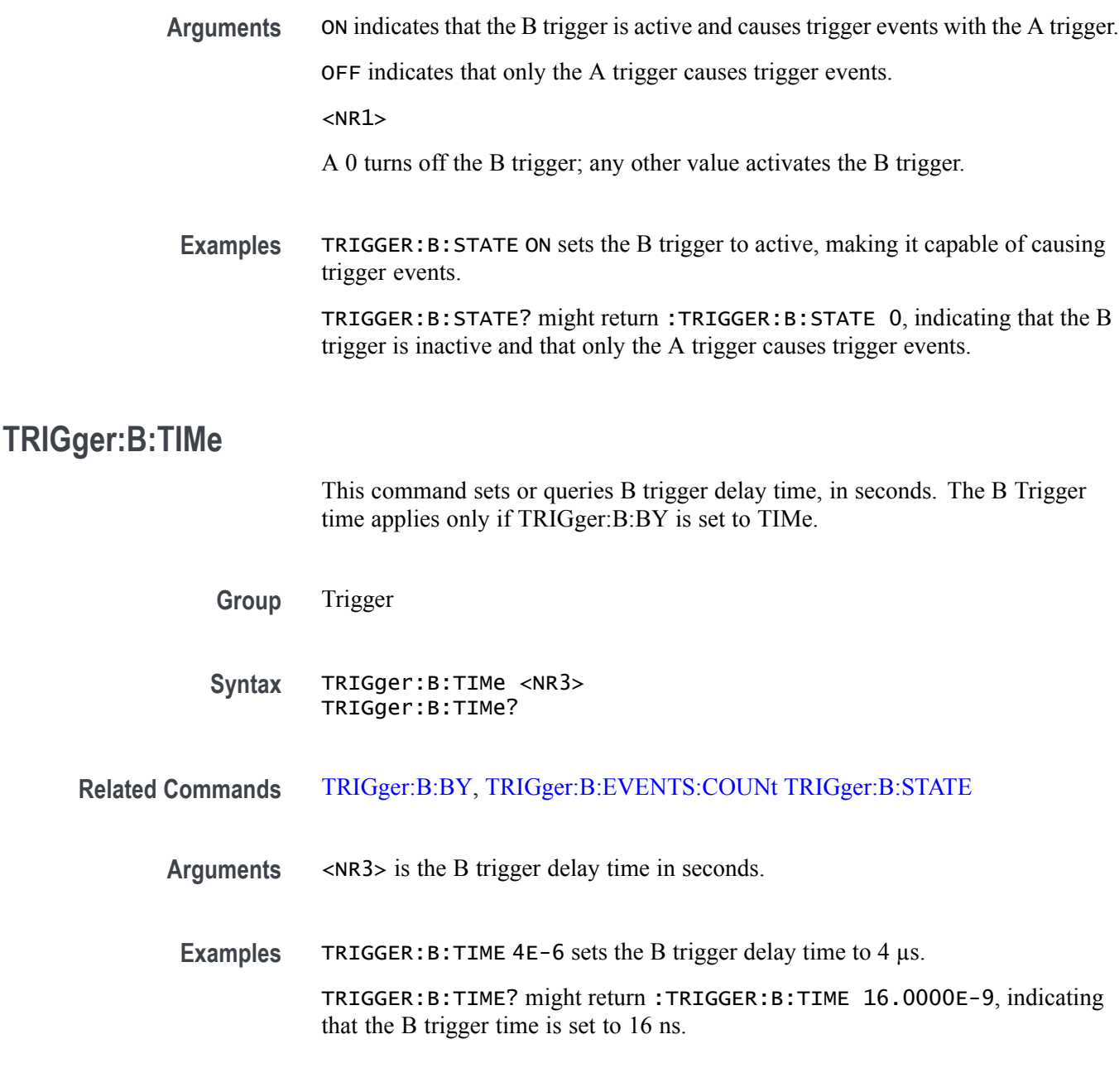

# **TRIGger:STATE? (Query Only)**

This query-only command returns the current state of the triggering system.

**Group** Trigger

**Syntax** TRIGger:STATE?

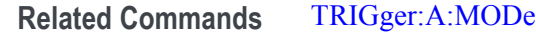

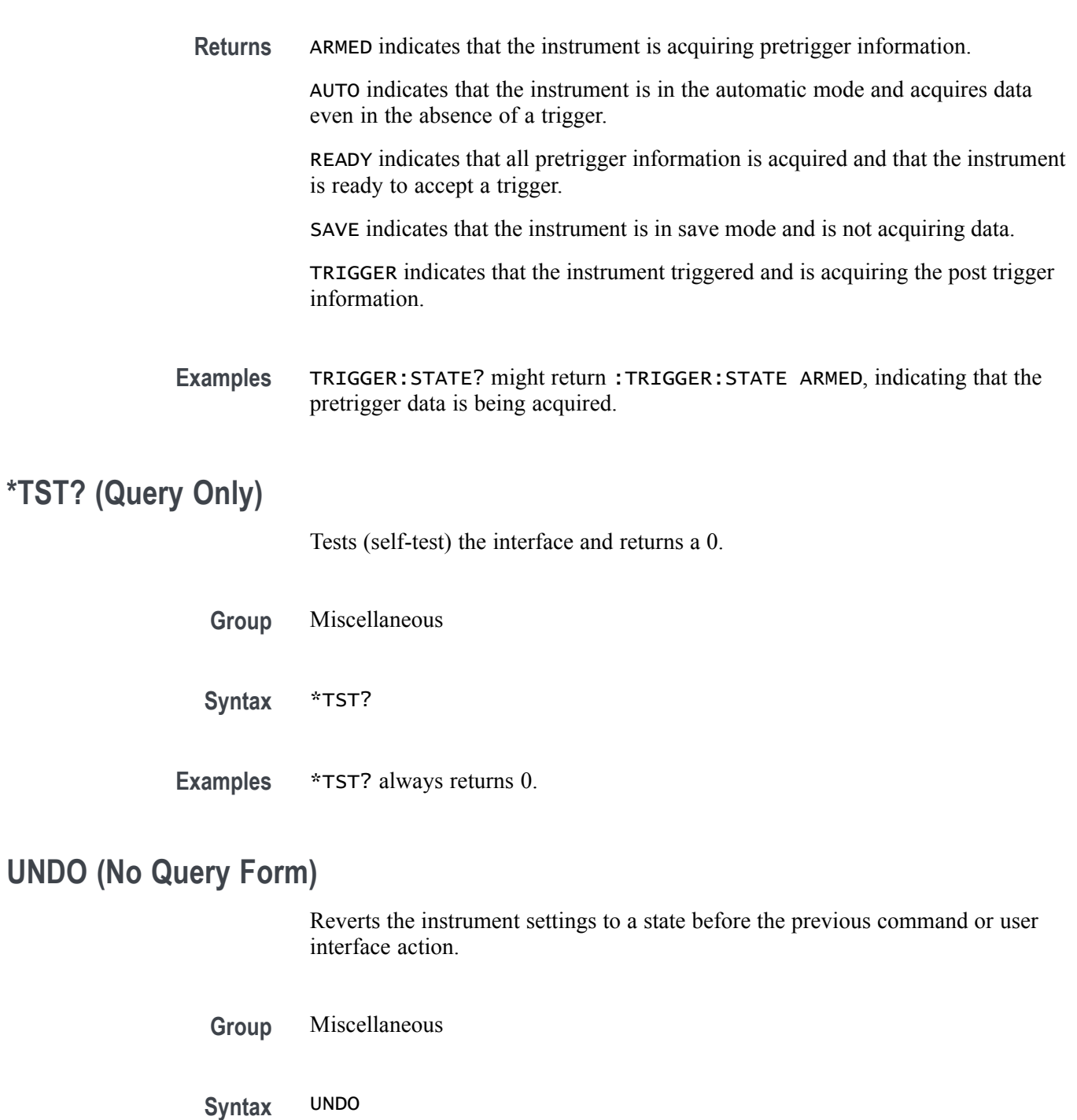

**Examples** UNDO reverts the instrument settings to a state before the previous command or user interface action.
#### **UNLock (No Query Form)**

This command (no query form) unlocks the front panel. The command is equivalent to LOCk NONe.

*NOTE. If the instrument is in the Remote With Lockout State (RWLS), the UNLock command has no effect. For more information, see the ANSI-IEEE Std 488.1-1987 Standard Digital Interface for Programmable Instrumentation, section 2.8.3 on RL State Descriptions.*

**Group** Miscellaneous

**Syntax** UNLock ALL

**Related Commands** [LOCk](#page-376-0)

**Arguments** ALL specifies that all front panel buttons and knobs are unlocked.

**Examples** UNLOCK ALL unlocks all front panel buttons and knobs.

#### **USBDevice:CONFigure**

This command may be used to configure the rear USB port to be off or enabled as a USBTMC device. Users should be cautious using this command via the USBTMC interface as a change to the configuration of this interface from a USBTMC device will cause USBTMC communication to cease. It is intended to be used via the Ethernet interface to control the USB device interface.

- **Group** Miscellaneous
- **Syntax** USBDevice:CONFigure {DISabled|USBTmc} USBDevice:CONFigure?
- **Arguments** DISabled will disable the rear USB port. USBTmc enables the rear USB port.

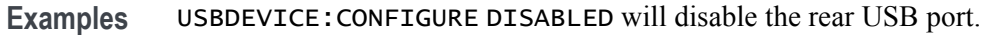

USBDEVICE:CONFIGURE? might return :USBDEVICE:CONFIGURE USBTMC indicating the USB port is enabled.

#### **VERBose**

This command sets or queries the Verbose state that controls the length of keywords on query responses. Keywords can be both headers and arguments.

*NOTE. This command does not affect IEEE Std 488.2-1987 Common Commands (those starting with an asterisk).*

- **Group** Miscellaneous
- **Syntax** VERBose {<NR1>|OFF|ON}
- **Related Commands** [HEADer](#page-353-0), [\\*LRN?,](#page-377-0) [SET?](#page-766-0)

**Arguments**  $\langle NR1 \rangle = 0$  disables Verbose, any other value enables Verbose.

OFF sets the Verbose state to false, which returns minimum-length keywords for applicable setting queries.

ON sets the Verbose state to true, which returns full-length keywords for applicable setting queries.

A 0 returns minimum-length keywords for applicable setting queries; any other value returns full-length keywords.

**Examples** VERBOSE ON sets the Verbose state to true and return the full length keyword for the applicable setting queries.

> VERBOSE? might return :VERBOSE OFF, indicating that the Verbose state is set to false and return the minimum-length keywords for the applicable setting queries.

With :HEADer ON and :VERBose ON, the :ACQuire:MODe? query might return: :ACQUIRE:MODE SAMPLE

With :HEADer ON and :VERBose OFF, the :ACQuire:MODe? query might return: :ACQ:MOD SAM

With :HEADer OFF and :VERBose ON, the :ACQuire:MODe? query might return: SAMPLE

With :HEADer OFF and :VERBose OFF, the :ACQuire:MODe? query might return: SAM

# **VERTical:DESKew:FROM:CUSTOMPROPAgation**

This command sets or queries a target (FROM) delay that you can specify when the propagation delay of the target (FROM) probe used for deskew cannot be detected automatically.

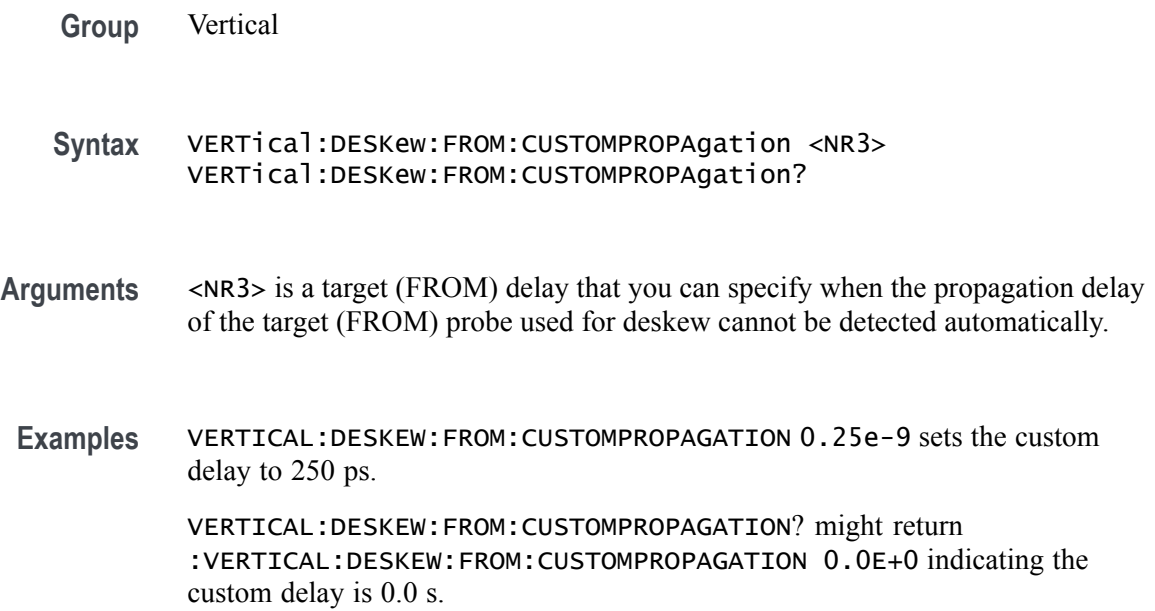

#### **VERTical:DESKEW:FROM:SOUrce**

This command sets or queries the source channel for performing channel-to-channel deskew adjustment. Sources can be any of the analog channels.

**Group** Vertical

**Syntax** VERTical:DESKEW:FROM:SOUrce CH<x> VERTical:DESKEW:FROM:SOUrce?

#### **Arguments** The vertical deskew source.

**Examples** VERTICAL:DESKEW:FROM:SOURCE CH1 sets channel 1 as the from source.

VERTICAL:DESKEW:FROM:SOURCE? might return :VERTICAL:DESKEW:FROM:SOURCE CH2 indicating channel 2 is the from source.

# **VERTical:DESKEW:STATIC (No Query Form)**

This command executes static deskew using the deskew settings.

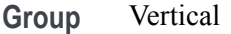

**Syntax** VERTical:DESKEW:STATIC EXECute

- **Arguments** EXECute will execute static deskew using the deskew settings.
- **Examples** VERTICAL:DESKEW:STATIC EXECUTE will execute static deskew using the deskew settings.

### **VERTical:DESKew:TO:CUSTOMPROPAgation**

This command sets or queries a target (TO) delay that can be specified by the user when the propagation delay of the target (TO) probe used for deskew cannot be detected automatically.

- **Group** Vertical
- **Syntax** VERTical:DESKew:TO:CUSTOMPROPAgation <NR3>
- **Arguments** <NR3> is a target (TO) delay that can be specified by the user when the propagation delay of the target (TO) probe used for deskew cannot be detected automatically.
- **Examples** VERTICAL:DESKEW:TO:CUSTOMPROPAGATION 0.25e-9 sets the custom propagation to 250 ps.

VERTICAL:DESKEW:TO:CUSTOMPROPAGATION? might return :VERTICAL:DESKEW:TO:CUSTOMPROPAGATION 0.0E+0 indicating the custom propagation is set to 0.0 ns.

#### <span id="page-904-0"></span>**VERTical:DESKEW:TO:SOUrce**

This command sets or queries the target channel for performing channel-to-channel deskew adjustment. Target sources can be any of the live analog channels.

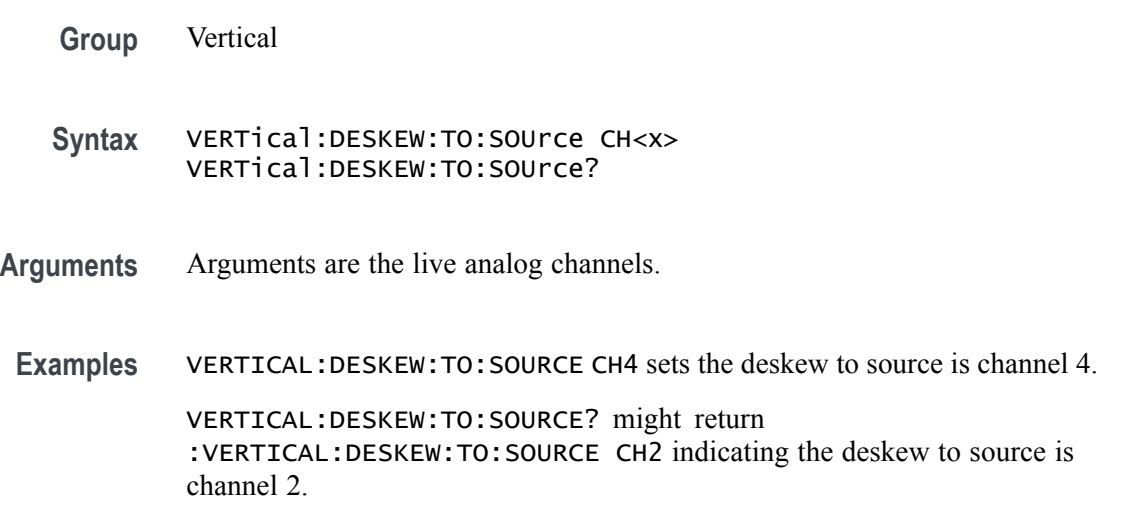

# **\*WAI (No Query Form)**

The \*WAI (Wait) command (no query form) prevents the instrument from executing further commands or queries until all pending commands that generate an OPC message are complete. This command allows you to synchronize the operation of the instrument with your application program. For more information, refer to Synchronization Methods.

**Group** Status and Error

**Syntax** \*WAI

**Related Commands** [BUSY?,](#page-199-0) [\\*OPC](#page-532-0)

**Examples** \*WAI prevents the instrument from executing any further commands or queries until all pending commands that generate an OPC message are complete.

### **WAVFrm? (Query Only)**

This query-only command provides the Tektronix standard waveform query which returns the waveform preamble followed by the waveform data for the source specified by :DATa:SOUrce using the :DATa settings for encoding, width, and so forth.

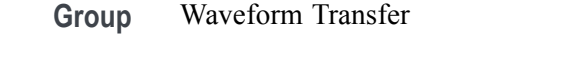

**Syntax** WAVFrm?

**Related Commands** [CURVe,](#page-227-0) [DATa:SOUrce,](#page-232-0) WFMOutpre?

**Examples** WAVFRM? might return the waveform data as: :WFMOUTPRE:BIT\_NR 8;BN\_FMT RI;BYT\_NR 1; BYT\_OR MSB;ENCDG ASC;NR\_PT 500;PT\_FMT Y; PT\_ORDER LINEAR;PT\_OFF 0;XINCR 400.0000E-12; XZERO 0.0000;XUNIT "s";YMULT 4.0000E-3; YOFF 0.0000;YZERO 0.0000;YUNIT "V"; WFID "Ch1,DC coupling, 100.0mV/div, 200.0ns/div, 5000 points,Sampl mode".

# **WFMOutpre? (Query Only)**

This query-only command queries the waveform formatting data for the waveform specified by the DATa: SOUrce command. The preamble components are considered to be of two types; formatting and interpretation. The formatting components are: ENCdg, BN\_Fmt, BYT\_Or, BYT\_Nr, BIT\_Nr. The interpretation components are derived from the DATa:SOUrce specified waveform.

**Group** Waveform Transfer

**Syntax** WFMOutpre?

**Examples** WFMOUTPRE? might return the waveform formatting data as: :WFMOUTPRE:BYT\_NR 2;BIT\_NR 16;ENCDG BINARY;BN\_FMT RI;BYT\_OR MSB;WFID "Ch1, DC coupling, 200.0mV/div, 10.00us/div, 1250 points, Sample mode";NR\_PT 1000;PT\_FMT Y;XUNIT "s";XINCR 80.0000E-9;XZERO 0.0000;PT\_OFF 625;YUNIT "V";YMULT 31.2500E-6;YOFF 0.0000;YZERO 0.0000;NR\_FR 3.

# **WFMOutpre:ASC\_Fmt? (Query Only)**

This query returns the format for ASCII data transferred from the instrument. No command form is provided as the format is determined by the data source type. Some waveforms are normalized vector data where the data points are 8-byte doubles in floating point format whereas other formats are 1-byte or 2-byte integers.

- <span id="page-906-0"></span>**Group** Waveform Transfer
- **Syntax** WFMOutpre:ASC\_Fmt?
- **Related Commands** [DATa:SOUrce,](#page-232-0) [WFMOutpre:BN\\_Fmt,](#page-907-0) [WFMOutpre:ENCdg](#page-909-0)

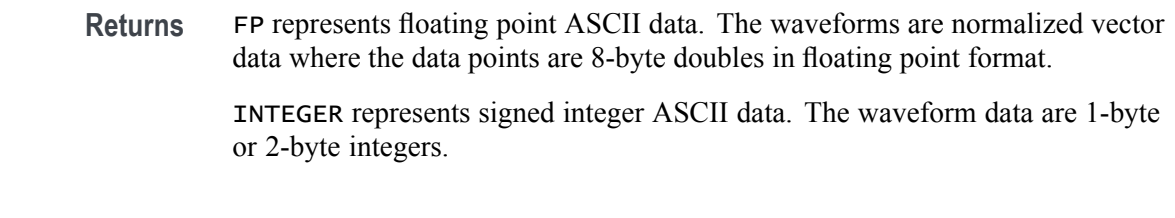

**Examples** WFMOutpre:ASC\_Fmt? might return :WFMOUTPRE:ASC\_FMT INTEGER indicating the ASCII format is integer.

#### **WFMOutpre:BIT\_Nr**

This command sets and queries the number of bits per waveform point that outgoing waveforms contain, as specified by the [DATa:SOUrce](#page-232-0) command. Note that values will be constrained according to the underlying waveform data. This specification is only meaningful when [WFMOutpre:ENCdg](#page-909-0) is set to BIN and WFMOutpre: BN Fmt is set to either RI or RP.

**Group** Waveform Transfer

**Syntax** WFMOutpre:BIT\_Nr <NR1> WFMOutpre:BIT\_Nr?

- **Related Commands** [DATa:SOUrce,](#page-232-0) [WFMOutpre:BN\\_Fmt,](#page-907-0) [WFMOutpre:ENCdg](#page-909-0)
	- **Arguments** <NR1> number of bits per data point can be 8 or 16.
	- **Examples** WFMOUTPRE:BIT\_NR 16 sets the number of bits per waveform point to 16 for incoming RI and RP binary format data.

WFMOUTPRE:BIT\_NR? might return :WFMOUTPRE:BIT\_NR 8, indicating that outgoing RI or RP binary format data uses 8 bits per waveform point.

#### <span id="page-907-0"></span>**WFMOutpre:BN\_Fmt**

This command sets or queries the format of binary data for outgoing waveforms specified by the [DATa:SOUrce](#page-232-0) command.

**Group** Waveform Transfer

**Syntax** WFMOutpre:BN\_Fmt {RI|RP|FP} WFMOutpre:BN\_Fmt?

**Related Commands** [DATa:SOUrce](#page-232-0)

- **Arguments** RI specifies signed integer data point representation. RP specifies positive integer data point representation. FP specifies floating point representation.
	- **Examples** WFMOUTPRE:BN\_FMT FP specifies that outgoing waveform data will be in single-precision binary floating point format.

WFMOUTPRE:BN\_FMT? might return :WFMOUTPRE:BN\_FMT RI, indicating that the outgoing waveform data is currently in signed integer format.

#### **WFMOutpre:BYT\_Nr**

This command sets or queries the binary field data width (bytes per point) for the waveform specified by the DATa: SOU rce command. Note that values will be constrained according to the underlying waveform data. This specification is only meaningful when [WFMOutpre:ENCdg](#page-909-0) is set to BIN, and WFMOutpre:BN\_Fmt is set to either RI or RP.

- **Group** Waveform Transfer
- **Syntax** WFMOutpre:BYT\_Nr <NR1> WFMOutpre:BYT\_Nr?
- **Related Commands** [DATa:SOUrce](#page-232-0), WFMOutpre:BN\_Fmt, [WFMOutpre:ENCdg](#page-909-0)

<span id="page-908-0"></span>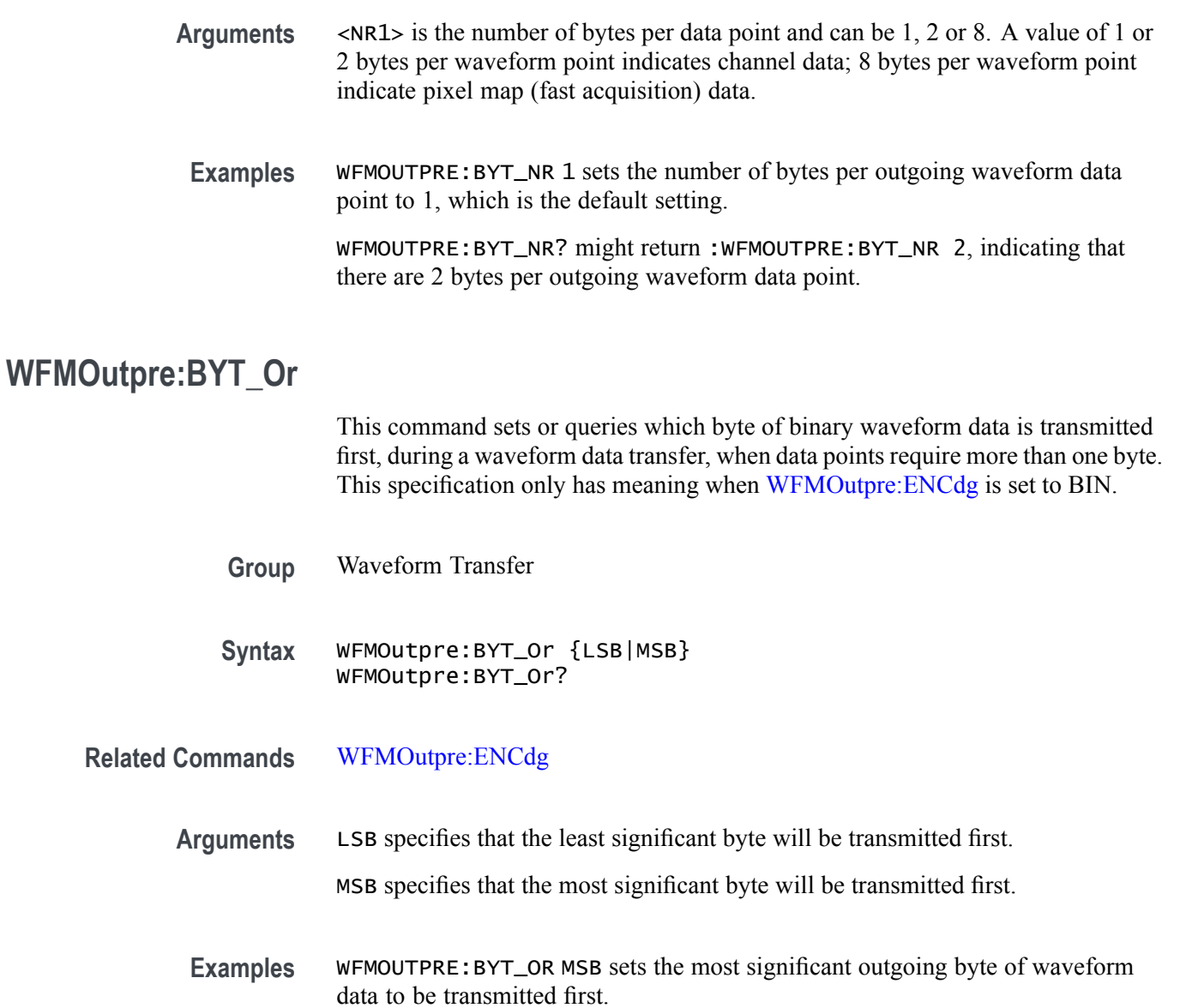

WFMOUTPRE:BYT\_OR? might return :WFMOUTPRE:BYT\_OR LSB, indicating that the least significant data byte will be transmitted first.

# **WFMOutpre:DOMain? (Query Only)**

This query eturns the domain of the outgoing waveform.

- **Group** Waveform Transfer
- **Syntax** WFMOutpre:DOMain?

<span id="page-909-0"></span>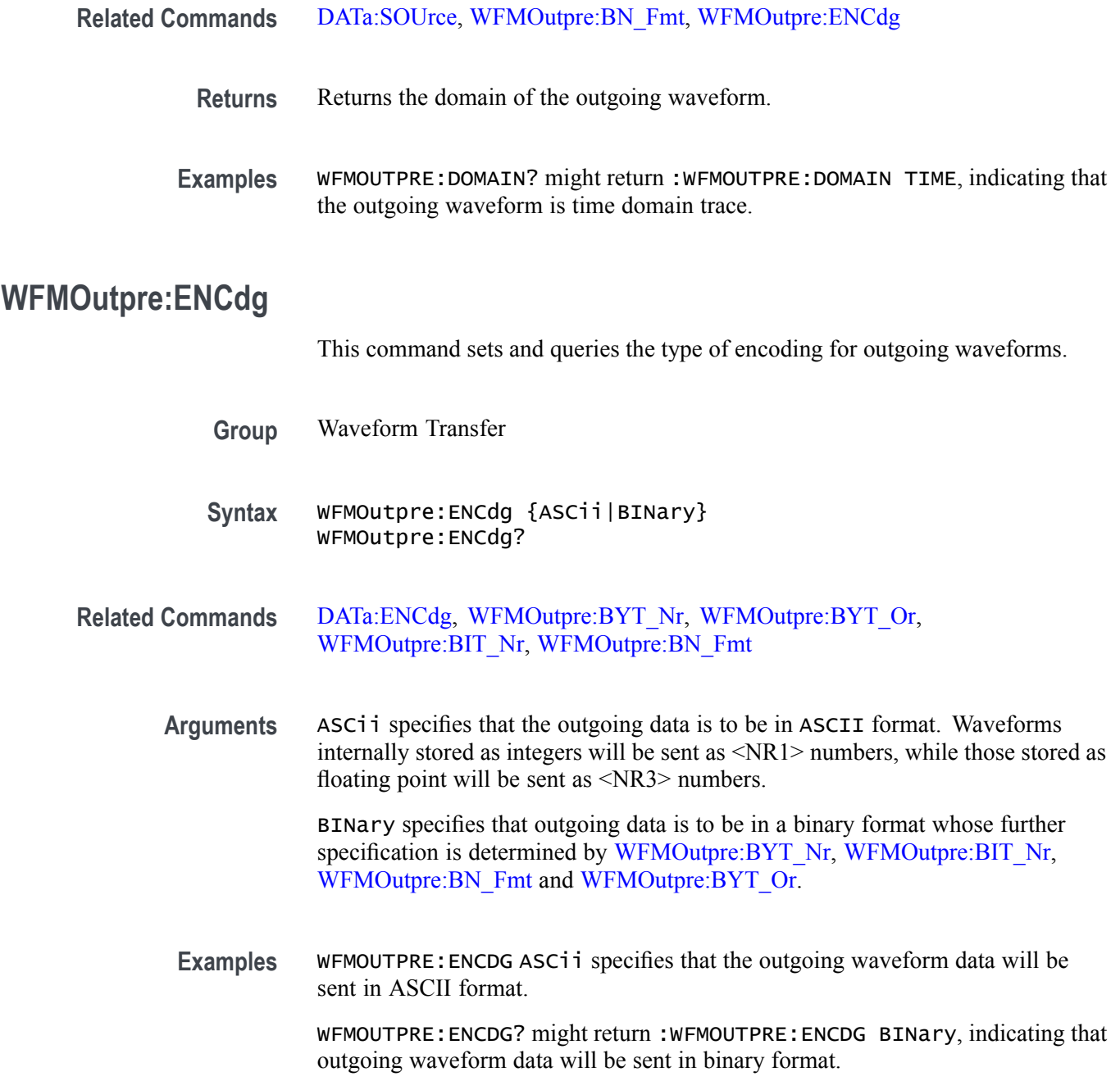

# **WFMOutpre:NR\_Pt? (Query Only)**

This query-only command returns the number of points for the [DATa:SOUrce](#page-232-0) waveform that will be transmitted in response to a [CURVe?](#page-227-0) query.

**Group** Waveform Transfer

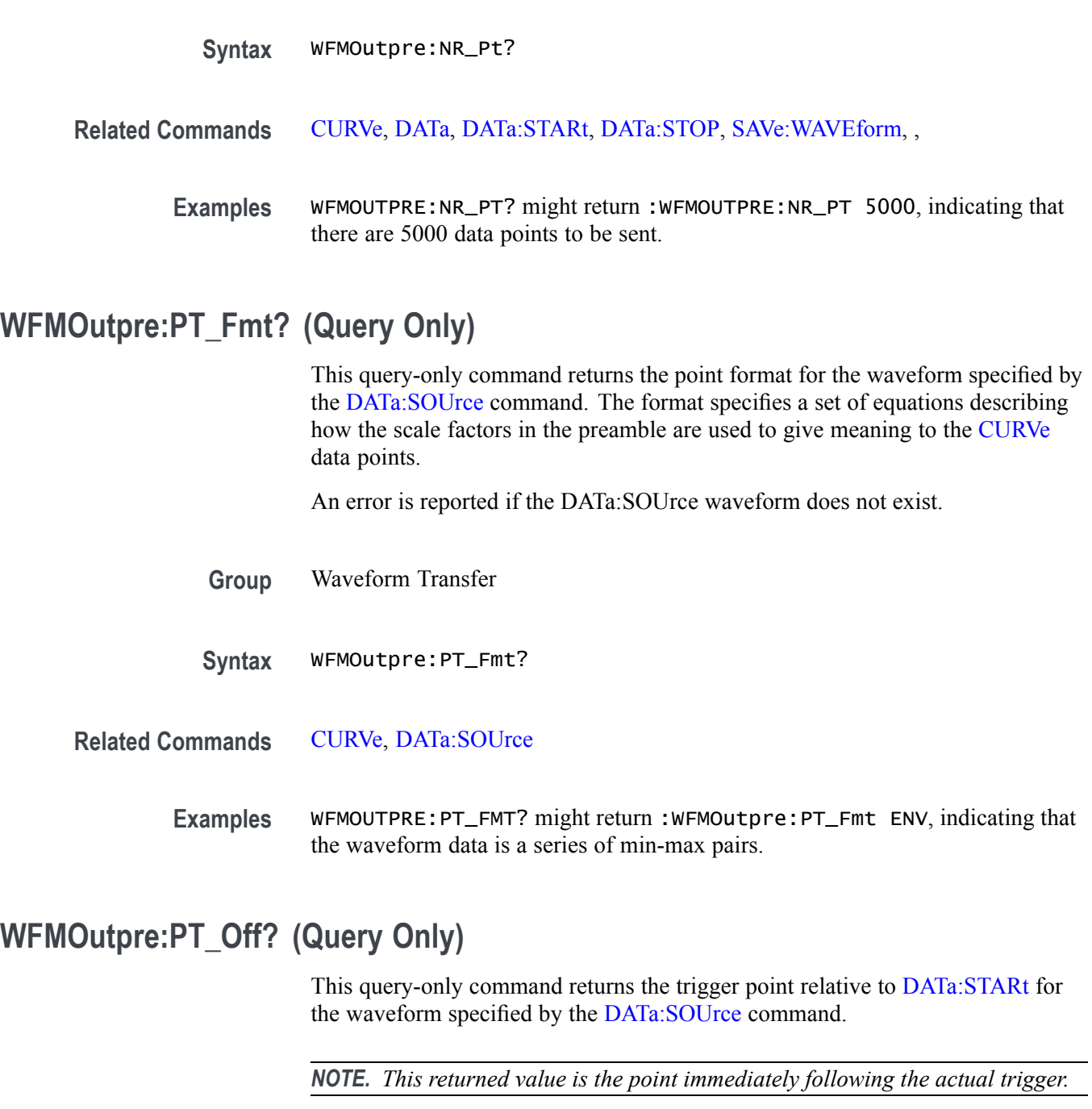

- **Group** Waveform Transfer
- **Syntax** WFMOutpre:PT\_Off?
- **Related Commands** [DATa:SOUrce,](#page-232-0) [DATa:STARt](#page-233-0), [WFMOutpre:XZEro?](#page-913-0)

**Examples** WFMOUTPRE:PT\_OFF? might return :WFMOUTPRE:PT\_OFF 251 specifying that the trigger actually occurred between points 250 and 251.

### **WFMOutpre:WFId? (Query Only)**

This query-only command returns a string describing several aspects of the acquisition parameters for the waveform specified by the [DATa:SOUrce](#page-232-0) command.

An error is reported if the DATa:SOUrce waveform does not exist.

**Group** Waveform Transfer

**Syntax** WFMOutpre:WFId?

**Related Commands** [DATa:SOUrce](#page-232-0)

**Returns** <QString> contains the following comma-separated fields documented in the following tables:

#### **Table 2-46: Waveform Suffixes**

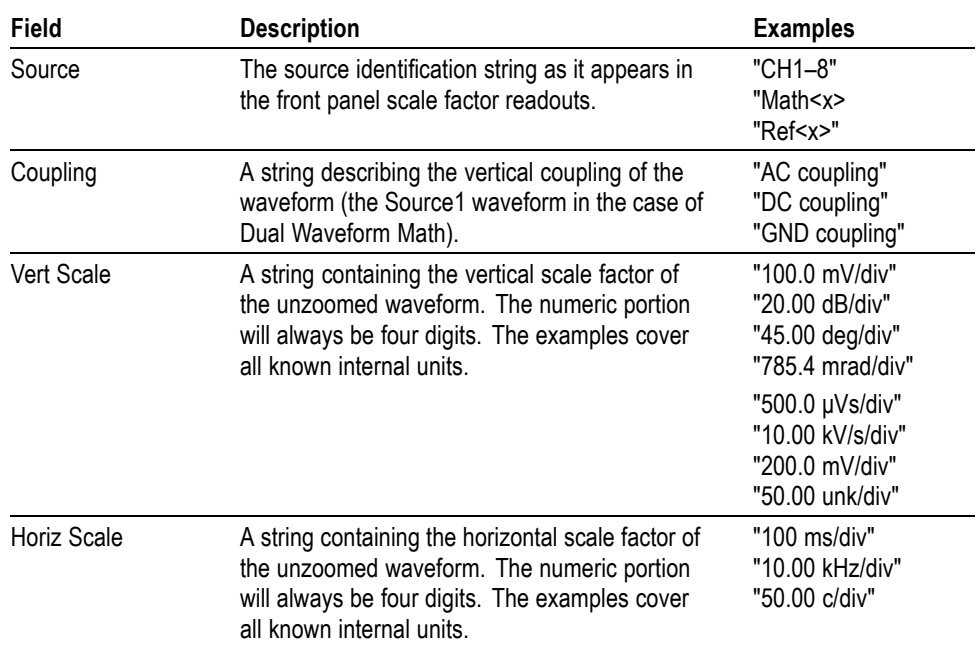

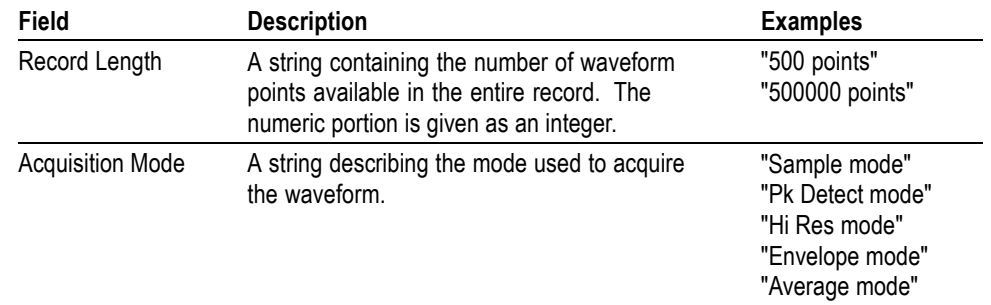

<span id="page-912-0"></span>**Table 2-46: Waveform Suffixes (cont.)**

**Examples** WFMOUTPRE:WFID? might return :WFMOUTPRE:WFID "Ch1, DC coupling,100.0mVolts/div,500.0µs/div,500 points, Hi Res mode".

#### **WFMOutpre:XINcr? (Query Only)**

This query-only command returns the horizontal point spacing in units of WFMOutpre:XUNit for the waveform specified by the [DATa:SOUrce](#page-232-0) command. This value corresponds to the sampling interval.

An error is reported if the DATa:SOUrce waveform does not exist.

- **Group** Waveform Transfer
- **Syntax** WFMOutpre:XINcr?
- **Related Commands** [DATa:SOUrce,](#page-232-0) WFMOutpre:XUNit?
	- **Examples** WFMOUTPRE:XINCR? might return :WFMOUTPRE:XINCR 10.0000E-6, indicating that the horizontal sampling interval is 10  $\mu$ s/point (500  $\mu$ s/div).

#### **WFMOutpre:XUNit? (Query Only)**

This query-only command returns the horizontal units for the waveform specified by the [DATa:SOUrce](#page-232-0) command.

An error is reported if the DATa:SOUrce waveform does not exist.

**Group** Waveform Transfer

<span id="page-913-0"></span>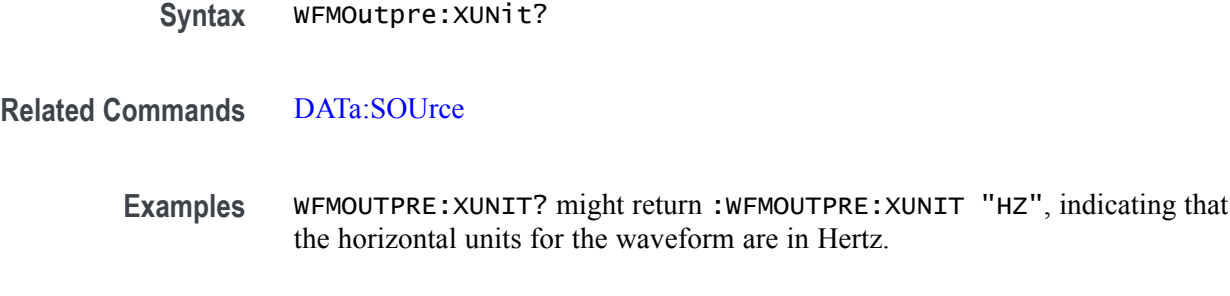

# **WFMOutpre:XZEro? (Query Only)**

This query-only command returns the sub-sample time between the trigger sample (designated by PT\_OFF) and the occurrence of the actual trigger for the waveform specified by the [DATa:SOUrce](#page-232-0) command. This value is in units of WFMOutpre:XUNit.

An error is reported if the DATa:SOUrce waveform does not exist.

*NOTE. During steady state operation, when all control changes have settled and triggers are arriving on a regular basis, this is the only part of the preamble that changes on each acquisition.*

**Group** Waveform Transfer

**Syntax** WFMOutpre:XZEro?

**Related Commands** [DATa:SOUrce](#page-232-0), [WFMOutpre:XUNit?](#page-912-0)

**Examples** WFMOUTPRE:XZERO? might return :WFMOUTPRE:XZERO 5.6300E-9, indicating that the trigger actually occurred 5.63 ns before the trigger sample.

### **WFMOutpre:YMUlt? (Query Only)**

This query-only command returns the vertical scale factor per digitizing level in units specified by WFMOutpre:YUNit for the waveform specified by the [DATa:SOUrce](#page-232-0) command. For those formats in which WFMOutpre:BYT Nr is important (all non-floating point formats), WFMOutpre:YMUlt? must take the location of the binary point implied by BYT. NR into consideration.

An error is reported if the DATa:SOUrce waveform does not exist.

**Group** Waveform Transfer

<span id="page-914-0"></span>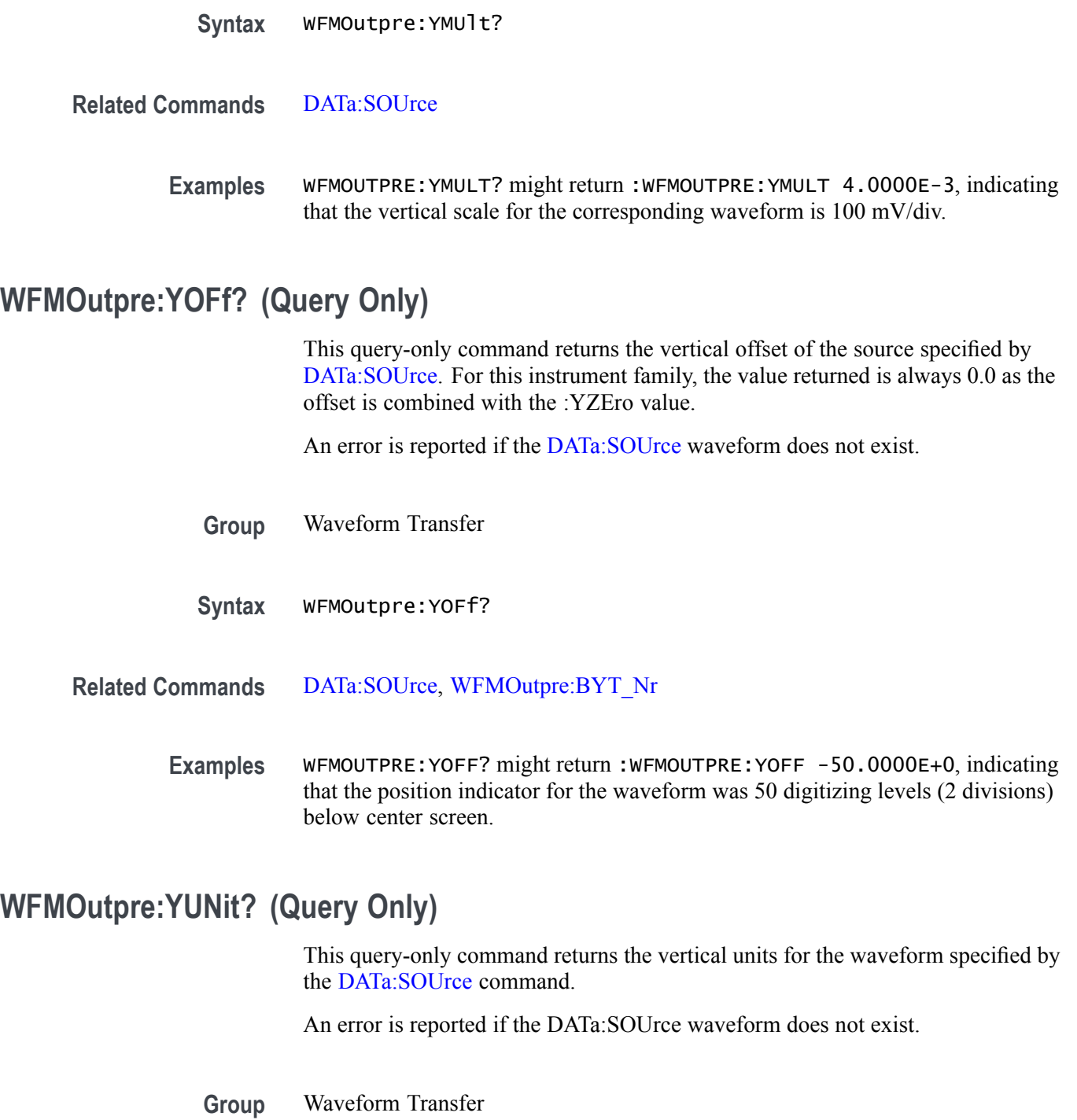

**Syntax** WFMOutpre:YUNit?

**Related Commands** [DATa:SOUrce](#page-232-0)

**Examples** WFMOUTPRE:YUNIT? might return :WFMOUTPRE:YUNIT "dB", indicating that the vertical units for the waveform are measured in decibels.

# **WFMOutpre:YZEro? (Query Only)**

This query-only command returns the combined vertical position and offset for the source waveform specified by [DATa:SOUrce](#page-232-0). This represents a departure from previous instruments where the :VZEro value represented the vertical position in vertical units and the :VOFf value represented the vertical offset in digitizing levels. For this instrument family, the value of :YOFf is always 0.0.

An error is reported if the [DATa:SOUrce](#page-232-0) waveform does not exist.

**Group** Waveform Transfer

**Syntax** WFMOutpre:YZEro?

- **Related Commands** [DATa:SOUrce](#page-232-0), [WFMOutpre:YUNit?](#page-914-0)
	- **Examples** WFMOUTPRE:YZERO? might return :WFMOUTPRE:YZERO -100.0000E-3, indicating that vertical offset is set to -100 mV.

# **Status and Events**

The oscilloscope provides a status and event reporting system for the Ethernet and USB interfaces. This system informs you of certain significant events that occur within the oscilloscope.

The oscilloscope status handling system consists of five 8-bit registers and two queues for each interface. The remaining Status subtopics describe these registers and components. They also explain how the event handling system operates.

### **Registers**

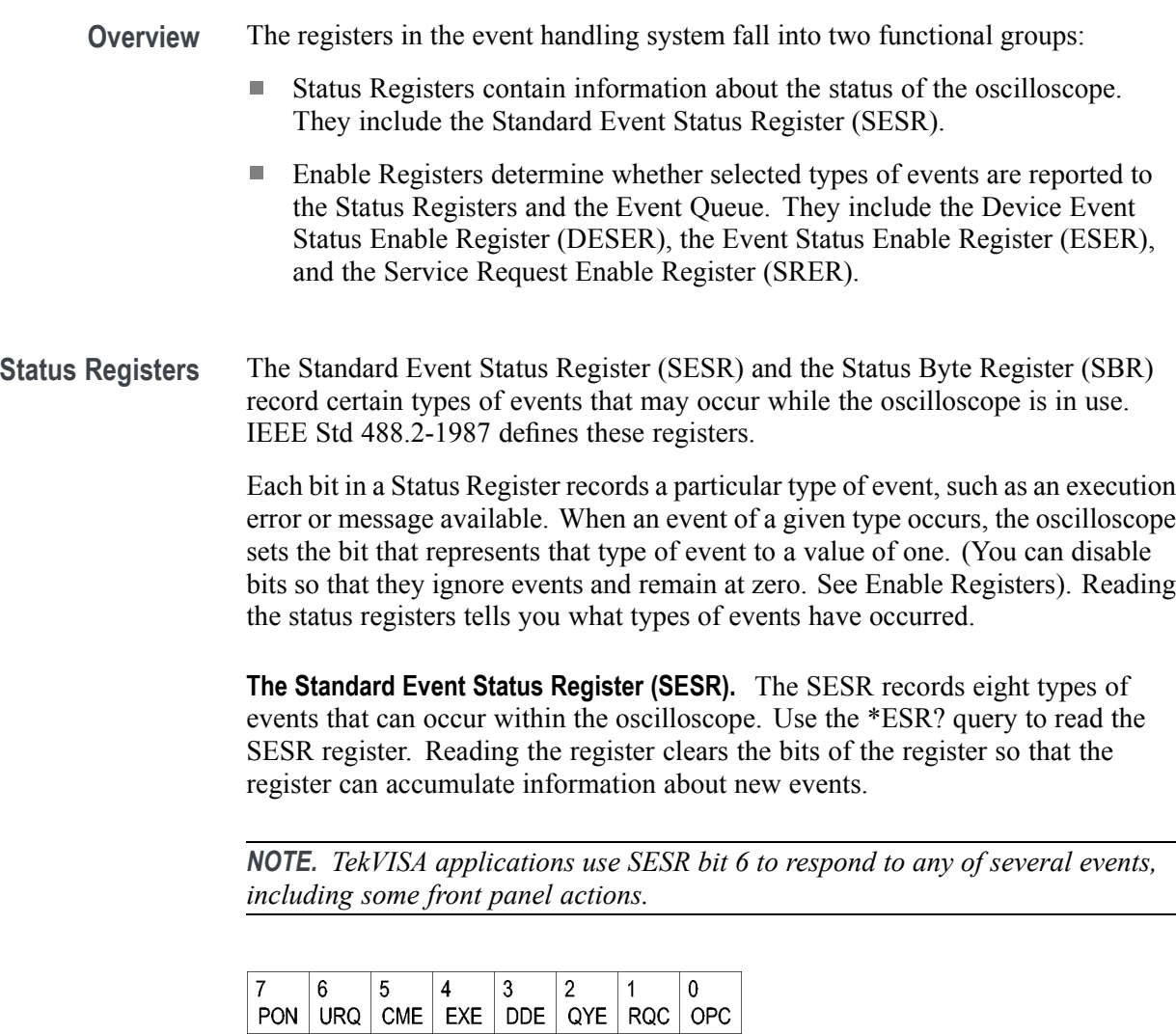

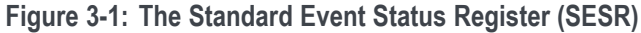

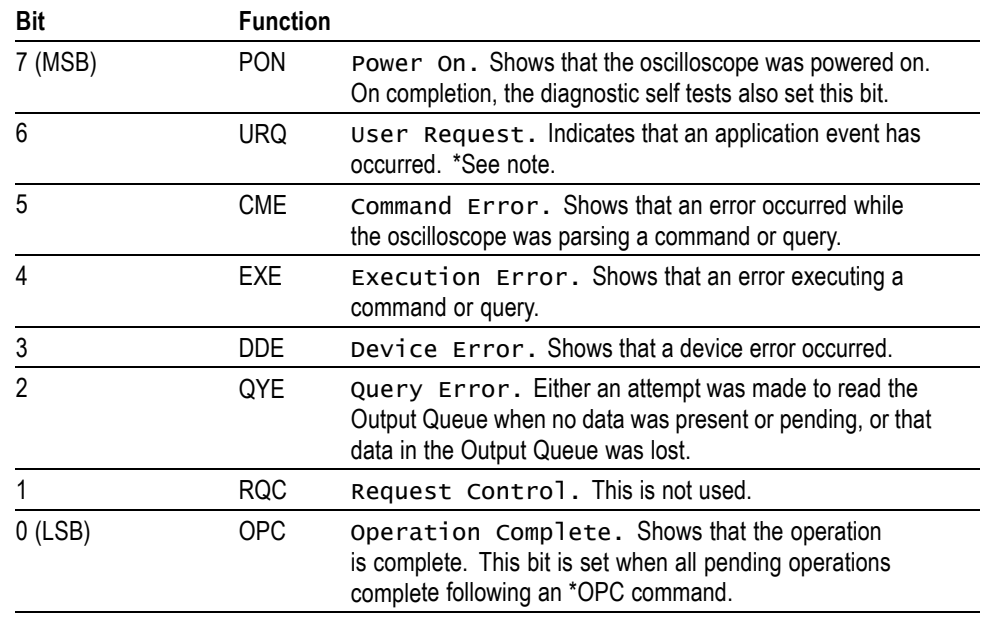

**Table 3-1: SESR Bit Functions**

**The Status Byte Register (SBR).** Records whether output is available in the Output Queue, whether the oscilloscope requests service, and whether the SESR has recorded any events.

Use a Serial Poll or the \*STB? query to read the contents of the SBR. The bits in the SBR are set and cleared depending on the contents of the SESR, the Event Status Enable Register (ESER), and the Output Queue. When you use a Serial Poll to obtain the SBR, bit 6 is the RQS bit. When you use the \*STB? query to obtain the SBR, bit 6 is the MSS bit. Reading the SBR does not clear the bits.

| 6          |            |            |        |  |  |
|------------|------------|------------|--------|--|--|
| <b>RQS</b> | 5          |            | c<br>u |  |  |
| 6          | <b>ESB</b> | <b>MAV</b> |        |  |  |
| <b>MSS</b> |            |            |        |  |  |

**Figure 3-2: The Status Byte Register (SBR)**

#### **Table 3-2: SBR Bit Functions**

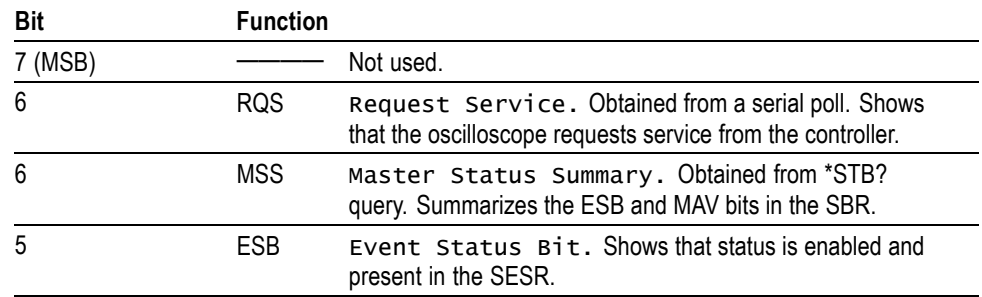

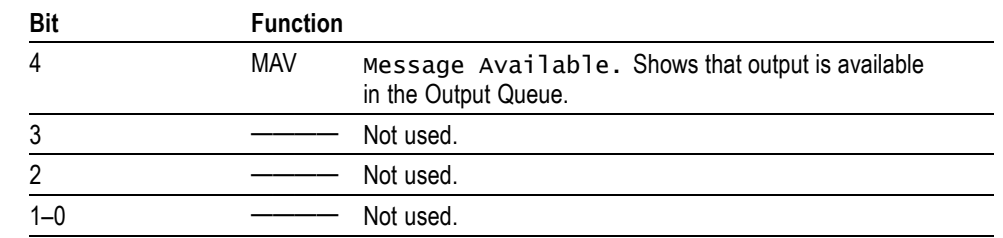

**Table 3-2: SBR Bit Functions (cont.)**

**Enable Registers** DESER, ESER, and SRER allow you to select which events are reported to the Status Registers and the Event Queue. Each Enable Register acts as a filter to a Status Register (the DESER also acts as a filter to the Event Queue) and can prevent information from being recorded in the register or queue.

> Each bit in an Enable Register corresponds to a bit in the Status Register it controls. In order for an event to be reported to a bit in the Status Register, the corresponding bit in the Enable Register must be set to one. If the bit in the Enable Register is set to zero, the event is not recorded.

> Various commands set the bits in the Enable Registers. The Enable Registers and the commands used to set them are described below.

**The Device Event Status Enable Register (DESER).** This register controls which types of events are reported to the SESR and the Event Queue. The bits in the DESER correspond to those in the SESR.

Use the DESE command to enable and disable the bits in the DESER. Use the DESE? query to read the DESER.

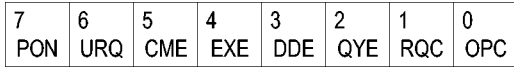

**Figure 3-3: The Device Event Status Enable Register (DESER)**

**The Event Status Enable Register (ESER).** This register controls which types of events are summarized by the Event Status Bit (ESB) in the SBR. Use the \*ESE command to set the bits in the ESER. Use the \*ESE? query to read it.

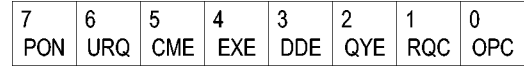

**Figure 3-4: The Event Status Enable Register (ESER)**

**The Service Request Enable Register (SRER).** This register controls which bits in the SBR generate a Service Request and are summarized by the Master Status Summary (MSS) bit.

Use the \*SRE command to set the SRER. Use the \*SRE? query to read the register. The RQS bit remains set to one until either the Status Byte Register is read with a Serial Poll or the MSS bit changes back to a zero.

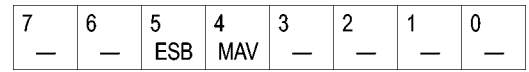

**Figure 3-5: The Service Request Enable Register (SRER)**

**\*PSC Command** The \*PSC command controls the Enable Registers contents at power-on. Sending \*PSC 1 sets the Enable Registers at power on as follows:

- $\overline{\phantom{a}}$ DESER 255 (equivalent to a DESe 255 command)
- L. ESER 0 (equivalent to an \*ESE 0 command)
- SRER 0 (equivalent to an \*SRE 0 command) п

Sending \*PSC 0 lets the Enable Registers maintain their values in nonvolatile memory through a power cycle.

*NOTE. To enable the PON (Power On) event to generate a Service Request, send \*PSC 0, use the DESe and \*ESE commands to enable PON in the DESER and ESER, and use the \*SRE command to enable bit 5 in the SRER. Subsequent power-on cycles will generate a Service Request.*

#### **Queues**

The \*PSC command controls the Enable Registers contents at power-on. Sending \*PSC 1 sets the Enable Registers at power on as follows:

**Output Queue** The oscilloscope stores query responses in the Output Queue and empties this queue each time it receives a new command or query message after an <EOM>. The controller must read a query response before it sends the next command (or query) or it will lose responses to earlier queries.

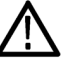

*CAUTION. When a controller sends a query, an <EOM>, and a second query, the oscilloscope normally clears the first response and outputs the second while reporting a Query Error (QYE bit in the ESER) to indicate the lost response. A fast controller, however, may receive a part or all of the first response as well. To avoid this situation, the controller should always read the response immediately after sending any terminated query message or send a DCL (Device Clear) before sending the second query.*

**Event Queue** The Event Queue stores detailed information on up to 33 events. If than 32 events stack up in the Event Queue, the 32nd event is replaced by event code 350, "Queue Overflow."

> Read the Event Queue with the EVENT? query (which returns only the event number), with the EVMSG? query (which returns the event number and a text description of the event), or with the ALLEV? query (which returns all the event numbers along with a description of the event). Reading an event removes it from the queue.

Before reading an event from the Event Queue, you must use the \*ESR? query to read the summary of the event from the SESR. This makes the events summarized by the \*ESR? read available to the EVENT? and EVMSG? queries, and empties the SESR.

Reading the SESR erases any events that were summarized by previous \*ESR? reads but not read from the Event Queue. Events that follow an \*ESR? read are put in the Event Queue but are not available until \*ESR? is used again.

#### **Event Handling Sequence**

The following figure shows how to use the status and event handling system. In the explanation that follows, numbers in parentheses refer to numbers in the figure.

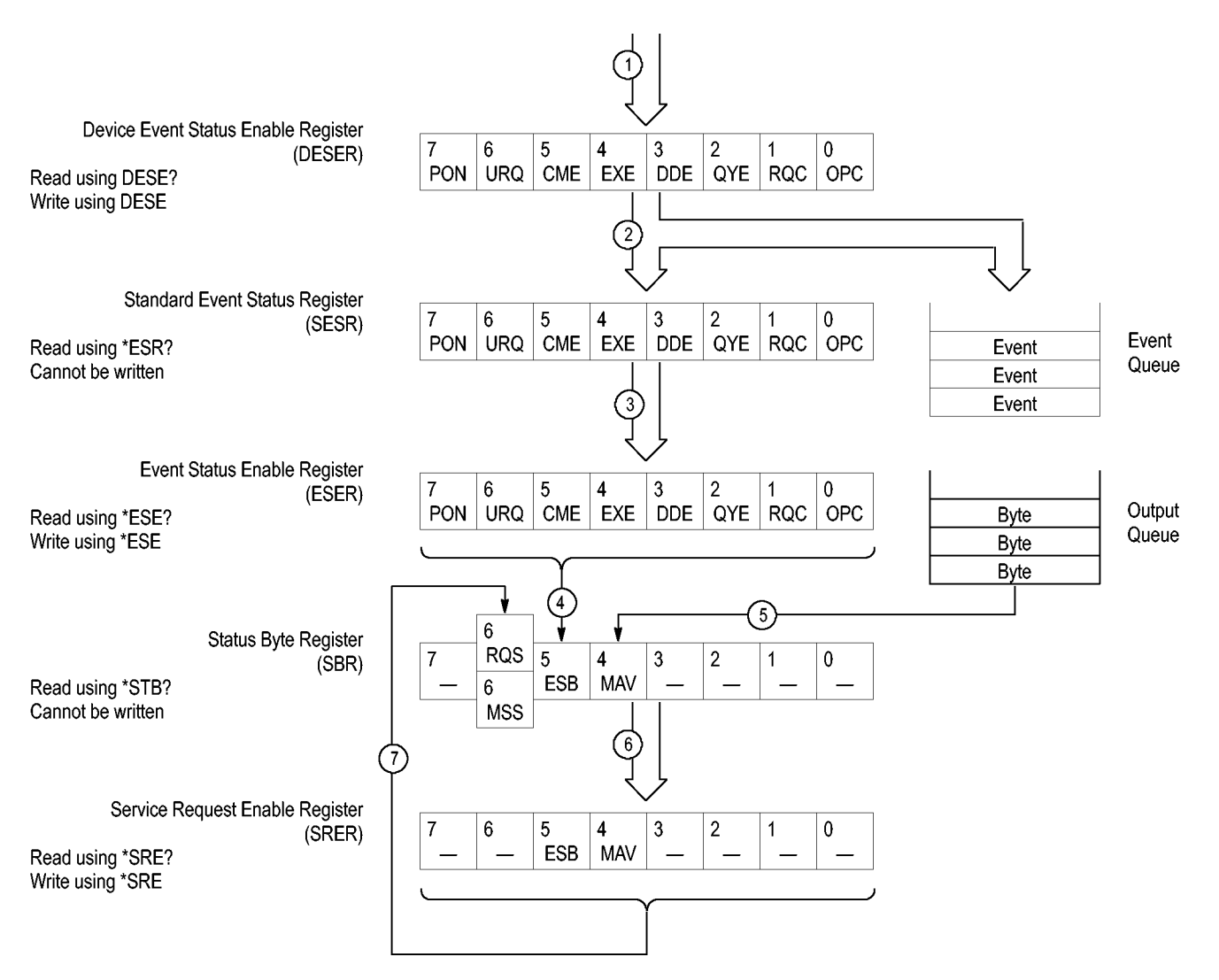

**Figure 3-6: Status and Event Handling Process**

When an event occurs, a signal is sent to the DESER (1). If that type of event is enabled in the DESER (that is, if the bit for that event type is set to 1), the appropriate bit in the SESR is set to one, and the event is recorded in the Event Queue (2). If the corresponding bit in the ESER is also enabled (3), then the ESB bit in the SBR is set to one (4).

When output is sent to the Output Queue, the MAV bit in the SBR is set to one (5).

When a bit in the SBR is set to one and the corresponding bit in the SRER is enabled (6), the MSS bit in the SBR is set to one and a service request is generated (7).

#### **Synchronization Methods**

**Overview** Although most commands are completed almost immediately after being received by the oscilloscope, some commands start a process that requires time. For example, once a single sequence acquisition command is executed, depending upon the applied signals and trigger settings, it may take an extended period of time before the acquisition is complete. Rather than remain idle while the operation is in process, the oscilloscope will continue processing other commands. This means that some operations will not be completed in the order that they were sent. Furthermore, sometimes the result of an operation depends upon the result of an earlier operation. A first operation must complete before the next one is processed.

> In order to handle these situations, the oscilloscope status and event reporting system allows you to synchronize the operation of the oscilloscope with your application program, using the Operation Complete function. Note, however, that only some operations are able to take advantage of this function; a table is provided below of commands that support this.

> The following commands are used to synchronize the oscilloscope functions using Operation Complete. See examples of how to use these commands later on in this section:

[\\*OPC](#page-532-0) — sending the \*OPC command will set bit 0 of the SESR (Standard Events Status Register). The bit will only be set high when all pending operations that generate an OPC message have finished execution. (The SESR is queried using [\\*ESR?](#page-337-0)) The \*OPC? query form returns 1 only when all operations have completed, or a device clear is received.

[\\*WAI](#page-904-0) — prevents the oscilloscope from executing further commands or queries until all pending commands that generate an OPC message are complete.

[BUSY?](#page-199-0) — returns the status of operations: 1 means there are pending operations, 0 means that all pending operations are complete.

*NOTE. Some OPC operations may require an extended period of time to complete or may never complete. For example, a single sequence acquisition may never complete when no trigger event occurs. You should be aware of these conditions and tailor your program accordingly by:*

*— setting the timeout sufficiently for the anticipated maximum time for the operation and*

*— handle a timeout appropriately by querying the SESR [\(\\*ESR?](#page-337-0)) and event queue [\(EVMsg?](#page-344-0) or [ALLEv?](#page-126-0)).*

*NOTE. The \*OPC command form can also be used to cause an SRQ to be generated upon completion of all pending operations. This requires that the ESB (Event Status Bit, bit 5) of the SRER (Service Request Enable Regiser) is set, and the OPC bit (bit 0) of the DESR (Device Event Status Enable Register) and the ESER (Event Status Enable Register) are set. (The SRER is set/queried using [\\*SRE.](#page-769-0) The DESR is set/queried using [DESE.](#page-236-0) The ESER is set/queried using [\\*ESE](#page-336-0).)*

Only a subset of oscilloscope operations support the Operation Complete function (OPC):

**Table 3-3: Oscilloscope operations that can generate OPC**

| Command                                                                                         | <b>Conditions</b>                                                           |
|-------------------------------------------------------------------------------------------------|-----------------------------------------------------------------------------|
| ACQuire:STATE <non-zero nr1="">  ON RUN</non-zero>                                              | Only when in single sequence acquisition<br>mode                            |
| :AUTOset < EXECute >                                                                            |                                                                             |
| CALibrate: INTERNal                                                                             |                                                                             |
| CALibrate: INTERNal: STARt                                                                      |                                                                             |
| <b>CALibrate:FACtory STARt</b>                                                                  |                                                                             |
| <b>CALibrate:FACtory CONTinue</b>                                                               |                                                                             |
| <b>CALibrate:FACtory PREVious</b>                                                               |                                                                             |
| CH <x>:PRObe:AUTOZero EXECute</x>                                                               |                                                                             |
| CH <x>:PRObe:DEGAUss EXECute</x>                                                                |                                                                             |
| <b>DIAg:STATE EXECute</b>                                                                       |                                                                             |
| FACtory                                                                                         |                                                                             |
| MEASUrement:MEAS <x> :RESUlts</x>                                                               | When used in single sequence acquisition<br>mode or during waveform recall. |
| RECAll:SETUp ( <file as="" quoted<br="">string&gt; FACtory)</file>                              |                                                                             |
| RECAII: WAVE form <. ISF or . CSV file >,<<br>REF < x >                                         |                                                                             |
| :RF:REFLevel AUTO                                                                               |                                                                             |
| *RST                                                                                            |                                                                             |
| SAVe:IMAGe <file as="" quoted="" string=""></file>                                              |                                                                             |
| SAVe:SETUp <file as="" quoted="" string=""></file>                                              |                                                                             |
| SAVe:WAVEform < source wfm >, (< REF <x><br/><math>&gt;\n5</math> file <math>&gt;\n6</math></x> |                                                                             |
| <b>TEKSecure</b>                                                                                |                                                                             |
| :TRIGger:A SETLevel                                                                             |                                                                             |

**Example of Acquiring and Measuring a Single-Sequence Waveform** For example, a typical application might involve acquiring a single-sequence waveform and then taking a measurement on the acquired waveform. You could use the following command sequence to do this: /\*\* Set up conditional acquisition \*\*/ ACQUIRE:STATE OFF DISPLAY:WAVEVIEW1:CH1:STATE 1 HORIZONTAL:RECORDLENGTH 1000

```
ACQUIRE:MODE SAMPLE
ACQUIRE:STOPAFTER SEQUENCE
/** Acquire waveform data **/
ACQUIRE:STATE ON
/** Set up the measurement parameters **/
MEASUREMENT:MEAS1:TYPE AMPLITUDE
MEASUREMENT:MEAS1:SOURCE CH1
/** Take amplitude measurement **/
MEASUREMENT:MEAS1:RESUlts:CURRentacq:MEAN?
```
The acquisition of the waveform requires extended processing time. It may not finish before the oscilloscope takes an amplitude measurement (see the following figure). This can result in an incorrect amplitude value.

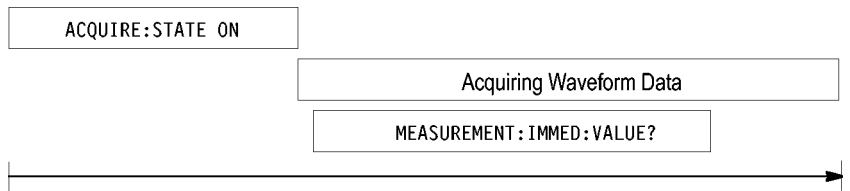

Processing Time

**Figure 3-7: Command Processing Without Using Synchronization**

To ensure the oscilloscope completes waveform acquisition before taking the measurement on the acquired data, you can synchronize the program using \*WAI, BUSY, \*OPC, and \*OPC?.

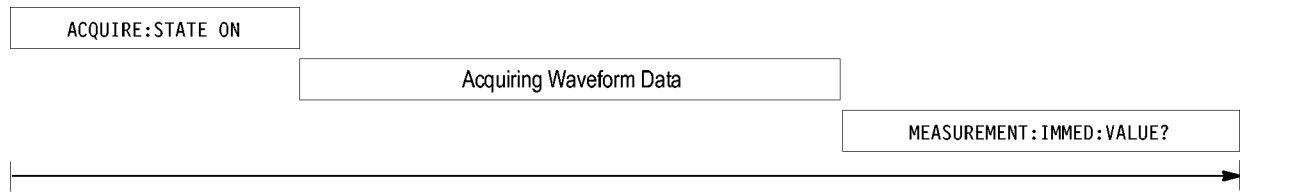

Processing Time

**Figure 3-8: Processing Sequence With Synchronization**

**Example of Using the \*OPC Command** If the corresponding status registers are enabled, the \*OPC command sets the OPC bit in the Standard Event Status Register (SESR) when an operation is complete. You achieve synchronization by using this command with either a serial poll or service request handler.

**Serial Poll Method:** Enable the OPC bit in the Device Event Status Enable Register (DESER) and the Event Status Enable Register (ESER) using the DESE and \*ESE commands.

When the operation is complete, the OPC bit in the Standard Event Status Register (SESR) will be enabled and the Event Status Bit (ESB) in the Status Byte Register will be enabled.

The same command sequence using the \*OPC command for synchronization with serial polling looks like this:

```
/* Set up conditional acquisition */
ACQUIRE:STATE OFF
DISPLAY:WAVEVIEW1:CH1:STATE 1
HORIZONTAL:RECORDLENGTH 1000
ACQUIRE:MODE SAMPLE
ACQUIRE:STOPAFTER SEQUENCE
/* Enable the status registers */
DESE<sub>1</sub>
*ESE 1
*SRE 0
/* Acquire waveform data */
ACQUIRE:STATE ON
/* Set up the measurement parameters on the channel we're
about to sequence */
MEASUREMENT:MEAS1:TYPE AMPLITUDE
MEASUREMENT:MEAS1:SOURCE CH1
/* Wait until the acquisition is complete before taking the
measurement. */
*OPC
While serial poll = 0, keep looping
/* Take amplitude measurement */
MEASUREMENT:MEAS1:RESUlts:CURRentacq:MEAN?
```
This technique requires less bus traffic than did looping on BUSY.

**Service Request Method:** Enable the OPC bit in the Device Event Status Enable Register (DESER) and the Event Status Enable Register (ESER) using the DESE and \*ESE commands.

You can also enable service requests by setting the ESB bit in the Service Request Enable Register (SRER) using the \*SRE command. When the operation is complete, the oscilloscope will generate a Service Request.

The same command sequence using the \*OPC command for synchronization looks like this

/\* Set up conditional acquisition \*/ ACQUIRE:STATE OFF DISPLAY:WAVEVIEW1:CH1:STATE 1 HORIZONTAL:RECORDLENGTH 1000

```
ACQUIRE:MODE SAMPLE
                      ACQUIRE:STOPAFTER SEQUENCE
                       /* Enable the status registers */
                      DESE<sub>1</sub>
                       *ESE 1
                       *SRE 32
                      /* Set up the measurement parameters on the channel we're
                       about to sequence */ :MEASUrement:MEAS1:TYPE AMPLITUDE
                       :MEASUrement:MEAS1:SOURCE CH1
                       /* Acquire waveform data */
                      ACQUIRE:STATE ON
                       /* Wait until the acquisition is complete before taking the
                      measurement*/
                       *OPC
                      The program can now do different tasks such as talk to other devices. The SRQ,
                      when it comes, interrupts those tasks and returns control to this task.
                       /* Take amplitude measurement */
                      MEASUREMENT:MEAS1:RESUlts:CURRentacq:MEAN?
Example of Using the
       *OPC? Query
                      The *OPC? query places a 1 in the Output Queue once an operation that generates
                      an OPC message is complete. The *OPC? query does not return until all pending
                      OPC operations have completed. Therefore, your time-out must be set to a time at
                      least as long as the longest expected time for the operations to complete.
                      The same command sequence using the *OPC? query for synchronization looks
                      like this:
                       /* Set up single sequence acquisition */
                      ACQUIRE:STATE OFF
                      DISPLAY:WAVEVIEW1:CH1:STATE 1
                      HORIZONTAL:RECORDLENGTH 1000
                      ACQUIRE:MODE SAMPLE
                      ACQUIRE:STOPAFTER SEQUENCE
                       /* Set up the measurement parameters on the channel we're
                       about to sequence */
                      MEASUREMENT:MEAS1:TYPE AMPLITUDE
                      MEASUREMENT:MEAS1:SOURCE CH1
                      /* Acquire waveform data */
                      ACQUIRE:STATE ON
                       /* Wait until the acquisition is complete before taking the
                      measurement*/
                       *OPC?
                       Wait for read from Output Queue.
                       /* Take amplitude measurement */
                      MEASUREMENT:MEAS1:RESUlts:CURRentacq:MEAN?
```
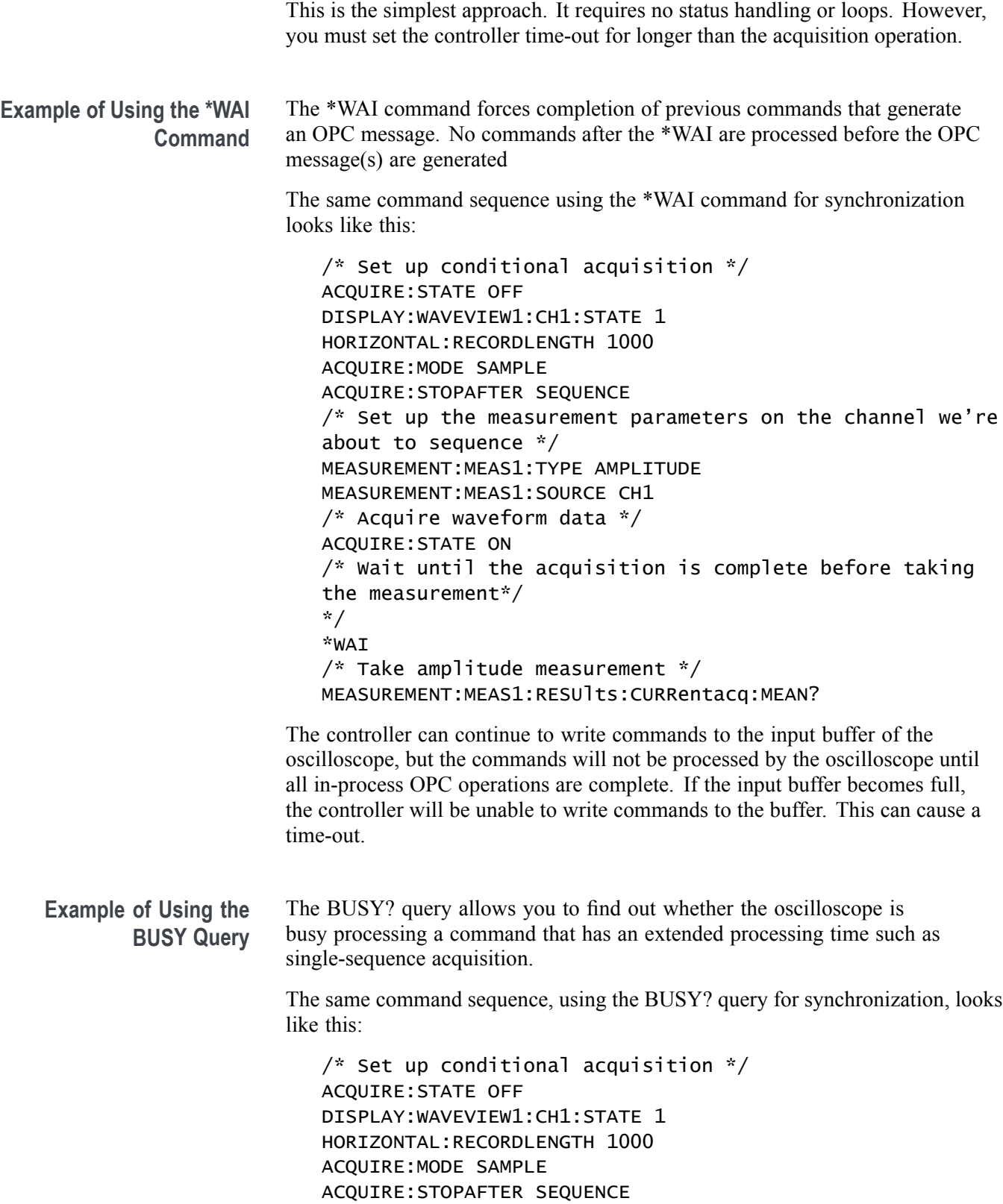

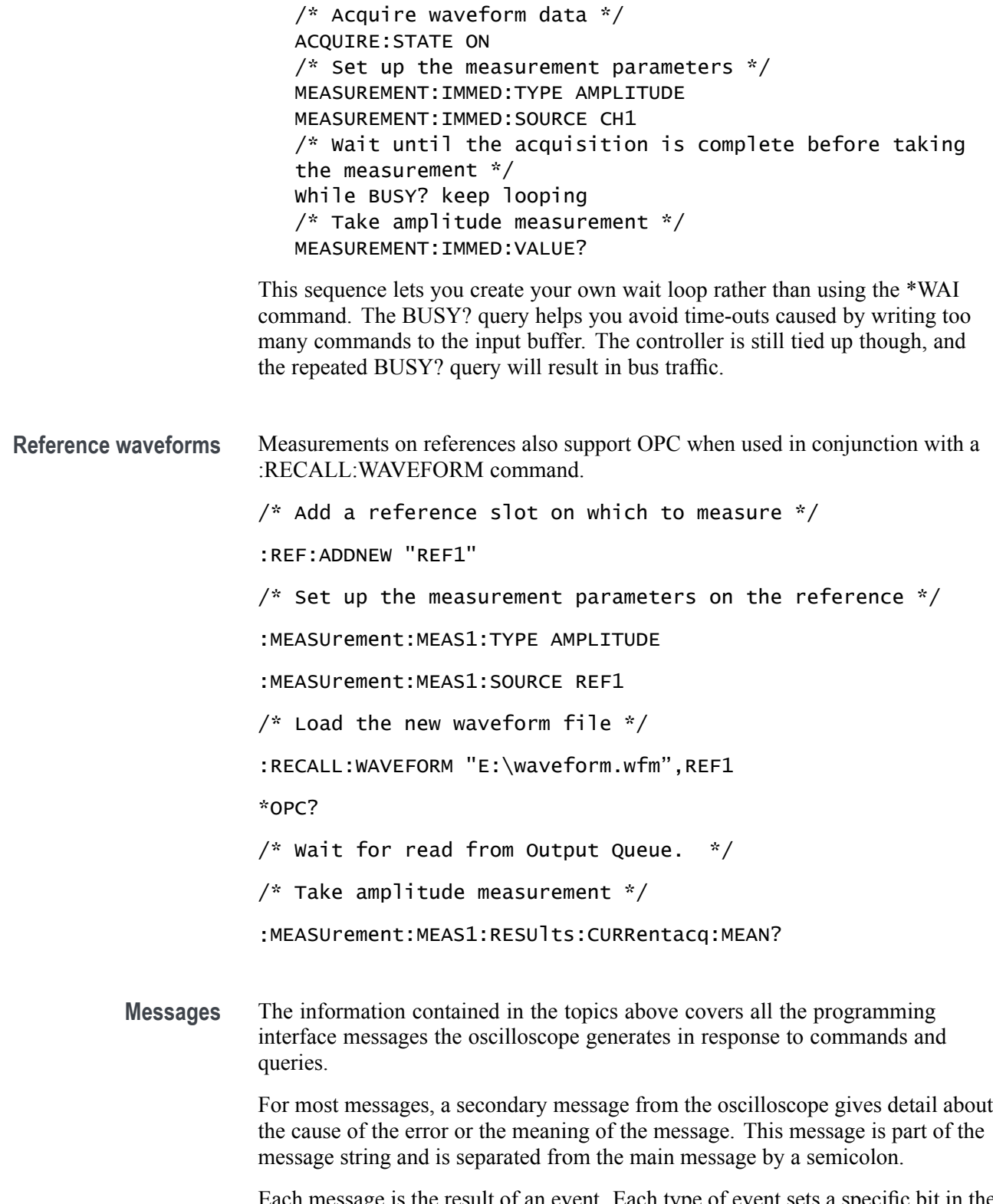

Each message is the result of an event. Each type of event sets a specific bit in the SESR and is controlled by the equivalent bit in the DESER. Thus, each message

is associated with a specific SESR bit. In the message tables, the associated SESR bit is specified in the table title, with exceptions noted with the error message text.

**No Event** The following table shows the messages when the system has no events or status to report. These have no associated SESR bit.

**Table 3-4: No Event Messages**

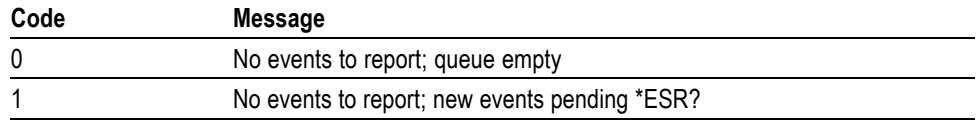

**Command Error** The following table shows the command error messages generated by improper syntax. Check that the command is properly formed and that it follows the rules in the section on command Syntax.

**Table 3-5: Command Error Messages (CME Bit 5)**

| Code | <b>Message</b>               |
|------|------------------------------|
| 100  | Command error                |
| 101  | Invalid character            |
| 102  | Syntax error                 |
| 103  | Invalid separator            |
| 104  | Data type error              |
| 105  | <b>GET</b> not allowed       |
| 108  | Parameter not allowed        |
| 109  | Missing parameter            |
| 110  | Command header error         |
| 112  | Program mnemonic too long    |
| 113  | Undefined header             |
| 120  | Numeric data error           |
| 121  | Invalid character in numeric |
| 123  | Exponent too large           |
| 124  | Too many digits              |
| 130  | Suffix error                 |
| 131  | Invalid suffix               |
| 134  | Suffix too long              |
| 140  | Character data error         |
| 141  | Invalid character data       |
| 144  | Character data too long      |
| 150  | String data error            |

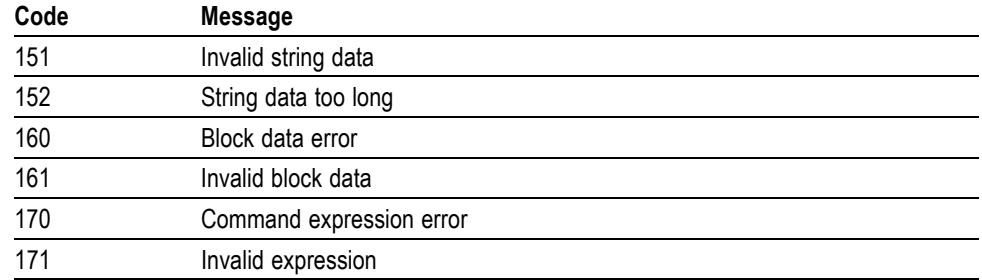

**Table 3-5: Command Error Messages (CME Bit 5) (cont.)**

**Execution Error** The following table lists the execution errors that are detected during execution of a command.

**Table 3-6: Execution Error Messages (EXE Bit 4)**

| Code | <b>Message</b>                                |  |
|------|-----------------------------------------------|--|
| 200  | Execution error                               |  |
| 221  | Settings conflict                             |  |
| 222  | Data out of range                             |  |
| 224  | Illegal parameter value                       |  |
| 241  | Hardware missing                              |  |
| 250  | Mass storage error                            |  |
| 251  | Missing mass storage                          |  |
| 252  | Missing media                                 |  |
| 253  | Corrupt media                                 |  |
| 254  | Media full                                    |  |
| 255  | Directory full                                |  |
| 256  | File name not found                           |  |
| 257  | File name error                               |  |
| 258  | Media protected                               |  |
| 259  | File name too long                            |  |
| 280  | Program error                                 |  |
| 282  | Insufficient network printer information      |  |
| 283  | Network printer not responding                |  |
| 284  | Network printer server not responding         |  |
| 286  | Program runtime error                         |  |
| 287  |                                               |  |
| 2200 | Measurement error, Measurement system error   |  |
| 2201 | Measurement error, Zero period                |  |
| 2202 | Measurement error, No period, second waveform |  |

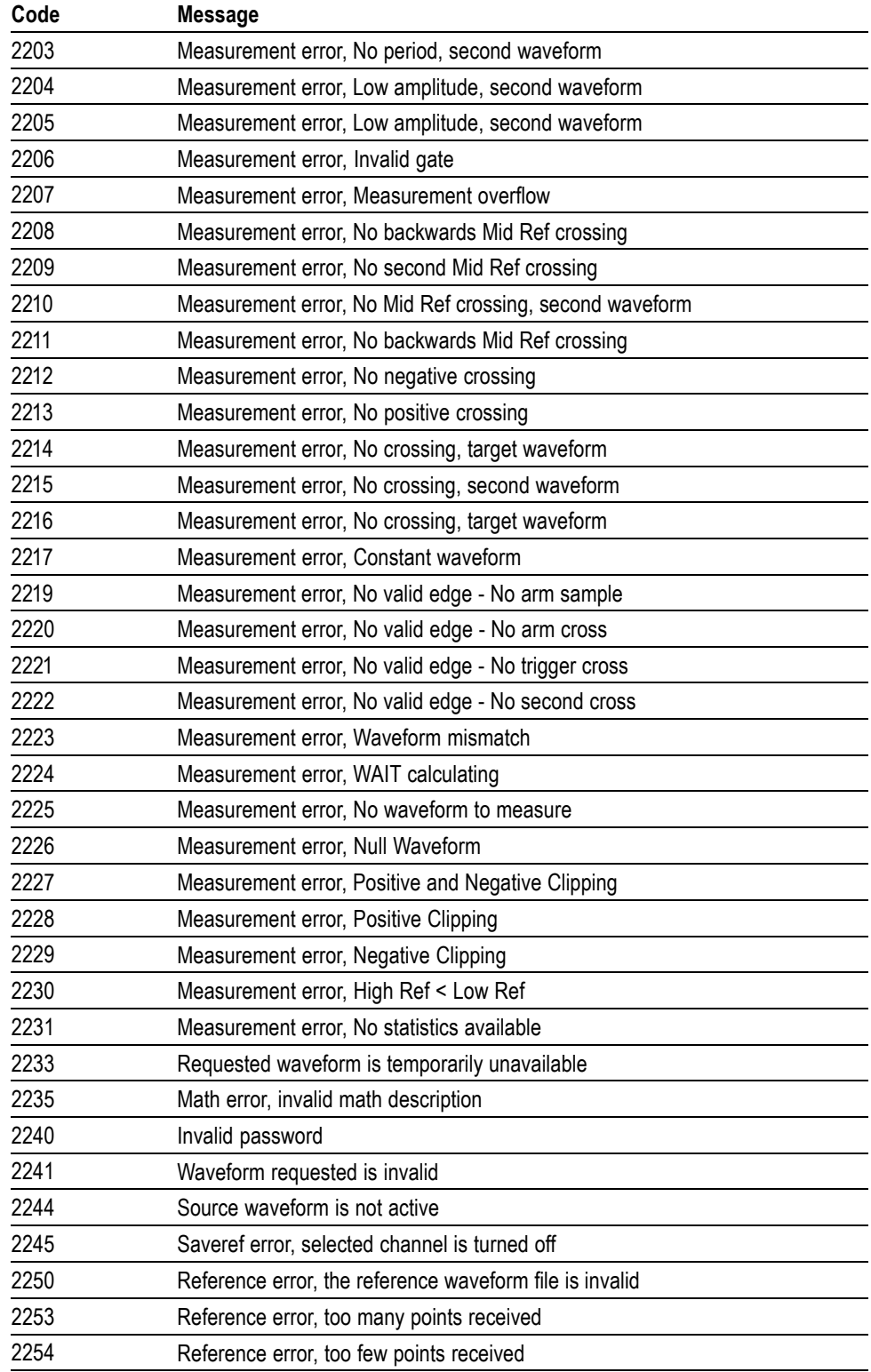

#### **Table 3-6: Execution Error Messages (EXE Bit 4) (cont.)**

| <b>Message</b>                                                 |
|----------------------------------------------------------------|
| File too big                                                   |
| Alias error                                                    |
| Alias syntax error                                             |
| Illegal alias label                                            |
| Alias expansion error                                          |
| Alias redefinition not allowed                                 |
| Alias header not found                                         |
| TekSecure(R) Pass                                              |
| TekSecure(R) Fail                                              |
| Setup error, file does not look like a setup file              |
| Setup warning, could not recall all values from external setup |
|                                                                |
| Mark limit reached                                             |
| No mark present                                                |
| Search copy failed                                             |
|                                                                |

**Table 3-6: Execution Error Messages (EXE Bit 4) (cont.)**

**Device Error** The following table lists the device errors that can occur during oscilloscope operation. These errors may indicate that the oscilloscope needs repair.

**Table 3-7: Device Error Messages (DDE Bit 3)**

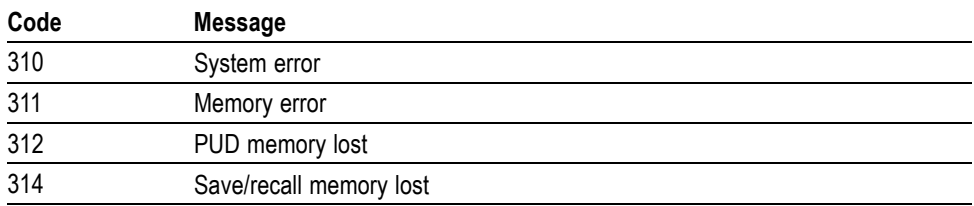

**System Event** The following table lists the system event messages. These messages are generated whenever certain system conditions occur.

**Table 3-8: System Event Messages**

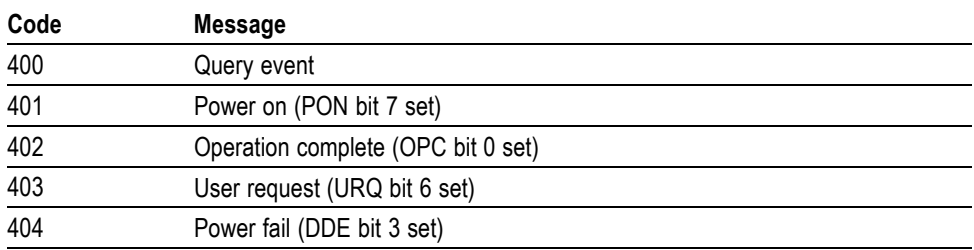

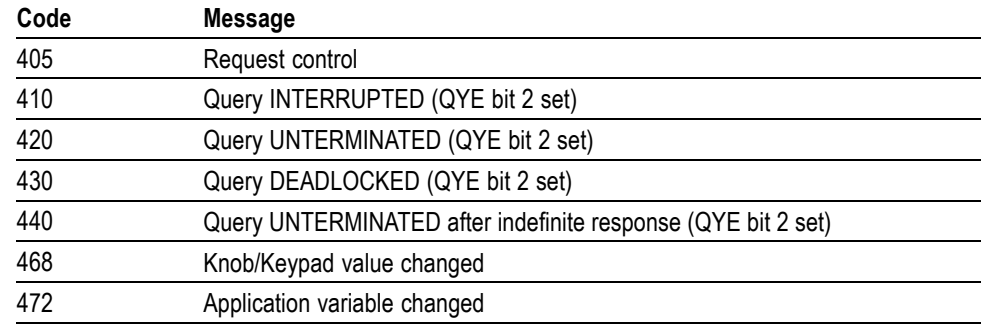

#### **Table 3-8: System Event Messages (cont.)**

**Execution Warning** The following table lists warning messages that do not interrupt the flow of command execution. They also notify you of possible unexpected results.

**Table 3-9: Execution Warning Messages (EXE Bit 4)**

| Code | <b>Message</b>                                  |
|------|-------------------------------------------------|
| 528  | Parameter out of range                          |
| 532  | Curve data too long, Curve truncated            |
| 533  | Curve error, Preamble values are inconsistent   |
| 540  | Measurement warning, Uncertain edge             |
| 541  | Measurement warning, Low signal amplitude       |
| 542  | Measurement warning, Unstable histogram         |
| 543  | Measurement warning, Low resolution             |
| 544  | Measurement warning, Uncertain edge             |
| 545  | Measurement warning, Invalid in minmax          |
| 546  | Measurement warning, Need 3 edges               |
| 547  | Measurement warning, Clipping positive/negative |
| 548  | Measurement warning, Clipping positive          |
| 549  | Measurement warning, Clipping negative          |

#### **Table 3-10: Execution Warning Messages (EXE Bit 4)**

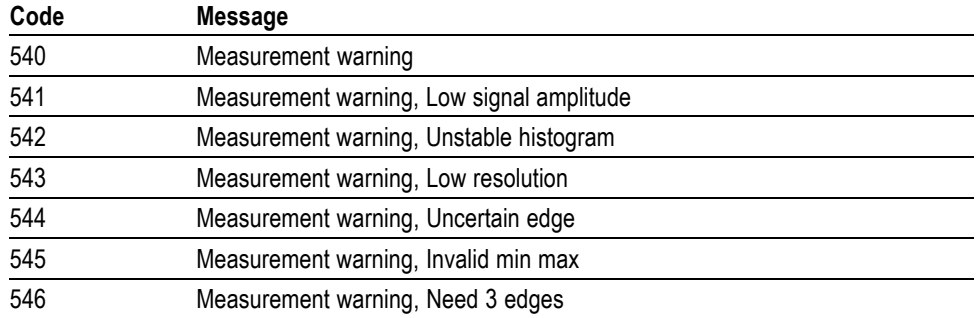

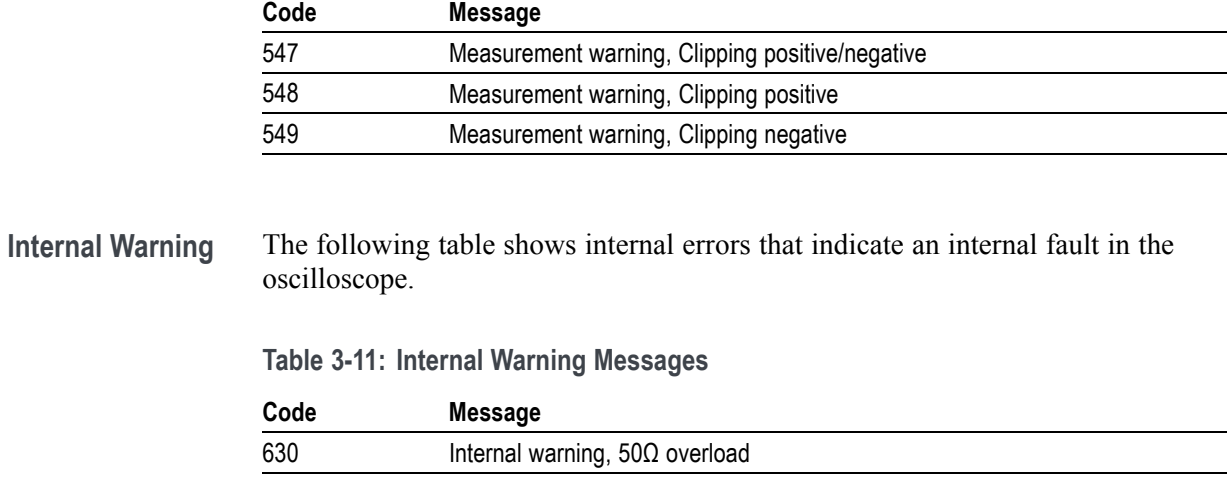

**Table 3-10: Execution Warning Messages (EXE Bit 4) (cont.)**
## **Appendix A: Character Set**

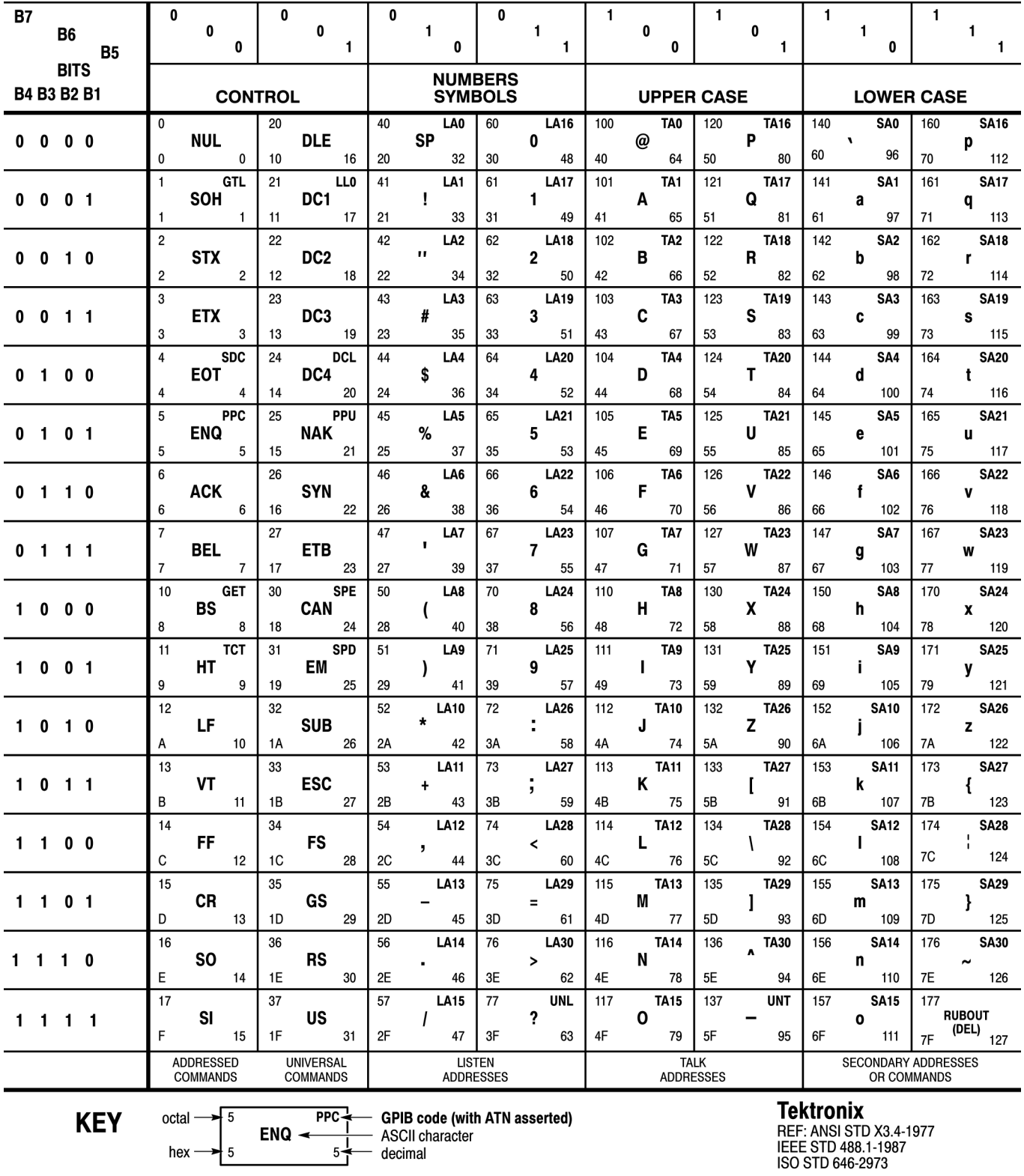

### **Appendix B: Reserved Words**

This is a list of reserved words for your instrument. Capital letters identify the required minimum spelling.

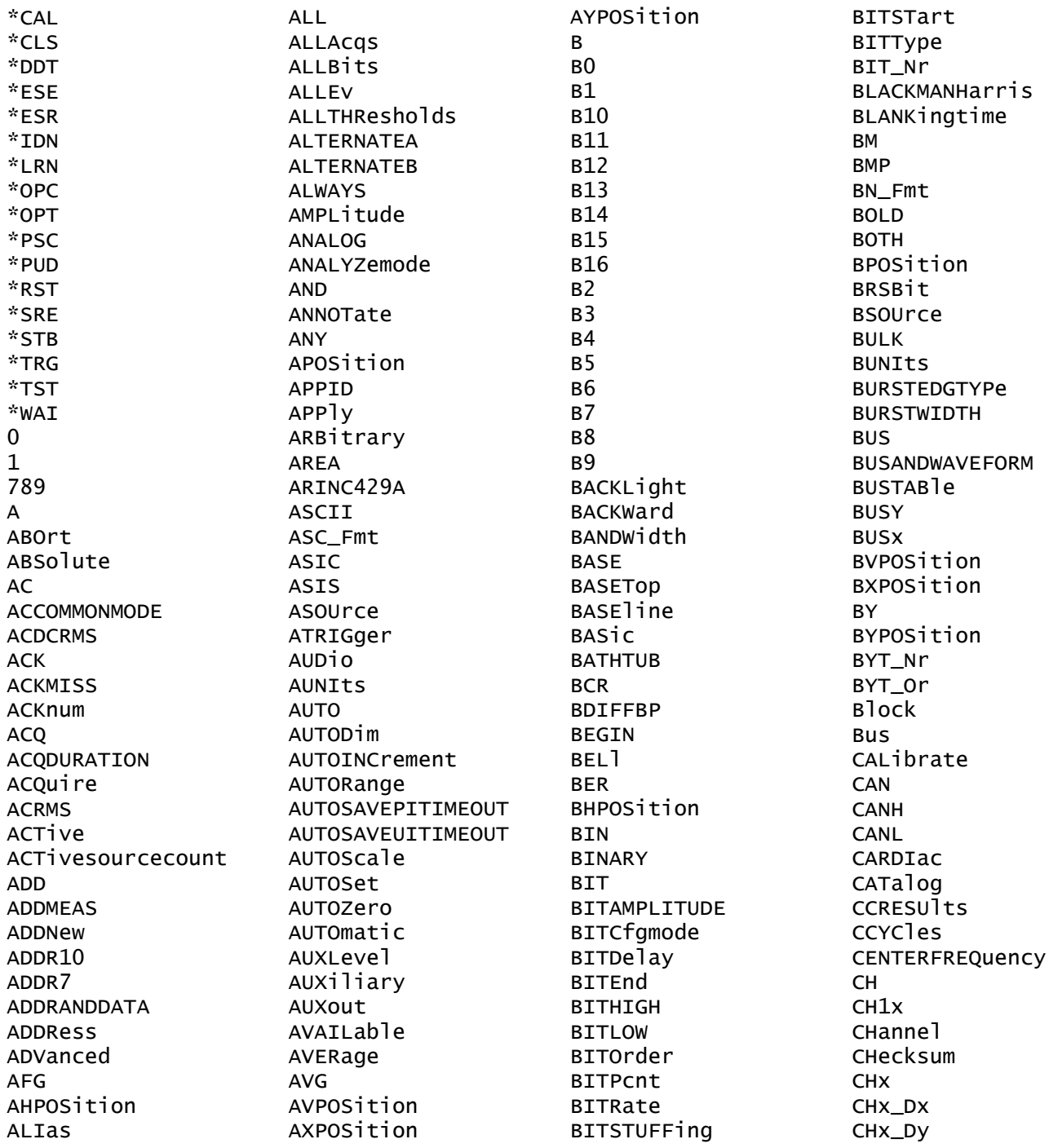

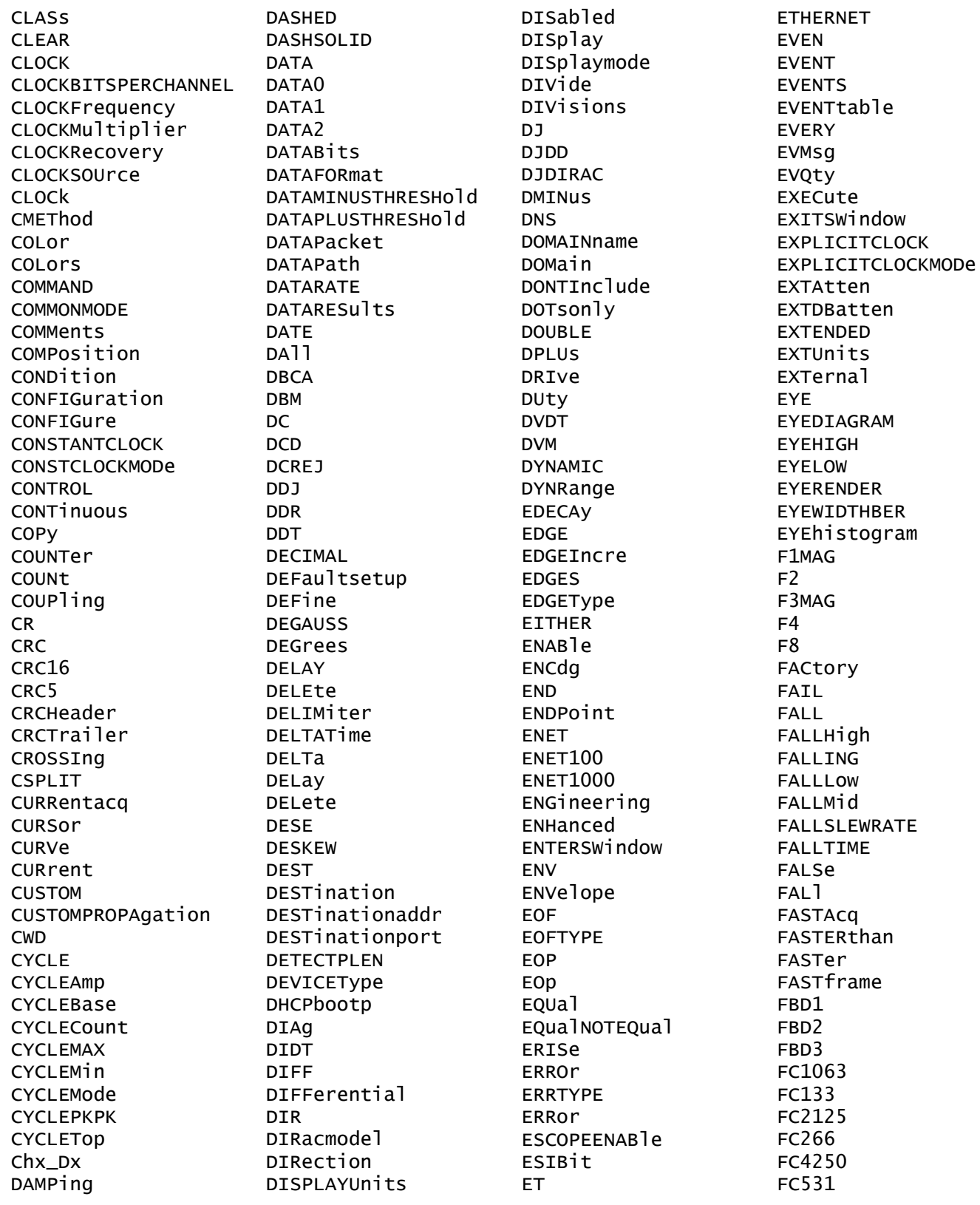

FC8500 GATESOurce FCSError GATEWay F<sub>D</sub> GATing **FDBITS** GAUSsian GLOBal **FFT** FIBREchannel GLOBalref **FIFTY GMT** GPKNOB1 **ETIF** GPKNOB2 FILEFormat GRATicule **FILEName** GRIDlines FILESystem GRId FILTer **FILTers** GROUPDelay FILepath н **FIRST HAMMing** FIVEHundred HANDSHAKEPacket HANDSHAKEType FIXed **FLAg** HANNing **FLEXRAY HARMONICS FOCUS** HAVERSINe **FOLDER** HBArs **FONT HDR** FORCEDRange **HEADER HEIGHT FORCe** FORCetrig **HEIGHTBER** FORMat **HEX** FORWard HFRej **FP** HID FPAne<sup>1</sup> **HTGH** FPBinary HTGHL evel HIGHLimit **FRAME** FRAMEID **HIGHPass** FRAMEType HIGHREFVoltage FRAMING **HIGHRES FRAMe HIGHTIME** FREFerence **HIGHZ HIRes FREQ FREQUENCY HISTOGRAM FROM** HIStory FROMEDGESEARCHDIRect HITDMVALue **FROMLevel** HIVALue FROMSearch **HOLD** HOLDTime FROMedge HOLDoff **FULL** FULLColor HOMED<sub>ir</sub> **FULLSPEED HORDer** FULLScreen HORIZONtalscale FUNCtion **HORZ FUNDCURRent HORZPOS** FW1394BS1600B HORZScale FW1394BS400B HORizontal FW1394BS800B **HSOURCE GAIN HTTPPort** 

HUB I<sub>2</sub>C  $I2S$ TD. **TN** I0

HUNDREDBASETX HUNdred **HYSTERES1S IBA2500** IBA\_GEN2 **IDANDDATA** IDFORmat **IDLE** IDLETime IDentifier **ILEVELAbs** ILEVELPCt **TMAGe** IMAGinary IMPEDance INCLUDEREFS INCLUde INDBits INDEPENDENT INFInite INFMAXimum INFMINimum INFPersist **INIT TNPUT** INPUTSOurce **INPUT** INSIDEGreater **INSTR** INSTall **INTEGER** INTENSITY **INTERNAl** INTERPRatio **INTERRUPT INTERp** INVERTed INrange **IPADDress IPHeader** IPOWer **IPVFOUR IRMS ISCLOCKED ISOALL ISOEND ISOMID** 

**TSOSTART ISOURCE ISOchronous ITALIC ITEM**  $J<sub>2</sub>$ **19 JITTERMODE JITTERSUMMARY** JITTermodel **JPG** JTFBandwidth L LABe<sup>1</sup> LAN LATCh LAYout LDIR LEFt LENgth LESSEQual LESSLimit LESSThan LEVELUNIts LEVe<sub>1</sub> LF LFREQuency LFRej **LIC LTCENSE** LIMIT LIN LINE LINEAR LINERIPPLE LINESTyle LIST LIVE LJ LOAd **LOCKRJ** LOCKRJValue LOCK LOG LOGICPattern LOGICQUALification LOGICSource LOGIC LOOP LOOPBandwidth LORENtz LOW LOWERFREQuency

LOWL evel LOWLimit LOWPass LOWREFVoltage LOWSPEED LOWTHRESHold LOWTIME I OWer LOWerthreshold **LSB LXI MAC MACADDRess** MACLENgth **MAG** MAGNitude MATH **MANUAL MATH MATHFFTX MATHX** MATHXREFX **MATh MAX MAXFRames** MAXIMUM MAXSamplerate MAXimum **MDATA MF MEAN** MEANAUTOCalculate MEANhistogram MEASNAMe MEASRange MEASUrement **MEASX** MEDian MEDium **MEMORY** METHod **MHT** MID MIDRef **MIL1553B MTN** MINIMUM **MINMAX** MINUI MINimum **MIXED** MIXEDASCII MIXEDHEX

MTXed MKDir **MODE** MODEhistogram MODe 1 MOREEQua MOREEQual MORELimit MOREThan **MSB** MULTiply MULtipleframes Mathx N **NAK NAME NAND** NAVigate **NDUTYCYCLE** NDUtY NEGAtive NEGative NETWORKCONFig NEWpass **NEXT** N<sub>O</sub> **NOCARE** NOISEAdd NOISErei **NOTSe** NOMINALOFFSet NOMinal NOMinalfreq **NONE** NONTRANSition NOPARity **NOR** NORMa<sub>1</sub> **NOTE NOVERSHOOT** NPERIOD NP<sub>J</sub> NPULSEWIDTH NR1 NR<sub>2</sub> NR3 NR\_Pt **NTIMES NULL** NULLFRDynamic NULLFRStatic **NUMACQS NUMACQ** 

**NUMAVG** NUMBins NUMFRAMESACQuired NUMSEQuence NUMber **NWIDTH NWIDTTH NYET** oc1 **OC12** OC<sub>3</sub> **OC48 OCCURS** ODD ODDEVen **OFF** OFFSet **ON ONCE** ONE ONEOVERDELTATVALUE ONFAIL OPPositeas OPTion 0<sub>R</sub> **OUT** OUTPut OUTSIDEGreater OUTrange OUTside OVERLoad OVERRide OVErlay **PACKET** PALEtte **PANKNOB** PARItyerror PARallel PARity PASSWord PATLen PATTERNDETECTION PATTERNLENgth PATTERNTYPe PATTern PAUSe PAYLENgth PAYLength PAYLoad PCIE\_GEN1 PCIE\_GEN2 PCIE\_GEN3 PCIExpress

PDF **PDUTTY PDUTY** PDUTYCYCLE PEAKHold PEAKdetect PERCent **PERFREQ** PERIOD PERSistence PERSource PFACtor **PHASE** PHASENOISE PID **PING** PJ PK2PK PLL **PLOT** PLOTData PLOTIMAGe **PLOTVIEWX PLOTX PNG** POHCL **POHCM POHCS** POINT POL ARTTY POPUlation **PORT** POSITIVe POST POSition **POVERSHOOT** POWERQUALITY POWERRating POWERTABle POWer PPULSEWIDTH **PRESS** PREViewstate PREVious PREamble PREV PROBECOntrol PROBECal **PROBEFUNC** PROTOCO<sub>1</sub> PROTOCO<sub>1</sub> PRObe PT\_Fmt

PT\_ORder PT\_Off PULSEWidth PULSe **REDO** PWIDTH **REF** PWRUpstatus QFACTOR QString QStringQString QTAG QTAGGING QUALifier RADians **REFX RAMP** RAMPtime **REM** RANDOM RATE100K RATE10K RATE10M RATE115K RATE125K RATE153K RATE19K RATE1K RATE1M RATE20K RATE250K RATE25K RATE2K **RT** RATE<sub>2M</sub> RATE300 RATE31K RATE33K RATE38K RATE400K **RISE** RATE4K RATE500K RATE50K RATE5M RATE62K RATE68K RATE800K RATE83K **RISe** RATE921K RATE92K **RJ** RATE9K **RJDD** RCURRent **RDSOn RJDJ READ** READFile **RMS REAL ROLL** RECA<sub>11</sub> **ROSC RECAllmask RP** 

**RECORD** RECORDLength RECTANGular **REFFFTX** REFLEVel **REFLevels** REFMode **REFOUT** REFVoltage REFerence REFX DX REMote REName REPEATStart REPOrt REPeating RESERVed **RESET** RESPonsetime **RESUME** RESUlt **RESUlts** RESistance RESolution RIBinary RIGht RI0125 RI0250 RI03125 RISEFall RISEHigh **RISELOW** RISEMid RISESLEWRATE RISETIME **RISING** RISing **RJDIRAC** RMDir

RPBinary **RS232C RUN RUNSTOP RUNT RUNt RWINADDR RX SAME** SAMESPLIT **SAMEas** SAMPLERate SAMPLEpoint SAMple SAS12\_NOSSC SAS12\_SSC SAS15\_NOSSC SAS15\_SSC SAS3\_NOSSC SAS3\_SSC SAS6\_NOSSC SAS6\_SSC SATA\_GEN1 SATA\_GEN2 SATA\_GEN3 **SAVEON** SAVe SAVemask **SC SCALE** SCALERATIO **SCALe** SCIentific **SCREEN** SDI **SE SEARCH** SEARCH1 SEARCHSource SEARCHtotrigger **SEARCHX** SEARCh **SECOND** SEConds **SELECTED** SELECTIONtype SELect SELected SEQnum SEQuence **SERVICE** SERVICENAMe SERnumber

SESsion **SET** SETHOLDLogicval SETHold SETLevel SETT050 SETTime **SETUP SFD** SFPbinary **SIGNAL** SIGNALTYpe SIGNal **SINC SINE SINGLE** SINGleseq **SINX SIZE SKEW SLEEP** SLEWRATEMethod SLOWERthan SLOWer SLOpe SNAp **SOA** SOCKETServer **SOF** SOFFRAMENUMber SOLID **SORTBY** SOURCEEDGEType SOURCELISt SOURCEMODEA **SOURCEMODEB SOURCES** SOURCe SOUrceaddr SOUrceport **SPAN SPEC** SPECIALPacket SPECIALType **SPECTRAL** SPECTRALBUJ **SPECTRUM** SPI SPLIT SPLITMODE SPREADSHEET SPace SQUare

TERMinal SRIbinary TERmination SRJ SRPbinary **TF SRQ THDF** SS **THDR SSC THIRD THRESHold** SSCFREQDEV **SSCMODRATE TTF** SSCPROFILE TIEHISTOGRAM **SSM** TIESPECTRUM TIETIMETREND SSPLIT **STALL** TIMEOUTSIDELEVEL STANDard TIMEOut **STARTofframe** TIMEStamp **STARTup TIMETREND** STARTupnosync **TIMe STARt TJBER STATE TNTRATIO STATIC** T<sub>0</sub> **STATISTICS TOEDGESEARCHDIRect** TOEdge **STATUS** STAYSHigh TOKENPacket **STAYSLOW** TOKENType STAcked TOLeve1 STAndard **TOP** STDDev **TOTAL** TOTaluptime **STOP TOUCHSCReen STOPACQ** STOPAfter **TRACK** STY<sub>1</sub>e TRANSition TRANSition SUBADdress SUBNETMask TRBit **SURSE TREND** TRIGLevel SUBtract SUMFrame TRIGMode **SUPPress** TRIGSlope **SUSPEND** TRIGger **TRPWR** SWITCHINGLOSS SWITCHINGRIPPLE **TRUe TURN** SWLCONFIGType TWENtyeighty SYMmetry **SYNC** TWENtyfive SYNCFrame TWOFifty SYNCfield TWOThousand **SYSTEM TX TARGETBER TXRX TCPHeader** TXRXTHRESHold **TDM TYPE TDMVALue** TYPE1 TEKSecure TYPE2 TEMPerature UNDERline **TENBASET UNDO** TENNinety UNEQual

UNEOualLESSthan **UNINSTALL** UNIQue UNITINTERVAL UNITINtervals **UNITS** UNLock **UNMOUNT UNWRap** UPPERFREQuency UPPer UPPerthreshold **USB** USB3 USBDevice **USBTMC** USECLockedge **USER UTCDELTA**  $V1X$  $V2X$ VALidate VALue VARpersist VBArs VCESat **VDIFFXOVR VECtors VERBOSe VERTPOS VERTSCALE** VERTical VGLevel **VIEW** VIEWStyle VIEWTYpe **VLEVELAbs** VLEVELPCt **VRMS** VSOURCe **VUNIT WAKEup WAVEFORM** WAVEVIEW1 WAVEform WAVFrm WEIGht WFId WFMInpre WFMOutpre WFMPre **WFMTYPe** WHEN

**WTDTH WIDTHBER** WIDth WINDOWLENgth WINSCALe WINdow WIThin **WORD** WORDSel WORDSize WRITE WRITEFile  $\mathsf{x}$ XAUI XAUI\_GEN2 **XAXIS** XAXISUnits **XFF XINCr XPOS** XUNit XY **XYZ XZEro**  $\checkmark$ **YAXIS YES** YMU1t YOFf **YPOS** YUNit YZEro **7FRO** ZONe **ZOOM** ZOOMNR1 ZOOMOVERride blockdata boolean directorypath dynamicRangeNR3 filepath filepathdata name newworkingdirectorypath oldfilepathnewfilepath sourcedestination sourcefiledestination sourcefilepathdestinationfi wfmwfm

# **Appendix C: Factory Defaults**

### **Default Setup**

The following table lists the default values for each command.

*NOTE. Find the most up-to-date default values for your instrument and software by performing a TekSecure command, saving the instrument setup and looking at the instrument or setup file.*

#### **Table C-1: Default Values**

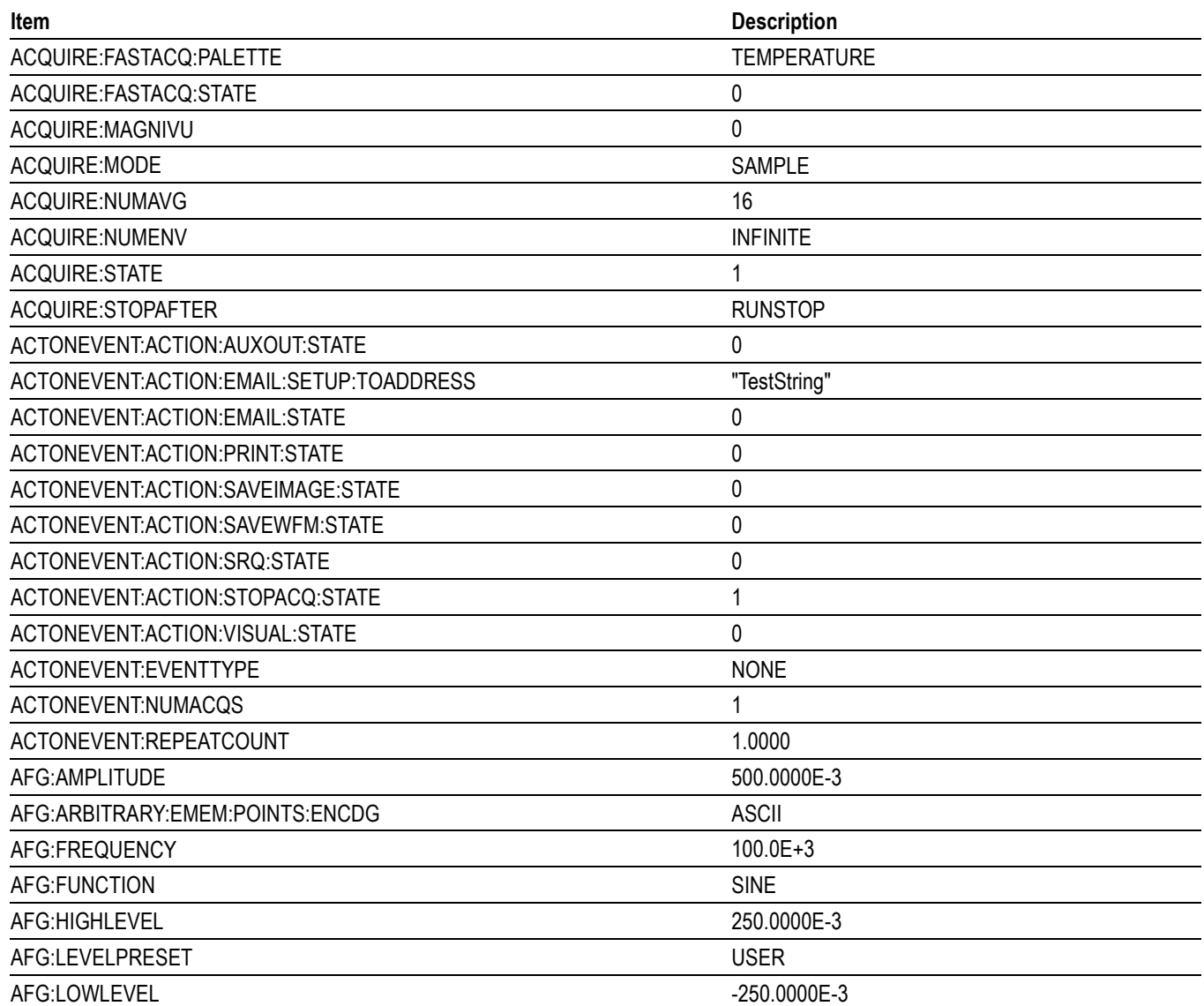

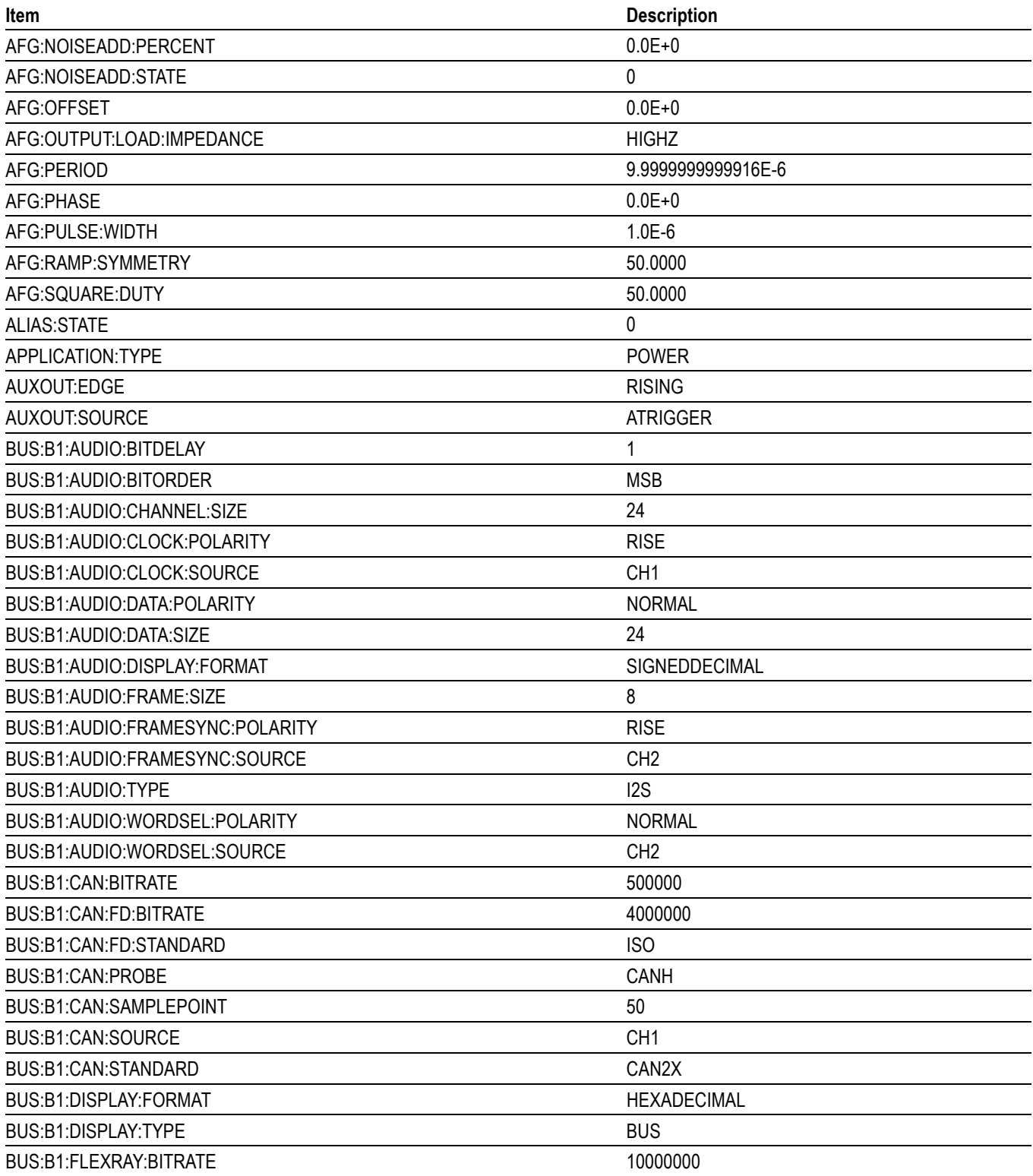

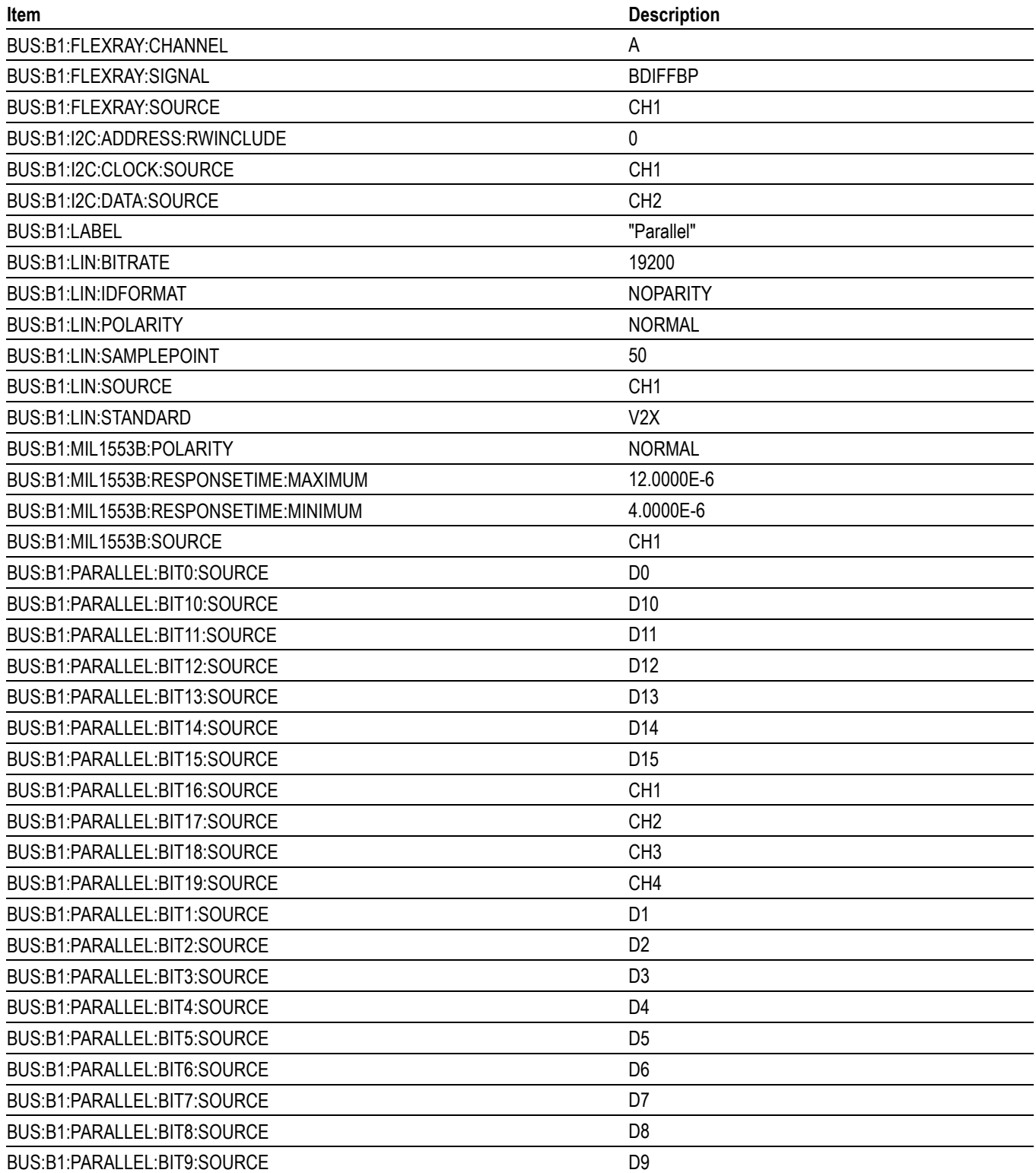

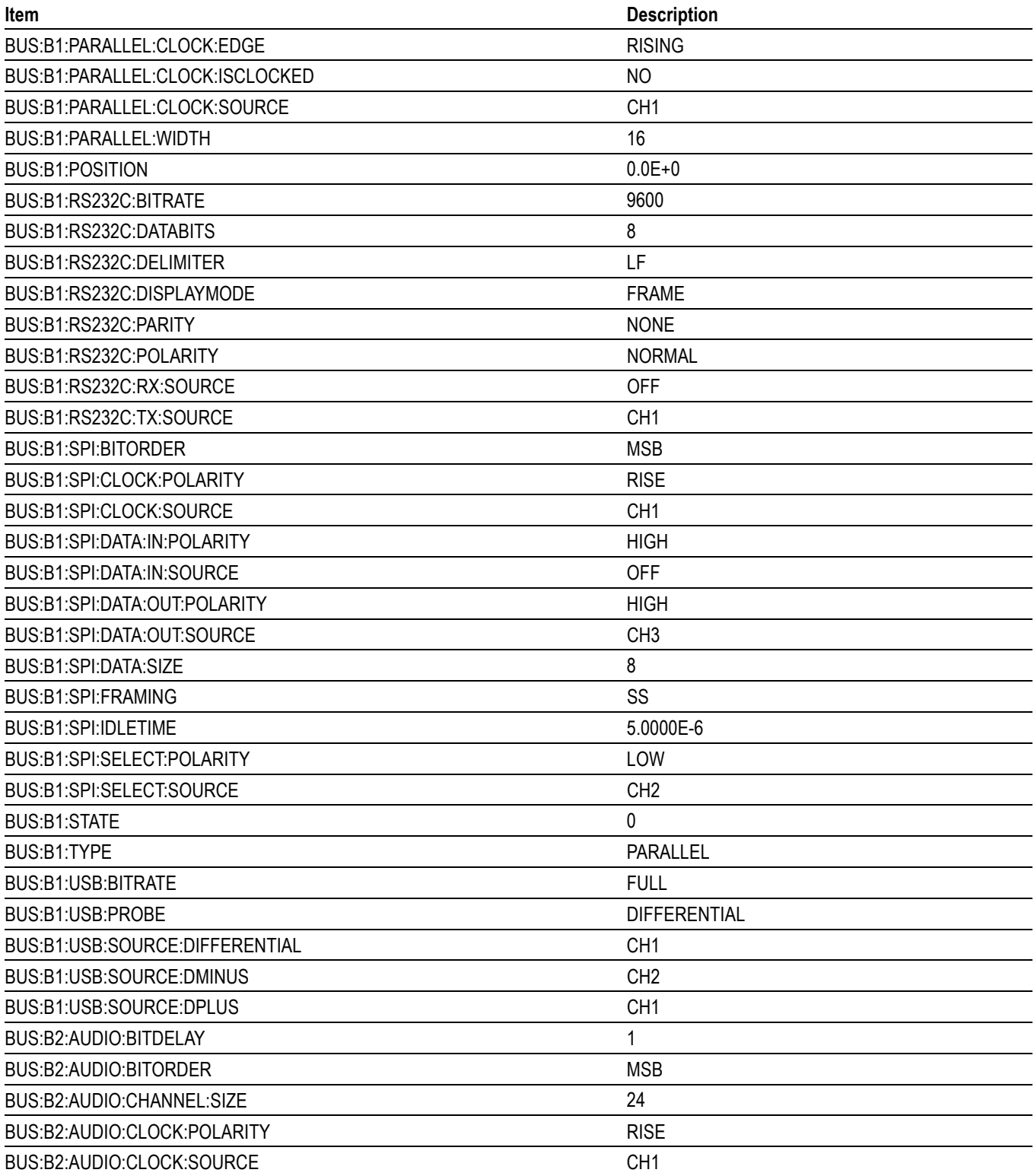

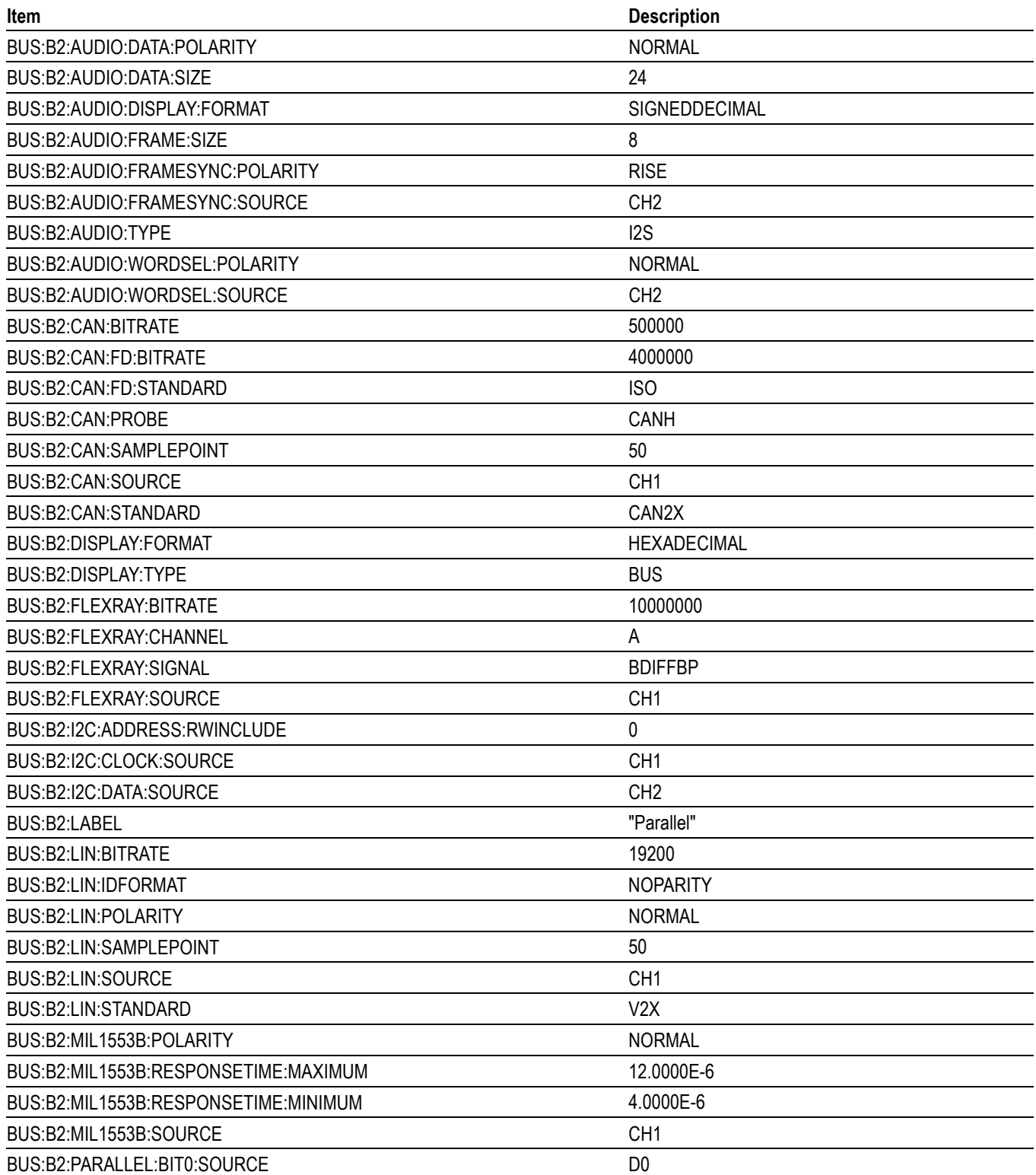

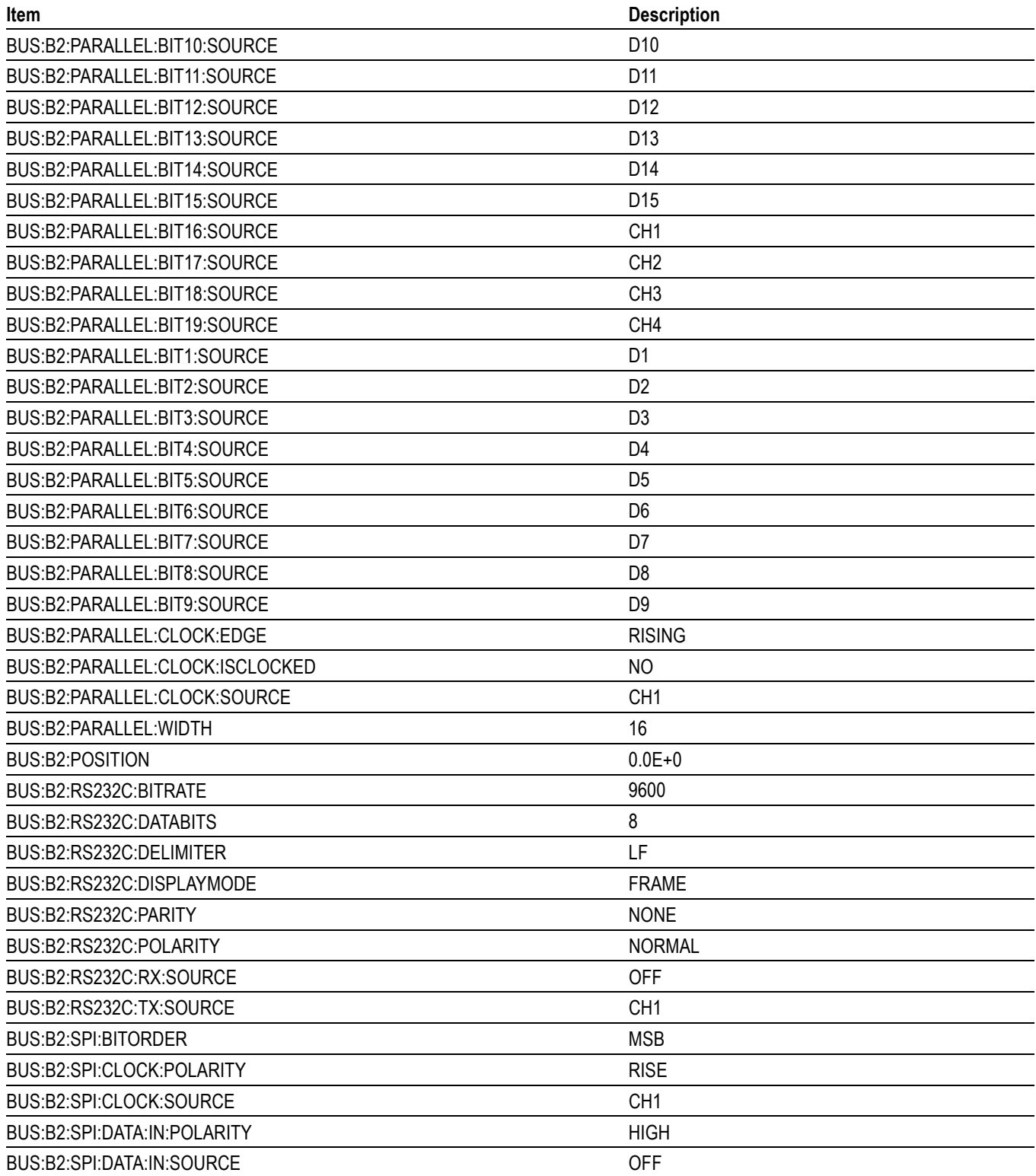

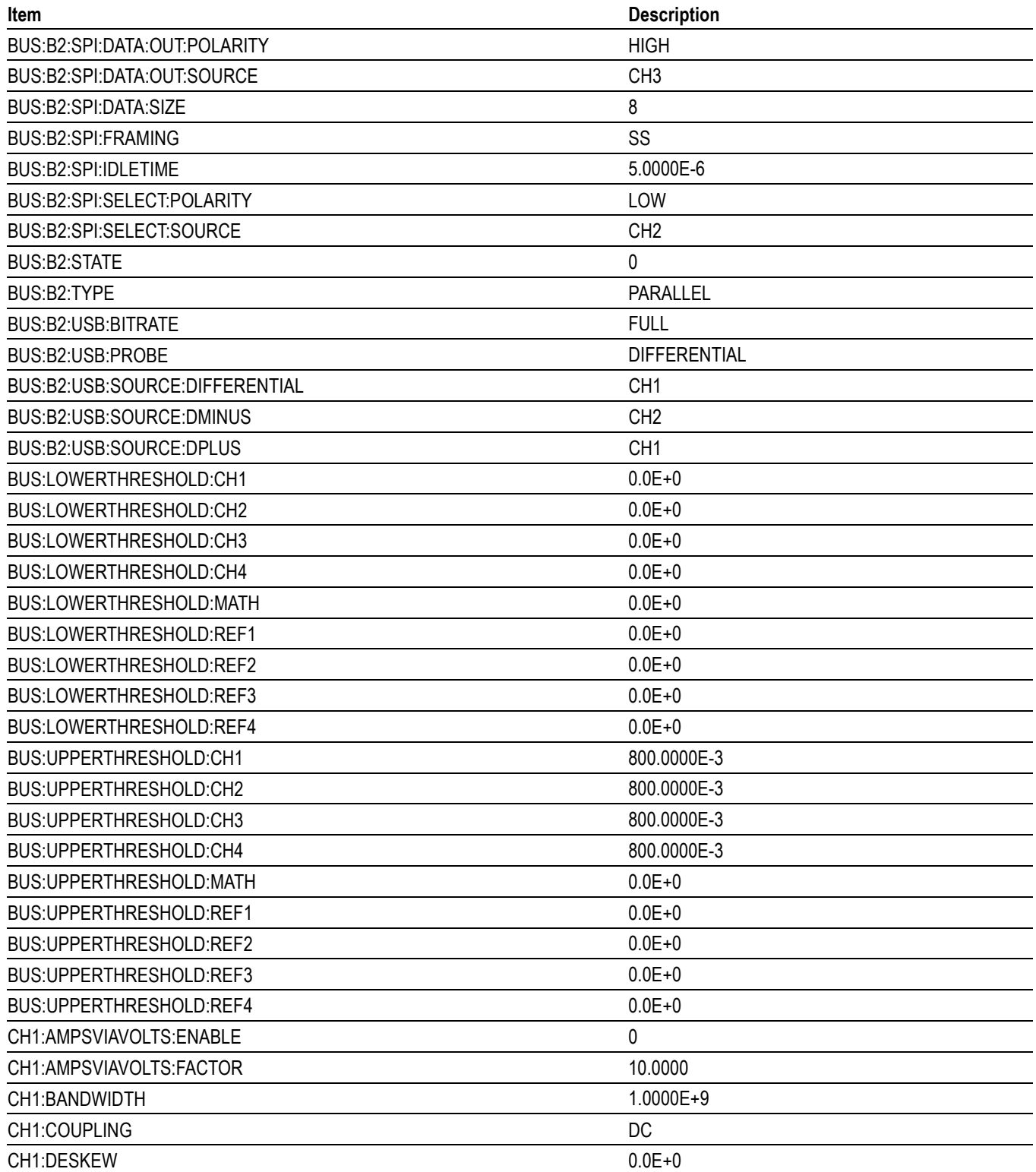

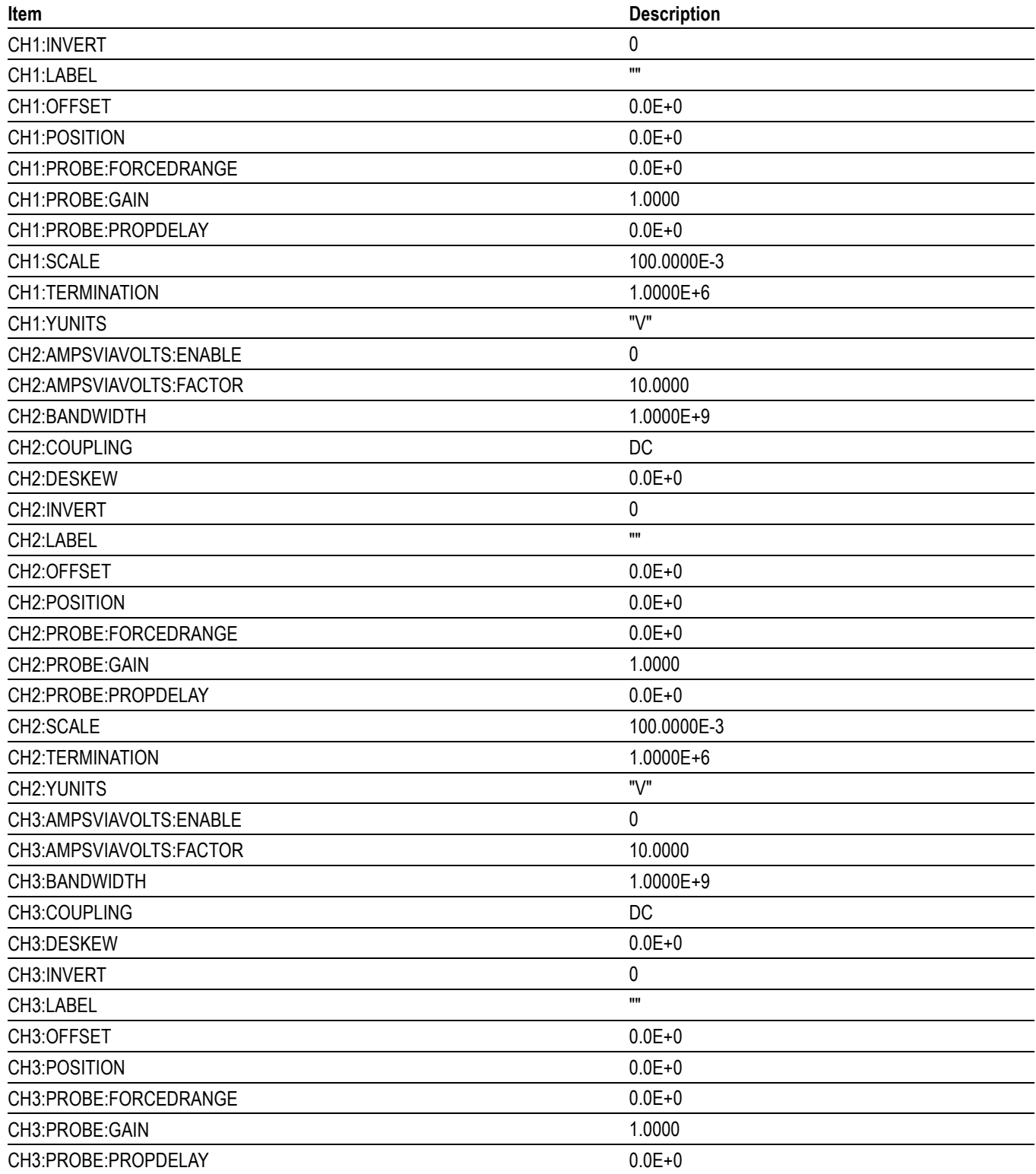

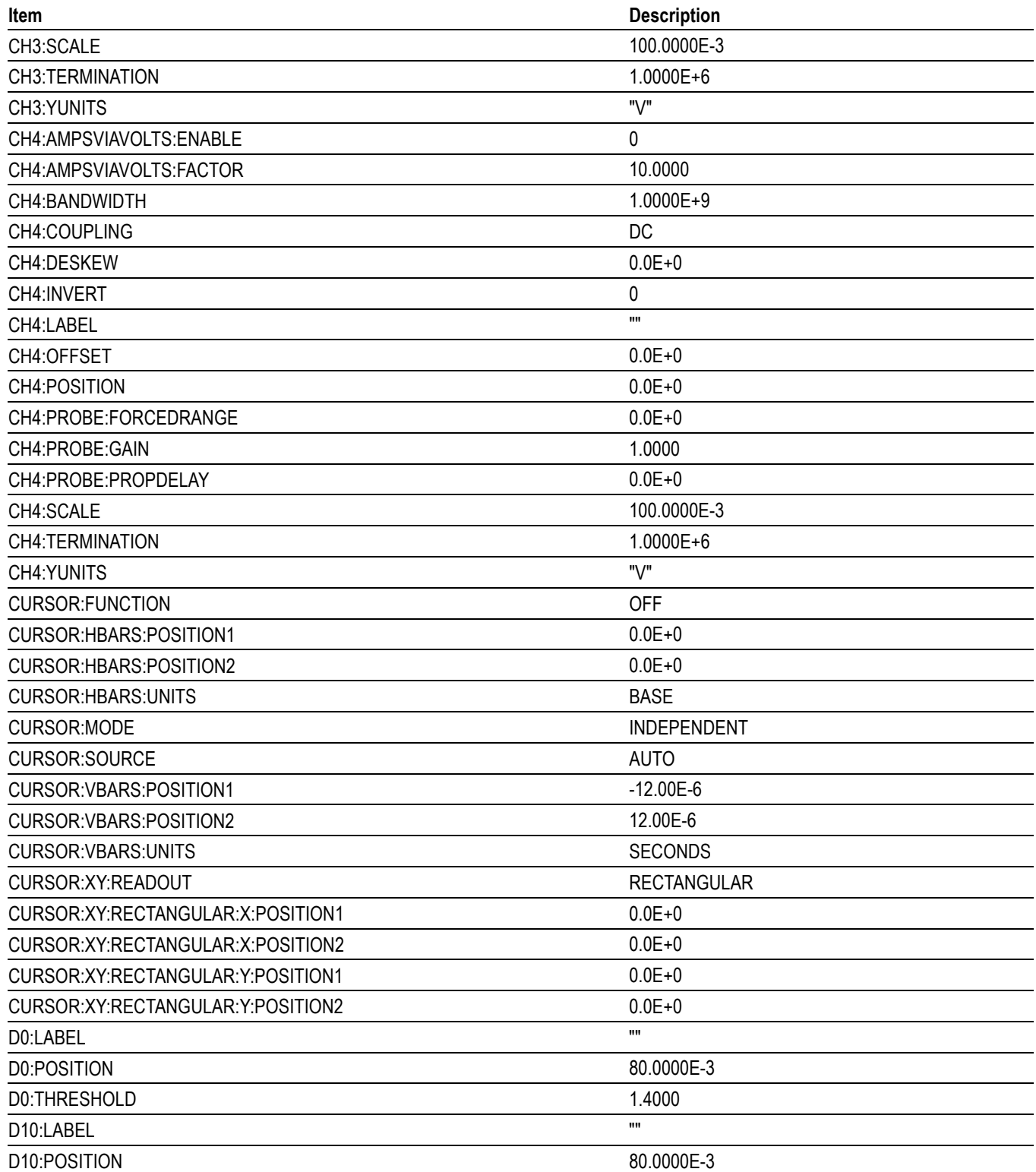

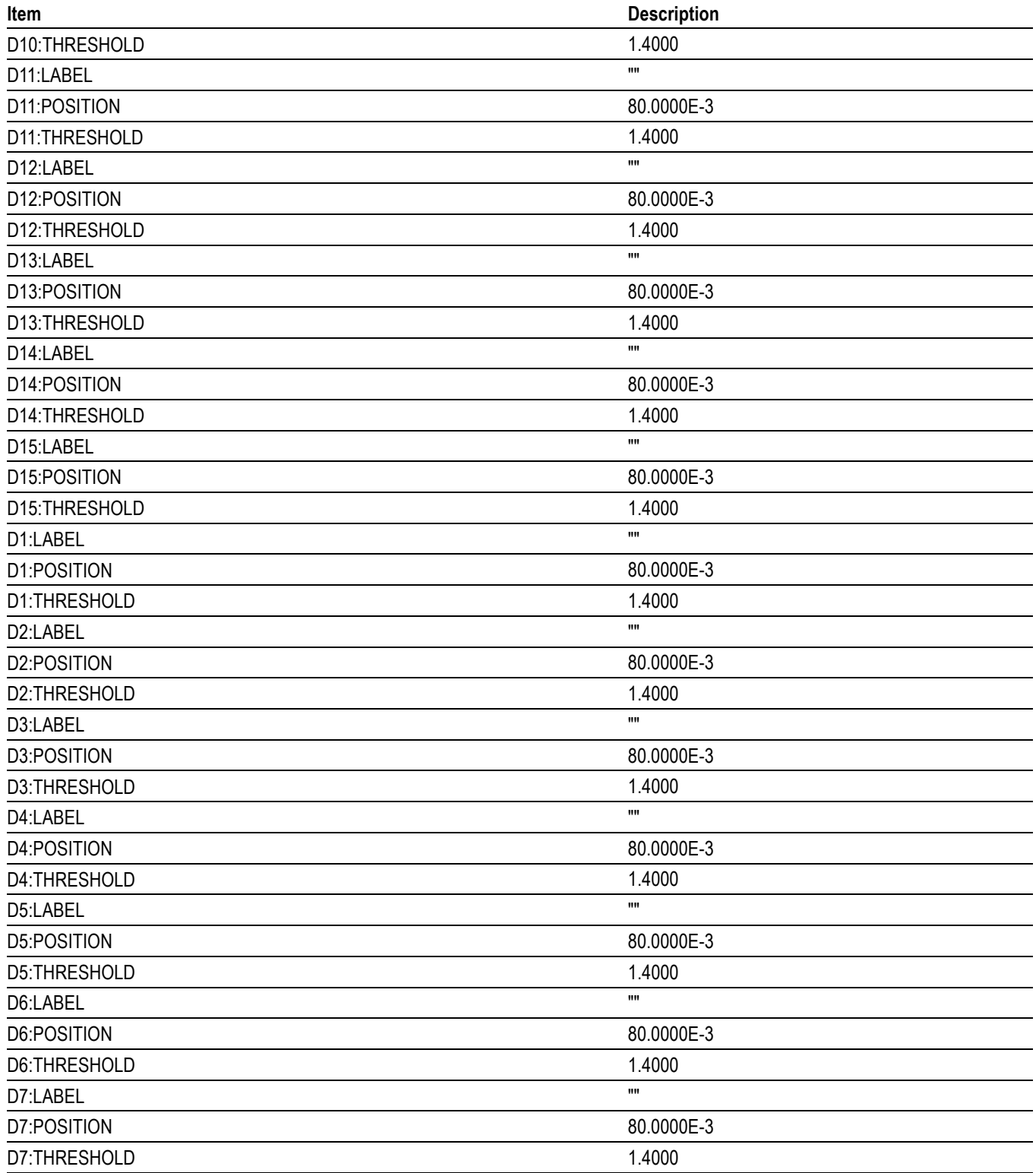

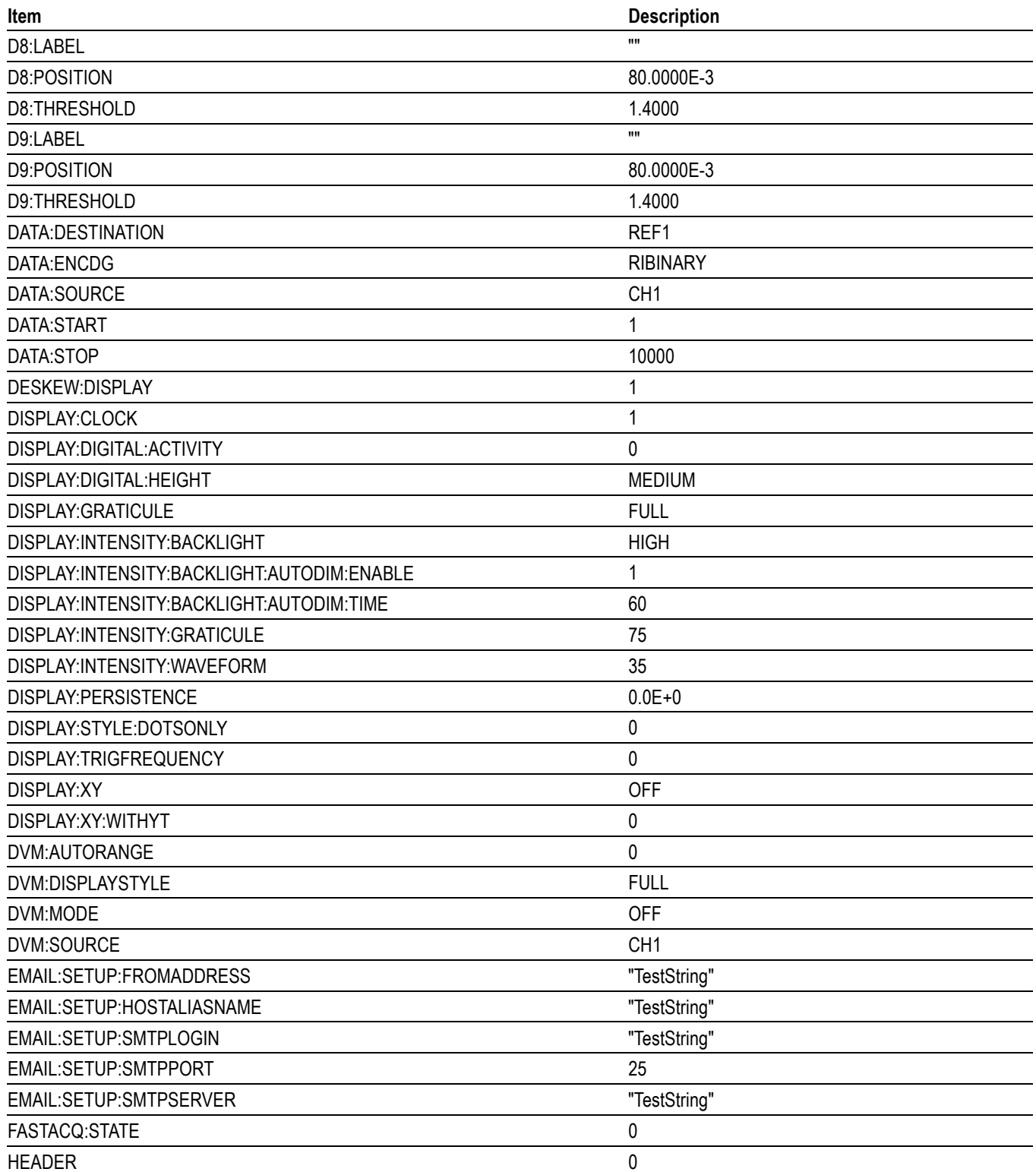

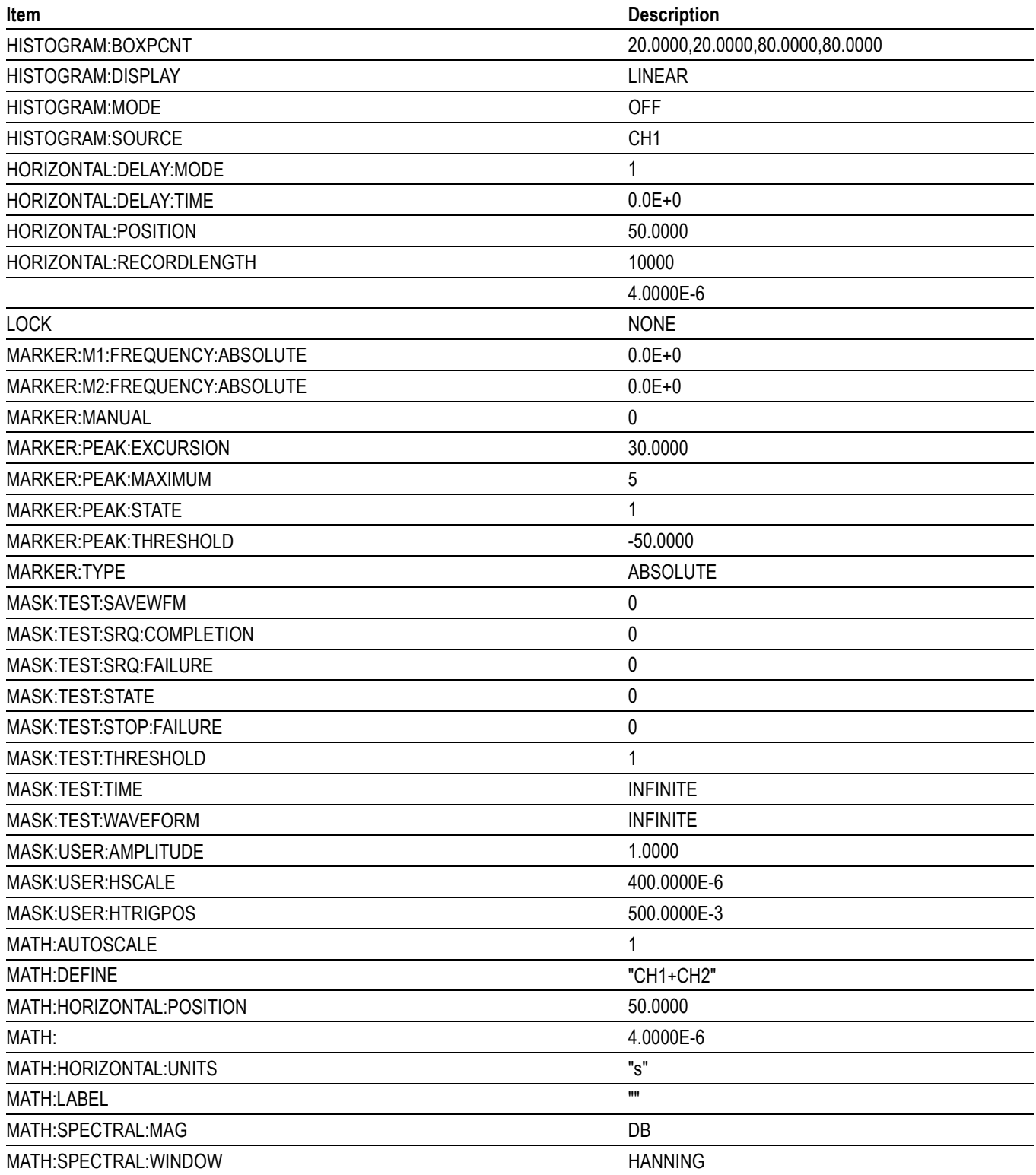

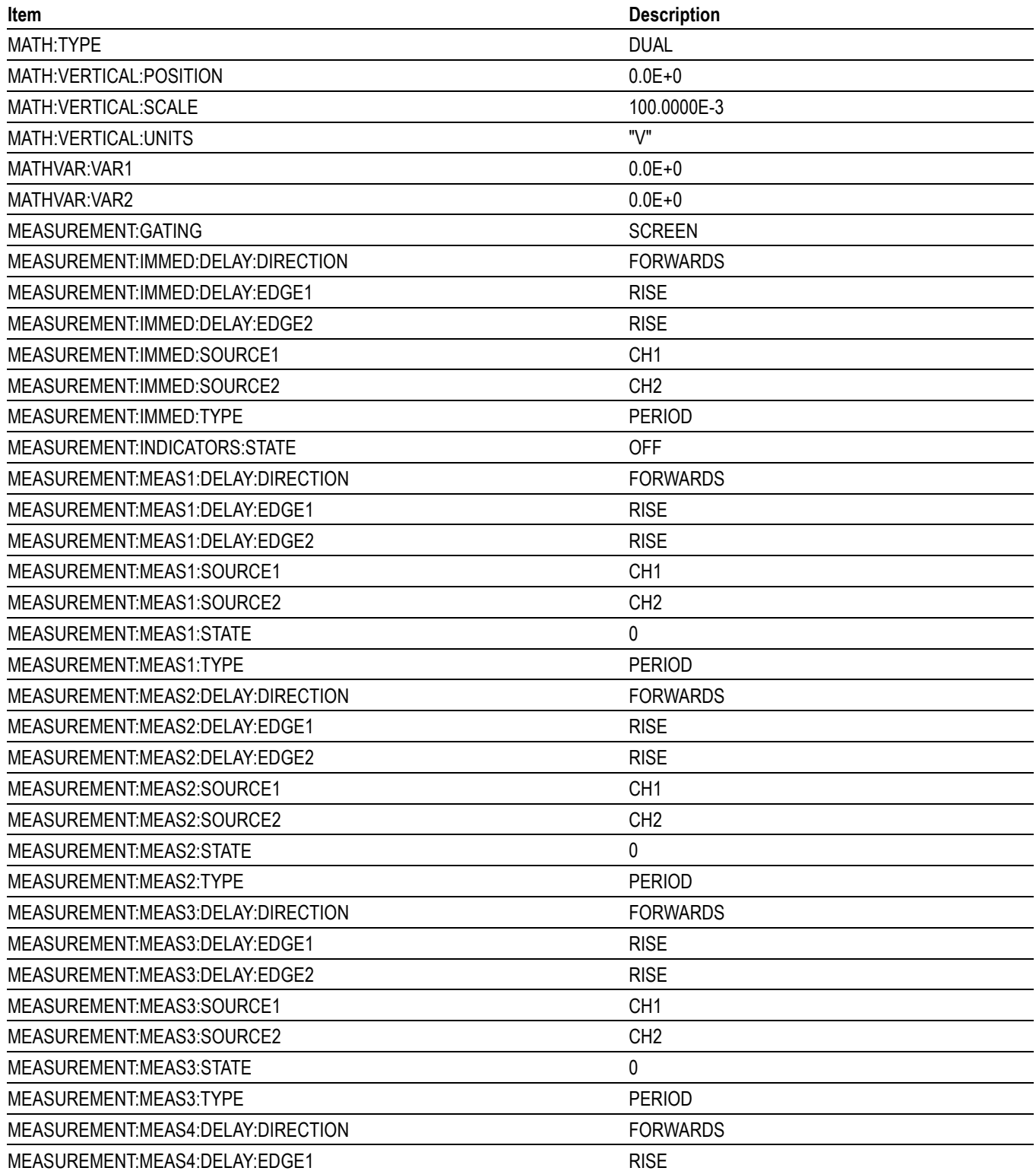

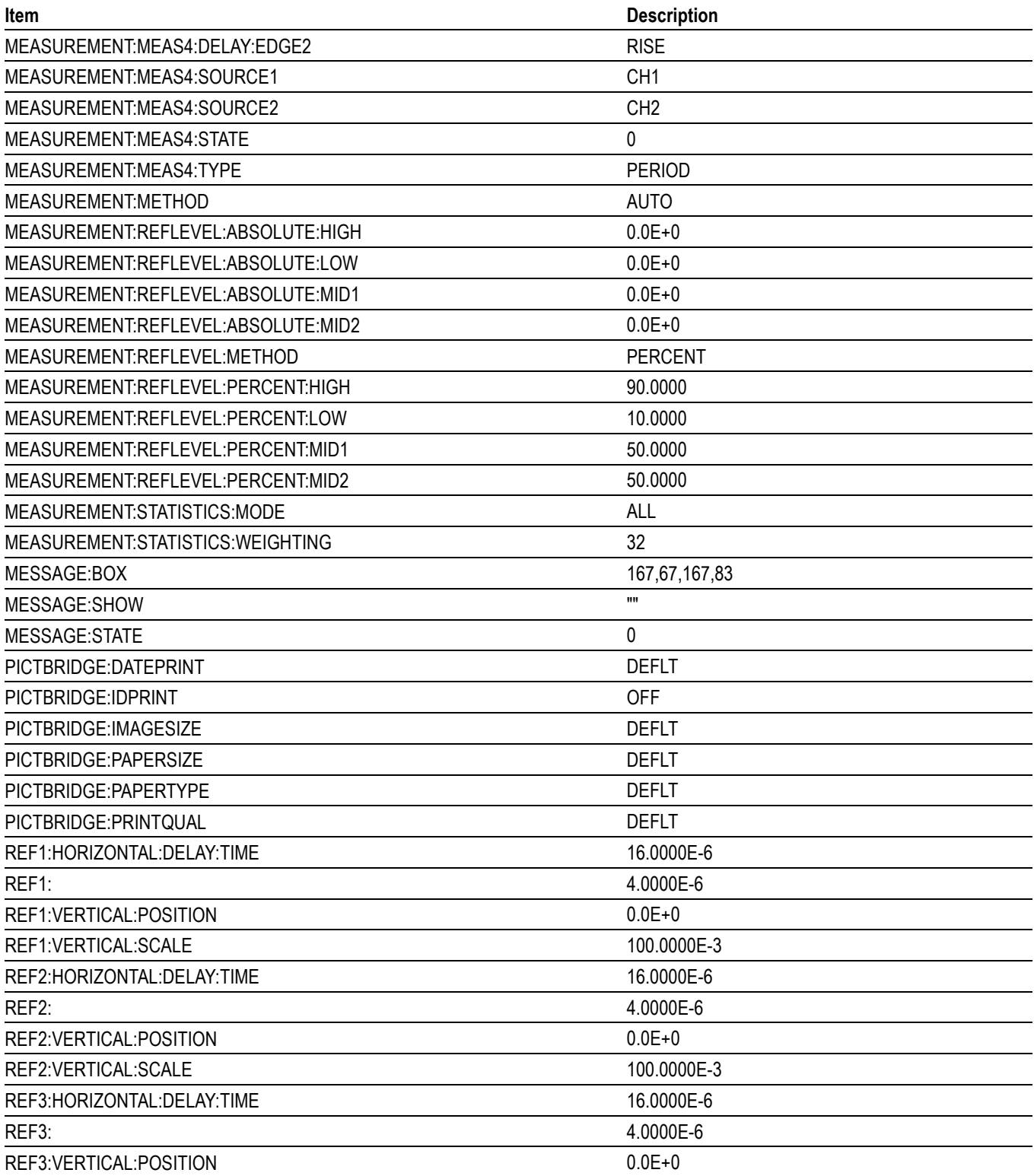

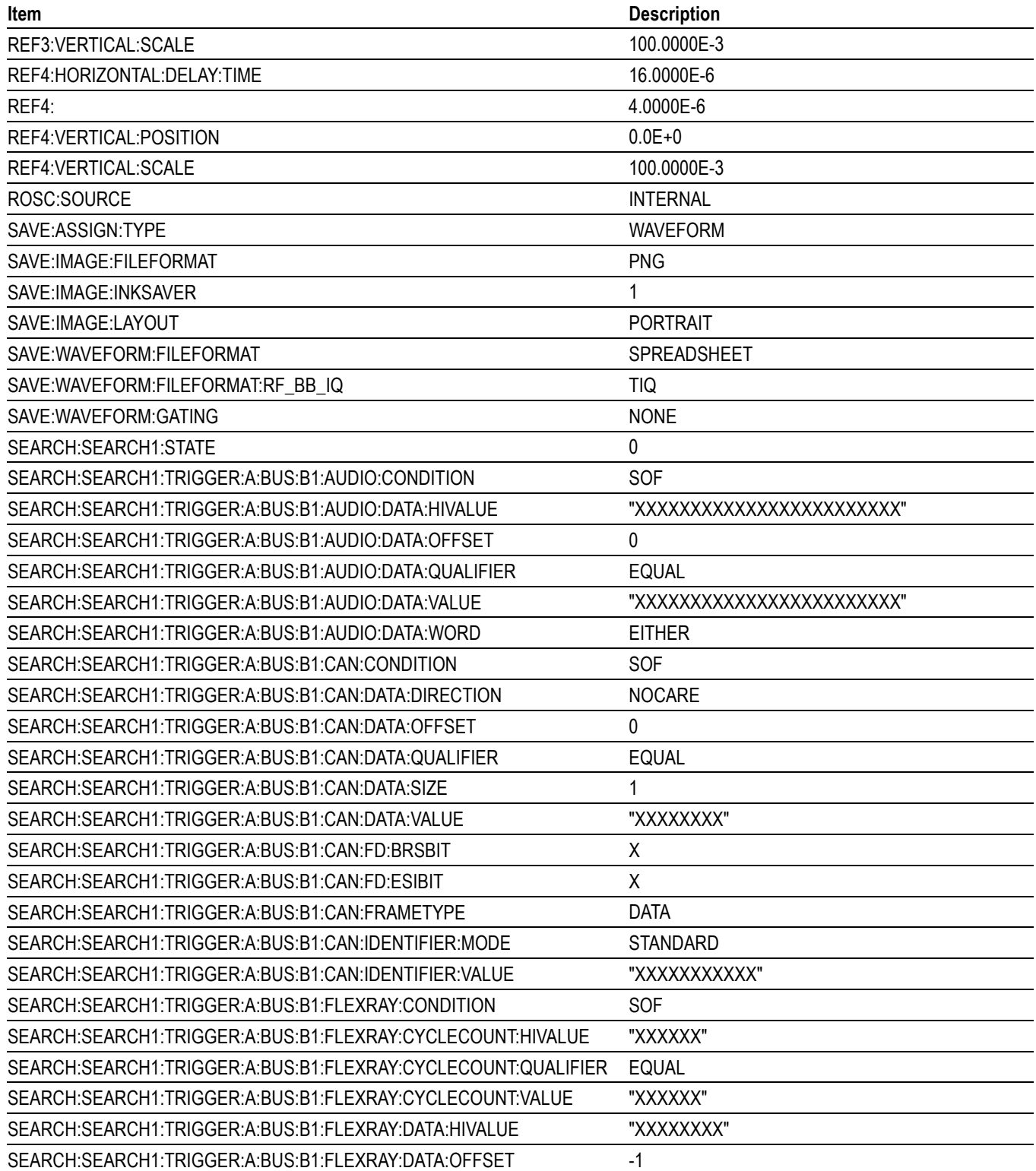

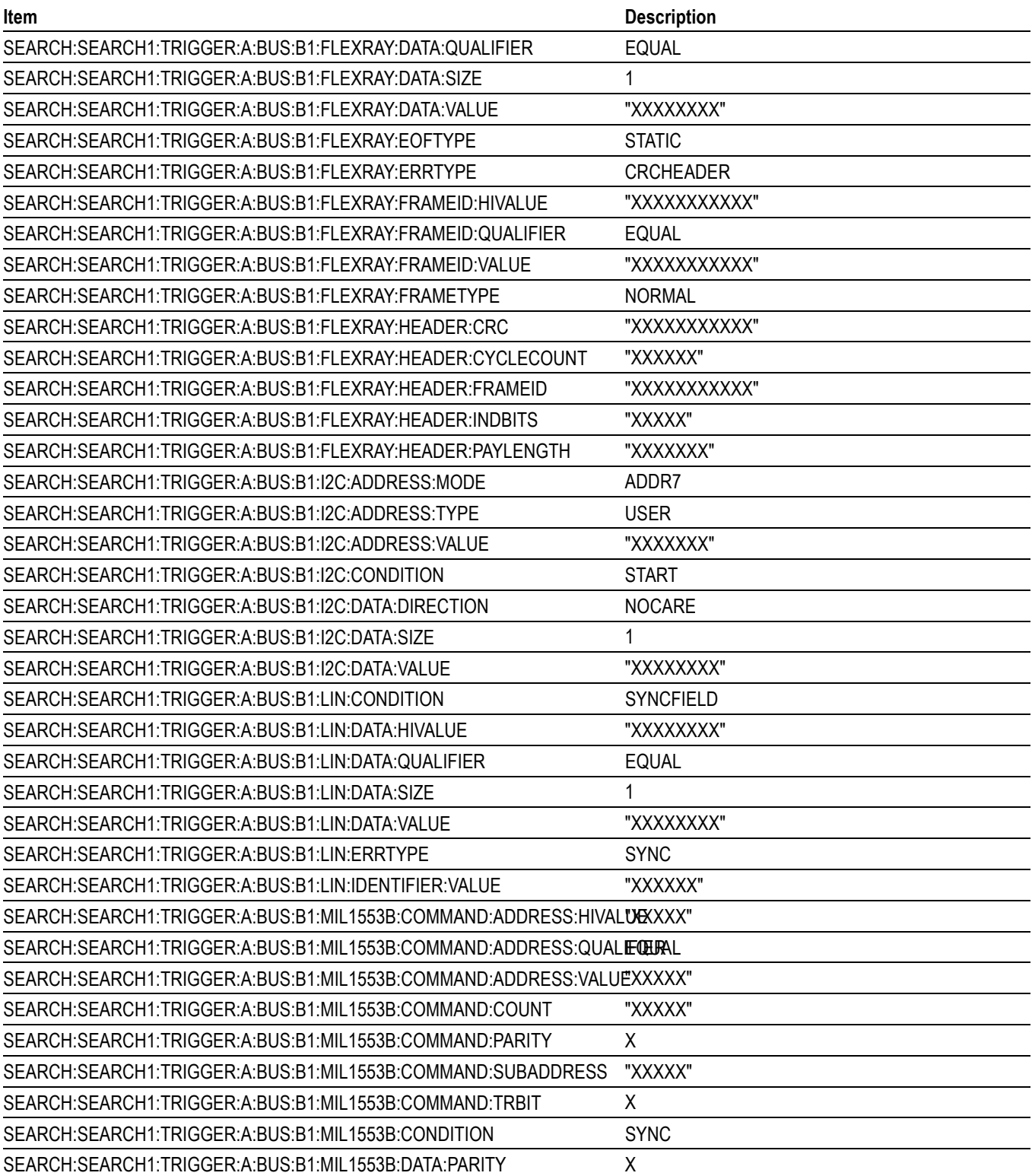

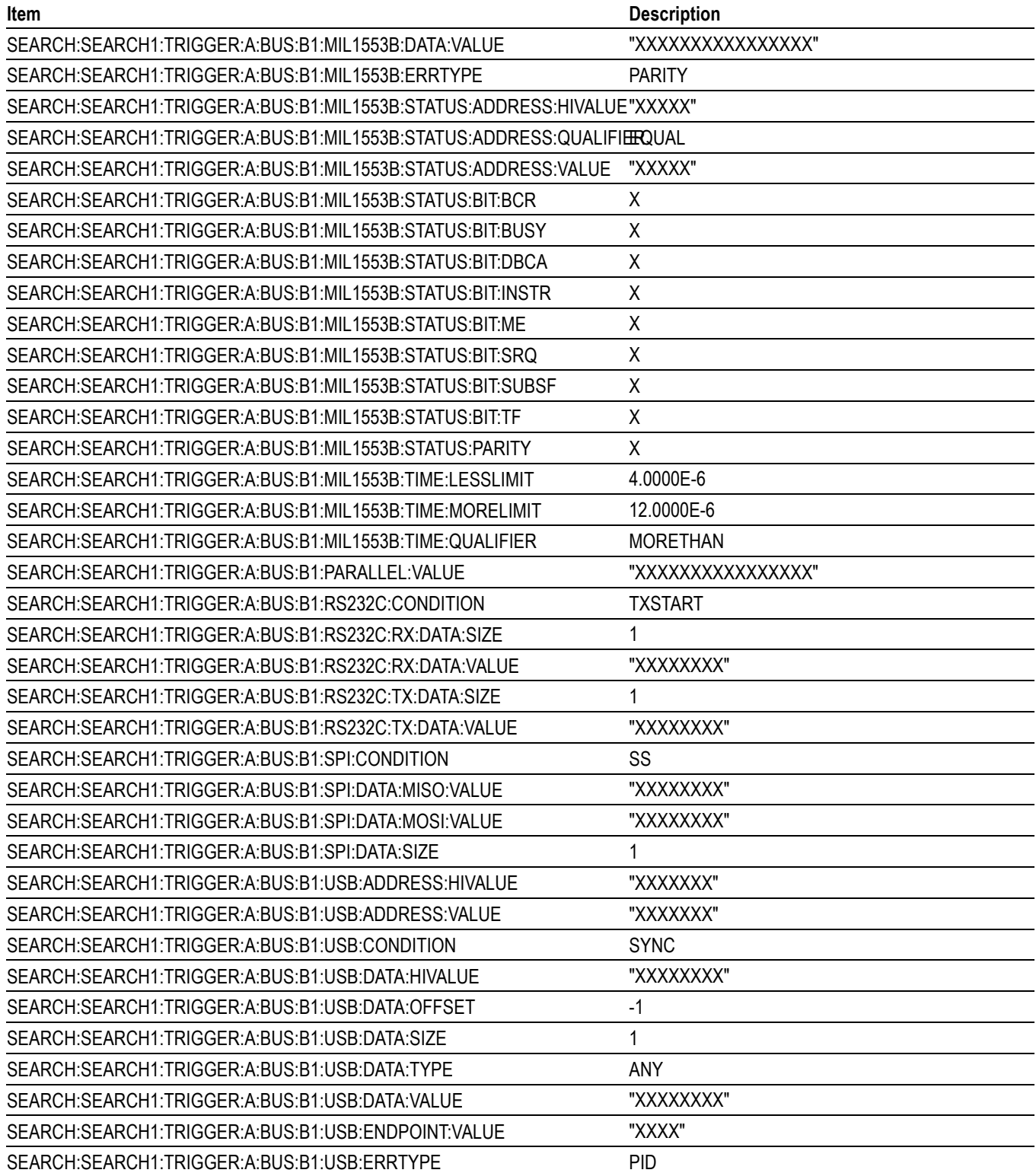

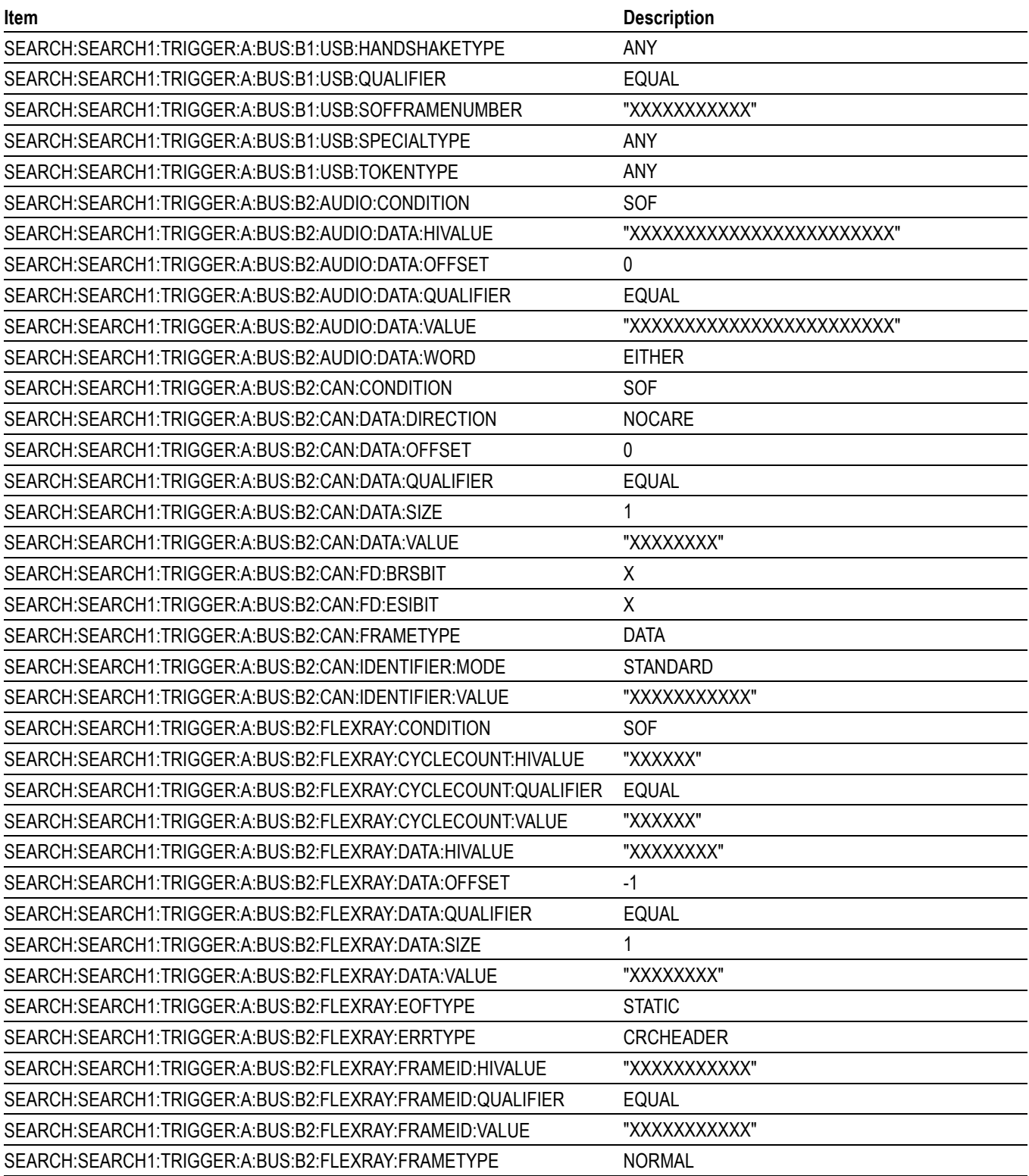

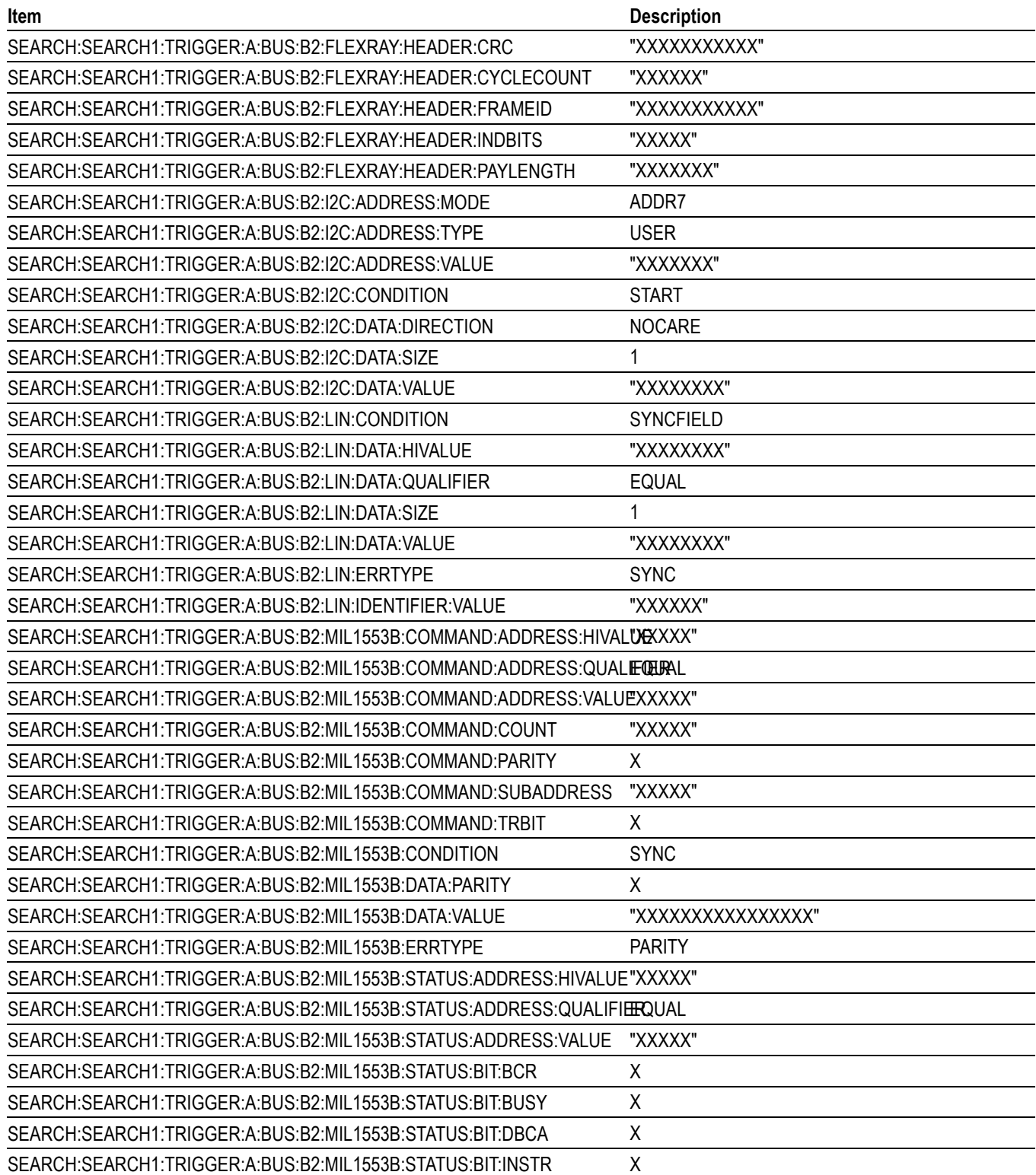

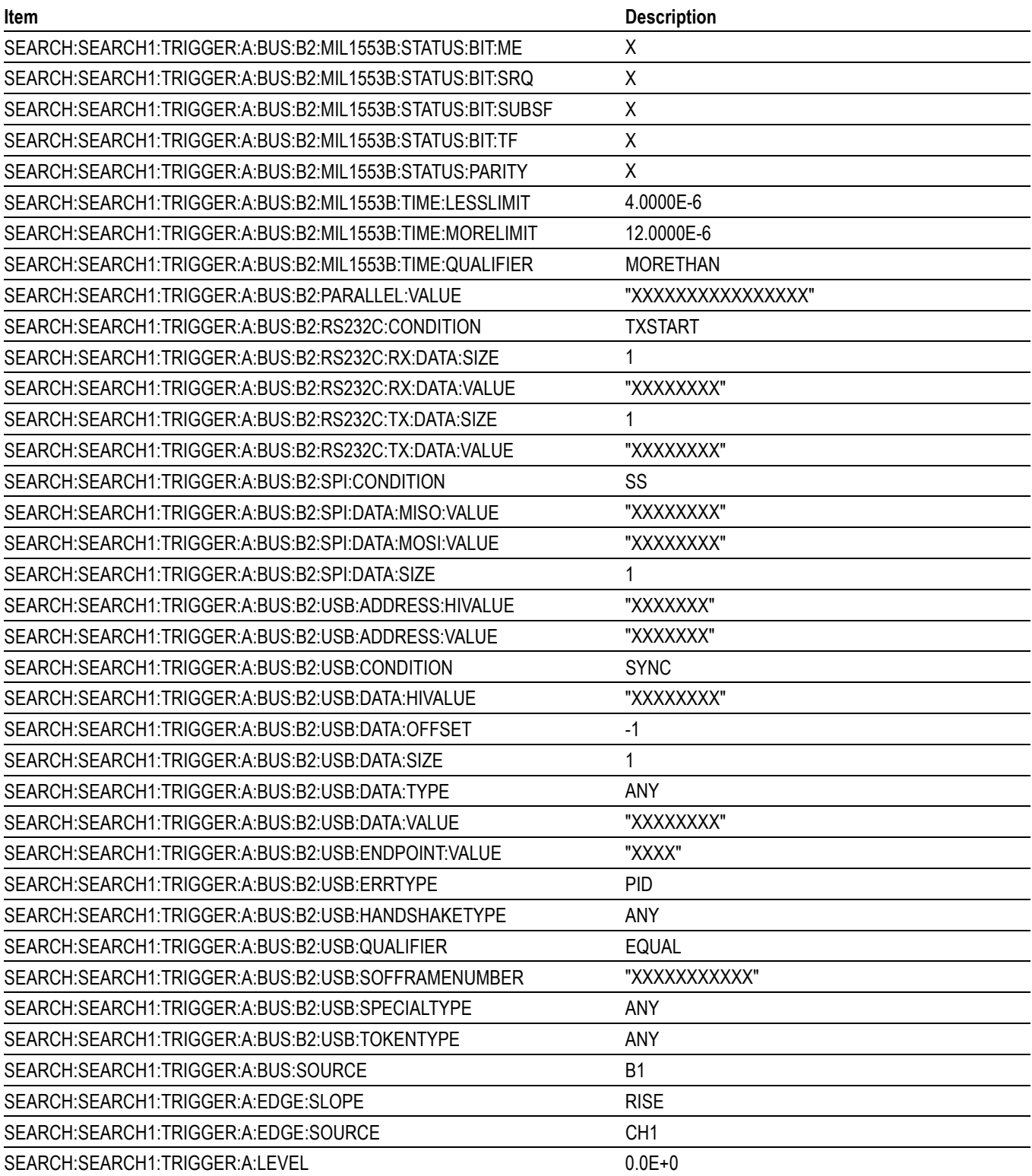

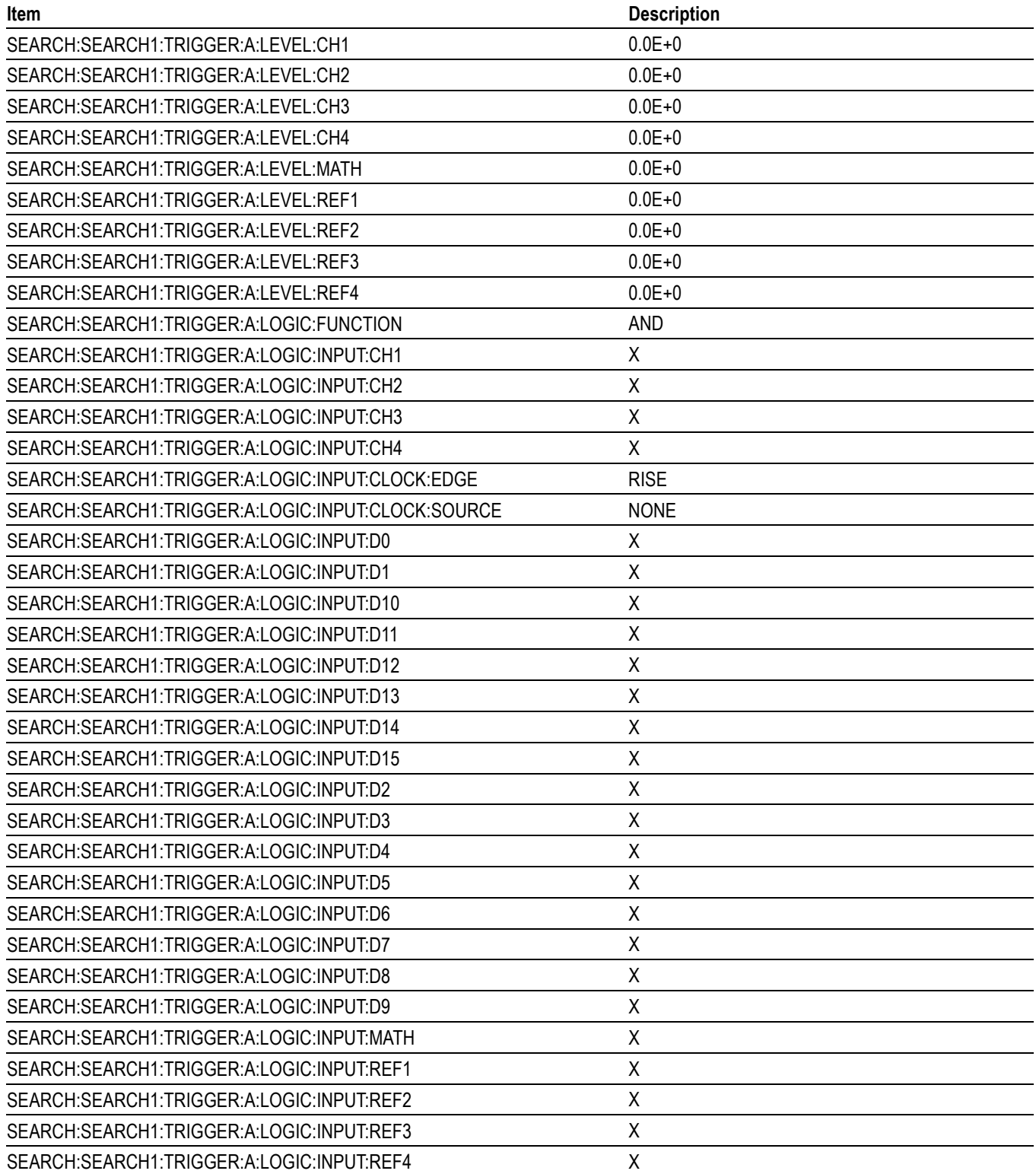

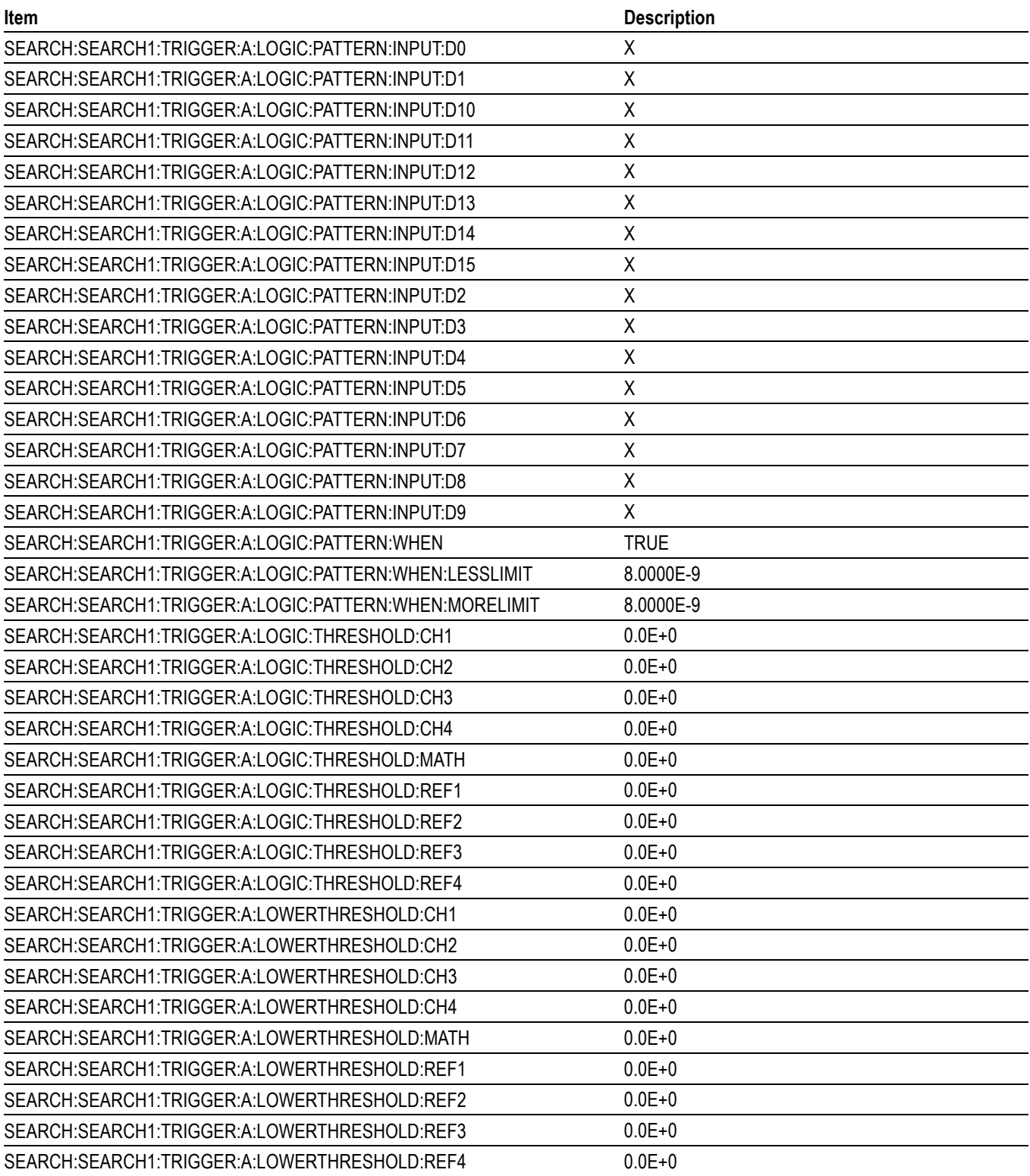

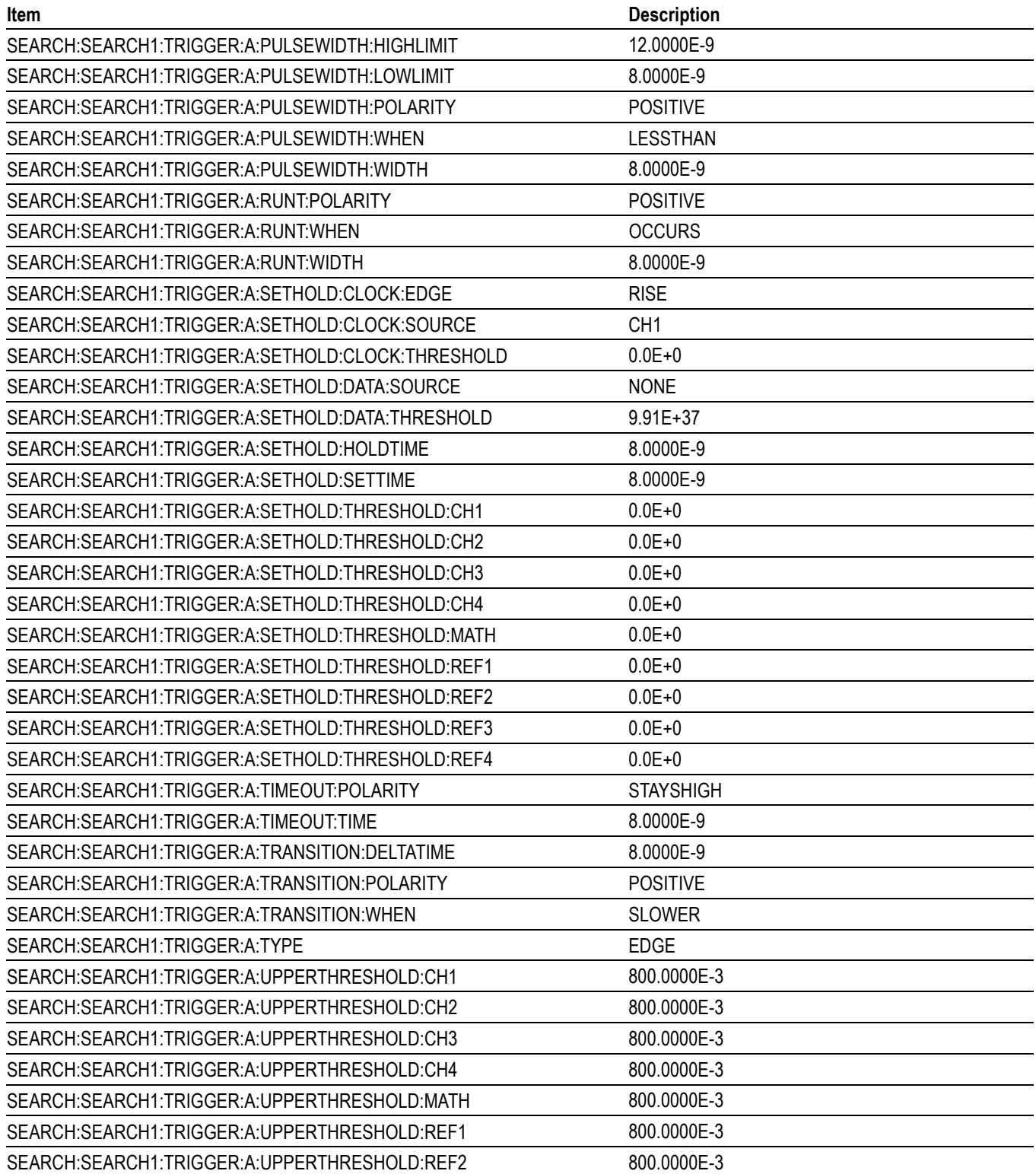

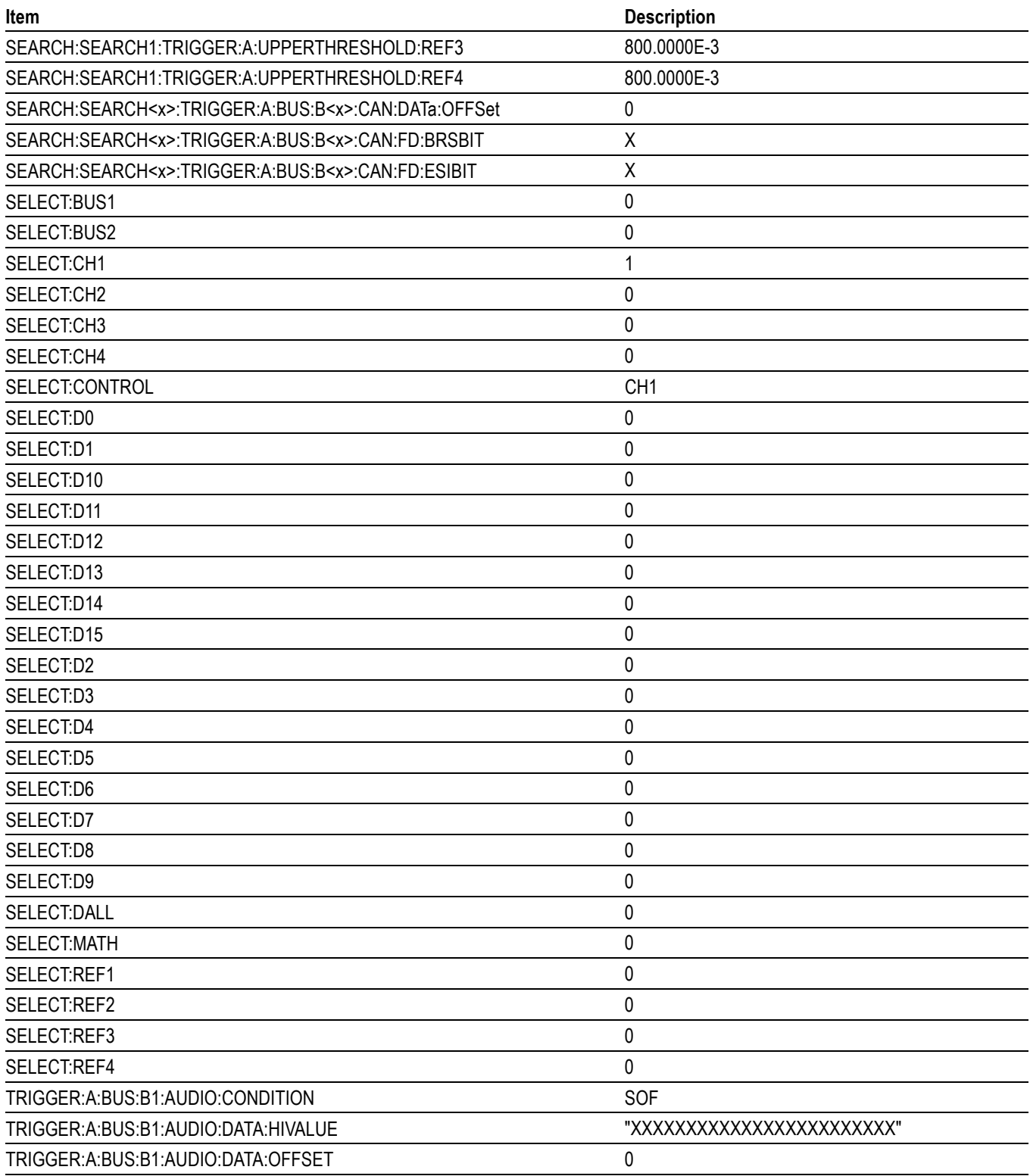

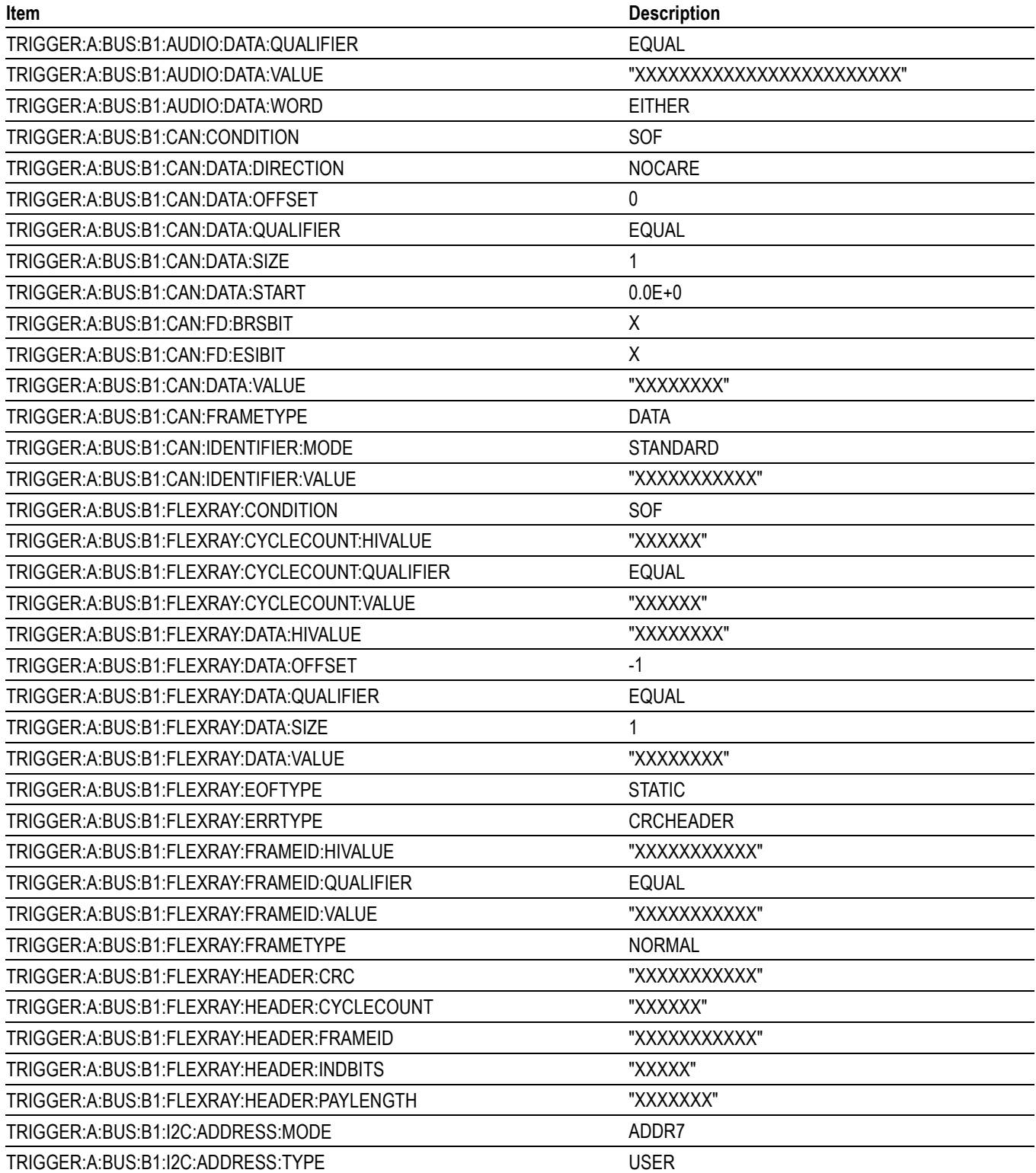

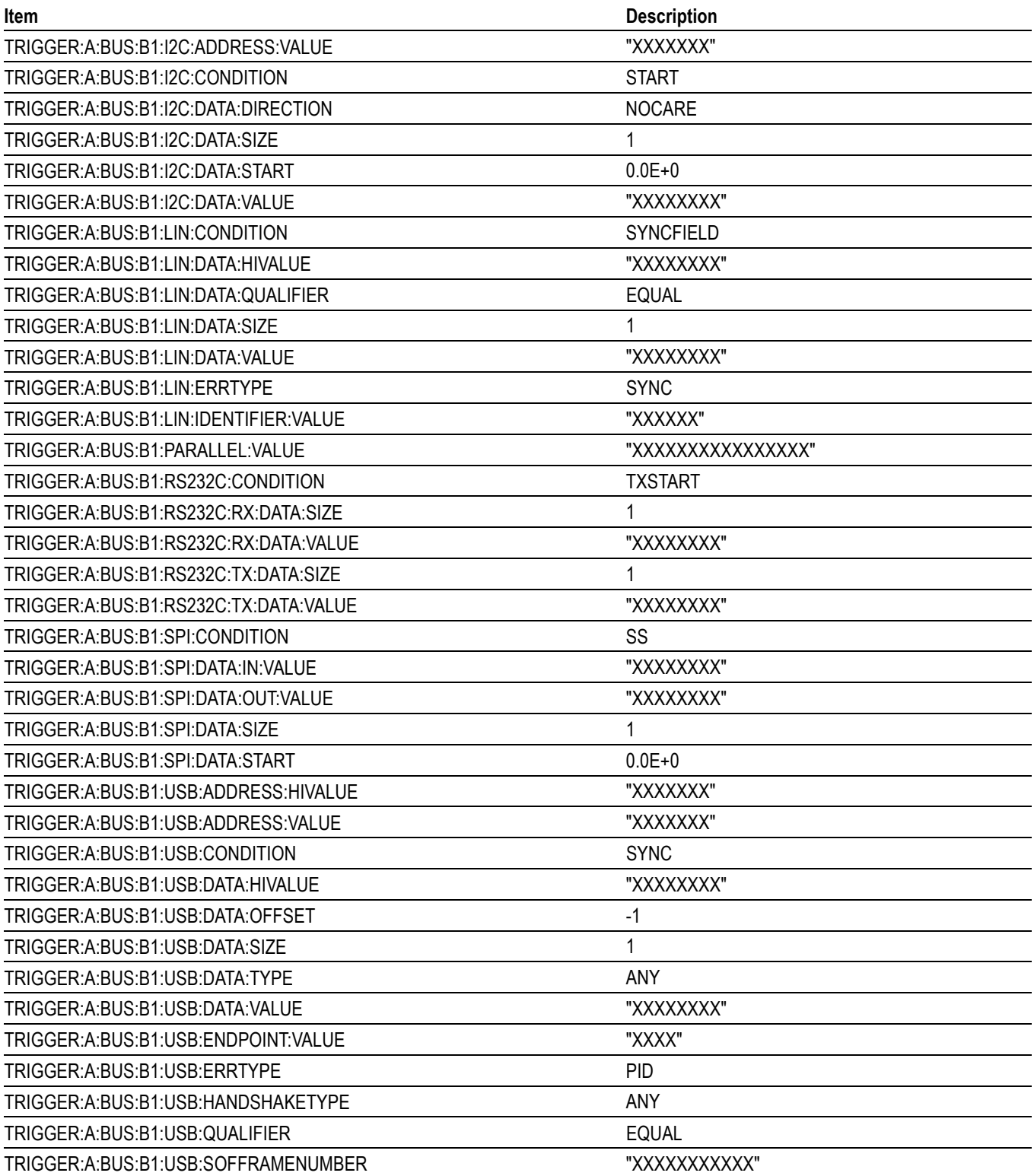

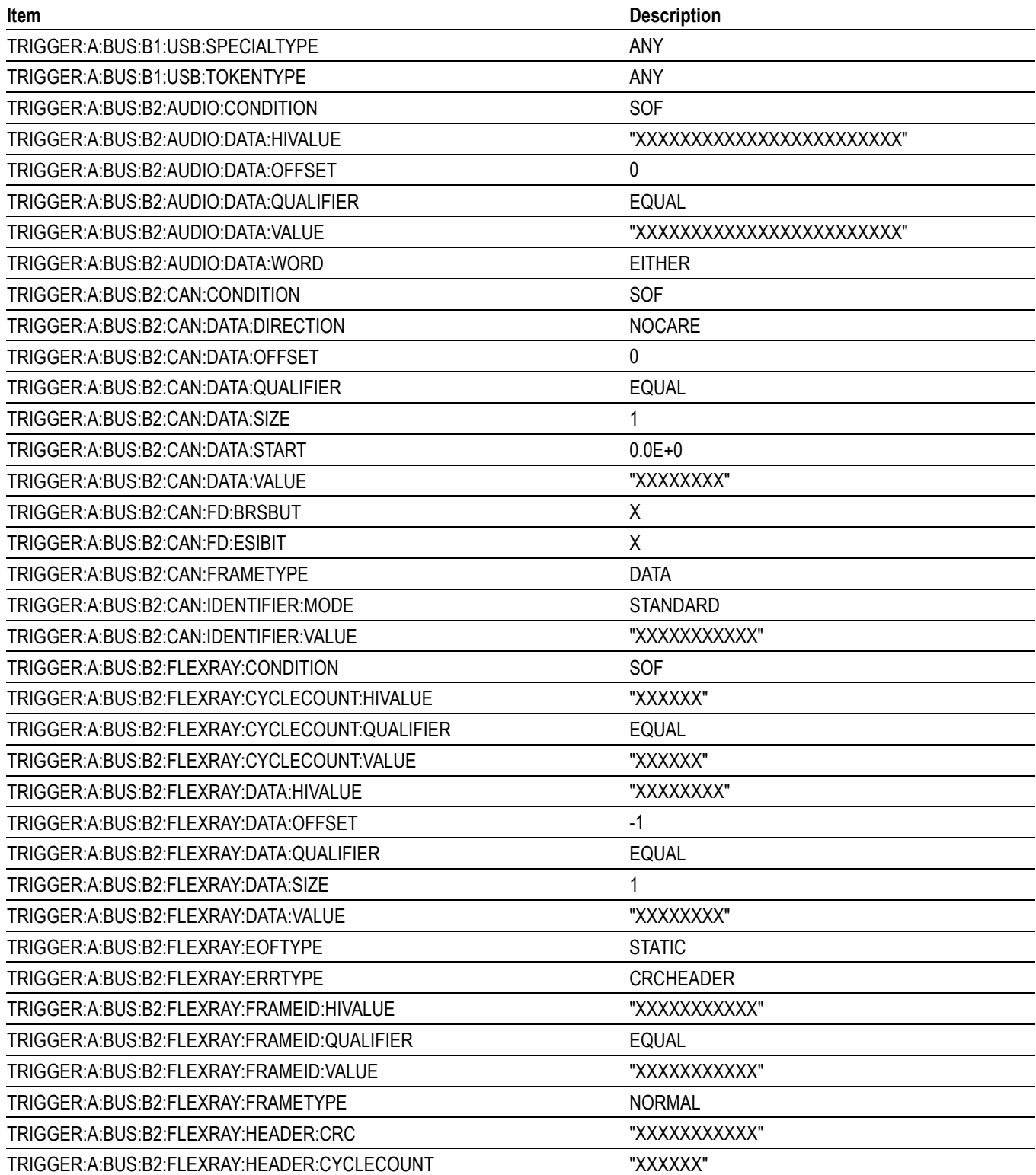

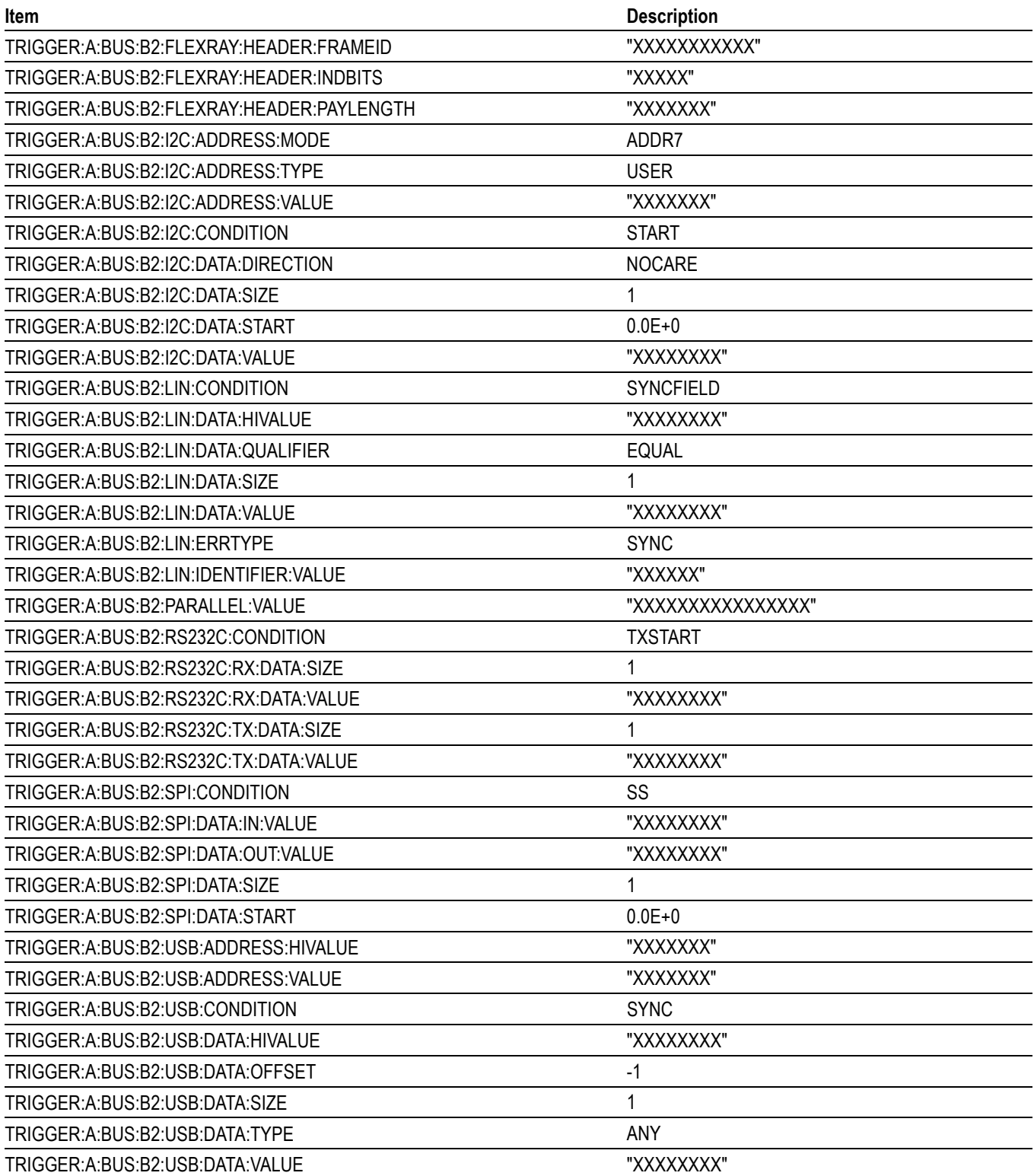
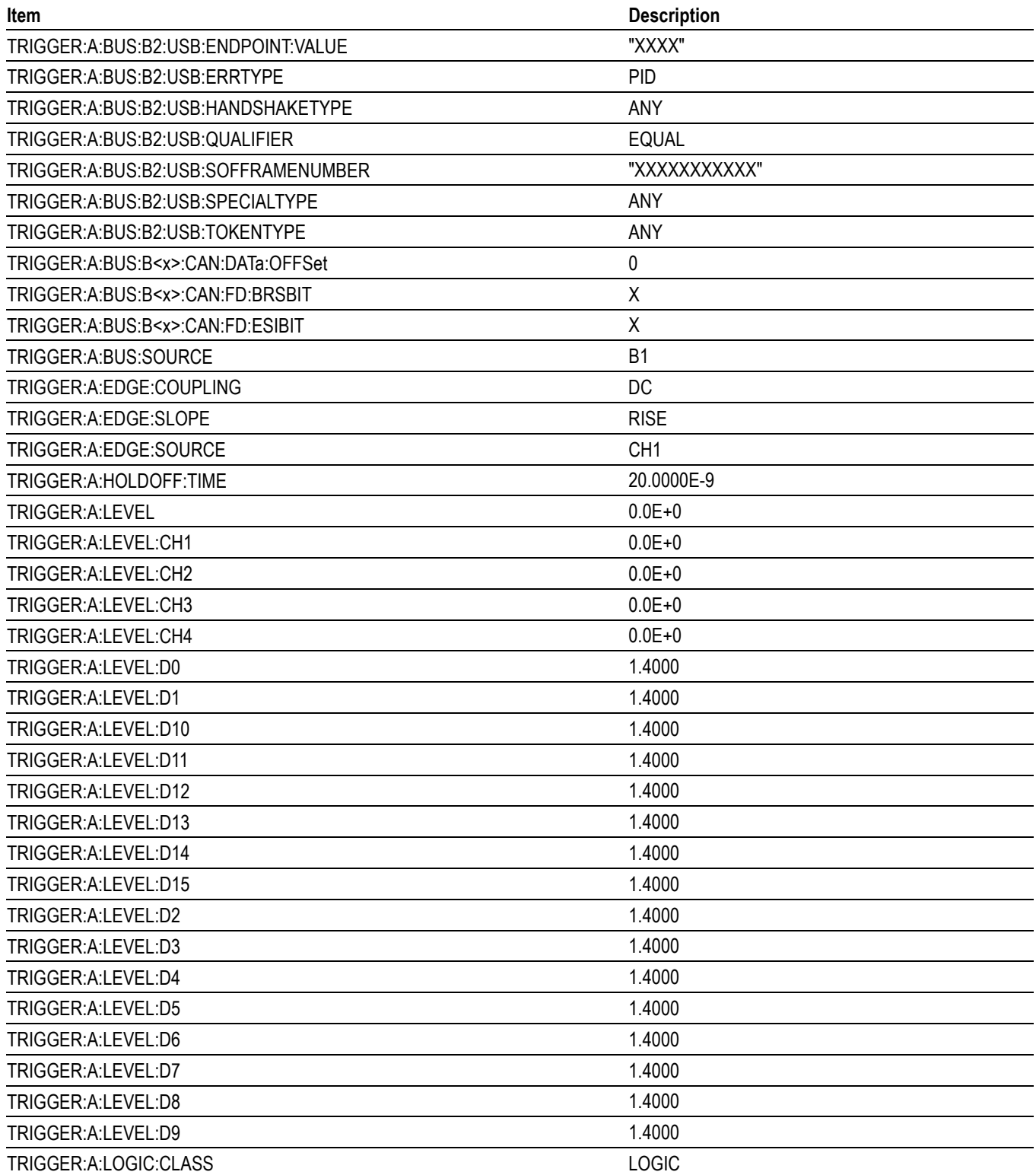

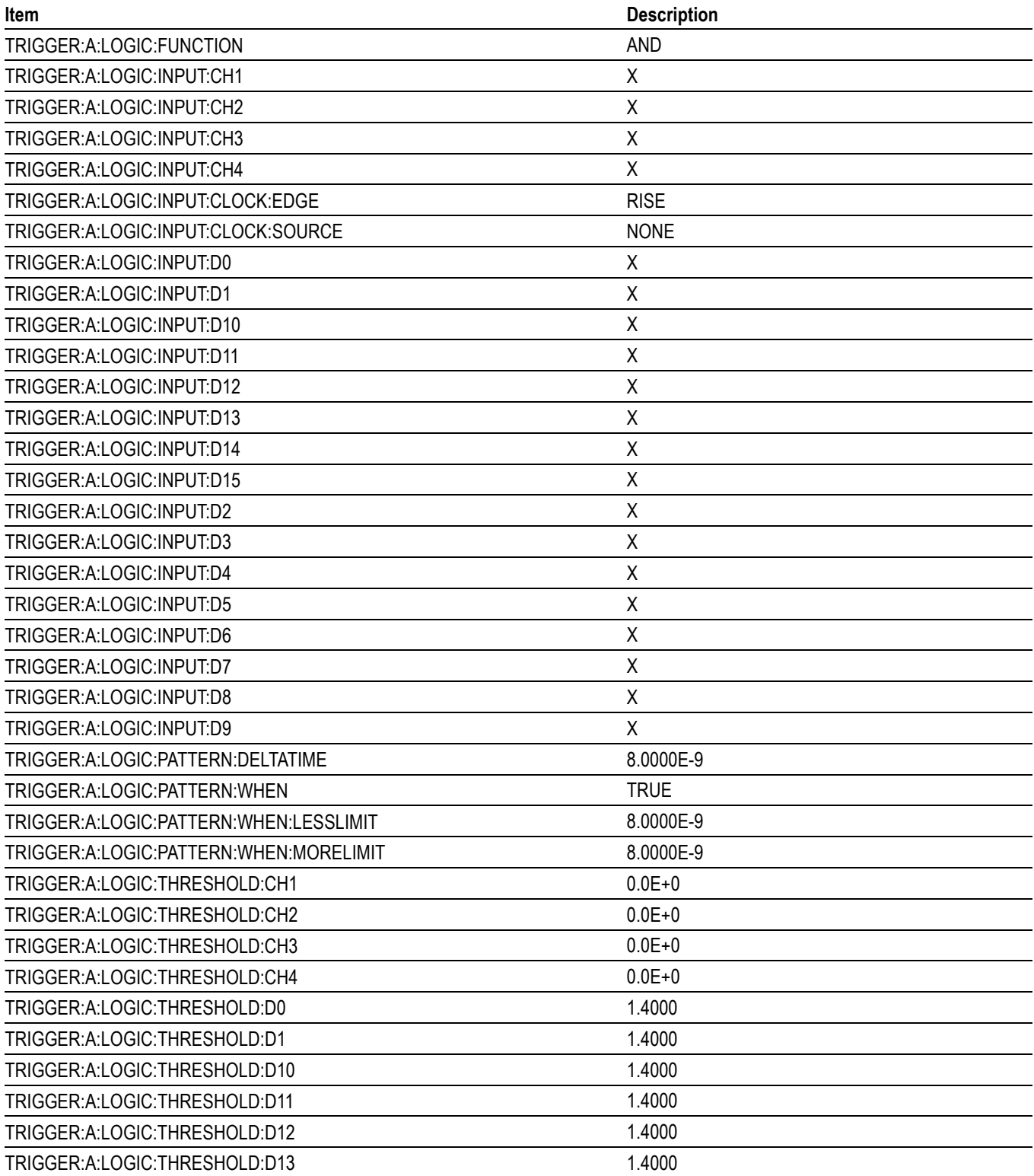

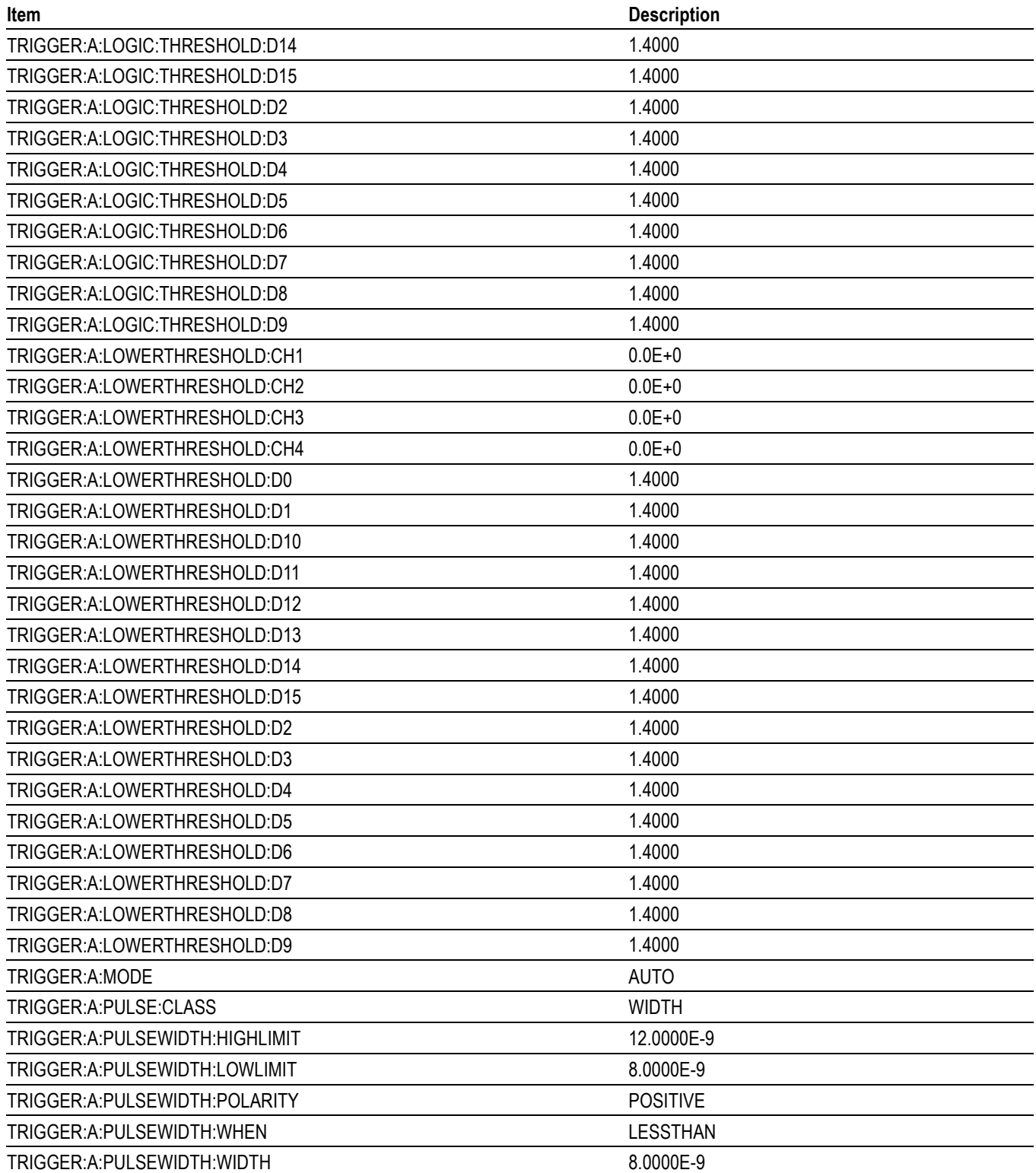

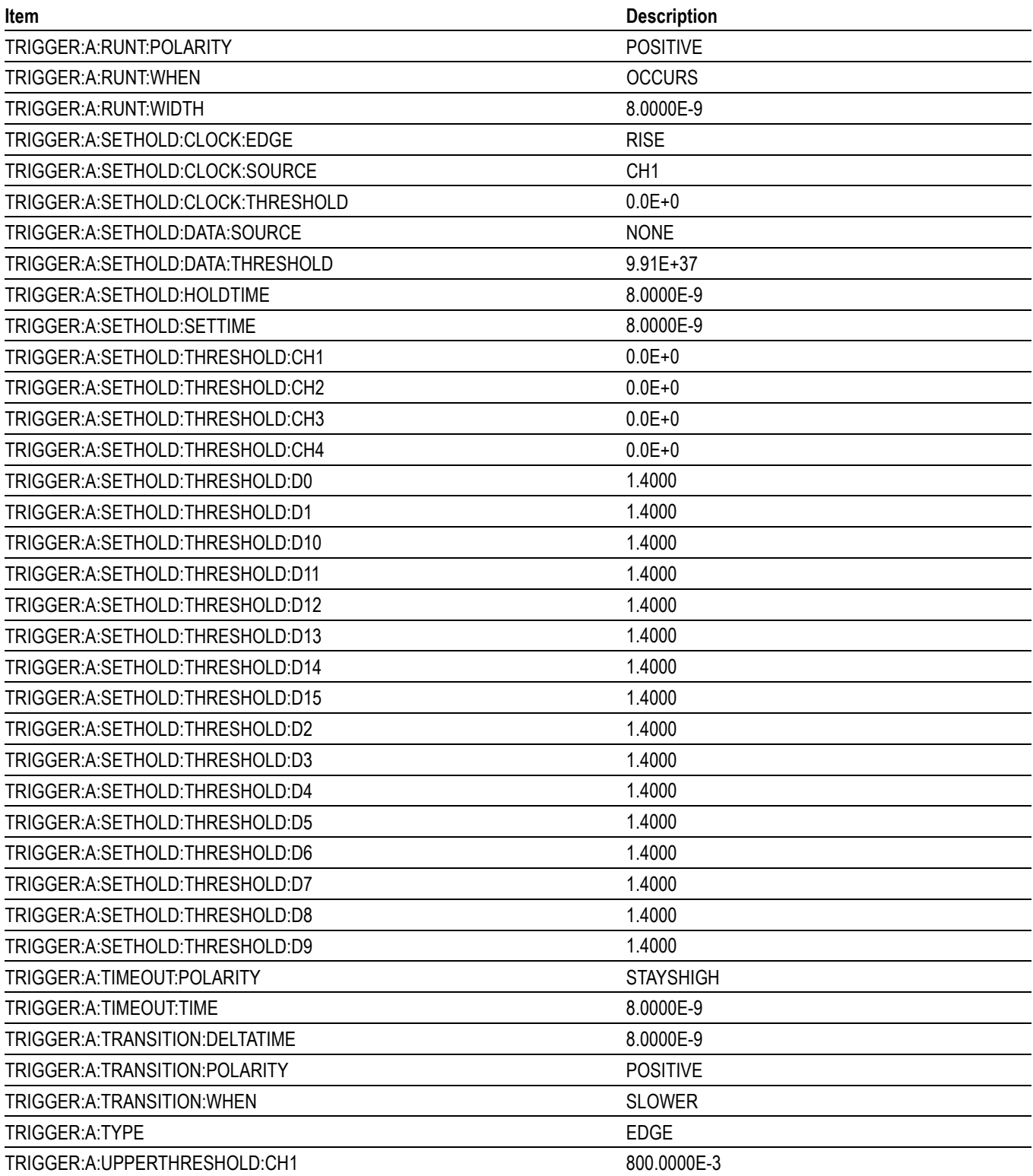

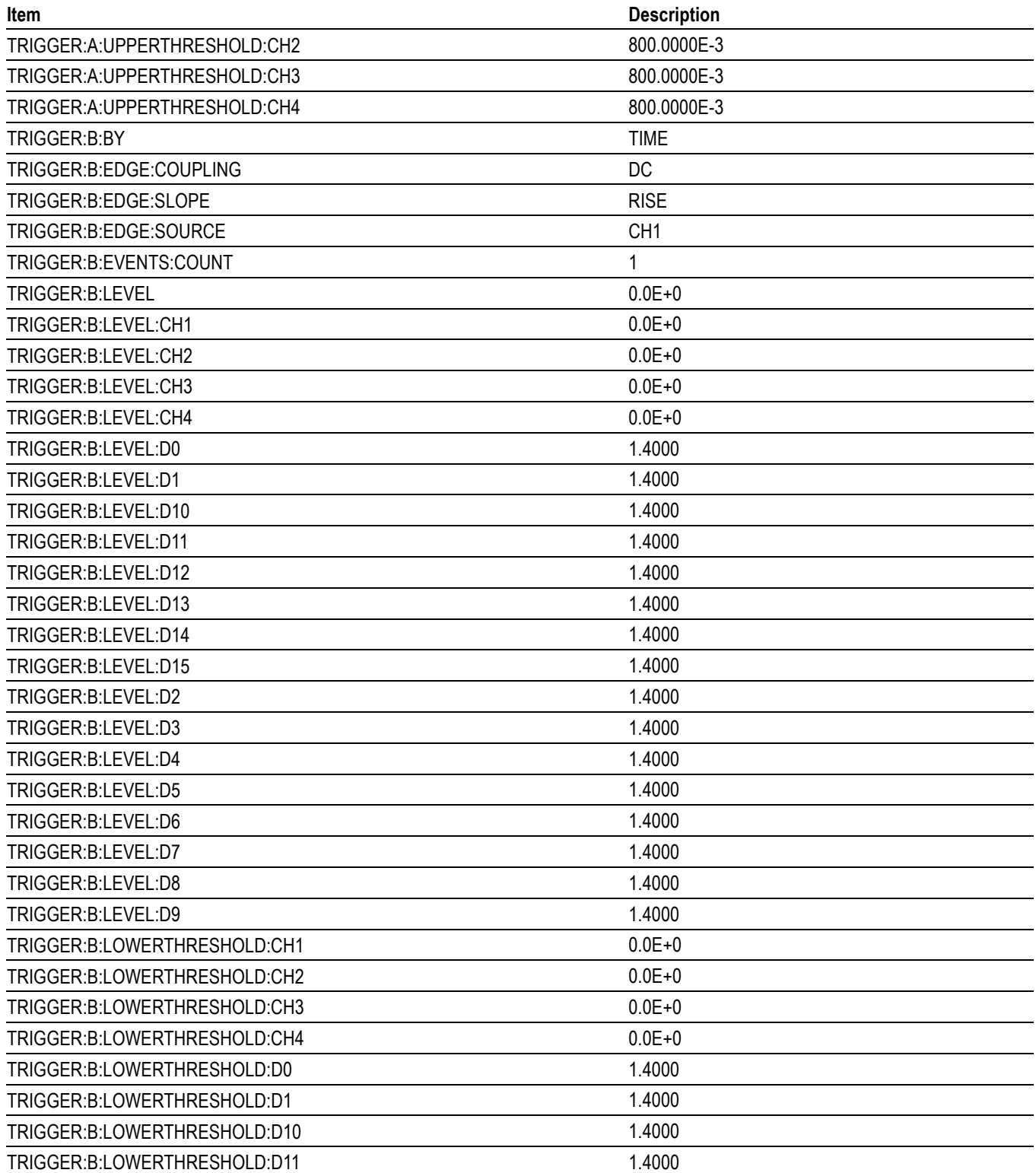

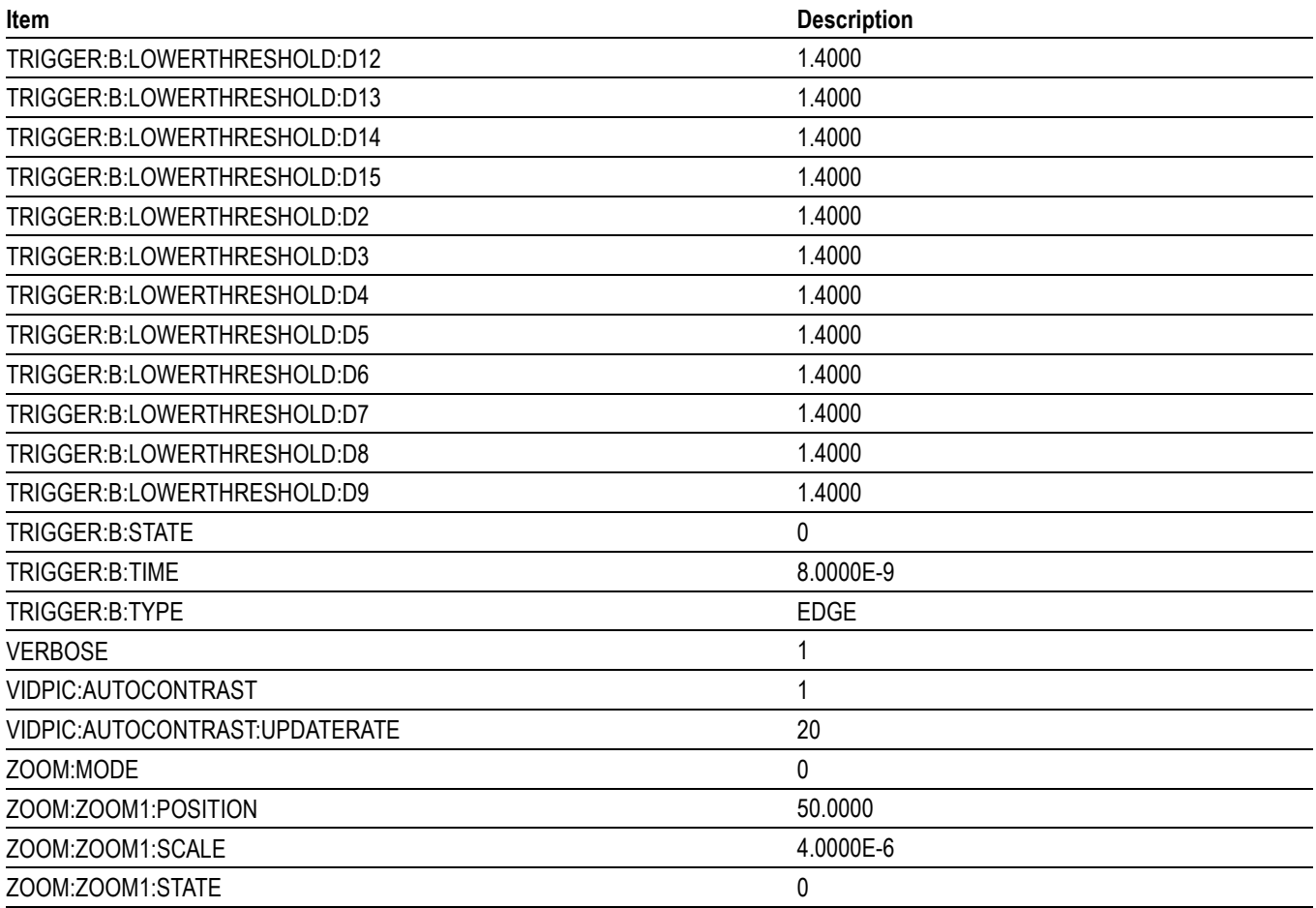

# **Appendix D: Waveform Transfer (WFMOutpre and CURVe Query) Examples**

Here are several examples of command sequences using the WFMOutpre? and CURVe? queries to transfer data from the oscilloscope to a PC, with different data sources, including Analog, Digital waveforms. Each command sequence example is followed by an explanation of the returned WFMOutpre? results. The WFMOutpre? values act as settings that apply to the CURVe query data being transferred.

Here are several examples of command sequences using the WFMOutpre? and CURVe? queries to transfer data from the oscilloscope to a PC, with different data sources, including Analog,Digital , and RF frequency domain waveforms. Each command sequence example is followed by an explanation of the returned WFMOutpre? results. The WFMOutpre? values act as settings that apply to the CURVe query data being transferred.

*NOTE. In order to guarantee that the waveform data returned from* CURVE? *queries of multiple waveforms are correlated to the same acquisition, you should use single sequence acquisition mode to acquire the waveform data from a single acquisition. Single sequence acquisition mode is enabled using [ACQuire:STOPAfter](#page-114-0)* SEQuence*.*

## **Example 1: Analog Waveform (Channels 1–4)**

Goal: Transfer 10,000 points of analog channel waveform data from the oscilloscope to a PC.

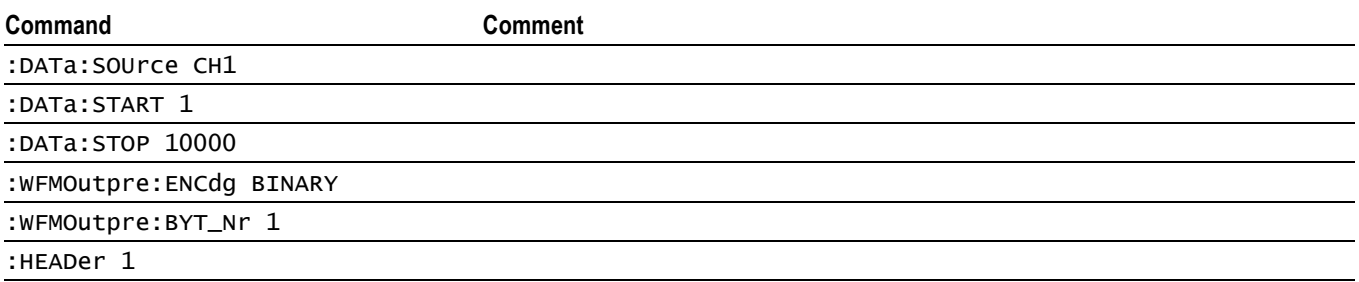

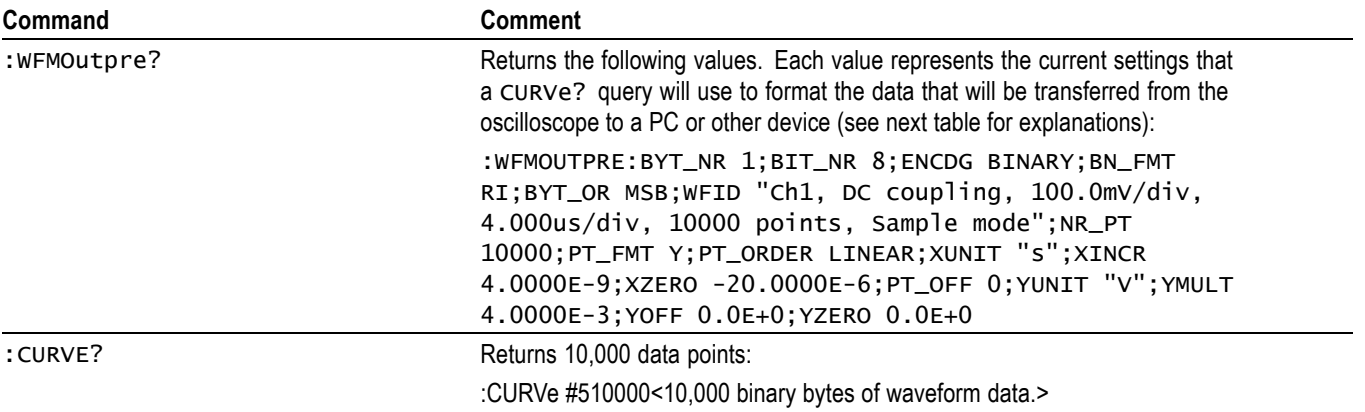

*NOTE. You can also use the* WAVFrm? *query, which concatenates the* WFMOutpre? *and* CURVe? *queries.*

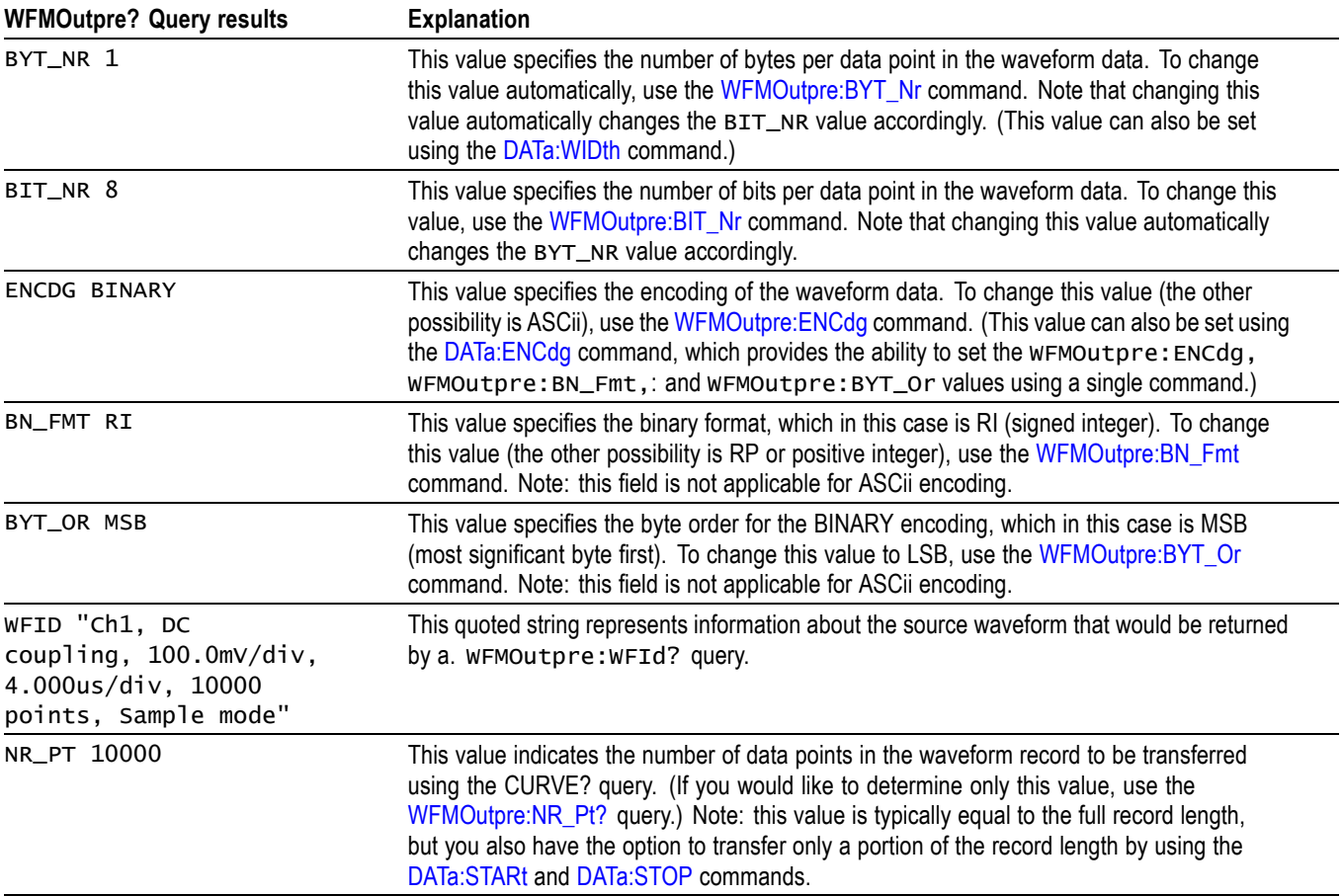

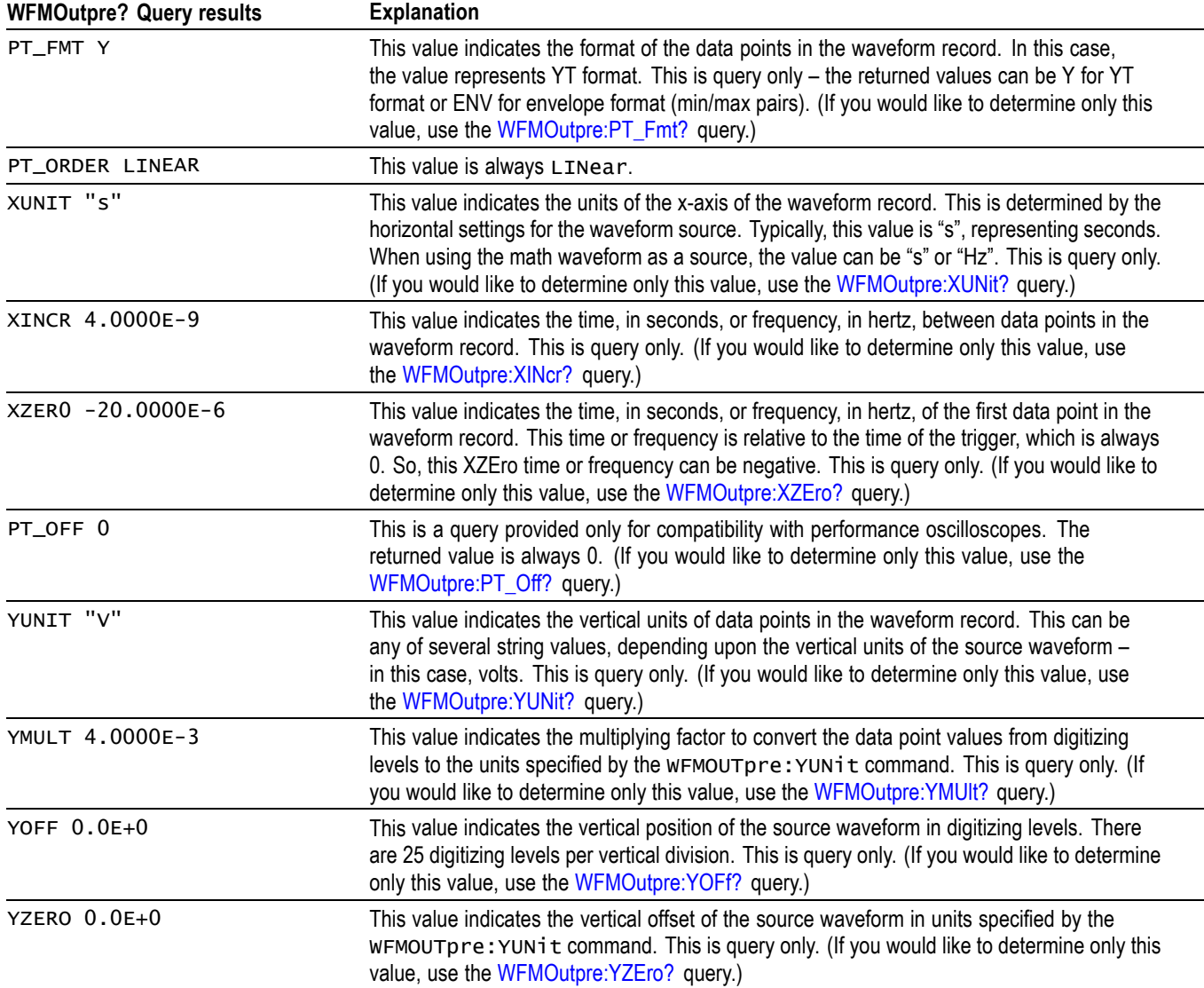

# **Example 2: Digital Waveform**

Goal: Transfer 25 points of digital channel waveform data from the oscilloscope to a PC.

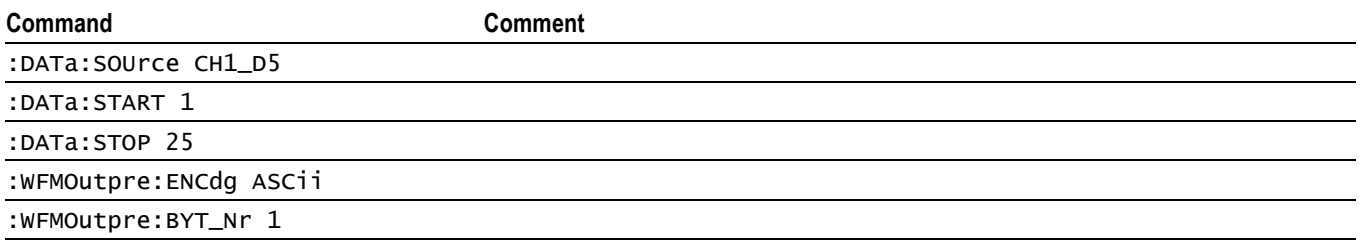

## Appendix D: Waveform Transfer (WFMOutpre and CURVe Query) Examples

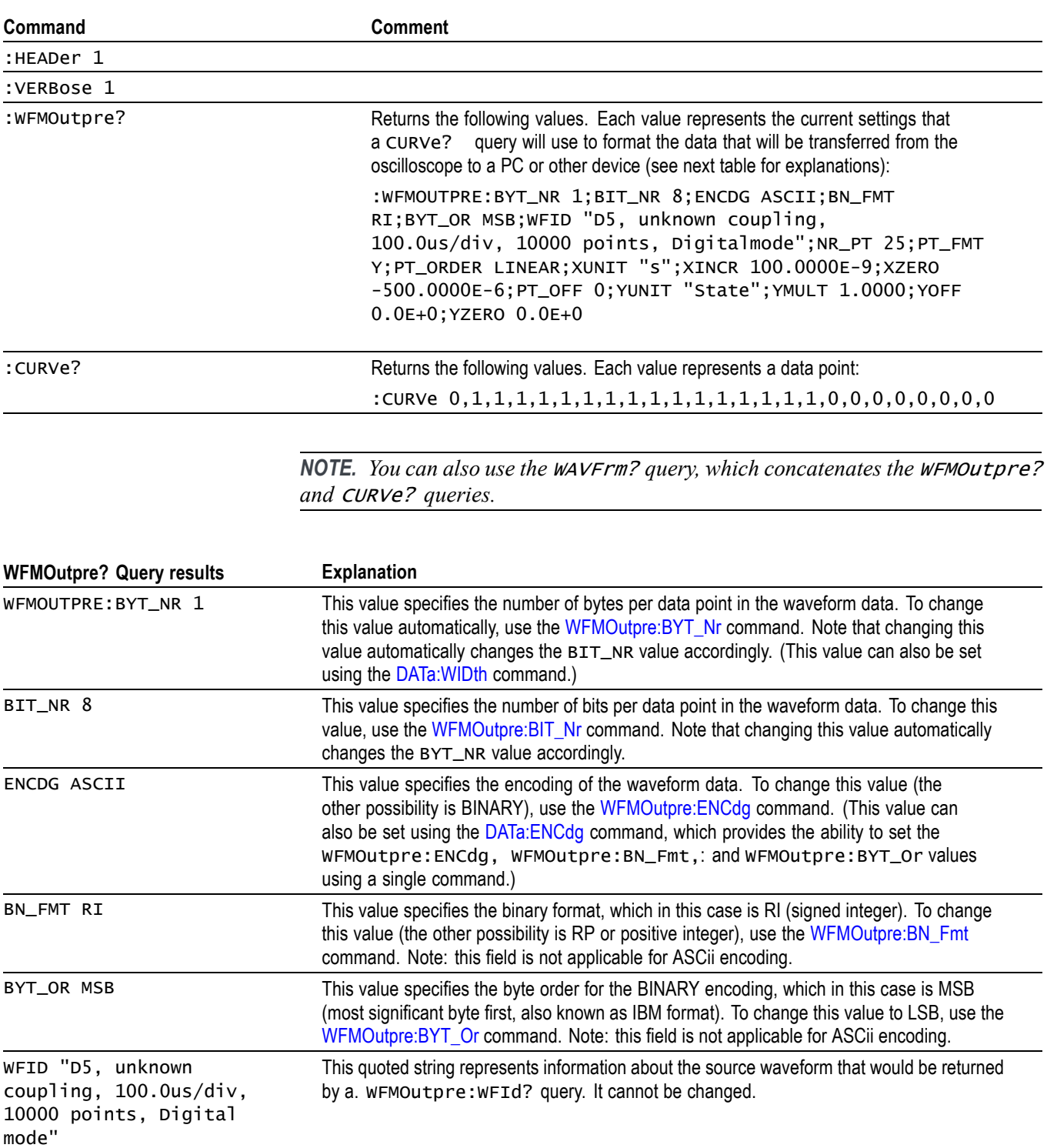

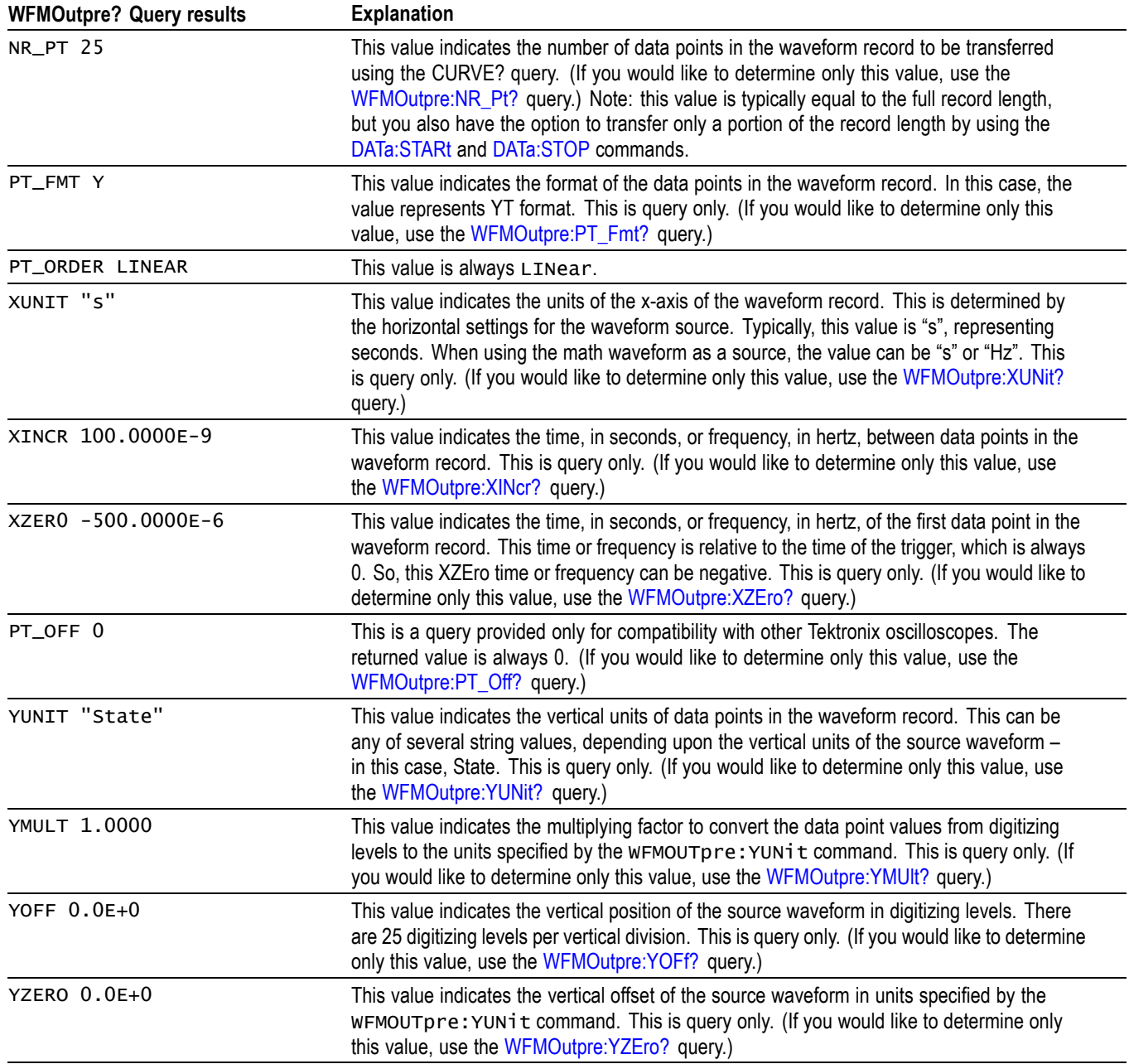

# **Example 3: Digital with 4 Bytes Per Point and Zoom Off**

Goal: Transfer 25 points of Digital data from the oscilloscope to a PC using 4 bytes per point and Zoom off.

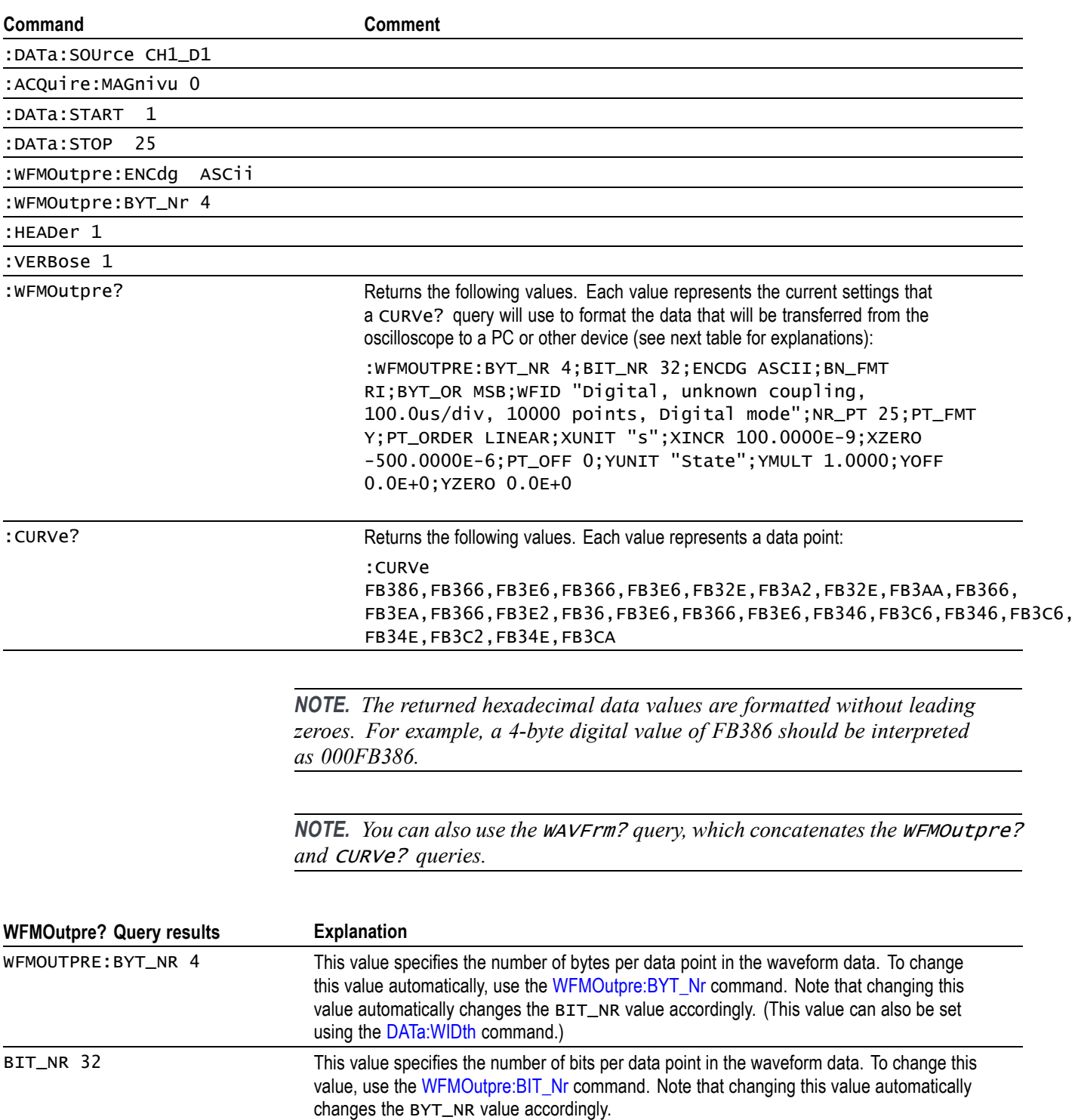

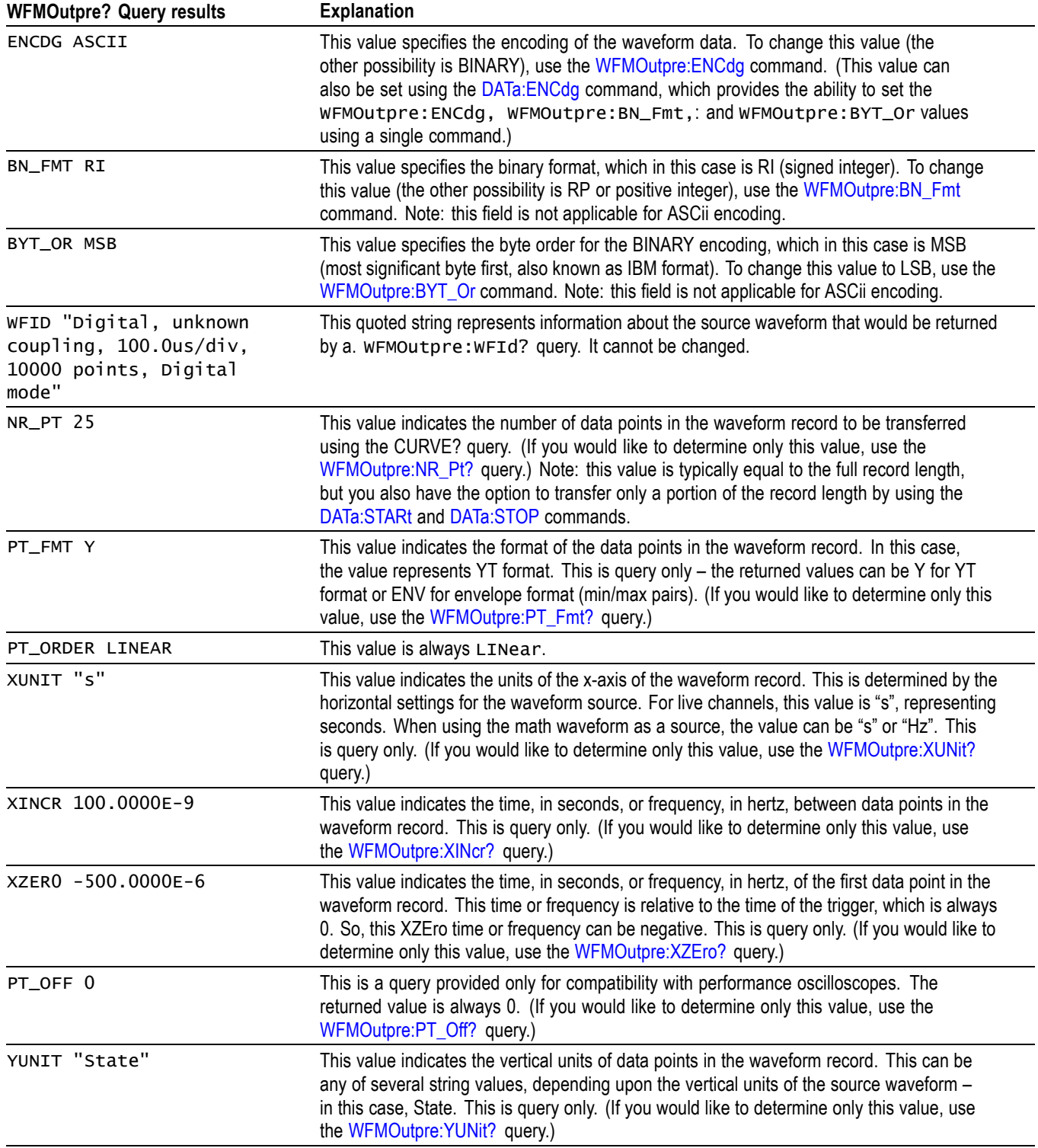

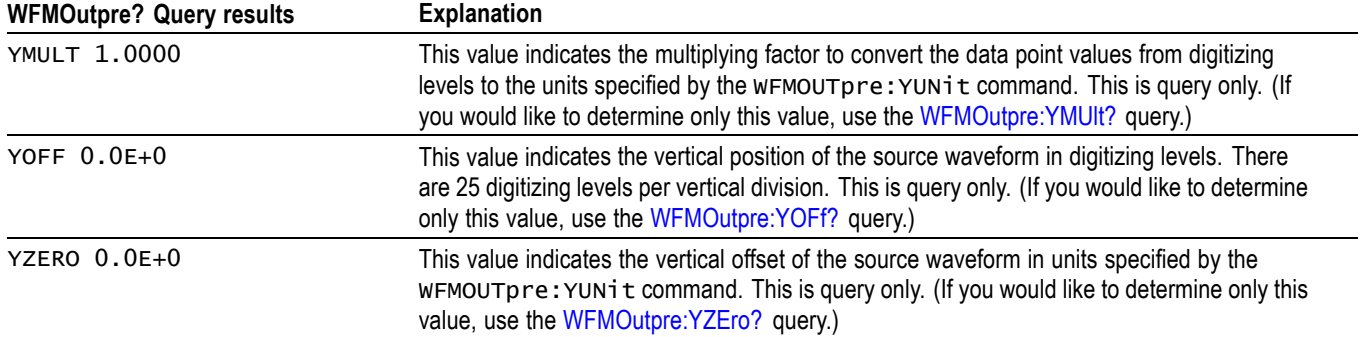

## **Example 4: Digital with 8 Bytes Per Point and Zoom Off**

Goal: Transfer 25 points of Digital data from the oscilloscope to a PC using 8 bytes per point and Zoom off.

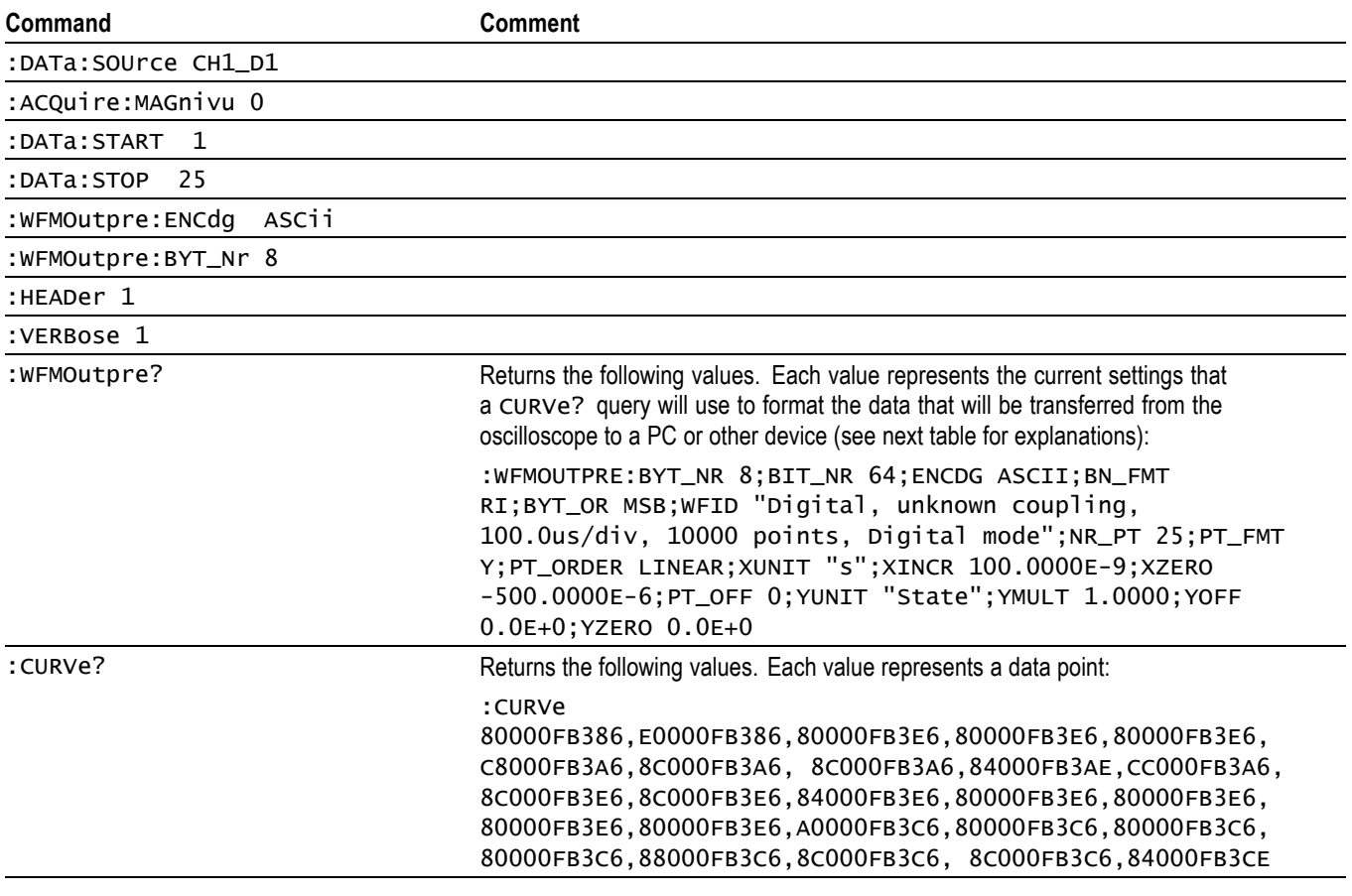

*NOTE. The returned hexadecimal data values are formatted without leading zeroes.*

*NOTE. You can also use the* WAVFrm? *query, which concatenates the* WFMOutpre? *and* CURVe? *queries.*

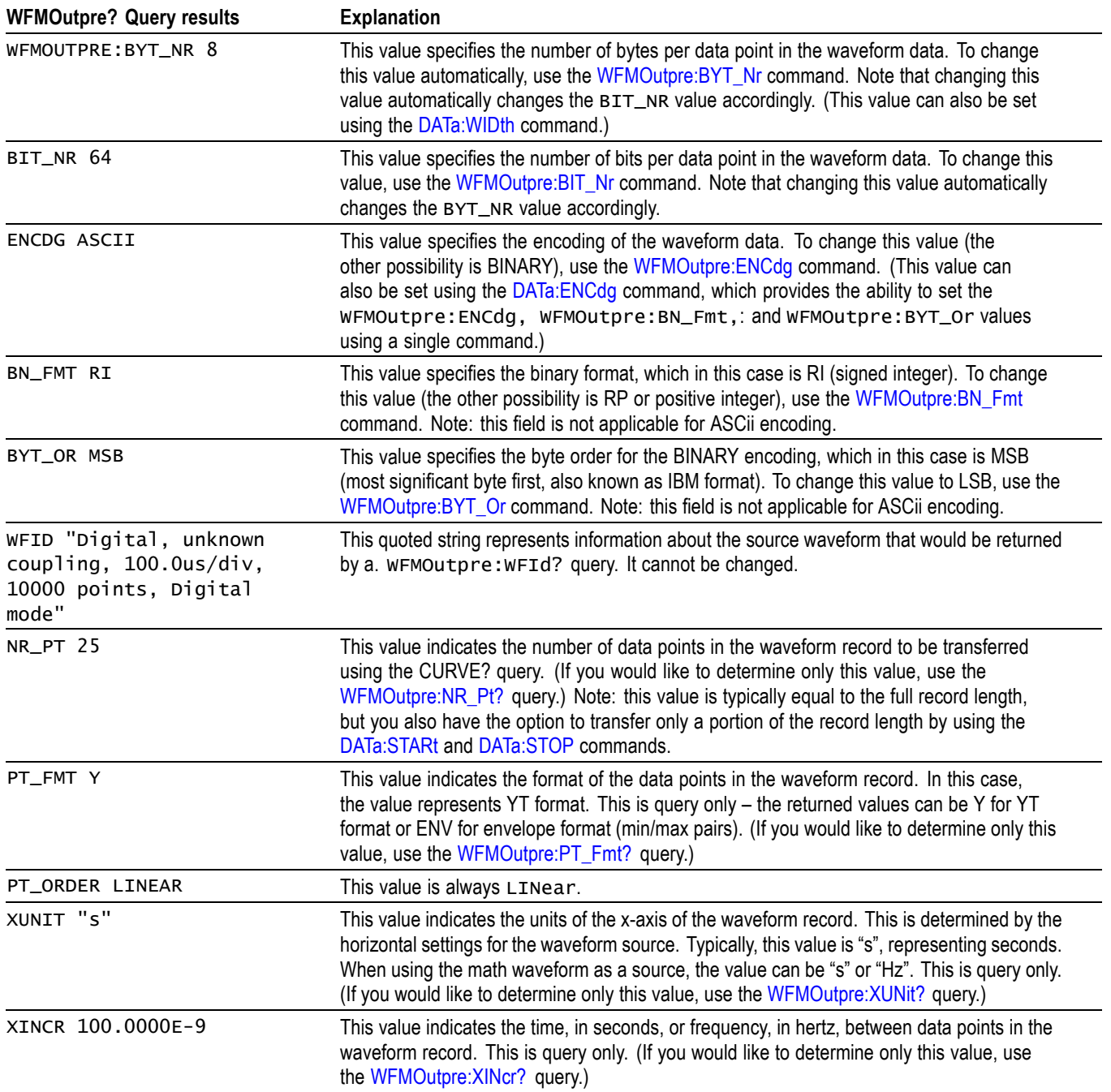

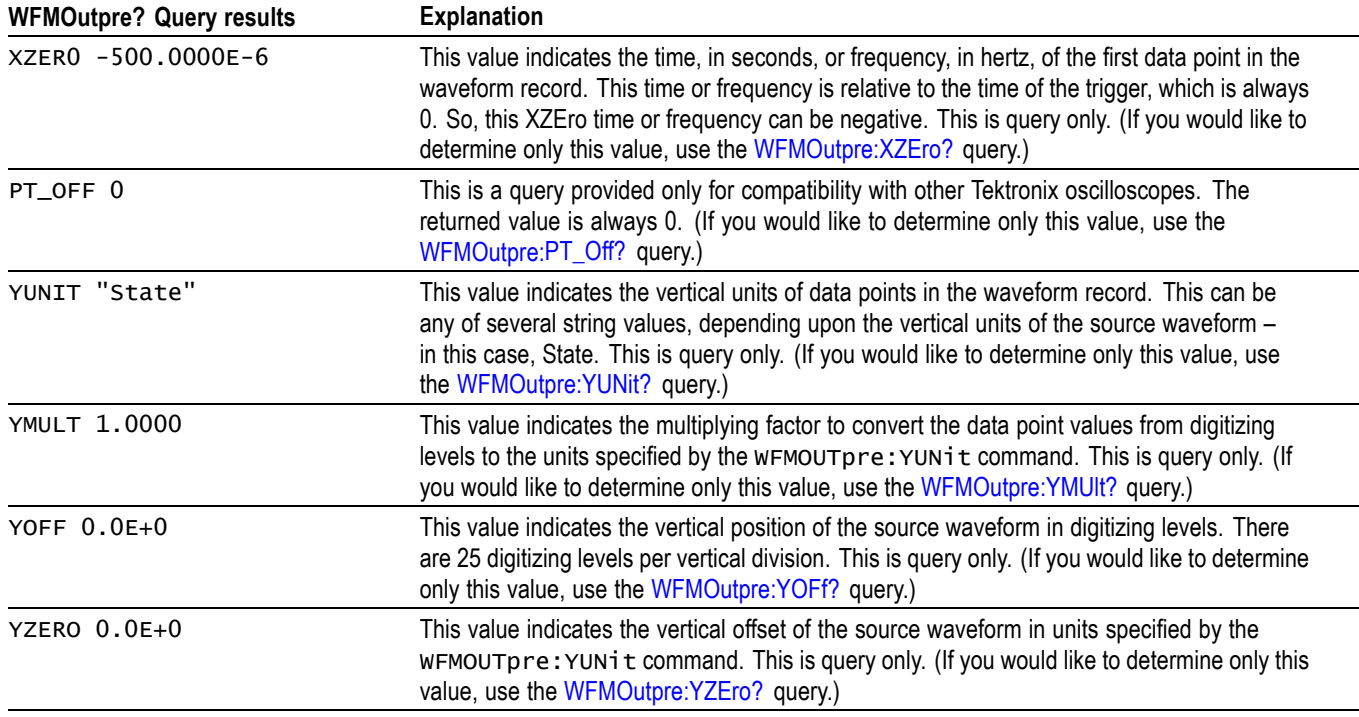

## **Example 5: Digital with 4 Bytes Per Point and Zoom On**

Goal: Transfer 25 points of Digital data from the oscilloscope to a PC using 4 bytes per point and Zoom on.

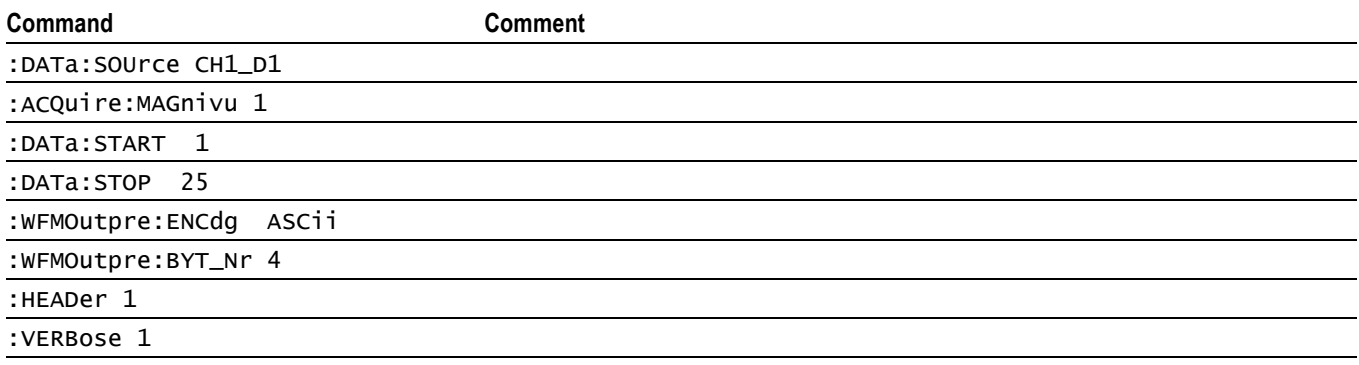

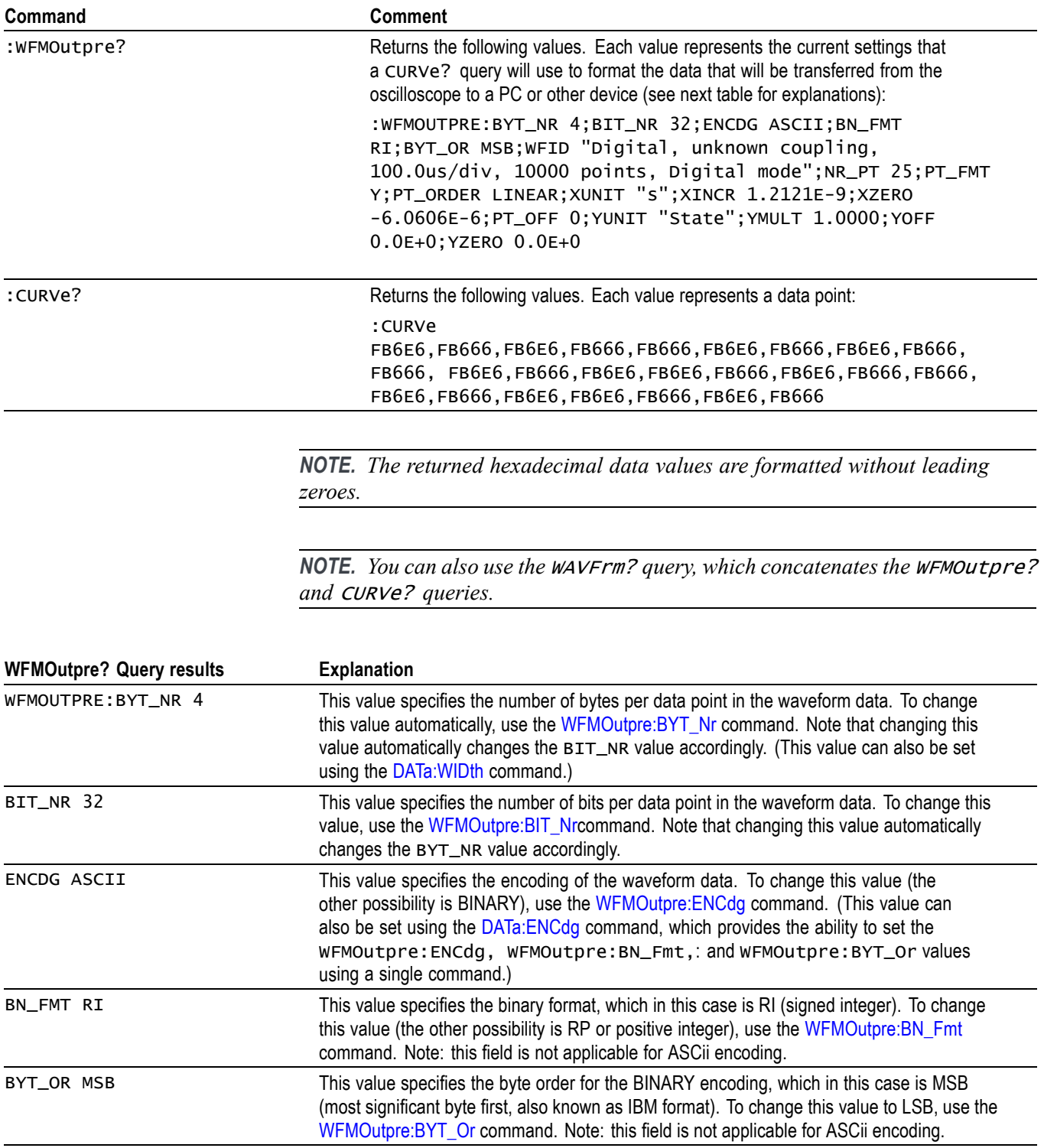

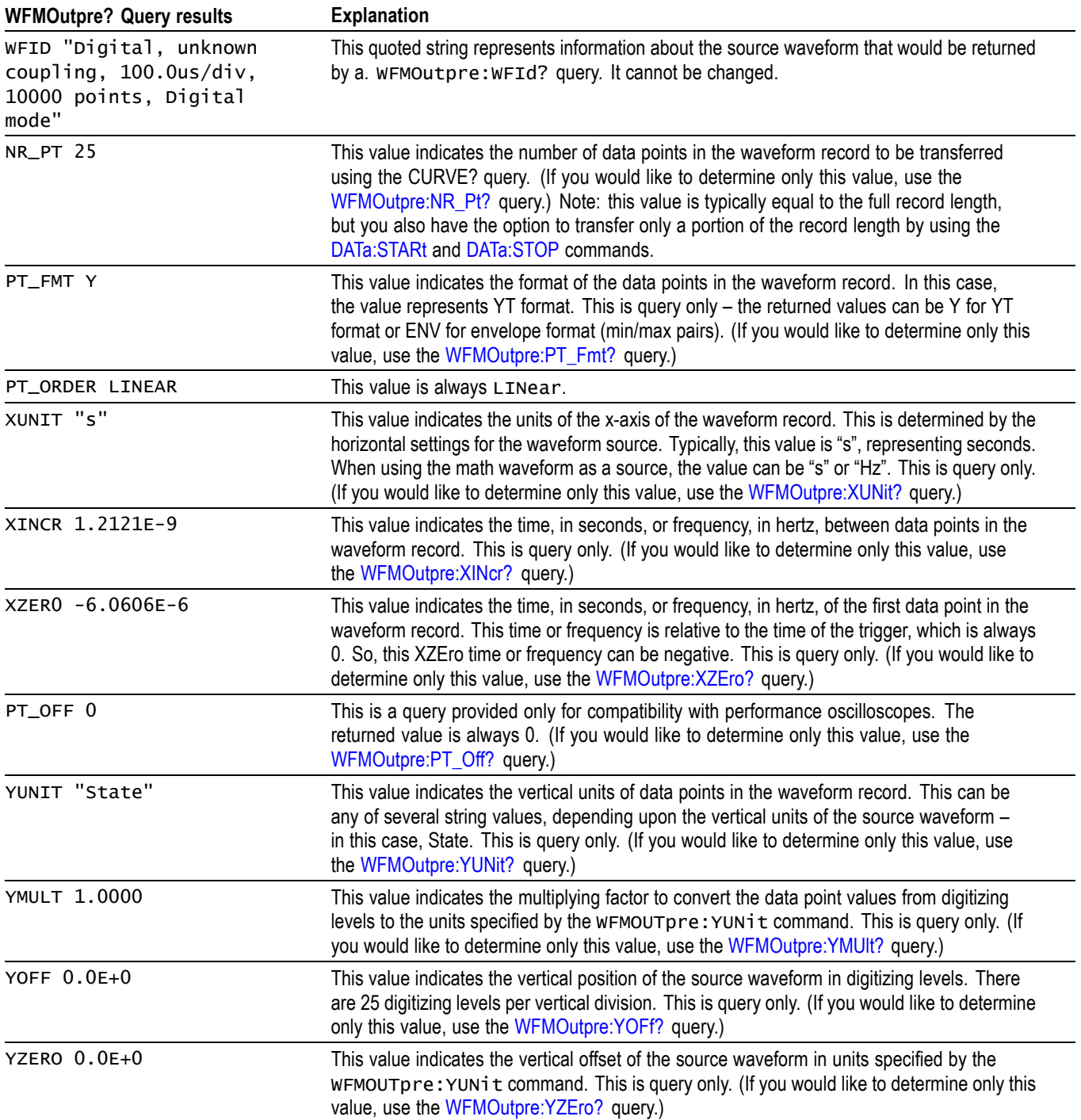

## **Example 6: Digital with 8 Bytes Per Point and MagniVu On**

Goal: Transfer 25 points of Digital data from the oscilloscope to a PC using 8 bytes per point and Zoom on.

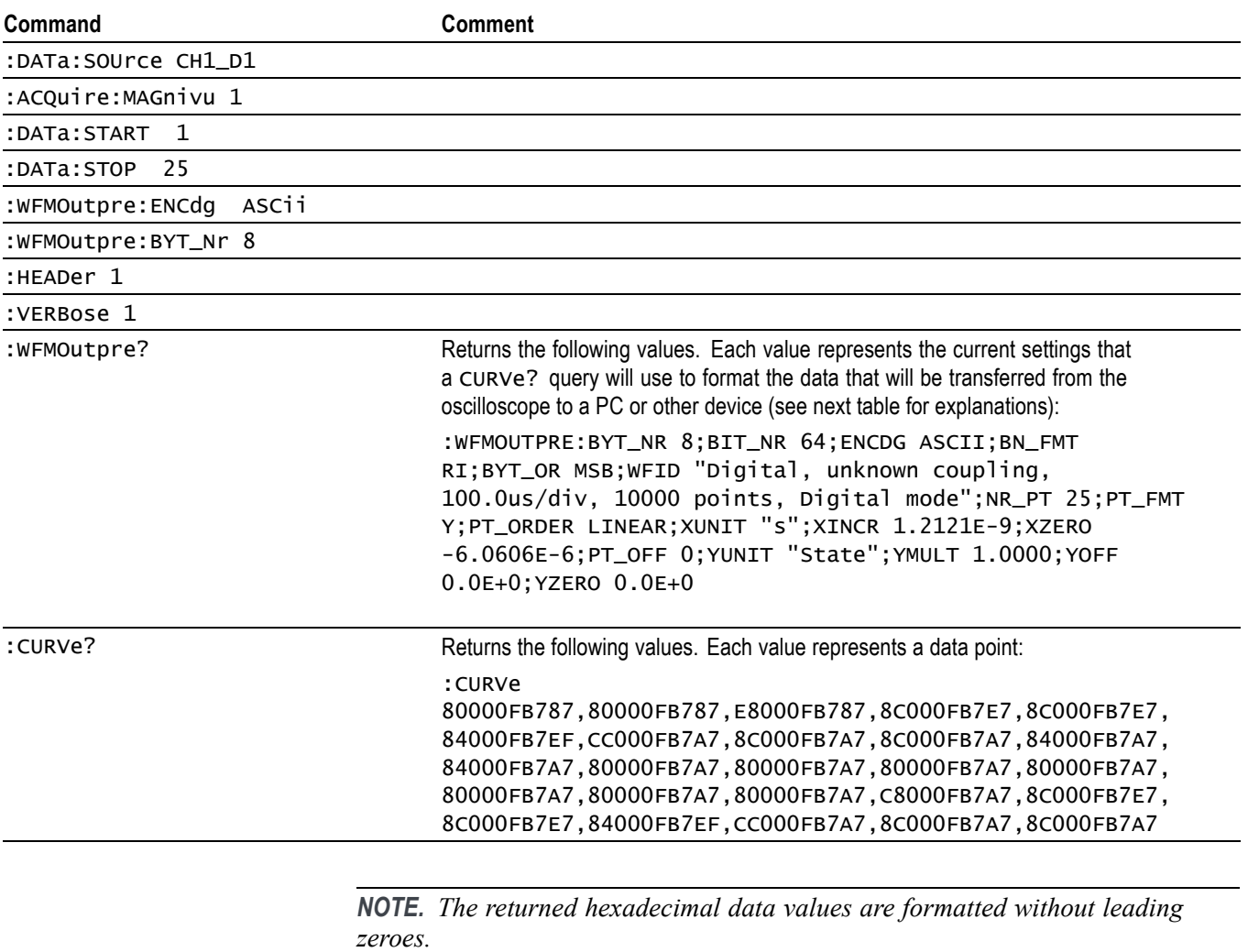

*NOTE. You can also use the* WAVFrm? *query, which concatenates the* WFMOutpre? *and* CURVe? *queries.*

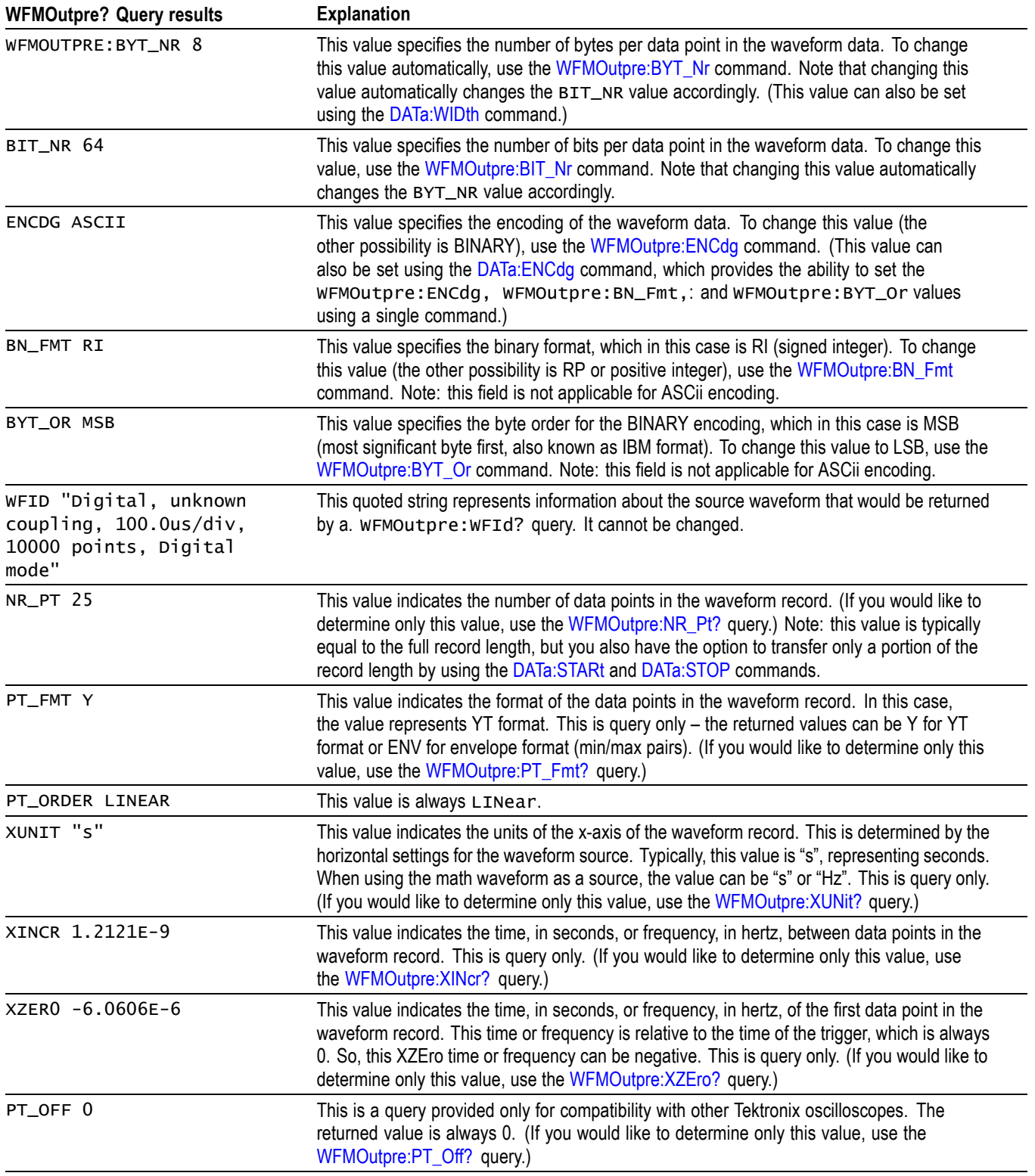

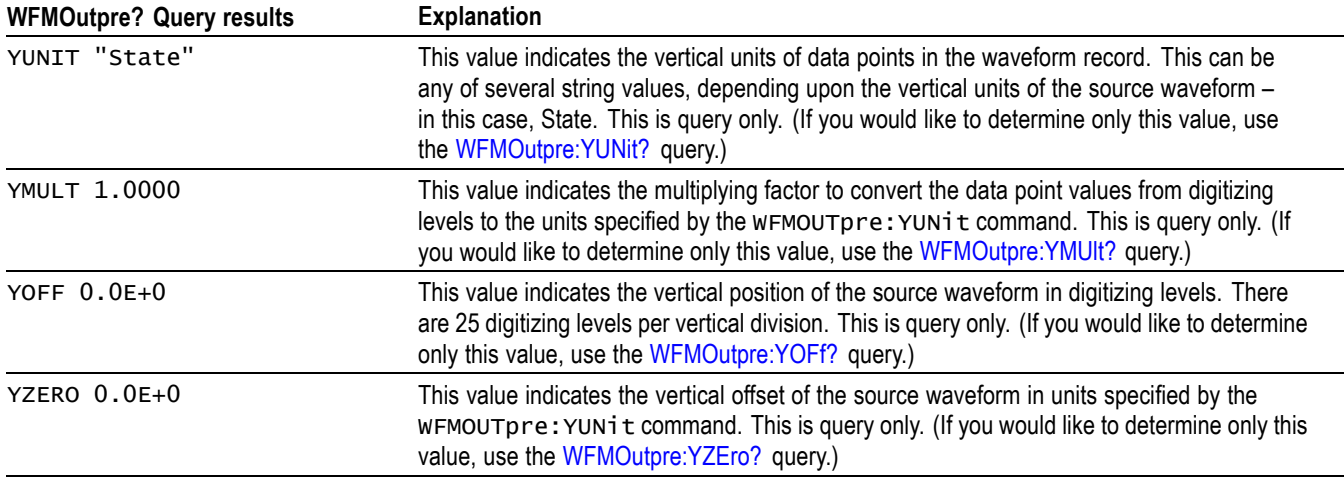

## **Example 7: RF Frequency Domain Waveform**

Goal: Transfer 5 points of RF frequency domain data from the oscilloscope to a PC using 4 bytes per point.

*NOTE. A frequency domain waveform used in data transfer from the oscilloscope to a PC or other device may be one of the four RF frequency domain traces or the Spectrum Math waveform.*

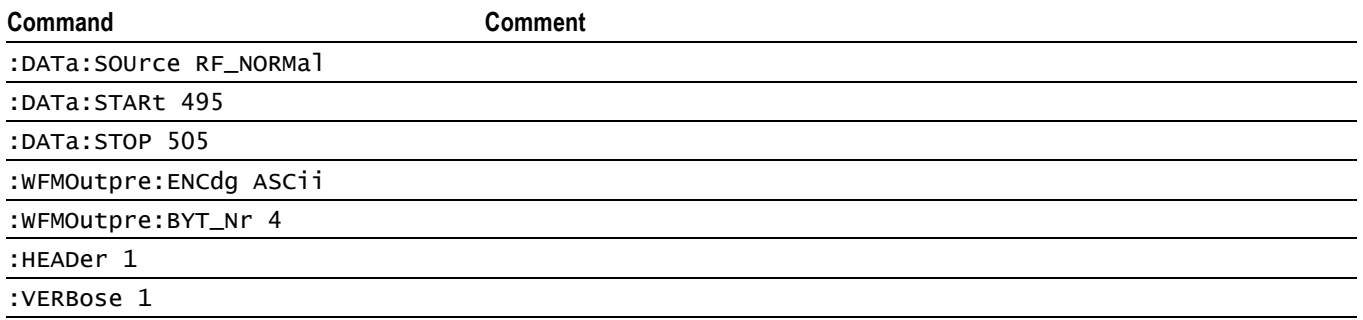

÷.

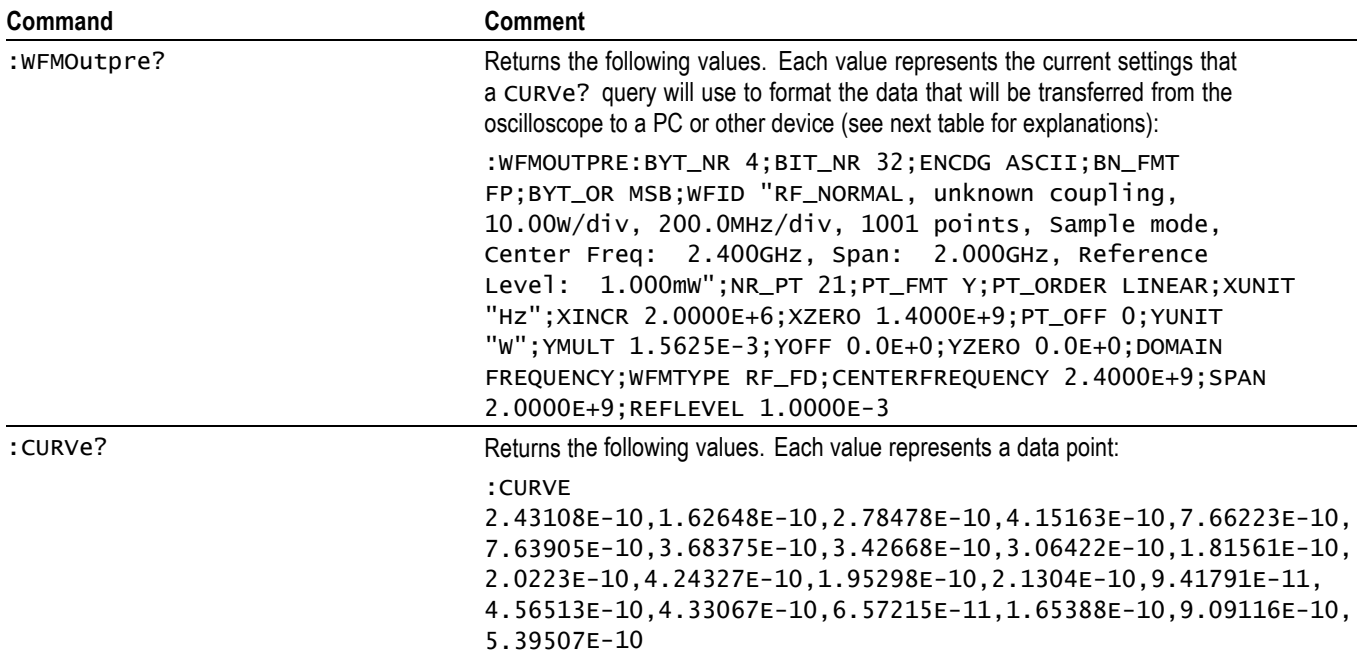

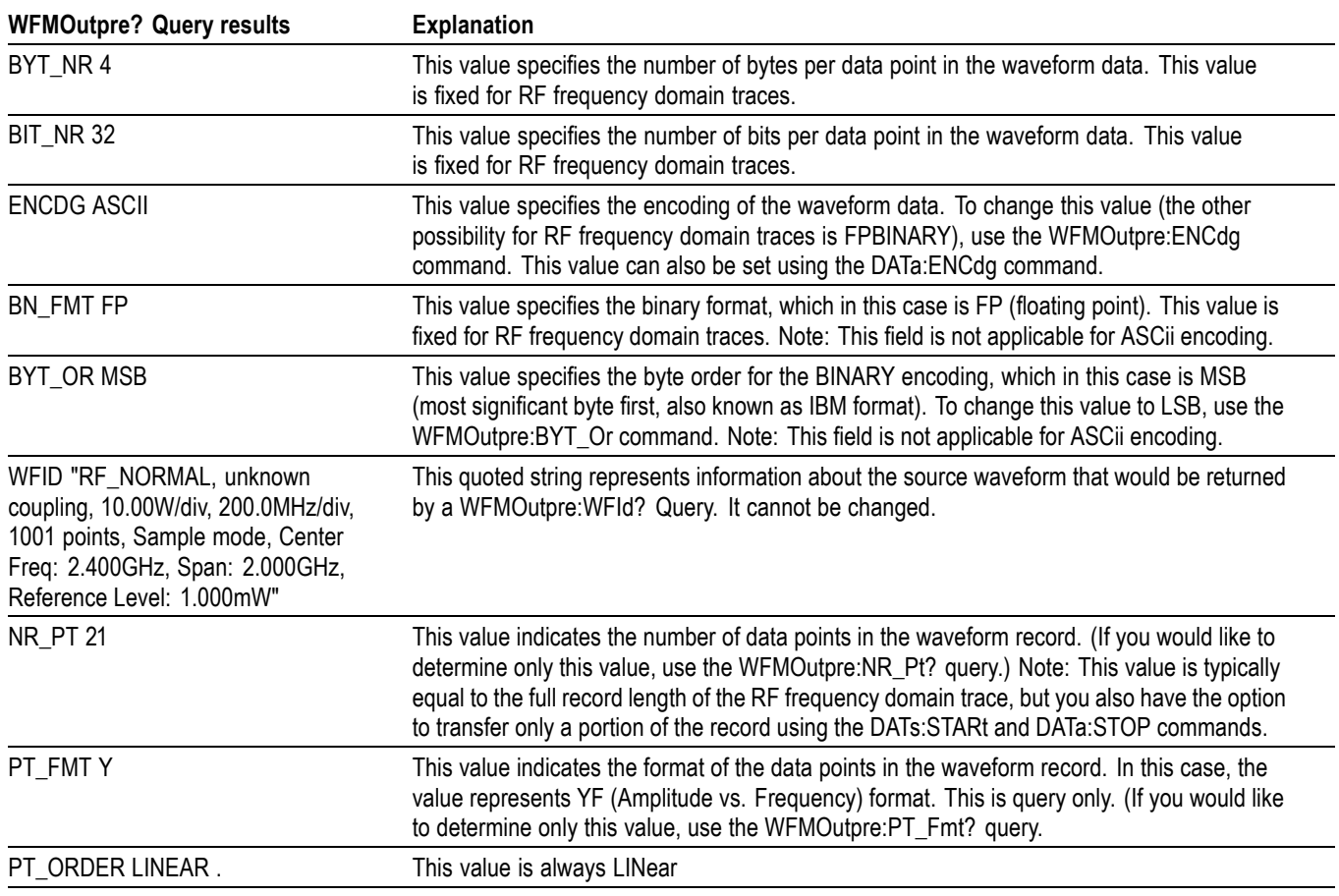

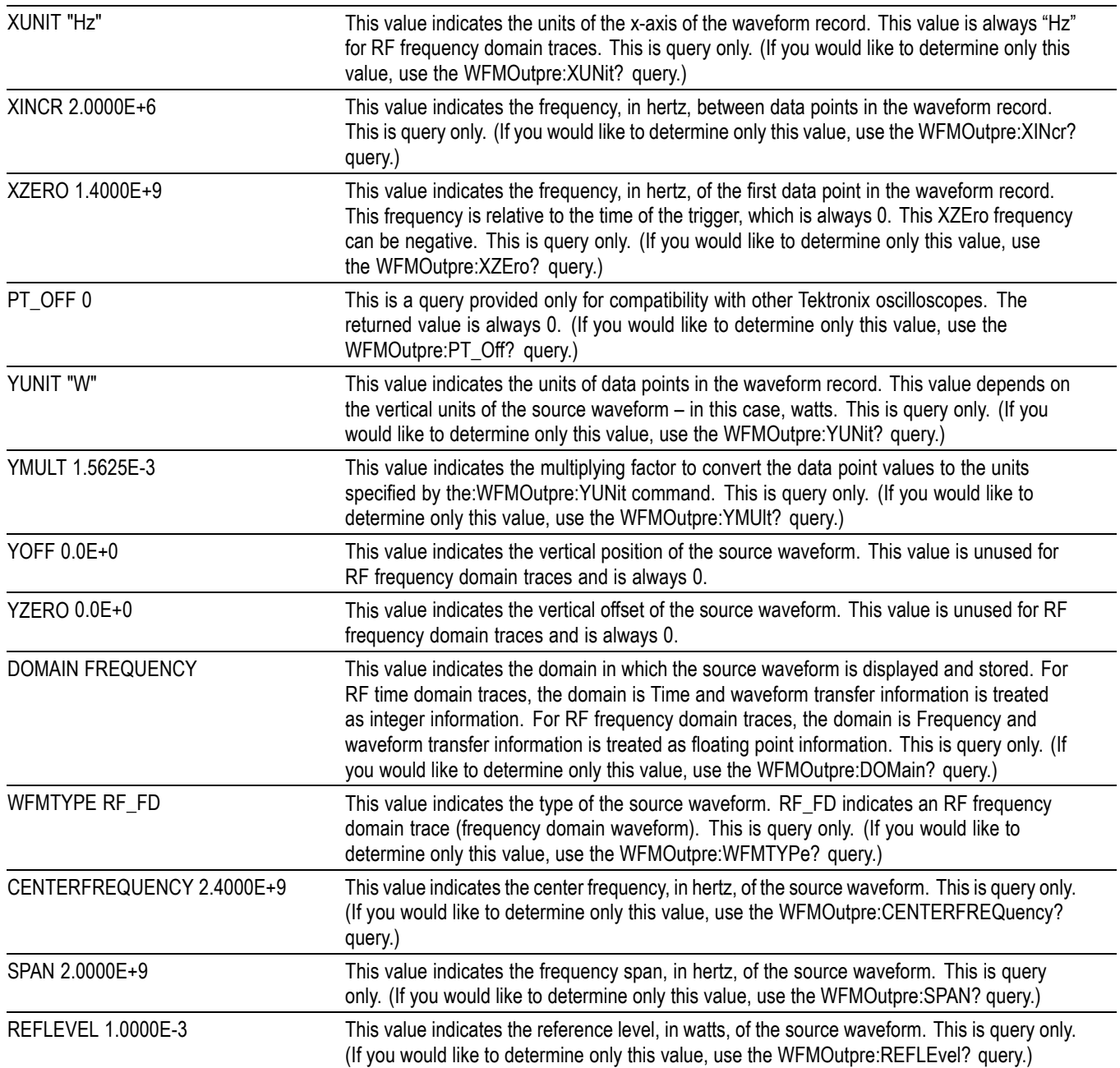

# **Appendix E: Search and Trigger Command Sequence Examples**

The following are some example command sequences that show a variety of different searches and triggers. The commands in these sequences are not order-dependent.

To use these examples, connect channel 1, channel 2, channel 3 and channel 4 to the probe compensation signal located on the right hand side of the front panel.

The search and trigger command group sections contain more information on general search and trigger concepts. ,

## **Example 1: Single Threshold Edge Search**

Goal: Search the channel 2 waveform and place a mark at each instance where it crosses below a threshold of 1.4 volts.

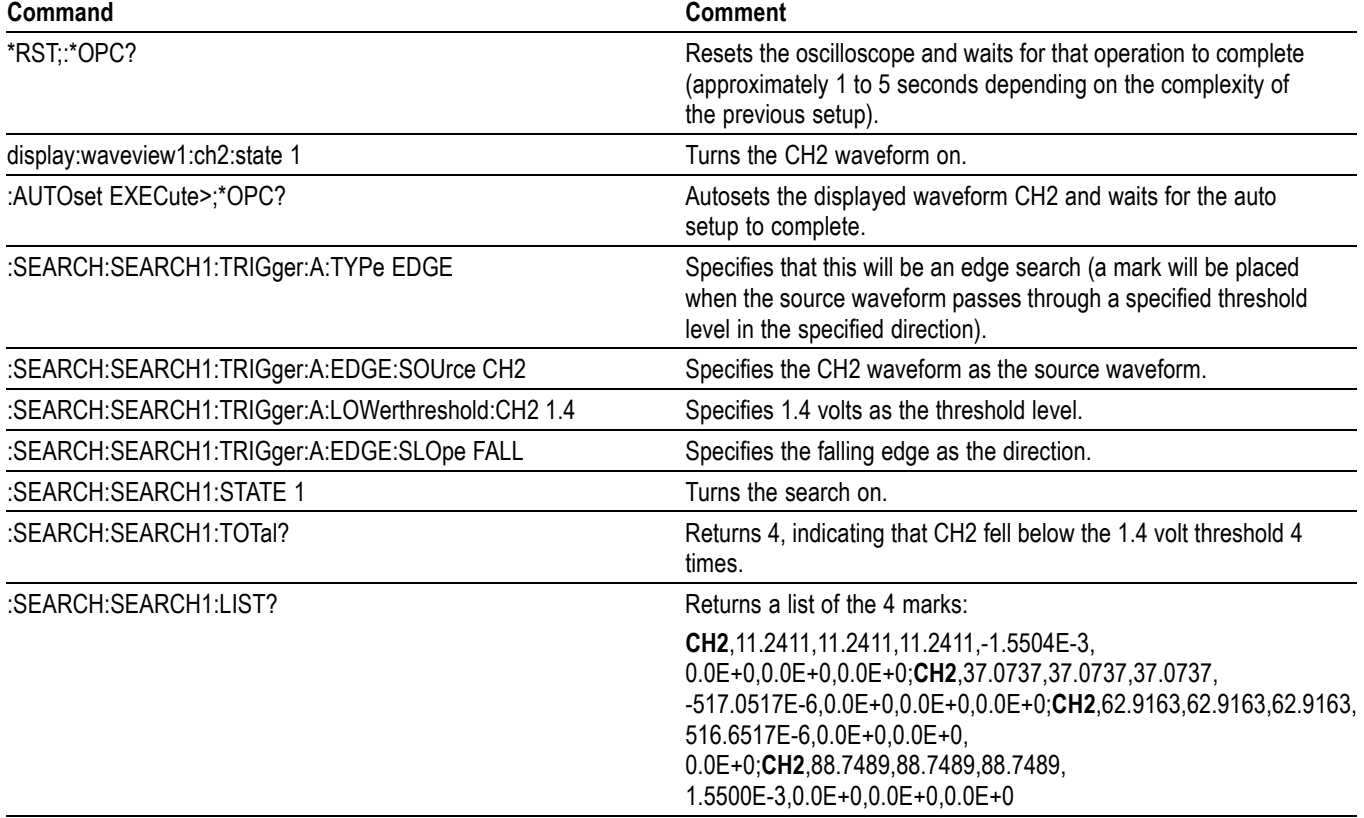

# **Example 2: Single Threshold Edge Trigger**

Goal: Trigger on the channel 2 waveform when the waveform crosses below a threshold of 1.4 volts.

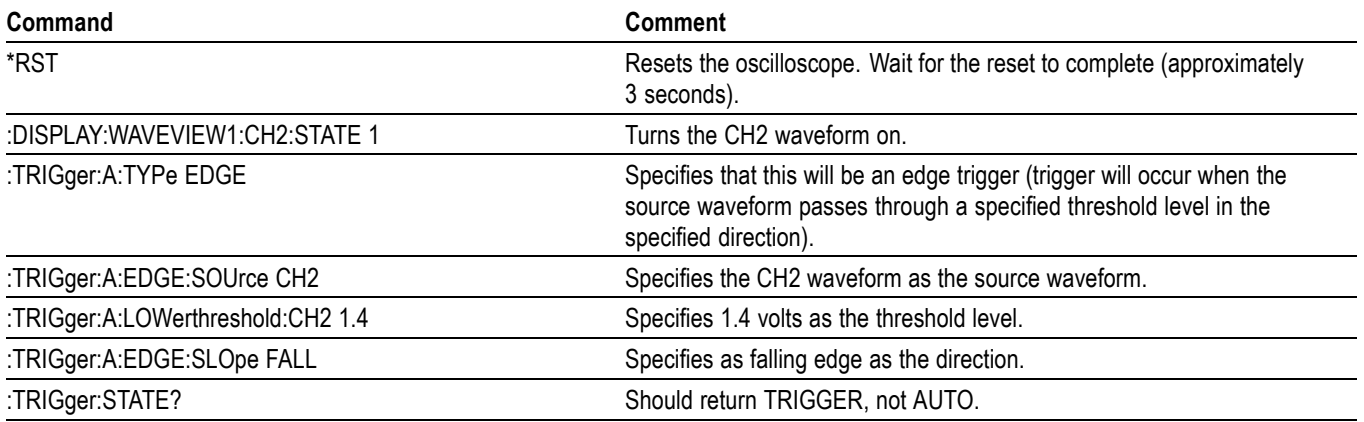

## **Example 3: Dual Threshold Runt Search**

Goal: Search the channel 3 waveform for negative runt pulses and place a mark at each instance when the waveform drops below an upper threshold of 1.4 volts, but does not cross a lower threshold of -2 volts before re-crossing the upper threshold. The pulse width must be less than 600 microseconds.

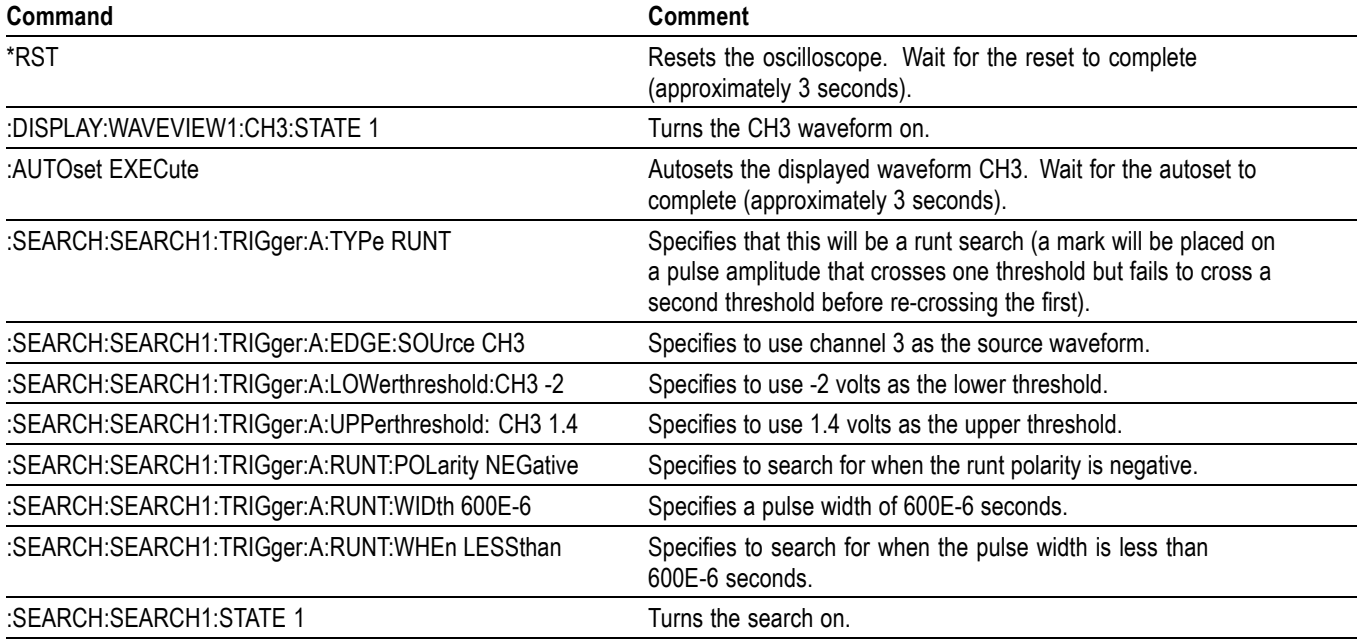

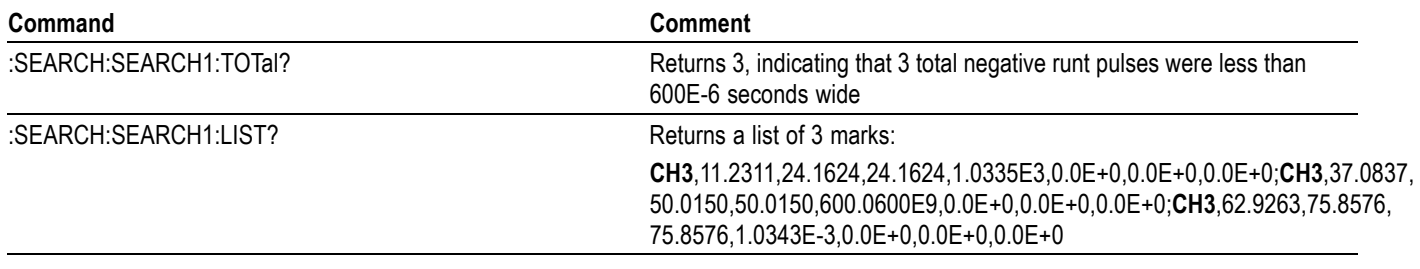

*NOTE. You could use a similar command sequence with a transition type search.*

# **Example 4: Single Threshold Logic Search on Three Waveforms**

Goal: Search the channel 1, 2 and 3 waveforms and place a mark at each instance when either channel 1 is above 1.4 volts, channel 2 is above 1.5 volts, or channel 3 is above 1.3 volts.

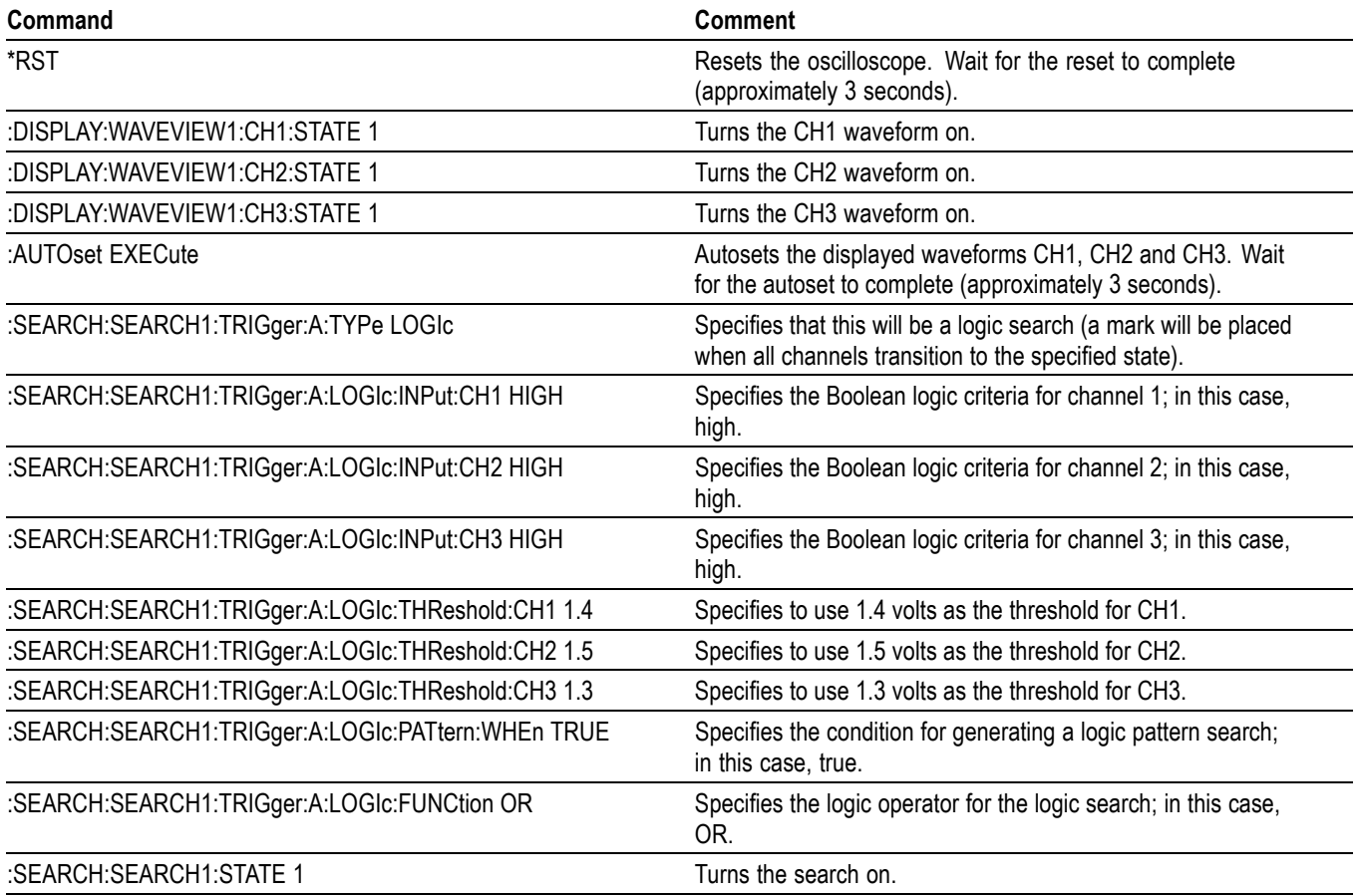

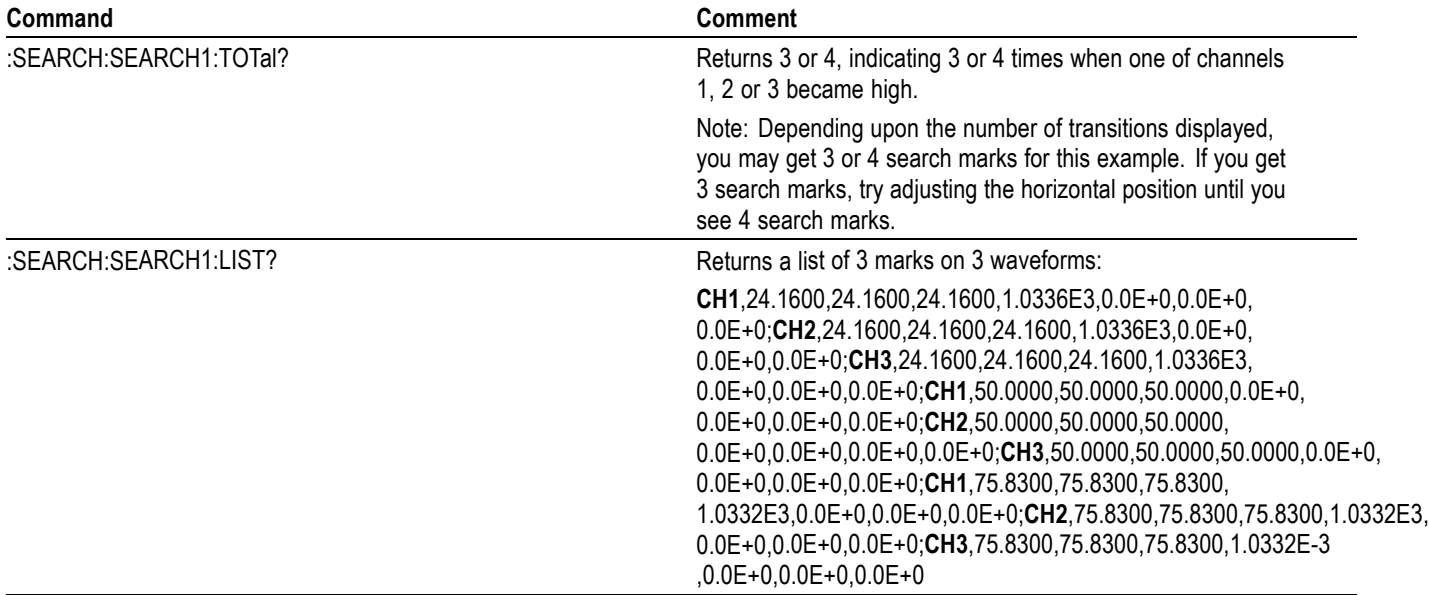

# <span id="page-1000-0"></span>**Glossary**

### **ASCII**

Acronym for the American Standard Code for Information Interchange. Controllers transmit commands to the instrument using ASCII character encoding.

#### **Address**

A 7-bit code that identifies an instrument on the communication bus. The digitizing instrument must have a unique address for the controller to recognize and transmit commands to it.

#### **Backus-Naur Form (BNF)**

A standard notation system for command syntax diagrams. The syntax diagrams in this manual use BNF notation.

### **Controller**

A computer or other device that sends commands to and accepts responses from the digitizing instrument.

### **EOI**

A mnemonic referring to the control line End or Identify. One of the two possible end-of-message terminators.

#### **EOM**

A generic acronym referring to the end-of-message terminator. The end-of-message terminator can be either an EOI or the ASCII code for line feed (LF).

### **Equivalent-Time sampling (ET)**

A sampling mode in which the instrument acquires signals over many repetitions of the event. This instrument uses a type of equivalent time sampling called random equivalent time sampling. It utilizes an internal clock that runs asynchronously with respect to the input signal and the signal trigger. The instrument takes samples continuously, independent of the trigger position, and displays them based on the time difference between the sample and the trigger. Although the samples are taken sequentially in time, they are random with respect to the trigger.

### **Real-Time sampling**

A sampling mode where the instrument samples fast enough to completely fill a waveform record from a single trigger event. Use real-time sampling to capture single-shot or transient events.

### **IEEE**

An acronym for the Institute for Electrical and Electronic Engineers.

### **Serial poll**

A device on the bus can request service from the Controller by asserting the SRQ line. When a controller acknowledges the SRQ, it serial polls each device on the bus to determine which device on the bus requested service. Any device requesting service returns a status byte indicating it needs to be serviced and then unasserts the SRQ line. Devices not requiring service return a status byte that indicates they do not need servicing.

#### **TEKSecure**

A Tektronix custom command that initializes both waveform and setup memories. This overwrites any previously stored data.

# **Index**

## **A**

[ACQuire?,](#page-108-0) 2[-93](#page-108-0) [ACQuire:FASTAcq:PALEtte, 2](#page-108-0)-[93](#page-108-0) [ACQuire:FASTAcq:STATE,](#page-109-0) 2[-94](#page-109-0) [ACQuire:MAXSamplerate?, 2](#page-109-0)-[94](#page-109-0) [ACQuire:MODe,](#page-109-0) 2[-94](#page-109-0) [ACQuire:NUMACq?, 2](#page-111-0)-[96](#page-111-0) [ACQuire:NUMAVg,](#page-111-0) 2[-96](#page-111-0) [ACQuire:NUMFRAMESACQuired?, 2-97](#page-112-0) [ACQuire:SEQuence:CURrent?, 2](#page-112-0)-[97](#page-112-0) [ACQuire:SEQuence:MODe, 2](#page-112-0)-[97](#page-112-0) [ACQuire:SEQuence:NUMSEQuence,](#page-113-0) 2[-98](#page-113-0) [ACQuire:STATE, 2](#page-113-0)-[98](#page-113-0) [ACQuire:STOPAfter, 2-99](#page-114-0) [AFG:AMPLitude, 2](#page-114-0)-[99](#page-114-0) [AFG:ARBitrary:SOUrce,](#page-115-0) 2[-100](#page-115-0) [AFG:FREQuency, 2](#page-115-0)-[100](#page-115-0) [AFG:FUNCtion, 2](#page-116-0)-[101](#page-116-0) [AFG:HIGHLevel, 2](#page-117-0)-[102](#page-117-0) [AFG:LOWLevel,](#page-117-0) 2[-102](#page-117-0) [AFG:NOISEAdd:PERCent,](#page-118-0) 2-[103](#page-118-0) [AFG:NOISEAdd:STATE, 2](#page-118-0)-[103](#page-118-0) [AFG:OFFSet,](#page-119-0) 2-[104](#page-119-0) [AFG:OUTPut:LOAd:IMPEDance, 2-104](#page-119-0) [AFG:OUTPut:STATE, 2](#page-120-0)-[105](#page-120-0) [AFG:PERIod,](#page-120-0) 2[-105](#page-120-0) [AFG:PULse:WIDth, 2](#page-121-0)-[106](#page-121-0) [AFG:RAMP:SYMmetry,](#page-121-0) 2[-106](#page-121-0) [AFG:SQUare:DUty,](#page-122-0) 2-[107](#page-122-0) [ALIas, 2](#page-122-0)-[107](#page-122-0) [ALIas:CATalog?, 2](#page-123-0)-[108](#page-123-0) [ALIas:DEFine, 2](#page-123-0)-[108](#page-123-0) [ALIas:DELEte, 2](#page-124-0)-[109](#page-124-0) [ALIas:DELEte:ALL,](#page-124-0) 2[-109](#page-124-0) [ALIas:DELEte:NAMe,](#page-125-0) 2-[110](#page-125-0) [ALIas:STATE, 2](#page-125-0)-[110](#page-125-0) [ALLEv?, 2](#page-126-0)-[111](#page-126-0) [AUTOSAVEPITIMEOUT,](#page-126-0) 2[-111](#page-126-0) [AUTOSAVEUITIMEOUT,](#page-127-0) 2[-112](#page-127-0) [AUTOset, 2](#page-127-0)-[112](#page-127-0) [AUXout:EDGE,](#page-127-0) 2-[112](#page-127-0) [AUXout:SOUrce,](#page-128-0) 2-[113](#page-128-0)

## **B**

[BUS:ADDNew,](#page-128-0) 2[-113](#page-128-0) [BUS:B<x>:ARINC429A:BITRate,](#page-129-0) 2[-114](#page-129-0) [BUS:B<x>:ARINC429A:BITRate:CUSTom, 2](#page-129-0)-[114](#page-129-0) [BUS:B<x>:ARINC429A:DATAFORmat, 2](#page-130-0)-[115](#page-130-0) [BUS:B<x>:ARINC429A:POLARITY,](#page-131-0) 2[-116](#page-131-0) [BUS:B<x>:ARINC429A:SOUrce, 2](#page-131-0)-[116](#page-131-0) [BUS:B<x>:ARINC429A:THRESHold,](#page-132-0) 2[-117](#page-132-0) [BUS:B<x>:AUDio:BITDelay,](#page-132-0) 2[-117](#page-132-0) [BUS:B<x>:AUDio:BITOrder, 2](#page-133-0)-[118](#page-133-0) [BUS:B<x>:AUDio:CLOCk:POLarity,](#page-133-0) 2[-118](#page-133-0) [BUS:B<x>:AUDio:CLOCk:SOUrce,](#page-134-0) 2[-119](#page-134-0) [BUS:B<x>:AUDio:CLOCk:THReshold,](#page-135-0) 2-[120](#page-135-0) [BUS:B<x>:AUDio:DATa:POLarity, 2](#page-135-0)-[120](#page-135-0) [BUS:B<x>:AUDio:DATa:SIZe, 2-121](#page-136-0) [BUS:B<x>:AUDio:DATa:SOUrce, 2-121](#page-136-0) [BUS:B<x>:AUDio:DATa:THReshold,](#page-137-0) 2[-122](#page-137-0) [BUS:B<x>:AUDio:DATa:WORDSize, 2-123](#page-138-0) [BUS:B<x>:AUDio:FRAME:](#page-138-0) [CLOCKBITSPERCHANNEL, 2](#page-138-0)-[123](#page-138-0) [BUS:B<x>:AUDio:FRAME:SIZe,](#page-139-0) 2[-124](#page-139-0) [BUS:B<x>:AUDio:TYPe, 2](#page-139-0)-[124](#page-139-0) [BUS:B<x>:AUDio:WORDSel:POLarity, 2](#page-140-0)-[125](#page-140-0) [BUS:B<x>:AUDio:WORDSel:SOUrce,](#page-140-0) 2[-125](#page-140-0) [BUS:B<x>:AUDio:WORDSel:THReshold,](#page-141-0) 2-[126](#page-141-0) [BUS:B<x>:CAN:BITRate, 2](#page-142-0)-[127](#page-142-0) [BUS:B<x>:CAN:BITRate:VALue,](#page-142-0) 2[-127](#page-142-0) [BUS:B<x>:CAN:FD:BITRate, 2](#page-143-0)-[128](#page-143-0) [BUS:B<x>:CAN:FD:BITRate:CUSTom,](#page-143-0) 2[-128](#page-143-0) [BUS:B<x>:CAN:SAMPLEpoint, 2](#page-144-0)-[129](#page-144-0) [BUS:B<x>:CAN:SIGNal,](#page-145-0) 2[-130](#page-145-0) [BUS:B<x>:CAN:SOUrce,](#page-145-0) 2[-130](#page-145-0) [BUS:B<x>:CAN:STANDard, 2](#page-146-0)-[131](#page-146-0) [BUS:B<x>:CAN:THReshold,](#page-146-0) 2-[131](#page-146-0) [BUS:B<x>:DISplay:FORMat,](#page-147-0) 2[-132](#page-147-0) [BUS:B<x>:DISplay:LAYout, 2](#page-147-0)-[132](#page-147-0) [BUS:B<x>:ETHERnet:](#page-148-0) [DATAMINUSTHRESHold, 2](#page-148-0)-[133](#page-148-0) [BUS:B<x>:ETHERnet:](#page-149-0) [DATAPLUSTHRESHold, 2-134](#page-149-0) [BUS:B<x>:ETHERnet:IPVFOUR,](#page-149-0) 2-[134](#page-149-0) [BUS:B<x>:ETHERnet:LOWTHRESHold,](#page-150-0) 2[-135](#page-150-0) [BUS:B<x>:ETHERnet:QTAGGING, 2](#page-150-0)-[135](#page-150-0) [BUS:B<x>:ETHERnet:SIGNALTYpe, 2](#page-151-0)-[136](#page-151-0)

[BUS:B<x>:ETHERnet:SOUrce, 2](#page-151-0)-[136](#page-151-0) [BUS:B<x>:ETHERNET:SOUrce:DMINus,](#page-152-0) 2[-137](#page-152-0) [BUS:B<x>:ETHERNET:SOUrce:DPLUs,](#page-153-0) 2[-138](#page-153-0) [BUS:B<x>:ETHERnet:THRESHold,](#page-153-0) 2[-138](#page-153-0) [BUS:B<x>:ETHERnet:TYPe,](#page-154-0) 2[-139](#page-154-0) [BUS:B<x>:FLEXray:BITRate, 2-139](#page-154-0) [BUS:B<x>:FLEXray:BITRate:CUSTom,](#page-155-0) 2-[140](#page-155-0) [BUS:B<x>:FLEXray:CHannel,](#page-155-0) 2[-140](#page-155-0) [BUS:B<x>:FLEXray:LOWTHRESHold, 2-141](#page-156-0) [BUS:B<x>:FLEXray:SIGnal,](#page-156-0) 2[-141](#page-156-0) [BUS:B<x>:FLEXray:SOUrce,](#page-157-0) 2-[142](#page-157-0) [BUS:B<x>:FLEXray:SOUrce:TXRX,](#page-157-0) 2-[142](#page-157-0) [BUS:B<x>:FLEXray:THRESHold, 2](#page-158-0)-[143](#page-158-0) [BUS:B<x>:FLEXray:TXRXTHRESHold, 2](#page-158-0)-[143](#page-158-0) [BUS:B<x>:I2C:CLOCk:SOUrce,](#page-159-0) 2[-144](#page-159-0) [BUS:B<x>:I2C:CLOCk:THReshold, 2](#page-159-0)-[144](#page-159-0) [BUS:B<x>:I2C:DATa:SOUrce, 2-145](#page-160-0) [BUS:B<x>:I2C:DATa:THReshold,](#page-161-0) 2[-146](#page-161-0) [BUS:B<x>:I2C:RWINADDR, 2-146](#page-161-0) [BUS:B<x>:LABel:COLor,](#page-162-0) 2[-147](#page-162-0) [BUS:B<x>:LABel:FONT:BOLD, 2](#page-162-0)-[147](#page-162-0) [BUS:B<x>:LABel:FONT:ITALic, 2](#page-163-0)-[148](#page-163-0) [BUS:B<x>:LABel:FONT:SIZE, 2-148](#page-163-0) [BUS:B<x>:LABel:FONT:TYPE,](#page-164-0) 2[-149](#page-164-0) [BUS:B<x>:LABel:FONT:UNDERline,](#page-164-0) 2[-149](#page-164-0) [BUS:B<x>:LABel:name,](#page-165-0) 2[-150](#page-165-0) [BUS:B<x>:LABel:XPOS, 2](#page-165-0)-[150](#page-165-0) [BUS:B<x>:LABel:YPOS, 2](#page-166-0)-[151](#page-166-0) [BUS:B<x>:LIN:BITRate, 2](#page-166-0)-[151](#page-166-0) [BUS:B<x>:LIN:BITRate:CUSTom,](#page-167-0) 2[-152](#page-167-0) [BUS:B<x>:LIN:IDFORmat,](#page-167-0) 2[-152](#page-167-0) [BUS:B<x>:LIN:POLarity, 2-153](#page-168-0) [BUS:B<x>:LIN:SAMPLEpoint, 2](#page-168-0)-[153](#page-168-0) [BUS:B<x>:LIN:SOUrce,](#page-169-0) 2[-154](#page-169-0) [BUS:B<x>:LIN:SOUrce:THReshold,](#page-169-0) 2[-154](#page-169-0) [BUS:B<x>:LIN:STANDard, 2](#page-170-0)-[155](#page-170-0) [BUS:B<x>:MIL1553B:LOWTHRESHold, 2](#page-170-0)-[155](#page-170-0) [BUS:B<x>:MIL1553B:POLarity,](#page-171-0) 2[-156](#page-171-0) [BUS:B<x>:MIL1553B:RESPonsetime:](#page-172-0) [MAXimum,](#page-172-0) 2[-157](#page-172-0) [BUS:B<x>:MIL1553B:RESPonsetime:](#page-172-0) [MINimum, 2](#page-172-0)-[157](#page-172-0) [BUS:B<x>:MIL1553B:SOUrce,](#page-173-0) 2-[158](#page-173-0) [BUS:B<x>:MIL1553B:THRESHold, 2-158](#page-173-0) [BUS:B<x>:PARallel:ALLTHResholds,](#page-174-0) 2[-159](#page-174-0) [BUS:B<x>:PARallel:ALLTHResholds:APPly,](#page-175-0) 2[-160](#page-175-0)

[BUS:B<x>:PARallel:BIT<n>SOUrce,](#page-175-0) 2-[160](#page-175-0) [BUS:B<x>:PARallel:BIT<n>SOUrce:](#page-176-0) [THReshold,](#page-176-0) 2[-161](#page-176-0) [BUS:B<x>:PARallel:CLOCk:EDGE, 2](#page-176-0)-[161](#page-176-0) [BUS:B<x>:PARallel:CLOCk:ISCLOCKED,](#page-177-0) 2[-162](#page-177-0) [BUS:B<x>:PARallel:CLOCkSOUrce, 2](#page-177-0)-[162](#page-177-0) [BUS:B<x>:PARallel:CLOCKSOUrce:](#page-178-0) [THReshold,](#page-178-0) 2[-163](#page-178-0) [BUS:B<x>:RS232C:BITRate,](#page-179-0) 2[-164](#page-179-0) [BUS:B<x>:RS232C:BITRate:CUSTom, 2](#page-179-0)-[164](#page-179-0) [BUS:B<x>:RS232C:DATABits, 2](#page-180-0)-[165](#page-180-0) [BUS:B<x>:RS232C:DELIMiter,](#page-180-0) 2-[165](#page-180-0) [BUS:B<x>:RS232C:DISplaymode,](#page-181-0) 2-[166](#page-181-0) [BUS:B<x>:RS232C:PARity, 2](#page-182-0)-[167](#page-182-0) [BUS:B<x>:RS232C:POLarity, 2](#page-182-0)-[167](#page-182-0) [BUS:B<x>:RS232C:SOUrce, 2](#page-183-0)-[168](#page-183-0) [BUS:B<x>:RS232C:SOUrce:THReshold, 2](#page-183-0)-[168](#page-183-0) [BUS:B<x>:SPI:BITOrder, 2](#page-184-0)-[169](#page-184-0) [BUS:B<x>:SPI:CLOCk:POLarity,](#page-185-0) 2[-170](#page-185-0) [BUS:B<x>:SPI:CLOCk:SOUrce,](#page-185-0) 2[-170](#page-185-0) [BUS:B<x>:SPI:CLOCk:THReshold, 2](#page-186-0)-[171](#page-186-0) [BUS:B<x>:SPI:DATa:POLarity, 2](#page-186-0)-[171](#page-186-0) [BUS:B<x>:SPI:DATa:SIZe, 2-172](#page-187-0) [BUS:B<x>:SPI:DATa:SOUrce, 2-172](#page-187-0) [BUS:B<x>:SPI:DATa:THReshold,](#page-188-0) 2[-173](#page-188-0) [BUS:B<x>:SPI:FRAMING, 2](#page-189-0)-[174](#page-189-0) [BUS:B<x>:SPI:IDLETime, 2-174](#page-189-0) [BUS:B<x>:SPI:SELect:POLarity, 2](#page-190-0)-[175](#page-190-0) [BUS:B<x>:SPI:SELect:SOUrce, 2](#page-190-0)-[175](#page-190-0) [BUS:B<x>:SPI:SELect:THReshold,](#page-191-0) 2[-176](#page-191-0) [BUS:B<x>:TYPe, 2](#page-192-0)-[177](#page-192-0) [BUS:B<x>:USB:BITRate,](#page-192-0) 2[-177](#page-192-0) [BUS:B<x>:USB:DATAMINUSTHRESHold,](#page-193-0) 2[-178](#page-193-0) [BUS:B<x>:USB:DATAPLUSTHRESHold, 2](#page-193-0)-[178](#page-193-0) [BUS:B<x>:USB:LOWTHRESHold,](#page-194-0) 2-[179](#page-194-0) [BUS:B<x>:USB:SIGNALTYpe, 2](#page-194-0)-[179](#page-194-0) [BUS:B<x>:USB:SOUrce, 2](#page-195-0)-[180](#page-195-0) [BUS:B<x>:USB:SOUrce:DMINus,](#page-196-0) 2[-181](#page-196-0) [BUS:B<x>:USB:SOUrce:DPLUs, 2-181](#page-196-0) [BUS:B<x>:USB:THRESHold,](#page-197-0) 2[-182](#page-197-0) [BUS:DELete, 2-183](#page-198-0) [BUS:LIST?, 2](#page-198-0)-[183](#page-198-0) [BUSTABle:ADDNew, 2](#page-198-0)-[183](#page-198-0) [BUSTABle:DELete,](#page-199-0) 2[-184](#page-199-0) [BUSTABle:LIST?, 2-184](#page-199-0) [BUSY?,](#page-199-0) 2-[184](#page-199-0)

## **C**

[\\*CAL?, 2](#page-200-0)-[185](#page-200-0) [CALibrate?,](#page-200-0) 2[-185](#page-200-0) [CALibrate:INTERNal,](#page-201-0) 2-[186](#page-201-0) [CALibrate:INTERNal:STARt, 2](#page-201-0)-[186](#page-201-0) [CALibrate:INTERNal:STATus?,](#page-202-0) 2[-187](#page-202-0) [CALibrate:PWRUpstatus?,](#page-202-0) 2-[187](#page-202-0) [CH<x>?,](#page-203-0) 2[-188](#page-203-0) [CH<x>:BANdwidth,](#page-203-0) 2[-188](#page-203-0) [CH<x>:COUPling, 2-189](#page-204-0)  $CH \leq x$ > D $\leq x$ >:LABel:COLor, 2-[208](#page-223-0) [CH<x>\\_D<x>:LABel:FONT:BOLD, 2-208](#page-223-0) [CH<x>\\_D<x>:LABel:FONT:ITALic, 2-209](#page-224-0) [CH<x>\\_D<x>:LABel:FONT:SIZE,](#page-224-0) 2[-209](#page-224-0)  $CH < x > D < x > LABel: FONT: TYPE, 2-210$  $CH < x > D < x > LABel: FONT: TYPE, 2-210$ [CH<x>\\_D<x>:LABel:FONT:UNDERline,](#page-225-0) 2[-210](#page-225-0)  $CH \leq x$ > D $\leq x$ >:LABel:NAMe, 2[-210](#page-225-0) [CH<x>\\_DALL:LABel:COLor, 2-205](#page-220-0) [CH<x>\\_DALL:LABel:FONT:BOLD,](#page-220-0) 2-[205](#page-220-0) [CH<x>\\_DALL:LABel:FONT:ITALic, 2](#page-221-0)-[206](#page-221-0) [CH<x>\\_DALL:LABel:FONT:SIZE, 2](#page-221-0)-[206](#page-221-0) [CH<x>\\_DALL:LABel:FONT:TYPE, 2-206](#page-221-0) [CH<x>\\_DALL:LABel:FONT:UNDERline, 2](#page-222-0)-[207](#page-222-0) [CH<x>\\_DALL:LABel:NAMe, 2](#page-222-0)-[207](#page-222-0) [CH<x>:DESKew,](#page-205-0) 2[-190](#page-205-0) [CH<x>:LABel:COLor,](#page-205-0) 2[-190](#page-205-0) [CH<x>:LABel:FONT:BOLD, 2](#page-205-0)-[190](#page-205-0) [CH<x>:LABel:FONT:ITALic, 2](#page-206-0)-[191](#page-206-0) [CH<x>:LABel:FONT:SIZE, 2-191](#page-206-0) [CH<x>:LABel:FONT:TYPE,](#page-207-0) 2[-192](#page-207-0) [CH<x>:LABel:FONT:UNDERline, 2-192](#page-207-0) [CH<x>:LABel:NAMe, 2-193](#page-208-0) [CH<x>:LABel:XPOS, 2](#page-208-0)-[193](#page-208-0) [CH<x>:LABel:YPOS, 2](#page-209-0)-[194](#page-209-0) [CH<x>:OFFSet, 2](#page-209-0)-[194](#page-209-0) [CH<x>:POSition, 2](#page-210-0)-[195](#page-210-0) [CH<x>:PRObe?,](#page-210-0) 2[-195](#page-210-0) [CH<x>:PRObe:AUTOZero,](#page-211-0) 2[-196](#page-211-0) [CH<x>:PRObe:DEGAUSS, 2-196](#page-211-0) [CH<x>:PRObe:DEGAUSS:STATE?,](#page-211-0) 2[-196](#page-211-0) [CH<x>:PRObe:FORCEDRange, 2](#page-212-0)-[197](#page-212-0) [CH<x>:PRObe:GAIN?, 2](#page-212-0)-[197](#page-212-0) [CH<x>:PRObe:ID?, 2](#page-213-0)-[198](#page-213-0) [CH<x>:PRObe:ID:SERnumber?, 2](#page-213-0)-[198](#page-213-0) [CH<x>:PRObe:ID:TYPe?,](#page-213-0) 2-[198](#page-213-0) [CH<x>:PRObe:RESistance?, 2](#page-214-0)-[199](#page-214-0) [CH<x>:PRObe:SET, 2-199](#page-214-0)

[CH<x>:PRObe:UNIts?, 2](#page-215-0)-[200](#page-215-0) [CH<x>:PROBECal?, 2](#page-215-0)-[200](#page-215-0) [CH<x>:PROBECOntrol,](#page-215-0) 2-[200](#page-215-0) [CH<x>:PROBEFunc:EXTAtten,](#page-216-0) 2-[201](#page-216-0) [CH<x>:PROBEFunc:EXTDBatten,](#page-217-0) 2-[202](#page-217-0) [CH<x>:PROBEFunc:EXTUnits, 2](#page-217-0)-[202](#page-217-0) [CH<x>:PROBEFunc:EXTUnits:STATE, 2-203](#page-218-0) [CH<x>:SCAle,](#page-218-0) 2[-203](#page-218-0) [CH<x>:SCALERATio, 2](#page-219-0)-[204](#page-219-0) [CH<x>:TERmination, 2-204](#page-219-0) [CLEAR, 2](#page-226-0)-[211](#page-226-0) [\\*CLS,](#page-226-0) 2-[211](#page-226-0) [Command Groups,](#page-26-0) 2[-11](#page-26-0) [CONFIGuration:ANALOg:BANDWidth?,](#page-227-0) 2[-212](#page-227-0) [CURVe,](#page-227-0) 2[-212](#page-227-0)

## **D**

[DATa,](#page-229-0) 2[-214](#page-229-0) [DATa:ENCdg,](#page-230-0) 2[-215](#page-230-0) [DATa:SOUrce, 2](#page-232-0)-[217](#page-232-0) [DATa:SOUrce:AVAILable?,](#page-233-0) 2-[218](#page-233-0) [DATa:STARt, 2](#page-233-0)-[218](#page-233-0) [DATa:STOP, 2](#page-234-0)-[219](#page-234-0) [DATa:WIDth, 2](#page-235-0)-[220](#page-235-0) [DATE?, 2](#page-235-0)-[220](#page-235-0) [\\*DDT, 2-221](#page-236-0) [DESE,](#page-236-0) 2[-221](#page-236-0) [DIAg:LOOP:OPTion,](#page-237-0) 2[-222](#page-237-0) [DIAg:LOOP:OPTion:NTIMes,](#page-238-0) 2-[223](#page-238-0) [DIAg:LOOP:STOP,](#page-238-0) 2[-223](#page-238-0) [DIAg:MODe,](#page-238-0) 2-[223](#page-238-0) [DIAg:RESUlt?, 2-224](#page-239-0) [DIAg:RESUlt:FLAg?,](#page-239-0) 2[-224](#page-239-0) [DIAg:RESUlt:LOG?, 2](#page-240-0)-[225](#page-240-0) [DIAg:SELect,](#page-240-0) 2[-225](#page-240-0) [DIAg:STATE, 2-225](#page-240-0) [DIGGRP<x>:D<x>:THReshold,](#page-241-0) 2[-226](#page-241-0) [DIGGRP<x>:THReshold,](#page-241-0) 2[-226](#page-241-0) [DISplay?,](#page-242-0) 2[-227](#page-242-0) [DISplay:COLors, 2-227](#page-242-0) [DISplay:GLObal:B<x>:STATE,](#page-243-0) 2[-228](#page-243-0) [DISplay:GLObal:CH<x>:STATE, 2-228](#page-243-0) [DISplay:GLObal:MATH<x>:STATE, 2](#page-244-0)-[229](#page-244-0) [DISplay:GLObal:PLOT<x>:STATE,](#page-245-0) 2[-230](#page-245-0) [DISplay:GLObal:REF<x>:STATE, 2](#page-245-0)-[230](#page-245-0) [DISplay:INTENSITy?, 2](#page-246-0)-[231](#page-246-0) [DISplay:INTENSITy:BACKLight,](#page-246-0) 2[-231](#page-246-0)

[DISplay:INTENSITy:BACKLight:AUTODim:](#page-247-0) [ENAble, 2](#page-247-0)-[232](#page-247-0) [DISplay:INTENSITy:BACKLight:AUTODim:](#page-247-0) [TIMe, 2](#page-247-0)-[232](#page-247-0) [DISplay:MATHFFTView<x>:AUTOScale, 2](#page-248-0)-[233](#page-248-0) [DISplay:MATHFFTView<x>:CURSor:](#page-248-0) [ASOUrce?, 2-233](#page-248-0) [DISplay:MATHFFTView<x>:CURSor:](#page-249-0) [BSOUrce?,](#page-249-0) 2-[234](#page-249-0) [DISplay:MATHFFTView<x>:CURSor:DDT?,](#page-249-0) 2[-234](#page-249-0) [DISplay:MATHFFTView<x>:CURSor:](#page-249-0) [FUNCtion,](#page-249-0) 2[-234](#page-249-0) [DISplay:MATHFFTView<x>:CURSor:HBArs:](#page-250-0) [APOSition,](#page-250-0) 2[-235](#page-250-0) [DISplay:MATHFFTView<x>:CURSor:HBArs:](#page-250-0) [AUNIts?,](#page-250-0) 2-[235](#page-250-0) [DISplay:MATHFFTView<x>:CURSor:HBArs:](#page-251-0) [BPOSition,](#page-251-0) 2-[236](#page-251-0) [DISplay:MATHFFTView<x>:CURSor:HBArs:](#page-251-0) [BUNIts?, 2-236](#page-251-0) [DISplay:MATHFFTView<x>:CURSor:HBArs:](#page-251-0) [DELTa?, 2-236](#page-251-0) [DISplay:MATHFFTView<x>:CURSor:MODe,](#page-252-0) 2[-237](#page-252-0) [DISplay:MATHFFTView<x>:CURSor:](#page-252-0) [ONEOVERDELTATVALUE?, 2](#page-252-0)-[237](#page-252-0) [DISplay:MATHFFTView<x>:CURSor:SCREEN:](#page-253-0) [AXPOSition, 2-238](#page-253-0) [DISplay:MATHFFTView<x>:CURSor:SCREEN:](#page-253-0) [AYPOSition, 2-238](#page-253-0) [DISplay:MATHFFTView<x>:CURSor:SCREEN:](#page-254-0) [BXPOSition,](#page-254-0) 2-[239](#page-254-0) [DISplay:MATHFFTView<x>:CURSor:SCREEN:](#page-254-0) [BYPOSition,](#page-254-0) 2-[239](#page-254-0) [DISplay:MATHFFTView<x>:CURSor:STATE, 2](#page-255-0)-[240](#page-255-0) [DISplay:MATHFFTView<x>:CURSor:VBArs:](#page-255-0) [APOSition,](#page-255-0) 2[-240](#page-255-0) [DISplay:MATHFFTView<x>:CURSor:VBArs:](#page-256-0) [BPOSition,](#page-256-0) 2-[241](#page-256-0) [DISplay:MATHFFTView<x>:CURSor:VBArs:](#page-256-0) [DELTa?, 2-241](#page-256-0) [DISplay:MATHFFTView<x>:CURSor:VBArs:](#page-257-0) [UNIts?, 2](#page-257-0)-[242](#page-257-0) [DISplay:MATHFFTView<x>:CURSor:WAVEform:](#page-257-0) [APOSition,](#page-257-0) 2[-242](#page-257-0) [DISplay:MATHFFTView<x>:CURSor:WAVEform:](#page-258-0) [BPOSition,](#page-258-0) 2-[243](#page-258-0) [DISplay:MATHFFTView<x>:GRIDlines,](#page-258-0) 2[-243](#page-258-0)

[DISplay:MATHFFTView<x>:MATH:MATH<x>:](#page-259-0) [STATE,](#page-259-0) 2-[244](#page-259-0) [DISplay:MATHFFTView<x>:XAXIS:SCALE, 2](#page-259-0)-[244](#page-259-0) [DISplay:MATHFFTView<x>:YAXIS:SCALE, 2](#page-260-0)-[245](#page-260-0) [DISplay:MATHFFTView<x>:ZOOM:XAXIS:](#page-260-0) [FROM,](#page-260-0) 2-[245](#page-260-0) [DISplay:MATHFFTView<x>:ZOOM:XAXIS:](#page-261-0) [TO, 2](#page-261-0)-[246](#page-261-0) [DISplay:MATHFFTView<x>:ZOOM:YAXIS:](#page-261-0) [FROM,](#page-261-0) 2-[246](#page-261-0) [DISplay:MATHFFTView<x>:ZOOM:YAXIS:](#page-262-0) [TO, 2](#page-262-0)-[247](#page-262-0) [DISplay:PERSistence, 2](#page-262-0)-[247](#page-262-0) [DISplay:PERSistence:RESET, 2](#page-263-0)-[248](#page-263-0) [DISplay:PLOTView<x>:AUTOScale, 2-248](#page-263-0) [DISplay:PLOTView<x>:CURSor:ASOUrce?, 2](#page-264-0)-[249](#page-264-0) [DISplay:PLOTView<x>:CURSor:BSOUrce?,](#page-264-0) 2[-249](#page-264-0) [DISplay:PLOTView<x>:CURSor:DDT?,](#page-264-0) 2[-249](#page-264-0) [DISplay:PLOTView<x>:CURSor:FUNCtion,](#page-265-0) 2[-250](#page-265-0) [DISplay:PLOTView<x>:CURSor:HBArs:](#page-265-0) [APOSition, 2](#page-265-0)-[250](#page-265-0) [DISplay:PLOTView<x>:CURSor:HBArs:](#page-266-0) [AUNIts?,](#page-266-0) 2[-251](#page-266-0) [DISplay:PLOTView<x>:CURSor:HBArs:](#page-266-0) [BPOSition,](#page-266-0) 2[-251](#page-266-0) [DISplay:PLOTView<x>:CURSor:HBArs:](#page-267-0) [BUNIts?,](#page-267-0) 2-[252](#page-267-0) [DISplay:PLOTView<x>:CURSor:HBArs:](#page-267-0) [DELTa?,](#page-267-0) 2-[252](#page-267-0) [DISplay:PLOTView<x>:CURSor:MODe,](#page-268-0) 2[-253](#page-268-0) [DISplay:PLOTView<x>:CURSor:](#page-268-0) [ONEOVERDELTATVALUE?,](#page-268-0) 2[-253](#page-268-0) [DISplay:PLOTView<x>:CURSor:SCREEN:](#page-269-0) [AXPOSition, 2](#page-269-0)-[254](#page-269-0) [DISplay:PLOTView<x>:CURSor:SCREEN:](#page-269-0) [AYPOSition, 2](#page-269-0)-[254](#page-269-0) [DISplay:PLOTView<x>:CURSor:SCREEN:](#page-270-0) [BXPOSition, 2-255](#page-270-0) [DISplay:PLOTView<x>:CURSor:SCREEN:](#page-270-0) [BYPOSition, 2-255](#page-270-0) [DISplay:PLOTView<x>:CURSor:](#page-270-0) [SPLITMODE, 2-255](#page-270-0) [DISplay:PLOTView<x>:CURSor:STATE, 2](#page-271-0)-[256](#page-271-0) [DISplay:PLOTView<x>:CURSor:VBArs:](#page-271-0) [APOSition, 2](#page-271-0)-[256](#page-271-0) [DISplay:PLOTView<x>:CURSor:VBArs:](#page-272-0) [BPOSition, 2-257](#page-272-0)

[DISplay:PLOTView<x>:CURSor:VBArs:](#page-272-0) [DELTa?,](#page-272-0) 2[-257](#page-272-0) [DISplay:PLOTView<x>:CURSor:VBArs:](#page-273-0) [UNIts?, 2-258](#page-273-0) [DISplay:PLOTView<x>:CURSor:WAVEform:](#page-273-0) [APOSition,](#page-273-0) 2-[258](#page-273-0) [DISplay:PLOTView<x>:CURSor:WAVEform:](#page-274-0) [BPOSition, 2-259](#page-274-0) [DISplay:PLOTView<x>:GRIDlines,](#page-274-0) 2[-259](#page-274-0) [DISPLAY:PLOTVIEW<x>:XAXIS:SCALE,](#page-275-0) 2[-260](#page-275-0) [DISPLAY:PLOTVIEW<x>:YAXIS:SCALE,](#page-275-0) 2[-260](#page-275-0) [DISplay:PLOTView<x>:ZOOM:XAXIS:](#page-276-0) [FROM,](#page-276-0) 2[-261](#page-276-0) [DISplay:PLOTView<x>:ZOOM:XAXIS:TO,](#page-276-0) 2[-261](#page-276-0) [DISplay:PLOTView<x>:ZOOM:YAXIS:](#page-277-0) [FROM,](#page-277-0) 2[-262](#page-277-0) [DISplay:PLOTView<x>:ZOOM:YAXIS:TO, 2-262](#page-277-0) [DISplay:REFFFTView<x>:AUTOScale,](#page-278-0) 2[-263](#page-278-0) [DISplay:REFFFTView<x>:CURSor:](#page-278-0) [ASOUrce?,](#page-278-0) 2-[263](#page-278-0) [DISplay:REFFFTView<x>:CURSor:](#page-279-0) [BSOUrce?, 2](#page-279-0)-[264](#page-279-0) [DISplay:REFFFTView<x>:CURSor:DDT?, 2](#page-279-0)-[264](#page-279-0) [DISplay:REFFFTView<x>:CURSor:](#page-279-0) [FUNCtion, 2](#page-279-0)-[264](#page-279-0) [DISplay:REFFFTView<x>:CURSor:HBArs:](#page-280-0) [APOSition,](#page-280-0) 2-[265](#page-280-0) [DISplay:REFFFTView<x>:CURSor:HBArs:](#page-281-0) [AUNIts?, 2-266](#page-281-0) [DISplay:REFFFTView<x>:CURSor:HBArs:](#page-281-0) [BPOSition, 2-266](#page-281-0) [DISplay:REFFFTView<x>:CURSor:HBArs:](#page-281-0) [BUNIts?,](#page-281-0) 2[-266](#page-281-0) [DISplay:REFFFTView<x>:CURSor:HBArs:](#page-282-0) [DELTa?,](#page-282-0) 2[-267](#page-282-0) [DISplay:REFFFTView<x>:CURSor:MODe, 2](#page-282-0)-[267](#page-282-0) [DISplay:REFFFTView<x>:CURSor:](#page-283-0) [ONEOVERDELTATVALUE?,](#page-283-0) 2[-268](#page-283-0) [DISplay:REFFFTView<x>:CURSor:SCREEN:](#page-283-0) [AXPOSition,](#page-283-0) 2-[268](#page-283-0) [DISplay:REFFFTView<x>:CURSor:SCREEN:](#page-284-0) [AYPOSition,](#page-284-0) 2-[269](#page-284-0) [DISplay:REFFFTView<x>:CURSor:SCREEN:](#page-284-0) [BXPOSition, 2](#page-284-0)-[269](#page-284-0) [DISplay:REFFFTView<x>:CURSor:SCREEN:](#page-285-0) [BYPOSition, 2](#page-285-0)-[270](#page-285-0)

[DISplay:REFFFTView<x>:CURSor:](#page-285-0) [SPLITMODE,](#page-285-0) 2-[270](#page-285-0) [DISplay:REFFFTView<x>:CURSor:STATE, 2](#page-286-0)-[271](#page-286-0) [DISplay:REFFFTView<x>:CURSor:VBArs:](#page-286-0) [APOSition,](#page-286-0) 2[-271](#page-286-0) [DISplay:REFFFTView<x>:CURSor:VBArs:](#page-287-0) [BPOSition,](#page-287-0) 2-[272](#page-287-0) [DISplay:REFFFTView<x>:CURSor:VBArs:](#page-287-0) [DELTa?, 2-272](#page-287-0) [DISplay:REFFFTView<x>:CURSor:VBArs:](#page-288-0) [UNIts?, 2](#page-288-0)-[273](#page-288-0) [DISplay:REFFFTView<x>:CURSor:WAVEform:](#page-288-0) [AHPOSition?, 2-273](#page-288-0) [DISplay:REFFFTView<x>:CURSor:WAVEform:](#page-288-0) [APOSition,](#page-288-0) 2[-273](#page-288-0) [DISplay:REFFFTView<x>:CURSor:WAVEform:](#page-289-0) [AVPOSition?, 2](#page-289-0)-[274](#page-289-0) [DISplay:REFFFTView<x>:CURSor:WAVEform:](#page-289-0) [BHPOSition?,](#page-289-0) 2[-274](#page-289-0) [DISplay:REFFFTView<x>:CURSor:WAVEform:](#page-290-0) [BPOSition,](#page-290-0) 2-[275](#page-290-0) [DISplay:REFFFTView<x>:CURSor:WAVEform:](#page-290-0) [BVPOSition?,](#page-290-0) 2[-275](#page-290-0) [DISplay:REFFFTView<x>:GRIDlines,](#page-290-0) 2-[275](#page-290-0) [DISplay:REFFFTView<x>:REF:REF<x>:](#page-291-0) [STATE, 2-276](#page-291-0) [DISplay:REFFFTView<x>:XAXIS:SCALE,](#page-291-0) 2[-276](#page-291-0) [DISplay:REFFFTView<x>:ZOOM:XAXIS:](#page-292-0) [FROM, 2-277](#page-292-0) [DISplay:REFFFTView<x>:ZOOM:XAXIS:TO,](#page-292-0) 2[-277](#page-292-0) [DISplay:REFFFTView<x>:ZOOM:YAXIS:](#page-293-0) [FROM, 2-278](#page-293-0) [DISplay:REFFFTView<x>:ZOOM:YAXIS:TO,](#page-293-0) 2[-278](#page-293-0) [DISplay:SELect:BUS,](#page-294-0) 2[-279](#page-294-0) [DISplay:SELect:MATH,](#page-294-0) 2[-279](#page-294-0) [DISplay:SELect:REFerence, 2](#page-295-0)-[280](#page-295-0) [DISplay:SELect:SOUrce,](#page-295-0) 2[-280](#page-295-0) [DISplay:SELect:VIEW, 2](#page-296-0)-[281](#page-296-0) [DISplay:SELect:WAVEView<x>:SOUrce, 2](#page-296-0)-[281](#page-296-0) [DISplay:VARpersist,](#page-296-0) 2[-281](#page-296-0) [DISplay:WAVEView<x>:BUS:B<x>:STATE, 2-282](#page-297-0) [DISplay:WAVEView<x>:BUS:B<x>:VERTical:](#page-297-0) [POSition,](#page-297-0) 2[-282](#page-297-0) DISplay:WAVEView<x>:CH<x> D<x>: [STATE, 2-286](#page-301-0) DISplay:WAVEView<x>:CH<x> DALL: [STATE, 2-285](#page-300-0)

- [DISplay:WAVEView<x>:CH<x>\\_DALL:VERTical:](#page-300-0) [POSition,](#page-300-0) 2[-285](#page-300-0)
- [DISplay:WAVEView<x>:CH<x>:STATE,](#page-298-0) 2[-283](#page-298-0)
- [DISplay:WAVEView<x>:CH<x>:VERTical:](#page-299-0) [POSition,](#page-299-0) 2[-284](#page-299-0)
- [DISplay:WAVEView<x>:CH<x>:VERTical:](#page-299-0) [SCAle,](#page-299-0) 2[-284](#page-299-0)
- [DISplay:WAVEView<x>:CURSor?, 2](#page-301-0)-[286](#page-301-0)
- [DISplay:WAVEView<x>:CURSor:](#page-302-0) [CURSOR<x>?, 2](#page-302-0)-[287](#page-302-0)
- [DISplay:WAVEView<x>:CURSor:CURSOR<x>:](#page-303-0) [ASOUrce,](#page-303-0) 2[-288](#page-303-0)
- [DISplay:WAVEView<x>:CURSor:CURSOR<x>:](#page-303-0) [BSOUrce,](#page-303-0) 2-[288](#page-303-0)
- [DISplay:WAVEView<x>:CURSor:CURSOR<x>:](#page-304-0) [DDT?,](#page-304-0) 2[-289](#page-304-0)
- [DISplay:WAVEView<x>:CURSor:CURSOR<x>:](#page-304-0) [FUNCtion,](#page-304-0) 2[-289](#page-304-0)
- [DISplay:WAVEView<x>:CURSor:CURSOR<x>:](#page-305-0) [HBArs:APOSition,](#page-305-0) 2[-290](#page-305-0)
- [DISplay:WAVEView<x>:CURSor:CURSOR<x>:](#page-306-0) [HBArs:AUNIts?, 2](#page-306-0)-[291](#page-306-0)
- [DISplay:WAVEView<x>:CURSor:CURSOR<x>:](#page-306-0) [HBArs:BPOSition, 2](#page-306-0)-[291](#page-306-0)
- [DISplay:WAVEView<x>:CURSor:CURSOR<x>:](#page-307-0) [HBArs:BUNIts?,](#page-307-0) 2[-292](#page-307-0)
- [DISplay:WAVEView<x>:CURSor:CURSOR<x>:](#page-307-0) [HBArs:DELTa?,](#page-307-0) 2[-292](#page-307-0)
- [DISplay:WAVEView<x>:CURSor:CURSOR<x>:](#page-308-0) [MODe,](#page-308-0) 2[-293](#page-308-0)
- [DISplay:WAVEView<x>:CURSor:CURSOR<x>:](#page-308-0) [ONEOVERDELTATVALUE?, 2](#page-308-0)-[293](#page-308-0)
- [DISplay:WAVEView<x>:CURSor:CURSOR<x>:](#page-309-0) [SCREEN:AXPOSition,](#page-309-0) 2[-294](#page-309-0)
- [DISplay:WAVEView<x>:CURSor:CURSOR<x>:](#page-310-0) [SCREEN:AYPOSition,](#page-310-0) 2[-295](#page-310-0)
- [DISplay:WAVEView<x>:CURSor:CURSOR<x>:](#page-310-0) [SCREEN:BXPOSition, 2](#page-310-0)-[295](#page-310-0)
- [DISplay:WAVEView<x>:CURSor:CURSOR<x>:](#page-311-0) [SCREEN:BYPOSition, 2](#page-311-0)-[296](#page-311-0)
- [DISplay:WAVEView<x>:CURSor:CURSOR<x>:](#page-311-0) [SPLITMODE,](#page-311-0) 2-[296](#page-311-0)
- [DISplay:WAVEView<x>:CURSor:CURSOR<x>:](#page-312-0) [STATE, 2-297](#page-312-0)
- [DISplay:WAVEView<x>:CURSor:CURSOR<x>:](#page-313-0) [VBArs:APOSition,](#page-313-0) 2[-298](#page-313-0)
- [DISplay:WAVEView<x>:CURSor:CURSOR<x>:](#page-313-0) [VBArs:BPOSition,](#page-313-0) 2[-298](#page-313-0)
- [DISplay:WAVEView<x>:CURSor:CURSOR<x>:](#page-314-0) [VBArs:DELTa?, 2](#page-314-0)-[299](#page-314-0)
- [DISplay:WAVEView<x>:CURSor:CURSOR<x>:](#page-314-0) [VBArs:UNIts?,](#page-314-0) 2[-299](#page-314-0)
- [DISplay:WAVEView<x>:CURSor:CURSOR<x>:](#page-315-0) [WAVEform:APOSition,](#page-315-0) 2-[300](#page-315-0)
- [DISplay:WAVEView<x>:CURSor:CURSOR<x>:](#page-315-0) [WAVEform:BPOSition, 2](#page-315-0)-[300](#page-315-0)
- [DISplay:WAVEView<x>:FILTer,](#page-316-0) 2[-301](#page-316-0)
- [DISplay:WAVEView<x>:GRAticule,](#page-316-0) 2[-301](#page-316-0)
- [DISplay:WAVEView<x>:INTENSITy:](#page-317-0) [GRATicule,](#page-317-0) 2[-302](#page-317-0)
- [DISplay:WAVEView<x>:INTENSITy:](#page-317-0) [WAVEform,](#page-317-0) 2[-302](#page-317-0)
- [DISplay:WAVEView<x>:MATH:MATH<x>:](#page-318-0) [AUTOScale, 2](#page-318-0)-[303](#page-318-0)
- [DISplay:WAVEView<x>:MATH:MATH<x>:](#page-319-0) [STATE,](#page-319-0) 2-[304](#page-319-0)
- [DISplay:WAVEView<x>:MATH:MATH<x>:](#page-319-0) [VERTical:POSition,](#page-319-0) 2[-304](#page-319-0)
- [DISplay:WAVEView<x>:MATH:MATH<x>:](#page-320-0) [VERTical:SCAle,](#page-320-0) 2[-305](#page-320-0)
- [DISplay:WAVEView<x>:PLOT:PLOT<x>:](#page-320-0) [AUTOScale, 2](#page-320-0)-[305](#page-320-0)
- DISplay:WAVEView < x >:PLOT:PLOT < x >: [STATE,](#page-321-0) 2-[306](#page-321-0)
- [DISplay:WAVEView<x>:PLOT:PLOT<x>:VERTical:](#page-321-0) [POSition, 2](#page-321-0)-[306](#page-321-0)
- [DISplay:WAVEView<x>:PLOT:PLOT<x>:VERTical:](#page-322-0) [SCAle, 2](#page-322-0)-[307](#page-322-0)
- [DISplay:WAVEView<x>:REF:REF<x>:](#page-322-0) [STATE,](#page-322-0) 2-[307](#page-322-0)
- [DISplay:WAVEView<x>:REF:REF<x>:VERTical:](#page-323-0) [POSition, 2](#page-323-0)-[308](#page-323-0)
- [DISplay:WAVEView<x>:REF:REF<x>:VERTical:](#page-323-0) [SCAle, 2](#page-323-0)-[308](#page-323-0)
- [DISplay:WAVEView<x>:STYle,](#page-324-0) 2[-309](#page-324-0)
- [DISplay:WAVEView<x>:VIEWStyle, 2](#page-324-0)-[309](#page-324-0)
- [DISplay:WAVEView<x>:Zoom?, 2](#page-325-0)-[310](#page-325-0)
- [DISplay:WAVEView<x>:ZOOM:ZOOM<x>?,](#page-326-0) 2[-311](#page-326-0)
- [DISplay:WAVEView<x>:ZOOM:ZOOM<x>:](#page-326-0)
	- [HORizontal:POSition, 2-311](#page-326-0)
- [DISplay:WAVEView<x>:ZOOM:ZOOM<x>:](#page-327-0) [HORizontal:SCALe, 2](#page-327-0)-[312](#page-327-0)
[DISplay:WAVEView<x>:ZOOM:ZOOM<x>:](#page-328-0) [HORizontal:WINSCALe,](#page-328-0) 2-[313](#page-328-0) [DISplay:WAVEView<x>:ZOOM:ZOOM<x>:](#page-328-0) [STATe, 2](#page-328-0)-[313](#page-328-0) [DISplay:WAVEView<x>:ZOOM:ZOOM<x>:](#page-329-0) [VERTical:POSition,](#page-329-0) 2[-314](#page-329-0) [DISplay:WAVEView<x>:ZOOM:ZOOM<x>:](#page-329-0) [VERTical:SCALe, 2](#page-329-0)-[314](#page-329-0) [DISplay:WAVEView<y>:REF:REF<x>:](#page-330-0) [FRAMe,](#page-330-0) 2[-315](#page-330-0) [DISplay:WAVEView<y>:REF<x>\\_DALL:](#page-330-0) [FRAMe,](#page-330-0) 2[-315](#page-330-0) [DVM, 2](#page-331-0)-[316](#page-331-0) [DVM:AUTORange,](#page-331-0) 2[-316](#page-331-0) [DVM:MEASUrement:FREQuency?,](#page-332-0) 2[-317](#page-332-0) [DVM:MEASUrement:HIStory:AVErage?,](#page-332-0) 2-[317](#page-332-0) [DVM:MEASUrement:HIStory:MAXimum?, 2](#page-333-0)-[318](#page-333-0) [DVM:MEASUrement:HIStory:MINImum?, 2-318](#page-333-0) [DVM:MEASUrement:INFMAXimum?, 2-318](#page-333-0) [DVM:MEASUrement:INFMINimum?, 2](#page-334-0)-[319](#page-334-0) [DVM:MEASUrement:VALue?,](#page-334-0) 2-[319](#page-334-0) [DVM:MODe,](#page-335-0) 2-[320](#page-335-0) [DVM:SOUrce,](#page-335-0) 2[-320](#page-335-0) [DVM:TRIGger:FREQuency:COUNTer,](#page-336-0) 2[-321](#page-336-0)

# **E**

[\\*ESE,](#page-336-0) 2[-321](#page-336-0) [\\*ESR?, 2](#page-337-0)-[322](#page-337-0) [ETHERnet:DHCPbootp,](#page-337-0) 2-[322](#page-337-0) [ETHERnet:DNS:IPADDress, 2](#page-338-0)-[323](#page-338-0) [ETHERnet:DOMAINname,](#page-338-0) 2[-323](#page-338-0) [ETHERnet:ENET:ADDress?, 2](#page-339-0)-[324](#page-339-0) [ETHERnet:GATEWay:IPADDress, 2](#page-339-0)-[324](#page-339-0) [ETHERnet:IPADDress, 2](#page-339-0)-[324](#page-339-0) [ETHERnet:LXI:LAN:RESET, 2-325](#page-340-0) [ETHERnet:LXI:LAN:SERVICENAMe, 2](#page-340-0)-[325](#page-340-0) [ETHERnet:LXI:LAN:STATus?, 2](#page-341-0)-[326](#page-341-0) [ETHERnet:NAME,](#page-341-0) 2-[326](#page-341-0) [ETHERnet:NETWORKCONFig, 2-326](#page-341-0) [ETHERnet:PING, 2](#page-342-0)-[327](#page-342-0) [ETHERnet:PING:STATus?,](#page-342-0) 2-[327](#page-342-0) [ETHERnet:SUBNETMask,](#page-343-0) 2[-328](#page-343-0) [EVENT?,](#page-343-0) 2[-328](#page-343-0) [EVMsg?,](#page-344-0) 2[-329](#page-344-0) [EVQty?,](#page-344-0) 2[-329](#page-344-0)

### **F**

[FACtory,](#page-345-0) 2[-330](#page-345-0) [FILESystem?,](#page-346-0) 2[-331](#page-346-0) [FILESystem:COPy, 2](#page-346-0)-[331](#page-346-0) [FILESystem:CWD,](#page-347-0) 2[-332](#page-347-0) [FILESystem:DELEte,](#page-347-0) 2-[332](#page-347-0) [FILESystem:DIR?,](#page-348-0) 2[-333](#page-348-0) [FILESystem:HOMEDir?,](#page-348-0) 2[-333](#page-348-0) [FILESystem:LDIR?, 2-334](#page-349-0) [FILESystem:MKDir,](#page-349-0) 2-[334](#page-349-0) [FILESystem:READFile,](#page-350-0) 2-[335](#page-350-0) [FILESystem:REName, 2](#page-350-0)-[335](#page-350-0) [FILESystem:RMDir, 2](#page-351-0)-[336](#page-351-0) [FILESystem:UNMOUNT:DRIve,](#page-351-0) 2-[336](#page-351-0) [FILESystem:WRITEFile,](#page-352-0) 2-[337](#page-352-0) [FPAnel:PRESS, 2](#page-352-0)-[337](#page-352-0) [FPAnel:TURN,](#page-353-0) 2[-338](#page-353-0)

# **H**

[HEADer,](#page-353-0) 2-[338](#page-353-0) [HORizontal?, 2](#page-354-0)-[339](#page-354-0) [HORizontal:ACQDURATION?,](#page-355-0) 2[-340](#page-355-0) [HORizontal:DELay:MODe,](#page-355-0) 2[-340](#page-355-0) [HORizontal:DELay:TIMe, 2](#page-356-0)-[341](#page-356-0) [HORizontal:DIVisions?,](#page-356-0) 2-[341](#page-356-0) [HORizontal:FASTframe?, 2](#page-356-0)-[341](#page-356-0) [HORizontal:FASTframe:COUNt, 2-342](#page-357-0) [HORizontal:FASTframe:MAXFRames?,](#page-357-0) 2[-342](#page-357-0) [HORizontal:FASTframe:MULtipleframes:](#page-358-0) [MODe,](#page-358-0) 2[-343](#page-358-0) [HORizontal:FASTframe:REF:FRAme, 2](#page-358-0)-[343](#page-358-0) [HORizontal:FASTframe:REF:INCLUde, 2-343](#page-358-0) [HORizontal:FASTframe:SELECTED, 2](#page-359-0)-[344](#page-359-0) [HORizontal:FASTframe:STATE, 2-344](#page-359-0) [HORizontal:FASTframe:SUMFrame?, 2](#page-360-0)-[345](#page-360-0) [HORizontal:FASTframe:SUMFrame:STATE, 2-345](#page-360-0) [HORizontal:FASTframe:TIMEStamp:ALL?, 2-346](#page-361-0) [HORizontal:FASTframe:TIMEStamp:DELTa?, 2-346](#page-361-0) [HORizontal:FASTframe:TIMEStamp:](#page-362-0) [REFerence?, 2](#page-362-0)-[347](#page-362-0) [HORizontal:FASTframe:TIMEStamp:](#page-362-0) [SELECTED?, 2](#page-362-0)-[347](#page-362-0) [HORizontal:FASTframe:XZEro:ALL?, 2](#page-362-0)-[347](#page-362-0) [HORizontal:FASTframe:XZEro:REF?,](#page-363-0) 2-[348](#page-363-0) [HORizontal:FASTframe:XZEro:SELECTED?,](#page-363-0) 2[-348](#page-363-0) [HORizontal:MAIn:INTERPRatio?,](#page-364-0) 2[-349](#page-364-0) [HORizontal:MODE,](#page-364-0) 2[-349](#page-364-0)

[HORizontal:MODe:AUTOmatic:FASTAcq:](#page-364-0) [RECOrdlength:MAXimum:VALue, 2](#page-364-0)-[349](#page-364-0) [HORizontal:MODe:AUTOmatic:](#page-365-0) [FASTAcq:RECOrdlength:MAXimum:](#page-365-0) [ZOOMOVERride,](#page-365-0) 2[-350](#page-365-0) [HORizontal:MODe:MANual:CONFIGure, 2](#page-366-0)-[351](#page-366-0) [HORizontal:MODE:RECOrdlength,](#page-366-0) 2[-351](#page-366-0) [HORizontal:MODE:SAMPLERate, 2-352](#page-367-0) [HORizontal:MODE:SCAle, 2](#page-367-0)-[352](#page-367-0) [HORizontal:POSition,](#page-367-0) 2[-352](#page-367-0) [HORizontal:PREViewstate?,](#page-368-0) 2[-353](#page-368-0) [HORizontal:RECOrdlength, 2-353](#page-368-0) [HORizontal:ROLL?,](#page-369-0) 2-[354](#page-369-0) [HORizontal:SAMPLERate,](#page-369-0) 2-[354](#page-369-0) [HORizontal:SAMPLERate:ANALYZemode:](#page-370-0) [MINimum:OVERRide, 2](#page-370-0)-[355](#page-370-0) [HORizontal:SAMPLERate:ANALYZemode:](#page-370-0) [MINimum:VALue,](#page-370-0) 2-[355](#page-370-0) [HORizontal:SCAle,](#page-371-0) 2[-356](#page-371-0)

# **I**

[ID?,](#page-371-0) 2[-356](#page-371-0) [\\*IDN?, 2](#page-372-0)-[357](#page-372-0)

# **L**

[LIC:UNINSTALL?,](#page-372-0) 2[-357](#page-372-0) [LICense?, 2](#page-373-0)-[358](#page-373-0) [LICENSE:APPID?, 2](#page-373-0)-[358](#page-373-0) [LICense:COUNt?,](#page-373-0) 2[-358](#page-373-0) [LICense:GMT?,](#page-374-0) 2[-359](#page-374-0) [LICense:HID?,](#page-374-0) 2-[359](#page-374-0) [LICense:INSTall, 2](#page-374-0)-[359](#page-374-0) [LICense:ITEM?, 2](#page-375-0)-[360](#page-375-0) [LICense:LIST?,](#page-375-0) 2[-360](#page-375-0) [LICense:VALidate?,](#page-376-0) 2-[361](#page-376-0) [LOCk,](#page-376-0) 2[-361](#page-376-0) [\\*LRN?,](#page-377-0) 2[-362](#page-377-0)

# **M**

[MATH:ADDNew, 2](#page-378-0)-[363](#page-378-0) [MATH:DELete,](#page-378-0) 2[-363](#page-378-0) [MATH:LIST?,](#page-379-0) 2[-364](#page-379-0) [MATH:MATH<x>:AVG:MODE, 2-364](#page-379-0) [MATH:MATH<x>:AVG:WEIGht, 2](#page-380-0)-[365](#page-380-0) [MATH:MATH<x>:DEFine,](#page-380-0) 2[-365](#page-380-0) [MATH:MATH<x>:FUNCtion,](#page-381-0) 2-[366](#page-381-0)

[MATH:MATH<x>:GATing, 2](#page-382-0)-[367](#page-382-0) [MATH:MATH<x>:LABel:COLor,](#page-382-0) 2-[367](#page-382-0) [MATH:MATH<x>:LABel:FONT:BOLD, 2](#page-383-0)-[368](#page-383-0) [MATH:MATH<x>:LABel:FONT:ITALic, 2-368](#page-383-0) [MATH:MATH<x>:LABel:FONT:SIZE,](#page-384-0) 2[-369](#page-384-0) [MATH:MATH<x>:LABel:FONT:TYPE,](#page-384-0) 2-[369](#page-384-0) [MATH:MATH<x>:LABel:FONT:UNDERline,](#page-385-0) 2[-370](#page-385-0) [MATH:MATH<x>:LABel:NAMe,](#page-385-0) 2[-370](#page-385-0) [MATH:MATH<x>:LABel:XPOS, 2](#page-386-0)-[371](#page-386-0) [MATH:MATH<x>:LABel:YPOS, 2](#page-386-0)-[371](#page-386-0) [MATH:MATH<x>:SOUrce<x>, 2-372](#page-387-0) [MATH:MATH<x>:SPECTral:HORZ, 2](#page-387-0)-[372](#page-387-0) [MATH:MATH<x>:SPECTral:MAG, 2](#page-388-0)-[373](#page-388-0) [MATH:MATH<x>:SPECTral:PHASE, 2](#page-388-0)-[373](#page-388-0) [MATH:MATH<x>:SPECTral:SOUrce,](#page-389-0) 2-[374](#page-389-0) [MATH:MATH<x>:SPECTral:SUPPress,](#page-389-0) 2[-374](#page-389-0) [MATH:MATH<x>:SPECTral:SUPPress:](#page-390-0) [VALue, 2-375](#page-390-0) [MATH:MATH<x>:SPECTral:TYPE,](#page-391-0) 2-[376](#page-391-0) [MATH:MATH<x>:SPECTral:UNWRap, 2-376](#page-391-0) [MATH:MATH<x>:SPECTral:UNWRap:](#page-392-0) [DEGrees, 2](#page-392-0)-[377](#page-392-0) [MATH:MATH<x>:SPECTral:WINdow,](#page-392-0) 2[-377](#page-392-0) [MATH:MATH<x>:TYPe,](#page-393-0) 2[-378](#page-393-0) [MATH:MATH<x>:VUNIT,](#page-394-0) 2[-379](#page-394-0) [MATHArbflt<x>:FILepath,](#page-394-0) 2[-379](#page-394-0) [MEASUrement?,](#page-395-0) 2[-380](#page-395-0) [MEASUrement:ADDMEAS , 2](#page-395-0)-[380](#page-395-0) [MEASUrement:ADDNew,](#page-396-0) 2[-381](#page-396-0) [MEASUrement:ANNOTate, 2-381](#page-396-0) [MEASUrement:AUTOset, 2-382](#page-397-0) [MEASUrement:CH<x>:REFLevels:ABSolute:](#page-397-0) [FALLHigh,](#page-397-0) 2[-382](#page-397-0) [MEASUrement:CH<x>:REFLevels:ABSolute:](#page-397-0) [FALLLow,](#page-397-0) 2-[382](#page-397-0) [MEASUrement:CH<x>:REFLevels:ABSolute:](#page-398-0) [FALLMid,](#page-398-0) 2-[383](#page-398-0) [MEASUrement:CH<x>:REFLevels:ABSolute:](#page-398-0) [HYSTeresis,](#page-398-0) 2-[383](#page-398-0) [MEASUrement:CH<x>:REFLevels:ABSolute:](#page-399-0) [RISEHigh,](#page-399-0) 2[-384](#page-399-0) [MEASUrement:CH<x>:REFLevels:ABSolute:](#page-399-0) [RISELow, 2](#page-399-0)-[384](#page-399-0) [MEASUrement:CH<x>:REFLevels:ABSolute:](#page-400-0) [RISEMid, 2](#page-400-0)-[385](#page-400-0) [MEASUrement:CH<x>:REFLevels:ABSolute:](#page-400-0) [TYPE, 2](#page-400-0)-[385](#page-400-0)

- [MEASUrement:CH<x>:REFLevels:BASETop,](#page-401-0) 2[-386](#page-401-0)
- [MEASUrement:CH<x>:REFLevels:METHod,](#page-402-0) 2[-387](#page-402-0)
- [MEASUrement:CH<x>:REFLevels:PERCent:](#page-402-0) [FALLHigh, 2-387](#page-402-0)
- [MEASUrement:CH<x>:REFLevels:PERCent:](#page-403-0) [FALLLow,](#page-403-0) 2-[388](#page-403-0)
- [MEASUrement:CH<x>:REFLevels:PERCent:](#page-403-0) [FALLMid,](#page-403-0) 2[-388](#page-403-0)
- [MEASUrement:CH<x>:REFLevels:PERCent:](#page-404-0) [HYSTeresis,](#page-404-0) 2[-389](#page-404-0)
- [MEASUrement:CH<x>:REFLevels:PERCent:](#page-404-0) [RISEHigh, 2-389](#page-404-0)
- [MEASUrement:CH<x>:REFLevels:PERCent:](#page-405-0) [RISELow, 2](#page-405-0)-[390](#page-405-0)
- [MEASUrement:CH<x>:REFLevels:PERCent:](#page-405-0) [RISEMid,](#page-405-0) 2-[390](#page-405-0)
- [MEASUrement:CH<x>:REFLevels:PERCent:](#page-406-0) [TYPE, 2](#page-406-0)-[391](#page-406-0)
- [MEASUrement:CLOCKRecovery:ADVanced:](#page-407-0) [METHod,](#page-407-0) 2[-392](#page-407-0)
- [MEASUrement:CLOCKRecovery:](#page-407-0) [CLOCKFrequency,](#page-407-0) 2[-392](#page-407-0)
- [MEASUrement:CLOCKRecovery:](#page-408-0) [CLOCKMultiplier, 2](#page-408-0)-[393](#page-408-0)
- [MEASUrement:CLOCKRecovery:](#page-408-0)
- [CONSTCLOCKMODe, 2-393](#page-408-0) [MEASUrement:CLOCKRecovery:DAMPing, 2](#page-409-0)-[394](#page-409-0)
- [MEASUrement:CLOCKRecovery:DATAPath, 2](#page-409-0)-[394](#page-409-0)
- [MEASUrement:CLOCKRecovery:DATARate,](#page-410-0) 2-[395](#page-410-0)
- [MEASUrement:CLOCKRecovery:](#page-410-0)
- [EXPLICITCLOCKMODe, 2](#page-410-0)-[395](#page-410-0)
- [MEASUrement:CLOCKRecovery:](#page-411-0)
- [JTFBandwidth, 2](#page-411-0)-[396](#page-411-0)
- [MEASUrement:CLOCKRecovery:](#page-411-0)
- [LOOPBandwidth,](#page-411-0) 2[-396](#page-411-0)
- [MEASUrement:CLOCKRecovery:](#page-412-0) [MEANAUTOCalculate,](#page-412-0) 2-[397](#page-412-0)
- [MEASUrement:CLOCKRecovery:METHod, 2-397](#page-412-0)
- [MEASUrement:CLOCKRecovery:MODel,](#page-413-0) 2[-398](#page-413-0)
- [MEASUrement:CLOCKRecovery:](#page-413-0)
- [NOMINALOFFset,](#page-413-0) 2-[398](#page-413-0)
- [MEASUrement:CLOCKRecovery:](#page-414-0)
- [NOMINALOFFset:SELECTIONtype,](#page-414-0) 2-[399](#page-414-0)
- [MEASUrement:CLOCKRecovery:STAndard, 2](#page-414-0)-[399](#page-414-0)
- [MEASUrement:DELete ,](#page-415-0) 2-[400](#page-415-0)
- [MEASUrement:DIRacmodel,](#page-415-0) 2-[400](#page-415-0)
- [MEASUrement:DISPLAYUnits,](#page-416-0) 2-[401](#page-416-0)
- [MEASUrement:EDGE<x>, 2-401](#page-416-0) [MEASUrement:EYERENDER,](#page-417-0) 2[-402](#page-417-0) [MEASUrement:FILTers:BLANKingtime, 2](#page-417-0)-[402](#page-417-0) [MEASUrement:FILTers:HIGHPass:FREQ,](#page-418-0) 2-[403](#page-418-0) [MEASUrement:FILTers:HIGHPass:SPEC, 2](#page-418-0)-[403](#page-418-0) [MEASUrement:FILTers:LOWPass:FREQ, 2-404](#page-419-0) [MEASUrement:FILTers:LOWPass:SPEC,](#page-419-0) 2[-404](#page-419-0) [MEASUrement:FILTers:RAMPtime, 2-405](#page-420-0) [MEASUrement:GATing, 2-405](#page-420-0) [MEASUrement:GATing:ACTive, 2-406](#page-421-0) [MEASUrement:GATing:HYSTeresis, 2-406](#page-421-0) [MEASUrement:GATing:LOGICSource,](#page-422-0) 2[-407](#page-422-0) [MEASUrement:GATing:MIDRef,](#page-422-0) 2[-407](#page-422-0) [MEASUrement:GATing:SEARCHSource, 2-408](#page-423-0) [MEASUrement:INTERp, 2](#page-423-0)-[408](#page-423-0) [MEASUrement:JITTermodel,](#page-424-0) 2-[409](#page-424-0) [MEASUrement:LIST?, 2-409](#page-424-0) [MEASUrement:LOCKRJ,](#page-424-0) 2[-409](#page-424-0) [MEASUrement:LOCKRJValue,](#page-425-0) 2-[410](#page-425-0) [MEASUrement:MATH<x>:REFLevels:ABSolute:](#page-425-0) [FALLHigh,](#page-425-0) 2-[410](#page-425-0) [MEASUrement:MATH<x>:REFLevels:ABSolute:](#page-426-0) [FALLLow, 2-411](#page-426-0) [MEASUrement:MATH<x>:REFLevels:ABSolute:](#page-426-0) [FALLMid, 2](#page-426-0)-[411](#page-426-0) [MEASUrement:MATH<x>:REFLevels:ABSolute:](#page-427-0) [HYSTeresis, 2](#page-427-0)-[412](#page-427-0) [MEASUrement:MATH<x>:REFLevels:ABSolute:](#page-427-0) [RISEHigh, 2](#page-427-0)-[412](#page-427-0) [MEASUrement:MATH<x>:REFLevels:ABSolute:](#page-428-0) [RISELow,](#page-428-0) 2[-413](#page-428-0) [MEASUrement:MATH<x>:REFLevels:ABSolute:](#page-428-0) [RISEMid, 2-413](#page-428-0) [MEASUrement:MATH<x>:REFLevels:ABSolute:](#page-429-0) [TYPE,](#page-429-0) 2[-414](#page-429-0) [MEASUrement:MATH<x>:REFLevels:](#page-429-0) [BASETop, 2-414](#page-429-0) [MEASUrement:MATH<x>:REFLevels:](#page-430-0) [METHod, 2-415](#page-430-0) [MEASUrement:MATH<x>:REFLevels:PERCent:](#page-431-0) [FALLHigh,](#page-431-0) 2-[416](#page-431-0)
- [MEASUrement:MATH<x>:REFLevels:PERCent:](#page-431-0) [FALLLow, 2-416](#page-431-0)
- [MEASUrement:MATH<x>:REFLevels:PERCent:](#page-432-0) [FALLMid, 2](#page-432-0)-[417](#page-432-0)
- [MEASUrement:MATH<x>:REFLevels:PERCent:](#page-432-0) [HYSTeresis, 2](#page-432-0)-[417](#page-432-0)
- [MEASUrement:MATH<x>:REFLevels:PERCent:](#page-433-0) [RISEHigh, 2](#page-433-0)-[418](#page-433-0)
- [MEASUrement:MATH<x>:REFLevels:PERCent:](#page-433-0) [RISELow,](#page-433-0) 2[-418](#page-433-0)
- [MEASUrement:MATH<x>:REFLevels:PERCent:](#page-434-0) [RISEMid, 2-419](#page-434-0)
- [MEASUrement:MATH<x>:REFLevels:PERCent:](#page-434-0) [TYPE,](#page-434-0) 2[-419](#page-434-0)
- [MEASUrement:MEAS<x>:BER, 2](#page-436-0)-[421](#page-436-0)
- [MEASUrement:MEAS<x>:BER:](#page-437-0) [TARGETBER, 2](#page-437-0)-[422](#page-437-0)
- [MEASUrement:MEAS<x>:BIN,](#page-437-0) 2[-422](#page-437-0)
- [MEASUrement:MEAS<x>:BITCfgmode,](#page-438-0) 2[-423](#page-438-0)
- [MEASUrement:MEAS<x>:BITEnd, 2](#page-438-0)-[423](#page-438-0)
- [MEASUrement:MEAS<x>:BITPcnt, 2](#page-439-0)-[424](#page-439-0)
- [MEASUrement:MEAS<x>:BITSTart, 2](#page-439-0)-[424](#page-439-0)
- [MEASUrement:MEAS<x>:BITType, 2-425](#page-440-0)
- [MEASUrement:MEAS<x>:BURSTEDGTYPe, 2-425](#page-440-0)
- [MEASUrement:MEAS<x>:CCRESUlts:ALLAcqs:](#page-441-0) [MAXimum?, 2-426](#page-441-0)
- [MEASUrement:MEAS<x>:CCRESUlts:ALLAcqs:](#page-441-0) [MEAN?, 2-426](#page-441-0)
- [MEASUrement:MEAS<x>:CCRESUlts:ALLAcqs:](#page-441-0) [MINimum?, 2](#page-441-0)-[426](#page-441-0)
- [MEASUrement:MEAS<x>:CCRESUlts:ALLAcqs:](#page-442-0) [PK2PK?,](#page-442-0) 2[-427](#page-442-0)
- [MEASUrement:MEAS<x>:CCRESUlts:ALLAcqs:](#page-442-0) [POPUlation?, 2](#page-442-0)-[427](#page-442-0)
- [MEASUrement:MEAS<x>:CCRESUlts:ALLAcqs:](#page-443-0) [STDDev?, 2](#page-443-0)-[428](#page-443-0)
- [MEASUrement:MEAS<x>:CCRESUlts:](#page-443-0) [CURRentacq:MAXimum?, 2](#page-443-0)-[428](#page-443-0)
- [MEASUrement:MEAS<x>:CCRESUlts:](#page-444-0) [CURRentacq:MEAN?, 2](#page-444-0)-[429](#page-444-0)
- [MEASUrement:MEAS<x>:CCRESUlts:](#page-444-0) [CURRentacq:MINimum?,](#page-444-0) 2-[429](#page-444-0)
- [MEASUrement:MEAS<x>:CCRESUlts:](#page-444-0) [CURRentacq:PK2PK?, 2-429](#page-444-0)
- [MEASUrement:MEAS<x>:CCRESUlts:](#page-445-0) [CURRentacq:POPUlation?,](#page-445-0) 2-[430](#page-445-0)
- [MEASUrement:MEAS<x>:CCRESUlts:](#page-445-0)
- [CURRentacq:STDDev?,](#page-445-0) 2-[430](#page-445-0) [MEASUrement:MEAS<x>:CLOCKRecovery:](#page-446-0)
- [ADVanced:METHod,](#page-446-0) 2[-431](#page-446-0)
- [MEASUrement:MEAS<x>:CLOCKRecovery:](#page-446-0) [CLOCKFrequency, 2](#page-446-0)-[431](#page-446-0)
- [MEASUrement:MEAS<x>:CLOCKRecovery:](#page-447-0) [CLOCKMultiplier, 2](#page-447-0)-[432](#page-447-0)
- [MEASUrement:MEAS<x>:CLOCKRecovery:](#page-447-0) [CONSTCLOCKMODe,](#page-447-0) 2[-432](#page-447-0)
- [MEASUrement:MEAS<x>:CLOCKRecovery:](#page-448-0) [DAMPing,](#page-448-0) 2[-433](#page-448-0)
- [MEASUrement:MEAS<x>:CLOCKRecovery:](#page-448-0) [DATAPath,](#page-448-0) 2-[433](#page-448-0)
- [MEASUrement:MEAS<x>:CLOCKRecovery:](#page-449-0) [DATARate, 2-434](#page-449-0)
- [MEASUrement:MEAS<x>:CLOCKRecovery:](#page-449-0) [EXPLICITCLOCKMODe,](#page-449-0) 2[-434](#page-449-0)
- [MEASUrement:MEAS<x>:CLOCKRecovery:](#page-450-0) [GLOBal,](#page-450-0) 2[-435](#page-450-0)
- [MEASUrement:MEAS<x>:CLOCKRecovery:](#page-450-0) [JTFBandwidth, 2](#page-450-0)-[435](#page-450-0)
- [MEASUrement:MEAS<x>:CLOCKRecovery:](#page-451-0) [LOOPBandwidth,](#page-451-0) 2-[436](#page-451-0)
- [MEASUrement:MEAS<x>:CLOCKRecovery:](#page-451-0) [MEANAUTOCalculate, 2](#page-451-0)-[436](#page-451-0)
- [MEASUrement:MEAS<x>:CLOCKRecovery:](#page-452-0) [METHod,](#page-452-0) 2-[437](#page-452-0)
- [MEASUrement:MEAS<x>:CLOCKRecovery:](#page-452-0) [MODel, 2-437](#page-452-0)
- [MEASUrement:MEAS<x>:CLOCKRecovery:](#page-453-0) [NOMINALOFFset, 2](#page-453-0)-[438](#page-453-0)
- [MEASUrement:MEAS<x>:CLOCKRecovery:](#page-453-0) [NOMINALOFFset:SELECTIONtype, 2](#page-453-0)-[438](#page-453-0)
- [MEASUrement:MEAS<x>:CLOCKRecovery:](#page-454-0) [STAndard,](#page-454-0) 2[-439](#page-454-0)
- [MEASUrement:MEAS<x>:COMMONMode:](#page-455-0) [FILTers:STATE, 2](#page-455-0)-[440](#page-455-0)
- [MEASUrement:MEAS<x>:COMMONMode:](#page-455-0) [SOURCEs,](#page-455-0) 2[-440](#page-455-0)
- [MEASUrement:MEAS<x>:CYCLemode, 2](#page-456-0)-[441](#page-456-0)
- [MEASUrement:MEAS<x>:DELay:EDGE<x>, 2-441](#page-456-0)
- [MEASUrement:MEAS<x>:DISPlaystat:](#page-457-0)
	- [ENABle,](#page-457-0) 2[-442](#page-457-0)
- [MEASUrement:MEAS<x>:EDGE<x>,](#page-462-0) 2[-447](#page-462-0)
- [MEASUrement:MEAS<x>:EDGEIncre, 2](#page-458-0)-[443](#page-458-0)
- [MEASUrement:MEAS<x>:EDGES:](#page-458-0)
	- [FROMLevel, 2](#page-458-0)-[443](#page-458-0)
- [MEASUrement:MEAS<x>:EDGES:LEVel,](#page-459-0) 2-[444](#page-459-0)
- [MEASUrement:MEAS<x>:EDGES:](#page-459-0)
- [LOWERFREQuency,](#page-459-0) 2[-444](#page-459-0)
- [MEASUrement:MEAS<x>:EDGES:N,](#page-460-0) 2[-445](#page-460-0)

[MEASUrement:MEAS<x>:EDGES:](#page-460-0) [SLEWRATEMethod, 2-445](#page-460-0) [MEASUrement:MEAS<x>:EDGES:TOLevel, 2](#page-461-0)-[446](#page-461-0) [MEASUrement:MEAS<x>:EDGES:](#page-461-0) [UPPERFREQuency,](#page-461-0) 2[-446](#page-461-0) [MEASUrement:MEAS<x>:FILTers:](#page-462-0) [BLANKingtime, 2](#page-462-0)-[447](#page-462-0) [MEASUrement:MEAS<x>:FILTers:GLOBal, 2-447](#page-462-0) [MEASUrement:MEAS<x>:FILTers:HIGHPass:](#page-463-0) [FREQ,](#page-463-0) 2[-448](#page-463-0) [MEASUrement:MEAS<x>:FILTers:HIGHPass:](#page-464-0) [SPEC,](#page-464-0) 2-[449](#page-464-0) [MEASUrement:MEAS<x>:FILTers:LOWPass:](#page-464-0) [FREQ,](#page-464-0) 2[-449](#page-464-0) [MEASUrement:MEAS<x>:FILTers:LOWPass:](#page-465-0) [SPEC,](#page-465-0) 2-[450](#page-465-0) [MEASUrement:MEAS<x>:FILTers:](#page-465-0) [RAMPtime, 2-450](#page-465-0) [MEASUrement:MEAS<x>:FROMedge, 2](#page-466-0)-[451](#page-466-0) [MEASUrement:MEAS<x>:](#page-466-0) [FROMEDGESEARCHDIRect, 2](#page-466-0)-[451](#page-466-0) [MEASUrement:MEAS<x>:GATing, 2](#page-467-0)-[452](#page-467-0) [MEASUrement:MEAS<x>:GATing:ACTive, 2-452](#page-467-0) [MEASUrement:MEAS<x>:GATing:GLOBal, 2](#page-468-0)-[453](#page-468-0) [MEASUrement:MEAS<x>:GATing:](#page-469-0) [HYSTeresis,](#page-469-0) 2[-454](#page-469-0) [MEASUrement:MEAS<x>:GATing:](#page-469-0) [LOGICSource,](#page-469-0) 2-[454](#page-469-0) [MEASUrement:MEAS<x>:GATing:MIDRef,](#page-470-0) 2[-455](#page-470-0) [MEASUrement:MEAS<x>:GATing:](#page-470-0) [SEARCHSource,](#page-470-0) 2[-455](#page-470-0) [MEASUrement:MEAS<x>:GLOBalref, 2](#page-470-0)-[455](#page-470-0) [MEASUrement:MEAS<x>:HIGHREFVoltage, 2](#page-471-0)-[456](#page-471-0) [MEASUrement:MEAS<x>:IDLETime, 2](#page-472-0)-[457](#page-472-0) [MEASUrement:MEAS<x>:JITTERSummary:](#page-472-0) [DCD,](#page-472-0) 2-[457](#page-472-0) [MEASUrement:MEAS<x>:JITTERSummary:](#page-473-0) [DDJ,](#page-473-0) 2-[458](#page-473-0) [MEASUrement:MEAS<x>:JITTERSummary:](#page-473-0) [DJDD,](#page-473-0) 2[-458](#page-473-0) [MEASUrement:MEAS<x>:JITTERSummary:](#page-474-0) [EYEWIDTHBER, 2](#page-474-0)-[459](#page-474-0) [MEASUrement:MEAS<x>:JITTERSummary:](#page-474-0) [NPJ, 2](#page-474-0)-[459](#page-474-0) [MEASUrement:MEAS<x>:JITTERSummary:](#page-475-0)

[MEASUrement:MEAS<x>:JITTERSummary:](#page-475-0) [RJDD,](#page-475-0) 2[-460](#page-475-0) [MEASUrement:MEAS<x>:JITTERSummary:](#page-476-0) [TIE, 2-461](#page-476-0) [MEASUrement:MEAS<x>:JITTERSummary:](#page-476-0) [TJBER,](#page-476-0) 2[-461](#page-476-0) [MEASUrement:MEAS<x>:LABel,](#page-477-0) 2[-462](#page-477-0) [MEASUrement:MEAS<x>:LOWREFVoltage, 2-462](#page-477-0) [MEASUrement:MEAS<x>:MEASRange:](#page-477-0) [GLOBal, 2](#page-477-0)-[462](#page-477-0) [MEASUrement:MEAS<x>:MEASRange:](#page-478-0) [MAX,](#page-478-0) 2-[463](#page-478-0) [MEASUrement:MEAS<x>:MEASRange:MIN,](#page-479-0) 2-[464](#page-479-0) [MEASUrement:MEAS<x>:MEASRange:](#page-479-0) [STATE, 2-464](#page-479-0) [MEASUrement:MEAS<x>:](#page-480-0) [PATTERNDETECTION, 2](#page-480-0)-[465](#page-480-0) [MEASUrement:MEAS<x>:PATTERNLENgth,](#page-480-0) 2[-465](#page-480-0) [MEASUrement:MEAS<x>:PATTERNTYPe,](#page-481-0) 2[-466](#page-481-0) [MEASUrement:MEAS<x>:PERFREQ:EDGE, 2-466](#page-481-0) [MEASUrement:MEAS<x>:POLarity, 2](#page-482-0)-[467](#page-482-0) [MEASUrement:MEAS<x>:POPUlation:](#page-482-0) [GLOBal, 2](#page-482-0)-[467](#page-482-0) [MEASUrement:MEAS<x>:POPUlation:LIMIT:](#page-483-0) [STATE, 2-468](#page-483-0) [MEASUrement:MEAS<x>:POPUlation:LIMIT:](#page-483-0) [VALue,](#page-483-0) 2-[468](#page-483-0) [MEASUrement:MEAS<x>:REFLevels:ABSolute:](#page-484-0) [FALLHigh,](#page-484-0) 2-[469](#page-484-0) [MEASUrement:MEAS<x>:REFLevels<x>:](#page-484-0) [ABSolute:FALLLow,](#page-484-0) 2-[469](#page-484-0) [MEASUrement:MEAS<x>:REFLevels<x>:](#page-485-0) [ABSolute:FALLMid,](#page-485-0) 2[-470](#page-485-0) [MEASUrement:MEAS<x>:REFLevels<x>:](#page-485-0) [ABSolute:HYSTeresis,](#page-485-0) 2[-470](#page-485-0) [MEASUrement:MEAS<x>:REFLevels<x>:](#page-486-0) [ABSolute:RISEHigh,](#page-486-0) 2[-471](#page-486-0) [MEASUrement:MEAS<x>:REFLevels<x>:](#page-486-0) [ABSolute:RISELow, 2](#page-486-0)-[471](#page-486-0) [MEASUrement:MEAS<x>:REFLevels<x>:](#page-487-0) [ABSolute:RISEMid,](#page-487-0) 2-[472](#page-487-0) [MEASUrement:MEAS<x>:REFLevels<x>:](#page-487-0) [ABSolute:TYPE, 2](#page-487-0)-[472](#page-487-0) [MEASUrement:MEAS<x>:REFLevels<x>:](#page-488-0) [BASETop, 2-473](#page-488-0)

[MEASUrement:MEAS<x>:REFLevels<x>:](#page-489-0) [METHod, 2-474](#page-489-0)

[PJ, 2](#page-475-0)-[460](#page-475-0)

- [MEASUrement:MEAS<x>:REFLevels<x>:PERCent:](#page-489-0) [FALLHigh,](#page-489-0) 2-[474](#page-489-0)
- [MEASUrement:MEAS<x>:REFLevels<x>:PERCent:](#page-490-0) [FALLLow, 2-475](#page-490-0)
- [MEASUrement:MEAS<x>:REFLevels<x>:PERCent:](#page-490-0) [FALLMid, 2](#page-490-0)-[475](#page-490-0)
- [MEASUrement:MEAS<x>:REFLevels<x>:PERCent:](#page-491-0) [HYSTeresis, 2](#page-491-0)-[476](#page-491-0)
- [MEASUrement:MEAS<x>:REFLevels<x>:PERCent:](#page-491-0) [RISEHigh, 2](#page-491-0)-[476](#page-491-0)
- [MEASUrement:MEAS<x>:REFLevels<x>:PERCent:](#page-492-0) [RISELow,](#page-492-0) 2[-477](#page-492-0)
- [MEASUrement:MEAS<x>:REFLevels<x>:PERCent:](#page-492-0) [RISEMid, 2-477](#page-492-0)
- [MEASUrement:MEAS<x>:REFLevels<x>:PERCent:](#page-493-0) [TYPE,](#page-493-0) 2[-478](#page-493-0)
- [MEASUrement:MEAS<x>:REFMode,](#page-494-0) 2[-479](#page-494-0)
- [MEASUrement:MEAS<x>:REFVoltage, 2-479](#page-494-0)
- [MEASUrement:MEAS<x>:RESUlts:ALLAcqs:](#page-495-0) [MAXimum?, 2-480](#page-495-0)
- [MEASUrement:MEAS<x>:RESUlts:ALLAcqs:](#page-495-0) [MEAN?, 2-480](#page-495-0)
- [MEASUrement:MEAS<x>:RESUlts:ALLAcqs:](#page-496-0) [MINimum?, 2](#page-496-0)-[481](#page-496-0)
- [MEASUrement:MEAS<x>:RESUlts:ALLAcqs:](#page-496-0) [PK2PK?,](#page-496-0) 2[-481](#page-496-0)
- [MEASUrement:MEAS<x>:RESUlts:ALLAcqs:](#page-496-0) [POPUlation?, 2](#page-496-0)-[481](#page-496-0)
- [MEASUrement:MEAS<x>:RESUlts:ALLAcqs:](#page-497-0) [STDDev?, 2](#page-497-0)-[482](#page-497-0)
- [MEASUrement:MEAS<x>:RESUlts:CURRentacq:](#page-497-0) [MAXimum?, 2-482](#page-497-0)
- [MEASUrement:MEAS<x>:RESUlts:CURRentacq:](#page-498-0) [MEAN?, 2-483](#page-498-0)
- [MEASUrement:MEAS<x>:RESUlts:CURRentacq:](#page-498-0) [MINimum?, 2](#page-498-0)-[483](#page-498-0)
- [MEASUrement:MEAS<x>:RESUlts:CURRentacq:](#page-499-0) [PK2PK?,](#page-499-0) 2[-484](#page-499-0)
- [MEASUrement:MEAS<x>:RESUlts:CURRentacq:](#page-499-0) [POPUlation?, 2](#page-499-0)-[484](#page-499-0)
- [MEASUrement:MEAS<x>:RESUlts:CURRentacq:](#page-499-0) [STDDev?, 2](#page-499-0)-[484](#page-499-0)
- [MEASUrement:MEAS<x>:SIGNALType,](#page-500-0) 2-[485](#page-500-0)
- [MEASUrement:MEAS<x>:SOUrce<x>, 2](#page-500-0)-[485](#page-500-0)
- [MEASUrement:MEAS<x>:SSC:NOMinalfreq, 2-486](#page-501-0)
- [MEASUrement:MEAS<x>:SSC:NOMinalfreq:](#page-501-0) [SELECTIONtype, 2](#page-501-0)-[486](#page-501-0)
- [MEASUrement:MEAS<x>:TOEdge, 2-487](#page-502-0)
- [MEASUrement:MEAS<x>:](#page-502-0)
	- [TOEDGESEARCHDIRect,](#page-502-0) 2[-487](#page-502-0)
- [MEASUrement:MEAS<x>:TRANSition,](#page-503-0) 2[-488](#page-503-0)
- [MEASUrement:MEAS<x>:TYPe, 2](#page-503-0)-[488](#page-503-0)
- [MEASUrement:MEAS<x>:WINDOWLENgth, 2](#page-509-0)-[494](#page-509-0)
- [MEASUrement:MEASRange:MAX, 2](#page-435-0)-[420](#page-435-0)
- [MEASUrement:MEASRange:MIN,](#page-435-0) 2-[420](#page-435-0)
- [MEASUrement:MEASRange:STATE,](#page-436-0) 2[-421](#page-436-0)
- [MEASUrement:MINUI,](#page-510-0) 2-[495](#page-510-0)
- [MEASUrement:POPUlation:LIMIT:STATE, 2](#page-510-0)-[495](#page-510-0)
- [MEASUrement:POPUlation:LIMIT:VALue,](#page-511-0) 2[-496](#page-511-0)
- [MEASUrement:REF<x>:REFLevels:ABSolute:](#page-522-0) [FALLHigh,](#page-522-0) 2[-507](#page-522-0)
- [MEASUrement:REF<x>:REFLevels:ABSolute:](#page-522-0) [FALLLow,](#page-522-0) 2-[507](#page-522-0)
- [MEASUrement:REF<x>:REFLevels:ABSolute:](#page-523-0) [FALLMid,](#page-523-0) 2-[508](#page-523-0)
- [MEASUrement:REF<x>:REFLevels:ABSolute:](#page-523-0) [HYSTeresis,](#page-523-0) 2-[508](#page-523-0)
- [MEASUrement:REF<x>:REFLevels:ABSolute:](#page-524-0) [RISEHigh,](#page-524-0) 2[-509](#page-524-0)
- [MEASUrement:REF<x>:REFLevels:ABSolute:](#page-524-0) [RISELow, 2](#page-524-0)-[509](#page-524-0)
- [MEASUrement:REF<x>:REFLevels:ABSolute:](#page-525-0) [RISEMid, 2](#page-525-0)-[510](#page-525-0)
- [MEASUrement:REF<x>:REFLevels:ABSolute:](#page-525-0) [TYPE, 2](#page-525-0)-[510](#page-525-0)
- [MEASUrement:REF<x>:REFLevels:](#page-526-0) [BASETop,](#page-526-0) 2-[511](#page-526-0)
- [MEASUrement:REF<x>:REFLevels:METHod,](#page-526-0) 2[-511](#page-526-0)
- [MEASUrement:REF<x>:REFLevels:PERCent:](#page-527-0) [FALLHigh,](#page-527-0) 2[-512](#page-527-0)
- [MEASUrement:REF<x>:REFLevels:PERCent:](#page-527-0) [FALLLow,](#page-527-0) 2-[512](#page-527-0)
- [MEASUrement:REF<x>:REFLevels:PERCent:](#page-528-0) [FALLMid,](#page-528-0) 2-[513](#page-528-0)
- [MEASUrement:REF<x>:REFLevels:PERCent:](#page-528-0) [HYSTeresis,](#page-528-0) 2-[513](#page-528-0)
- [MEASUrement:REF<x>:REFLevels:PERCent:](#page-529-0) [RISEHigh,](#page-529-0) 2[-514](#page-529-0)
- [MEASUrement:REF<x>:REFLevels:PERCent:](#page-529-0) [RISELow, 2](#page-529-0)-[514](#page-529-0)
- [MEASUrement:REF<x>:REFLevels:PERCent:](#page-530-0) [RISEMid, 2](#page-530-0)-[515](#page-530-0)
- [MEASUrement:REF<x>:REFLevels:PERCent:](#page-530-0) [TYPE, 2](#page-530-0)-[515](#page-530-0)

[MEASUrement:REFLevels:ABSolute:](#page-511-0) [FALLHigh, 2-496](#page-511-0) [MEASUrement:REFLevels:ABSolute:](#page-512-0) [FALLLow,](#page-512-0) 2-[497](#page-512-0) [MEASUrement:REFLevels:ABSolute:](#page-512-0) [FALLMid,](#page-512-0) 2[-497](#page-512-0) [MEASUrement:REFLevels:ABSolute:](#page-513-0) [HYSTeresis,](#page-513-0) 2[-498](#page-513-0) [MEASUrement:REFLevels:ABSolute:](#page-513-0) [RISEHigh, 2-498](#page-513-0) [MEASUrement:REFLevels:ABSolute:](#page-514-0) [RISELow, 2](#page-514-0)-[499](#page-514-0) [MEASUrement:REFLevels:ABSolute:](#page-514-0) [RISEMid,](#page-514-0) 2-[499](#page-514-0) [MEASUrement:REFLevels:ABSolute:TYPE, 2](#page-514-0)-[499](#page-514-0) [MEASUrement:REFLevels:BASETop, 2-500](#page-515-0) [MEASUrement:REFLevels:JITTERMODE, 2](#page-515-0)-[500](#page-515-0) [MEASUrement:REFLevels:METHod, 2-501](#page-516-0) [MEASUrement:REFLevels:MODE,](#page-517-0) 2[-502](#page-517-0) [MEASUrement:REFLevels:PERCent:](#page-517-0) [FALLHigh, 2-502](#page-517-0) [MEASUrement:REFLevels:PERCent:](#page-518-0) [FALLLow,](#page-518-0) 2-[503](#page-518-0) [MEASUrement:REFLevels:PERCent:](#page-518-0) [FALLMid,](#page-518-0) 2[-503](#page-518-0) [MEASUrement:REFLevels:PERCent:](#page-519-0) [HYSTeresis,](#page-519-0) 2[-504](#page-519-0) [MEASUrement:REFLevels:PERCent:](#page-519-0) [RISEHigh, 2-504](#page-519-0) [MEASUrement:REFLevels:PERCent:](#page-520-0) [RISELow, 2](#page-520-0)-[505](#page-520-0) [MEASUrement:REFLevels:PERCent:](#page-520-0) [RISEMid,](#page-520-0) 2-[505](#page-520-0) [MEASUrement:REFLevels:PERCent:TYPE,](#page-521-0) 2[-506](#page-521-0) [MEASUrement:REFLevels:TYPE,](#page-521-0) 2[-506](#page-521-0) [MEASUrement:STATIstics:CYCLEMode, 2](#page-531-0)-[516](#page-531-0)

# **N**

[NEWpass,](#page-532-0) 2[-517](#page-532-0)

#### **O**

[\\*OPC, 2-517](#page-532-0) [\\*OPT?,](#page-533-0) 2[-518](#page-533-0)

#### **P**

[PASSWord, 2](#page-533-0)-[518](#page-533-0)

[PAUSe, 2](#page-534-0)-[519](#page-534-0) [PLOT:ADDNew, 2](#page-534-0)-[519](#page-534-0) [PLOT:DELete, 2-520](#page-535-0) [PLOT:LIST?, 2](#page-535-0)-[520](#page-535-0) [PLOT:PLOT<x>:BATHtub:BER,](#page-536-0) 2-[521](#page-536-0) [PLOT:PLOT<x>:BATHtub:XAXISUnits,](#page-536-0) 2-[521](#page-536-0) [PLOT:PLOT<x>:LABel:COLor, 2-521](#page-536-0) [PLOT:PLOT<x>:LABel:FONT:BOLD,](#page-537-0) 2-[522](#page-537-0) [PLOT:PLOT<x>:LABel:FONT:ITALic, 2](#page-537-0)-[522](#page-537-0) [PLOT:PLOT<x>:LABel:FONT:SIZE, 2](#page-538-0)-[523](#page-538-0) [PLOT:PLOT<x>:LABel:FONT:TYPE, 2-523](#page-538-0) [PLOT:PLOT<x>:LABel:FONT:UNDERline, 2](#page-539-0)-[524](#page-539-0) [PLOT:PLOT<x>:LABel:NAMe, 2](#page-539-0)-[524](#page-539-0) [PLOT:PLOT<x>:LABel:XPOS,](#page-540-0) 2[-525](#page-540-0) [PLOT:PLOT<x>:LABel:YPOS,](#page-540-0) 2[-525](#page-540-0) [PLOT:PLOT<x>:NUMBins, 2-526](#page-541-0) [PLOT:PLOT<x>:SOUrce<x>, 2](#page-541-0)-[526](#page-541-0) [PLOT:PLOT<x>:SPECtrum:BASE,](#page-541-0) 2-[526](#page-541-0) [PLOT:PLOT<x>:SPECtrum:DYNRange,](#page-542-0) 2[-527](#page-542-0) [PLOT:PLOT<x>:TYPe, 2-527](#page-542-0) [POWer:ADDNew, 2](#page-543-0)-[528](#page-543-0) [POWer:DELete,](#page-543-0) 2[-528](#page-543-0) [POWer:POWer<x>:AUTOSet,](#page-544-0) 2-[529](#page-544-0) [POWer:POWer<x>:CYCLEAmp:](#page-544-0) [INPUTSOurce,](#page-544-0) 2[-529](#page-544-0) [POWer:POWer<x>:CYCLEBase:](#page-545-0) [INPUTSOurce,](#page-545-0) 2[-530](#page-545-0) [POWer:POWer<x>:CYCLEMAX:](#page-545-0) [INPUTSOurce,](#page-545-0) 2[-530](#page-545-0) [POWer:POWer<x>:CYCLEMin:](#page-546-0) [INPUTSOurce,](#page-546-0) 2[-531](#page-546-0) [POWer:POWer<x>:CYCLEPKPK:](#page-546-0) [INPUTSOurce,](#page-546-0) 2[-531](#page-546-0) [POWer:POWer<x>:CYCLETop:](#page-547-0) [INPUTSOurce,](#page-547-0) 2[-532](#page-547-0) [POWer:POWer<x>:DIDT:INPUTSOurce,](#page-548-0) 2[-533](#page-548-0) [POWer:POWer<x>:DIDT:](#page-548-0) [SOURCEEDGEType,](#page-548-0) 2[-533](#page-548-0) [POWer:POWer<x>:DVDT:INPUTSOurce,](#page-549-0) 2-[534](#page-549-0) [POWer:POWer<x>:DVDT:](#page-549-0) [SOURCEEDGEType,](#page-549-0) 2[-534](#page-549-0) [POWer:POWer<x>:FREQUENCY:EDGe, 2](#page-550-0)-[535](#page-550-0) [POWer:POWer<x>:FREQUENCY:](#page-550-0) [INPUTSOurce,](#page-550-0) 2[-535](#page-550-0) [POWer:POWer<x>:GATing,](#page-551-0) 2[-536](#page-551-0) [POWer:POWer<x>:GATing:GLOBal, 2-536](#page-551-0) [POWer:POWer<x>:HARMONICS:CLASs,](#page-552-0) 2-[537](#page-552-0)

[POWer:POWer<x>:HARMONICS:CMEThod,](#page-552-0) 2[-537](#page-552-0) [POWer:POWer<x>:HARMONICS:](#page-553-0) [FUNDCURRent,](#page-553-0) 2[-538](#page-553-0) [POWer:POWer<x>:HARMONICS:HORDer,](#page-553-0) 2[-538](#page-553-0) [POWer:POWer<x>:HARMONICS:HSOURce, 2-539](#page-554-0) [POWer:POWer<x>:HARMONICS:IPOWer,](#page-554-0) 2-[539](#page-554-0) [POWer:POWer<x>:HARMONICS:ISOURce, 2](#page-555-0)-[540](#page-555-0) [POWer:POWer<x>:HARMONICS:ODDEVen, 2](#page-555-0)-[540](#page-555-0) [POWer:POWer<x>:HARMONICS:PFACtor, 2](#page-556-0)-[541](#page-556-0) [POWer:POWer<x>:HARMONICS:](#page-556-0) [POWERRating, 2](#page-556-0)-[541](#page-556-0) [POWer:POWer<x>:HARMONICS:RCURRent, 2](#page-557-0)-[542](#page-557-0) [POWer:POWer<x>:HARMONICS:STANDard, 2-542](#page-557-0) [POWer:POWer<x>:HARMONICS:UNITs, 2](#page-558-0)-[543](#page-558-0) [POWer:POWer<x>:HARMONICS:VSOURce, 2-543](#page-558-0) [POWer:POWer<x>:LABel, 2-544](#page-559-0) [POWer:POWer<x>:LINERIPPLE:](#page-559-0) [INPUTSOurce,](#page-559-0) 2[-544](#page-559-0) [POWer:POWer<x>:LINERIPPLE:](#page-560-0) [LFREQuency,](#page-560-0) 2[-545](#page-560-0) [POWer:POWer<x>:NDUTYCYCLE:](#page-560-0) [EDGEType, 2-545](#page-560-0) [POWer:POWer<x>:NDUTYCYCLE:](#page-561-0) [INPUTSOurce,](#page-561-0) 2[-546](#page-561-0) [POWer:POWer<x>:NPULSEWIDTH:](#page-561-0) [INPUTSOurce,](#page-561-0) 2[-546](#page-561-0) [POWer:POWer<x>:PDUTYCYCLE:](#page-562-0) [EDGEType, 2-547](#page-562-0) [POWer:POWer<x>:PDUTYCYCLE:](#page-562-0) [INPUTSOurce,](#page-562-0) 2[-547](#page-562-0) [POWer:POWer<x>:PERIOD:EDGe,](#page-563-0) 2[-548](#page-563-0) [POWer:POWer<x>:PERIOD:INPUTSOurce,](#page-563-0) 2[-548](#page-563-0) [POWer:POWer<x>:POWERQUALITY:](#page-564-0) [CCYCles, 2-549](#page-564-0) [POWer:POWer<x>:POWERQUALITY:](#page-564-0) [FREFerence, 2](#page-564-0)-[549](#page-564-0) [POWer:POWer<x>:POWERQUALITY:](#page-565-0) [ISOURce,](#page-565-0) 2-[550](#page-565-0) [POWer:POWer<x>:POWERQUALITY:](#page-565-0) [VSOURce, 2](#page-565-0)-[550](#page-565-0) [POWer:POWer<x>:PPULSEWIDTH:](#page-566-0) [INPUTSOurce,](#page-566-0) 2[-551](#page-566-0) [POWer:POWer<x>:REFLevels:ABSolute:](#page-566-0) [FALLHigh,](#page-566-0) 2-[551](#page-566-0) [POWer:POWer<x>:REFLevels:ABSolute:](#page-567-0) [FALLLow, 2-552](#page-567-0)

[POWer:POWer<x>:REFLevels:ABSolute:](#page-568-0) [FALLMid,](#page-568-0) 2-[553](#page-568-0) [POWer:POWer<x>:REFLevels:ABSolute:](#page-568-0) [HYSTeresis,](#page-568-0) 2-[553](#page-568-0) [POWer:POWer<x>:REFLevels:ABSolute:](#page-569-0) [RISEHigh,](#page-569-0) 2[-554](#page-569-0) [POWer:POWer<x>:REFLevels:ABSolute:](#page-569-0) [RISELow, 2](#page-569-0)-[554](#page-569-0) [POWer:POWer<x>:REFLevels:ABSolute:](#page-570-0) [RISEMid, 2](#page-570-0)-[555](#page-570-0) [POWer:POWer<x>:REFLevels:ABSolute:](#page-570-0) [TYPE, 2](#page-570-0)-[555](#page-570-0) [POWer:POWer<x>:REFLevels:BASETop,](#page-571-0) 2[-556](#page-571-0) [POWer:POWer<x>:REFLevels:METHod,](#page-571-0) 2[-556](#page-571-0) [POWer:POWer<x>:REFLevels:PERCent:](#page-572-0) [FALLHigh,](#page-572-0) 2[-557](#page-572-0) [POWer:POWer<x>:REFLevels:PERCent:](#page-572-0) [FALLLow,](#page-572-0) 2-[557](#page-572-0) [POWer:POWer<x>:REFLevels:PERCent:](#page-573-0) [FALLMid,](#page-573-0) 2-[558](#page-573-0) [POWer:POWer<x>:REFLevels:PERCent:](#page-573-0) [HYSTeresis,](#page-573-0) 2-[558](#page-573-0) [POWer:POWer<x>:REFLevels:PERCent:](#page-574-0) [RISEHigh,](#page-574-0) 2[-559](#page-574-0) [POWer:POWer<x>:REFLevels:PERCent:](#page-574-0) [RISELow, 2](#page-574-0)-[559](#page-574-0) [POWer:POWer<x>:REFLevels:PERCent:](#page-575-0) [RISEMid, 2](#page-575-0)-[560](#page-575-0) [POWer:POWer<x>:REFLevels:PERCent:](#page-576-0) [TYPE, 2](#page-576-0)-[561](#page-576-0) [POWer:POWer<x>:RESUlts:ALLAcqs:](#page-576-0) [MAXimum?, 2](#page-576-0)-[561](#page-576-0) [POWer:POWer<x>:RESUlts:ALLAcqs:](#page-578-0) [MEAN?, 2](#page-578-0)-[563](#page-578-0) [POWer:POWer<x>:RESUlts:ALLAcqs:](#page-579-0) [MINimum?,](#page-579-0) 2[-564](#page-579-0) [POWer:POWer<x>:RESUlts:ALLAcqs:](#page-580-0) [PK2PK?, 2](#page-580-0)-[565](#page-580-0) [POWer:POWer<x>:RESUlts:ALLAcqs:](#page-581-0) [POPUlation?,](#page-581-0) 2-[566](#page-581-0) [POWer:POWer<x>:RESUlts:ALLAcqs:](#page-583-0) [STDDev?,](#page-583-0) 2[-568](#page-583-0) [POWer:POWer<x>:RESUlts:CURRentacq:](#page-584-0) [F1MAG?,](#page-584-0) 2-[569](#page-584-0) [POWer:POWer<x>:RESUlts:CURRentacq:](#page-584-0) [F3MAG?,](#page-584-0) 2-[569](#page-584-0)

- [POWer:POWer<x>:RESUlts:CURRentacq:](#page-585-0) [FREQUENCY?,](#page-585-0) 2[-570](#page-585-0)
- [POWer:POWer<x>:RESUlts:CURRentacq:](#page-585-0) [IRMS?, 2-570](#page-585-0)
- [POWer:POWer<x>:RESUlts:CURRentacq:](#page-585-0) [MAXimum?,](#page-585-0) 2-[570](#page-585-0)
- [POWer:POWer<x>:RESUlts:CURRentacq:](#page-587-0) [MEAN?,](#page-587-0) 2-[572](#page-587-0)
- [POWer:POWer<x>:RESUlts:CURRentacq:](#page-588-0) [MINimum?,](#page-588-0) 2[-573](#page-588-0)
- [POWer:POWer<x>:RESUlts:CURRentacq:](#page-589-0) [PK2PK?, 2](#page-589-0)-[574](#page-589-0)
- [POWer:POWer<x>:RESUlts:CURRentacq:](#page-590-0) [POHCL?,](#page-590-0) 2[-575](#page-590-0)
- [POWer:POWer<x>:RESUlts:CURRentacq:](#page-591-0) [POHCM?,](#page-591-0) 2[-576](#page-591-0)
- [POWer:POWer<x>:RESUlts:CURRentacq:](#page-591-0) [POHCS?,](#page-591-0) 2-[576](#page-591-0)
- [POWer:POWer<x>:RESUlts:CURRentacq:](#page-592-0) [POPUlation?,](#page-592-0) 2[-577](#page-592-0)
- [POWer:POWer<x>:RESUlts:CURRentacq:](#page-593-0) [RMS?,](#page-593-0) 2[-578](#page-593-0)
- [POWer:POWer<x>:RESUlts:CURRentacq:](#page-593-0) [STATUS?, 2](#page-593-0)-[578](#page-593-0)
- [POWer:POWer<x>:RESUlts:CURRentacq:](#page-594-0) [STDDev?,](#page-594-0) 2[-579](#page-594-0)
- [POWer:POWer<x>:RESUlts:CURRentacq:](#page-595-0) [THDF?, 2](#page-595-0)-[580](#page-595-0)
- [POWer:POWer<x>:RESUlts:CURRentacq:](#page-595-0) [THDR?, 2-580](#page-595-0)
- [POWer:POWer<x>:RESUlts:CURRentacq:](#page-596-0) [TRPWR?, 2-581](#page-596-0)
- [POWer:POWer<x>:RESUlts:CURRentacq:](#page-596-0) [VRMS?,](#page-596-0) 2[-581](#page-596-0)
- [POWer:POWer<x>:SOA:ISOURce,](#page-597-0) 2[-582](#page-597-0)
- [POWer:POWer<x>:SOA:POINT,](#page-597-0) 2[-582](#page-597-0)
- [POWer:POWer<x>:SOA:RECAllmask,](#page-598-0) 2[-583](#page-598-0)
- [POWer:POWer<x>:SOA:RECAllmask:](#page-599-0)
- [FILEName, 2](#page-599-0)-[584](#page-599-0) [POWer:POWer<x>:SOA:SAVemask, 2-584](#page-599-0) [POWer:POWer<x>:SOA:SAVemask:](#page-599-0)
- [AUTOINCrement,](#page-599-0) 2[-584](#page-599-0)
- [POWer:POWer<x>:SOA:SAVemask:](#page-600-0)
- [FILEName, 2](#page-600-0)-[585](#page-600-0)
- [POWer:POWer<x>:SOA:SAVemask:FOLDer, 2-585](#page-600-0) [POWer:POWer<x>:SOA:VSOURce,](#page-601-0) 2-[586](#page-601-0)

[POWer:POWer<x>:SWITCHINGLOSS:](#page-601-0) [DEVICEType, 2-586](#page-601-0) [POWer:POWer<x>:SWITCHINGLOSS:](#page-602-0) [GATESOurce, 2-587](#page-602-0) [POWer:POWer<x>:SWITCHINGLOSS:](#page-602-0) [ILEVELAbs, 2-587](#page-602-0) [POWer:POWer<x>:SWITCHINGLOSS:](#page-603-0) [ILEVELPct,](#page-603-0) 2[-588](#page-603-0) [POWer:POWer<x>:SWITCHINGLOSS:](#page-603-0) [ISOURce, 2](#page-603-0)-[588](#page-603-0) [POWer:POWer<x>:SWITCHINGLOSS:](#page-604-0) [LEVELUNIts,](#page-604-0) 2-[589](#page-604-0) [POWer:POWer<x>:SWITCHINGLOSS:](#page-605-0) [RDSOn, 2](#page-605-0)-[590](#page-605-0) [POWer:POWer<x>:SWITCHINGLOSS:](#page-605-0) [SWLCONFIGType, 2](#page-605-0)-[590](#page-605-0) [POWer:POWer<x>:SWITCHINGLOSS:](#page-606-0) [VCESat, 2](#page-606-0)-[591](#page-606-0) [POWer:POWer<x>:SWITCHINGLOSS:](#page-606-0) [VGLevel, 2](#page-606-0)-[591](#page-606-0) [POWer:POWer<x>:SWITCHINGLOSS:](#page-607-0) [VLEVELAbs,](#page-607-0) 2[-592](#page-607-0) [POWer:POWer<x>:SWITCHINGLOSS:](#page-607-0) [VLEVELPct, 2](#page-607-0)-[592](#page-607-0) [POWer:POWer<x>:SWITCHINGLOSS:](#page-608-0) [VSOURce, 2](#page-608-0)-[593](#page-608-0) [POWer:POWer<x>:SWITCHINGRIPPLE:](#page-609-0) [INPUTSOurce,](#page-609-0) 2[-594](#page-609-0) [POWer:POWer<x>:SWITCHINGRIPPLE:](#page-609-0) [LFREQuency,](#page-609-0) 2[-594](#page-609-0) [POWer:POWer<x>:TYPe, 2](#page-610-0)-[595](#page-610-0) [POWERTABle:ADDNew, 2](#page-610-0)-[595](#page-610-0) [POWERTABle:DELete, 2-596](#page-611-0) [POWERTABle:LIST?, 2](#page-611-0)-[596](#page-611-0) [\\*PSC, 2](#page-611-0)-[596](#page-611-0) [\\*PUD,](#page-612-0) 2[-597](#page-612-0)

# **R**

[RECAll:SESsion, 2](#page-613-0)-[598](#page-613-0) [RECAll:SETUp,](#page-613-0) 2[-598](#page-613-0) [RECAll:WAVEform, 2-599](#page-614-0) [REF:ADDNew, 2](#page-615-0)-[600](#page-615-0) [REF:DELete,](#page-615-0) 2[-600](#page-615-0) [REF:LIST?,](#page-615-0) 2[-600](#page-615-0) [REF:REF<x>:DESKew, 2-601](#page-616-0) [REF:REF<x>:LABel:COLor, 2](#page-616-0)-[601](#page-616-0) [REF:REF<x>:LABel:FONT:BOLD,](#page-617-0) 2[-602](#page-617-0) [REF:REF<x>:LABel:FONT:ITALic,](#page-617-0) 2-[602](#page-617-0) [REF:REF<x>:LABel:FONT:SIZE, 2](#page-618-0)-[603](#page-618-0) [REF:REF<x>:LABel:FONT:TYPE, 2](#page-618-0)-[603](#page-618-0) [REF:REF<x>:LABel:FONT:UNDERline, 2](#page-618-0)-[603](#page-618-0) [REF:REF<x>:LABel:NAMe, 2](#page-619-0)-[604](#page-619-0) [REF:REF<x>:LABel:XPOS,](#page-619-0) 2[-604](#page-619-0) [REF:REF<x>:LABel:YPOS,](#page-620-0) 2[-605](#page-620-0) [REF:REF<x>:SOUrce,](#page-620-0) 2-[605](#page-620-0) [REF<x>\\_D<x>:LABel:COLor, 2-610](#page-625-0) [REF<x>\\_D<x>:LABel:FONT:BOLD,](#page-625-0) 2-[610](#page-625-0) [REF<x>\\_D<x>:LABel:FONT:ITALic,](#page-626-0) 2-[611](#page-626-0) [REF<x>\\_D<x>:LABel:FONT:SIZE, 2](#page-626-0)-[611](#page-626-0) [REF<x>\\_D<x>:LABel:FONT:TYPE, 2-612](#page-627-0) [REF<x>\\_D<x>:LABel:FONT:UNDERline, 2](#page-627-0)-[612](#page-627-0) [REF<x>\\_D<x>:LABel:NAMe, 2](#page-628-0)-[613](#page-628-0) [REF<x>\\_D<x>:LABel:XPOS,](#page-628-0) 2[-613](#page-628-0)  $REF D$ :LABel:YPOS, 2[-613](#page-628-0) [REF<x>\\_DALL:LABel:COLor,](#page-621-0) 2-[606](#page-621-0) [REF<x>\\_DALL:LABel:FONT:BOLD, 2](#page-621-0)-[606](#page-621-0) [REF<x>\\_DALL:LABel:FONT:ITALic, 2-607](#page-622-0) [REF<x>\\_DALL:LABel:FONT:SIZE,](#page-622-0) 2[-607](#page-622-0) [REF<x>\\_DALL:LABel:FONT:TYPE,](#page-623-0) 2-[608](#page-623-0) [REF<x>\\_DALL:LABel:FONT:UNDERline,](#page-623-0) 2[-608](#page-623-0) [REF<x>\\_DALL:LABel:NAMe,](#page-624-0) 2[-609](#page-624-0) [REF<x>\\_DALL:LABel:XPOS, 2](#page-624-0)-[609](#page-624-0) [REF<x>\\_DALL:LABel:YPOS, 2](#page-624-0)-[609](#page-624-0) [REM,](#page-629-0) 2-[614](#page-629-0) [ROSc:SOUrce,](#page-629-0) 2-[614](#page-629-0) [ROSc:STATE?,](#page-630-0) 2[-615](#page-630-0) [\\*RST, 2](#page-630-0)-[615](#page-630-0)

# **S**

[SAVe:EVENTtable:BUS, 2-617](#page-632-0) [SAVe:EVENTtable:MEASUrement,](#page-632-0) 2-[617](#page-632-0) [SAVe:IMAGe,](#page-633-0) 2[-618](#page-633-0) [SAVe:REPOrt, 2](#page-633-0)-[618](#page-633-0) [SAVe:REPOrt:COMMents,](#page-634-0) 2-[619](#page-634-0) [SAVe:SESsion,](#page-635-0) 2[-620](#page-635-0) [SAVe:SETUp, 2-620](#page-635-0) [SAVe:SETUp:INCLUDEREFs, 2](#page-636-0)-[621](#page-636-0) [SAVe:WAVEform, 2](#page-636-0)-[621](#page-636-0) [SAVe:WAVEform:SOURCELIst?, 2](#page-637-0)-[622](#page-637-0) [SAVEON:FILE:DEST, 2-623](#page-638-0) [SAVEON:FILE:NAME, 2](#page-638-0)-[623](#page-638-0) [SAVEON:IMAGe,](#page-639-0) 2[-624](#page-639-0) [SAVEON:IMAGe:FILEFormat,](#page-640-0) 2[-625](#page-640-0) [SAVEON:TRIGger,](#page-640-0) 2[-625](#page-640-0)

[SAVEON:WAVEform,](#page-641-0) 2[-626](#page-641-0) [SAVEON:WAVEform:FILEFormat,](#page-642-0) 2[-627](#page-642-0) [SAVEON:WAVEform:SOURce,](#page-642-0) 2-[627](#page-642-0) [SEARCH:ADDNew, 2](#page-643-0)-[628](#page-643-0) [SEARCH:DELete, 2-628](#page-643-0) [SEARCH:LIST?, 2](#page-643-0)-[628](#page-643-0) [SEARCH:SEARCH<x>:COPy,](#page-644-0) 2[-629](#page-644-0) [SEARCH:SEARCH<x>:NAVigate,](#page-644-0) 2[-629](#page-644-0) [SEARCH:SEARCH<x>:TOTAL?, 2-630](#page-645-0) [SEARCH:SEARCH<x>:TRIGger:A:BUS:](#page-645-0) [ARINC429A:CONDition,](#page-645-0) 2-[630](#page-645-0) [SEARCH:SEARCH<x>:TRIGger:A:BUS:](#page-646-0) [ARINC429A:DATa:HIVALue, 2](#page-646-0)-[631](#page-646-0) [SEARCH:SEARCH<x>:TRIGger:A:BUS:](#page-647-0) [ARINC429A:DATa:QUALifier,](#page-647-0) 2-[632](#page-647-0) [SEARCH:SEARCH<x>:TRIGger:A:BUS:](#page-647-0) [ARINC429A:DATa:VALue,](#page-647-0) 2[-632](#page-647-0) [SEARCH:SEARCH<x>:TRIGger:A:BUS:](#page-648-0) [ARINC429A:ERRTYPe,](#page-648-0) 2-[633](#page-648-0) [SEARCH:SEARCH<x>:TRIGger:A:BUS:](#page-648-0) [ARINC429A:LABel:HIVALue,](#page-648-0) 2[-633](#page-648-0) [SEARCH:SEARCH<x>:TRIGger:A:BUS:](#page-649-0) [ARINC429A:LABel:QUALifier, 2-634](#page-649-0) [SEARCH:SEARCH<x>:TRIGger:A:BUS:](#page-650-0) [ARINC429A:LABel:VALue, 2](#page-650-0)-[635](#page-650-0) [SEARCH:SEARCH<x>:TRIGger:A:BUS:](#page-650-0) [ARINC429A:SDI:VALue,](#page-650-0) 2-[635](#page-650-0) [SEARCH:SEARCH<x>:TRIGger:A:BUS:](#page-651-0) [ARINC429A:SSM:VALue, 2](#page-651-0)-[636](#page-651-0) [SEARCH:SEARCH<x>:TRIGger:A:BUS:AUDio:](#page-651-0) [CONDition, 2](#page-651-0)-[636](#page-651-0) [SEARCH:SEARCH<x>:TRIGger:A:BUS:AUDio:](#page-652-0) [DATa:HITDMVALue, 2](#page-652-0)-[637](#page-652-0) [SEARCH:SEARCH<x>:TRIGger:A:BUS:AUDio:](#page-653-0) [DATa:HIVALue,](#page-653-0) 2[-638](#page-653-0) [SEARCH:SEARCH<x>:TRIGger:A:BUS:AUDio:](#page-653-0) [DATa:OFFSet,](#page-653-0) 2[-638](#page-653-0) [SEARCH:SEARCH<x>:TRIGger:A:BUS:AUDio:](#page-654-0) [DATa:QUALifier, 2](#page-654-0)-[639](#page-654-0) [SEARCH:SEARCH<x>:TRIGger:A:BUS:AUDio:](#page-655-0) [DATa:TDMVALue, 2-640](#page-655-0) [SEARCH:SEARCH<x>:TRIGger:A:BUS:AUDio:](#page-655-0) [DATa:VALue,](#page-655-0) 2-[640](#page-655-0) [SEARCH:SEARCH<x>:TRIGger:A:BUS:AUDio:](#page-656-0) [DATa:WORD, 2](#page-656-0)-[641](#page-656-0) [SEARCH:SEARCH<x>:TRIGger:A:BUS:CAN:](#page-656-0) [CONDition, 2](#page-656-0)-[641](#page-656-0)

- [SEARCH:SEARCH<x>:TRIGger:A:BUS:CAN:](#page-657-0) [DATa:DIRection, 2](#page-657-0)-[642](#page-657-0)
- [SEARCH:SEARCH<x>:TRIGger:A:BUS:CAN:](#page-658-0) [DATa:OFFSet,](#page-658-0) 2[-643](#page-658-0)
- [SEARCH:SEARCH<x>:TRIGger:A:BUS:CAN:](#page-658-0) [DATa:QUALifier, 2](#page-658-0)-[643](#page-658-0)
- [SEARCH:SEARCH<x>:TRIGger:A:BUS:CAN:](#page-659-0) [DATa:SIZe,](#page-659-0) 2[-644](#page-659-0)
- [SEARCH:SEARCH<x>:TRIGger:A:BUS:CAN:](#page-660-0) [DATa:VALue,](#page-660-0) 2[-645](#page-660-0)
- [SEARCH:SEARCH<x>:TRIGger:A:BUS:CAN:](#page-660-0) [ERRType, 2](#page-660-0)-[645](#page-660-0)
- [SEARCH:SEARCH<x>:TRIGger:A:BUS:CAN:FD:](#page-661-0) [BRSBit,](#page-661-0) 2-[646](#page-661-0)
- [SEARCH:SEARCH<x>:TRIGger:A:BUS:CAN:FD:](#page-661-0) [ESIBit,](#page-661-0) 2[-646](#page-661-0)
- [SEARCH:SEARCH<x>:TRIGger:A:BUS:CAN:](#page-662-0) [FRAMEtype,](#page-662-0) 2[-647](#page-662-0)
- [SEARCH:SEARCH<x>:TRIGger:A:BUS:CAN:](#page-663-0) [IDentifier:MODe, 2](#page-663-0)-[648](#page-663-0)
- [SEARCH:SEARCH<x>:TRIGger:A:BUS:CAN:](#page-663-0) [IDentifier:VALue, 2](#page-663-0)-[648](#page-663-0)
- [SEARCH:SEARCH<x>:TRIGger:A:BUS:](#page-664-0) [ETHERnet:CONDition,](#page-664-0) 2-[649](#page-664-0)
- [SEARCH:SEARCH<x>:TRIGger:A:BUS:](#page-665-0) [ETHERnet:DATa:HIVALue, 2-650](#page-665-0)
- [SEARCH:SEARCH<x>:TRIGger:A:BUS:](#page-665-0) [ETHERnet:DATa:OFFSet, 2-650](#page-665-0)
- [SEARCH:SEARCH<x>:TRIGger:A:BUS:](#page-666-0) [ETHERnet:DATa:QUALifier, 2](#page-666-0)-[651](#page-666-0)
- [SEARCH:SEARCH<x>:TRIGger:A:BUS:](#page-667-0) [ETHERnet:DATa:SIZe,](#page-667-0) 2[-652](#page-667-0)
- [SEARCH:SEARCH<x>:TRIGger:A:BUS:](#page-667-0) [ETHERnet:DATa:VALue,](#page-667-0) 2[-652](#page-667-0)
- [SEARCH:SEARCH<x>:TRIGger:A:BUS:](#page-668-0) [ETHERnet:IPHeader:DESTinationaddr:](#page-668-0) [VALue, 2](#page-668-0)-[653](#page-668-0)
- [SEARCH:SEARCH<x>:TRIGger:A:BUS:](#page-669-0)
- [ETHERnet:IPHeader:PROTOcol:VALue, 2](#page-669-0)-[654](#page-669-0)
- [SEARCH:SEARCH<x>:TRIGger:A:BUS:](#page-670-0)
- [ETHERnet:IPHeader:SOUrceaddr:VALue,](#page-670-0) 2[-655](#page-670-0) [SEARCH:SEARCH<x>:TRIGger:A:BUS:](#page-670-0)
- [ETHERnet:MAC:ADDRess:DESTination:](#page-670-0) [VALue, 2](#page-670-0)-[655](#page-670-0)
- [SEARCH:SEARCH<x>:TRIGger:A:BUS:](#page-671-0) [ETHERnet:MAC:ADDRess:SOUrce:](#page-671-0) [VALue, 2](#page-671-0)-[656](#page-671-0)
- [SEARCH:SEARCH<x>:TRIGger:A:BUS:](#page-672-0) [ETHERnet:MAC:LENgth:HIVALue, 2](#page-672-0)-[657](#page-672-0) [SEARCH:SEARCH<x>:TRIGger:A:BUS:](#page-673-0)
- [ETHERnet:MAC:LENgth:VALue, 2-658](#page-673-0) [SEARCH:SEARCH<x>:TRIGger:A:BUS:](#page-673-0)
- [ETHERnet:QTAG:VALue,](#page-673-0) 2[-658](#page-673-0)
- [SEARCH:SEARCH<x>:TRIGger:A:BUS:](#page-674-0) [ETHERnet:TCPHeader:ACKnum:VALue,](#page-674-0) 2[-659](#page-674-0)
- [SEARCH:SEARCH<x>:TRIGger:A:BUS:](#page-675-0) [ETHERnet:TCPHeader:DESTinationport:](#page-675-0) [VALue,](#page-675-0) 2-[660](#page-675-0)
- [SEARCH:SEARCH<x>:TRIGger:A:BUS:](#page-676-0) [ETHERnet:TCPHeader:SEQnum:VALue, 2](#page-676-0)-[661](#page-676-0)
- [SEARCH:SEARCH<x>:TRIGger:A:BUS:](#page-676-0) [ETHERnet:TCPHeader:SOUrceport:](#page-676-0) [VALue,](#page-676-0) 2-[661](#page-676-0)
- [SEARCH:SEARCH<x>:TRIGger:A:BUS:](#page-677-0) [FLEXRAY:CONDition, 2-662](#page-677-0)
- [SEARCH:SEARCH<x>:TRIGger:A:BUS:](#page-678-0) [FLEXRAY:CYCLEcount:HIVALue,](#page-678-0) 2[-663](#page-678-0)
- [SEARCH:SEARCH<x>:TRIGger:A:BUS:](#page-678-0) [FLEXRAY:CYCLEcount:QUALifier, 2-663](#page-678-0)
- [SEARCH:SEARCH<x>:TRIGger:A:BUS:](#page-679-0) [FLEXRAY:CYCLEcount:VALue, 2](#page-679-0)-[664](#page-679-0)
- [SEARCH:SEARCH<x>:TRIGger:A:BUS:](#page-680-0) [FLEXRAY:DATa:HIVALue,](#page-680-0) 2[-665](#page-680-0)
- [SEARCH:SEARCH<x>:TRIGger:A:BUS:](#page-680-0) [FLEXRAY:DATa:OFFSet,](#page-680-0) 2-[665](#page-680-0)
- [SEARCH:SEARCH<x>:TRIGger:A:BUS:](#page-681-0) [FLEXRAY:DATa:QUALifier, 2-666](#page-681-0)
- [SEARCH:SEARCH<x>:TRIGger:A:BUS:](#page-681-0) [FLEXRAY:DATa:SIZe, 2](#page-681-0)-[666](#page-681-0)
- [SEARCH:SEARCH<x>:TRIGger:A:BUS:](#page-682-0) [FLEXRAY:DATa:VALue, 2](#page-682-0)-[667](#page-682-0)
- [SEARCH:SEARCH<x>:TRIGger:A:BUS:](#page-682-0) [FLEXRAY:EOFTYPE, 2](#page-682-0)-[667](#page-682-0)
- [SEARCH:SEARCH<x>:TRIGger:A:BUS:](#page-683-0) [FLEXRAY:ERRTYPE, 2-668](#page-683-0)
- [SEARCH:SEARCH<x>:TRIGger:A:BUS:FLEXray:](#page-684-0) [FRAMEID:HIVALue, 2](#page-684-0)-[669](#page-684-0)
- [SEARCH:SEARCH<x>:TRIGger:A:BUS:FLEXray:](#page-684-0) [FRAMEID:QUALifier,](#page-684-0) 2[-669](#page-684-0)
- [SEARCH:SEARCH<x>:TRIGger:A:BUS:FLEXray:](#page-685-0) [FRAMEID:VALue, 2-670](#page-685-0)
- [SEARCH:SEARCH<x>:TRIGger:A:BUS:FLEXray:](#page-685-0) [FRAMEType, 2](#page-685-0)-[670](#page-685-0)

[SEARCH:SEARCH<x>:TRIGger:A:BUS:](#page-686-0) [FLEXRAY:HEADER:CRC,](#page-686-0) 2[-671](#page-686-0)

- [SEARCH:SEARCH<x>:TRIGger:A:BUS:](#page-686-0) [FLEXRAY:HEADER:CYCLECount,](#page-686-0) 2[-671](#page-686-0)
- [SEARCH:SEARCH<x>:TRIGger:A:BUS:](#page-687-0)
- [FLEXRAY:HEADER:FRAMEID, 2](#page-687-0)-[672](#page-687-0) [SEARCH:SEARCH<x>:TRIGger:A:BUS:](#page-687-0) [FLEXRAY:HEADER:INDBits,](#page-687-0) 2-[672](#page-687-0)
- [SEARCH:SEARCH<x>:TRIGger:A:BUS:](#page-688-0) [FLEXRAY:HEADER:PAYLENgth, 2](#page-688-0)-[673](#page-688-0)
- [SEARCH:SEARCH<x>:TRIGger:A:BUS:I2C:](#page-689-0) [ADDRess:MODe, 2-674](#page-689-0)
- [SEARCH:SEARCH<x>:TRIGger:A:BUS:I2C:](#page-689-0) [ADDRess:VALue,](#page-689-0) 2[-674](#page-689-0)
- [SEARCH:SEARCH<x>:TRIGger:A:BUS:I2C:](#page-690-0) [CONDition,](#page-690-0) 2[-675](#page-690-0)
- [SEARCH:SEARCH<x>:TRIGger:A:BUS:I2C:DATa:](#page-691-0) [DIRection, 2](#page-691-0)-[676](#page-691-0)
- [SEARCH:SEARCH<x>:TRIGger:A:BUS:I2C:DATa:](#page-691-0) [SIZe,](#page-691-0) 2[-676](#page-691-0)
- [SEARCH:SEARCH<x>:TRIGger:A:BUS:I2C:DATa:](#page-692-0) [VALue,](#page-692-0) 2[-677](#page-692-0)
- [SEARCH:SEARCH<x>:TRIGger:A:BUS:LIN:](#page-692-0) [CONDition,](#page-692-0) 2[-677](#page-692-0)
- [SEARCH:SEARCH<x>:TRIGger:A:BUS:LIN:DATa:](#page-693-0) [HIVALue, 2-678](#page-693-0)
- [SEARCH:SEARCH<x>:TRIGger:A:BUS:LIN:DATa:](#page-693-0) [QUALifier, 2](#page-693-0)-[678](#page-693-0)
- [SEARCH:SEARCH<x>:TRIGger:A:BUS:LIN:DATa:](#page-694-0) [SIZe,](#page-694-0) 2[-679](#page-694-0)
- [SEARCH:SEARCH<x>:TRIGger:A:BUS:LIN:DATa:](#page-695-0) [VALue,](#page-695-0) 2[-680](#page-695-0)
- [SEARCH:SEARCH<x>:TRIGger:A:BUS:LIN:](#page-695-0) [ERRTYPE, 2-680](#page-695-0)
- [SEARCH:SEARCH<x>:TRIGger:A:BUS:LIN:](#page-696-0) [IDentifier:VALue,](#page-696-0) 2[-681](#page-696-0)
- [SEARCH:SEARCH<x>:TRIGger:A:BUS:](#page-696-0) [MIL1553B:COMMAND:ADDRess:](#page-696-0) [HIVALue, 2-681](#page-696-0)
- [SEARCH:SEARCH<x>:TRIGger:A:BUS:](#page-697-0) [MIL1553B:COMMAND:ADDRess:](#page-697-0) [QUALifier, 2](#page-697-0)-[682](#page-697-0)
- [SEARCH:SEARCH<x>:TRIGger:A:BUS:](#page-697-0) [MIL1553B:COMMAND:ADDRess:](#page-697-0) [VALue,](#page-697-0) 2[-682](#page-697-0)
- [SEARCH:SEARCH<x>:TRIGger:A:BUS:](#page-698-0) [MIL1553B:COMMAND:COUNt,](#page-698-0) 2[-683](#page-698-0)

[SEARCH:SEARCH<x>:TRIGger:A:BUS:](#page-699-0) [MIL1553B:COMMAND:PARity, 2-684](#page-699-0) [SEARCH:SEARCH<x>:TRIGger:A:BUS:](#page-699-0) [MIL1553B:COMMAND:SUBADdress,](#page-699-0) 2-[684](#page-699-0) [SEARCH:SEARCH<x>:TRIGger:A:BUS:](#page-700-0) [MIL1553B:COMMAND:TRBit,](#page-700-0) 2[-685](#page-700-0) [SEARCH:SEARCH<x>:TRIGger:A:BUS:](#page-700-0) [MIL1553B:CONDition,](#page-700-0) 2[-685](#page-700-0) [SEARCH:SEARCH<x>:TRIGger:A:BUS:](#page-701-0) [MIL1553B:DATa:PARity, 2](#page-701-0)-[686](#page-701-0) [SEARCH:SEARCH<x>:TRIGger:A:BUS:](#page-702-0) [MIL1553B:DATa:VALue,](#page-702-0) 2[-687](#page-702-0) [SEARCH:SEARCH<x>:TRIGger:A:BUS:](#page-702-0) [MIL1553B:ERRTYPe,](#page-702-0) 2[-687](#page-702-0) [SEARCH:SEARCH<x>:TRIGger:A:BUS:](#page-703-0) [MIL1553B:STATus:ADDRess:HIVALue, 2](#page-703-0)-[688](#page-703-0) [SEARCH:SEARCH<x>:TRIGger:A:BUS:](#page-703-0) [MIL1553B:STATus:ADDRess:QUALifier,](#page-703-0) 2[-688](#page-703-0) [SEARCH:SEARCH<x>:TRIGger:A:BUS:](#page-704-0) [MIL1553B:STATus:ADDRess:VALue,](#page-704-0) 2[-689](#page-704-0) [SEARCH:SEARCH<x>:TRIGger:A:BUS:](#page-705-0) [MIL1553B:STATus:BIT:BCR,](#page-705-0) 2[-690](#page-705-0) [SEARCH:SEARCH<x>:TRIGger:A:BUS:](#page-705-0) [MIL1553B:STATus:BIT:BUSY,](#page-705-0) 2[-690](#page-705-0) [SEARCH:SEARCH<x>:TRIGger:A:BUS:](#page-706-0) [MIL1553B:STATus:BIT:DBCA, 2](#page-706-0)-[691](#page-706-0) [SEARCH:SEARCH<x>:TRIGger:A:BUS:](#page-707-0) [MIL1553B:STATus:BIT:INSTR, 2](#page-707-0)-[692](#page-707-0) [SEARCH:SEARCH<x>:TRIGger:A:BUS:](#page-707-0) [MIL1553B:STATus:BIT:ME,](#page-707-0) 2-[692](#page-707-0) [SEARCH:SEARCH<x>:TRIGger:A:BUS:](#page-708-0) [MIL1553B:STATus:BIT:SRQ,](#page-708-0) 2-[693](#page-708-0) [SEARCH:SEARCH<x>:TRIGger:A:BUS:](#page-709-0) [MIL1553B:STATus:BIT:SUBSF, 2](#page-709-0)-[694](#page-709-0) [SEARCH:SEARCH<x>:TRIGger:A:BUS:](#page-709-0) [MIL1553B:STATus:BIT:TF,](#page-709-0) 2[-694](#page-709-0) [SEARCH:SEARCH<x>:TRIGger:A:BUS:](#page-710-0) [MIL1553B:STATus:PARity,](#page-710-0) 2[-695](#page-710-0) [SEARCH:SEARCH<x>:TRIGger:A:BUS:PARallel:](#page-710-0) [DATa:VALue,](#page-710-0) 2-[695](#page-710-0) [SEARCH:SEARCH<x>:TRIGger:A:BUS:RS232C:](#page-711-0) [CONDition, 2](#page-711-0)-[696](#page-711-0) [SEARCH:SEARCH<x>:TRIGger:A:BUS:RS232C:](#page-712-0) [DATa:SIZe,](#page-712-0) 2[-697](#page-712-0)

[SEARCH:SEARCH<x>:TRIGger:A:BUS:RS232C:](#page-712-0) [DATa:VALue,](#page-712-0) 2-[697](#page-712-0)

- [SEARCH:SEARCH<x>:TRIGger:A:BUS:](#page-713-0) [SOUrce, 2](#page-713-0)-[698](#page-713-0)
- [SEARCH:SEARCH<x>:TRIGger:A:BUS:SPI:](#page-713-0) [CONDition, 2](#page-713-0)-[698](#page-713-0)
- [SEARCH:SEARCH<x>:TRIGger:A:BUS:SPI:DATa:](#page-714-0) [SIZe, 2](#page-714-0)-[699](#page-714-0)
- [SEARCH:SEARCH<x>:TRIGger:A:BUS:SPI:DATa:](#page-714-0) [VALue, 2](#page-714-0)-[699](#page-714-0)
- [SEARCH:SEARCH<x>:TRIGger:A:BUS:USB:](#page-715-0) [ADDress:HIVALue,](#page-715-0) 2-[700](#page-715-0)
- [SEARCH:SEARCH<x>:TRIGger:A:BUS:USB:](#page-716-0) [ADDress:VALue, 2](#page-716-0)-[701](#page-716-0)
- [SEARCH:SEARCH<x>:TRIGger:A:BUS:USB:](#page-716-0) [CONDition, 2](#page-716-0)-[701](#page-716-0)
- [SEARCH:SEARCH<x>:TRIGger:A:BUS:USB:](#page-717-0) [DATa:HIVALue, 2-702](#page-717-0)
- [SEARCH:SEARCH<x>:TRIGger:A:BUS:USB:](#page-718-0) [DATa:OFFSet,](#page-718-0) 2[-703](#page-718-0)
- [SEARCH:SEARCH<x>:TRIGger:A:BUS:USB:](#page-718-0) [DATa:QUALifier, 2](#page-718-0)-[703](#page-718-0)
- [SEARCH:SEARCH<x>:TRIGger:A:BUS:USB:](#page-719-0) [DATa:SIZe,](#page-719-0) 2[-704](#page-719-0)
- [SEARCH:SEARCH<x>:TRIGger:A:BUS:USB:](#page-720-0) [DATa:TYPe,](#page-720-0) 2-[705](#page-720-0)
- [SEARCH:SEARCH<x>:TRIGger:A:BUS:USB:](#page-720-0) [DATa:VALue,](#page-720-0) 2[-705](#page-720-0)
- [SEARCH:SEARCH<x>:TRIGger:A:BUS:USB:](#page-721-0) [ENDPoint:VALue, 2](#page-721-0)-[706](#page-721-0)
- [SEARCH:SEARCH<x>:TRIGger:A:BUS:USB:](#page-722-0) [ERRTYPE,](#page-722-0) 2-[707](#page-722-0)
- [SEARCH:SEARCH<x>:TRIGger:A:BUS:USB:](#page-722-0) [HANDSHAKEType,](#page-722-0) 2-[707](#page-722-0)
- [SEARCH:SEARCH<x>:TRIGger:A:BUS:USB:](#page-723-0) [SOFFRAMENUMber, 2](#page-723-0)-[708](#page-723-0)
- [SEARCH:SEARCH<x>:TRIGger:A:BUS:USB:](#page-724-0) [SPECIALType, 2](#page-724-0)-[709](#page-724-0)
- [SEARCH:SEARCH<x>:TRIGger:A:BUS:USB:](#page-724-0) [SPLIT:ET:VALue, 2](#page-724-0)-[709](#page-724-0)
- [SEARCH:SEARCH<x>:TRIGger:A:BUS:USB:](#page-725-0) [SPLIT:HUB:VALue, 2-710](#page-725-0)
- [SEARCH:SEARCH<x>:TRIGger:A:BUS:USB:](#page-726-0) [SPLIT:PORT:VALue, 2](#page-726-0)-[711](#page-726-0)
- [SEARCH:SEARCH<x>:TRIGger:A:BUS:USB:](#page-726-0) [SPLIT:SC:VALue,](#page-726-0) 2[-711](#page-726-0)
- [SEARCH:SEARCH<x>:TRIGger:A:BUS:USB:](#page-727-0) [SPLIT:SE:VALue, 2](#page-727-0)-[712](#page-727-0)
- [SEARCH:SEARCH<x>:TRIGger:A:BUS:USB:](#page-728-0) [TOKENType, 2](#page-728-0)-[713](#page-728-0)
- [SEARCH:SEARCH<x>:TRIGger:A:EDGE:](#page-728-0) [SLOpe, 2-713](#page-728-0)
- [SEARCH:SEARCH<x>:TRIGger:A:EDGE:](#page-729-0) [SOUrce,](#page-729-0) 2[-714](#page-729-0)
- [SEARCH:SEARCH<x>:TRIGger:A:EDGE:](#page-730-0) [THReshold,](#page-730-0) 2-[715](#page-730-0)
- [SEARCH:SEARCH<x>:TRIGger:A:LOGIc:CLOCk:](#page-730-0) [THReshold,](#page-730-0) 2-[715](#page-730-0)
- [SEARCH:SEARCH<x>:TRIGger:A:LOGIc:](#page-731-0) [DELTatime, 2](#page-731-0)-[716](#page-731-0)
- [SEARCH:SEARCH<x>:TRIGger:A:LOGIc:](#page-731-0) [FUNCtion,](#page-731-0) 2[-716](#page-731-0)
- [SEARCH:SEARCH<x>:TRIGger:A:LOGIc:INPUT:](#page-732-0) [CLOCK:SOUrce, 2](#page-732-0)-[717](#page-732-0)
- [SEARCH:SEARCH<x>:TRIGger:A:LOGIc:LEVel:](#page-732-0) [CH<x>, 2-717](#page-732-0)
- [SEARCH:SEARCH<x>:TRIGger:A:LOGIc:LEVel:](#page-733-0) [MATH<x>, 2-718](#page-733-0)
- [SEARCH:SEARCH<x>:TRIGger:A:LOGIc:LEVel:](#page-733-0) [REF<x>, 2](#page-733-0)-[718](#page-733-0)
- [SEARCH:SEARCH<x>:TRIGger:A:LOGIc:](#page-734-0) [LOGICPattern:CH<x>, 2](#page-734-0)-[719](#page-734-0)
- [SEARCH:SEARCH<x>:TRIGger:A:LOGIc:](#page-734-0) LOGICPattern:CH<x> D<x>, 2[-719](#page-734-0)
- [SEARCH:SEARCH<x>:TRIGger:A:LOGIc:](#page-735-0) [LOGICPattern:MATH<x>, 2](#page-735-0)-[720](#page-735-0)
- [SEARCH:SEARCH<x>:TRIGger:A:LOGIc:](#page-735-0) [LOGICPattern:REF<x>, 2](#page-735-0)-[720](#page-735-0)
- [SEARCH:SEARCH<x>:TRIGger:A:LOGIc:](#page-736-0) [POLarity, 2-721](#page-736-0)
- [SEARCH:SEARCH<x>:TRIGger:A:LOGIc:](#page-737-0) [USEClockedge, 2](#page-737-0)-[722](#page-737-0)
- [SEARCH:SEARCH<x>:TRIGger:A:LOGIc:](#page-737-0) [WHEn,](#page-737-0) 2[-722](#page-737-0)
- [SEARCH:SEARCH<x>:TRIGger:A:PULSEWidth:](#page-738-0) [HIGHLimit, 2](#page-738-0)-[723](#page-738-0)
- [SEARCH:SEARCH<x>:TRIGger:A:PULSEWidth:](#page-738-0) [LOGICQUALification,](#page-738-0) 2[-723](#page-738-0)
- [SEARCH:SEARCH<x>:TRIGger:A:PULSEWidth:](#page-739-0) [LOWLimit,](#page-739-0) 2[-724](#page-739-0)
- [SEARCH:SEARCH<x>:TRIGger:A:PULSEWidth:](#page-739-0) [POLarity, 2-724](#page-739-0)
- [SEARCH:SEARCH<x>:TRIGger:A:PULSEWidth:](#page-740-0) [SOUrce,](#page-740-0) 2[-725](#page-740-0)
- [SEARCH:SEARCH<x>:TRIGger:A:PULSEWidth:](#page-740-0) [THReshold,](#page-740-0) 2-[725](#page-740-0)
- [SEARCH:SEARCH<x>:TRIGger:A:PULSEWidth:](#page-741-0) [WHEn,](#page-741-0) 2[-726](#page-741-0)
- [SEARCH:SEARCH<x>:TRIGger:A:RUNT:](#page-742-0) [LOGICQUALification, 2-727](#page-742-0)
- [SEARCH:SEARCH<x>:TRIGger:A:RUNT:](#page-742-0) [POLarity,](#page-742-0) 2[-727](#page-742-0)
- [SEARCH:SEARCH<x>:TRIGger:A:RUNT:](#page-743-0) [SOUrce,](#page-743-0) 2[-728](#page-743-0)
- [SEARCH:SEARCH<x>:TRIGger:A:RUNT:](#page-743-0) [THReshold:HIGH,](#page-743-0) 2[-728](#page-743-0)
- [SEARCH:SEARCH<x>:TRIGger:A:RUNT:](#page-744-0) [THReshold:LOW, 2](#page-744-0)-[729](#page-744-0)
- [SEARCH:SEARCH<x>:TRIGger:A:RUNT:](#page-744-0) [WHEn,](#page-744-0) 2[-729](#page-744-0)
- [SEARCH:SEARCH<x>:TRIGger:A:RUNT:](#page-745-0) [WIDth,](#page-745-0) 2[-730](#page-745-0)
- [SEARCH:SEARCH<x>:TRIGger:A:SETHold:](#page-745-0) [CLOCk:EDGE,](#page-745-0) 2[-730](#page-745-0)
- [SEARCH:SEARCH<x>:TRIGger:A:SETHold:](#page-746-0) [CLOCk:SOUrce,](#page-746-0) 2[-731](#page-746-0)
- [SEARCH:SEARCH<x>:TRIGger:A:SETHold:](#page-747-0) [CLOCk:THReshold,](#page-747-0) 2-[732](#page-747-0)
- [SEARCH:SEARCH<x>:TRIGger:A:SETHold:](#page-747-0) [HOLDTime,](#page-747-0) 2[-732](#page-747-0)
- [SEARCH:SEARCH<x>:TRIGger:A:SETHold:](#page-748-0) [LEVel:CH<x>,](#page-748-0) 2[-733](#page-748-0)
- [SEARCH:SEARCH<x>:TRIGger:A:SETHold:](#page-748-0) [LEVel:MATH<x>,](#page-748-0) 2[-733](#page-748-0)
- [SEARCH:SEARCH<x>:TRIGger:A:SETHold:](#page-749-0) [LEVel:REF<x>, 2-734](#page-749-0)
- [SEARCH:SEARCH<x>:TRIGger:A:SETHold:](#page-749-0) [LOGICPattern:CH<x>, 2](#page-749-0)-[734](#page-749-0)
- [SEARCH:SEARCH<x>:TRIGger:A:SETHold:](#page-750-0) LOGICPattern:CH<x> D<x>, 2[-735](#page-750-0)
- [SEARCH:SEARCH<x>:TRIGger:A:SETHold:](#page-750-0) [LOGICPattern:MATH<x>, 2](#page-750-0)-[735](#page-750-0)
- [SEARCH:SEARCH<x>:TRIGger:A:SETHold:](#page-751-0) [LOGICPattern:REF<x>, 2](#page-751-0)-[736](#page-751-0)
- [SEARCH:SEARCH<x>:TRIGger:A:SETHold:](#page-752-0) [SETTime,](#page-752-0) 2[-737](#page-752-0)
- [SEARCH:SEARCH<x>:TRIGger:A:STATE,](#page-752-0) 2-[737](#page-752-0)
- [SEARCH:SEARCH<x>:TRIGger:A:STOPAcq,](#page-753-0) 2[-738](#page-753-0)
- [SEARCH:SEARCH<x>:TRIGger:A:TIMEOut:](#page-753-0) [LOGICQUALification, 2-738](#page-753-0)
- [SEARCH:SEARCH<x>:TRIGger:A:TIMEOut:](#page-754-0) [POLarity, 2](#page-754-0)-[739](#page-754-0)
- [SEARCH:SEARCH<x>:TRIGger:A:TIMEOut:](#page-754-0) [SOUrce, 2](#page-754-0)-[739](#page-754-0)
- [SEARCH:SEARCH<x>:TRIGger:A:TIMEOut:](#page-755-0) [THReshold,](#page-755-0) 2[-740](#page-755-0)
- [SEARCH:SEARCH<x>:TRIGger:A:TIMEOut:](#page-755-0) [TIMe,](#page-755-0) 2-[740](#page-755-0)
- [SEARCH:SEARCH<x>:TRIGger:A:TRANsition:](#page-756-0) [DELTATime,](#page-756-0) 2[-741](#page-756-0)
- [SEARCH:SEARCH<x>:TRIGger:A:TRANsition:](#page-756-0) [LOGICQUALification, 2](#page-756-0)-[741](#page-756-0)
- [SEARCH:SEARCH<x>:TRIGger:A:TRANsition:](#page-757-0) [POLarity, 2](#page-757-0)-[742](#page-757-0)
- [SEARCH:SEARCH<x>:TRIGger:A:TRANsition:](#page-757-0) [SOUrce, 2](#page-757-0)-[742](#page-757-0)
- [SEARCH:SEARCH<x>:TRIGger:A:TRANsition:](#page-758-0) [THReshold:HIGH, 2](#page-758-0)-[743](#page-758-0)
- [SEARCH:SEARCH<x>:TRIGger:A:TRANsition:](#page-758-0) [THReshold:LOW,](#page-758-0) 2[-743](#page-758-0)
- [SEARCH:SEARCH<x>:TRIGger:A:TRANsition:](#page-759-0) [WHEn, 2](#page-759-0)-[744](#page-759-0)
- [SEARCH:SEARCH<x>:TRIGger:A:TYPe,](#page-759-0) 2-[744](#page-759-0)
- [SEARCH:SEARCH<x>:TRIGger:A:WINdow:](#page-761-0) [CROSSIng, 2-746](#page-761-0)
- [SEARCH:SEARCH<x>:TRIGger:A:WINdow:](#page-762-0) [LOGICQUALification, 2](#page-762-0)-[747](#page-762-0)
- [SEARCH:SEARCH<x>:TRIGger:A:WINdow:](#page-762-0) [POLarity, 2](#page-762-0)-[747](#page-762-0)
- [SEARCH:SEARCH<x>:TRIGger:A:WINdow:](#page-763-0) [SOUrce, 2](#page-763-0)-[748](#page-763-0)
- [SEARCH:SEARCH<x>:TRIGger:A:WINdow:](#page-763-0) [THReshold:HIGH, 2](#page-763-0)-[748](#page-763-0)
- [SEARCH:SEARCH<x>:TRIGger:A:WINdow:](#page-764-0) [THReshold:LOW,](#page-764-0) 2[-749](#page-764-0)
- [SEARCH:SEARCH<x>:TRIGger:A:WINdow:](#page-764-0) [WHEn, 2](#page-764-0)-[749](#page-764-0)
- [SEARCH:SEARCH<x>:TRIGger:A:WINdow:](#page-765-0) [WIDth, 2](#page-765-0)-[750](#page-765-0)
- [SEARCH:SELected,](#page-766-0) 2-[751](#page-766-0)
- [SET?, 2](#page-766-0)-[751](#page-766-0)
- [SOCKETServer:ENAble, 2-752](#page-767-0)
- [SOCKETServer:PORT,](#page-767-0) 2-[752](#page-767-0)
- [SOCKETServer:PROTOCol, 2](#page-768-0)-[753](#page-768-0)
- [\\*SRE, 2-754](#page-769-0)
- [\\*STB?, 2](#page-769-0)-[754](#page-769-0)

# **T**

[TEKSecure,](#page-770-0) 2-[755](#page-770-0) [TIMe?,](#page-770-0) 2[-755](#page-770-0) [TIMe:ZONe, 2](#page-770-0)-[755](#page-770-0) [TIMe:ZONe:UTCDELTa,](#page-771-0) 2[-756](#page-771-0) [TOTaluptime?,](#page-771-0) 2[-756](#page-771-0) [TOUCHSCReen:CALibrate, 2-757](#page-772-0) [TOUCHSCReen:STATe,](#page-772-0) 2-[757](#page-772-0) [\\*TRG, 2](#page-773-0)-[758](#page-773-0) [TRIGger,](#page-773-0) 2-[758](#page-773-0) [TRIGger:{A|B}:BUS:B<x>:ARINC429A:](#page-774-0) [CONDition, 2](#page-774-0)-[759](#page-774-0) [TRIGger:{A|B}:BUS:B<x>:ARINC429A:DATa:](#page-775-0) [HIVALue,](#page-775-0) 2[-760](#page-775-0) [TRIGger:{A|B}:BUS:B<x>:ARINC429A:DATa:](#page-776-0) [QUALifier,](#page-776-0) 2[-761](#page-776-0) [TRIGger:{A|B}:BUS:B<x>:ARINC429A:DATa:](#page-776-0) [VALue, 2](#page-776-0)-[761](#page-776-0) [TRIGger:{A|B}:BUS:B<x>:ARINC429A:](#page-777-0) [ERRTYPe, 2](#page-777-0)-[762](#page-777-0) [TRIGger:{A|B}:BUS:B<x>:ARINC429A:LABel:](#page-778-0) [HIVALue,](#page-778-0) 2[-763](#page-778-0) [TRIGger:{A|B}:BUS:B<x>:ARINC429A:LABel:](#page-778-0) [QUALifier,](#page-778-0) 2[-763](#page-778-0) [TRIGger:{A|B}:BUS:B<x>:ARINC429A:LABel:](#page-779-0) [VALue, 2](#page-779-0)-[764](#page-779-0) [TRIGger:{A|B}:BUS:B<x>:ARINC429A:SDI:](#page-779-0) [VALue, 2](#page-779-0)-[764](#page-779-0) [TRIGger:{A|B}:BUS:B<x>:ARINC429A:SSM:](#page-780-0) [VALue, 2](#page-780-0)-[765](#page-780-0) [TRIGger:{A|B}:BUS:B<x>:AUDio:](#page-780-0) [CONDition, 2](#page-780-0)-[765](#page-780-0) [TRIGger:{A|B}:BUS:B<x>:AUDio:DATa:](#page-781-0) [HITDMVALue, 2](#page-781-0)-[766](#page-781-0) [TRIGger:{A|B}:BUS:B<x>:AUDio:DATa:](#page-782-0) [HIVALue,](#page-782-0) 2[-767](#page-782-0) [TRIGger:{A|B}:BUS:B<x>:AUDio:DATa:](#page-782-0) [OFFSet,](#page-782-0) 2-[767](#page-782-0) [TRIGger:{A|B}:BUS:B<x>:AUDio:DATa:](#page-783-0) [QUALifier,](#page-783-0) 2[-768](#page-783-0) [TRIGger:{A|B}:BUS:B<x>:AUDio:DATa:](#page-784-0) [TDMVALue,](#page-784-0) 2[-769](#page-784-0) [TRIGger:{A|B}:BUS:B<x>:AUDio:DATa:](#page-784-0) [VALue, 2](#page-784-0)-[769](#page-784-0) [TRIGger:{A|B}:BUS:B<x>:AUDio:DATa:](#page-785-0) [WORD, 2](#page-785-0)-[770](#page-785-0) [TRIGger:{A|B}:BUS:B<x>:CAN:CONDition,](#page-785-0) 2[-770](#page-785-0) [TRIGger:{A|B}:BUS:B<x>:CAN:DATa:](#page-786-0) [DIRection, 2](#page-786-0)-[771](#page-786-0) [TRIGger:{A|B}:BUS:B<x>:CAN:DATa:](#page-787-0) [OFFSet, 2-772](#page-787-0) [TRIGger:{A|B}:BUS:B<x>:CAN:DATa:](#page-788-0) [QUALifier, 2](#page-788-0)-[773](#page-788-0) [TRIGger:{A|B}:BUS:B<x>:CAN:DATa:SIZe, 2](#page-788-0)-[773](#page-788-0) [TRIGger:{A|B}:BUS:B<x>:CAN:DATa:](#page-789-0) [VALue,](#page-789-0) 2-[774](#page-789-0) [TRIGger:{A|B}:BUS:B<x>:CAN:ERRType,](#page-790-0) 2[-775](#page-790-0) [TRIGger:{A|B}:BUS:B<x>:CAN:FD:BRSBit,](#page-790-0) 2[-775](#page-790-0) [TRIGger:{A|B}:BUS:B<x>:CAN:FD:ESIBit, 2](#page-791-0)-[776](#page-791-0)  $TRIGger: {A|B} : BUS:B \leq x \geq : CAN:$ [FRAMEtype, 2](#page-792-0)-[777](#page-792-0) [TRIGger:{A|B}:BUS:B<x>:CAN:IDentifier:](#page-792-0) [MODe,](#page-792-0) 2[-777](#page-792-0) [TRIGger:{A|B}:BUS:B<x>:CAN:IDentifier:](#page-793-0) [VALue,](#page-793-0) 2-[778](#page-793-0) [TRIGger:{A|B}:BUS:B<x>:ETHERnet:](#page-793-0) [CONDition,](#page-793-0) 2[-778](#page-793-0) [TRIGger:{A|B}:BUS:B<x>:ETHERnet:DATa:](#page-794-0) [HIVALue, 2-779](#page-794-0) [TRIGger:{A|B}:BUS:B<x>:ETHERnet:DATa:](#page-795-0) [OFFSet, 2-780](#page-795-0) [TRIGger:{A|B}:BUS:B<x>:ETHERnet:DATa:](#page-796-0) [QUALifier, 2](#page-796-0)-[781](#page-796-0) [TRIGger:{A|B}:BUS:B<x>:ETHERnet:DATa:](#page-797-0) [SIZe,](#page-797-0) 2[-782](#page-797-0) [TRIGger:{A|B}:BUS:B<x>:ETHERnet:DATa:](#page-797-0) [VALue,](#page-797-0) 2-[782](#page-797-0) [TRIGger:{A|B}:BUS:B<x>:ETHERnet:IPHeader:](#page-798-0) [DESTinationaddr:VALue, 2](#page-798-0)-[783](#page-798-0) [TRIGger:{A|B}:BUS:B<x>:ETHERnet:IPHeader:](#page-799-0) [PROTOcol:VALue, 2](#page-799-0)-[784](#page-799-0) [TRIGger:{A|B}:BUS:B<x>:ETHERnet:IPHeader:](#page-800-0) [SOUrceaddr:VALue,](#page-800-0) 2-[785](#page-800-0) [TRIGger:{A|B}:BUS:B<x>:ETHERnet:MAC:](#page-801-0) [ADDRess:DESTination:VALue, 2](#page-801-0)-[786](#page-801-0) [TRIGger:{A|B}:BUS:B<x>:ETHERnet:MAC:](#page-801-0) [ADDRess:SOUrce:VALue, 2](#page-801-0)-[786](#page-801-0) [TRIGger:{A|B}:BUS:B<x>:ETHERnet:MAC:](#page-802-0) [LENgth:HIVALue,](#page-802-0) 2-[787](#page-802-0) [TRIGger:{A|B}:BUS:B<x>:ETHERnet:MAC:](#page-803-0) [LENgth:VALue, 2-788](#page-803-0) [TRIGger:{A|B}:BUS:B<x>:ETHERnet:QTAG:](#page-804-0) [VALue,](#page-804-0) 2-[789](#page-804-0)

- [TRIGger:{A|B}:BUS:B<x>:ETHERnet:TCPHeader:](#page-804-0) [ACKnum:VALue,](#page-804-0) 2[-789](#page-804-0) [TRIGger:{A|B}:BUS:B<x>:ETHERnet:TCPHeader:](#page-805-0) [DESTinationport:VALue, 2](#page-805-0)-[790](#page-805-0) [TRIGger:{A|B}:BUS:B<x>:ETHERnet:TCPHeader:](#page-806-0) [SEQnum:VALue, 2](#page-806-0)-[791](#page-806-0) [TRIGger:{A|B}:BUS:B<x>:ETHERnet:TCPHeader:](#page-807-0) [SOUrceport:VALue, 2](#page-807-0)-[792](#page-807-0) [TRIGger:{A|B}:BUS:B<x>:FLEXray:](#page-808-0) [CONDition,](#page-808-0) 2[-793](#page-808-0) [TRIGger:{A|B}:BUS:B<x>:FLEXray:CYCLEcount:](#page-808-0) [HIVALue, 2-793](#page-808-0) [TRIGger:{A|B}:BUS:B<x>:FLEXray:CYCLEcount:](#page-809-0) [QUALifier, 2](#page-809-0)-[794](#page-809-0) [TRIGger:{A|B}:BUS:B<x>:FLEXray:CYCLEcount:](#page-810-0) [VALue,](#page-810-0) 2[-795](#page-810-0) [TRIGger:{A|B}:BUS:B<x>:FLEXray:DATa:](#page-811-0) [HIVALue, 2-796](#page-811-0) [TRIGger:{A|B}:BUS:B<x>:FLEXray:DATa:](#page-811-0) [OFFSet,](#page-811-0) 2[-796](#page-811-0) [TRIGger:{A|B}:BUS:B<x>:FLEXray:DATa:](#page-812-0) [QUALifier, 2](#page-812-0)-[797](#page-812-0) [TRIGger:{A|B}:BUS:B<x>:FLEXray:DATa:](#page-813-0) [SIZe,](#page-813-0) 2[-798](#page-813-0) [TRIGger:{A|B}:BUS:B<x>:FLEXray:DATa:](#page-813-0) [VALue,](#page-813-0) 2[-798](#page-813-0) [TRIGger:{A|B}:BUS:B<x>:FLEXray:](#page-814-0) [EOFTYPE,](#page-814-0) 2[-799](#page-814-0) [TRIGger:{A|B}:BUS:B<x>:FLEXray:](#page-815-0) [ERRTYPE, 2-800](#page-815-0) [TRIGger:{A|B}:BUS:B<x>:FLEXray:FRAMEID:](#page-815-0) [HIVALue, 2-800](#page-815-0) [TRIGger:{A|B}:BUS:B<x>:FLEXray:FRAMEID:](#page-816-0) [QUALifier, 2](#page-816-0)-[801](#page-816-0) [TRIGger:{A|B}:BUS:B<x>:FLEXray:FRAMEID:](#page-817-0) [VALue,](#page-817-0) 2[-802](#page-817-0) [TRIGger:{A|B}:BUS:B<x>:FLEXray:](#page-817-0) [FRAMEType,](#page-817-0) 2-[802](#page-817-0) [TRIGger:{A|B}:BUS:B<x>:FLEXray:HEADER:](#page-818-0) [CRC, 2](#page-818-0)-[803](#page-818-0) [TRIGger:{A|B}:BUS:B<x>:FLEXray:HEADER:](#page-819-0) [CYCLEcount,](#page-819-0) 2[-804](#page-819-0)
- [TRIGger:{A|B}:BUS:B<x>:FLEXray:HEADER:](#page-819-0) [FRAMEID,](#page-819-0) 2[-804](#page-819-0)
- [TRIGger:{A|B}:BUS:B<x>:FLEXray:HEADER:](#page-820-0) [INDBits,](#page-820-0) 2[-805](#page-820-0)
- [TRIGger:{A|B}:BUS:B<x>:FLEXray:HEADER:](#page-820-0) [PAYLength,](#page-820-0) 2-[805](#page-820-0) [TRIGger:{A|B}:BUS:B<x>:I2C:ADDRess:](#page-821-0) [MODe, 2-806](#page-821-0) [TRIGger:{A|B}:BUS:B<x>:I2C:ADDRess:](#page-821-0) [VALue, 2-806](#page-821-0) [TRIGger:{A|B}:BUS:B<x>:I2C:CONDition, 2](#page-822-0)-[807](#page-822-0) [TRIGger:{A|B}:BUS:B<x>:I2C:DATa:](#page-823-0) [DIRection,](#page-823-0) 2[-808](#page-823-0) [TRIGger:{A|B}:BUS:B<x>:I2C:DATa:SIZe,](#page-823-0) 2-[808](#page-823-0) [TRIGger:{A|B}:BUS:B<x>:I2C:DATa:VALue, 2](#page-824-0)-[809](#page-824-0) [TRIGger:{A|B}:BUS:B<x>:LIN:CONDition, 2](#page-824-0)-[809](#page-824-0) [TRIGger:{A|B}:BUS:B<x>:LIN:DATa:](#page-825-0) [HIVALue,](#page-825-0) 2-[810](#page-825-0) [TRIGger:{A|B}:BUS:B<x>:LIN:DATa:](#page-826-0) [QUALifier,](#page-826-0) 2[-811](#page-826-0) [TRIGger:{A|B}:BUS:B<x>:LIN:DATa:SIZe,](#page-827-0) 2[-812](#page-827-0) [TRIGger:{A|B}:BUS:B<x>:LIN:DATa:VALue,](#page-827-0) 2-[812](#page-827-0) [TRIGger:{A|B}:BUS:B<x>:LIN:ERRTYPE,](#page-828-0) 2-[813](#page-828-0) [TRIGger:{A|B}:BUS:B<x>:LIN:IDentifier:](#page-828-0) [VALue, 2-813](#page-828-0) [TRIGger:{A|B}:BUS:B<x>:MIL1553B:](#page-829-0) [COMMAND:ADDRess:HIVALue, 2-814](#page-829-0) [TRIGger:{A|B}:BUS:B<x>:MIL1553B:](#page-829-0) [COMMAND:ADDRess:QUALifier, 2](#page-829-0)-[814](#page-829-0) [TRIGger:{A|B}:BUS:B<x>:MIL1553B:](#page-830-0) [COMMAND:ADDRess:VALue,](#page-830-0) 2[-815](#page-830-0) [TRIGger:{A|B}:BUS:B<x>:MIL1553B:](#page-831-0) [COMMAND:COUNt,](#page-831-0) 2[-816](#page-831-0) [TRIGger:{A|B}:BUS:B<x>:MIL1553B:](#page-831-0) [COMMAND:PARity,](#page-831-0) 2-[816](#page-831-0) [TRIGger:{A|B}:BUS:B<x>:MIL1553B:](#page-832-0) [COMMAND:SUBADdress, 2-817](#page-832-0) [TRIGger:{A|B}:BUS:B<x>:MIL1553B:](#page-832-0) [COMMAND:TRBit, 2](#page-832-0)-[817](#page-832-0) [TRIGger:{A|B}:BUS:B<x>:MIL1553B:](#page-833-0) [CONDition, 2](#page-833-0)-[818](#page-833-0) [TRIGger:{A|B}:BUS:B<x>:MIL1553B:DATa:](#page-834-0) [PARity, 2](#page-834-0)-[819](#page-834-0) [TRIGger:{A|B}:BUS:B<x>:MIL1553B:DATa:](#page-834-0) [VALue, 2-819](#page-834-0) [TRIGger:{A|B}:BUS:B<x>:MIL1553B:](#page-835-0) [ERRTYPe, 2](#page-835-0)-[820](#page-835-0) [TRIGger:{A|B}:BUS:B<x>:MIL1553B:STATus:](#page-835-0) [ADDRess:HIVALue,](#page-835-0) 2[-820](#page-835-0) [TRIGger:{A|B}:BUS:B<x>:MIL1553B:STATus:](#page-836-0) [ADDRess:QUALifier, 2](#page-836-0)-[821](#page-836-0)
- [TRIGger:{A|B}:BUS:B<x>:MIL1553B:STATus:](#page-837-0) [ADDRess:VALue,](#page-837-0) 2-[822](#page-837-0)
- [TRIGger:{A|B}:BUS:B<x>:MIL1553B:STATus:BIT:](#page-838-0) [BCR,](#page-838-0) 2[-823](#page-838-0)
- [TRIGger:{A|B}:BUS:B<x>:MIL1553B:STATus:BIT:](#page-838-0) [BUSY,](#page-838-0) 2[-823](#page-838-0)
- [TRIGger:{A|B}:BUS:B<x>:MIL1553B:STATus:BIT:](#page-839-0) [DBCA, 2](#page-839-0)-[824](#page-839-0)
- [TRIGger:{A|B}:BUS:B<x>:MIL1553B:STATus:BIT:](#page-840-0) [INSTR, 2-825](#page-840-0)
- [TRIGger:{A|B}:BUS:B<x>:MIL1553B:STATus:BIT:](#page-840-0) [ME, 2](#page-840-0)-[825](#page-840-0)
- [TRIGger:{A|B}:BUS:B<x>:MIL1553B:STATus:BIT:](#page-841-0) [SRQ, 2](#page-841-0)-[826](#page-841-0)
- [TRIGger:{A|B}:BUS:B<x>:MIL1553B:STATus:BIT:](#page-841-0) [SUBSF, 2-826](#page-841-0)
- [TRIGger:{A|B}:BUS:B<x>:MIL1553B:STATus:BIT:](#page-842-0) [TF,](#page-842-0) 2[-827](#page-842-0)
- [TRIGger:{A|B}:BUS:B<x>:MIL1553B:STATus:](#page-843-0) [PARity, 2](#page-843-0)-[828](#page-843-0)
- [TRIGger:{A|B}:BUS:B<x>:MIL1553B:TIMe:](#page-843-0) [LESSLimit,](#page-843-0) 2[-828](#page-843-0)
- [TRIGger:{A|B}:BUS:B<x>:MIL1553B:TIMe:](#page-844-0) [MORELimit,](#page-844-0) 2-[829](#page-844-0)
- [TRIGger:{A|B}:BUS:B<x>:MIL1553B:TIMe:](#page-845-0) [QUALifier,](#page-845-0) 2[-830](#page-845-0)
- [TRIGger:{A|B}:BUS:B<x>:PARallel:DATa:](#page-845-0) [VALue, 2](#page-845-0)-[830](#page-845-0)
- [TRIGger:{A|B}:BUS:B<x>:RS232C:](#page-846-0) [CONDition, 2](#page-846-0)-[831](#page-846-0)
- [TRIGger:{A|B}:BUS:B<x>:RS232C:DATa:](#page-846-0) [SIZe, 2](#page-846-0)-[831](#page-846-0)
- [TRIGger:{A|B}:BUS:B<x>:RS232C:DATa:](#page-847-0) [VALue, 2](#page-847-0)-[832](#page-847-0)
- [TRIGger:{A|B}:BUS:B<x>:SPI:CONDition,](#page-847-0) 2[-832](#page-847-0)
- [TRIGger:{A|B}:BUS:B<x>:SPI:DATa:SIZe, 2](#page-848-0)-[833](#page-848-0)
- [TRIGger:{A|B}:BUS:B<x>:SPI:DATa:VALue, 2](#page-849-0)-[834](#page-849-0)
- [TRIGger:{A|B}:BUS:B<x>:USB:ADDRess:](#page-849-0) [HIVALue,](#page-849-0) 2[-834](#page-849-0)
- [TRIGger:{A|B}:BUS:B<x>:USB:ADDRess:](#page-850-0) [VALue, 2](#page-850-0)-[835](#page-850-0)
- [TRIGger:{A|B}:BUS:B<x>:USB:CONDition,](#page-850-0) 2-[835](#page-850-0)
- [TRIGger:{A|B}:BUS:B<x>:USB:DATa:](#page-851-0)
	- [HIVALue,](#page-851-0) 2[-836](#page-851-0)
- [TRIGger:{A|B}:BUS:B<x>:USB:DATa:](#page-852-0) [OFFSet,](#page-852-0) 2-[837](#page-852-0)
- [TRIGger:{A|B}:BUS:B<x>:USB:DATa:](#page-853-0) [QUALifier, 2](#page-853-0)-[838](#page-853-0)
- [TRIGger:{A|B}:BUS:B<x>:USB:DATa:SIZe, 2](#page-853-0)-[838](#page-853-0)
- [TRIGger:{A|B}:BUS:B<x>:USB:DATa:TYPe,](#page-854-0) 2[-839](#page-854-0)
- [TRIGger:{A|B}:BUS:B<x>:USB:DATa:](#page-855-0) [VALue,](#page-855-0) 2-[840](#page-855-0)
- [TRIGger:{A|B}:BUS:B<x>:USB:ENDPoint:](#page-855-0) [VALue,](#page-855-0) 2-[840](#page-855-0)
- [TRIGger:{A|B}:BUS:B<x>:USB:ERRType,](#page-856-0) 2-[841](#page-856-0)
- [TRIGger:{A|B}:BUS:B<x>:USB:](#page-856-0) [HANDSHAKEType,](#page-856-0) 2[-841](#page-856-0)
- [TRIGger:{A|B}:BUS:B<x>:USB:](#page-857-0) [SOFFRAMENUMber,](#page-857-0) 2[-842](#page-857-0)
- [TRIGger:{A|B}:BUS:B<x>:USB:](#page-858-0) [SPECIALType,](#page-858-0) 2[-843](#page-858-0)
- [TRIGger:{A|B}:BUS:B<x>:USB:SPLit:ET:](#page-859-0) [VALue,](#page-859-0) 2-[844](#page-859-0)
- [TRIGger:{A|B}:BUS:B<x>:USB:SPLit:HUB:](#page-859-0) [VALue,](#page-859-0) 2-[844](#page-859-0)
- [TRIGger:{A|B}:BUS:B<x>:USB:SPLit:PORT:](#page-860-0) [VALue,](#page-860-0) 2-[845](#page-860-0)
- [TRIGger:{A|B}:BUS:B<x>:USB:SPLit:SC:](#page-861-0) [VALue,](#page-861-0) 2-[846](#page-861-0)
- [TRIGger:{A|B}:BUS:B<x>:USB:SPLit:SE:](#page-861-0) [VALue,](#page-861-0) 2-[846](#page-861-0)
- [TRIGger:{A|B}:BUS:B<x>:USB:](#page-863-0) [TOKENType, 2](#page-863-0)-[848](#page-863-0)
- [TRIGger:{A|B}:BUS:SOUrce,](#page-863-0) 2-[848](#page-863-0)
- [TRIGger:{A|B}:EDGE:COUPling,](#page-864-0) 2-[849](#page-864-0)
- [TRIGger:{A|B}:EDGE:SLOpe,](#page-864-0) 2[-849](#page-864-0)
- [TRIGger:{A|B}:EDGE:SOUrce,](#page-865-0) 2-[850](#page-865-0)
- [TRIGger:{A|B}:LEVel:CH<x>, 2-851](#page-866-0)
- [TRIGger:{A|B}:LOGIc:DELTatime, 2](#page-866-0)-[851](#page-866-0)
- [TRIGger:{A|B}:LOGIc:FUNCtion,](#page-867-0) 2[-852](#page-867-0)
- [TRIGger:{A|B}:LOGIc:INPut:CLOCk:](#page-867-0) [SOUrce,](#page-867-0) 2[-852](#page-867-0)
- [TRIGger:{A|B}:LOGIc:POLarity, 2-853](#page-868-0)
- [TRIGger:{A|B}:LOGIc:USECLockedge,](#page-868-0) 2[-853](#page-868-0)
- [TRIGger:{A|B}:LOGIc:WHEn,](#page-869-0) 2[-854](#page-869-0)

[TRIGger:{A|B}:LOGICPattern:](#page-870-0)  ${CH }\vert CH$  D $\langle x>$  }, 2[-855](#page-870-0)

- [TRIGger:{A|B}:LOWerthreshold:CH<x>,](#page-870-0) 2-[855](#page-870-0)
- [TRIGger:{A|B}:PULSEWidth:HIGHLimit,](#page-871-0) 2[-856](#page-871-0)
- [TRIGger:{A|B}:PULSEWidth:](#page-871-0)
	- [LOGICQUALification,](#page-871-0) 2[-856](#page-871-0)
- [TRIGger:{A|B}:PULSEWidth:LOWLimit, 2-857](#page-872-0)
- [TRIGger:{A|B}:PULSEWidth:POLarity, 2](#page-872-0)-[857](#page-872-0)

[TRIGger:{A|B}:PULSEWidth:SOUrce, 2](#page-873-0)-[858](#page-873-0) [TRIGger:{A|B}:PULSEWidth:WHEn, 2-858](#page-873-0) [TRIGger:{A|B}:RUNT:LOGICQUALification,](#page-874-0) 2[-859](#page-874-0) [TRIGger:{A|B}:RUNT:POLarity,](#page-875-0) 2[-860](#page-875-0) [TRIGger:{A|B}:RUNT:SOUrce,](#page-875-0) 2-[860](#page-875-0) [TRIGger:{A|B}:RUNT:WHEn, 2](#page-876-0)-[861](#page-876-0) [TRIGger:{A|B}:RUNT:WIDth, 2](#page-877-0)-[862](#page-877-0) [TRIGger:{A|B}:SETHold:CLOCk:EDGE,](#page-877-0) 2-[862](#page-877-0) [TRIGger:{A|B}:SETHold:CLOCk:SOUrce,](#page-878-0) 2-[863](#page-878-0) [TRIGger:{A|B}:SETHold:HOLDTime, 2](#page-878-0)-[863](#page-878-0) [TRIGger:{A|B}:SETHold:SETTime, 2](#page-879-0)-[864](#page-879-0) [TRIGger:{A|B}:SETHOLDLogicval:](#page-879-0)  ${CH < x>}\vert CH < x>$  D $\langle x > 1, 2-864 \rangle$  $\langle x > 1, 2-864 \rangle$  $\langle x > 1, 2-864 \rangle$ [TRIGger:{A|B}:TIMEOut:](#page-880-0) [LOGICQUALification, 2-865](#page-880-0) [TRIGger:{A|B}:TIMEOut:POLarity,](#page-881-0) 2[-866](#page-881-0) [TRIGger:{A|B}:TIMEOut:SOUrce,](#page-881-0) 2-[866](#page-881-0) [TRIGger:{A|B}:TIMEOut:TIMe,](#page-882-0) 2[-867](#page-882-0) [TRIGger:{A|B}:TRANsition:DELTatime, 2](#page-883-0)-[868](#page-883-0) [TRIGger:{A|B}:TRANsition:](#page-883-0) [LOGICQUALification, 2-868](#page-883-0) [TRIGger:{A|B}:TRANsition:POLarity,](#page-884-0) 2[-869](#page-884-0) [TRIGger:{A|B}:TRANsition:SOUrce,](#page-884-0) 2-[869](#page-884-0) [TRIGger:{A|B}:TRANsition:WHEn, 2](#page-885-0)-[870](#page-885-0) [TRIGger:{A|B}:TYPe,](#page-885-0) 2[-870](#page-885-0) [TRIGger:{A|B}:UPPerthreshold:CH<x>,](#page-886-0) 2-[871](#page-886-0) [TRIGger:{A|B}:WINdow:CROSSIng, 2-872](#page-887-0) [TRIGger:{A|B}:WINdow:](#page-888-0) [LOGICQUALification, 2-873](#page-888-0) [TRIGger:{A|B}:WINdow:SOUrce, 2-873](#page-888-0) [TRIGger:{A|B}:WINdow:WHEn, 2-874](#page-889-0) [TRIGger:{A|B}:WINdow:WIDth,](#page-889-0) 2[-874](#page-889-0) [TRIGger:{A|B|B:RESET}, 2](#page-774-0)-[759](#page-774-0) [TRIGger:A:HOLDoff:BY, 2](#page-890-0)-[875](#page-890-0) [TRIGger:A:HOLDoff:TIMe, 2](#page-891-0)-[876](#page-891-0) [TRIGger:A:LOGICQUALification, 2](#page-891-0)-[876](#page-891-0) [TRIGger:A:MODe, 2-877](#page-892-0) [TRIGger:AUXLevel,](#page-892-0) 2[-877](#page-892-0) [TRIGger:B:BY, 2](#page-893-0)-[878](#page-893-0) [TRIGger:B:EVENTS:COUNt,](#page-893-0) 2[-878](#page-893-0) [TRIGger:B:RESET, 2](#page-894-0)-[879](#page-894-0) [TRIGger:B:RESET:EDGE:COUPling, 2](#page-894-0)-[879](#page-894-0) [TRIGger:B:RESET:EDGE:LEVel,](#page-895-0) 2-[880](#page-895-0) [TRIGger:B:RESET:EDGE:SLOpe,](#page-895-0) 2-[880](#page-895-0) [TRIGger:B:RESET:EDGE:SOUrce, 2-881](#page-896-0) [TRIGger:B:RESET:TIMEOut:TIMe,](#page-896-0) 2-[881](#page-896-0)

[TRIGger:B:RESET:TYPe,](#page-897-0) 2[-882](#page-897-0) [TRIGger:B:STATE, 2](#page-897-0)-[882](#page-897-0) [TRIGger:B:TIMe,](#page-898-0) 2-[883](#page-898-0) [TRIGger:STATE?, 2-883](#page-898-0) [\\*TST?,](#page-899-0) 2[-884](#page-899-0)

# **U**

[UNDO,](#page-899-0) 2[-884](#page-899-0) [UNLock, 2](#page-900-0)-[885](#page-900-0) [USBDevice:CONFigure, 2](#page-900-0)-[885](#page-900-0)

# **V**

[VERBose,](#page-901-0) 2[-886](#page-901-0) [VERTical:DESKew:FROM:](#page-902-0) [CUSTOMPROPAgation, 2-887](#page-902-0) [VERTical:DESKEW:FROM:SOUrce,](#page-902-0) 2[-887](#page-902-0) [VERTical:DESKEW:STATIC, 2](#page-903-0)-[888](#page-903-0) [VERTical:DESKew:TO:](#page-903-0) [CUSTOMPROPAgation, 2-888](#page-903-0) [VERTical:DESKEW:TO:SOUrce,](#page-904-0) 2[-889](#page-904-0)

# **W**

[\\*WAI, 2](#page-904-0)-[889](#page-904-0) [WAVFrm?,](#page-904-0) 2[-889](#page-904-0) [WFMOutpre?, 2-890](#page-905-0) [WFMOutpre:ASC\\_Fmt?, 2](#page-905-0)-[890](#page-905-0) [WFMOutpre:BIT\\_Nr, 2](#page-906-0)-[891](#page-906-0) [WFMOutpre:BN\\_Fmt, 2](#page-907-0)-[892](#page-907-0) [WFMOutpre:BYT\\_Nr, 2](#page-907-0)-[892](#page-907-0) [WFMOutpre:BYT\\_Or, 2](#page-908-0)-[893](#page-908-0) [WFMOutpre:DOMain?,](#page-908-0) 2[-893](#page-908-0) [WFMOutpre:ENCdg,](#page-909-0) 2[-894](#page-909-0) [WFMOutpre:NR\\_Pt?, 2-894](#page-909-0) [WFMOutpre:PT\\_Fmt?,](#page-910-0) 2[-895](#page-910-0) [WFMOutpre:PT\\_Off?,](#page-910-0) 2-[895](#page-910-0) [WFMOutpre:WFId?, 2](#page-911-0)-[896](#page-911-0) [WFMOutpre:XINcr?,](#page-912-0) 2[-897](#page-912-0) [WFMOutpre:XUNit?, 2-897](#page-912-0) [WFMOutpre:XZEro?, 2](#page-913-0)-[898](#page-913-0) [WFMOutpre:YMUlt?, 2](#page-913-0)-[898](#page-913-0) [WFMOutpre:YOFf?, 2](#page-914-0)-[899](#page-914-0) [WFMOutpre:YUNit?,](#page-914-0) 2[-899](#page-914-0) [WFMOutpre:YZEro?, 2](#page-915-0)-[900](#page-915-0)